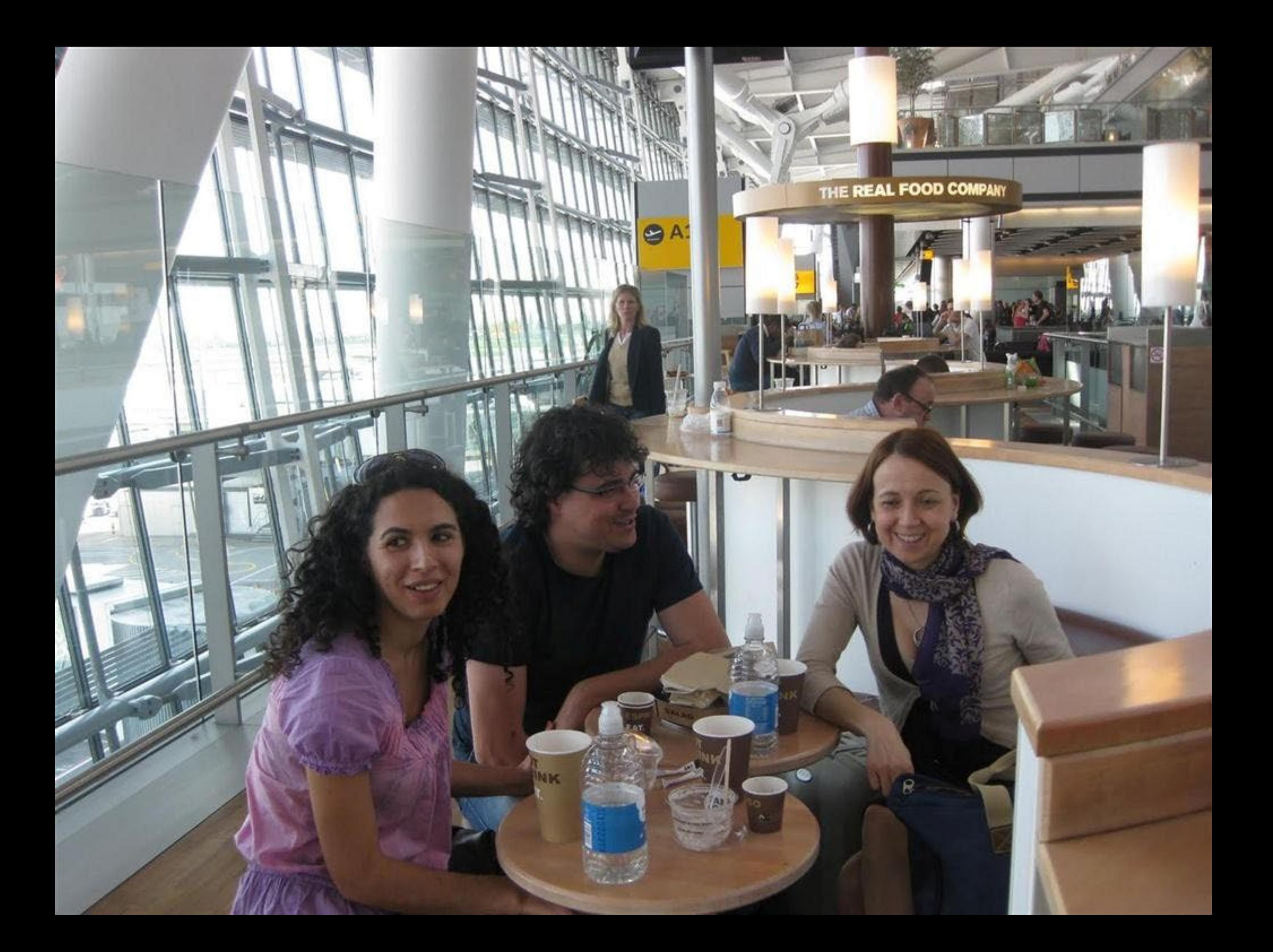

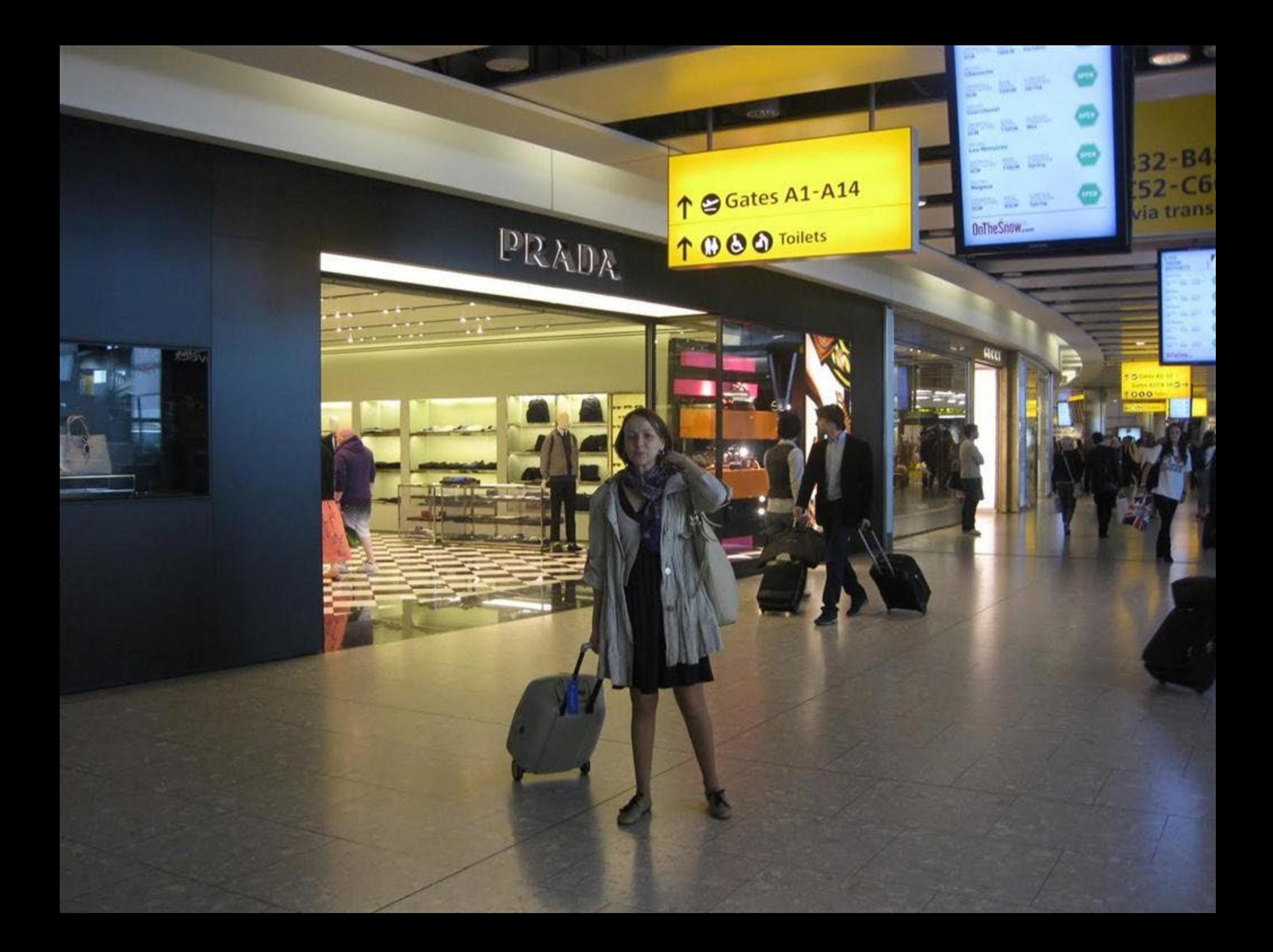

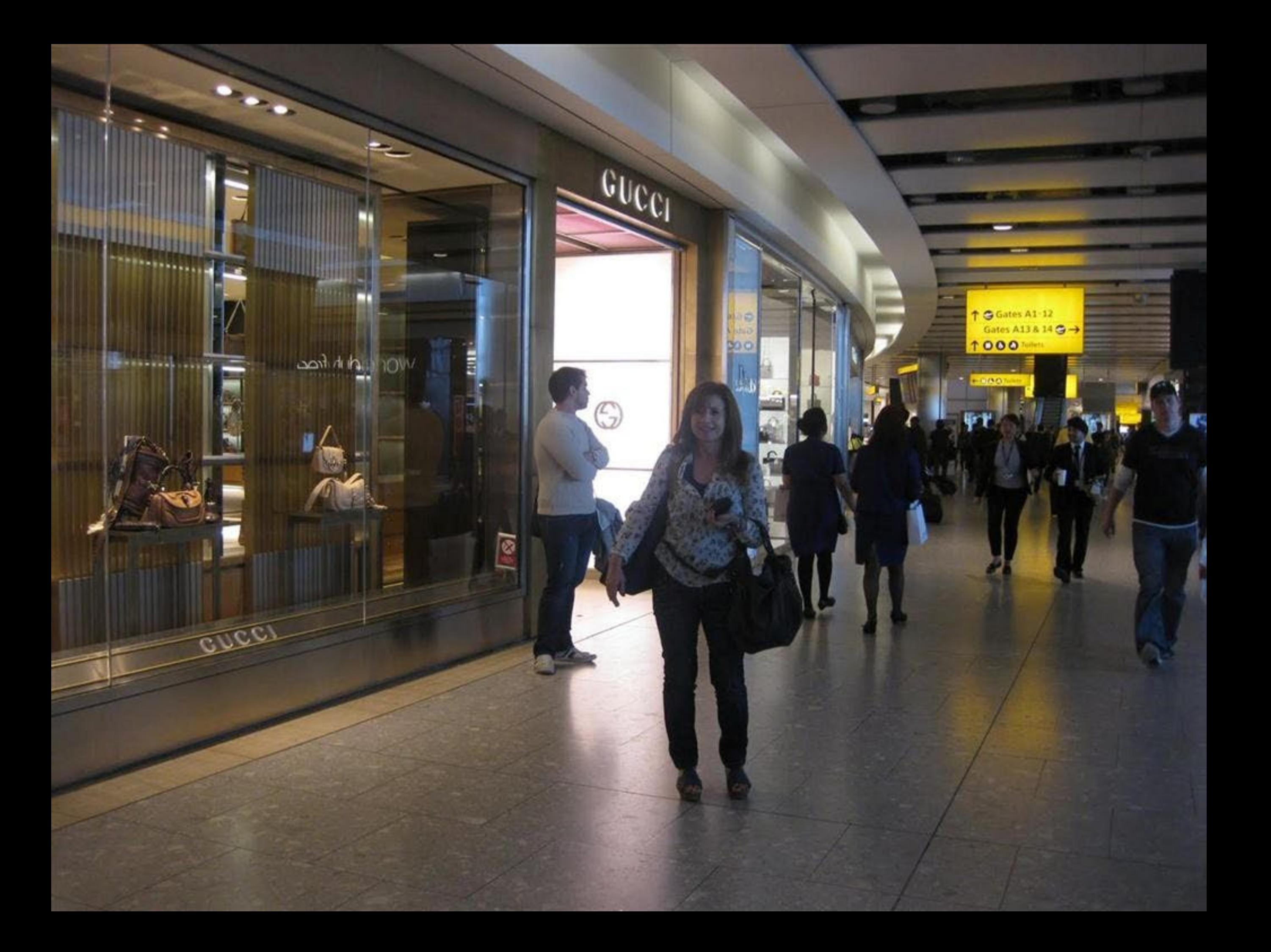

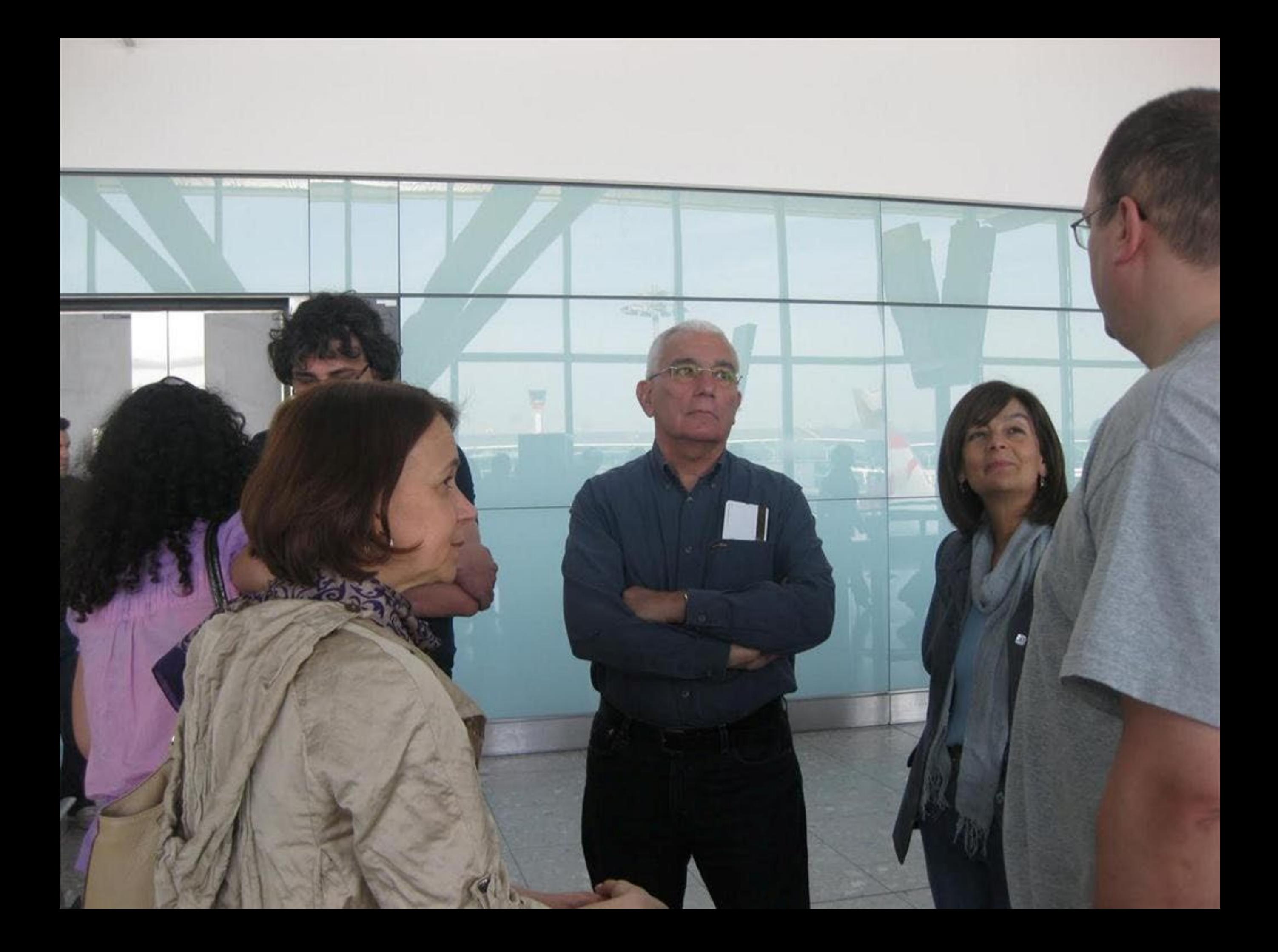

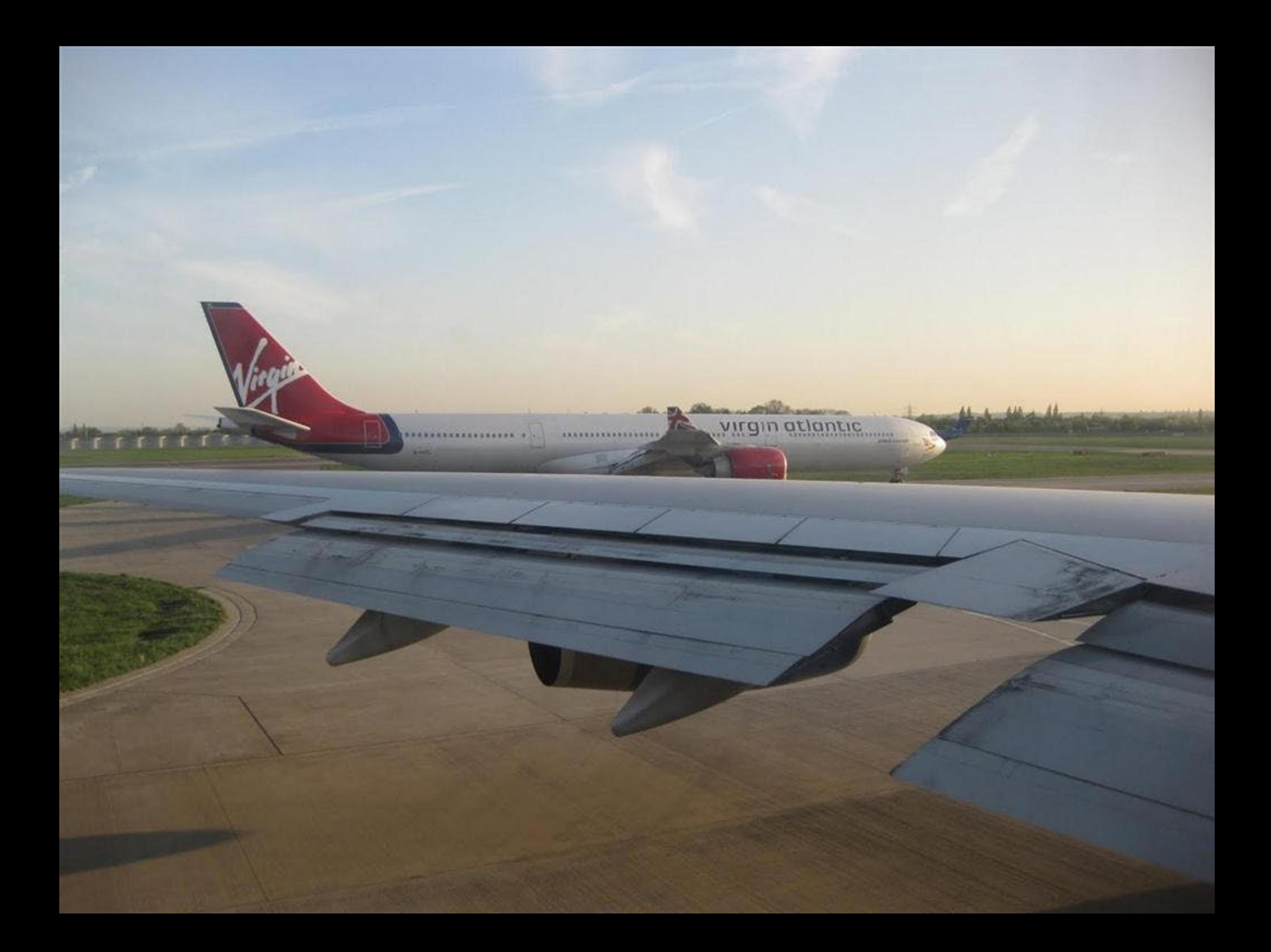

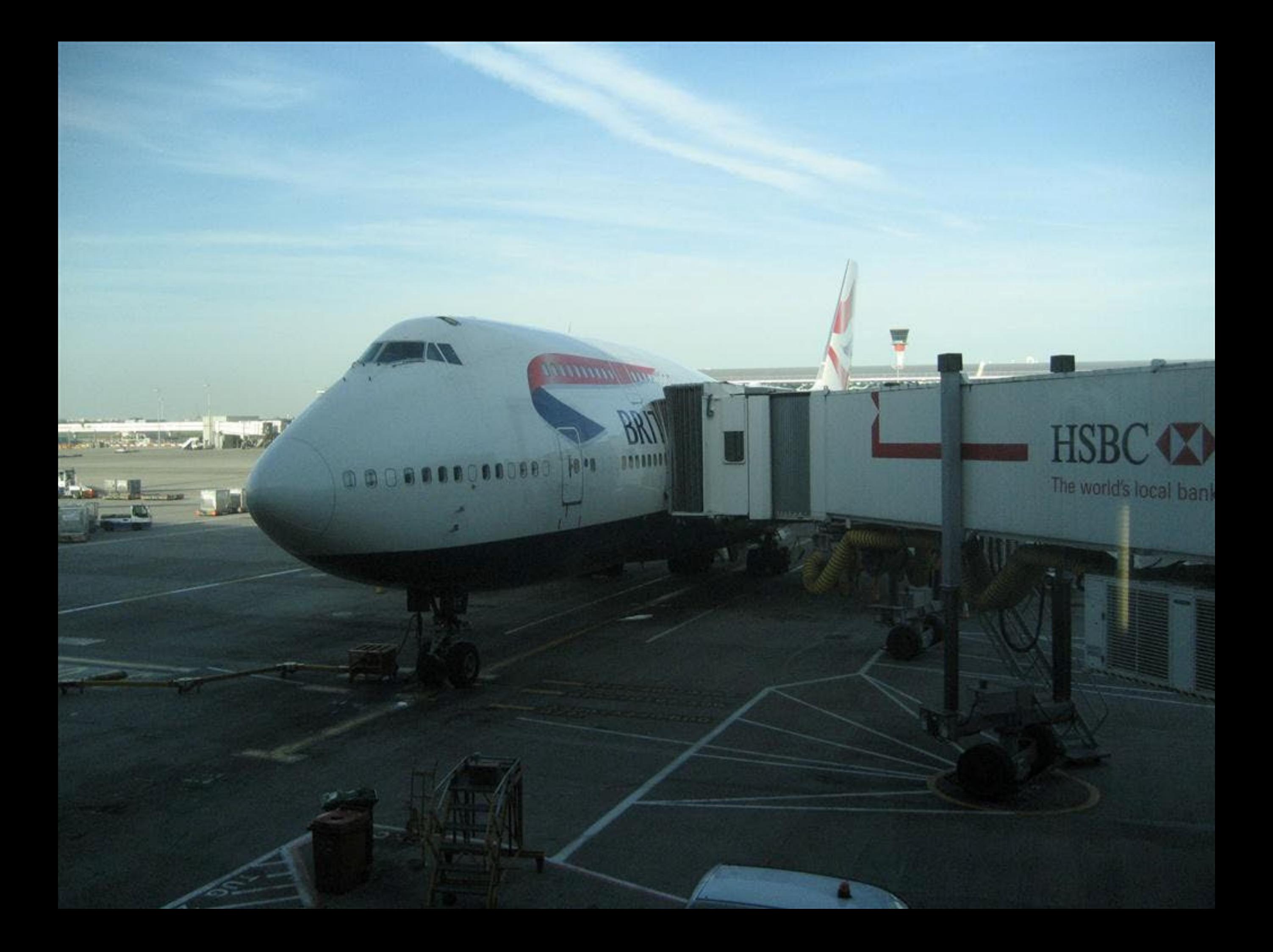

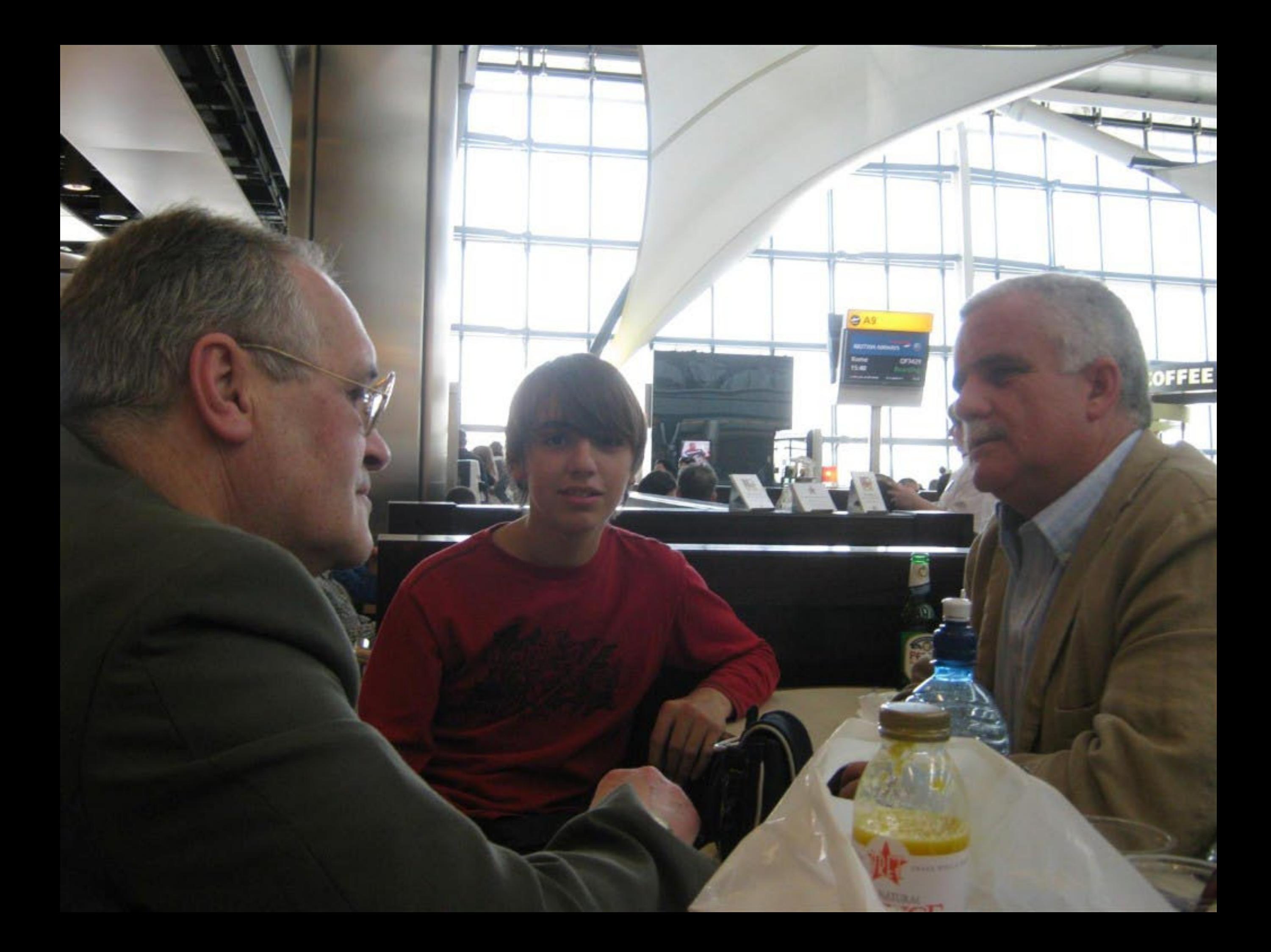

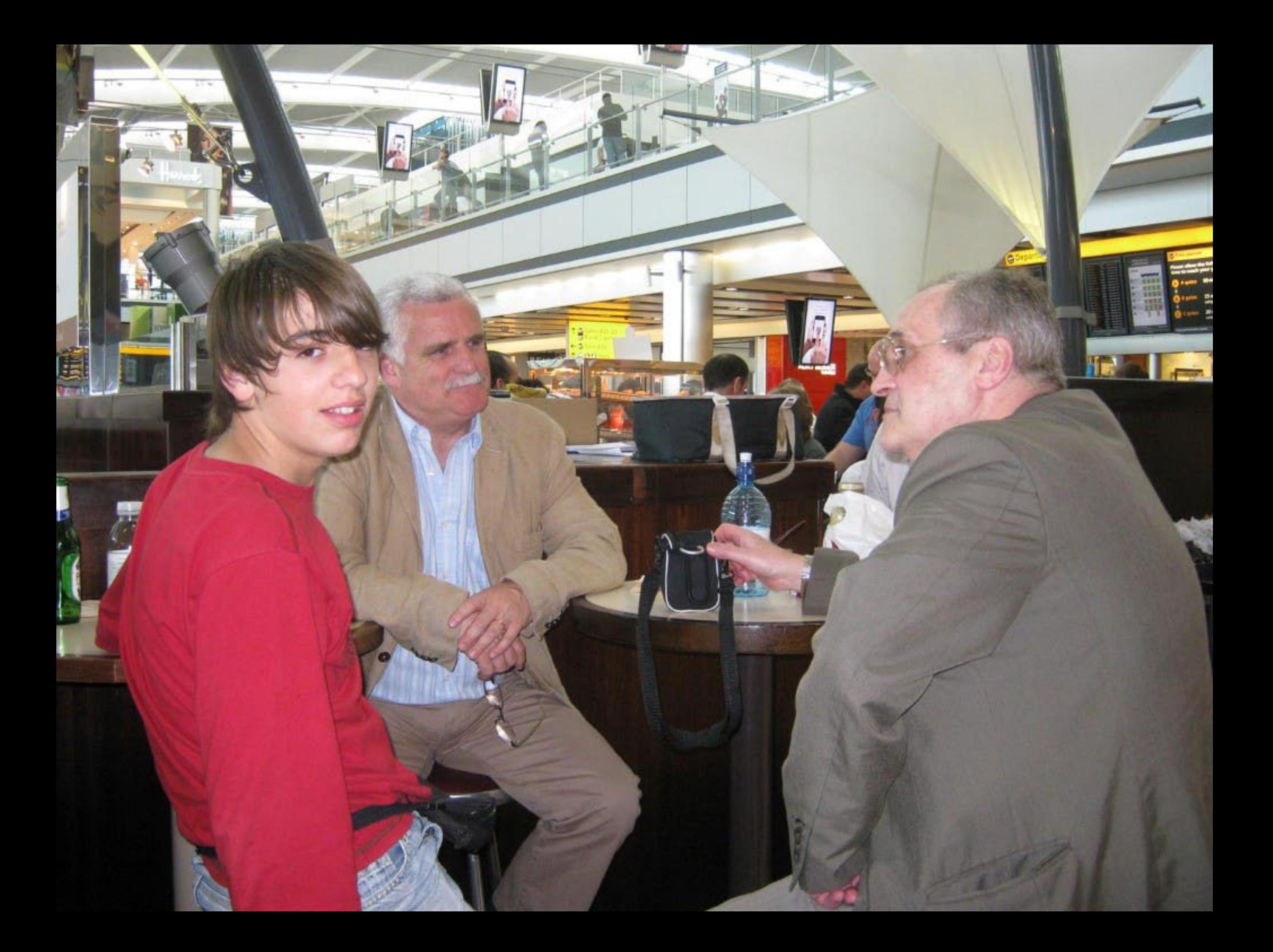

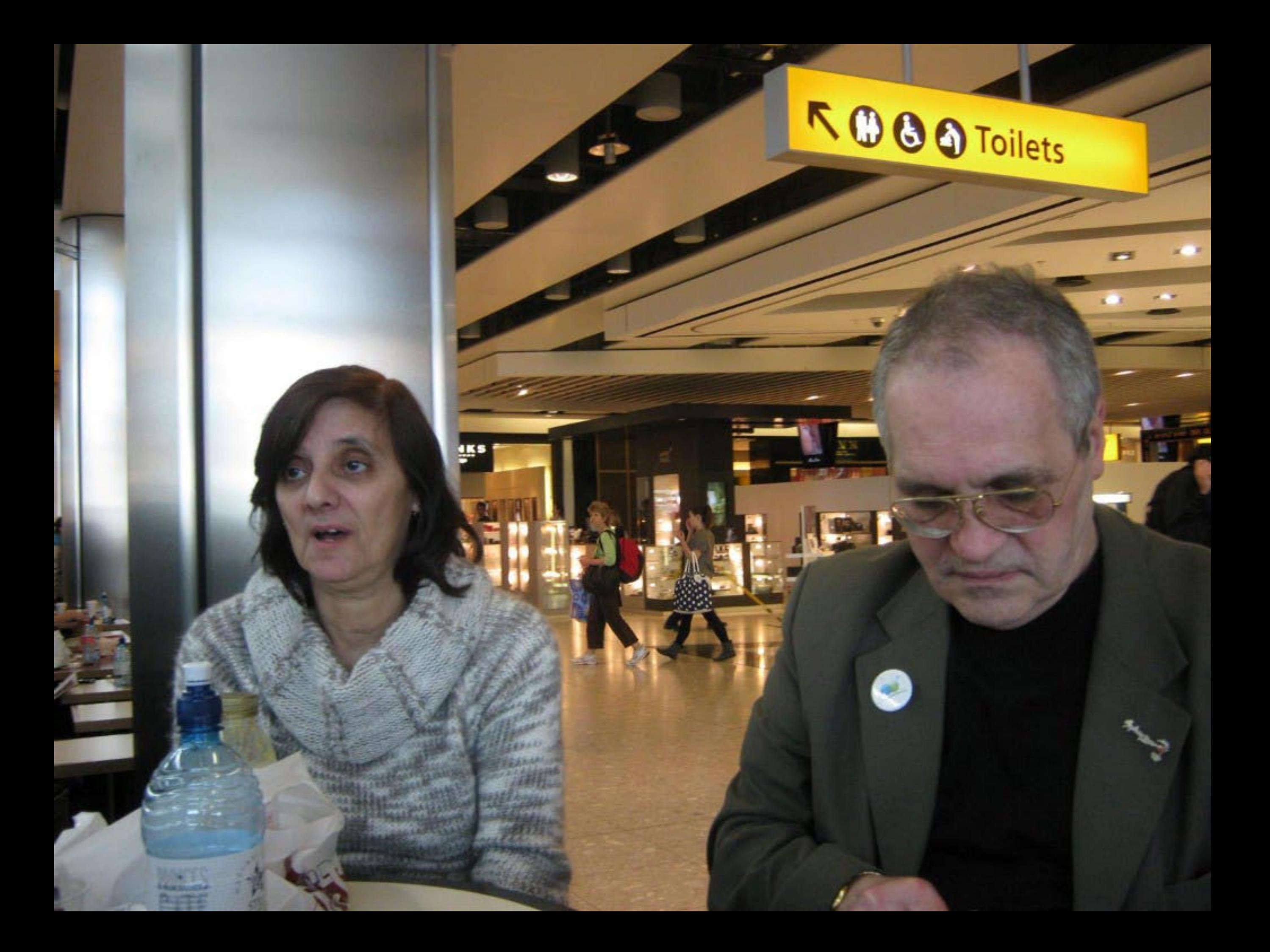

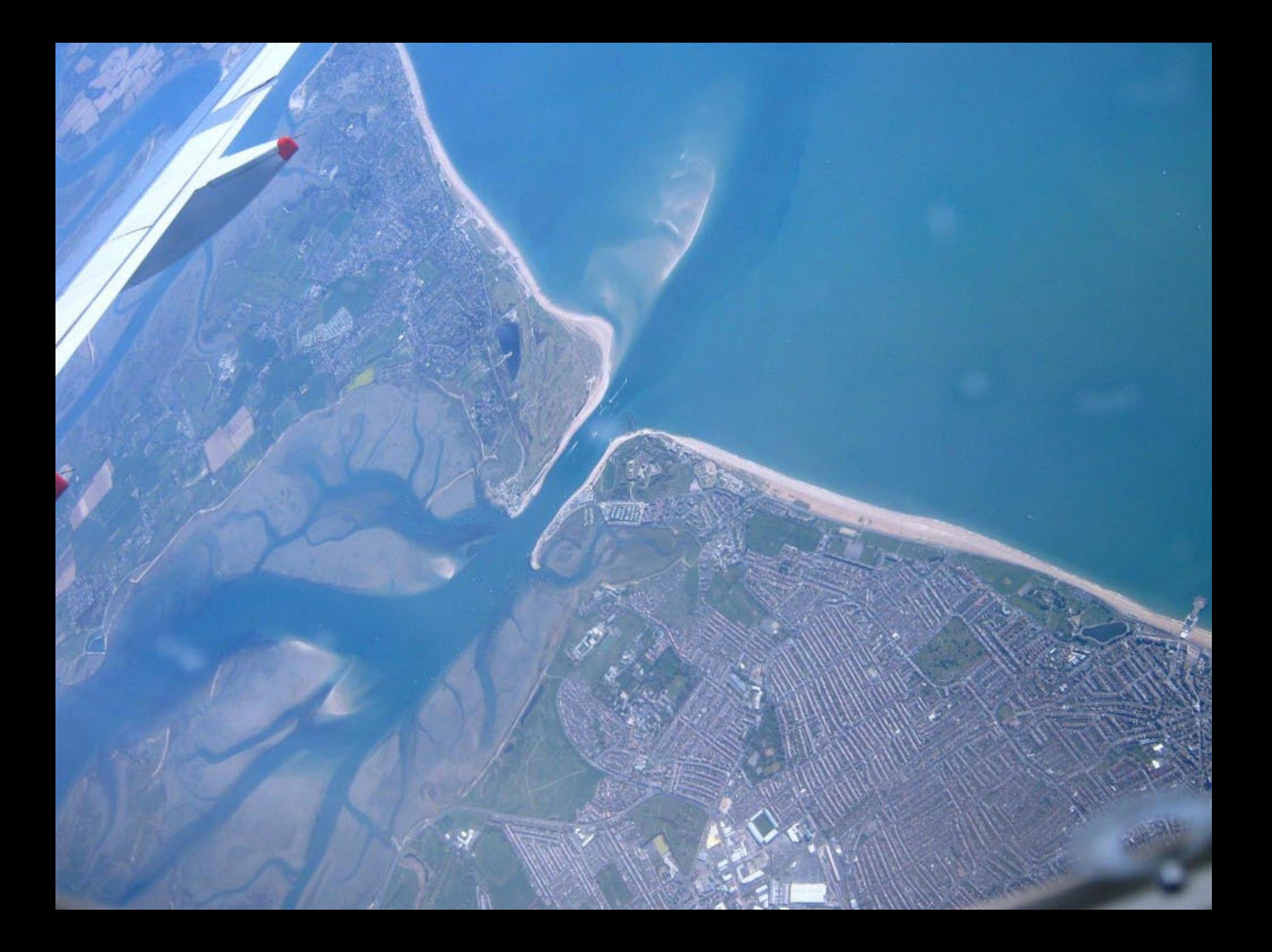

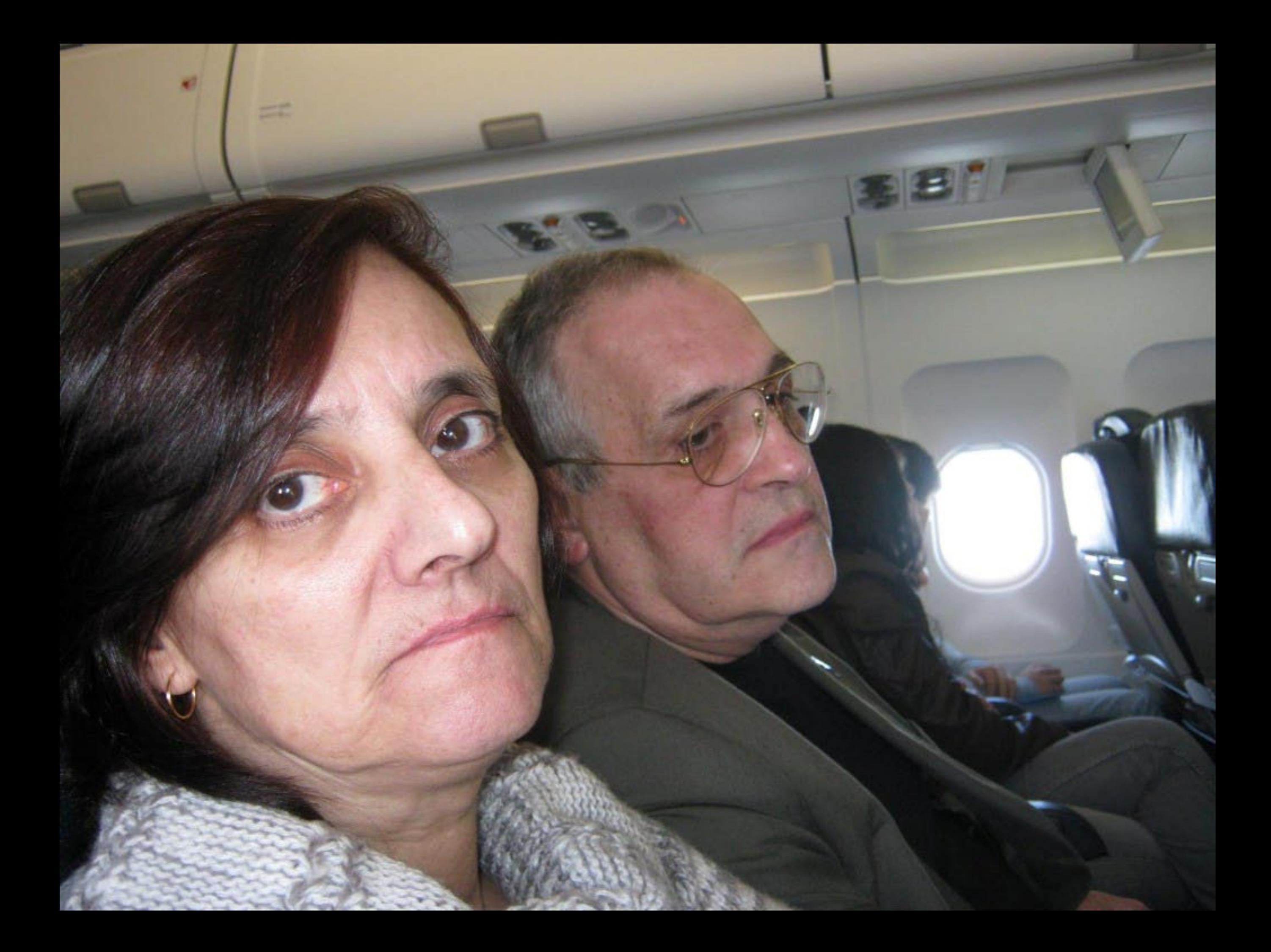

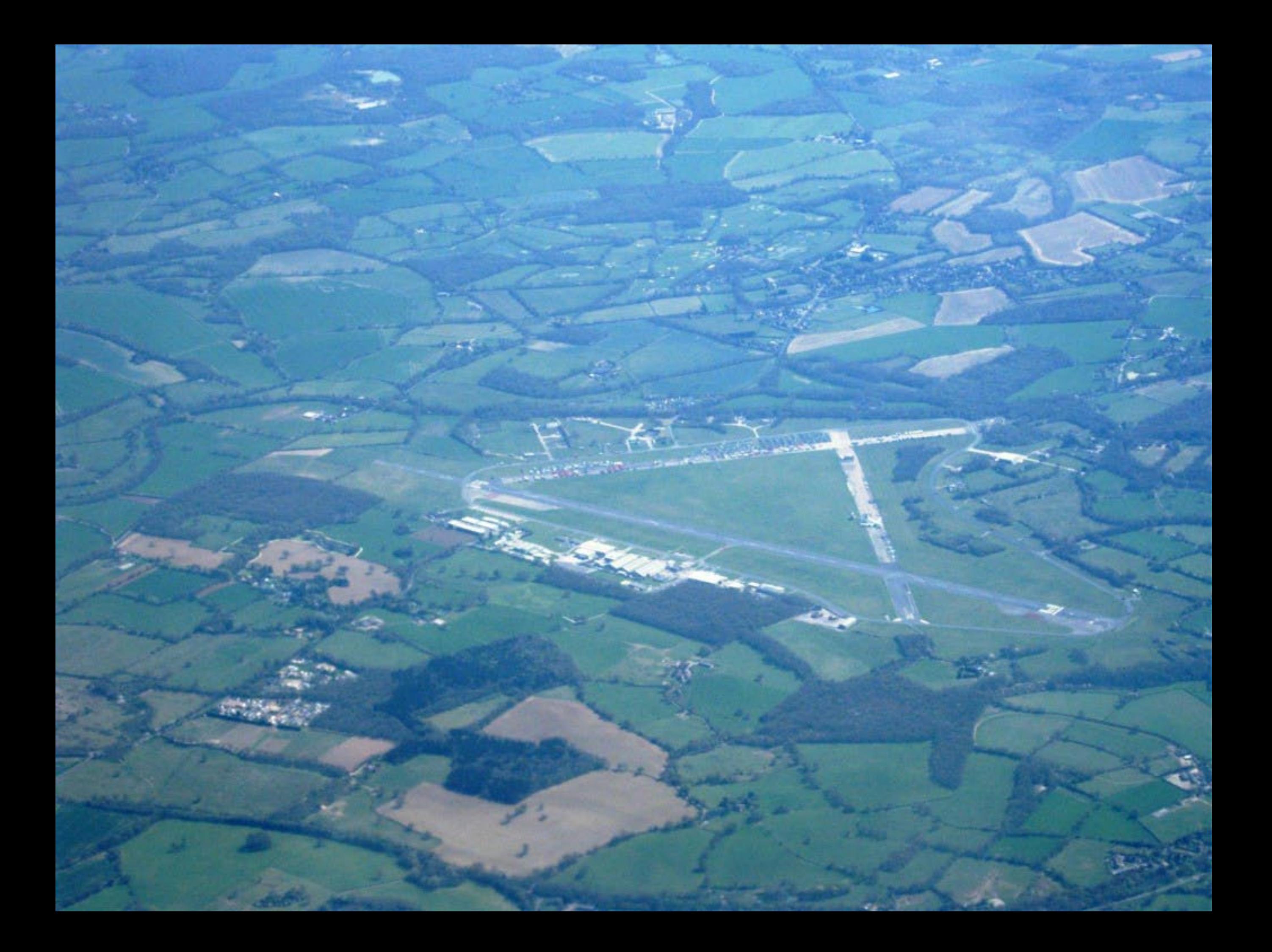

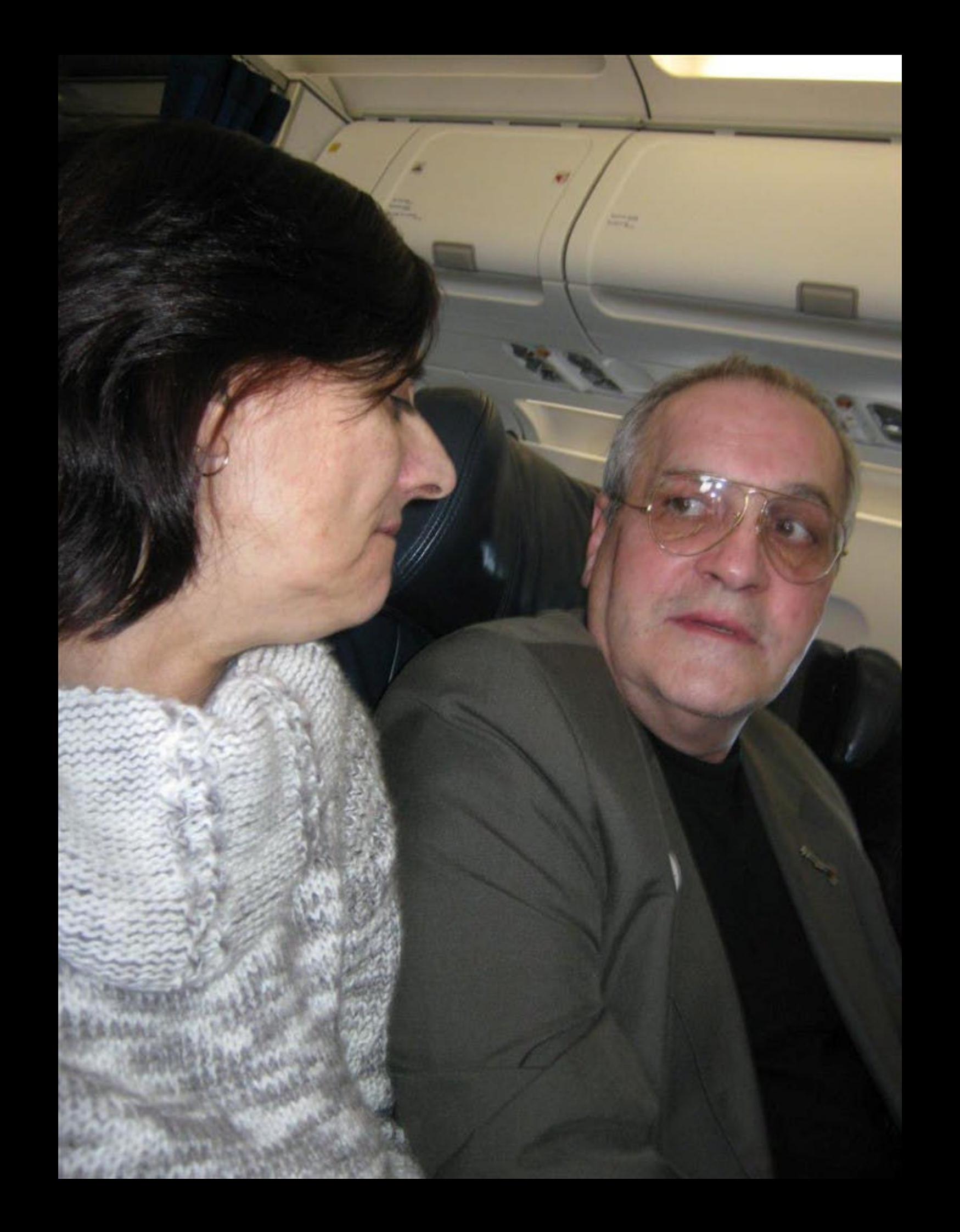

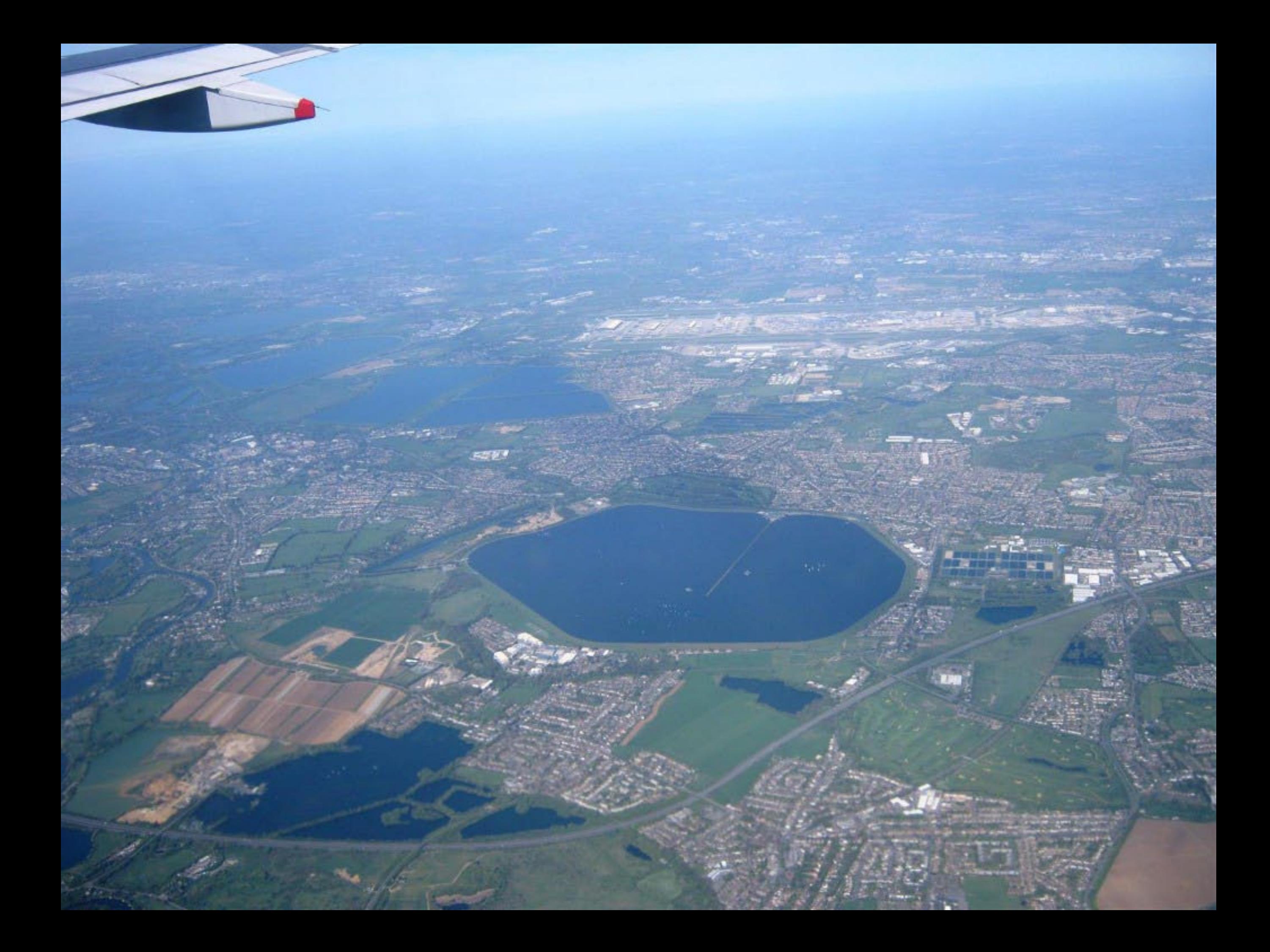

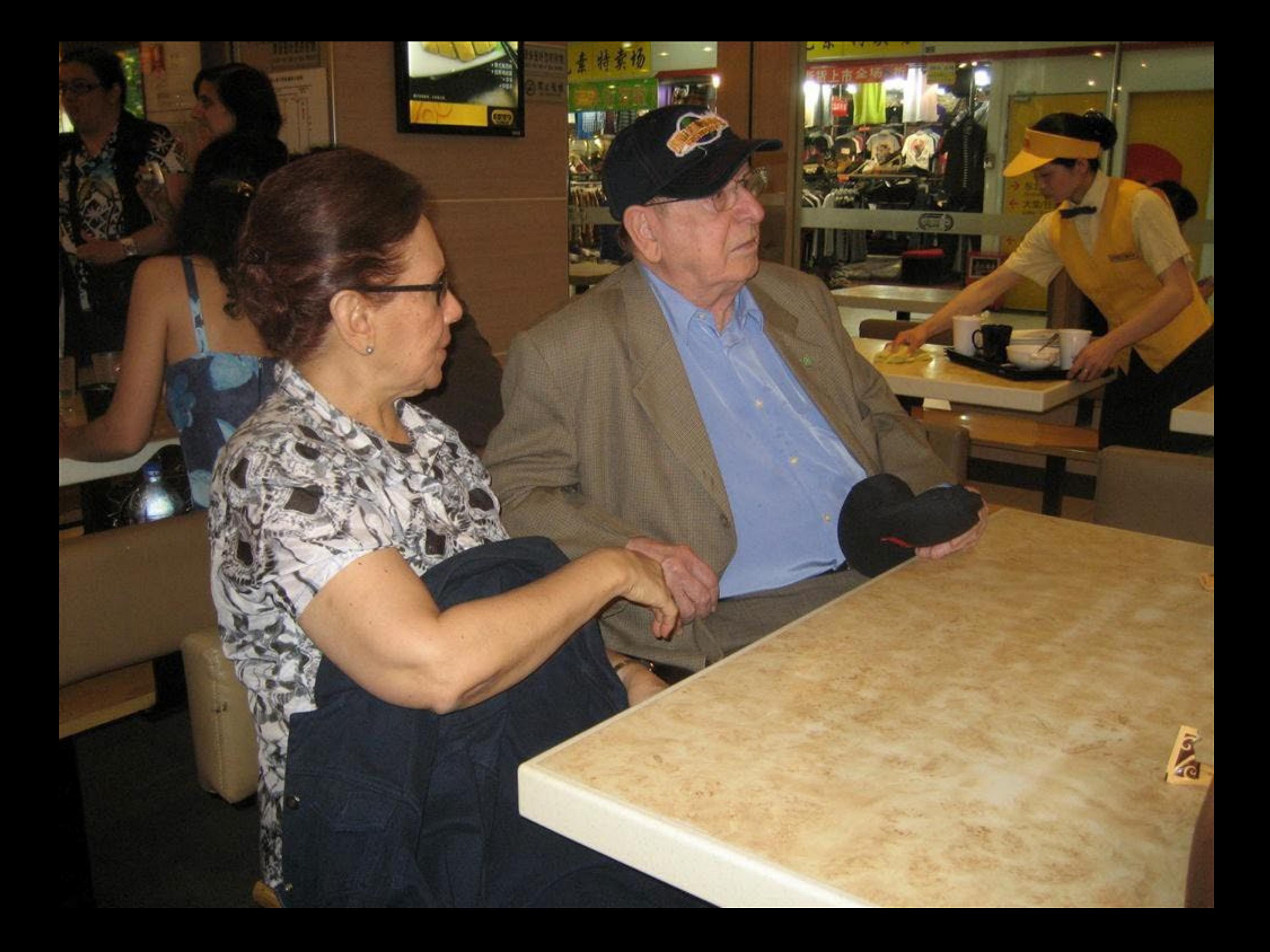

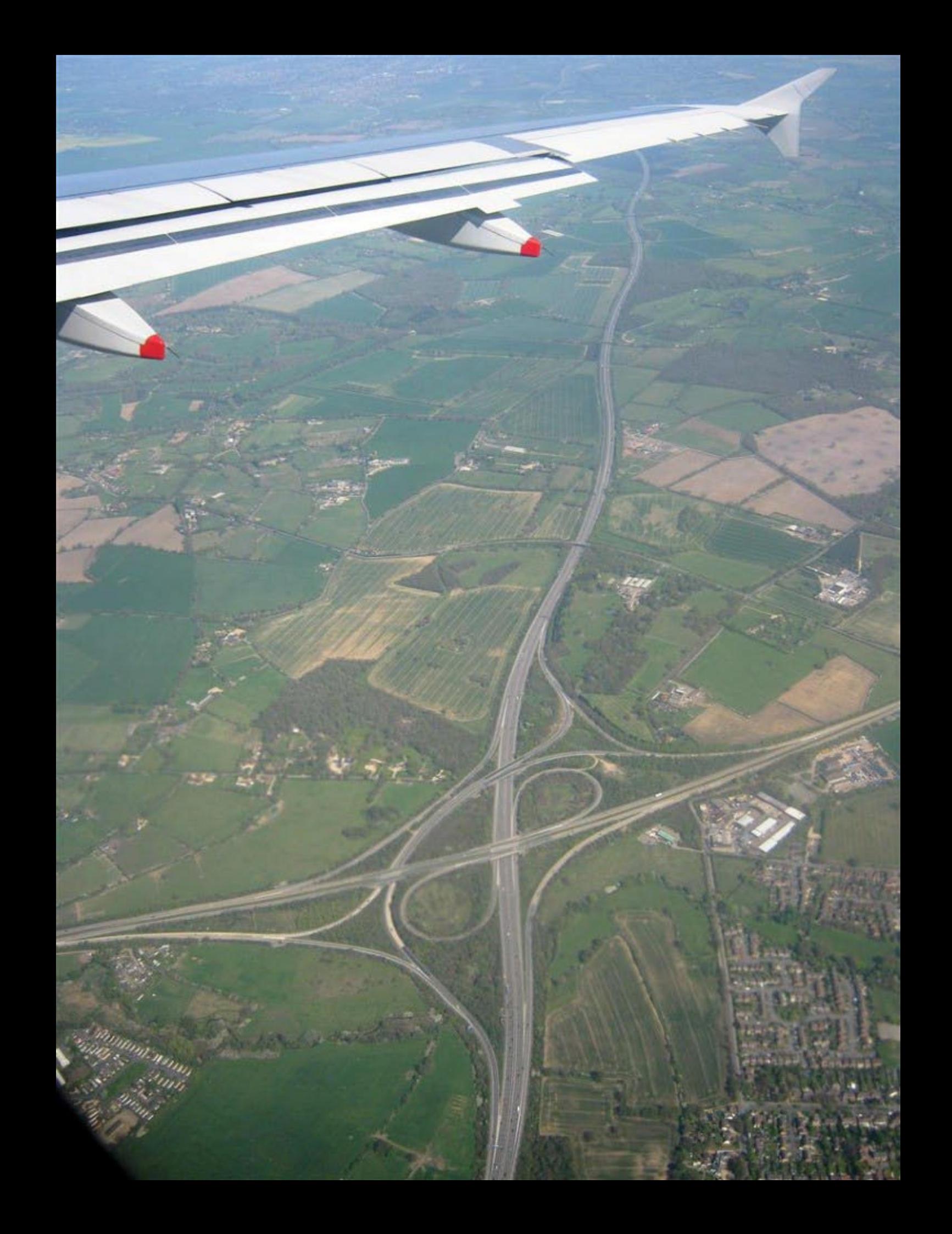

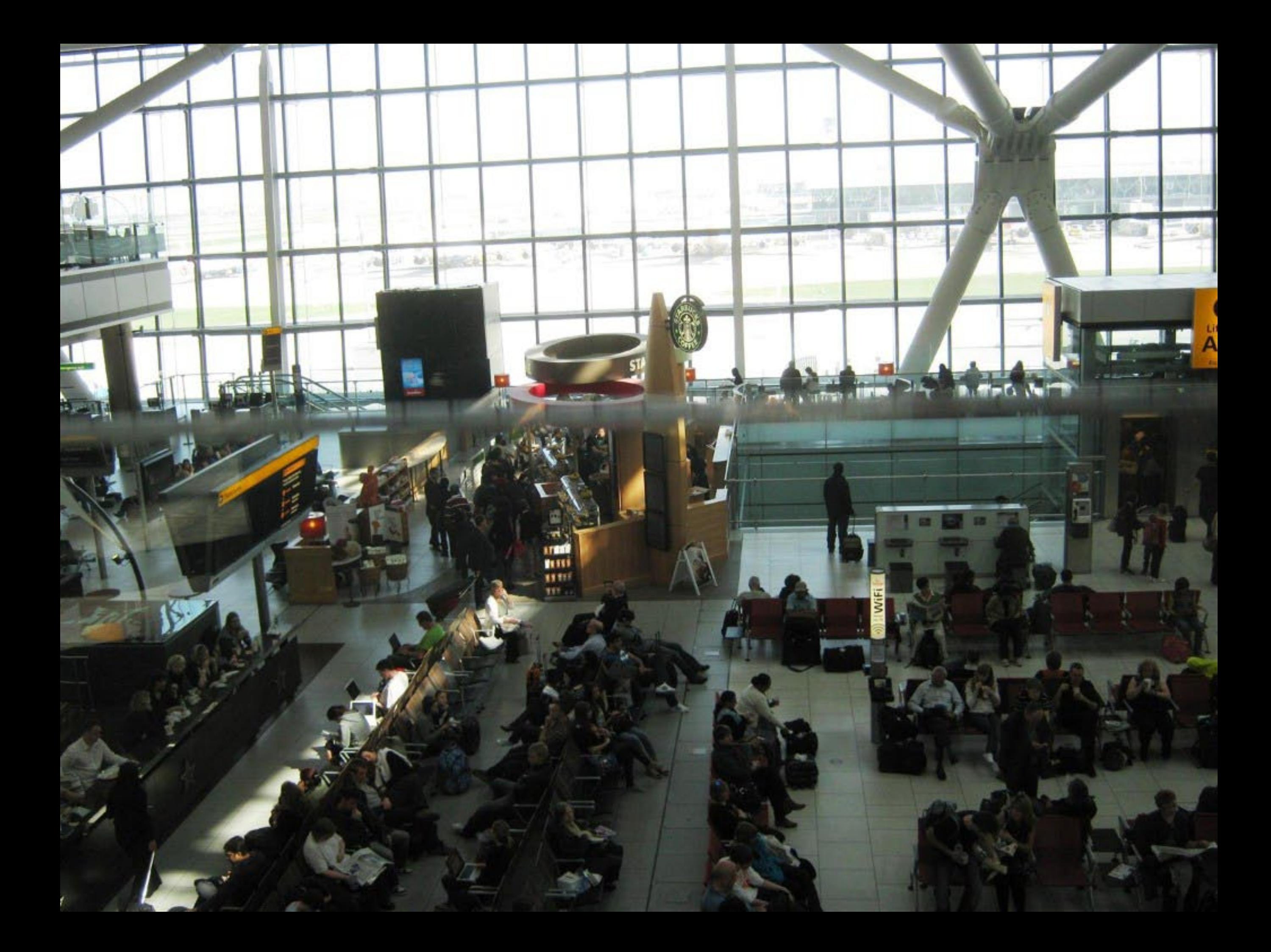

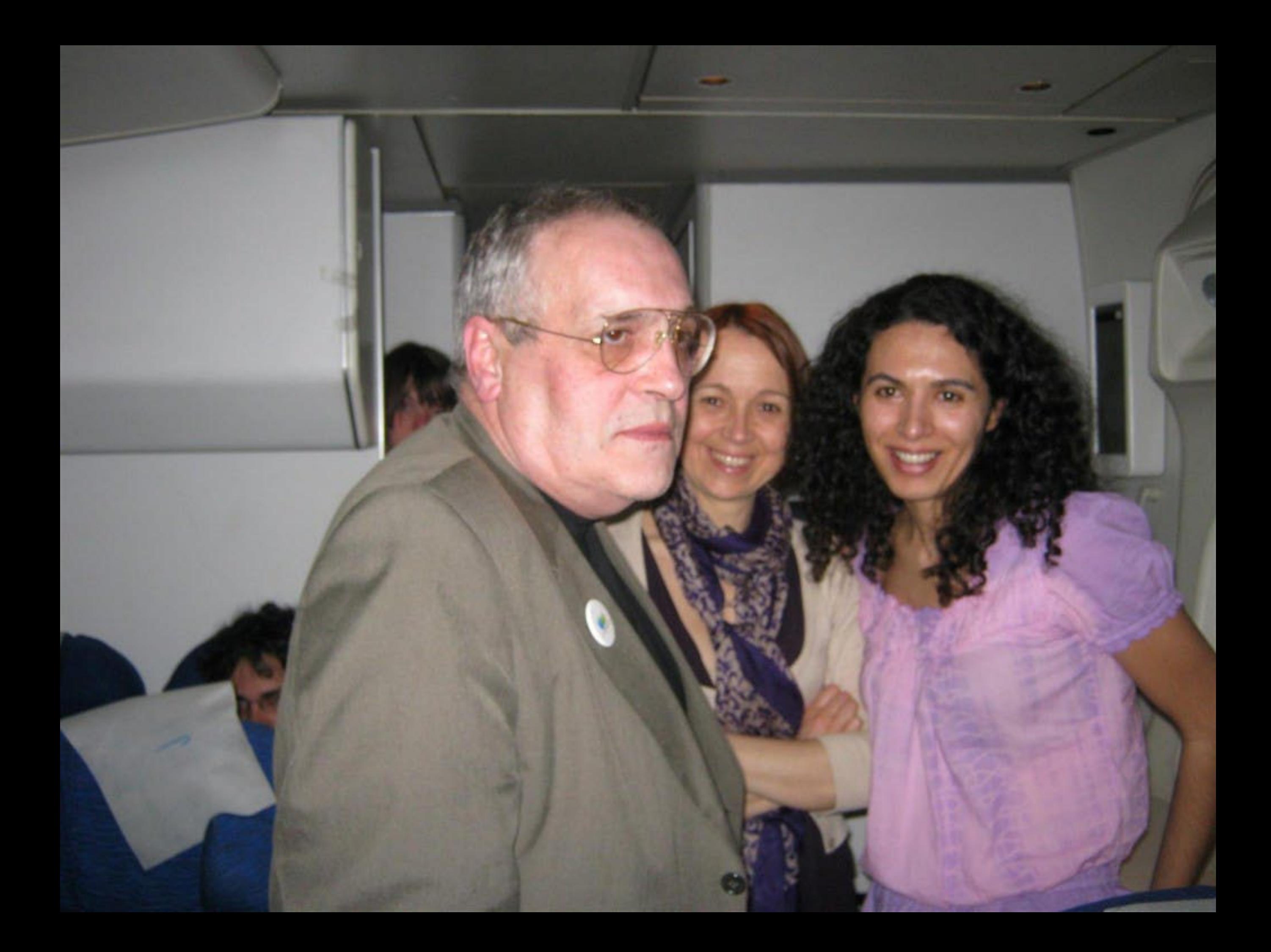

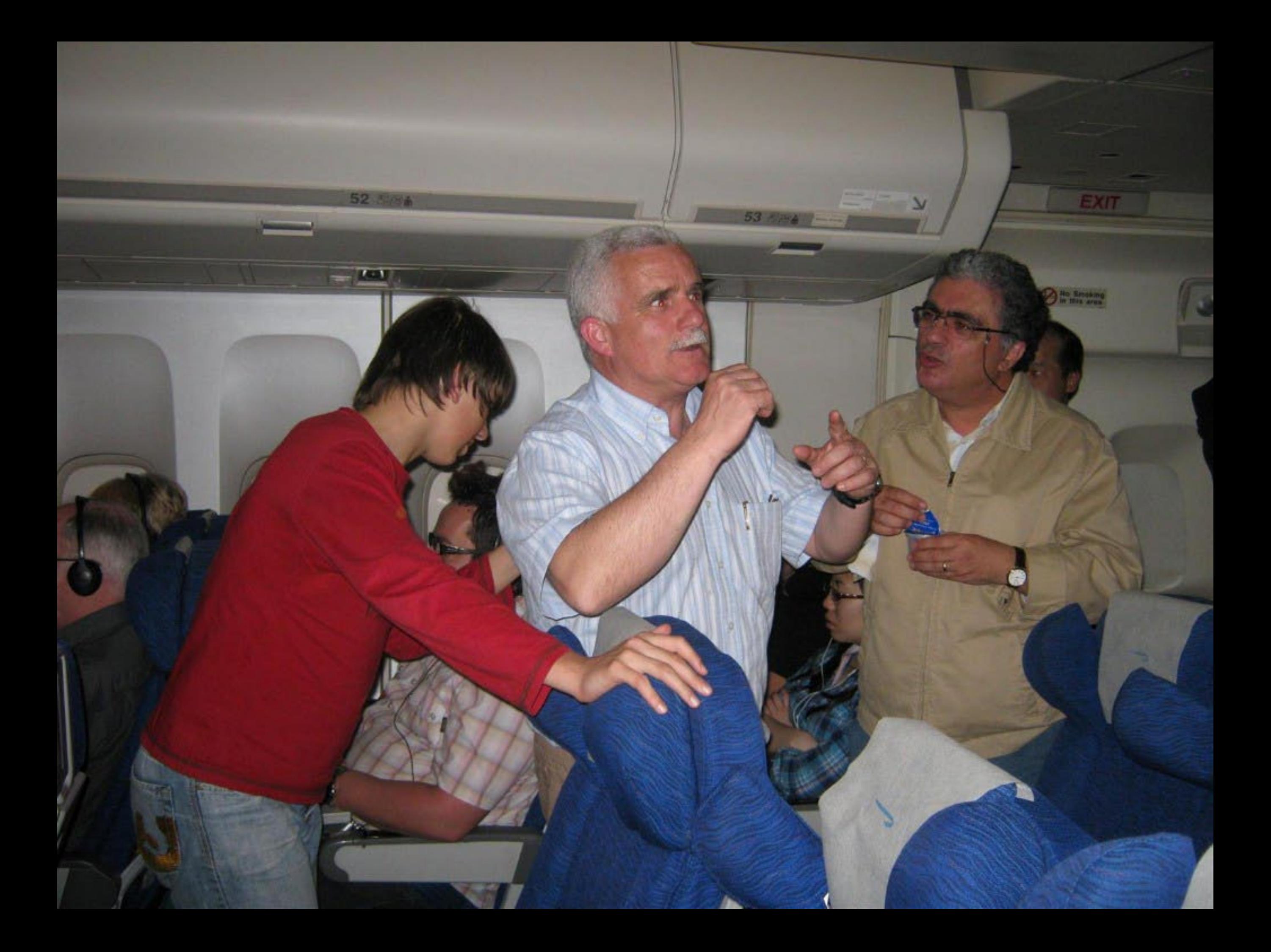

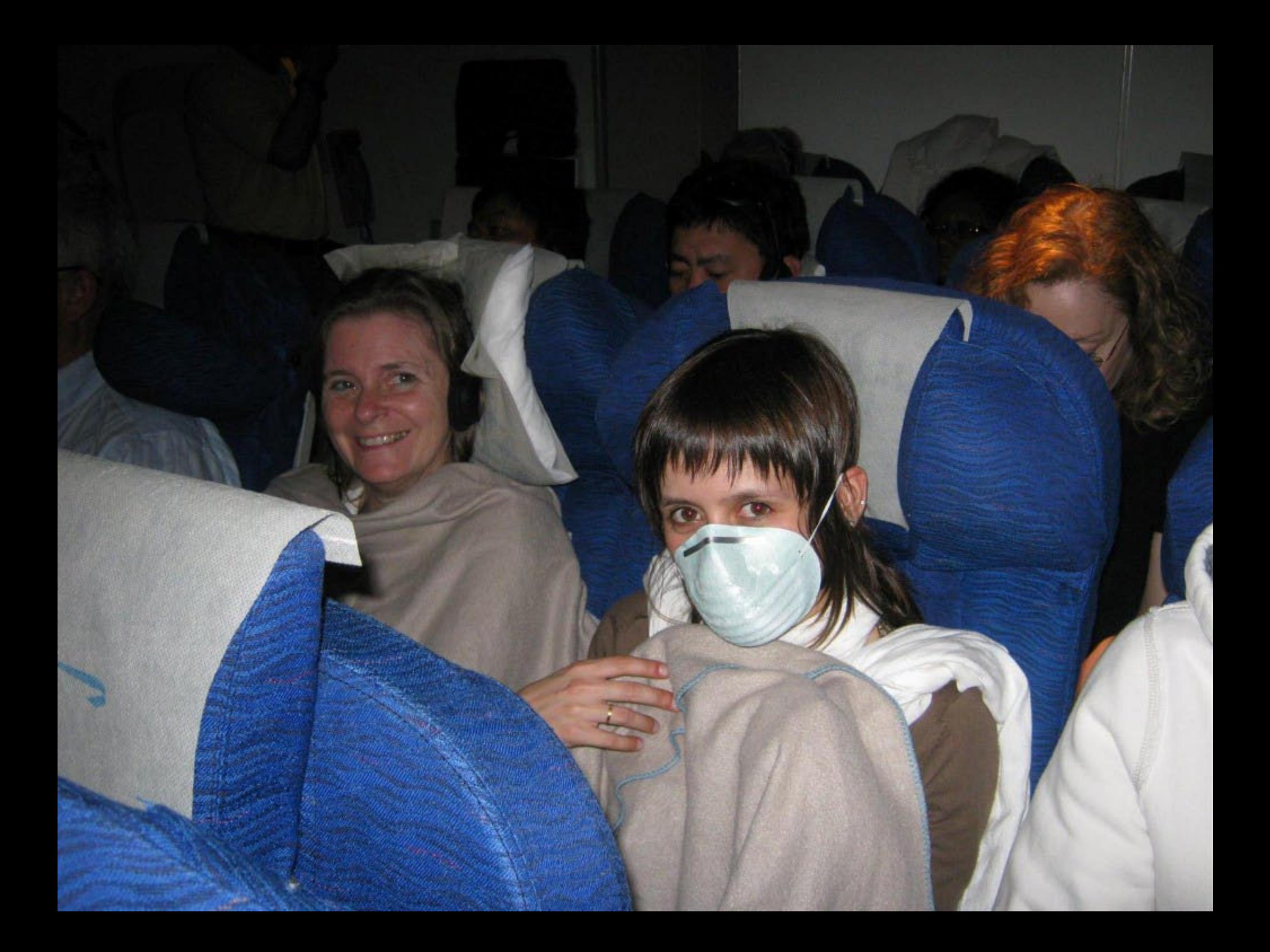

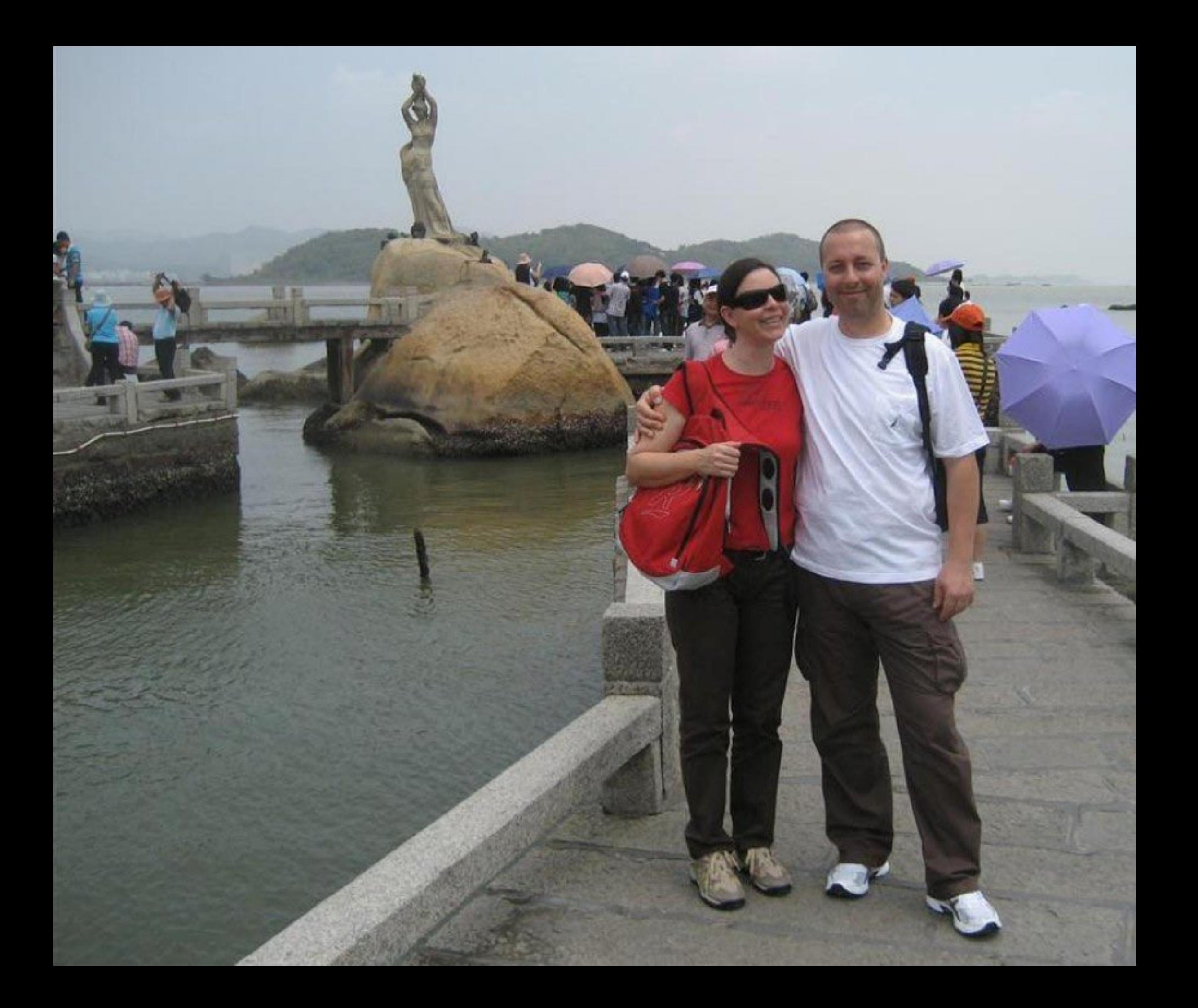

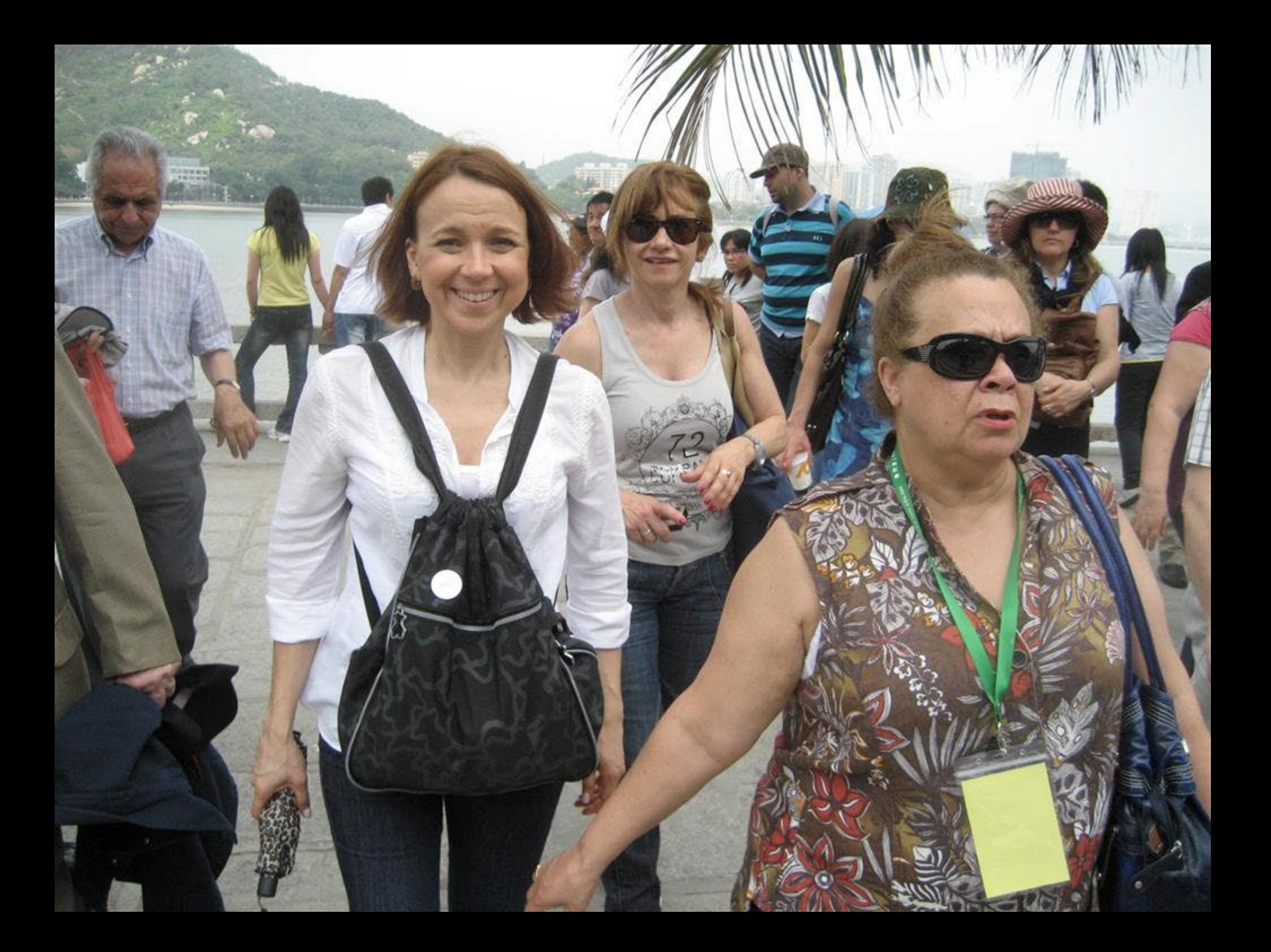

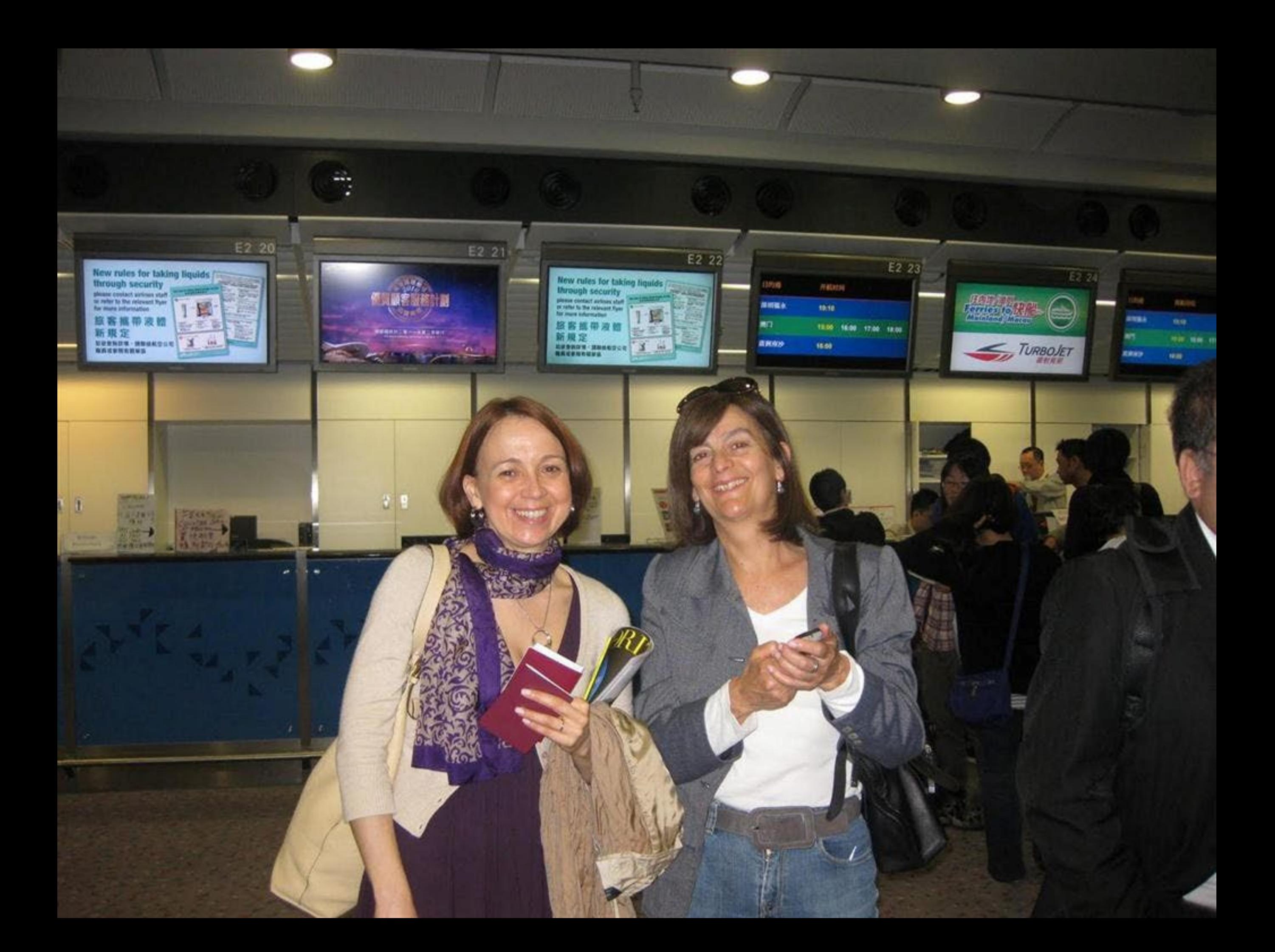

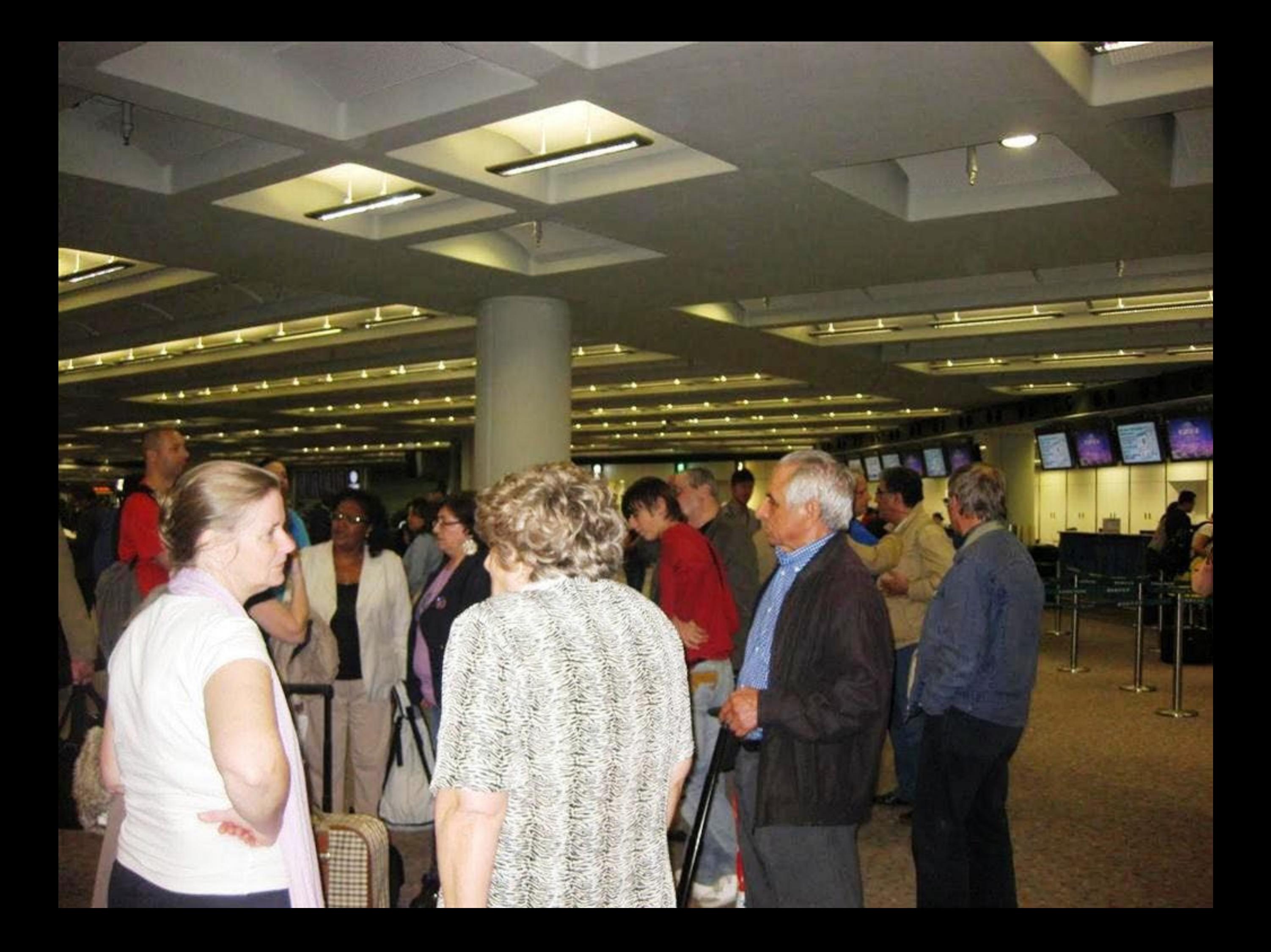

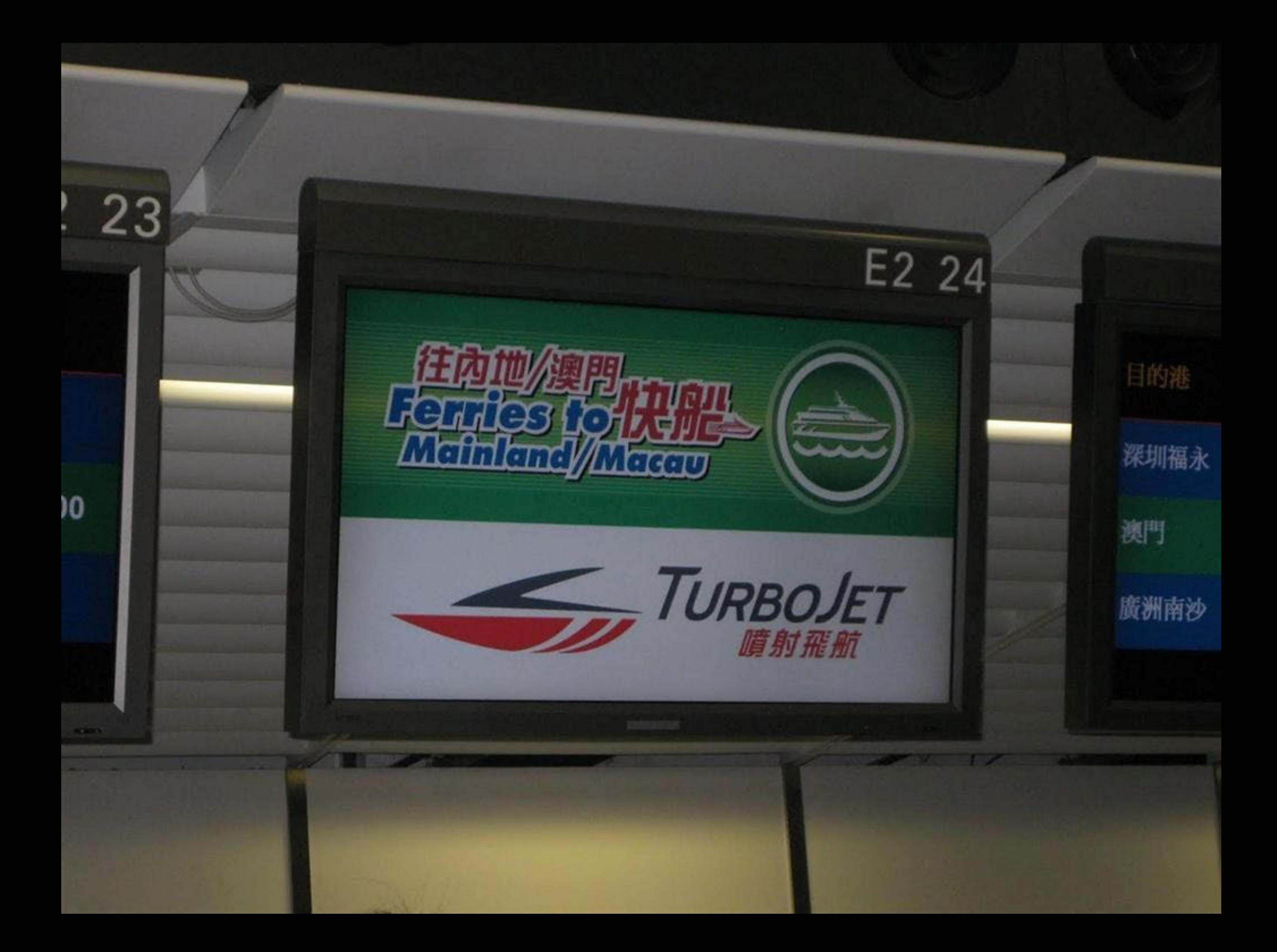

## HOW TO USE THE F WORD

 $-1 - 1$ 

Q.

**REA** 

TELEVISION AND

**SOLIDAY** 

WS.

٨

瑾

×.

S

R

禹

×

**Company** 

.

÷

n  $\mathbf{C}$ 

 $\circ$ 

W

п

 $\sigma$  is π

 $70$ 

Abrup<sup>4</sup>

42

annis.

ж

byke

**TIT** 

m

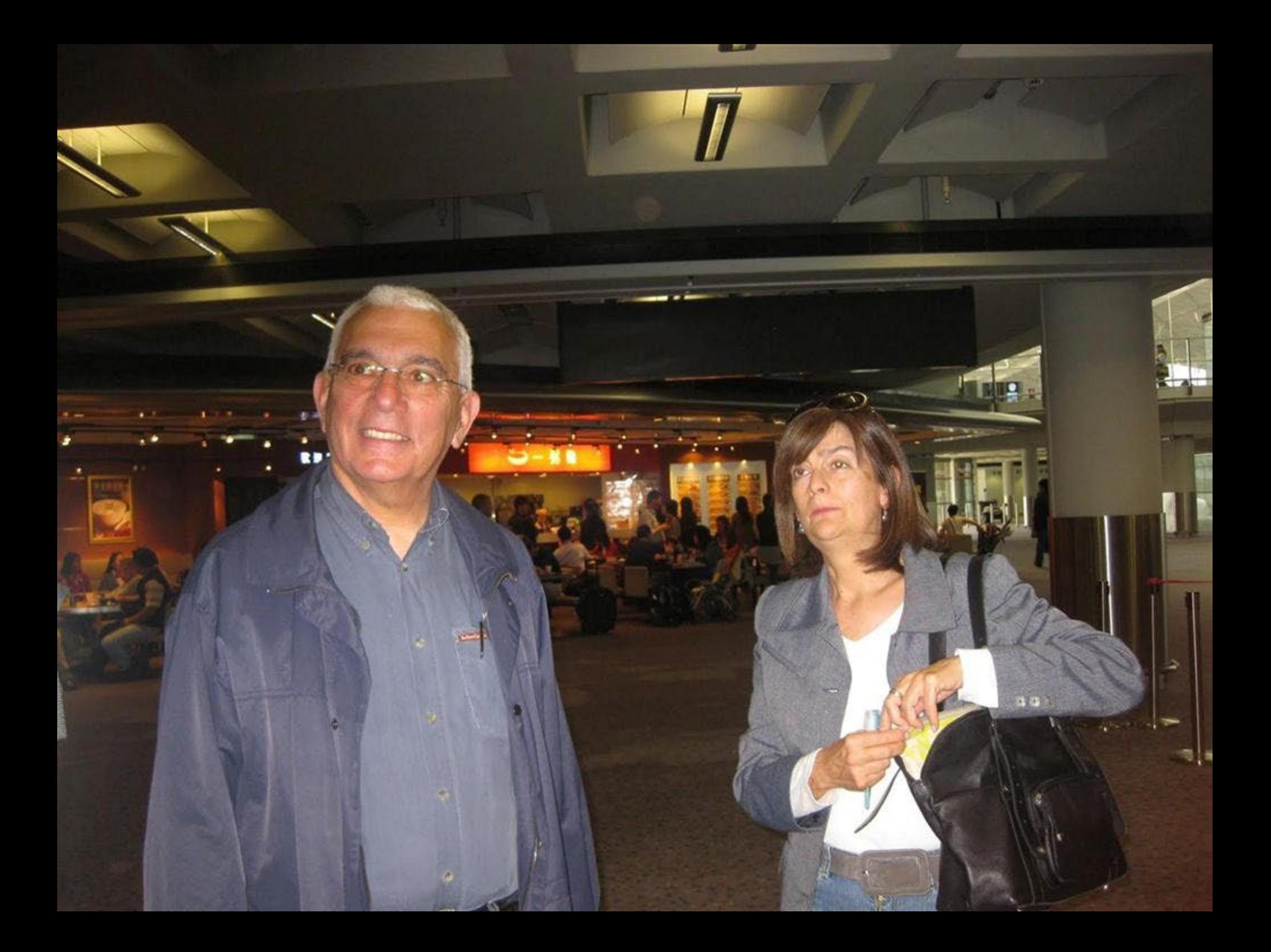

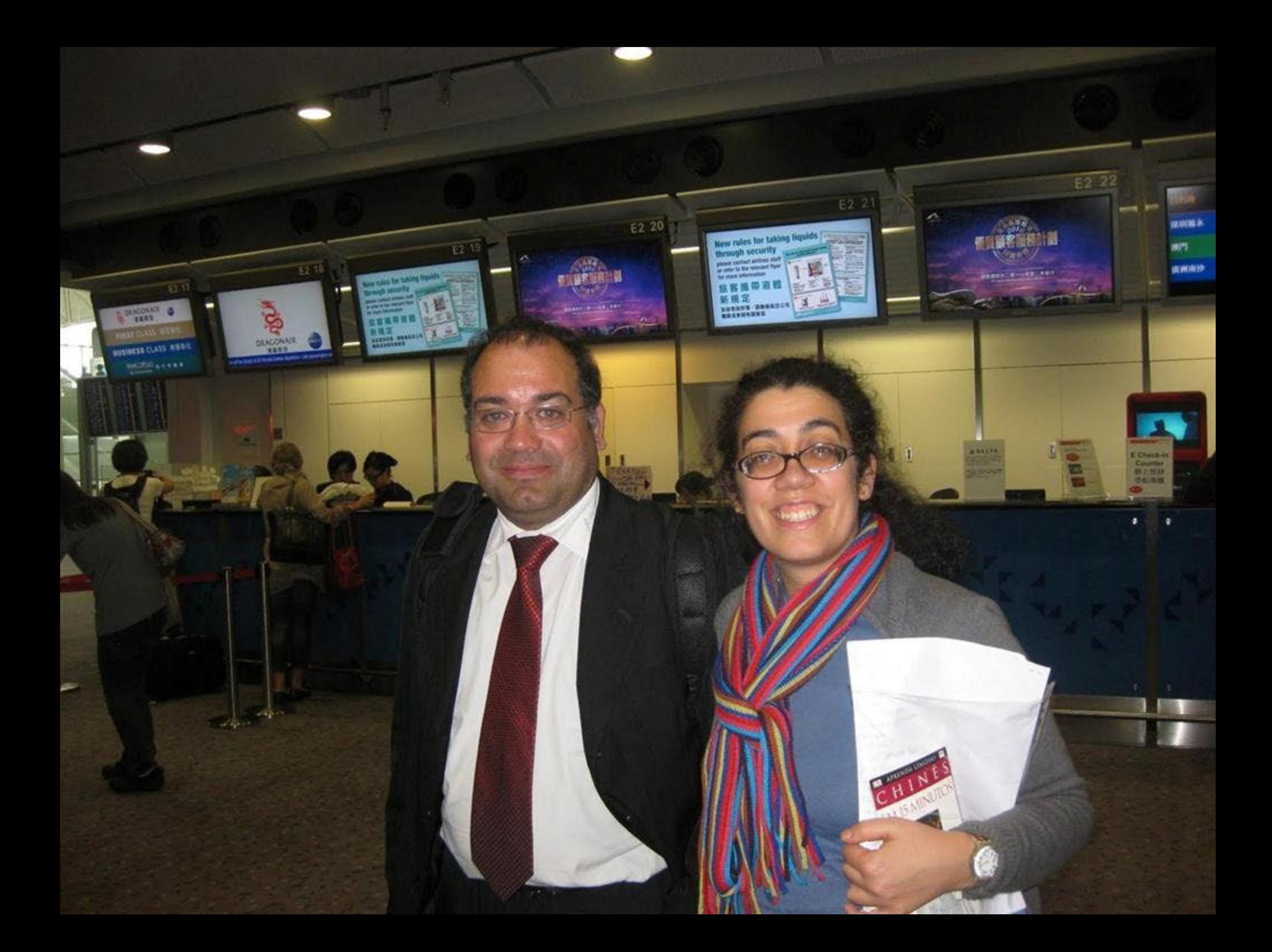

图

**A** 航空公司櫃檯 W1 个 2 航空公司櫃檯 E1 → 3 人境檢查

台胞簽註 Taiwan residents endorsement

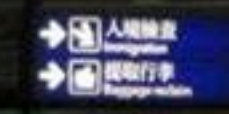

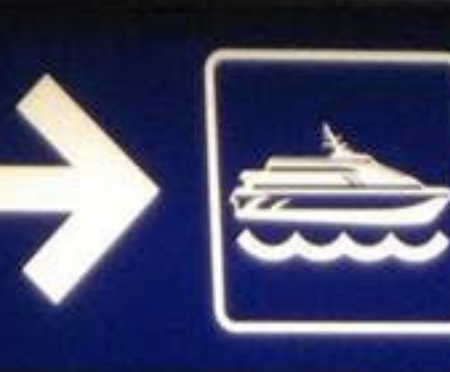

## →昼登船

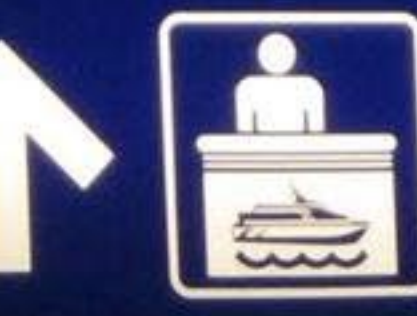

个 [ 1 往内地/澳門快船票務處

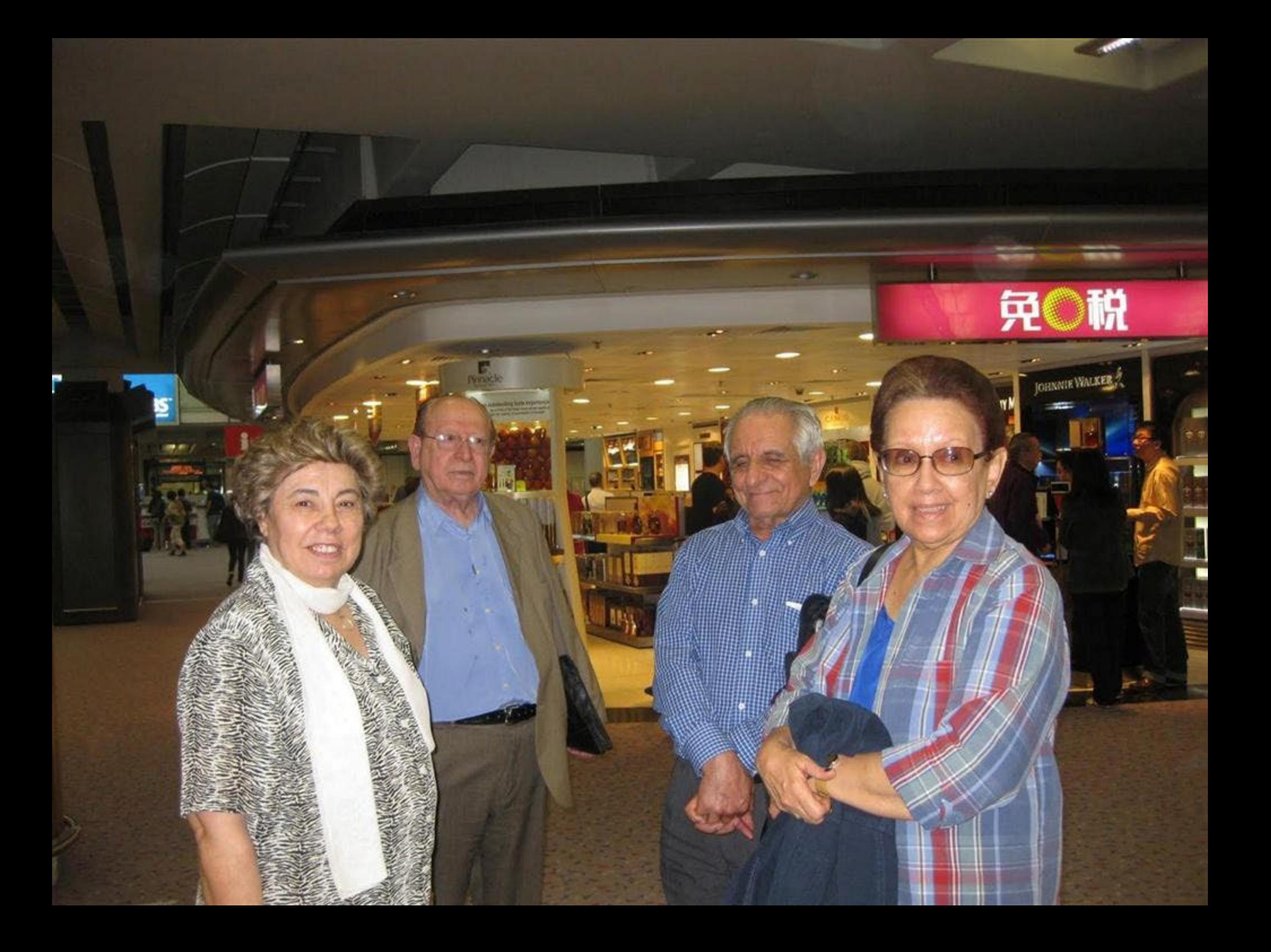

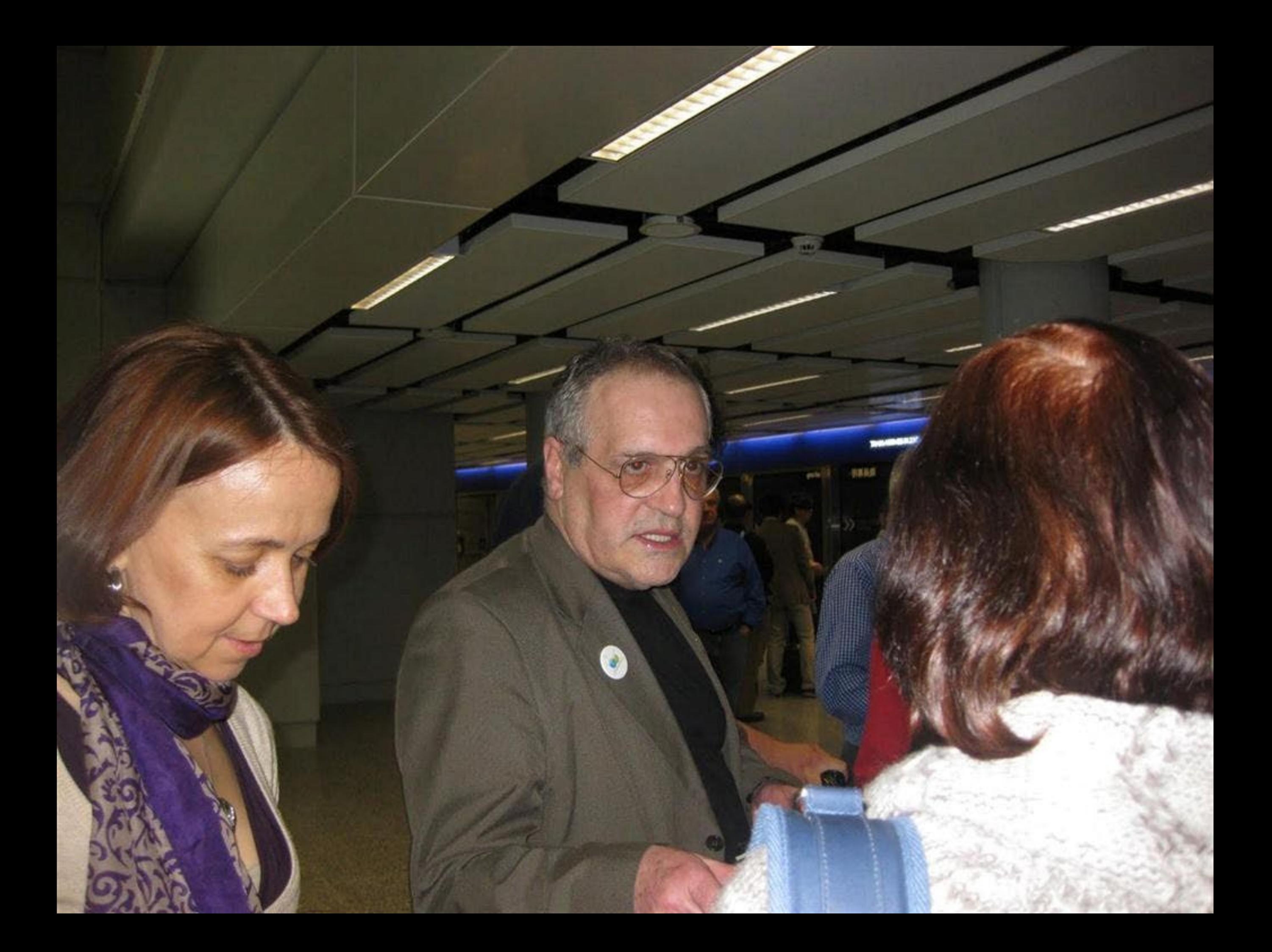

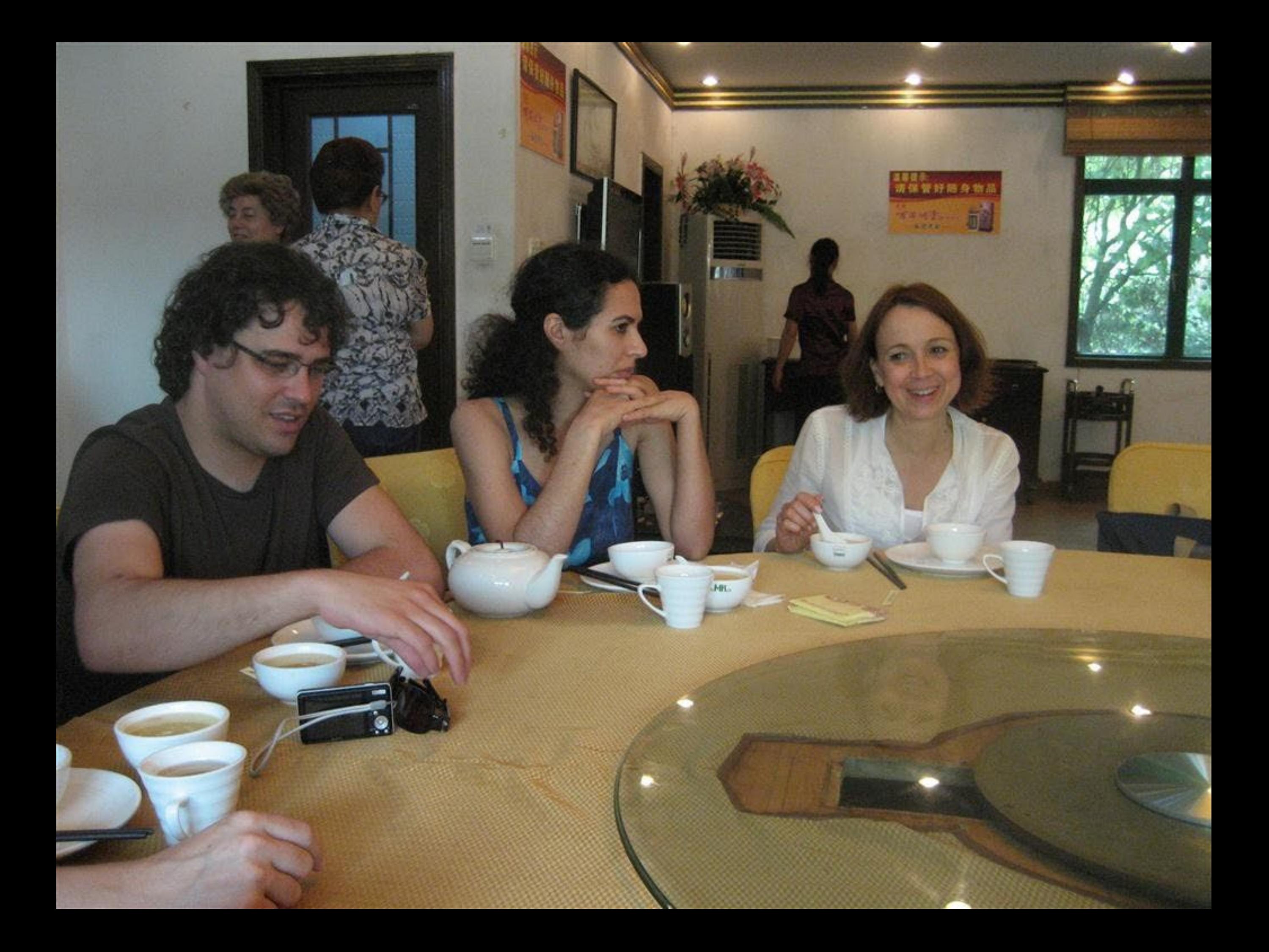

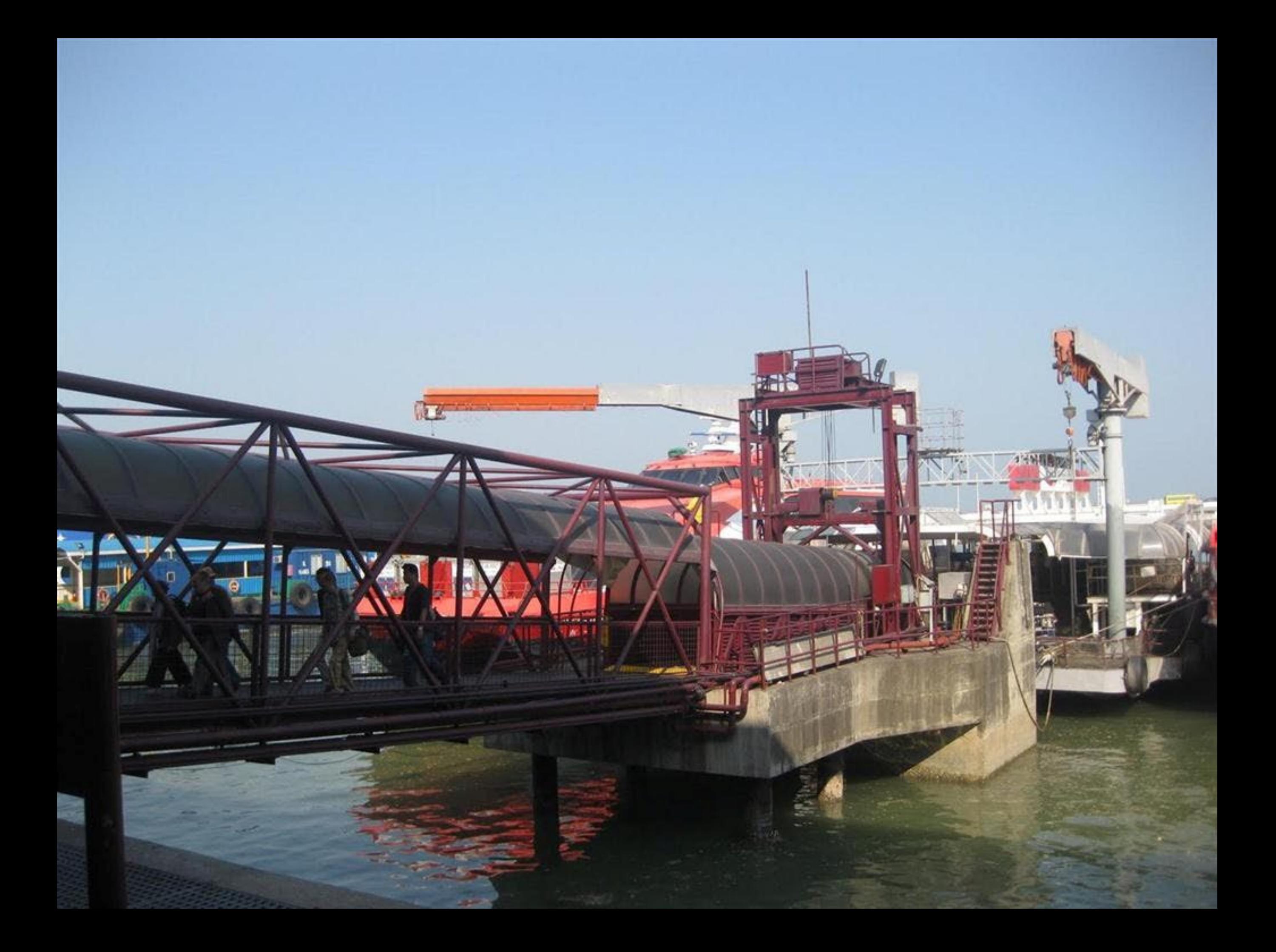

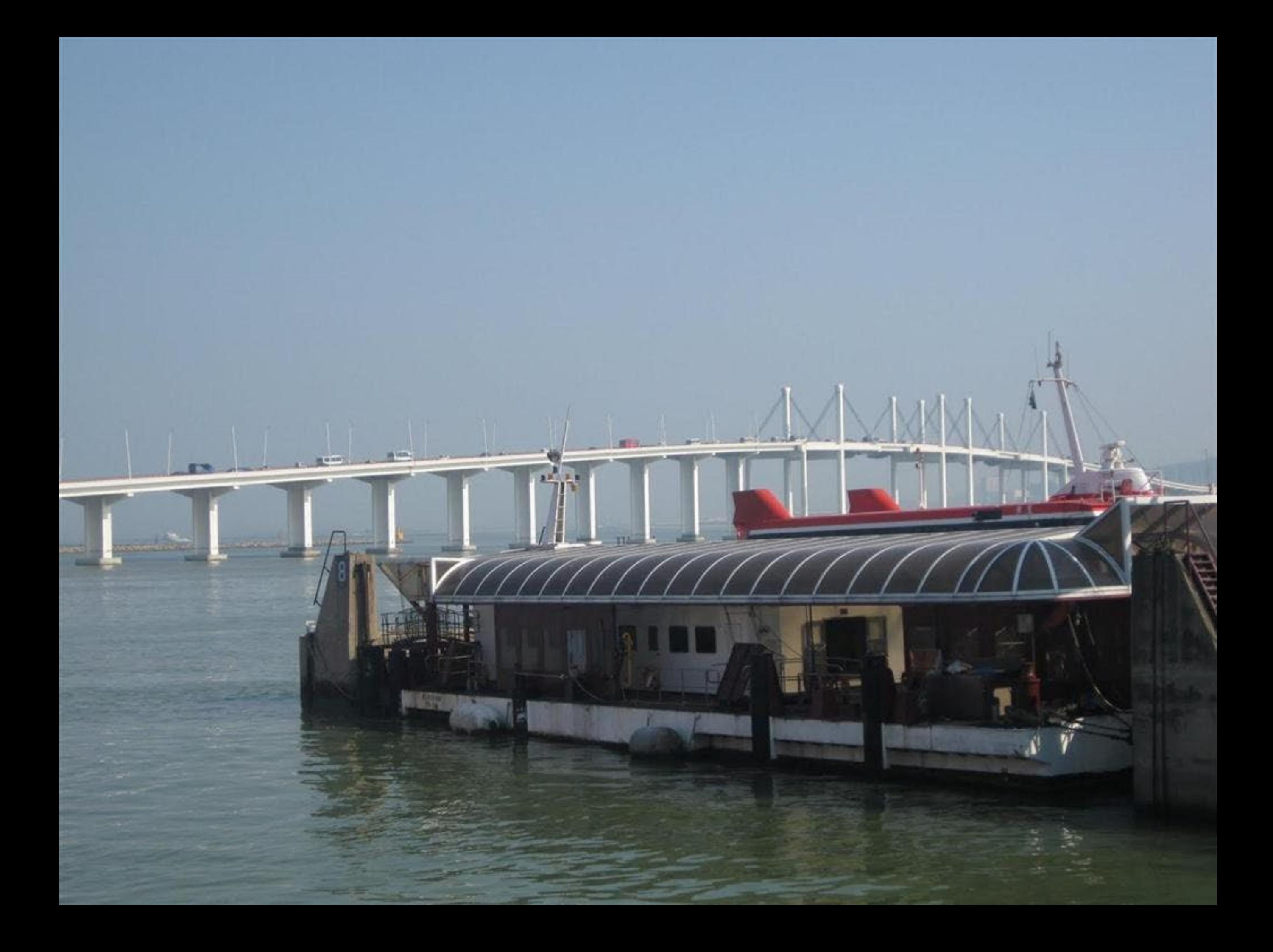

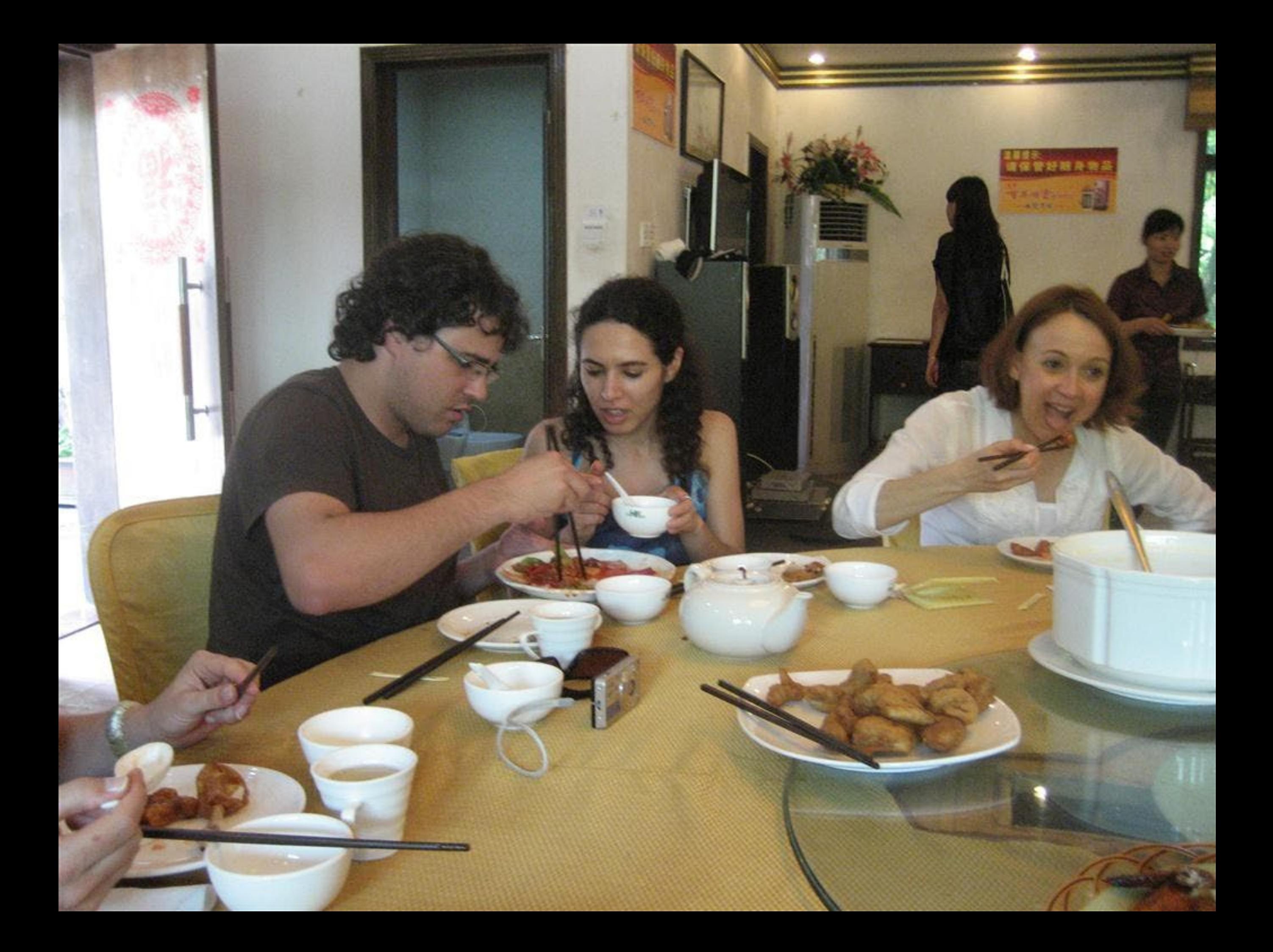
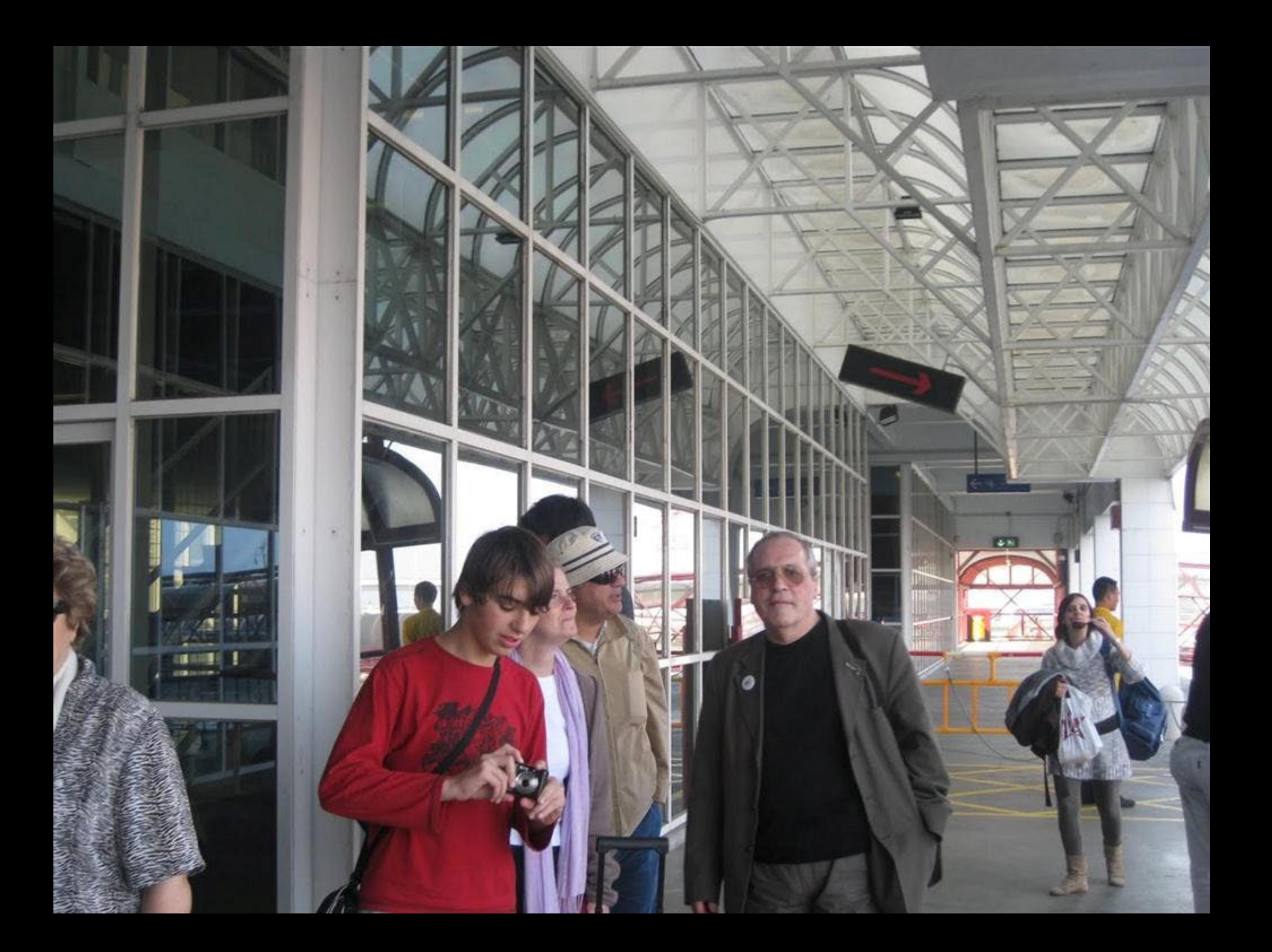

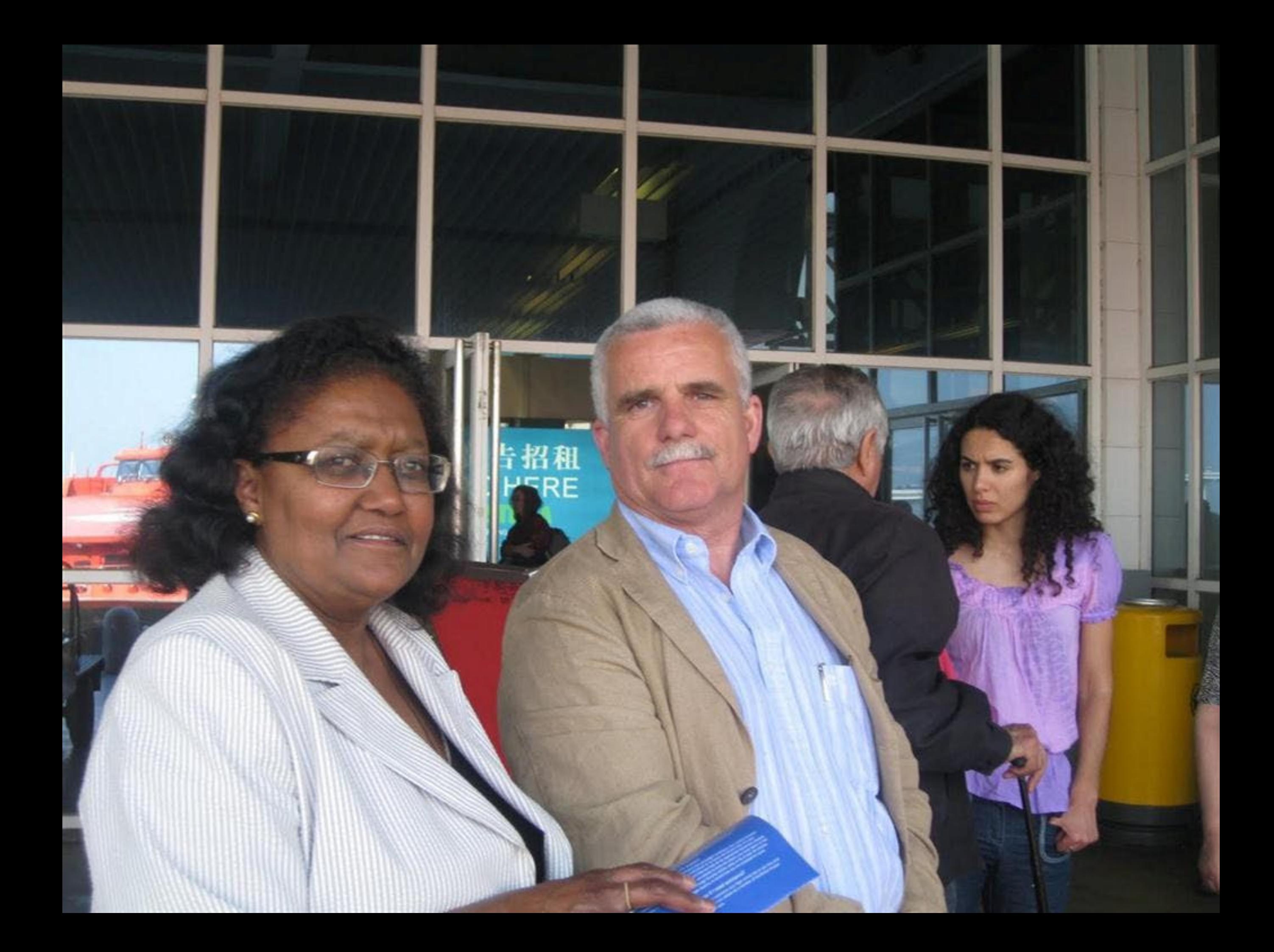

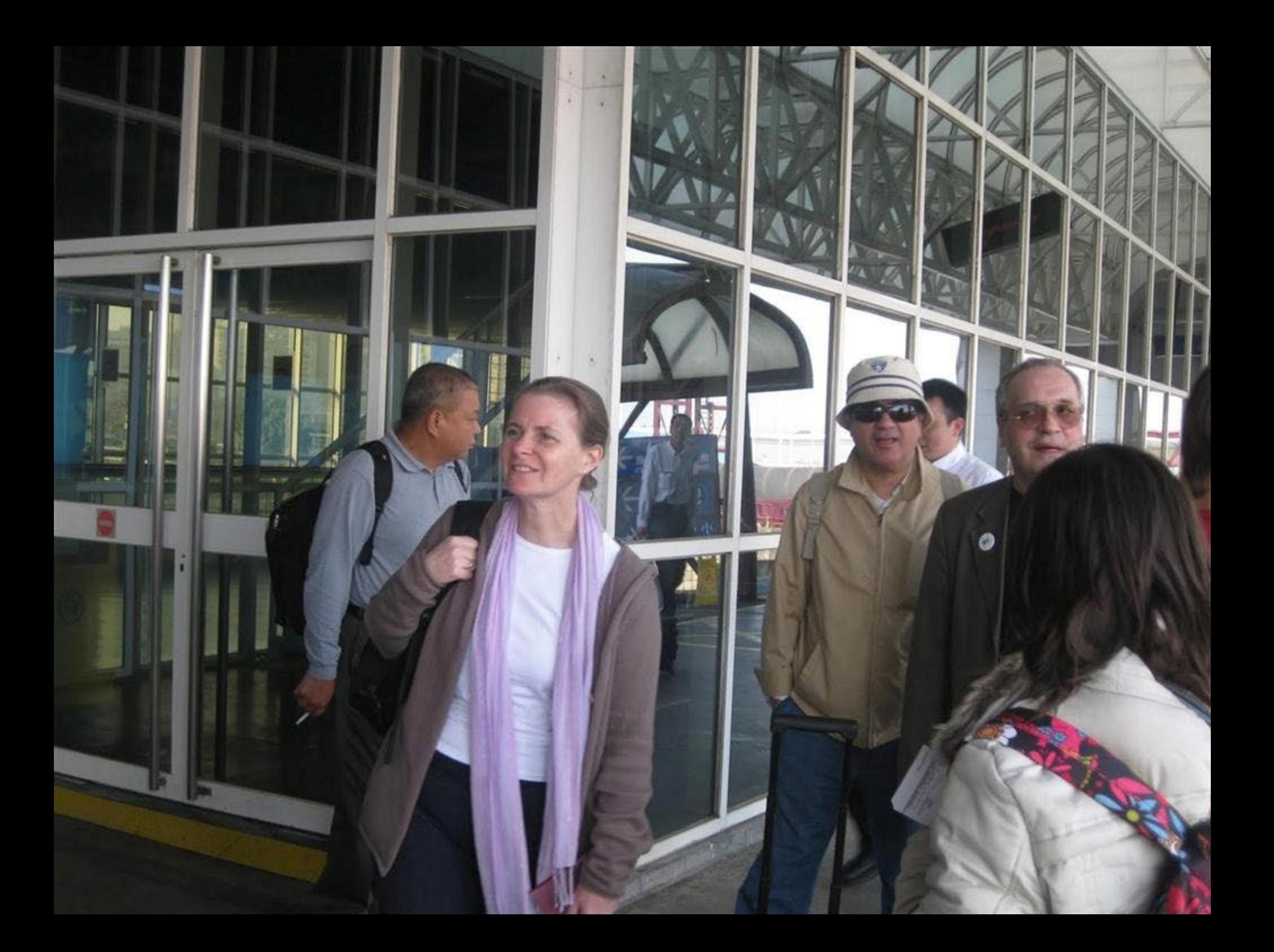

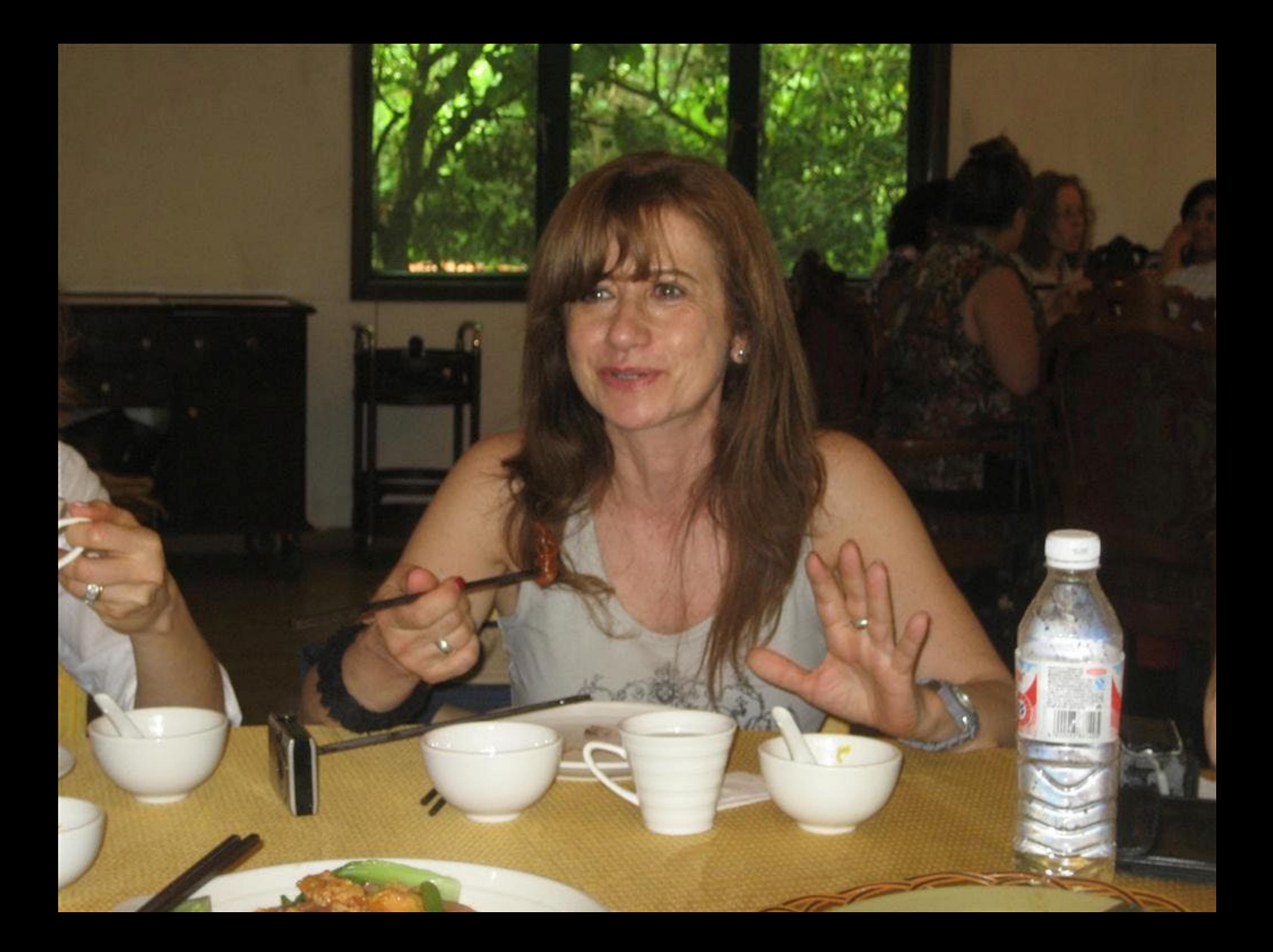

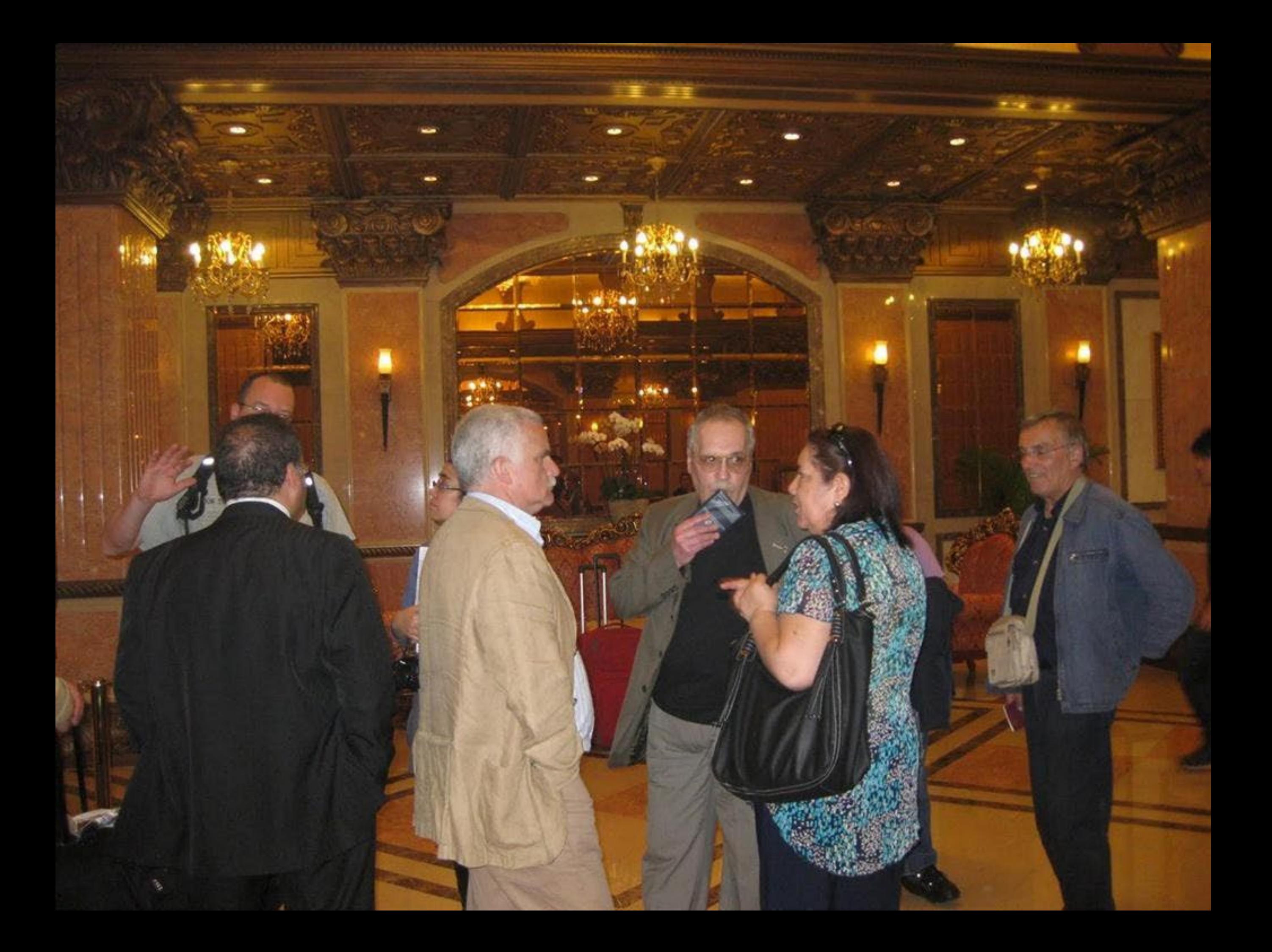

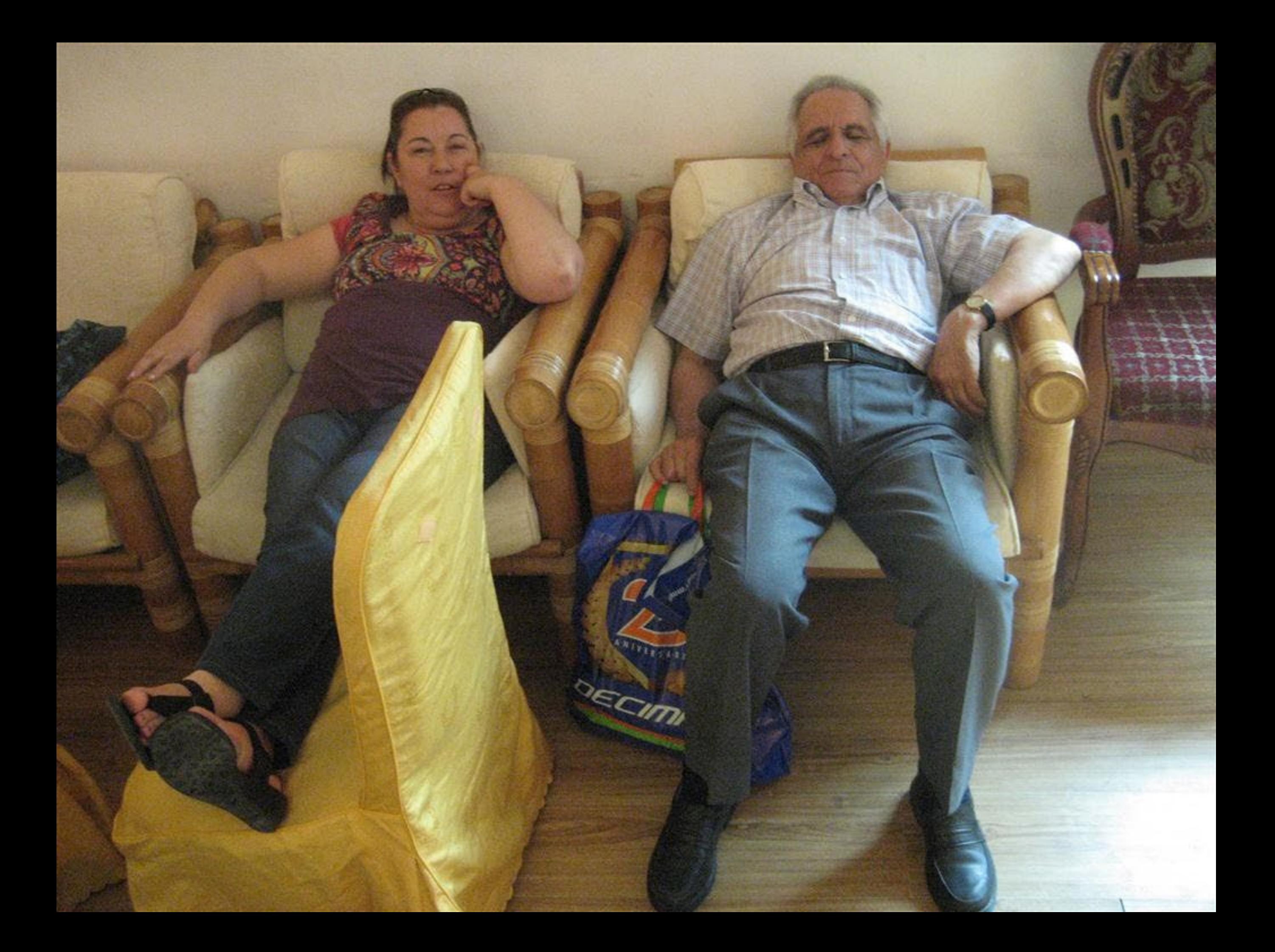

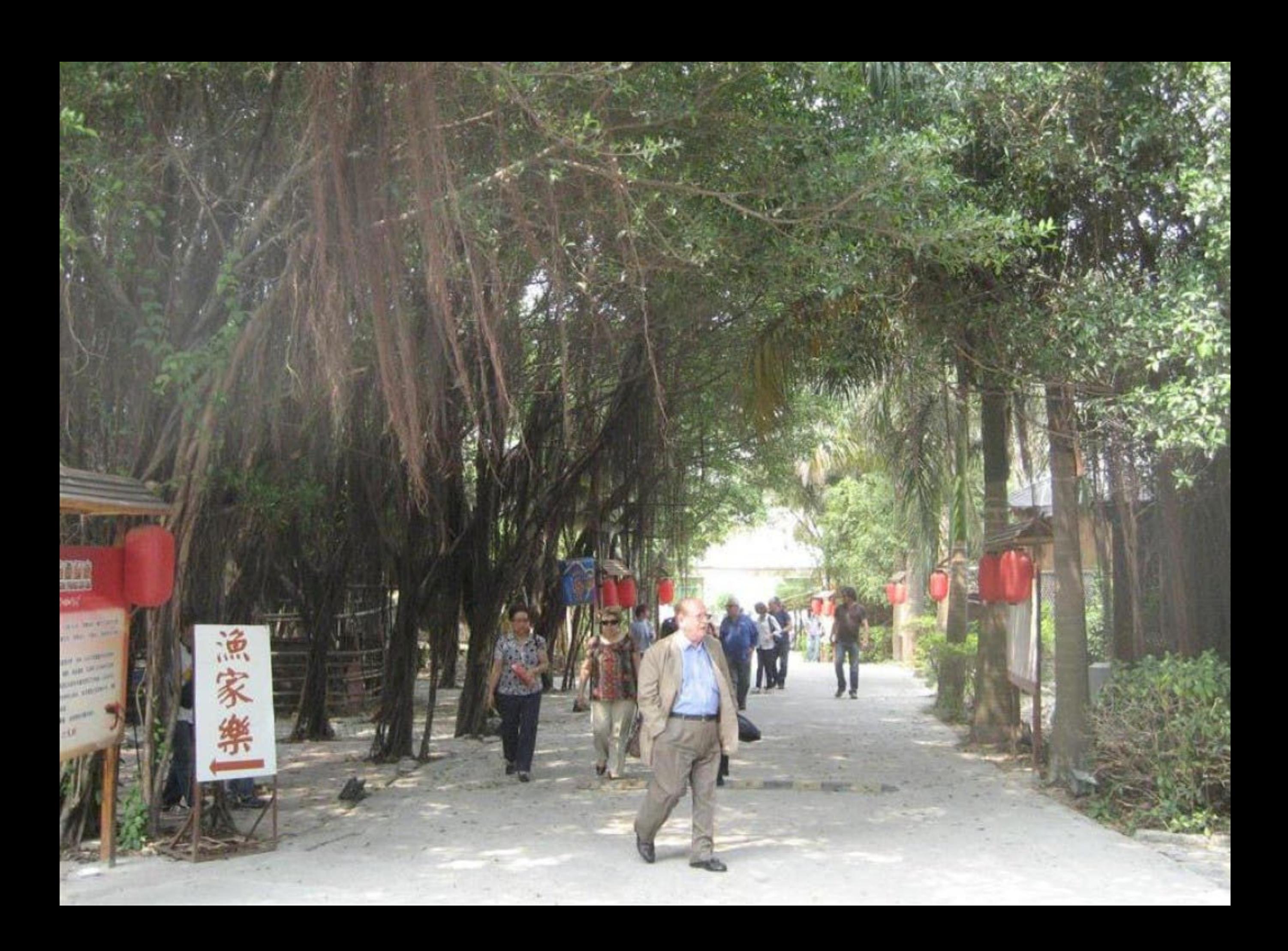

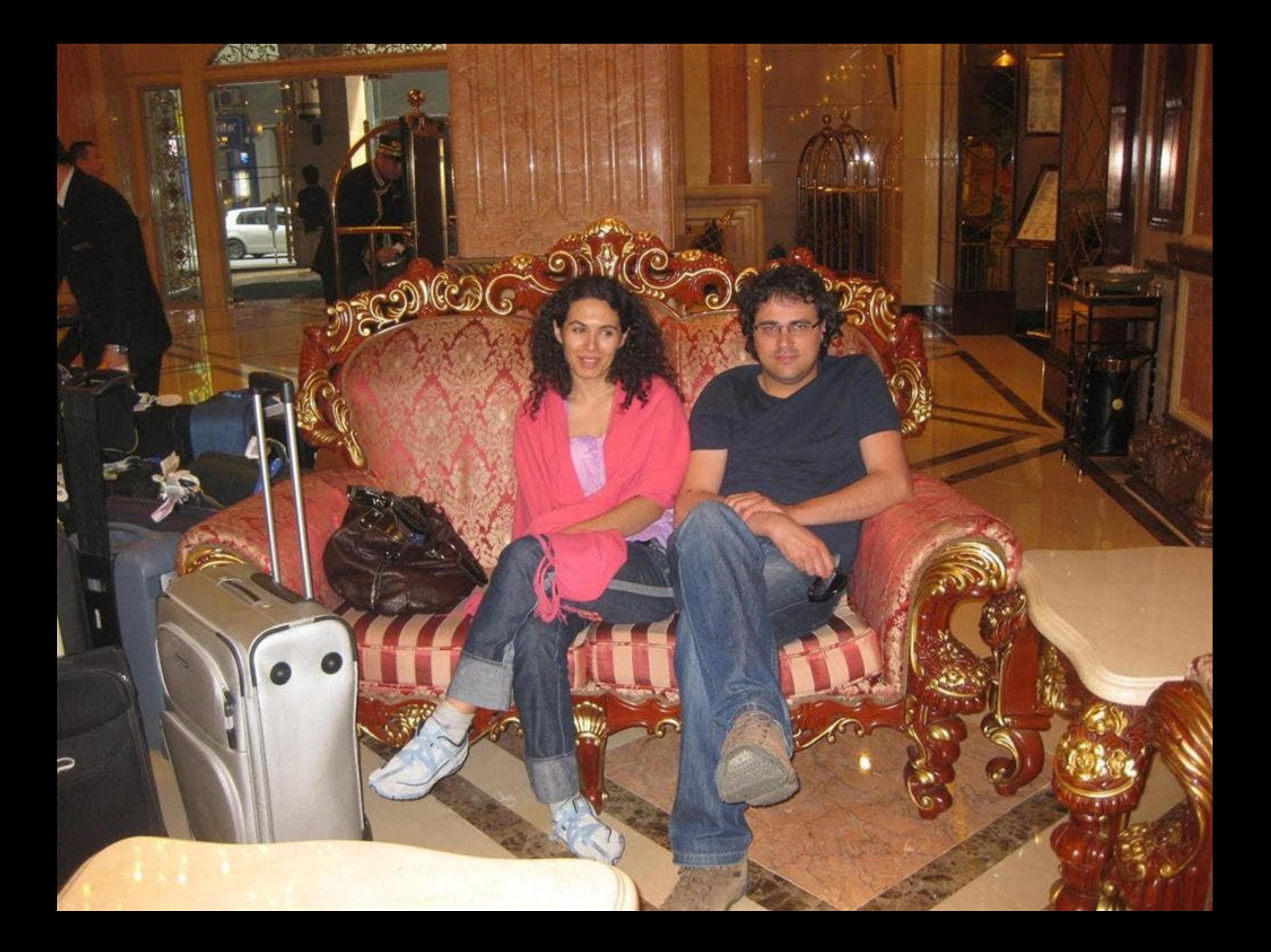

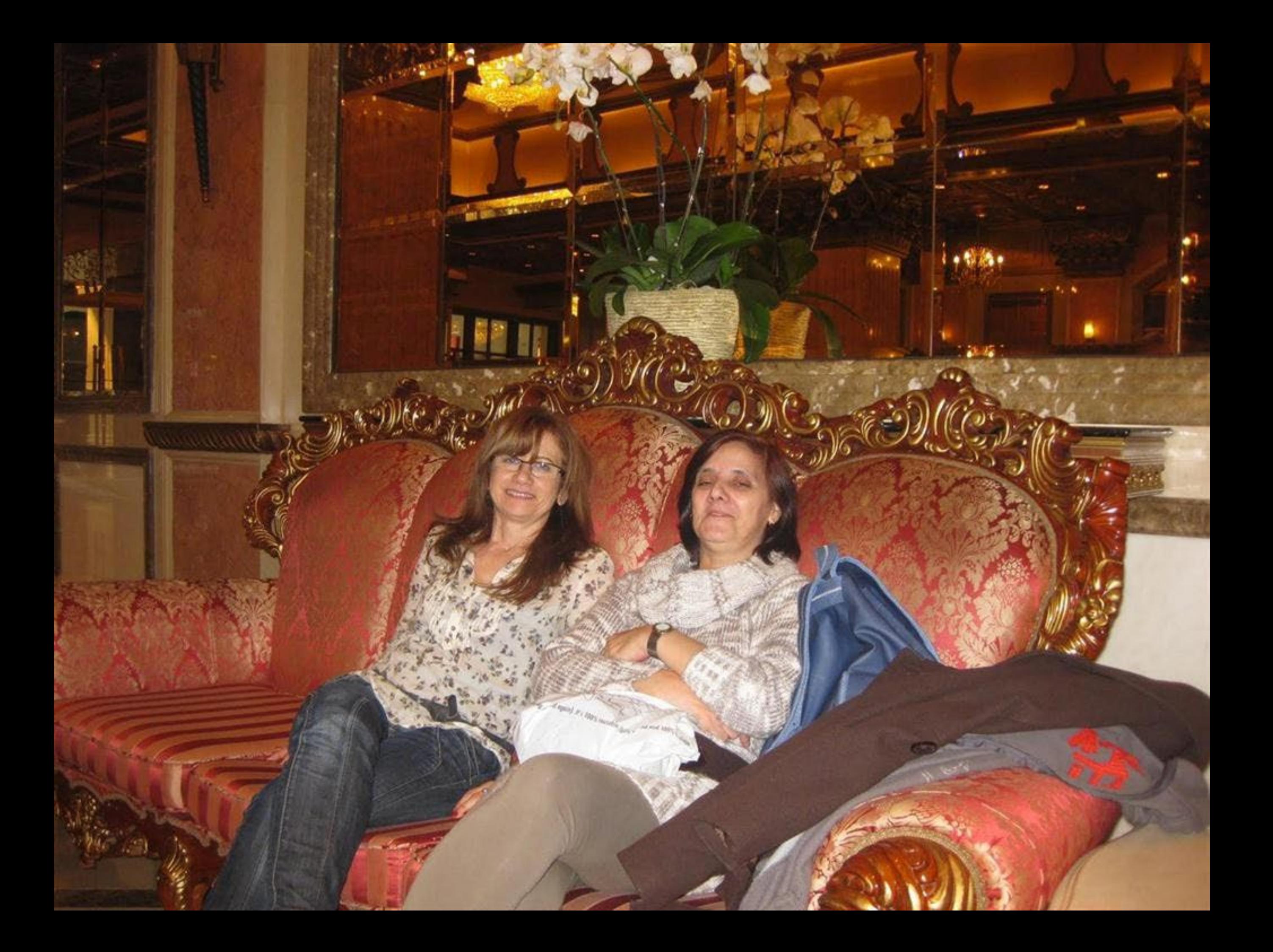

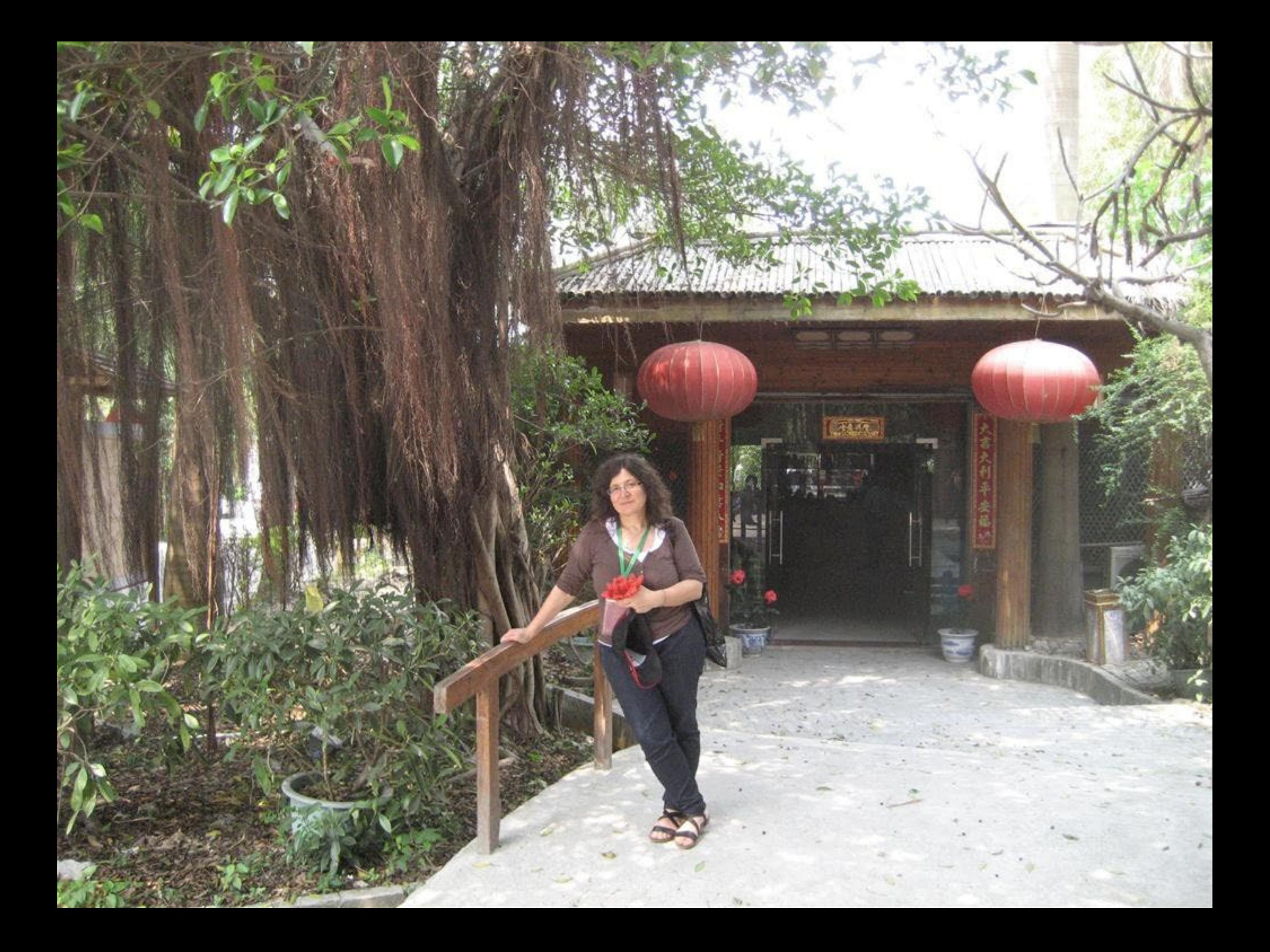

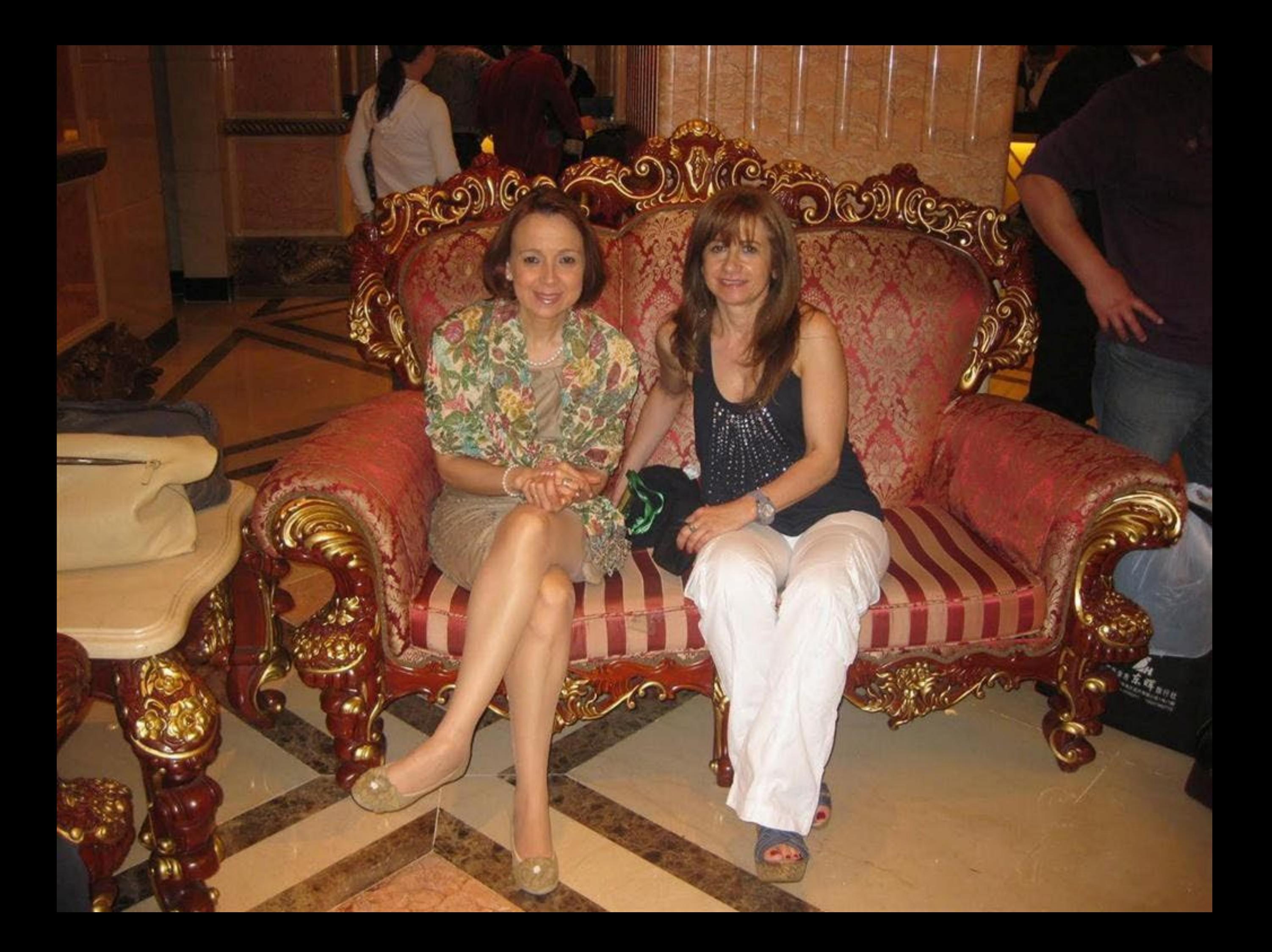

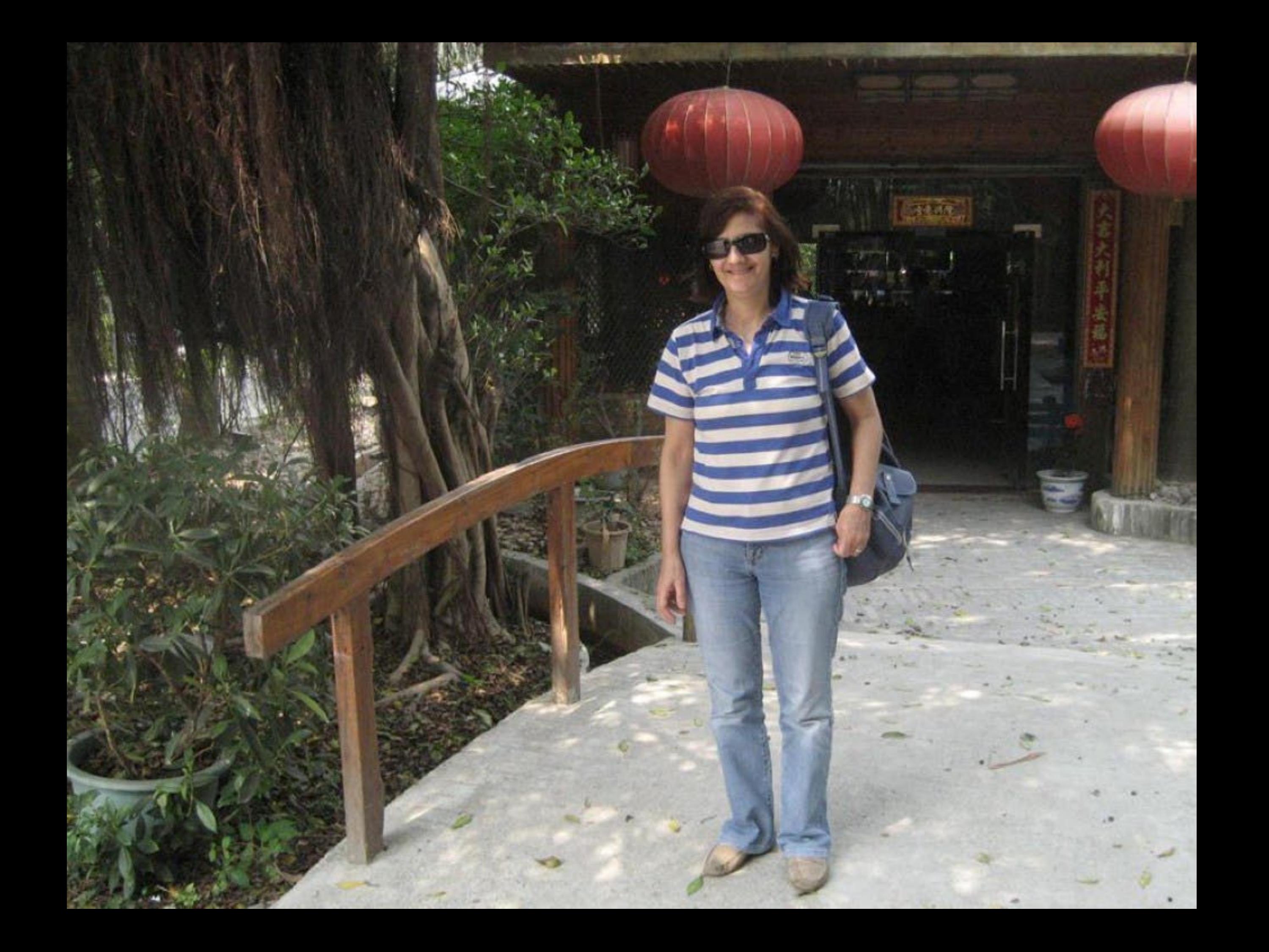

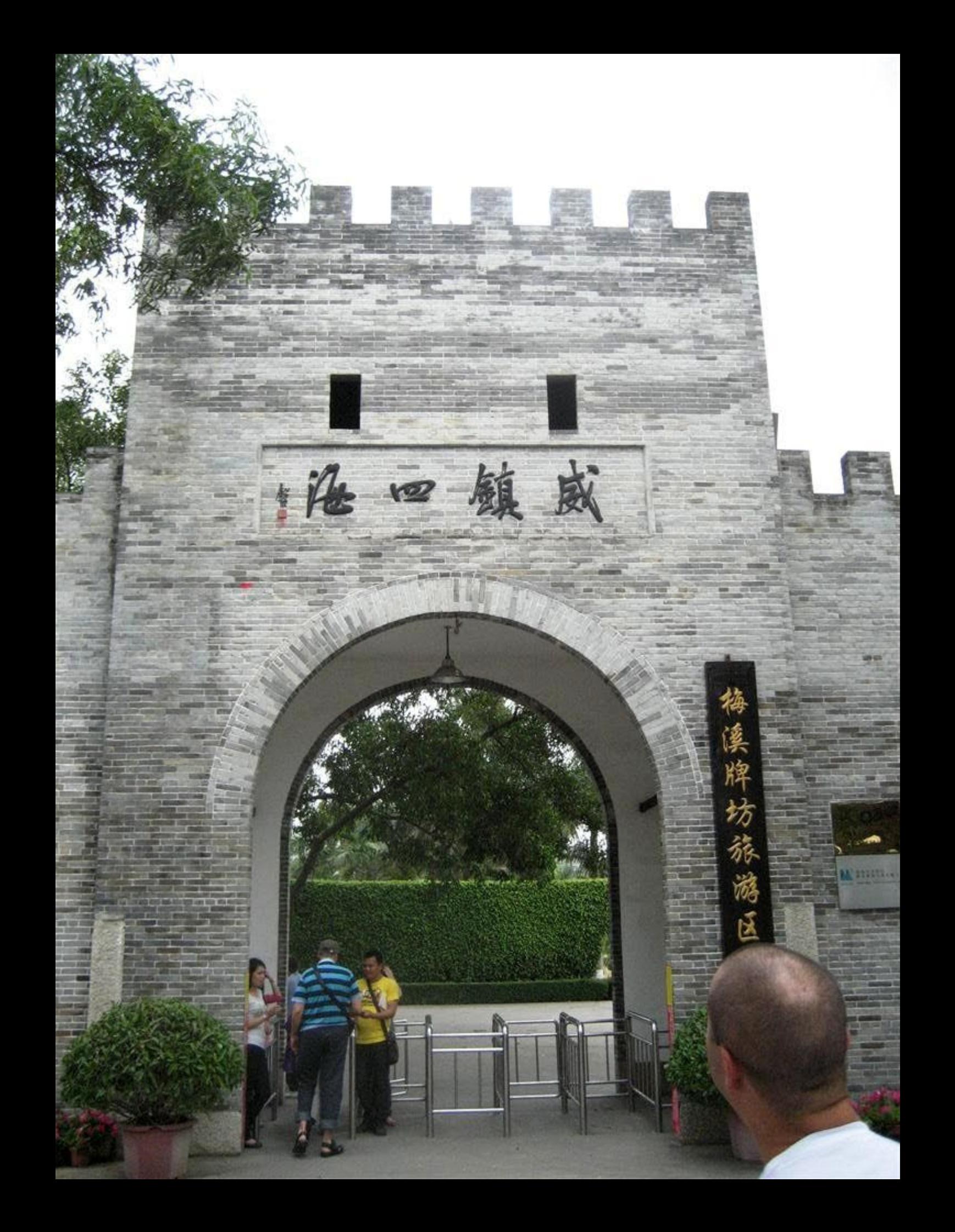

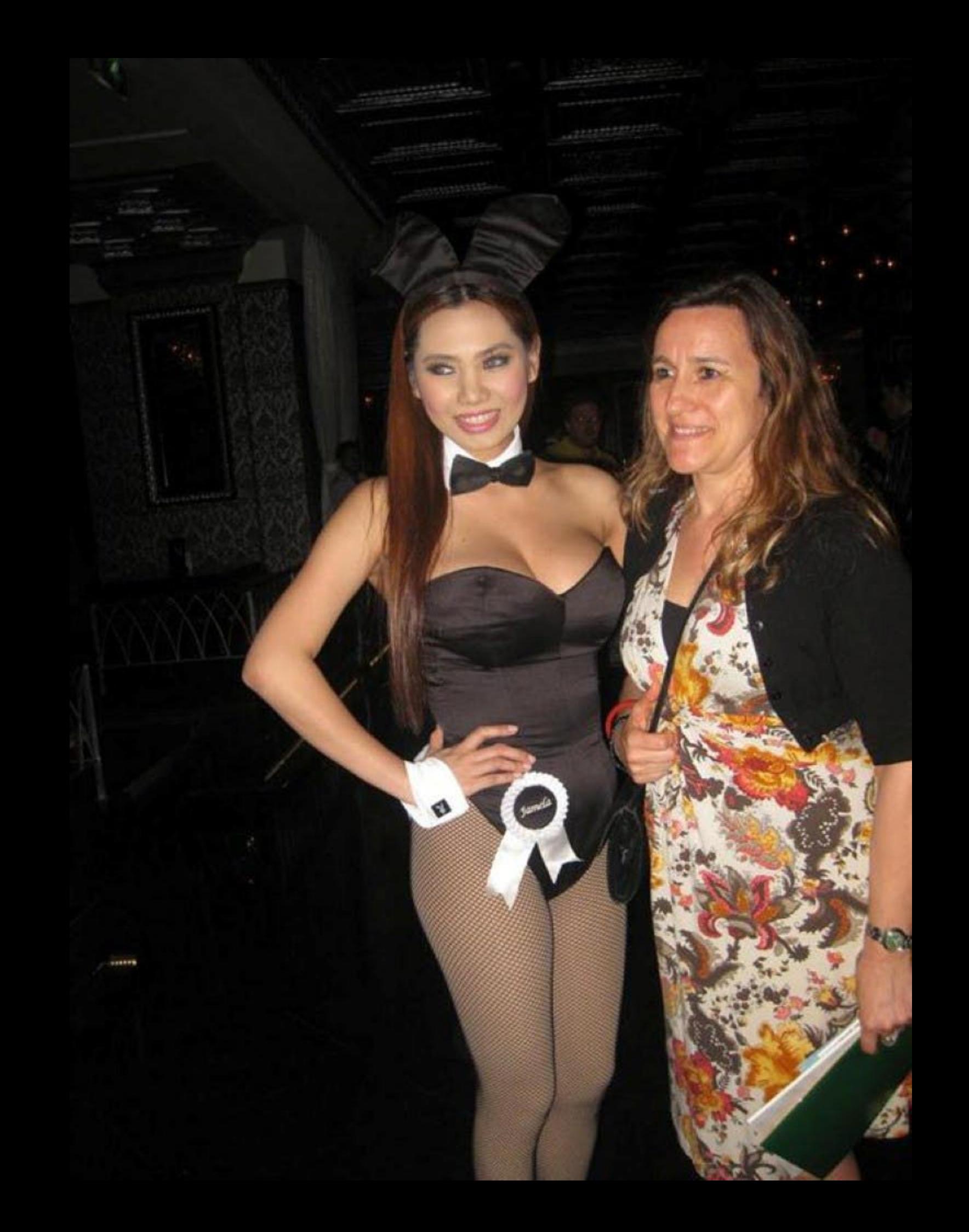

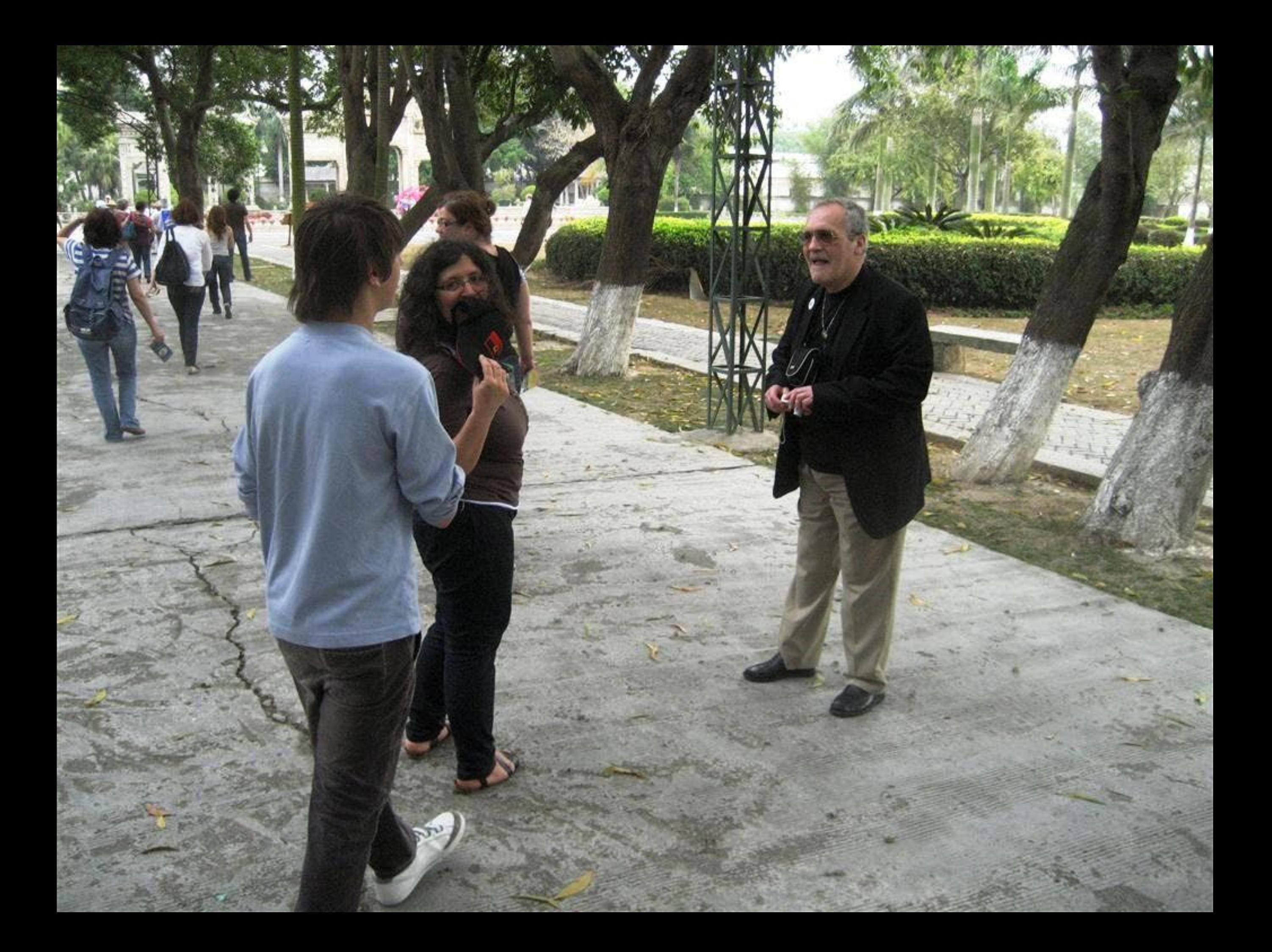

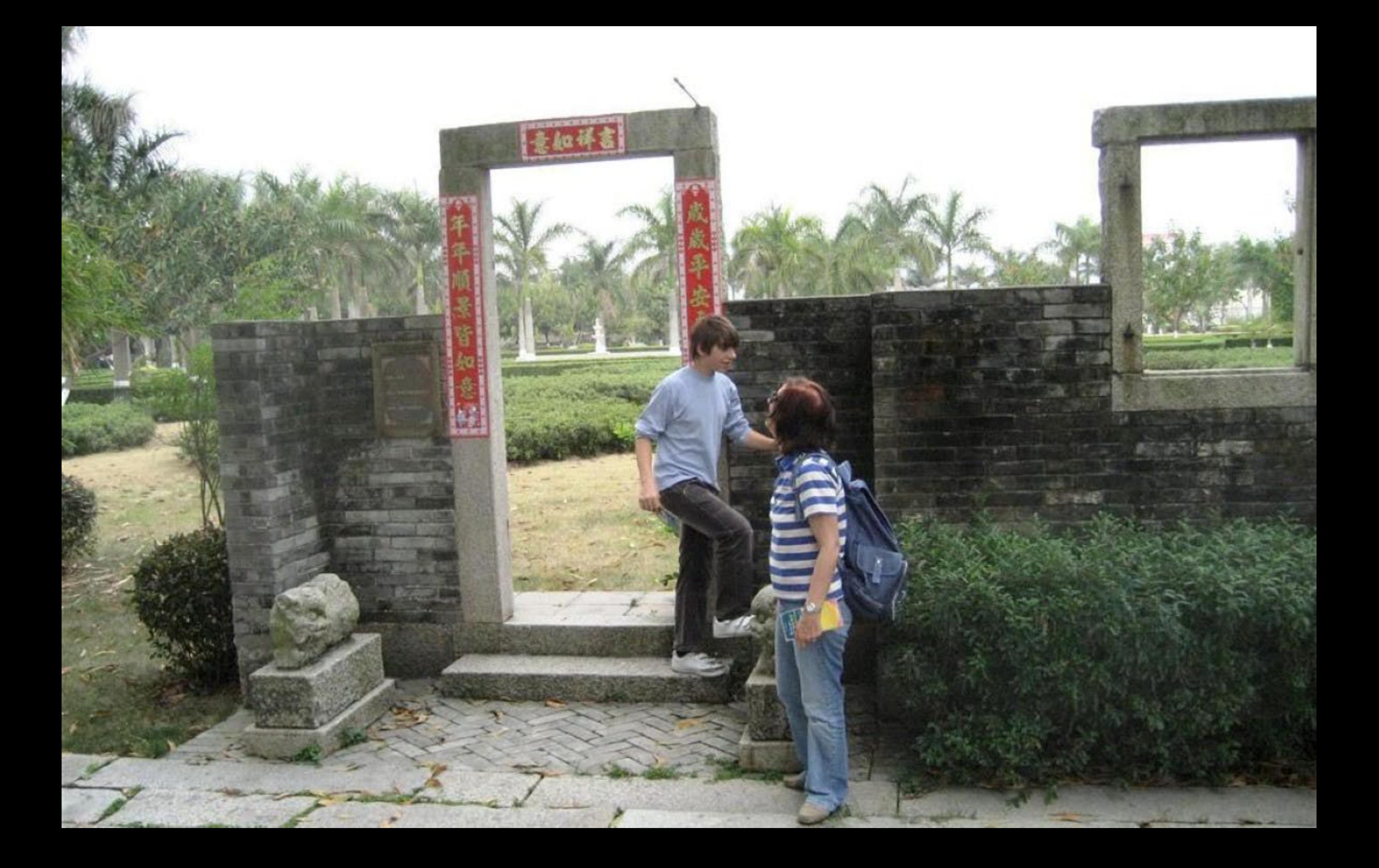

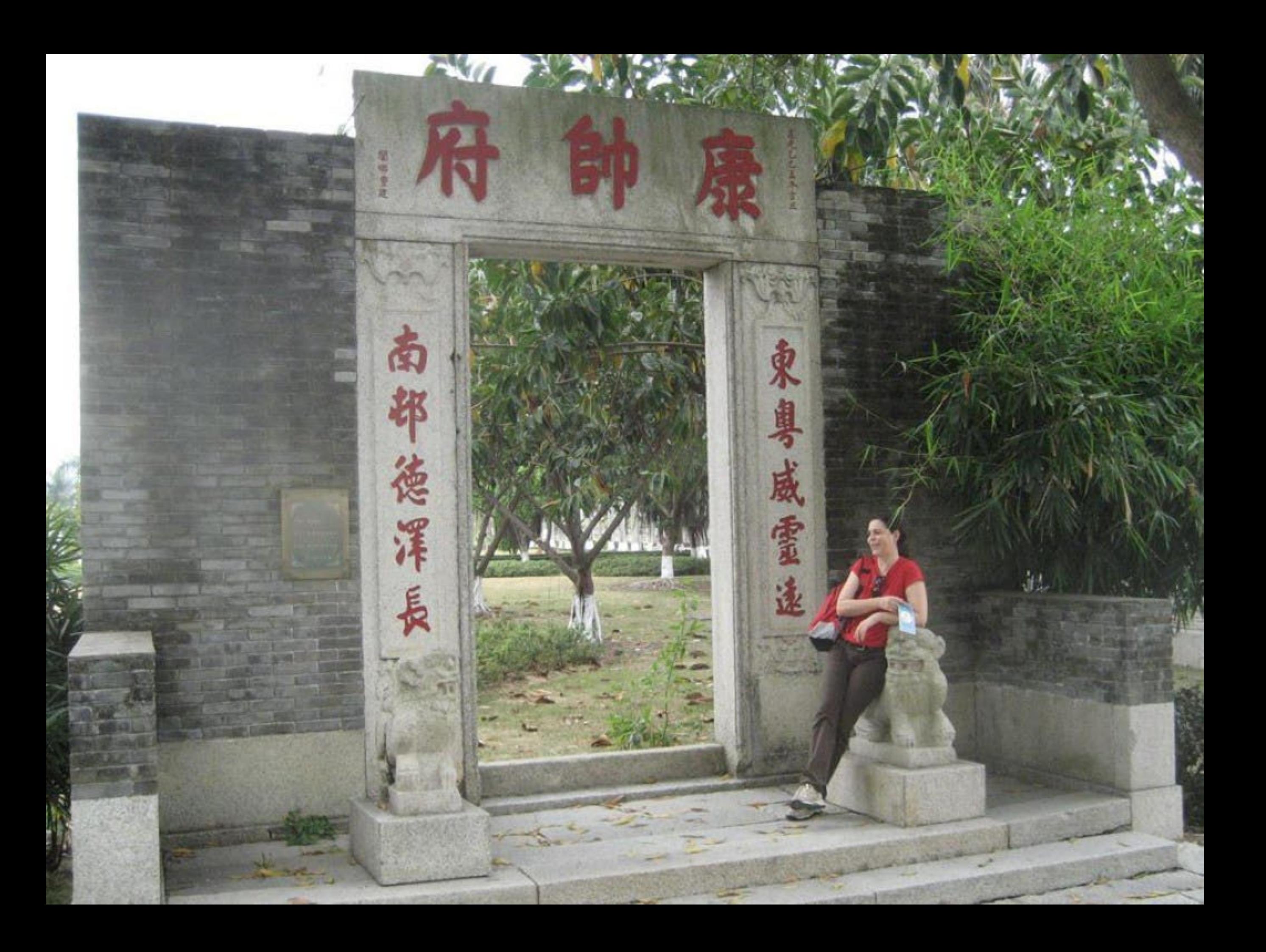

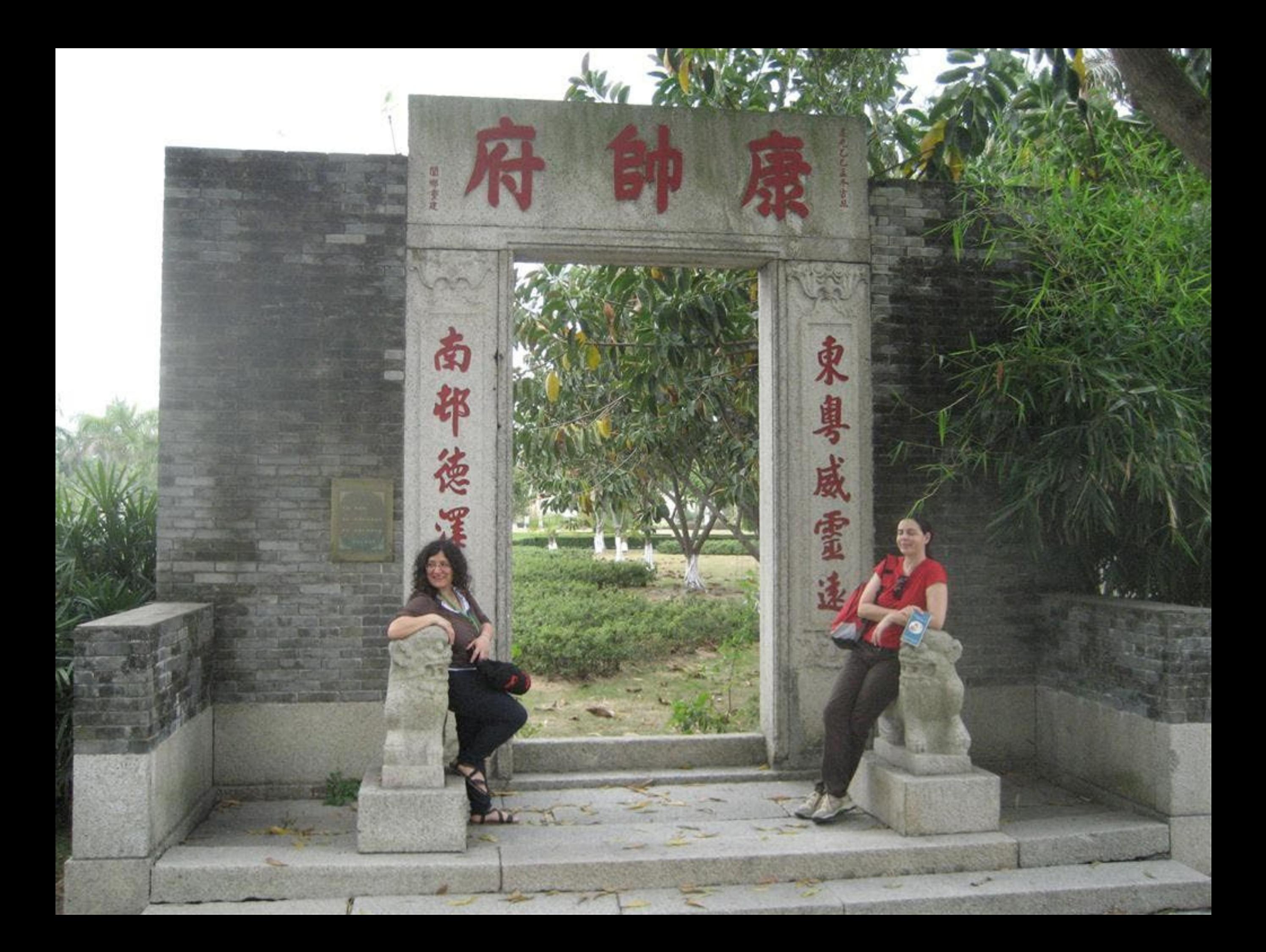

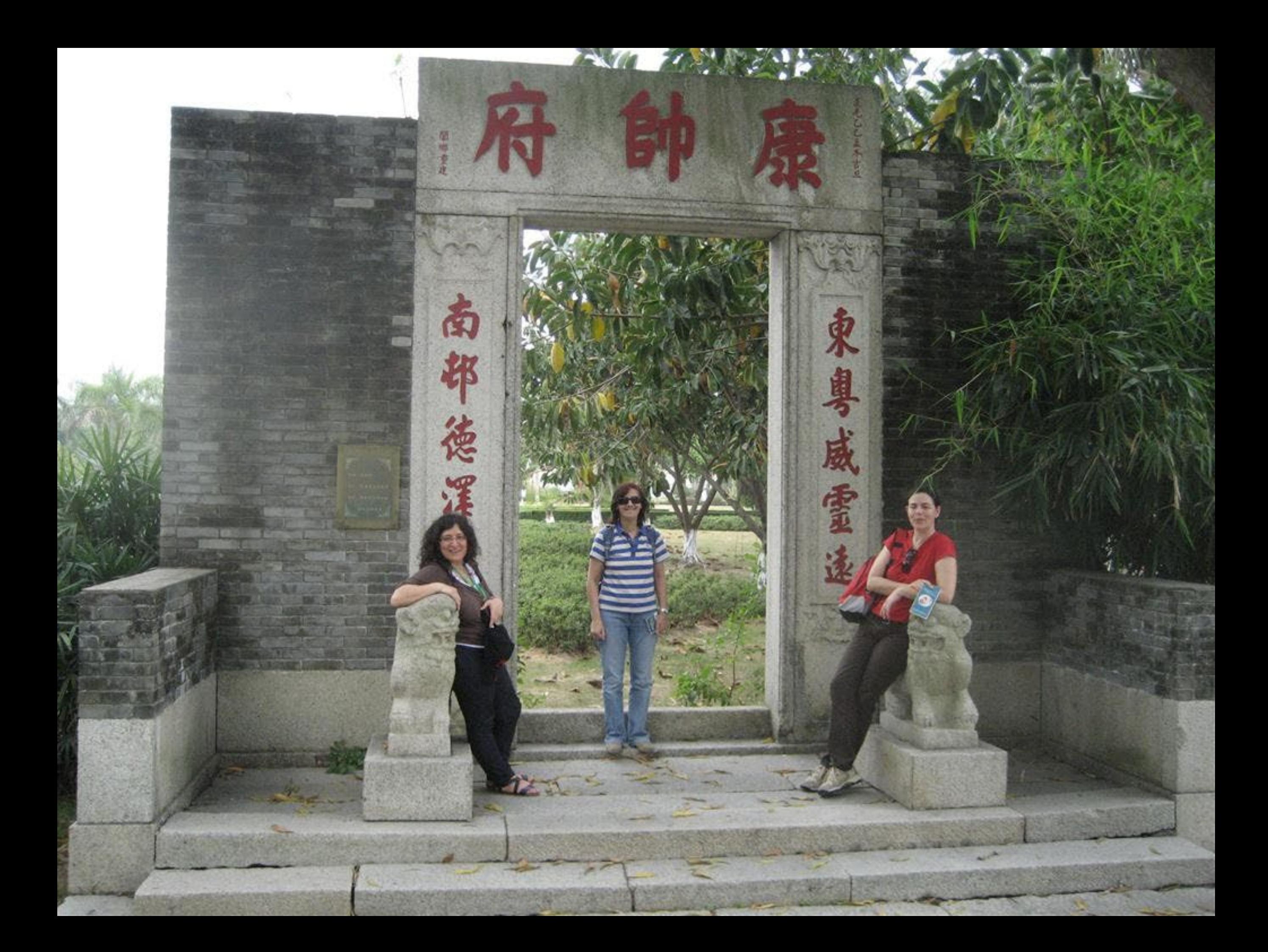

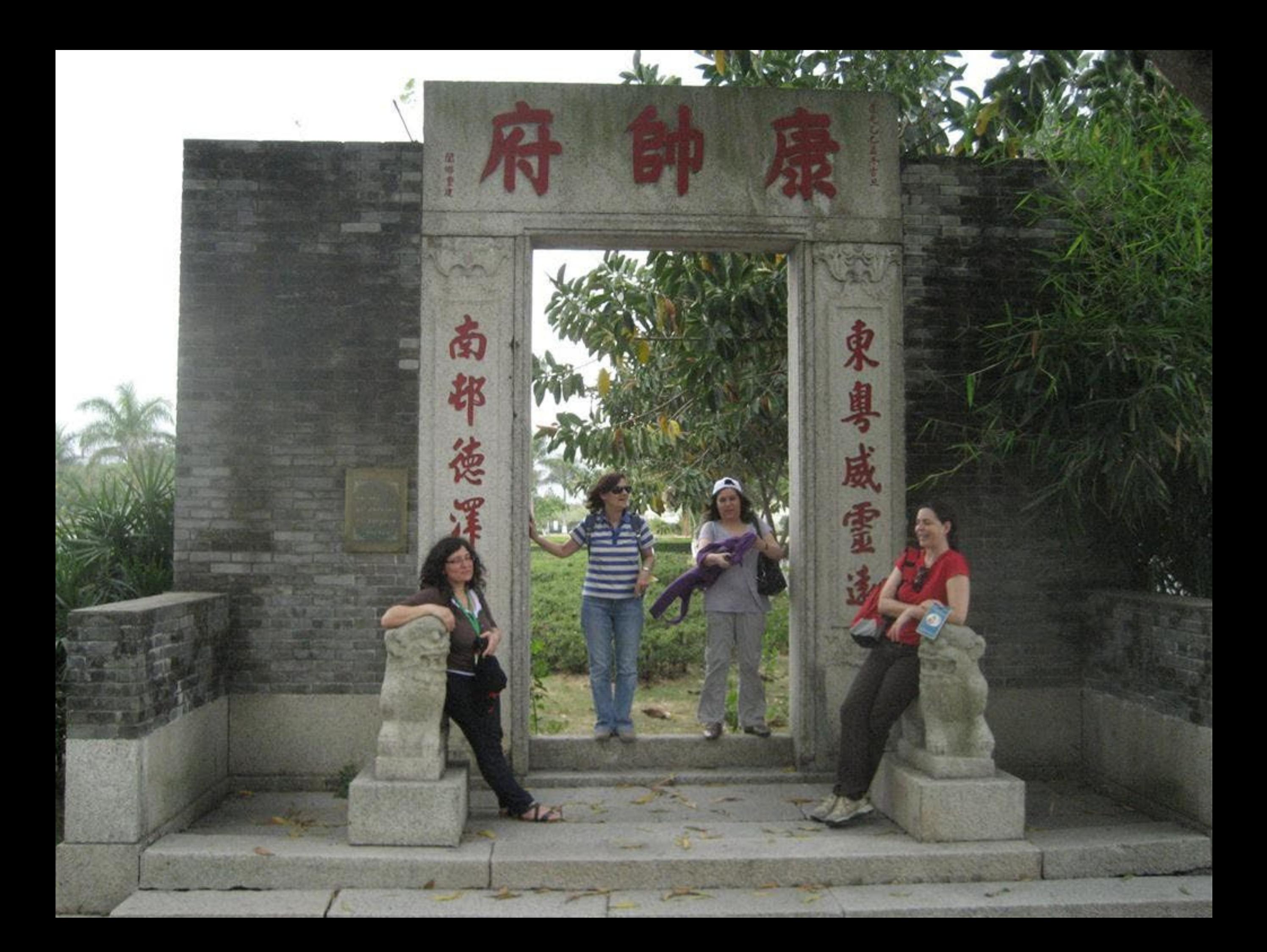

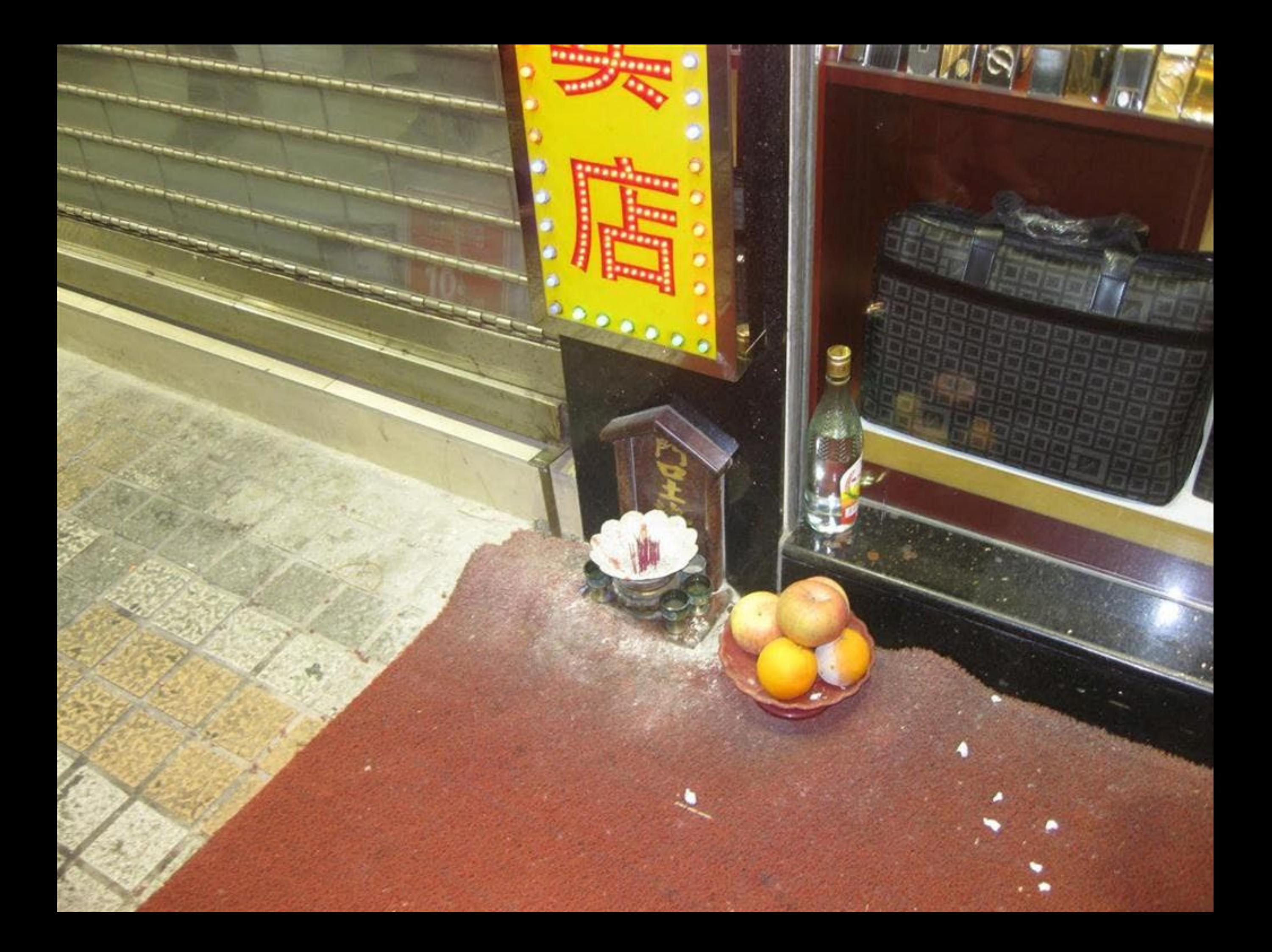

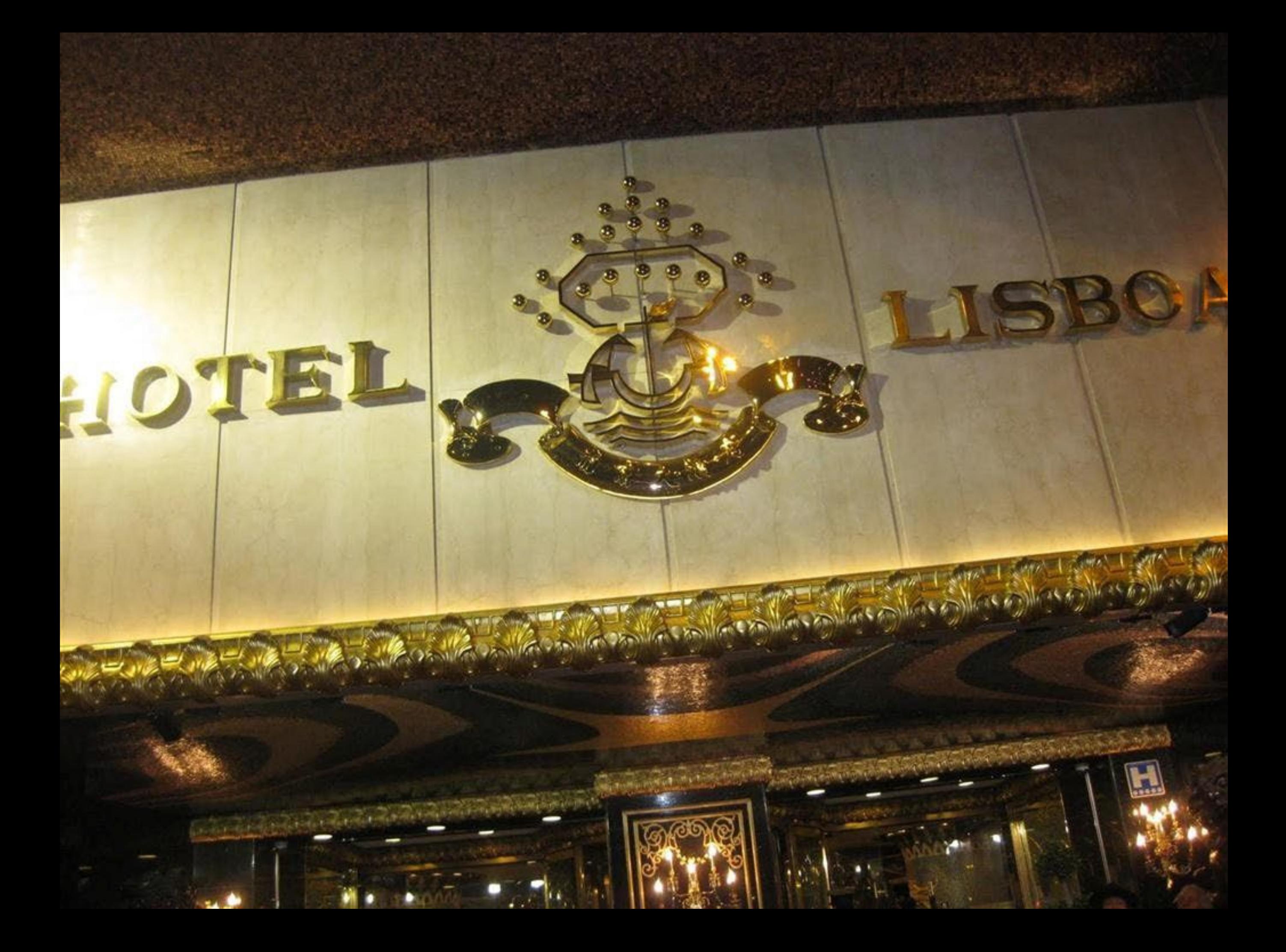

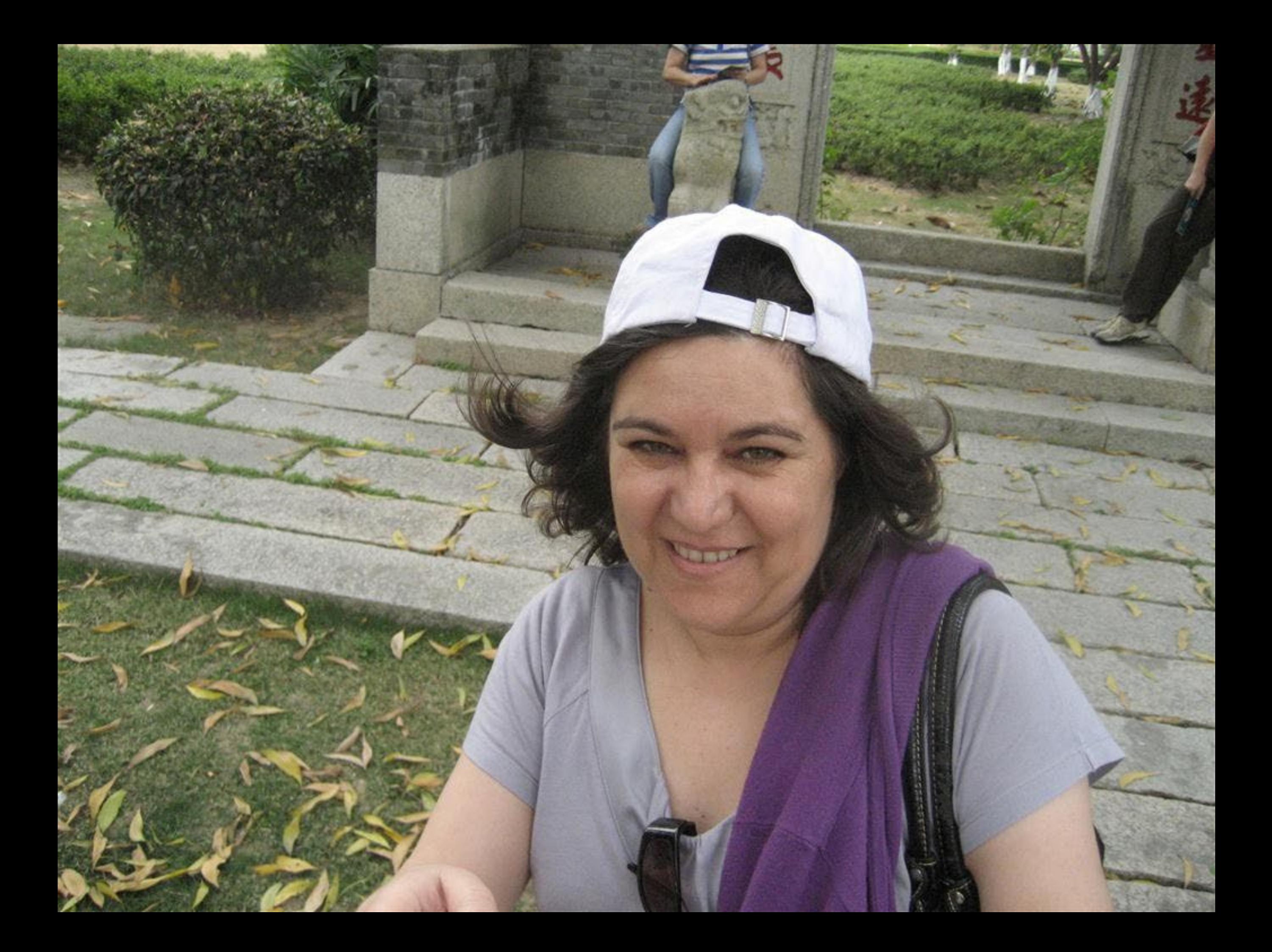

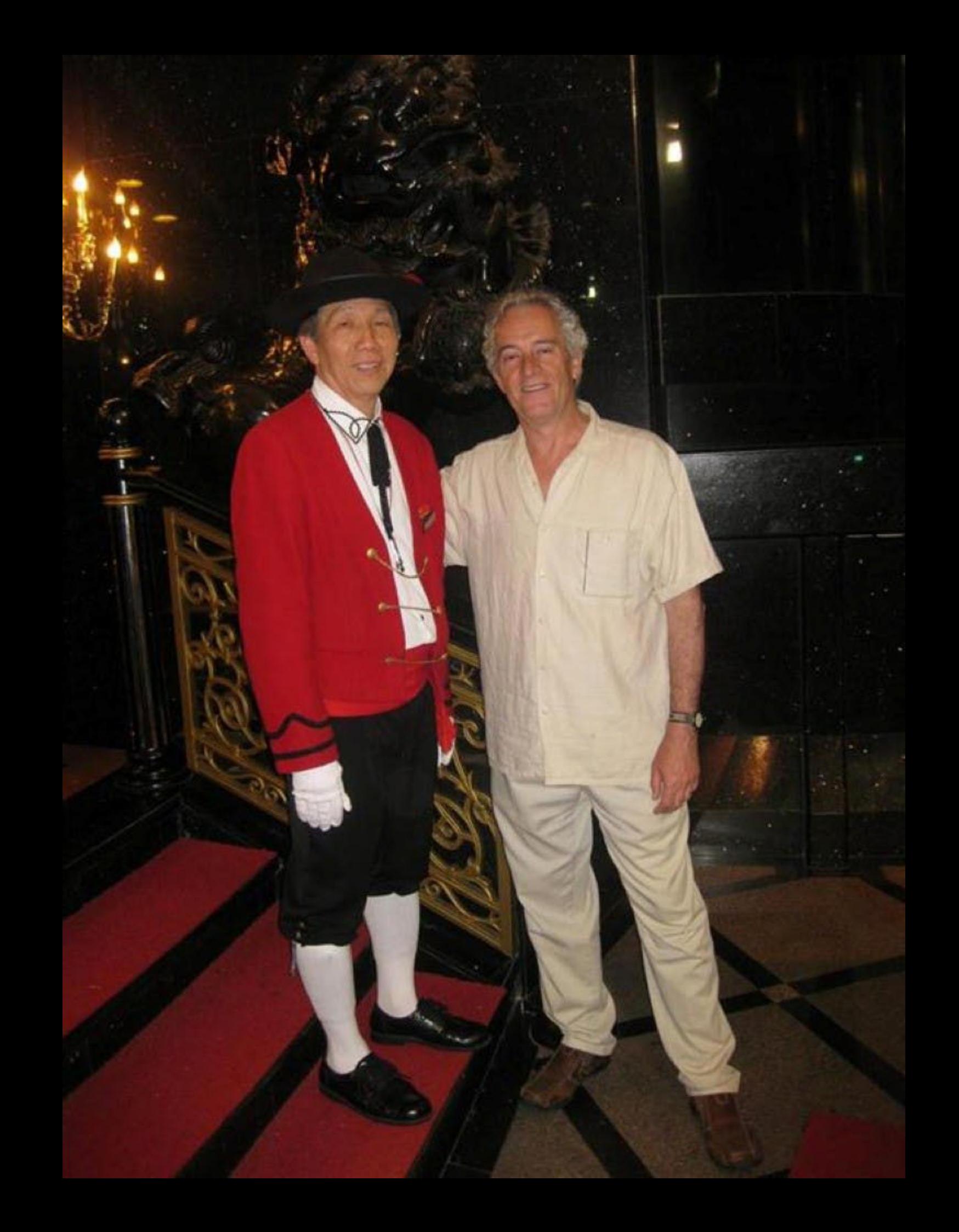

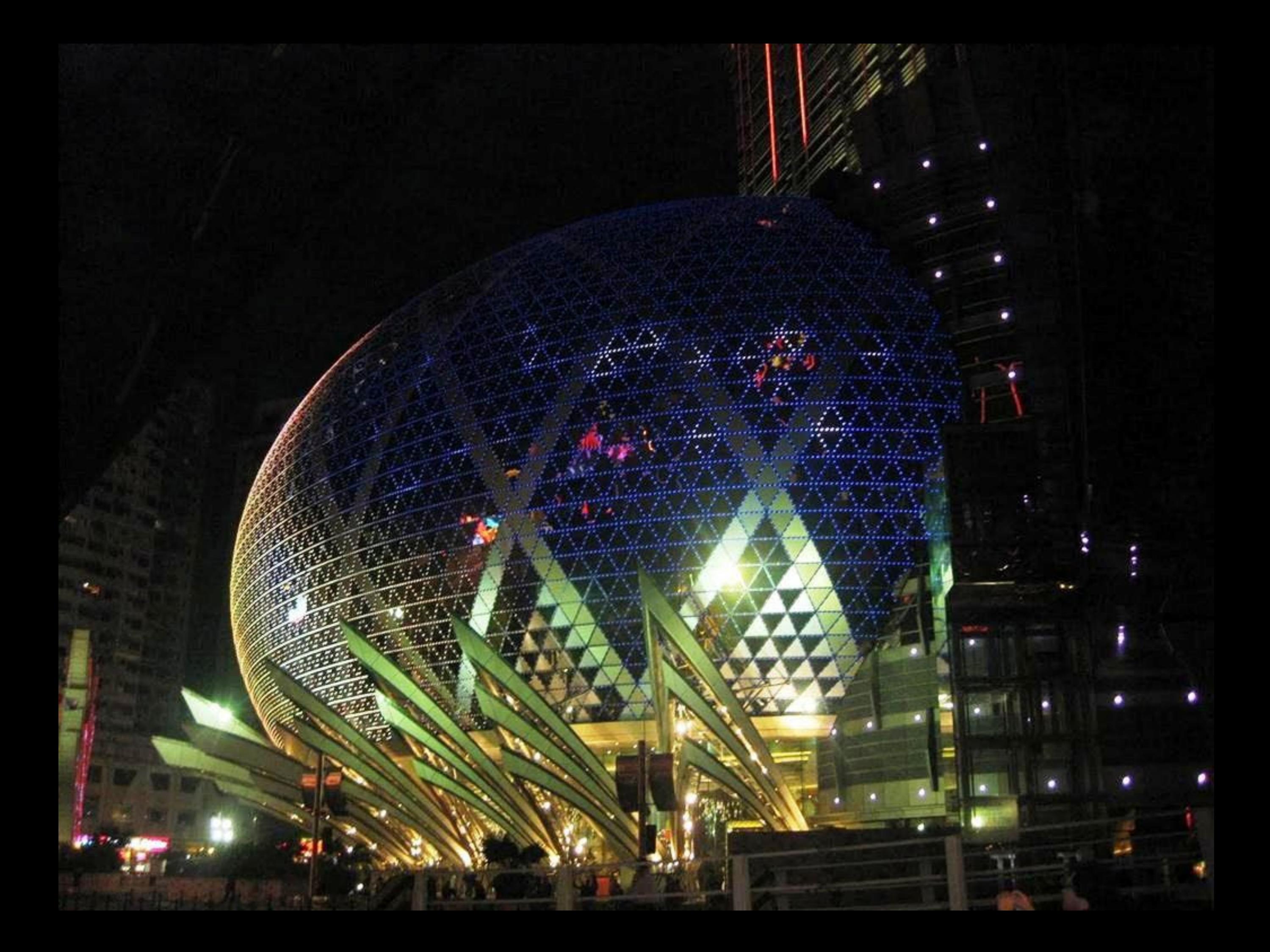

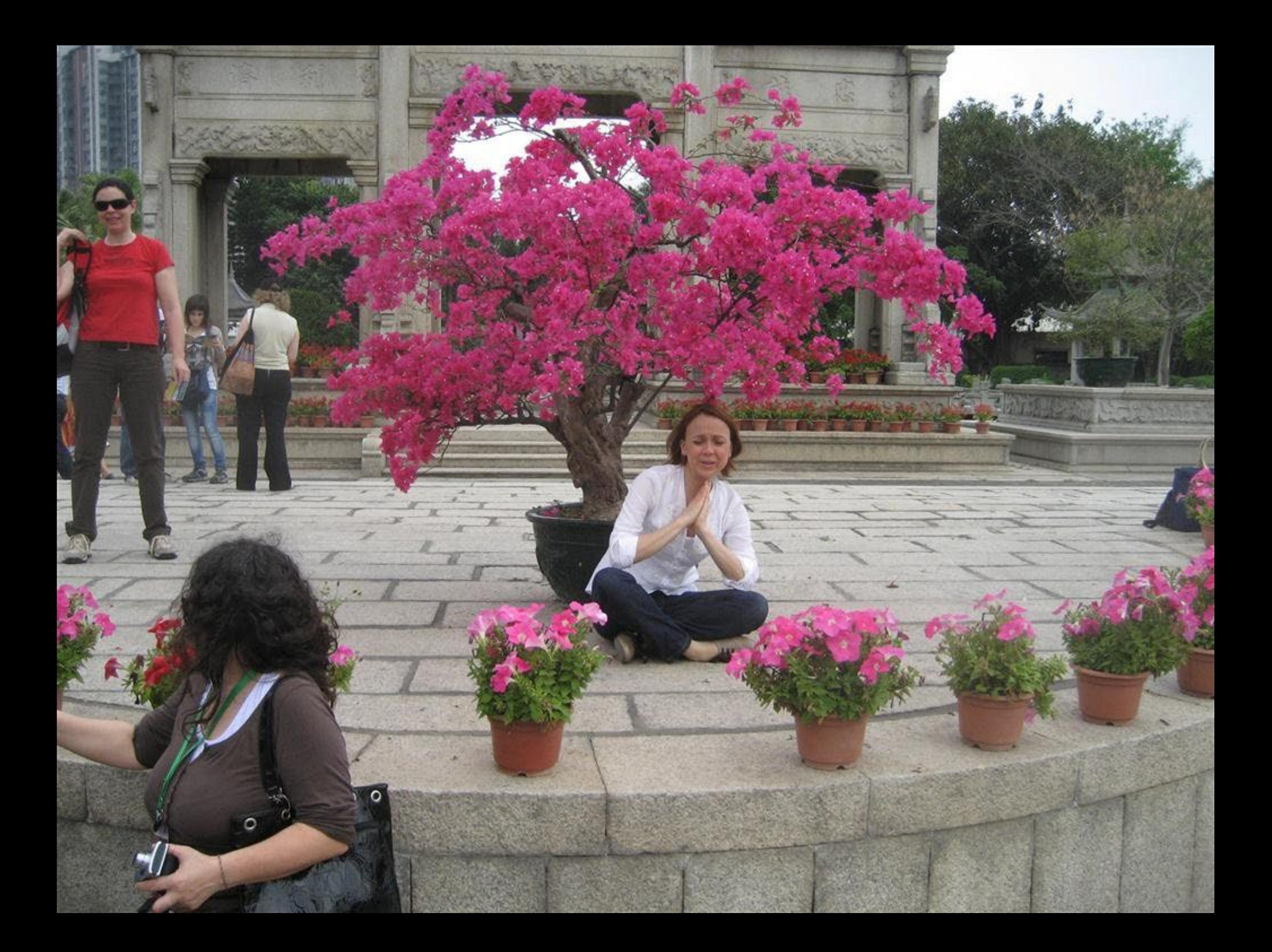

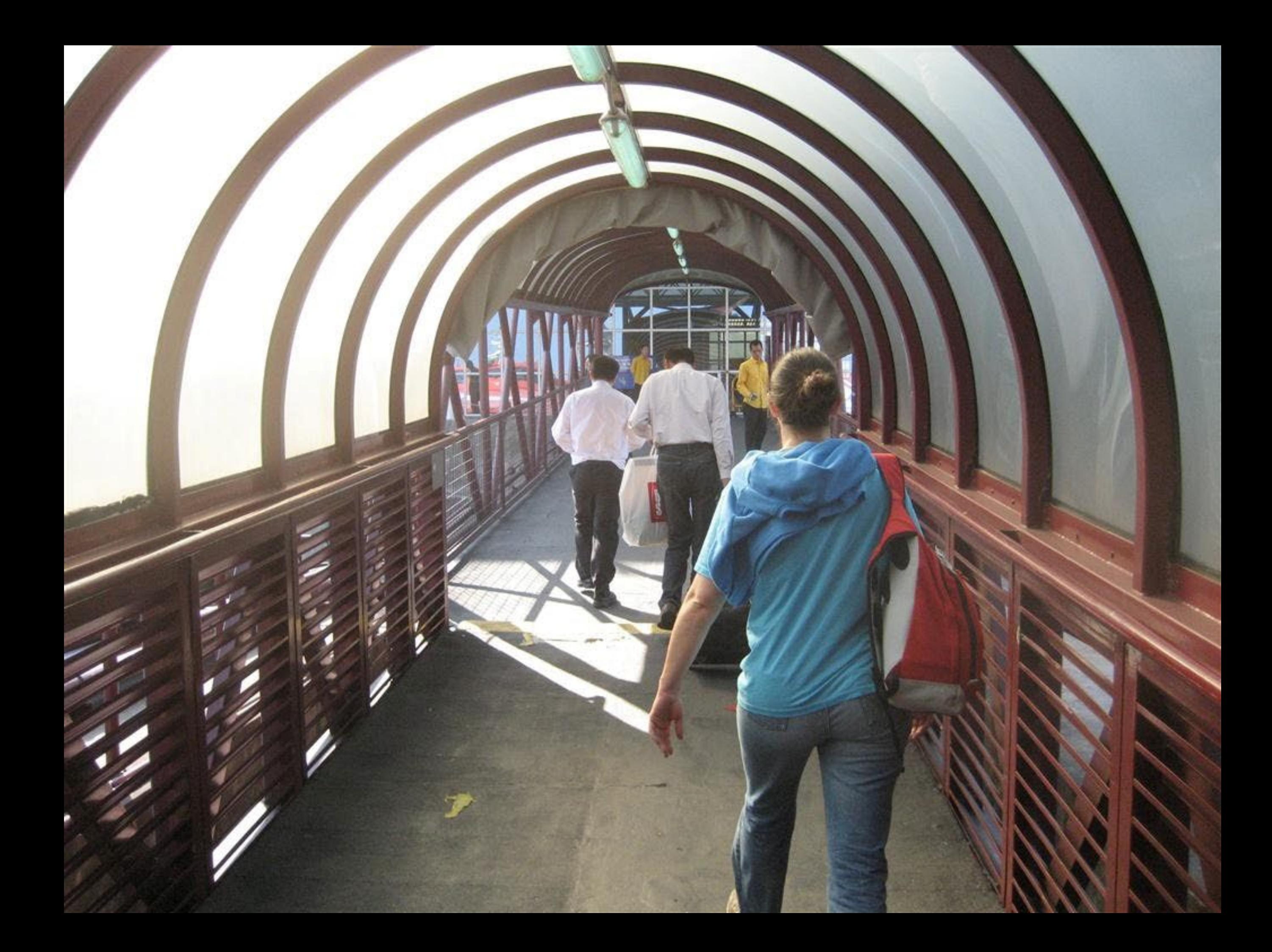

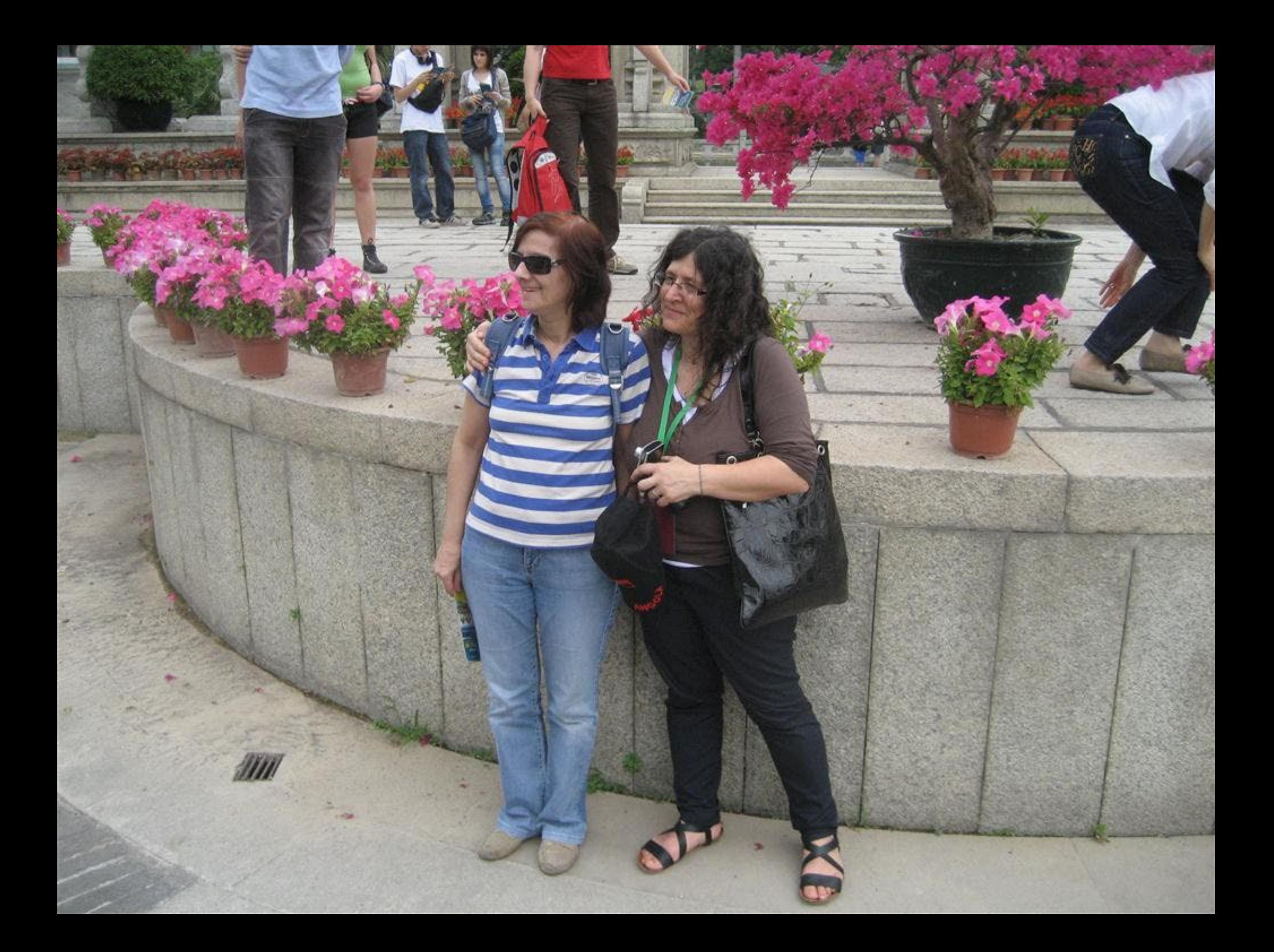

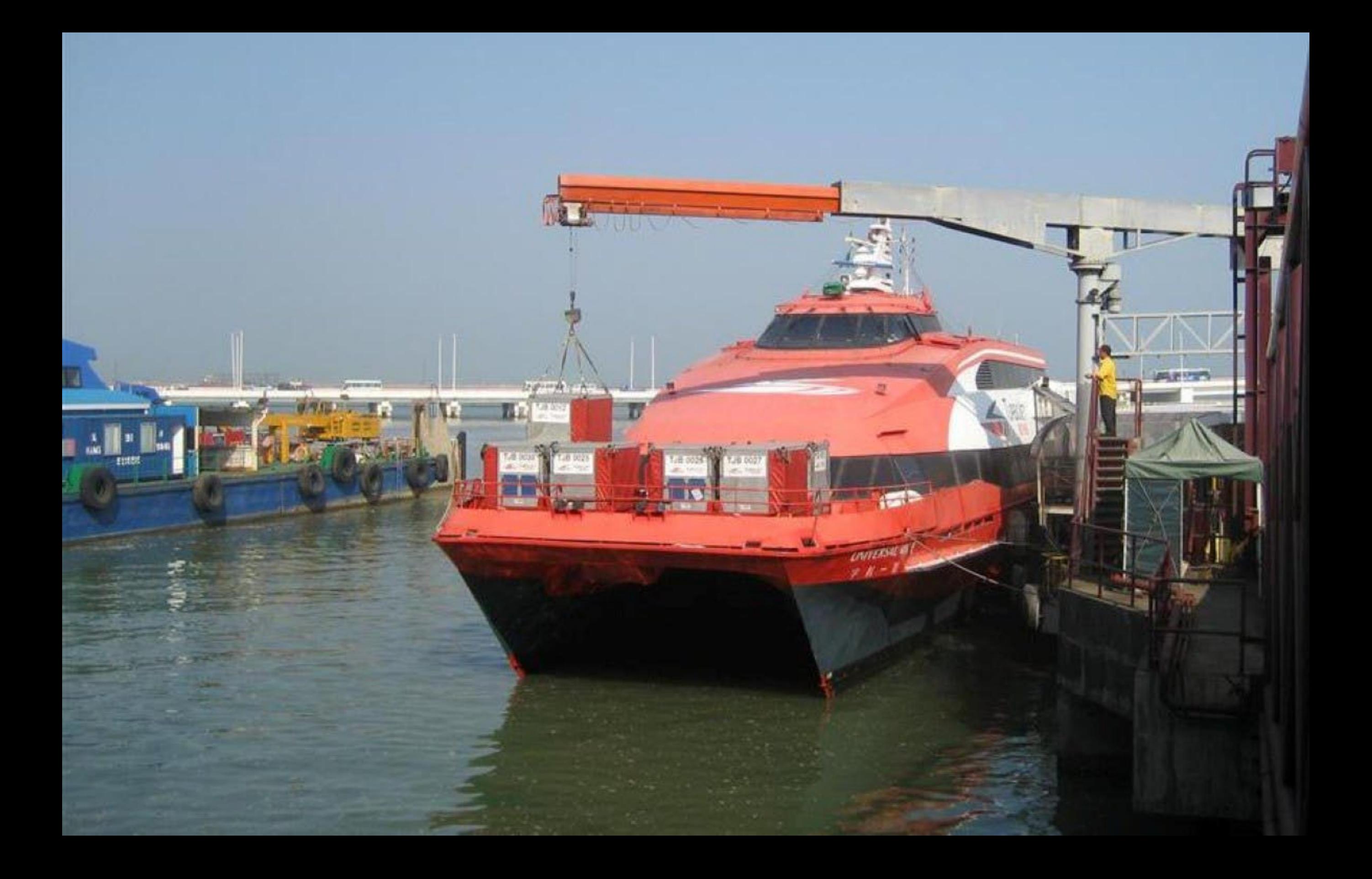

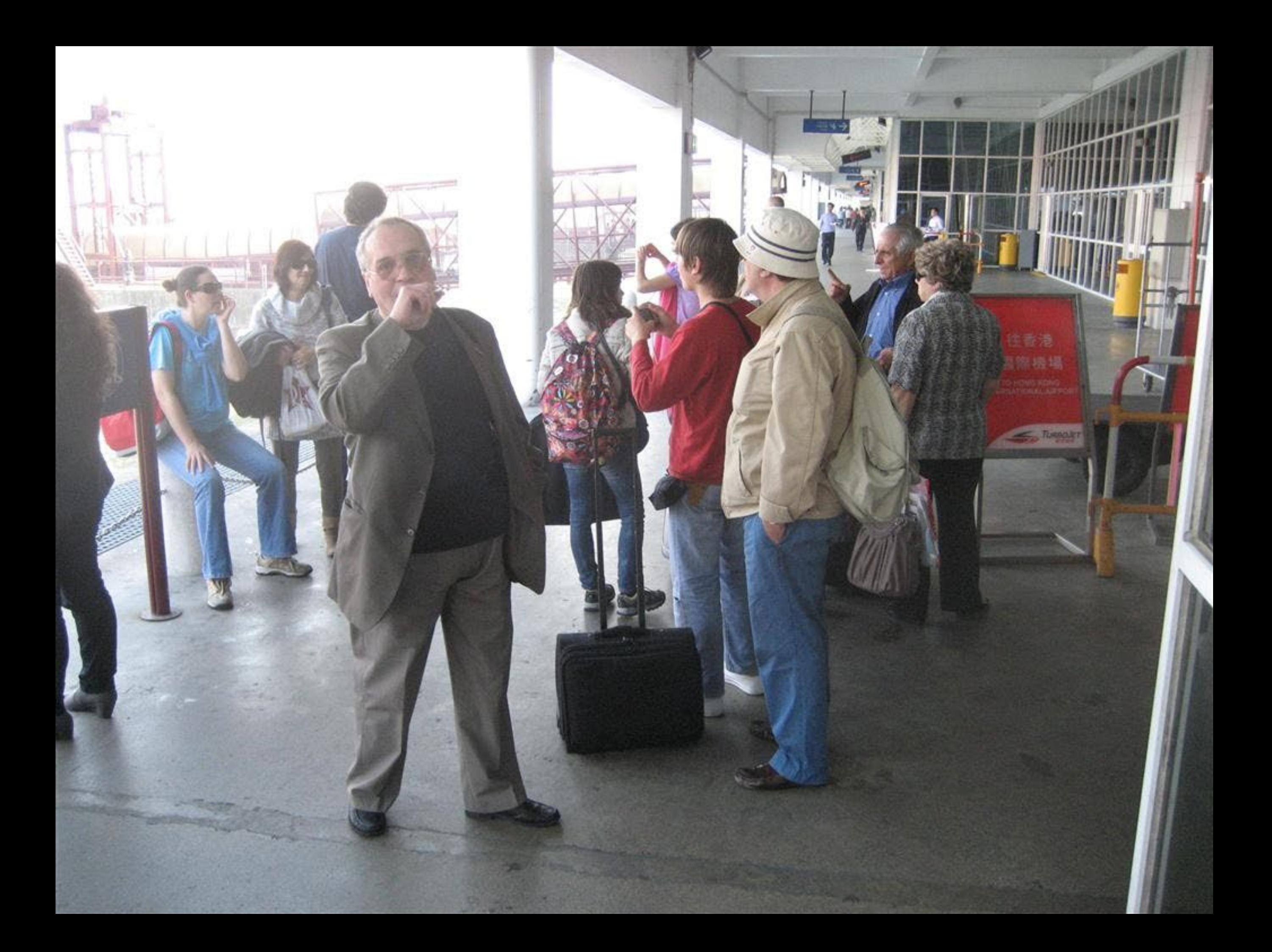

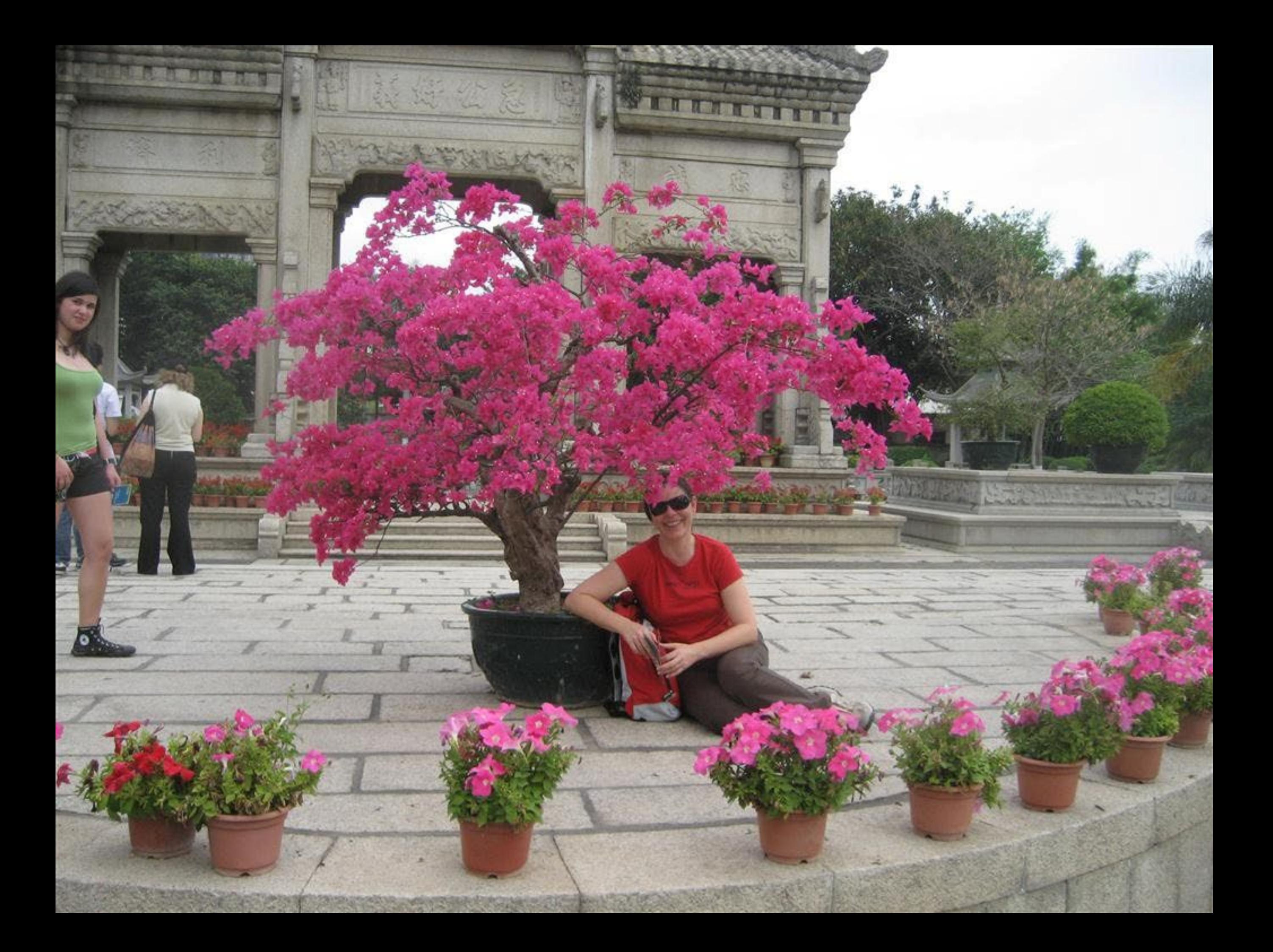

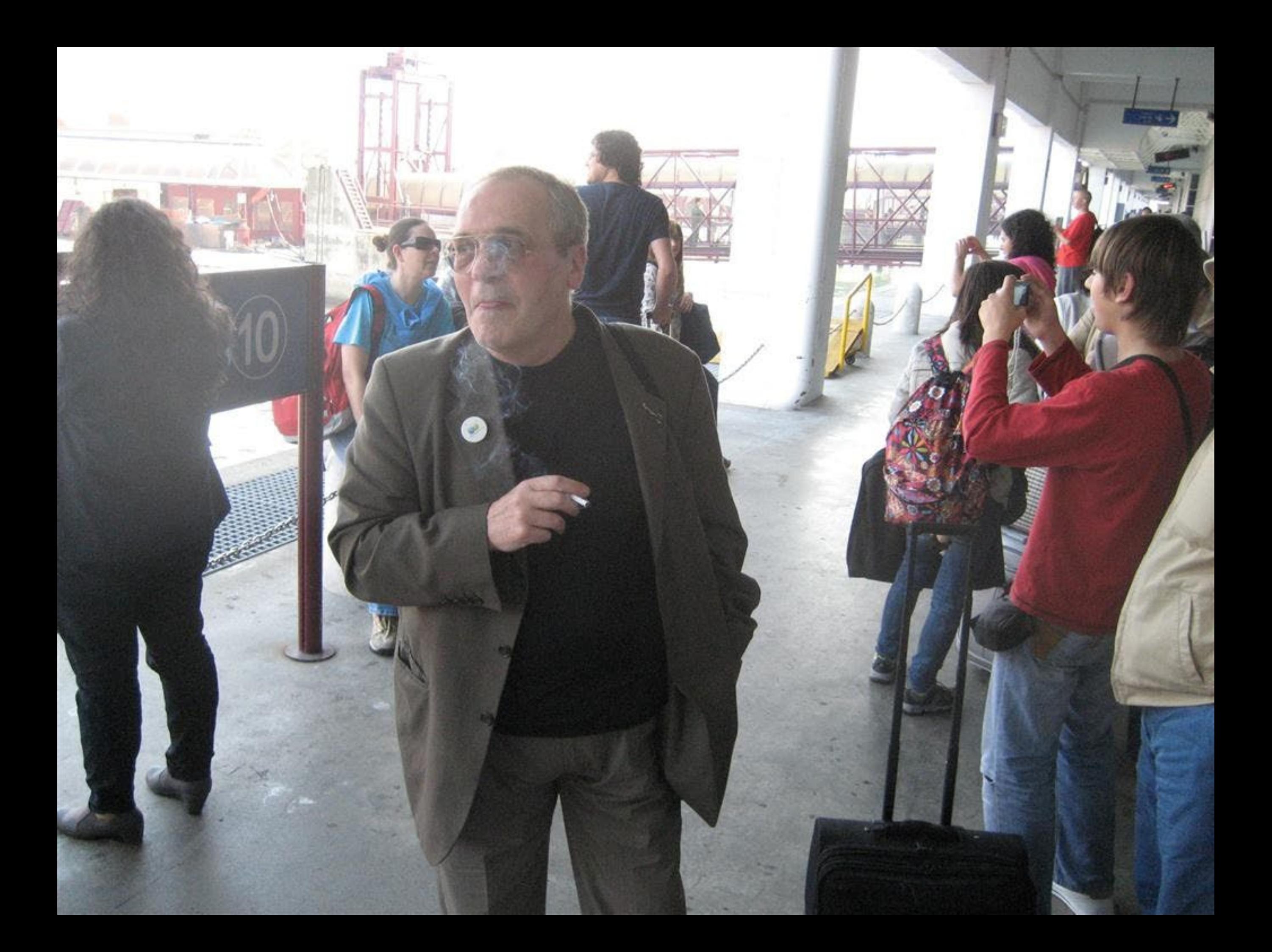

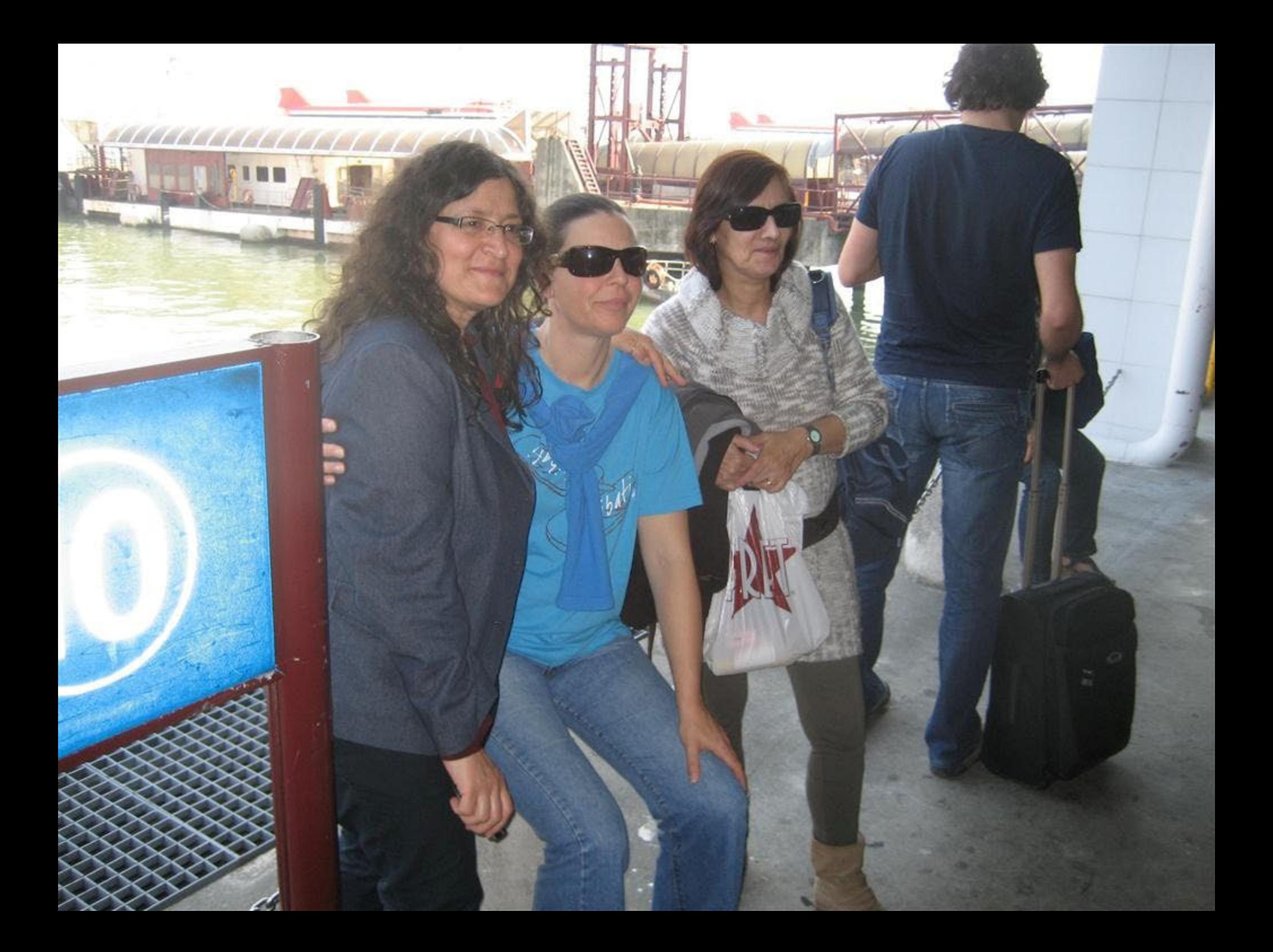

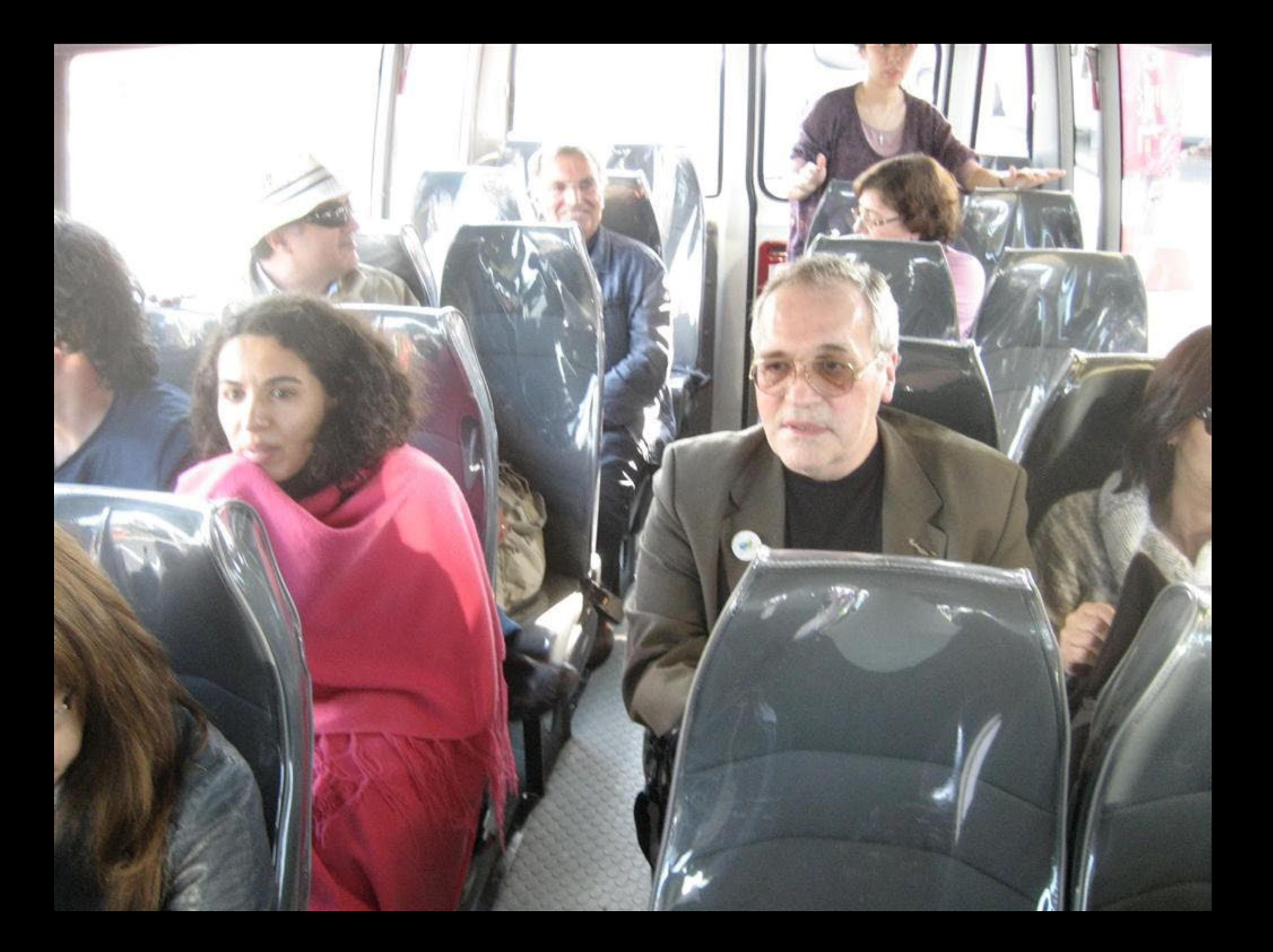

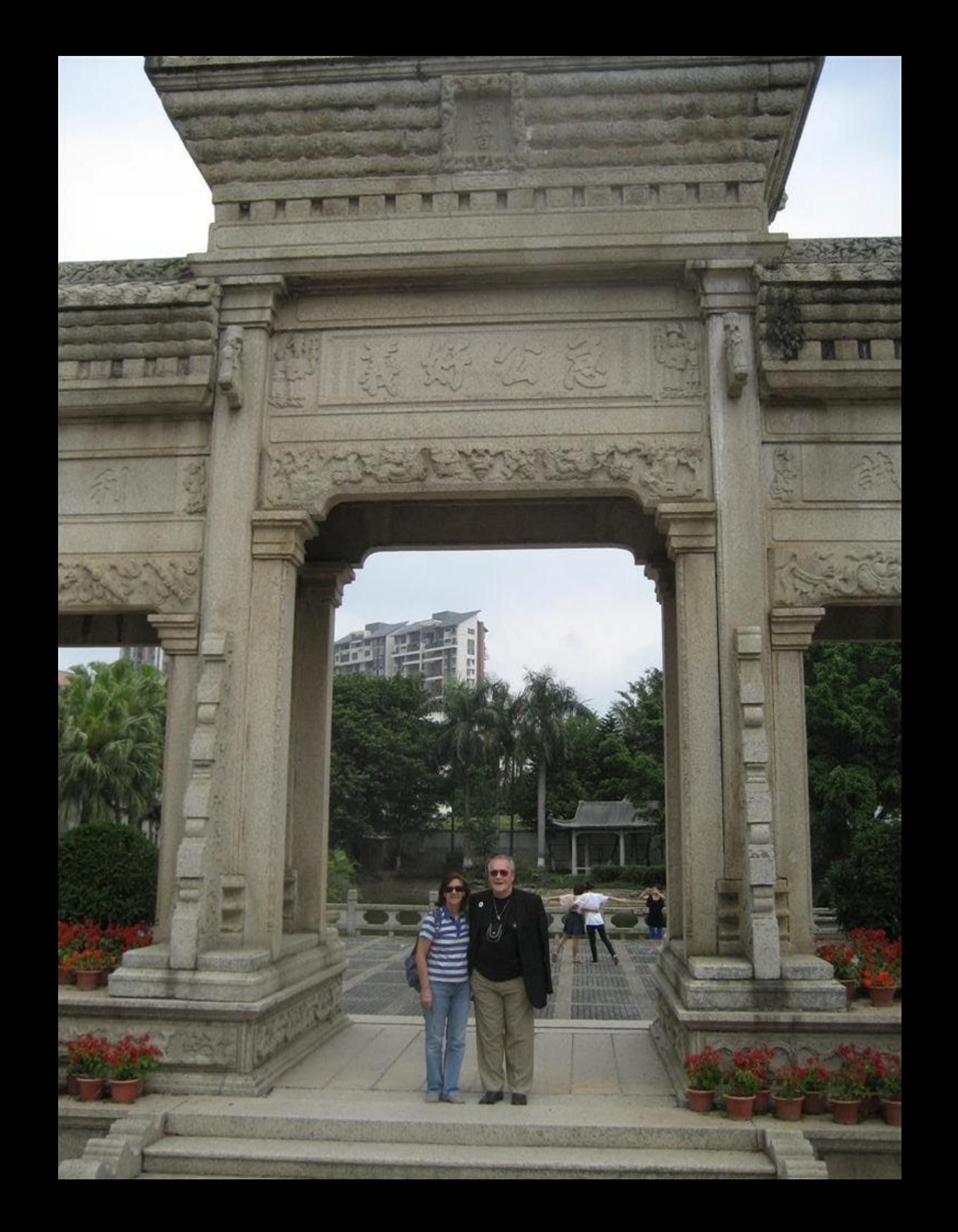

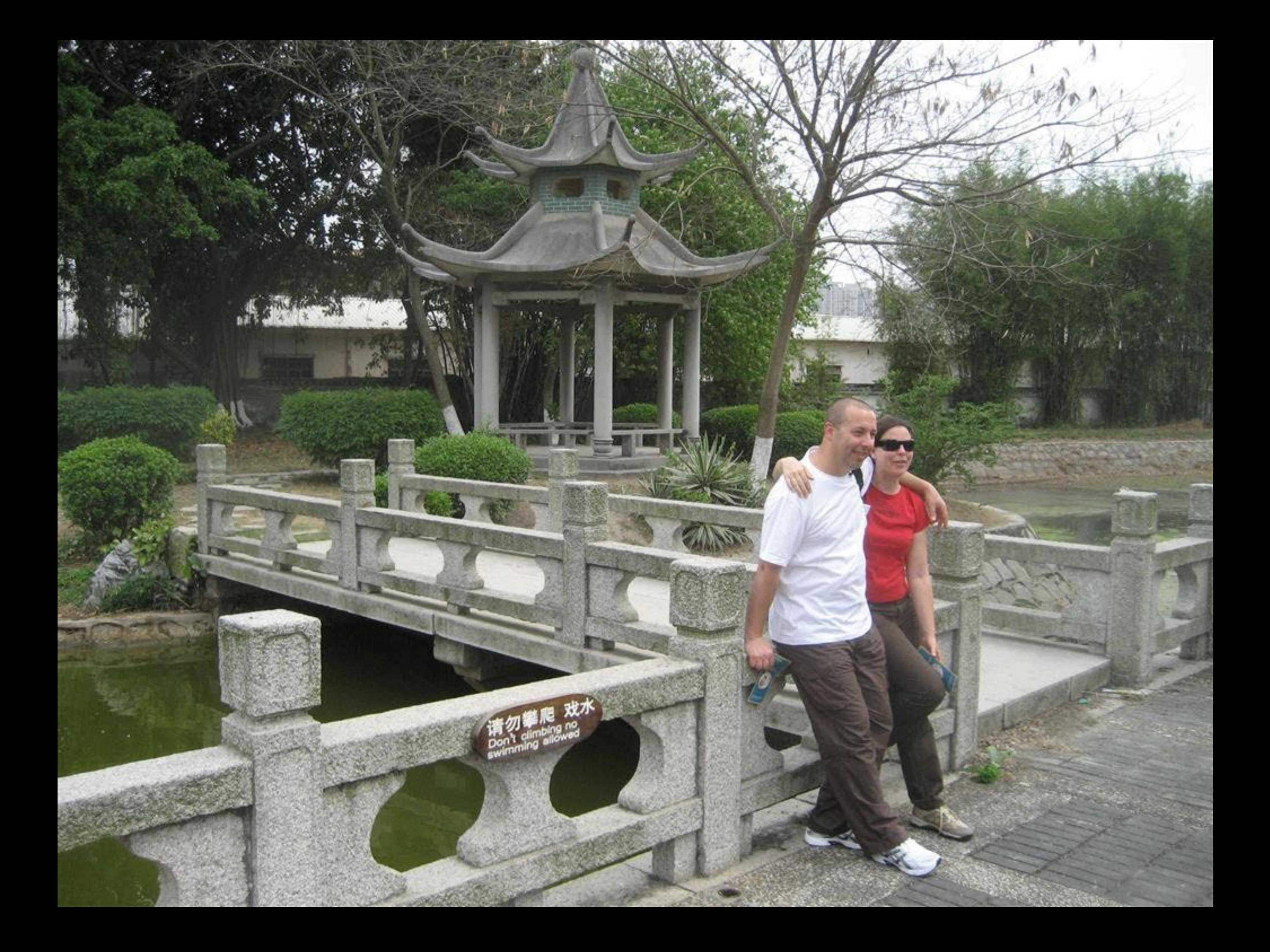
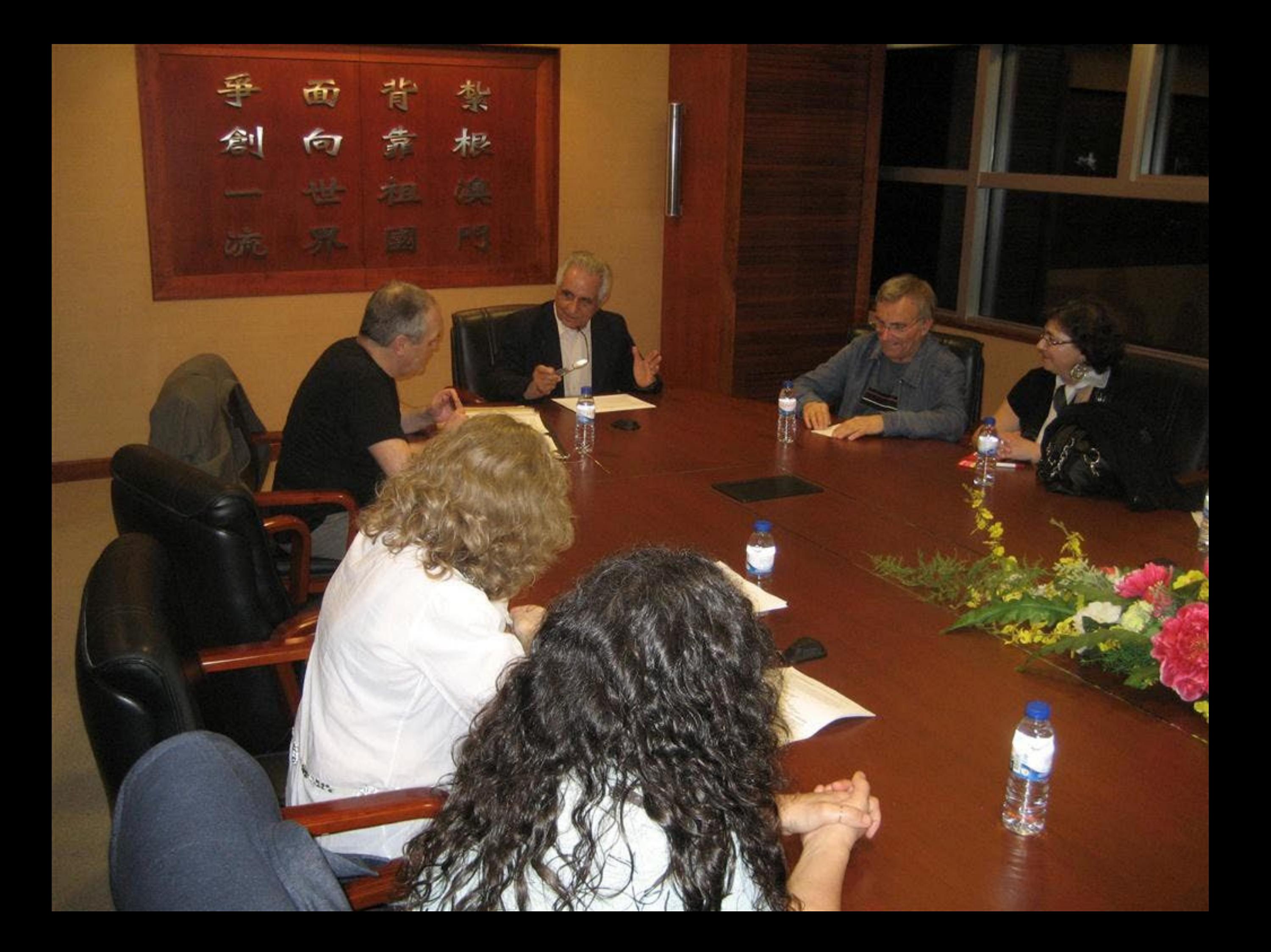

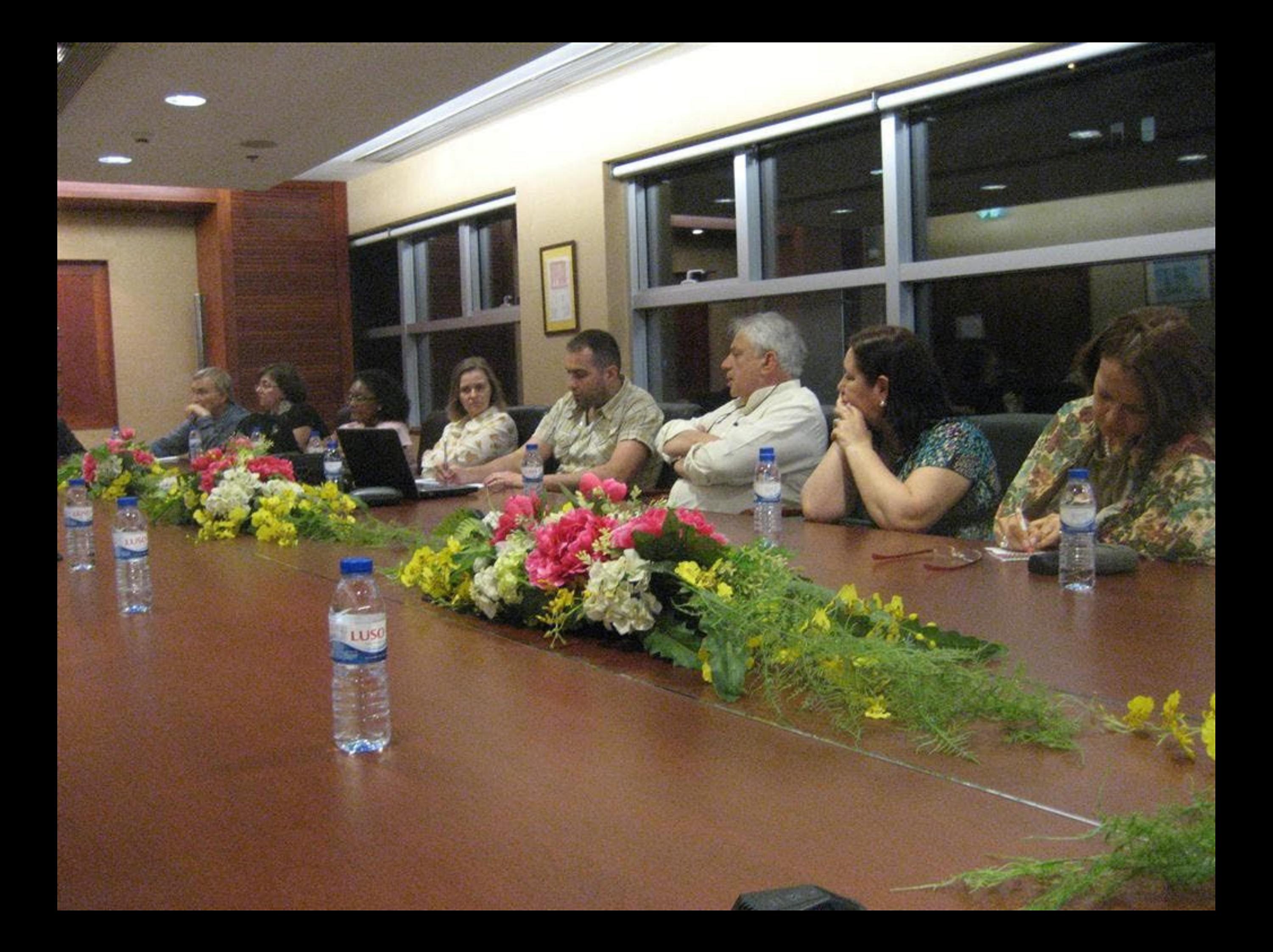

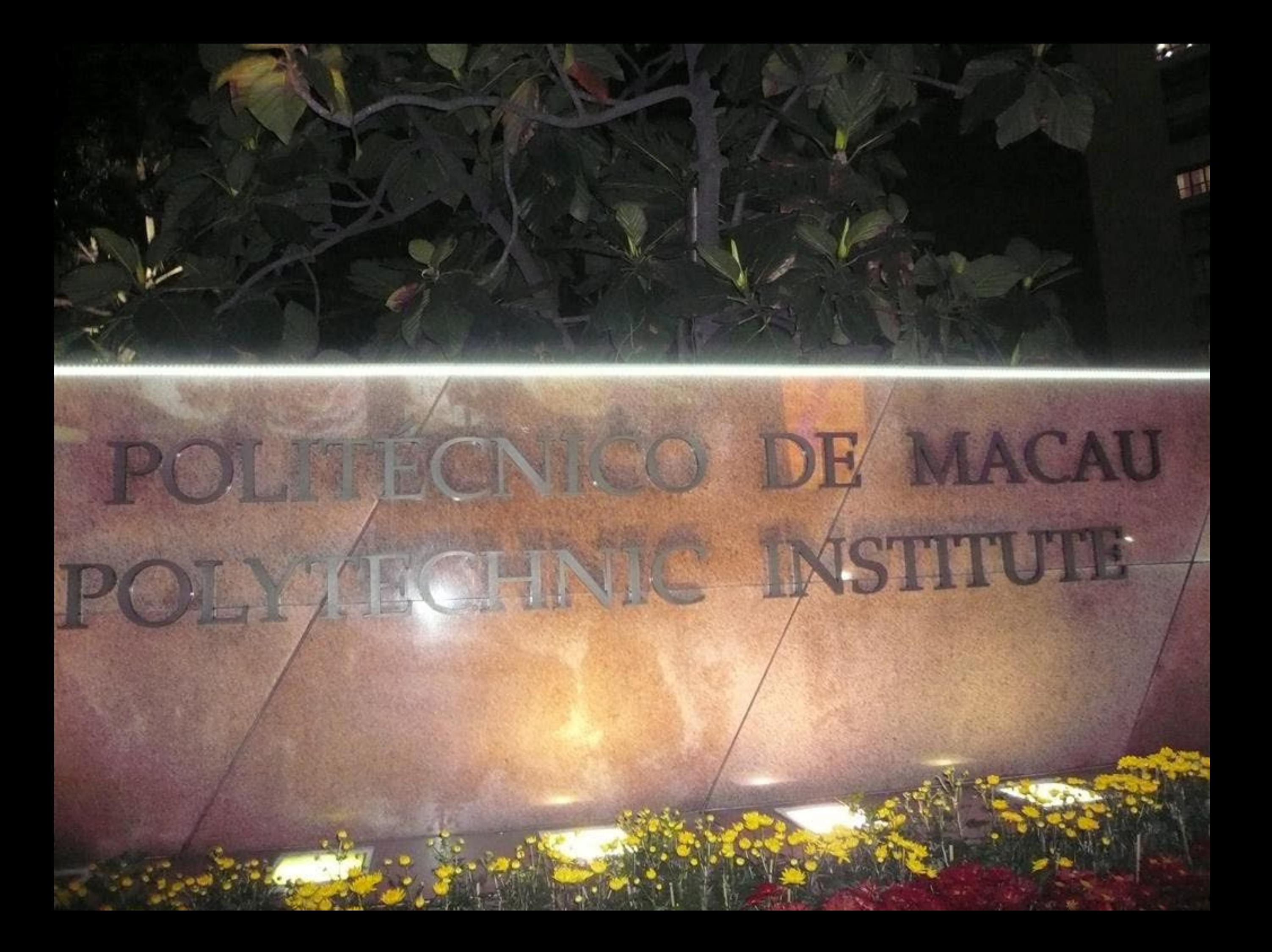

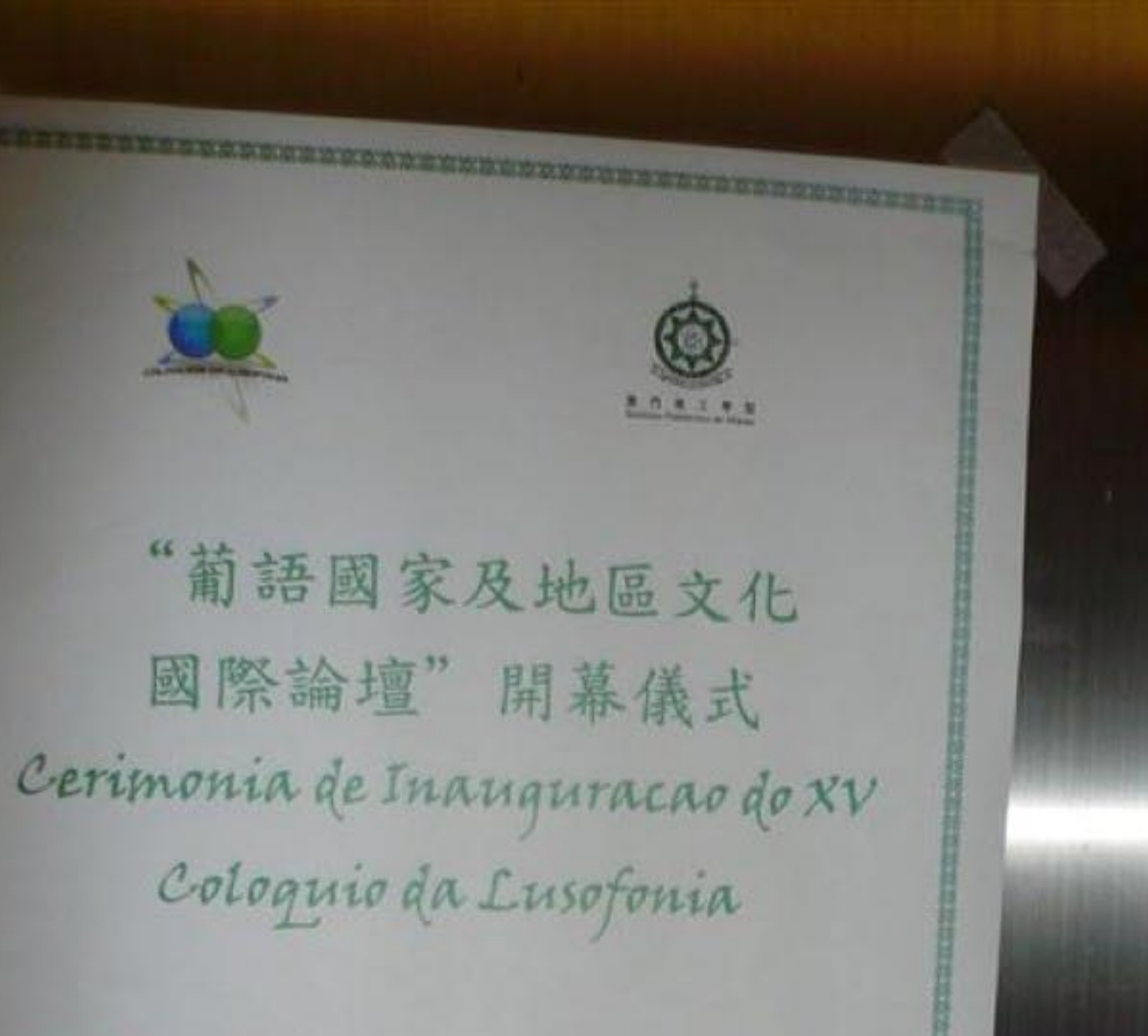

日期 / Data: 12/04/2011 時間 / Hora: 10:00 地點 / Local: 澳門理工學院禮堂 / Auditório do IPM

> 歡迎出席! Bem vindo a todos!

\*\*\*\*\*\*\*\*\*\*\*\*\*\*\*\*\*\*\*\*\*\*\*\*\*\*

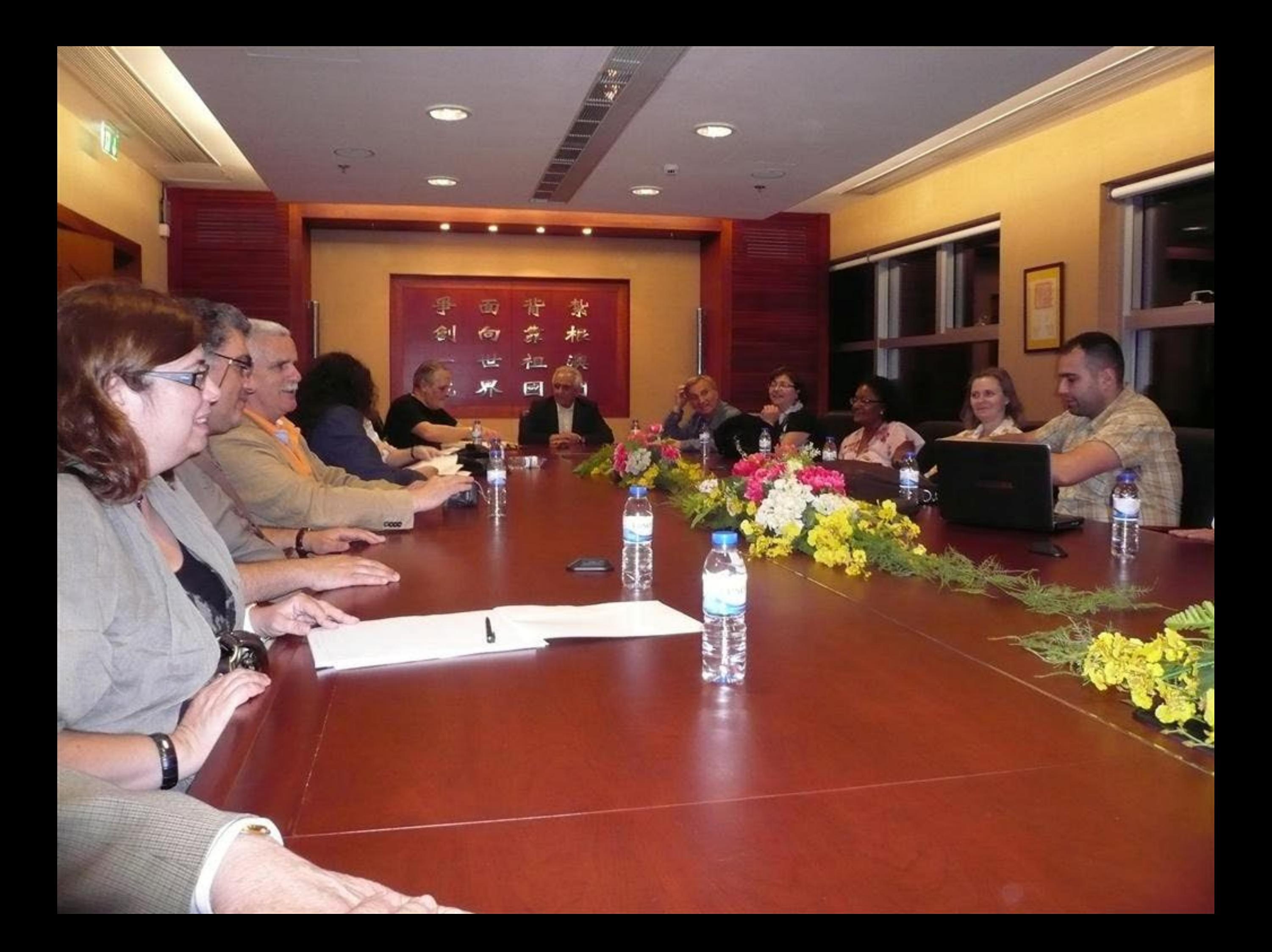

## 美具尸了。葡風東新四百年, 海令地音乐森 Macaus Quatro Séculos de Lusaforia - Preside, Presidentia 語國家文化論纪主辦 anização: Associação Internacional dos colôquios da Lusolana

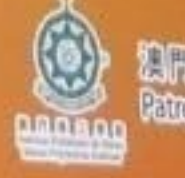

FRIED OF THE REAL PROPERTY OF THE REAL PROPERTY OF THE REAL PROPERTY OF THE REAL PROPERTY OF THE REAL PROPERTY

THEO GOLOGUIO DALUSGEONIA

AREEDBAO *<u>Marked Tray</u>* 

**COOSiste various** 

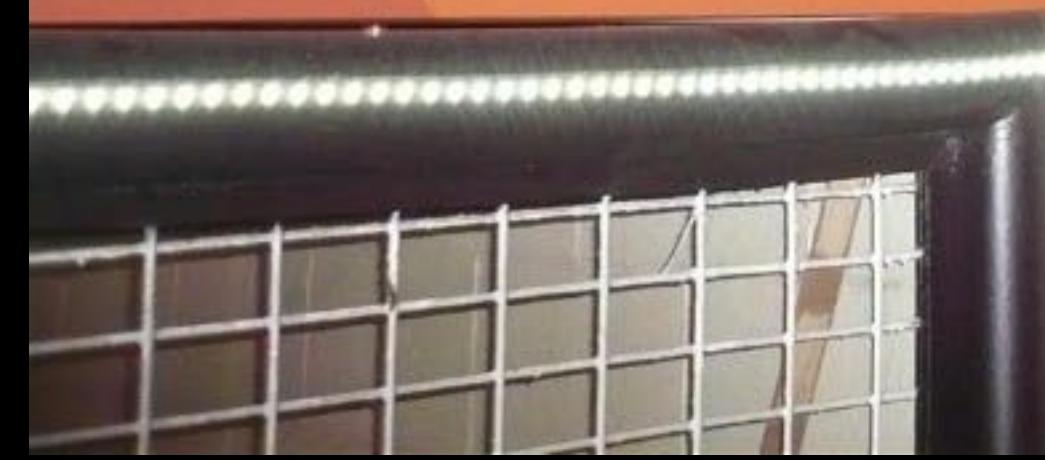

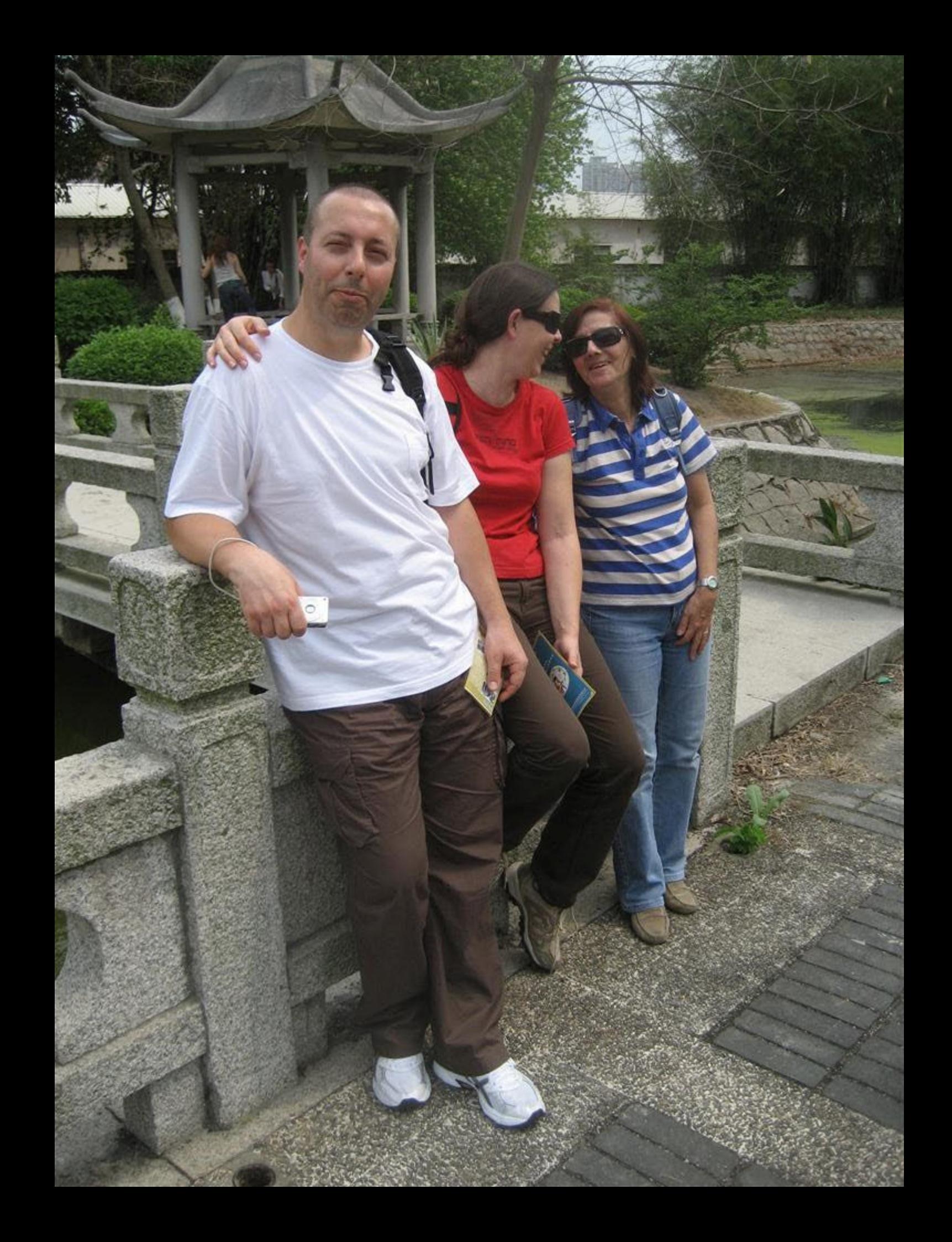

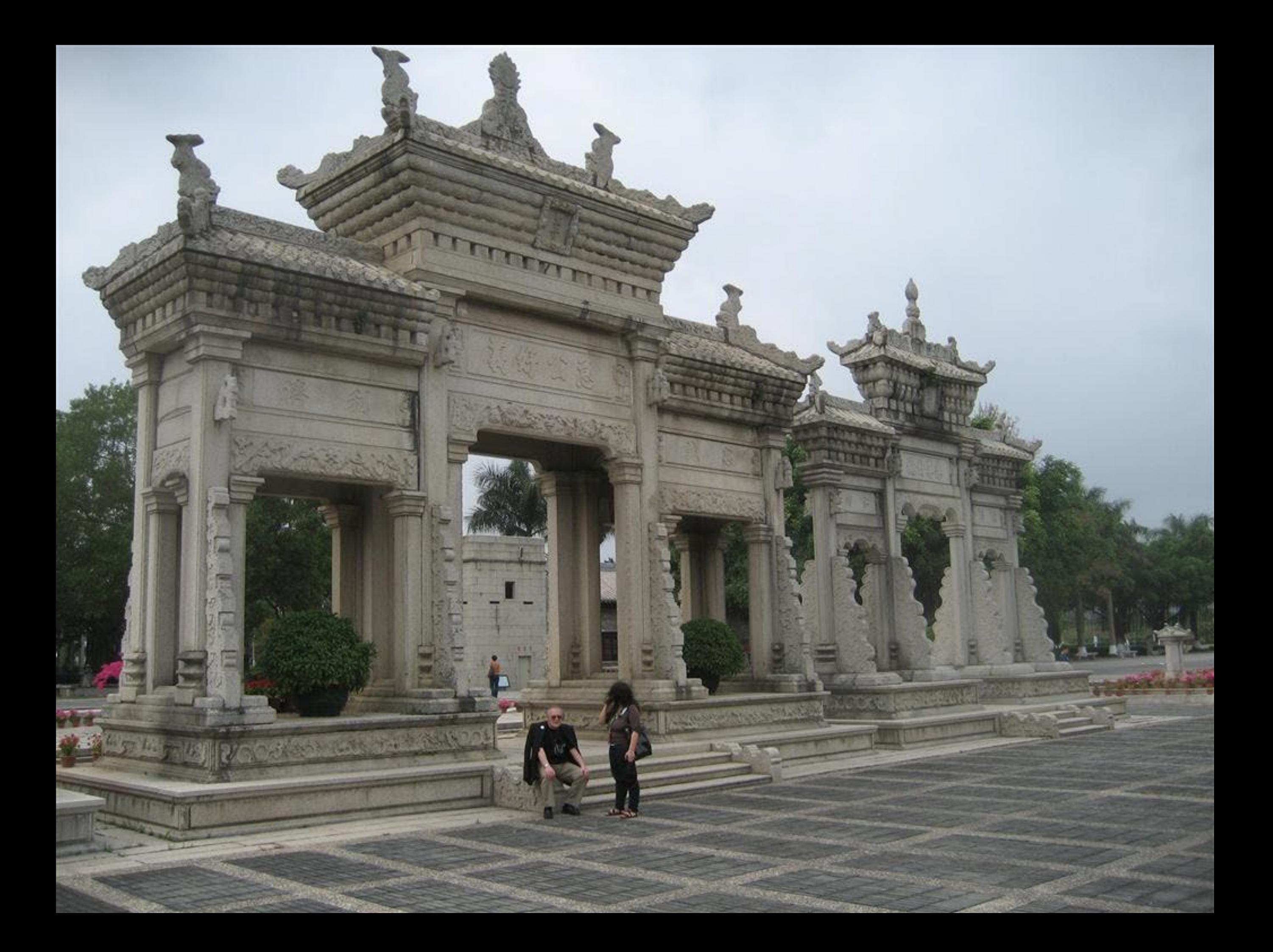

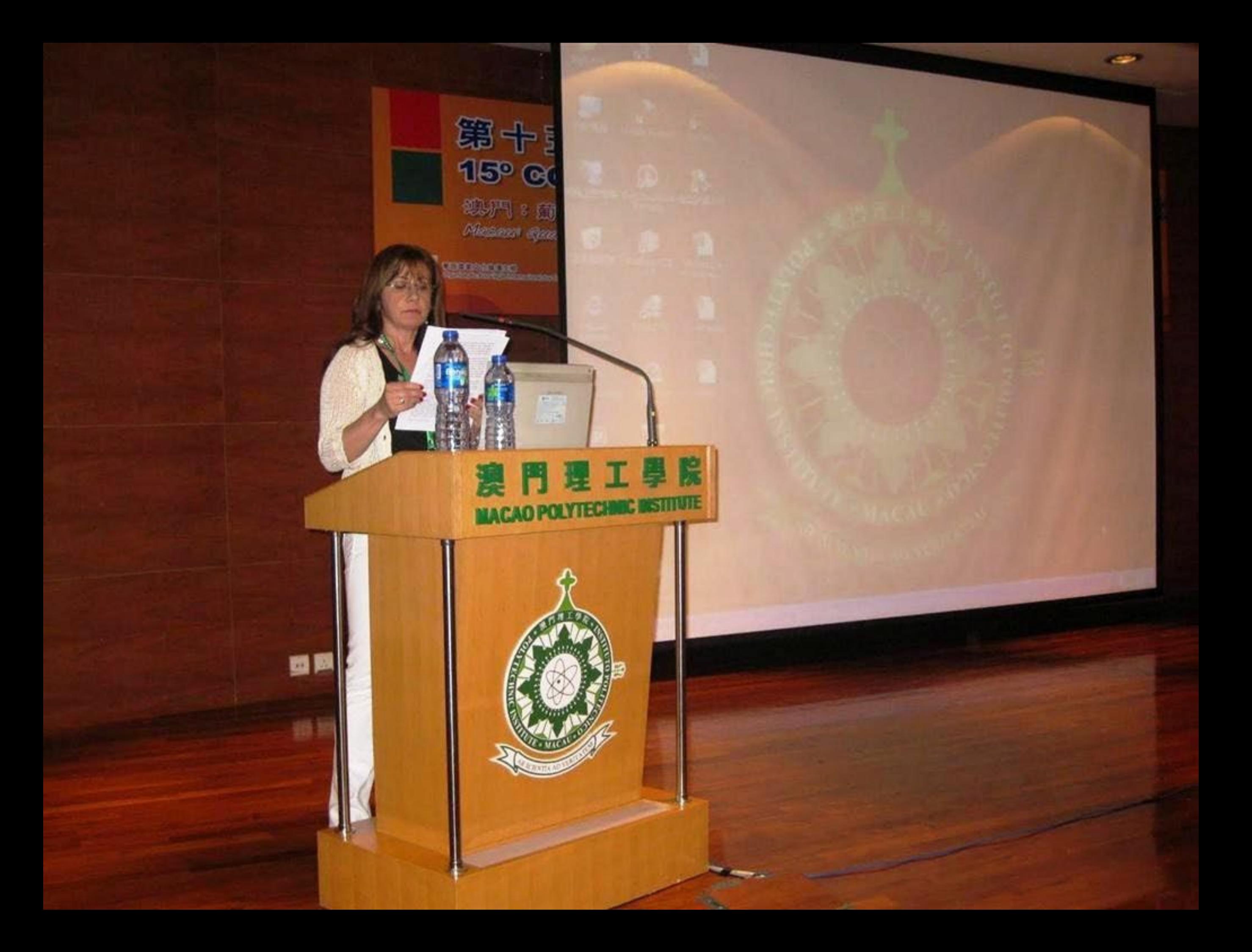

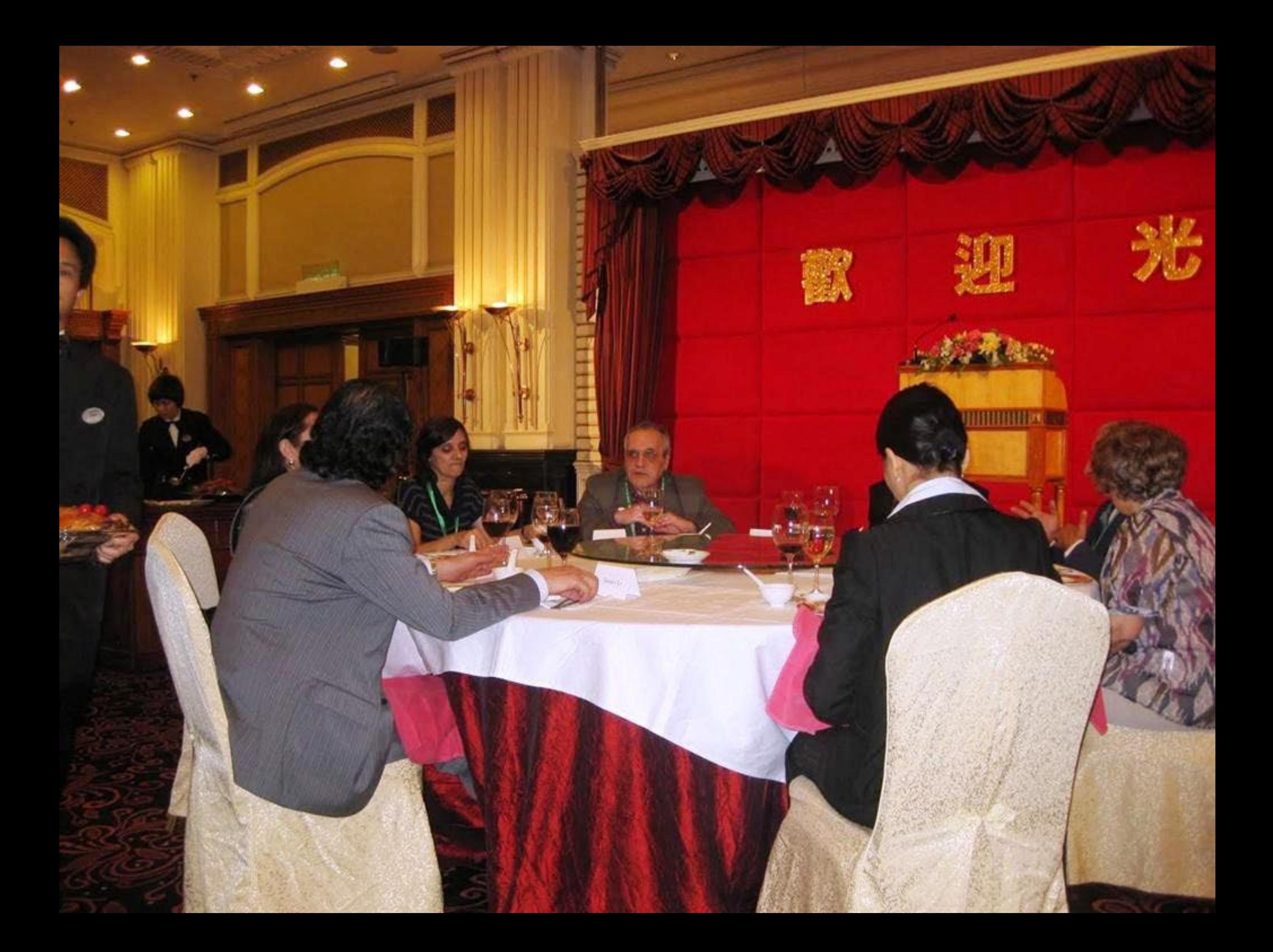

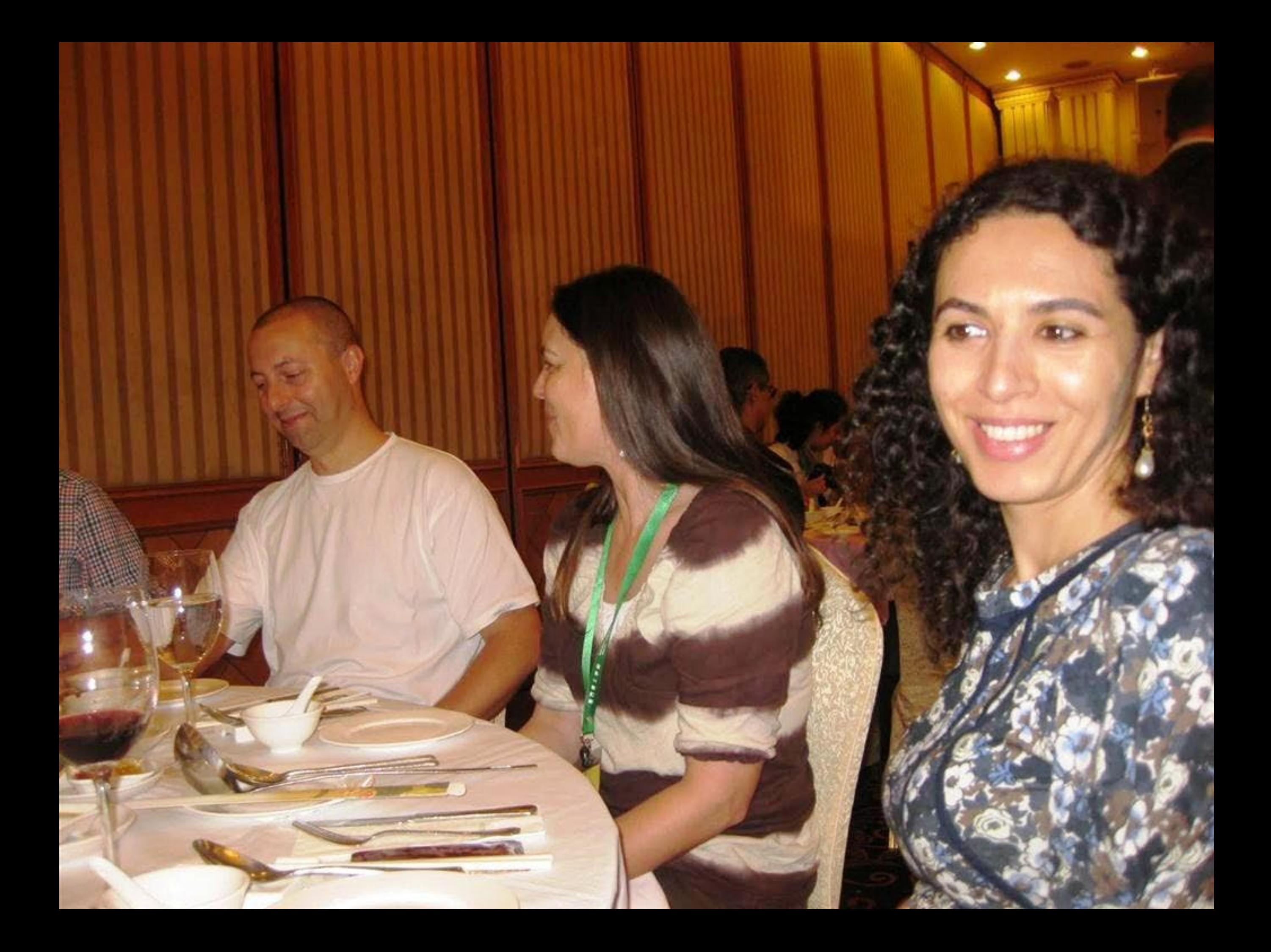

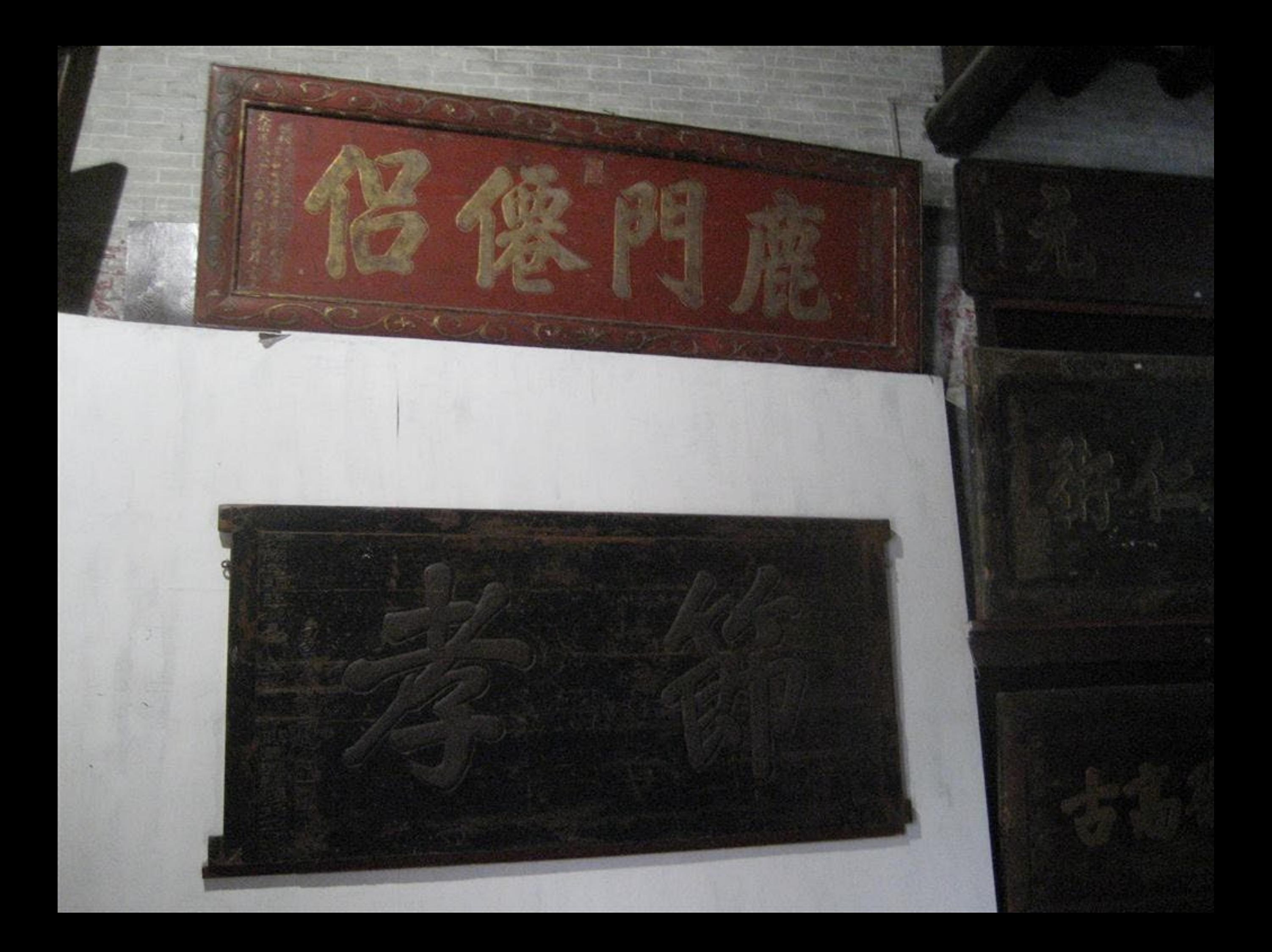

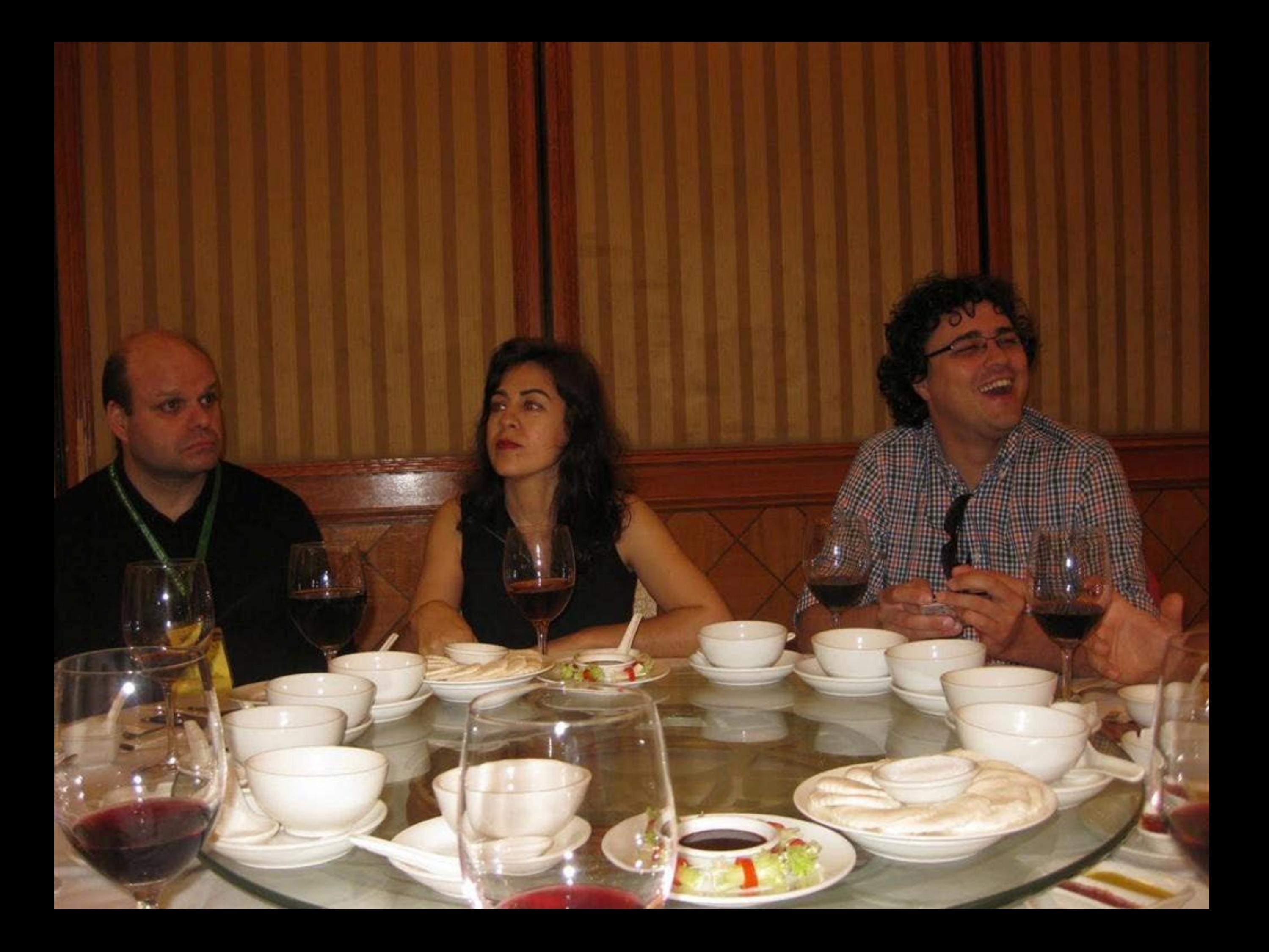

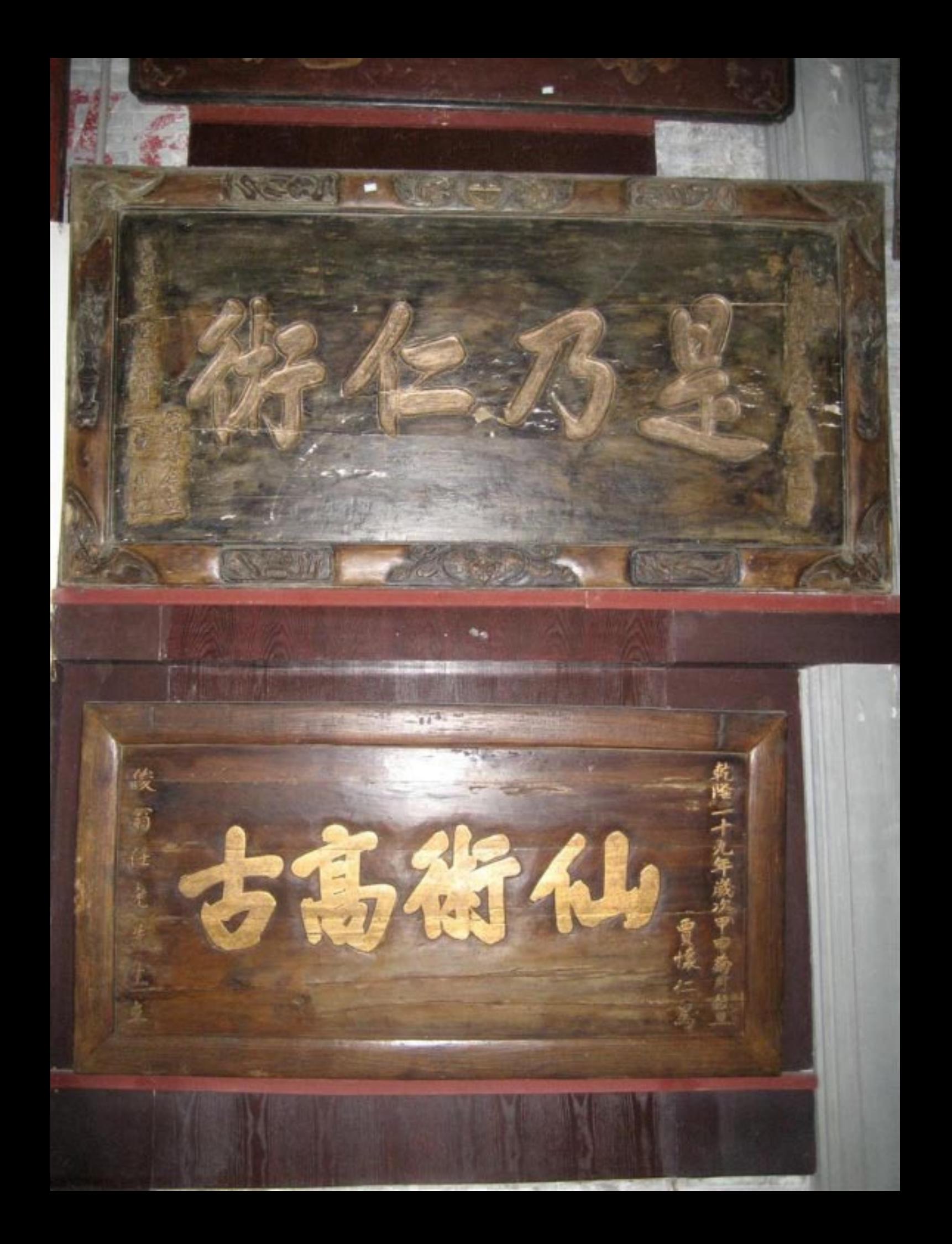

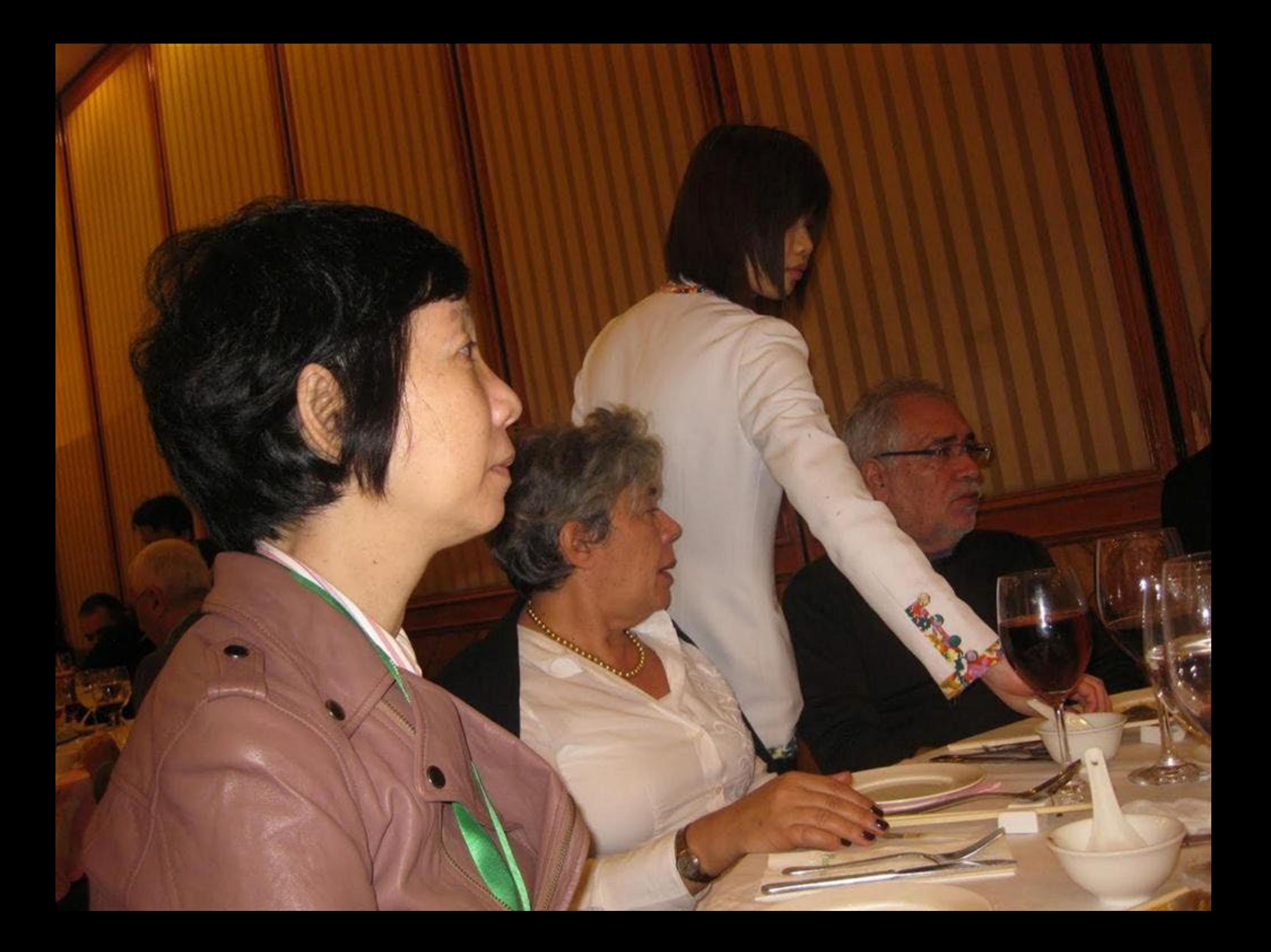

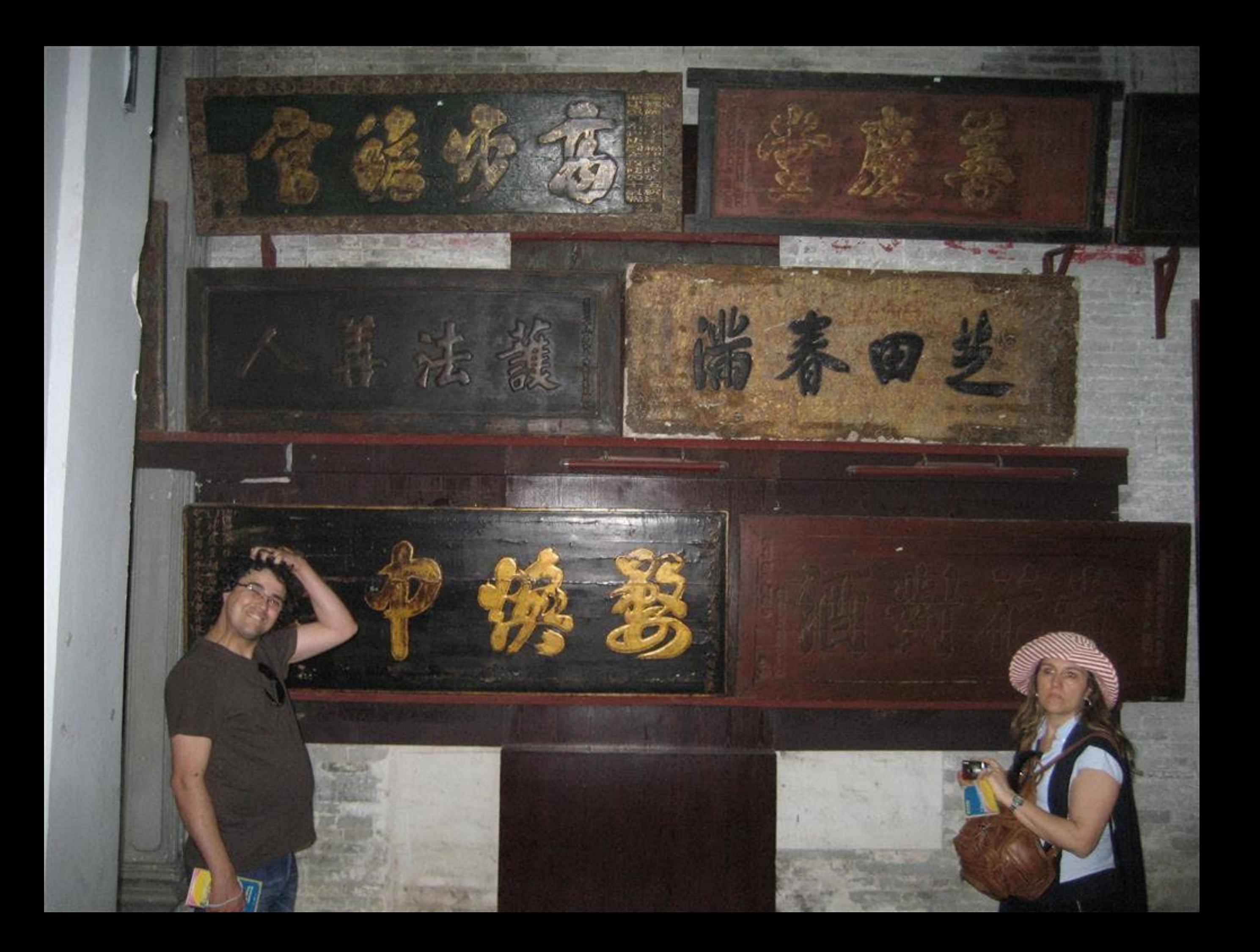

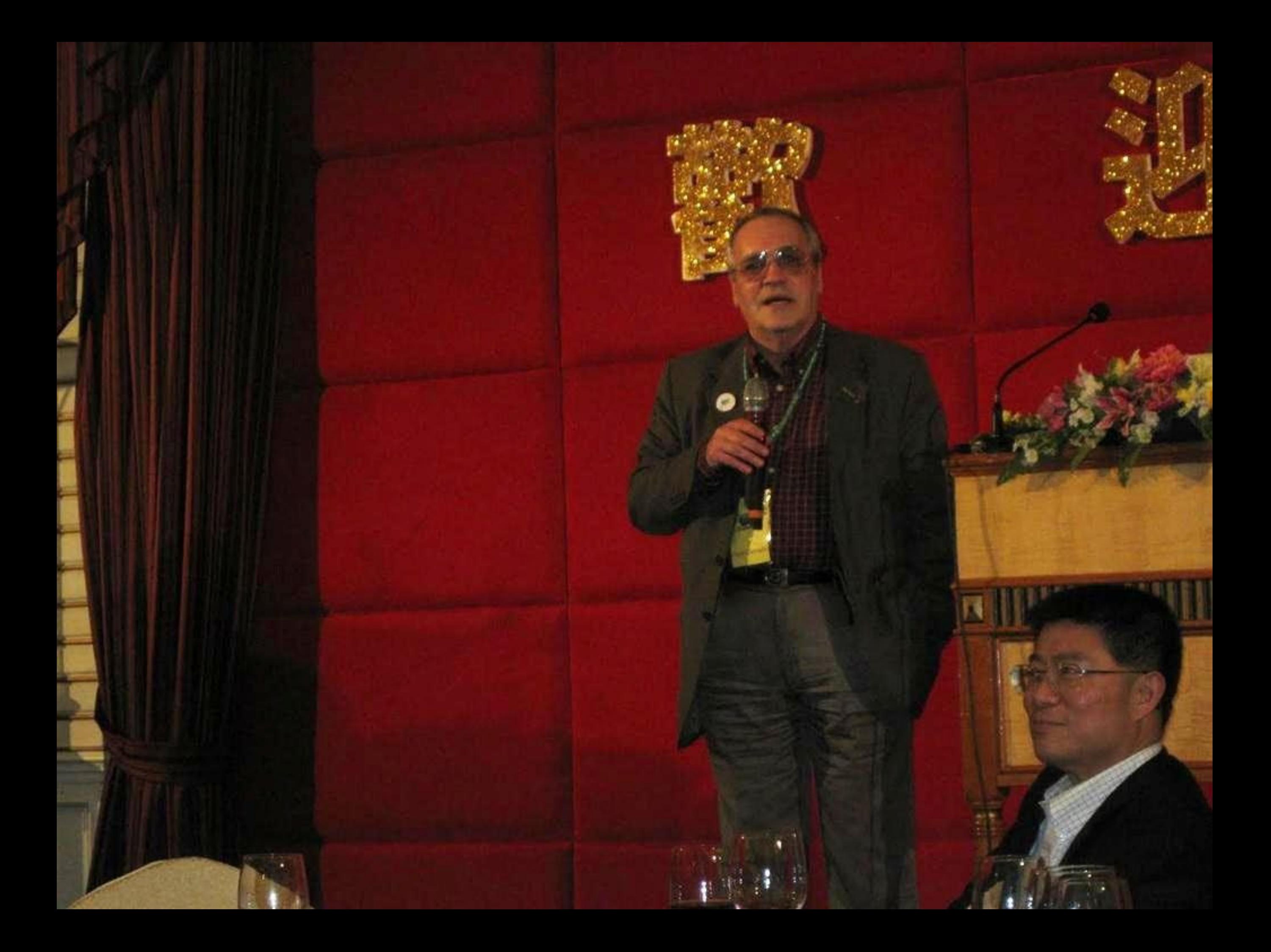

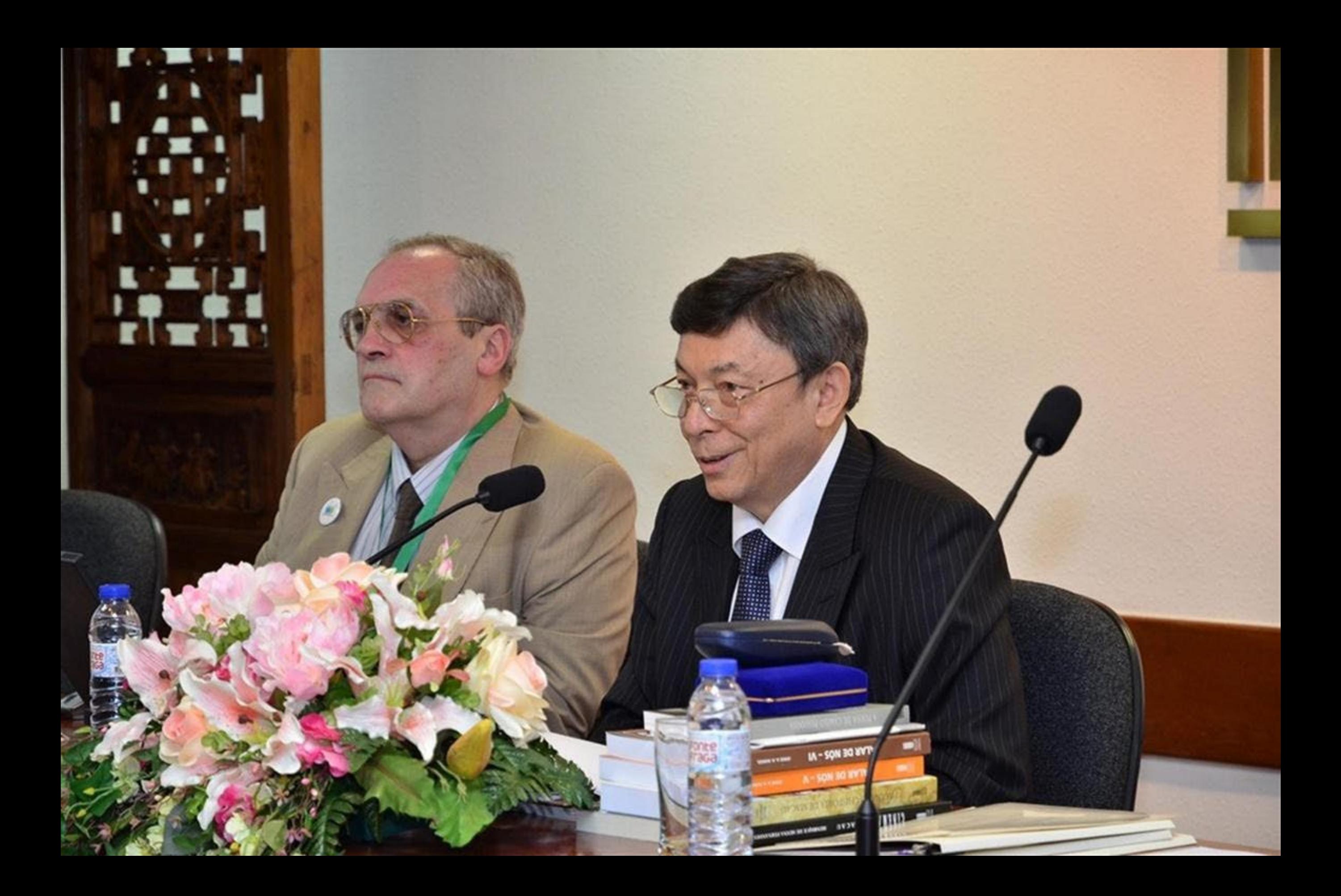

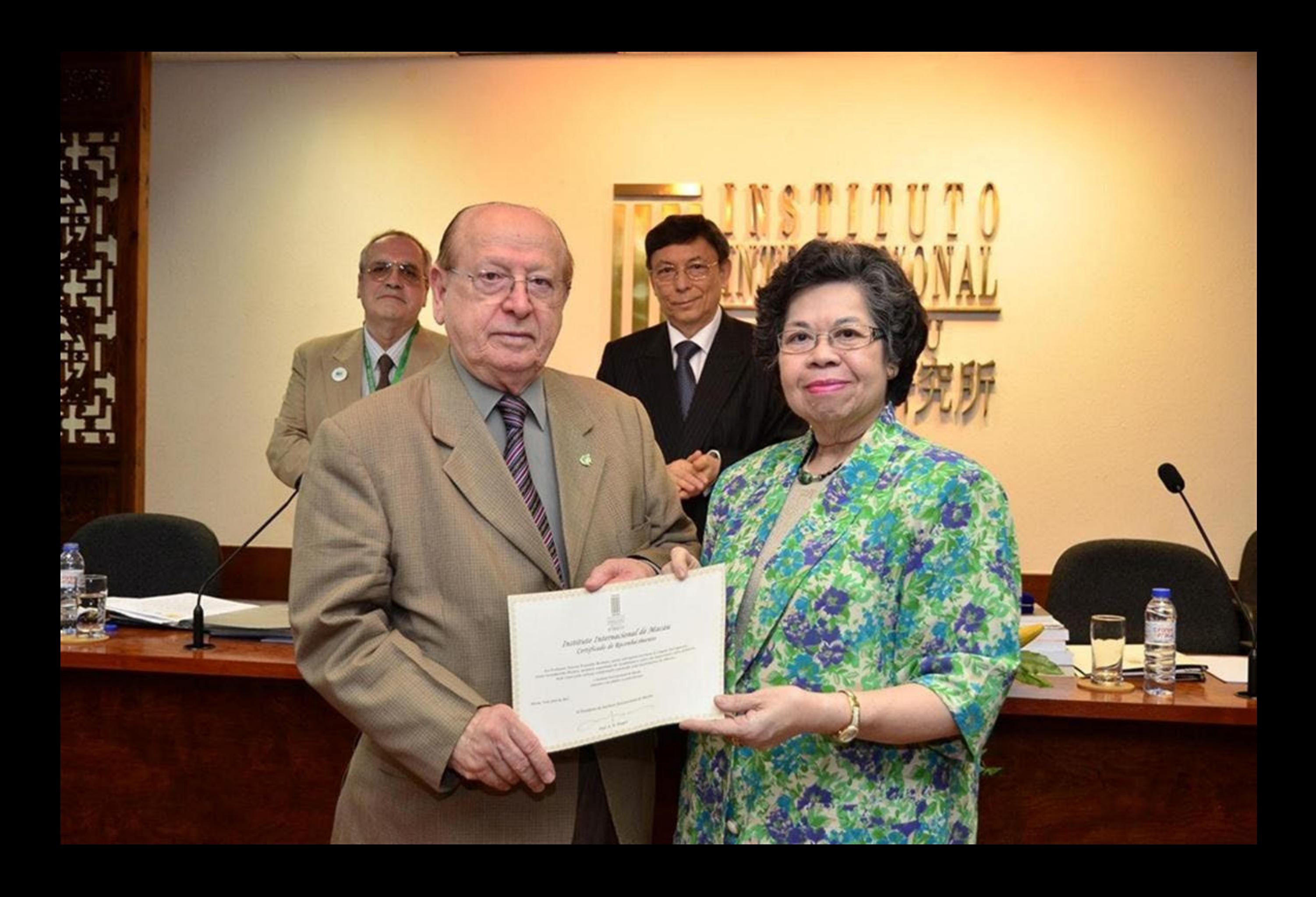

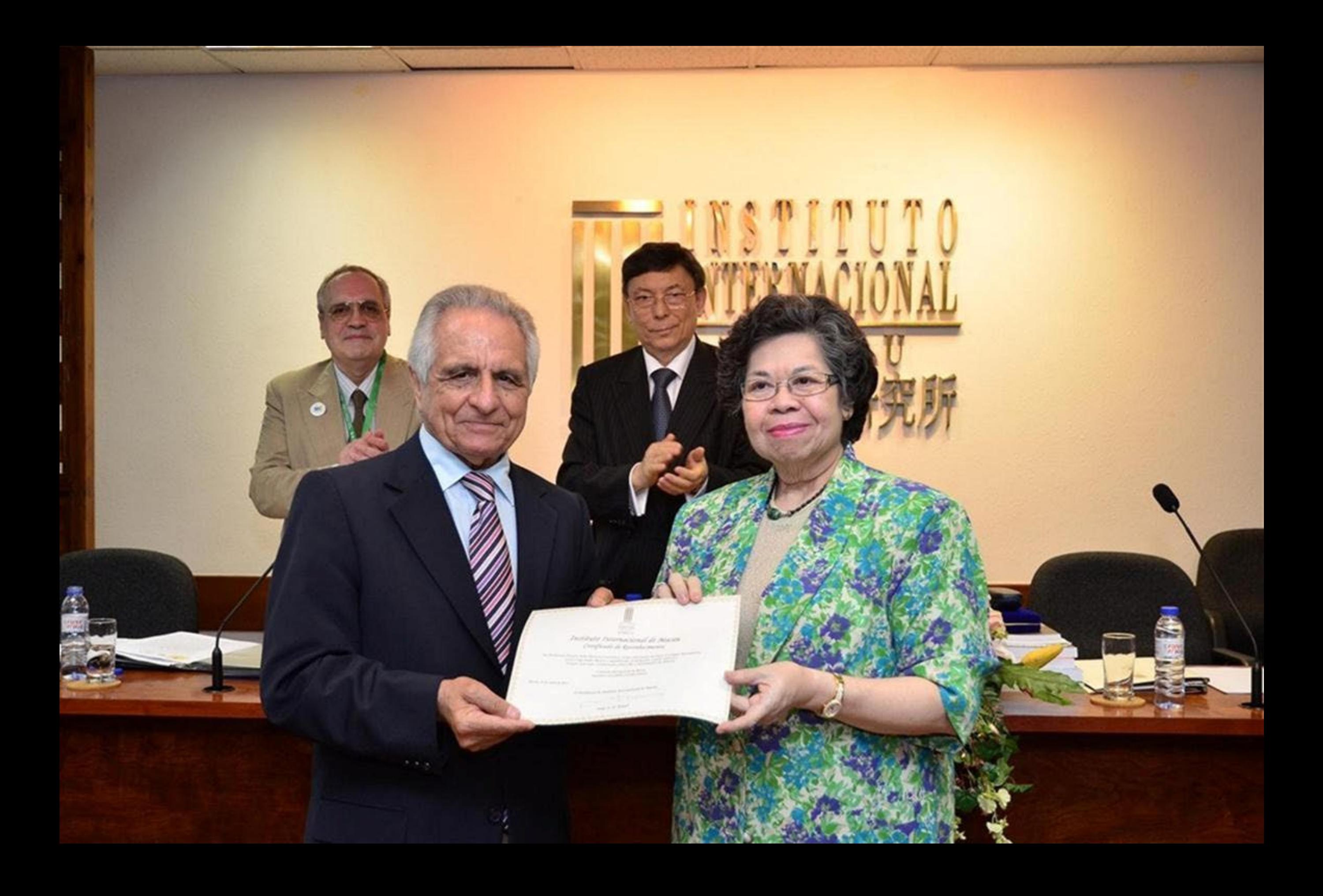

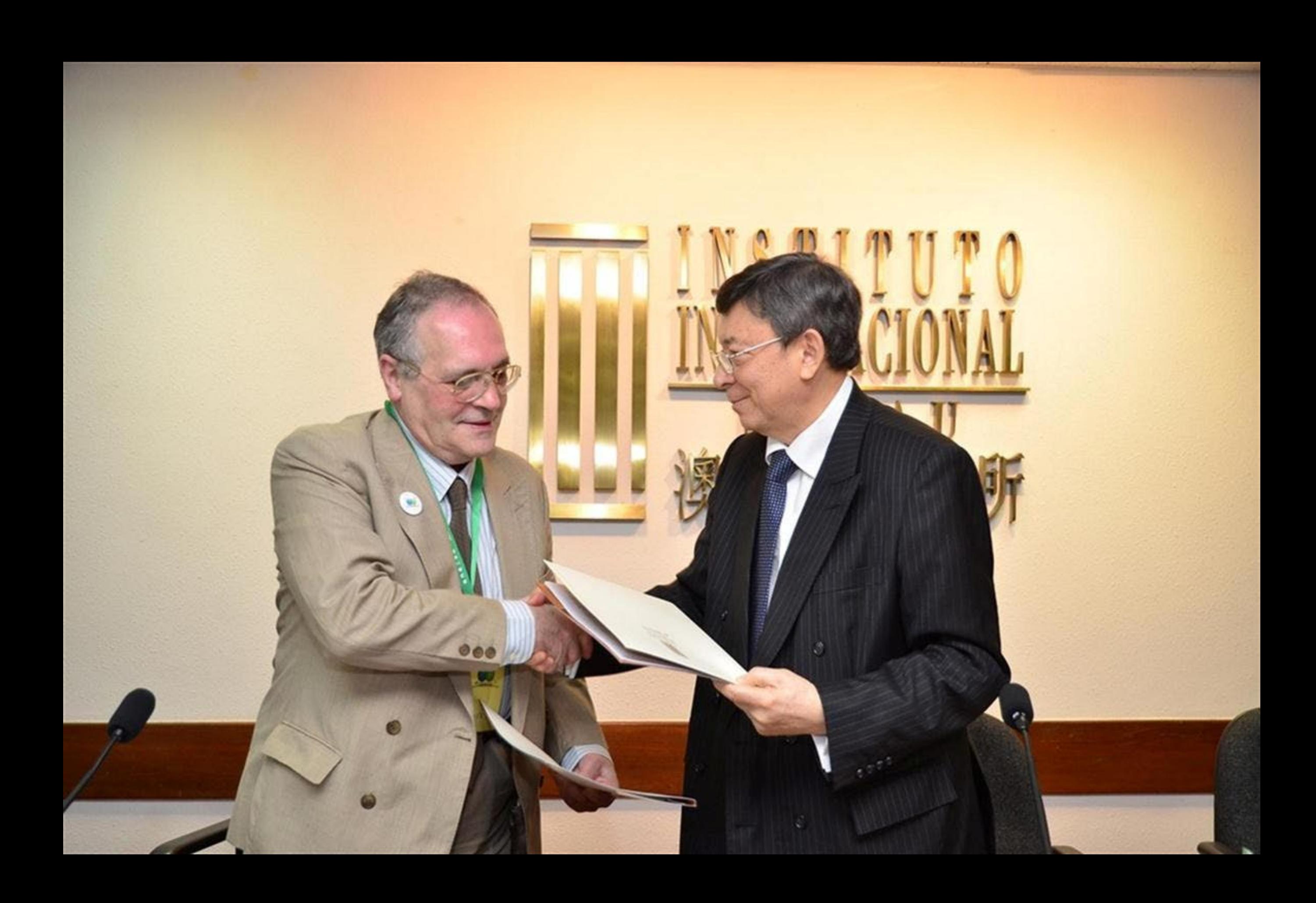

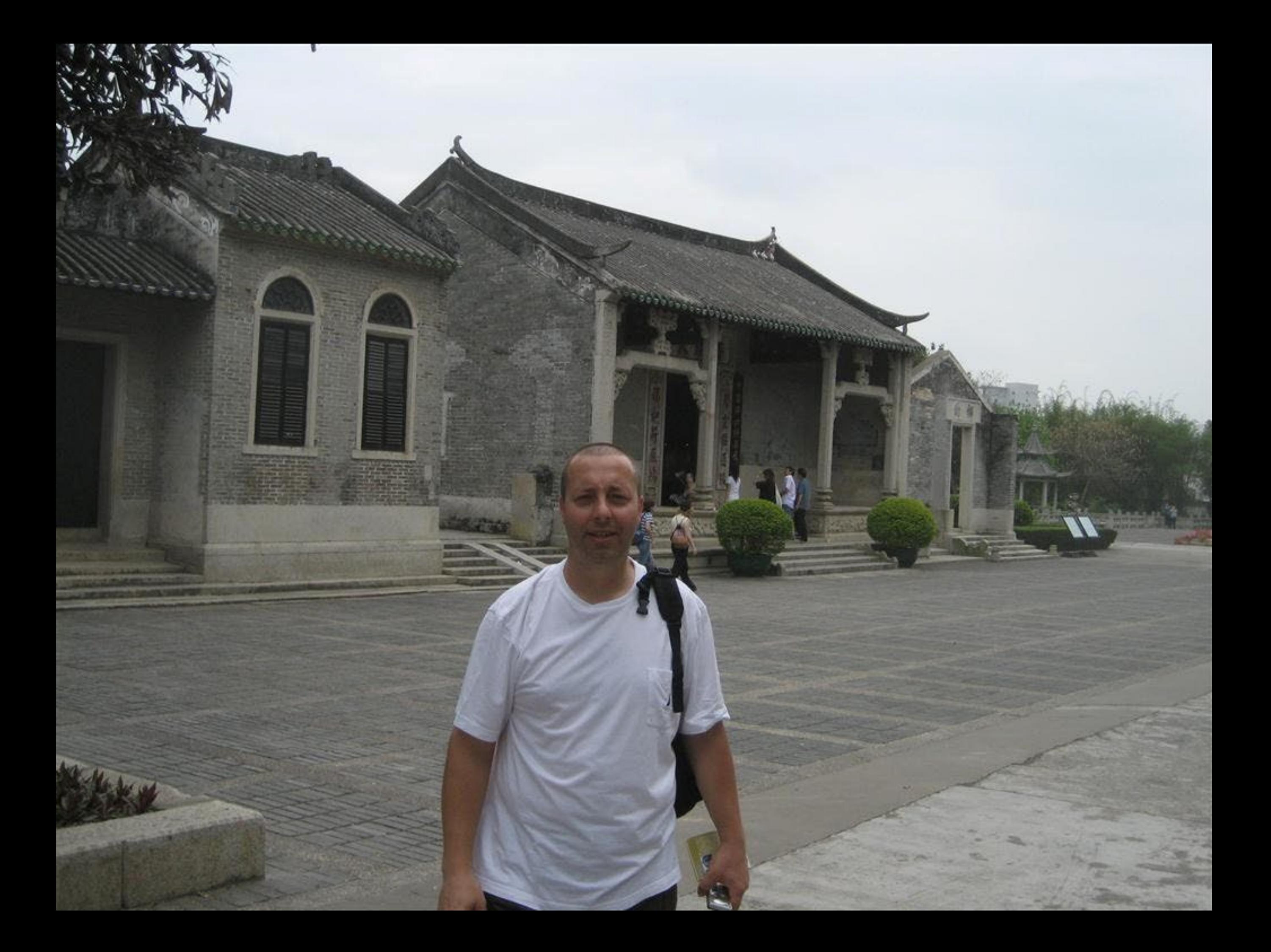

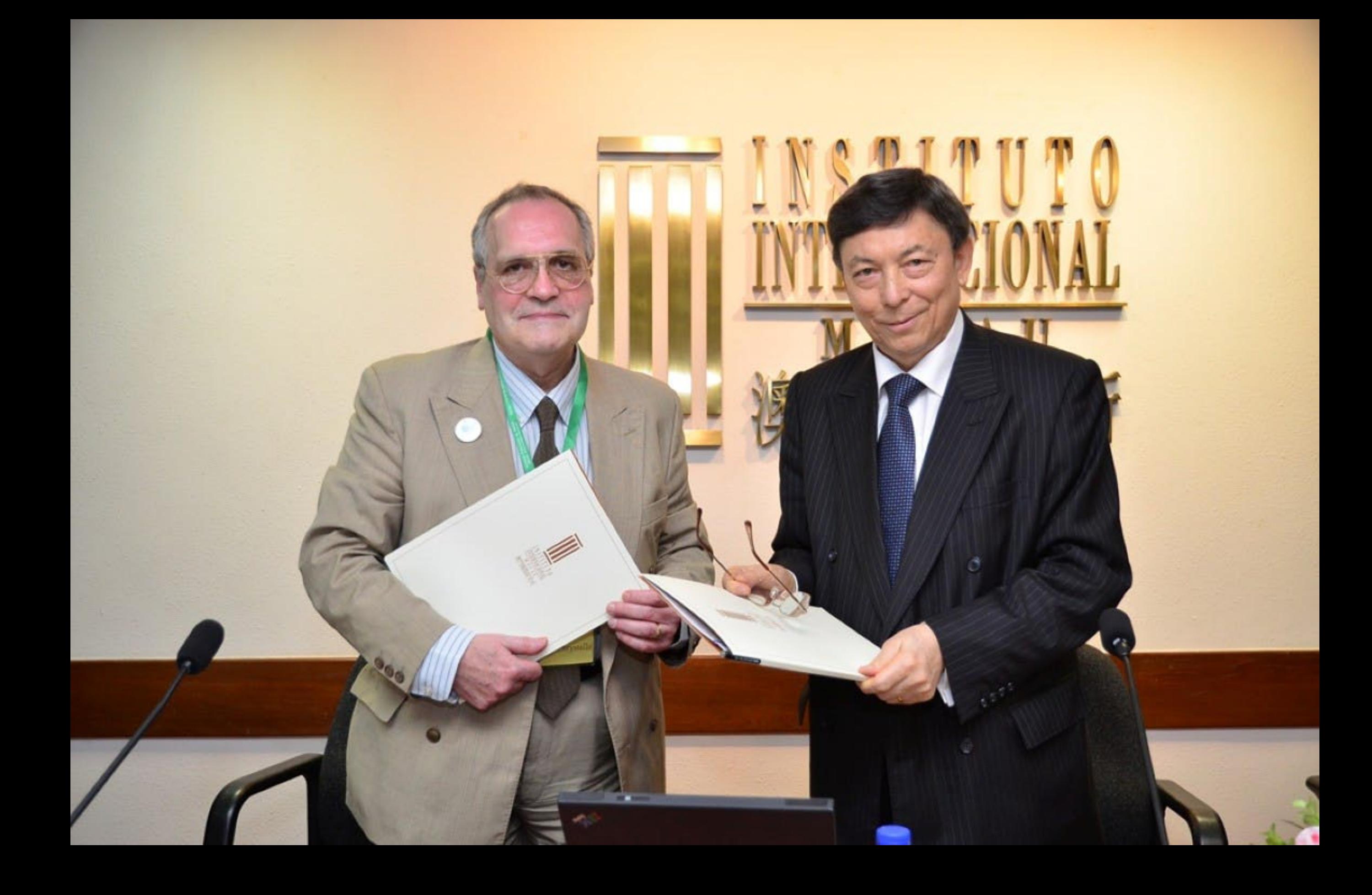

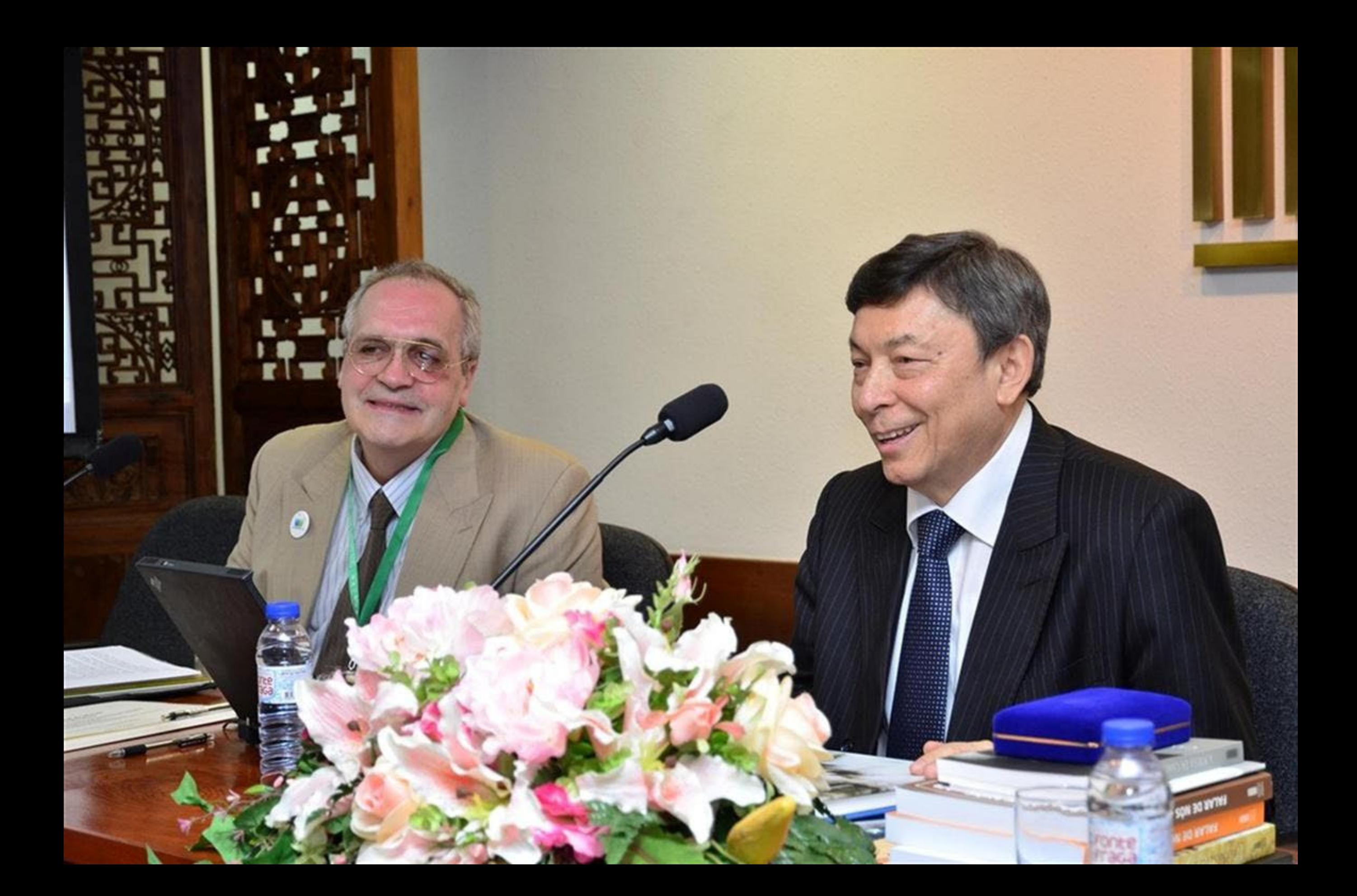

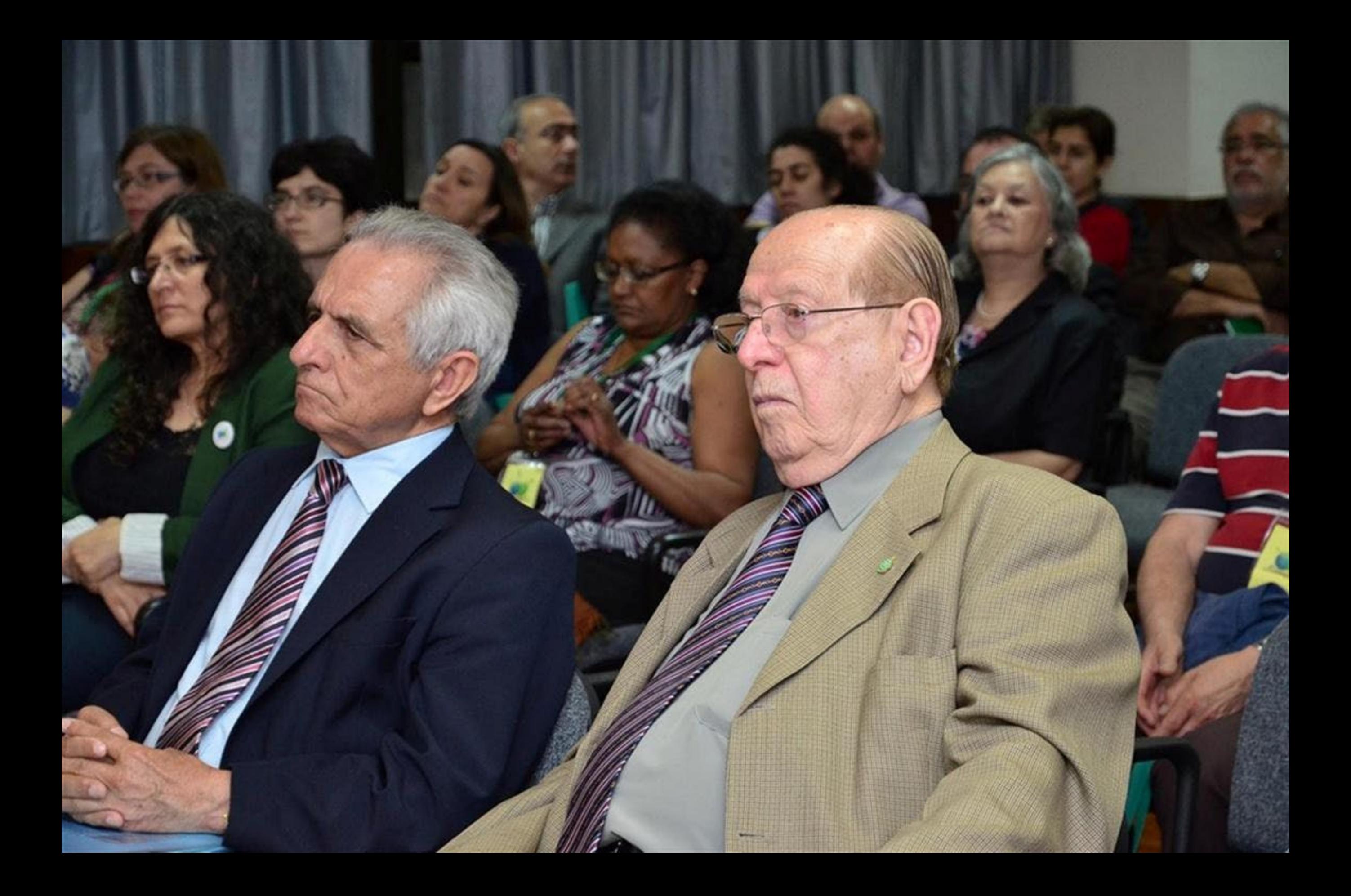

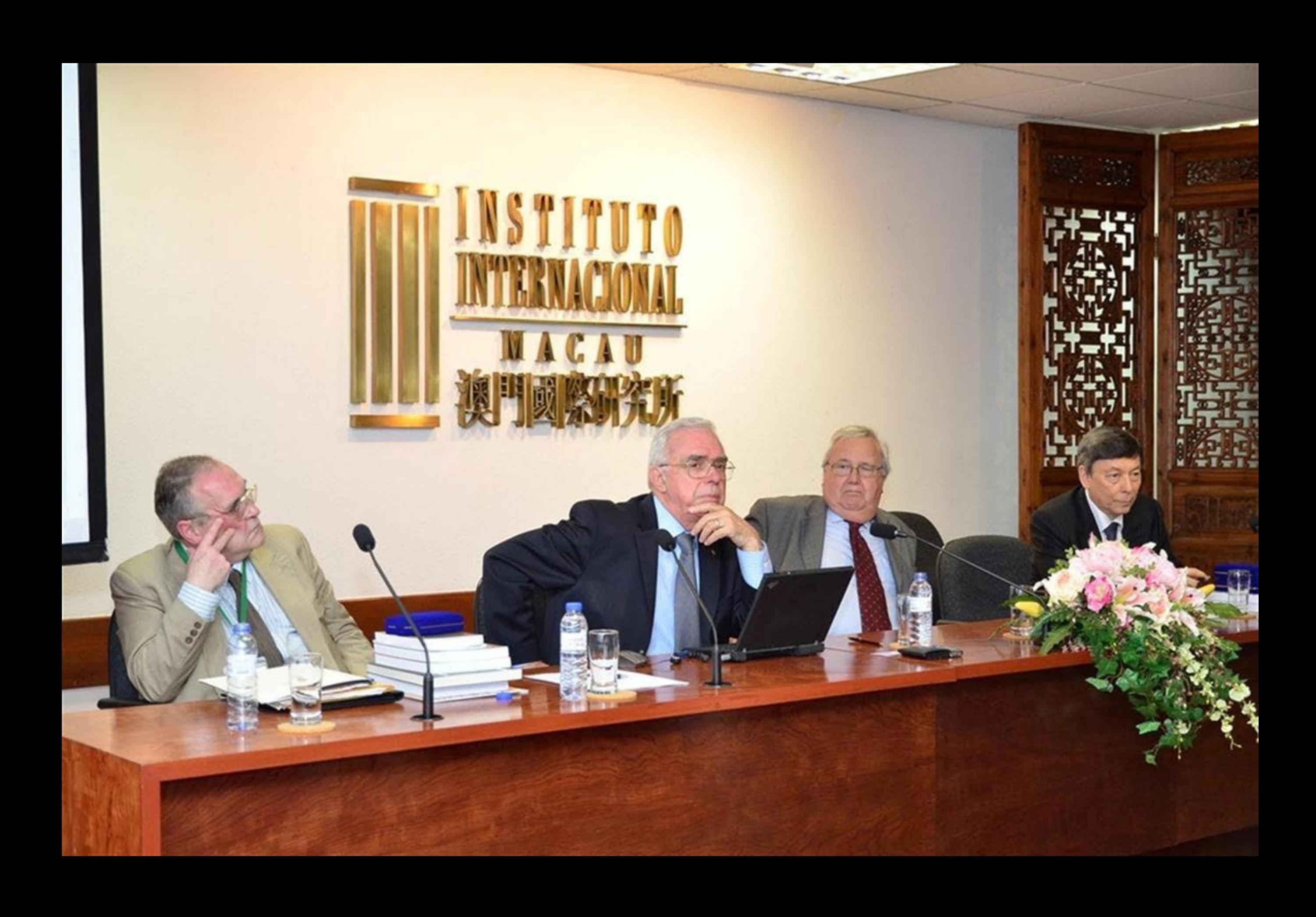

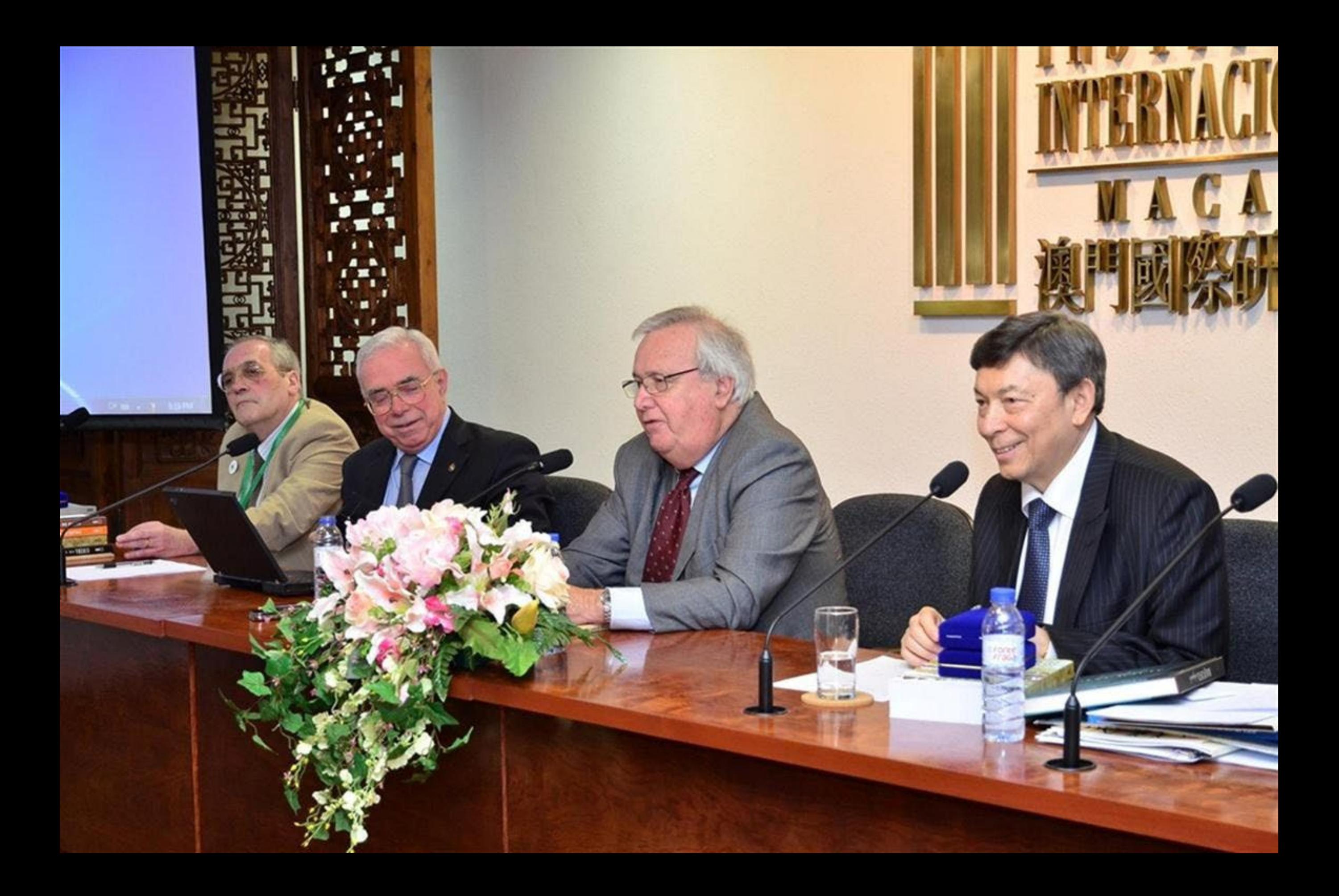

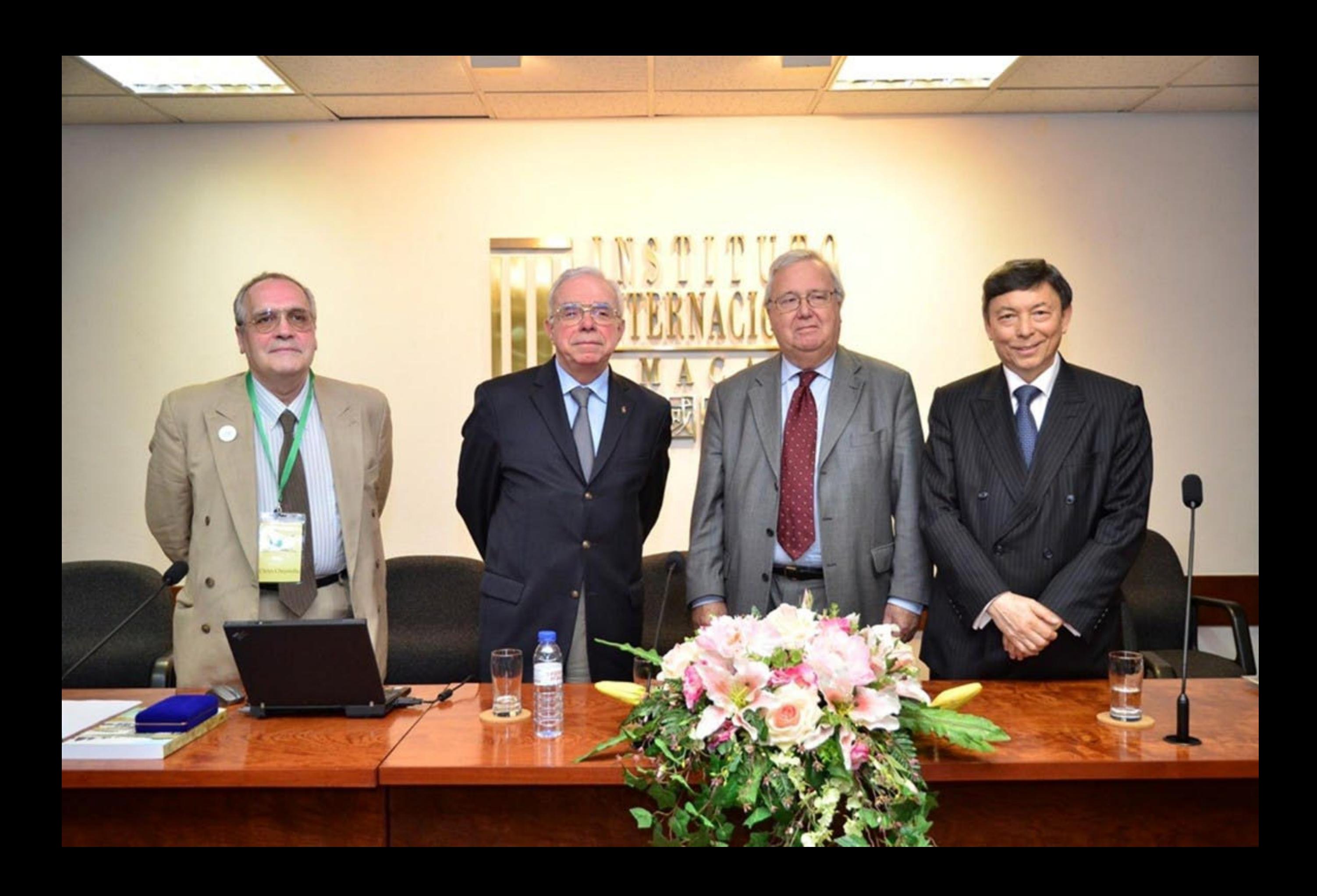

## 第十五屆葡語國家及地區文化國際論壇 15<sup>°</sup> COLÓQUIO DA LUSOFONIA

换円:前風東新四百年,编令追告行宋泉 Meano Quibro Stankes de LuseReda - Passale, Presente a Finburo

> 2011年4月11-15日於澳門 MACAU, 11-15 DE ABRIL, 2011

> > **Bibili (B. Apoio**

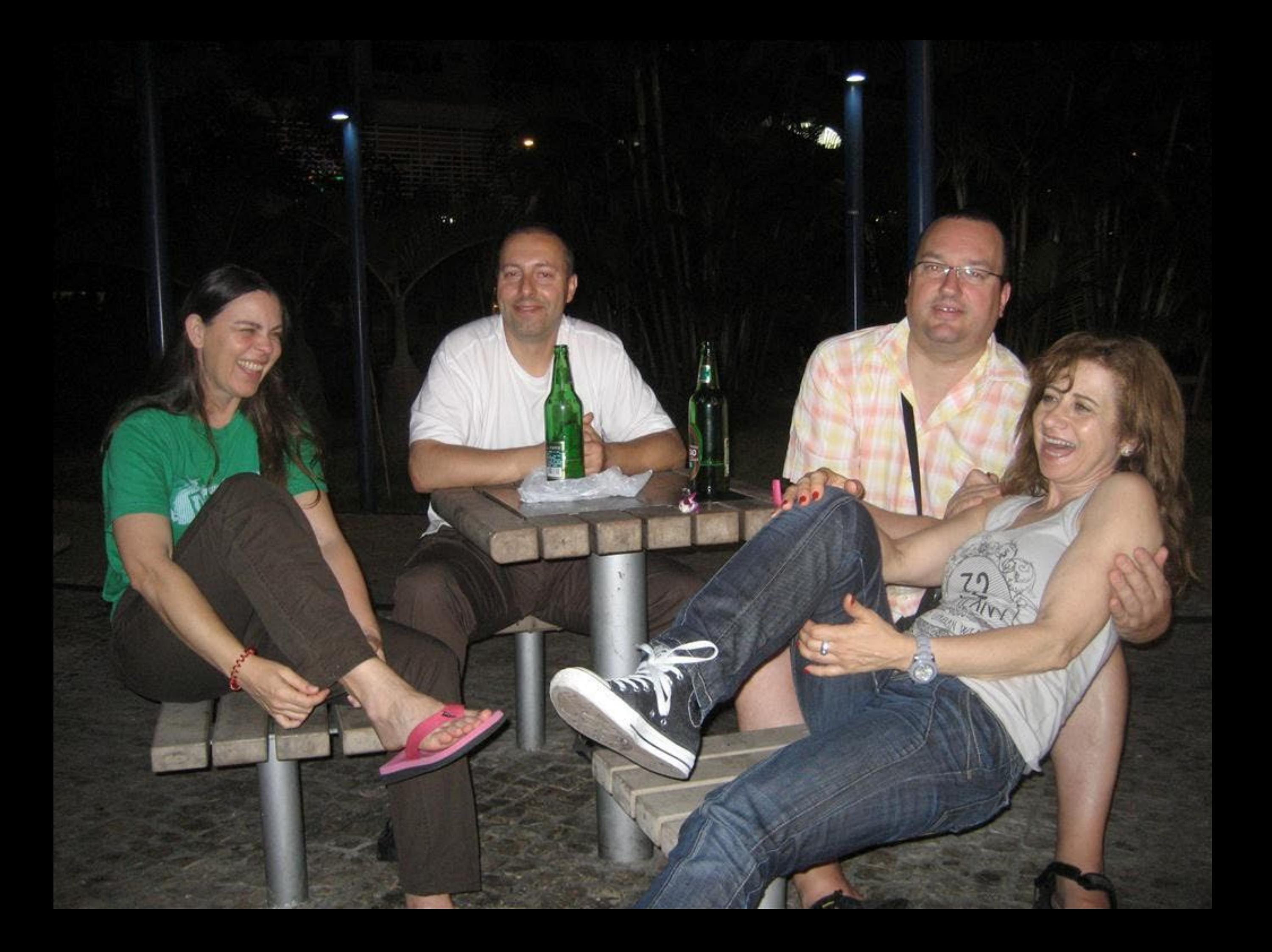

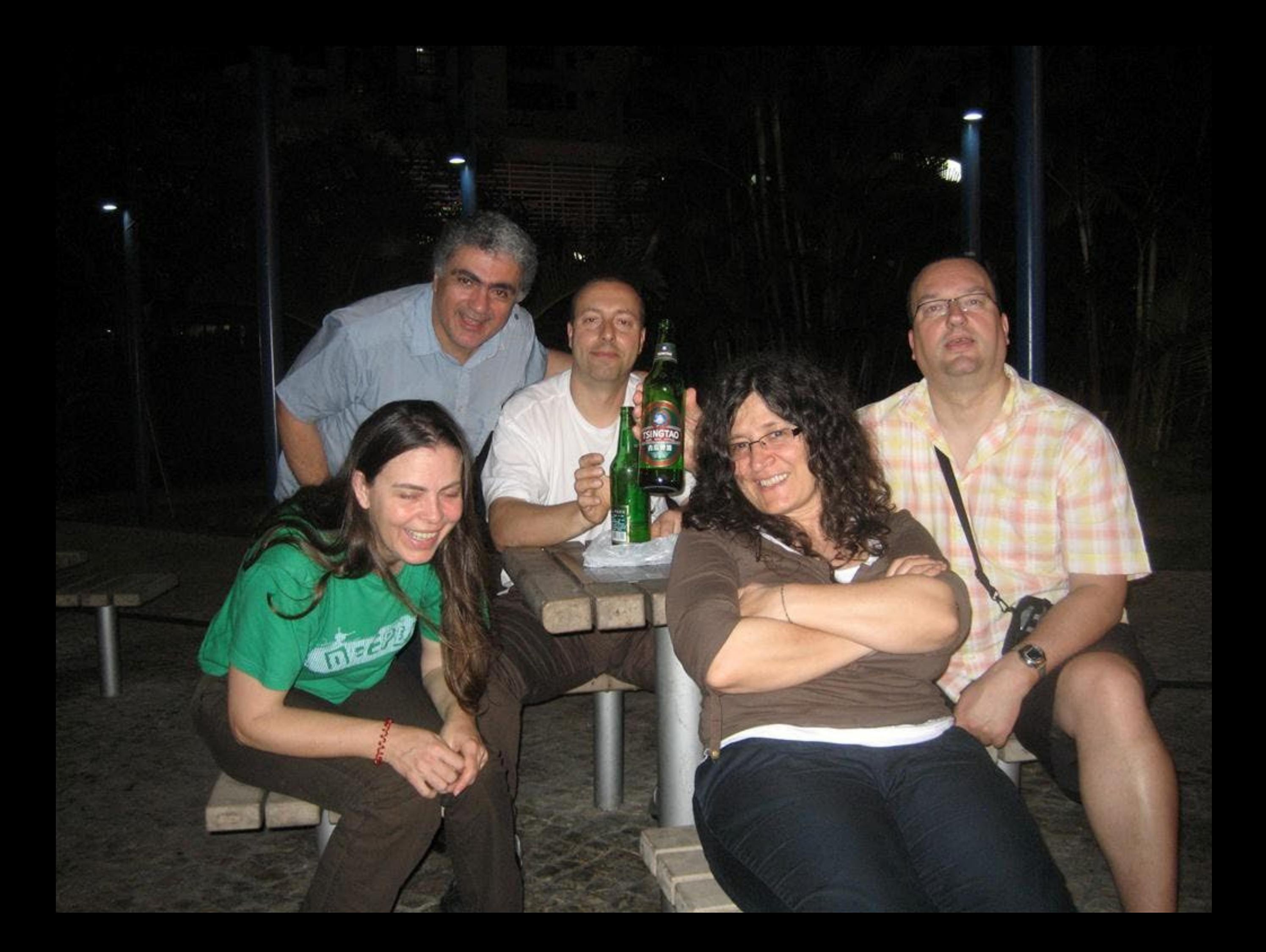

## 布师 **GREEK MYTHOLOGY CONVENIENCE STORE**

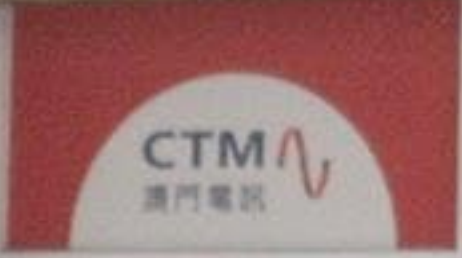

**KAM** 

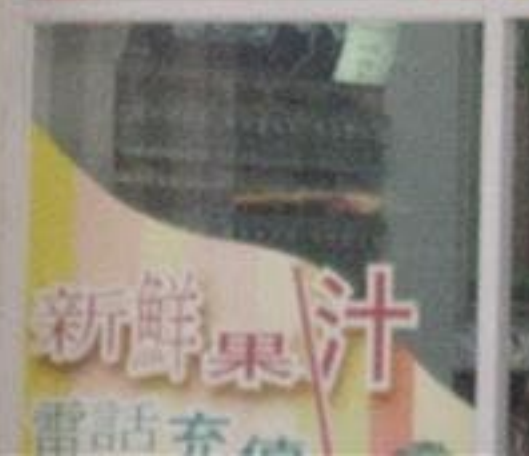

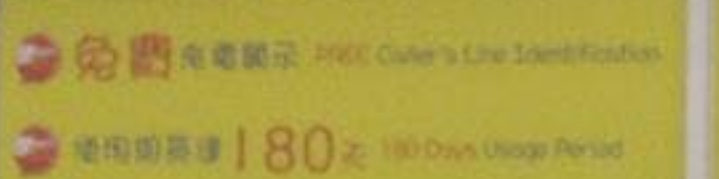

 $-0.08 - 50.40$  mate area.

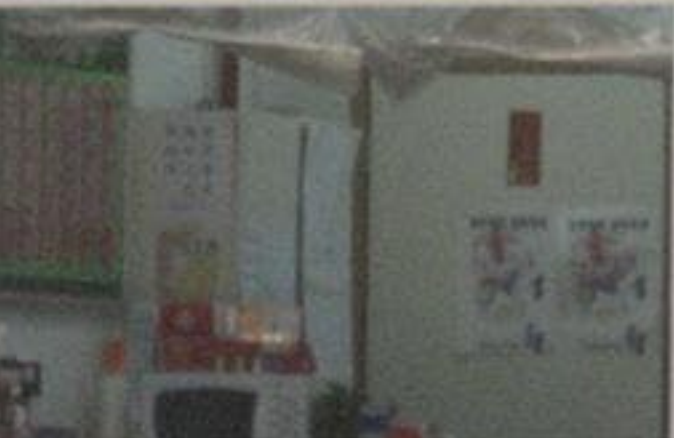

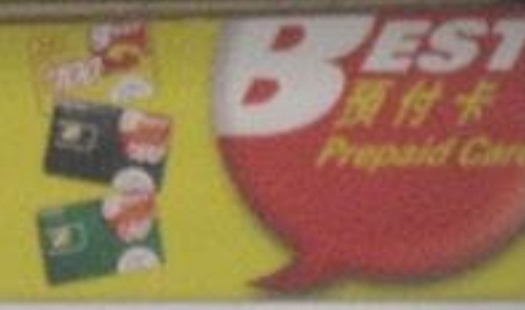

13

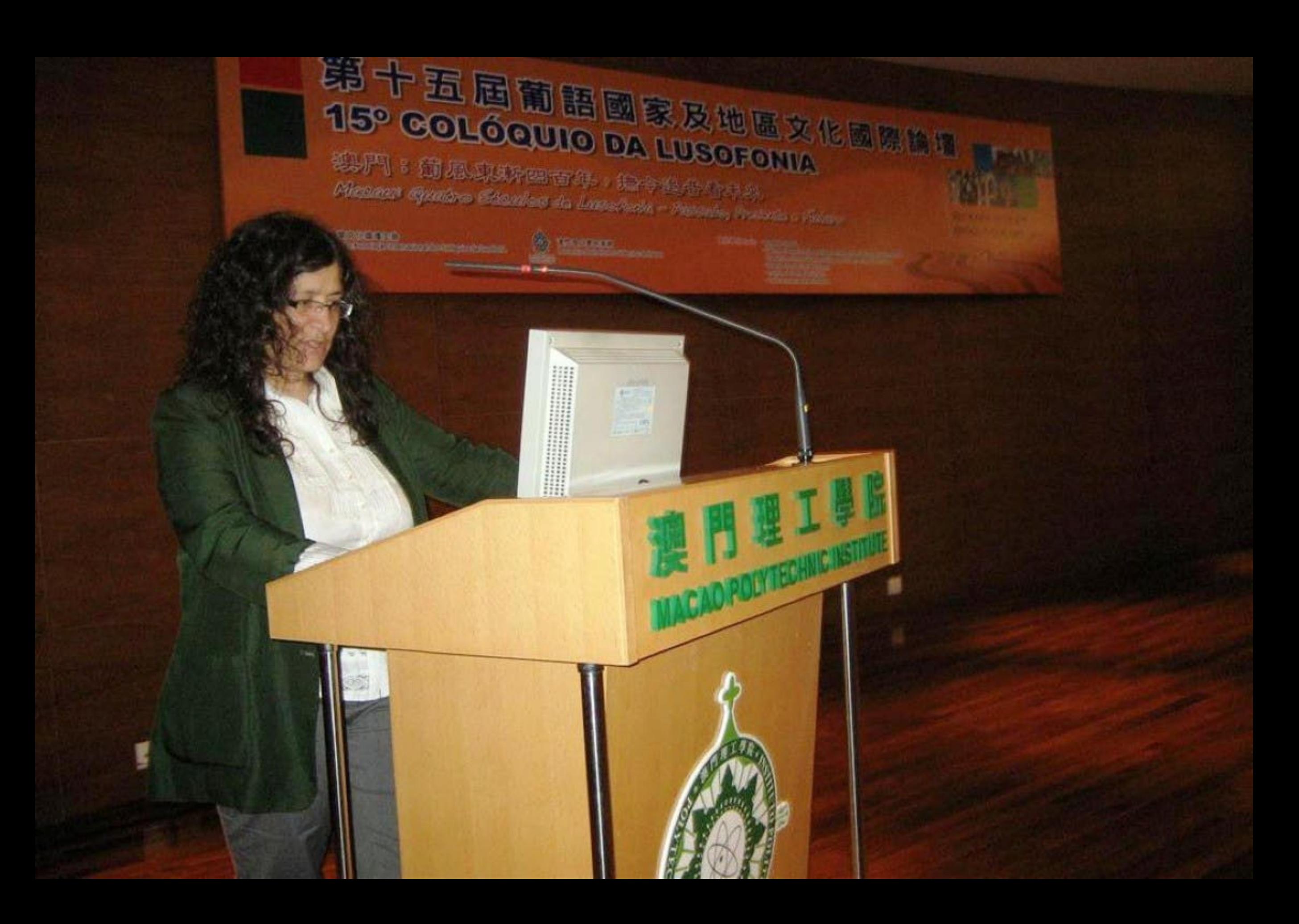

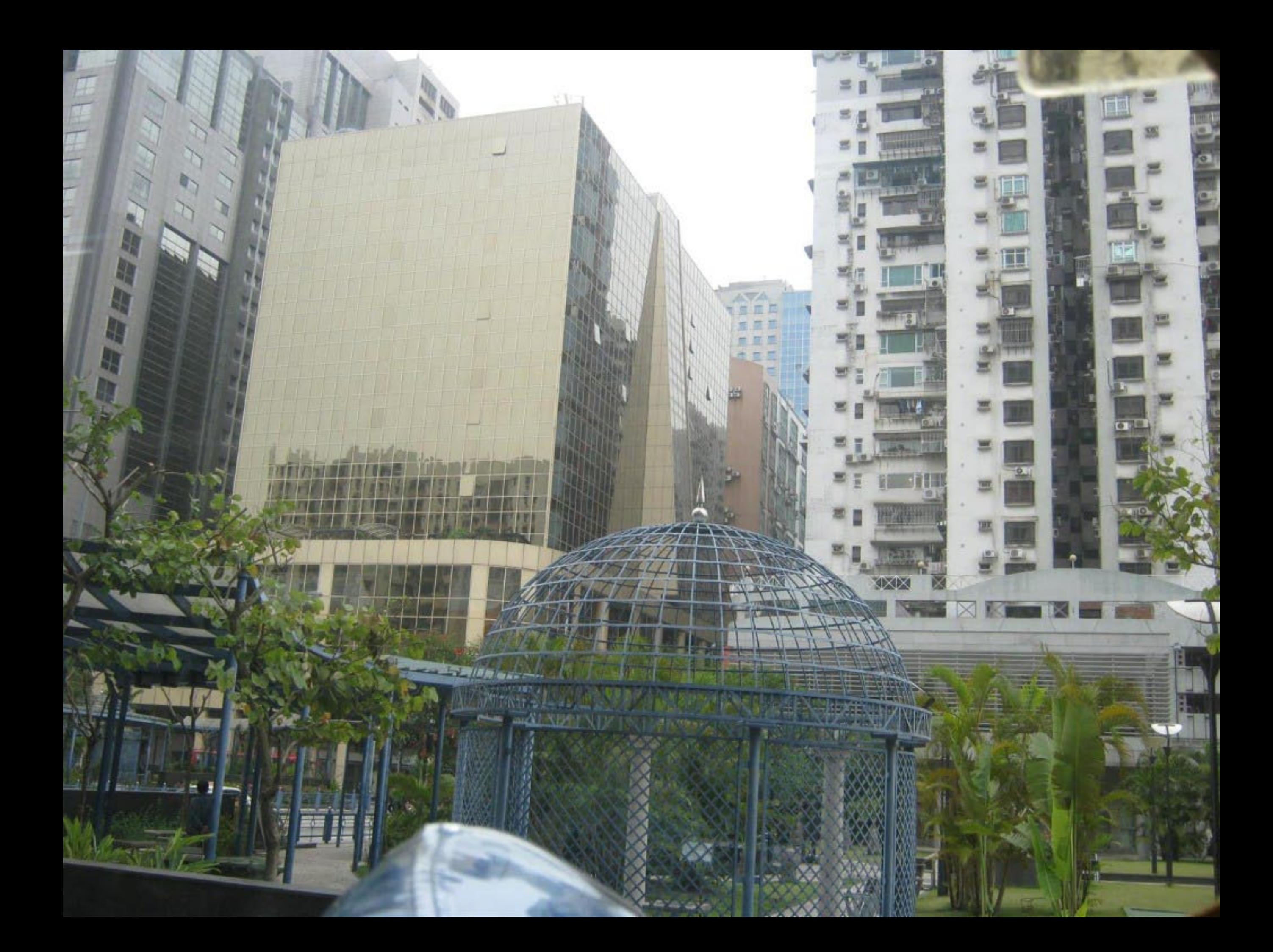

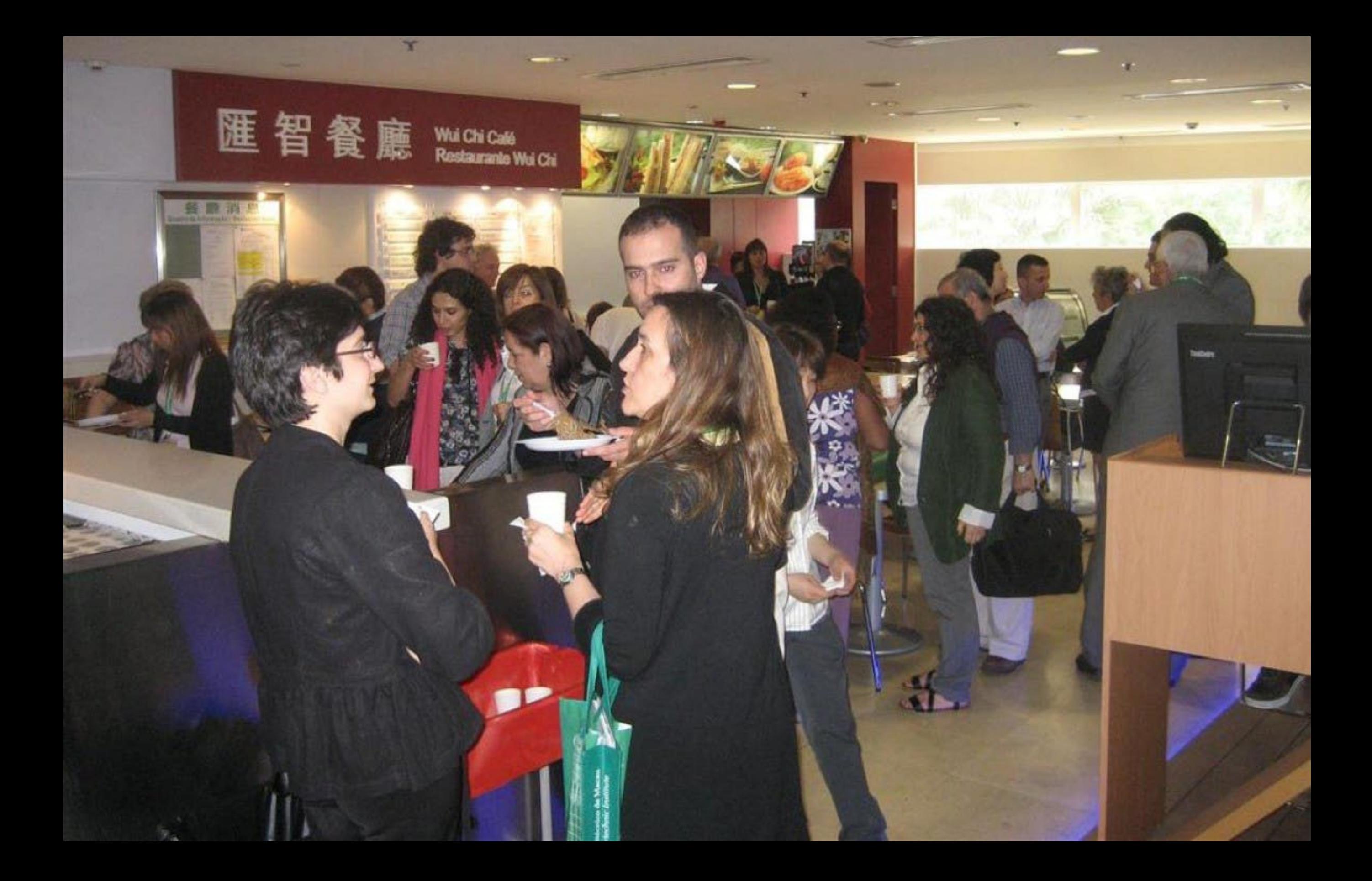

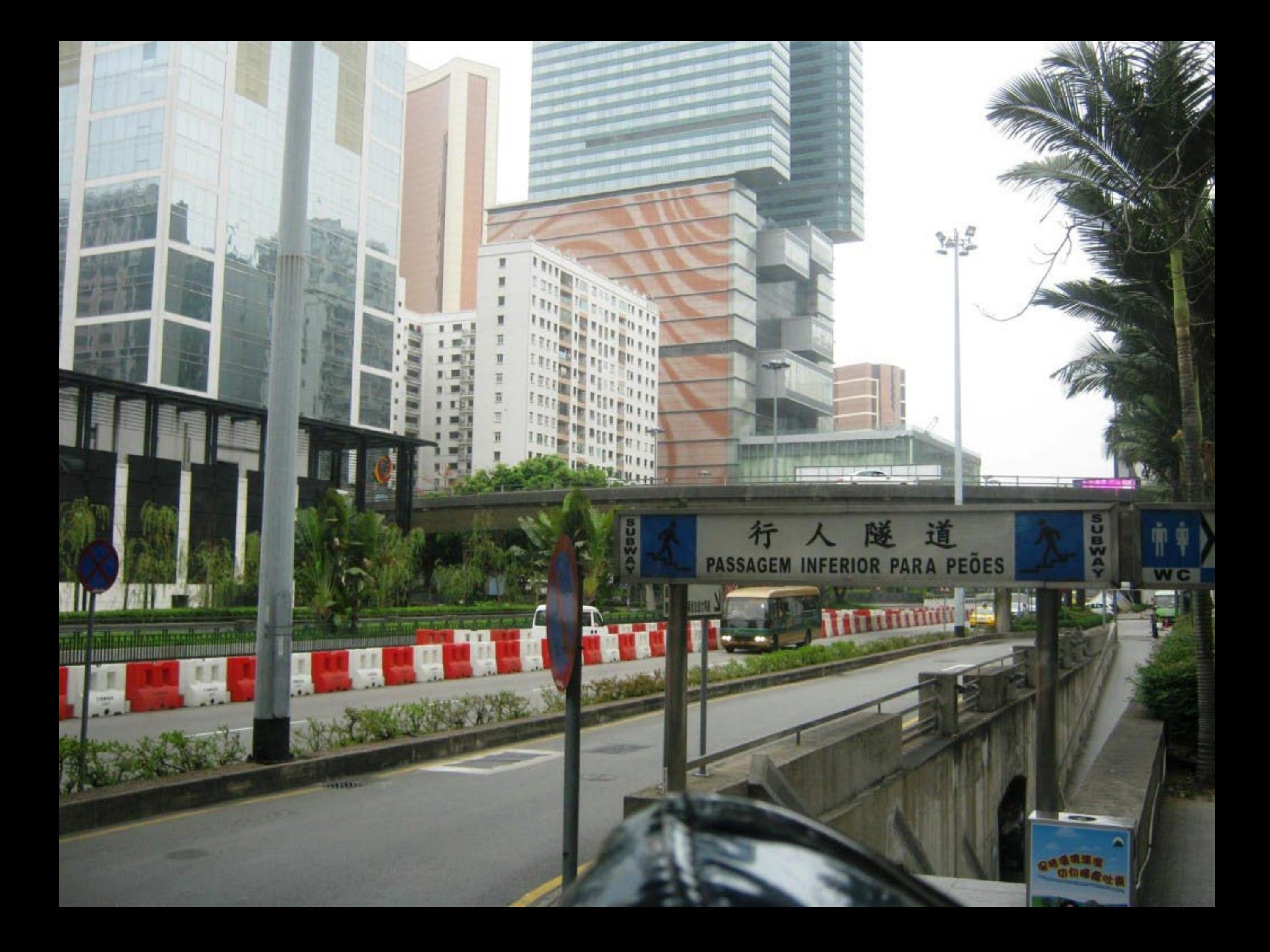
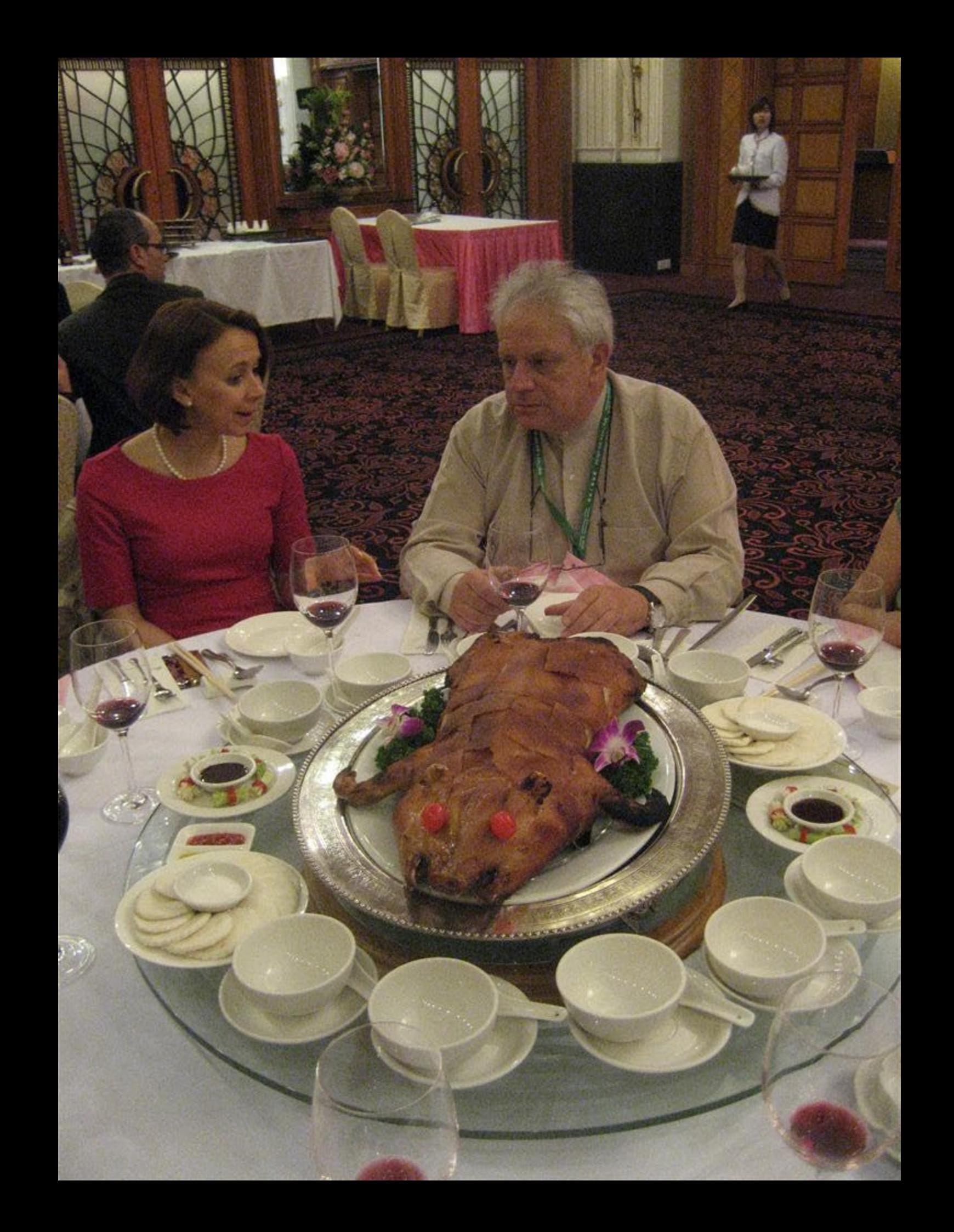

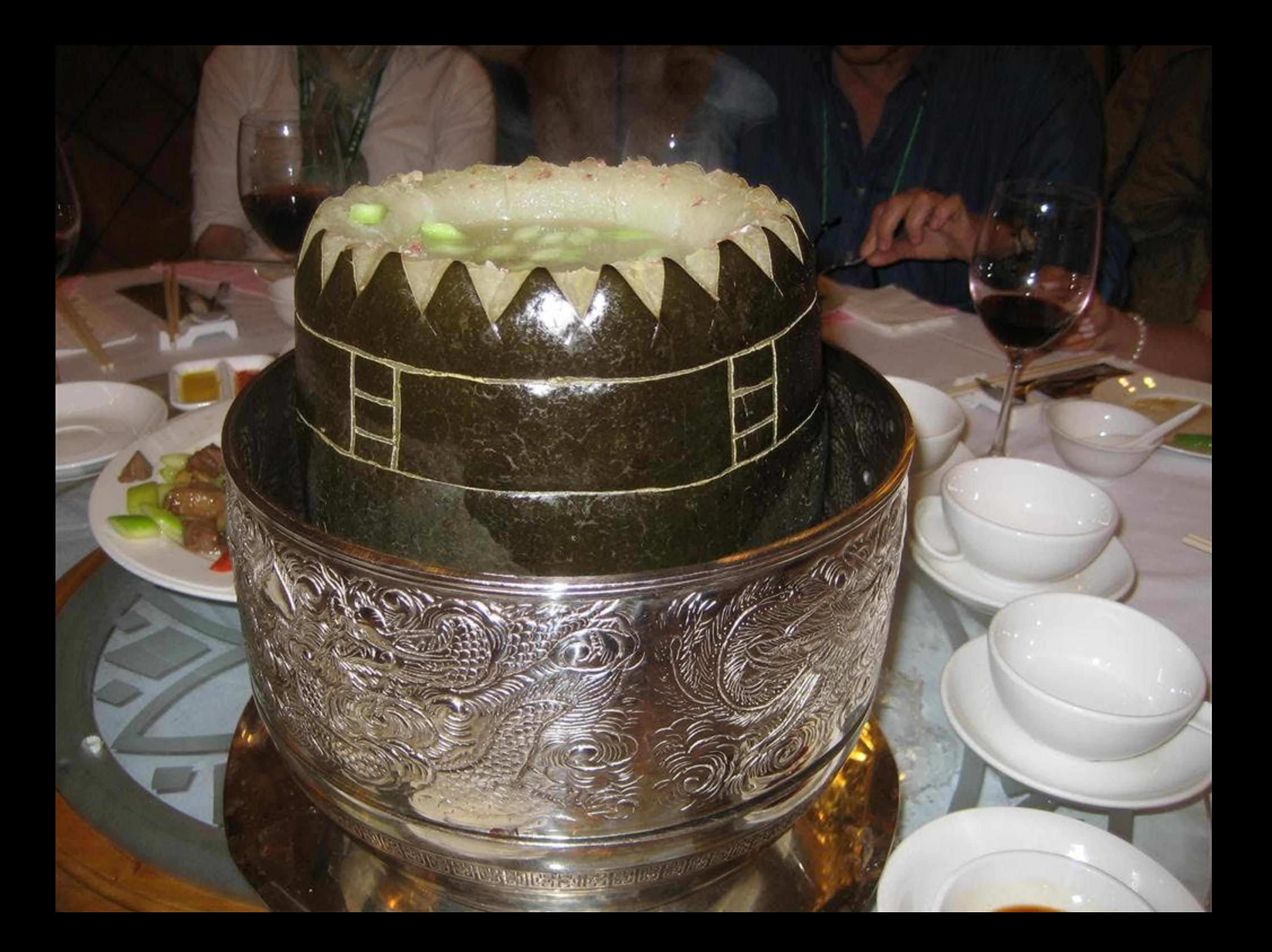

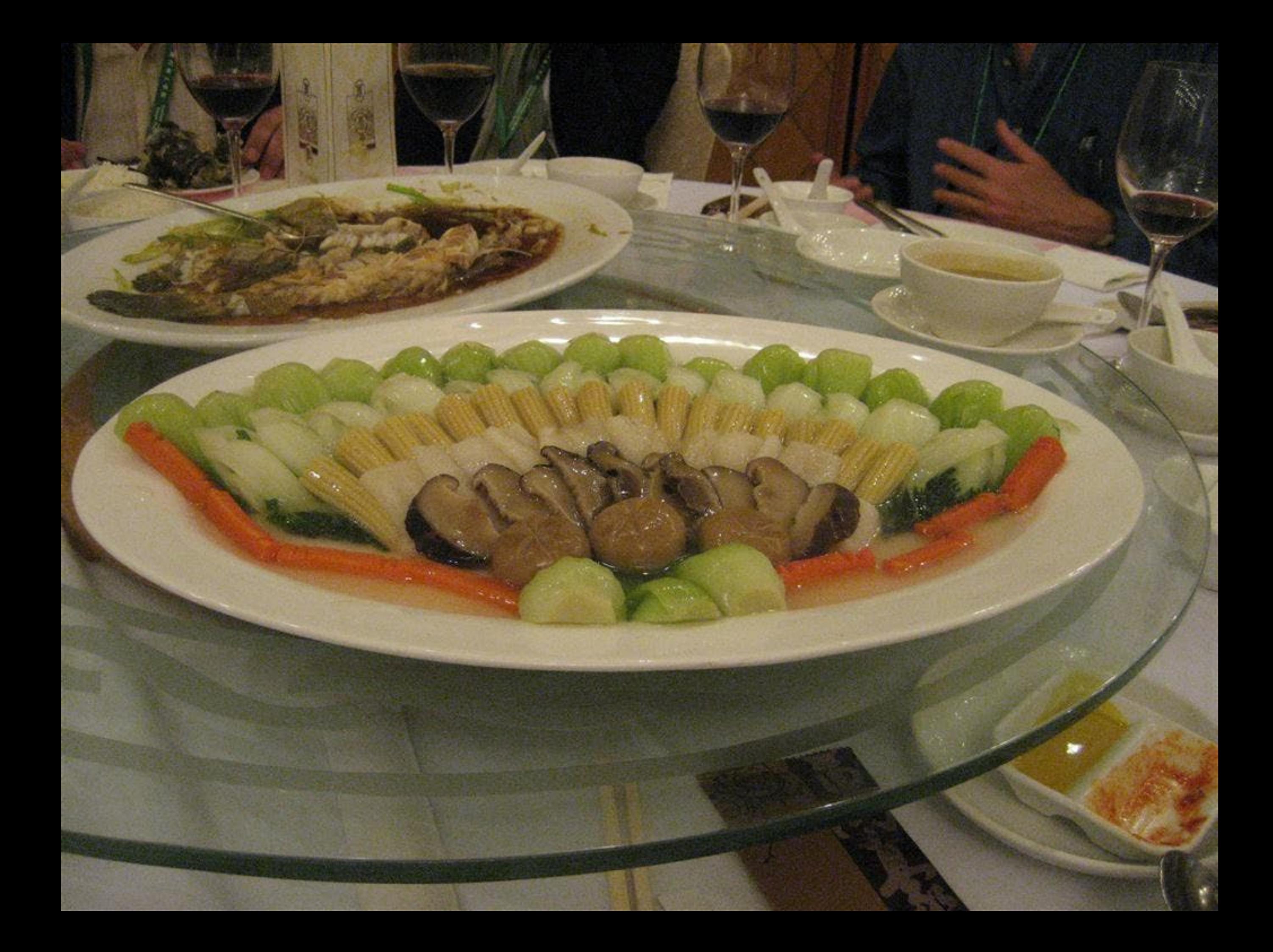

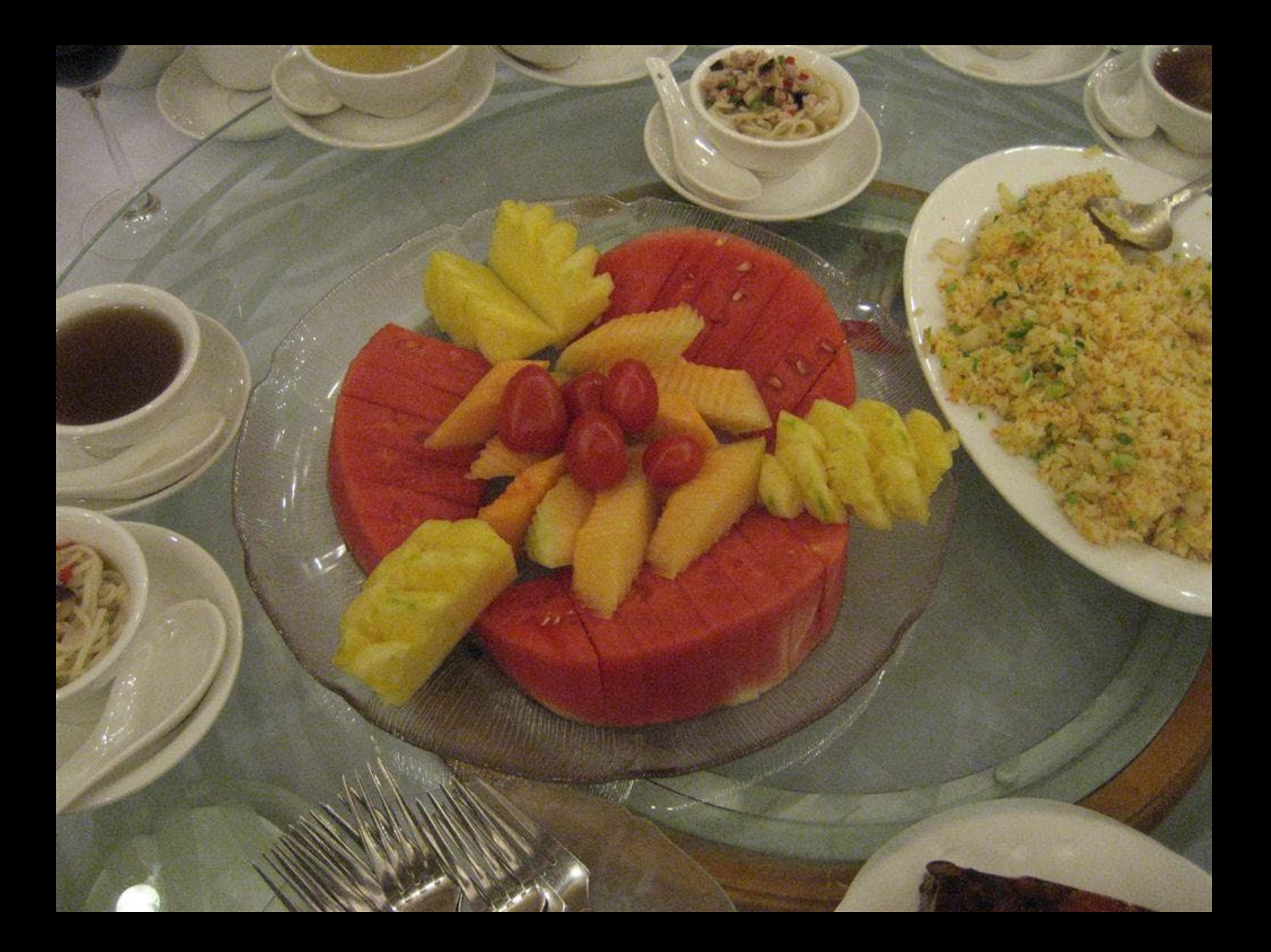

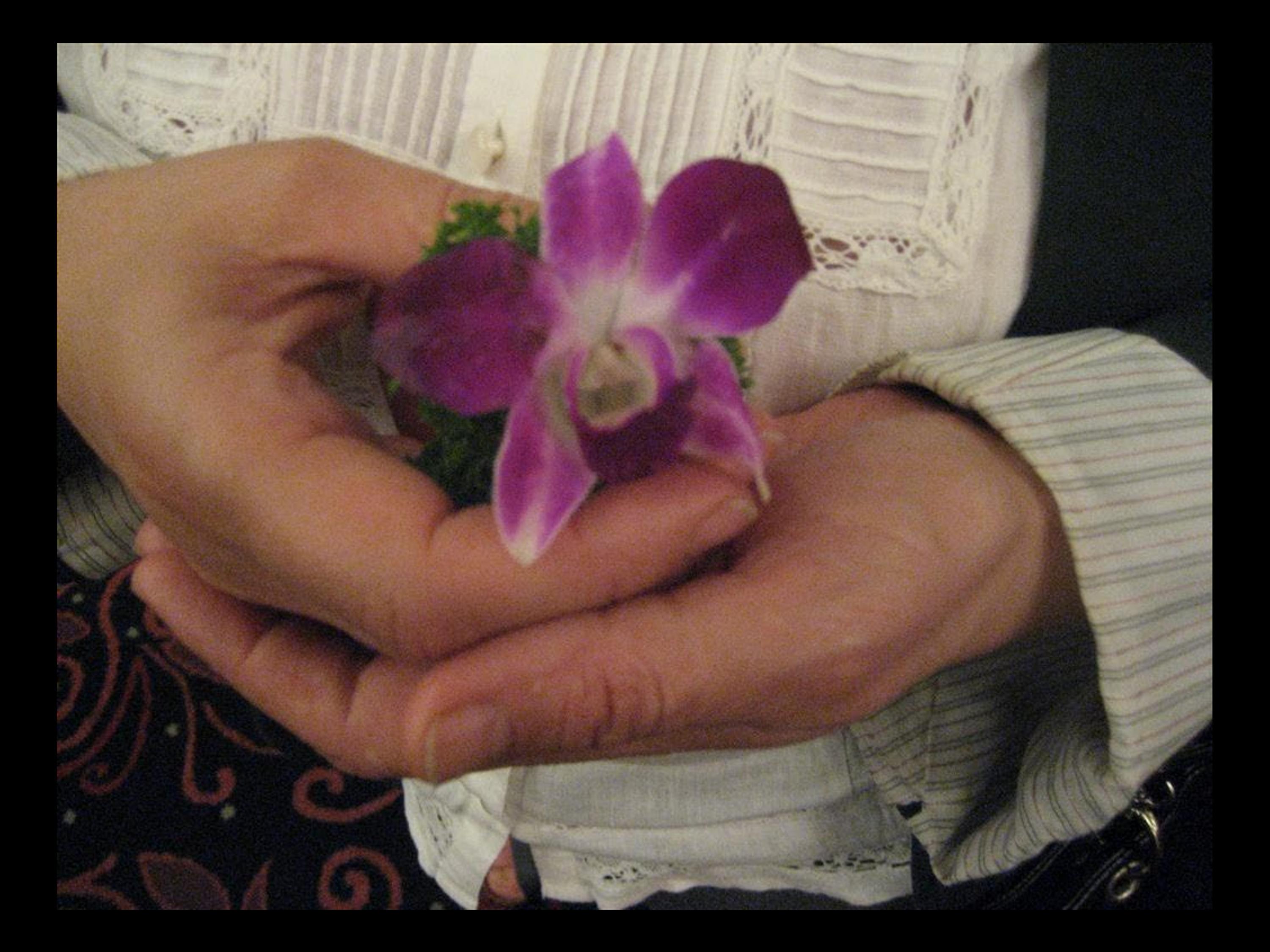

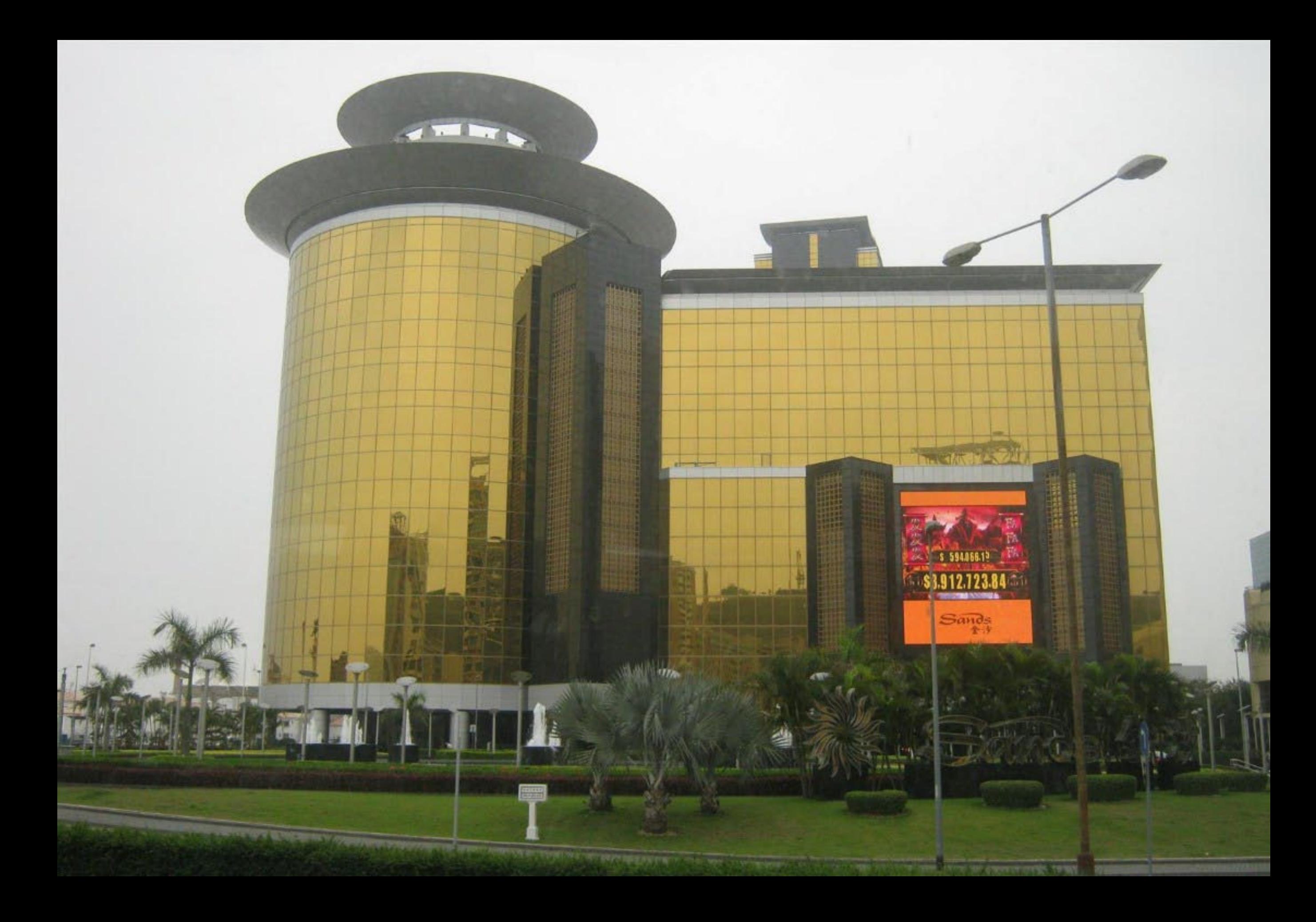

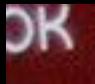

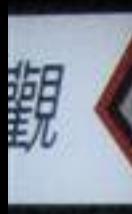

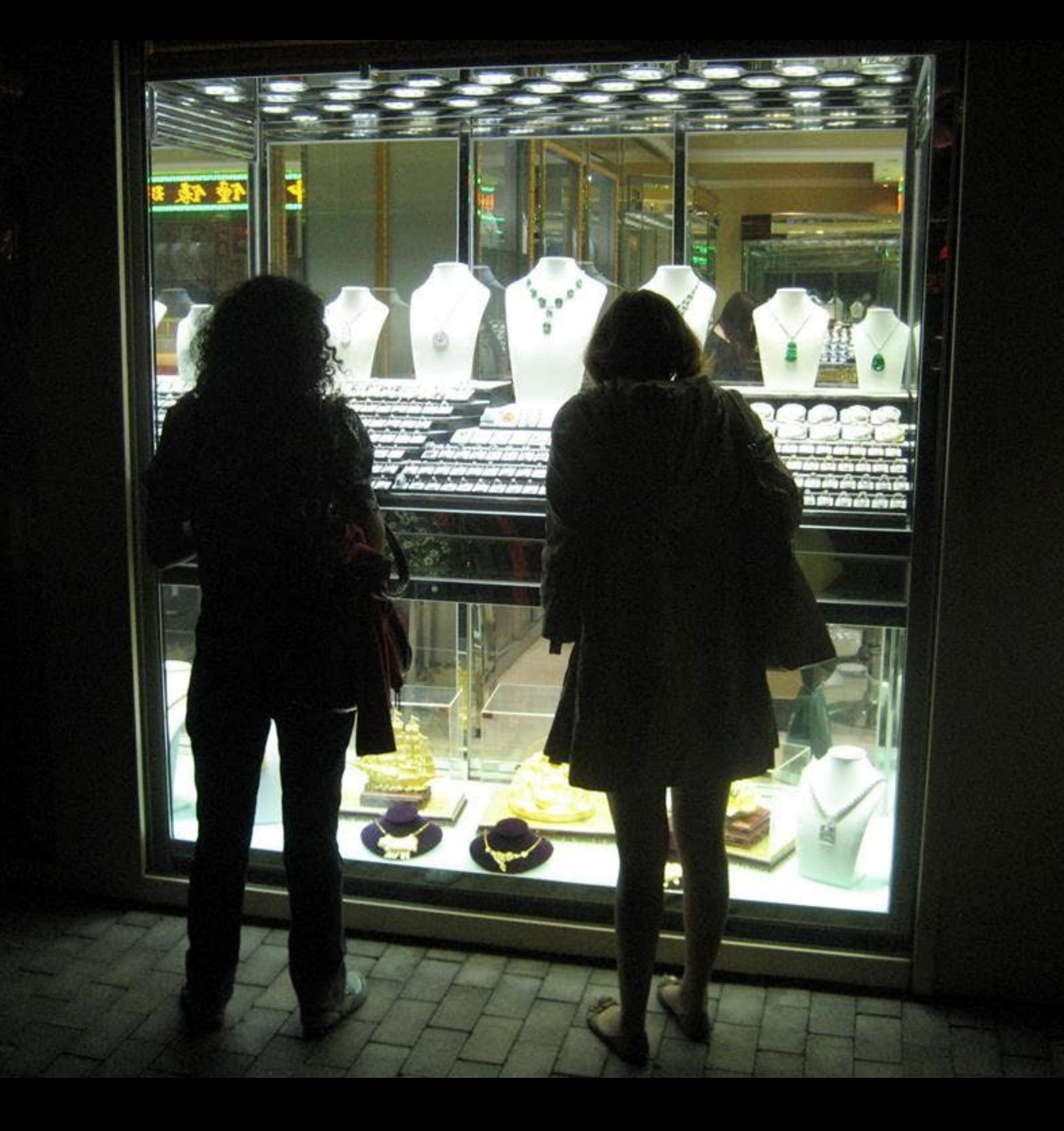

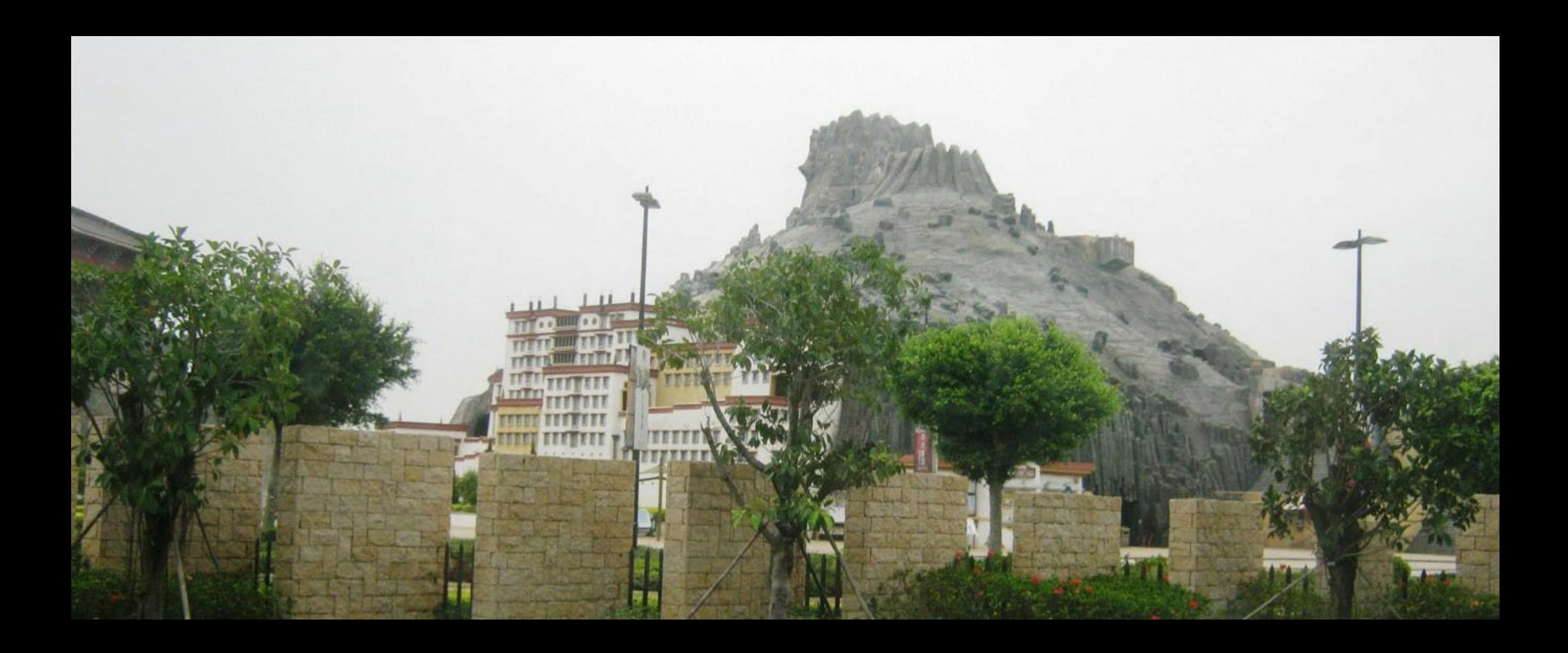

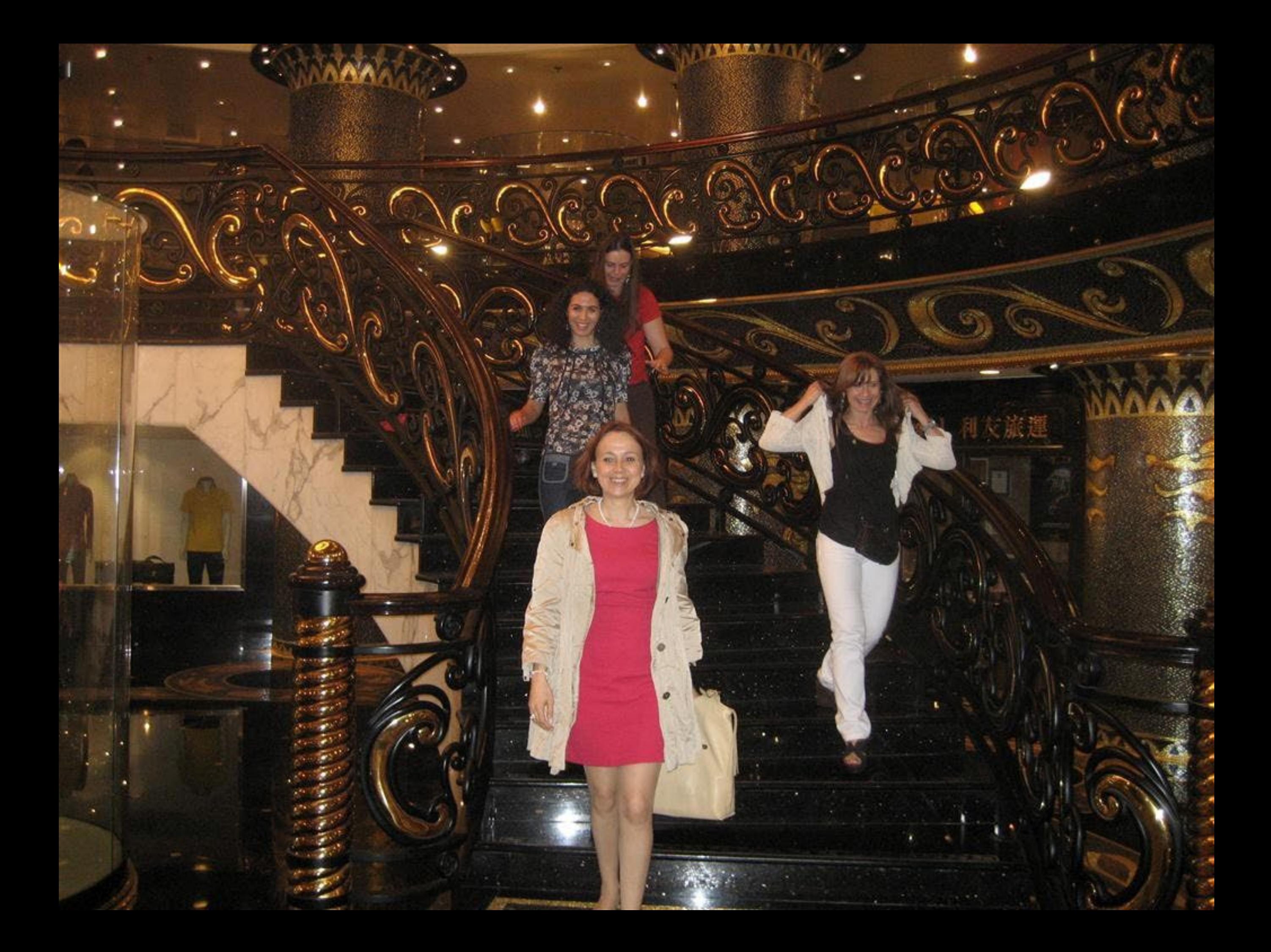

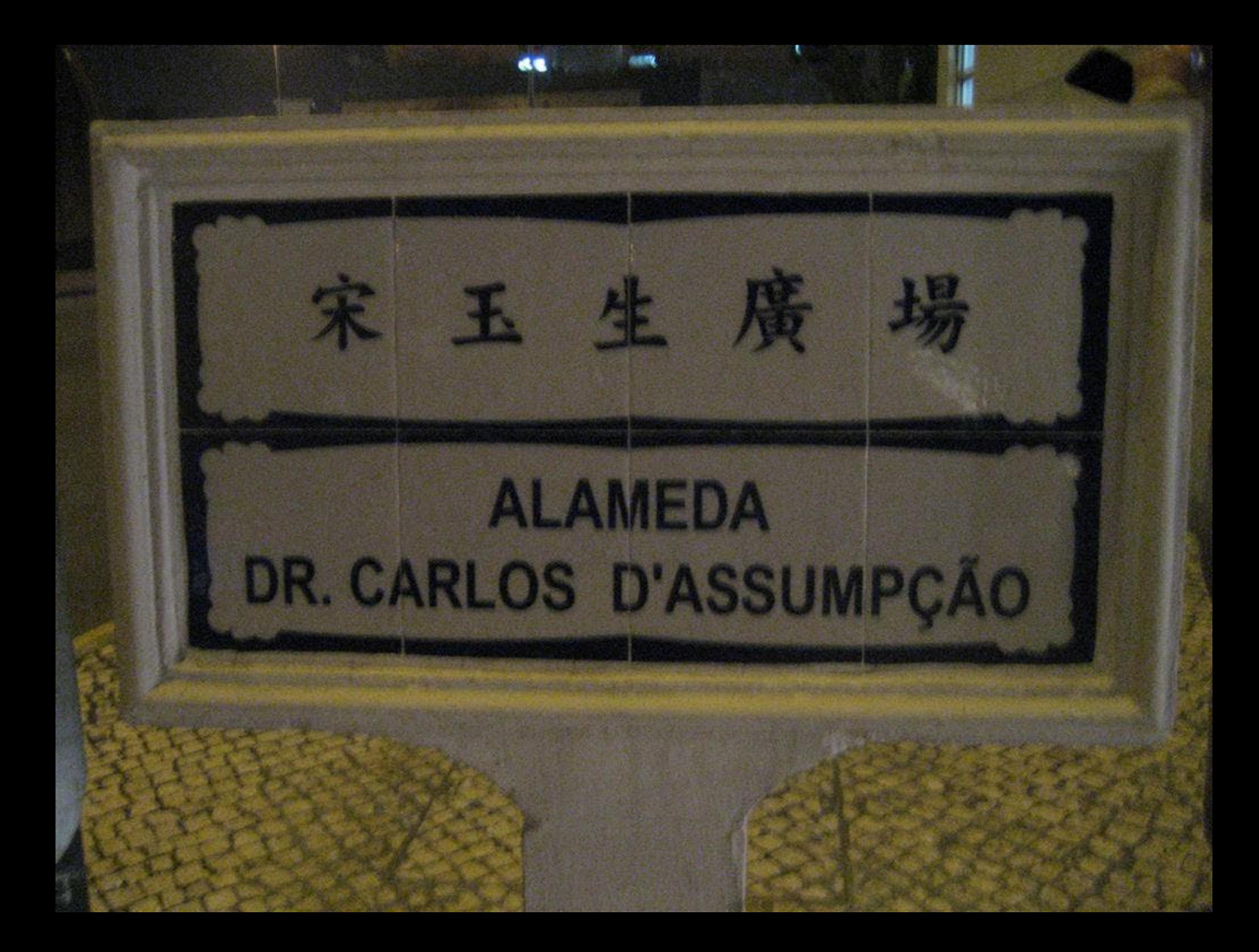

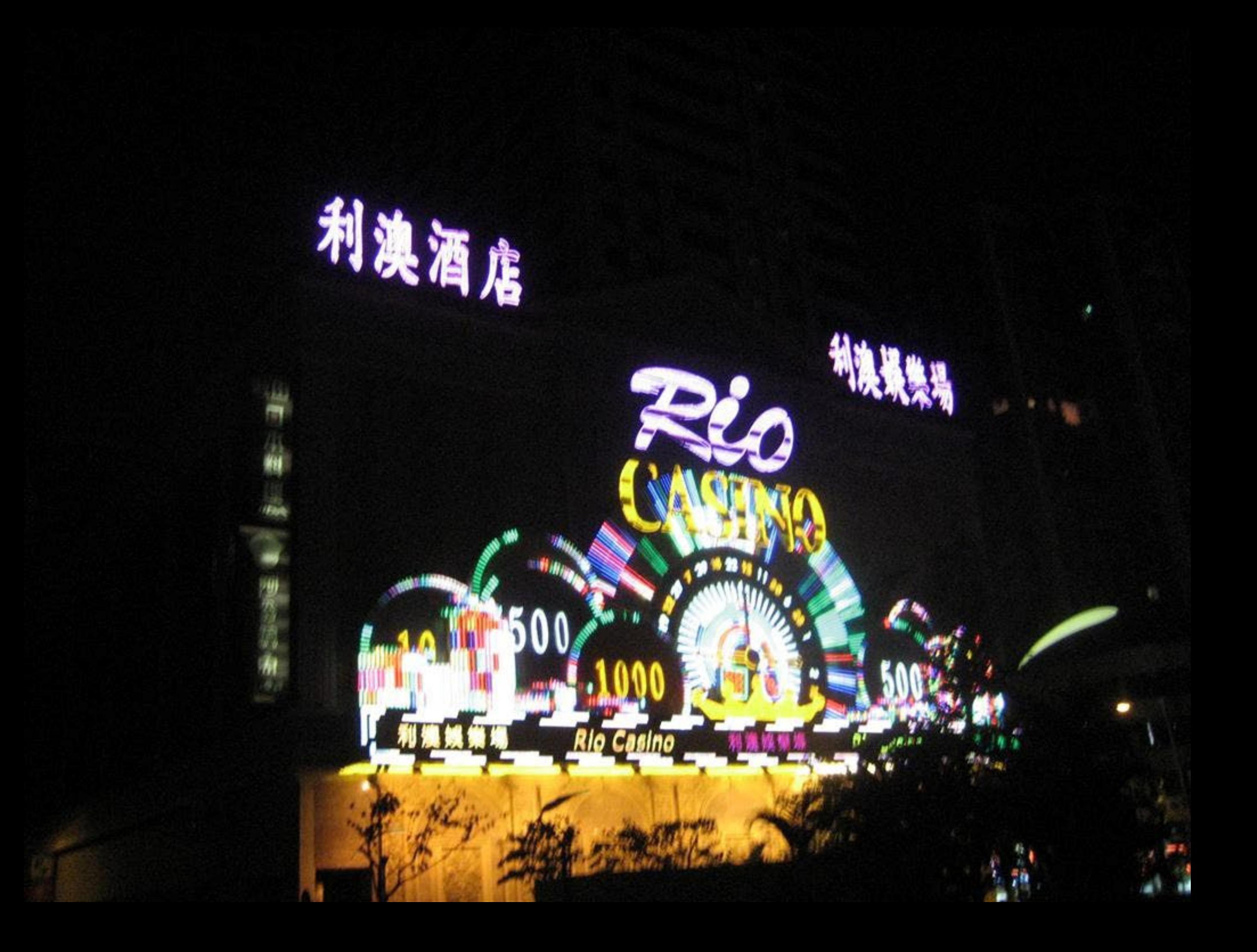

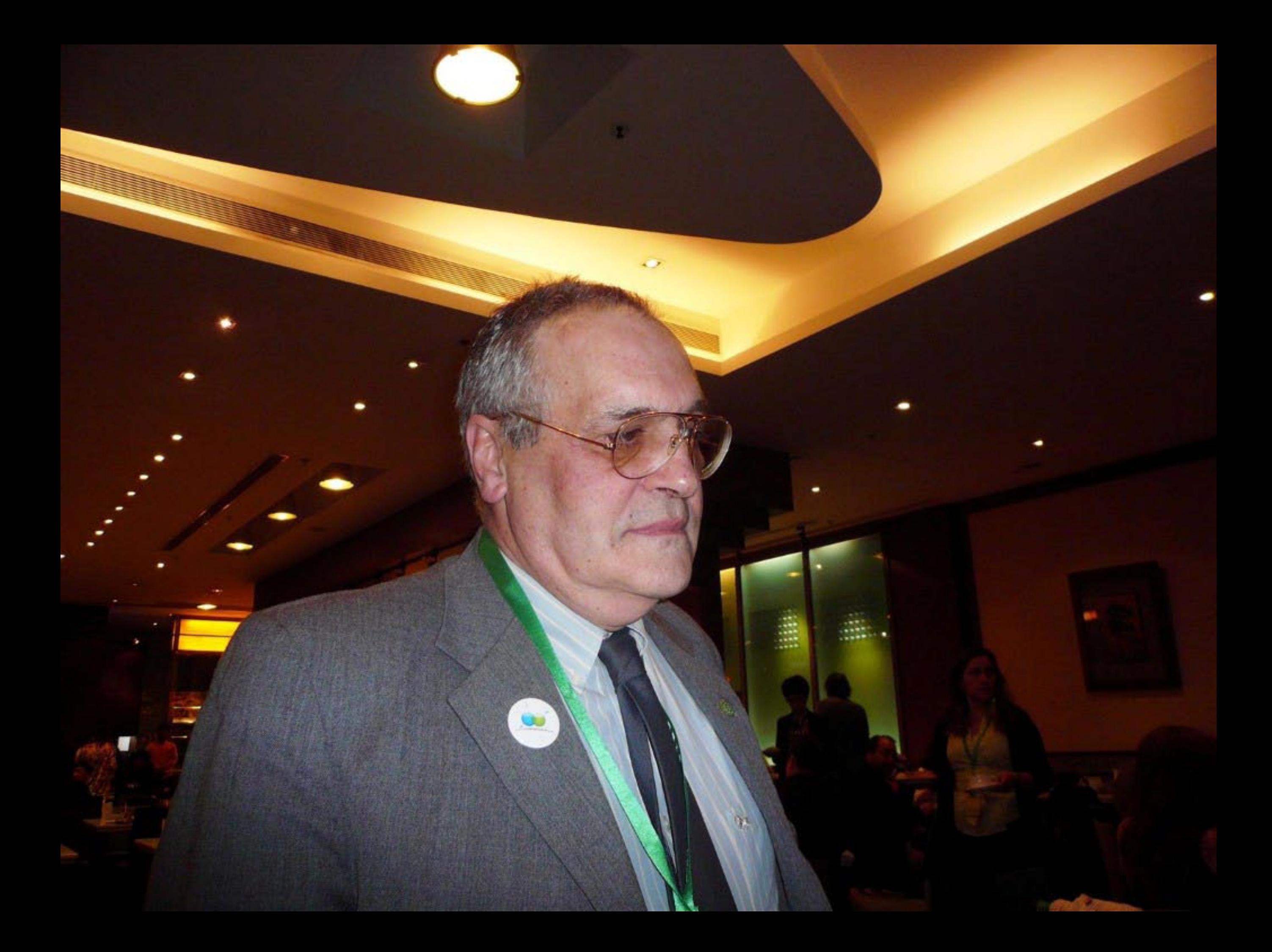

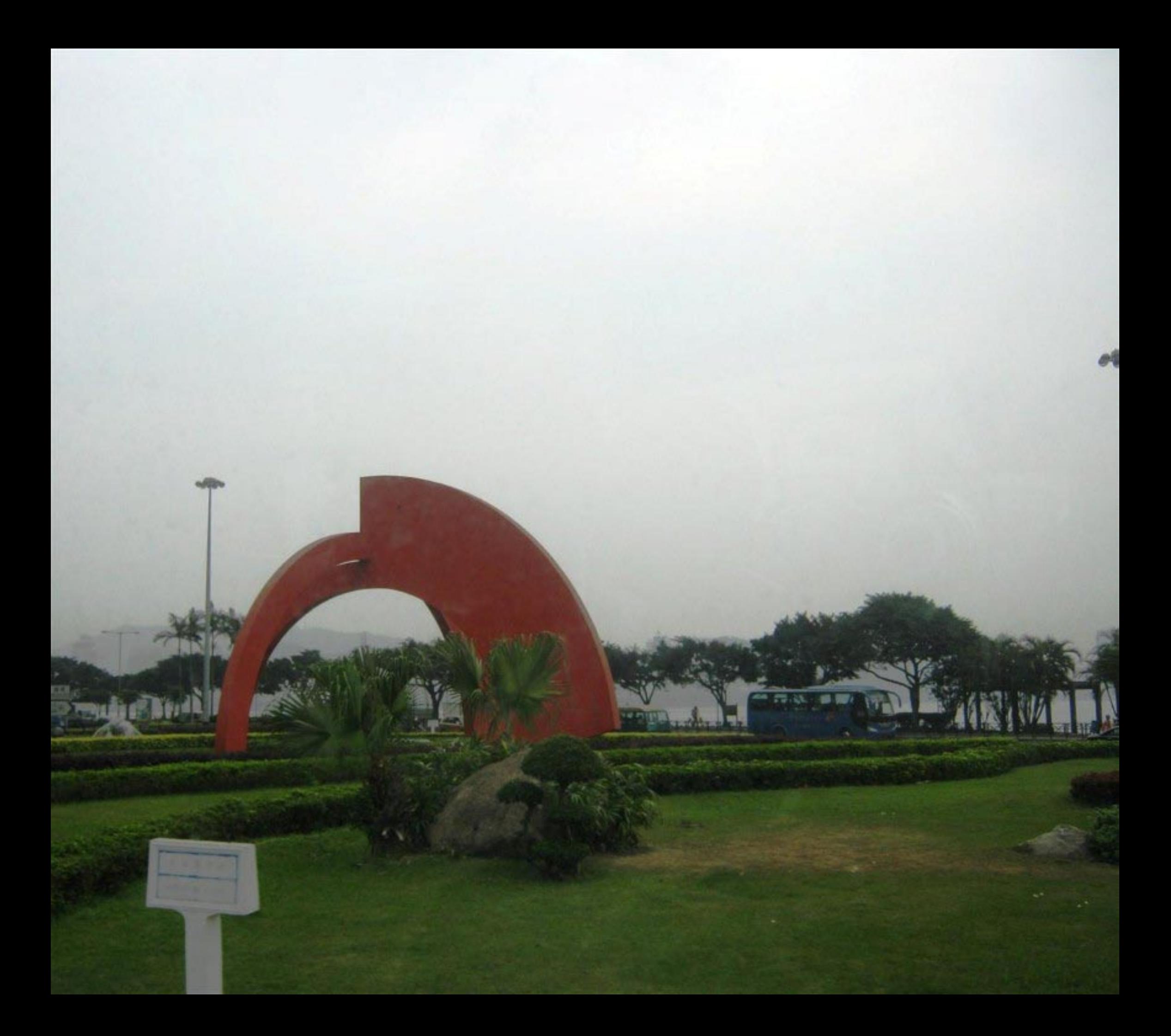

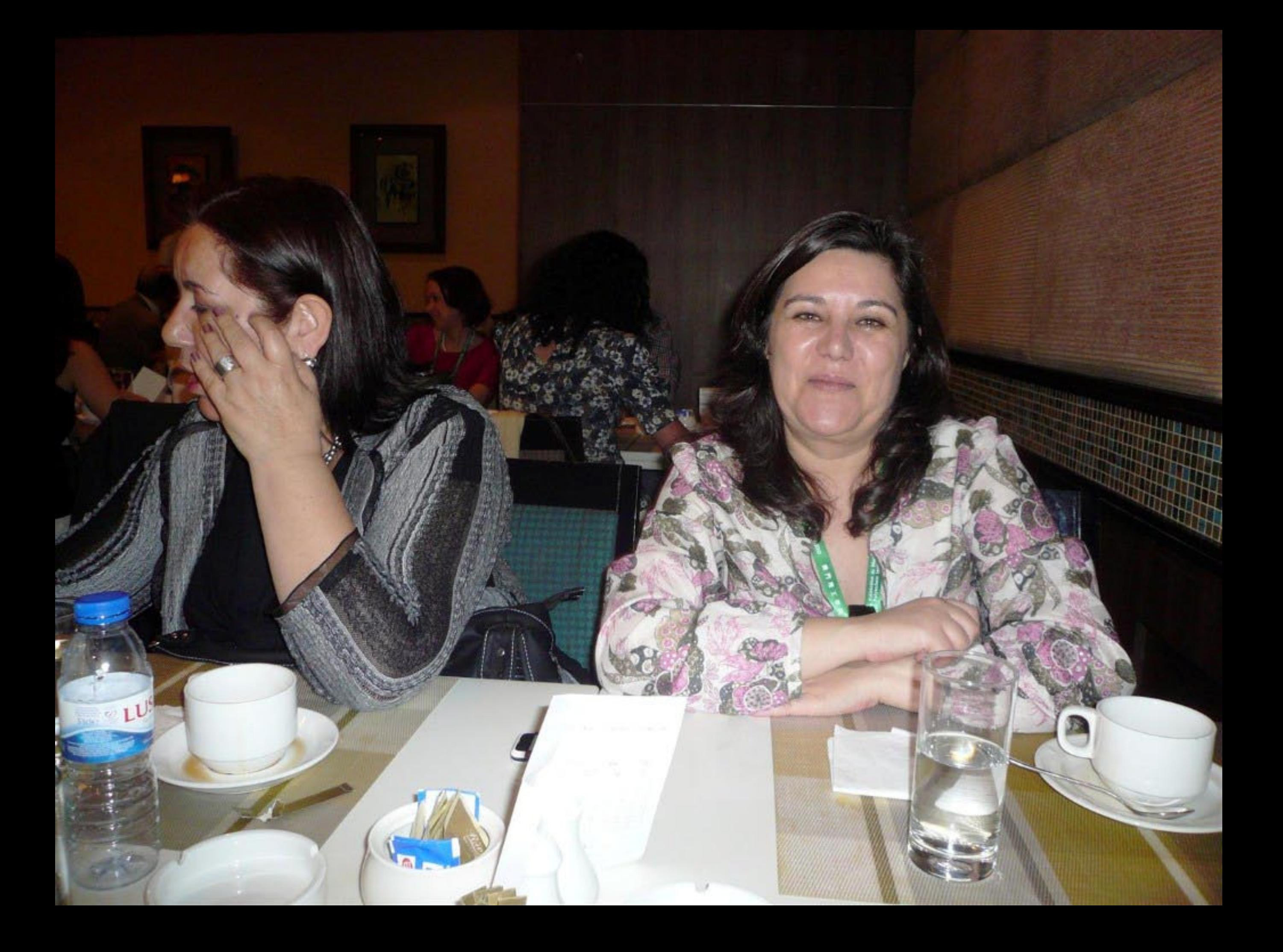

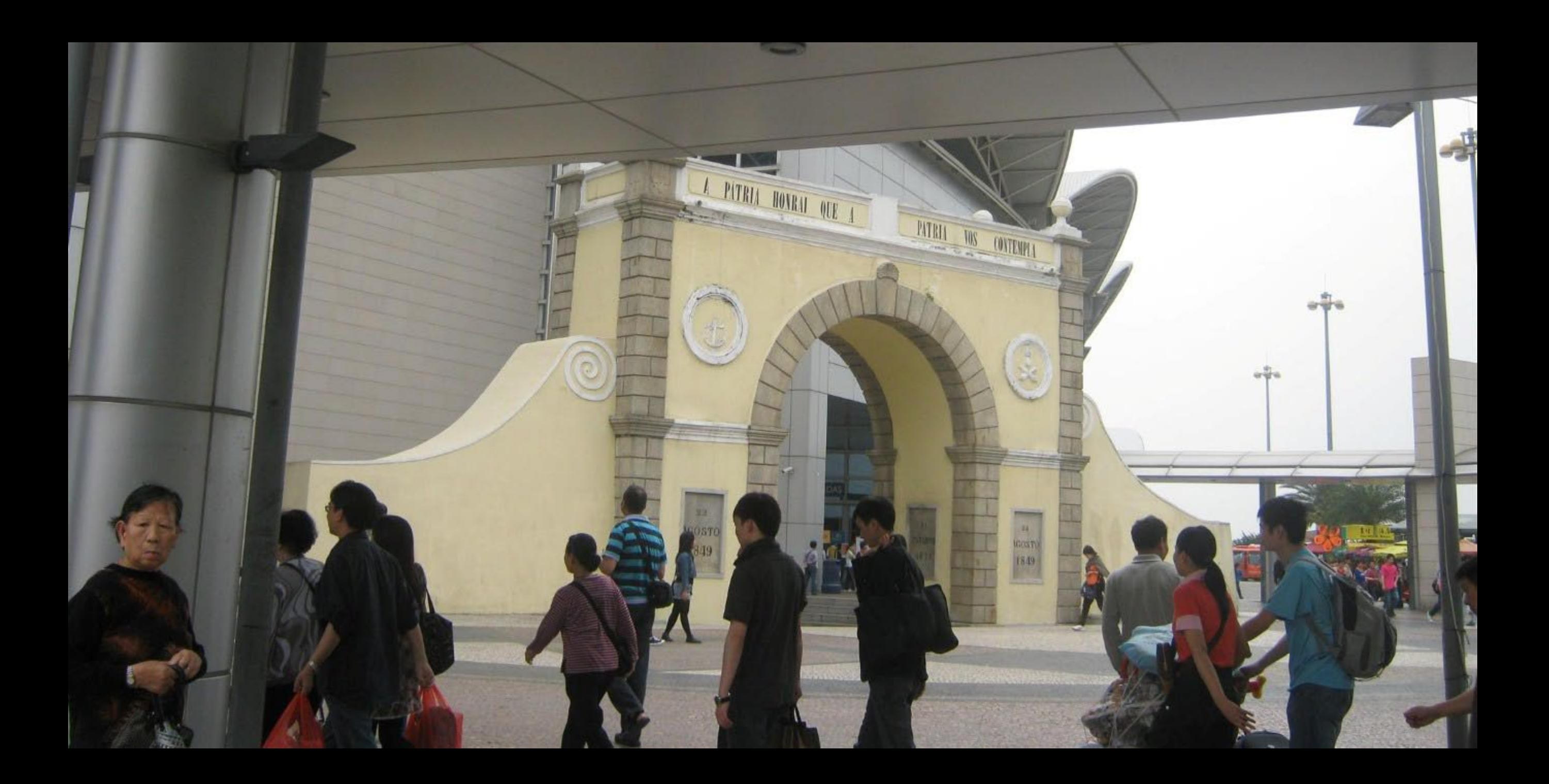

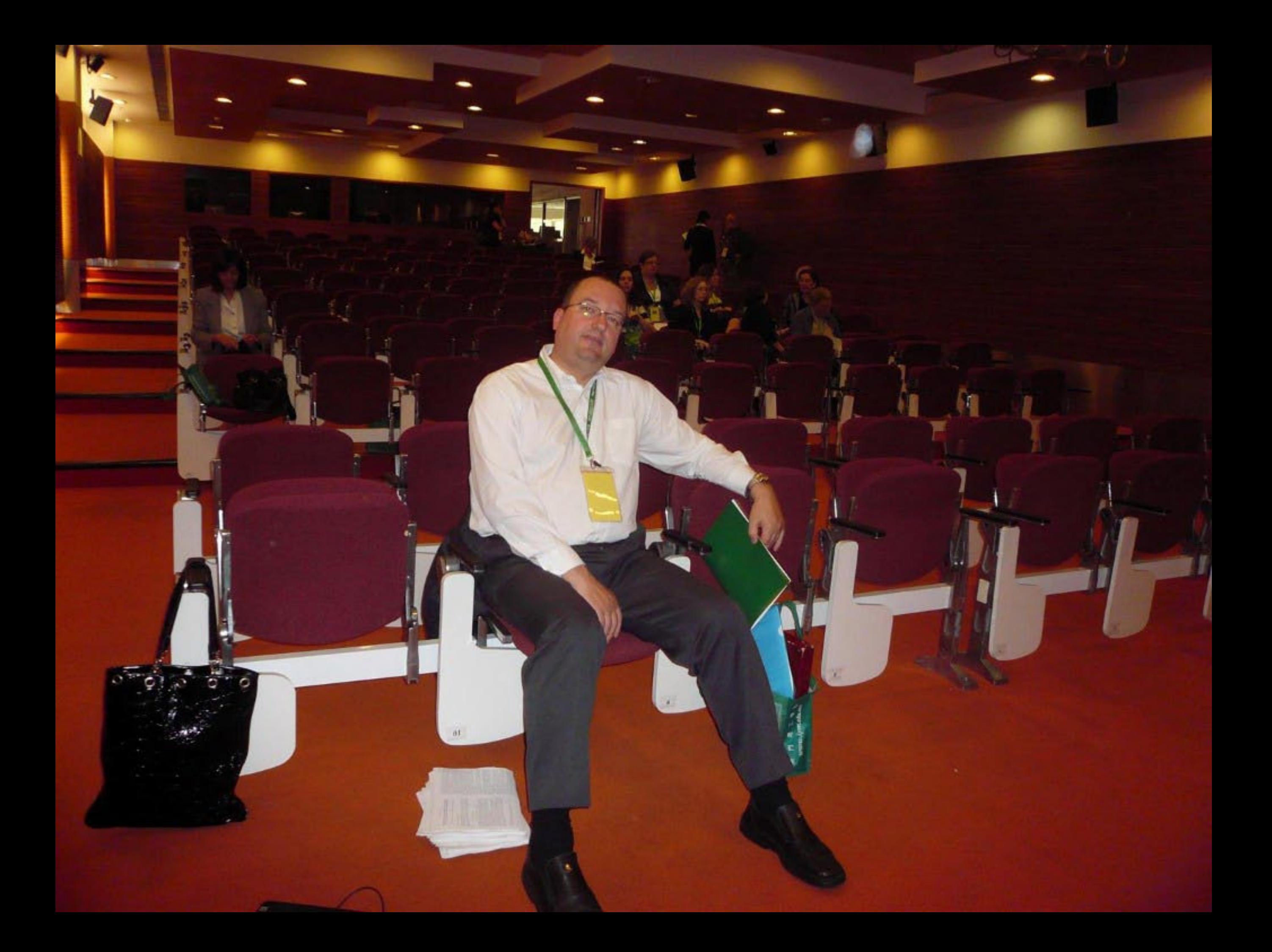

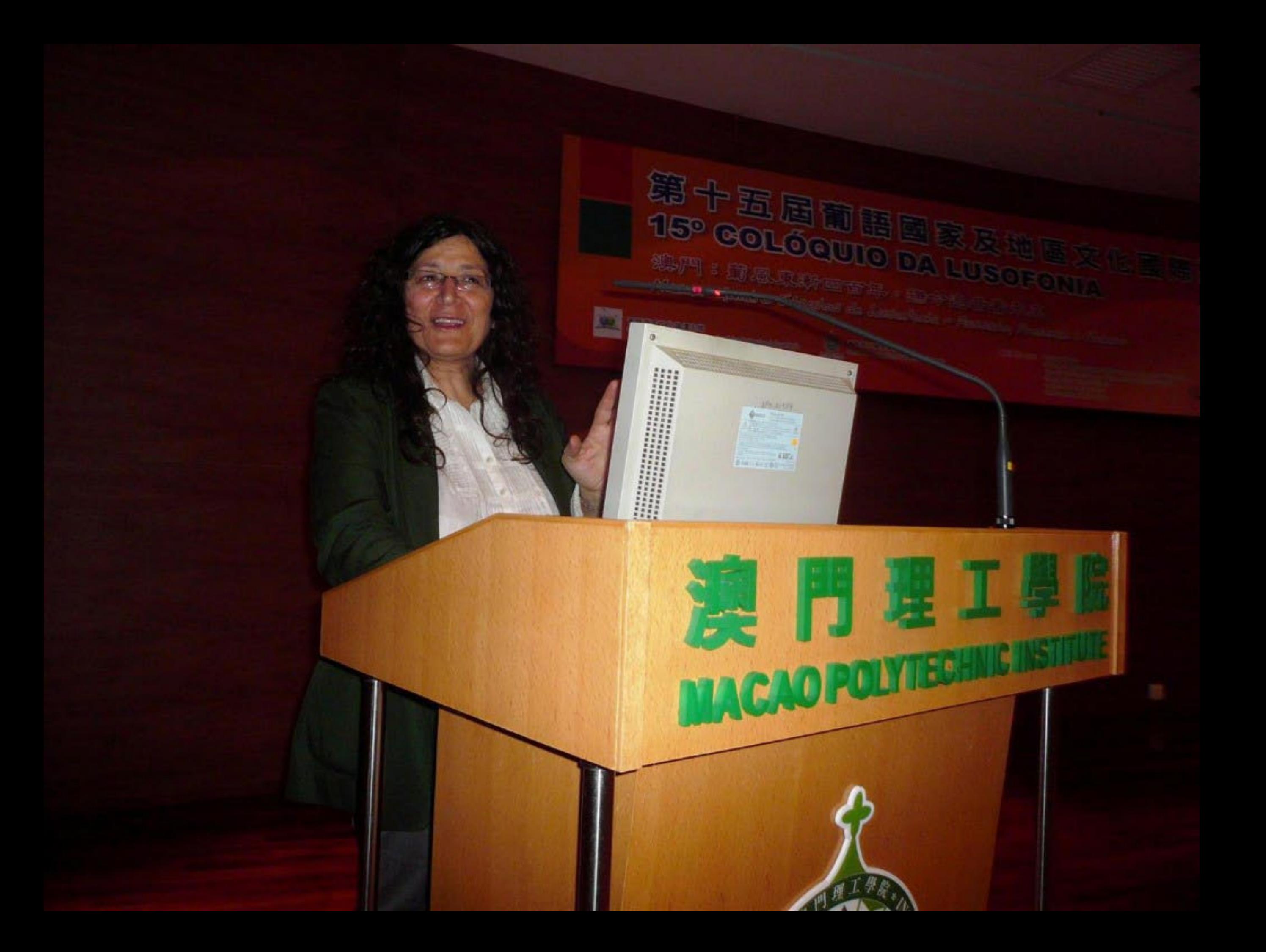

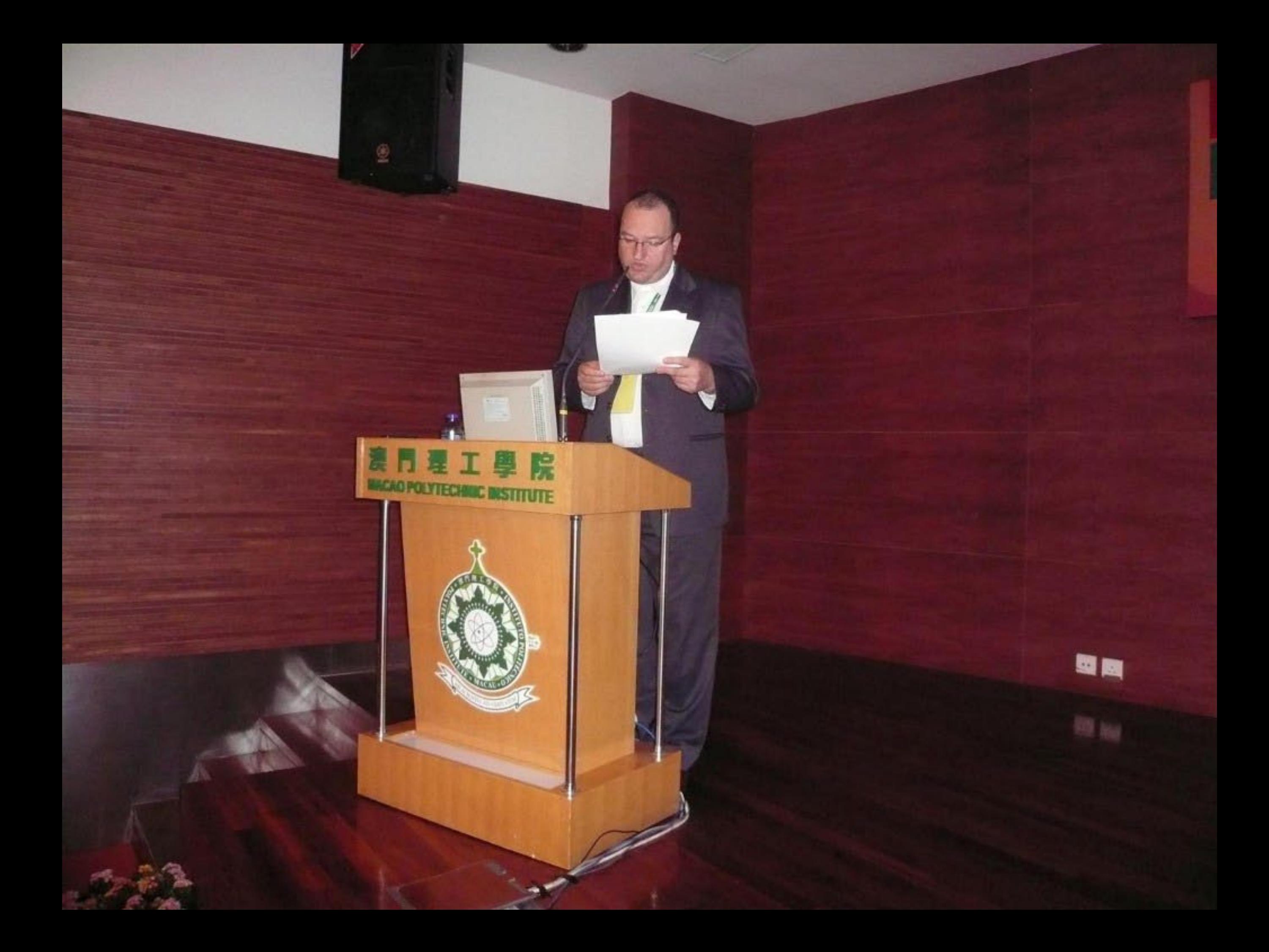

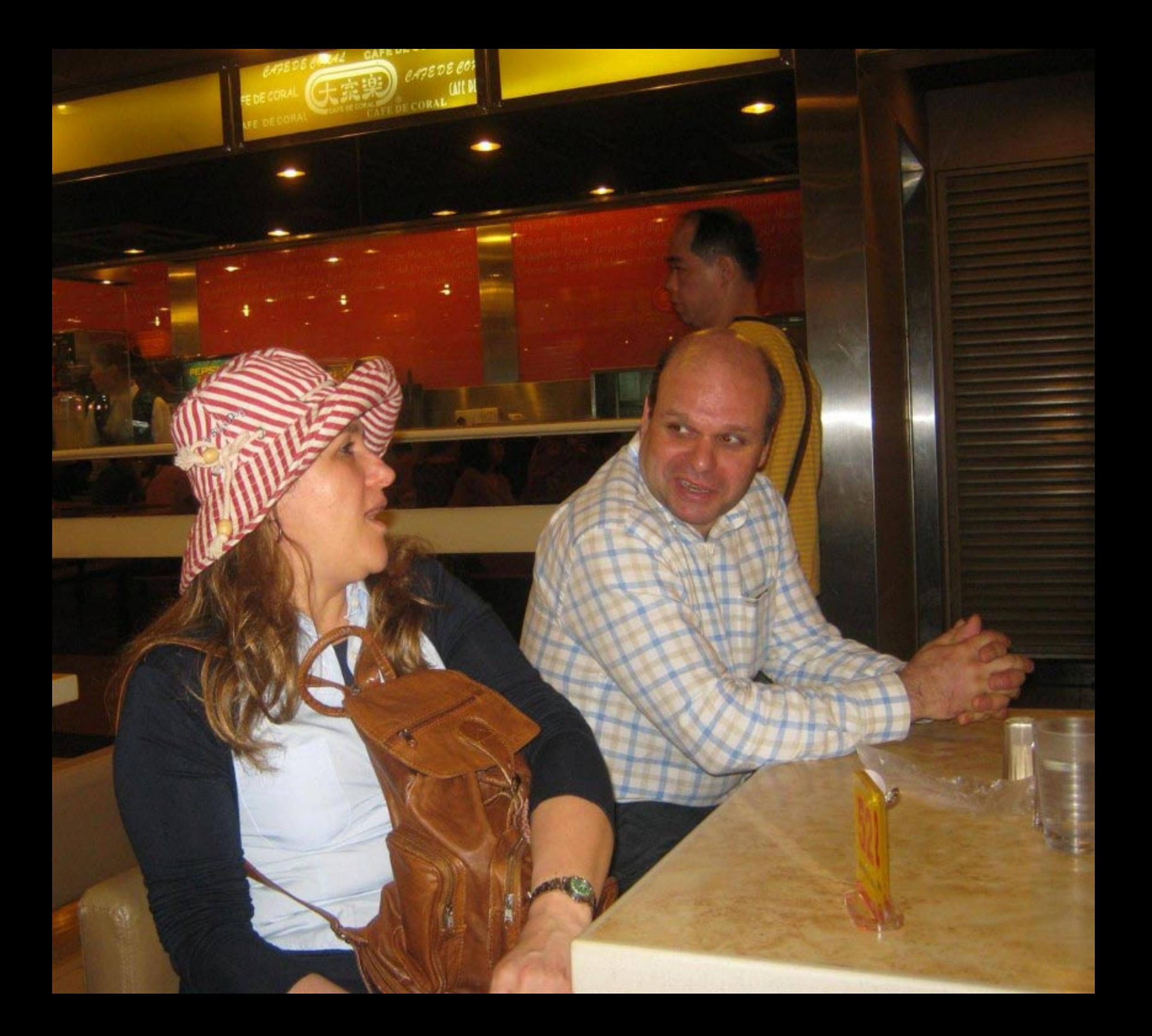

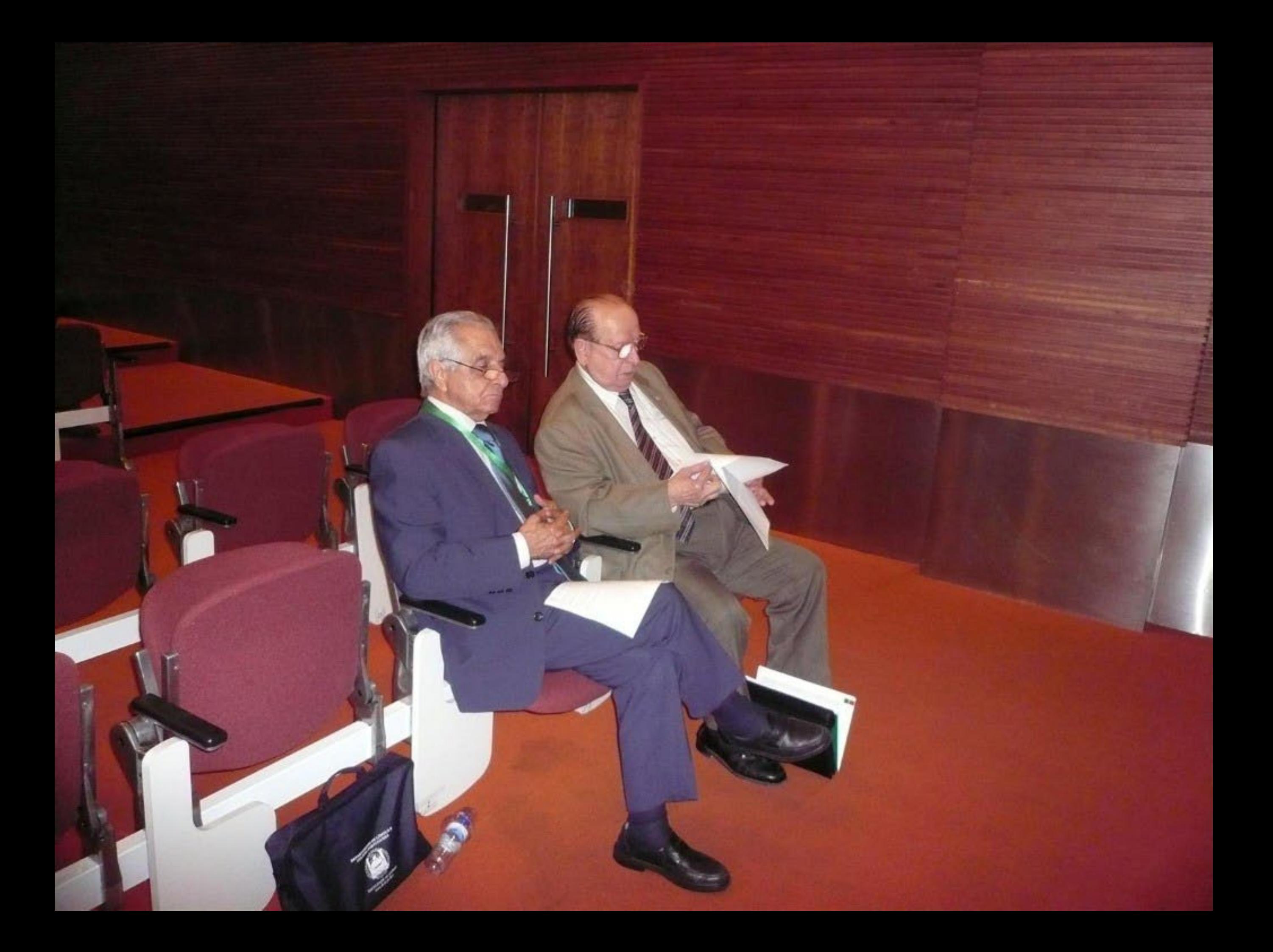

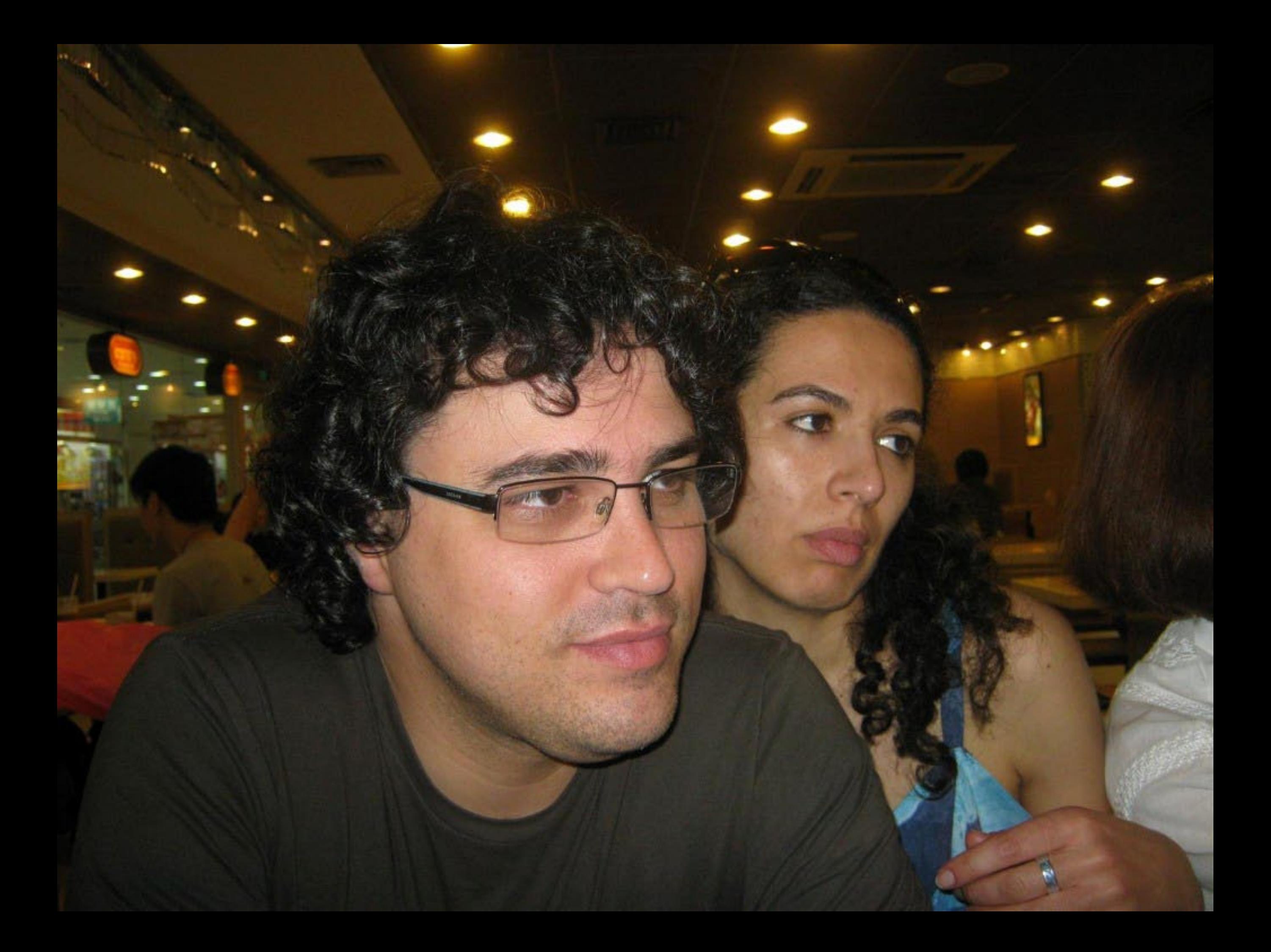

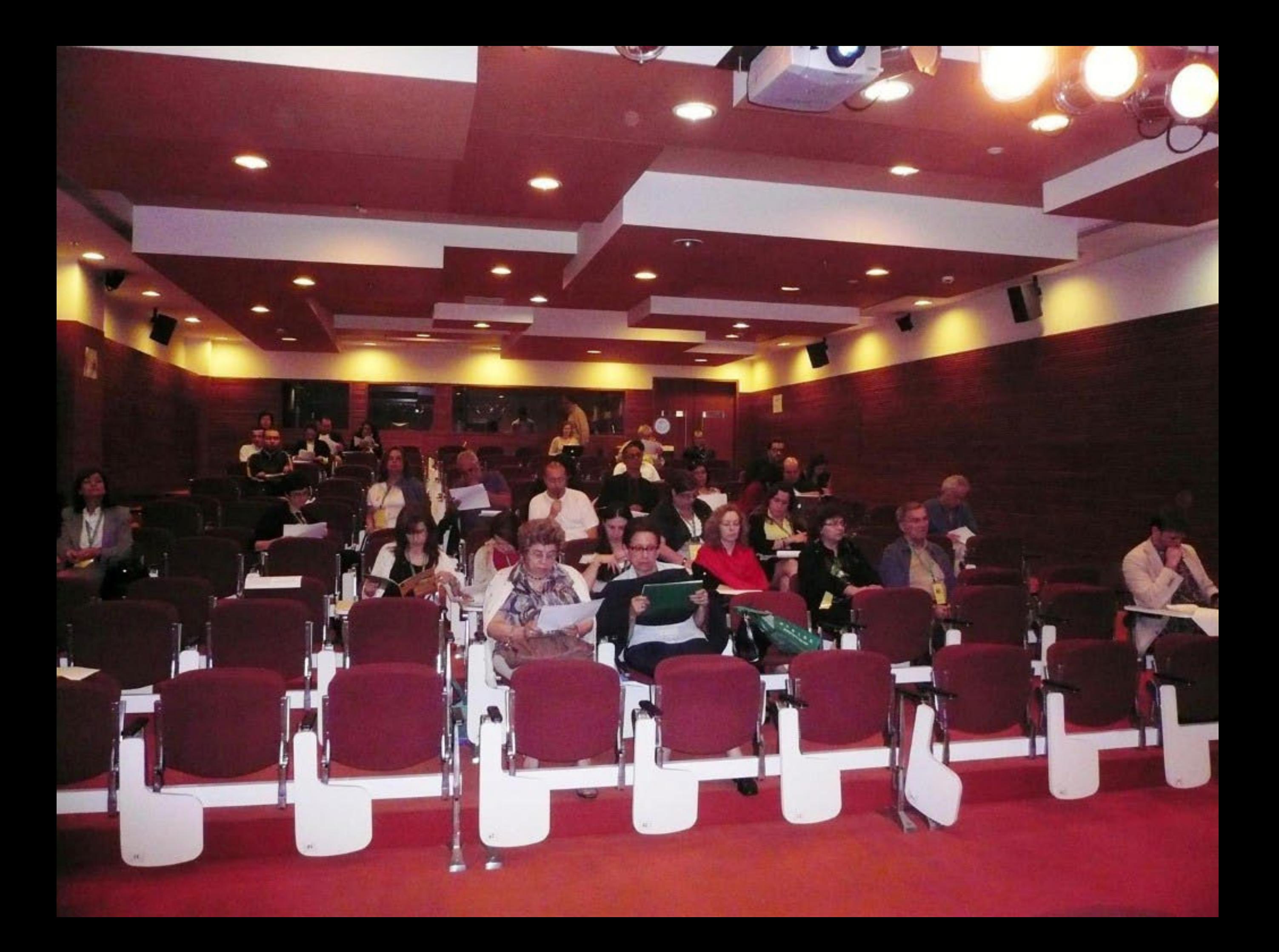

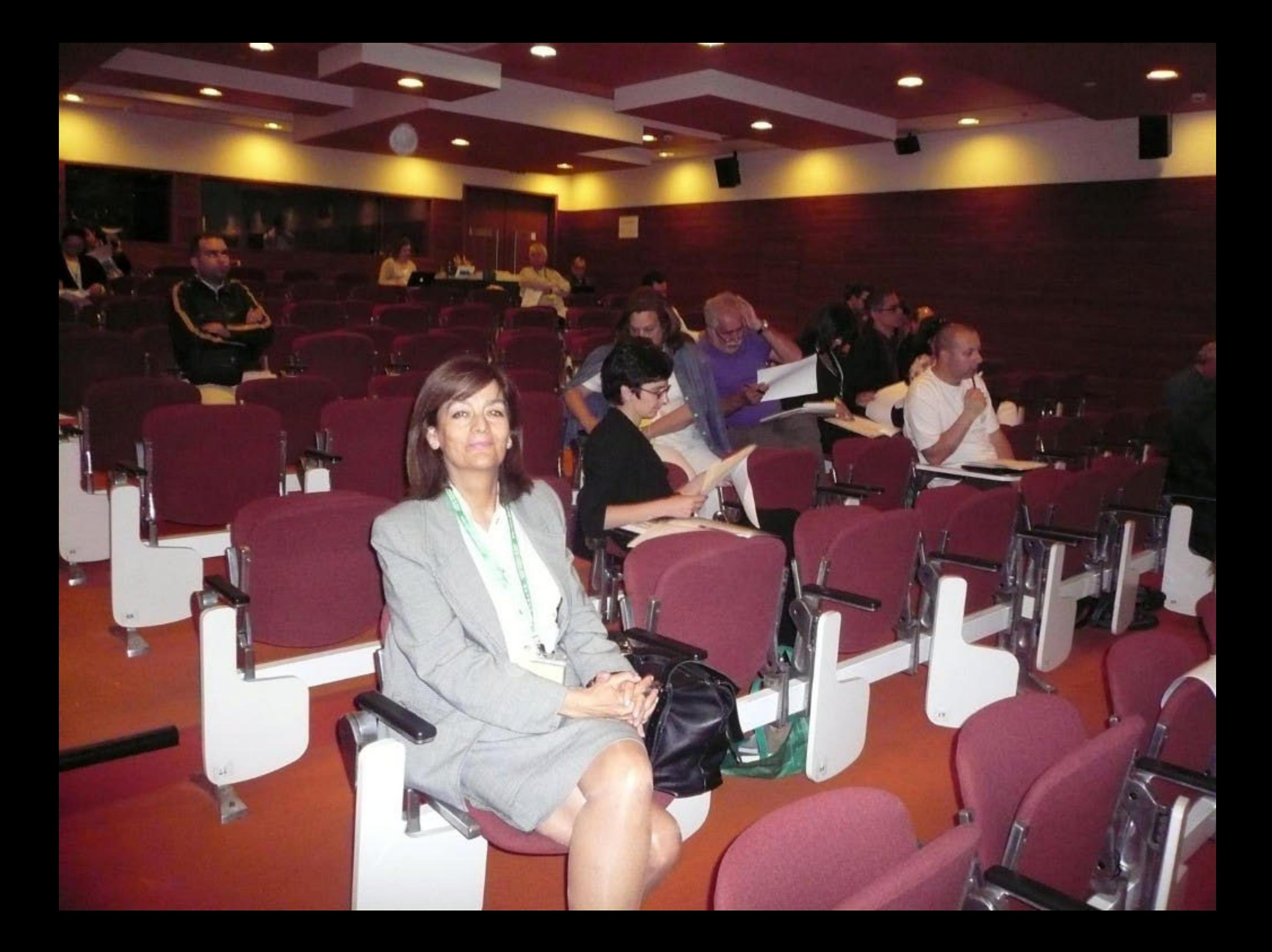

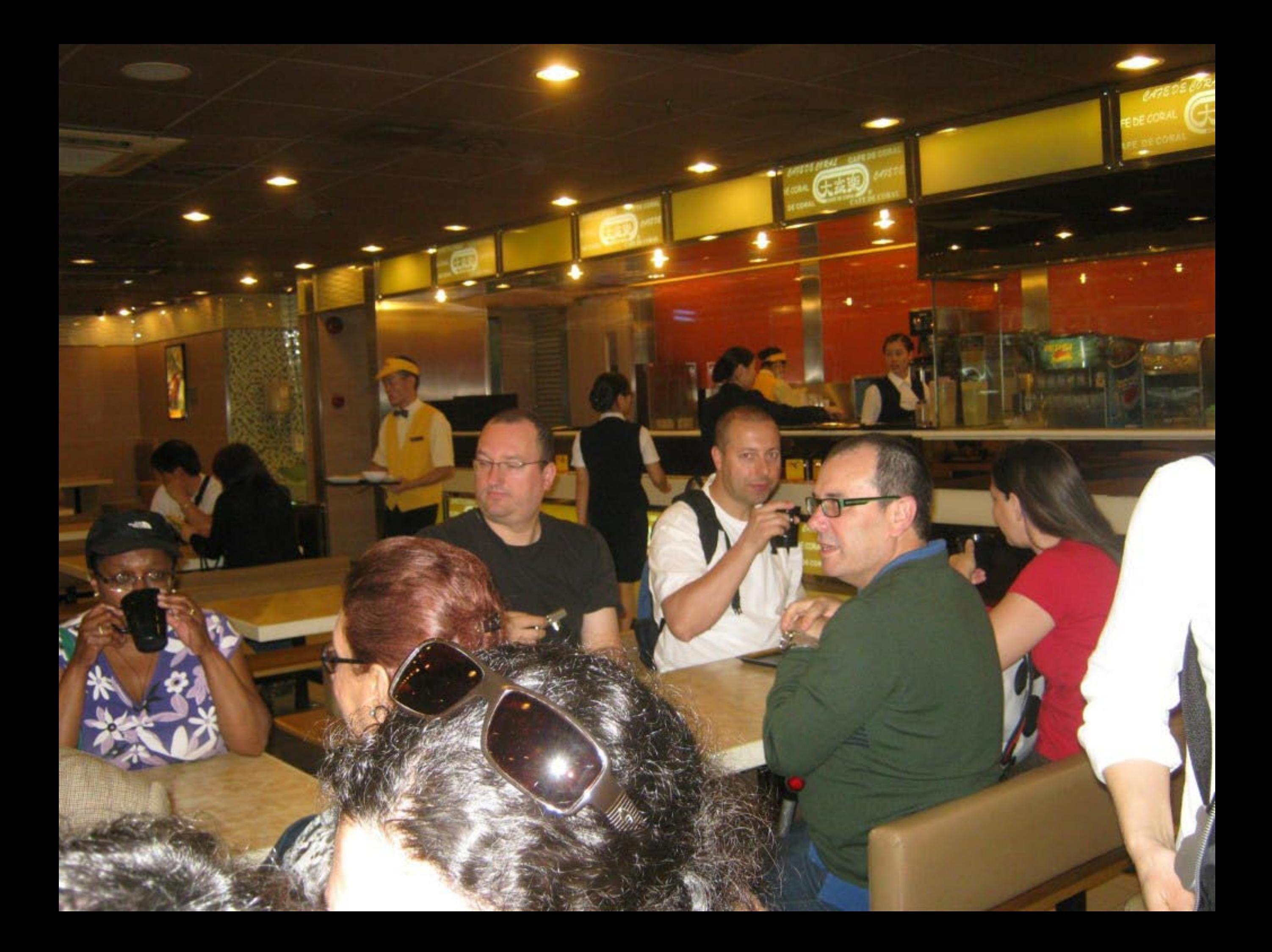

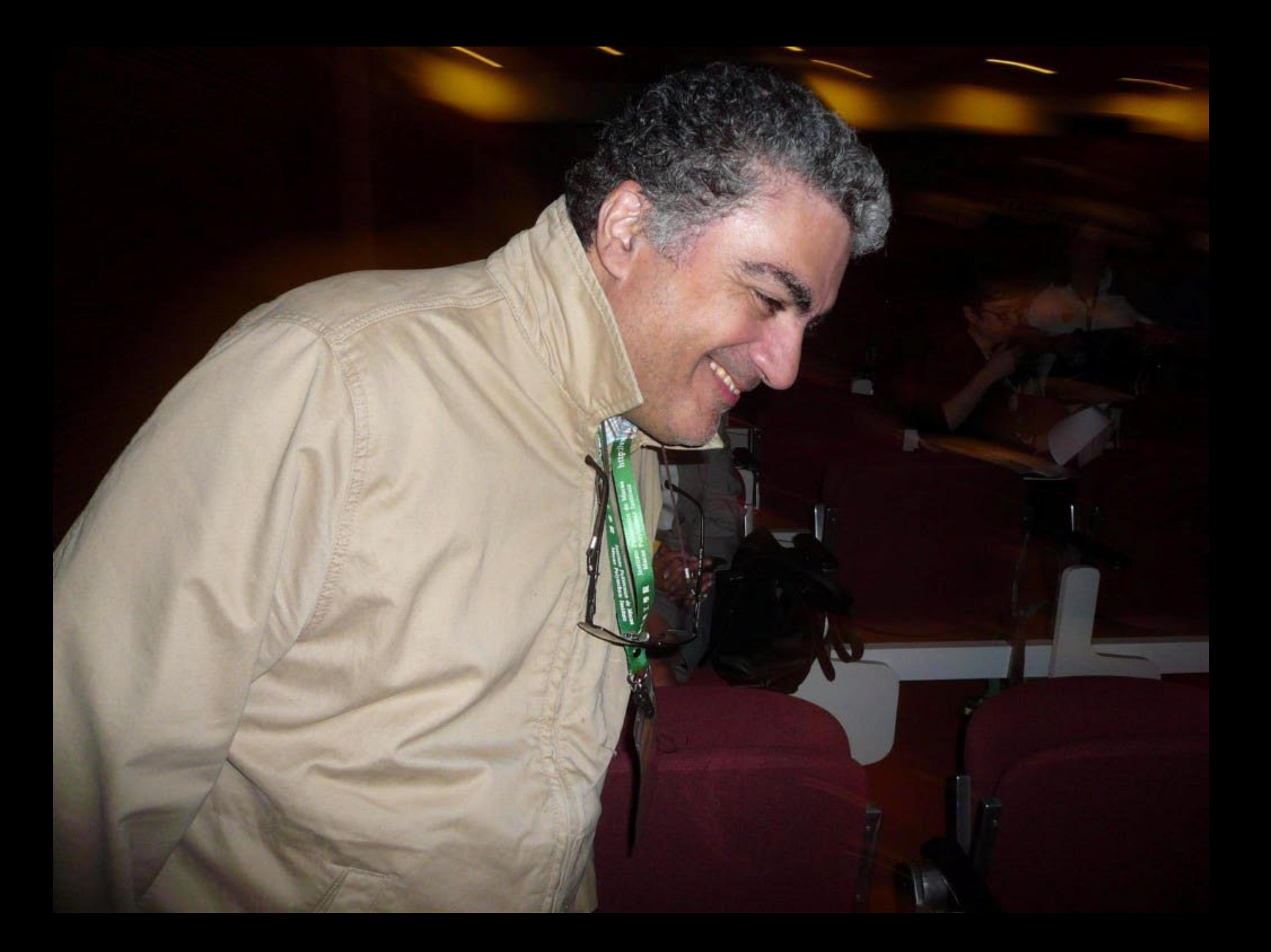

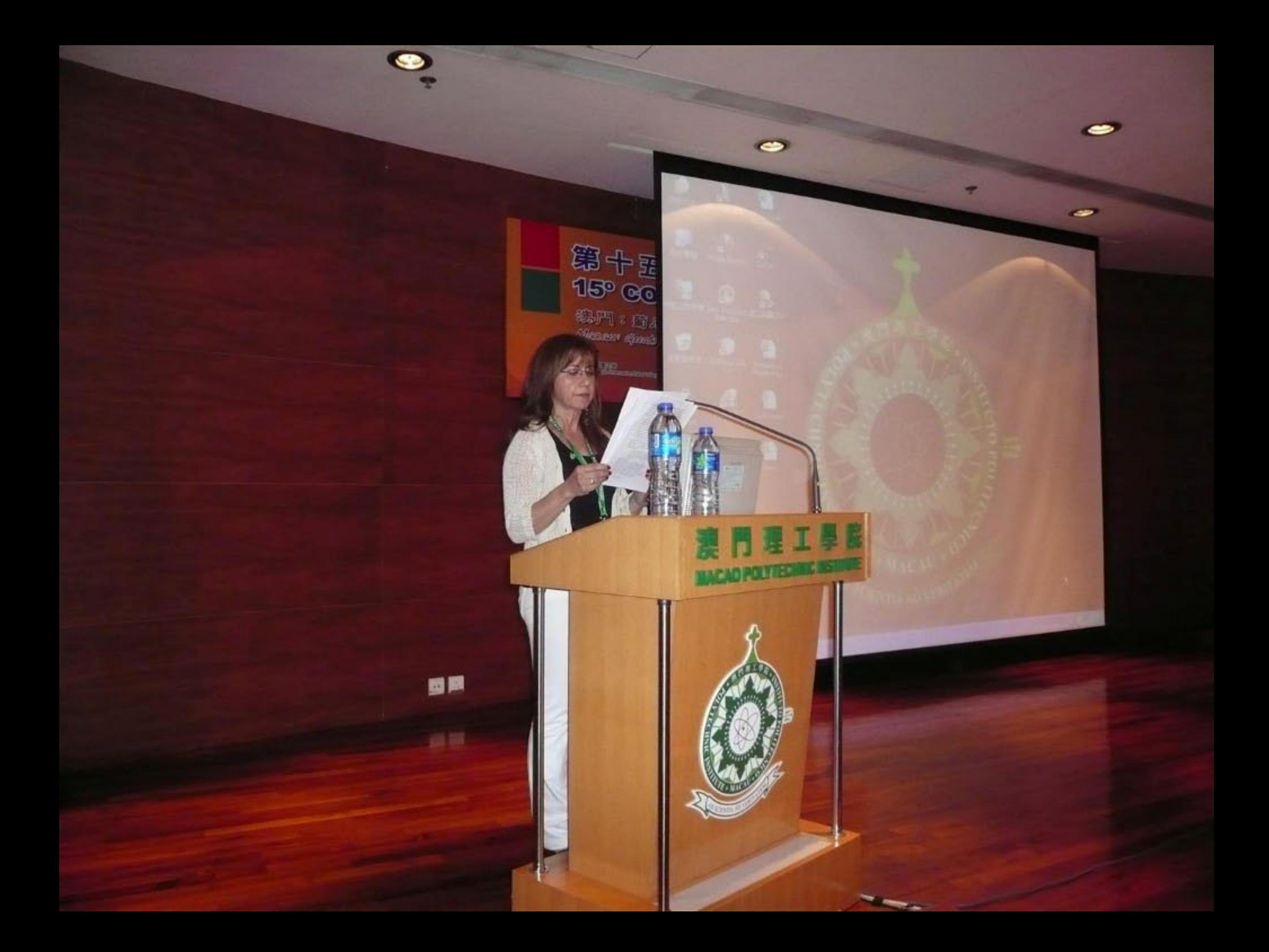

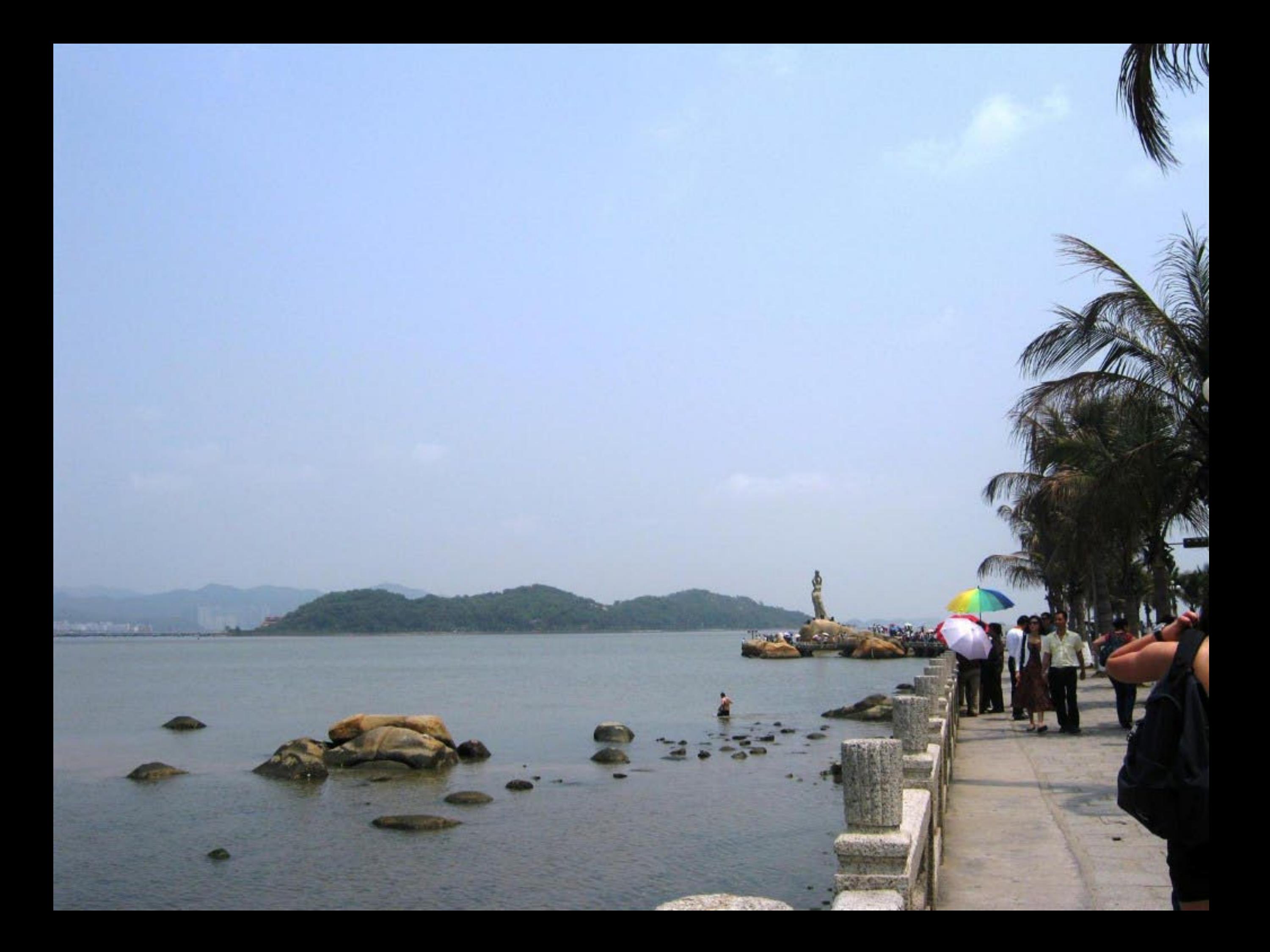

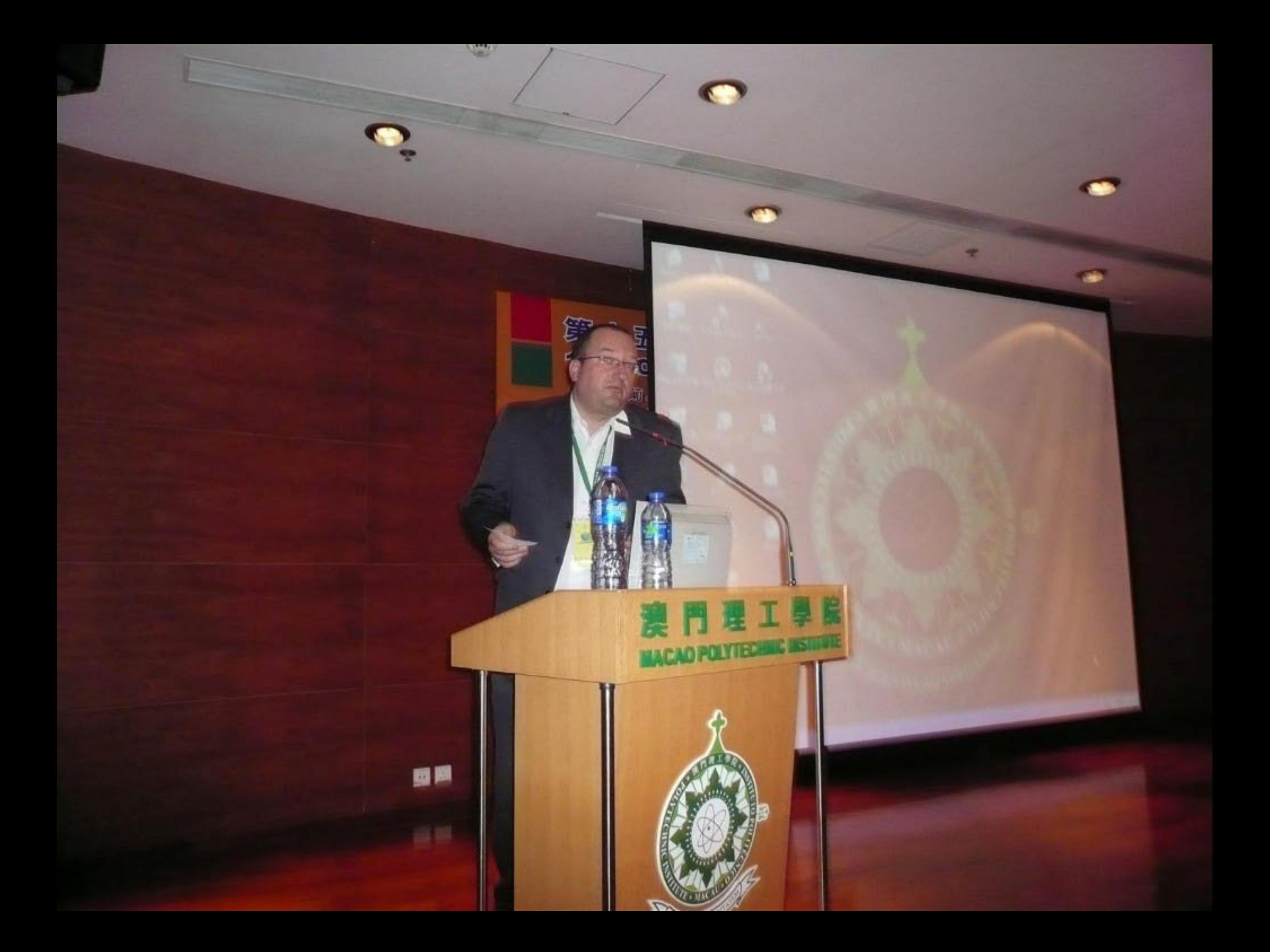

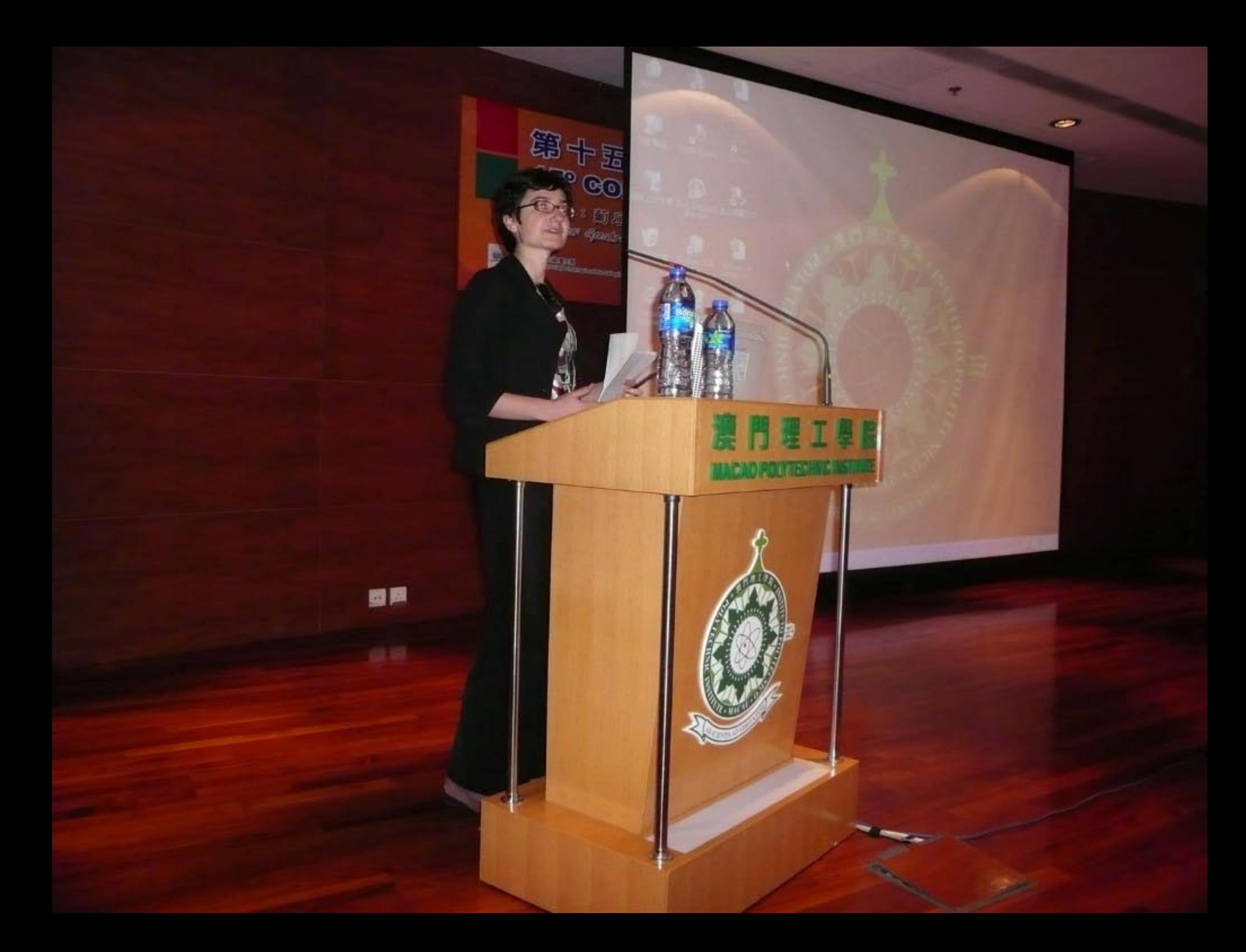

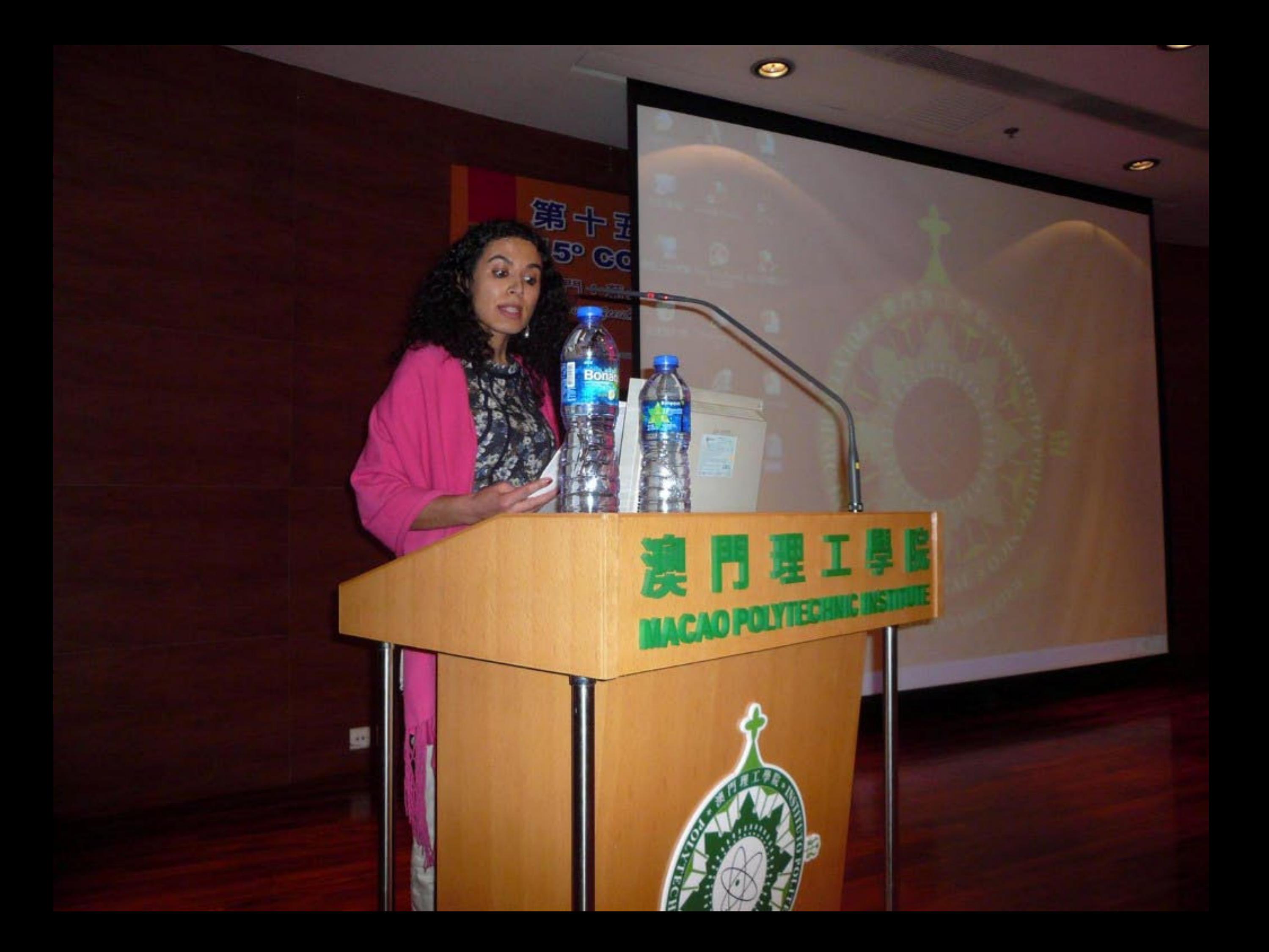

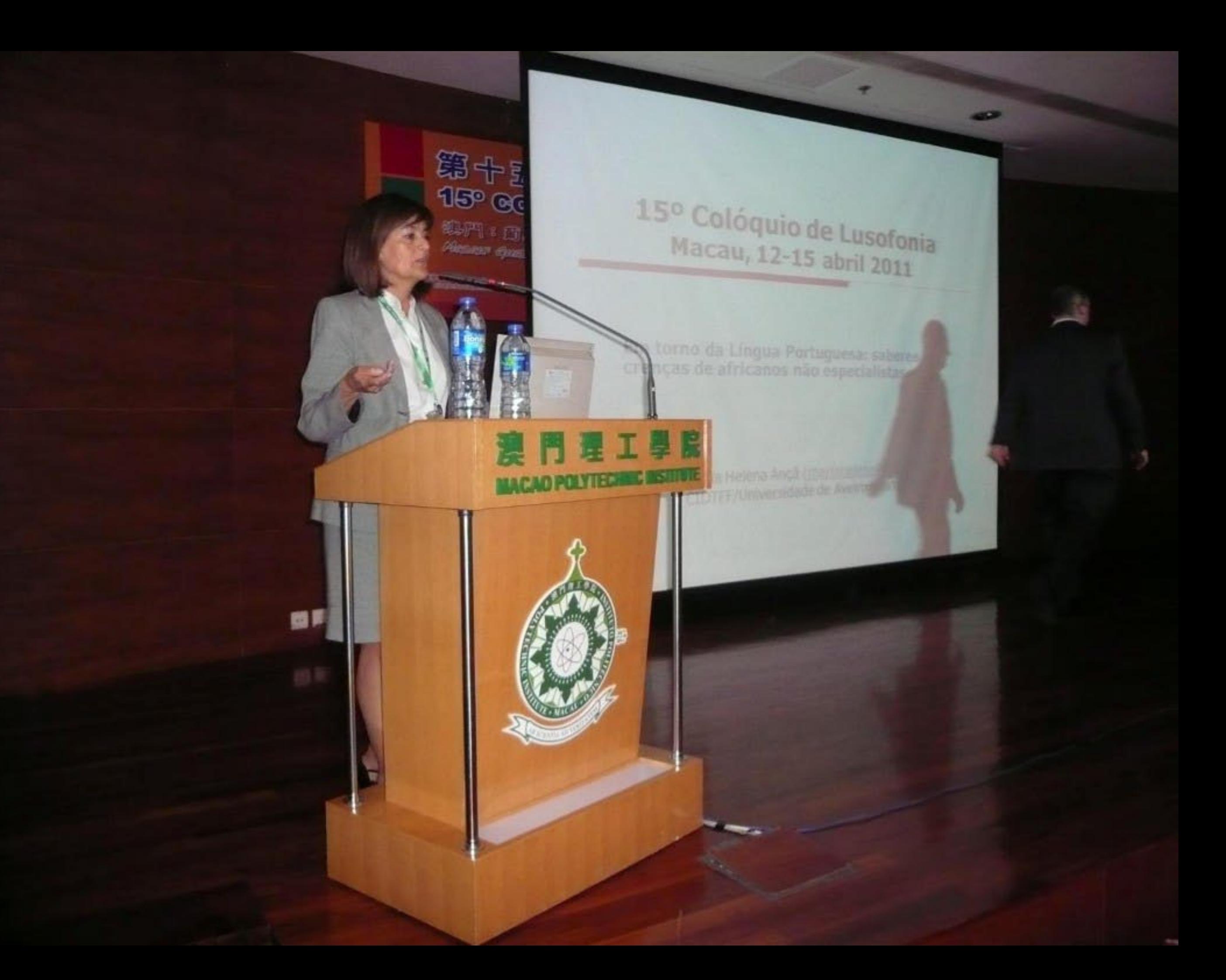

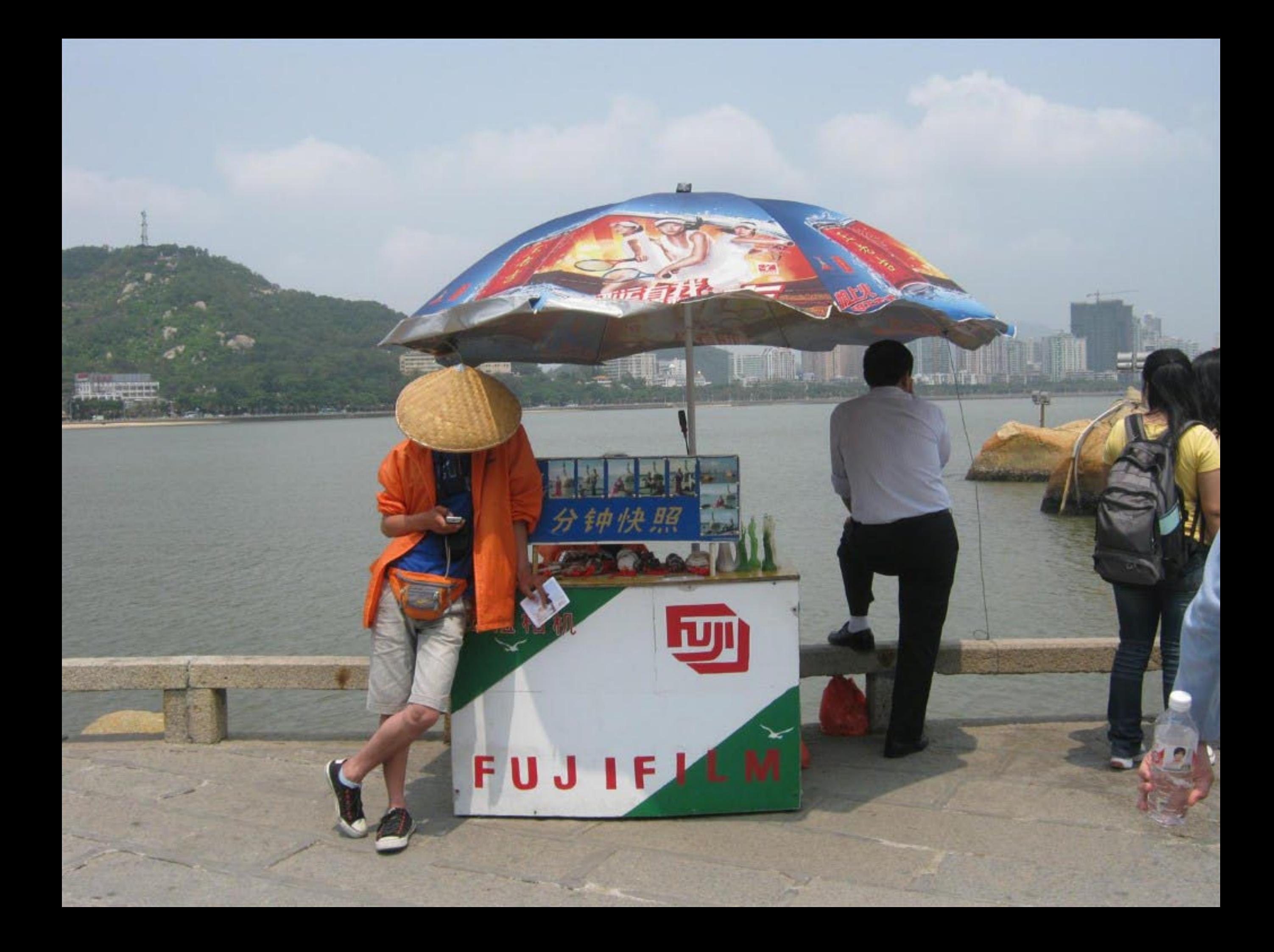

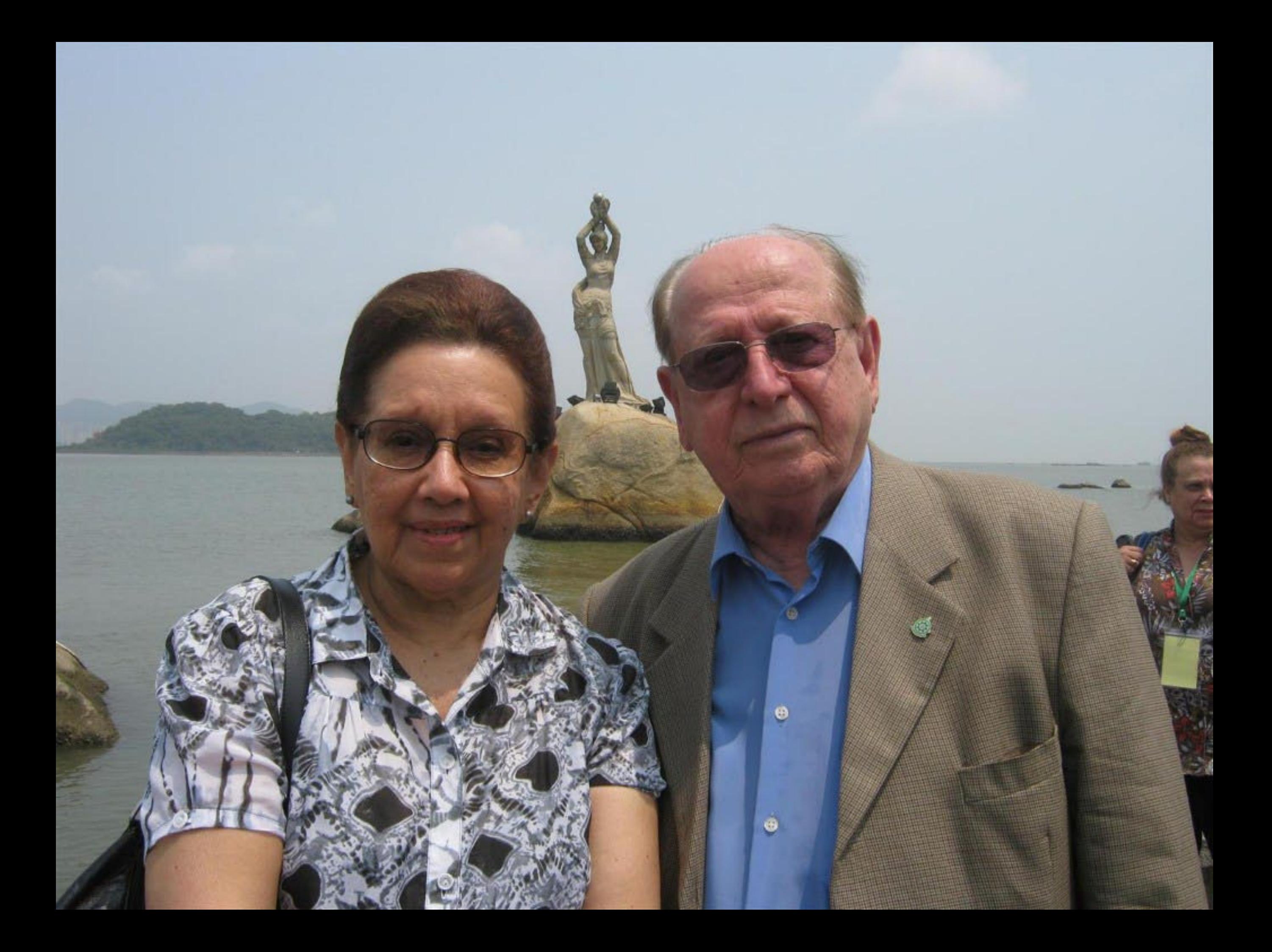

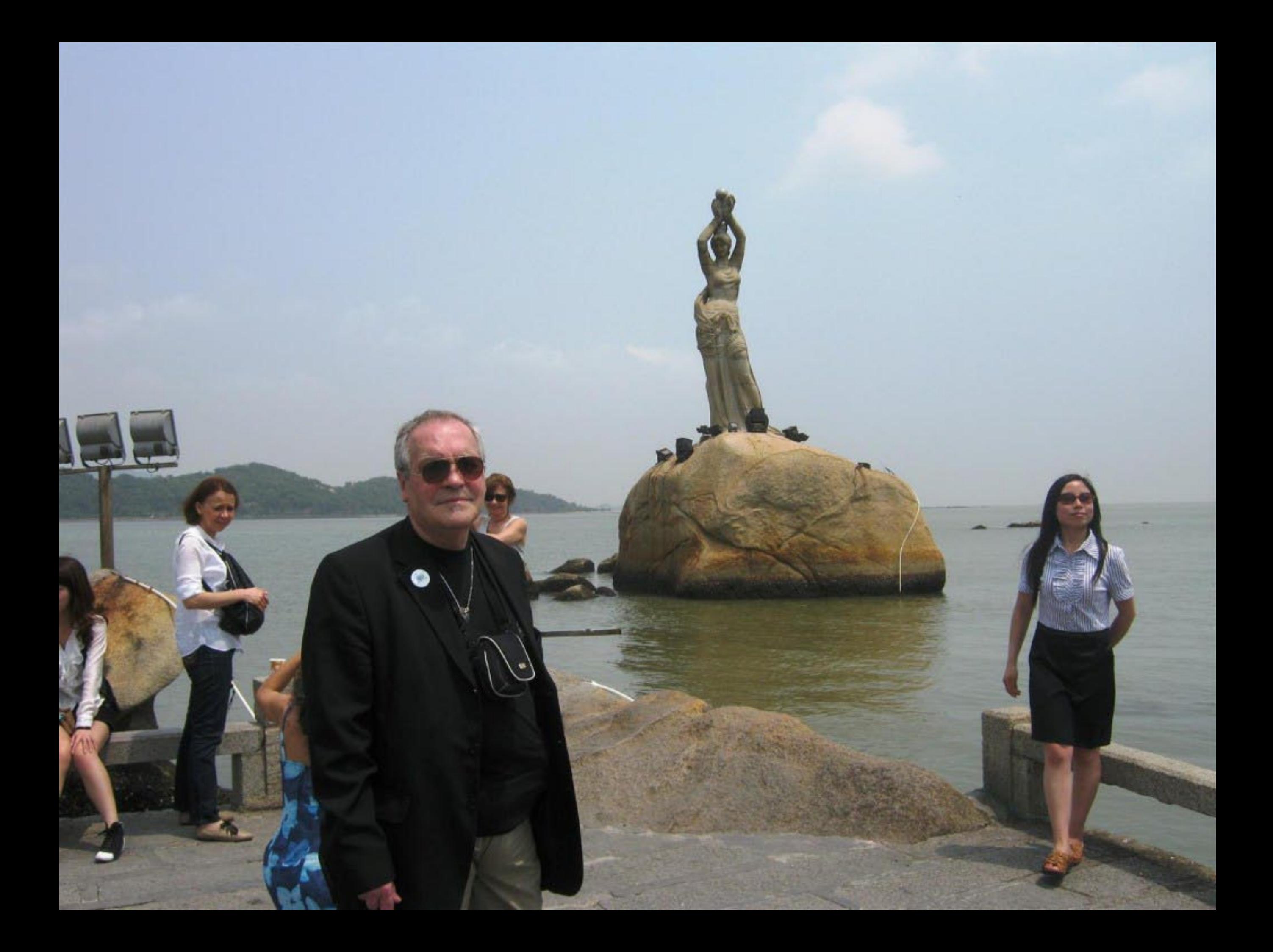

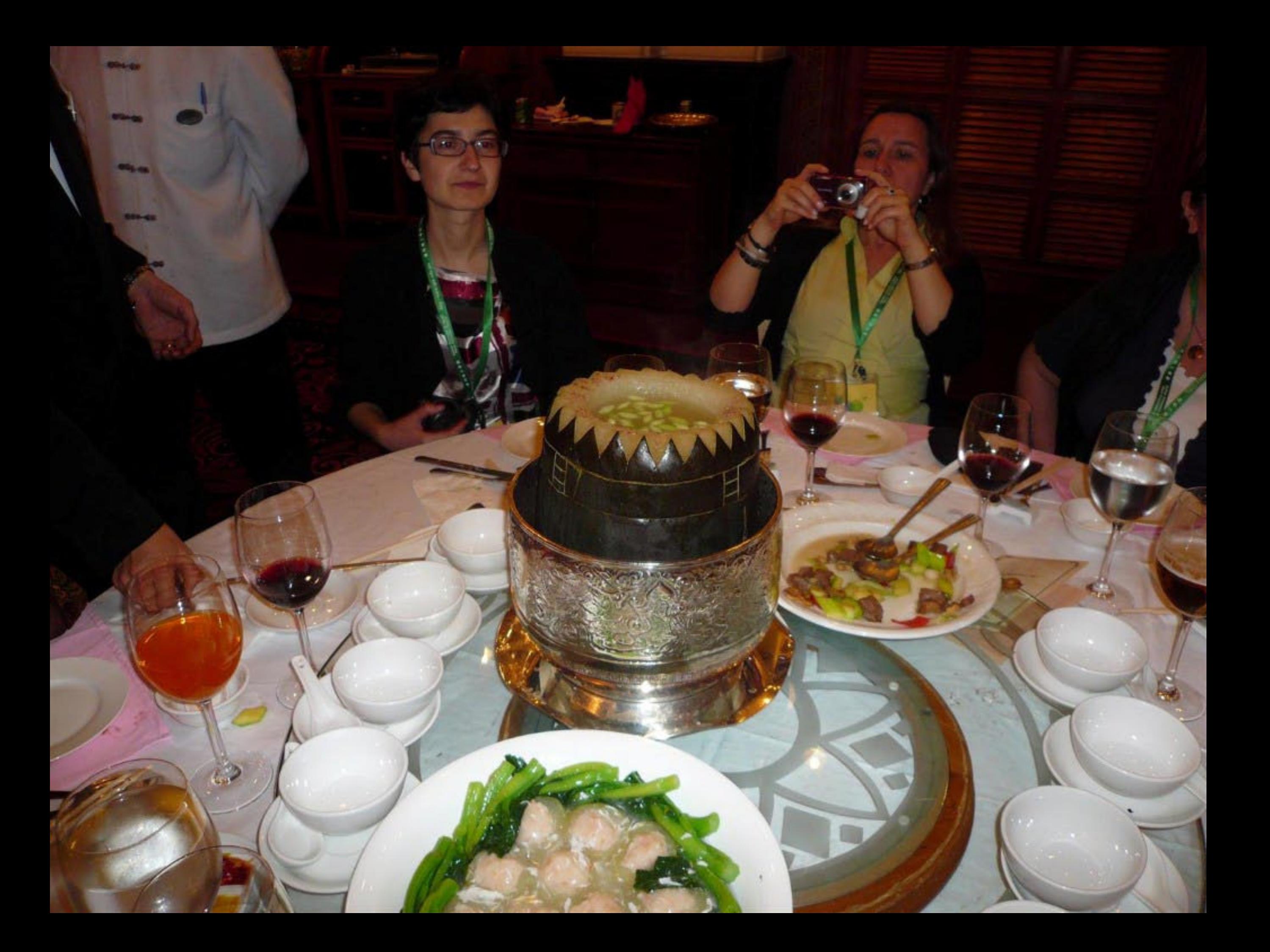

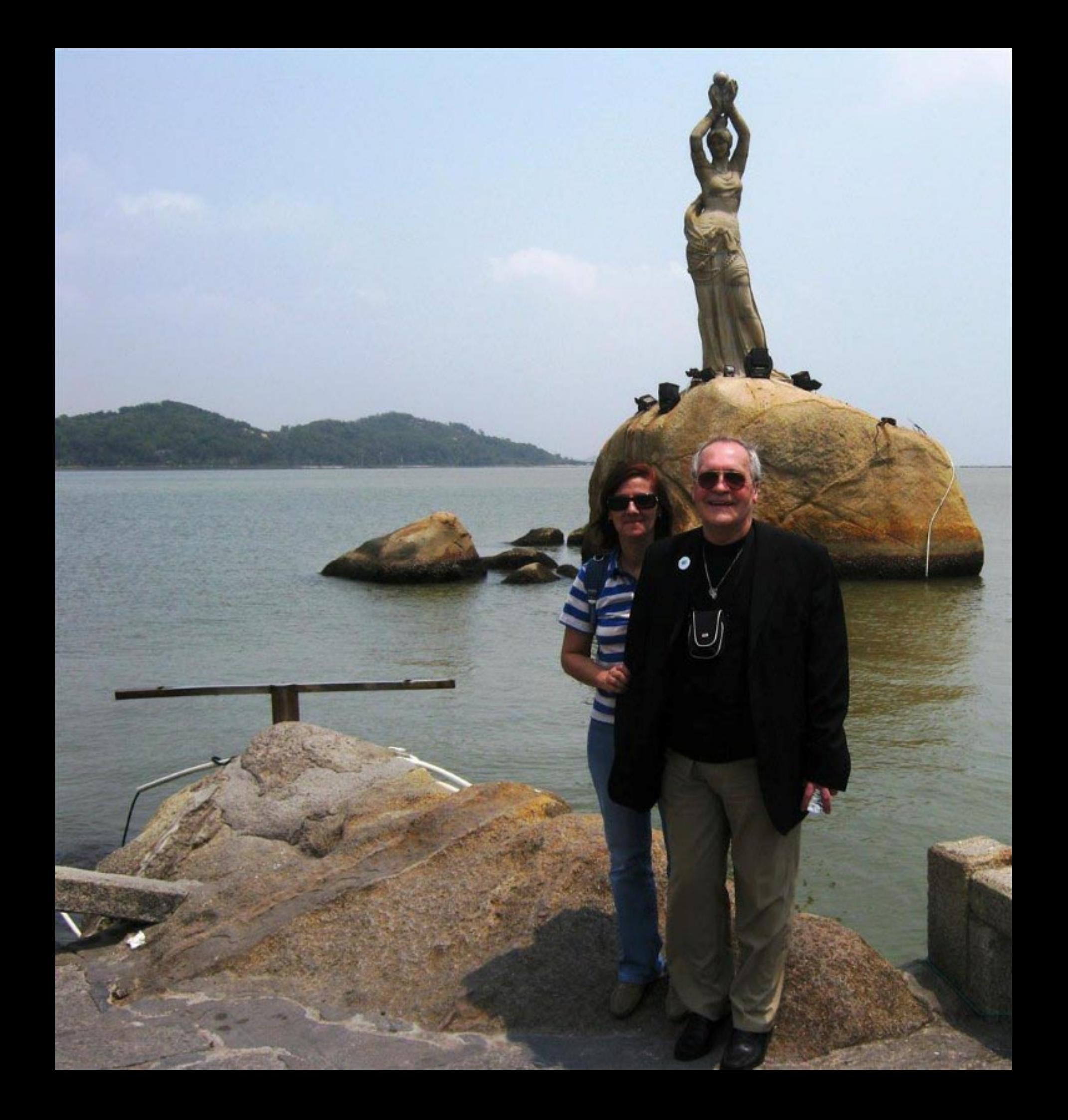
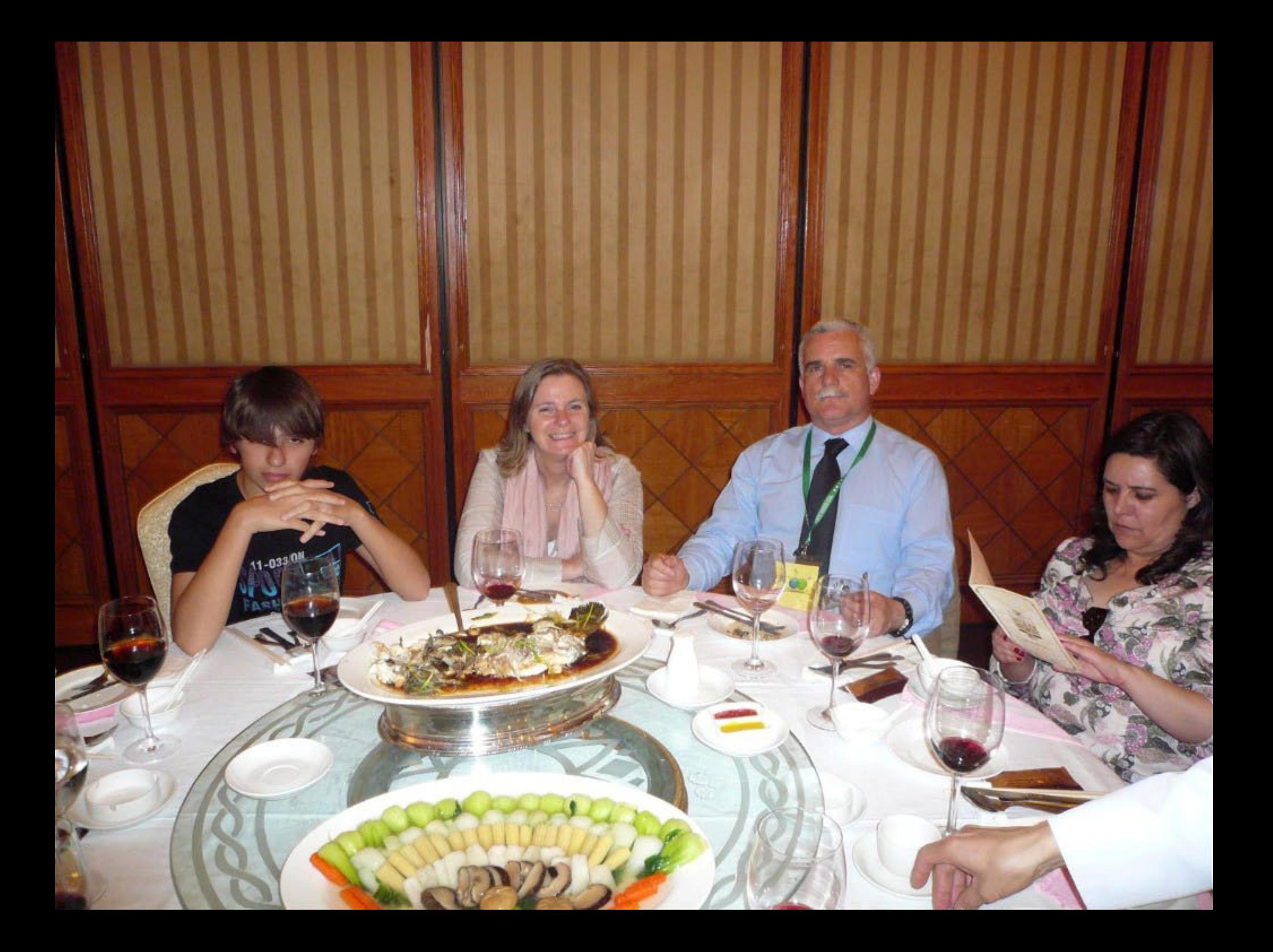

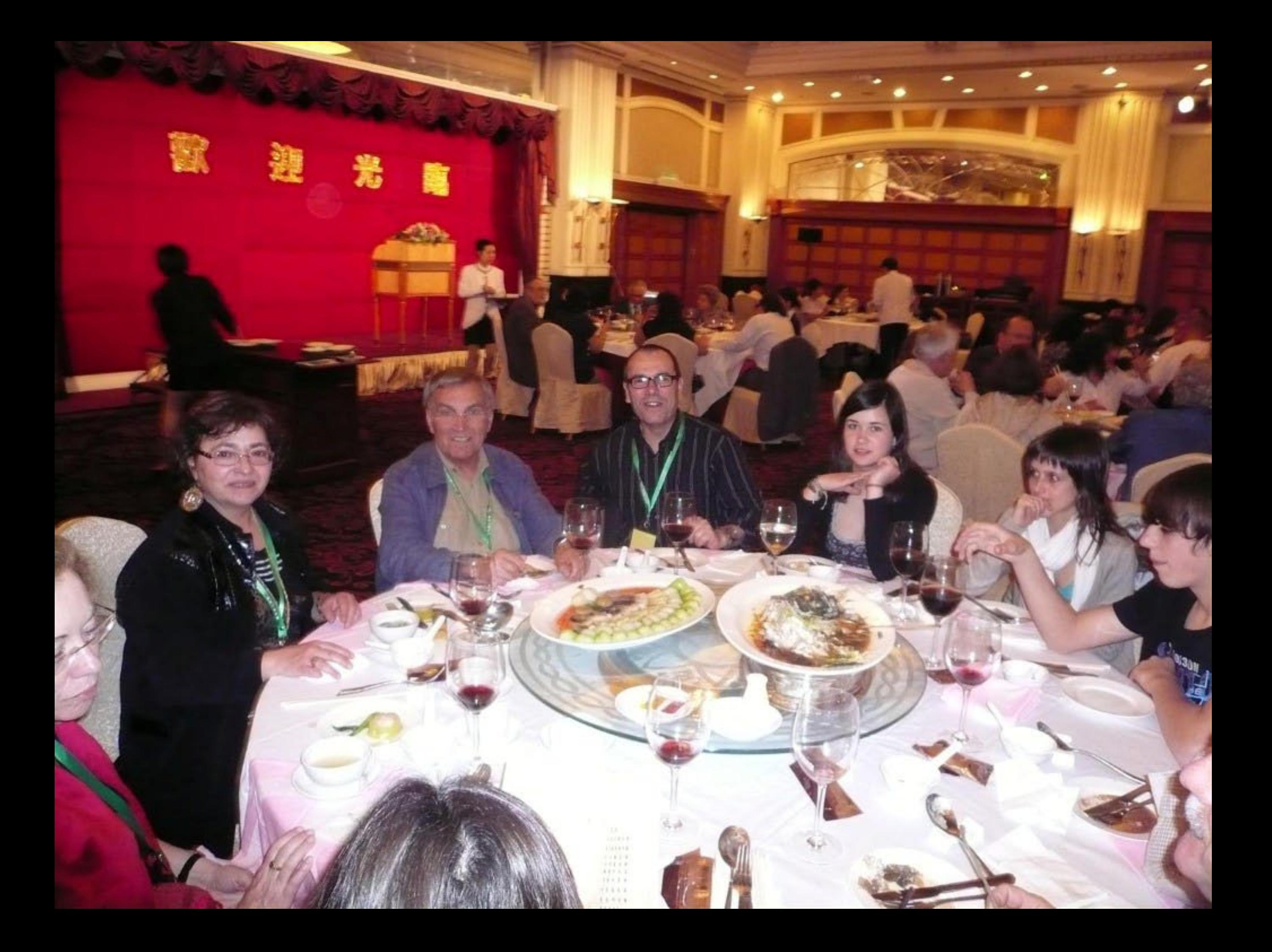

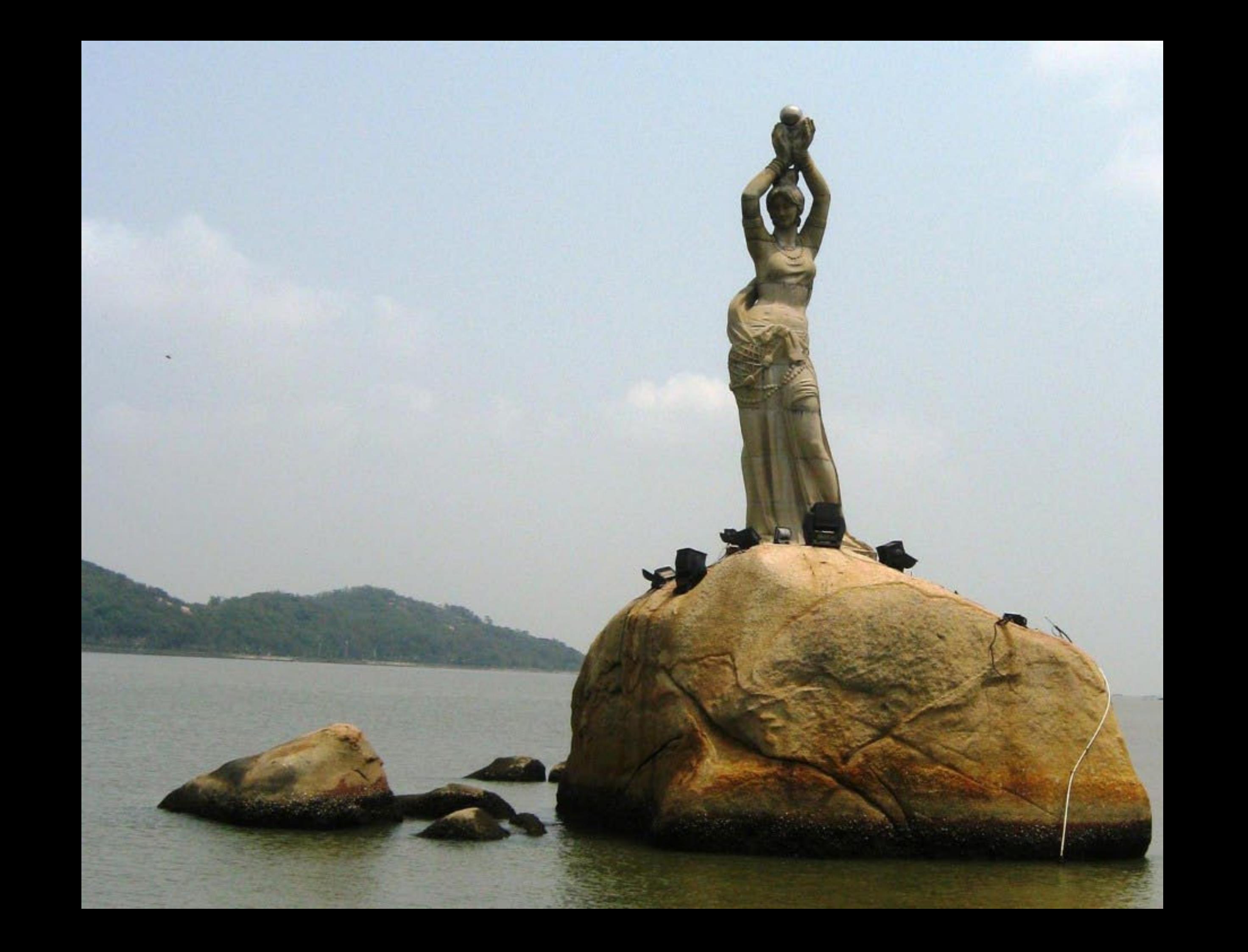

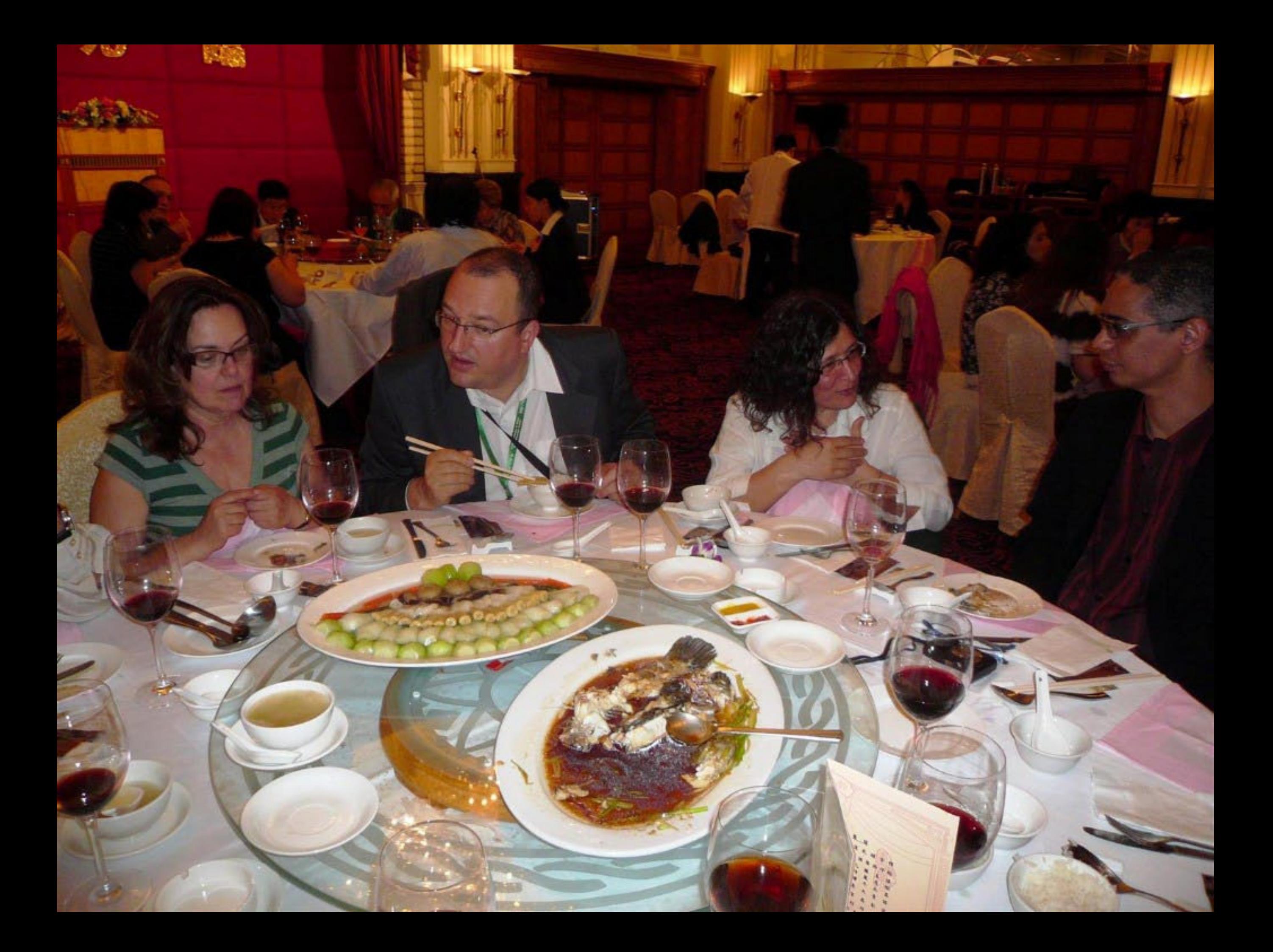

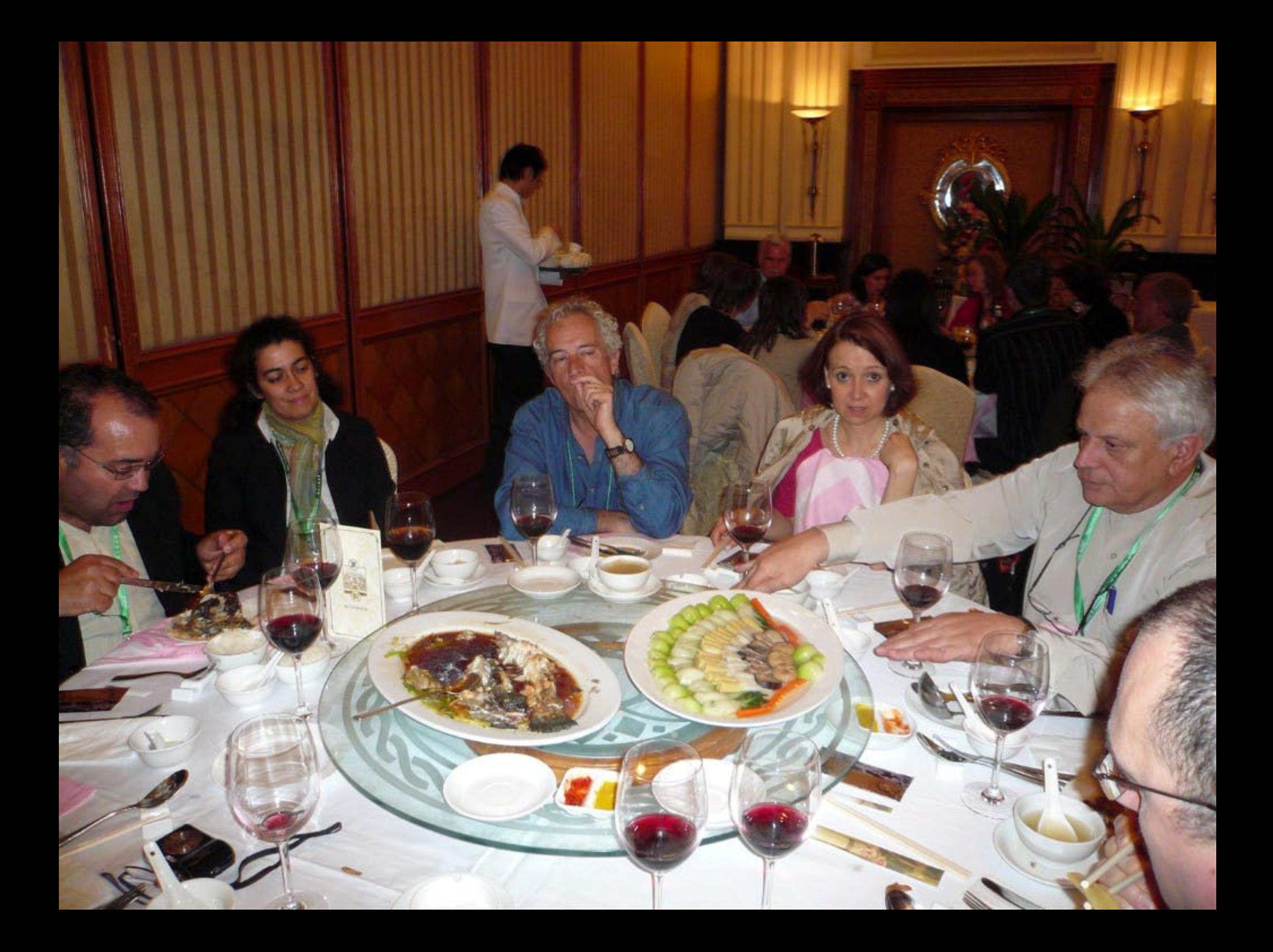

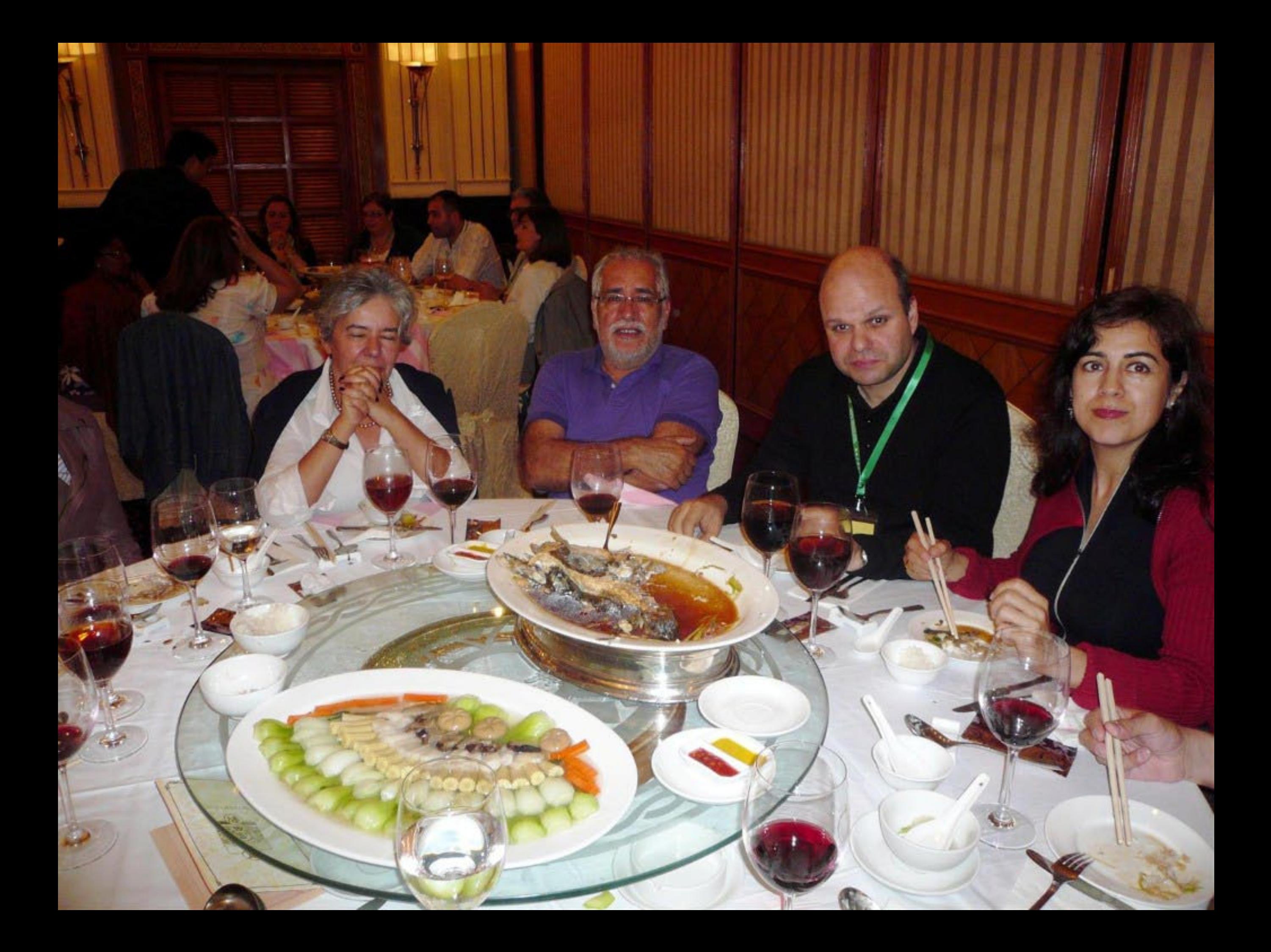

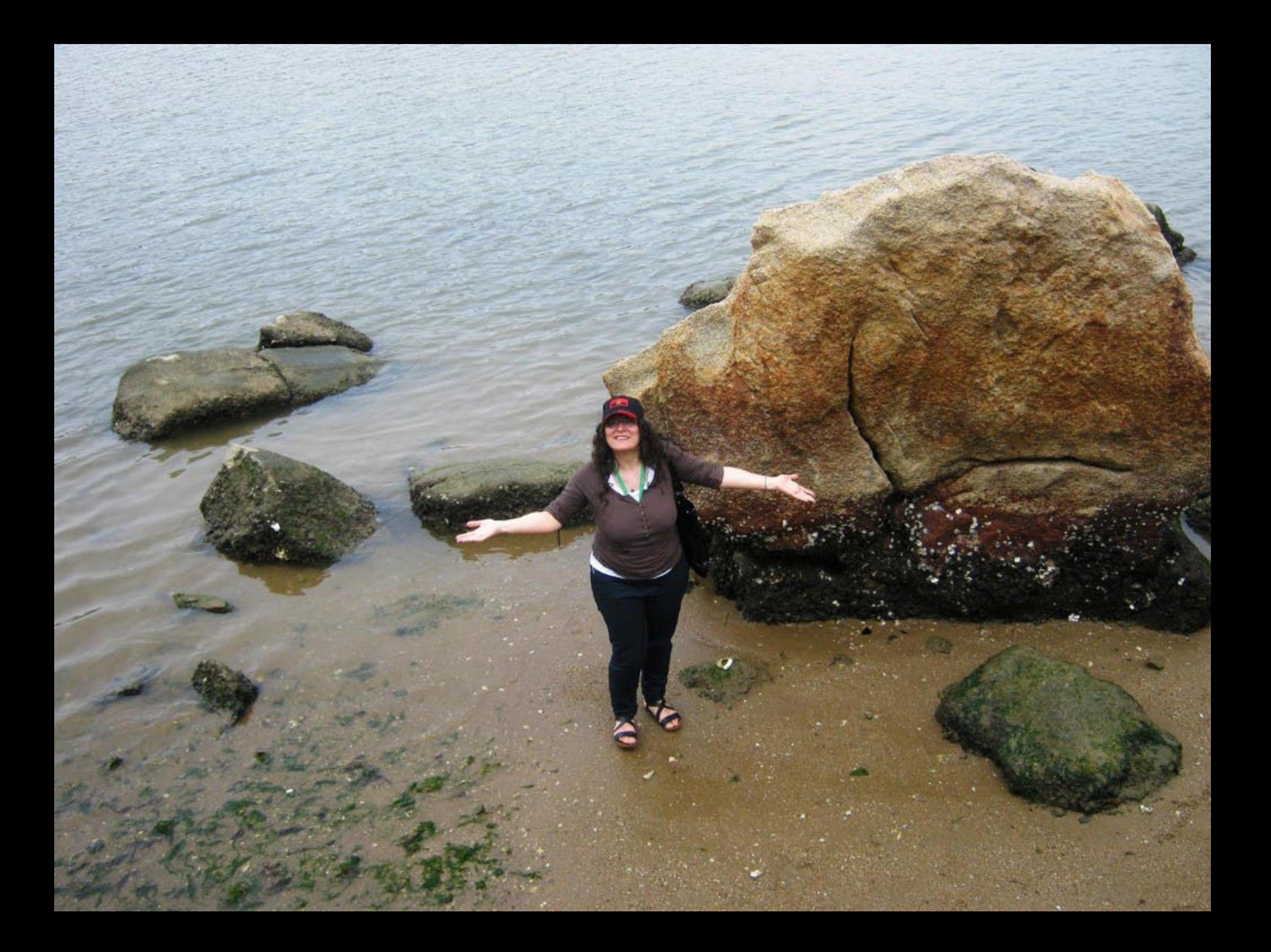

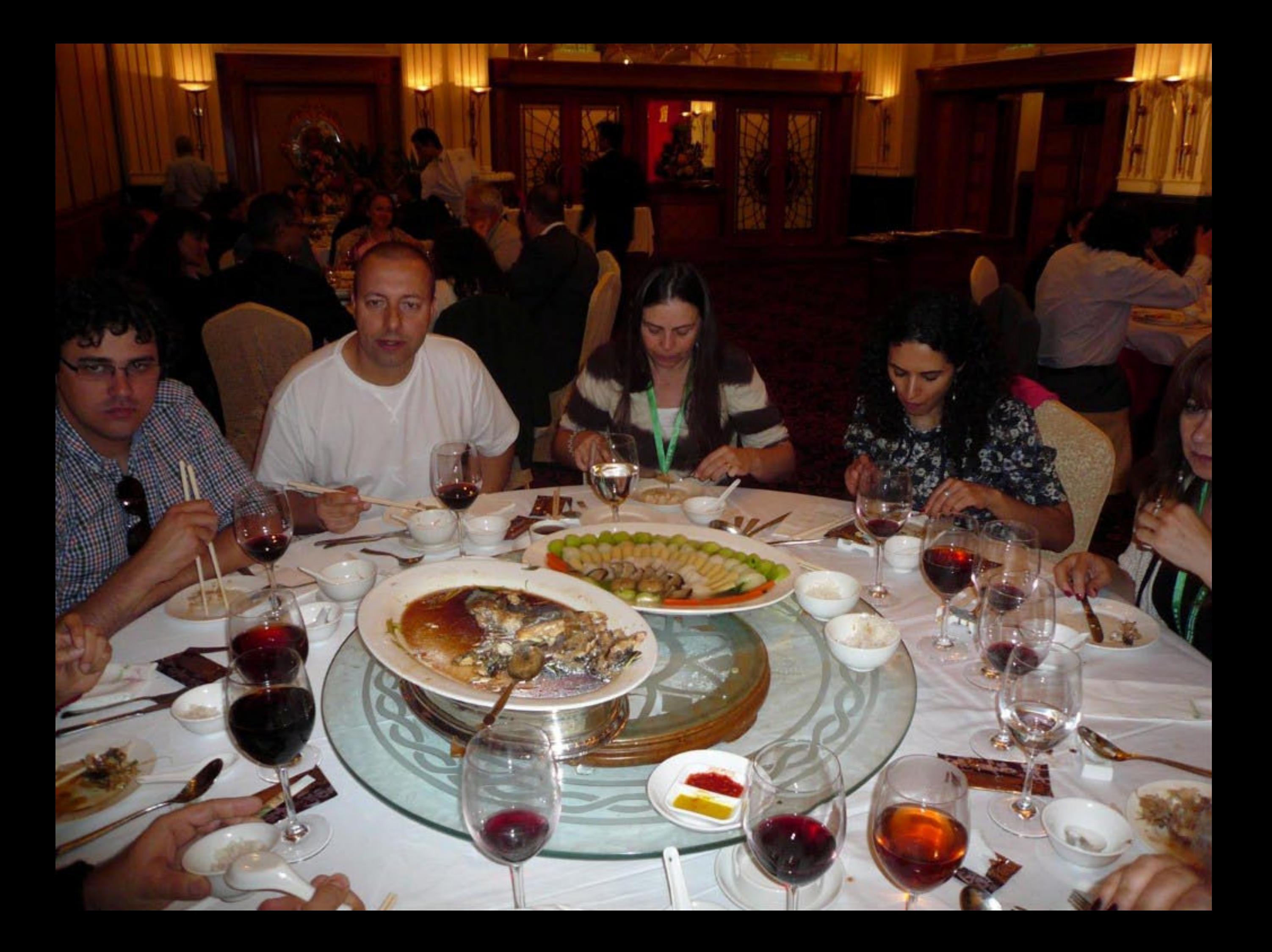

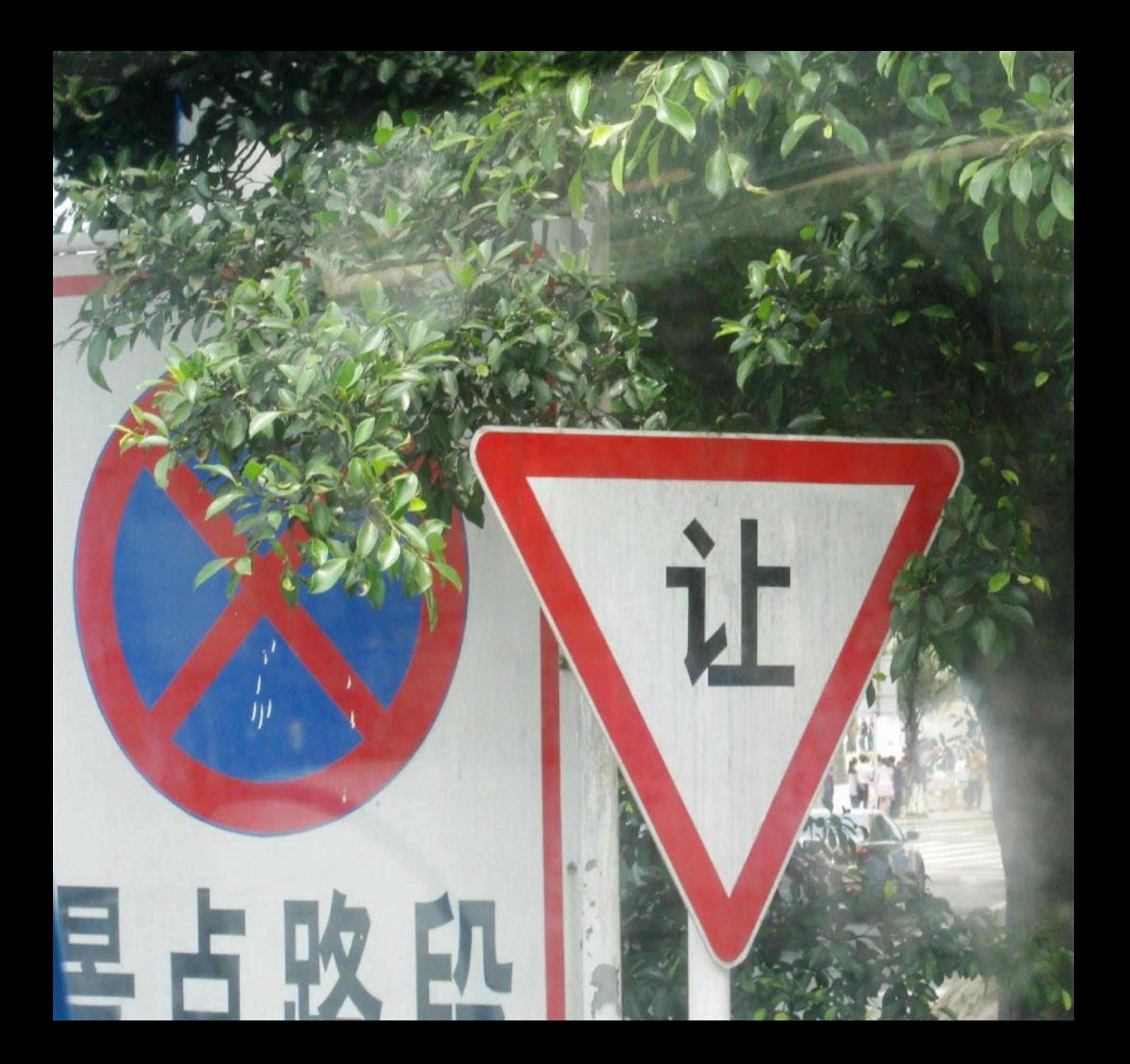

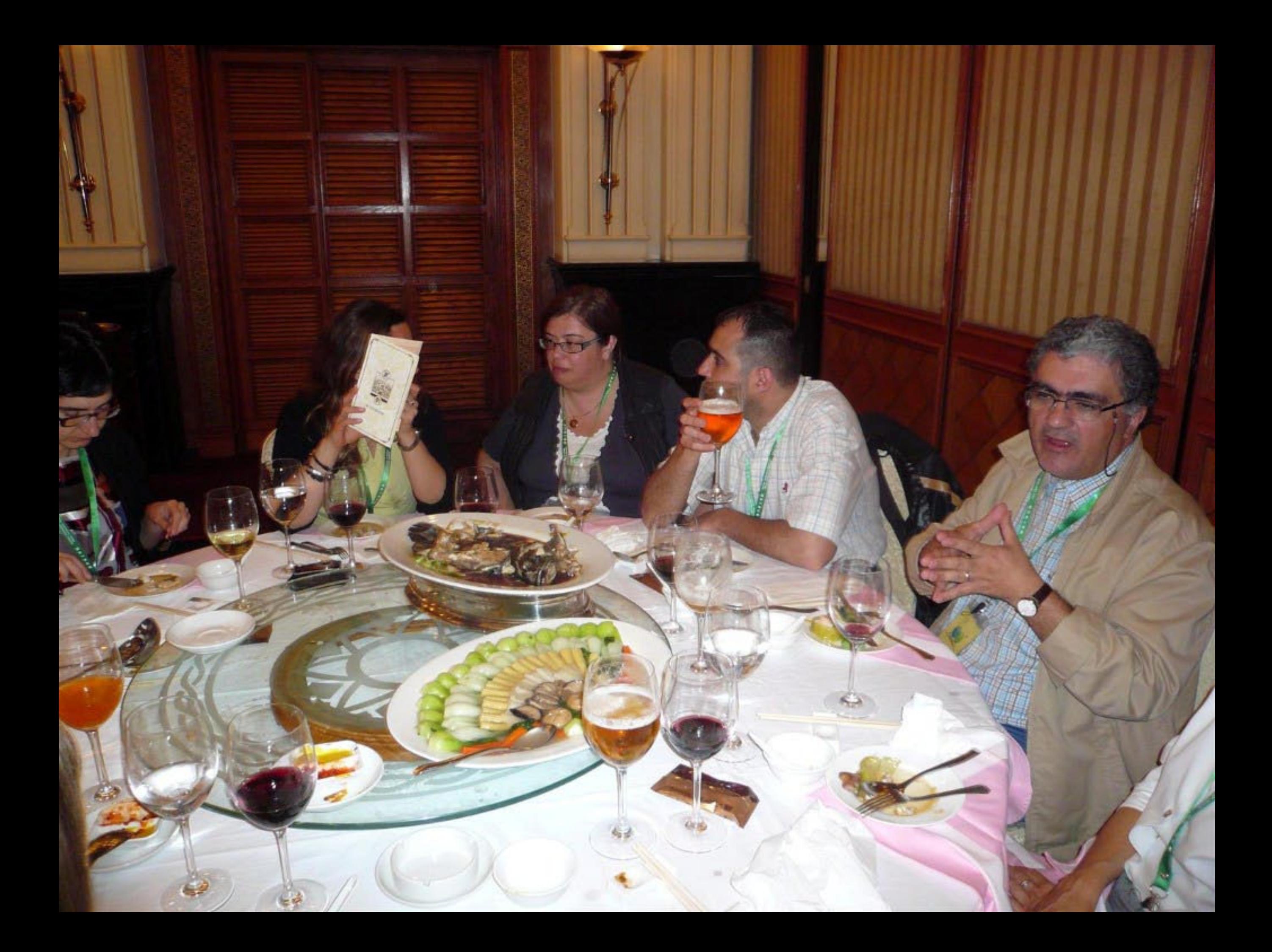

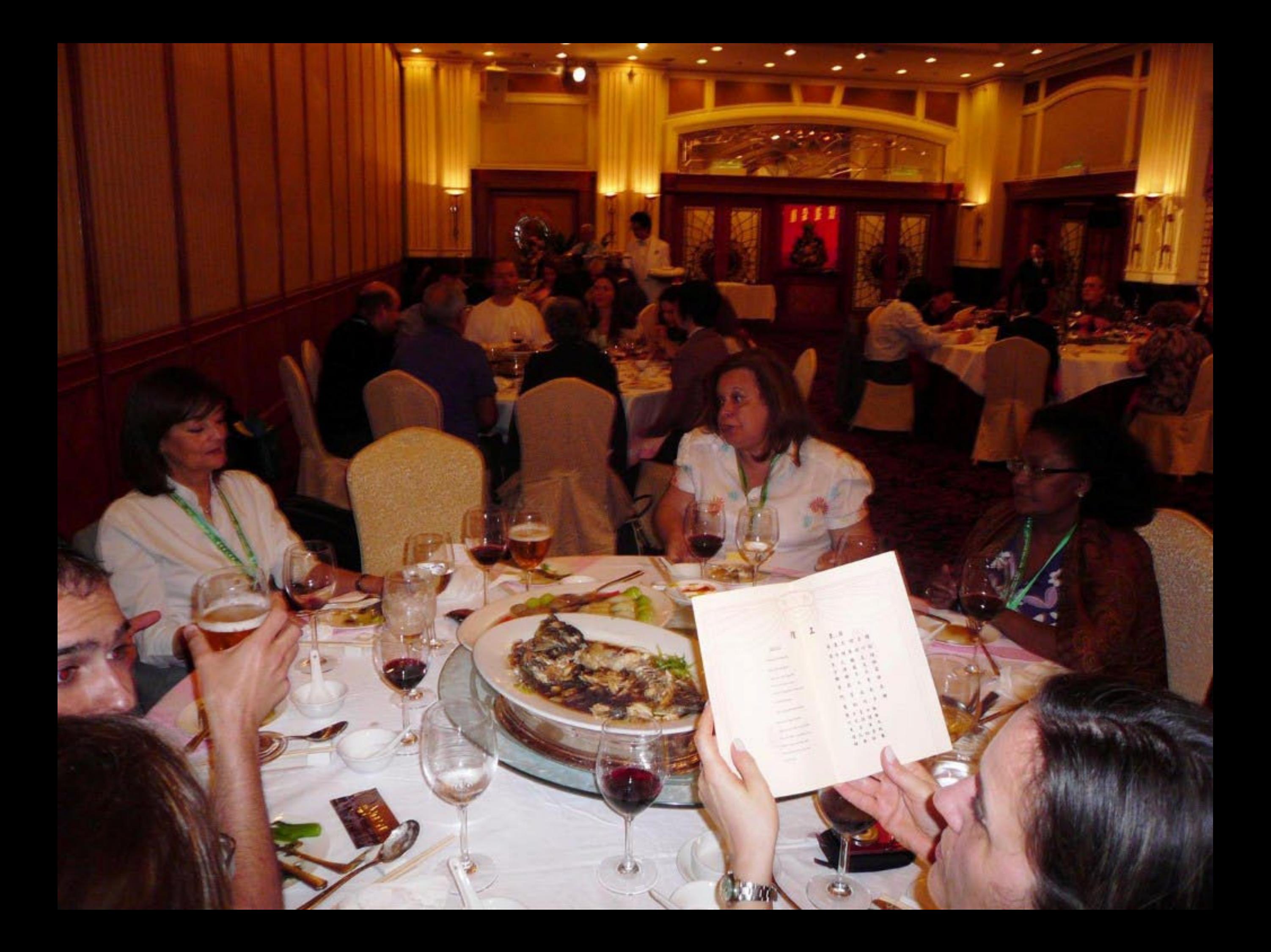

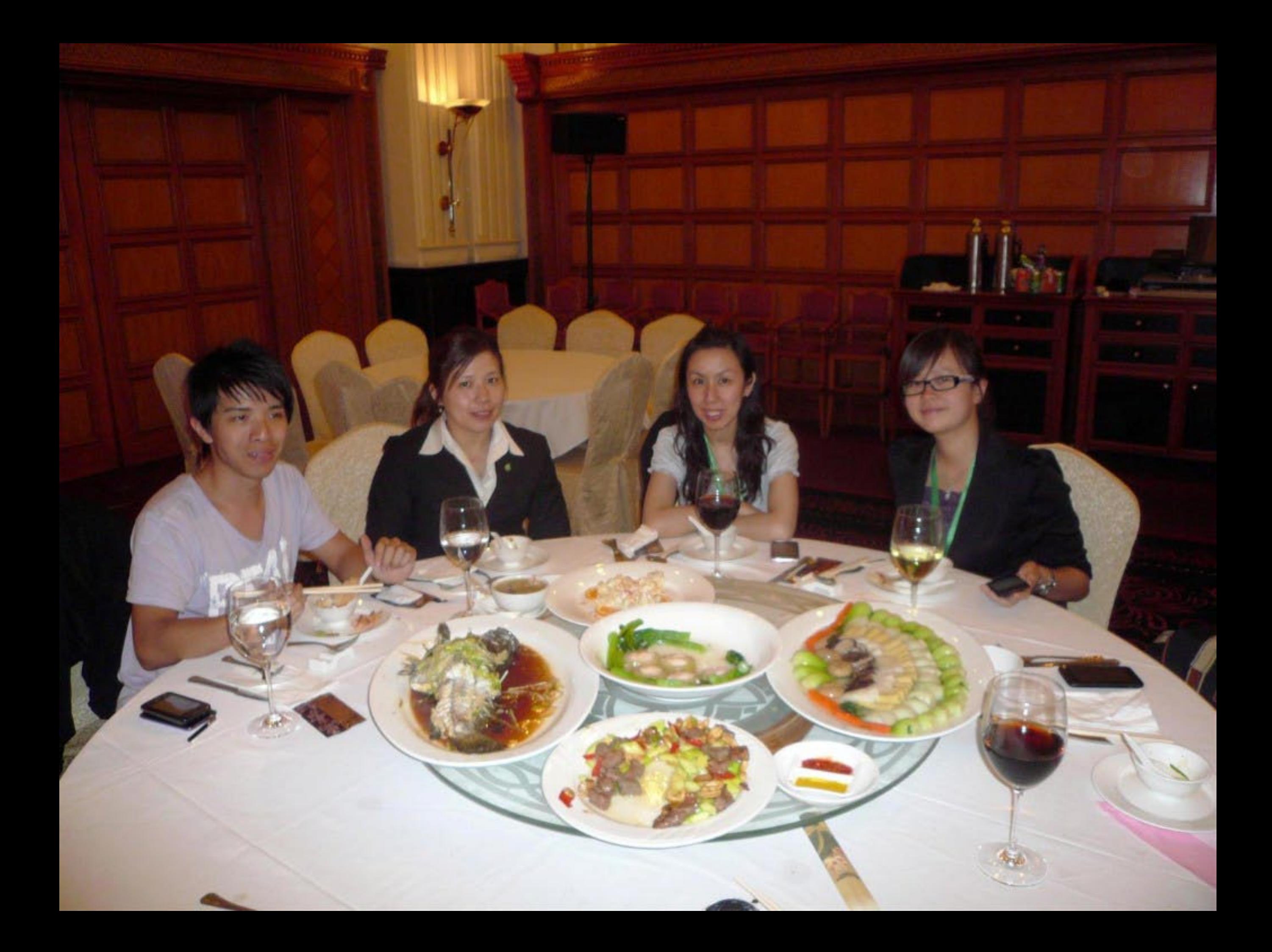

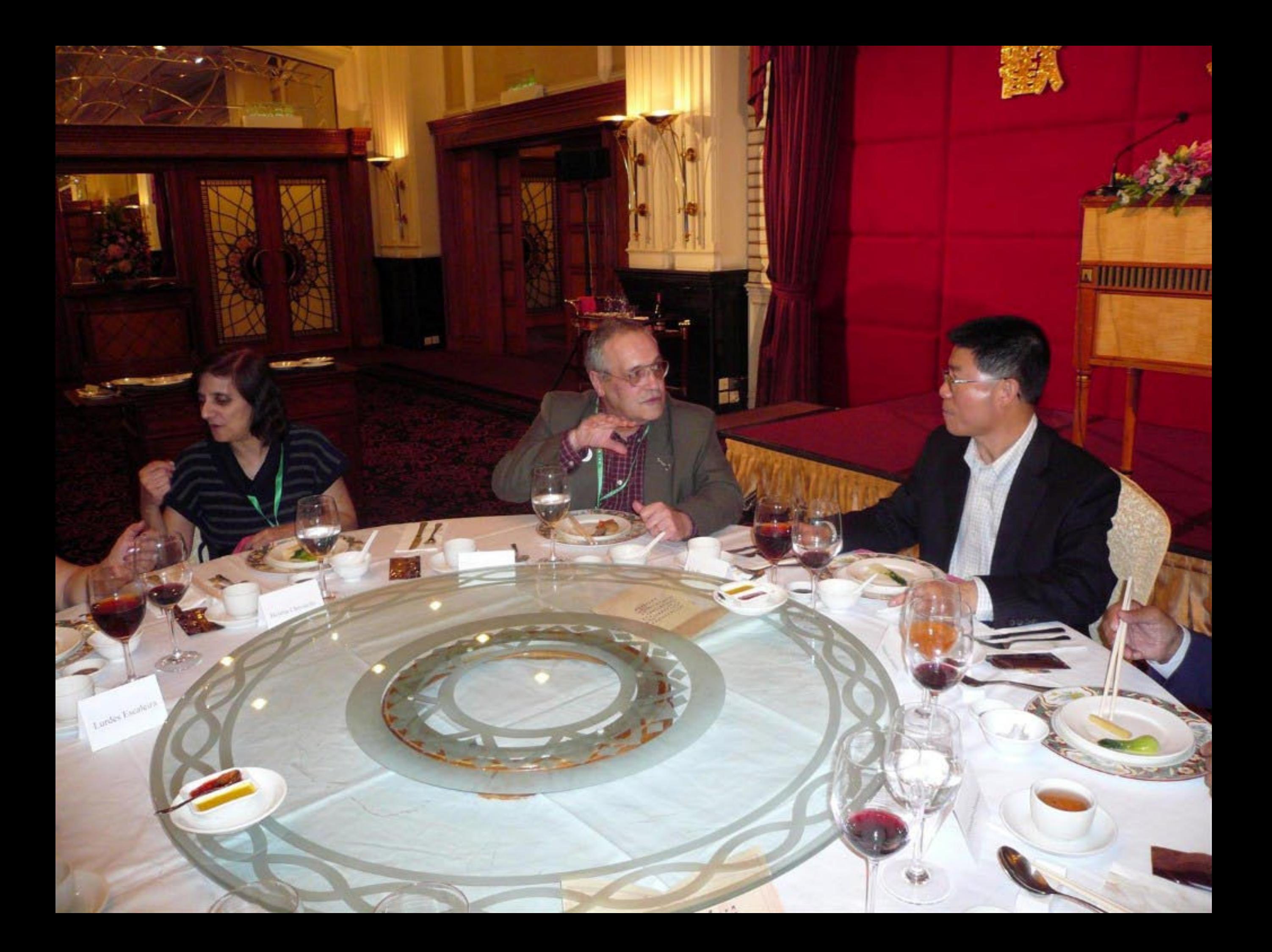

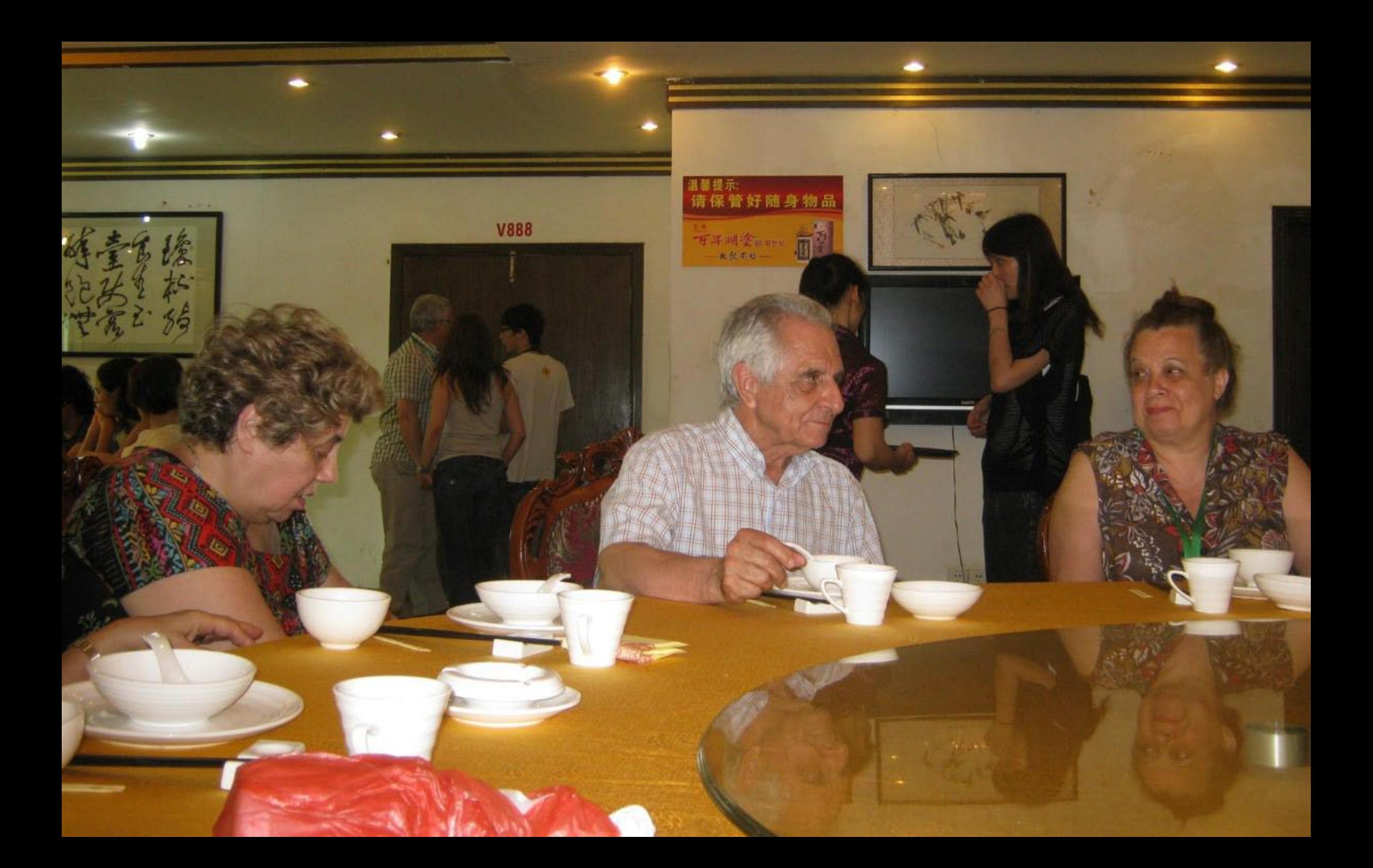

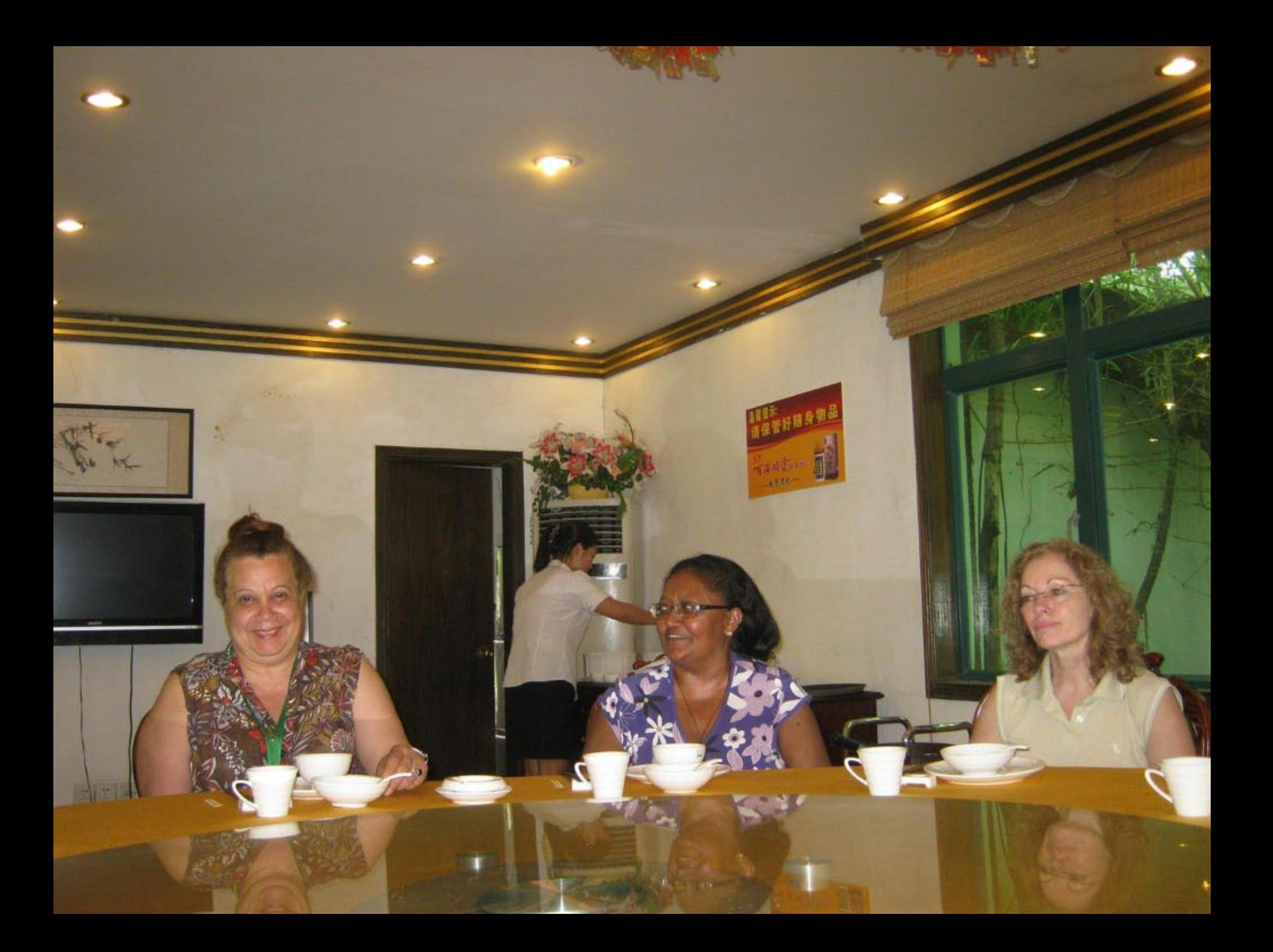

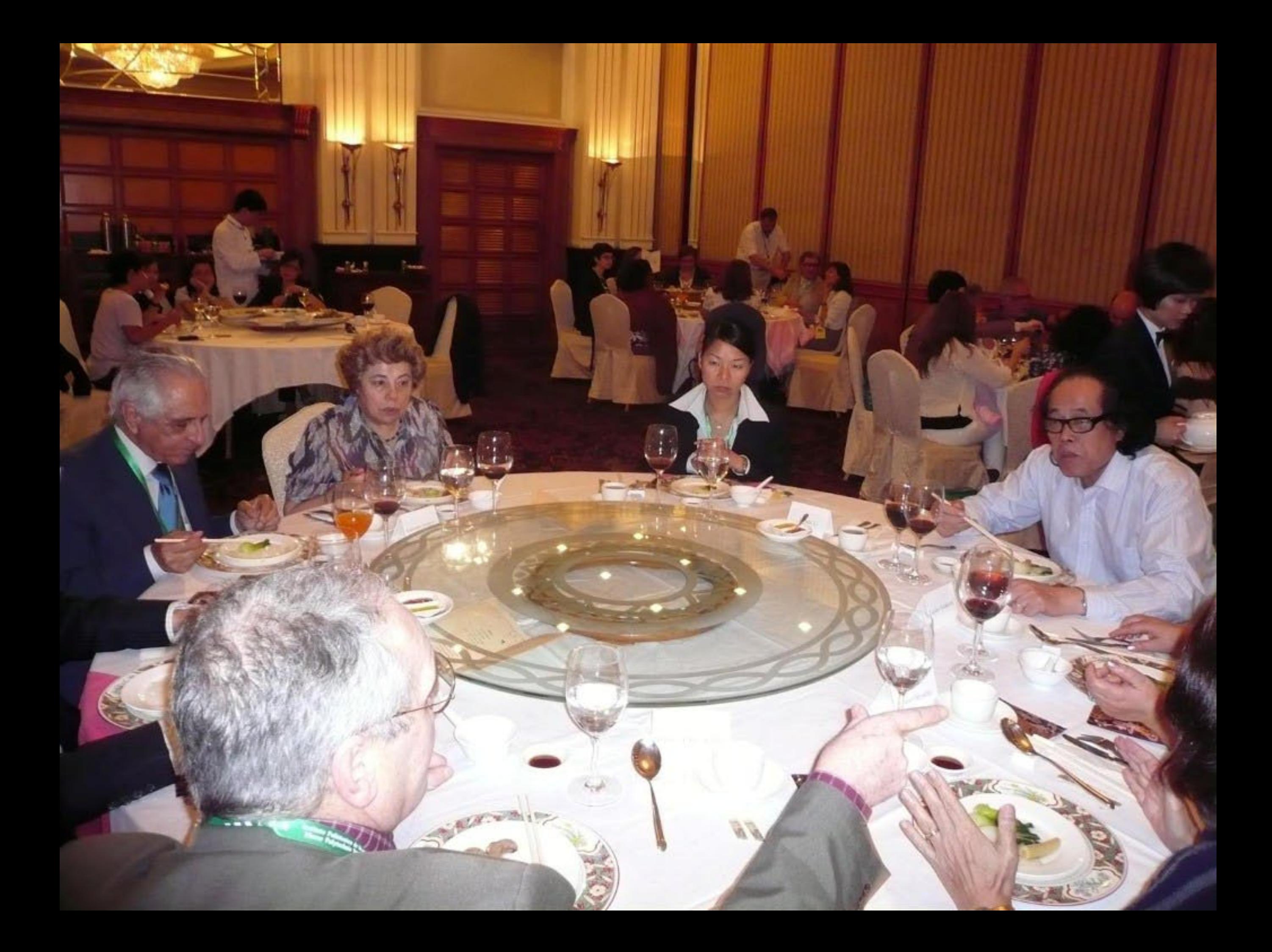

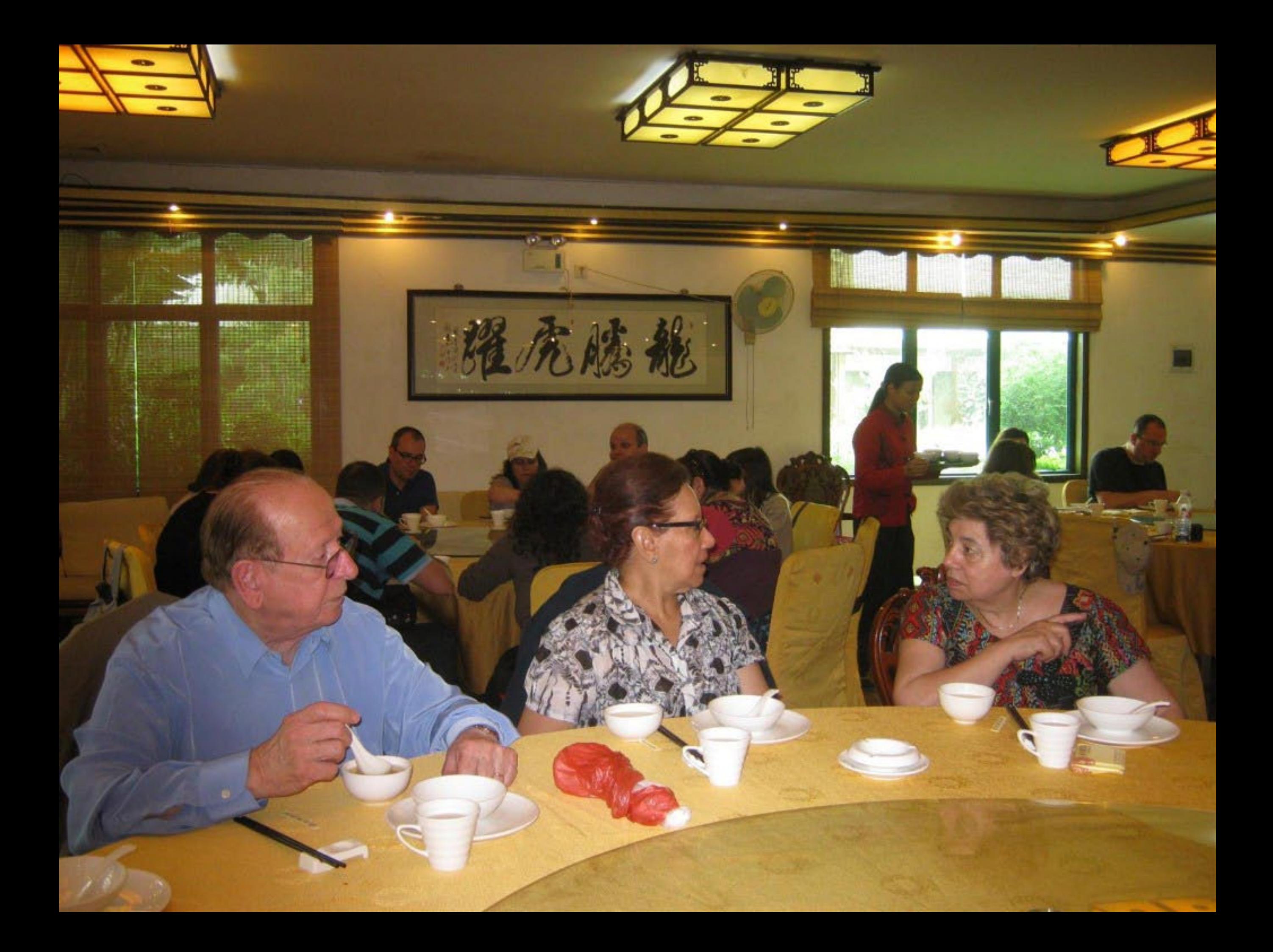

#### MENU

礜

Barbecued Suckfing Pig

Fried beff with garlic

Crab Claw with Vegetable

Fruit with Prawn Salad

 $\emph{Fruit} \ \mathcal{X} \ \mathcal{V}egetable\ in\ \mathcal{W} \hbox{hite\,g} \hbox{outd}$ 

Steamed Garoupa

Cook Vegetable with Bamboo

Roasted Crispy Chicken

Fried rice & carb's roe & scallop

Soup Noodles (Szuchuan Style)

Ginger soup with Rice Ball

Adzuki beans of sweet cake

Fresh Fruit

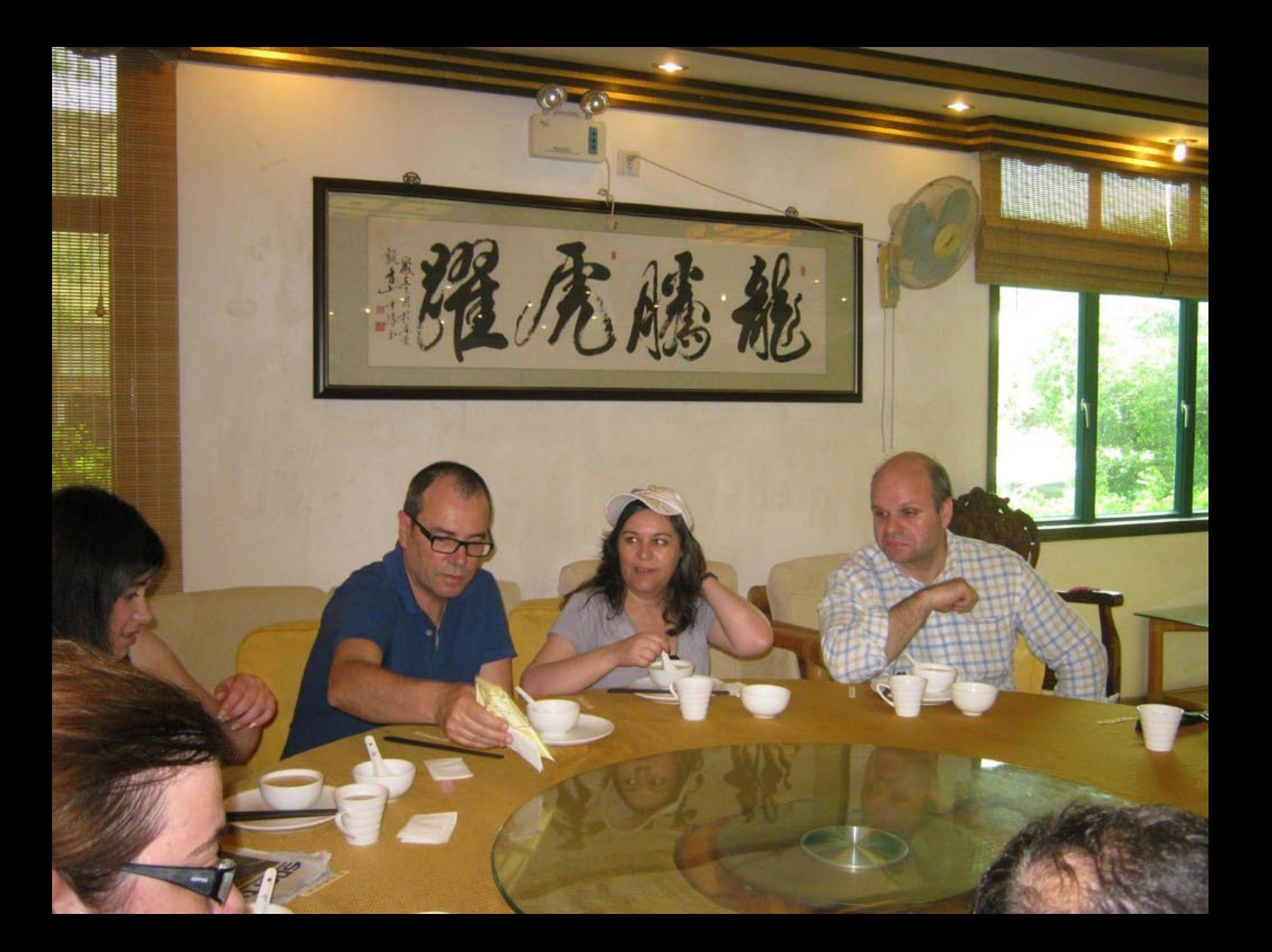

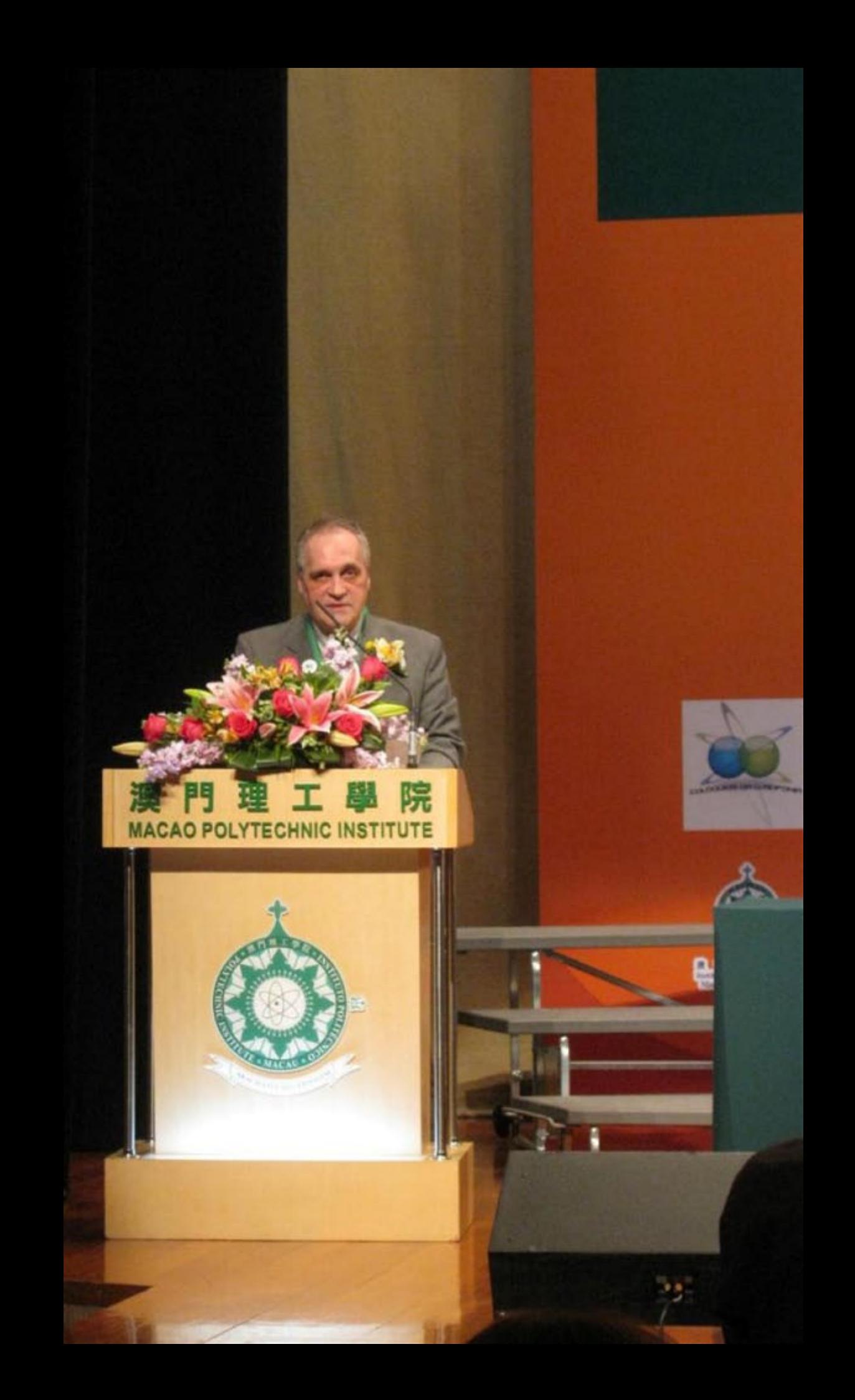

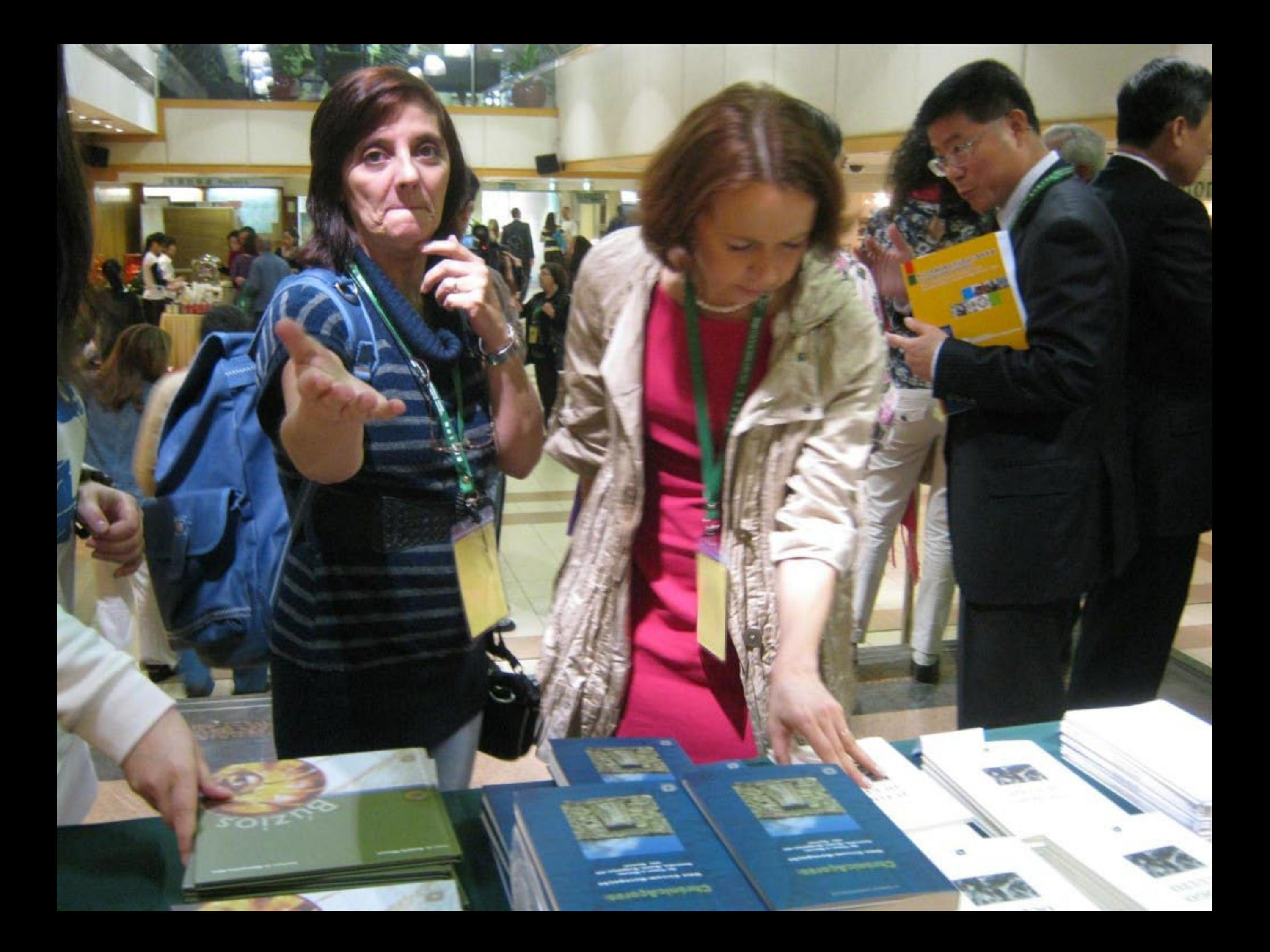

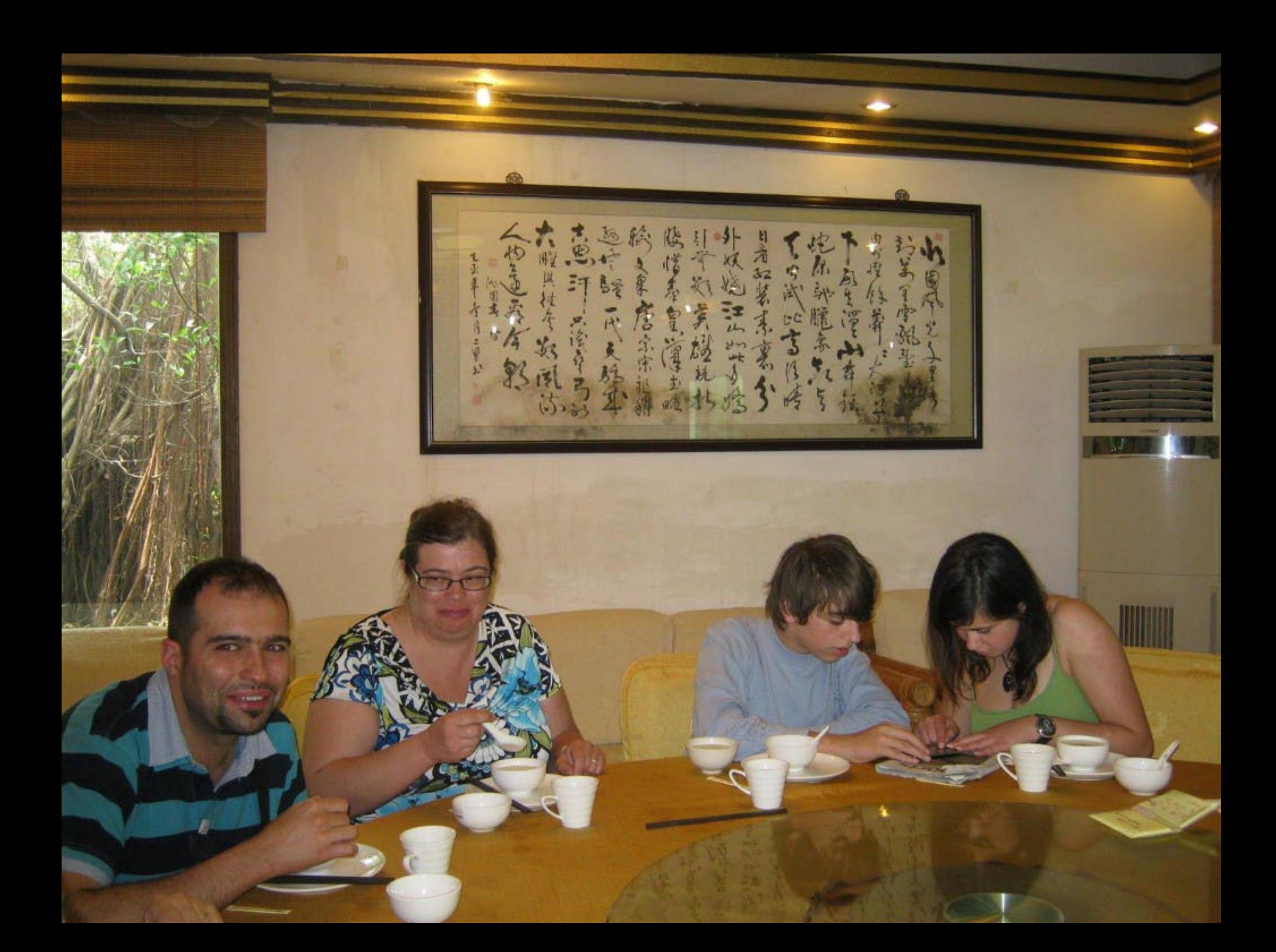

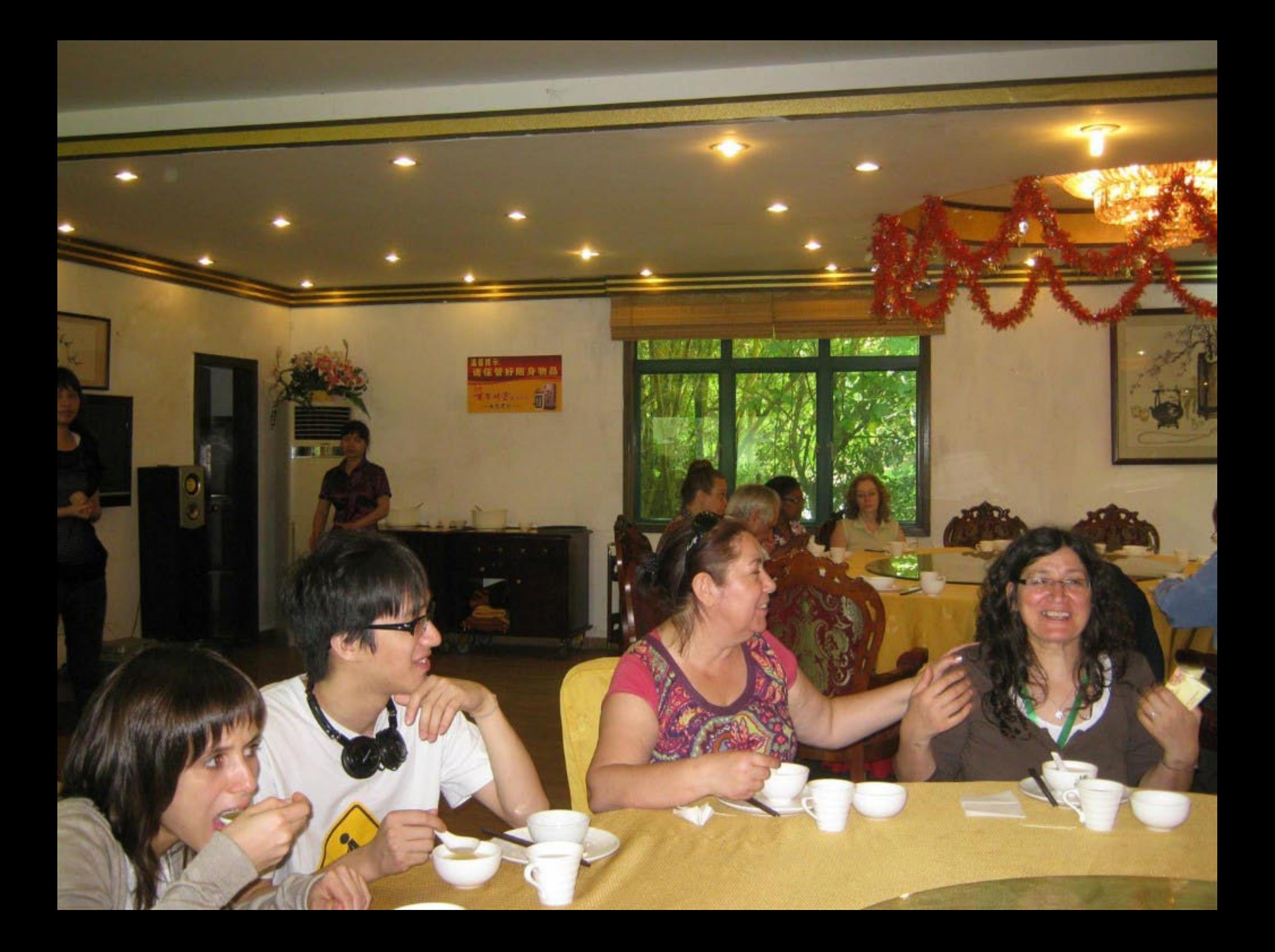

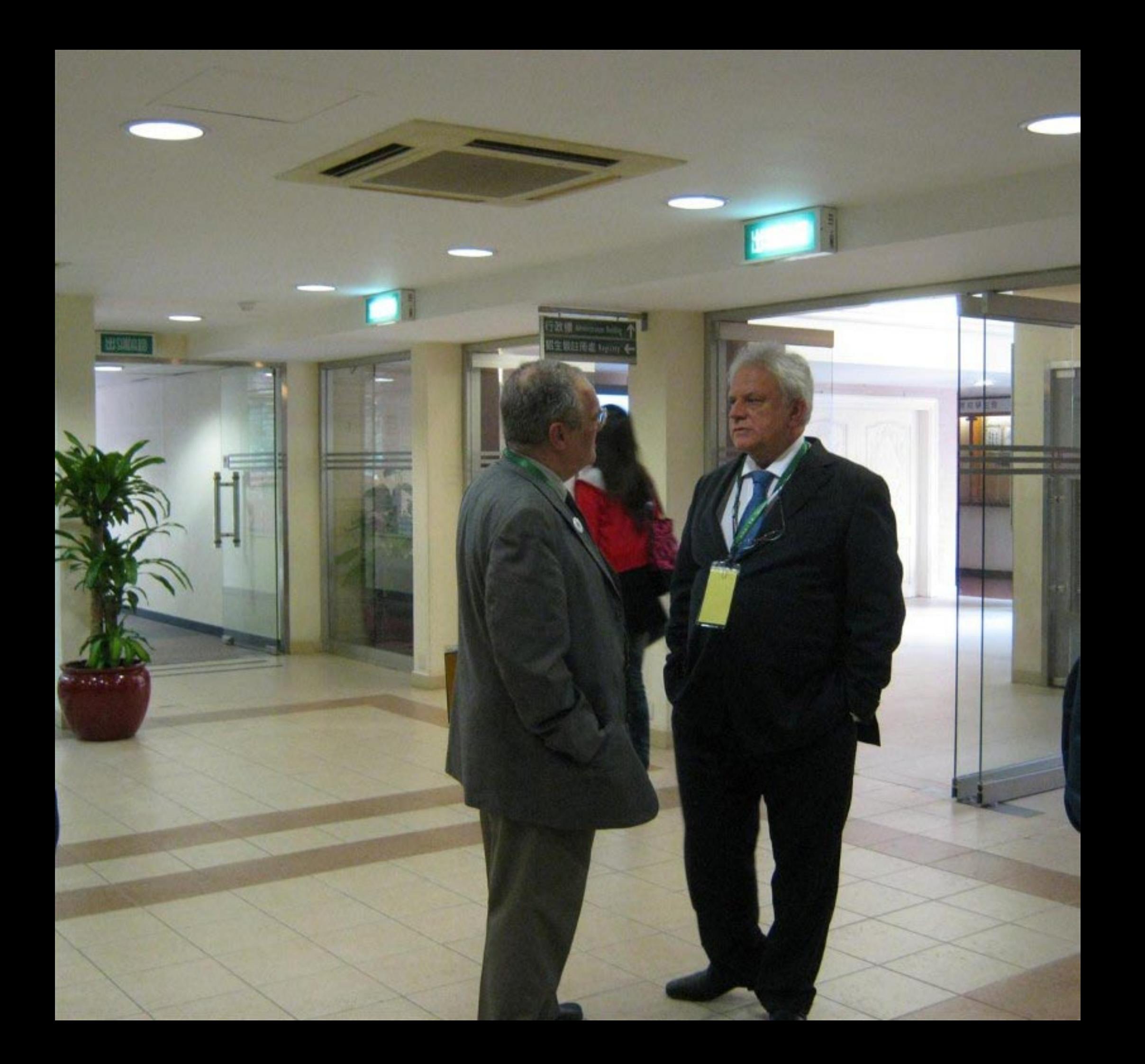

### 第十五屆葡語國家及地區文化國際論壇 15° COLÓQUIO DA LUSOFONIA

於澳門

201

魏門:前風東郑四百年,進令追告告宋來 Macaus Quadro Staules de Luseferia - Parte Presente e Futuro

> 2011年4 MACAU,

葡語國家文化論日主辦 Organização: Associação Internacional dos Colôguios da Lui a fenia

#### 質助單位 Apoios

· Fundação Macau

· Gabinate de Apoio ao Searamhaic Per anns a cho Formpace Cooper do Pontinio: Comment entrea China e os Palass de Unava Por mares

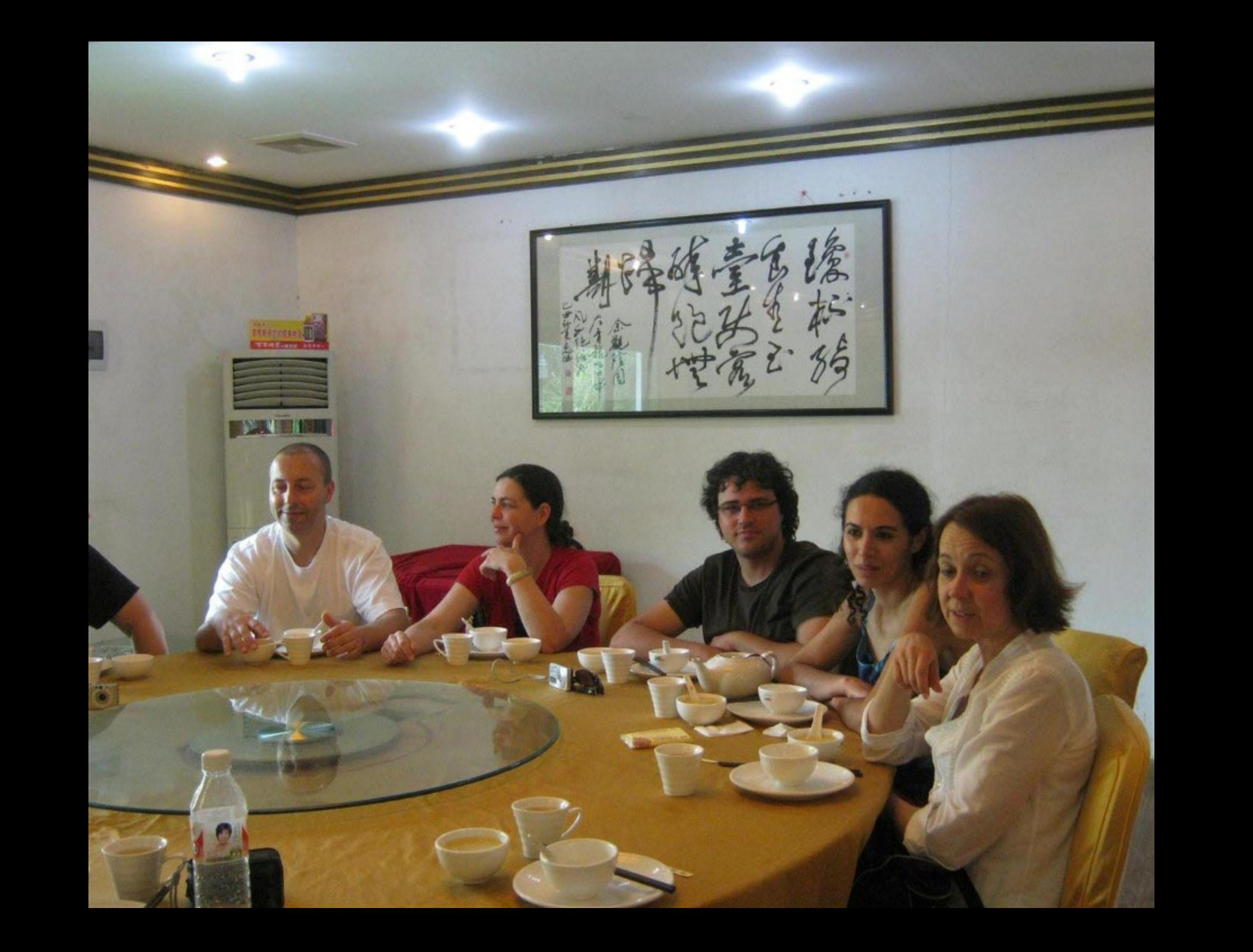

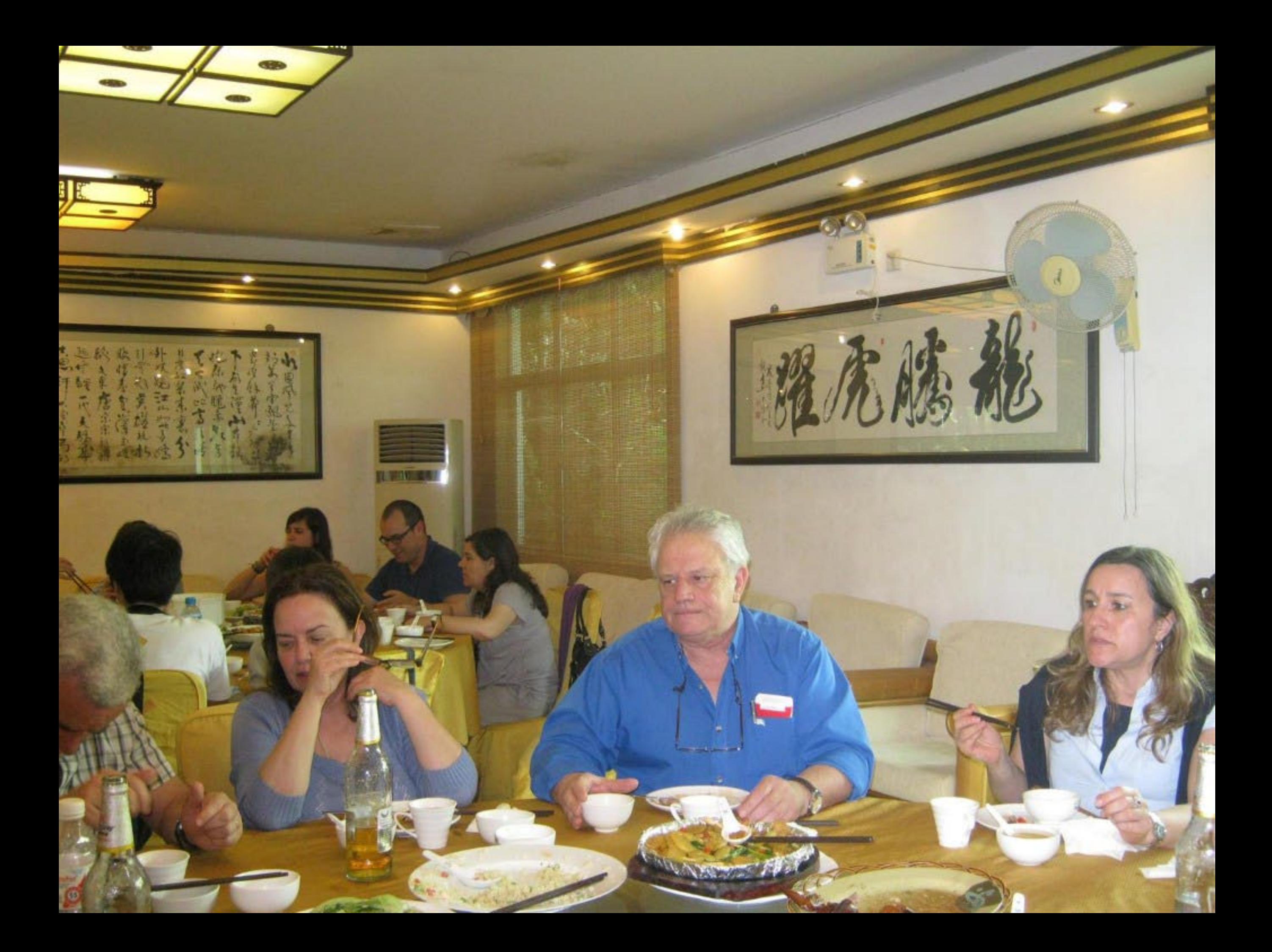

## 寿十五屆葡語國家及地區文化國際論壇 15° COLÓQUIO DA LUSOFONIA

澳門:前風東新四百年,撫令追告看泉泉 Mazare Quadro Stanlos de Lusofonia - Passado, Presente e Futuro

> 2011年4月11-15日於澳門 **MACAU, 11-15 DE ABRIL, 2011**

葡語國家文化論理 Organização: Associação

Patroc

lo Ramane Redo nicae Com roal **ra Portugue** a

ilo a

poper osPa

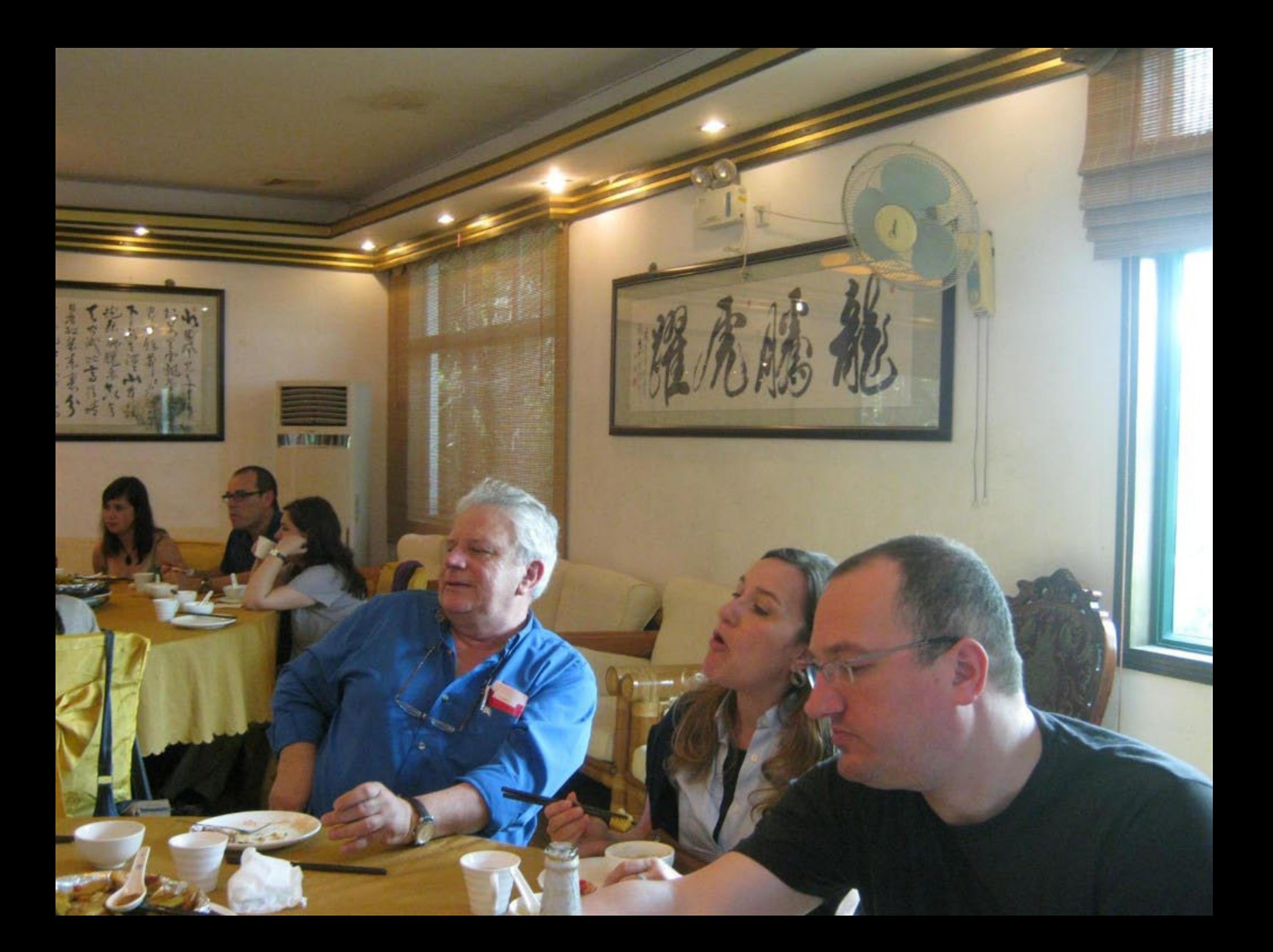

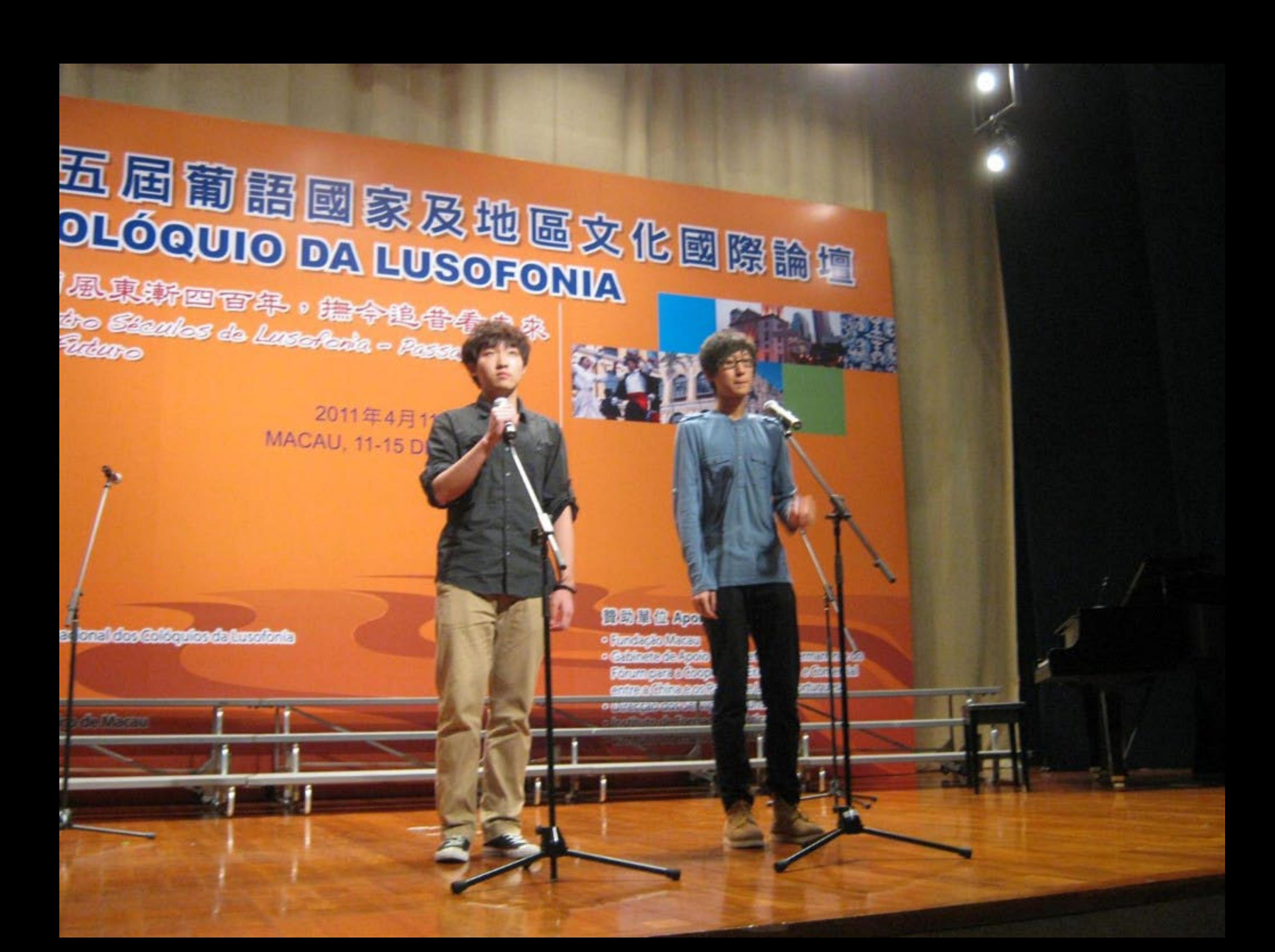

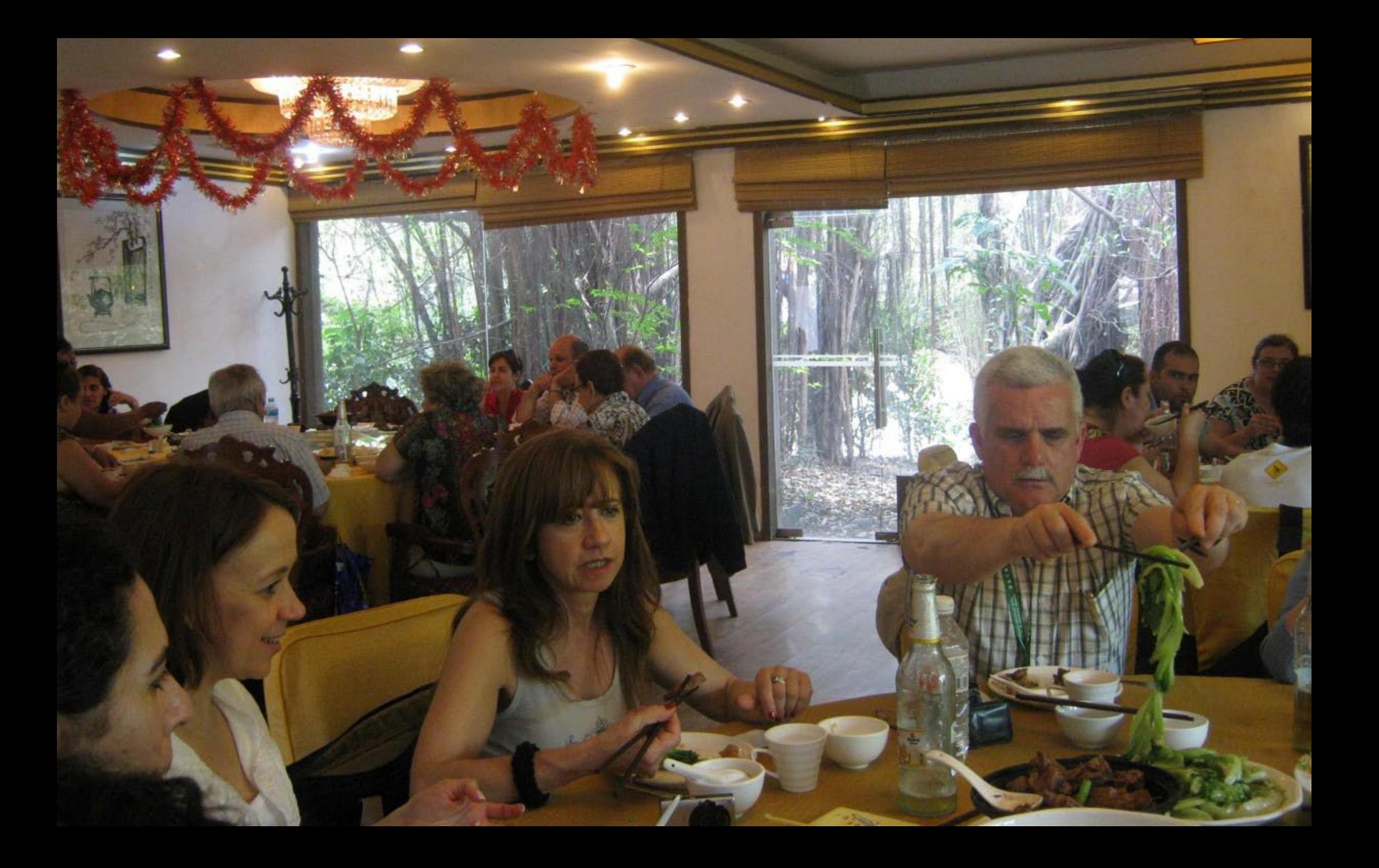

# 第十五屆葡語國家及地區文化國際論壇 15<sup>°</sup> COLÓQUIO DA LUSOFONIA

2011年4月11-15日於

织門:前風東新四百年,能令追告看宋森 Mazare Quatro Stanles de LusePeria - Passalo, Presente e Futono

> derensibilitarianan artarko conomica e con **Afronto Rottorn CONTROL**

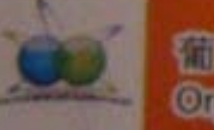

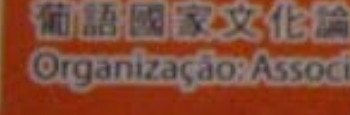

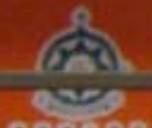

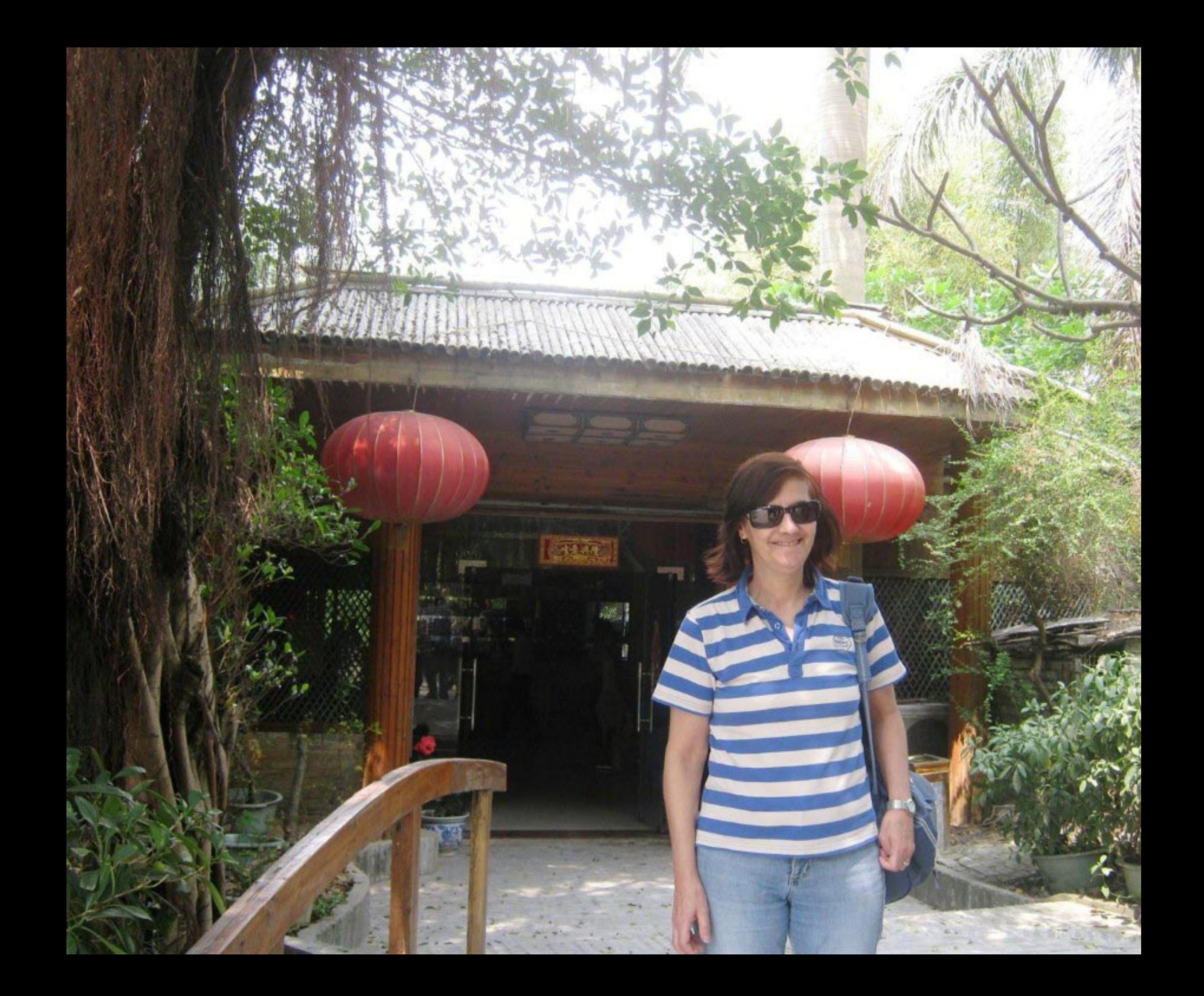

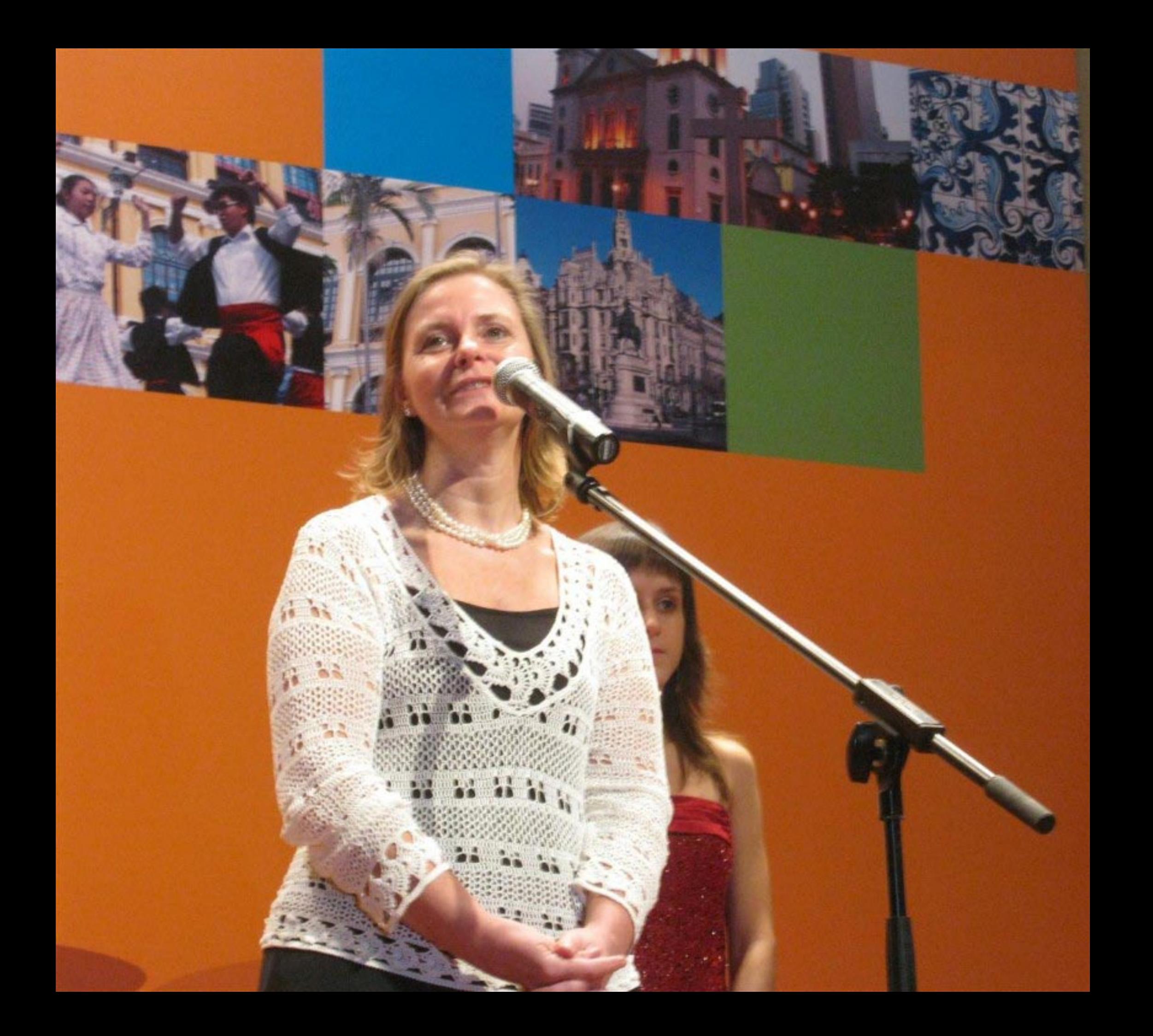

## |「1-15日於澳門 DE ABRIL, 2011

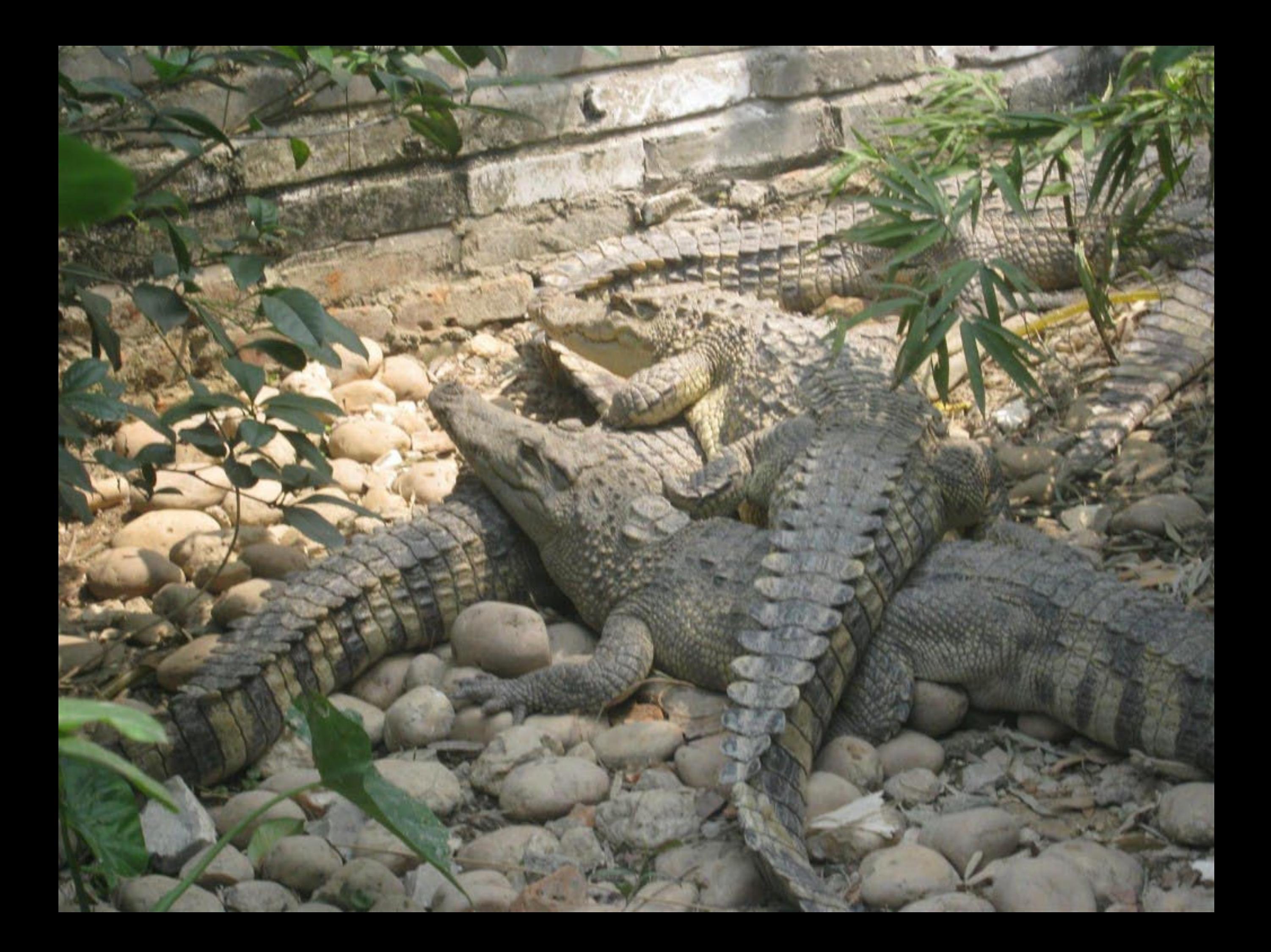
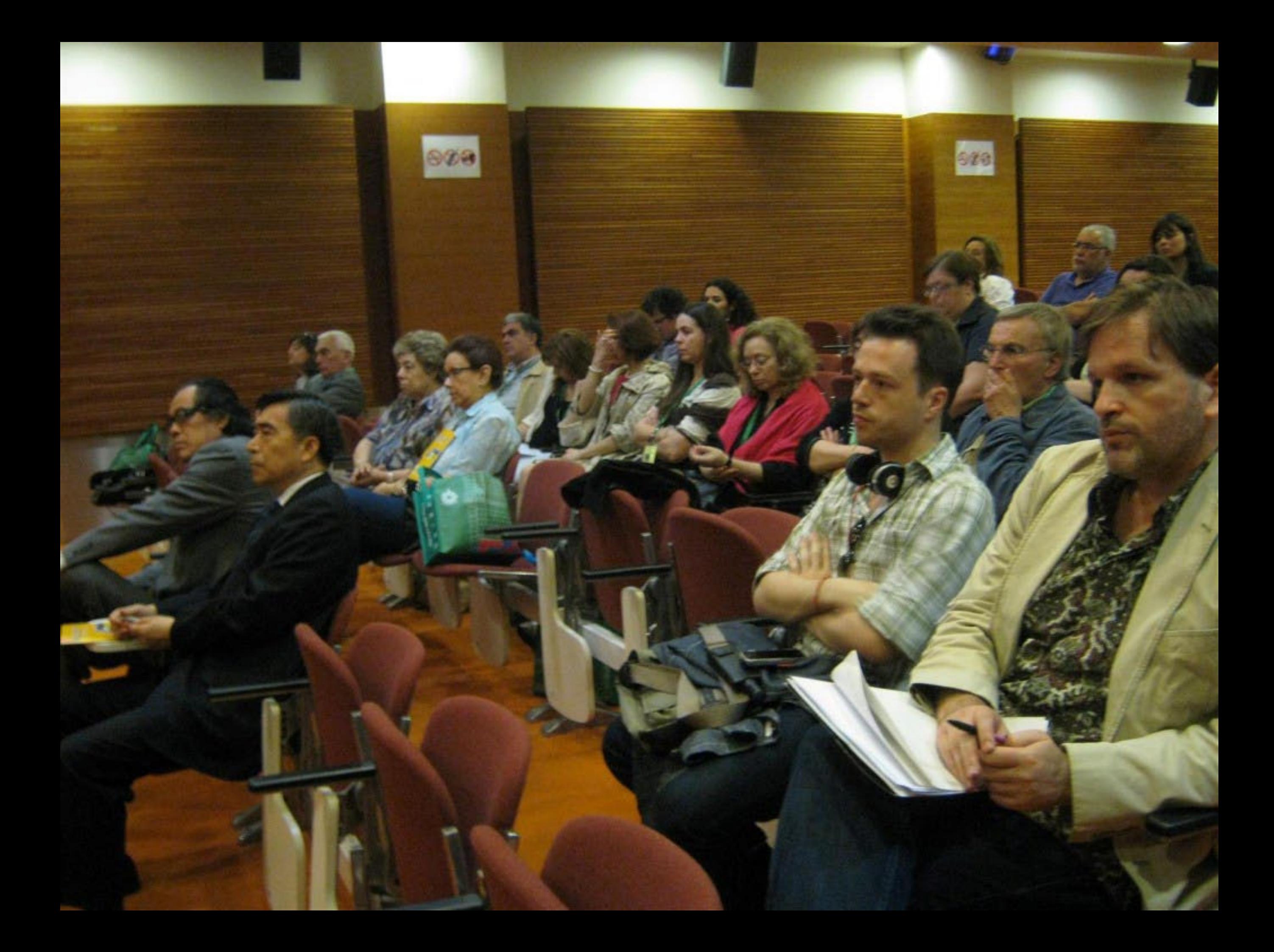

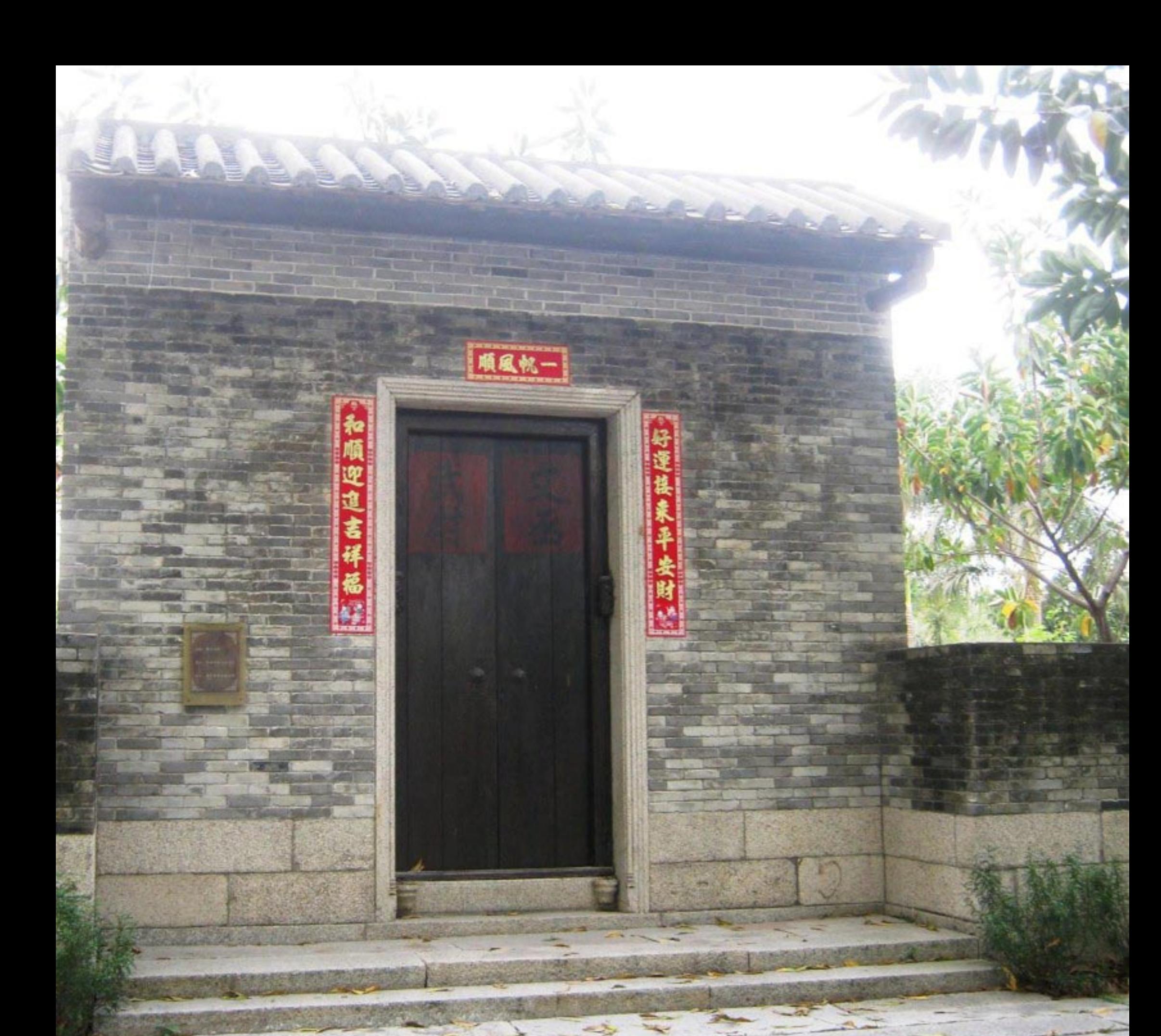

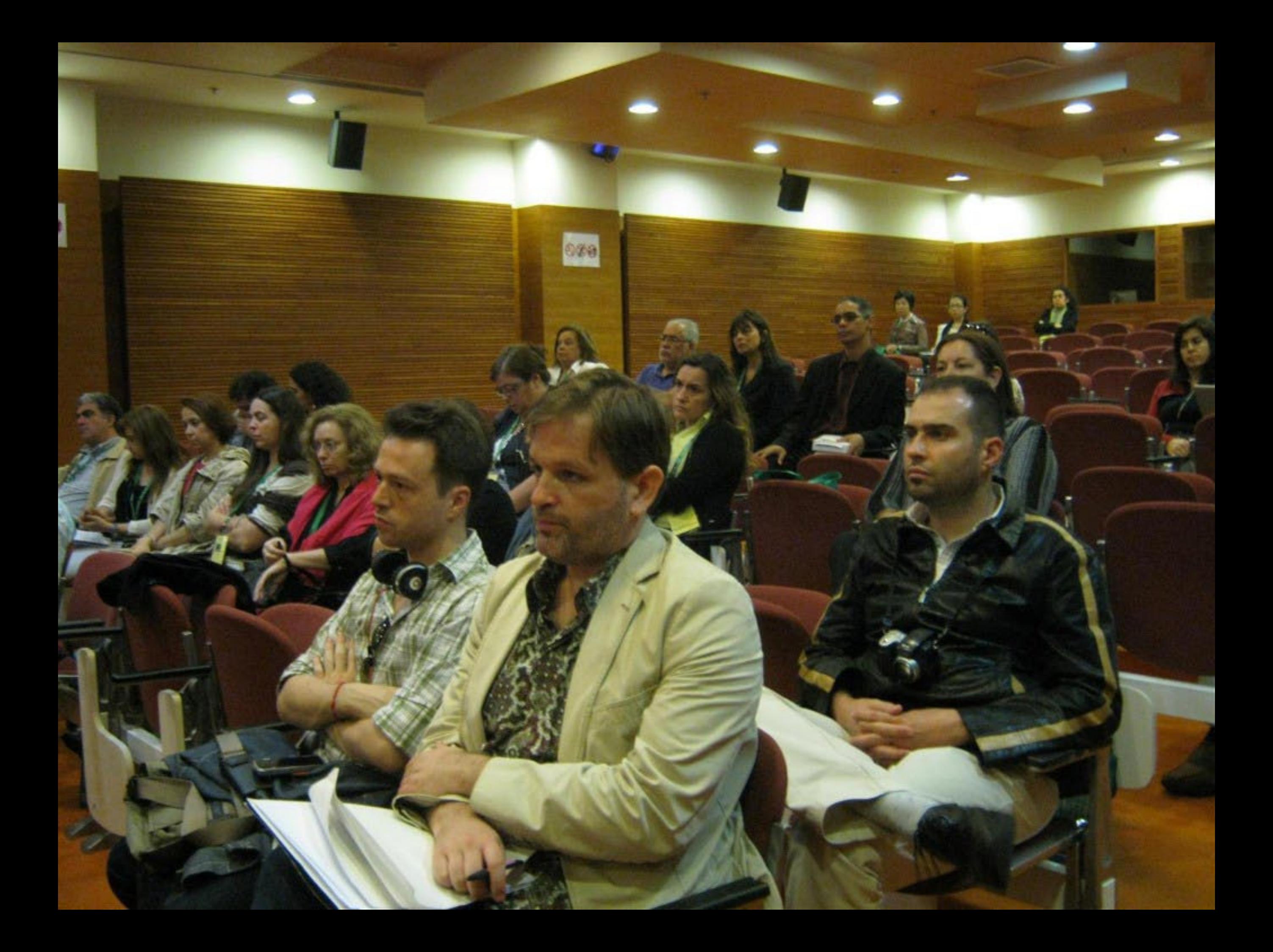

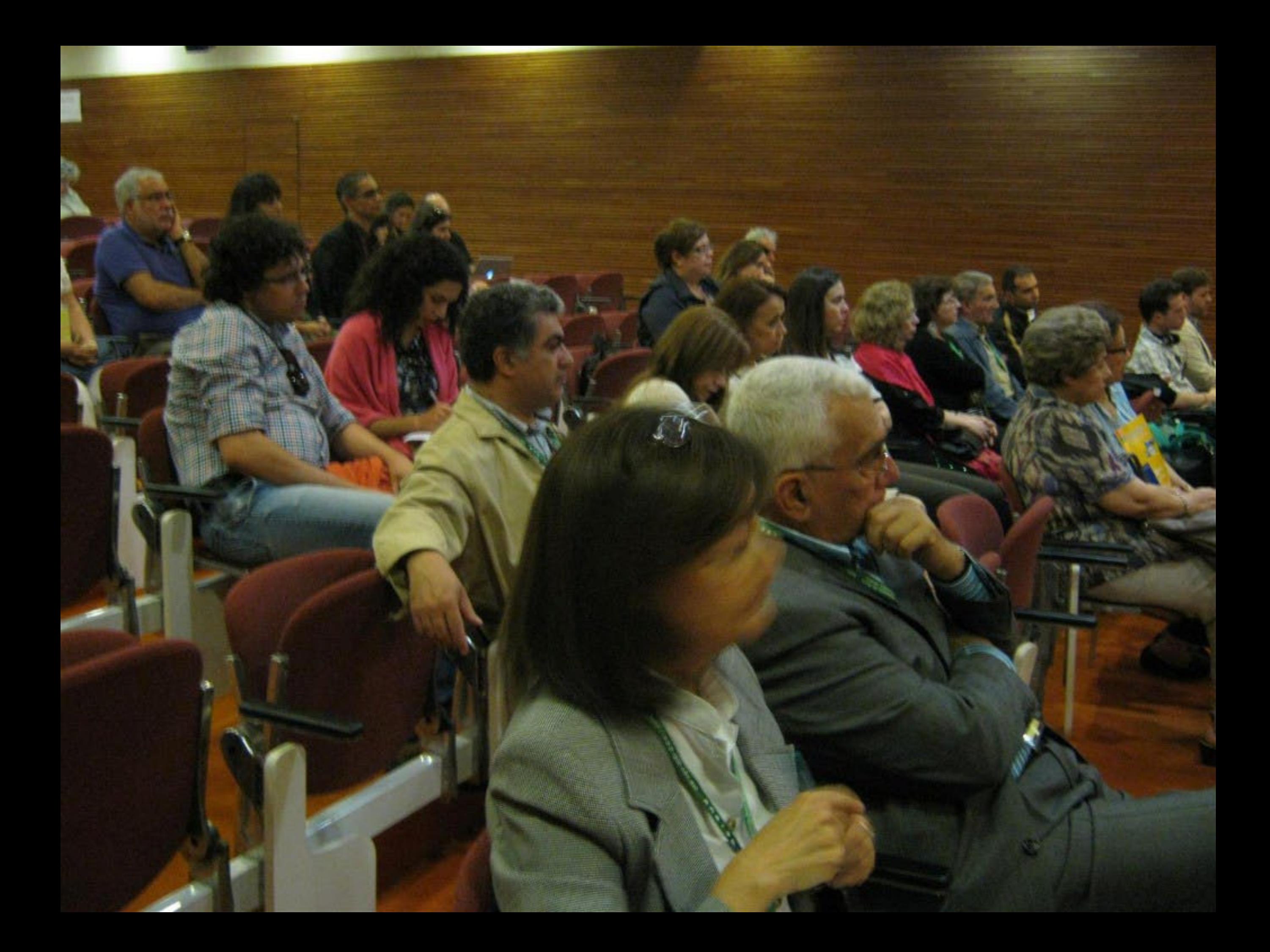

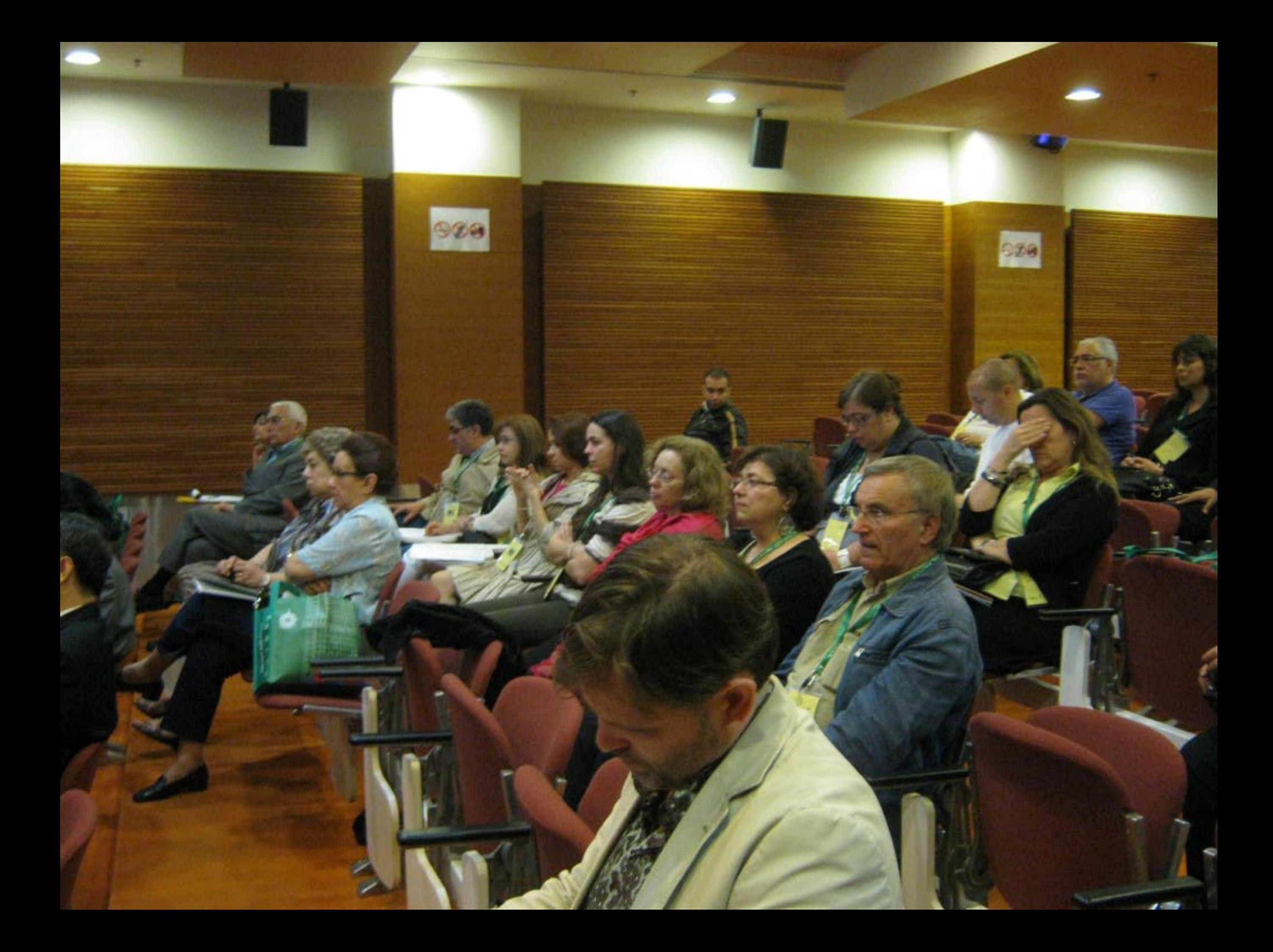

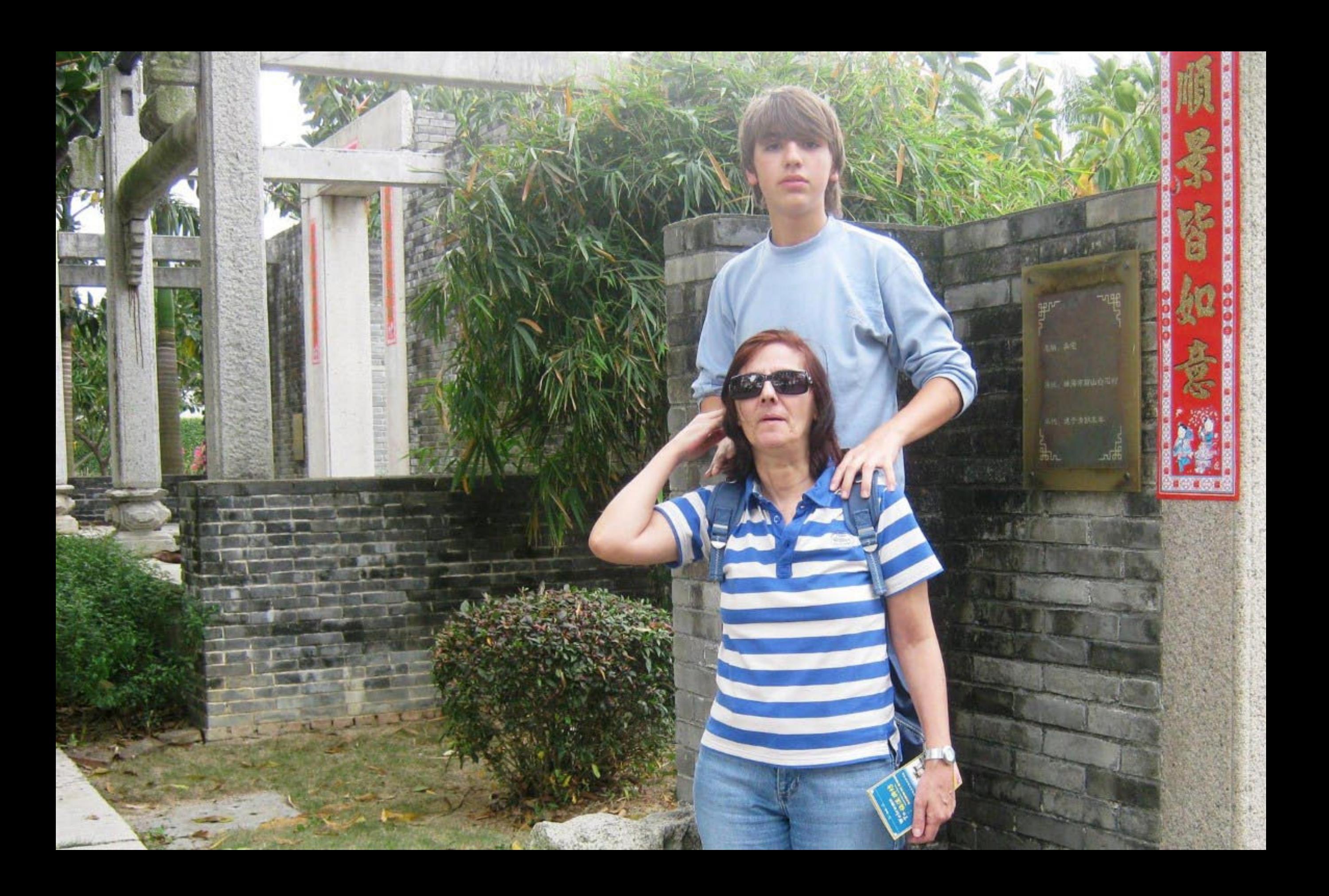

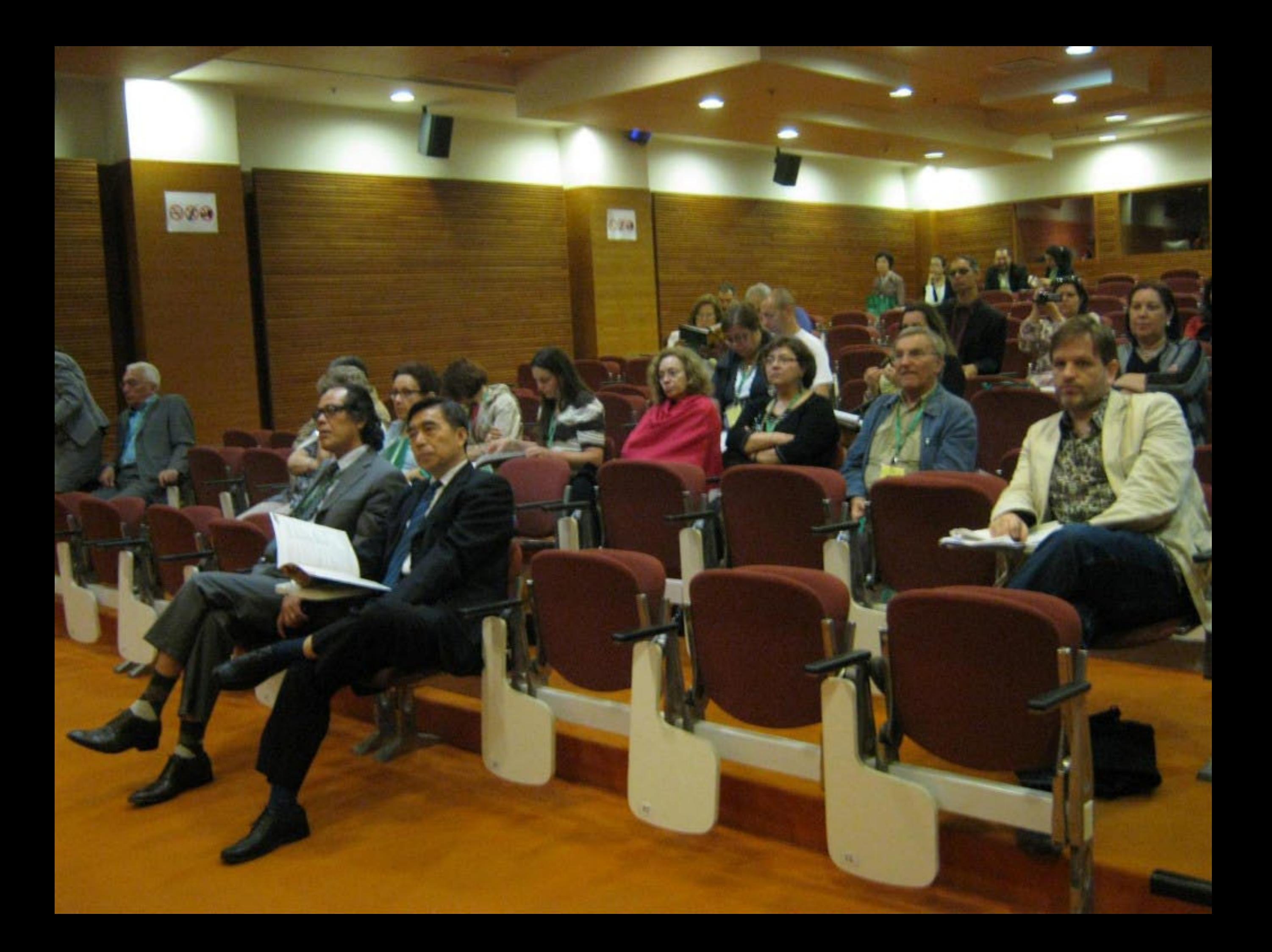

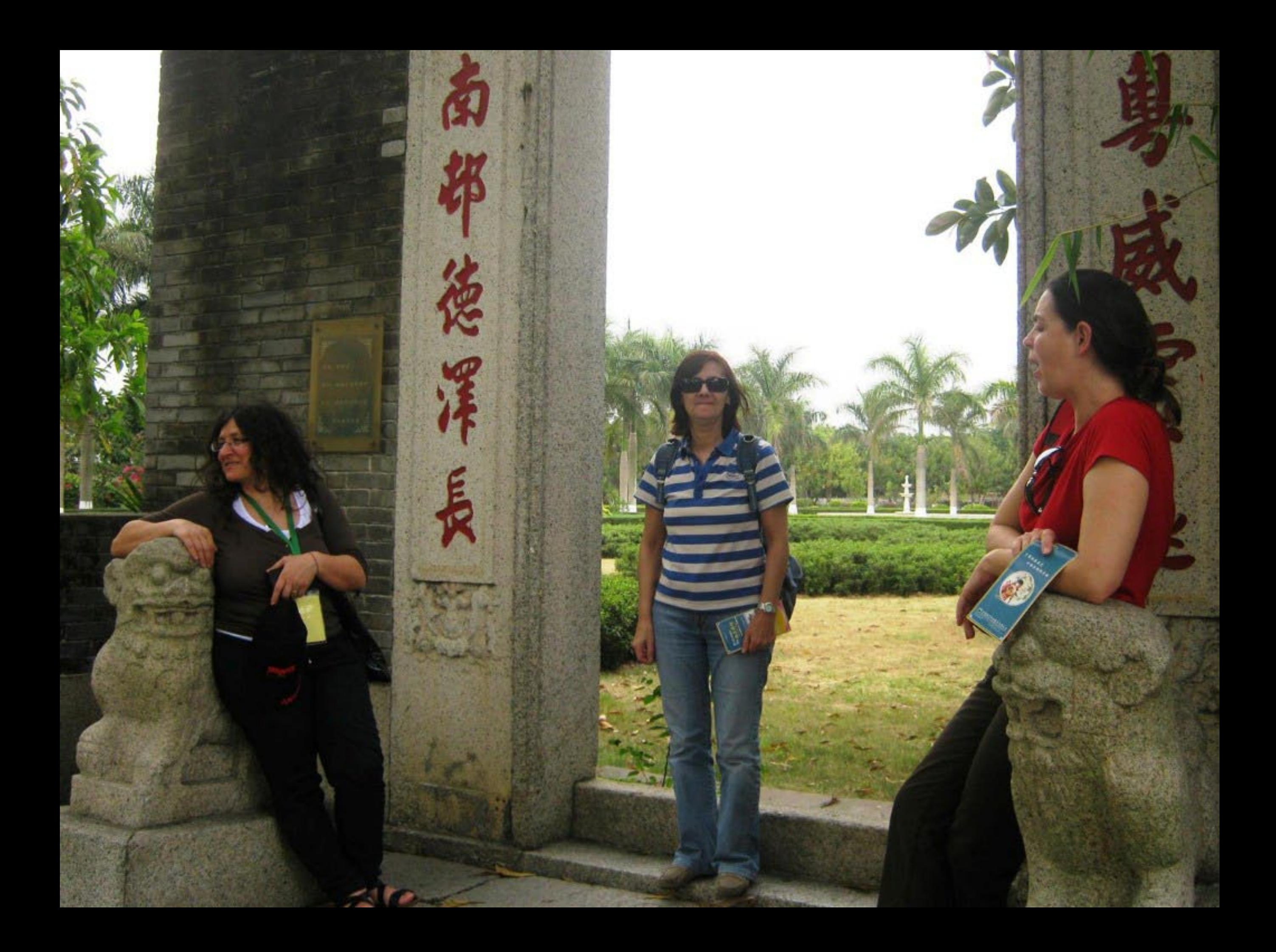

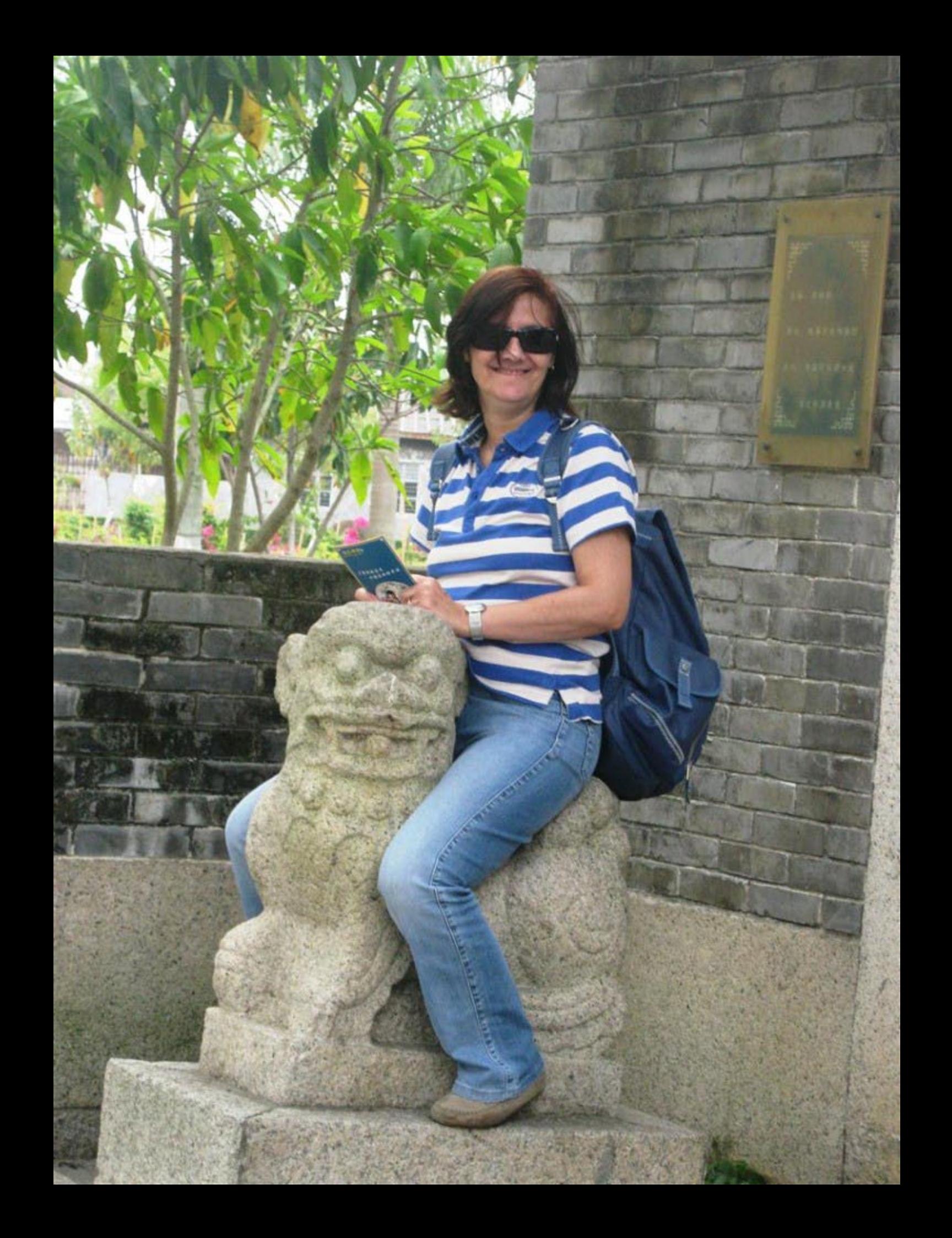

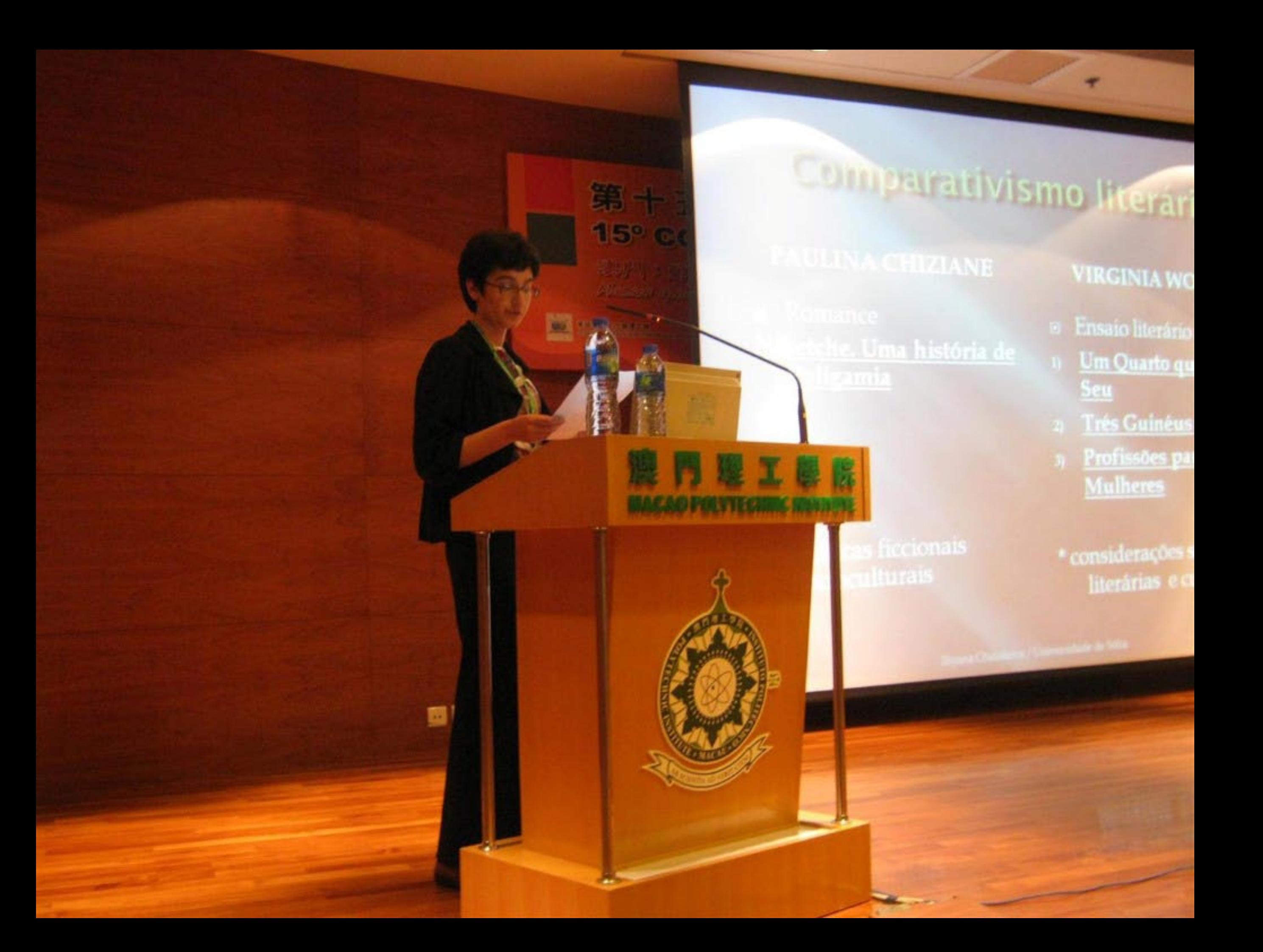

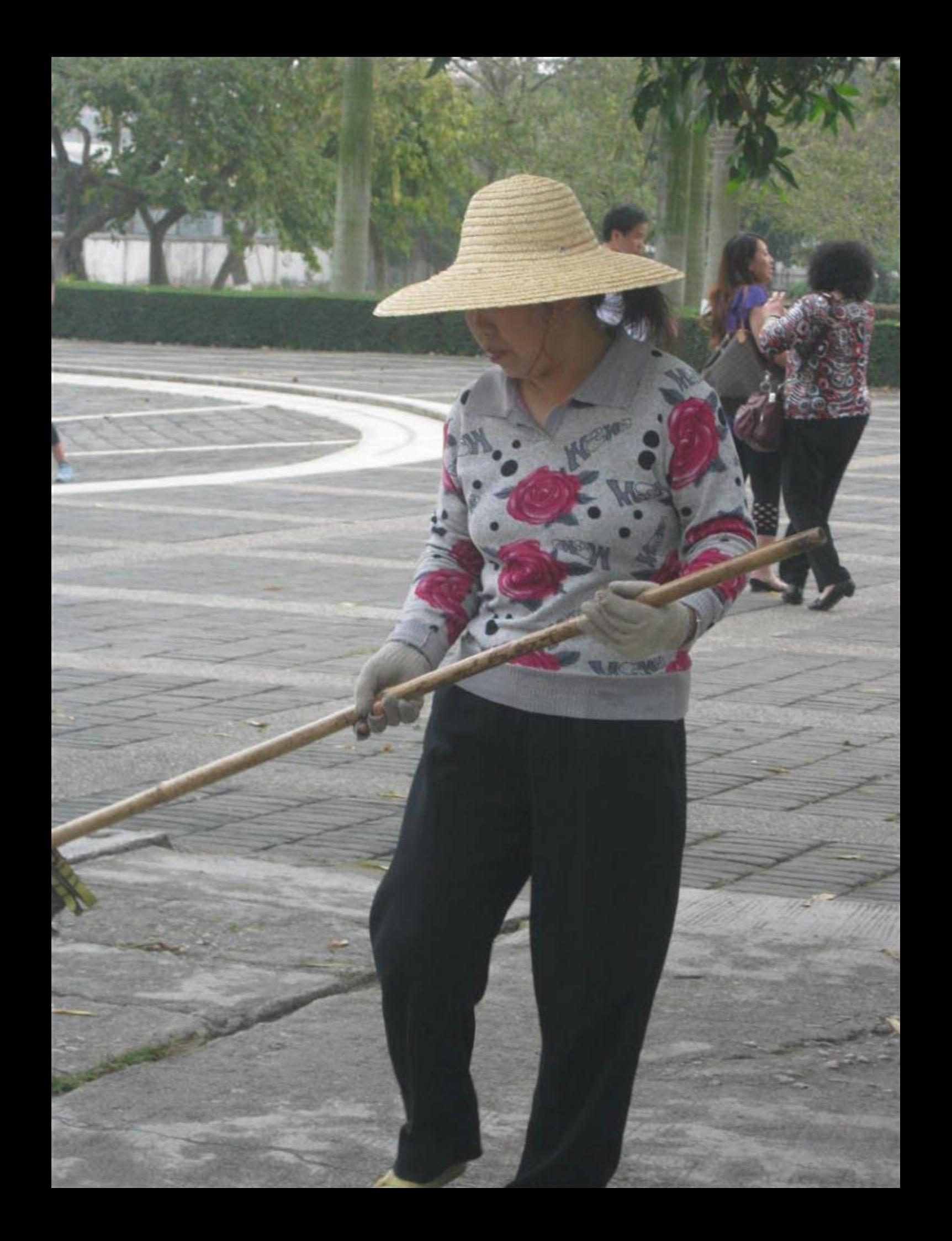

## XV Colóquio da Lusofonia

entação e linguagem na obr

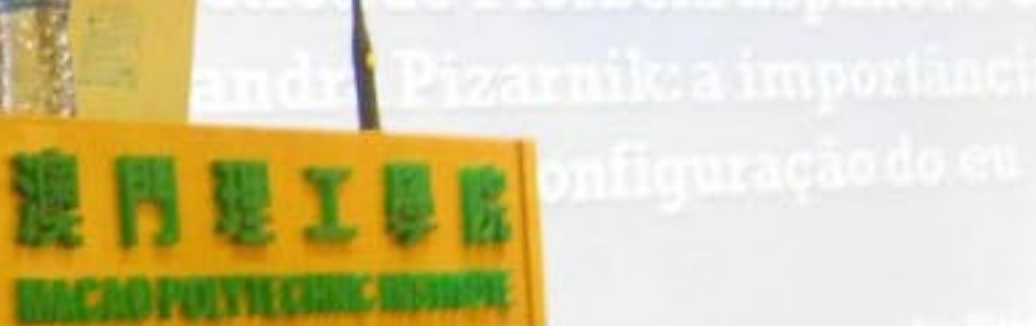

西區

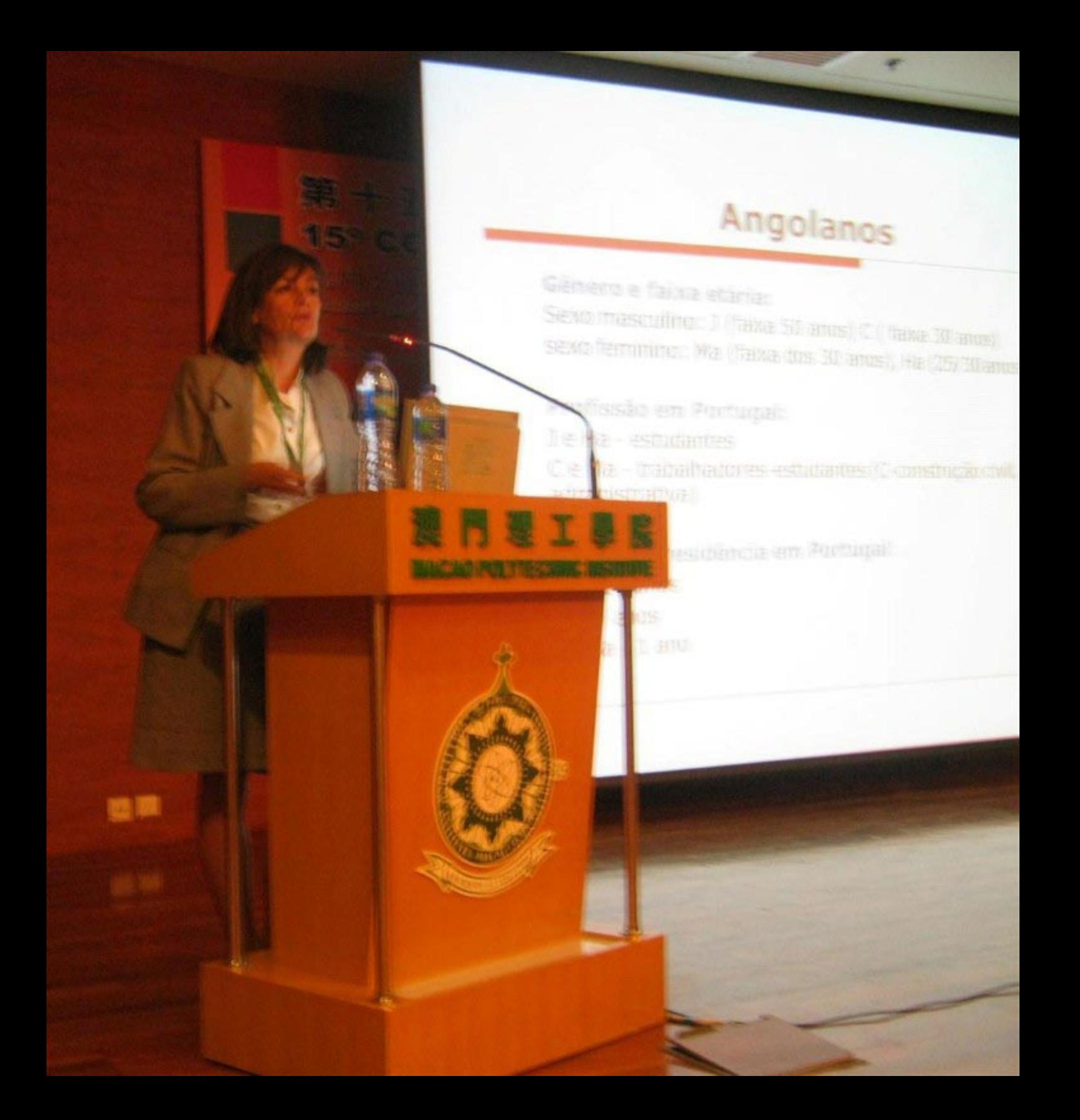

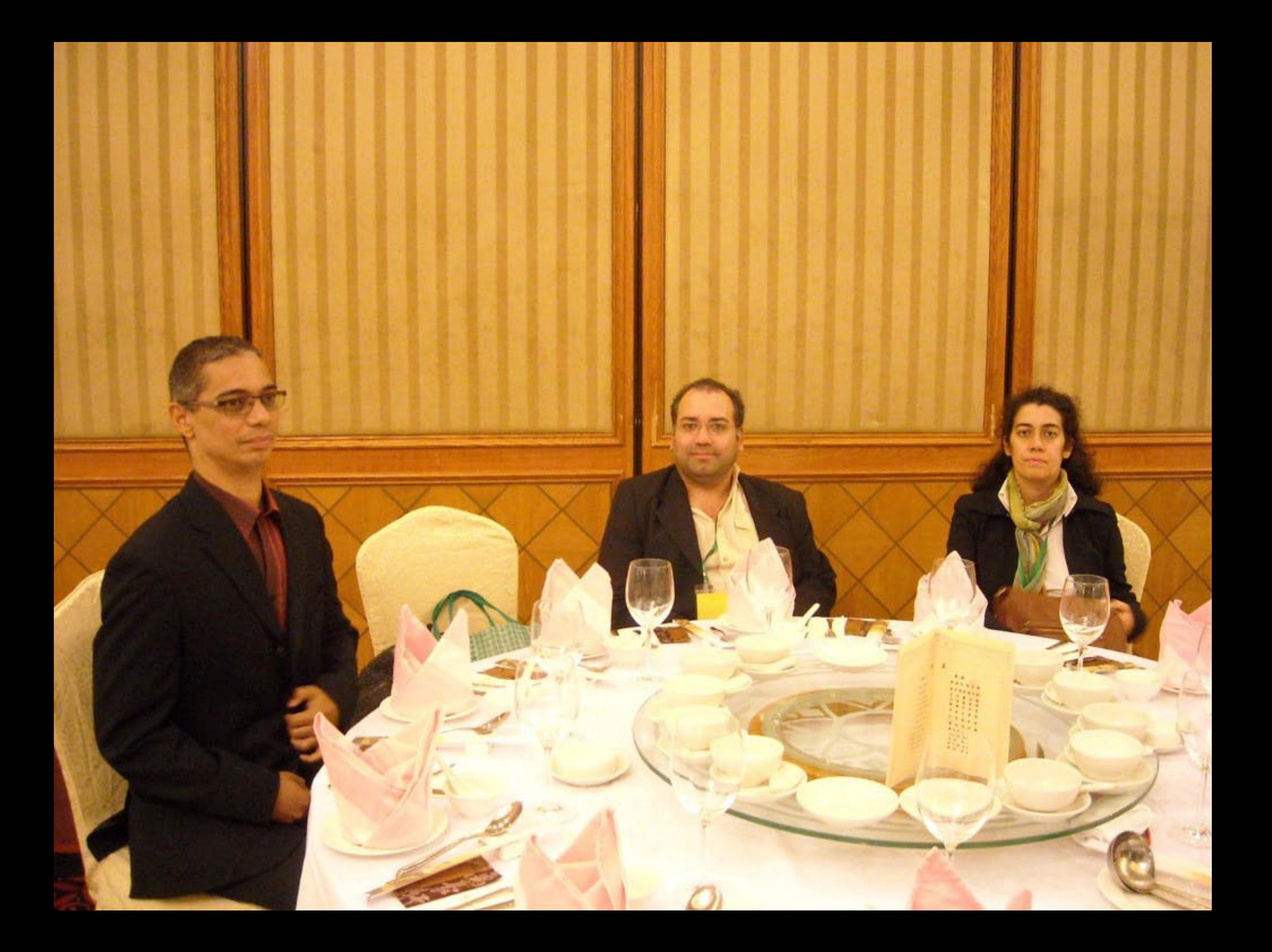

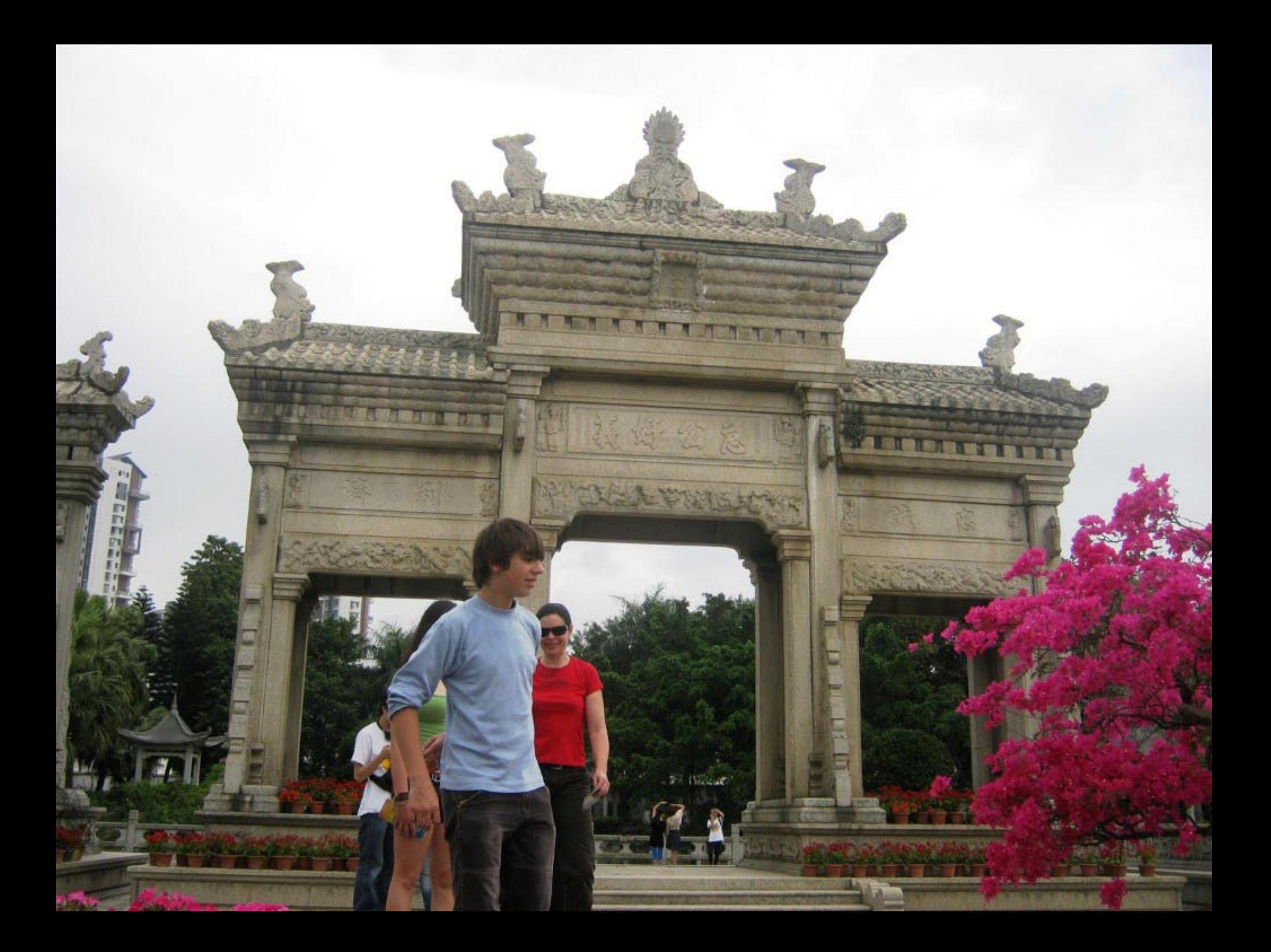

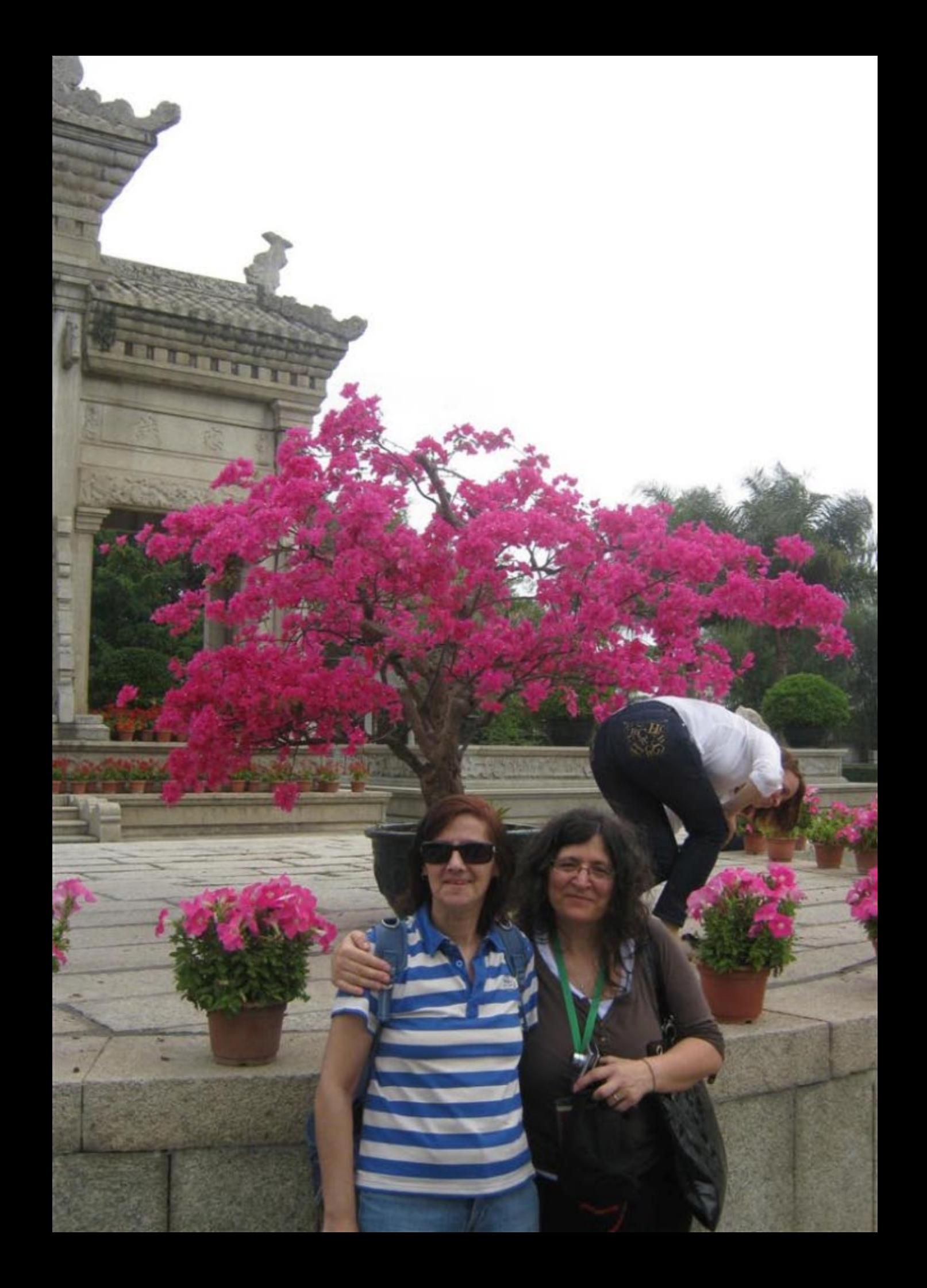

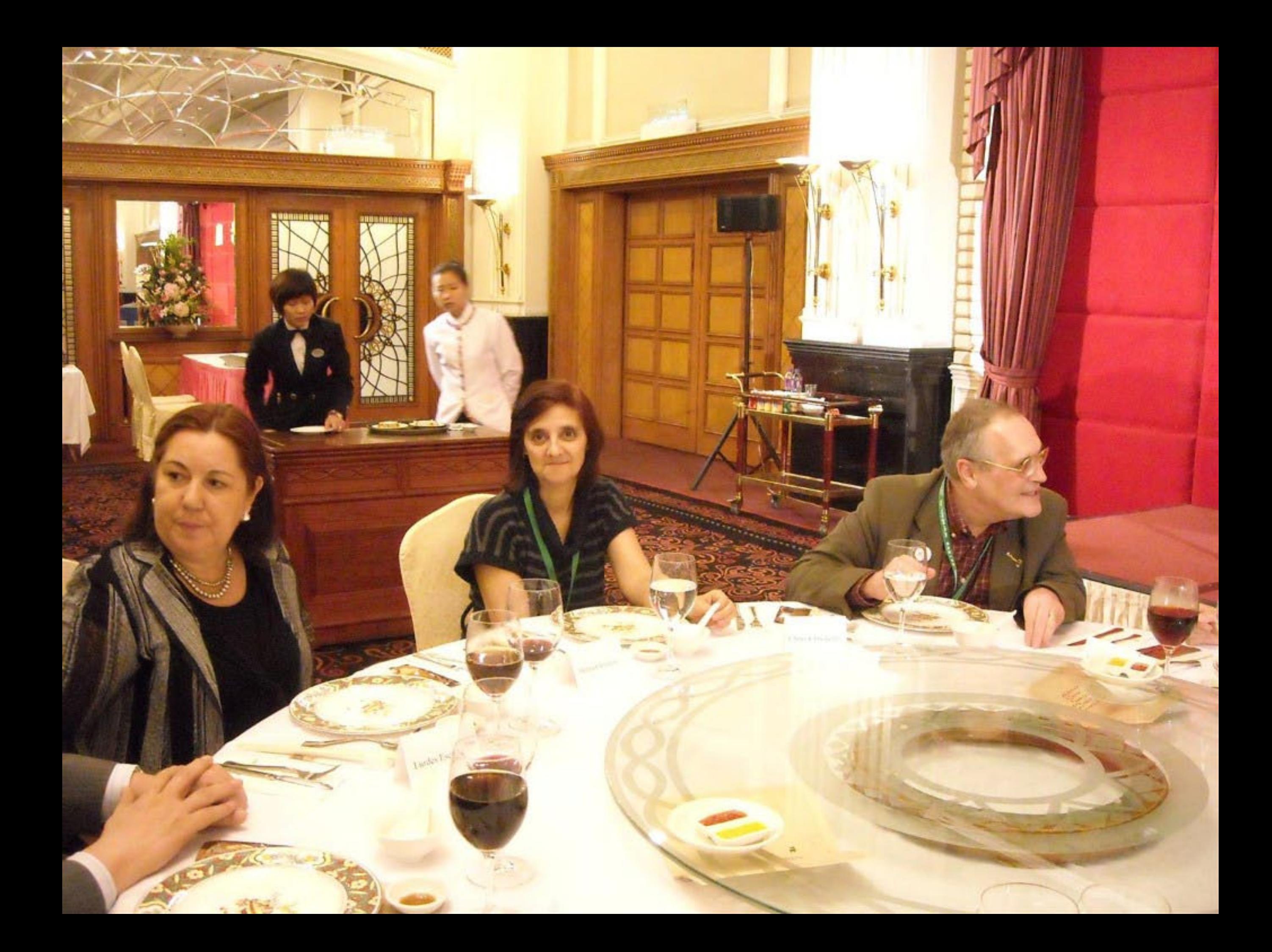

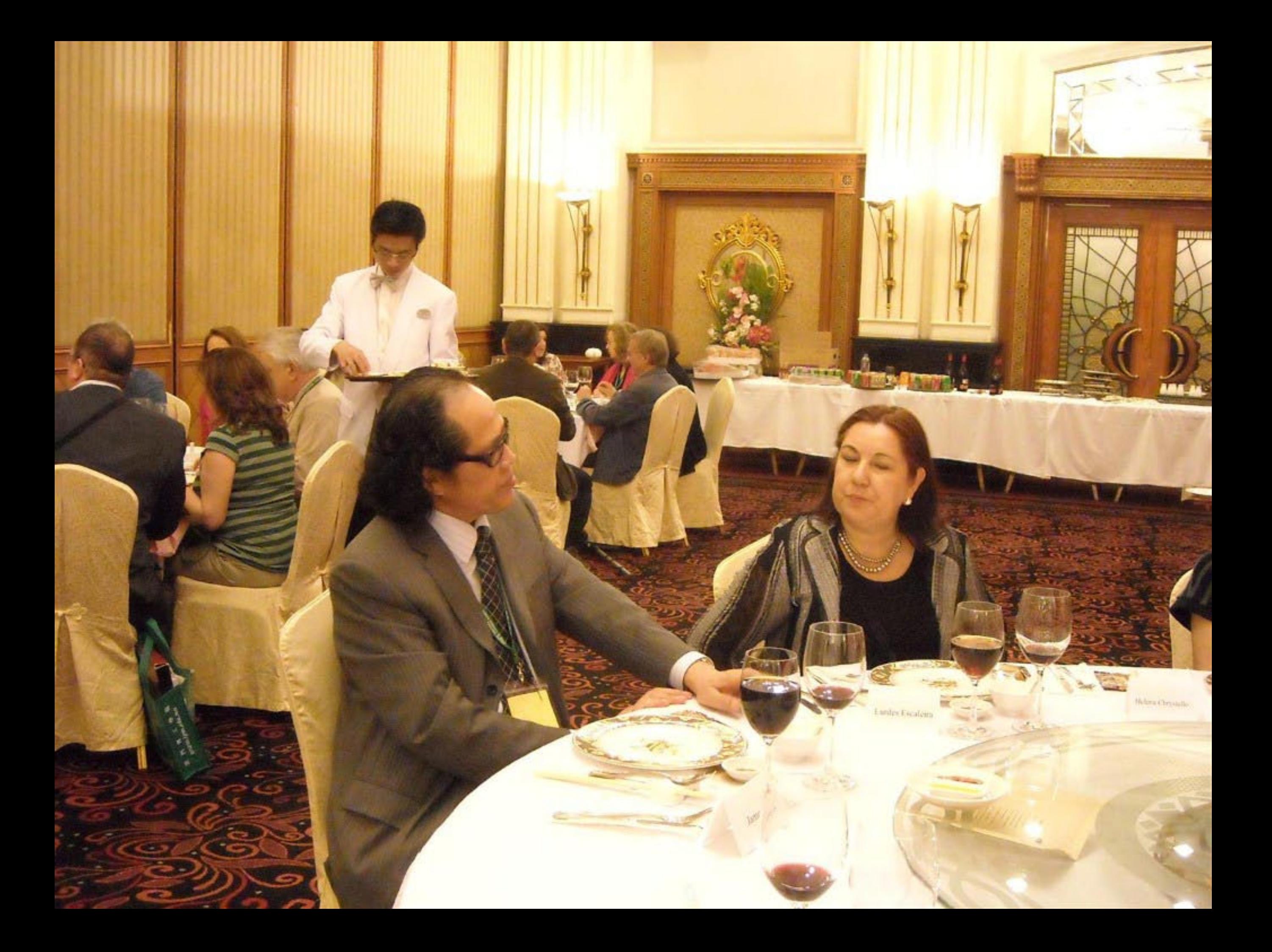

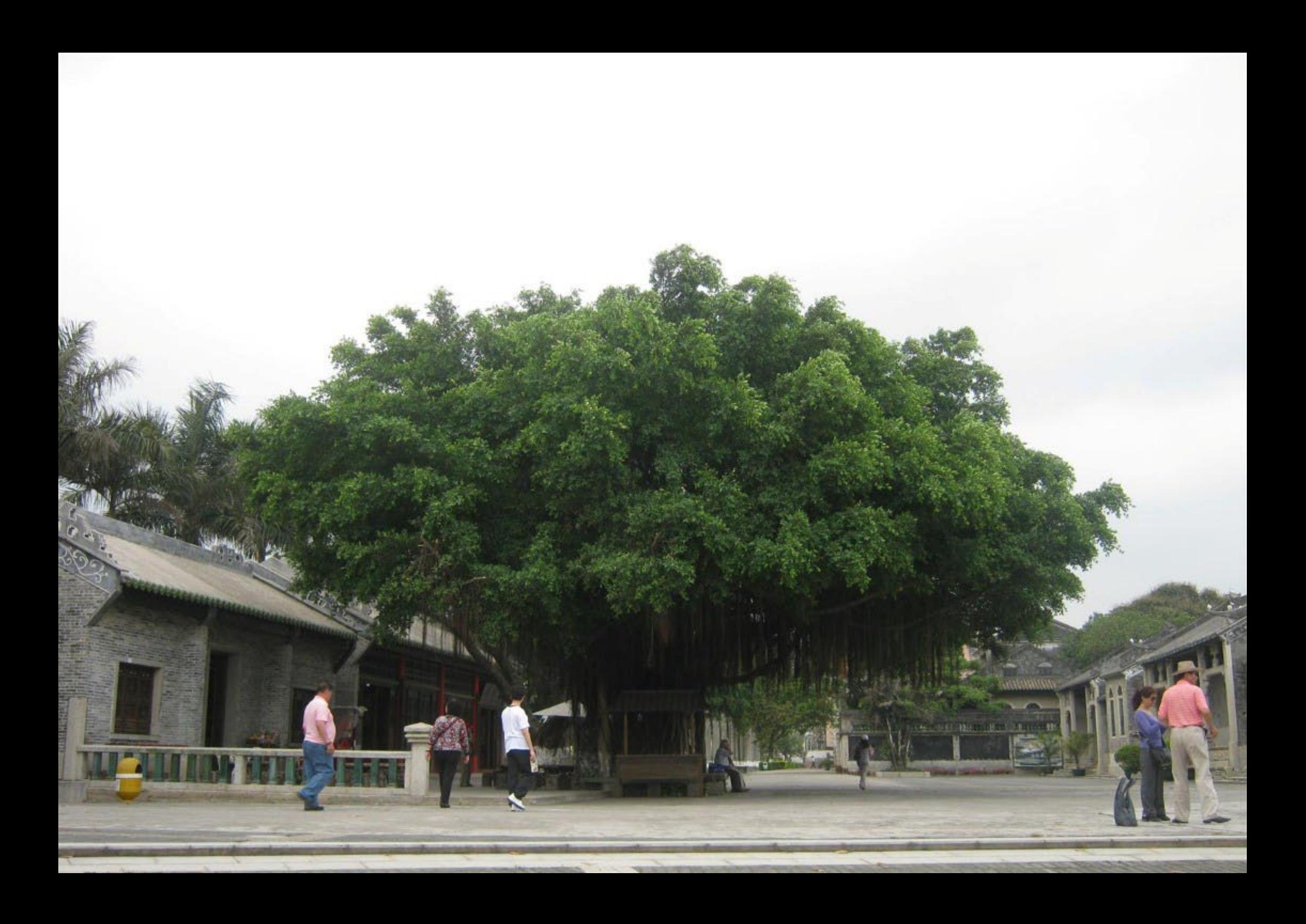

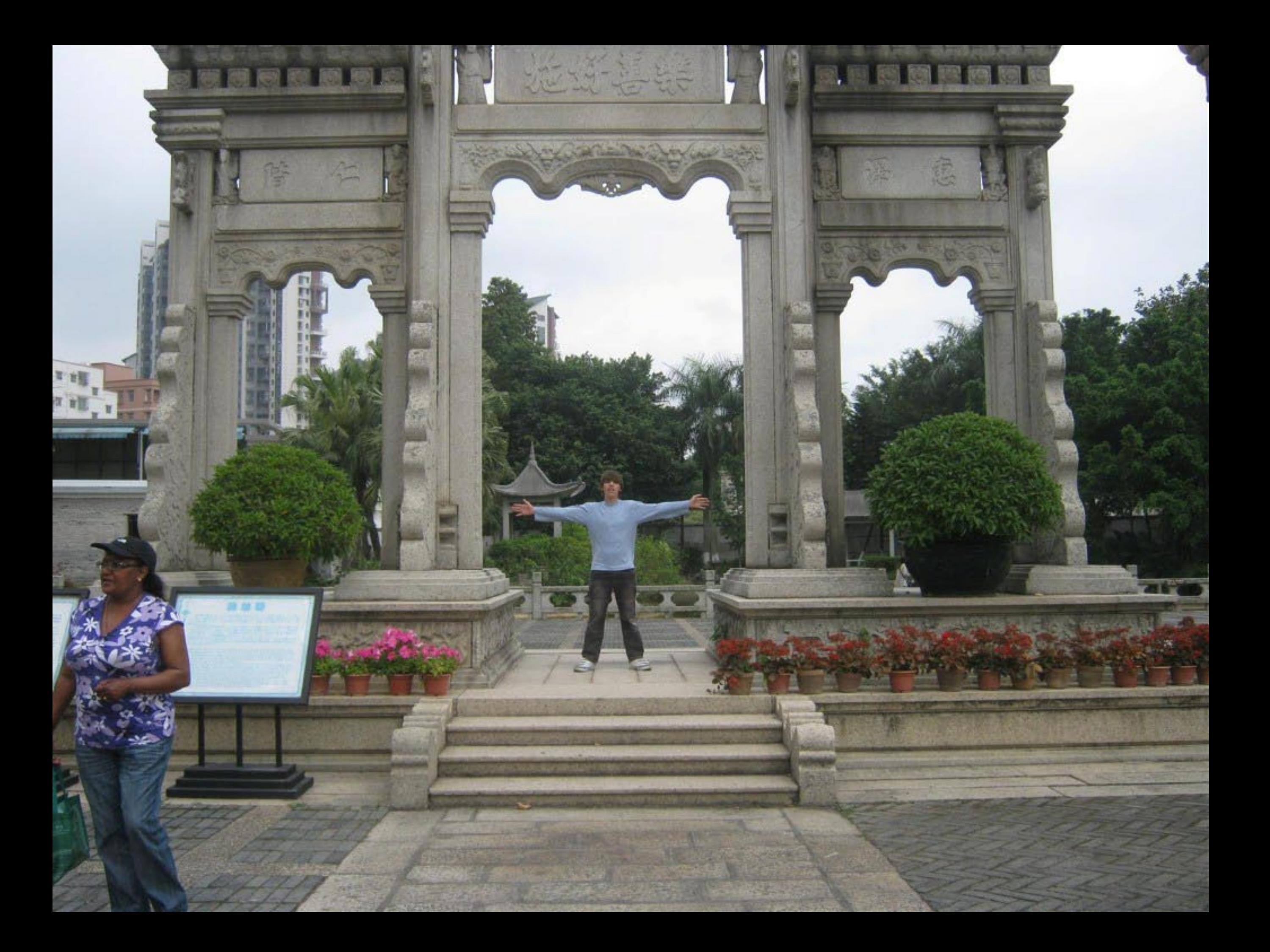

## 15° COLÓQUIO DA LUSOFONIA

2011年4月11-15日於澳門

**MACAU, 11-15 DE ABRIL, 2011** 

澳門:前風東鄉四百年, 撫令追告看宋來 Macaus Quatro Steulos de Lusoforia - Passado, Presente e Futuro

izacaox Associ

o ao Searainn an Ceannan traio România e Com **desde Unove Rentuan** 

**TO** 

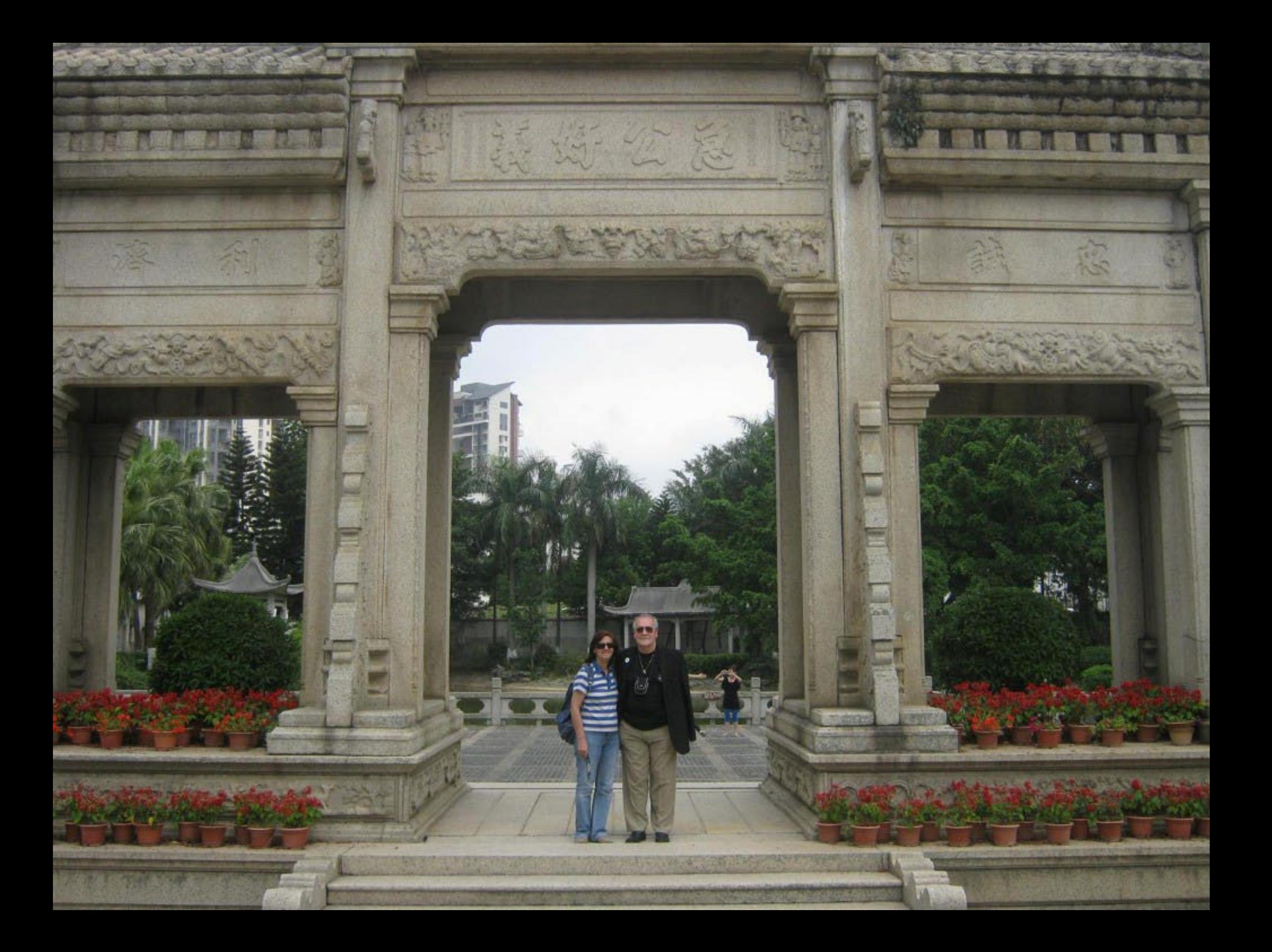

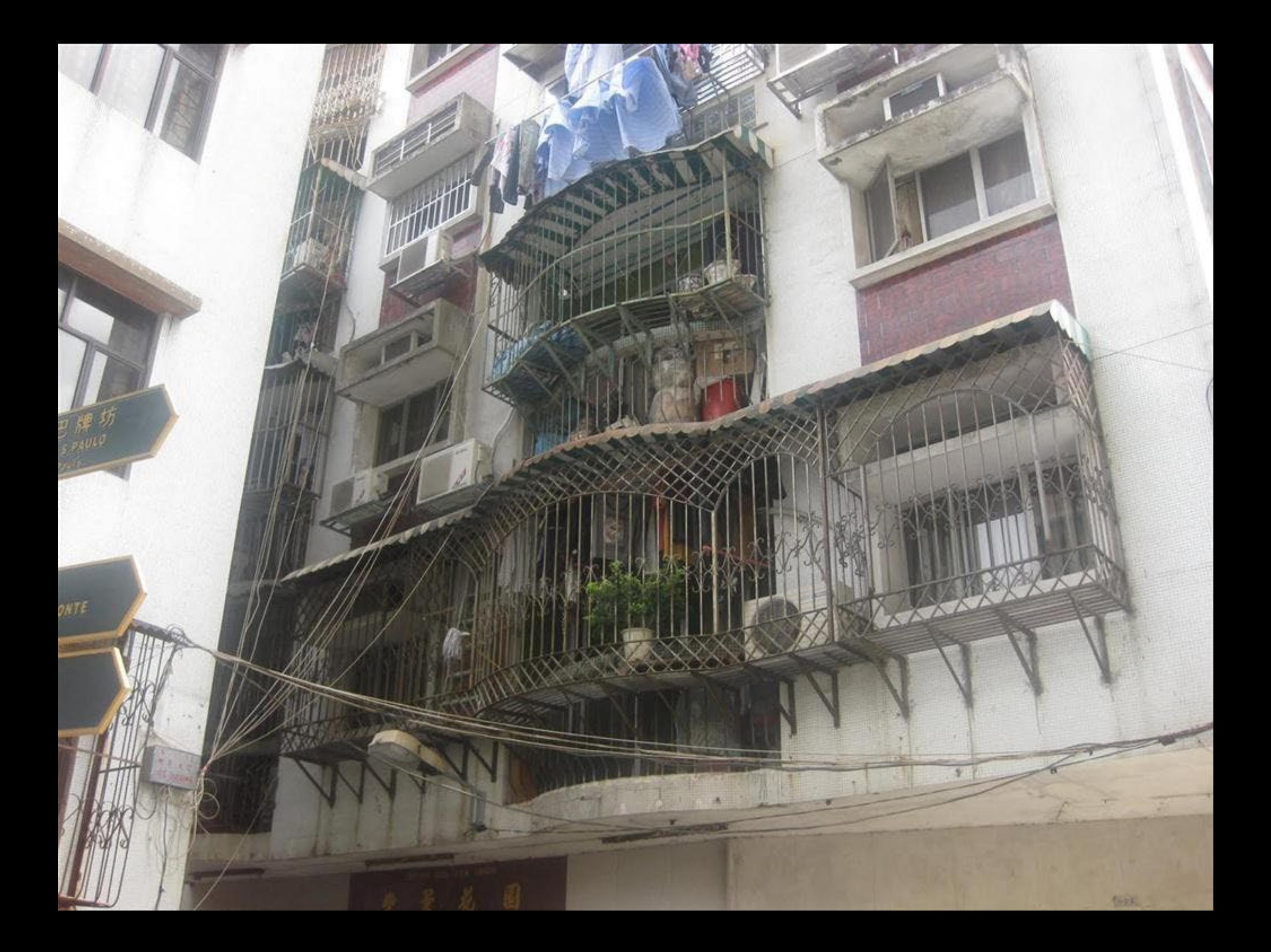

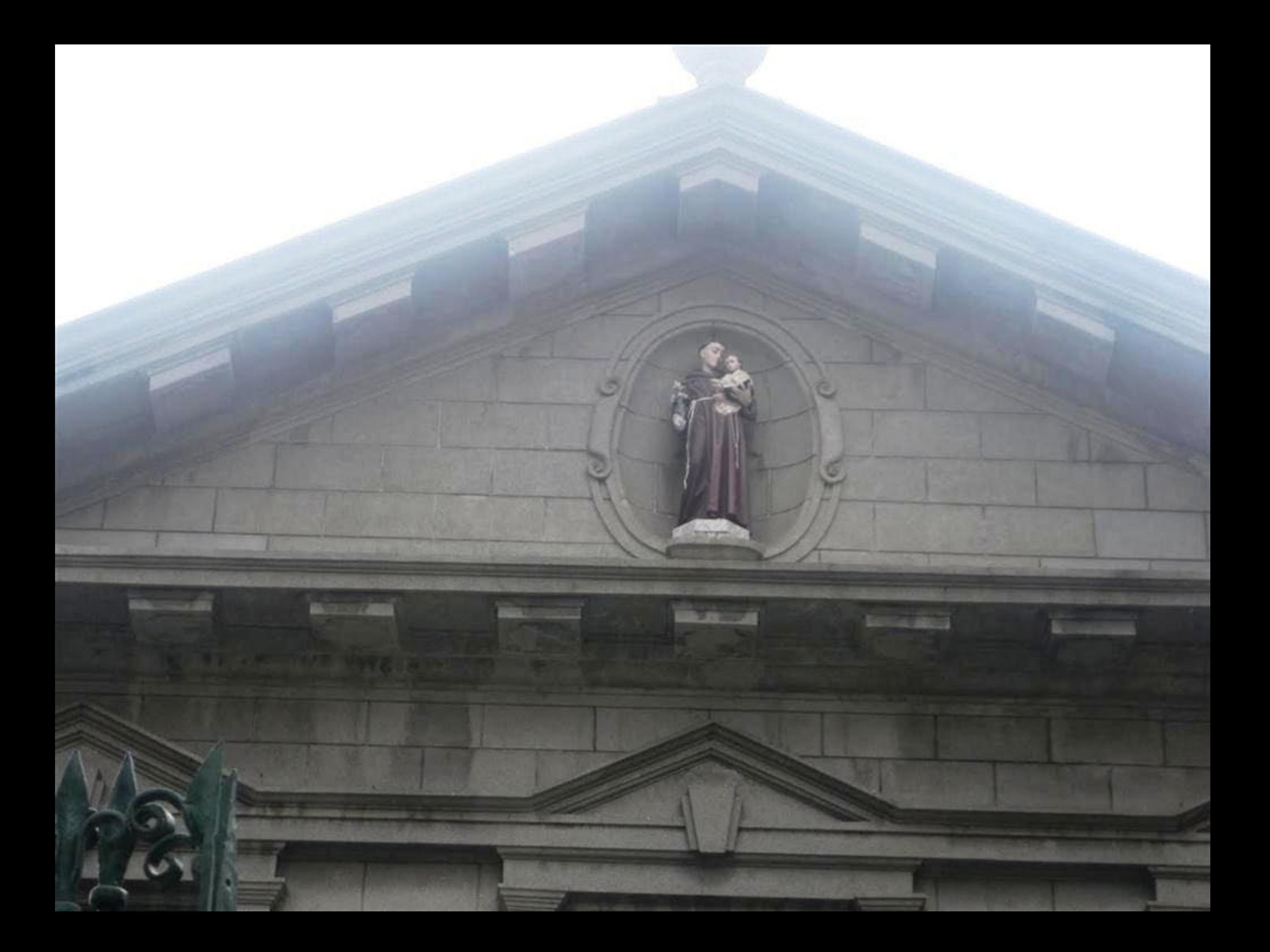

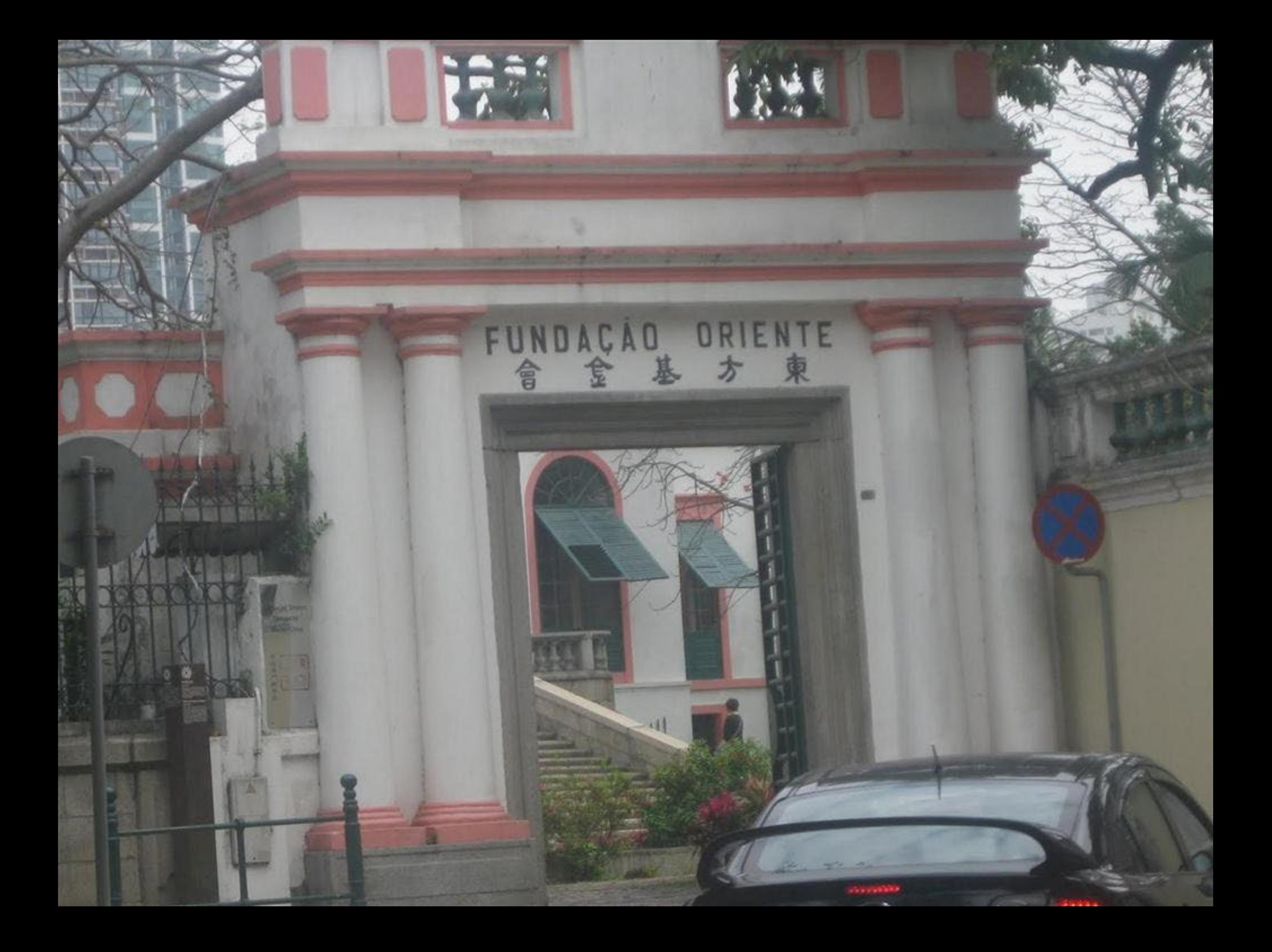

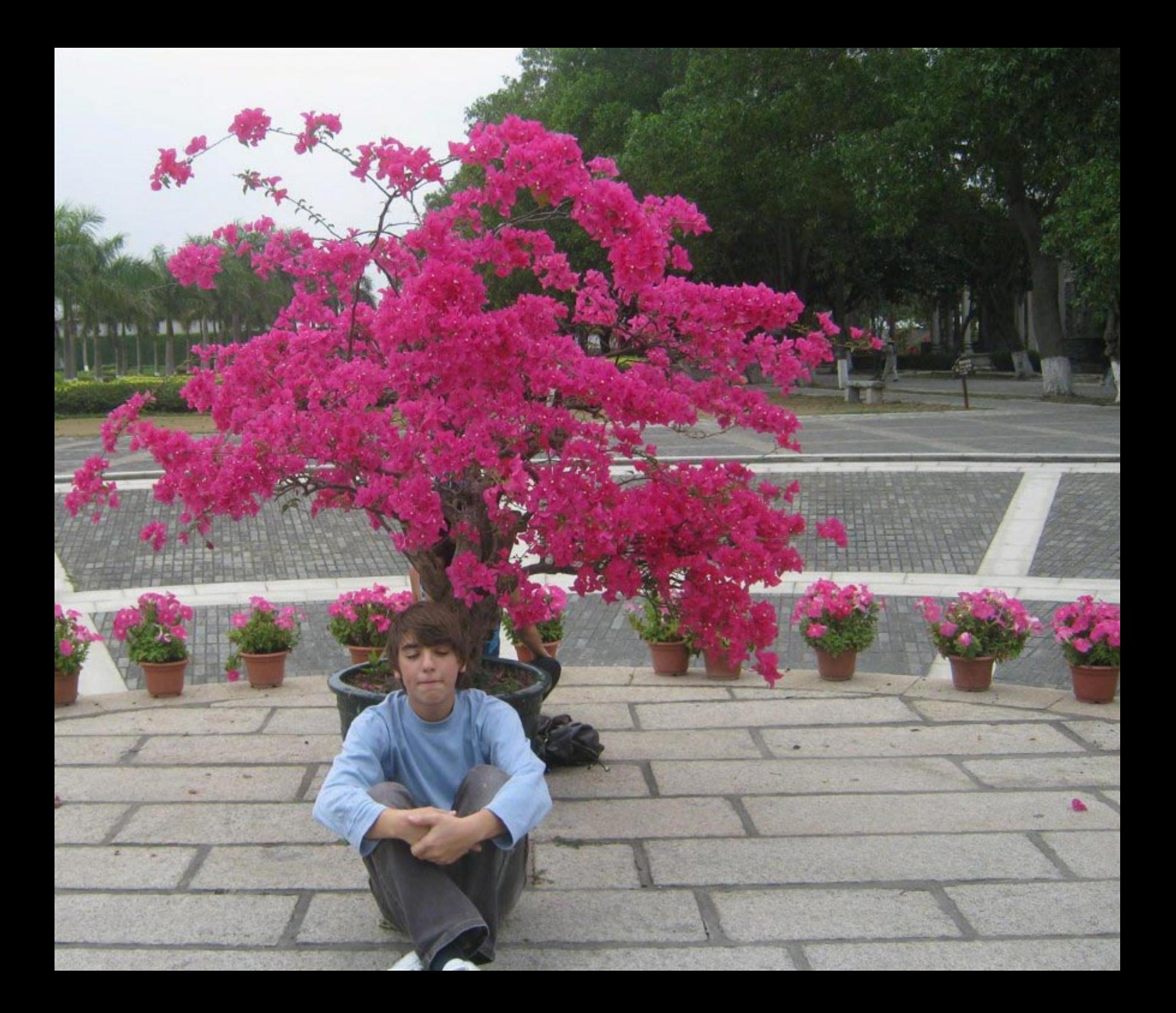

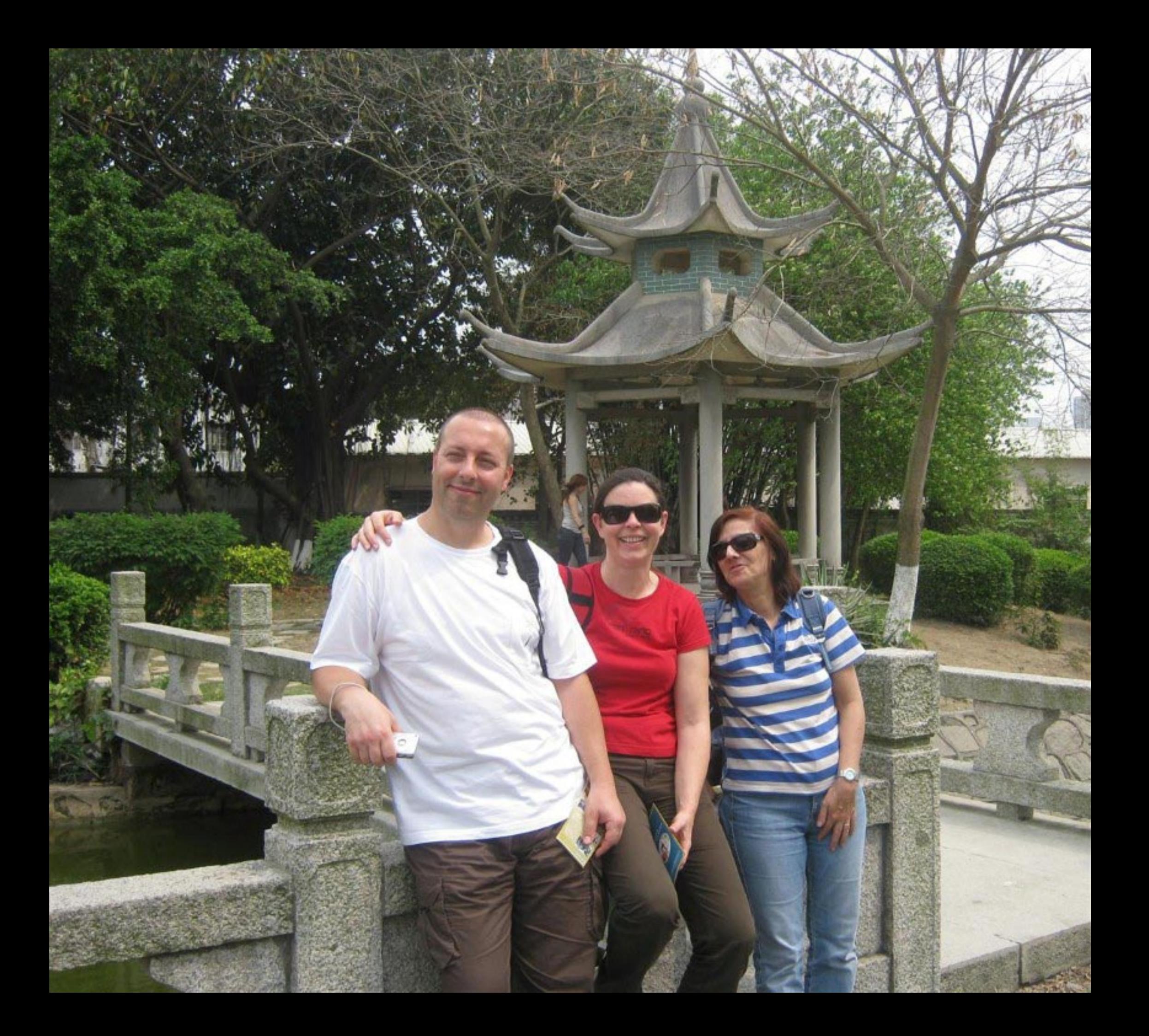

DA HUMANIDADE E SIMBOLO DO

致 

1964 - 11 ISBN<br>1

 $\omega_{\rm eff}$ 

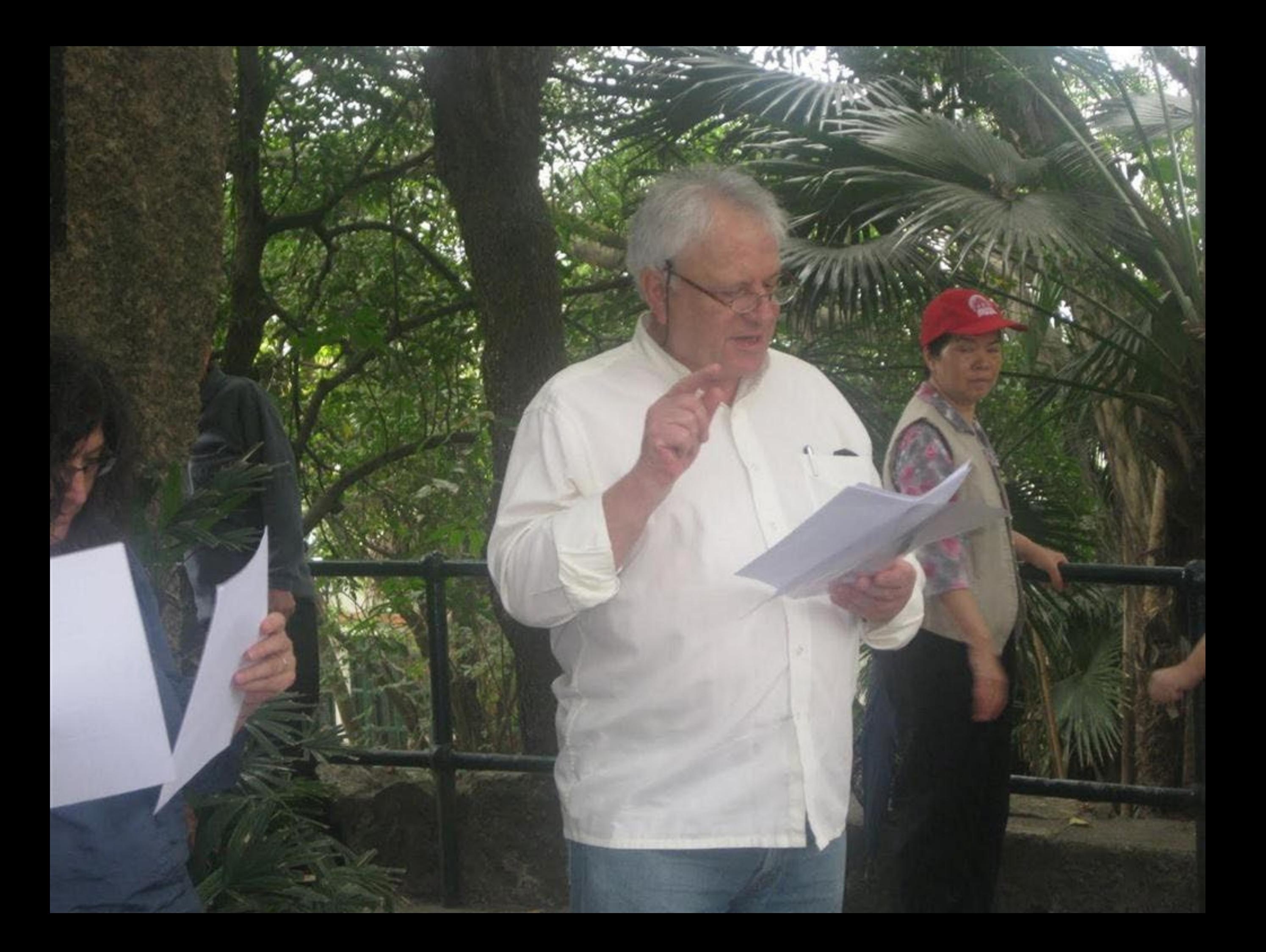

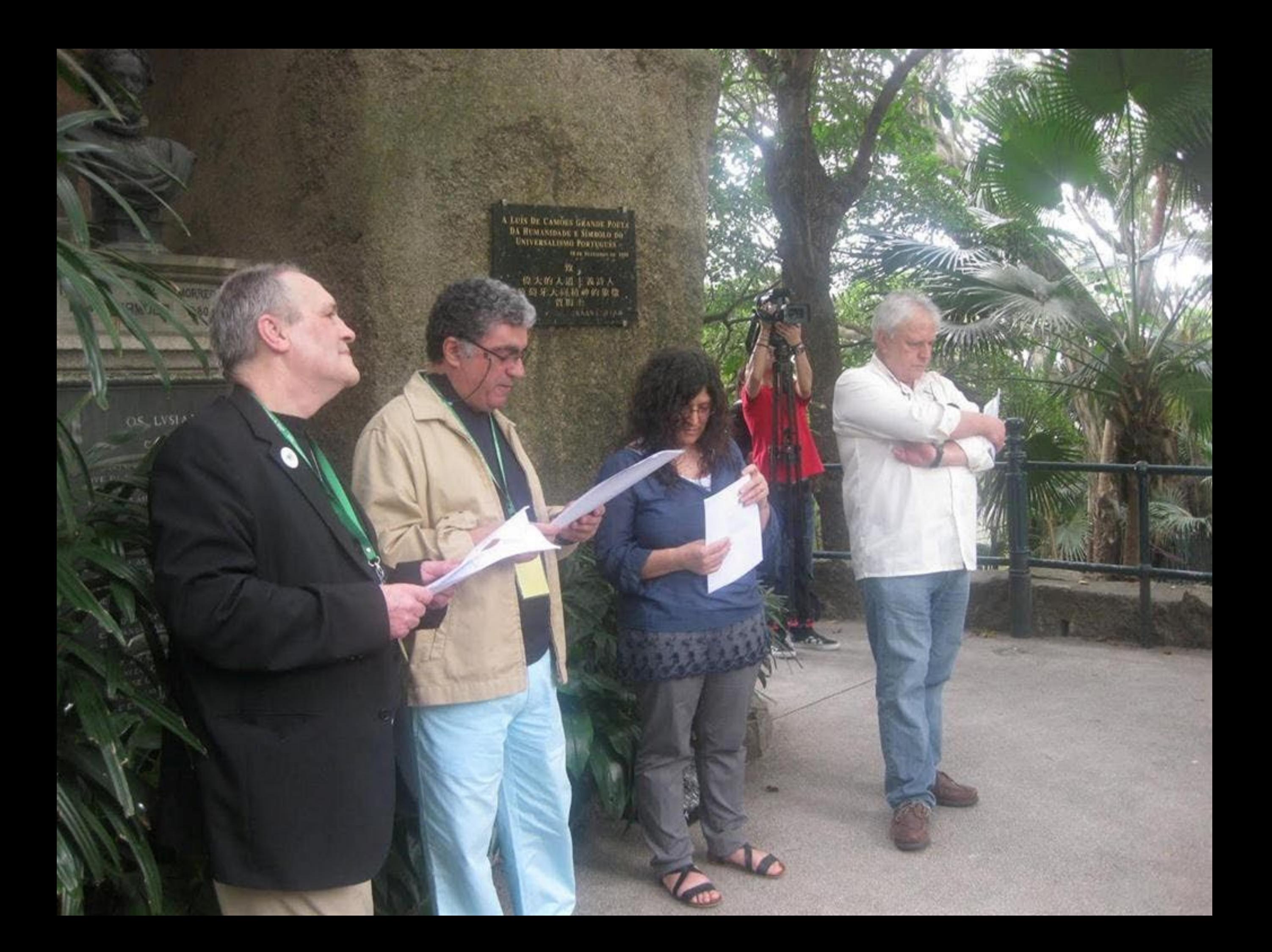

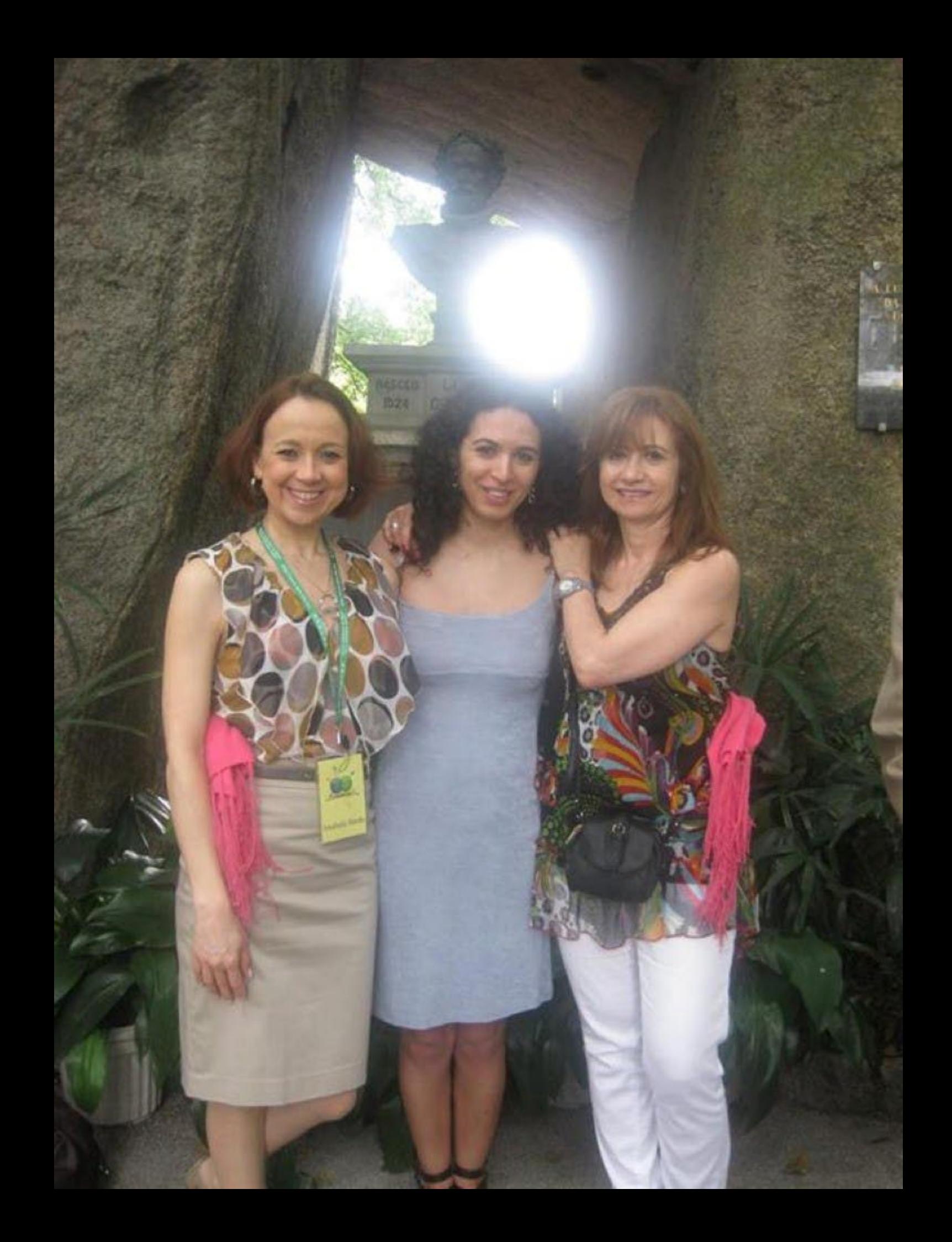

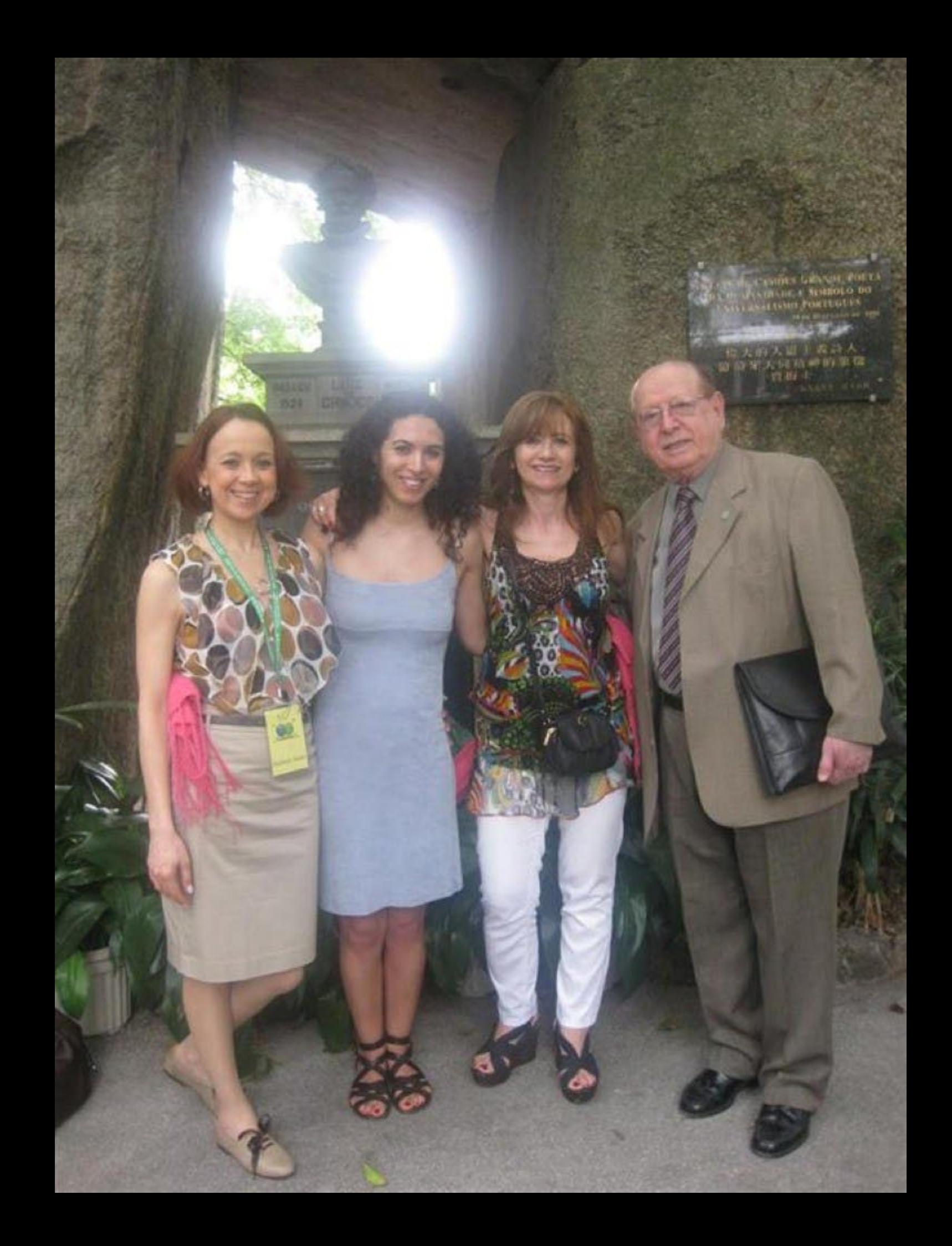

## OS LVSIADAS CANTO 1

AS ARMA STRANDORS ASSINALADOS QVE D'U OCCIDENTAL PRAYA LVSITANA POR MARES NVNCA DE ANTES NAVEGADOS PASSARAM AINDA ALEM DA TAPROBANA EN PERIGOS & GVERRAS ESFORÇADOS MAIS DO QUE PROMETIA A FORÇA HVMANA E ENTRE CENTE REMOTA EDIFICARÃO NOVO REINO QVE TANTO SVBLIMARÃO

E TAMBEM AS MEMORIAS CLORIOSAS DAQVELLES REIS QVE FORÃO DILATANDO A FEE O IMPERIO & AS TERRAS VICIOSAS DE AFFRICA & ASIA ANDARÃO DEVASTANDO E AQVELLES QVE POR OBRAS VALEROSAS SE VÃO DA LEY DA MORTE LIBERTANDO CANTANDO ESPALHAREY POR TODA PARTE SE A TANTO ME AJVDAR O ENGENHO & ARTE

CESSEM DO SABIO GREGO & DO TROYANO AS NAVEC AÇÕES GRANDES QVE FIZERÃO DE ALEXANDRO & DE TRAJANC S QVE TIVERAC DAS " **REL** CAN'I

 $V$ DO C

O SÁBIO POR EXCELENCIA **Q SEU TALENTO E AS SUAS** VIRTUDES ULTRAPASSAM OS DOS HOMENS. POR INVEJA FASSOU DIFICULDADES. OS SEUS EXTRAORDINÁRIOS **VERSOS TIVERAM GRANDE** RESSONANCIA. ERIGIU-SE ESTE MONU-MENTO PARA QUE A SUA FAMA FOSSE TRANSMITIDA A POSTERIDADE.

L. RIENZI 1829

COMEMORAÇÕES DO IV CENTENARIO DA PI **CACAO DE** OS LUSIADA JUNHO OF 10 DE

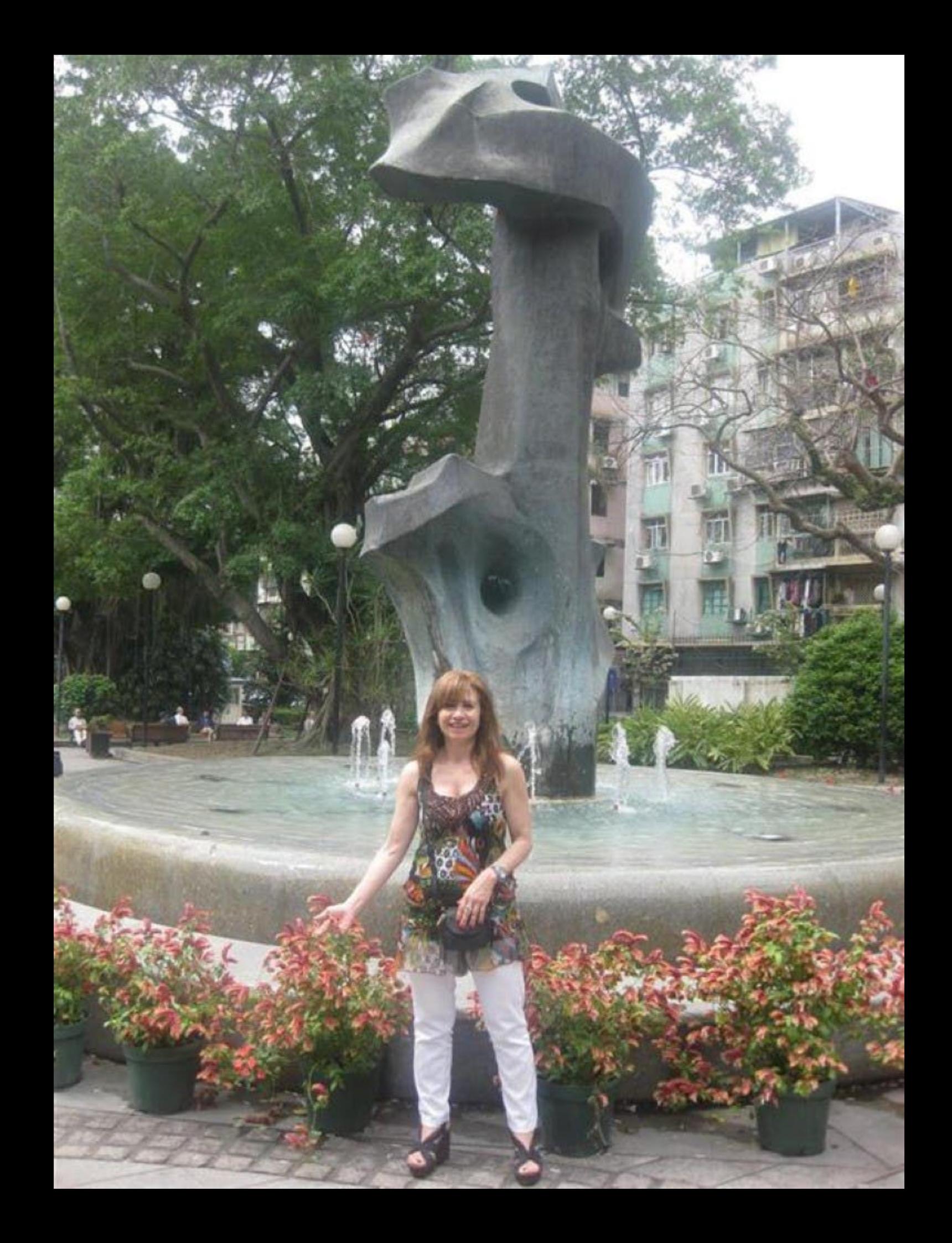

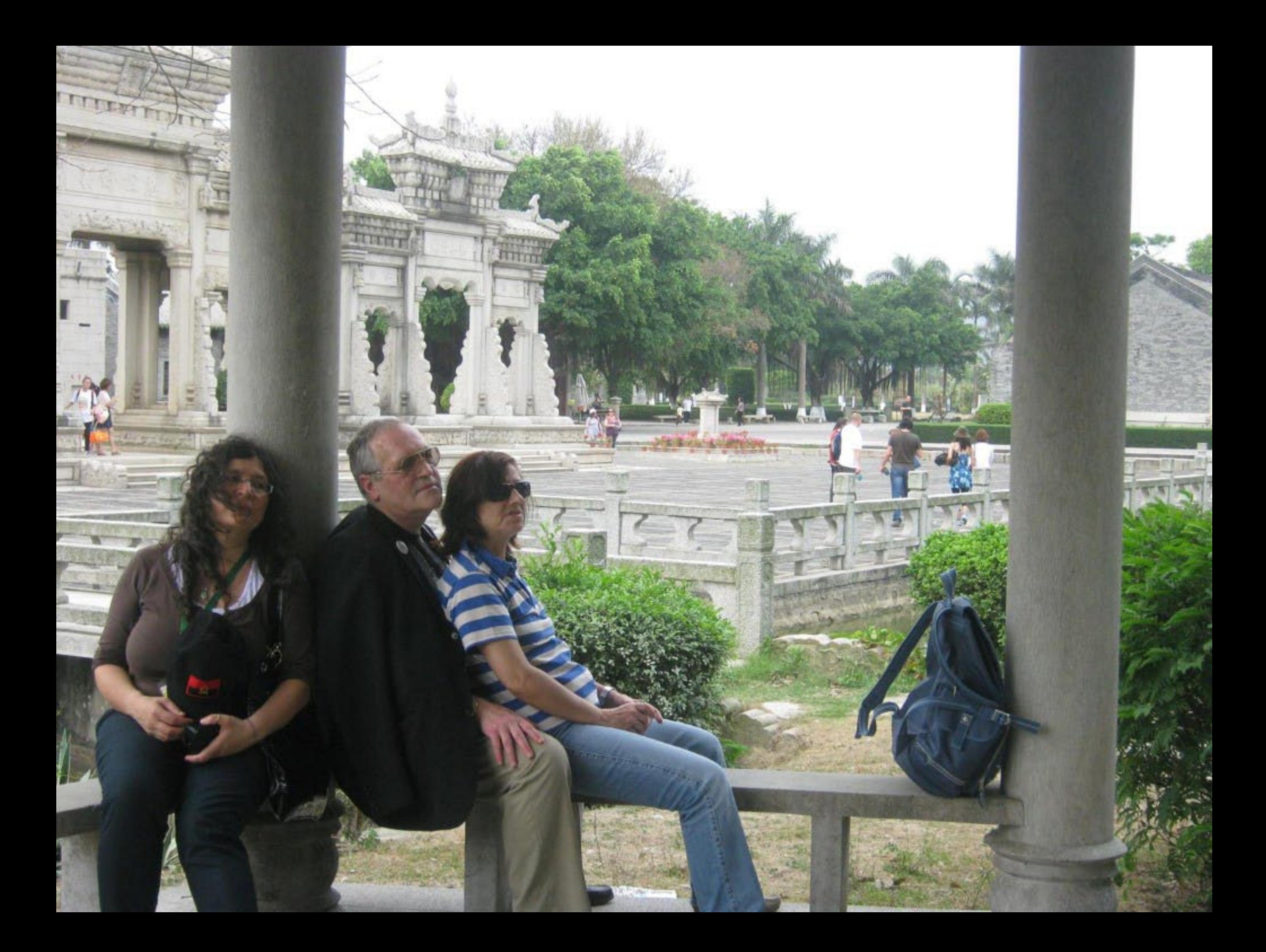
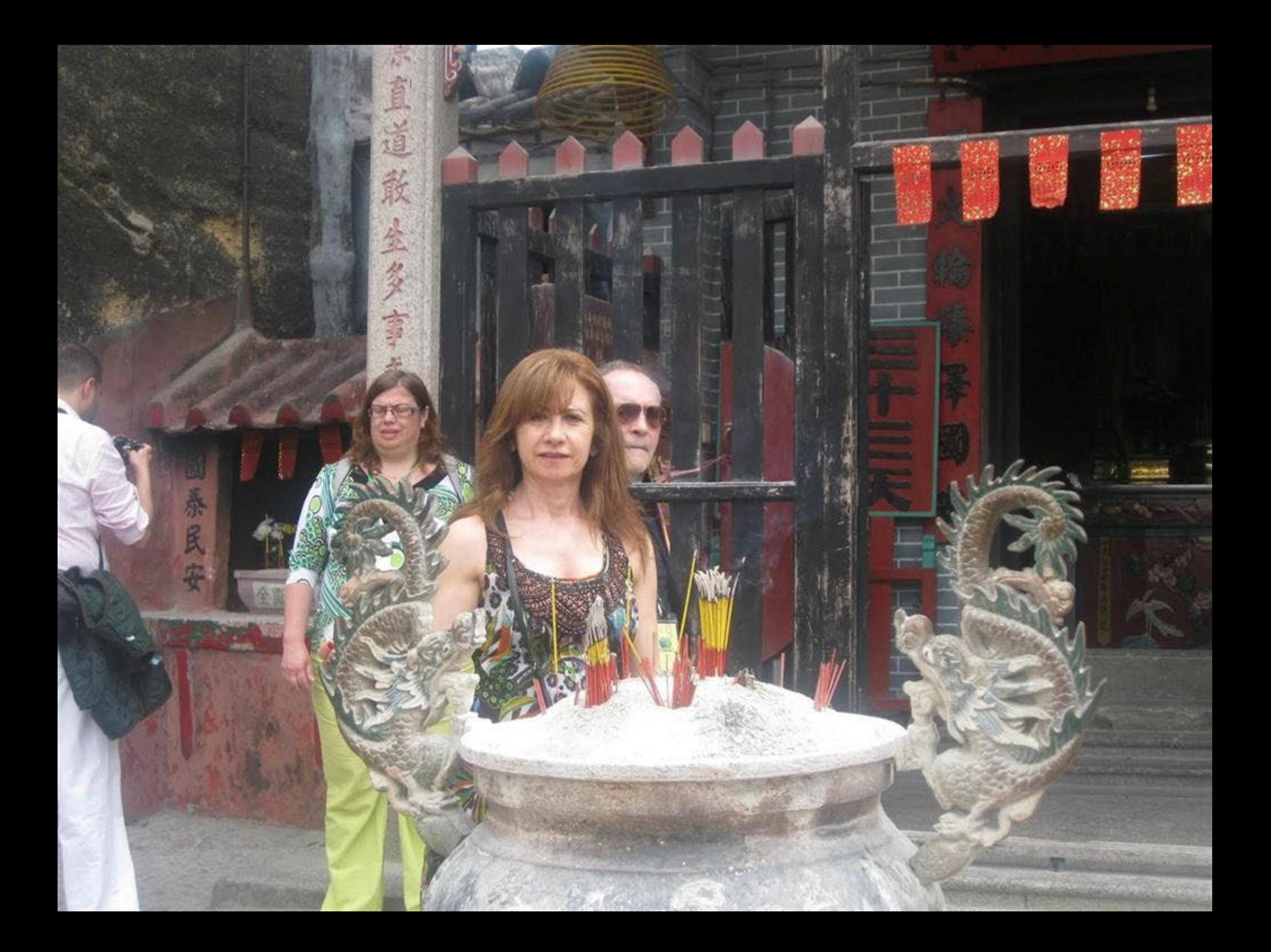

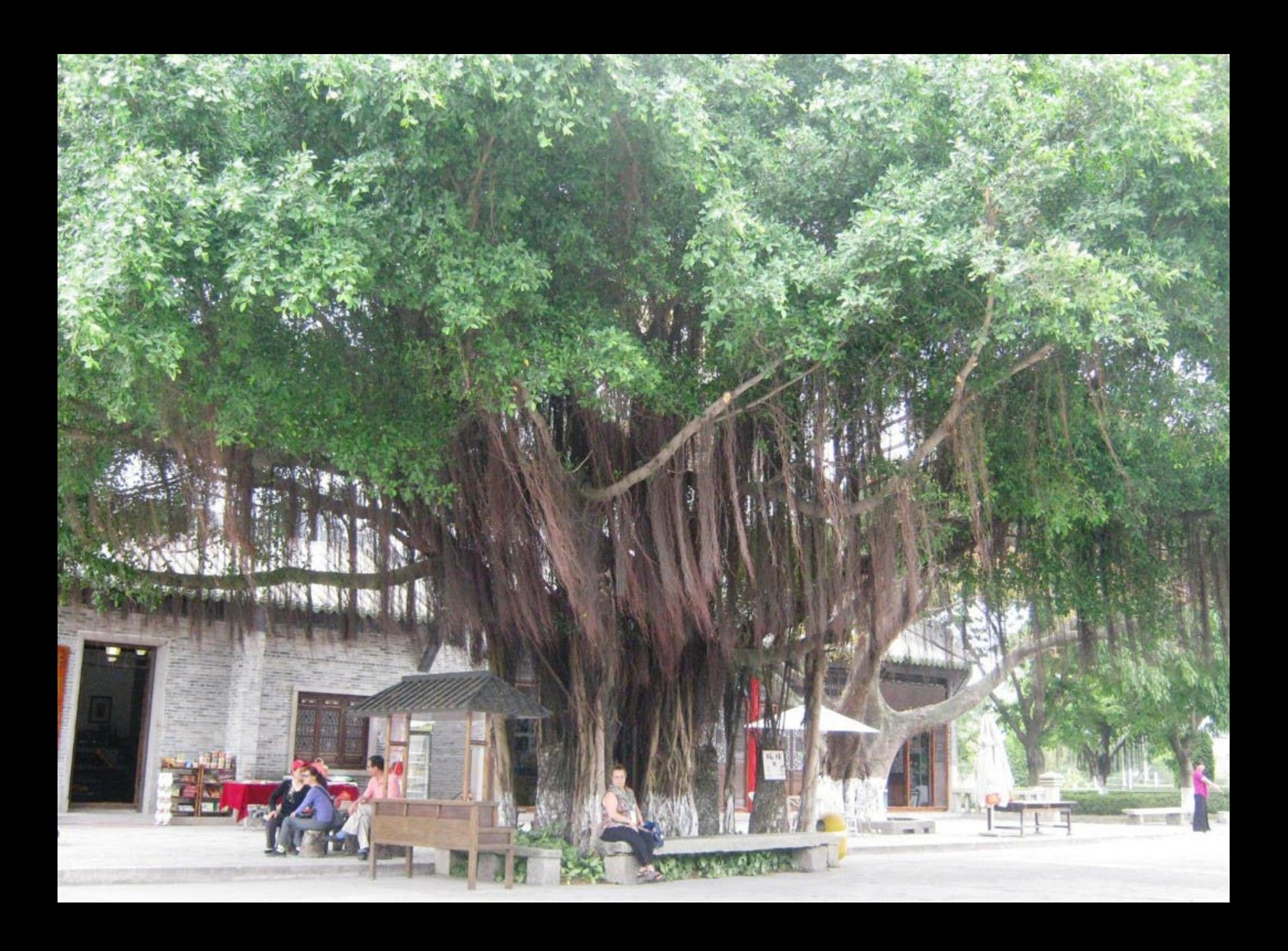

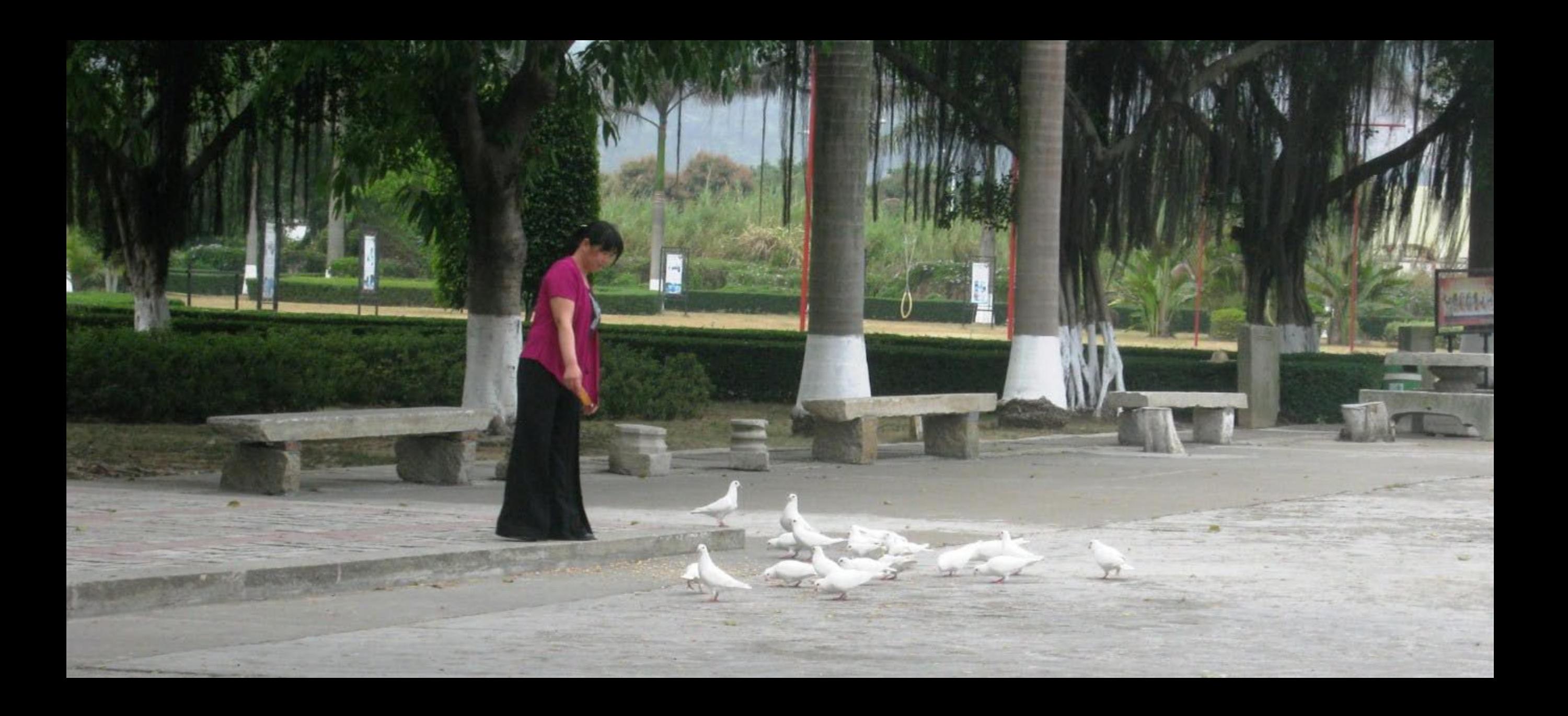

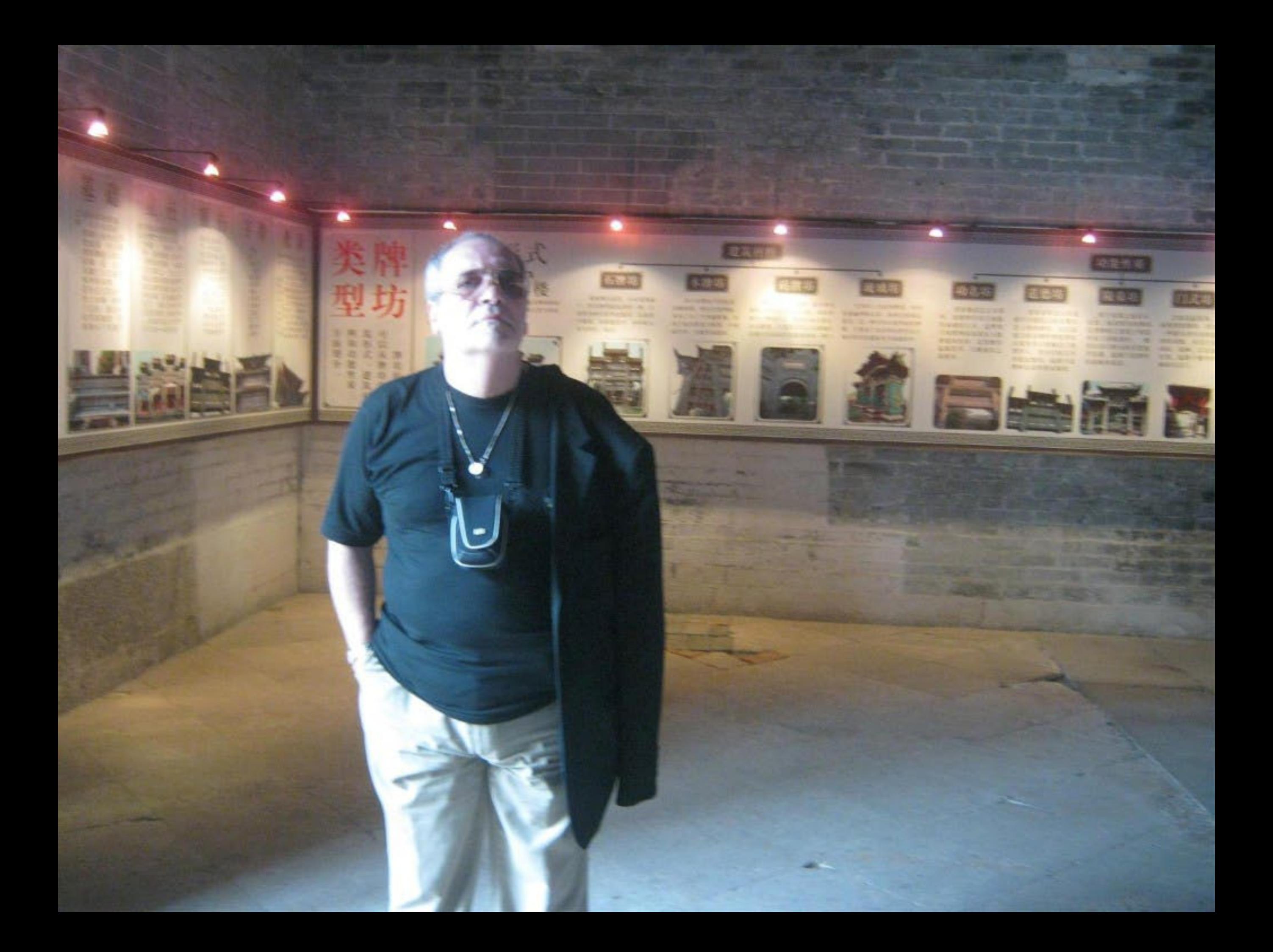

Als A ma

 $\mathcal{S}_{1}$  , i.e. to the latter  $\mathcal{S}_{2}$ 

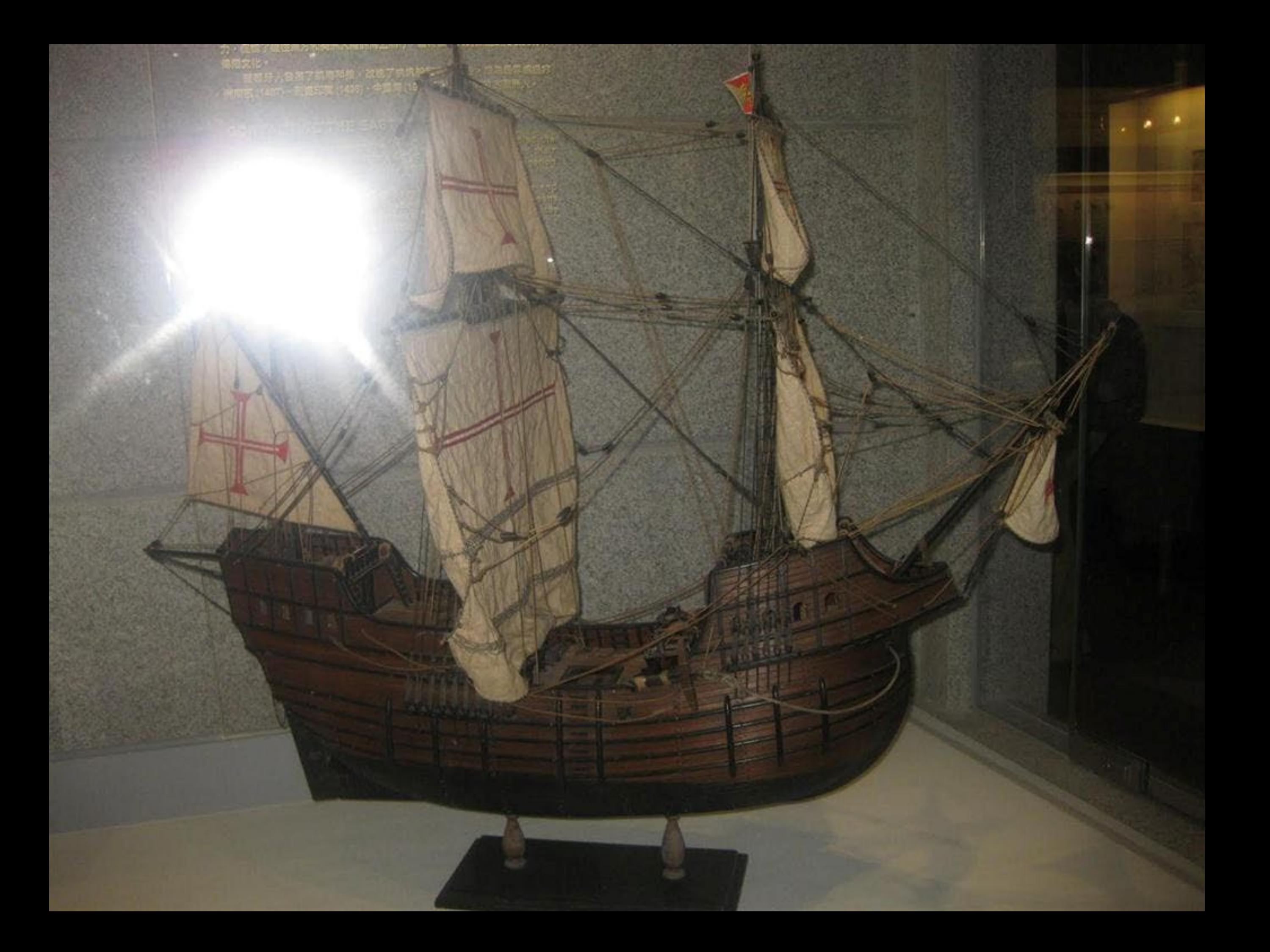

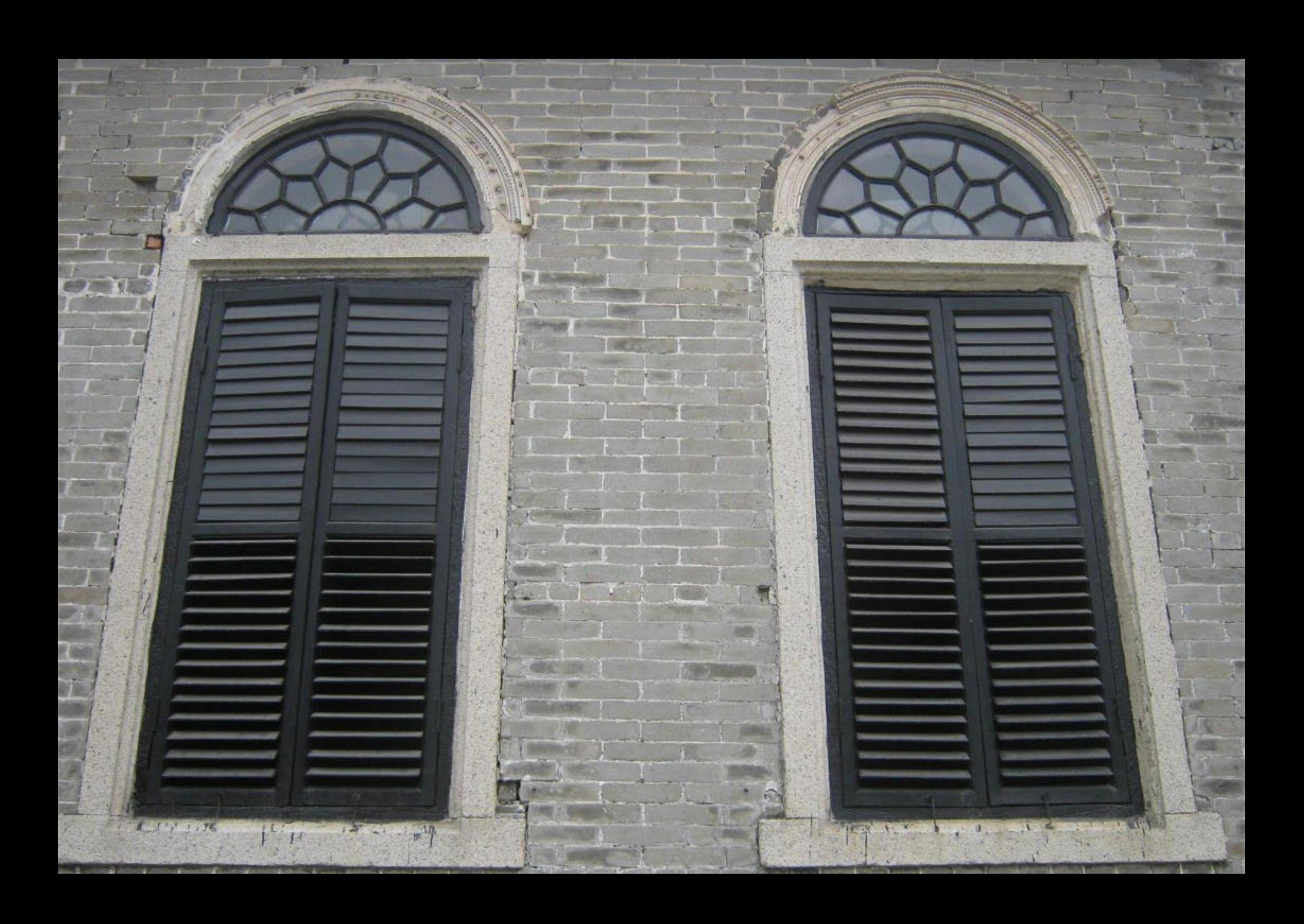

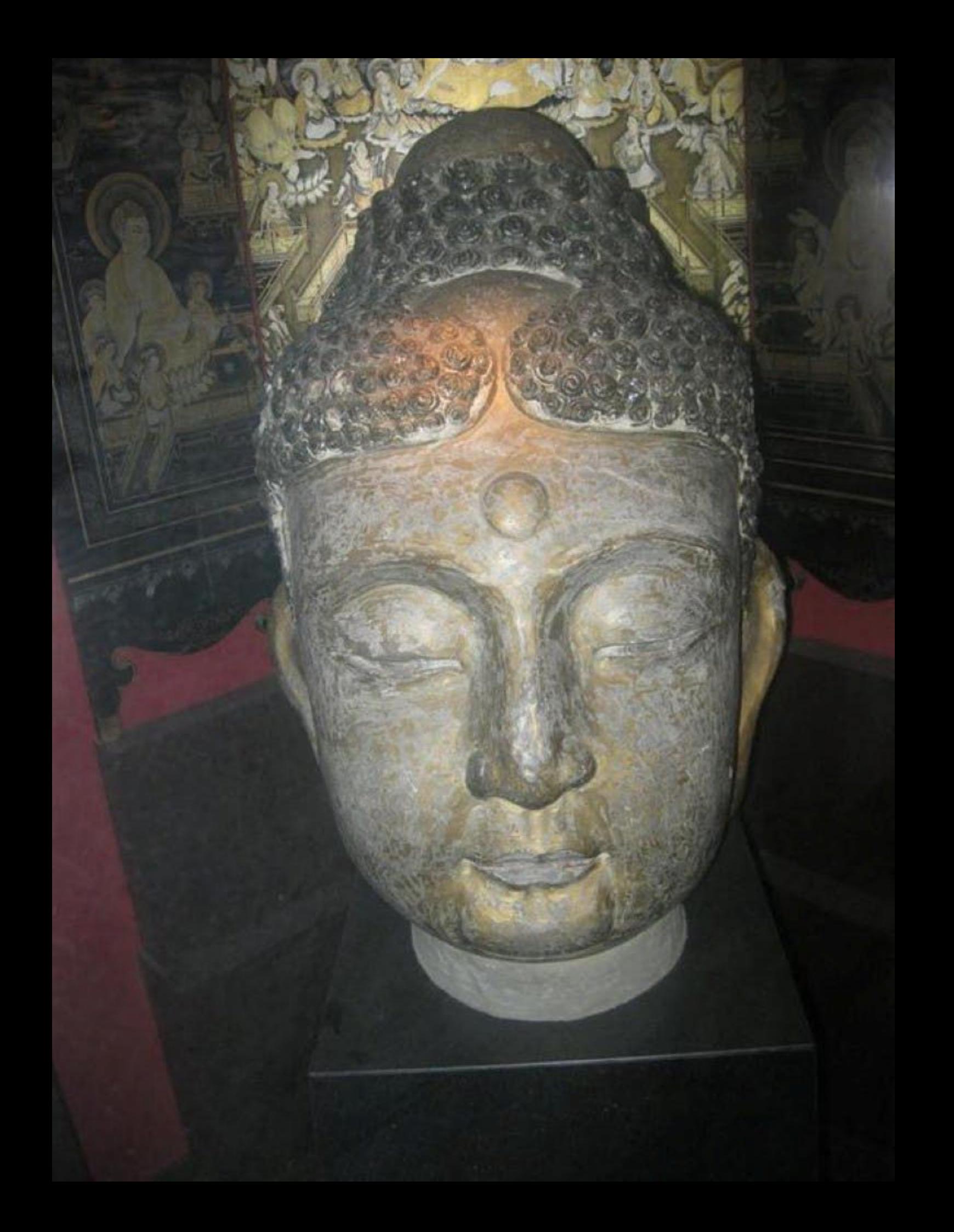

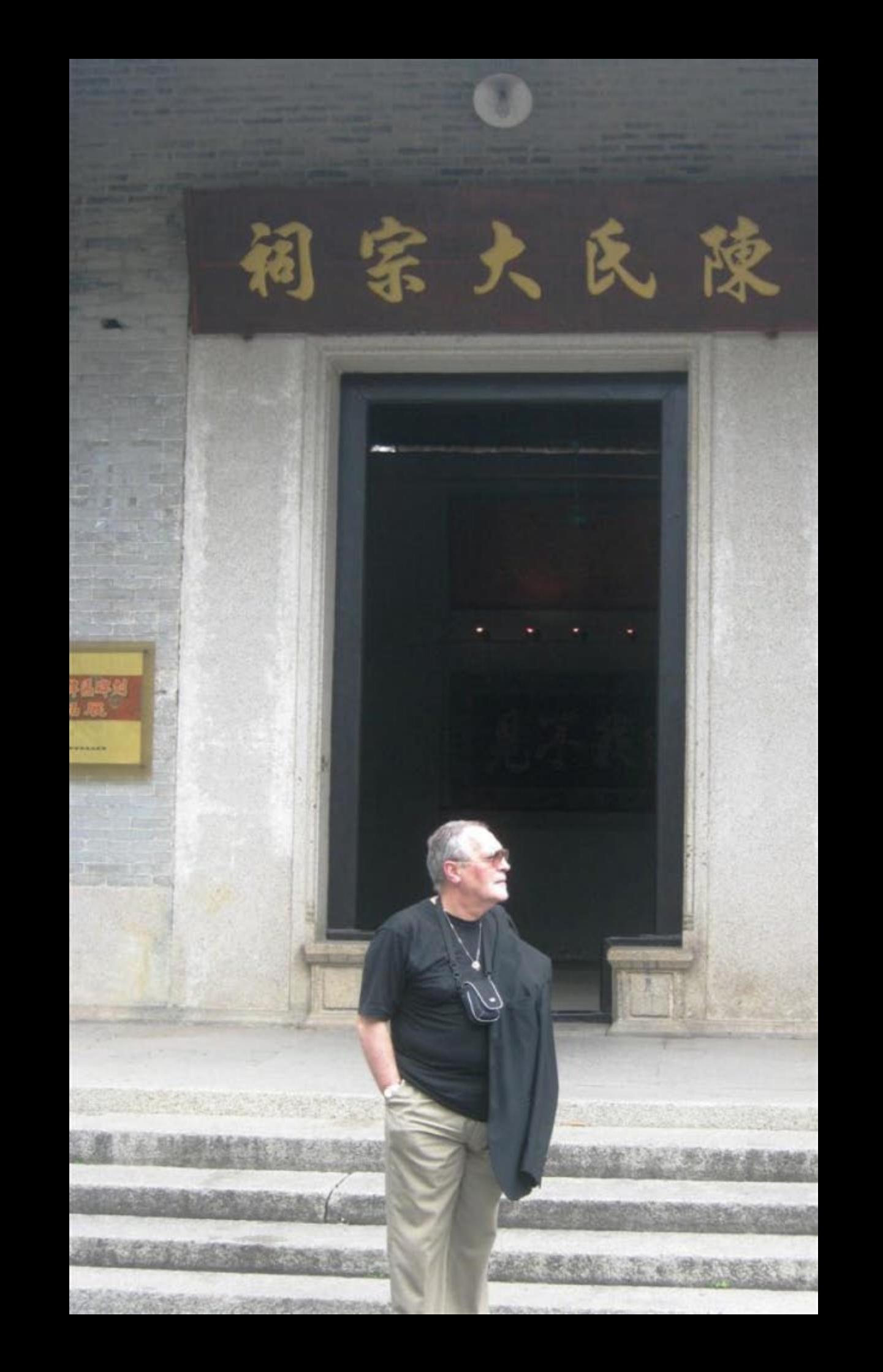

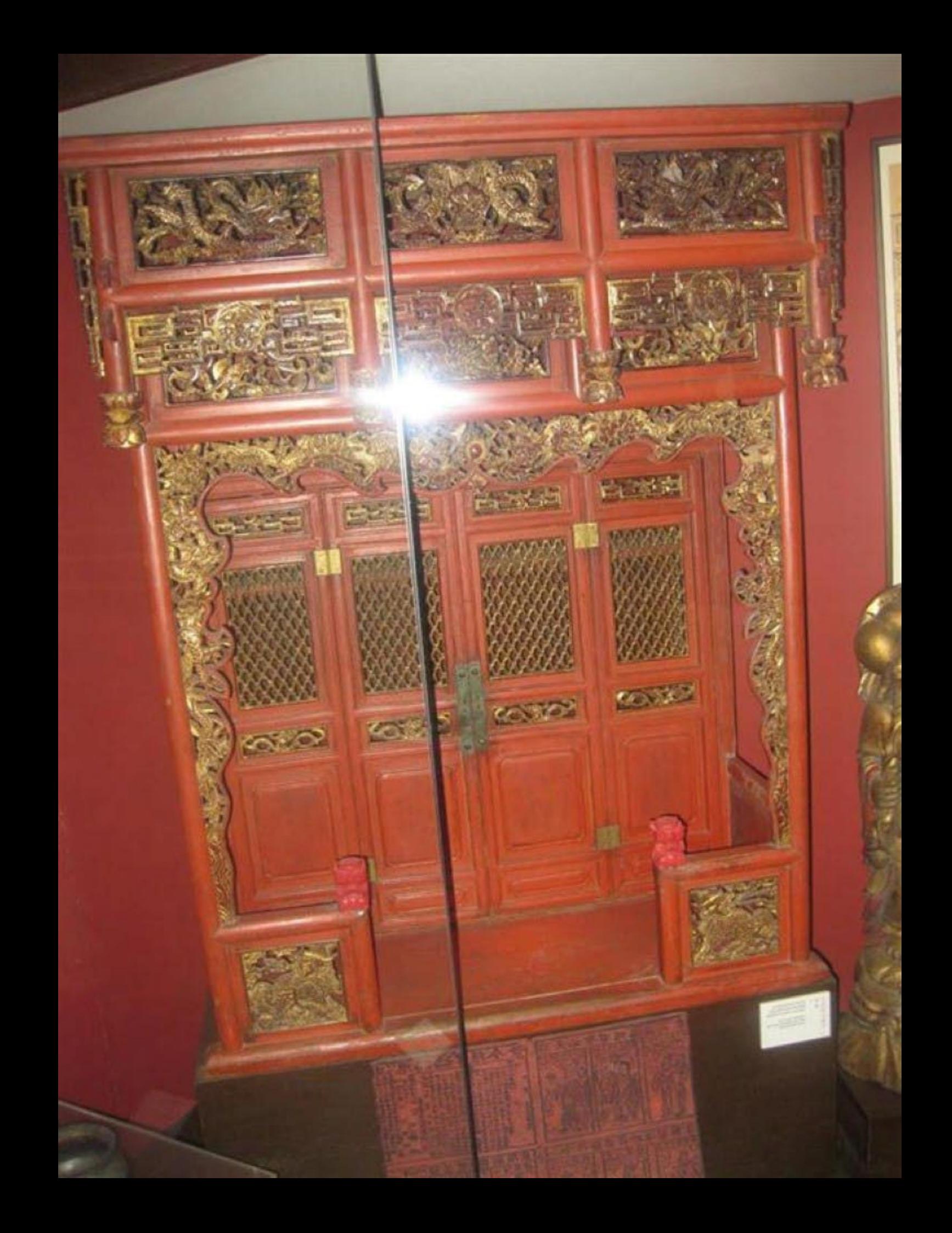

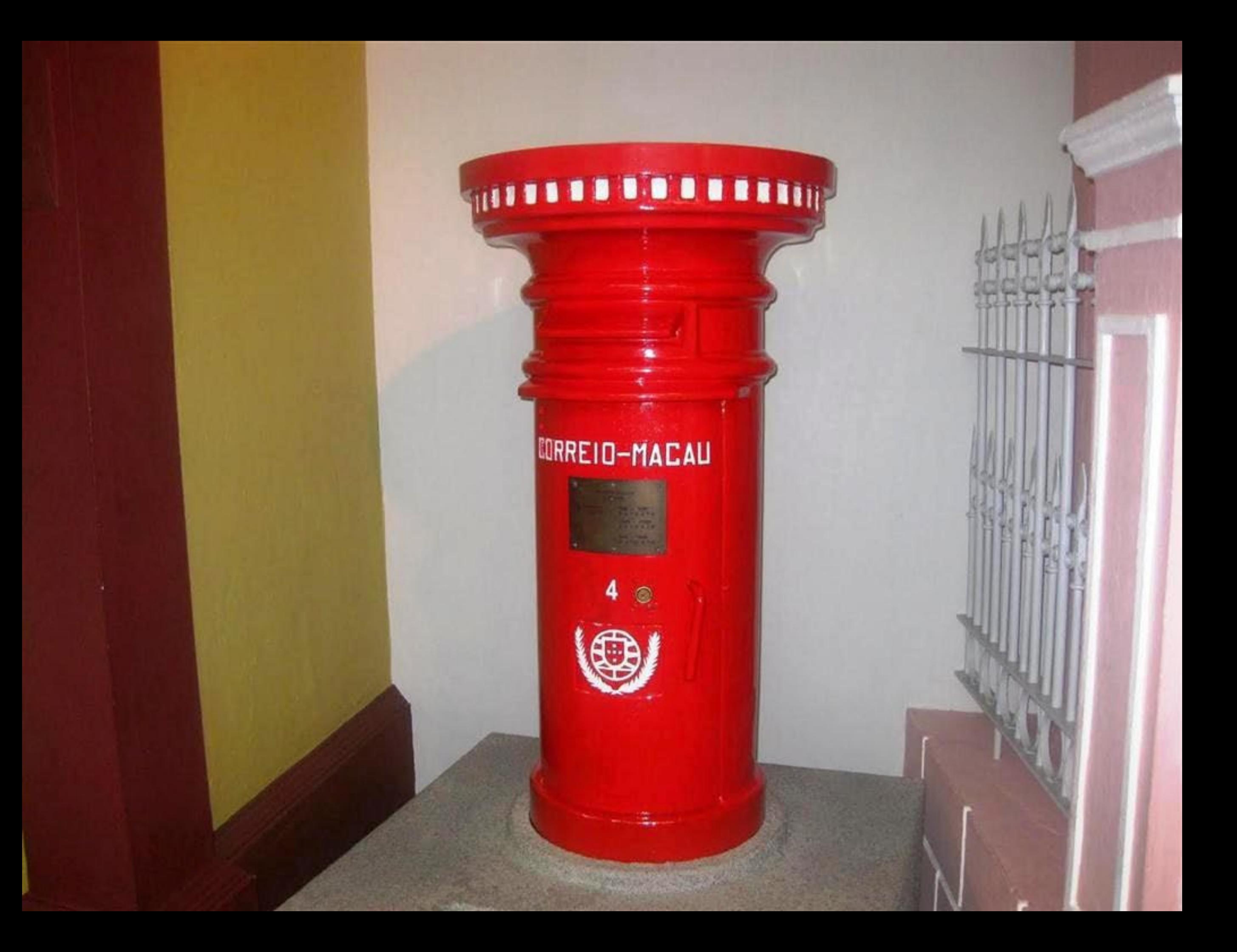

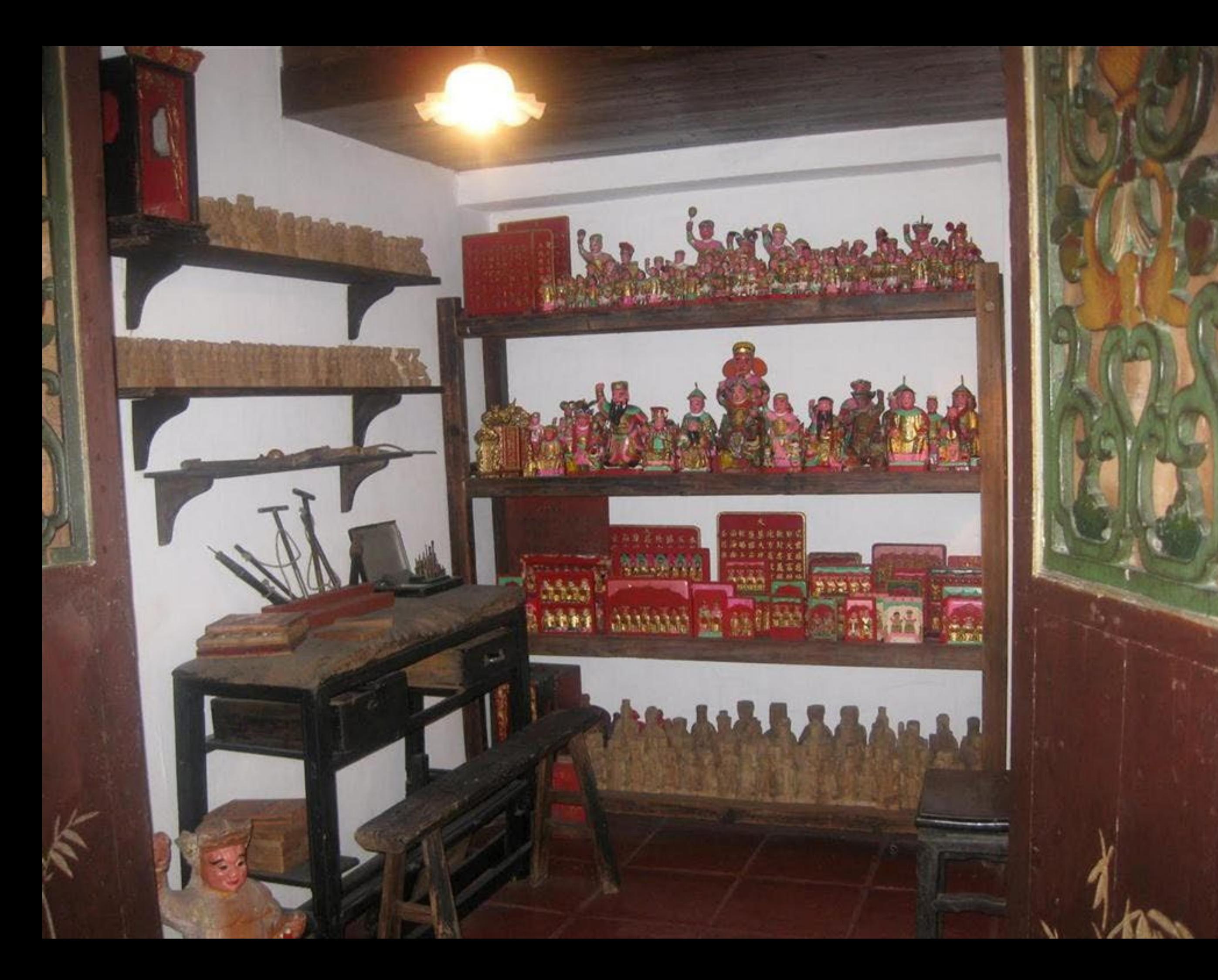

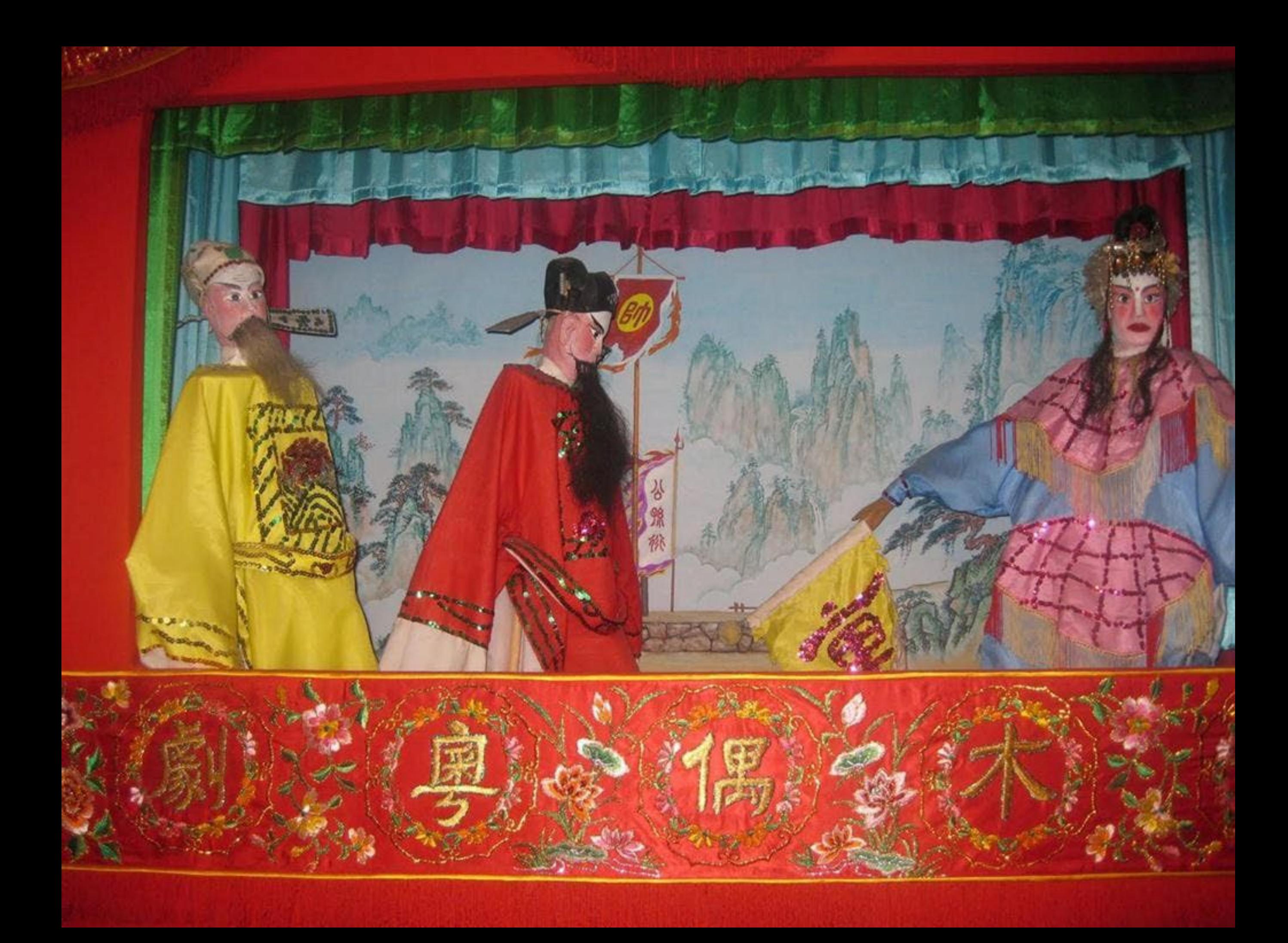

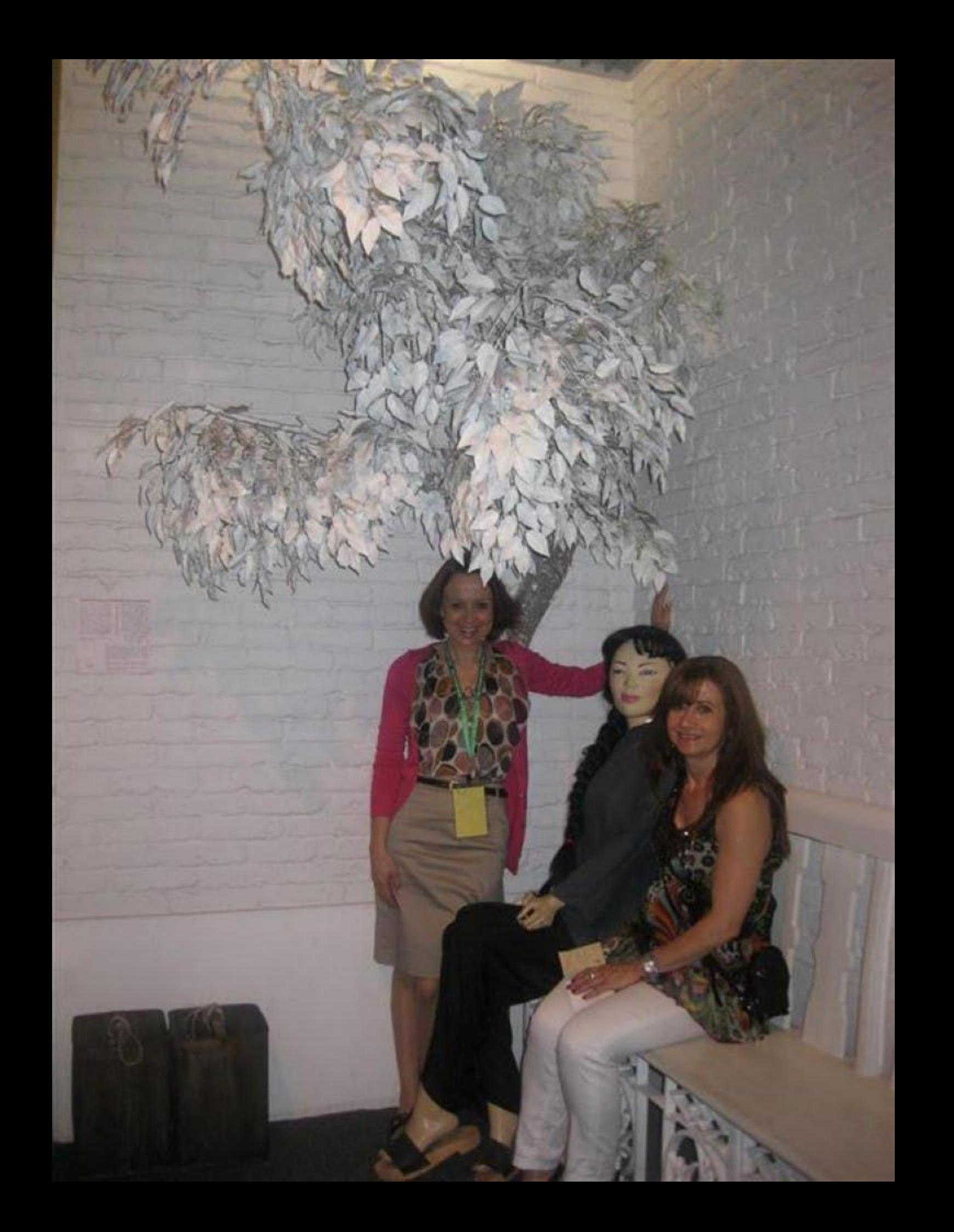

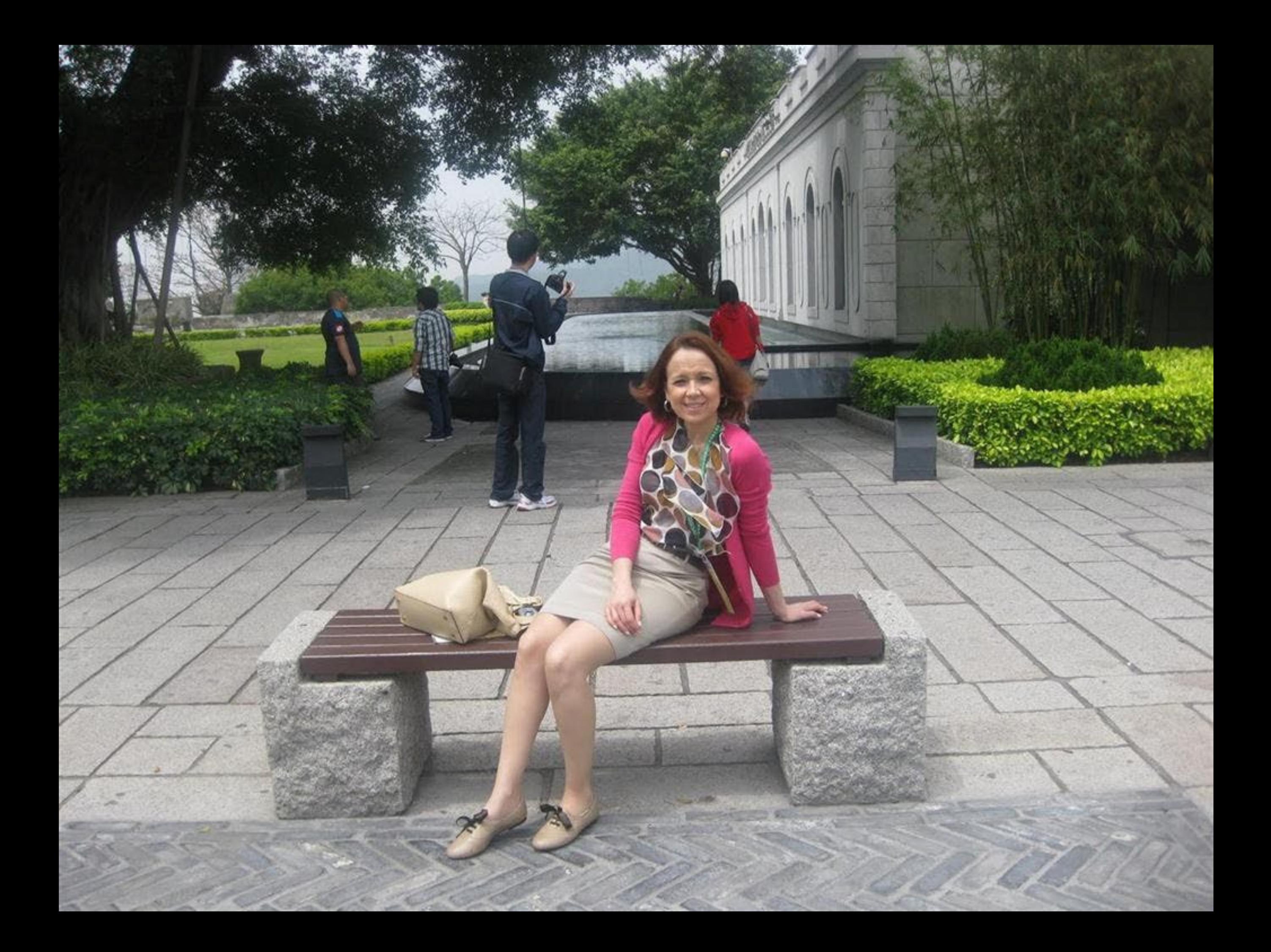

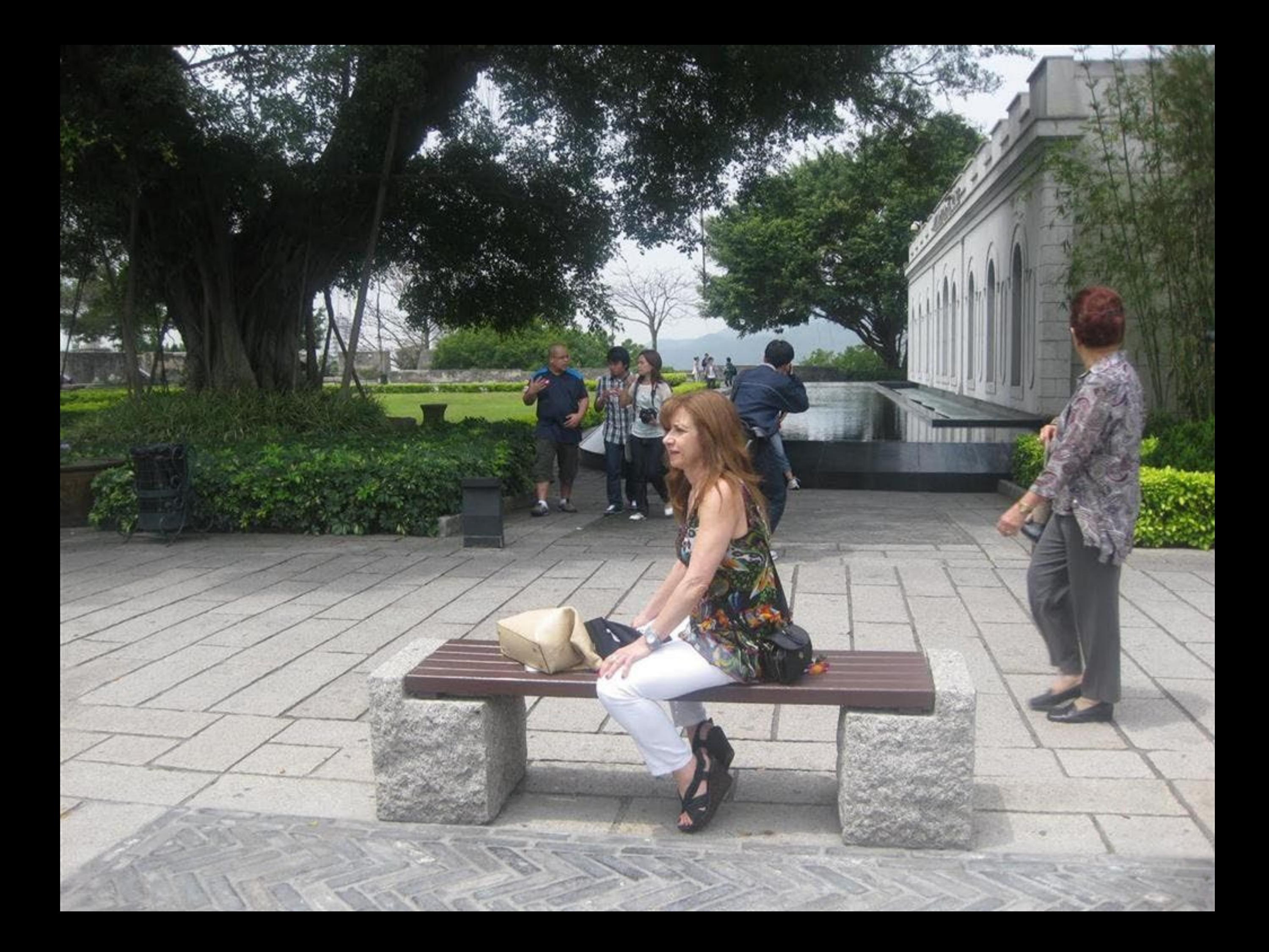

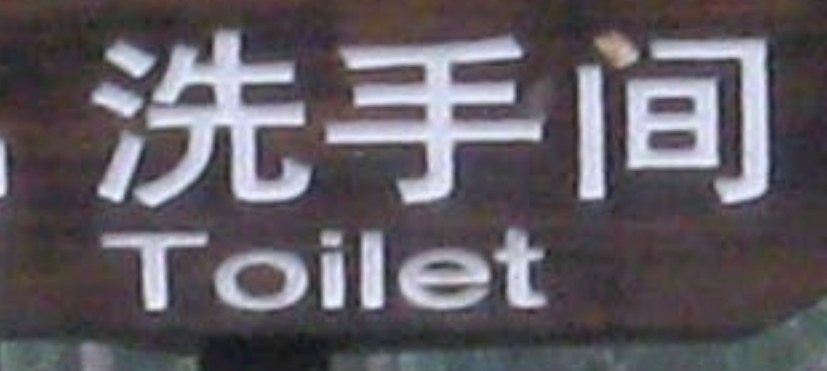

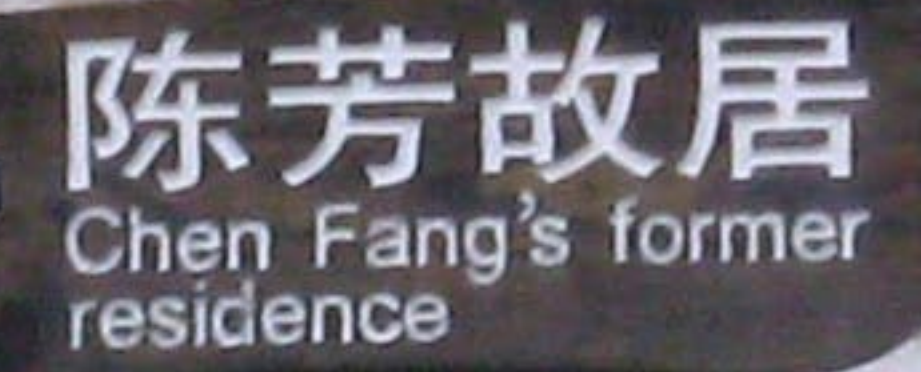

## 珠海名人蜡像馆 Wax Museum

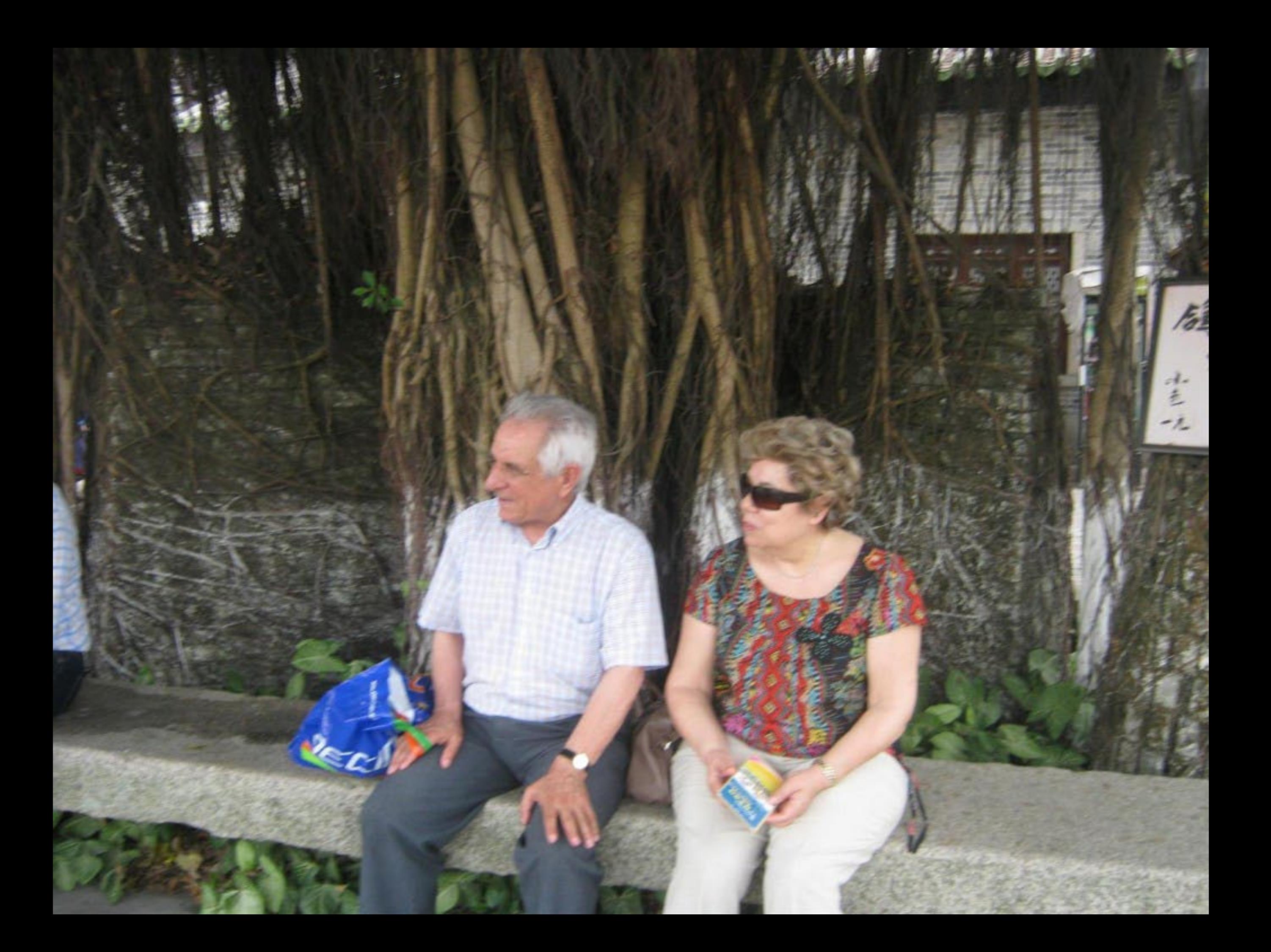

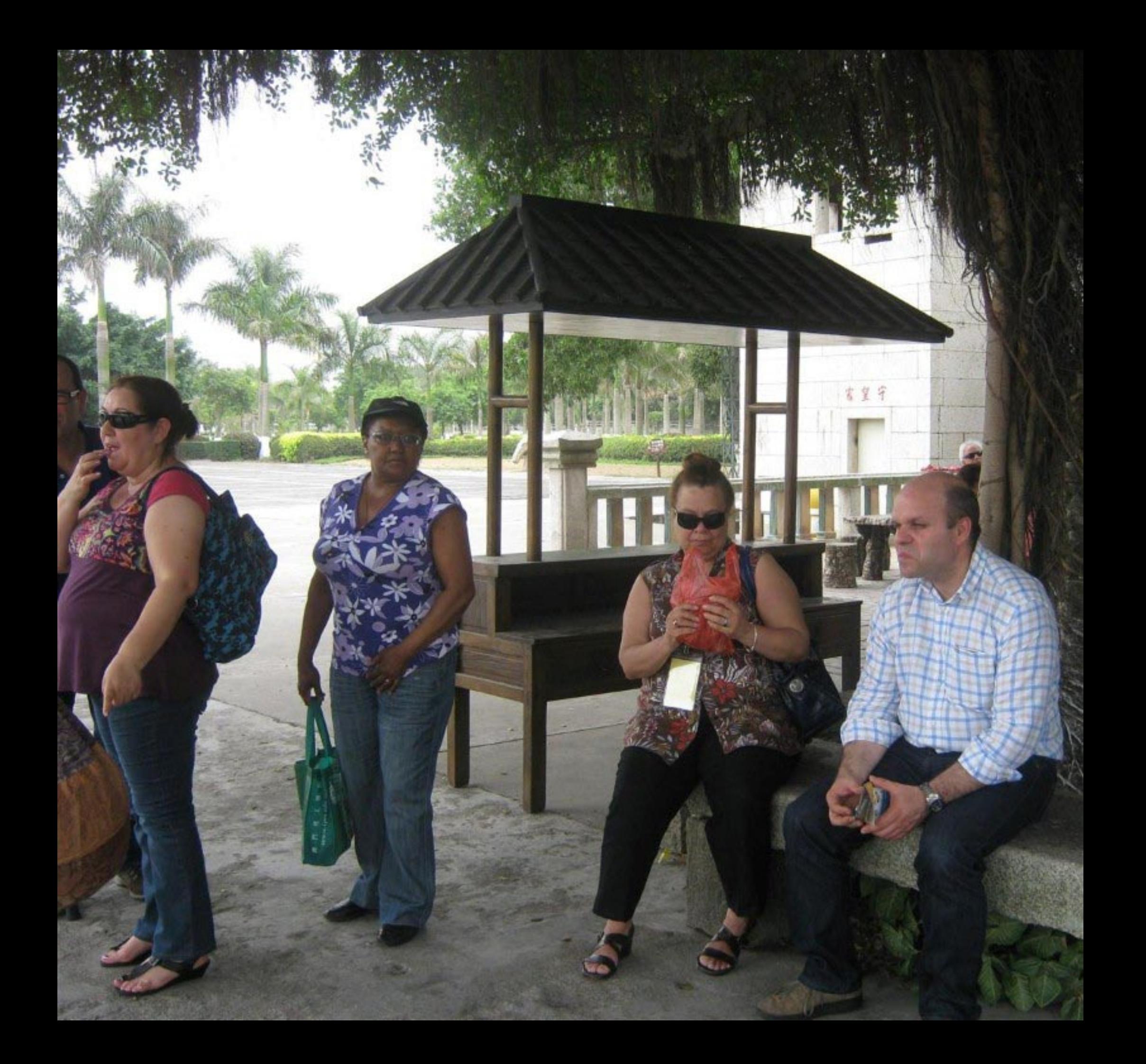

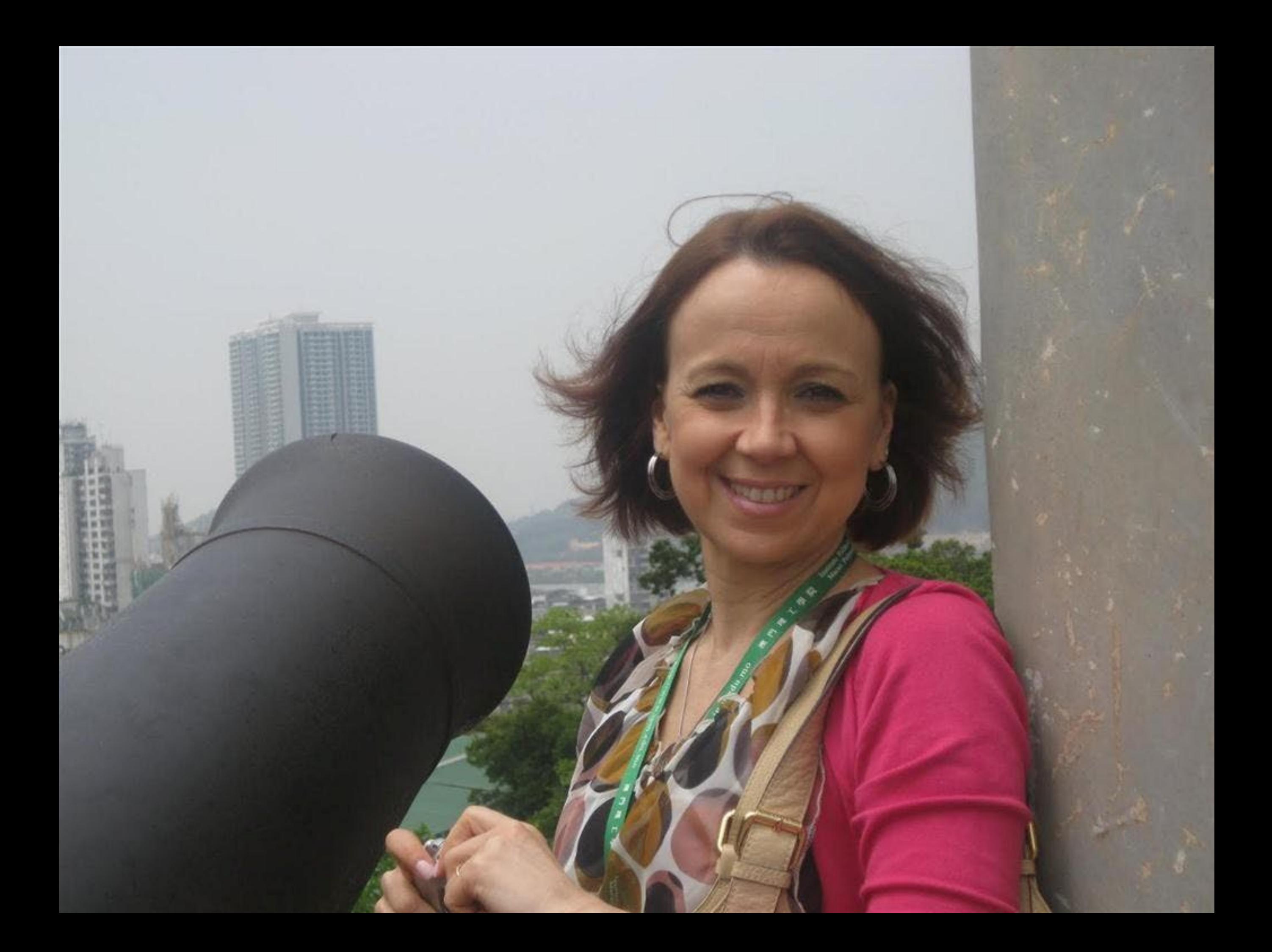

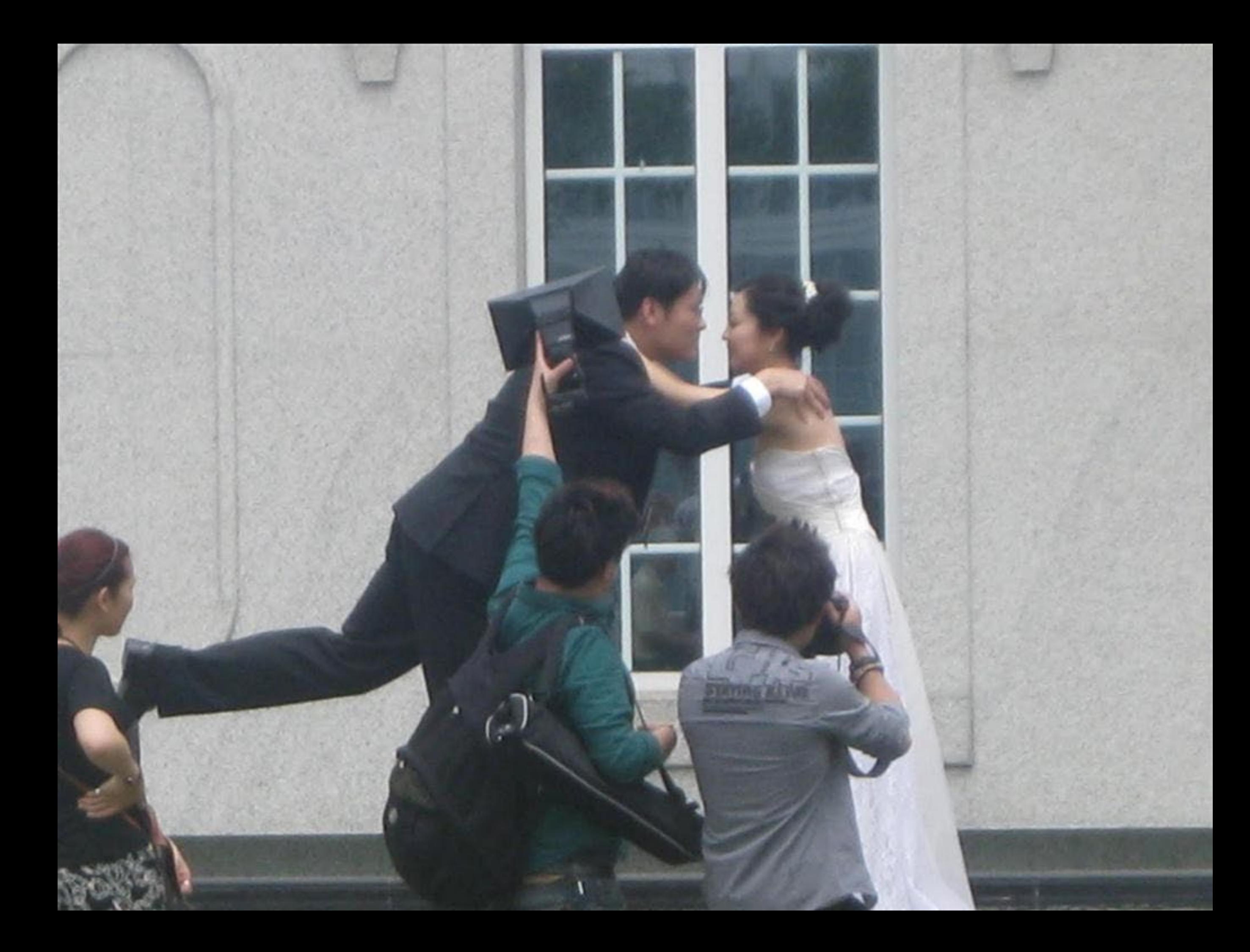

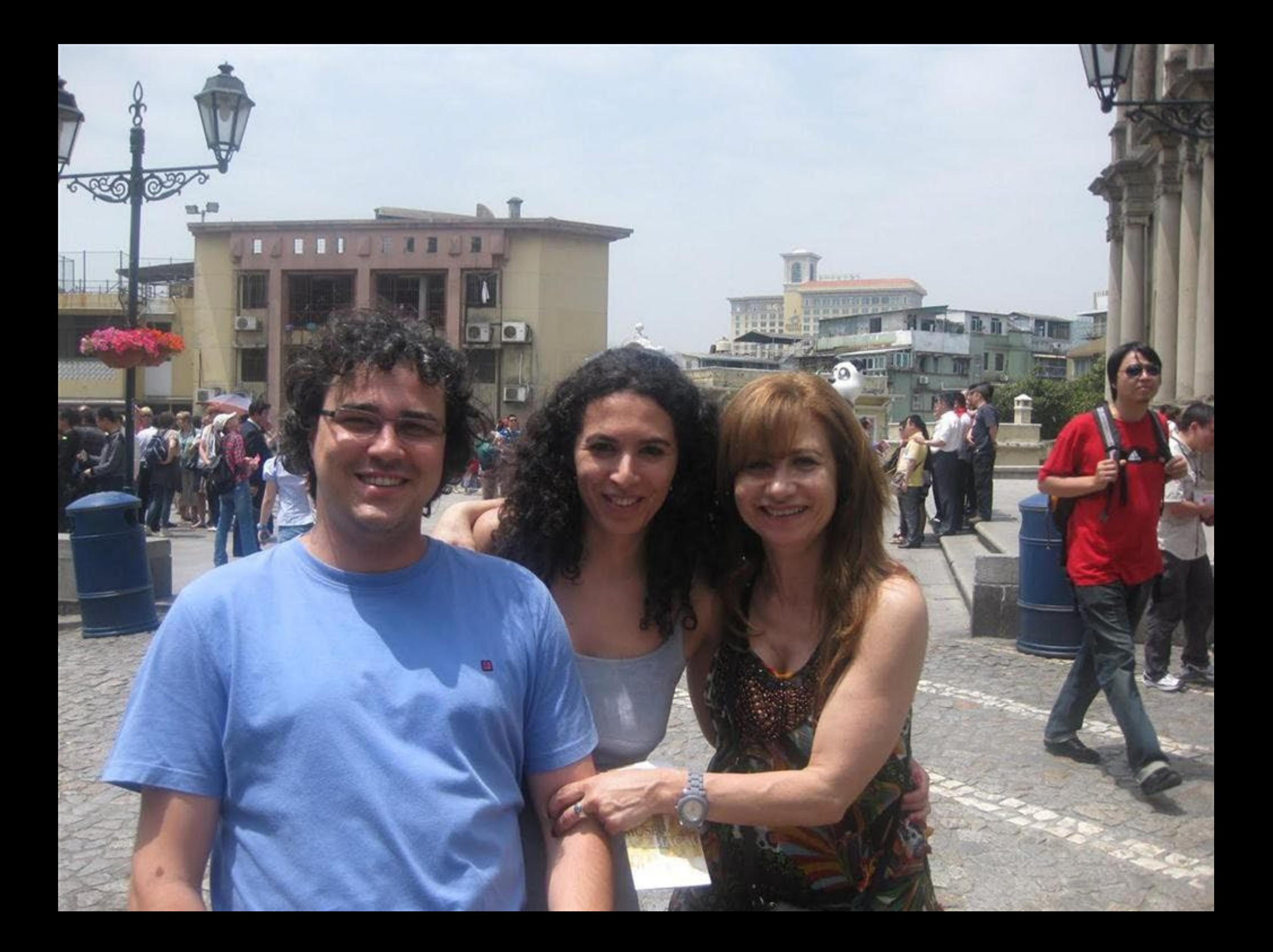

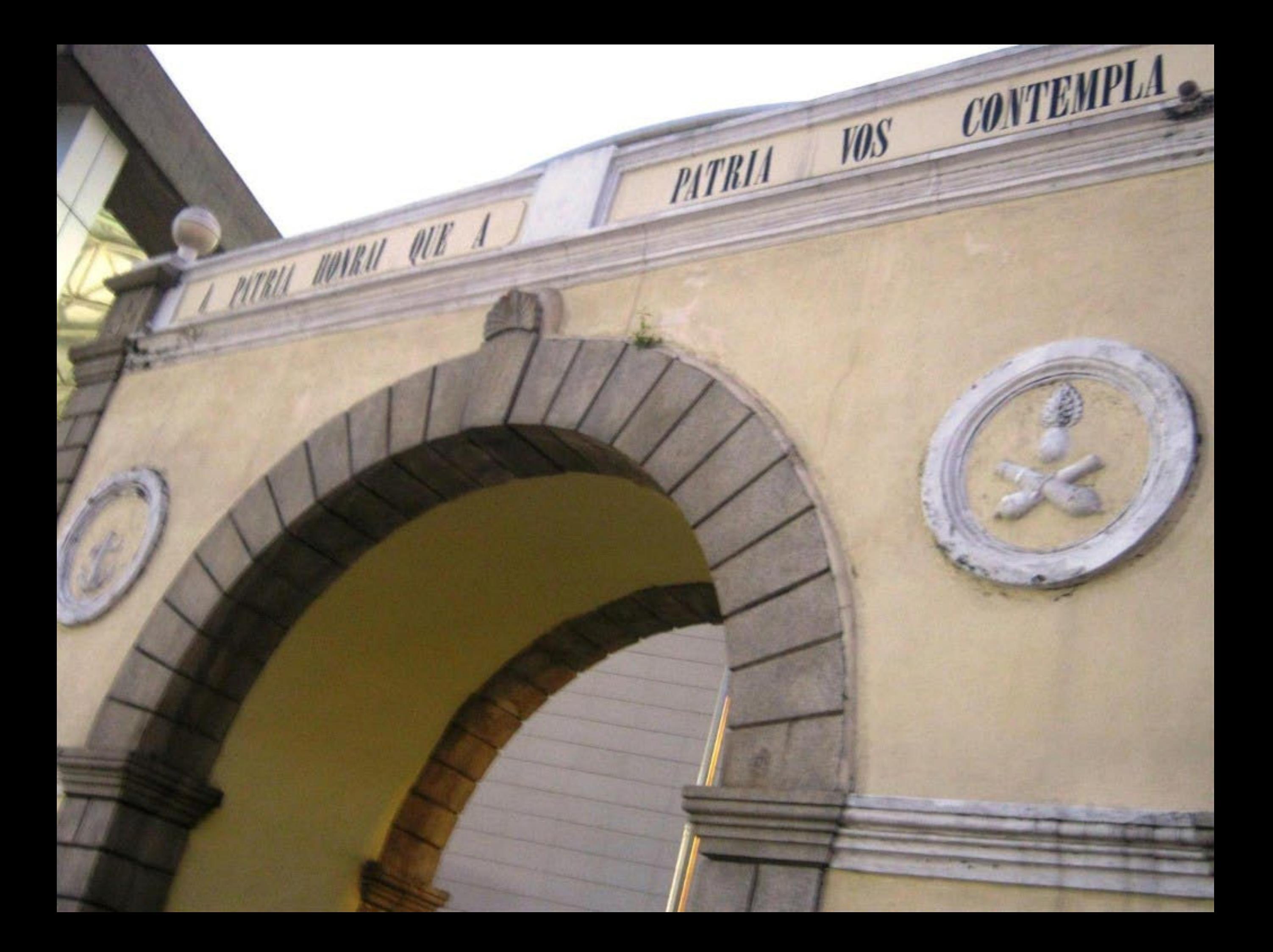

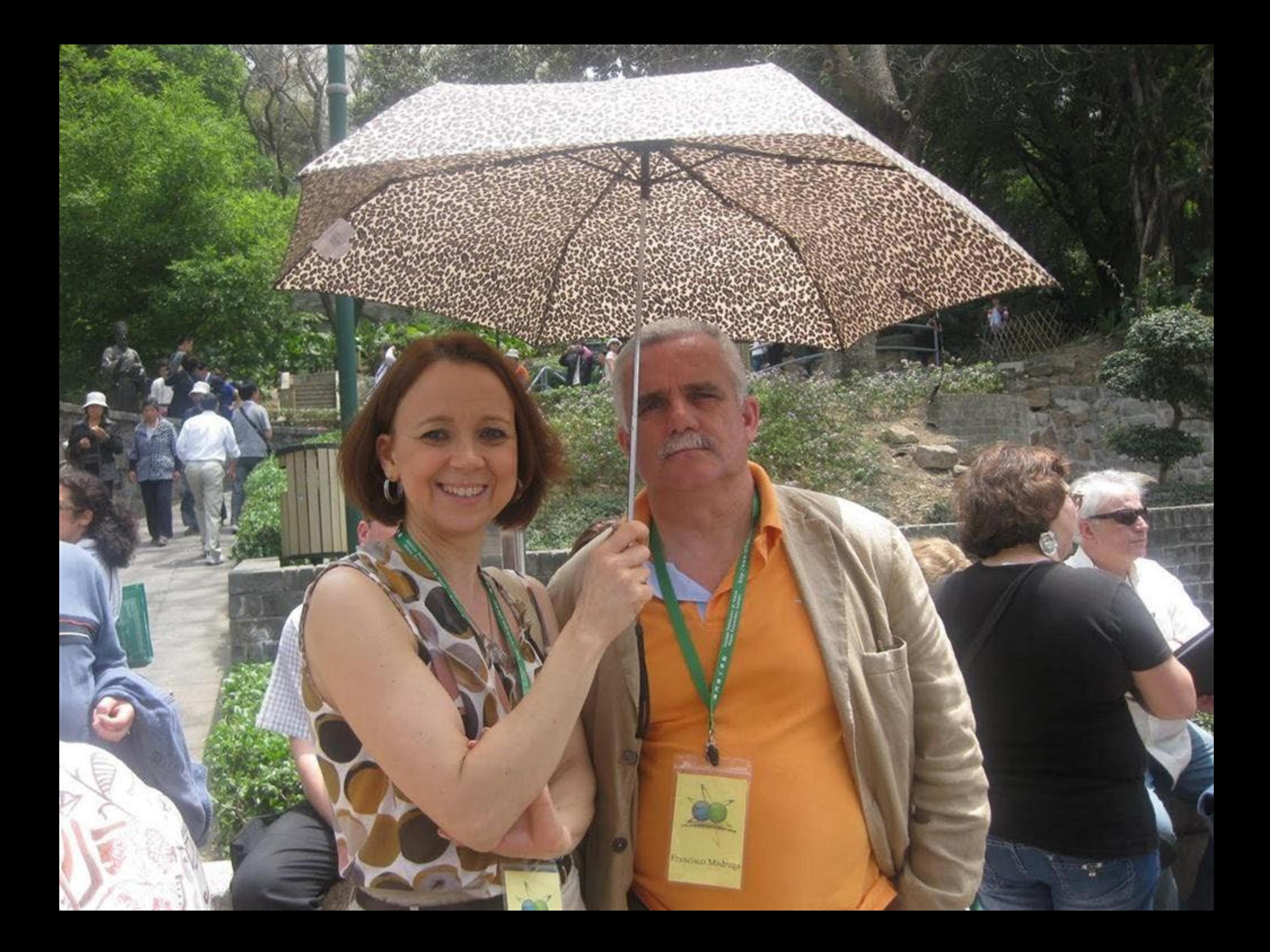

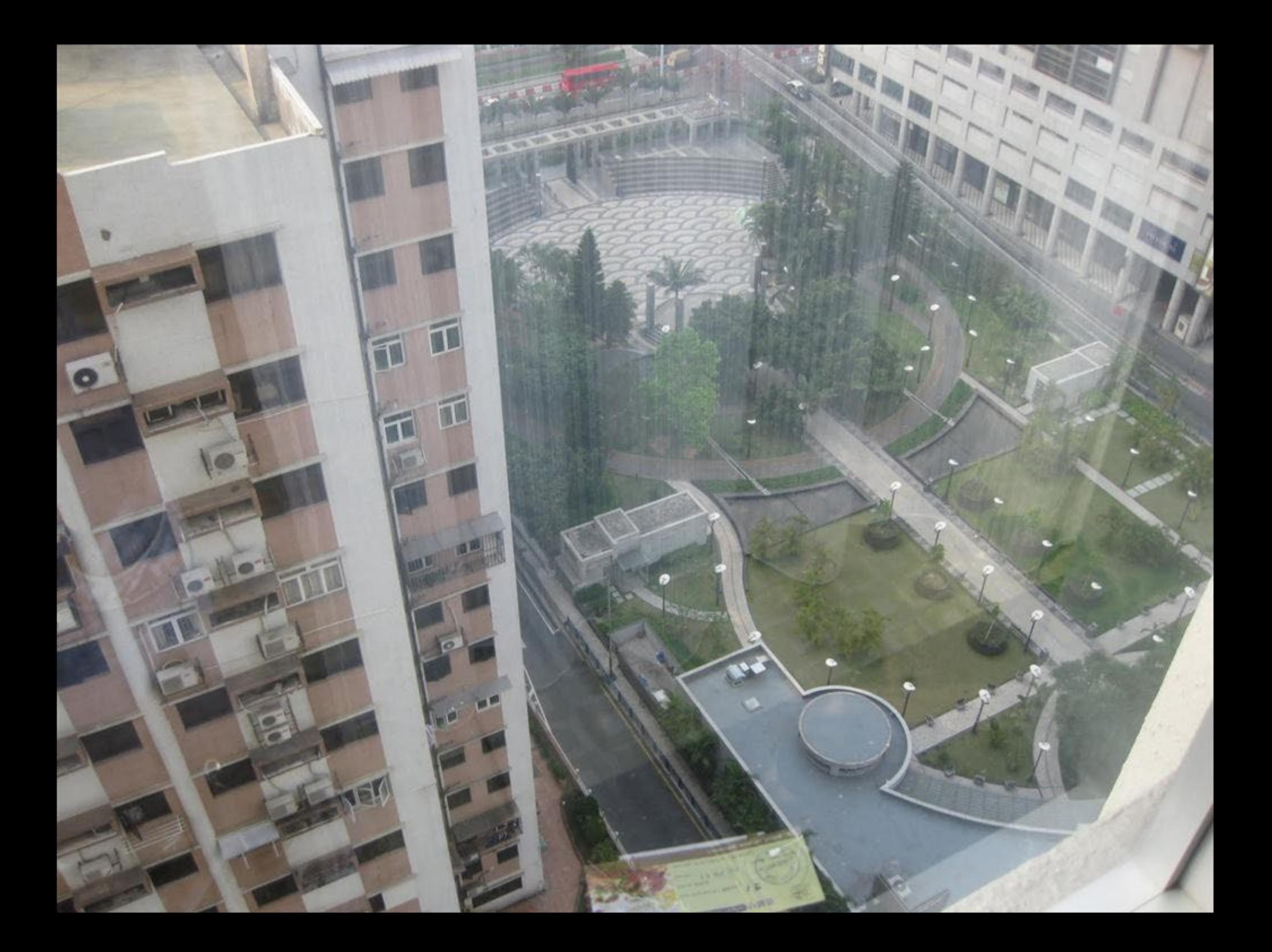

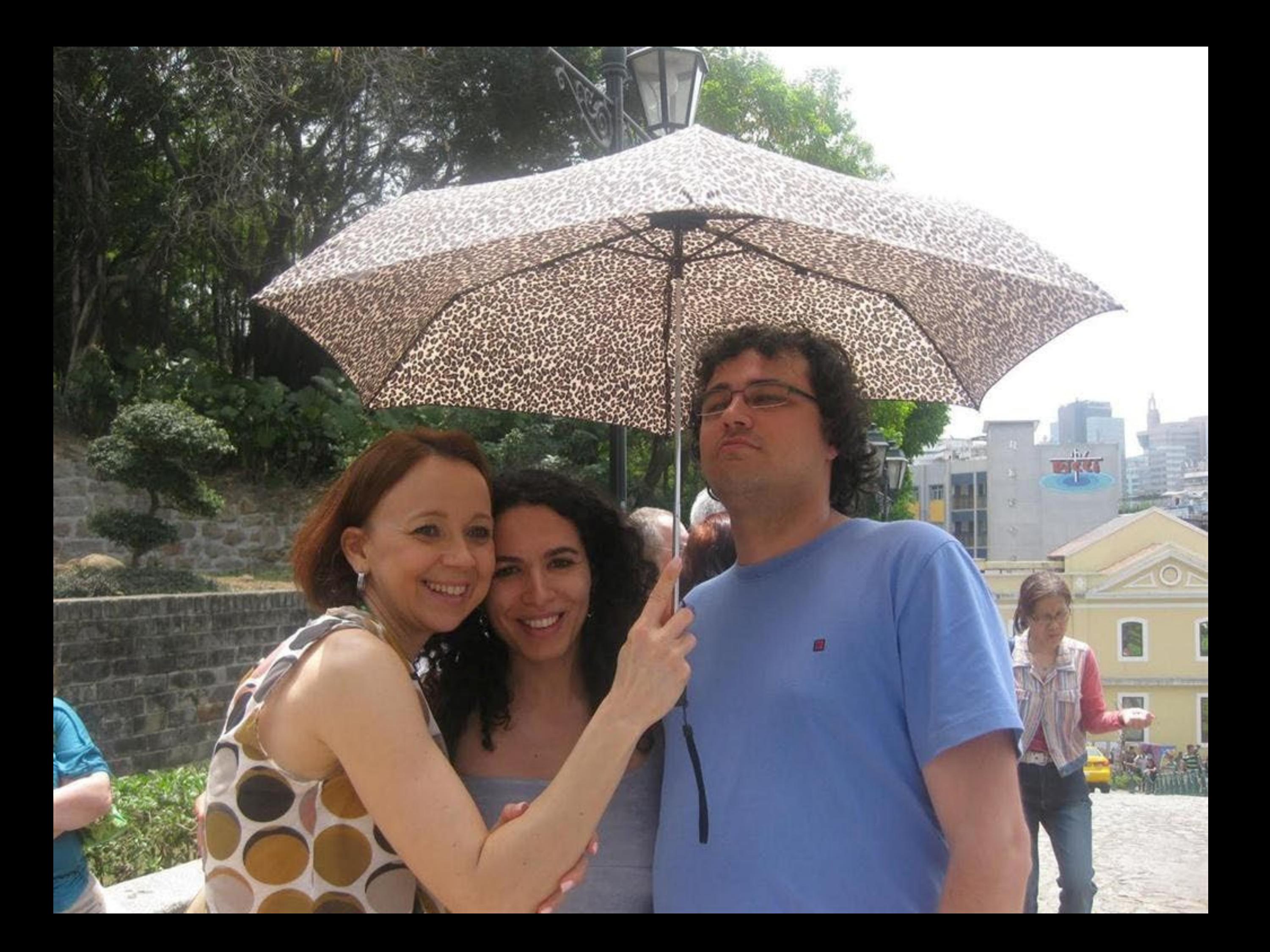

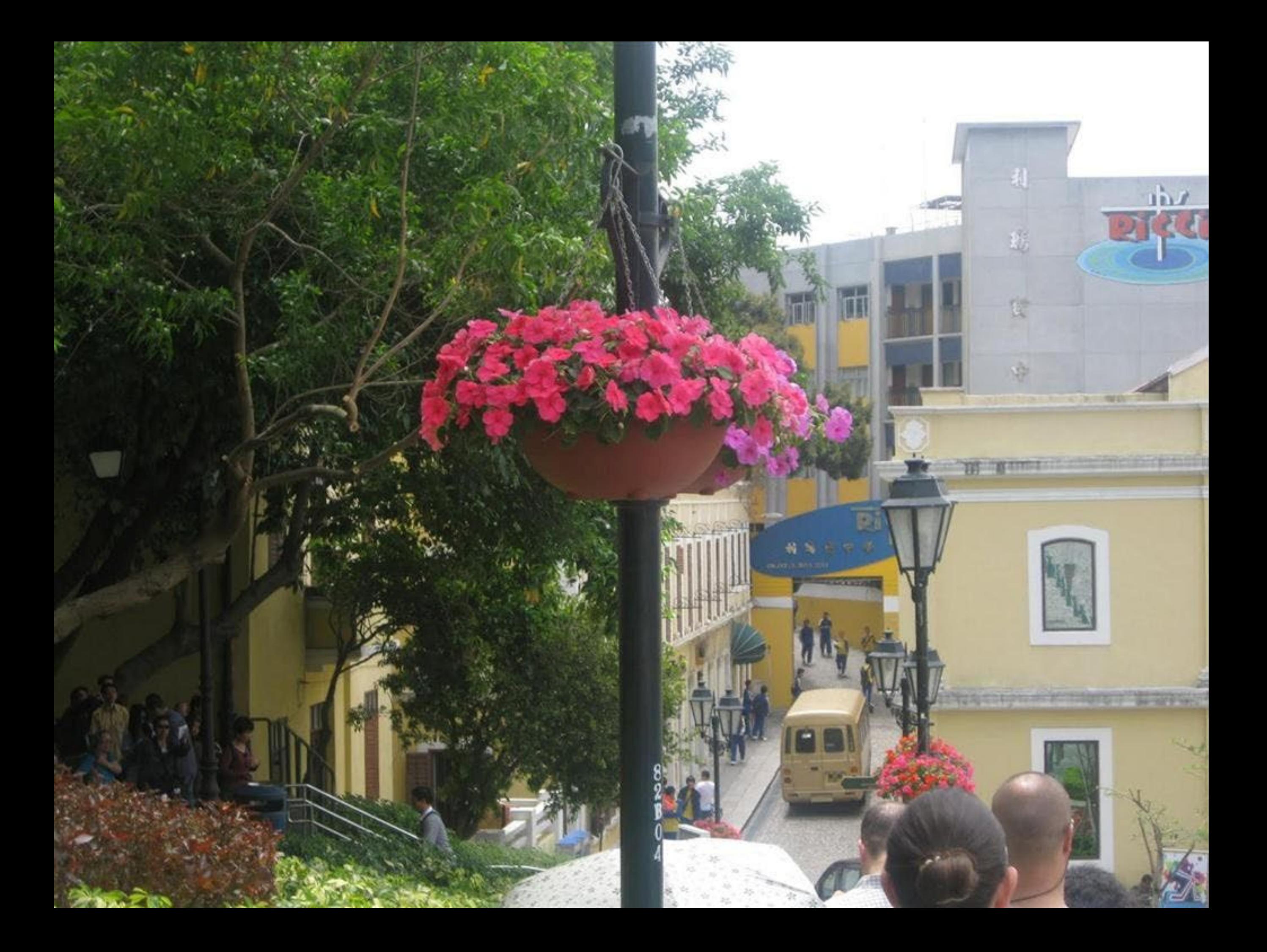

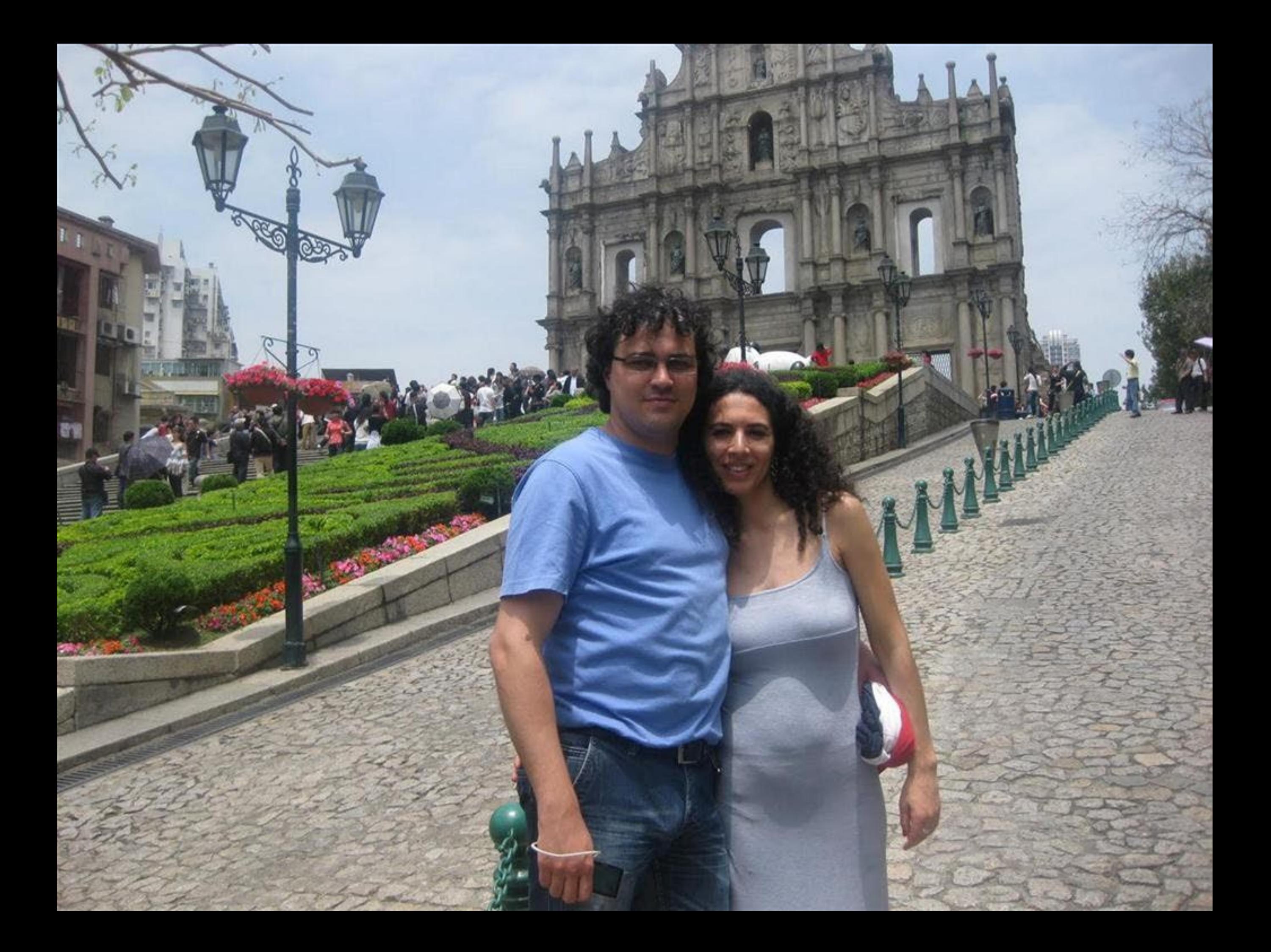

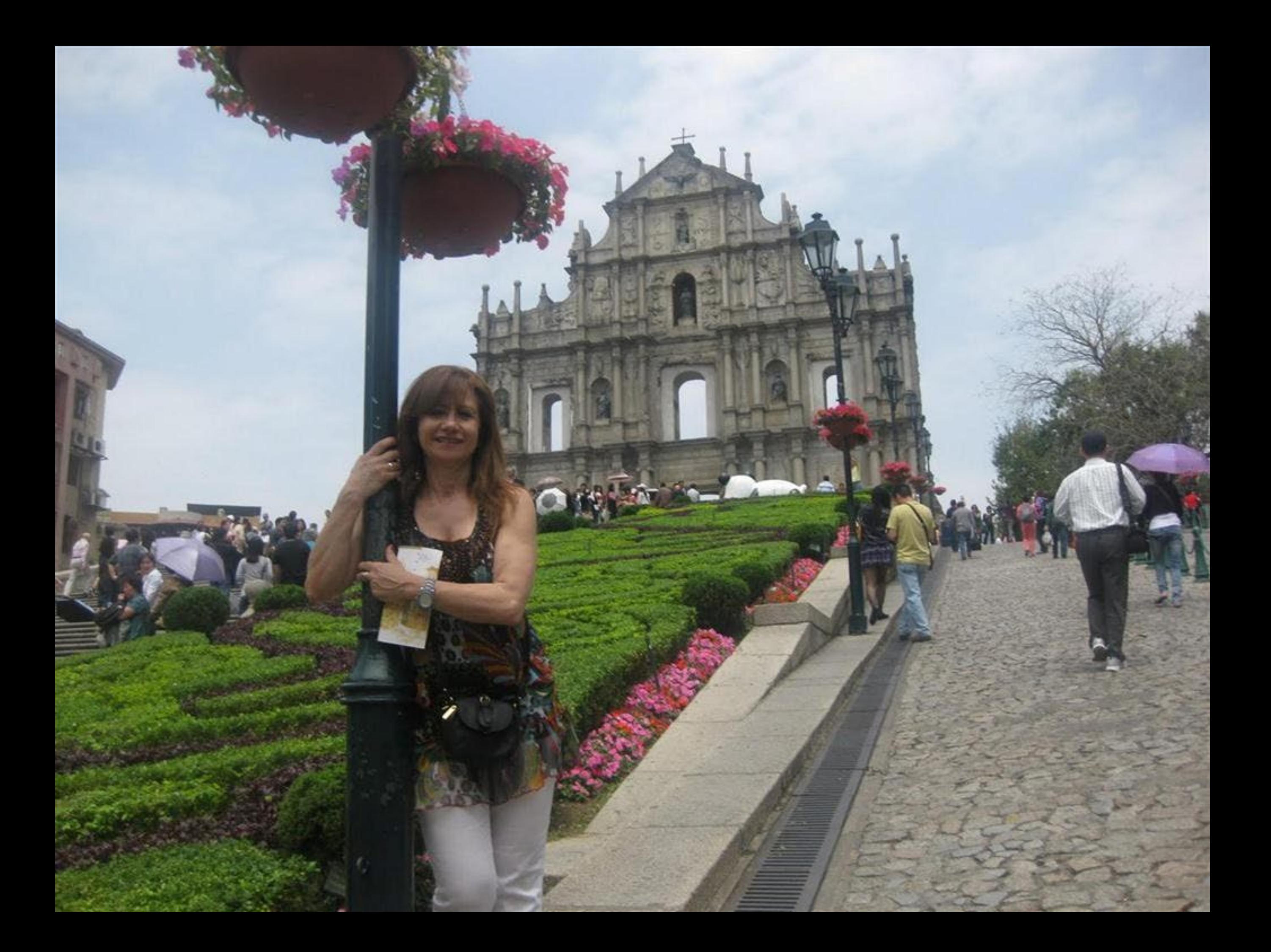

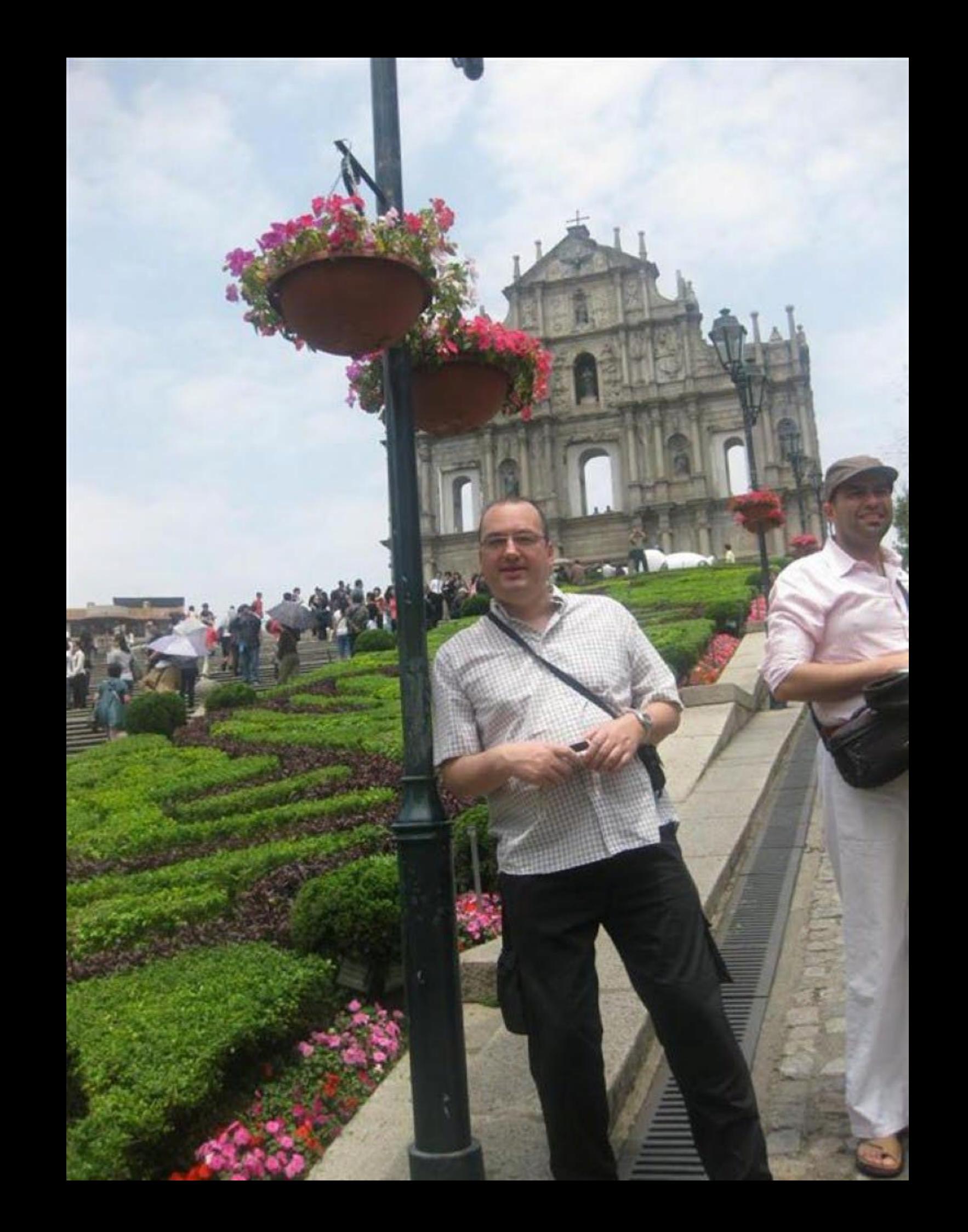

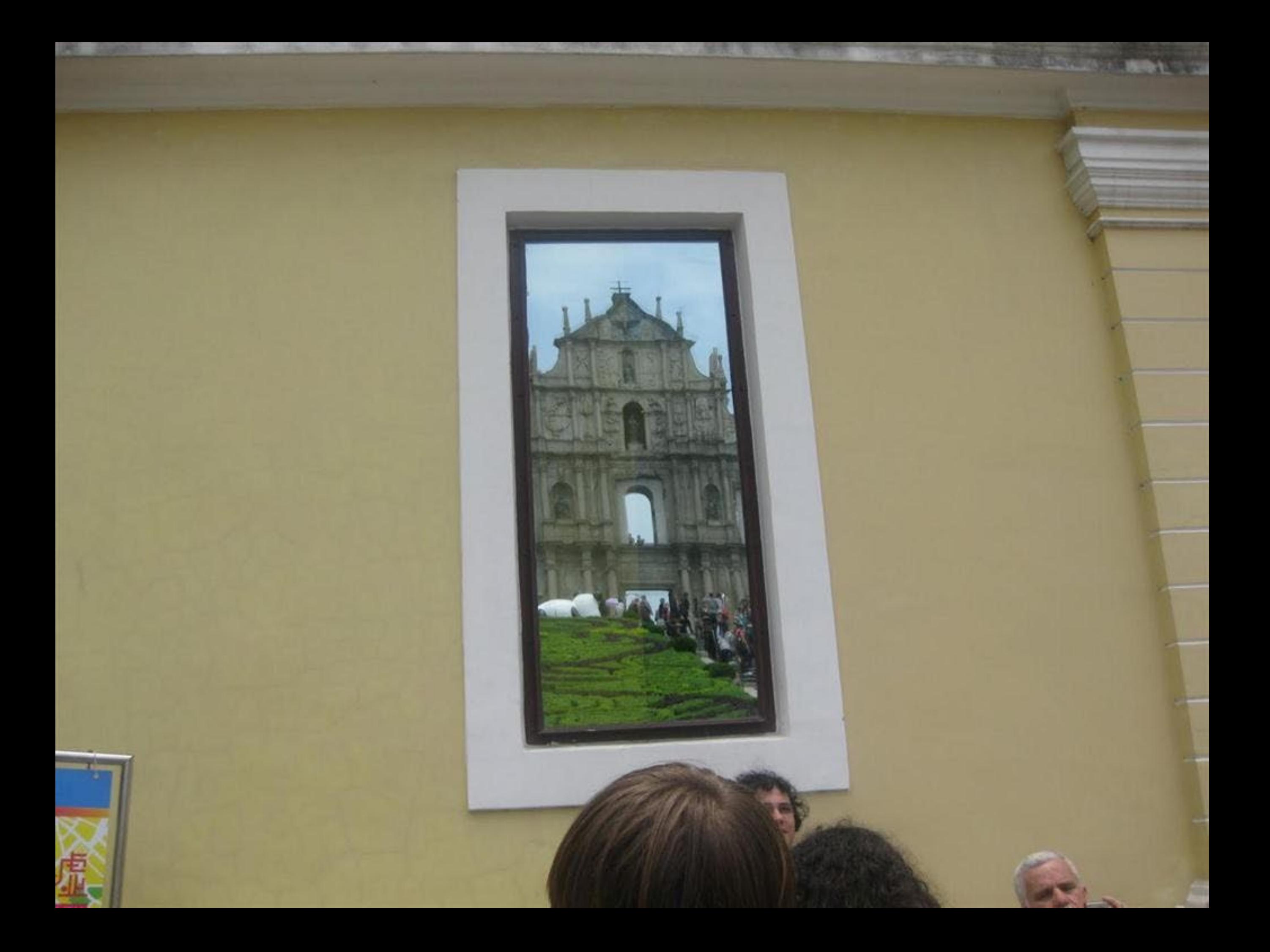

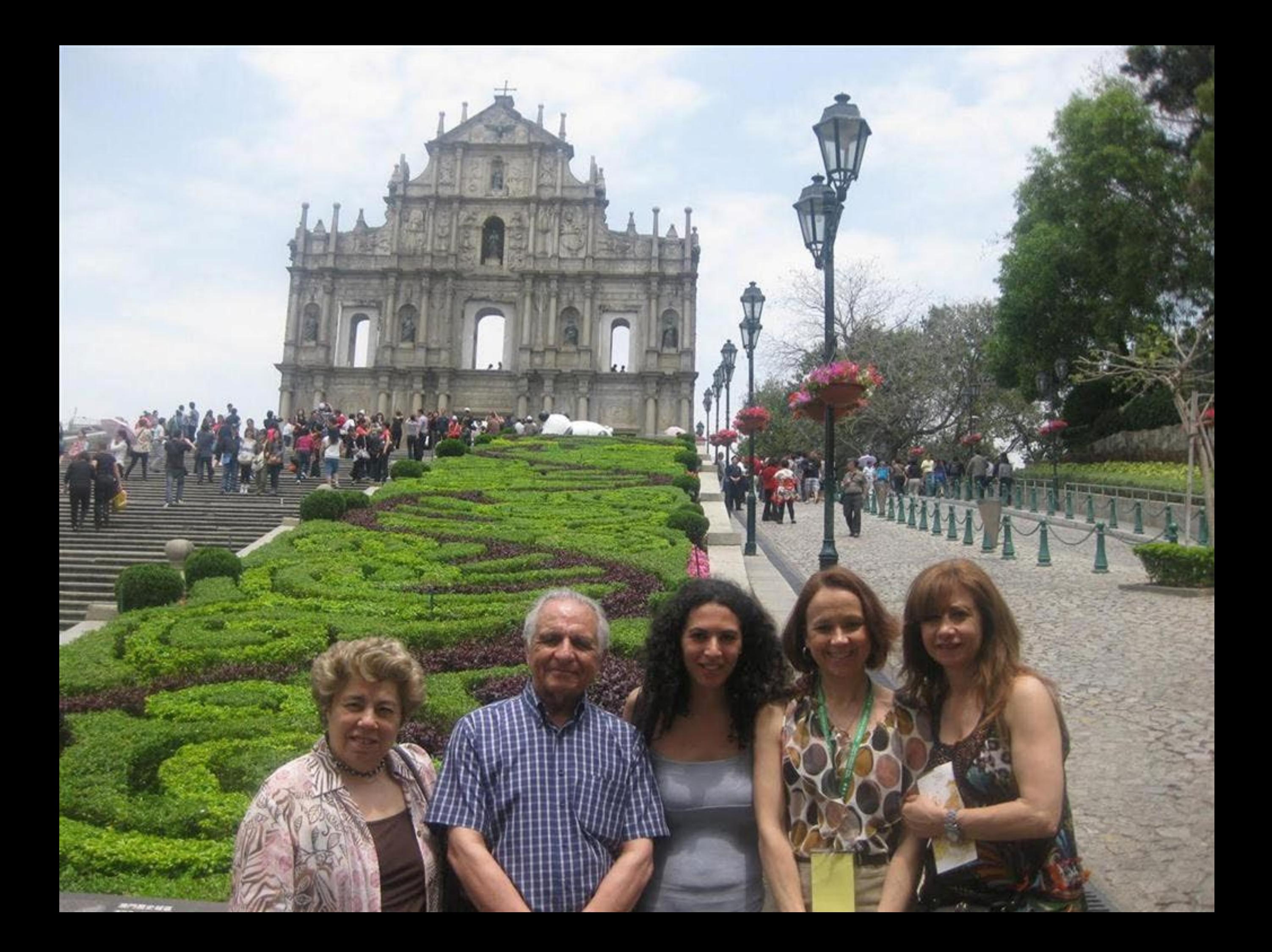

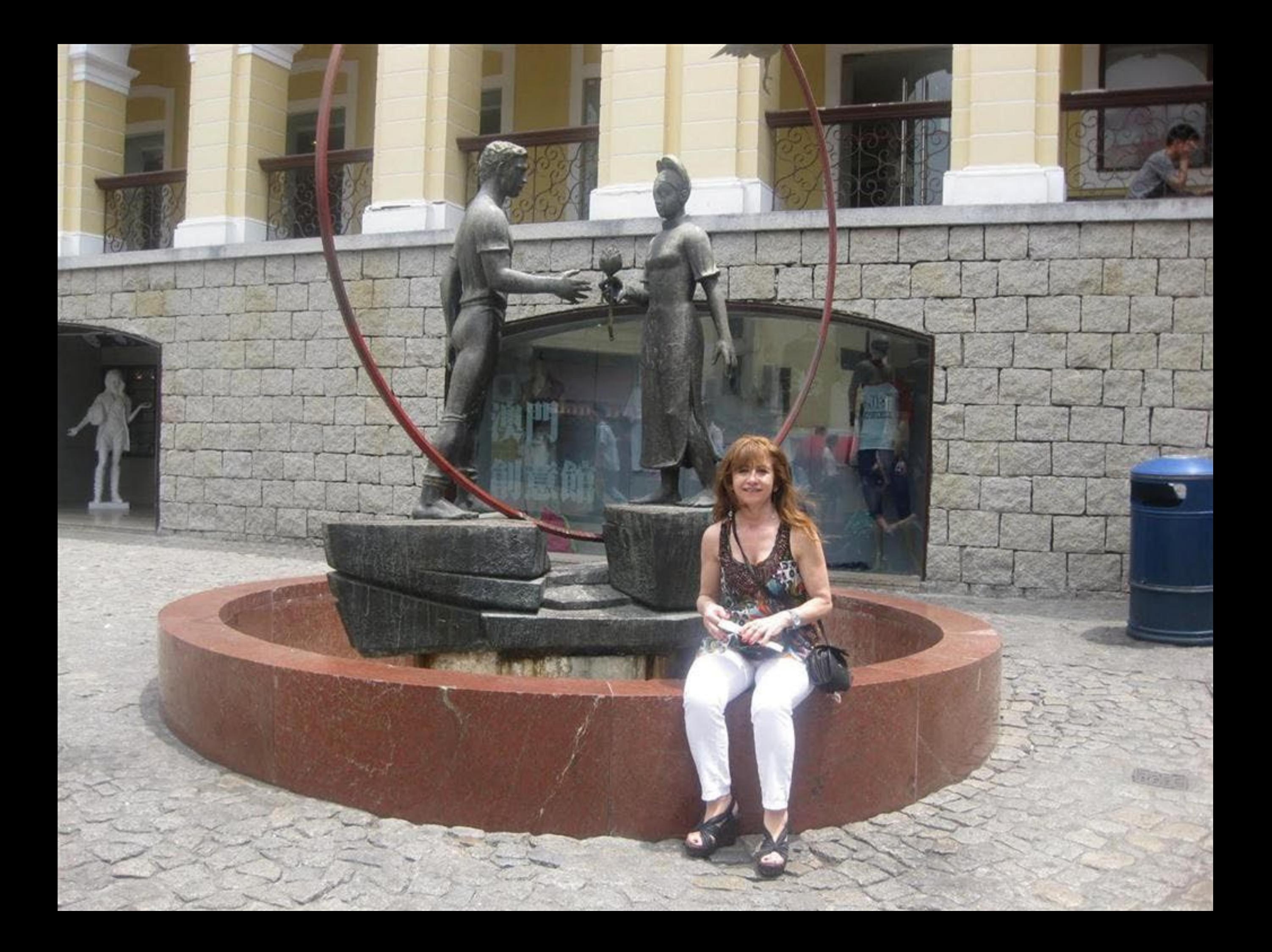

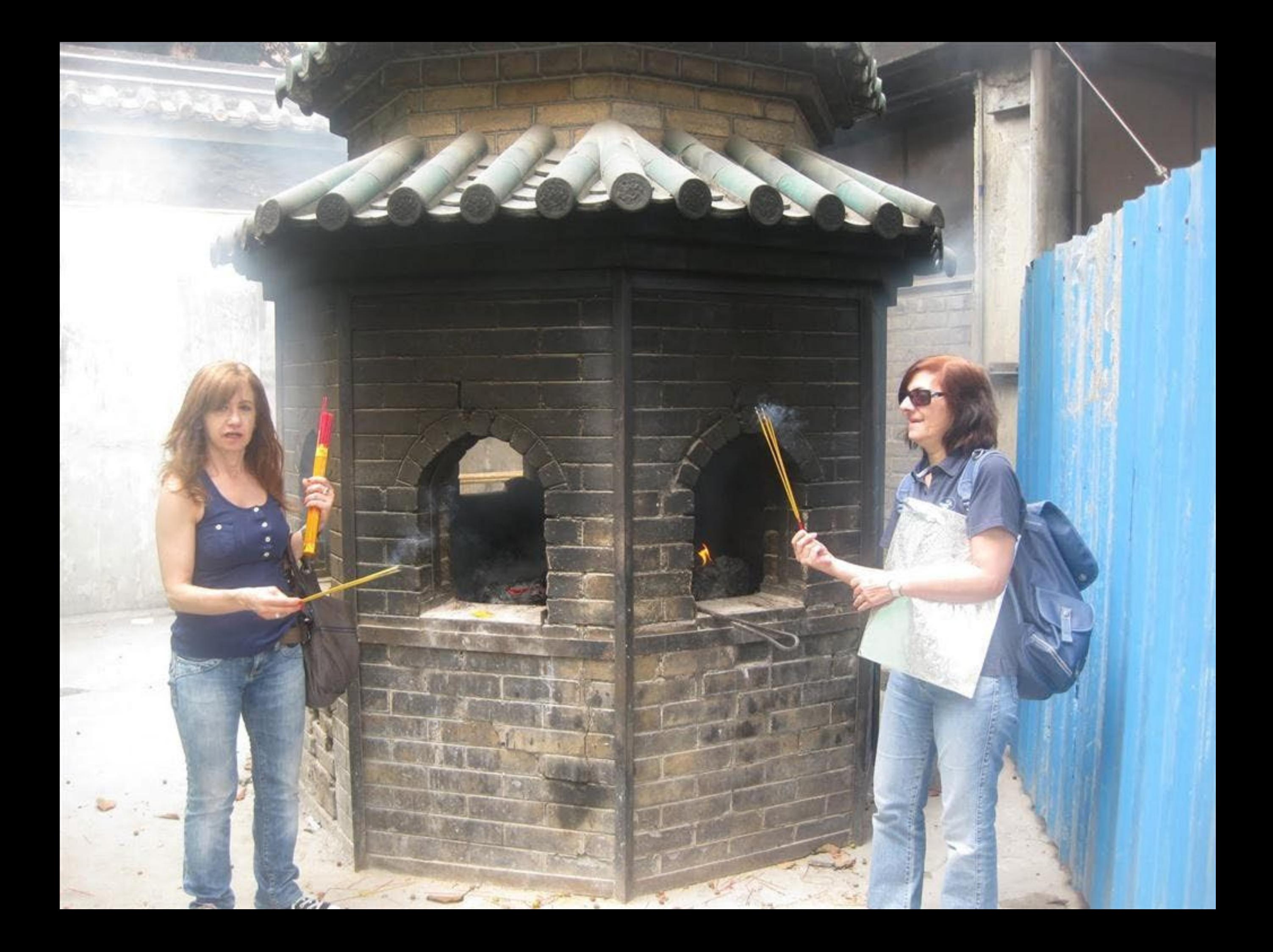

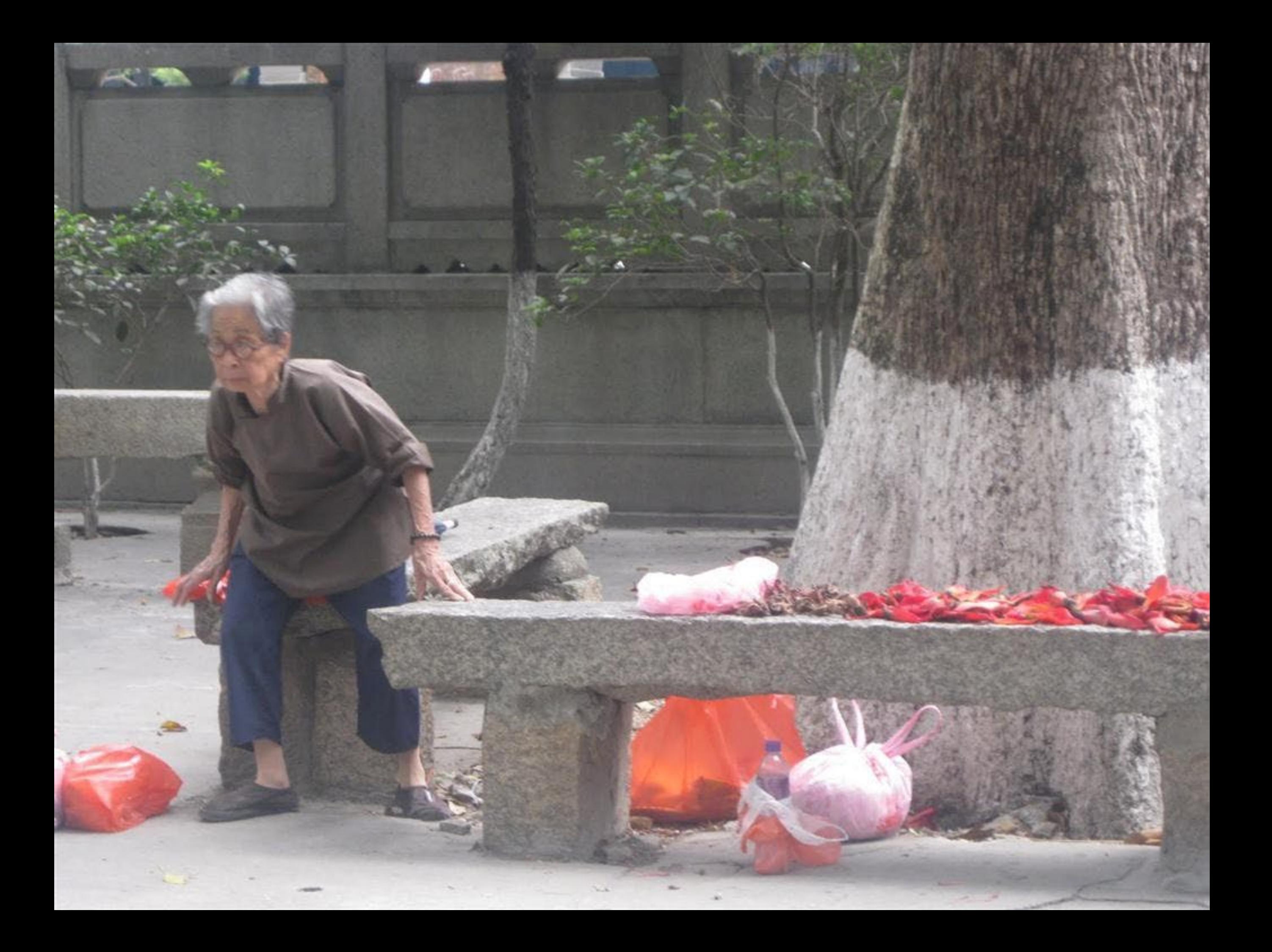

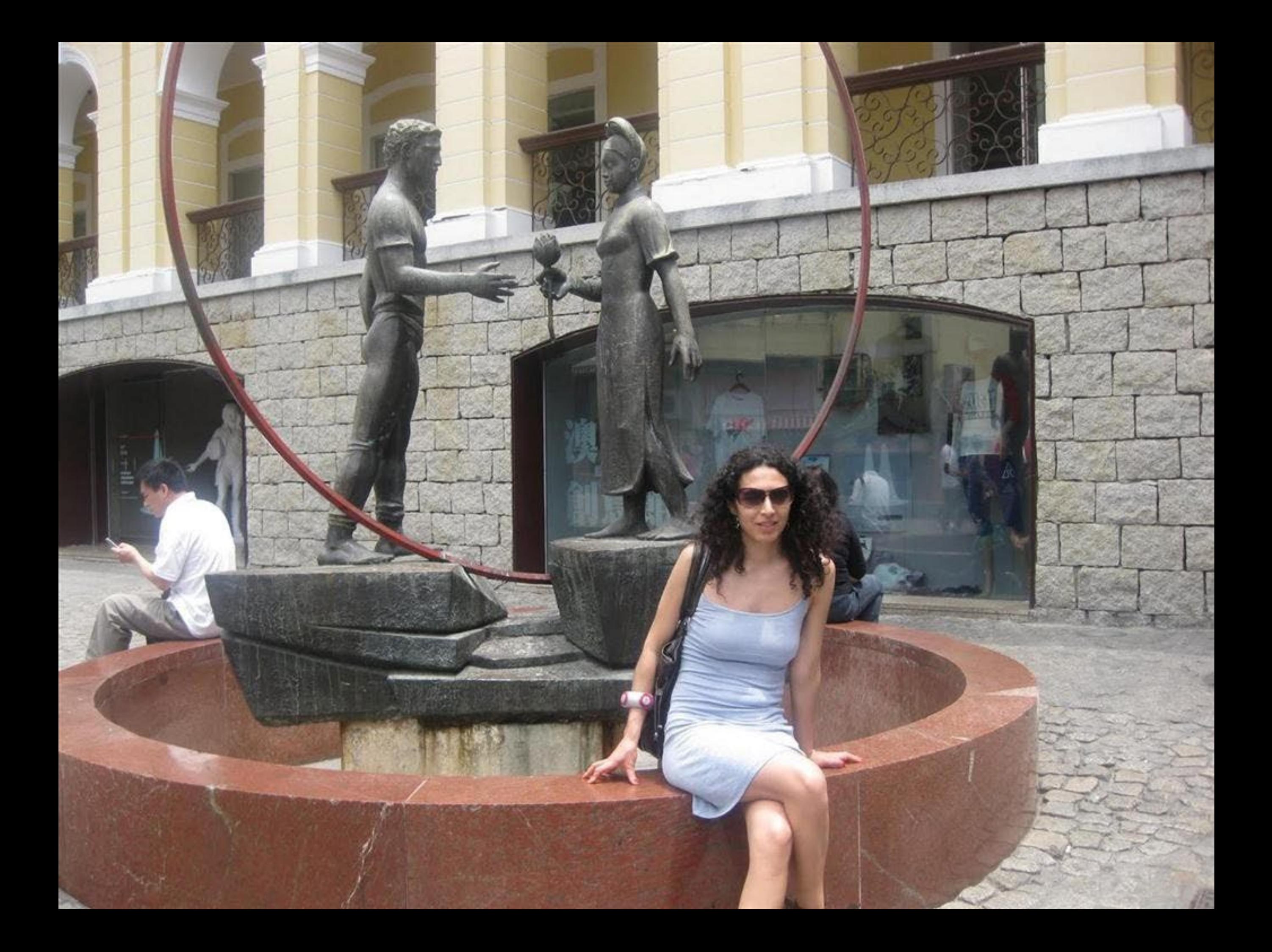
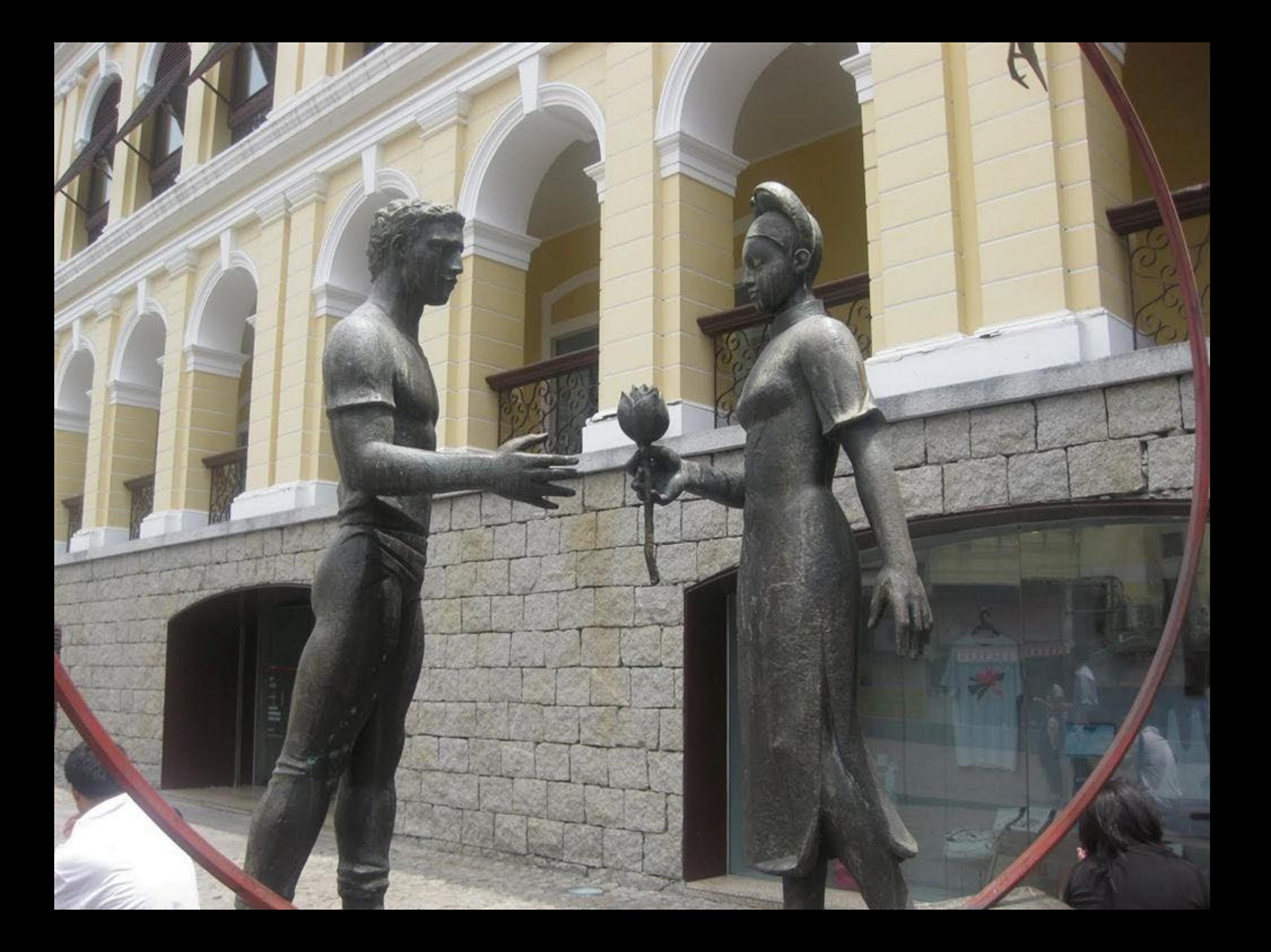

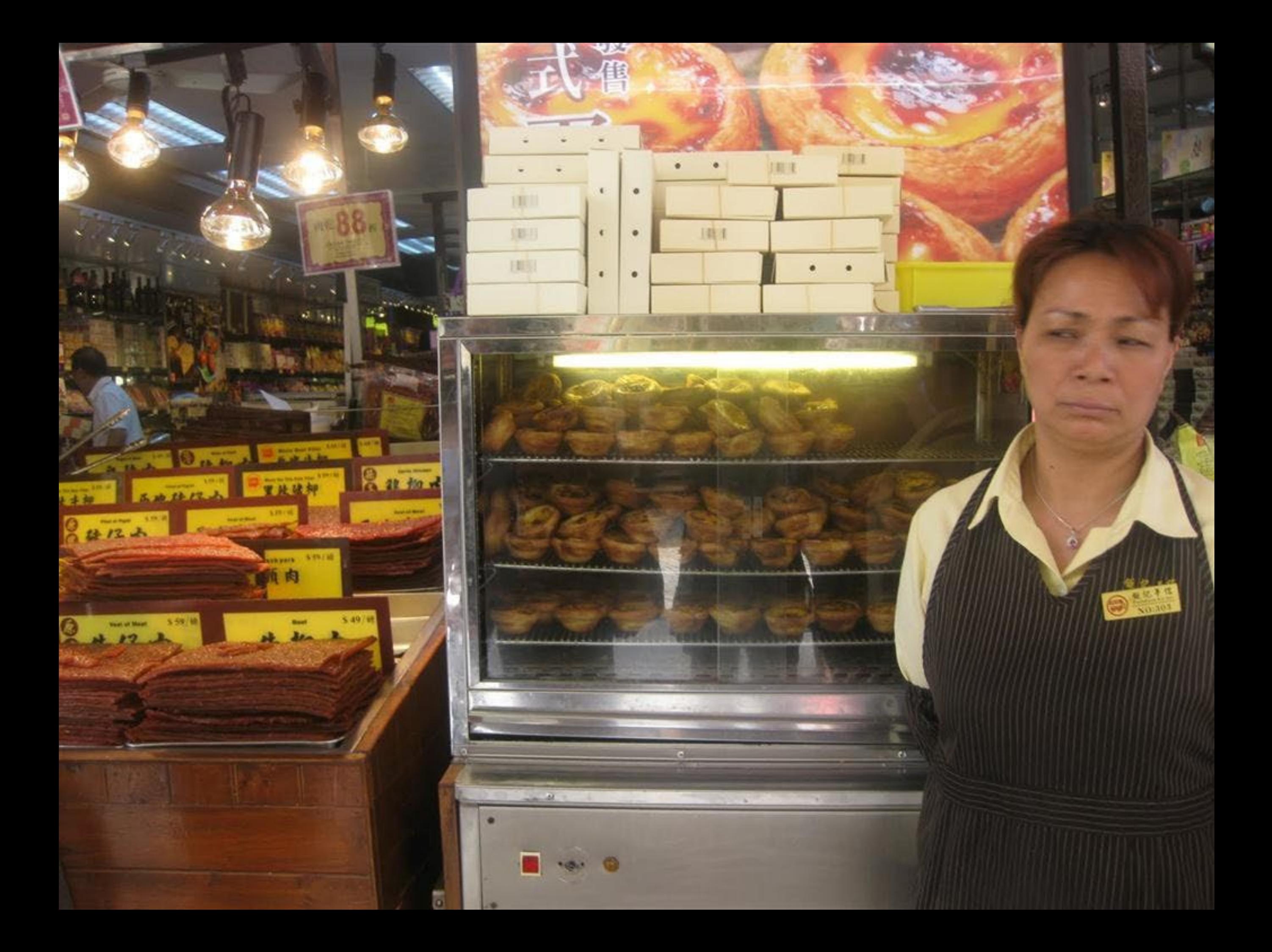

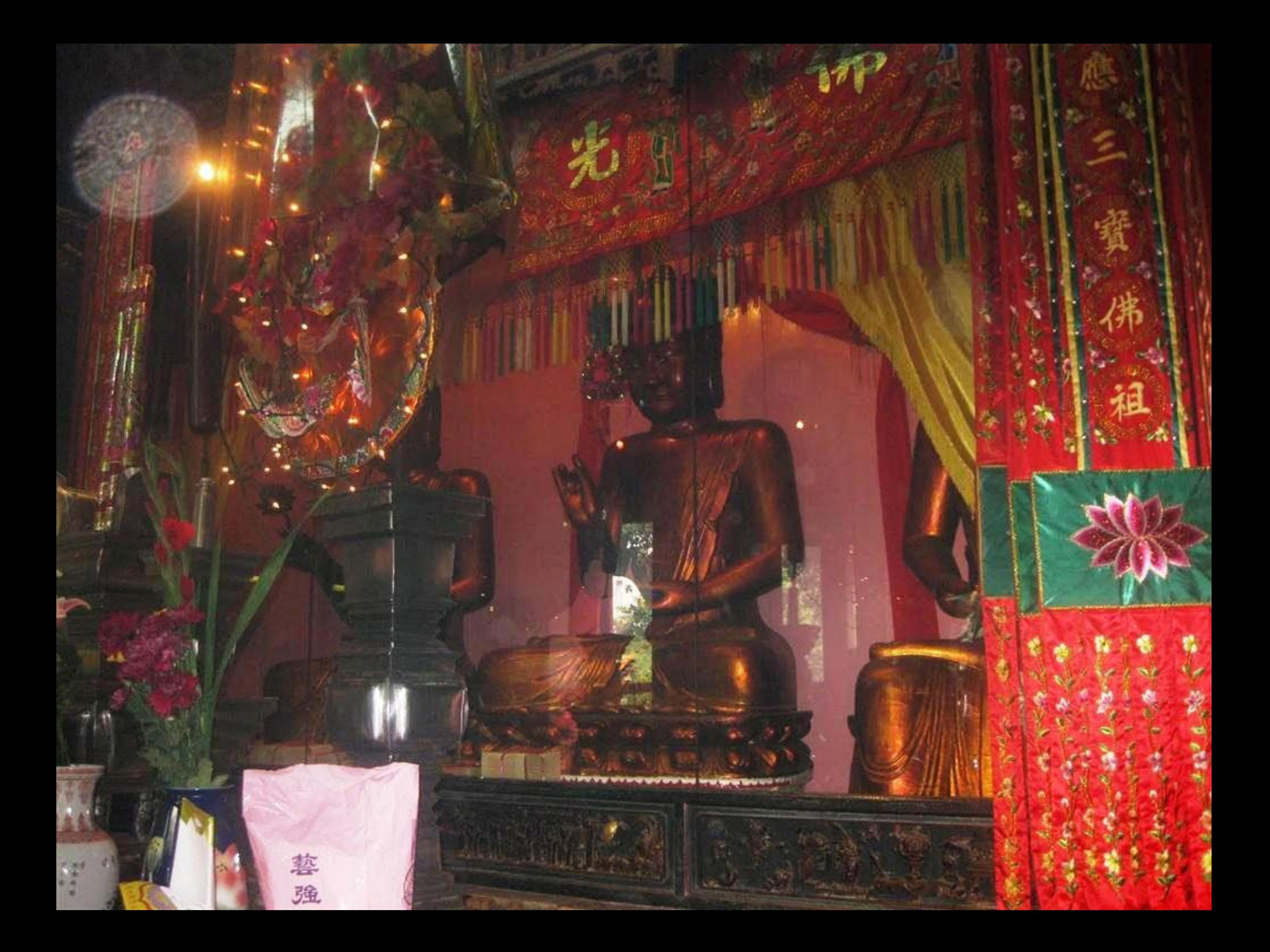

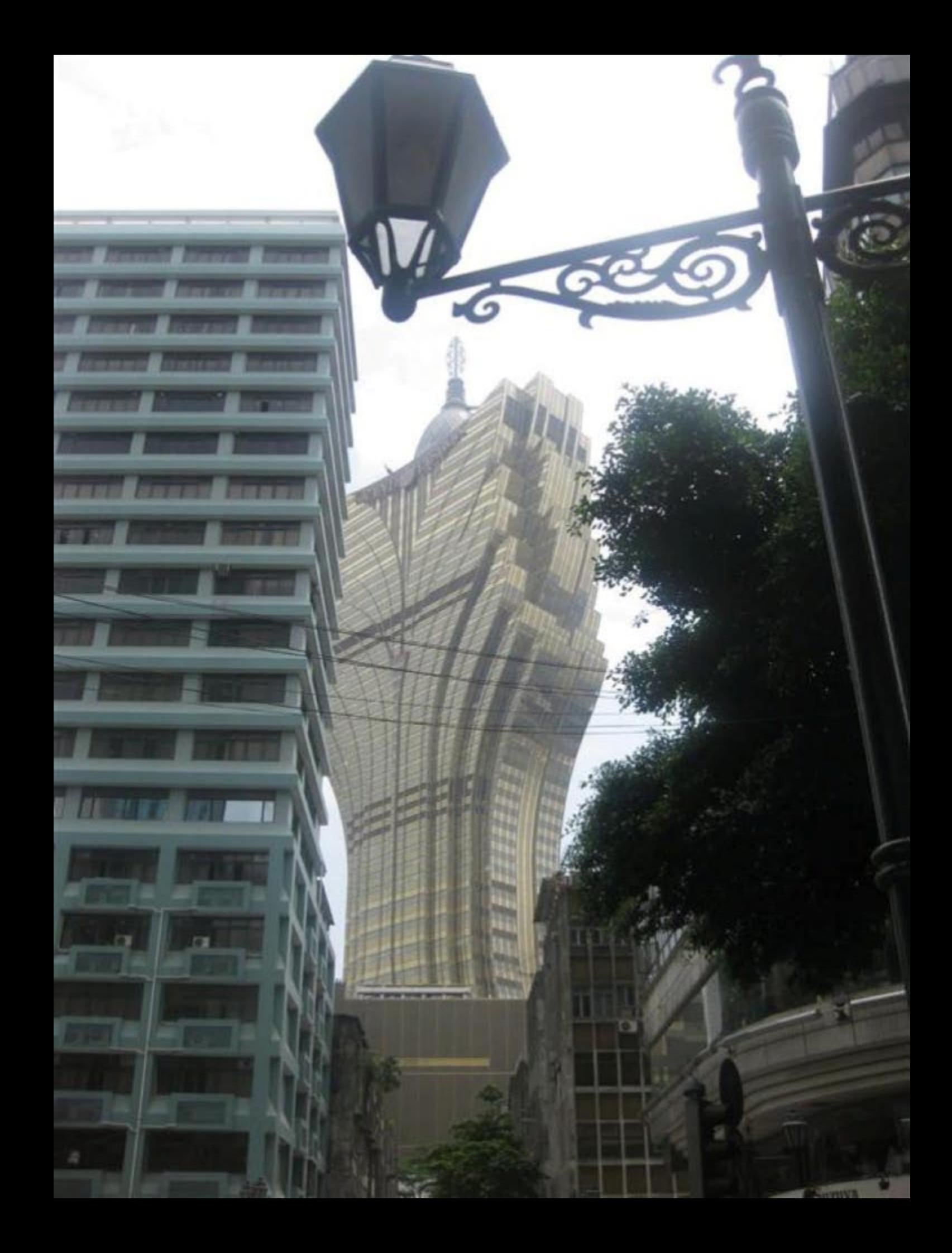

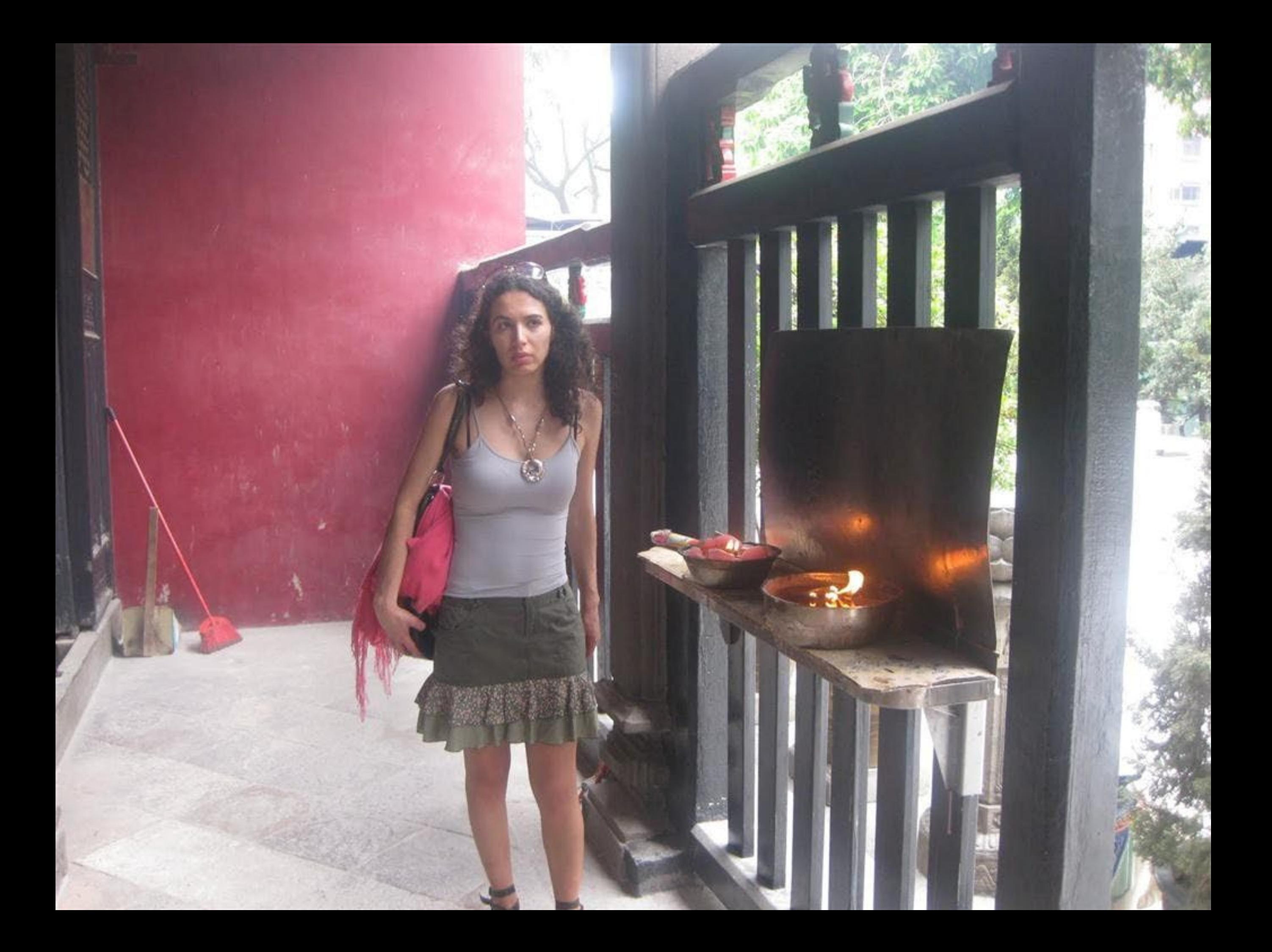

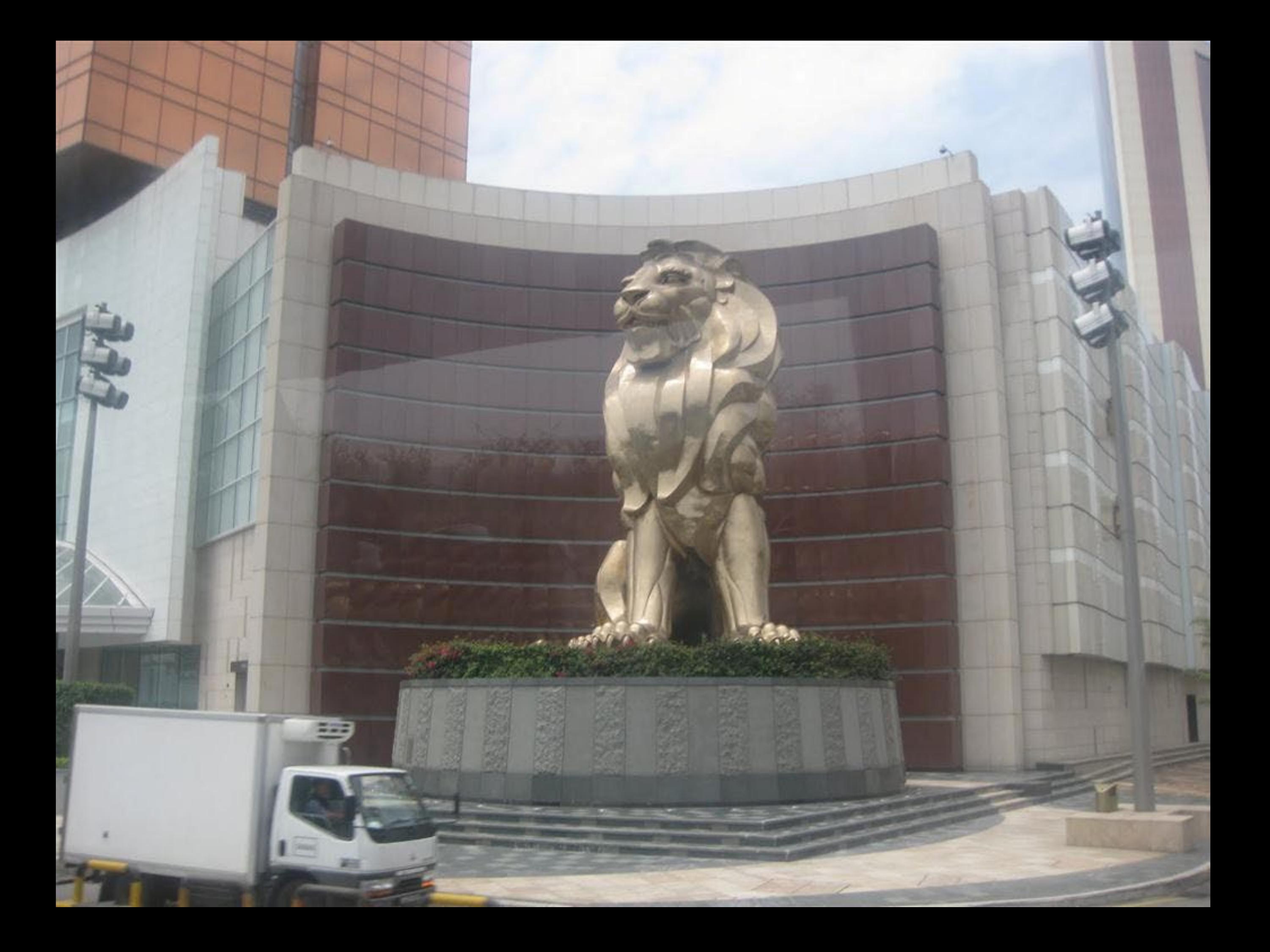

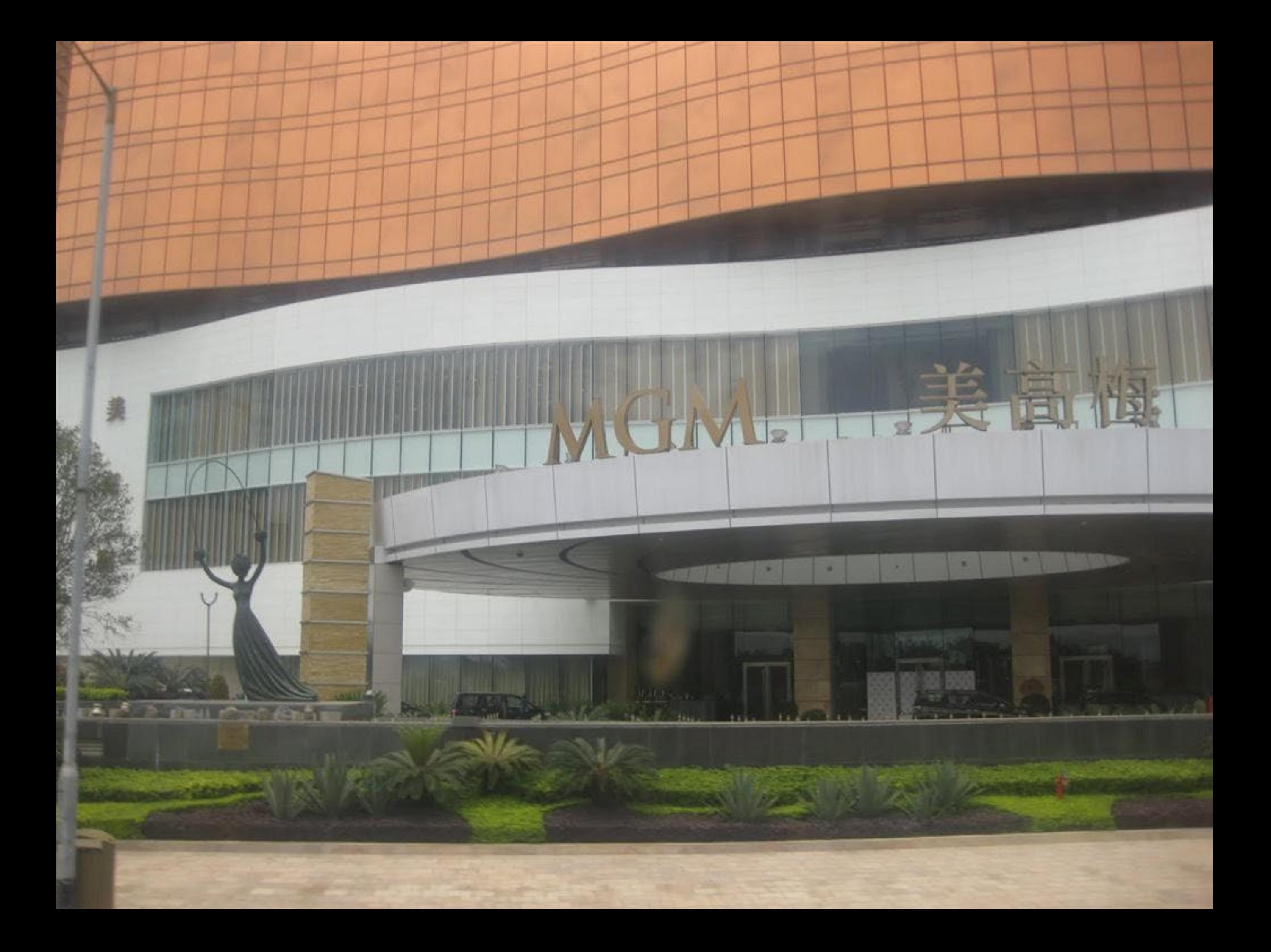

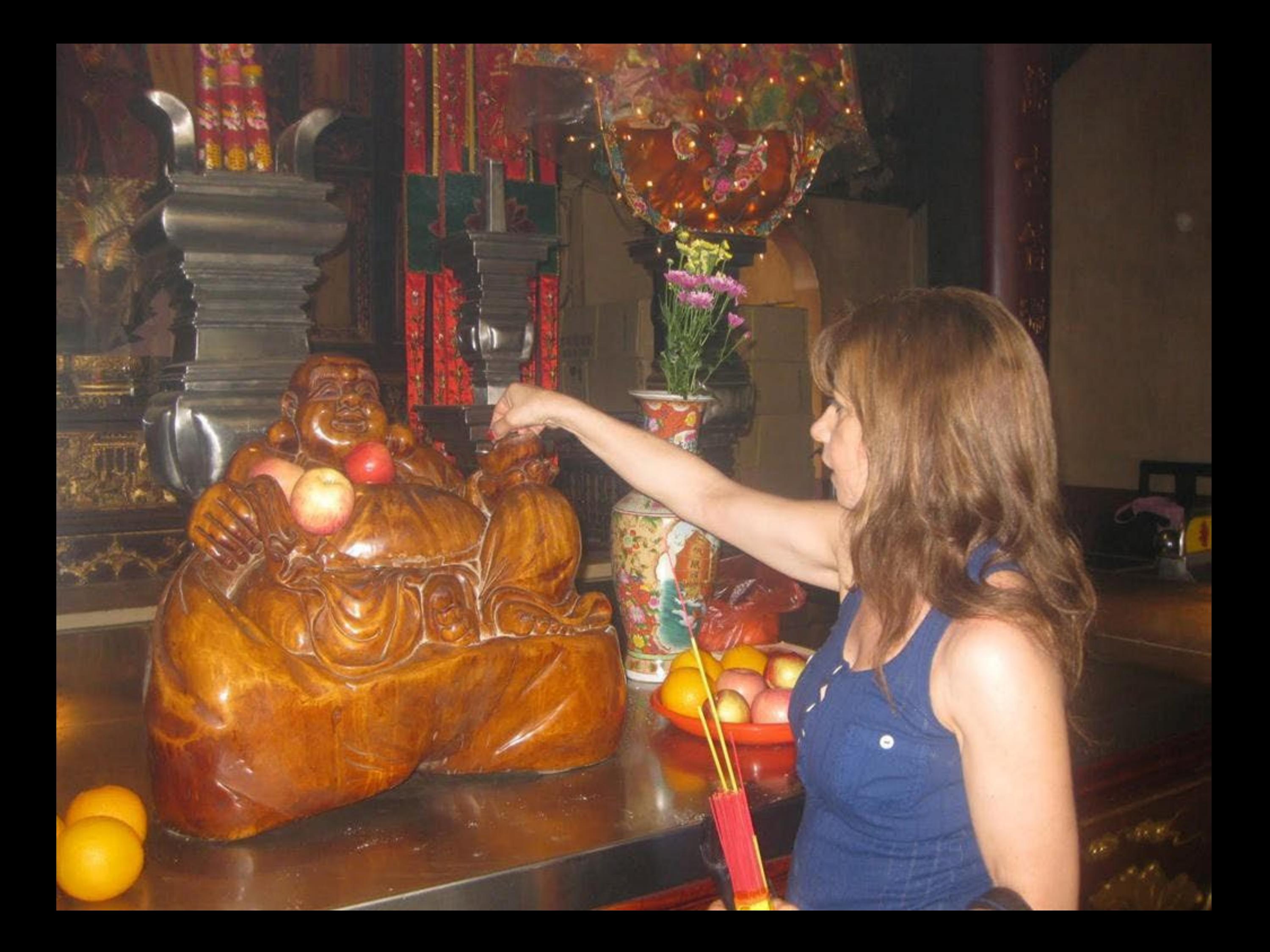

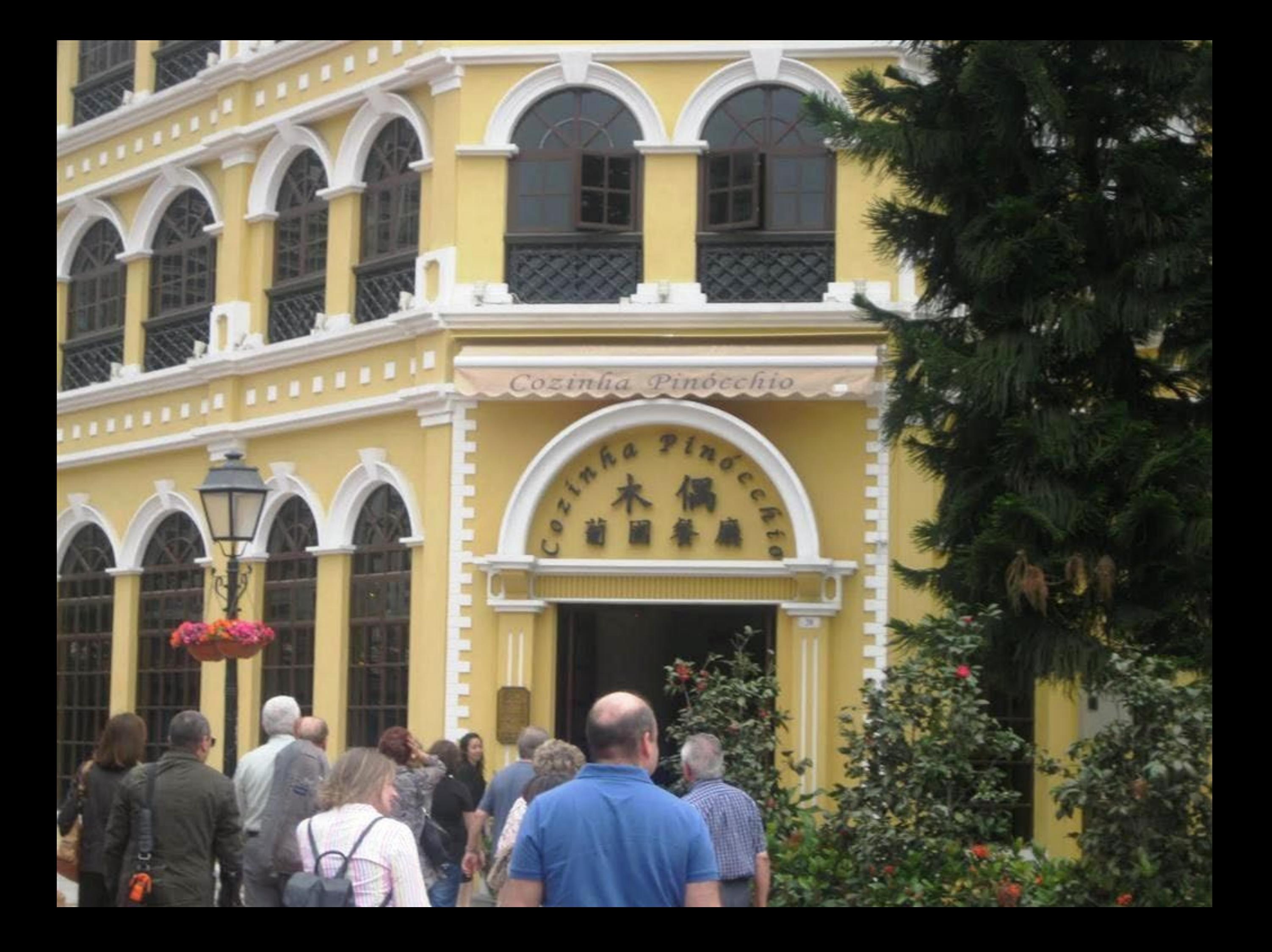

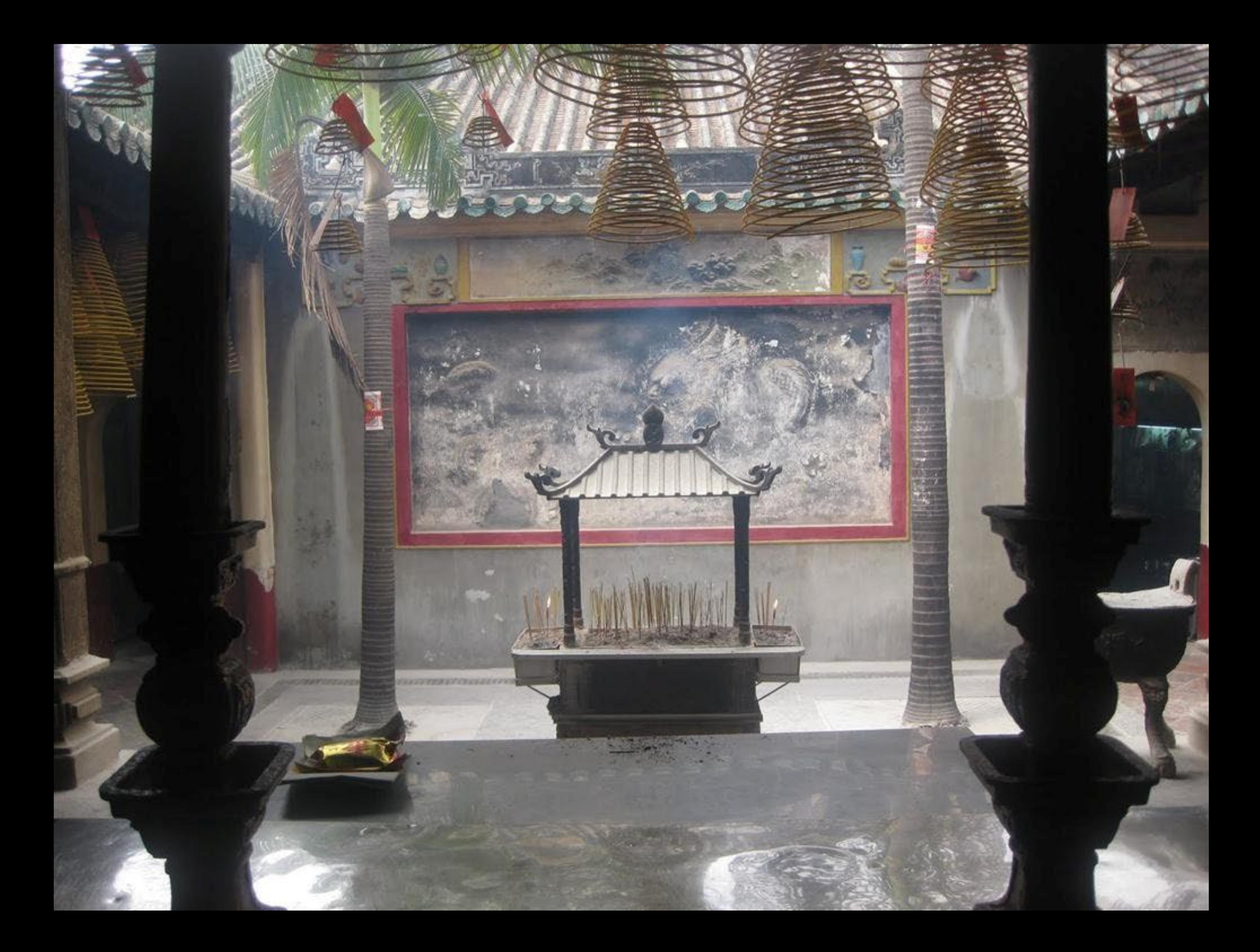

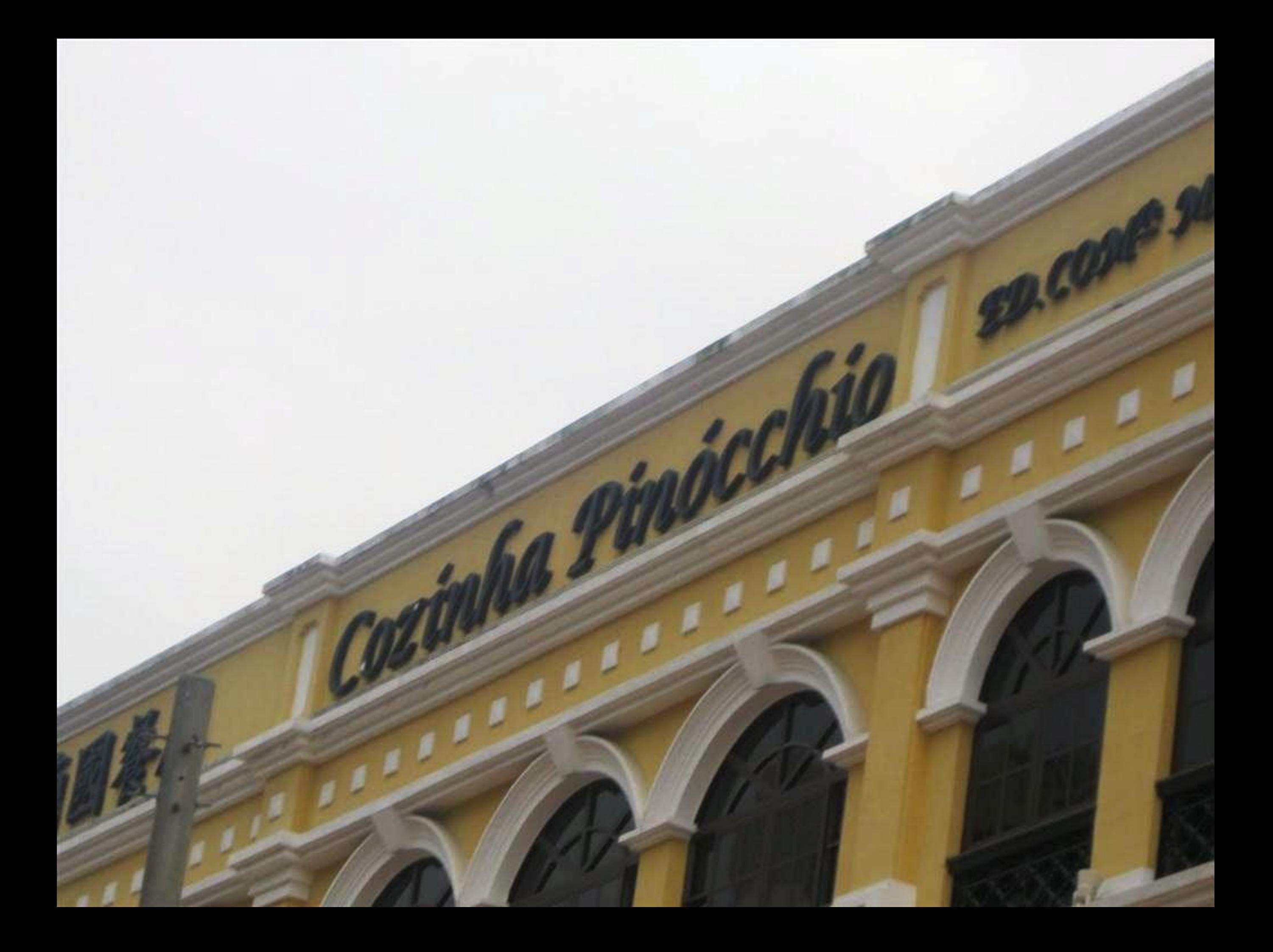

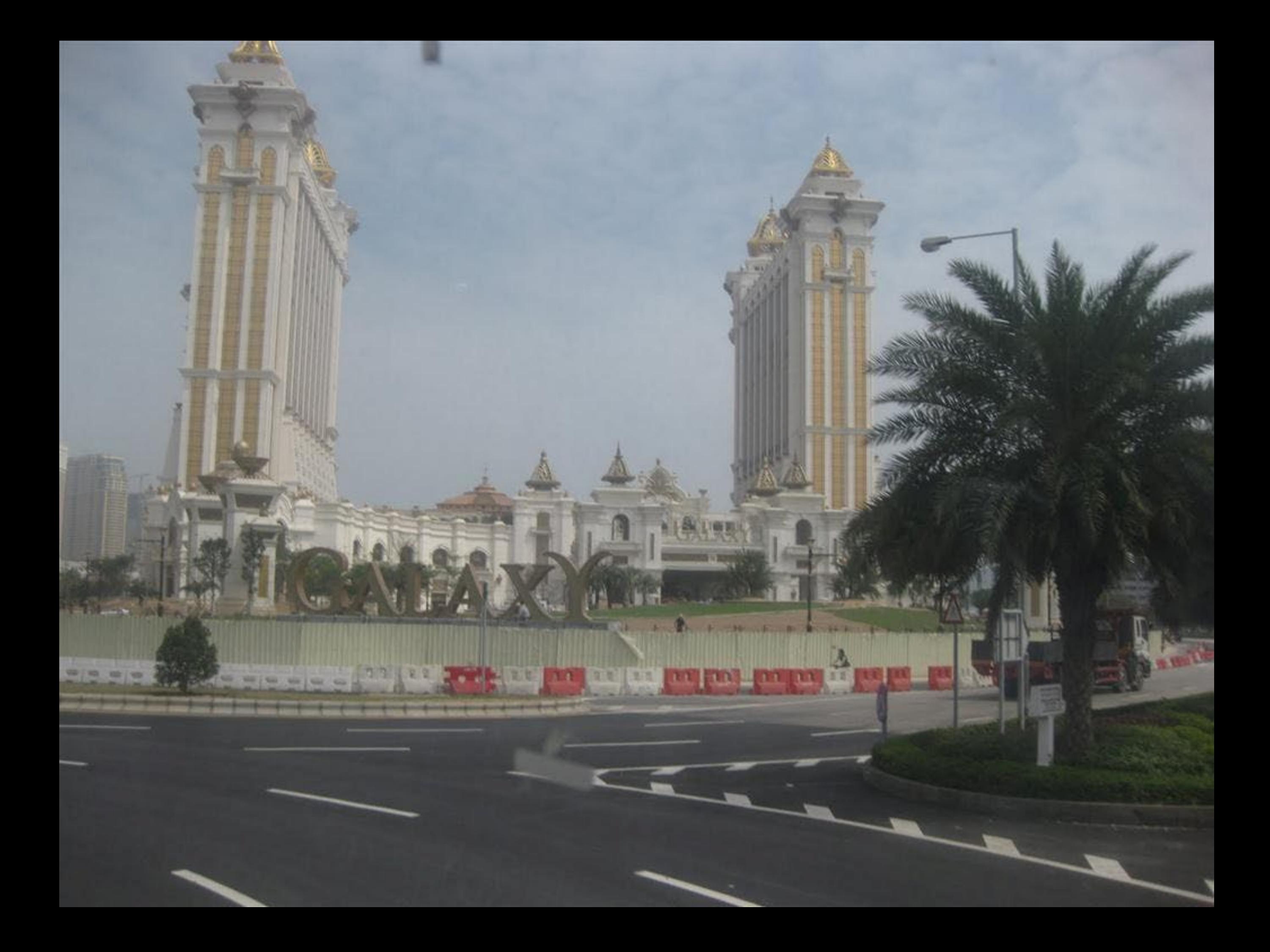

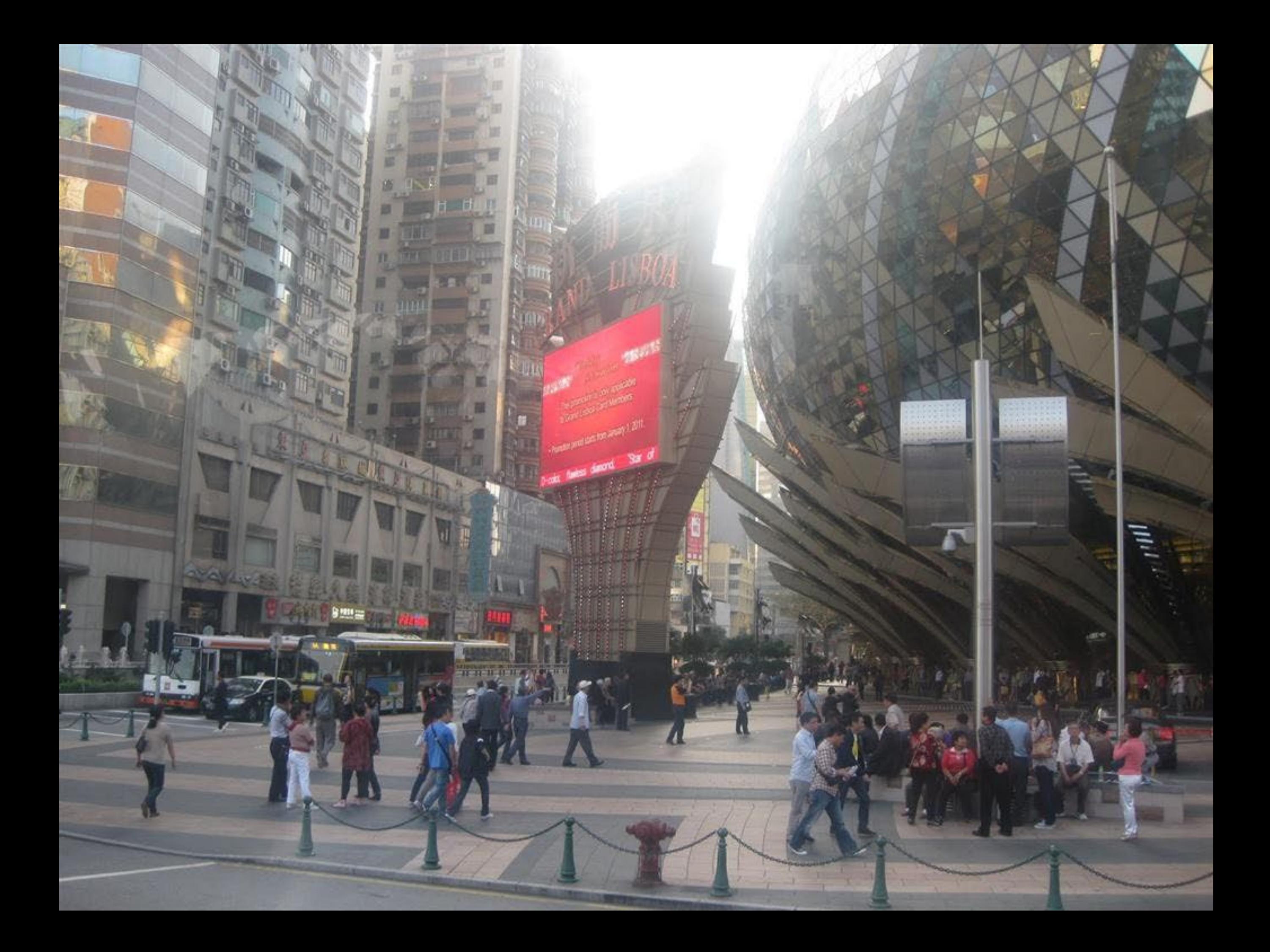

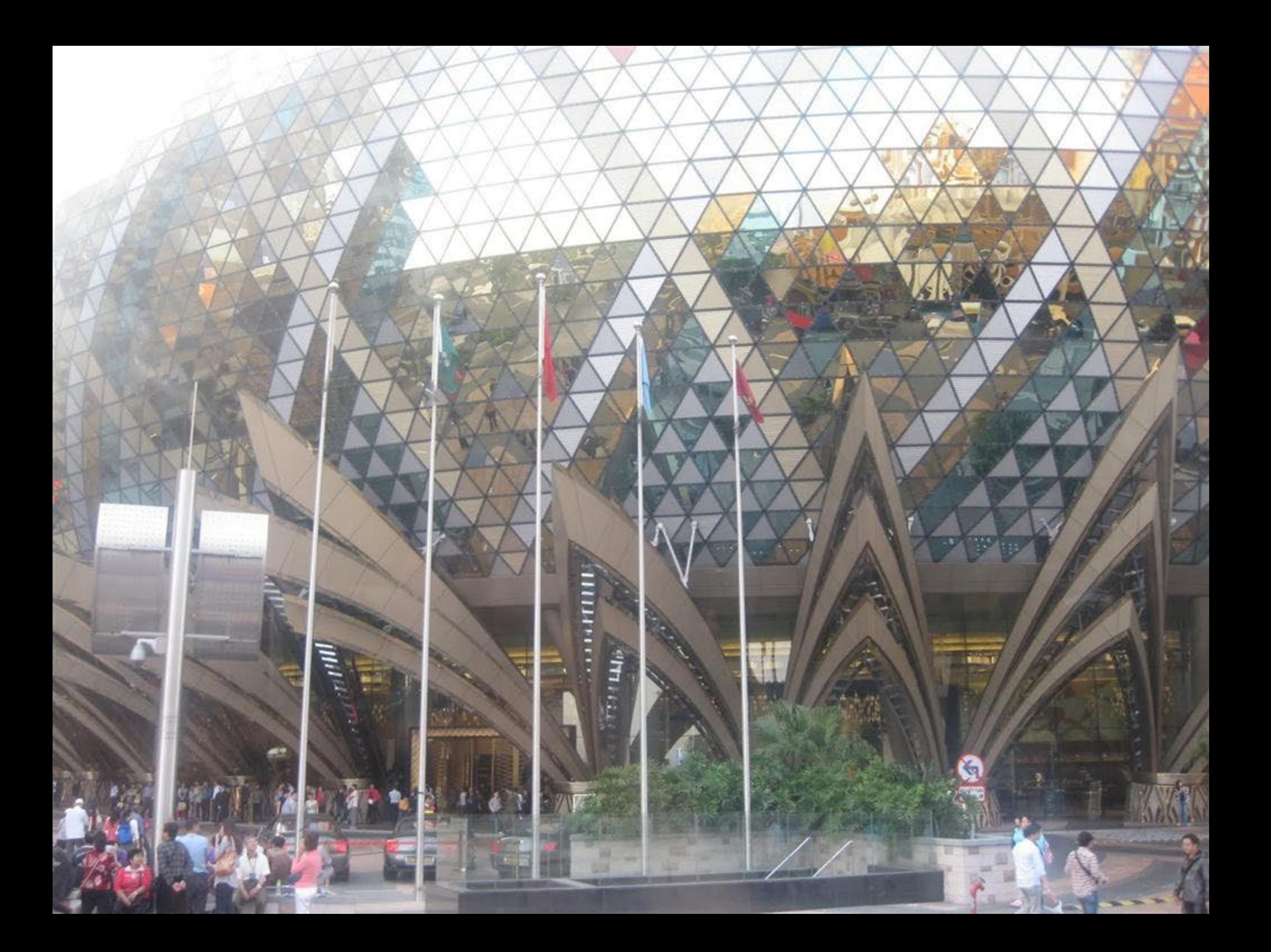

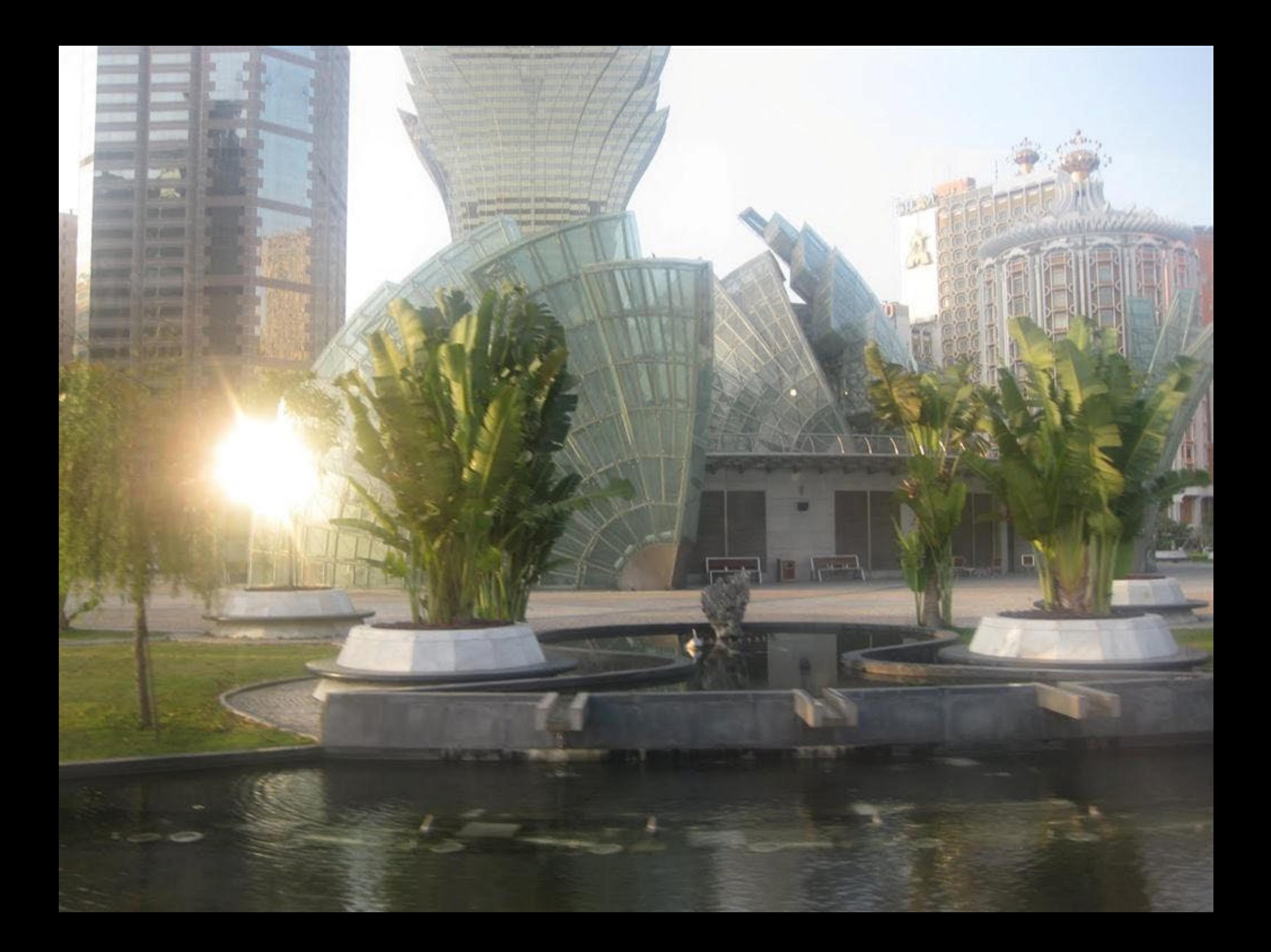

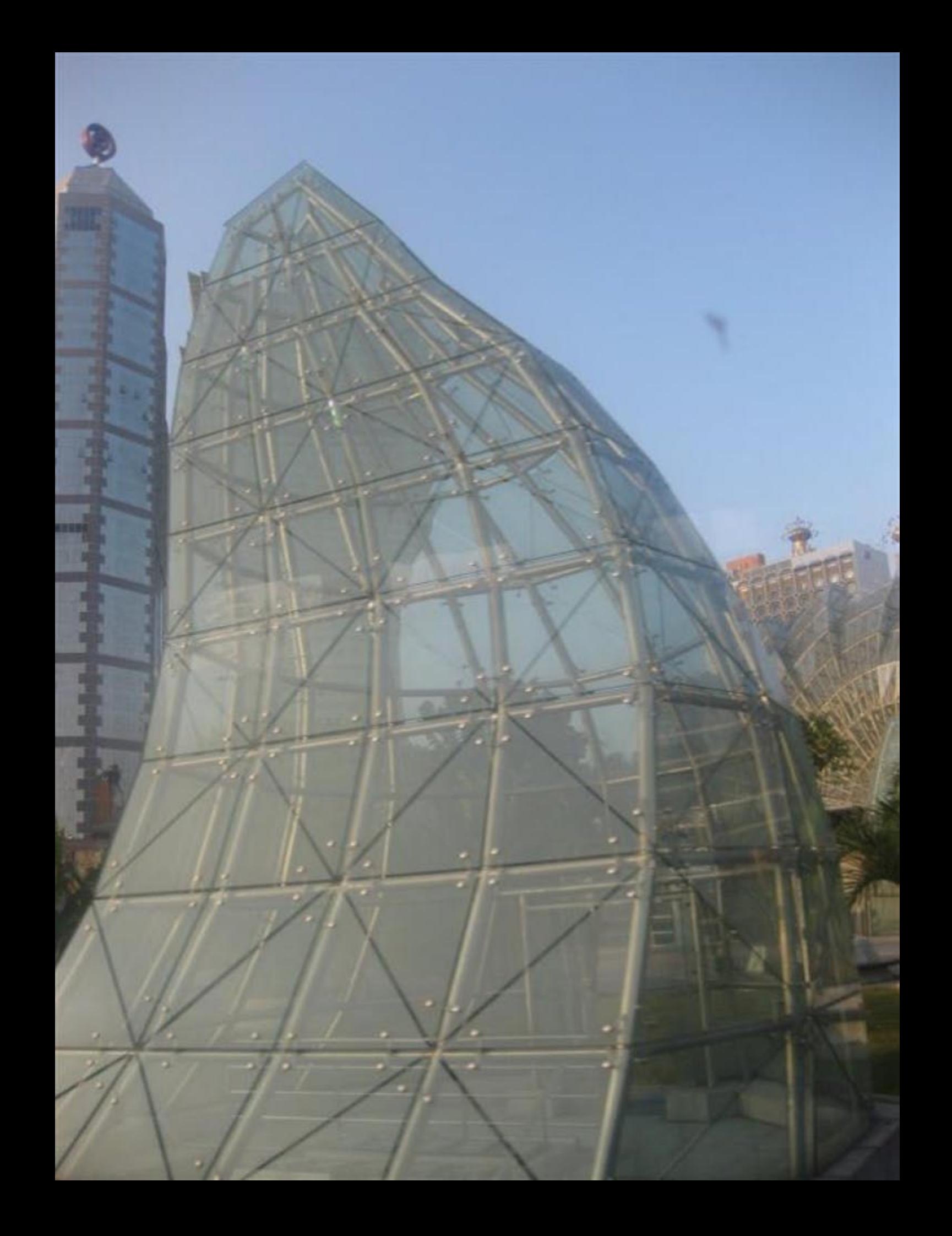

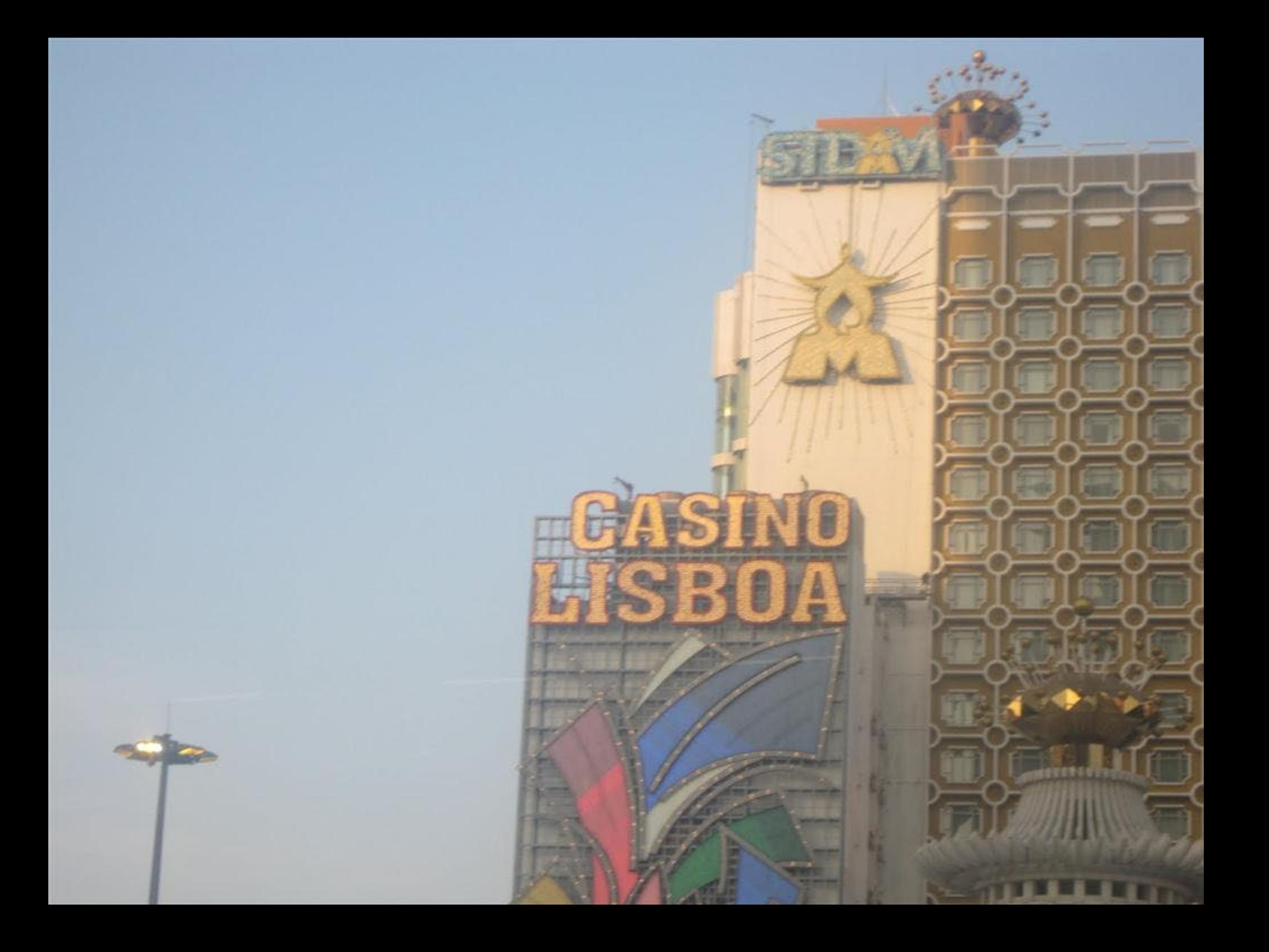

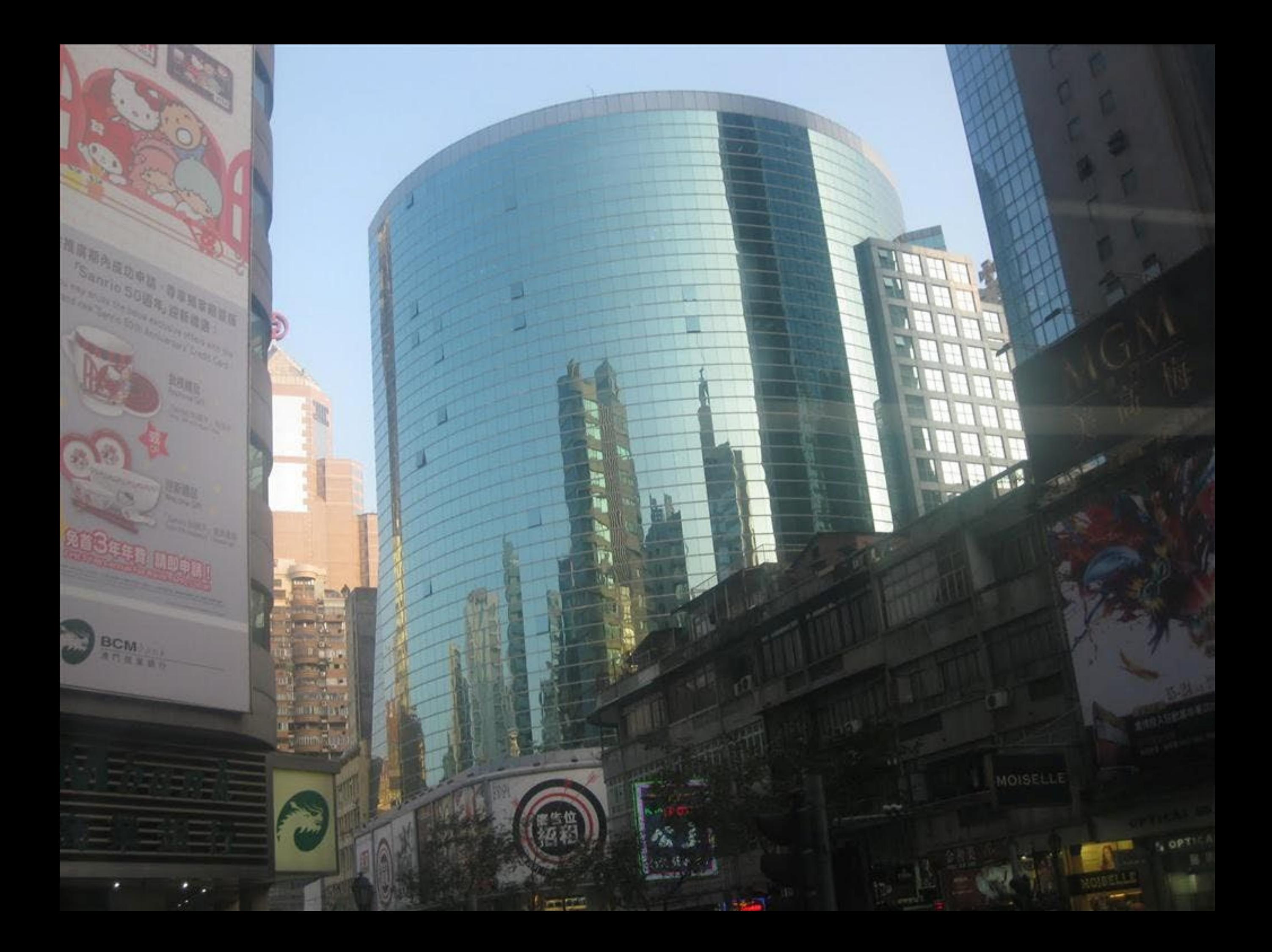

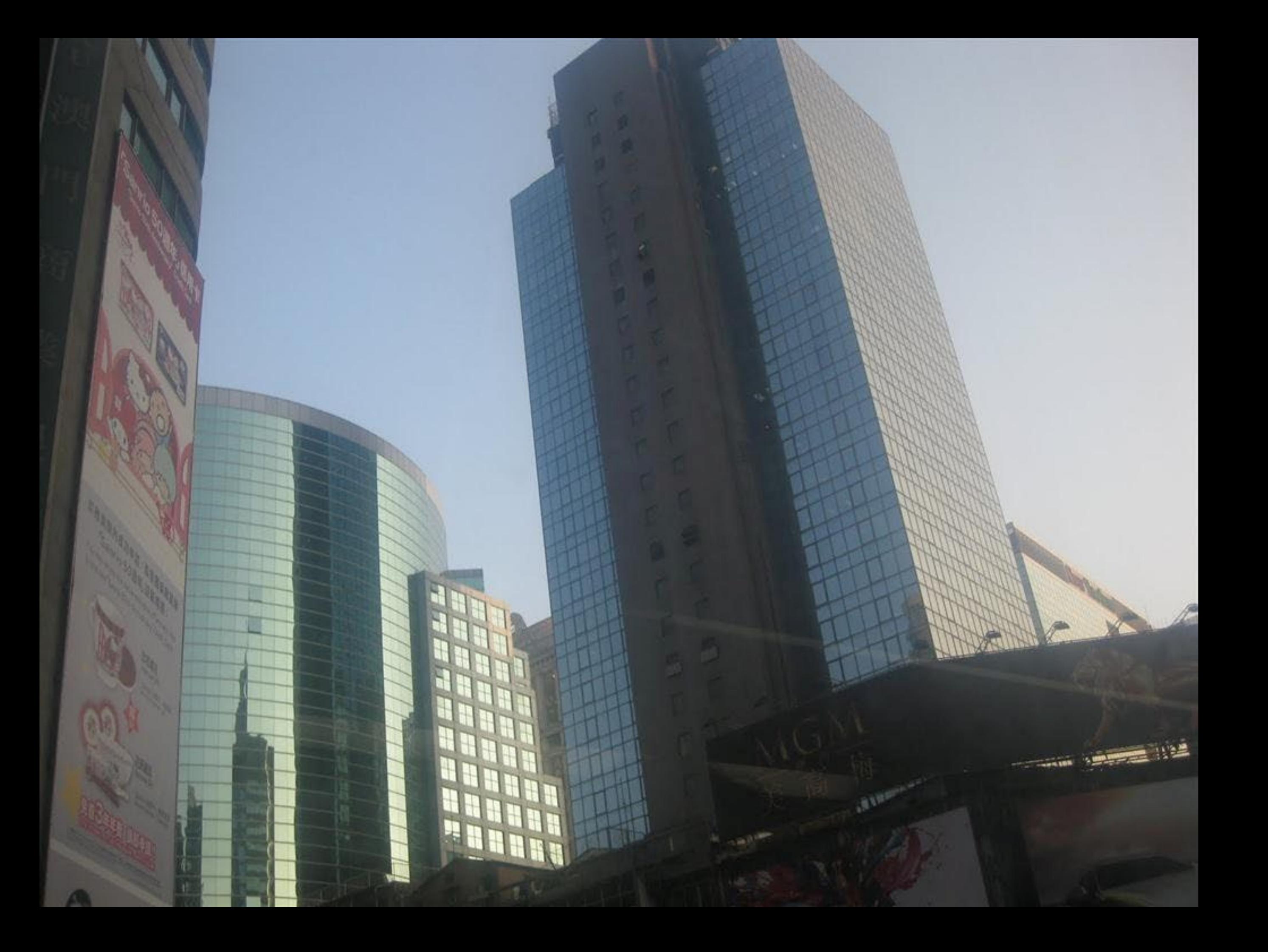

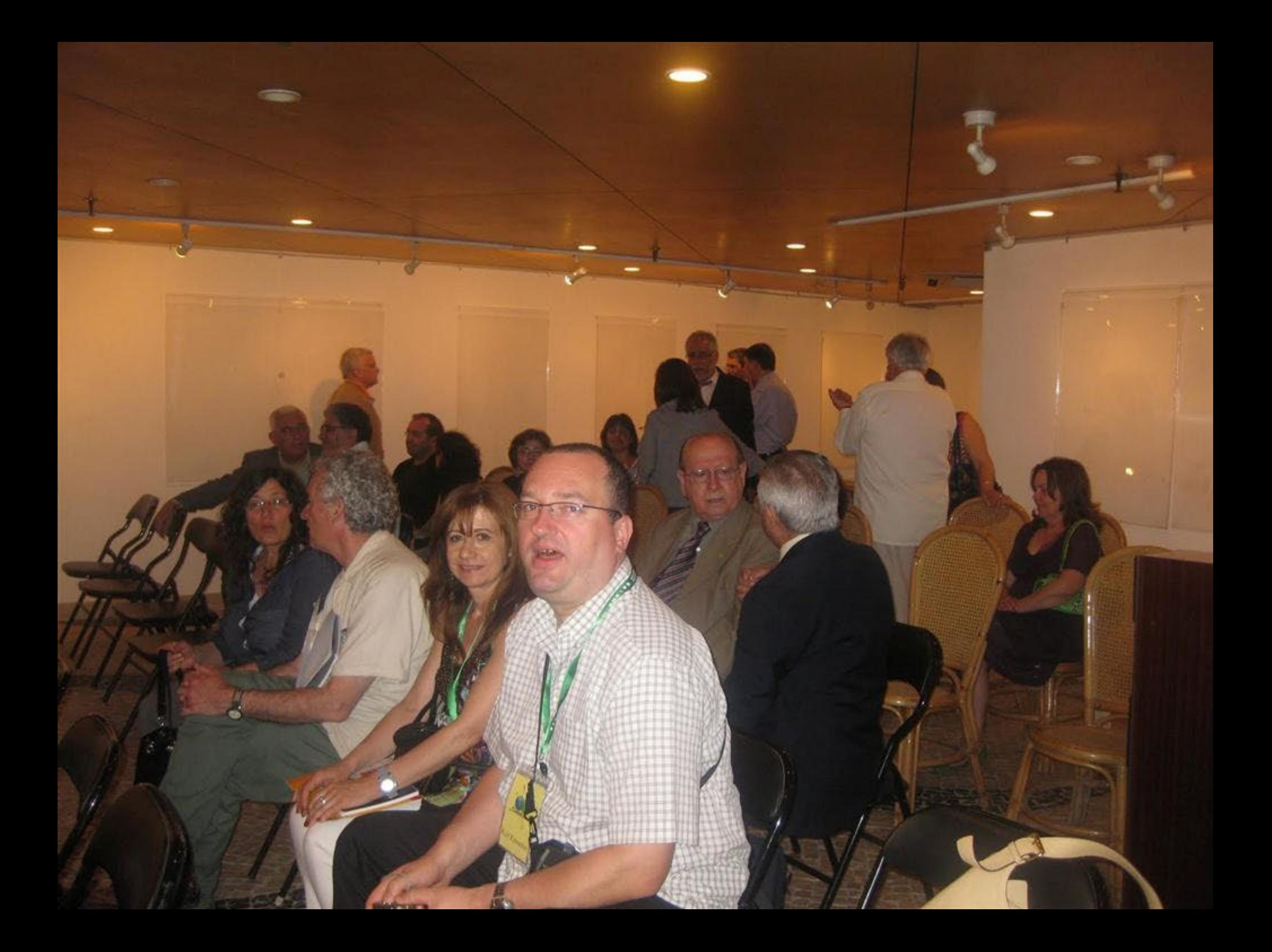

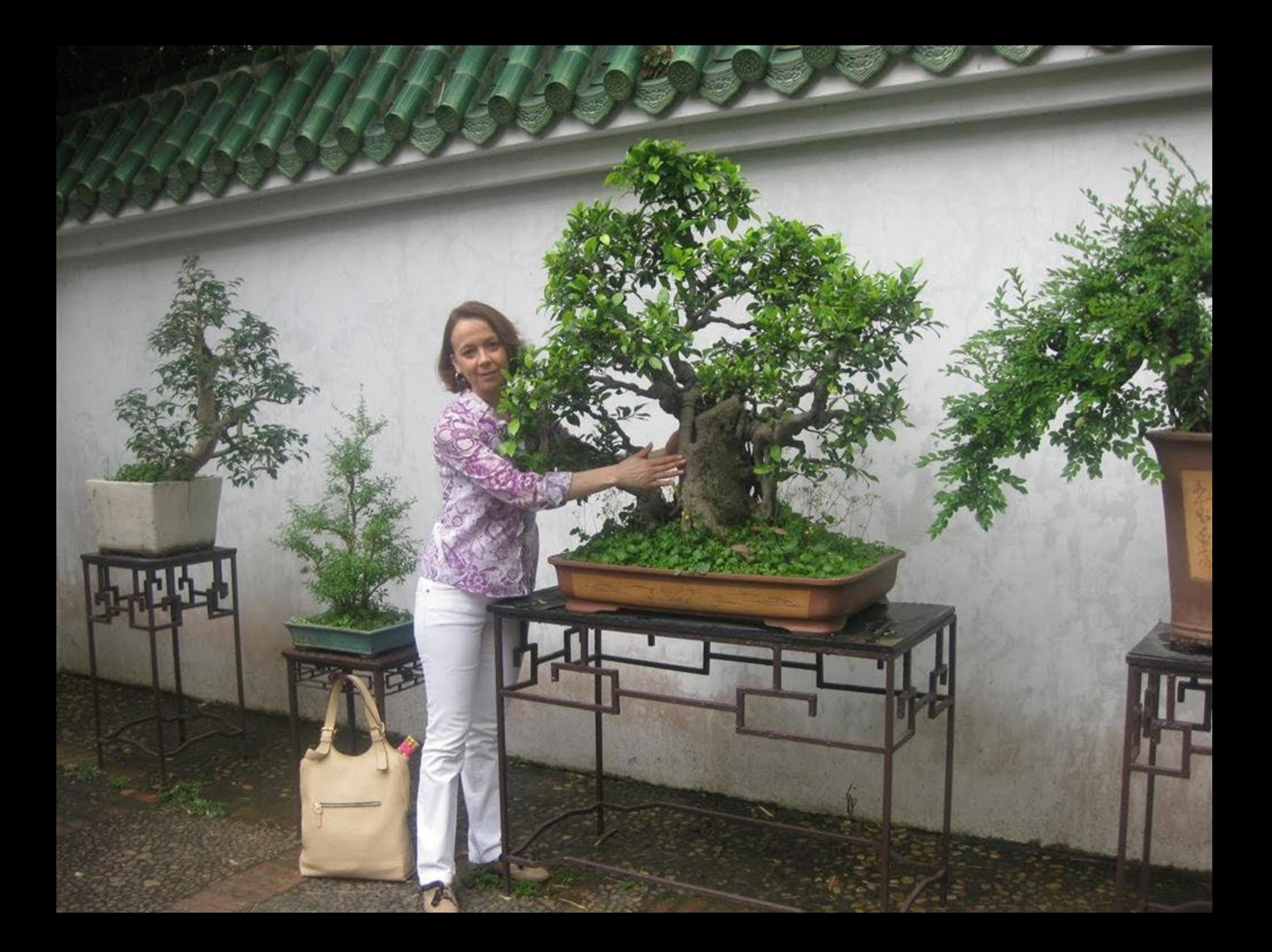

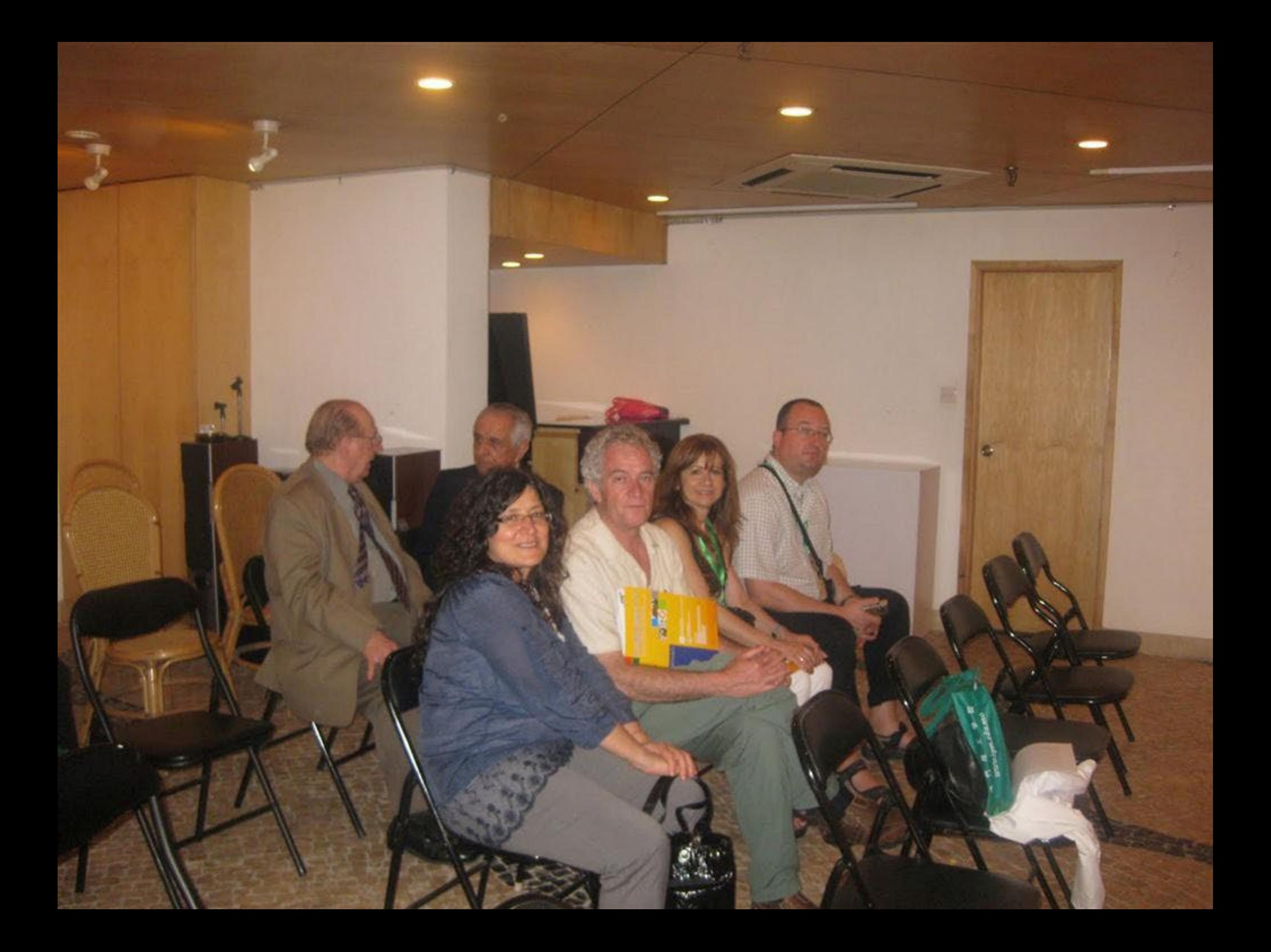

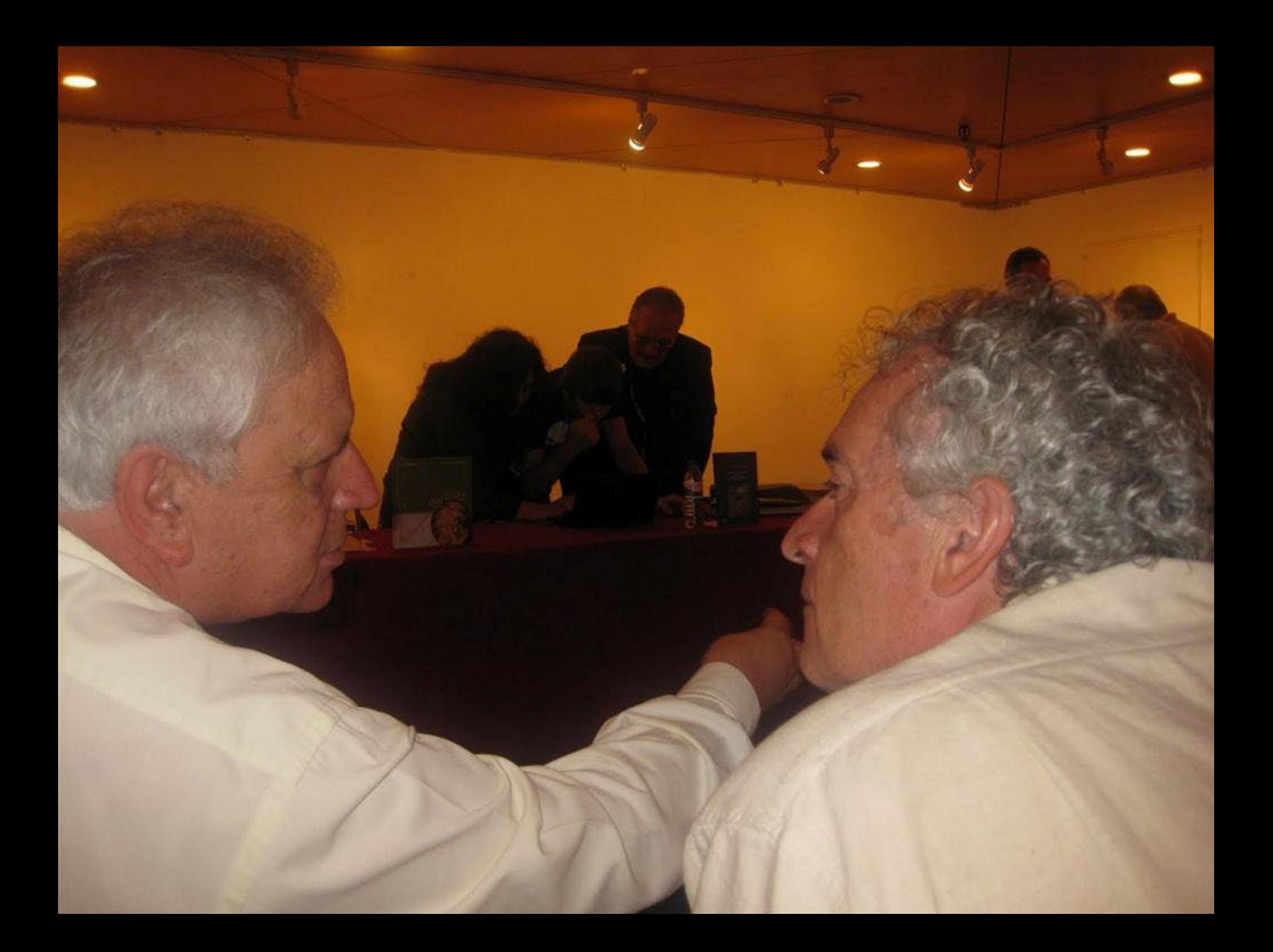

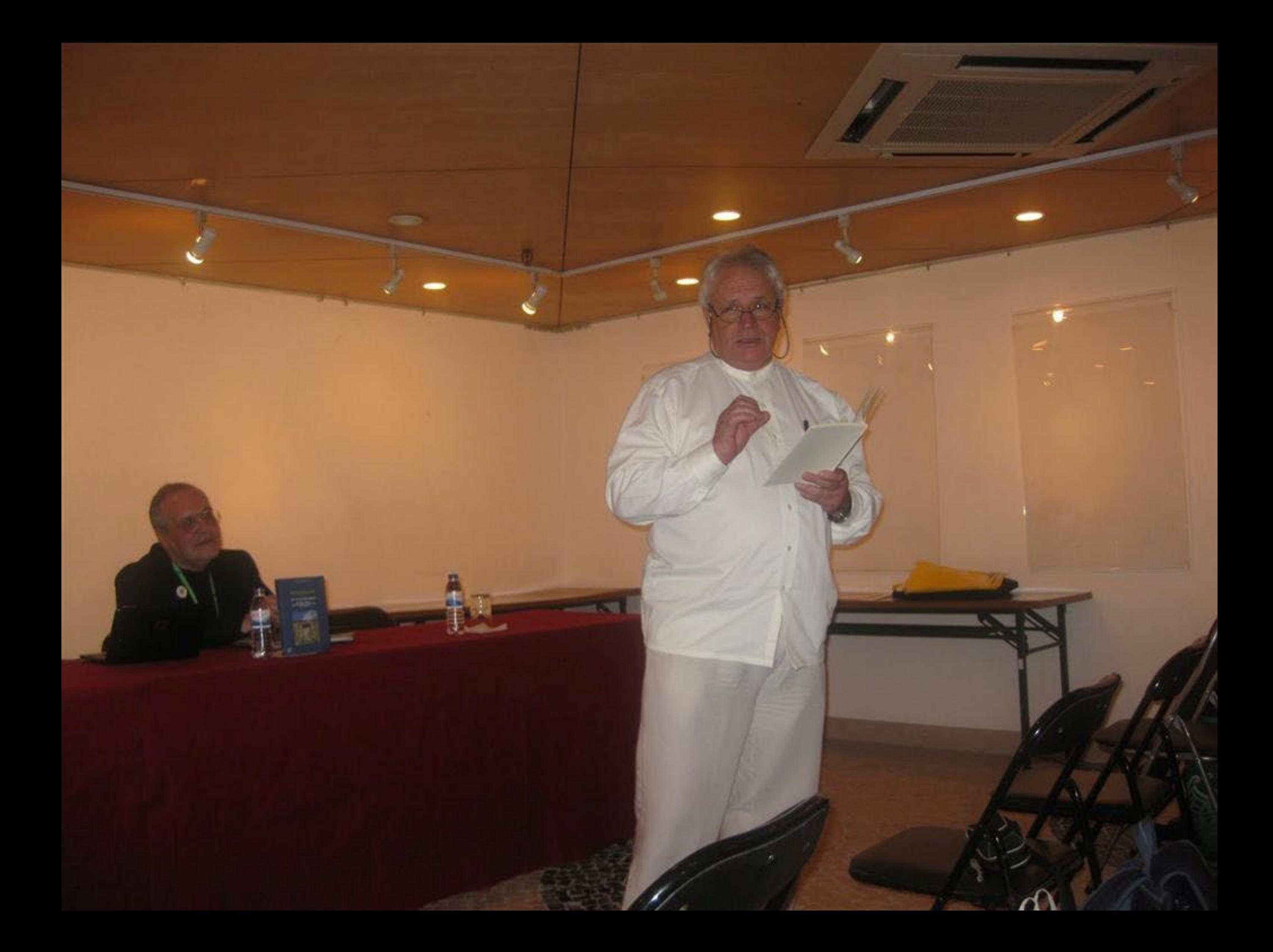

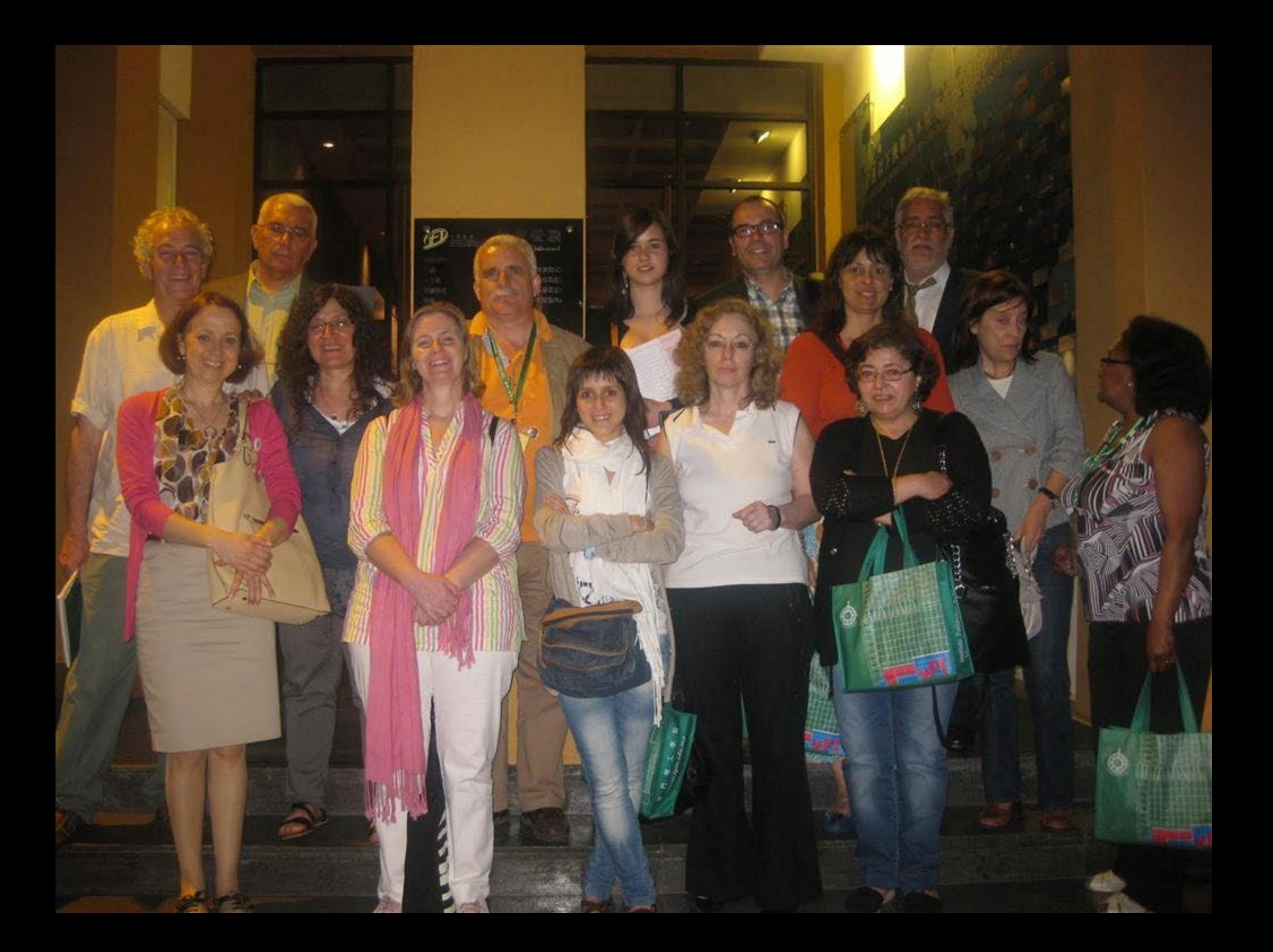

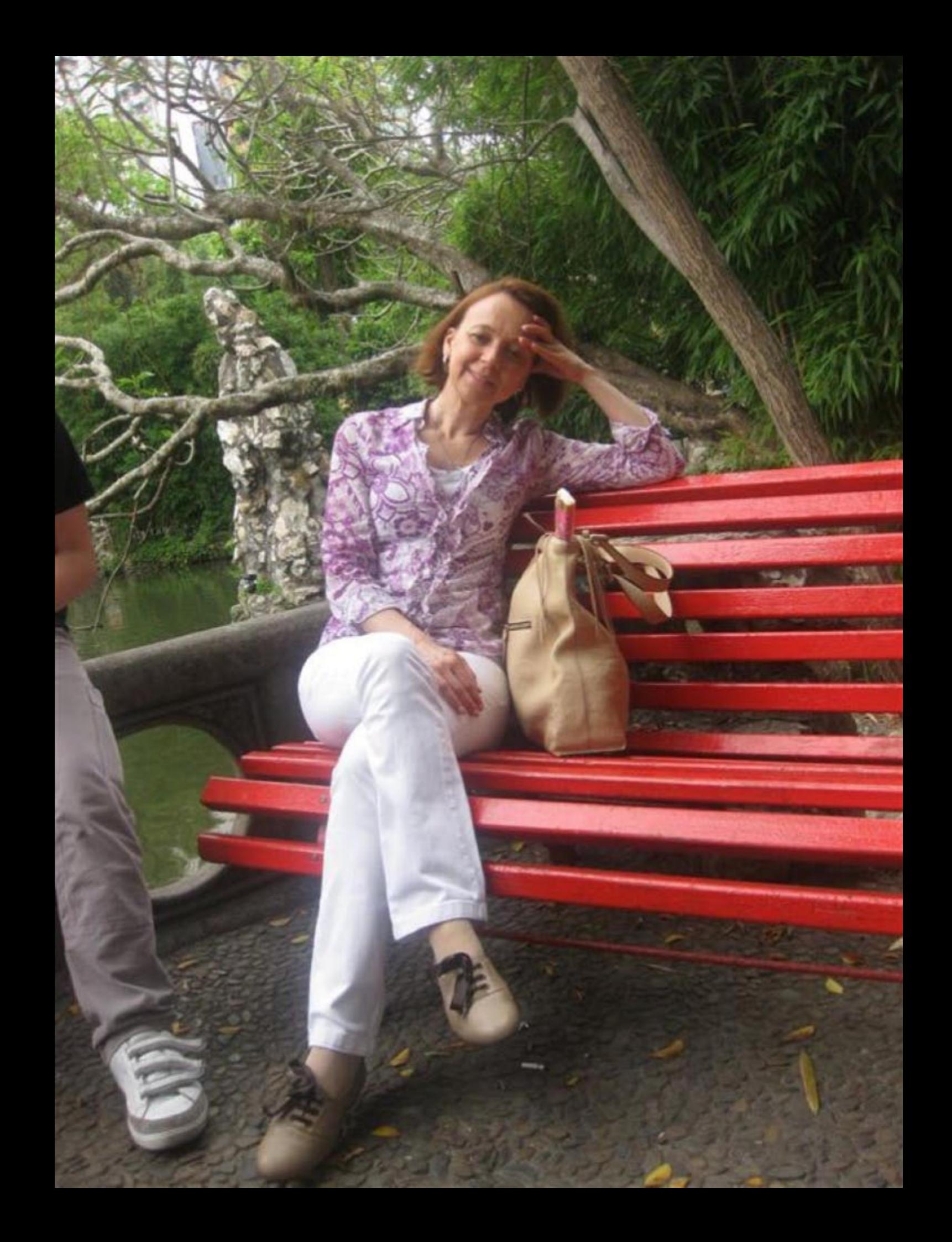

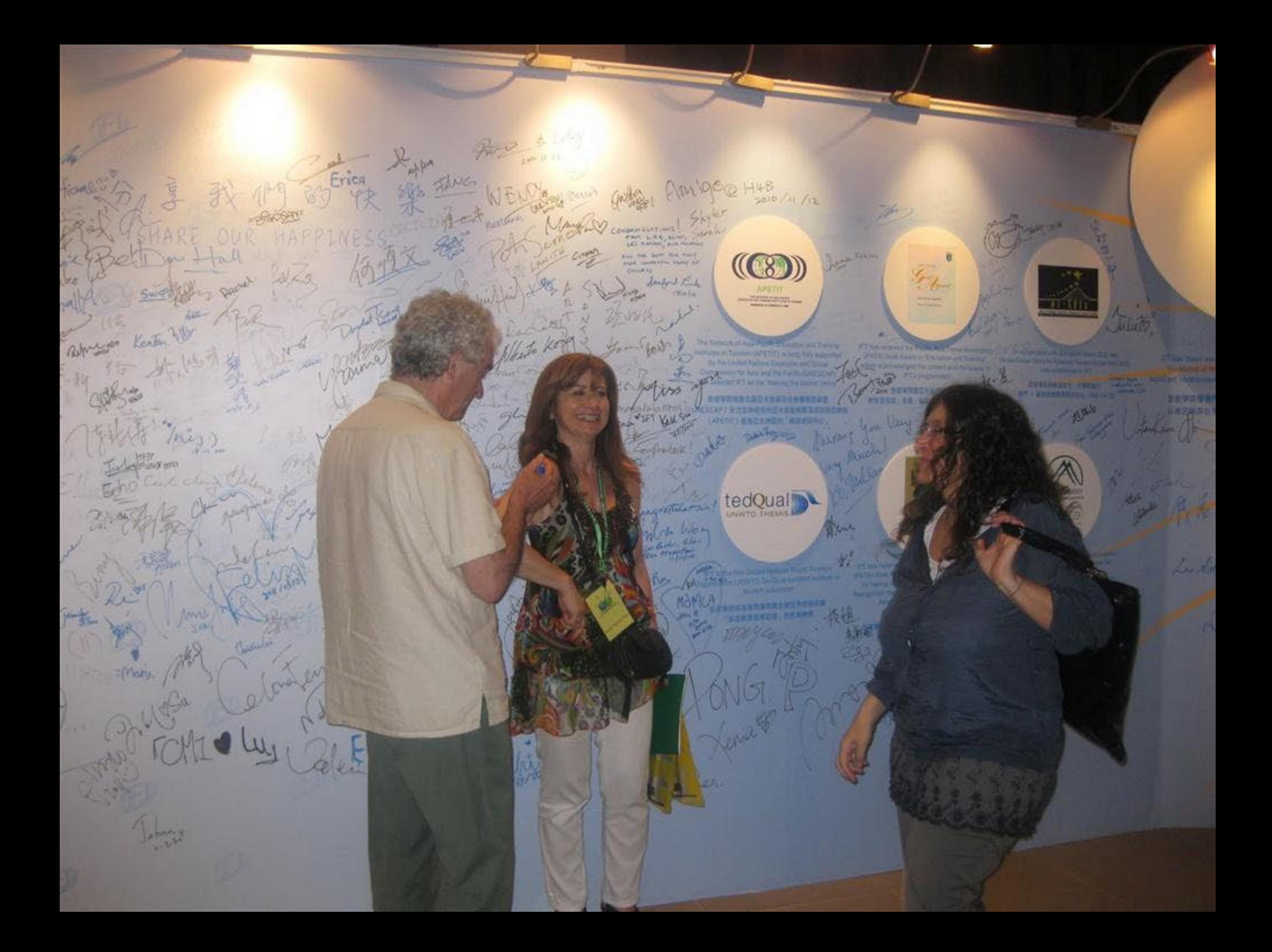

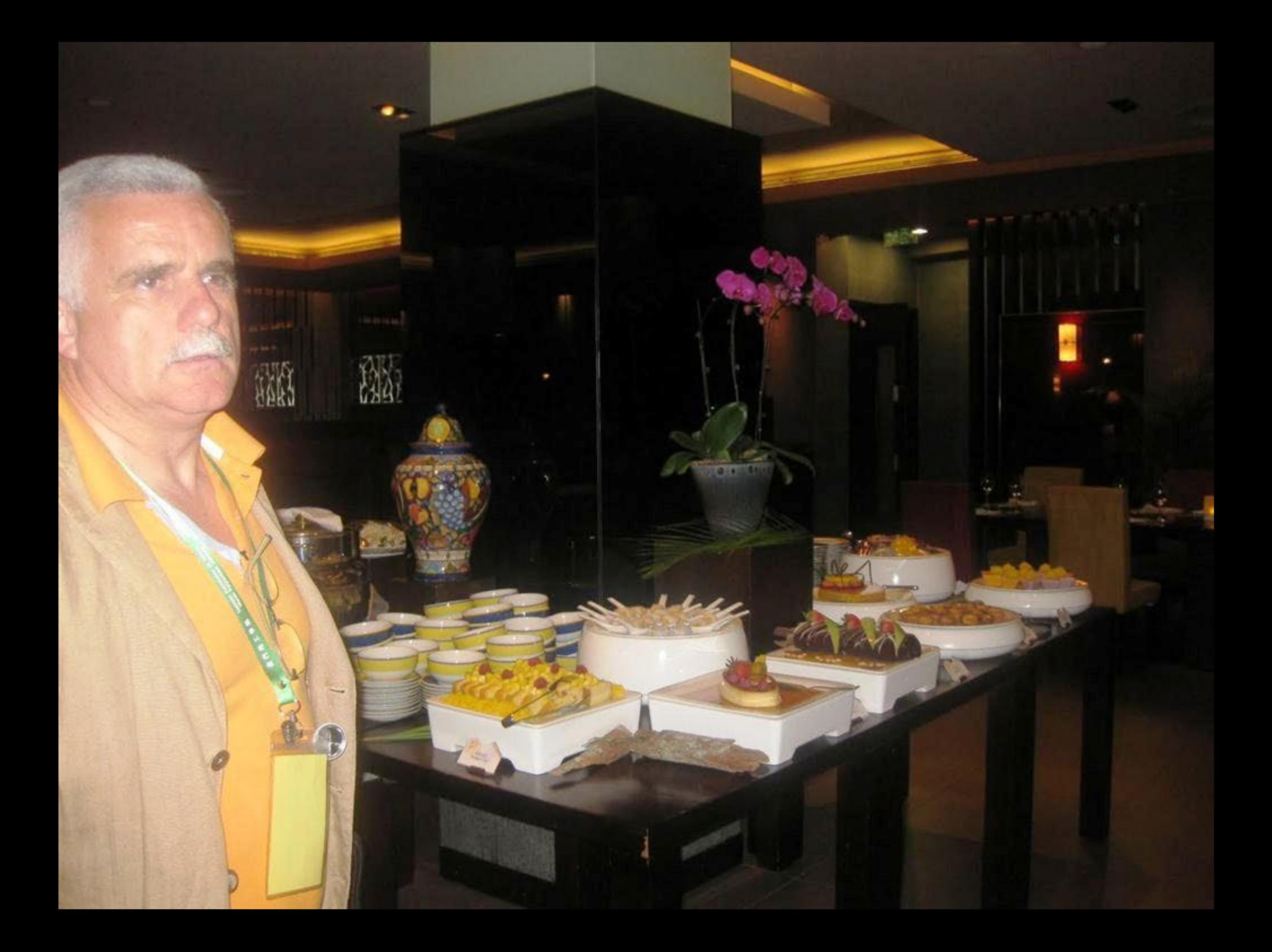

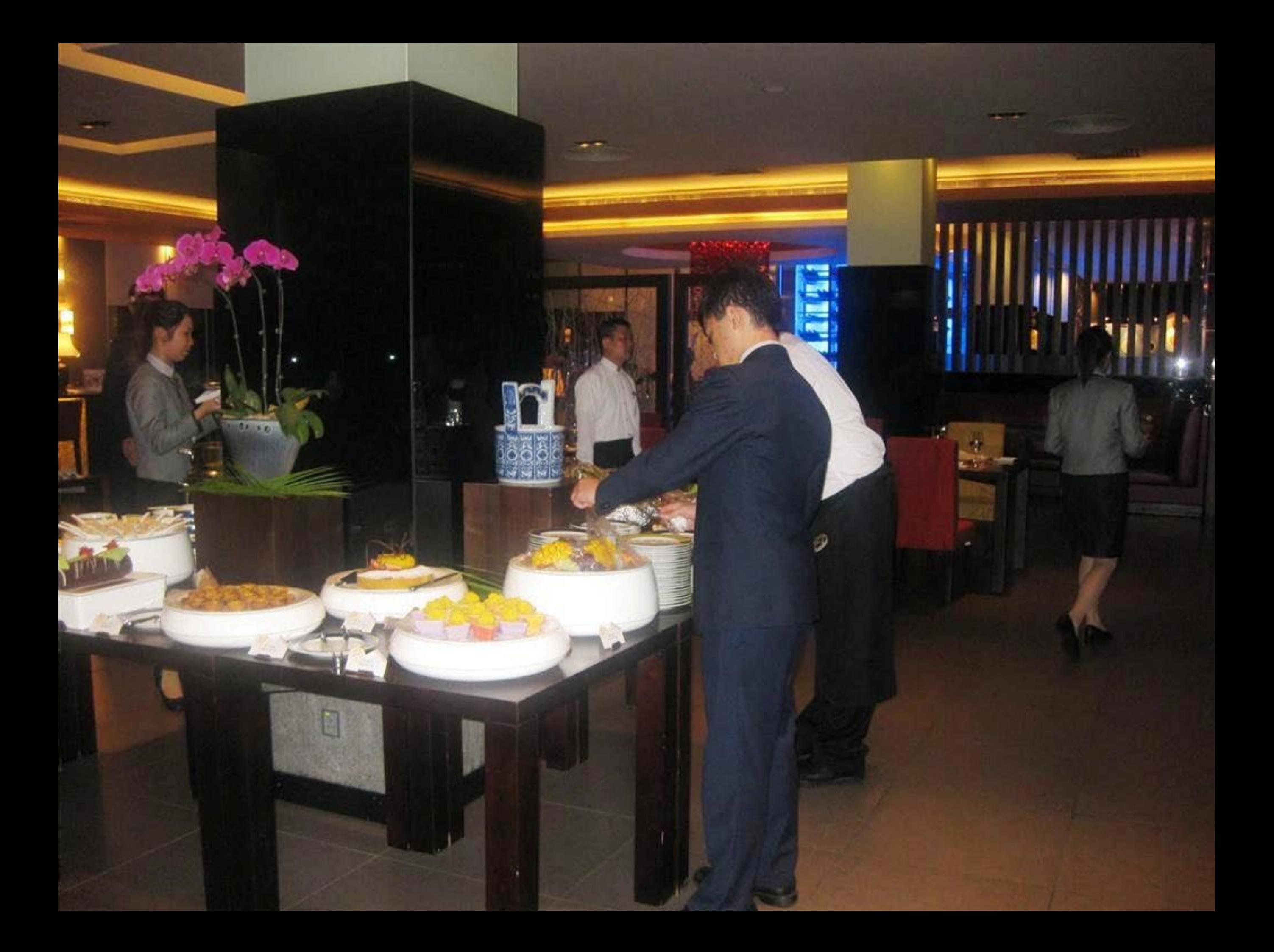

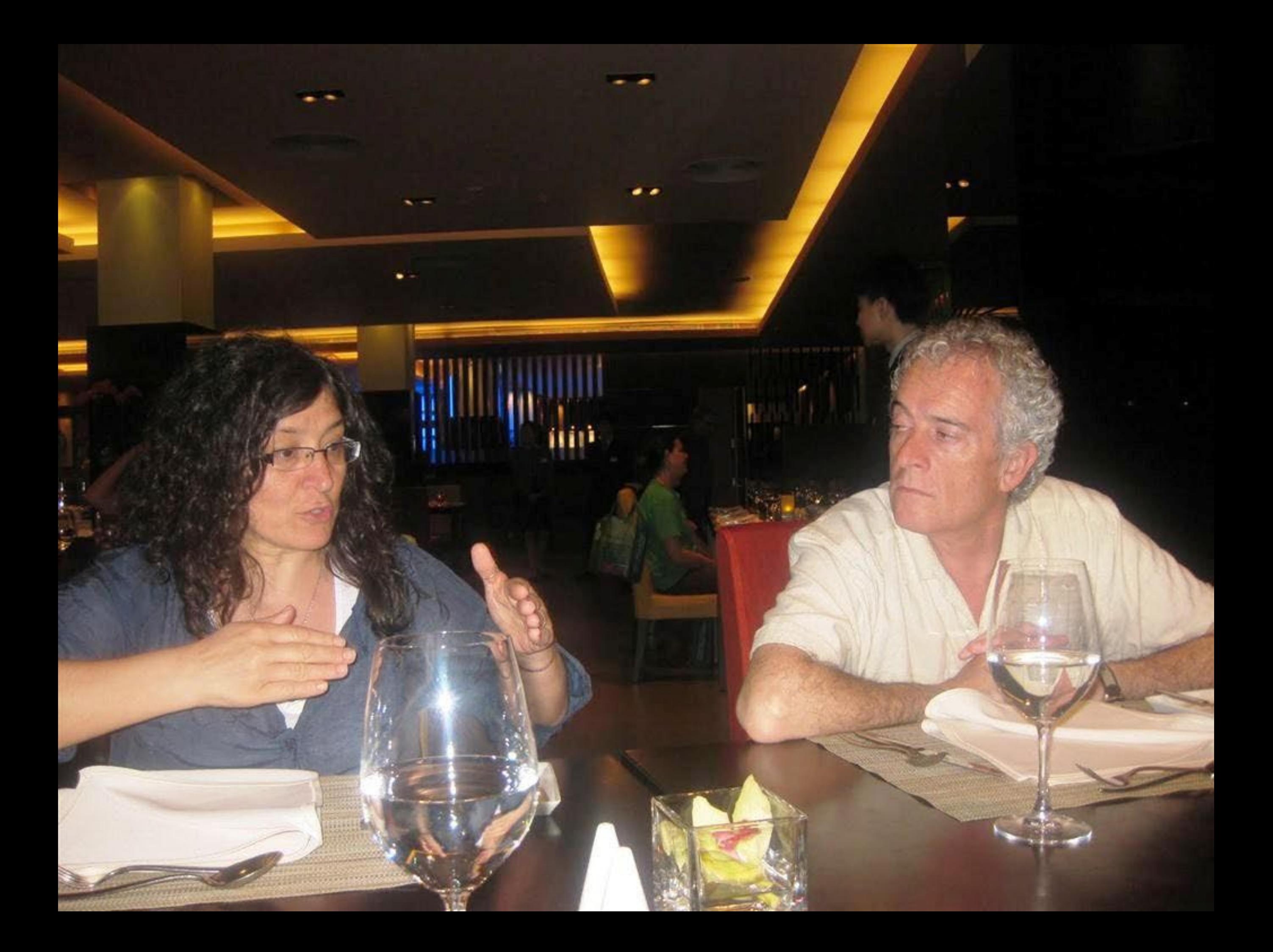

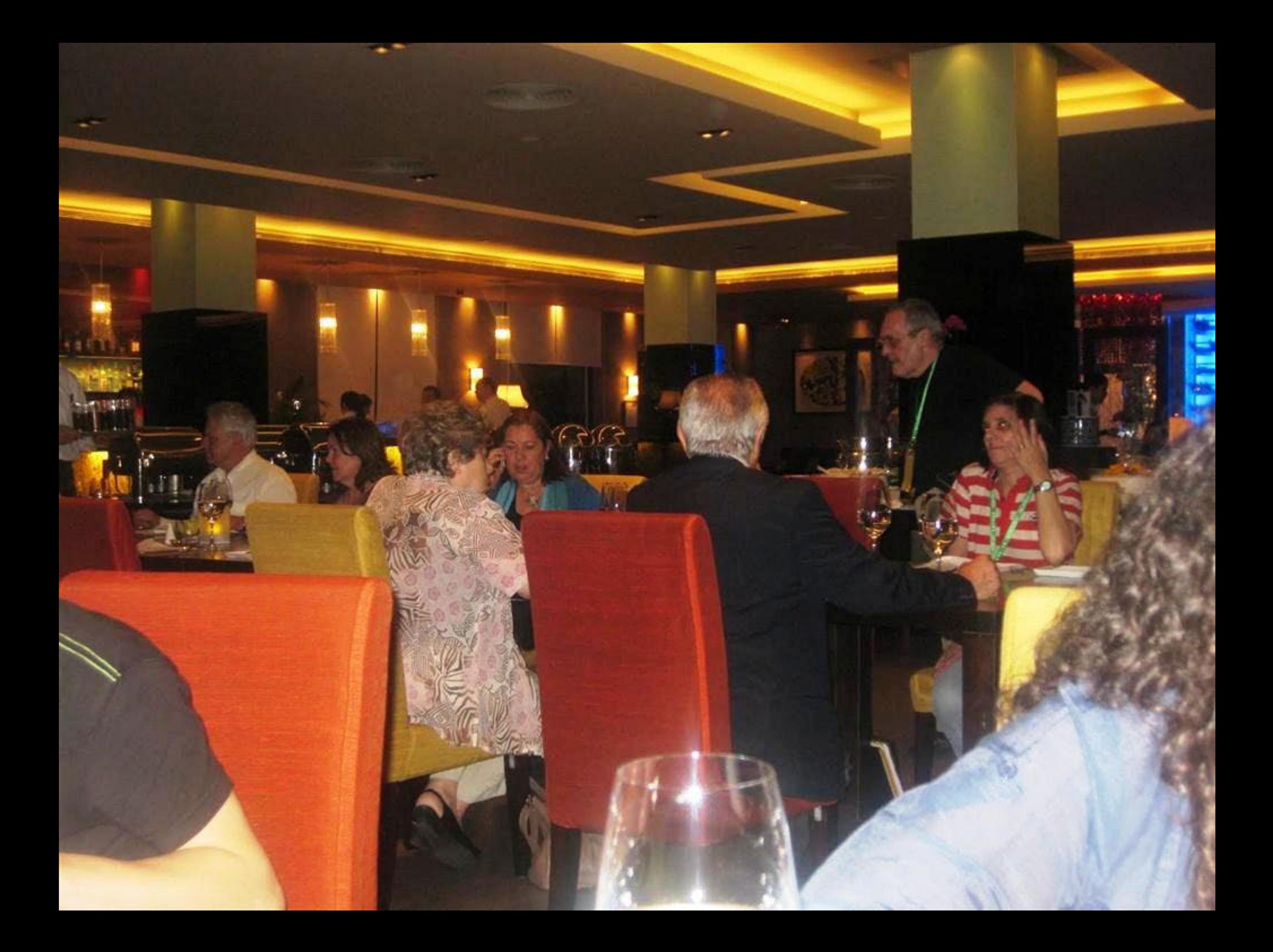

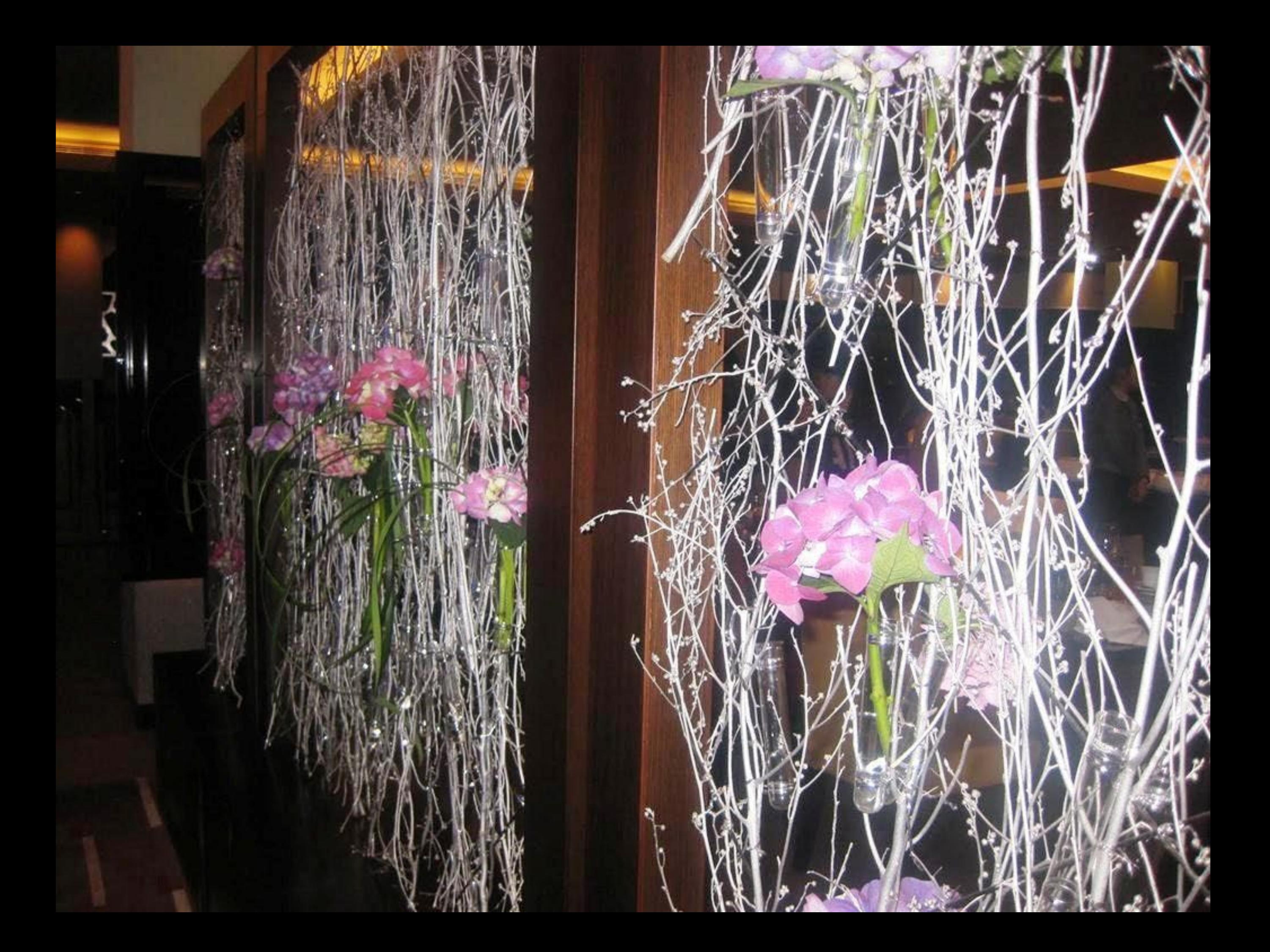

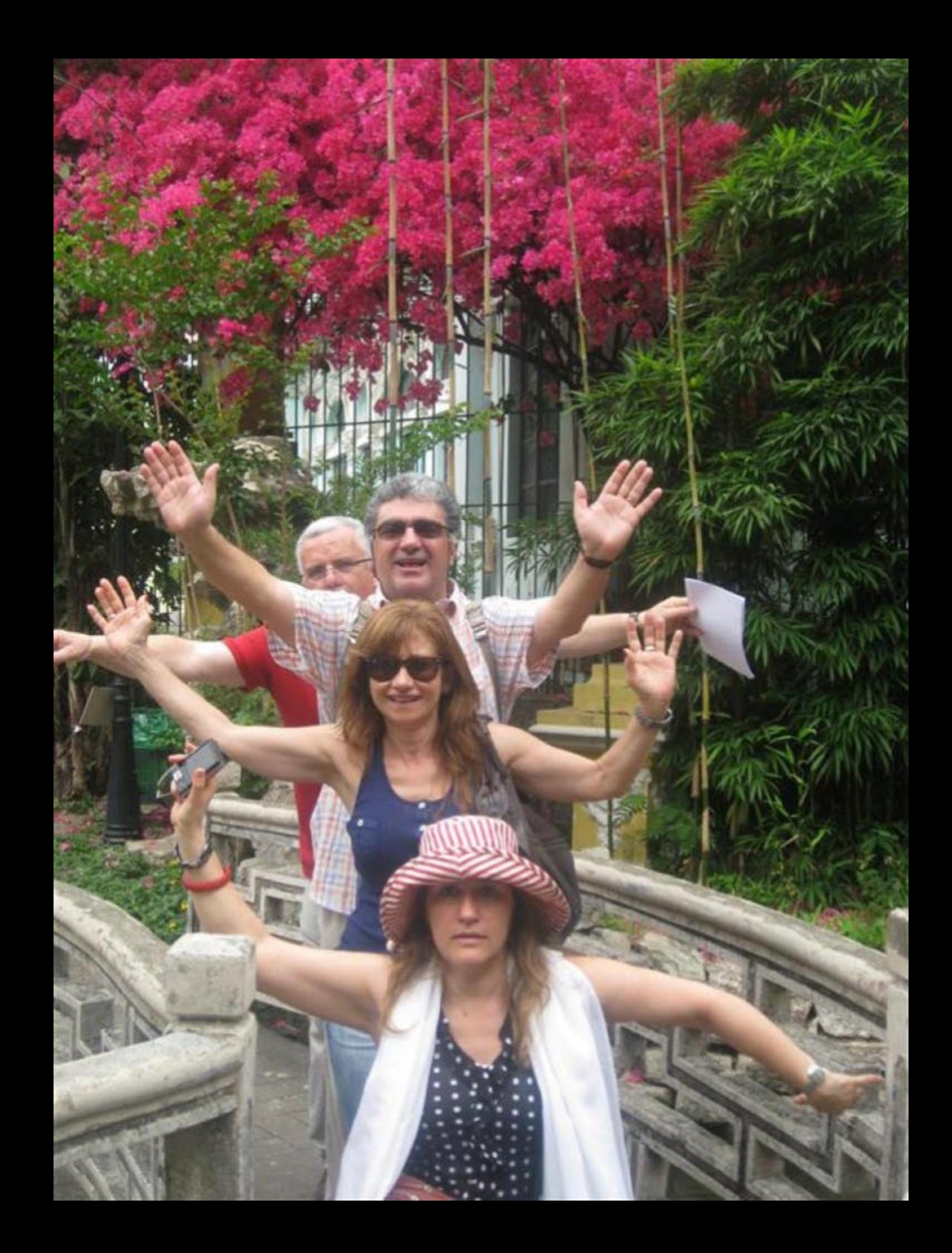

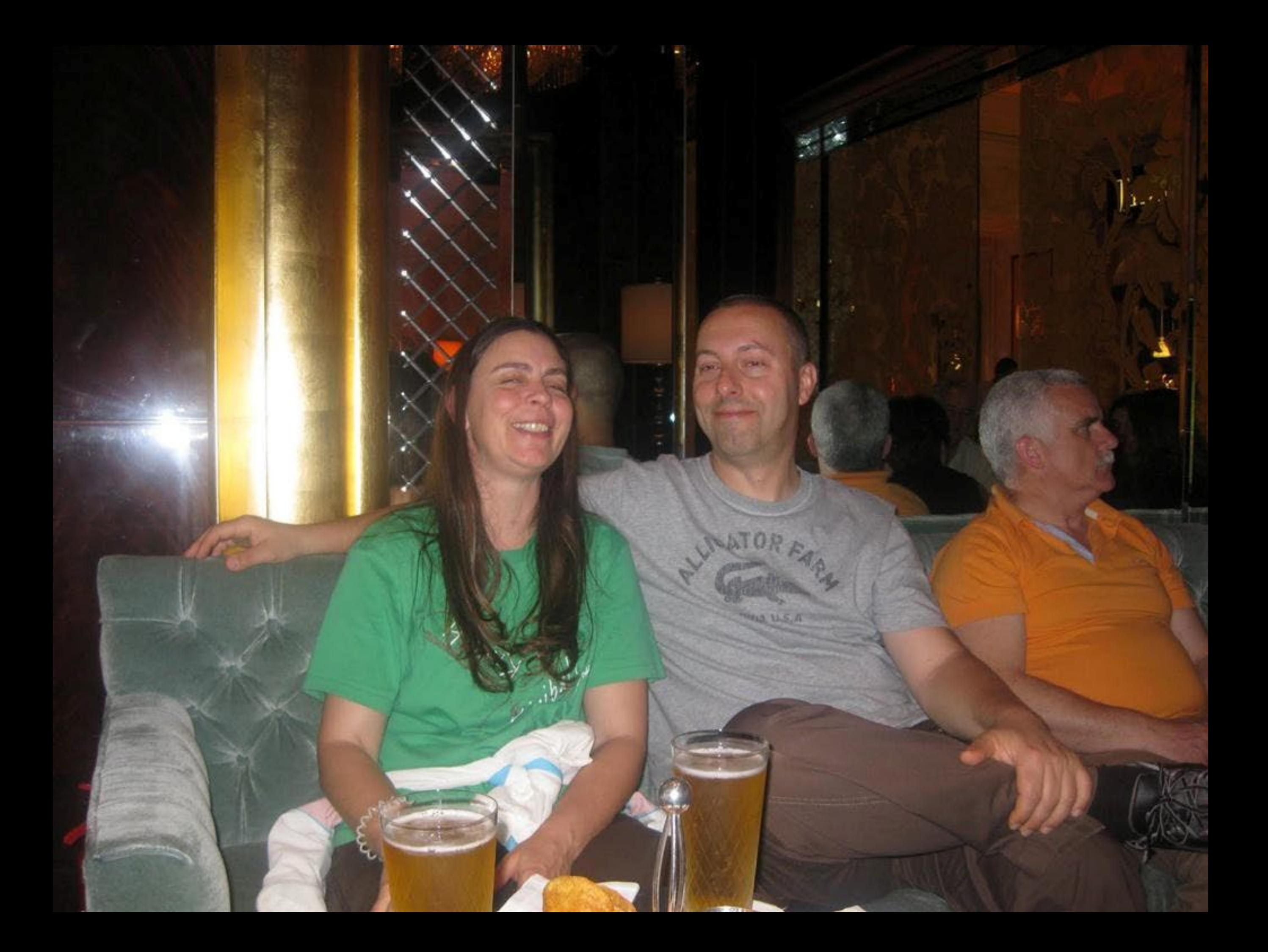

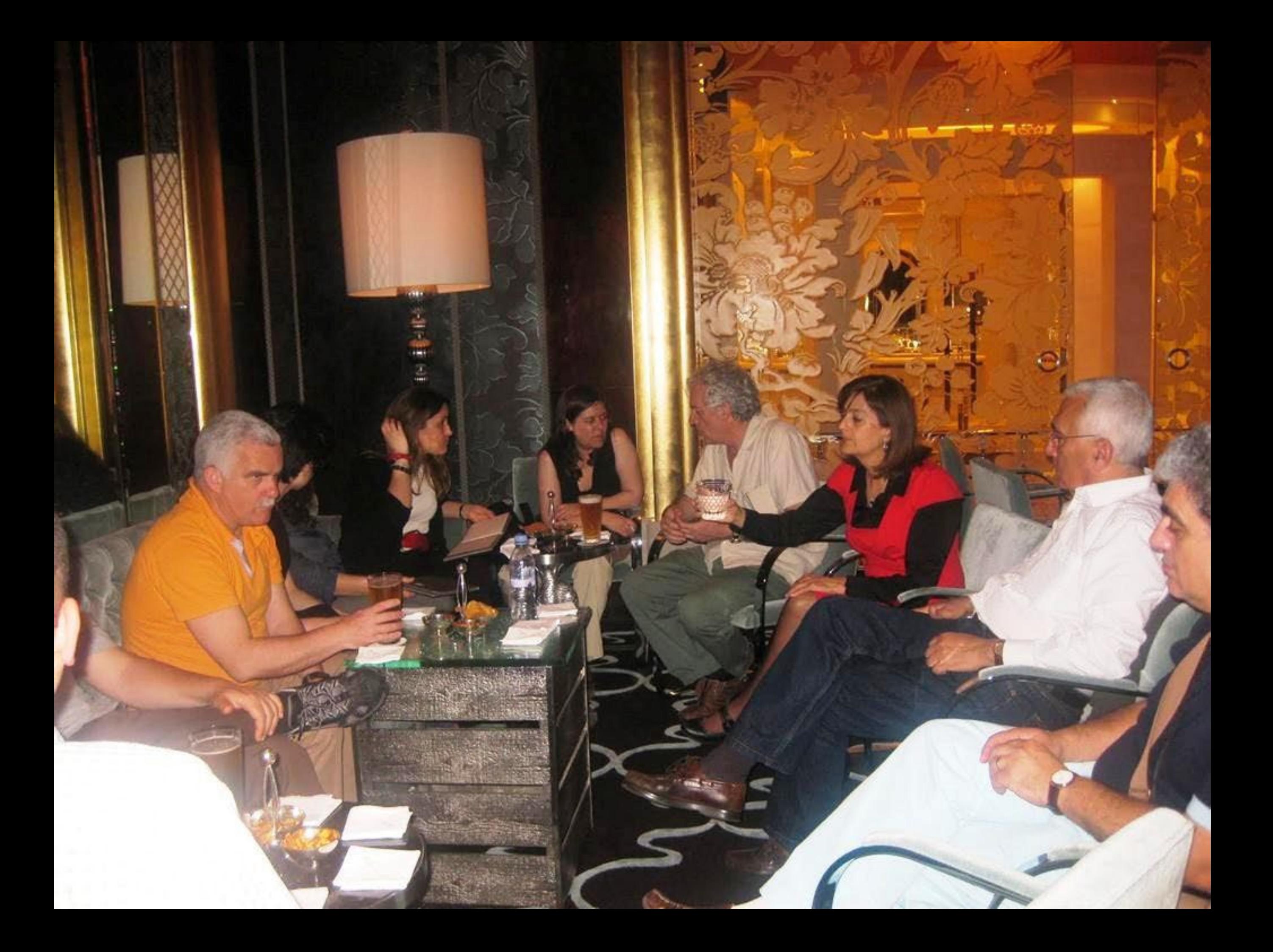

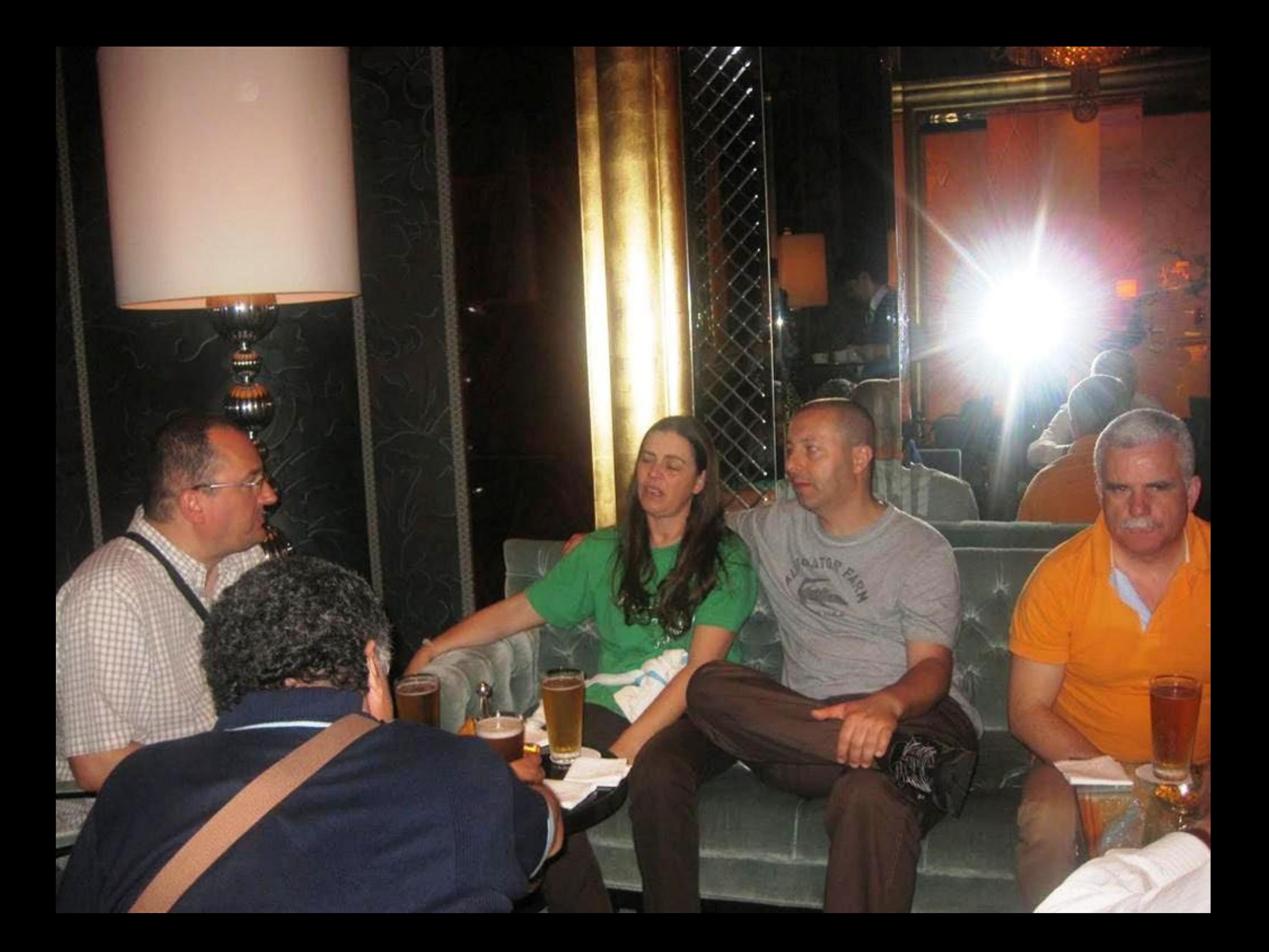
老 院 前 地 花王掌高園) LARGO DA COMPANHIA  $-7222 - 77$ 聖 玫

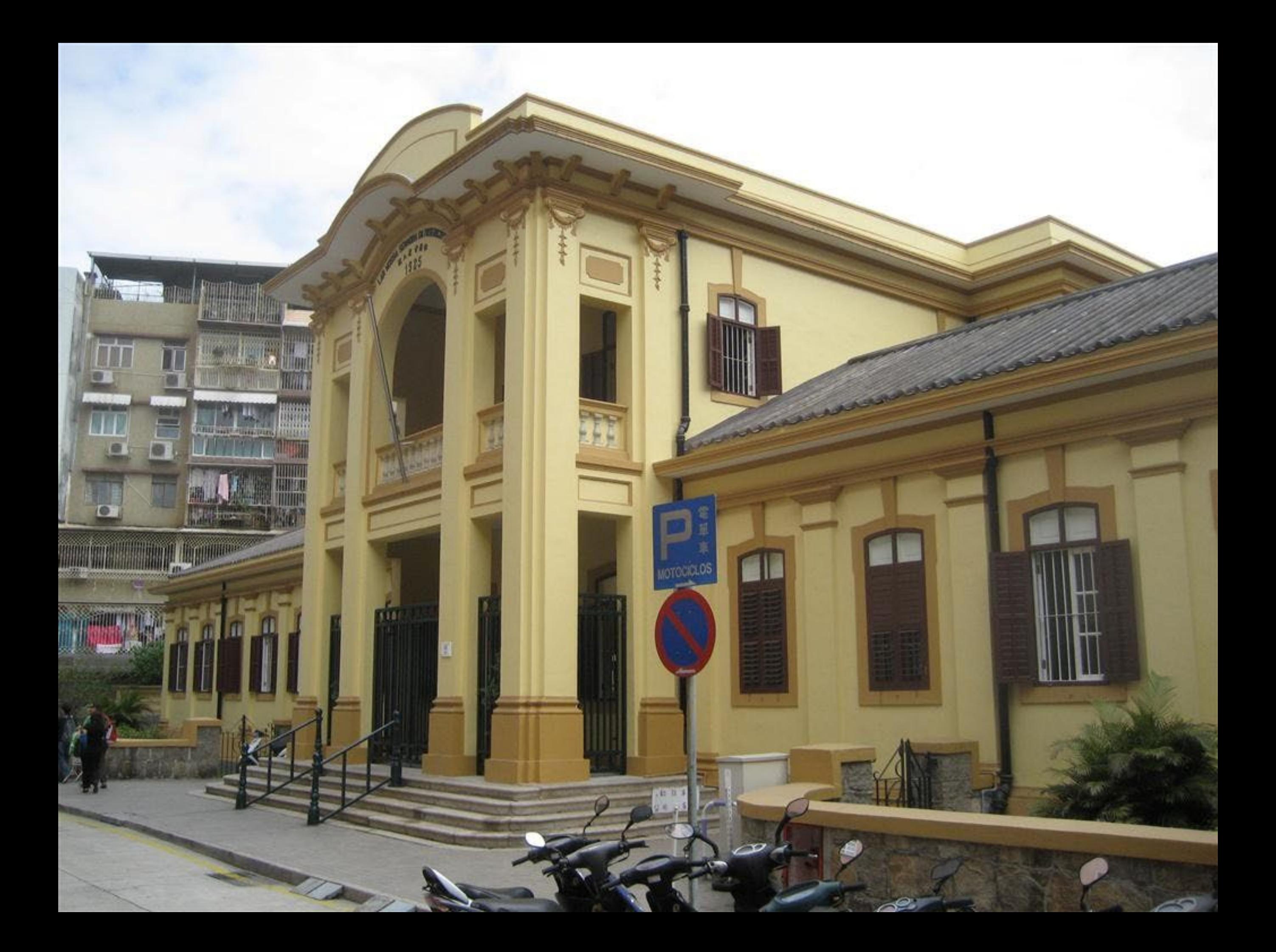

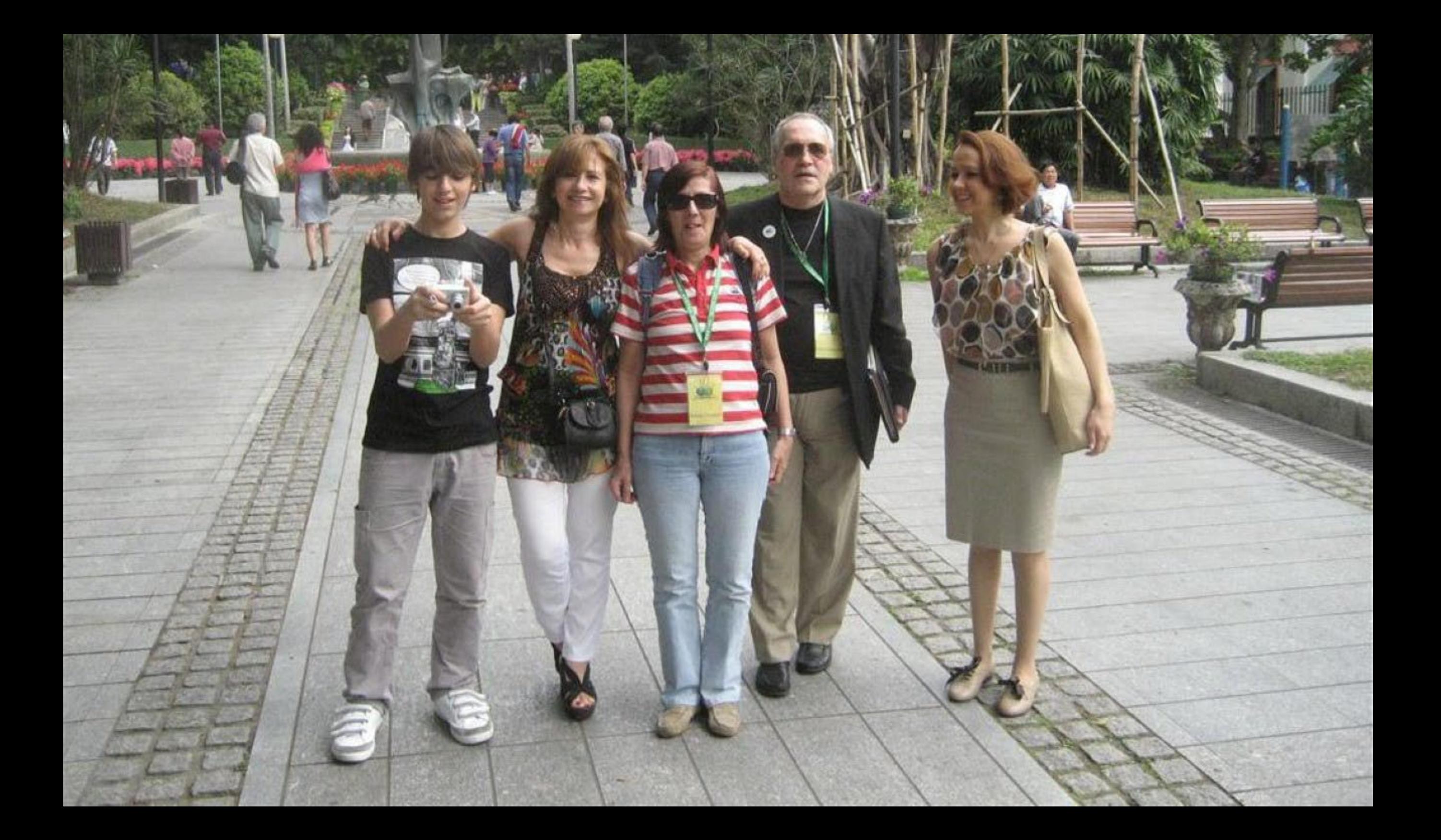

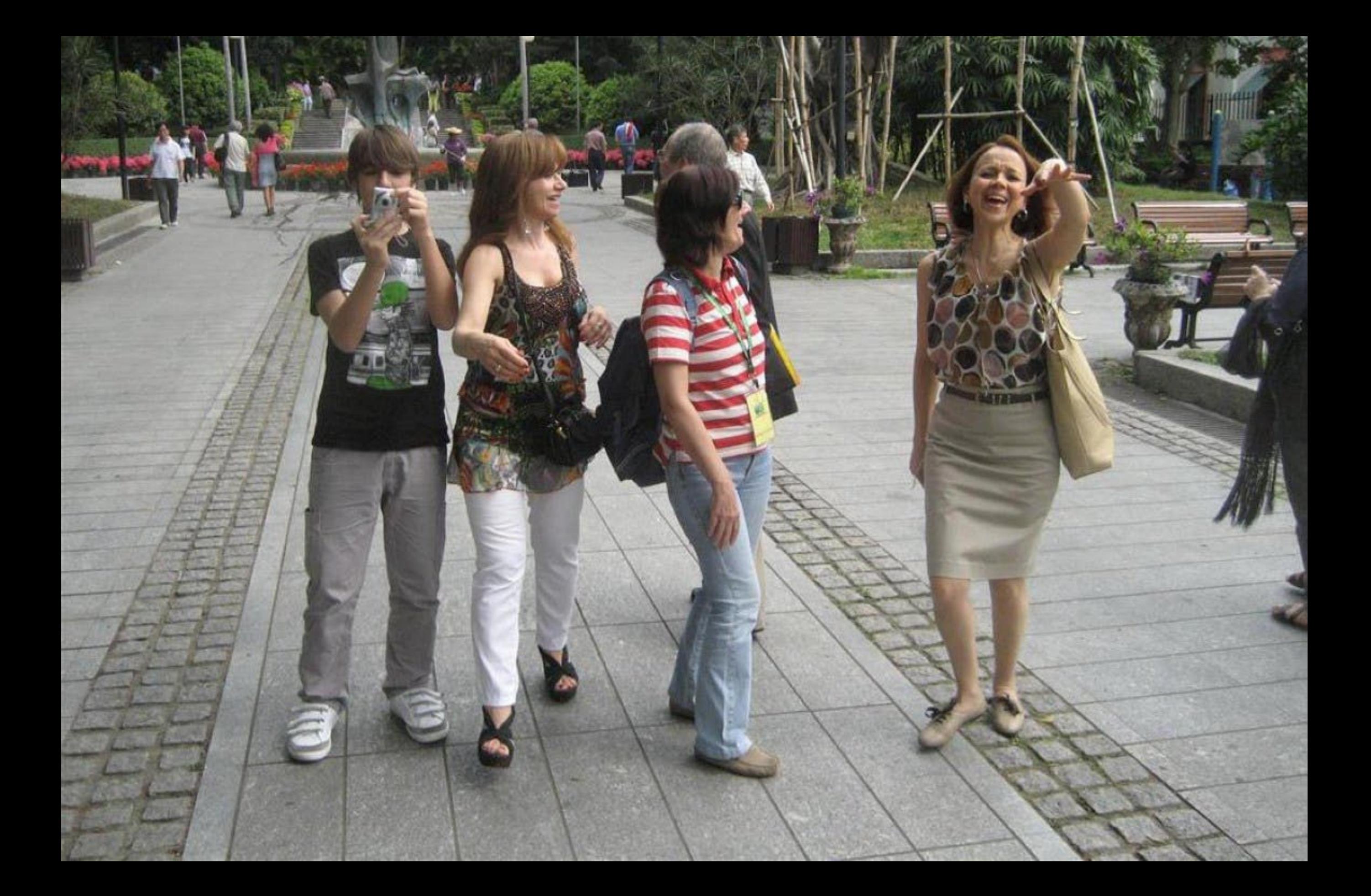

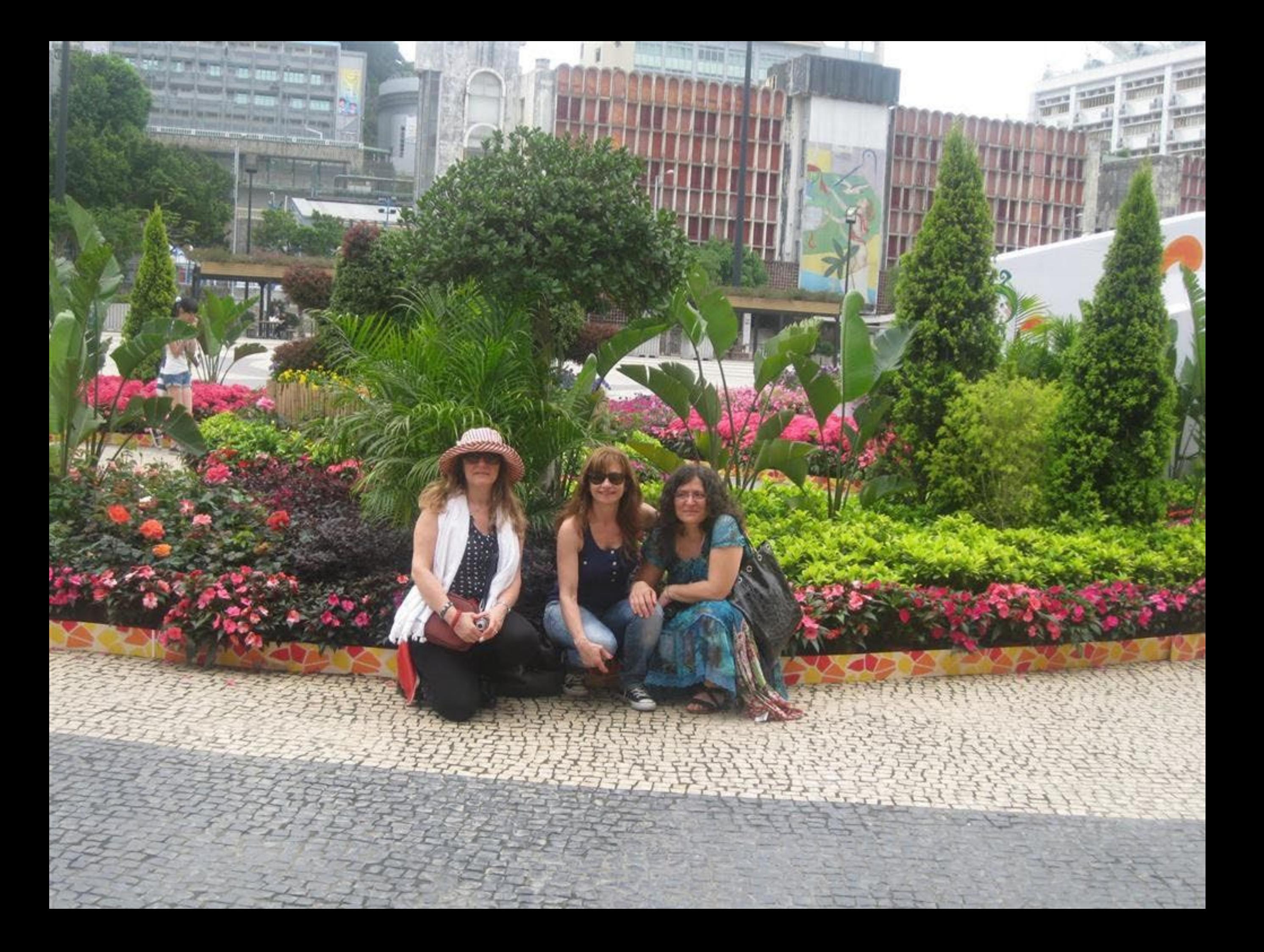

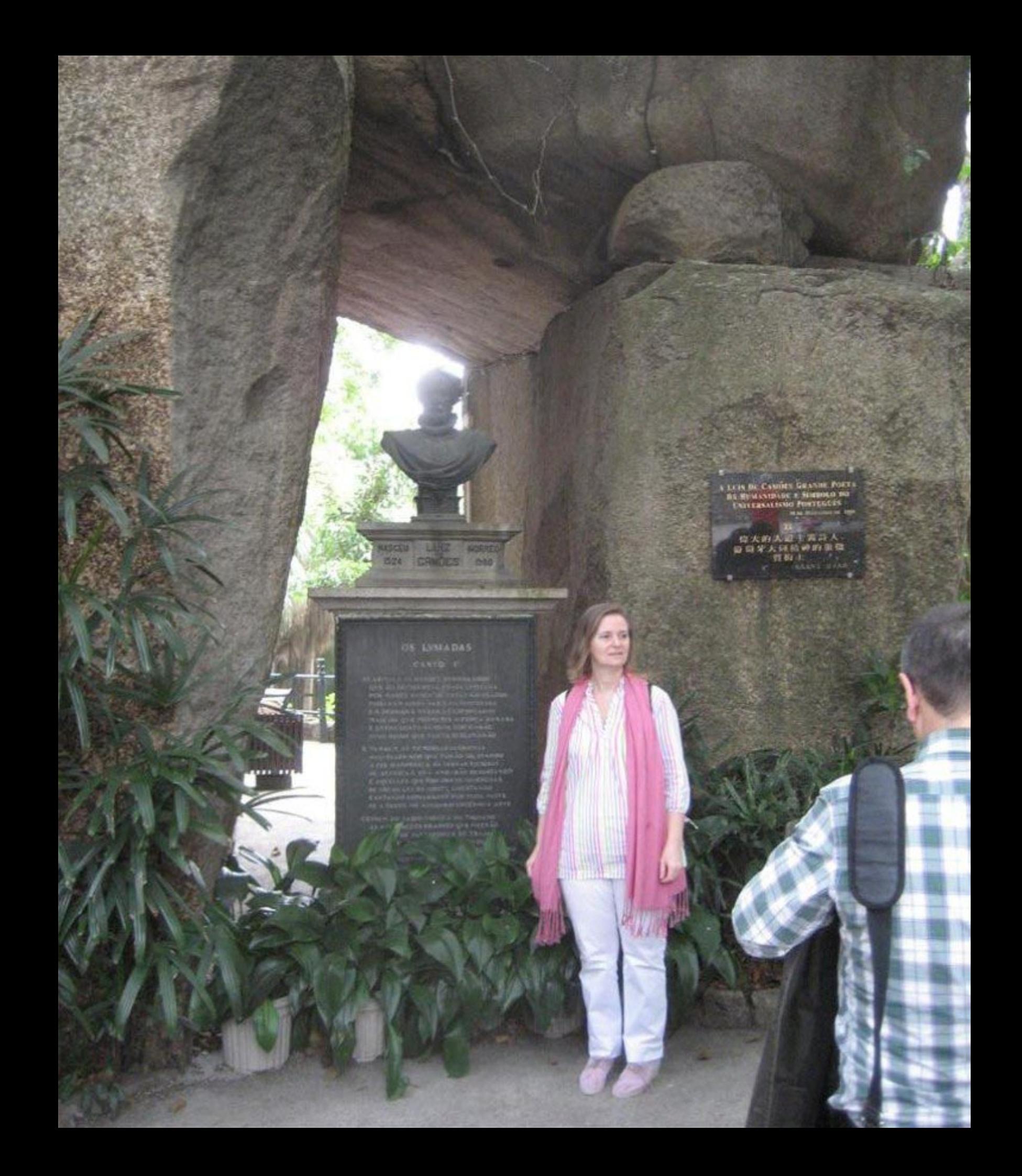

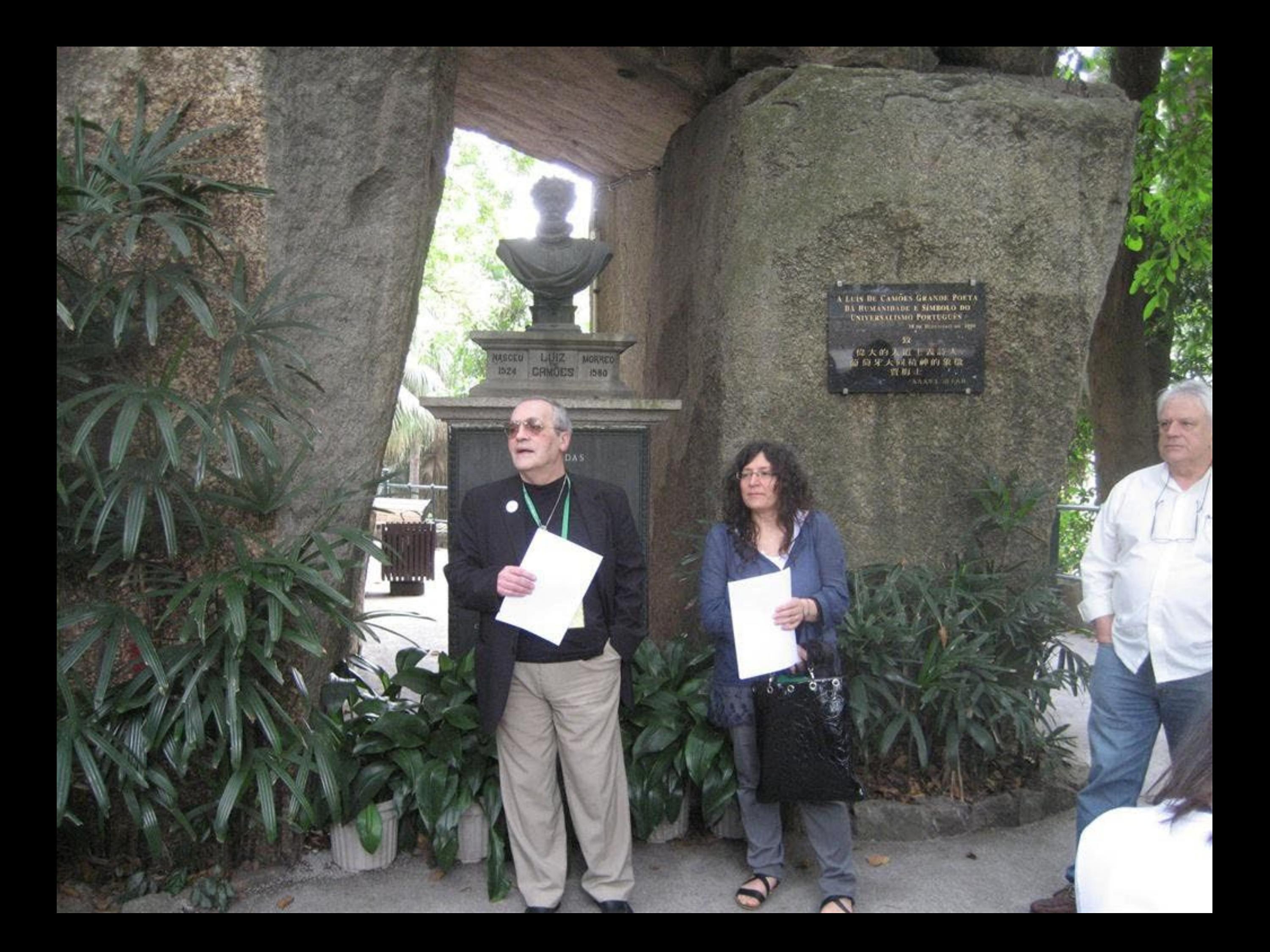

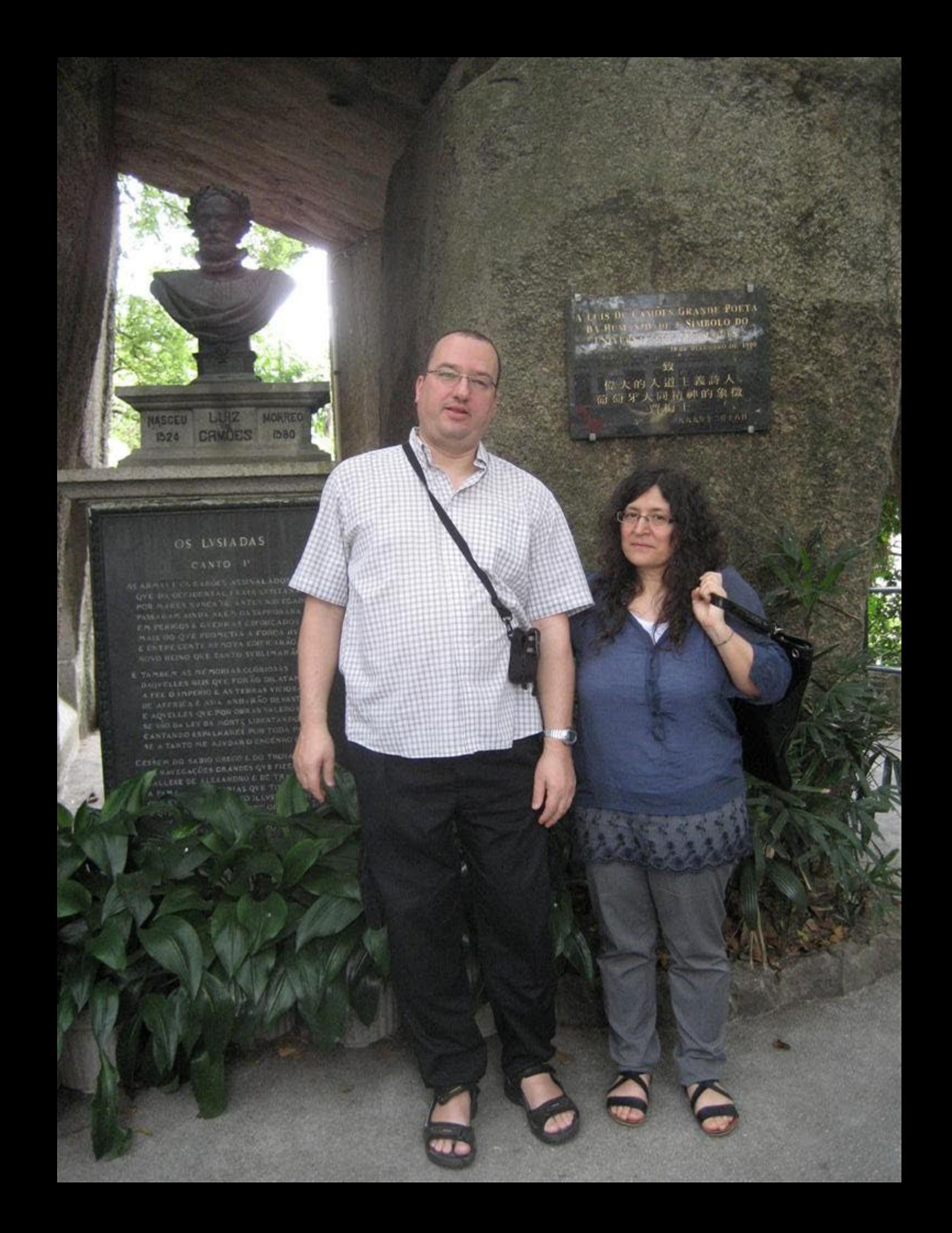

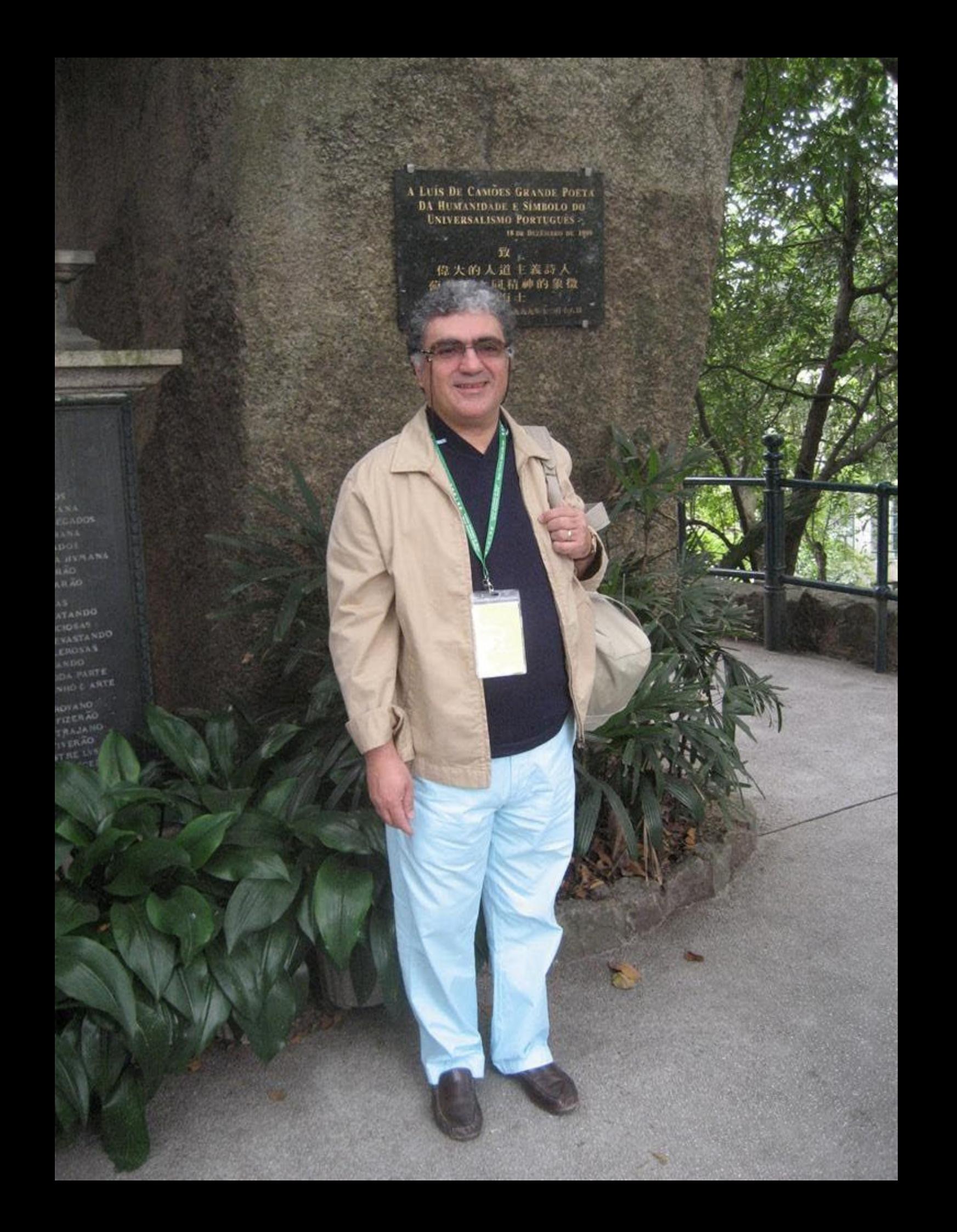

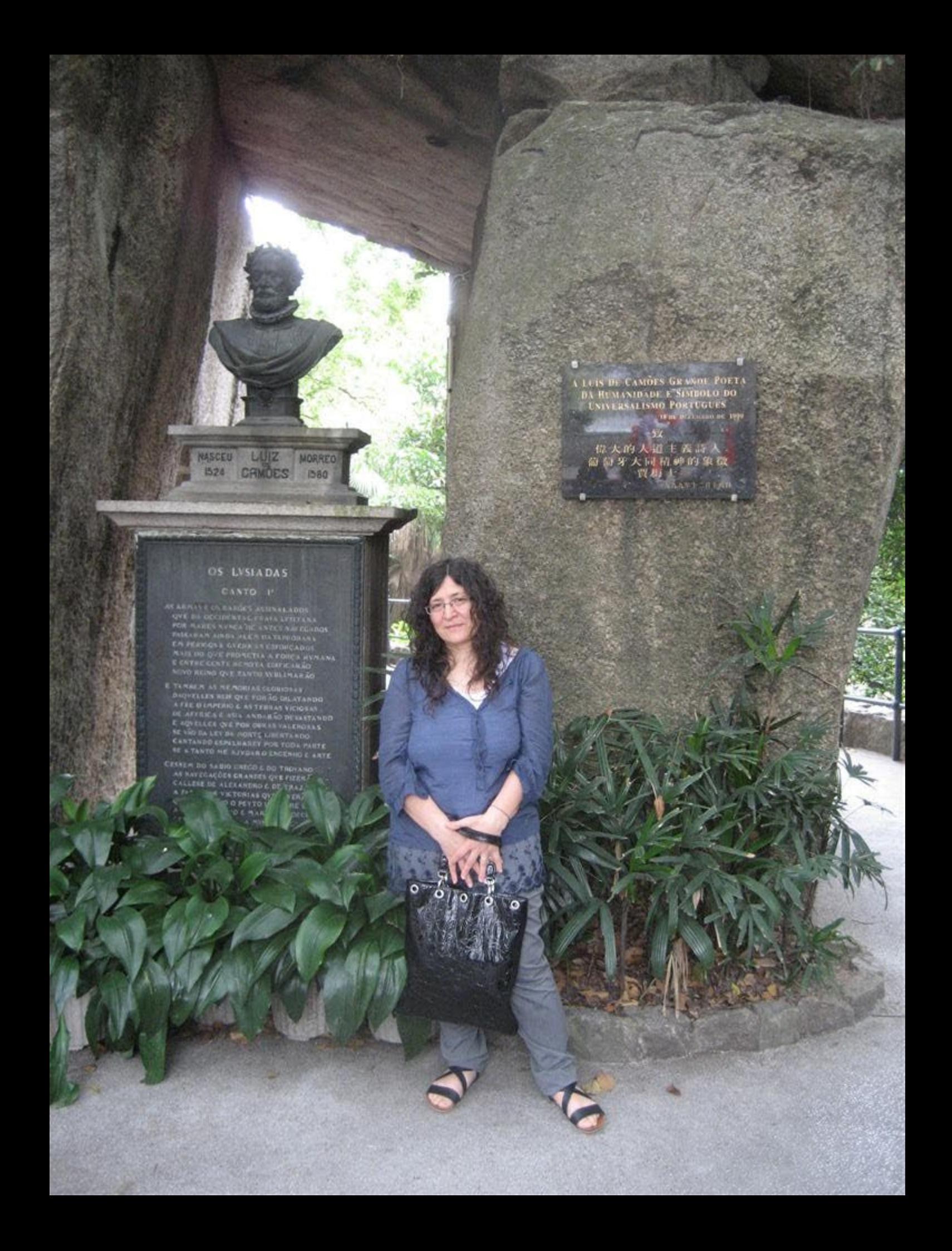

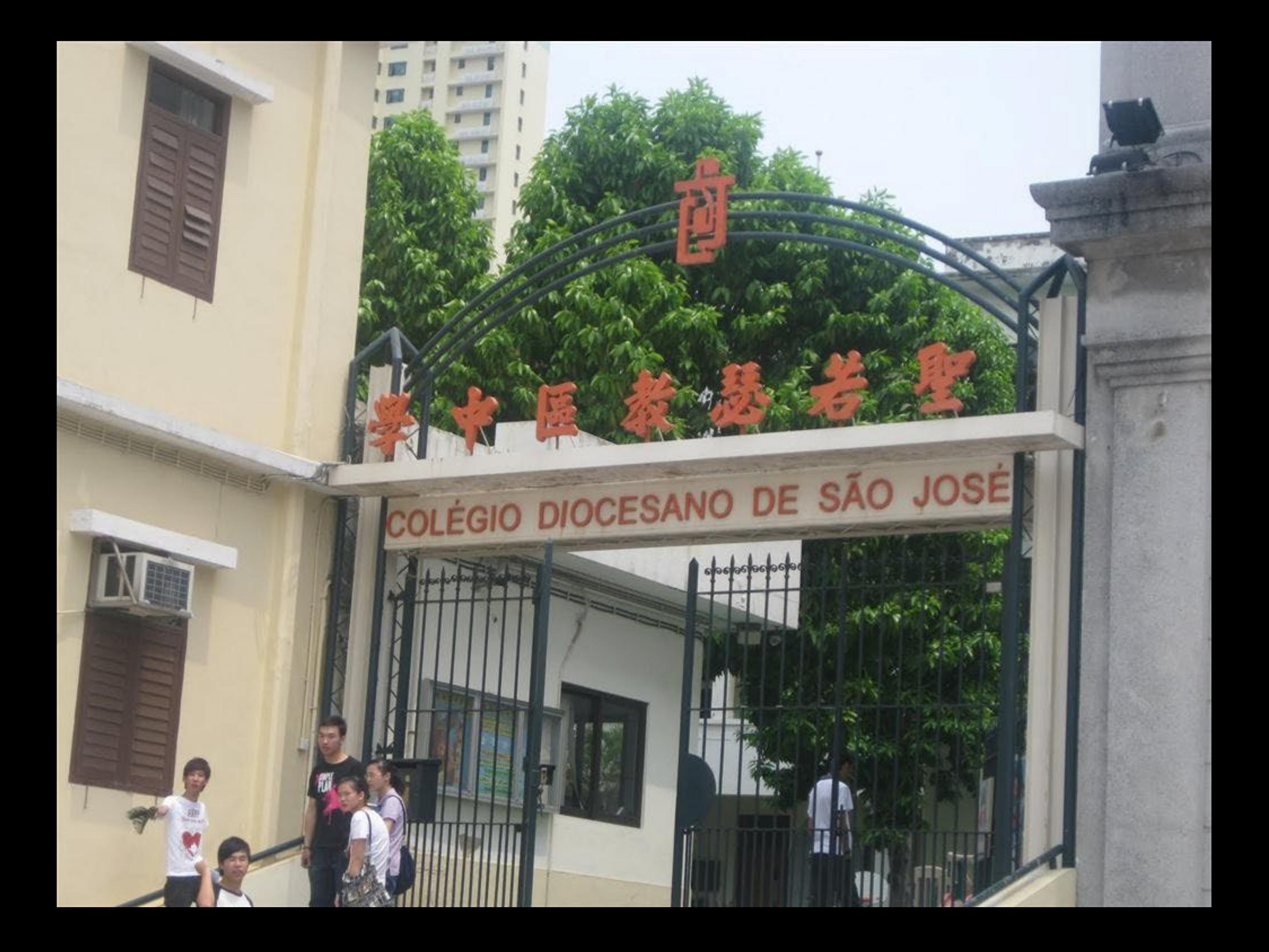

**FATANE LIEU CHARMANT ET SI CHER AU POETE** JE NOUBLIRAI JAMALTON ILLUSTRE RETRAITE ICI CAMOENS AU BRUIT DU FLOT RETENTISSANT GOO MELA LACCORD PLAINTIF DE SON LUTH GEMISSANT AU FLAMBEAU D'APOLLON ALLUMANT SON GENIE IL CHANTA LES HÉROS DE LA LUSITANIE 6 DU TAGE, A LURNE D'OR LOIN DES BORDS PATERNELS DE BELLONE IL CUEILLIT LES LAURIERS IMMORTELS: MALHEUREUX EXILE, CET EMULE D'HOMERE G ACHETA SON GENIE, AU PRIX DE SA MISERE. 6 IL POSSEDA, DU MOINS, POUR CHARMER SES DOULEURS. LES BAISERS DE L'AMOUR ET LES CHANTS DES NEUF SŒURS. LUSUS ET LE CHINOIS HONORENT SA MEMOIRE 6 LE TEMS AUI DETRUIT TOUT AGRANDIRA SA GLOIRE. G MOI QUI CHERIS SES VERS, QUI PLEURAI SES MALHEURS, G

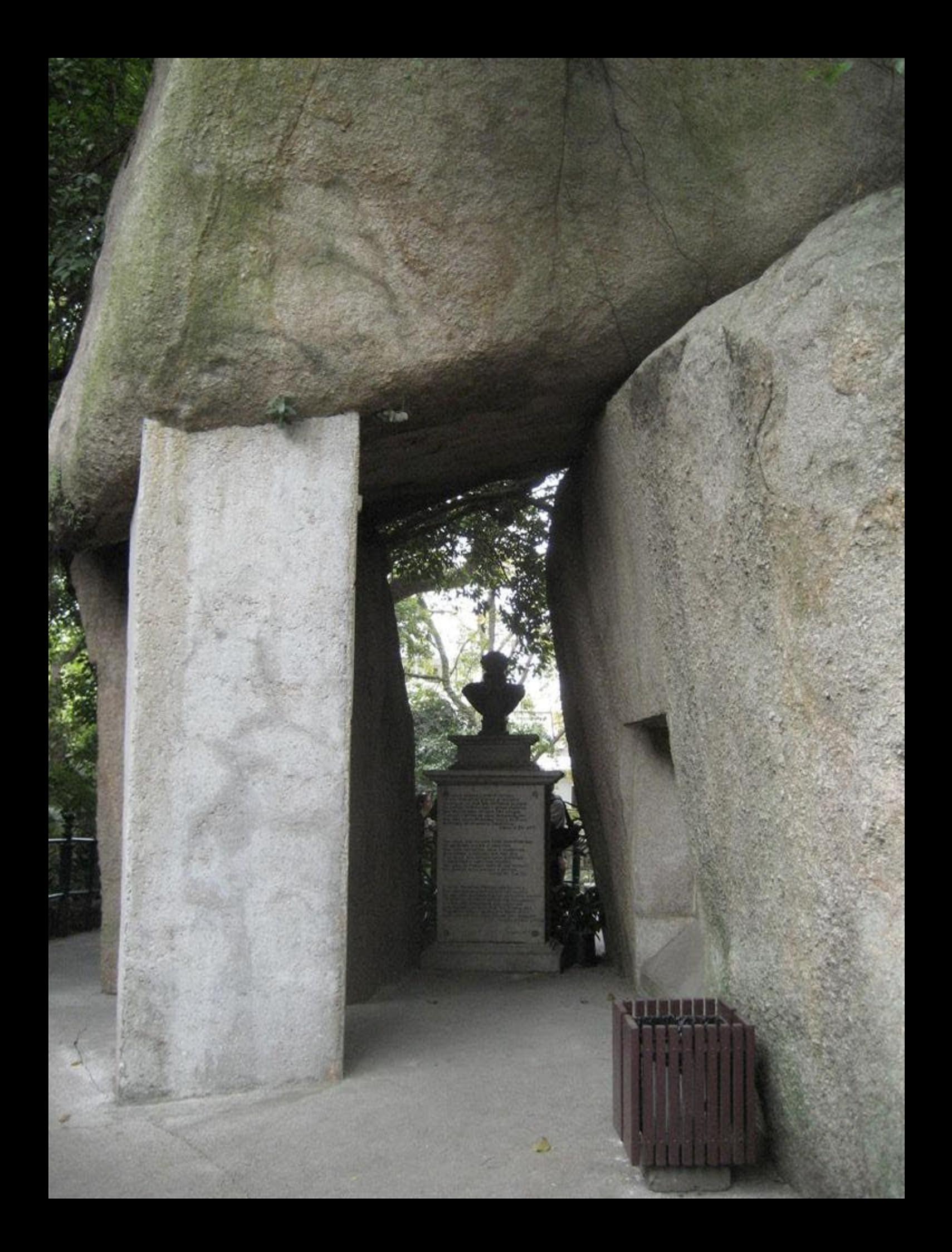

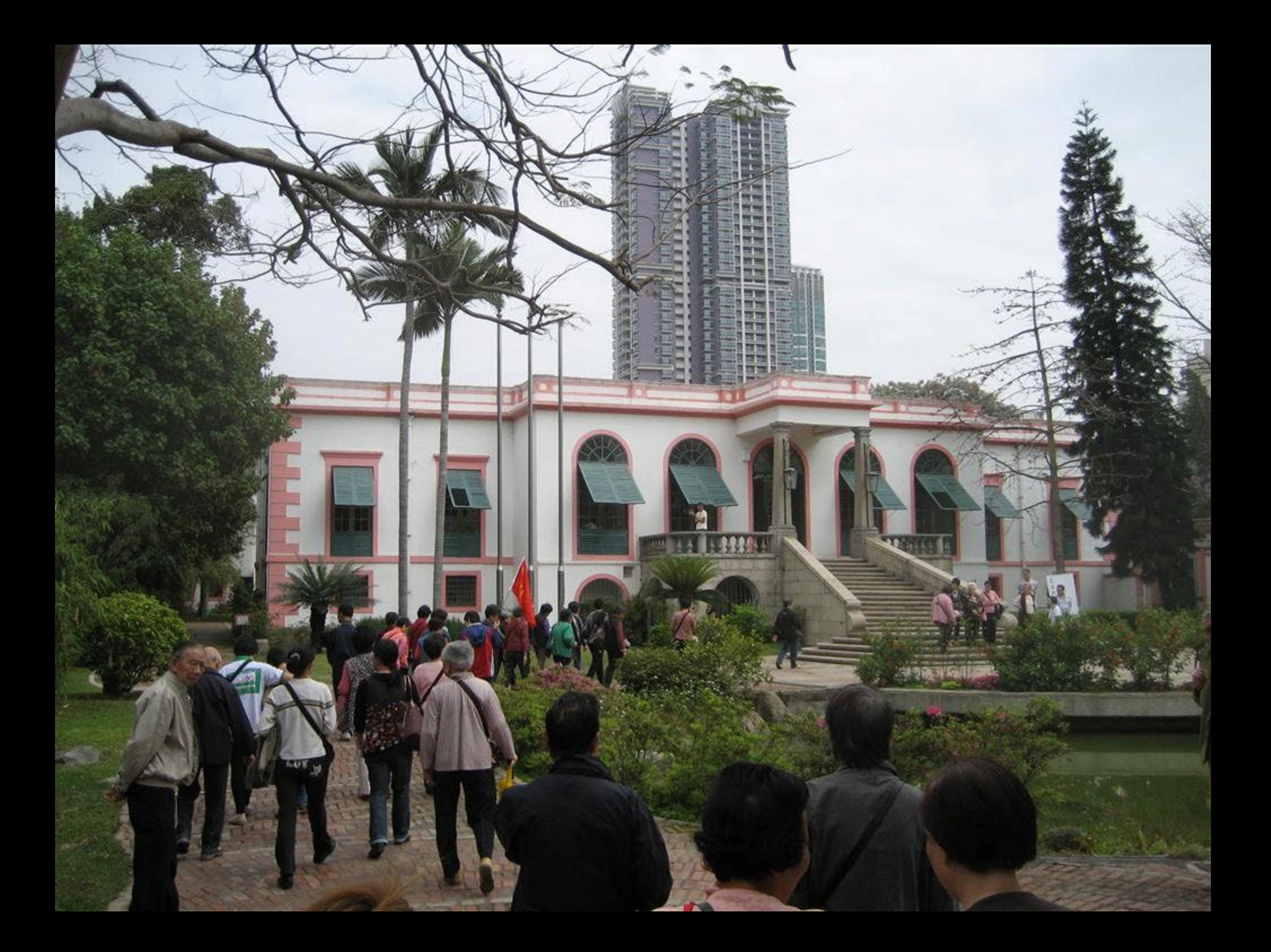

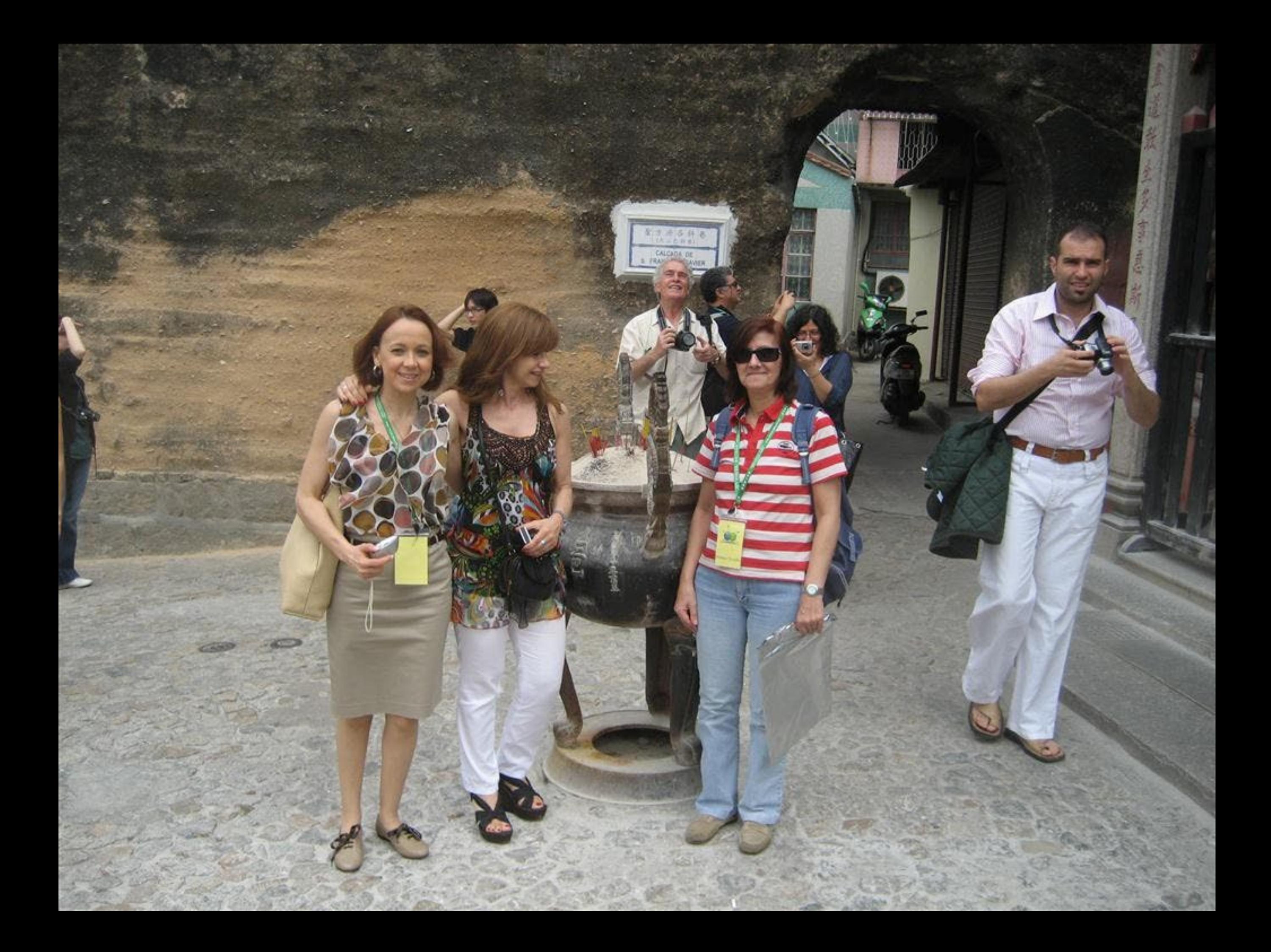

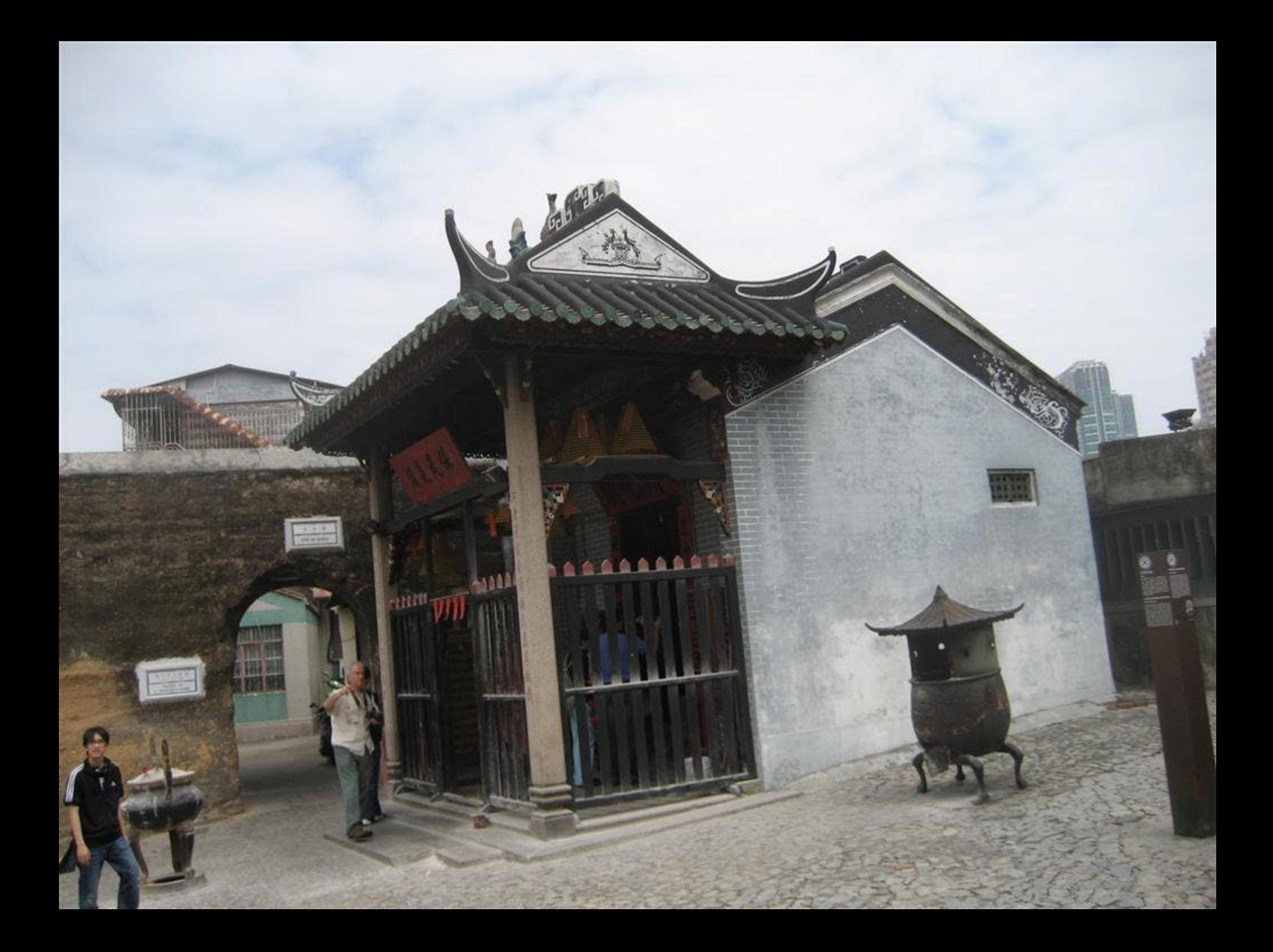

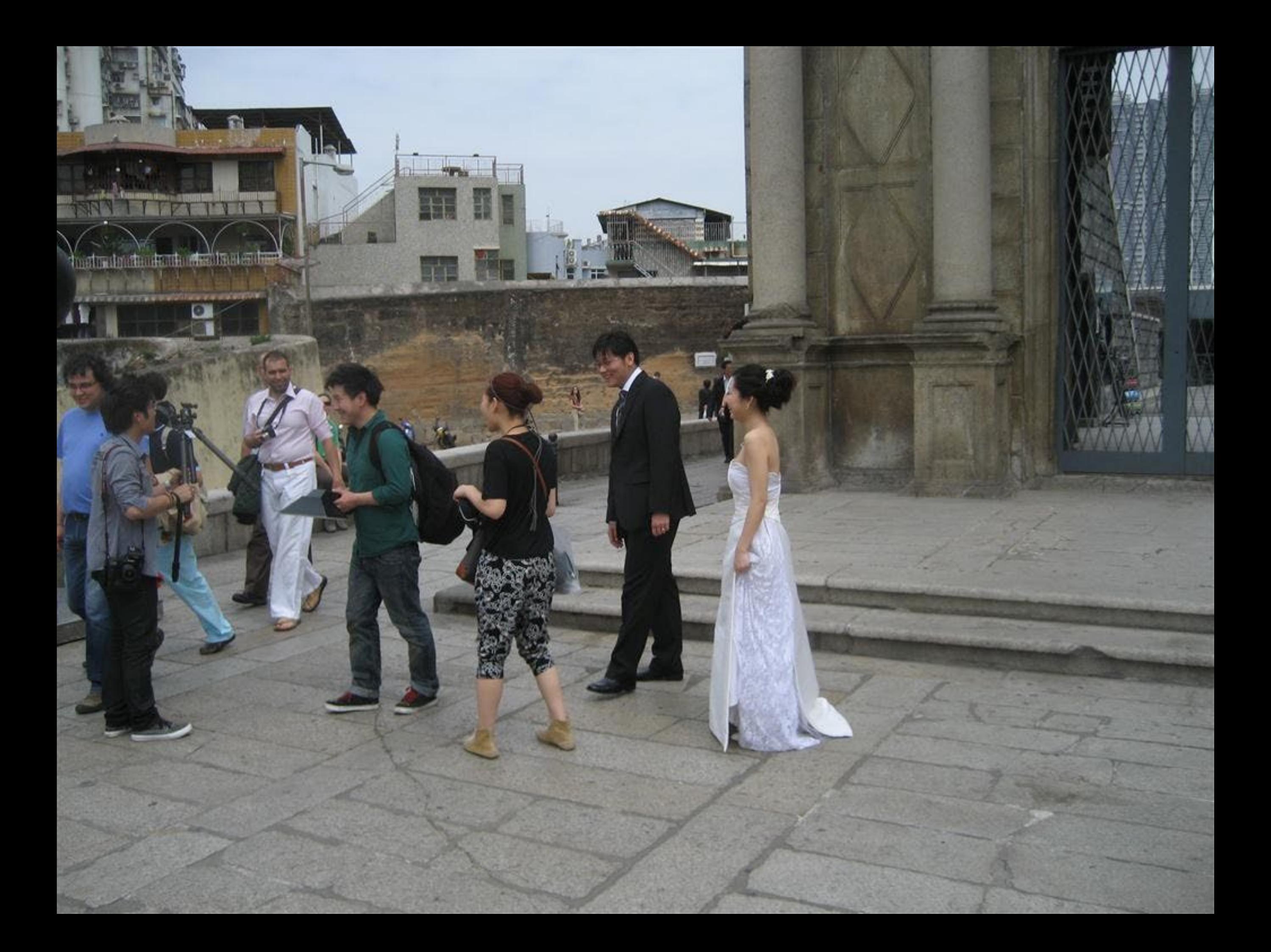

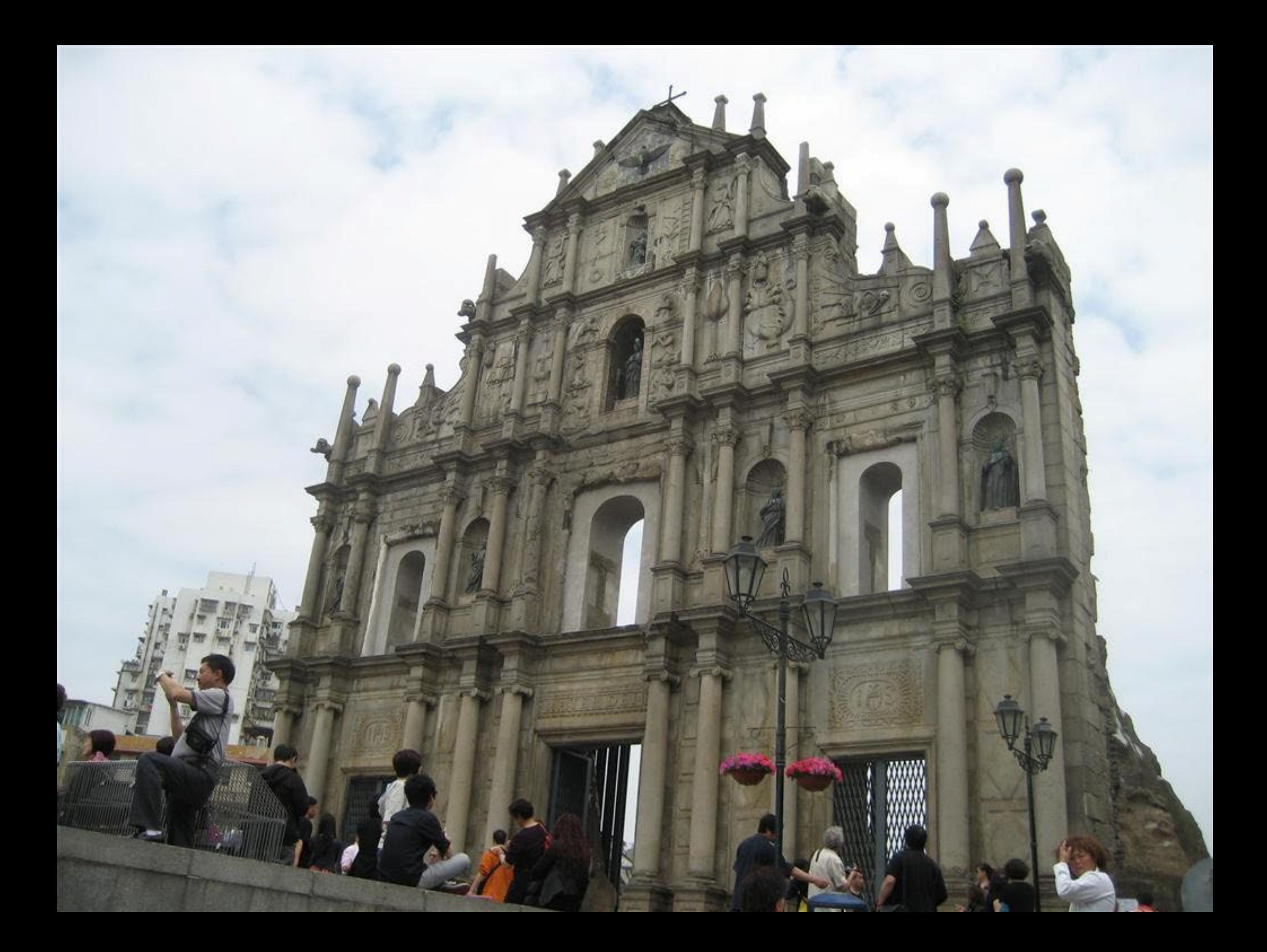

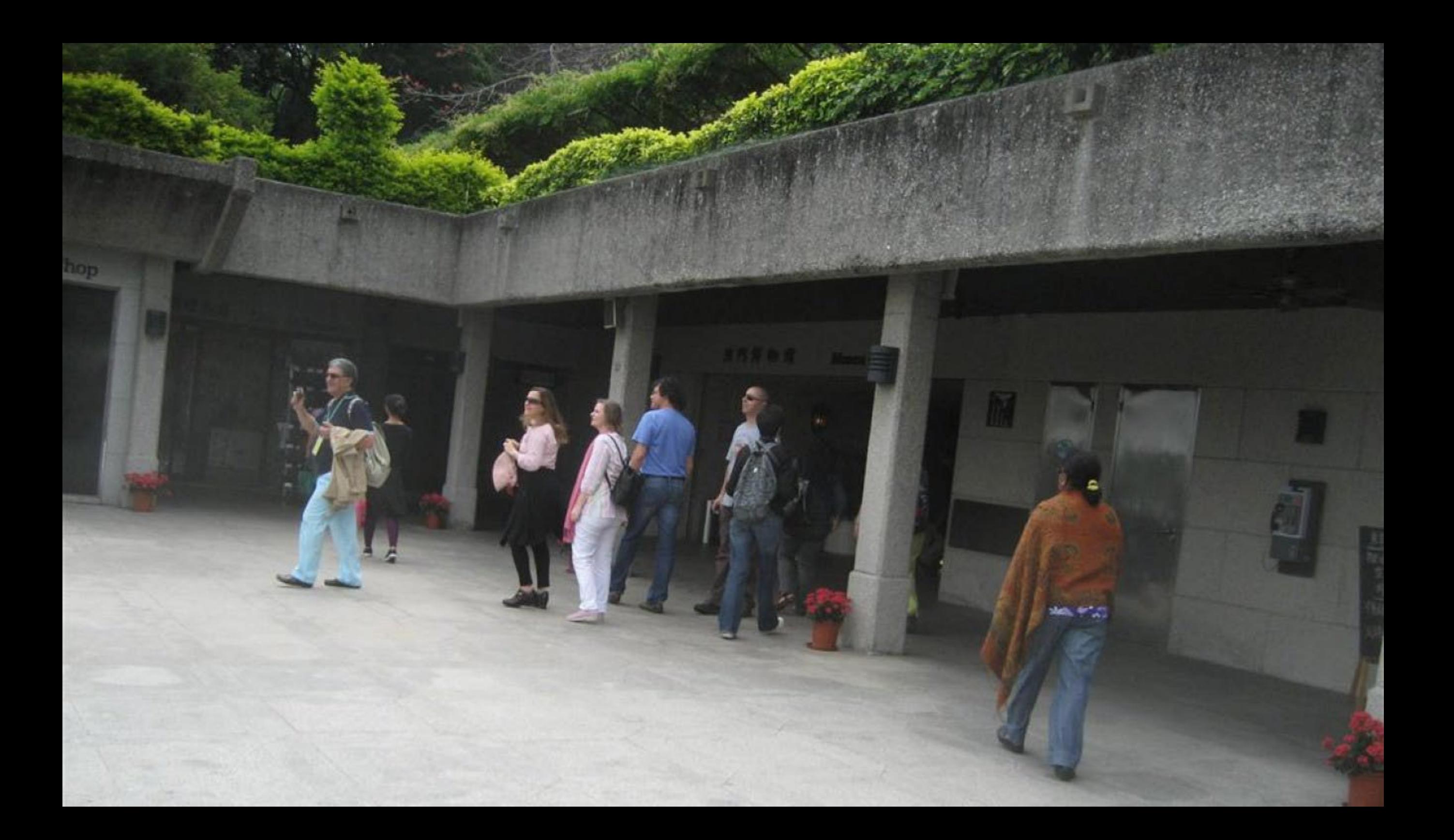

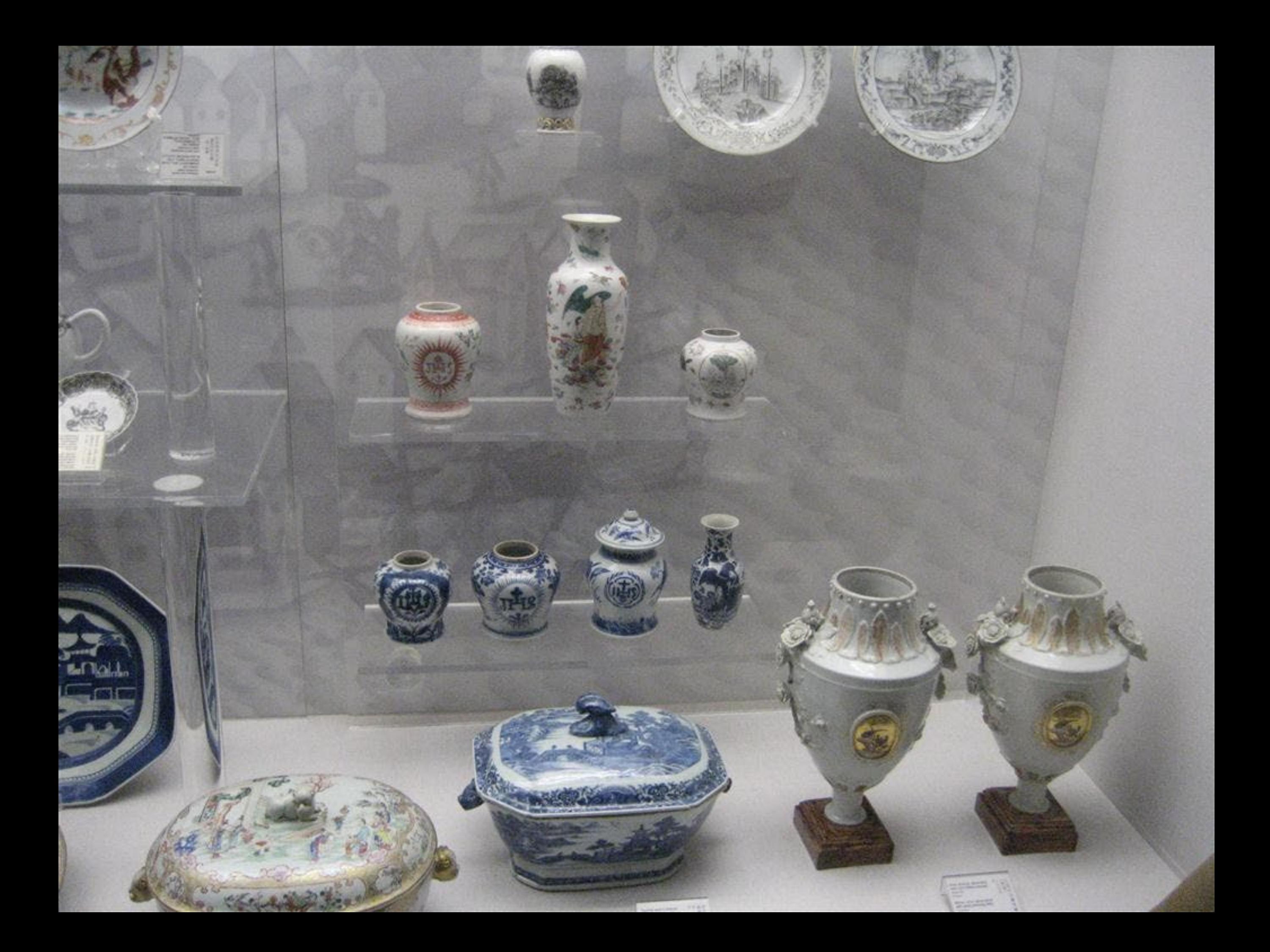

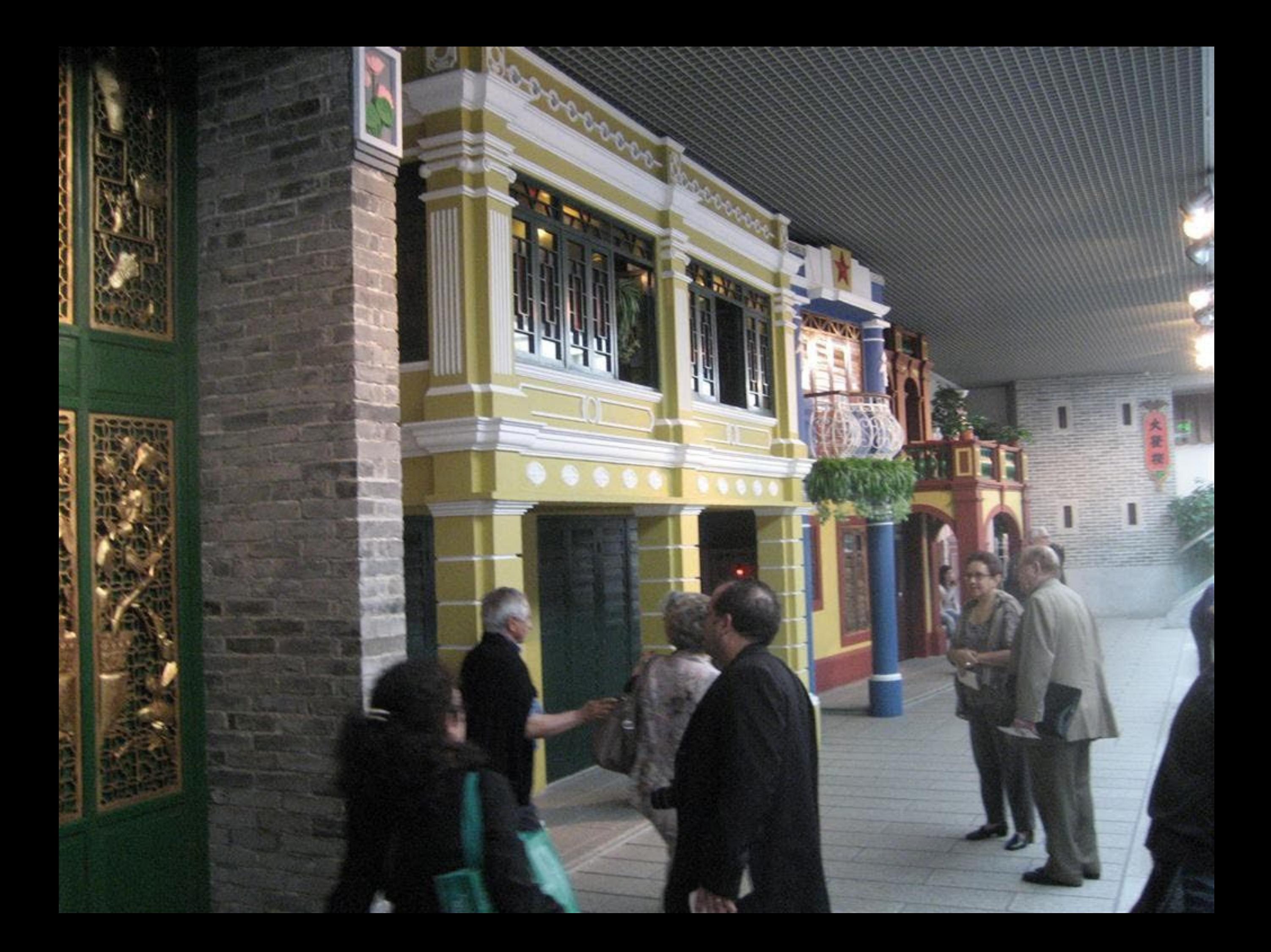

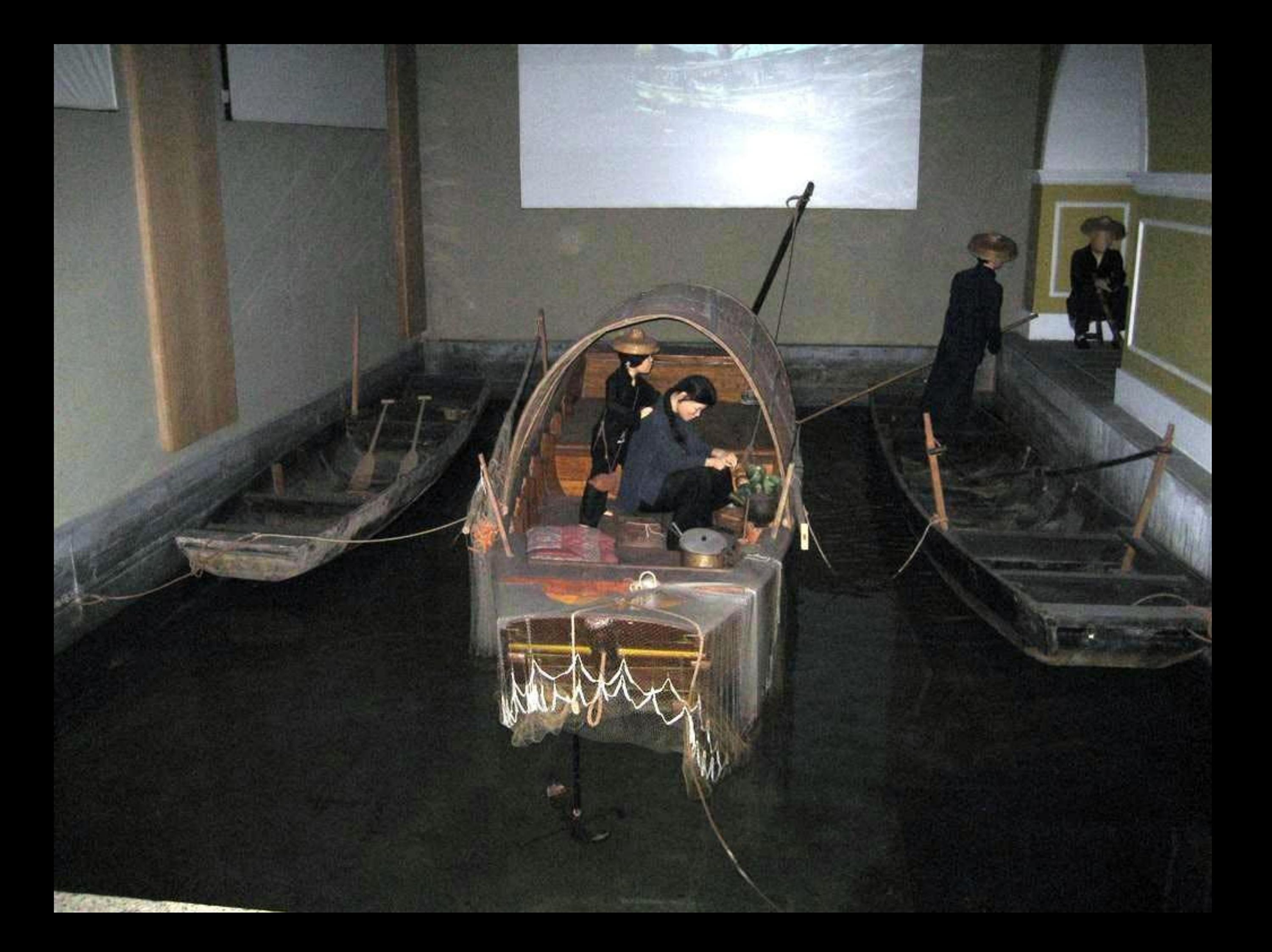

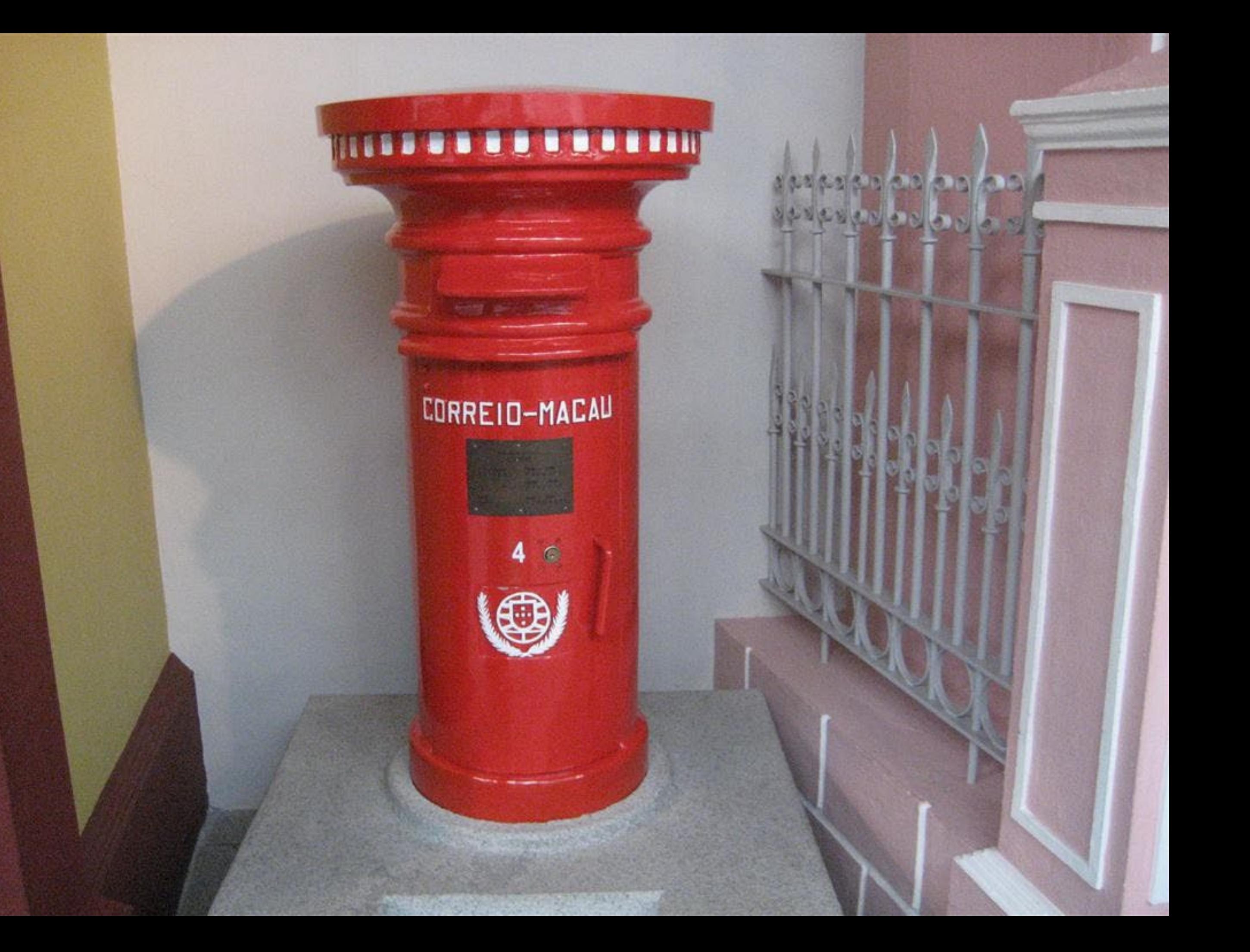

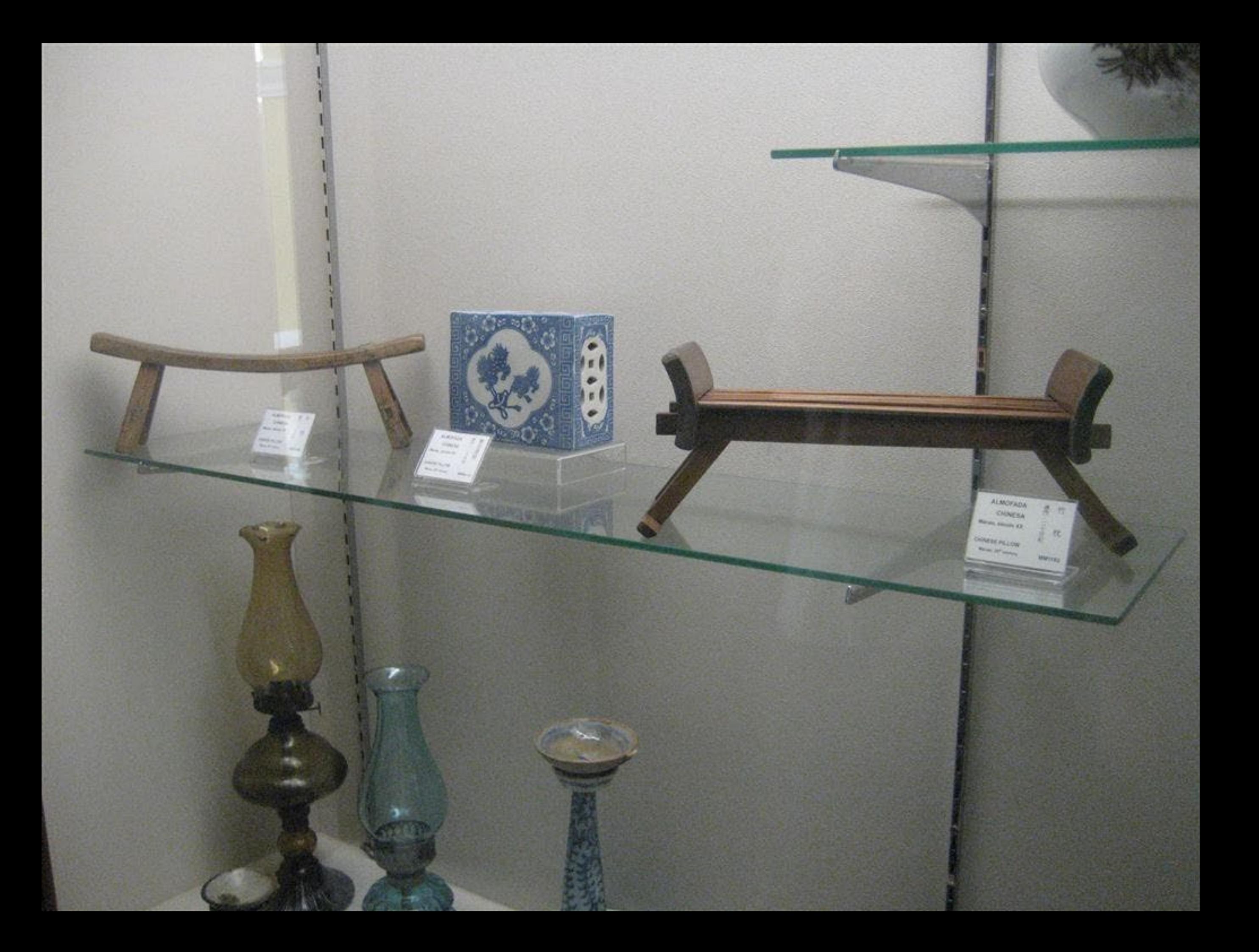

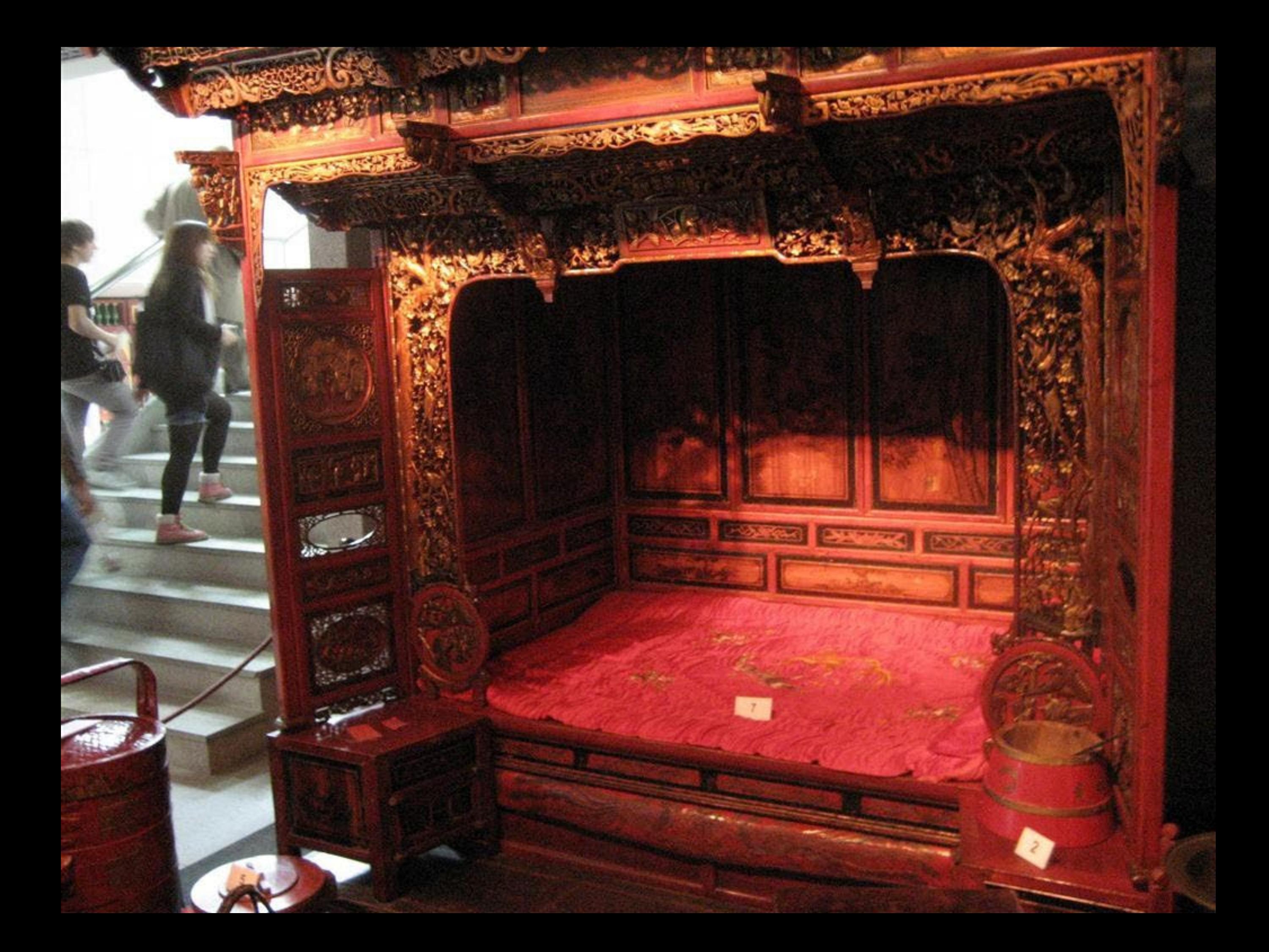

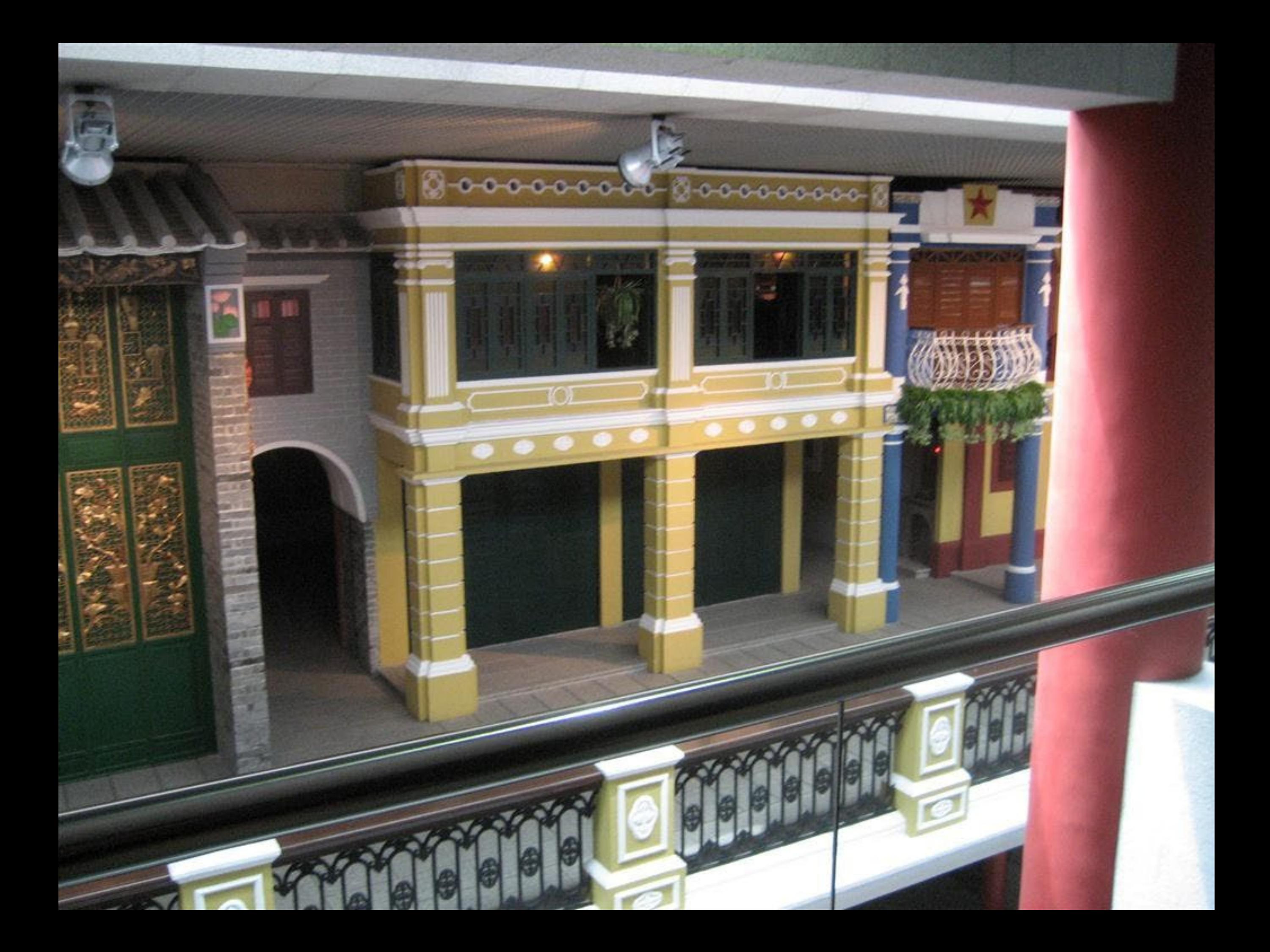

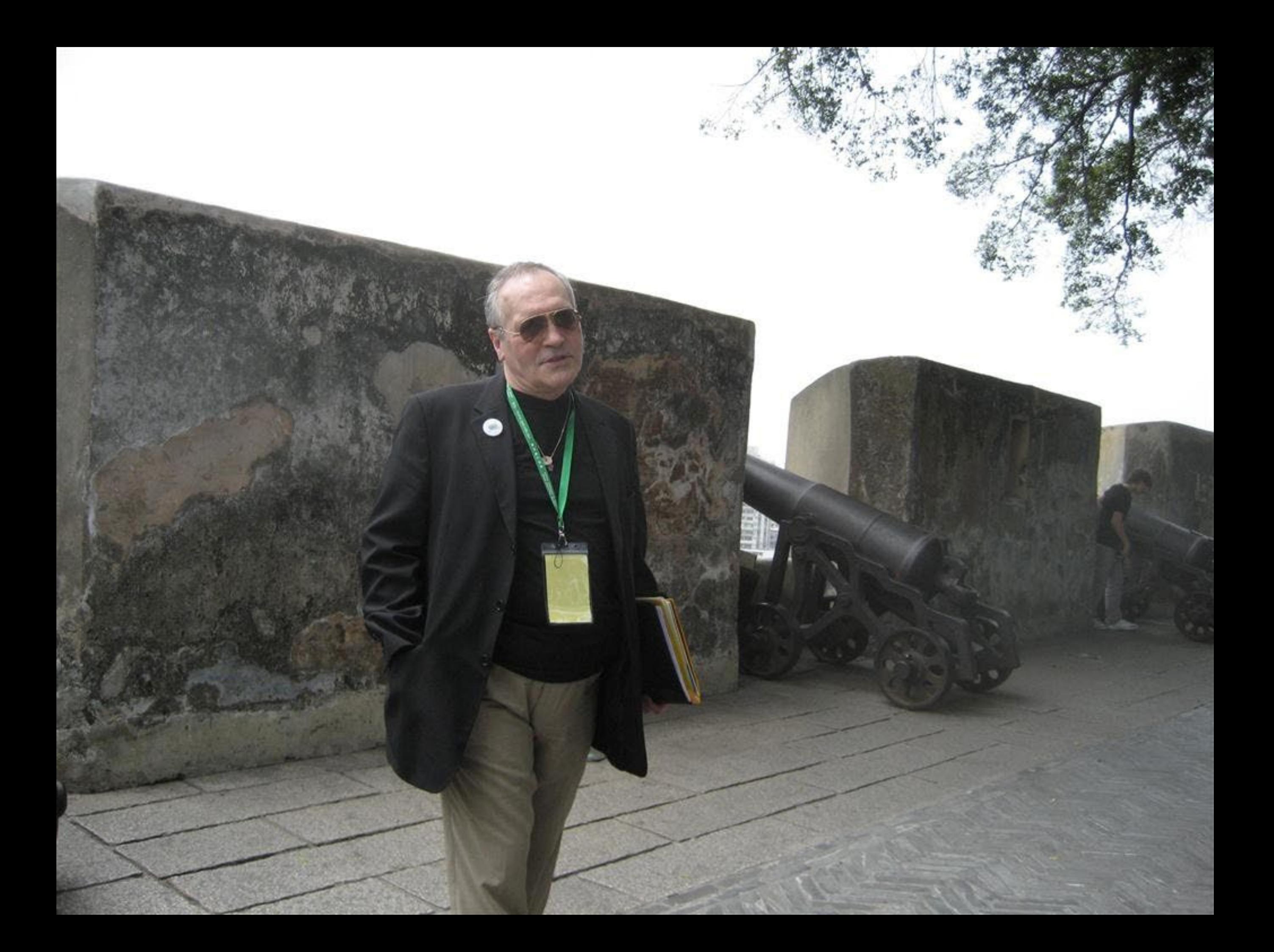

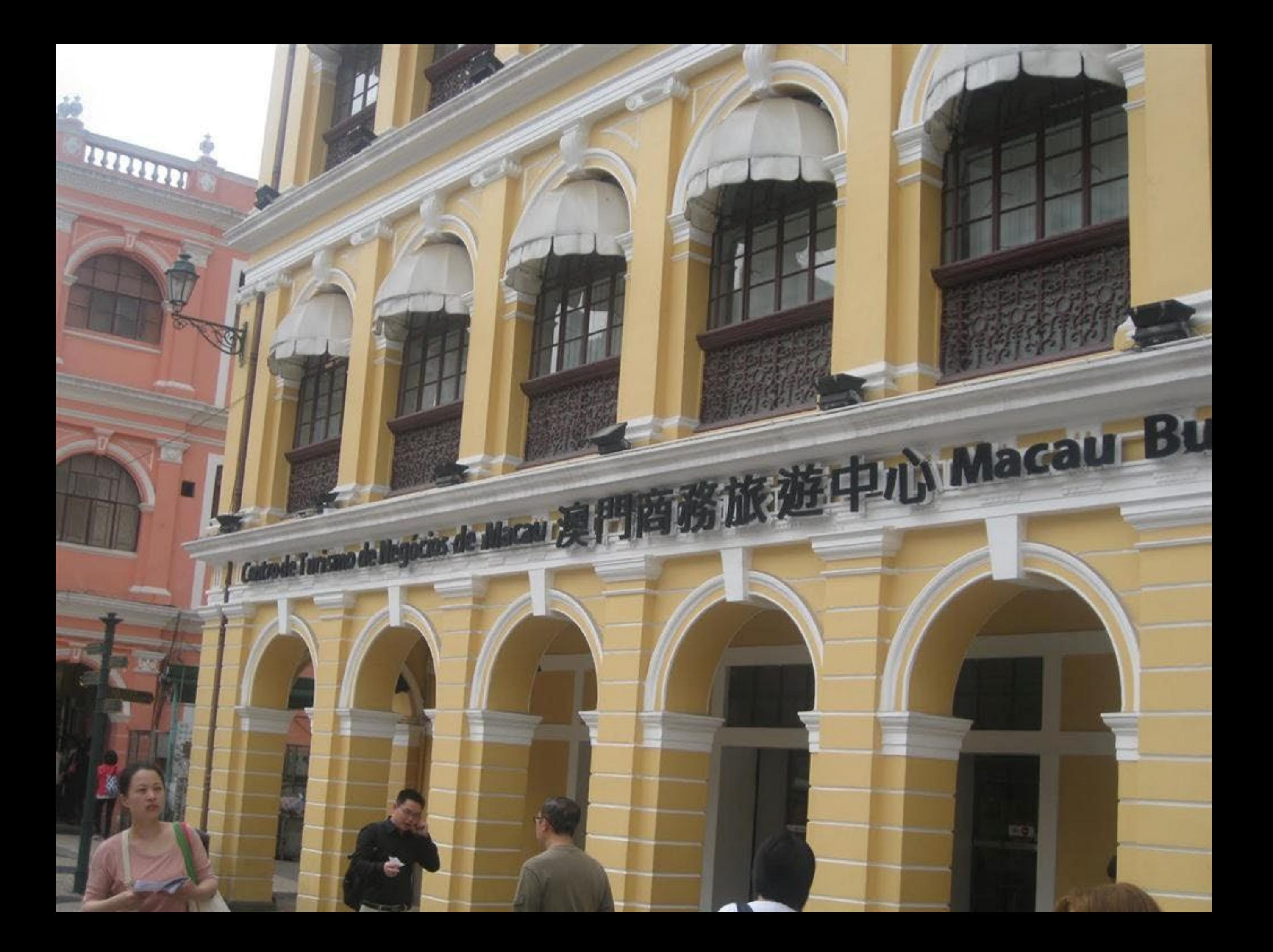

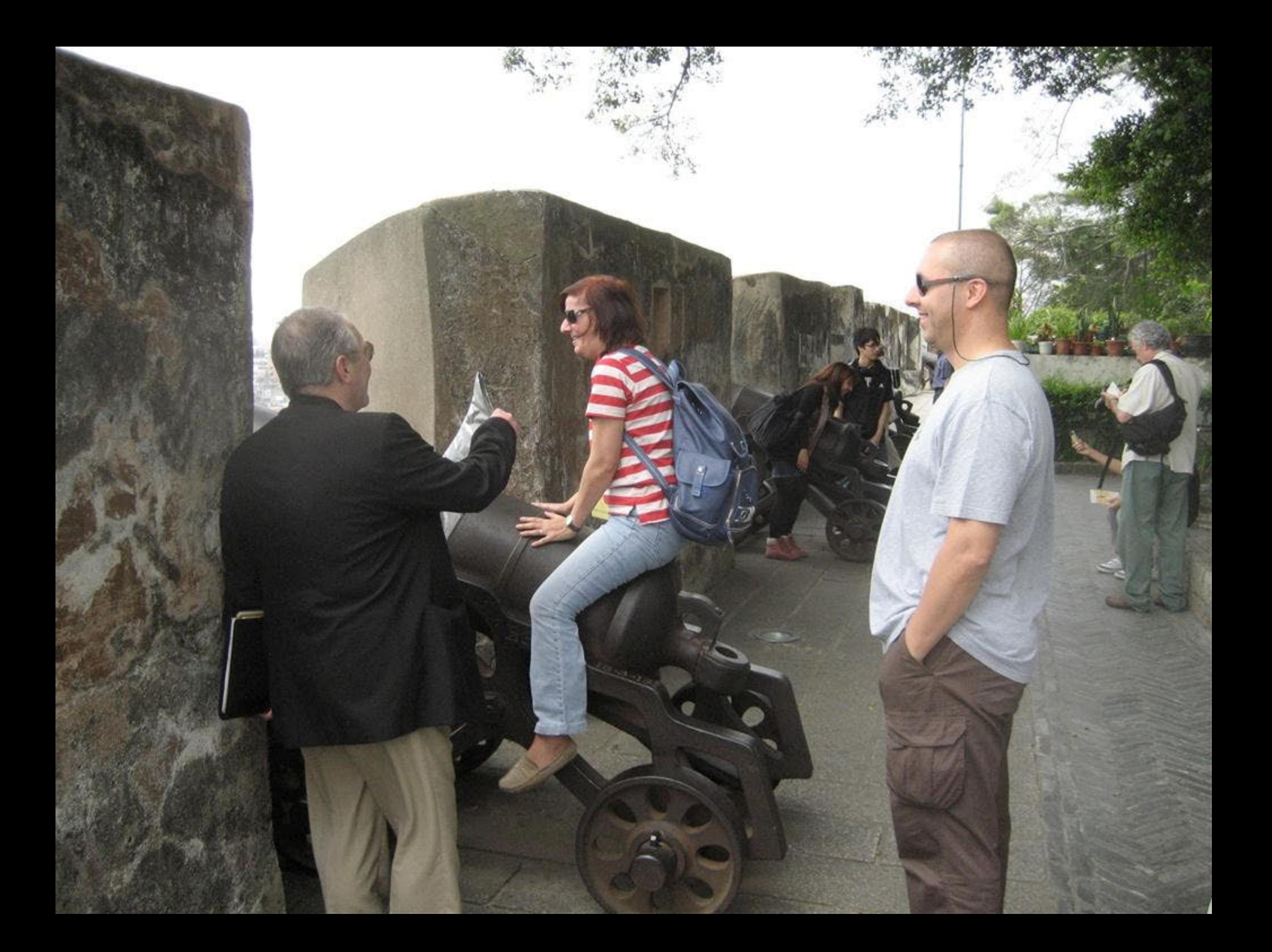

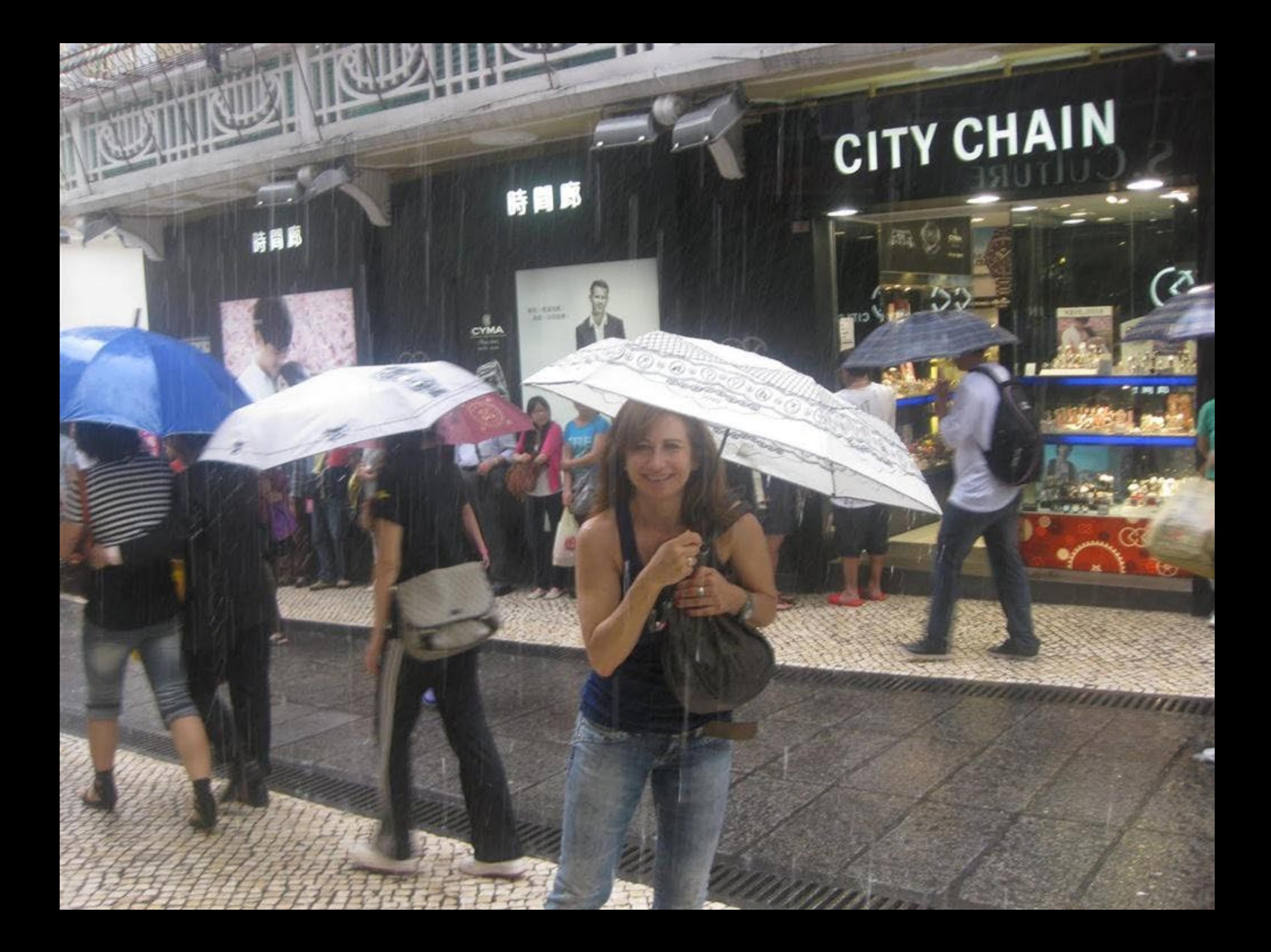

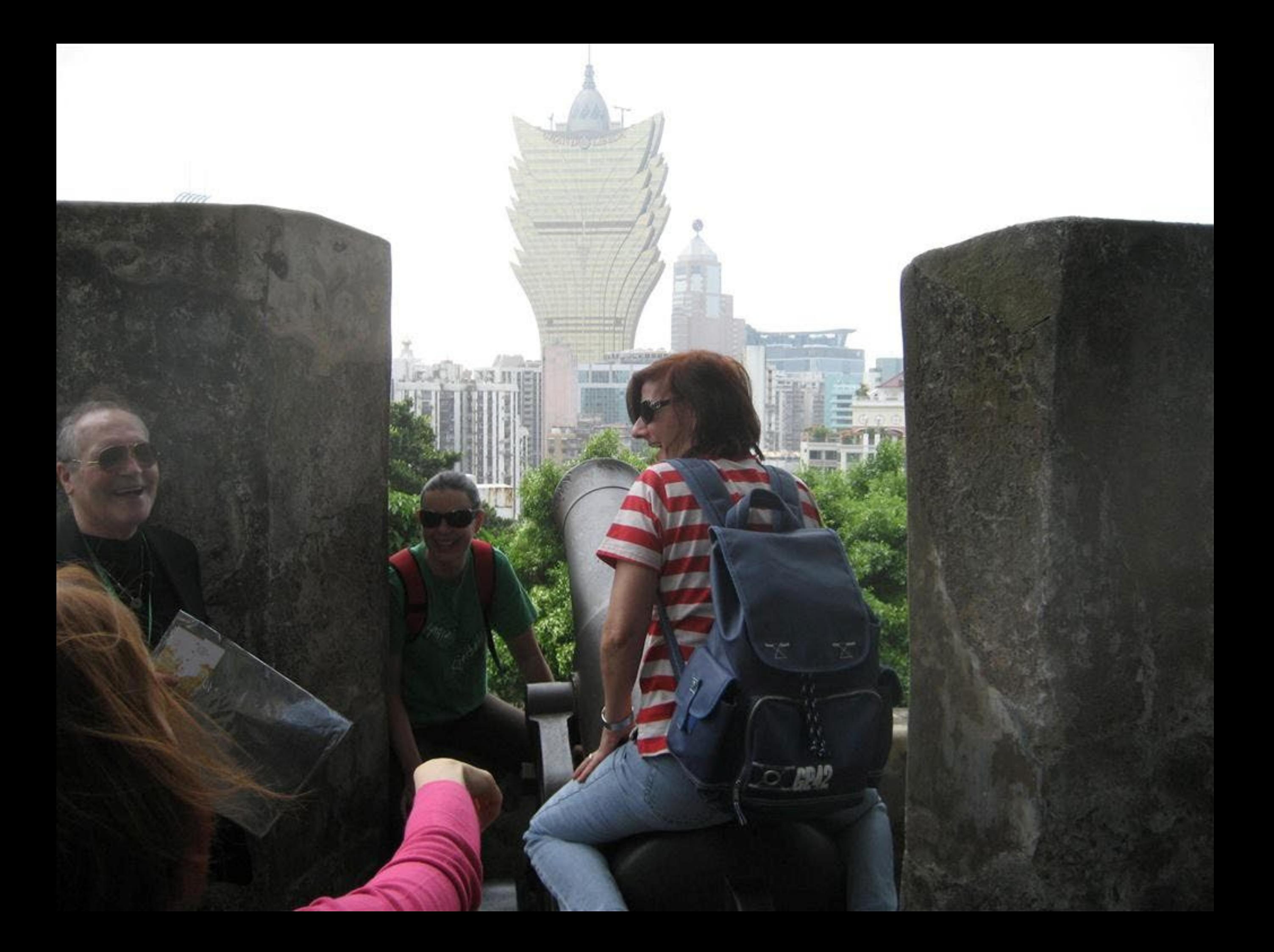

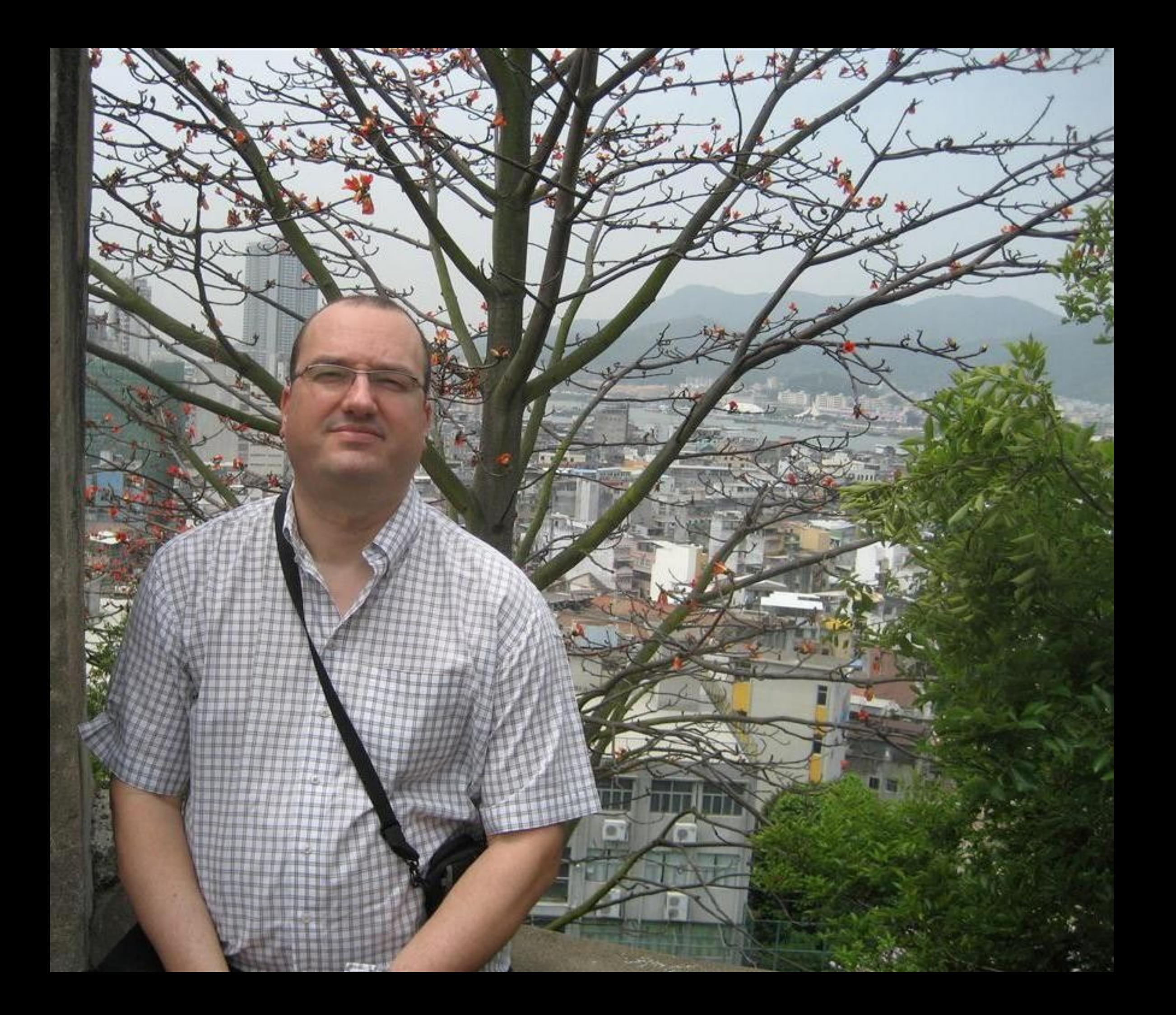

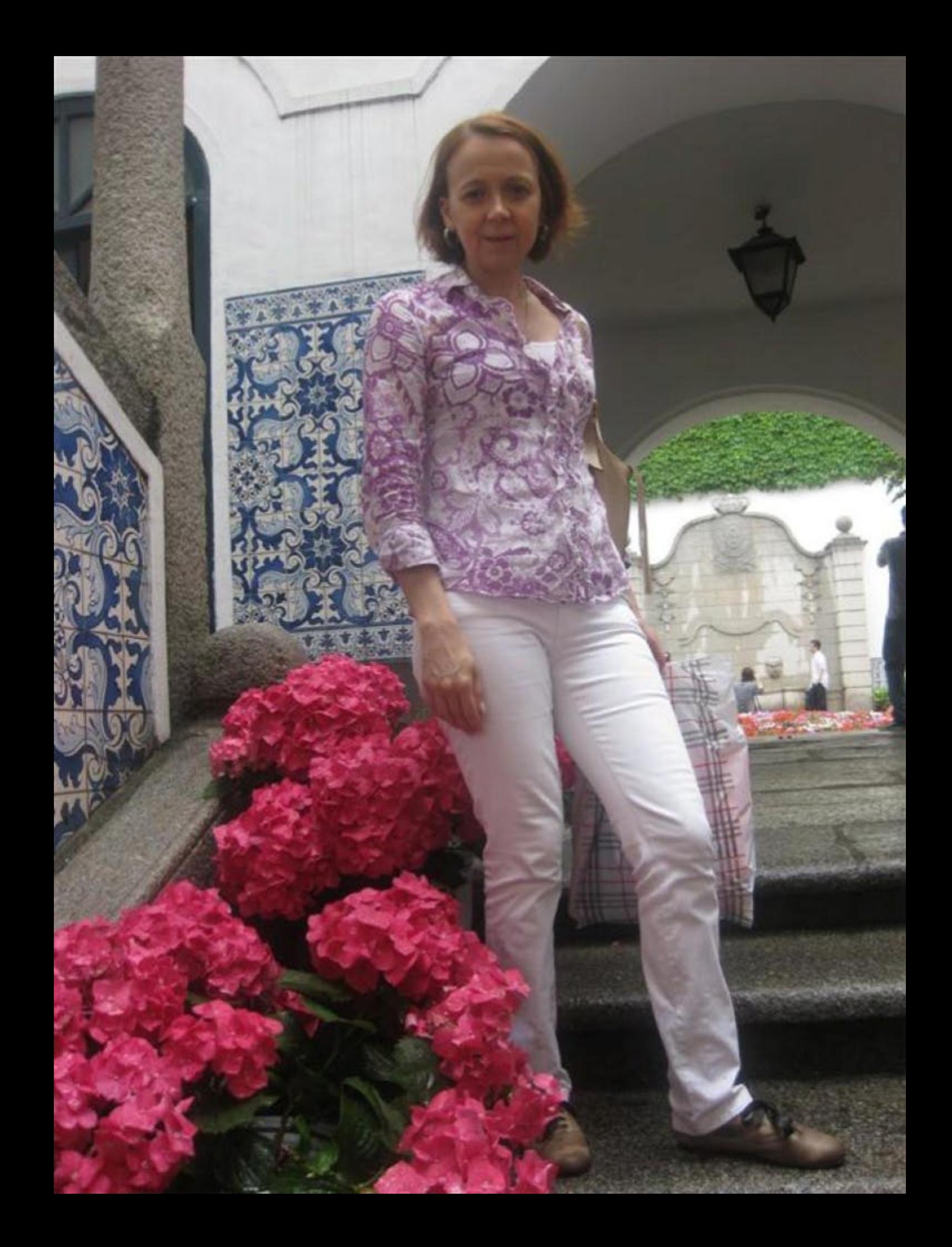

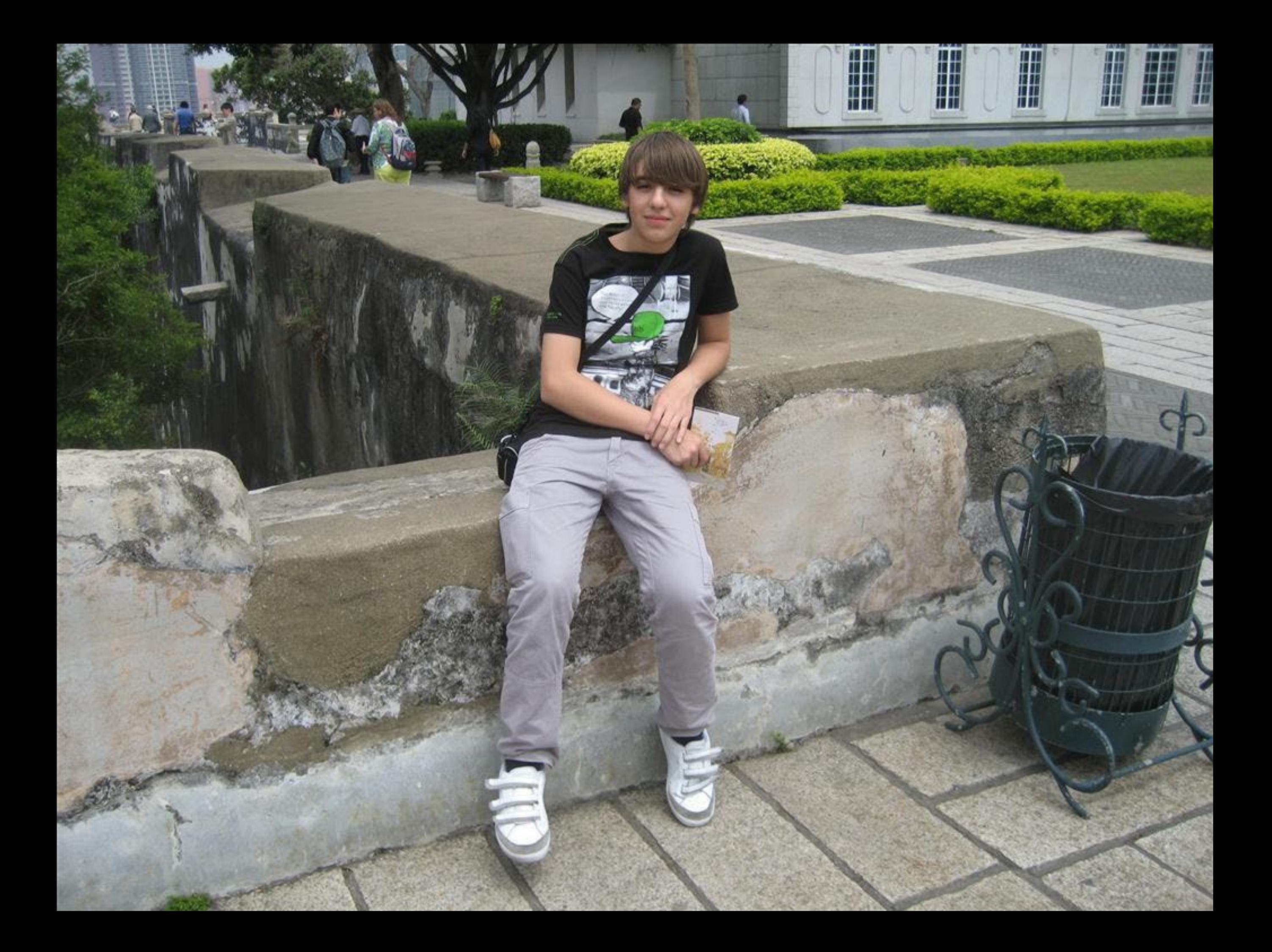

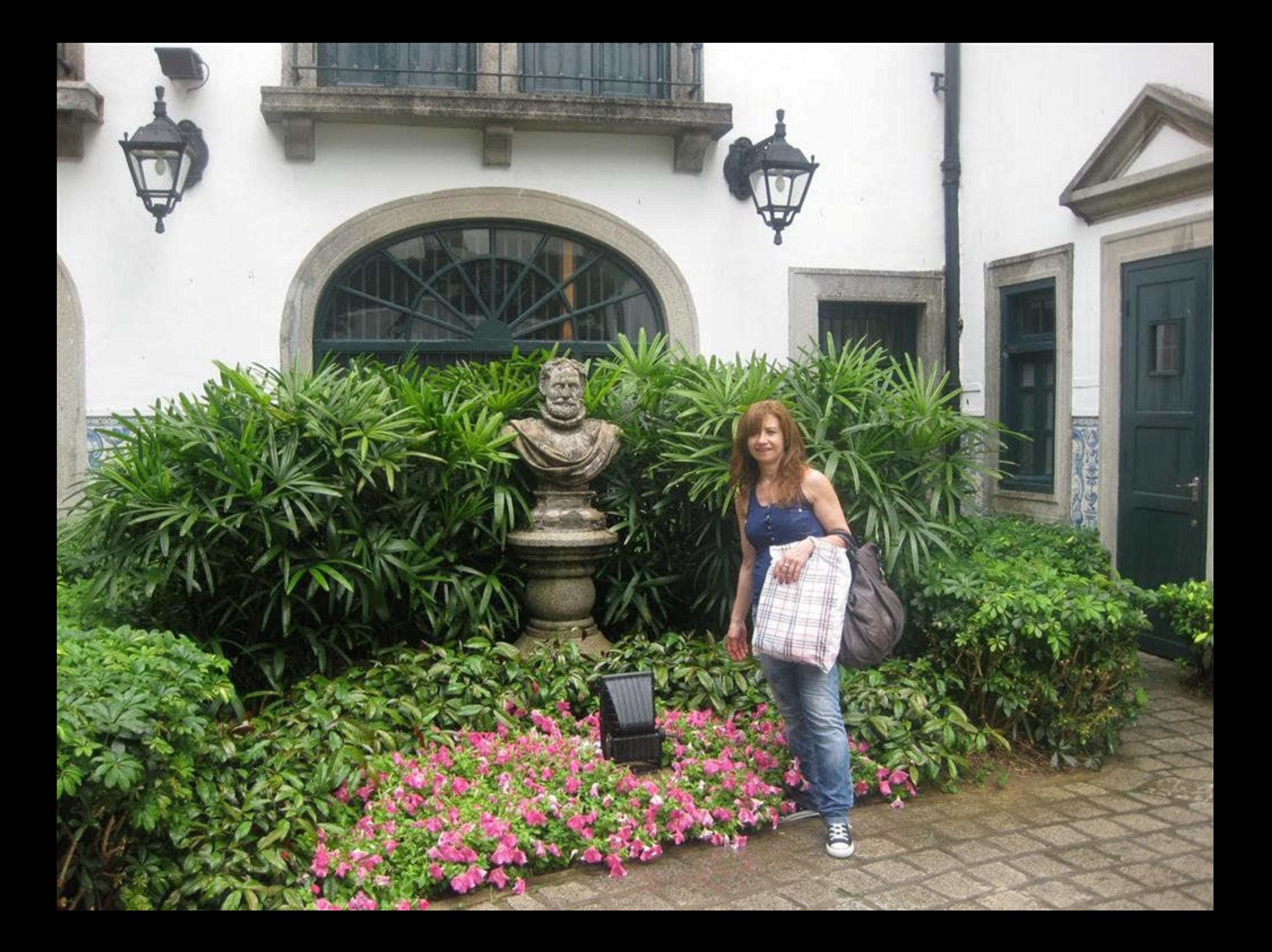

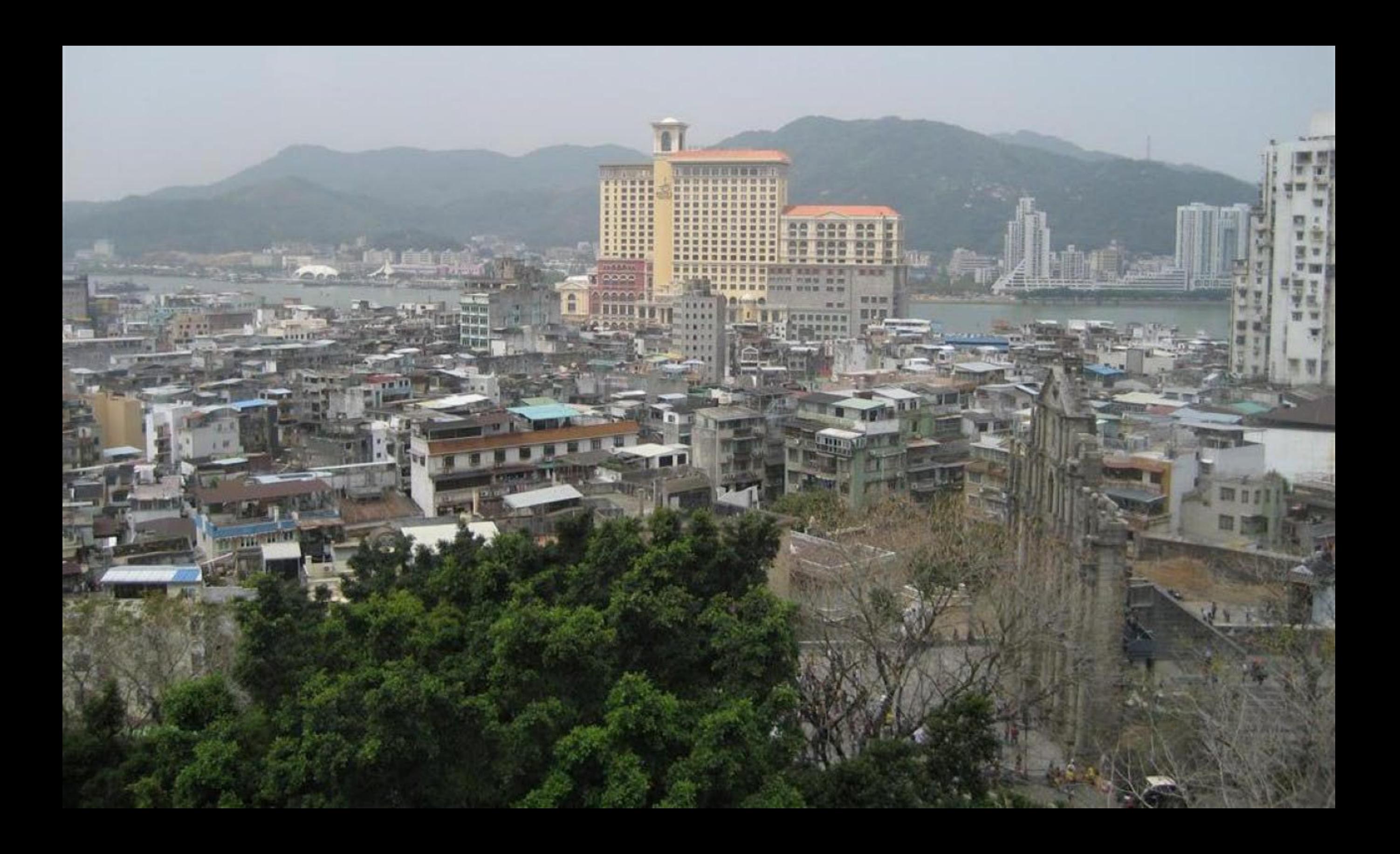
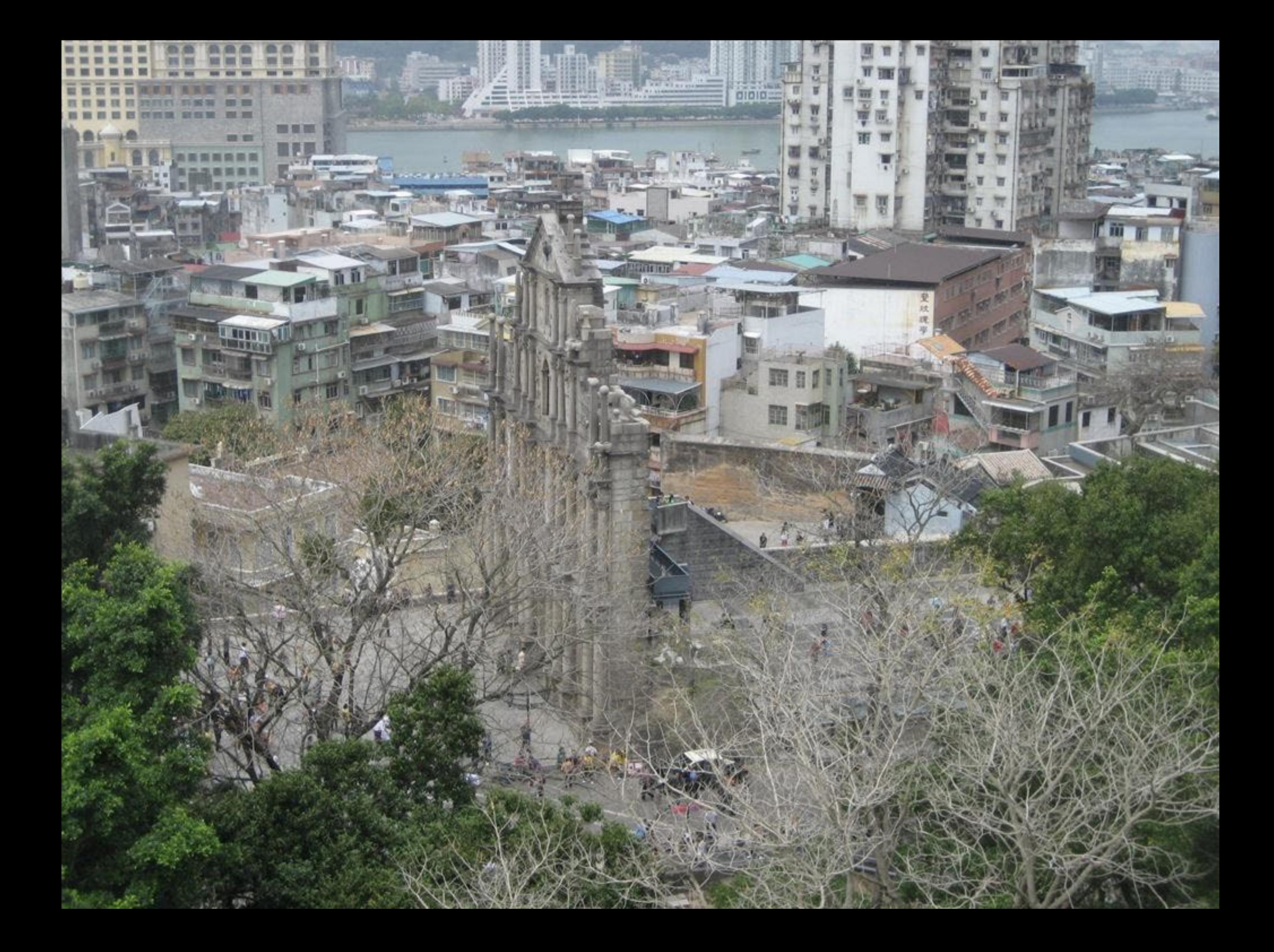

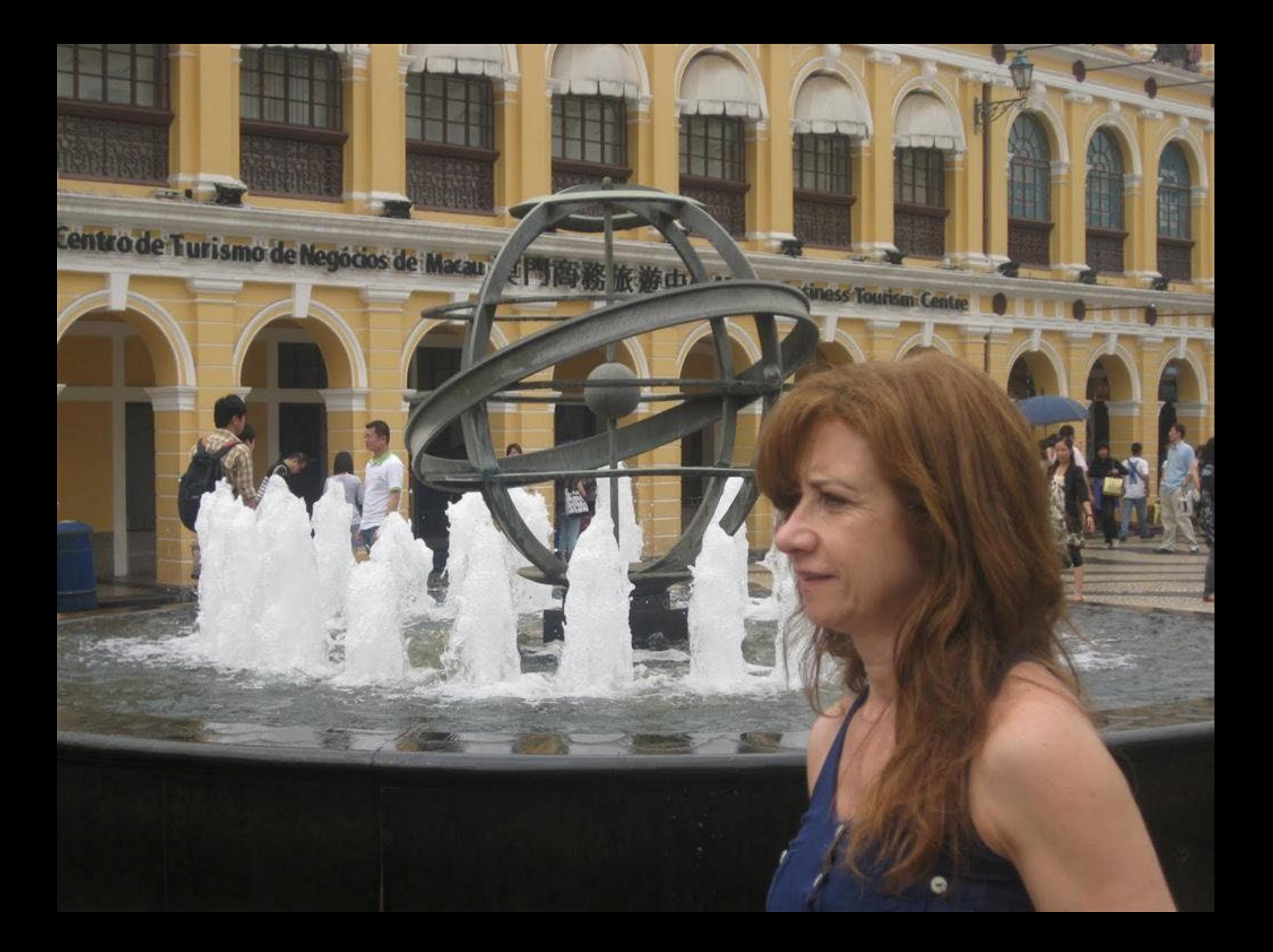

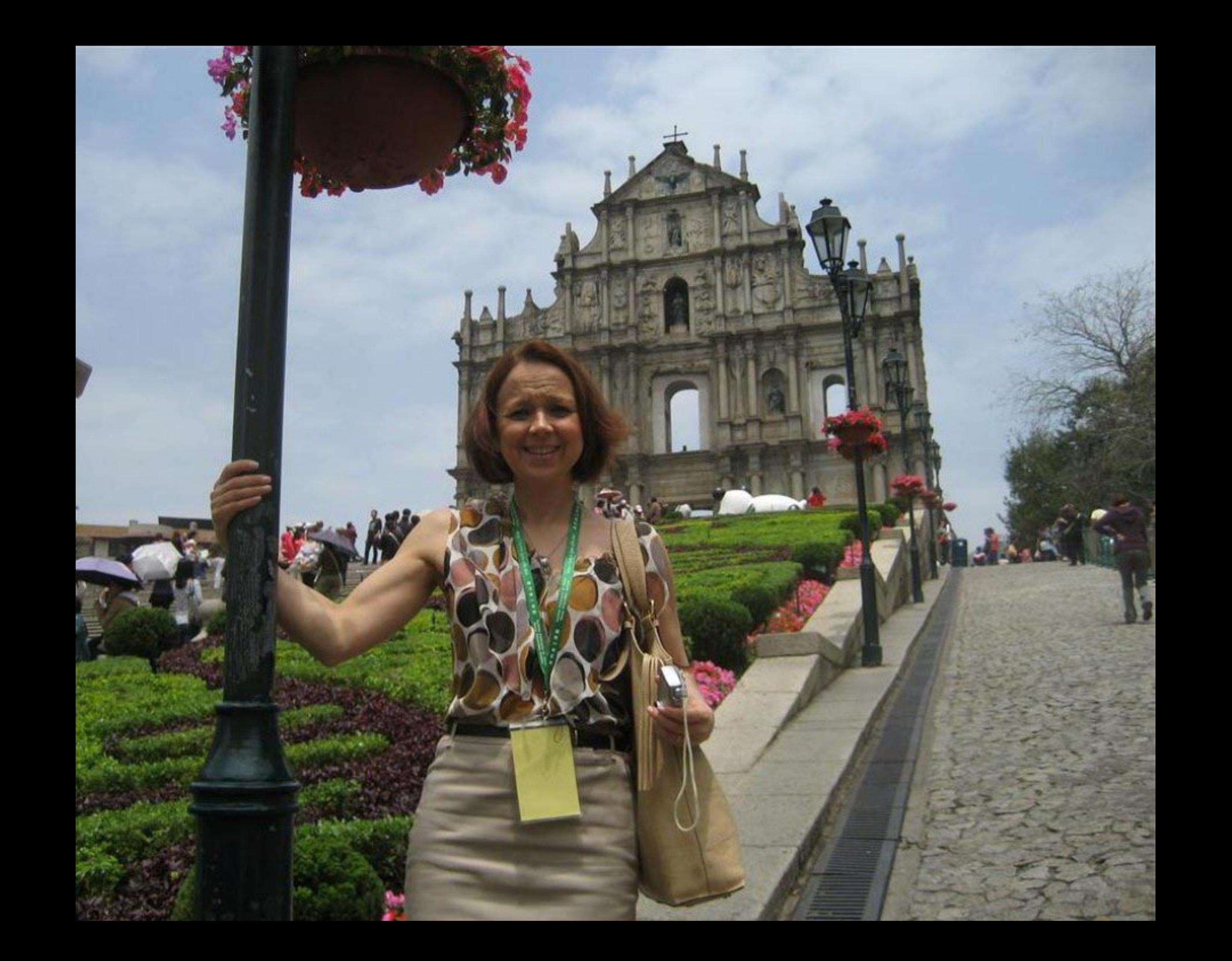

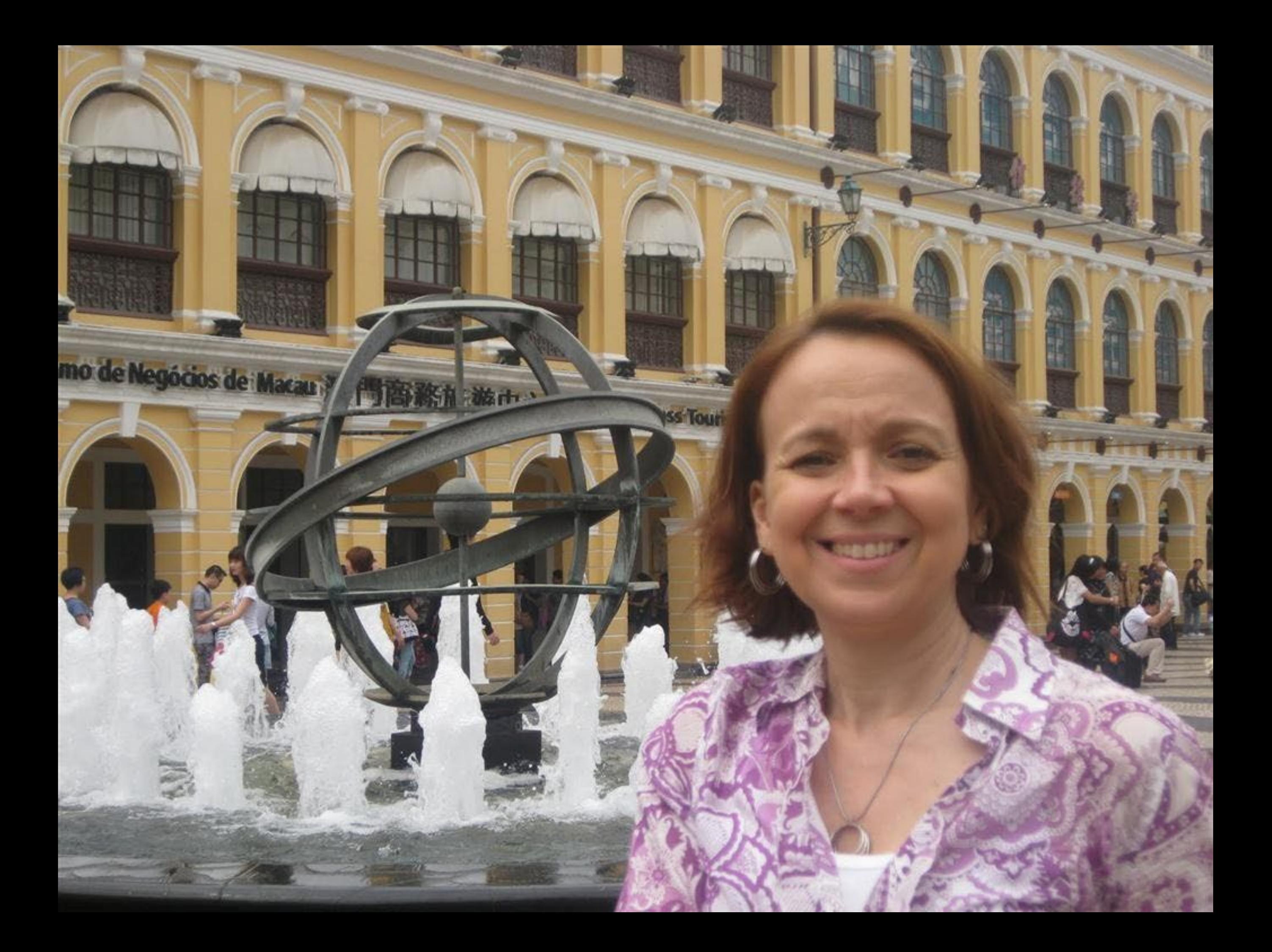

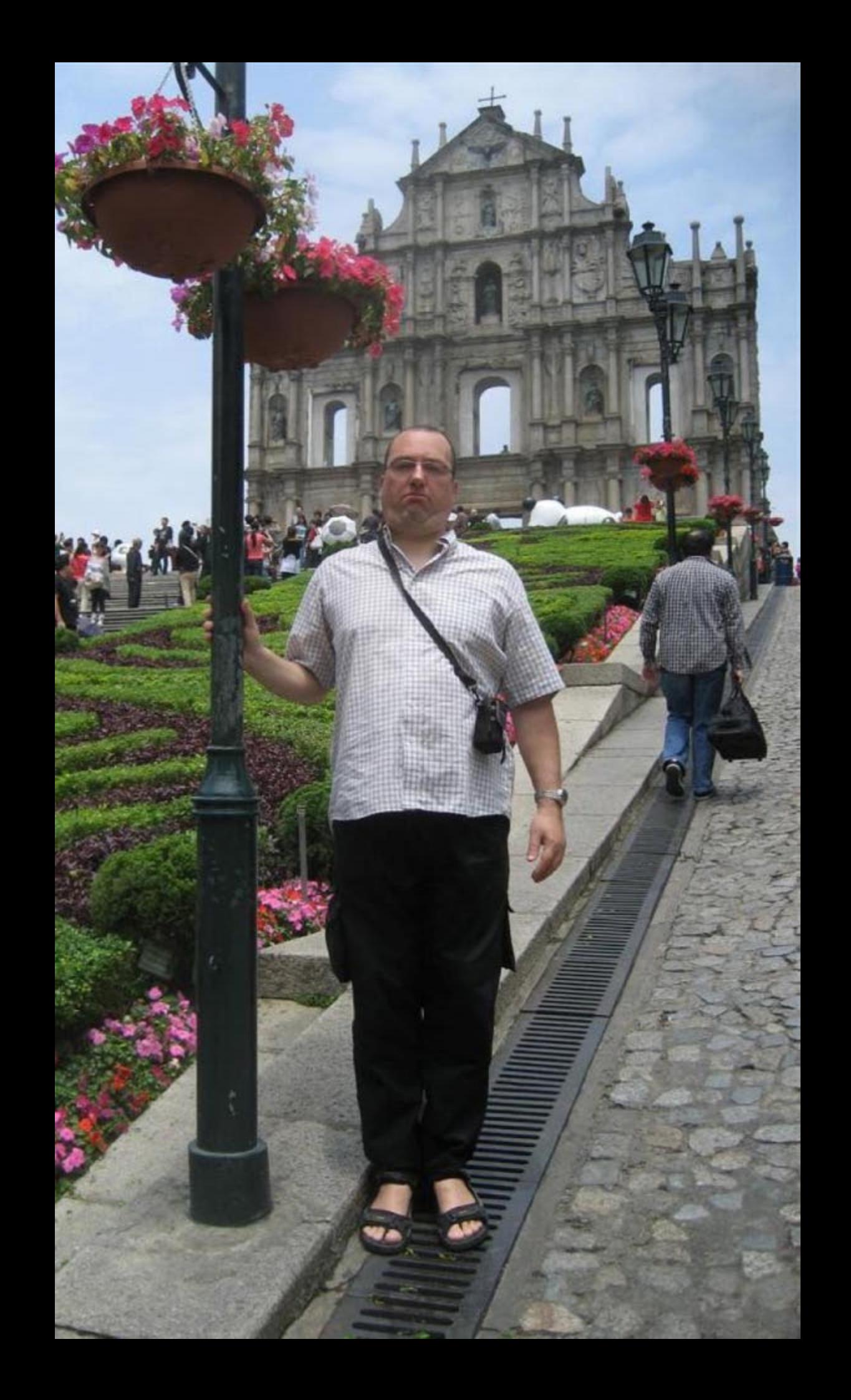

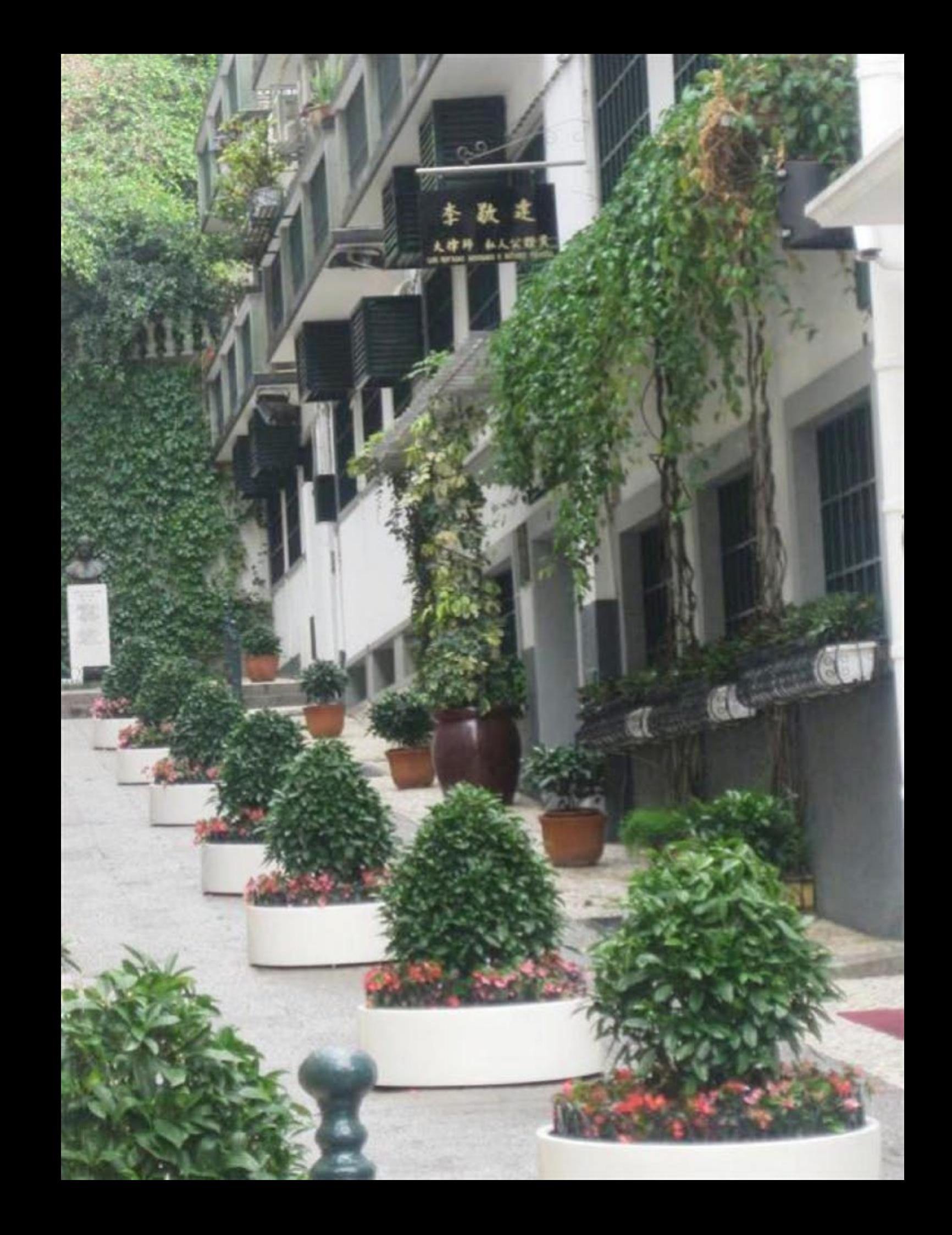

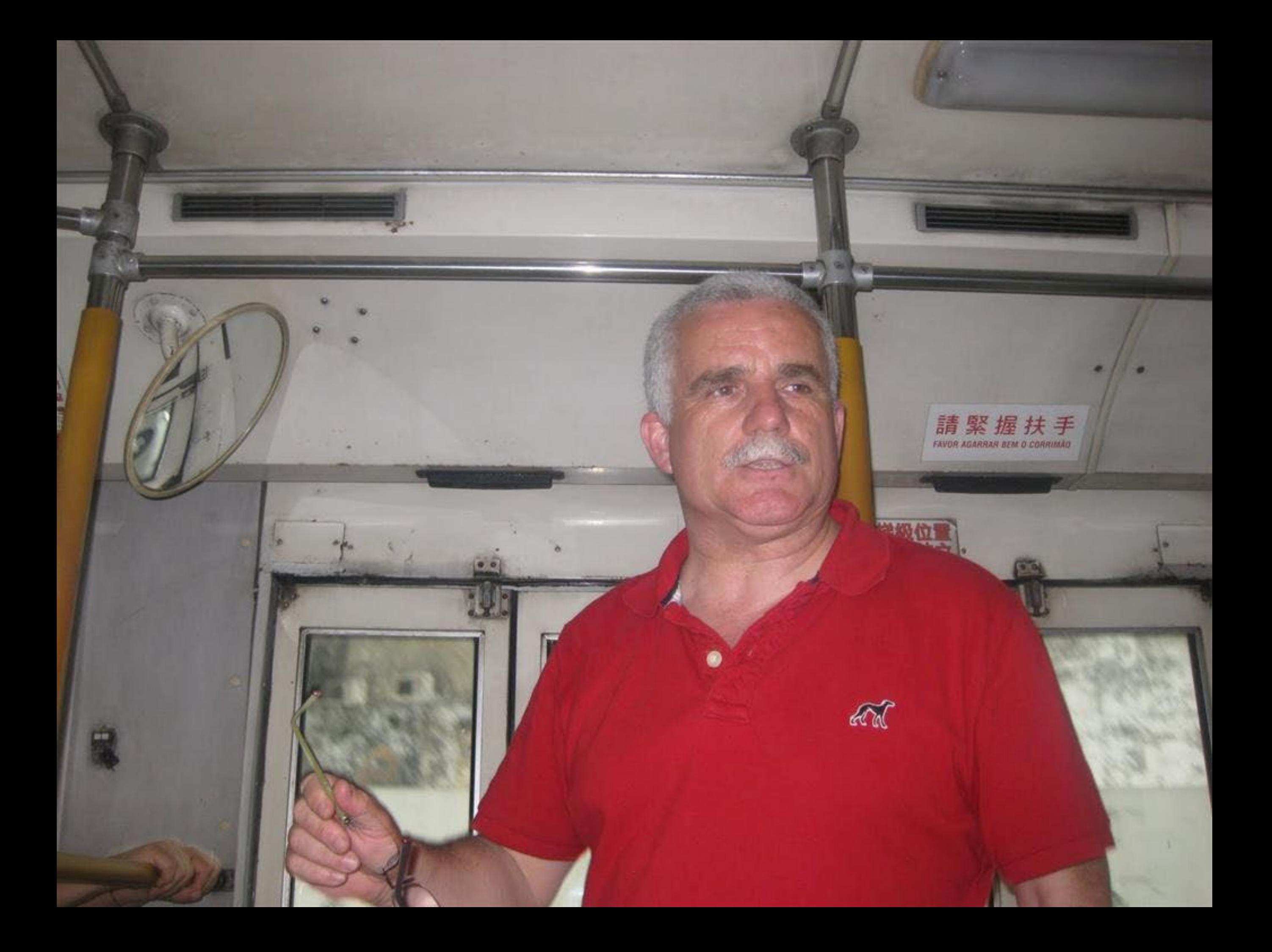

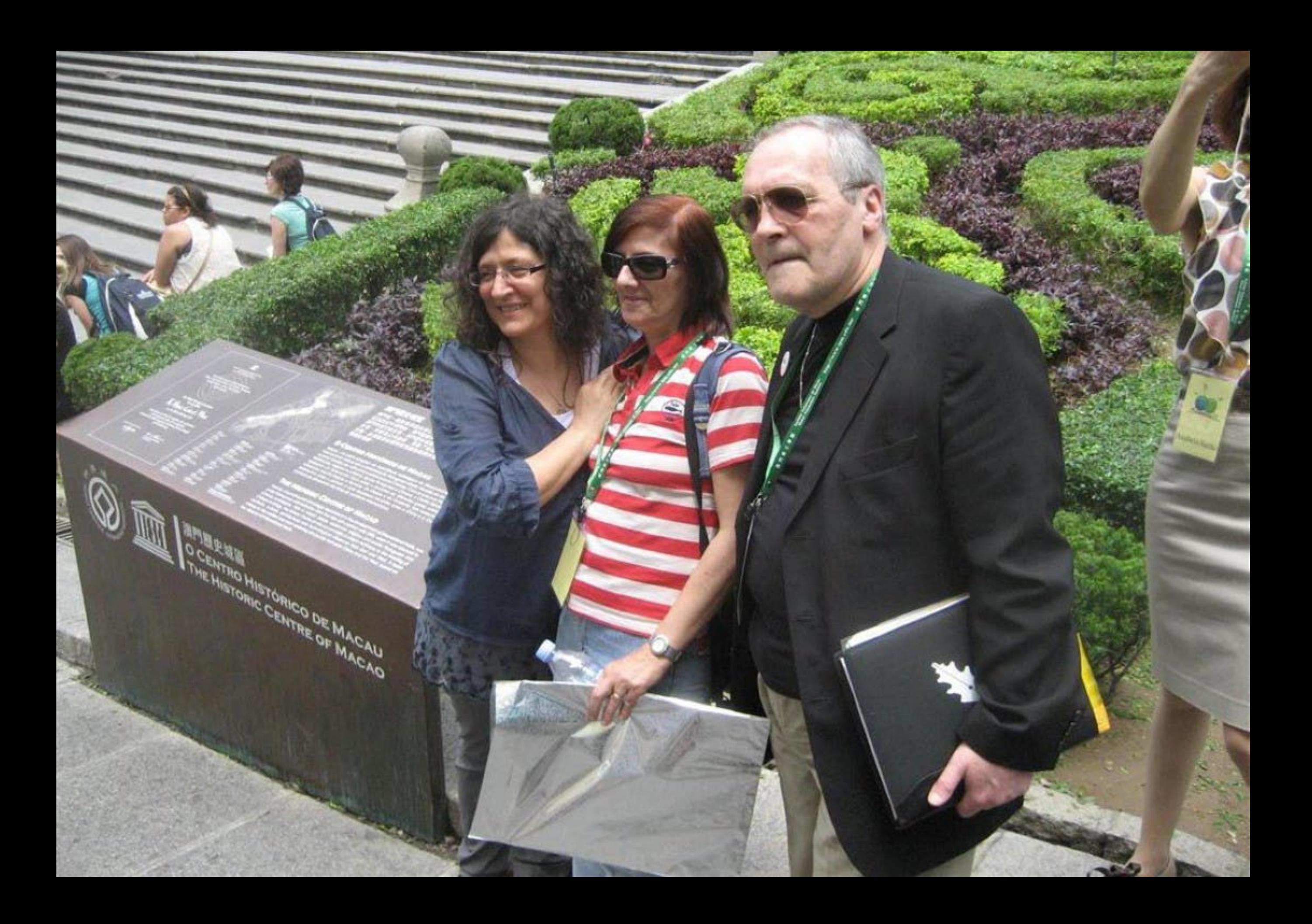

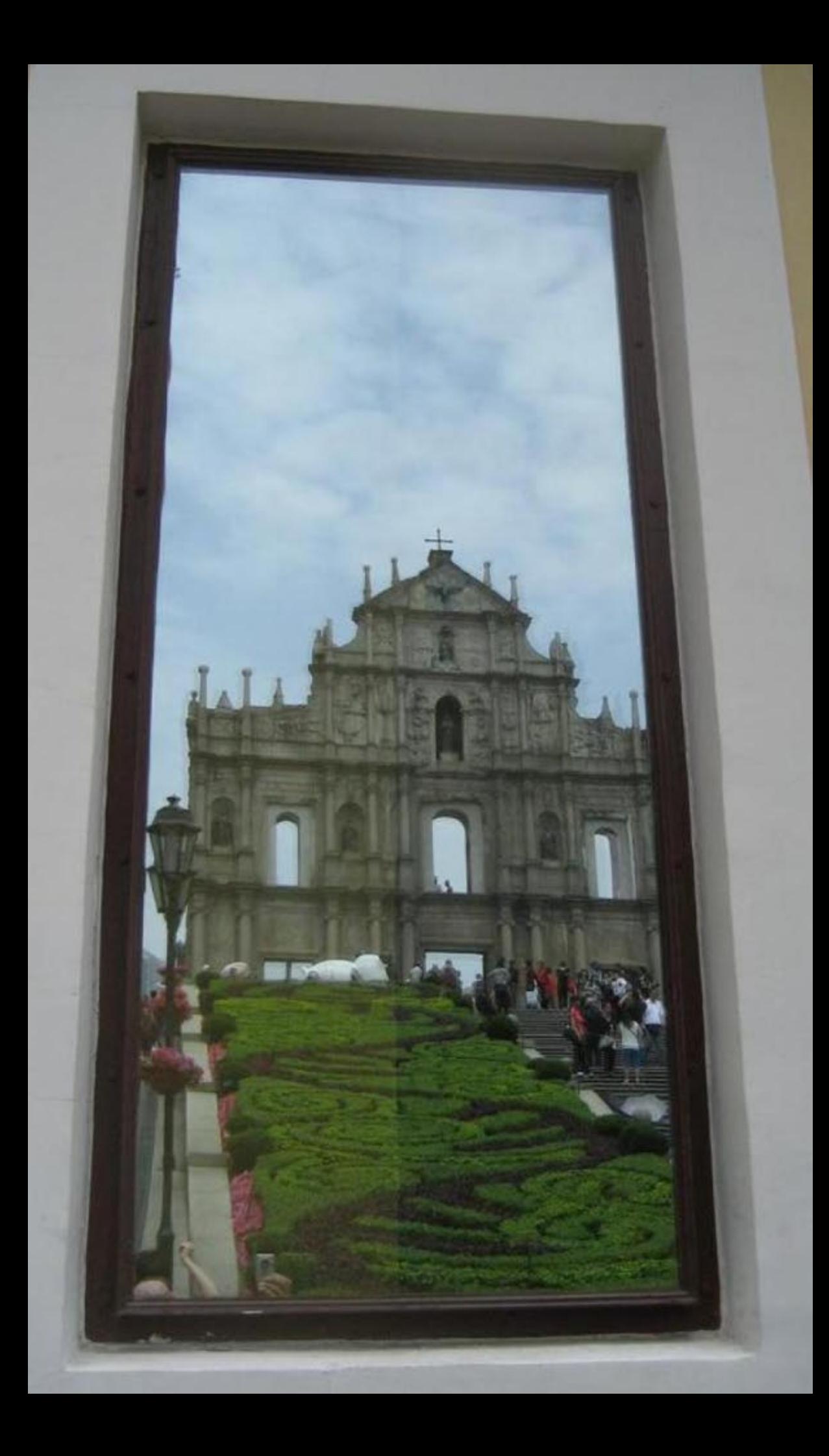

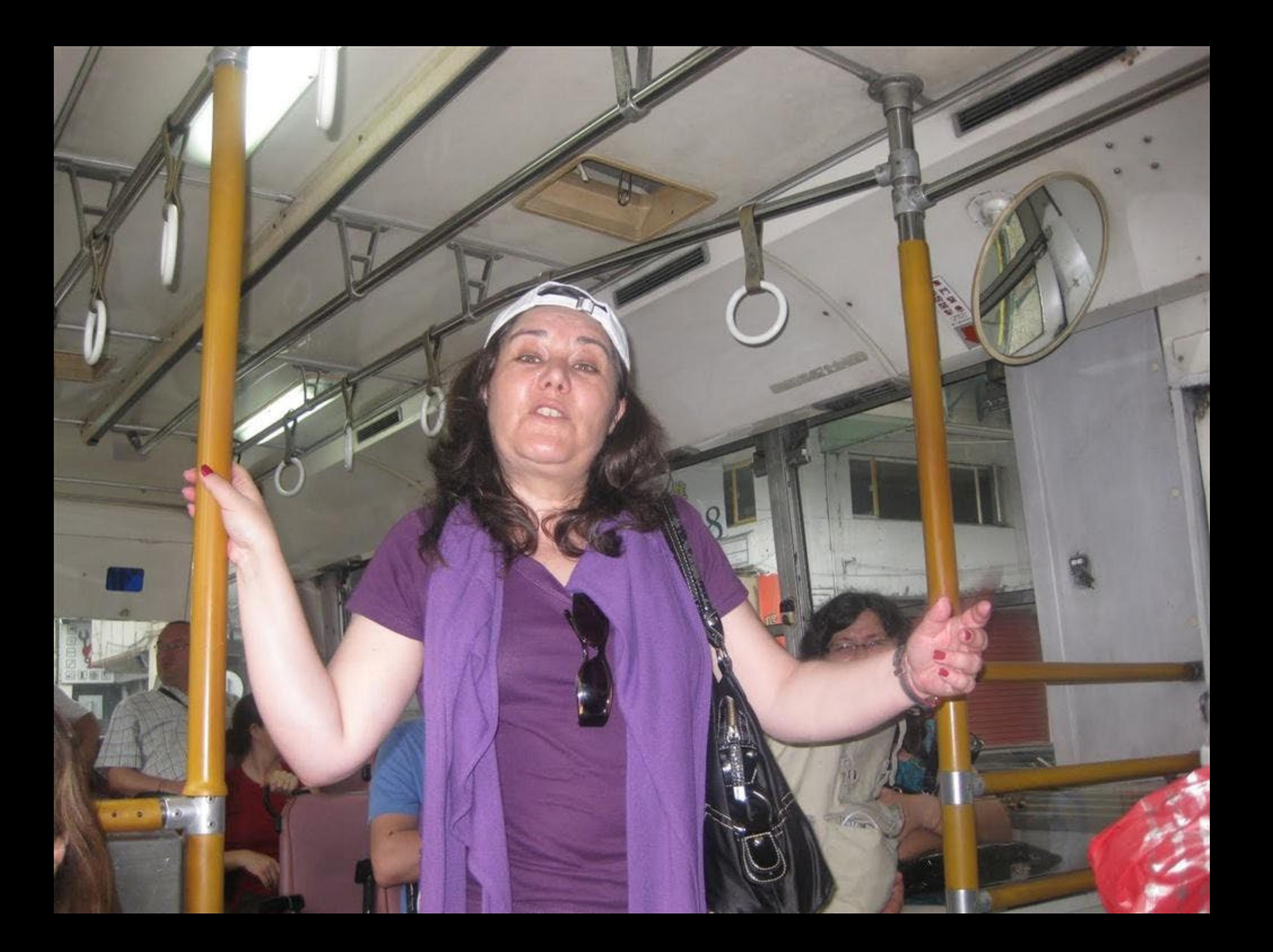

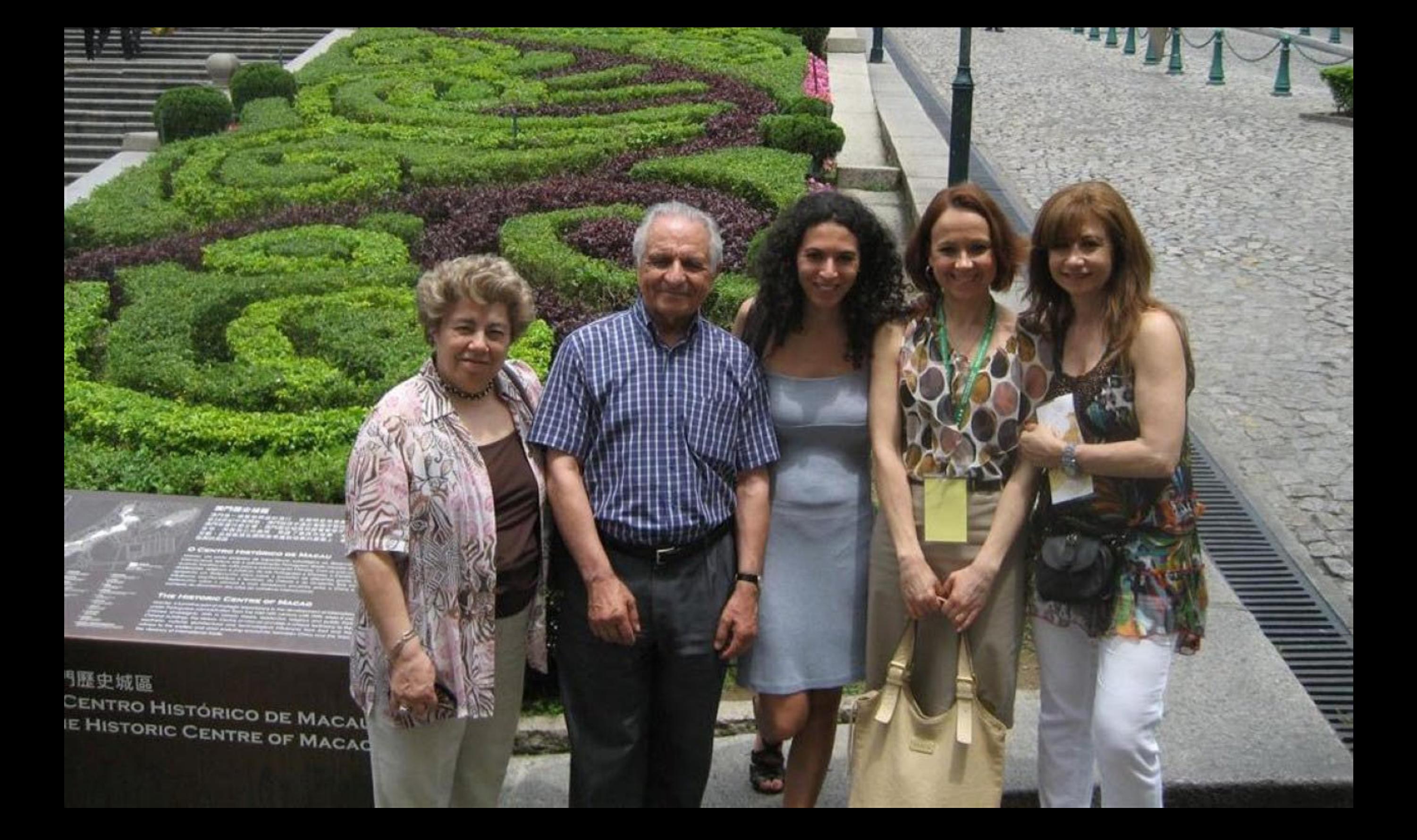

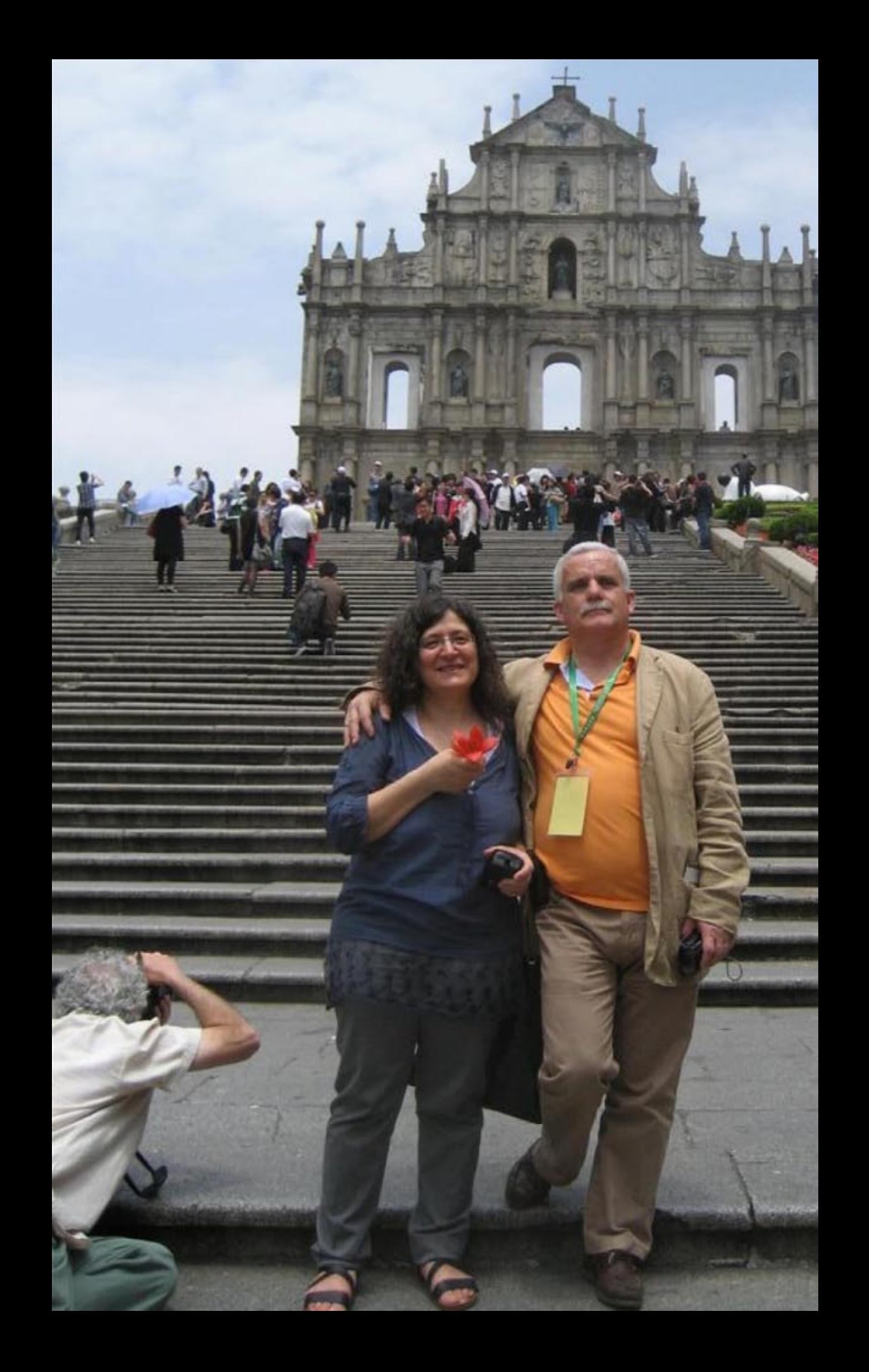

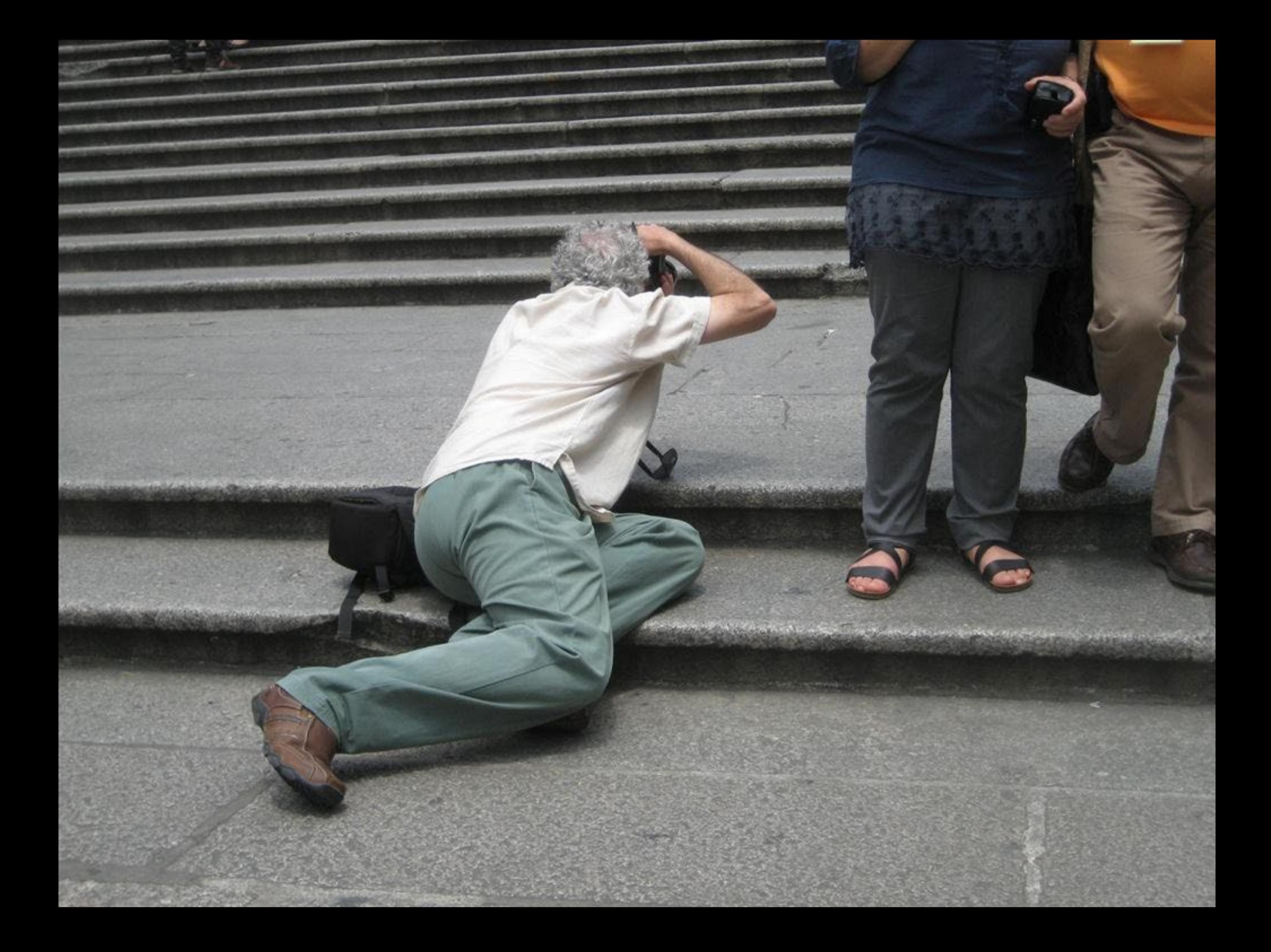

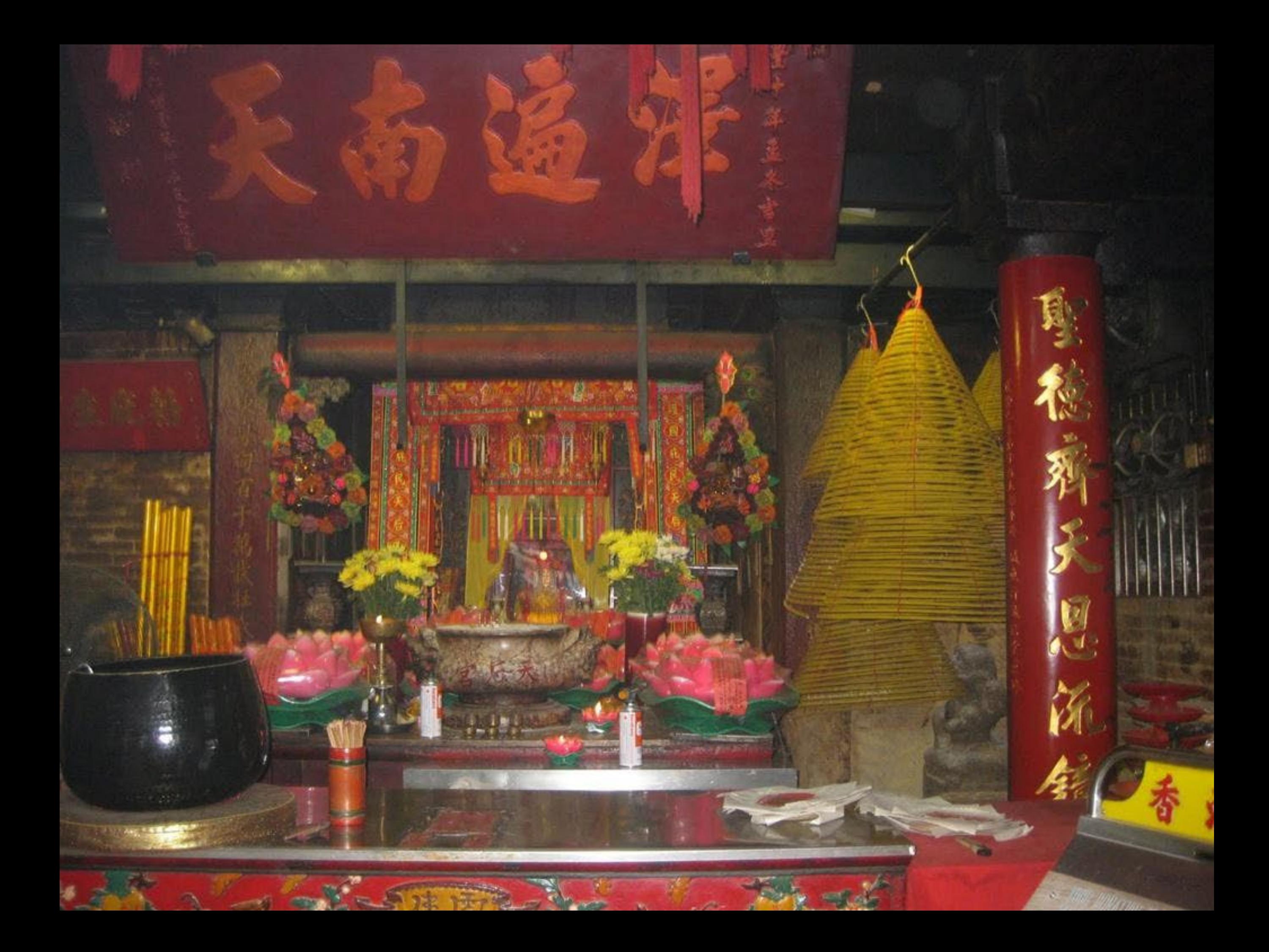

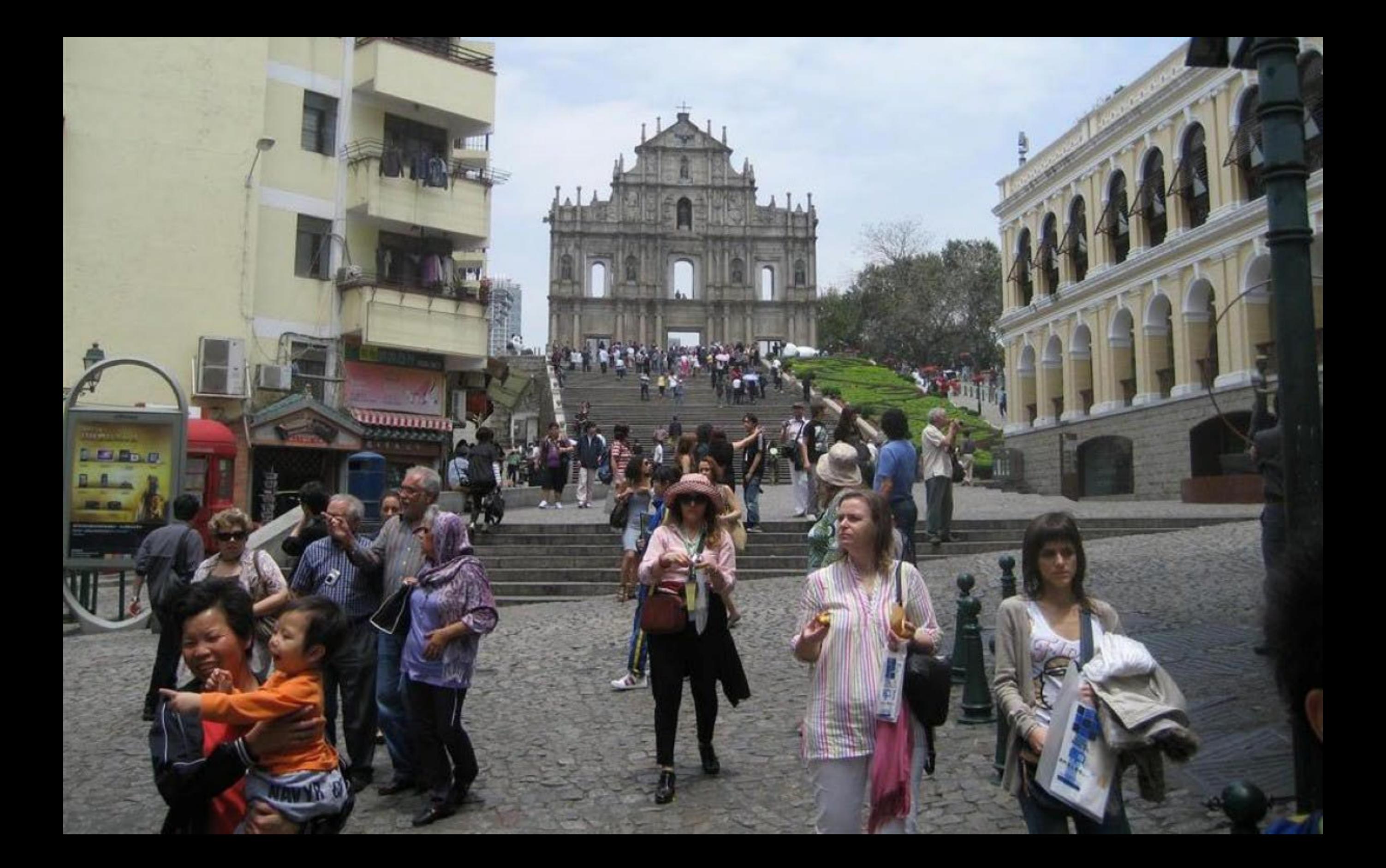

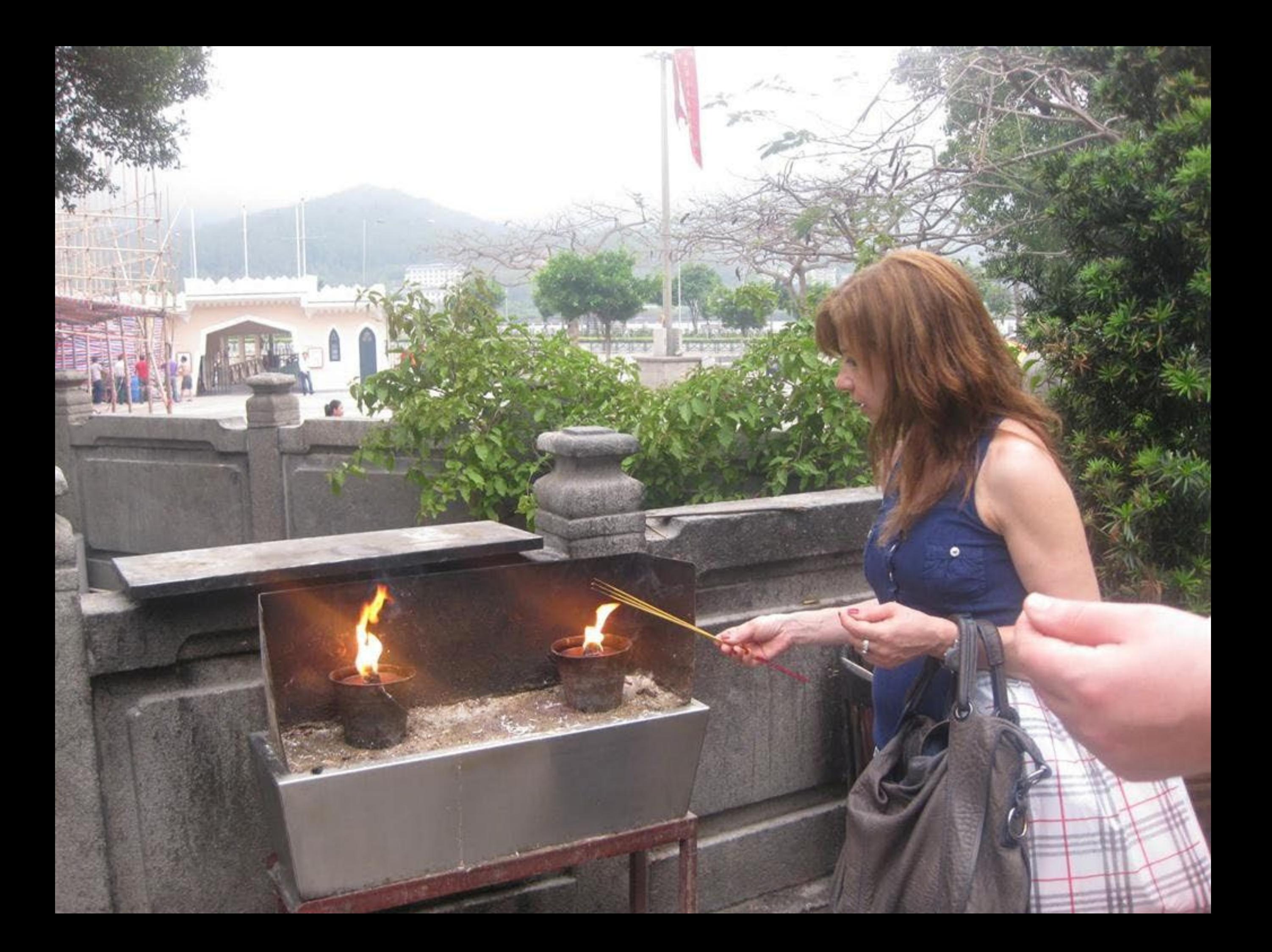

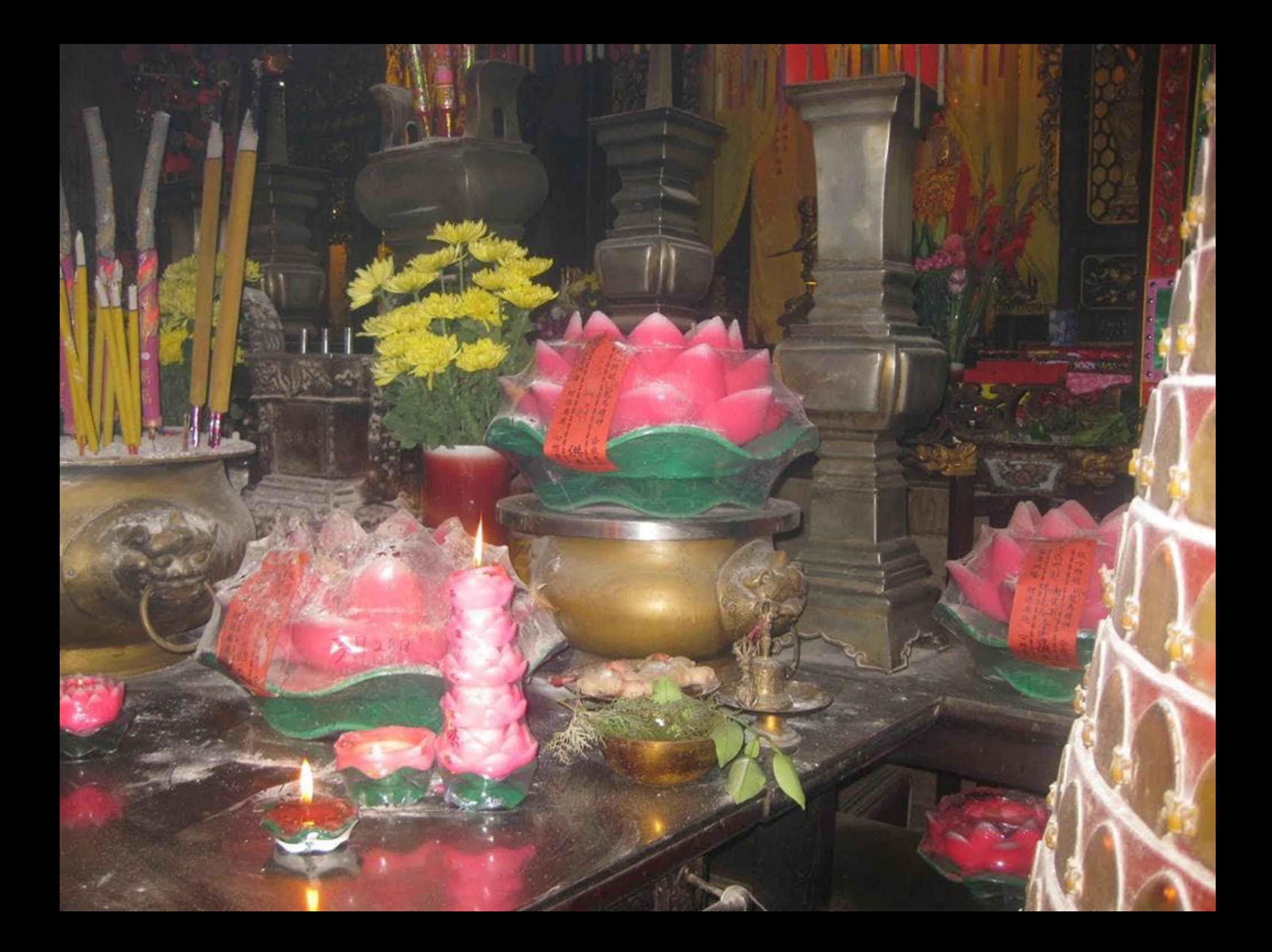

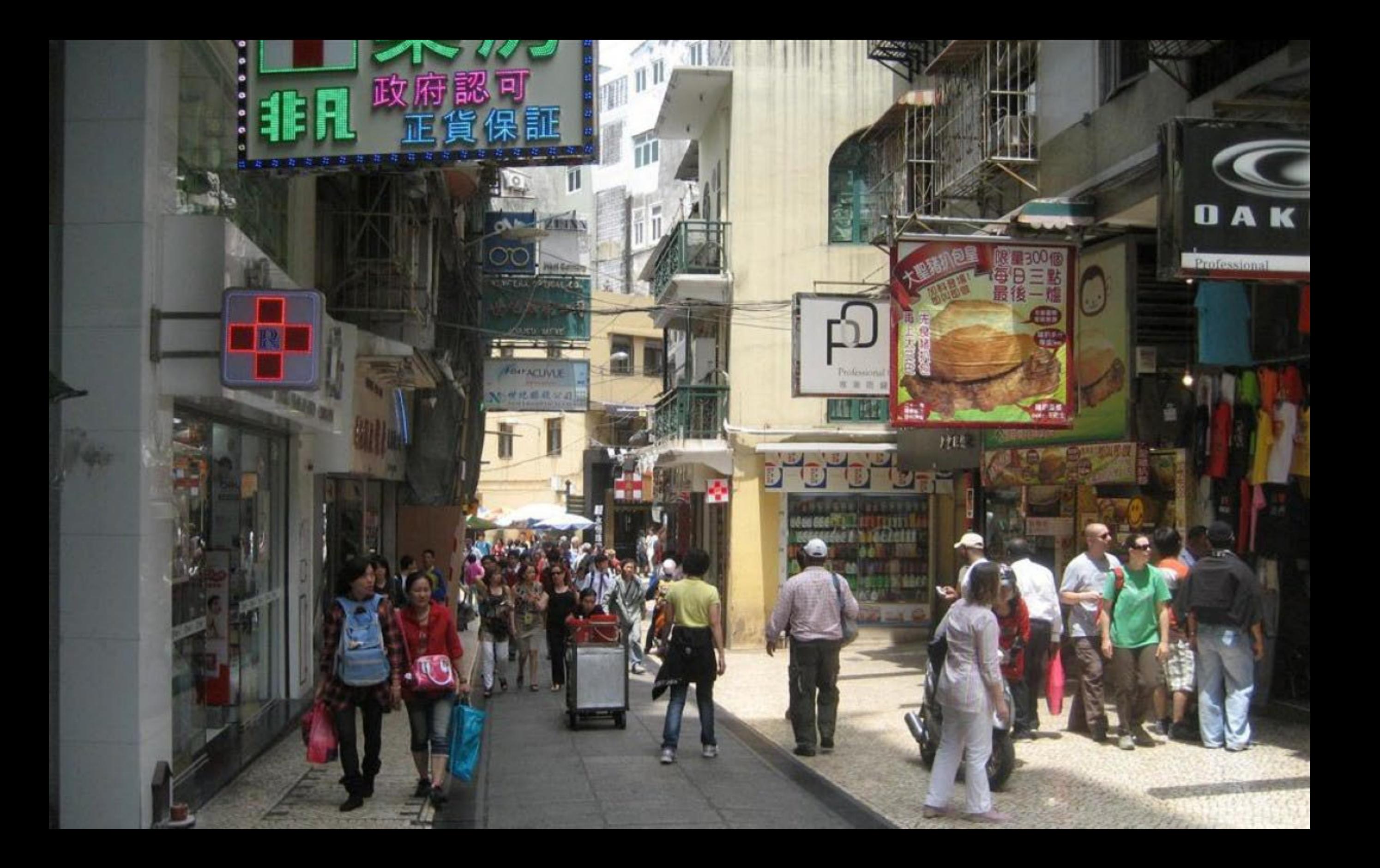

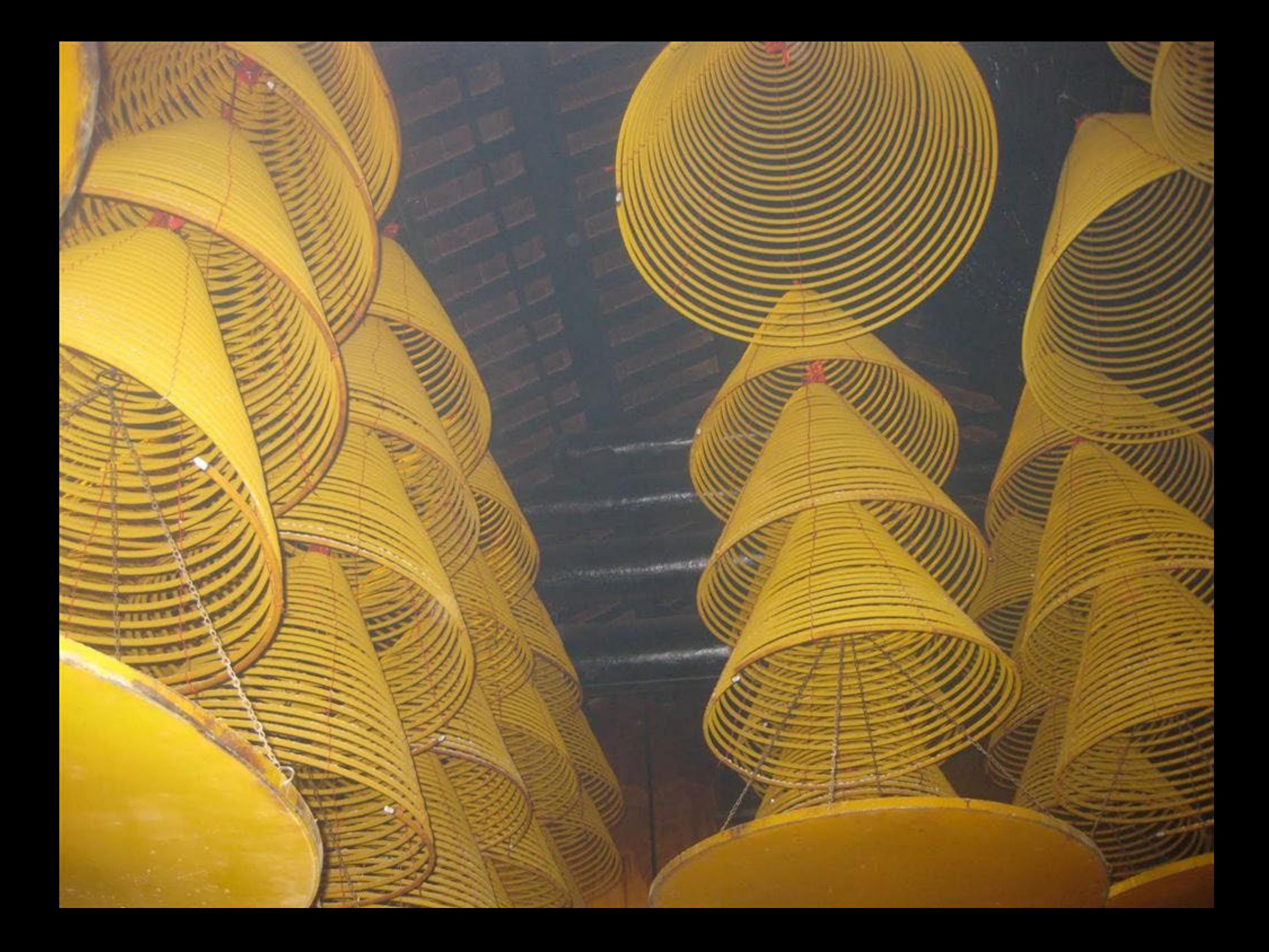

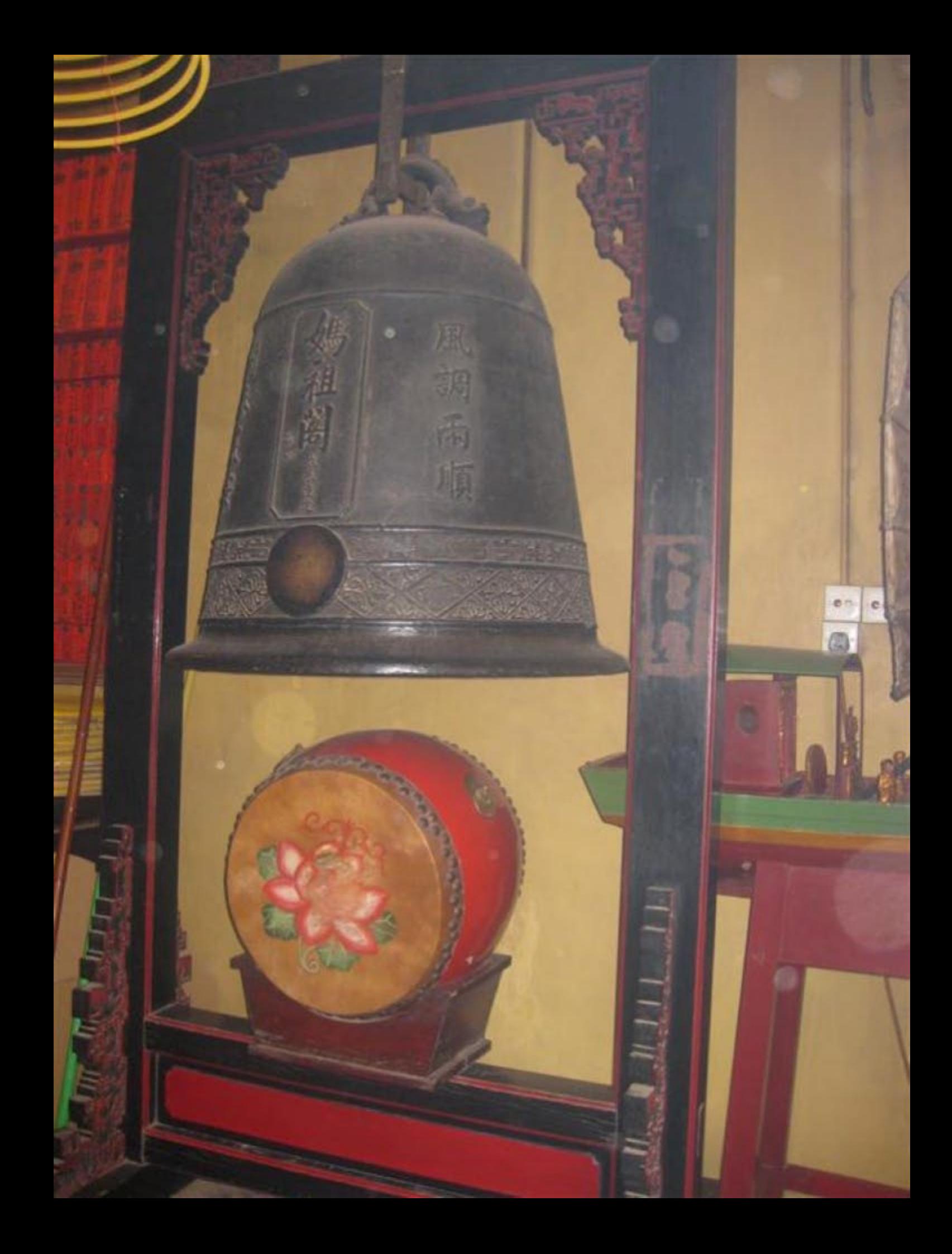

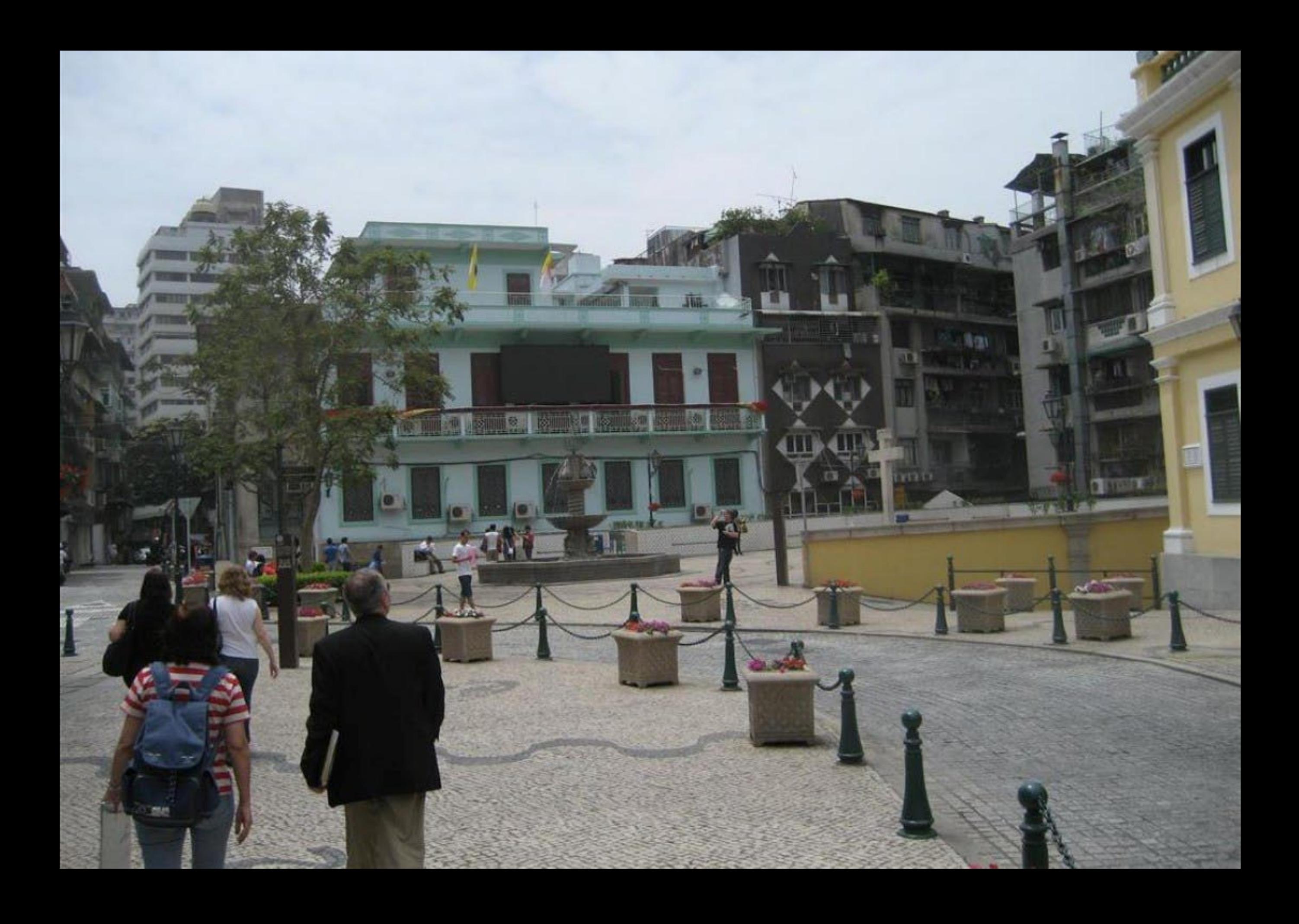

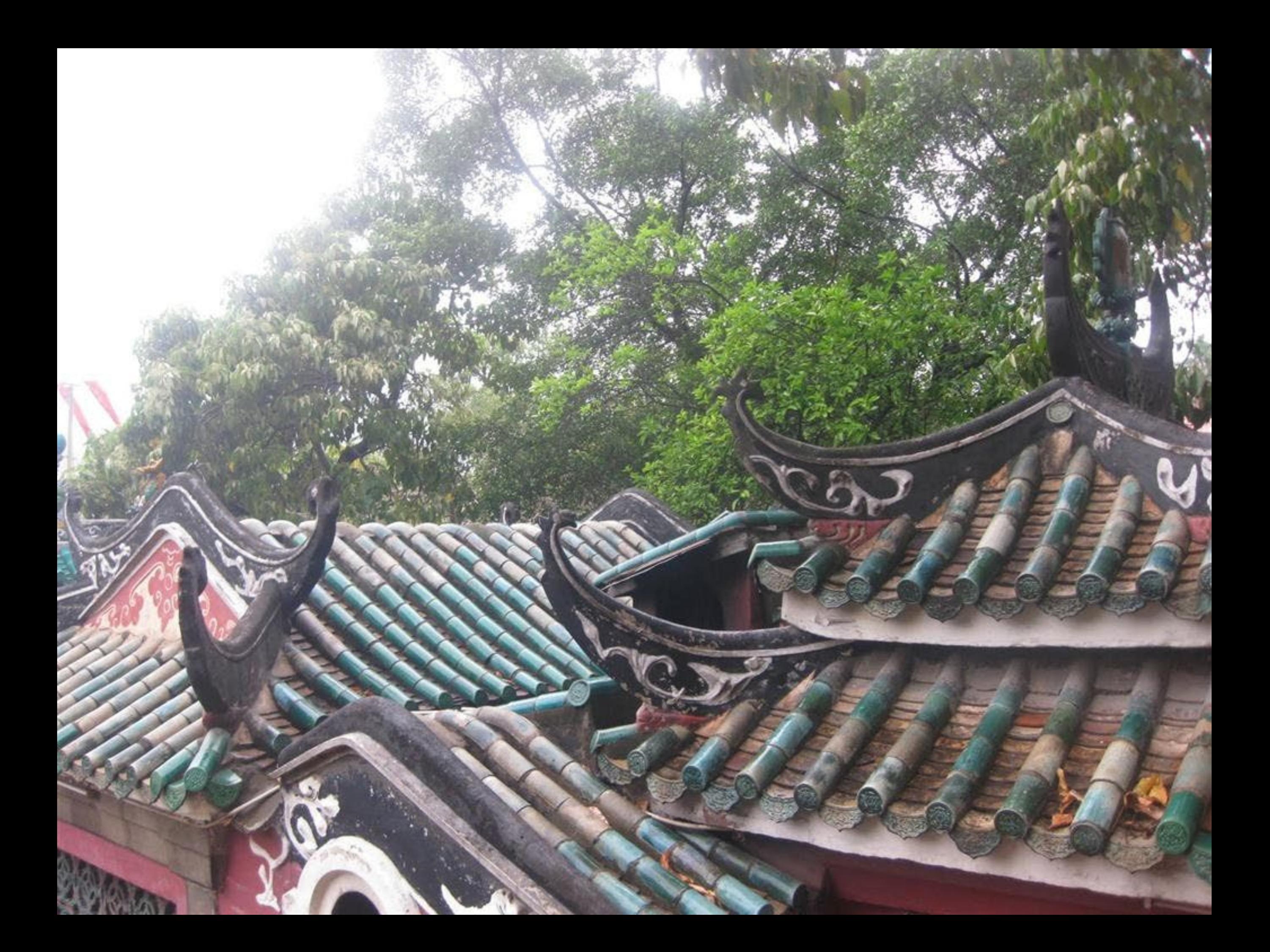

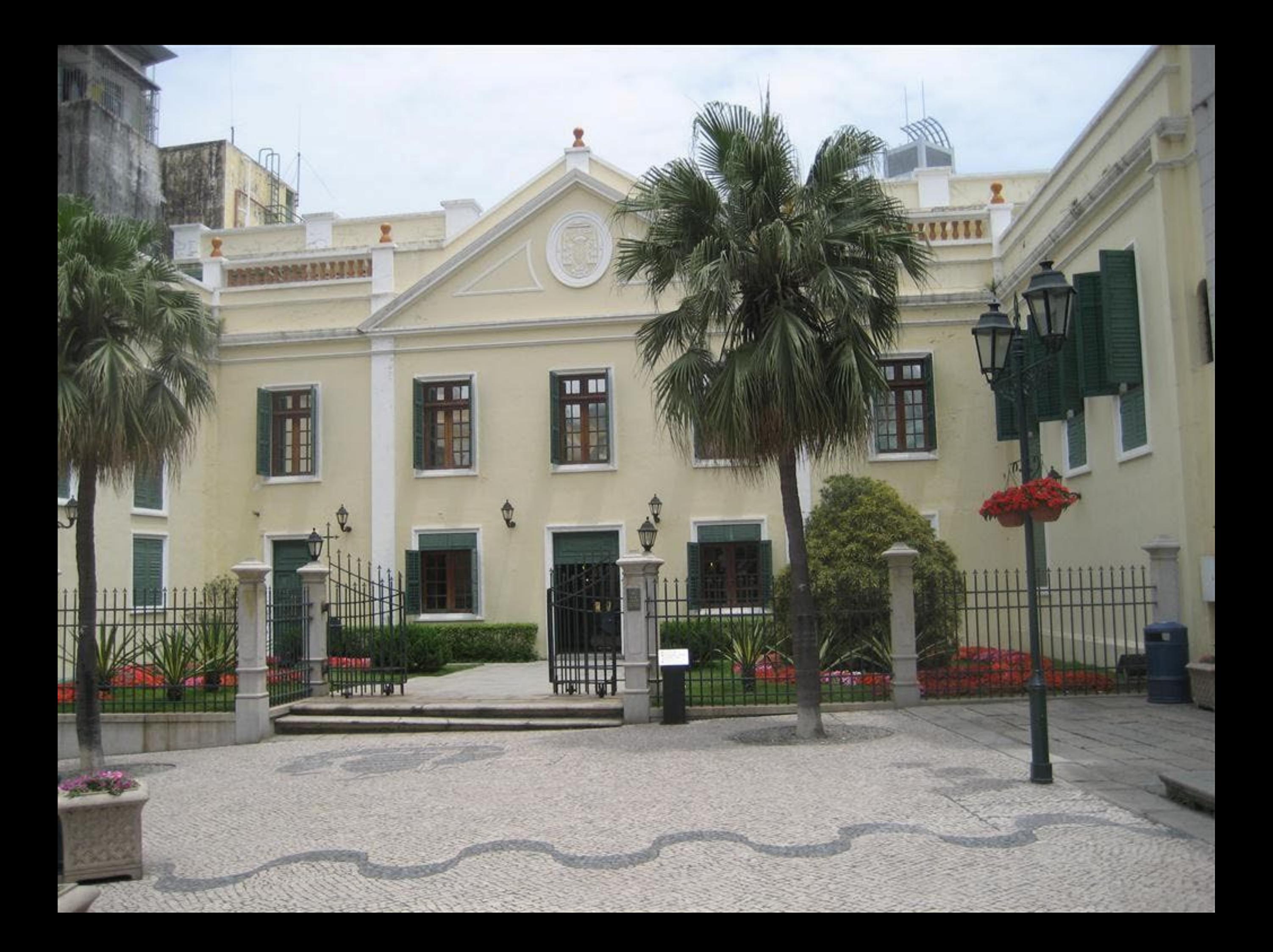

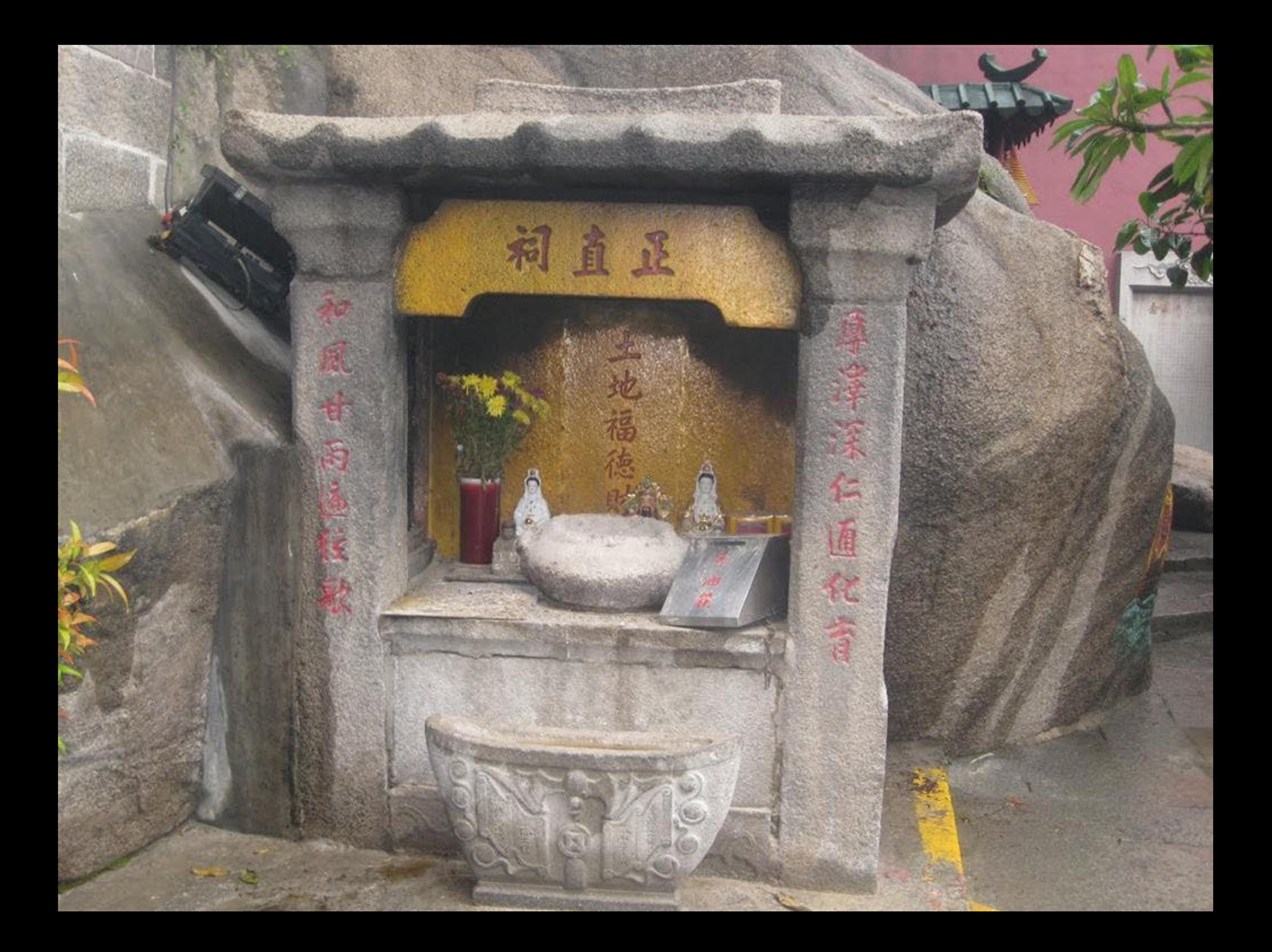

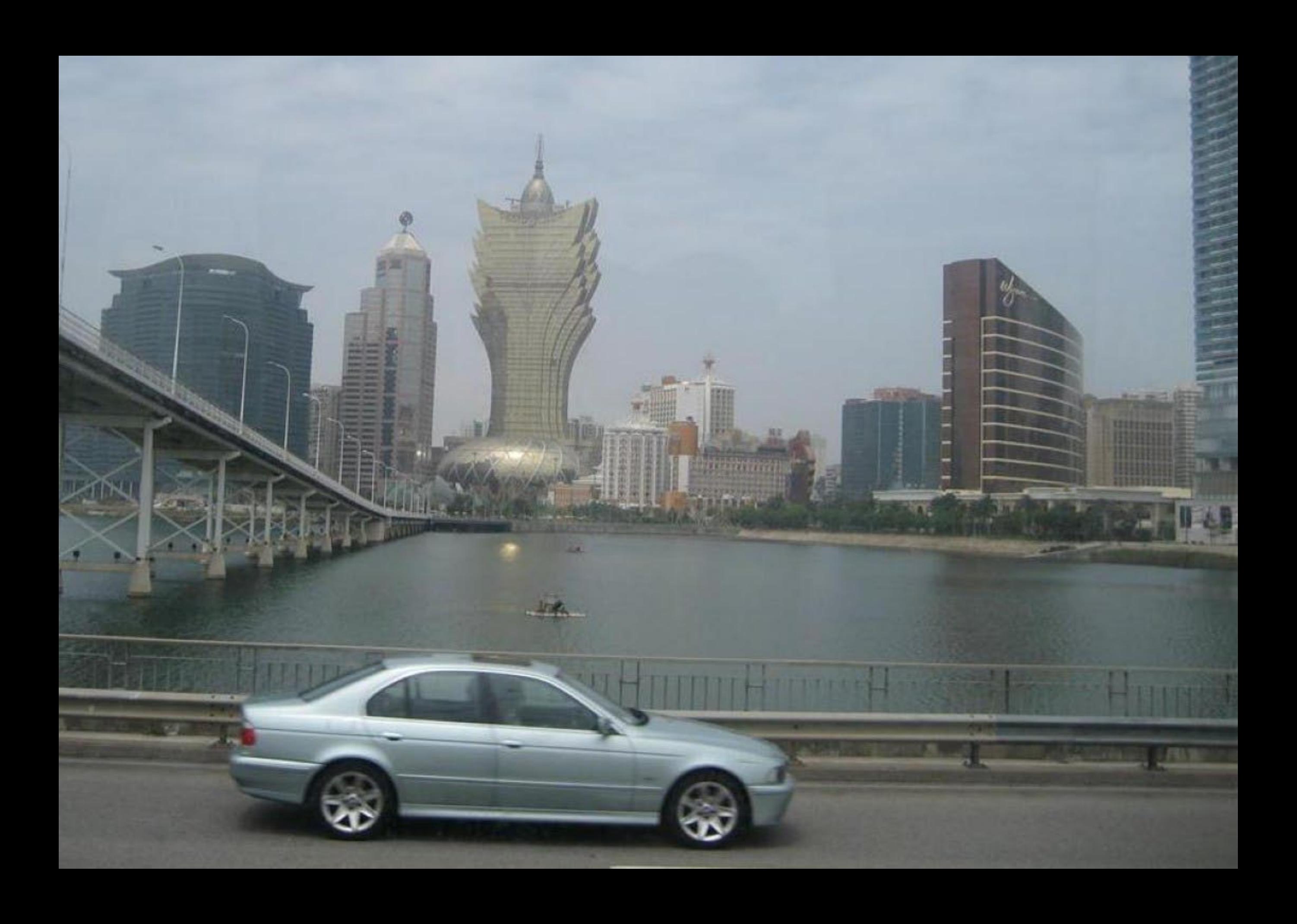

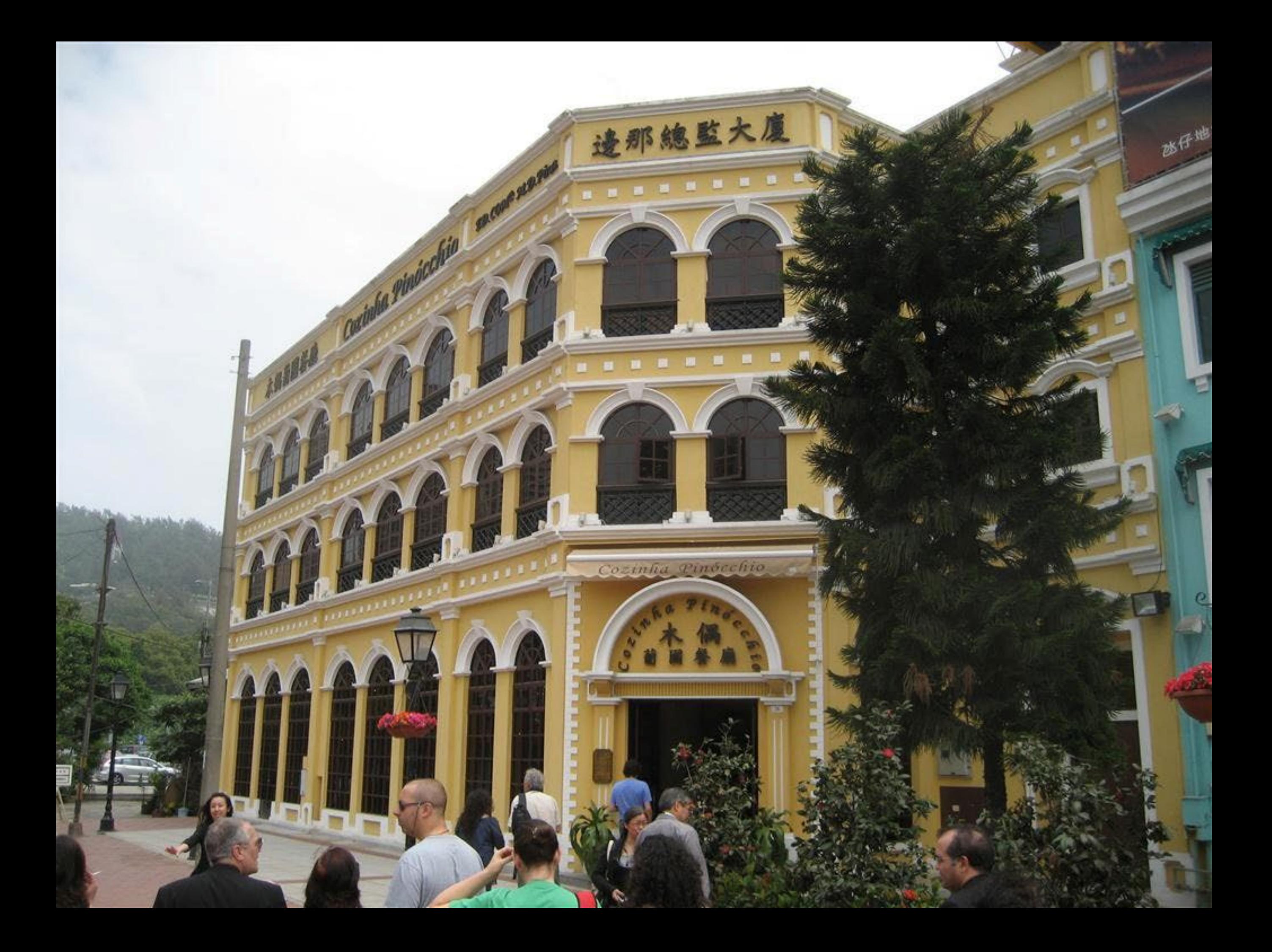

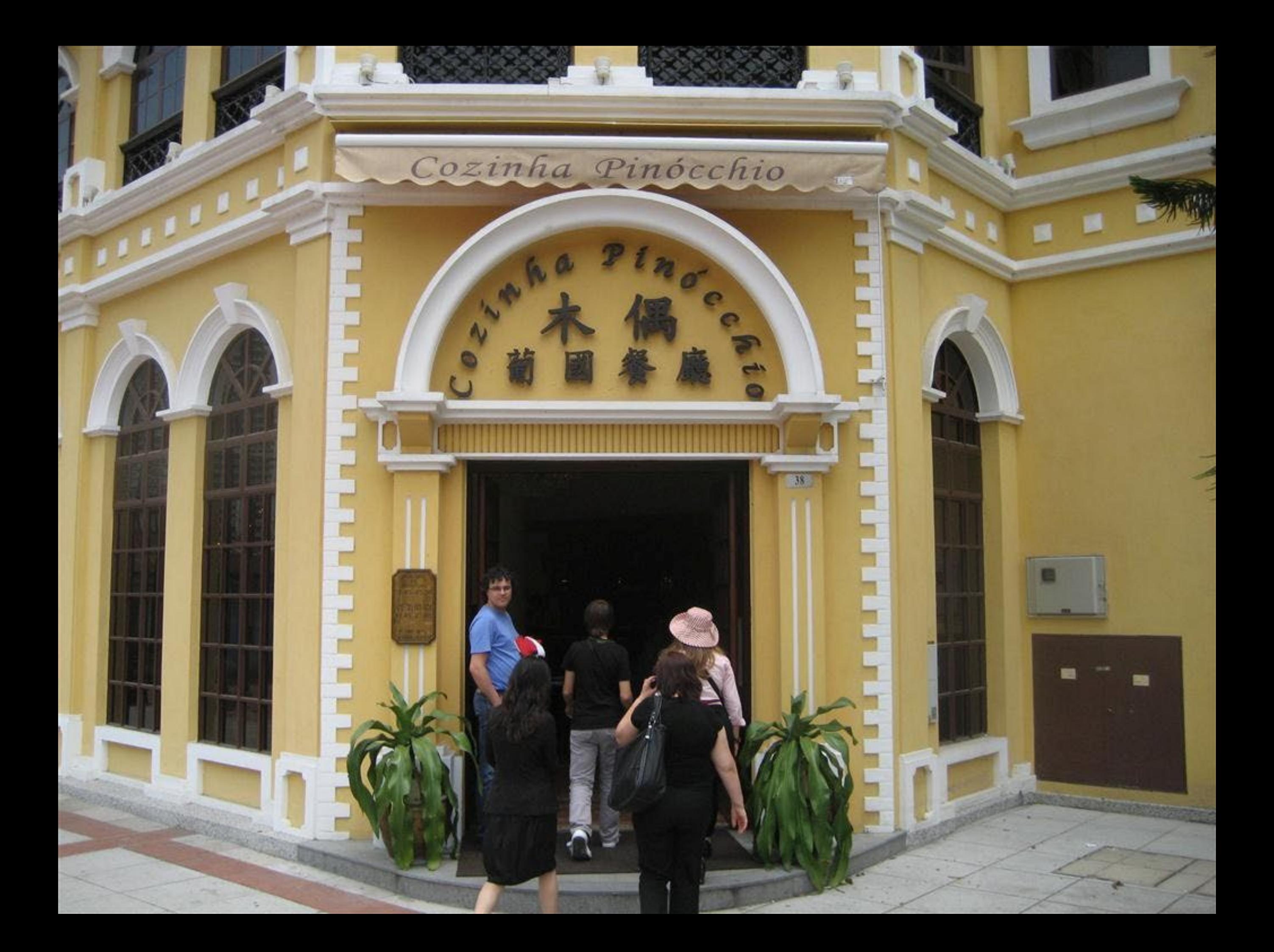

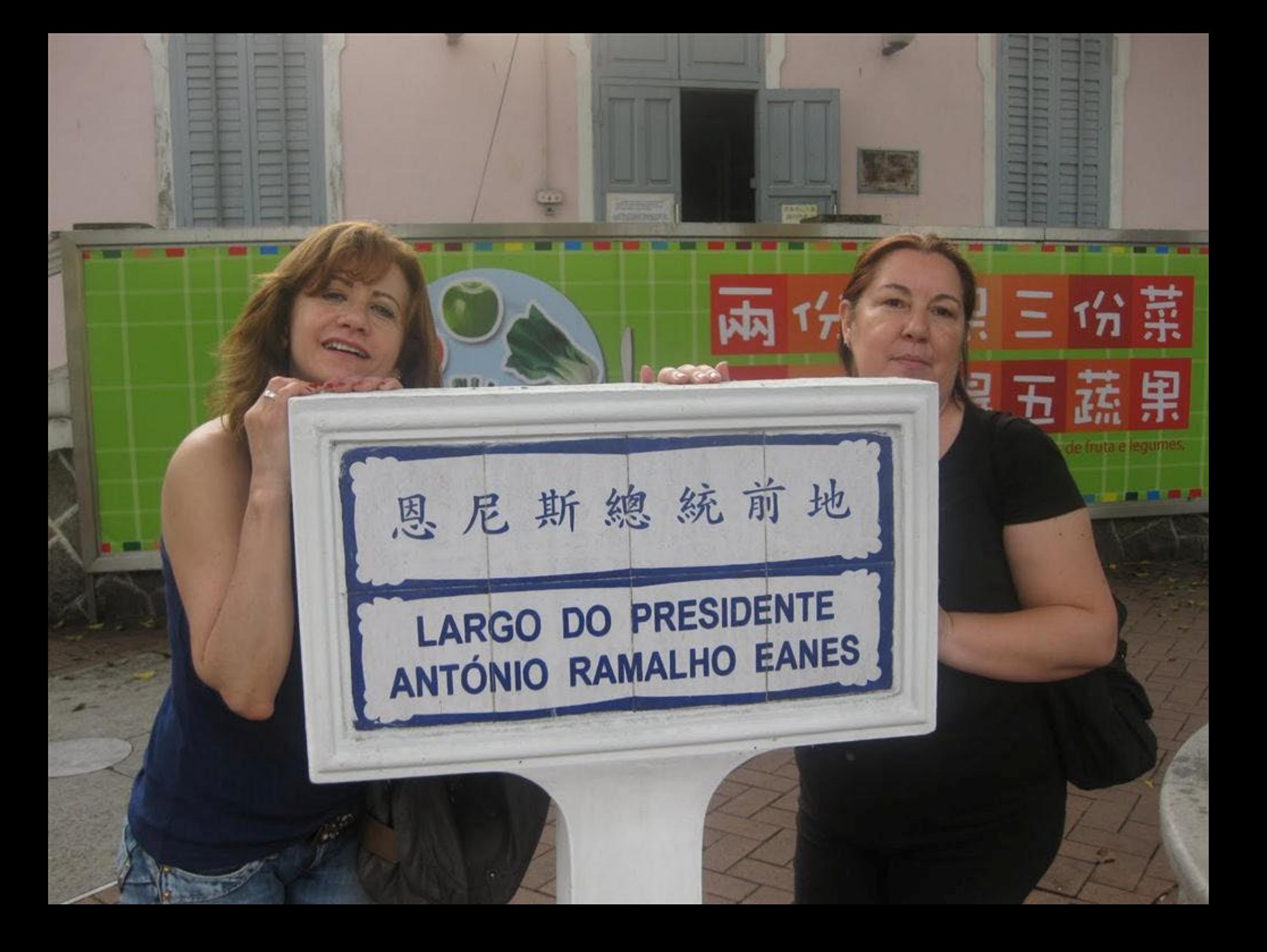

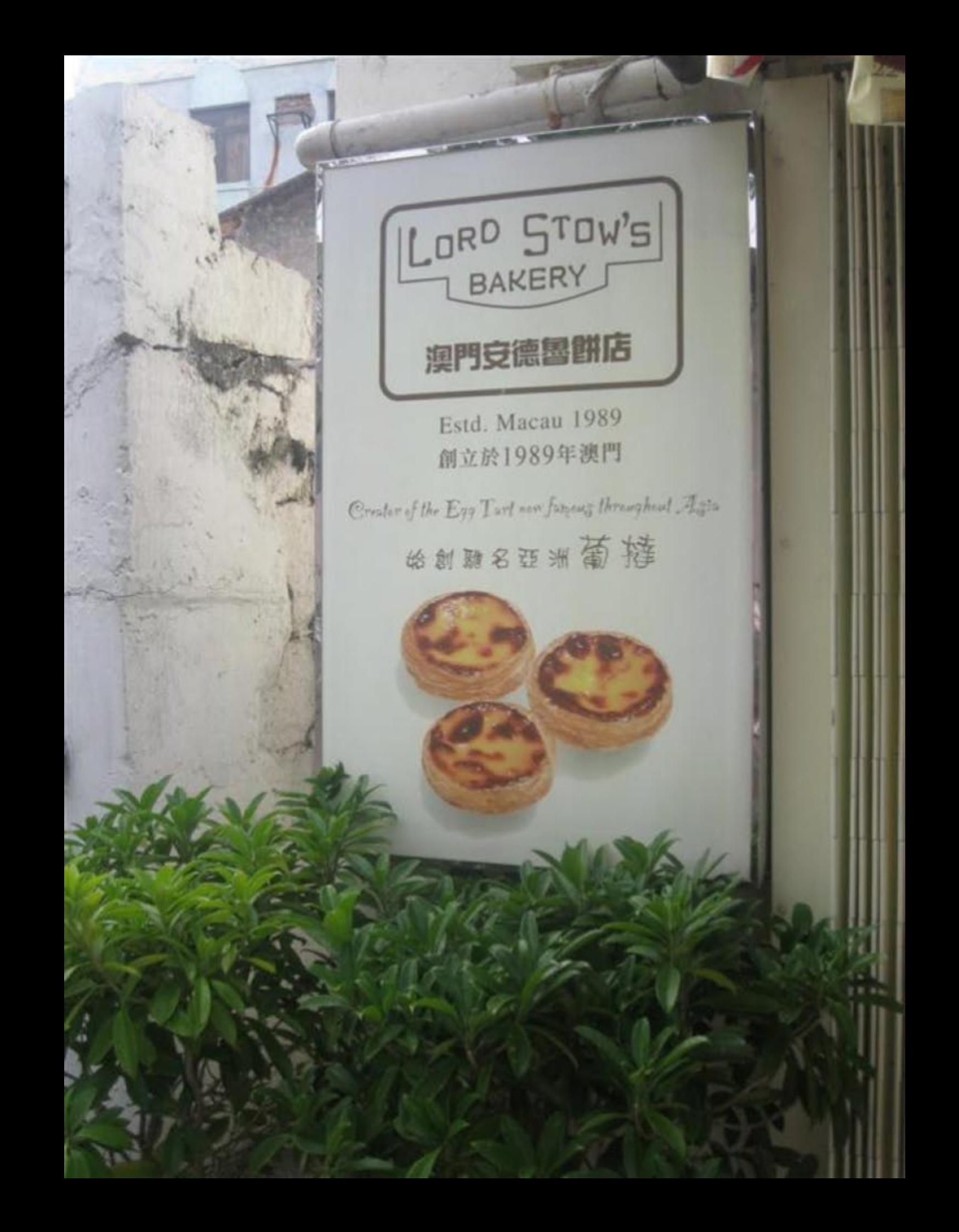

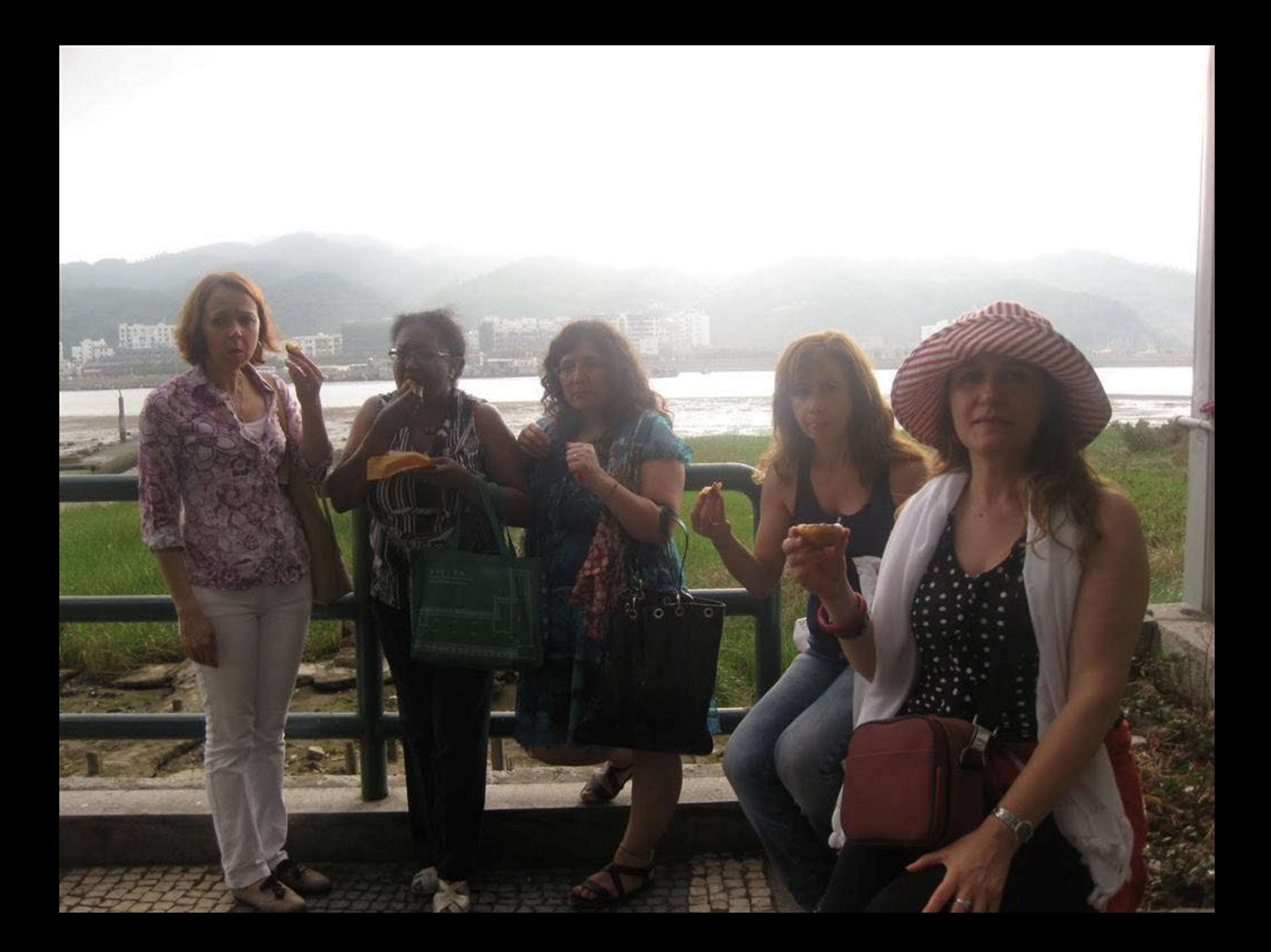

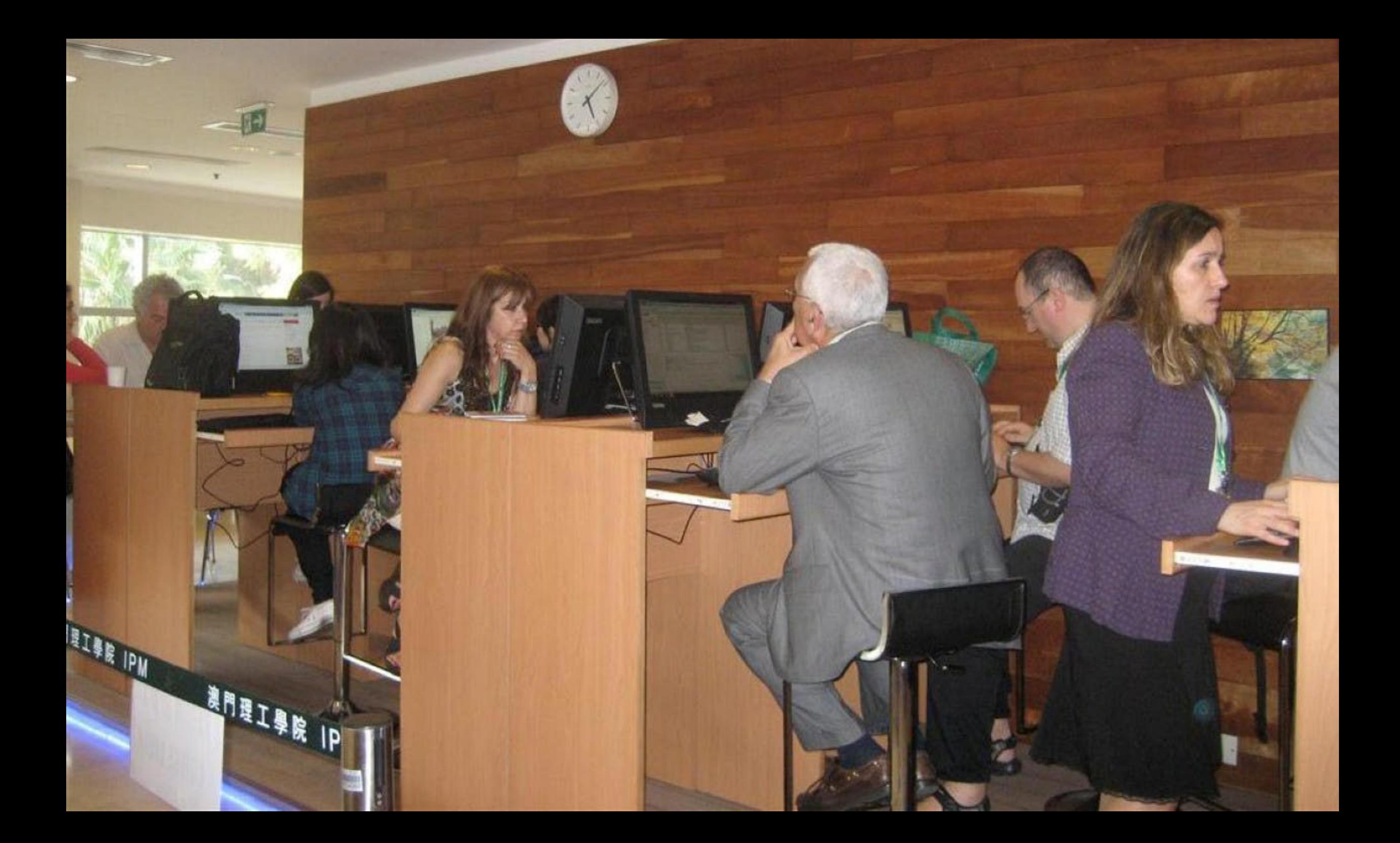

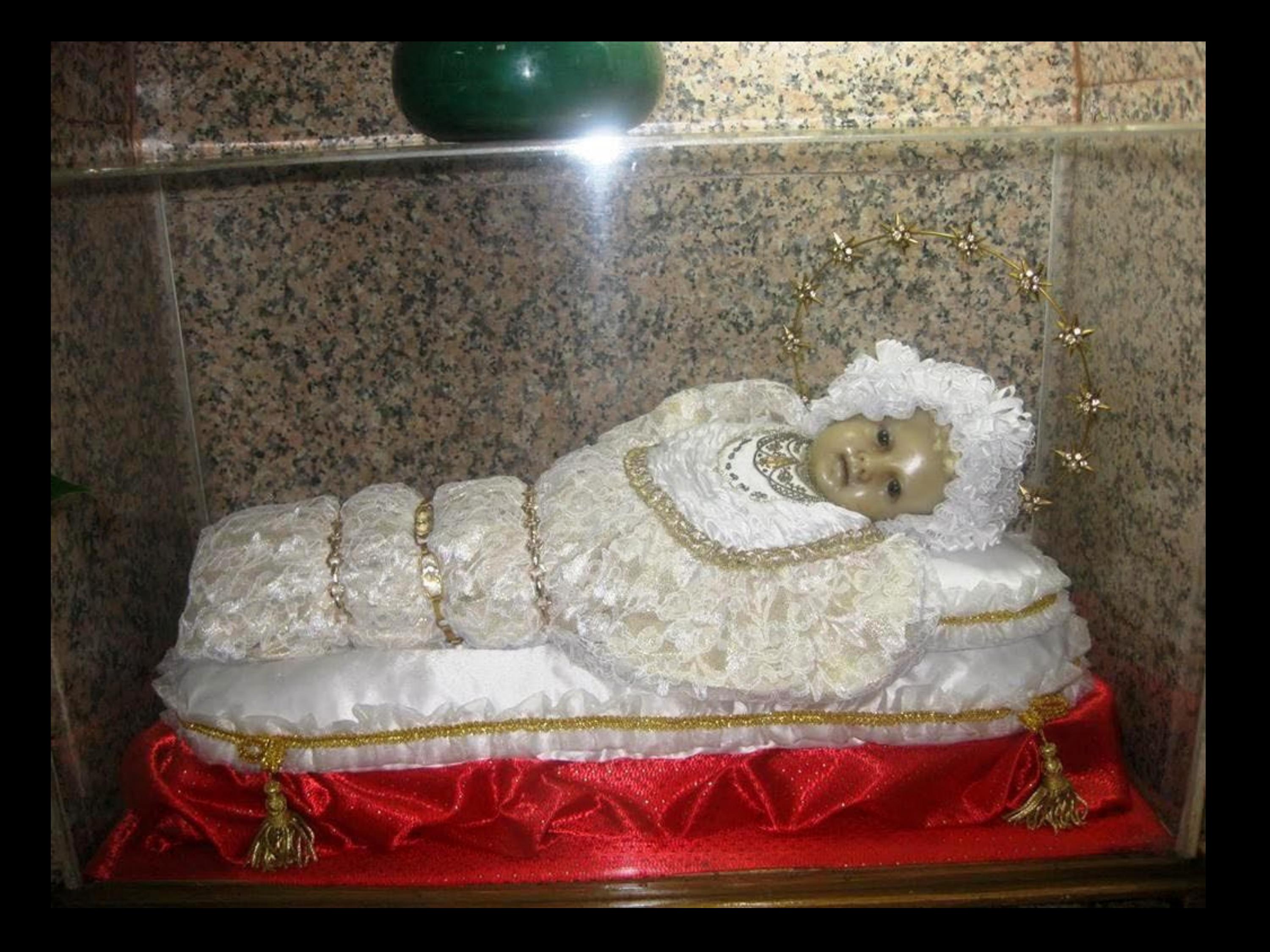

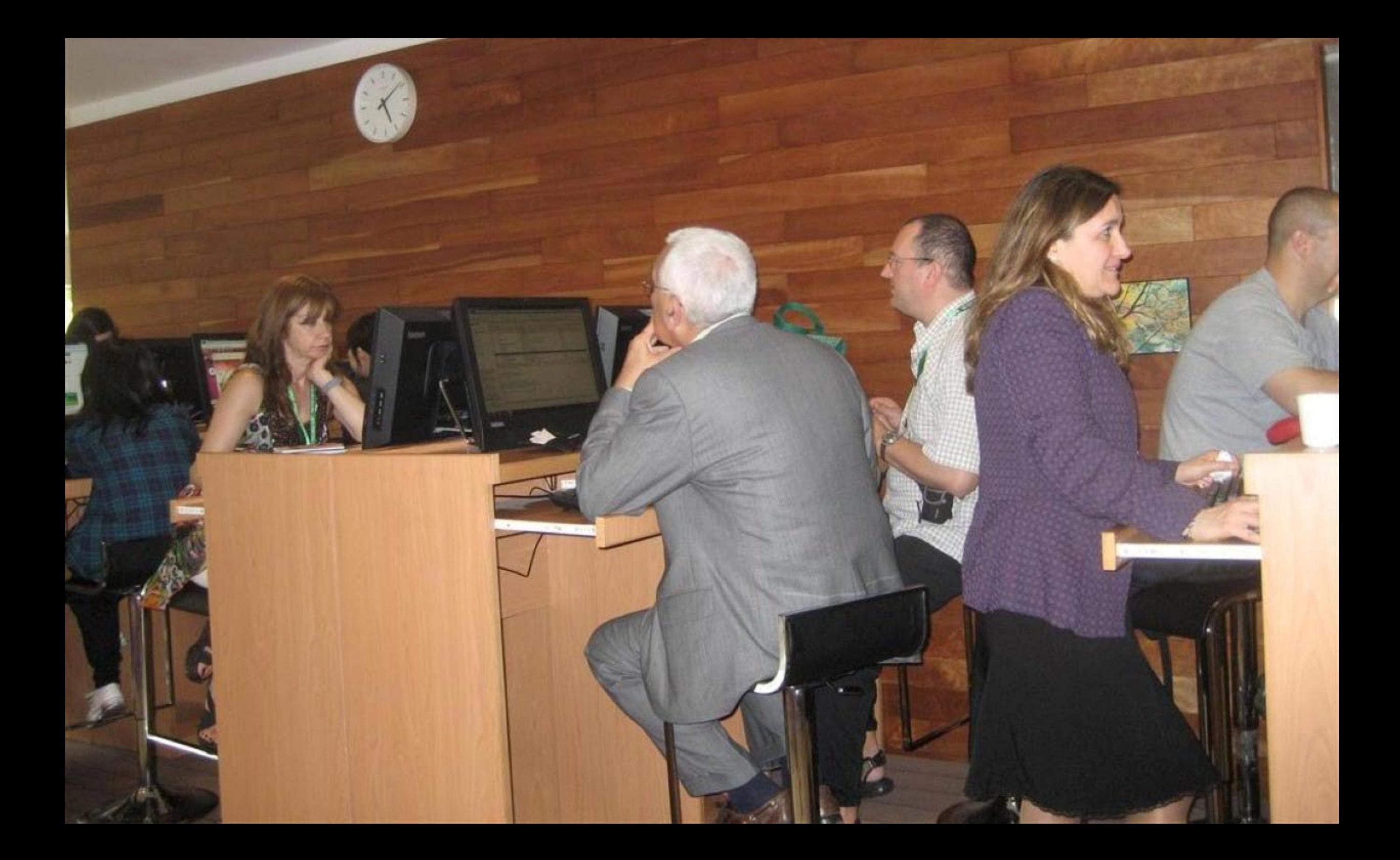

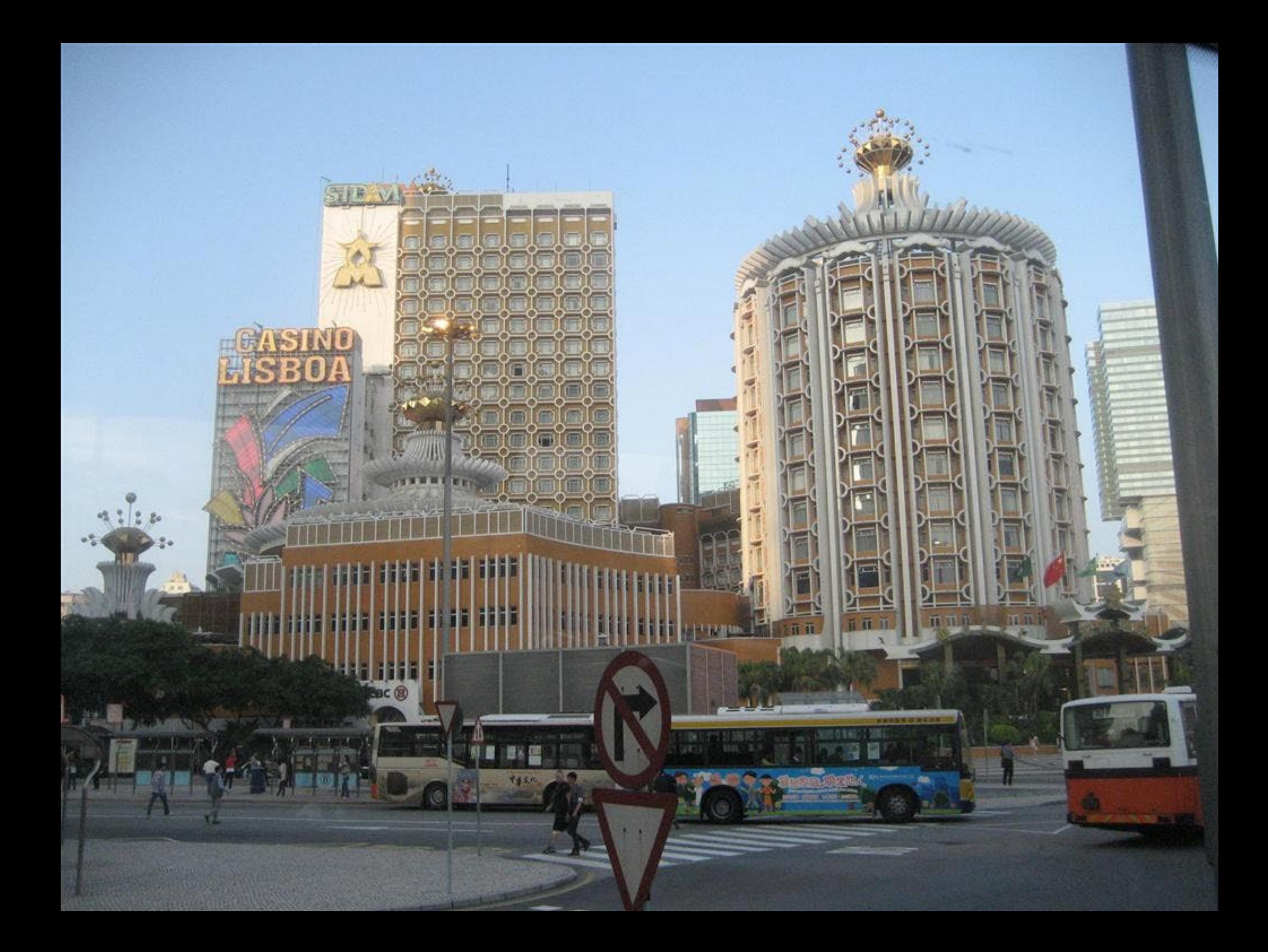

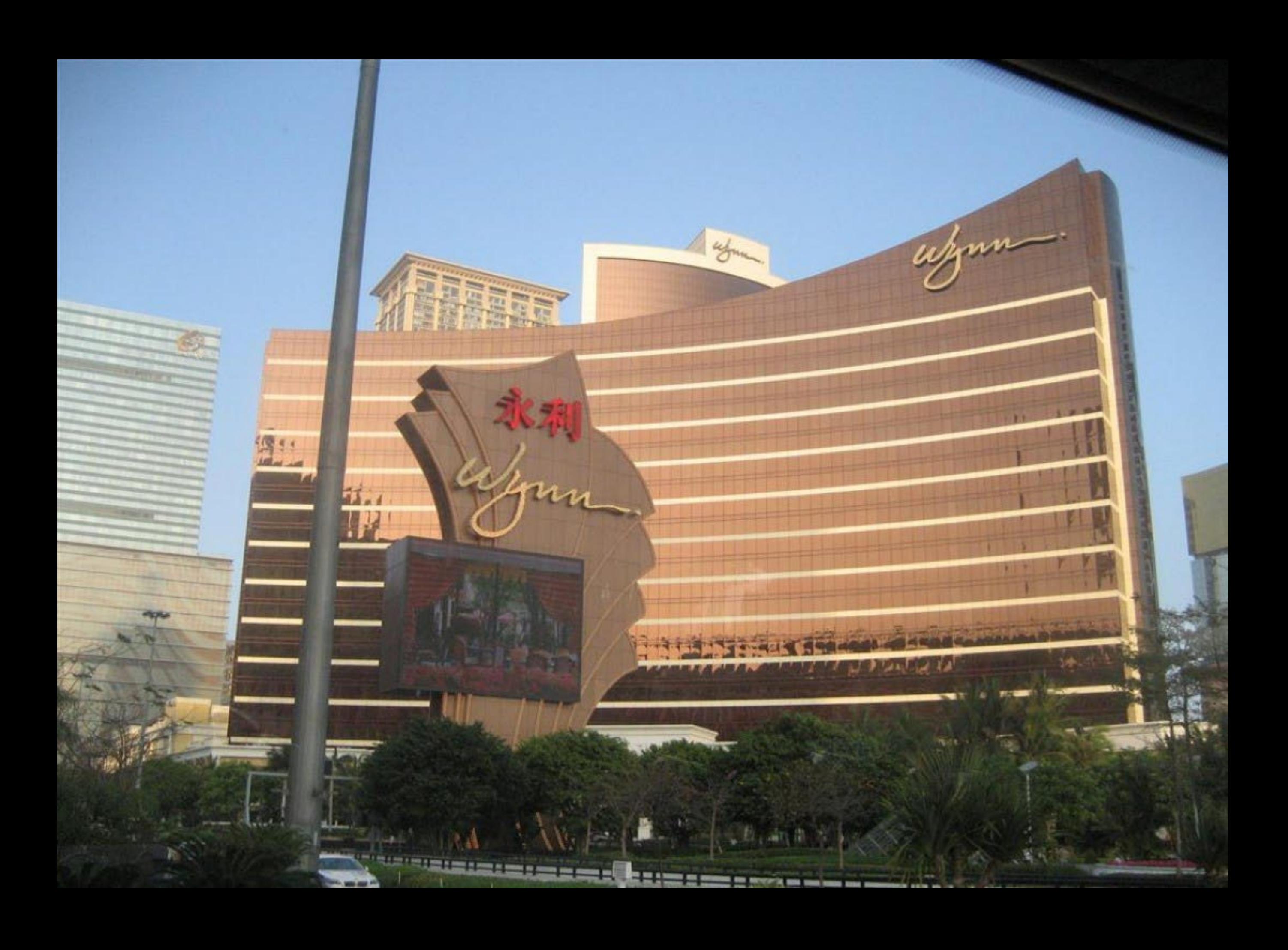

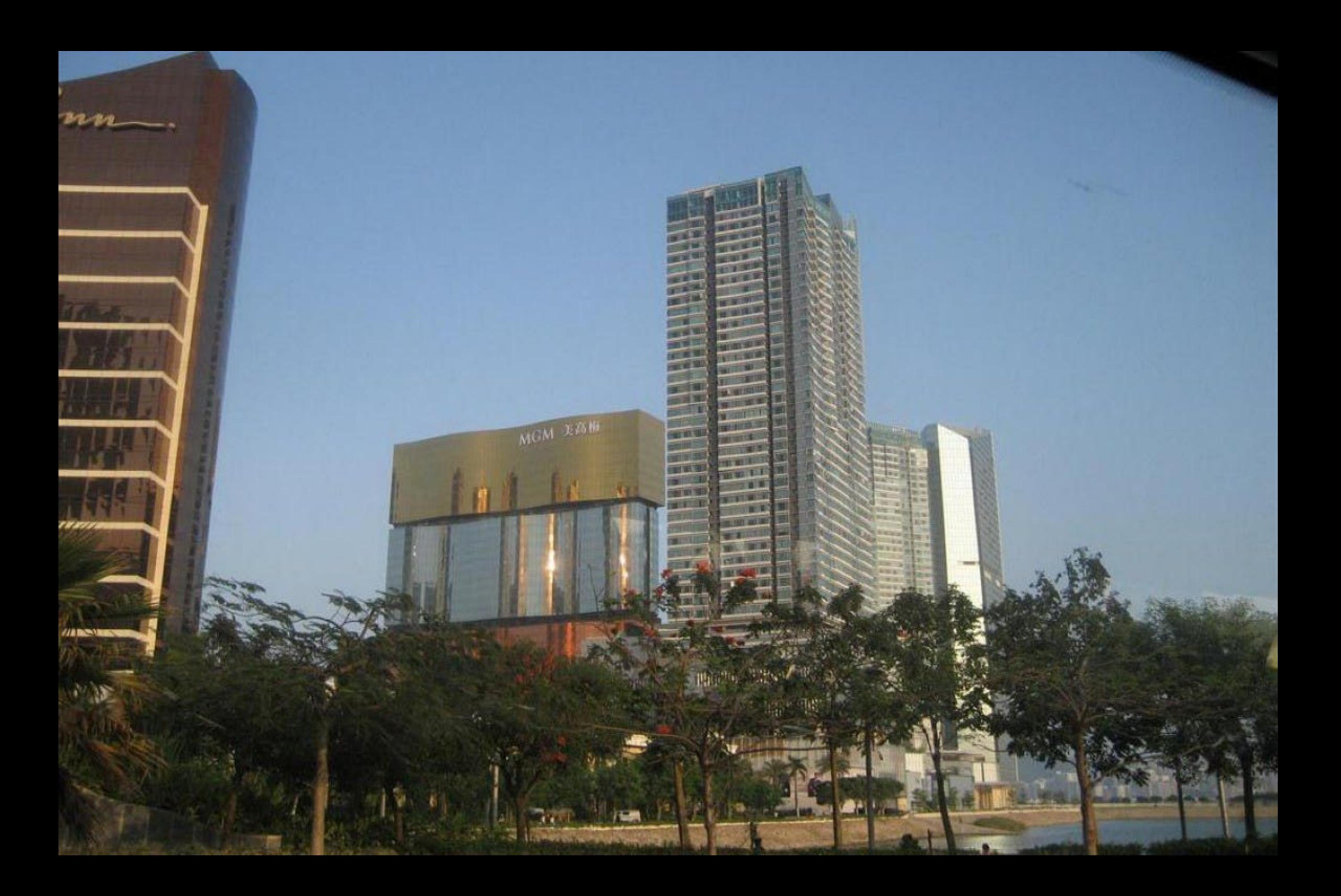
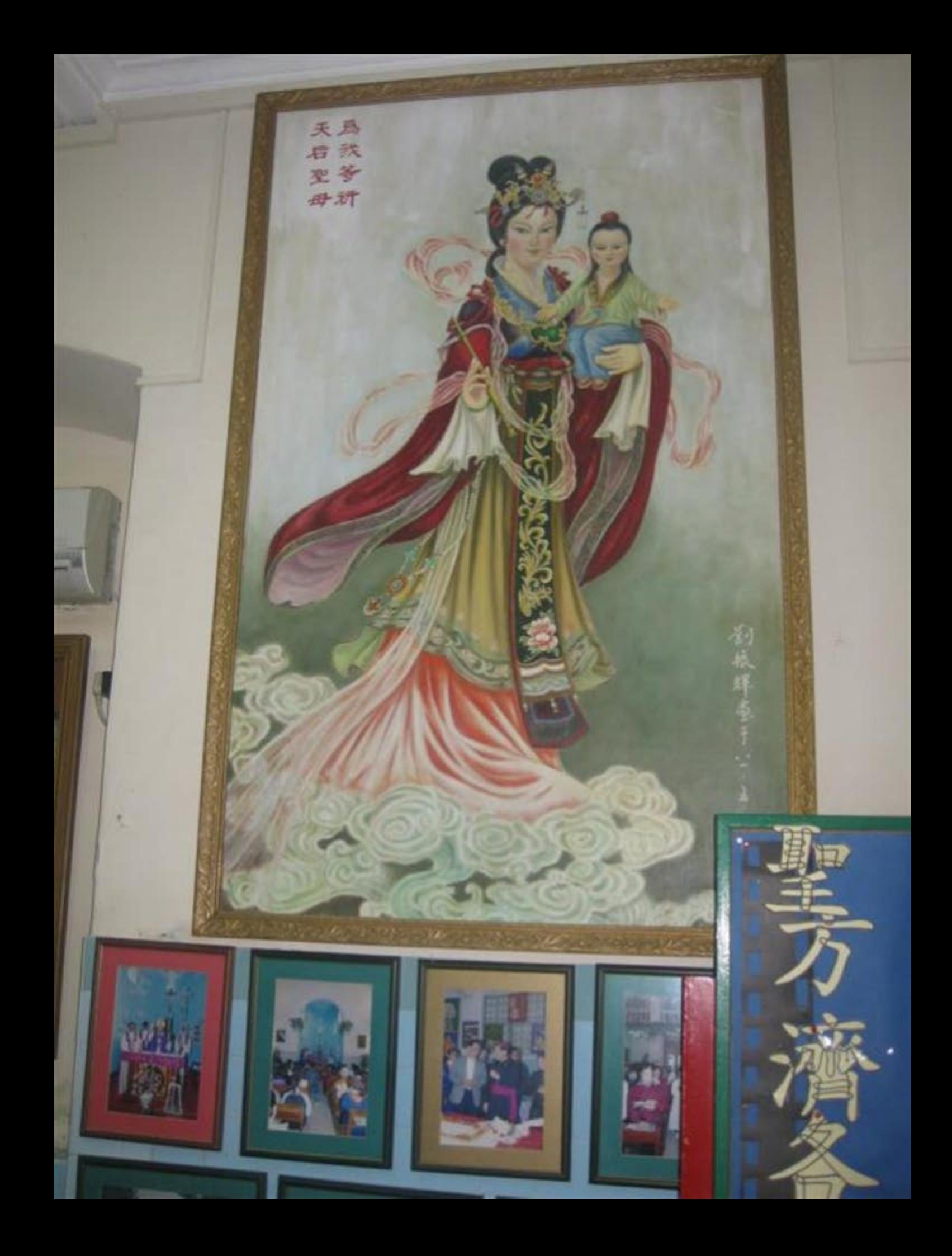

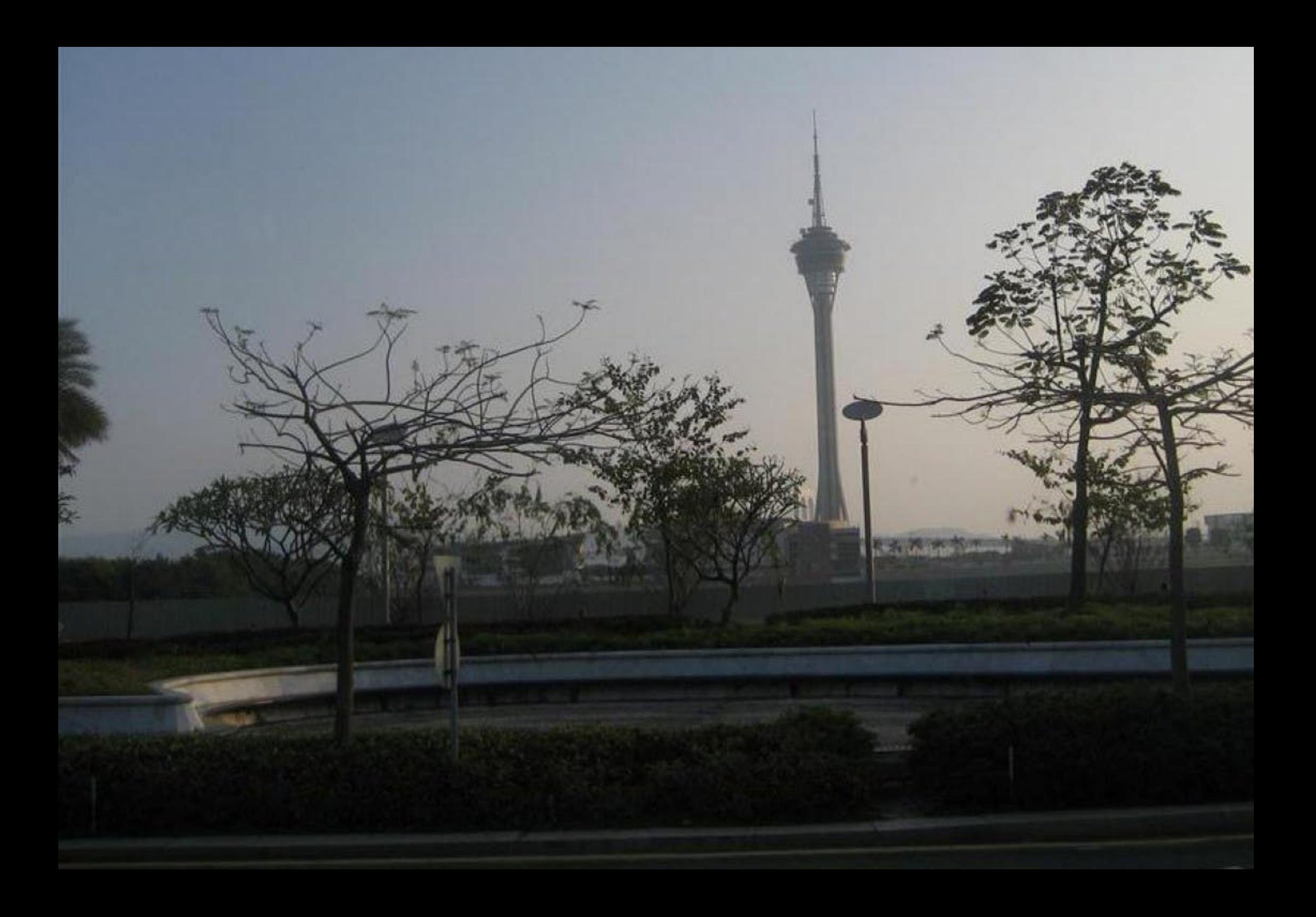

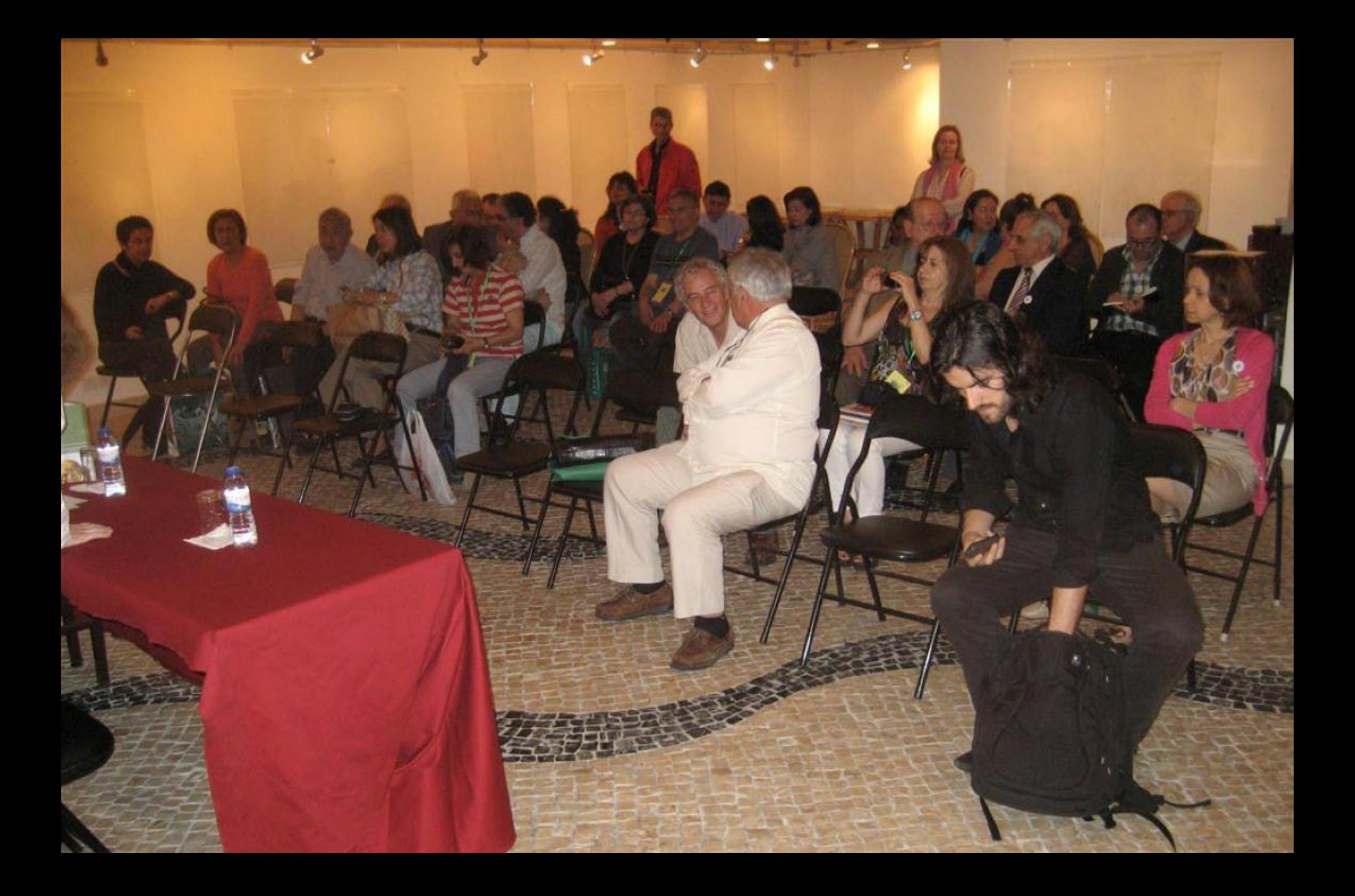

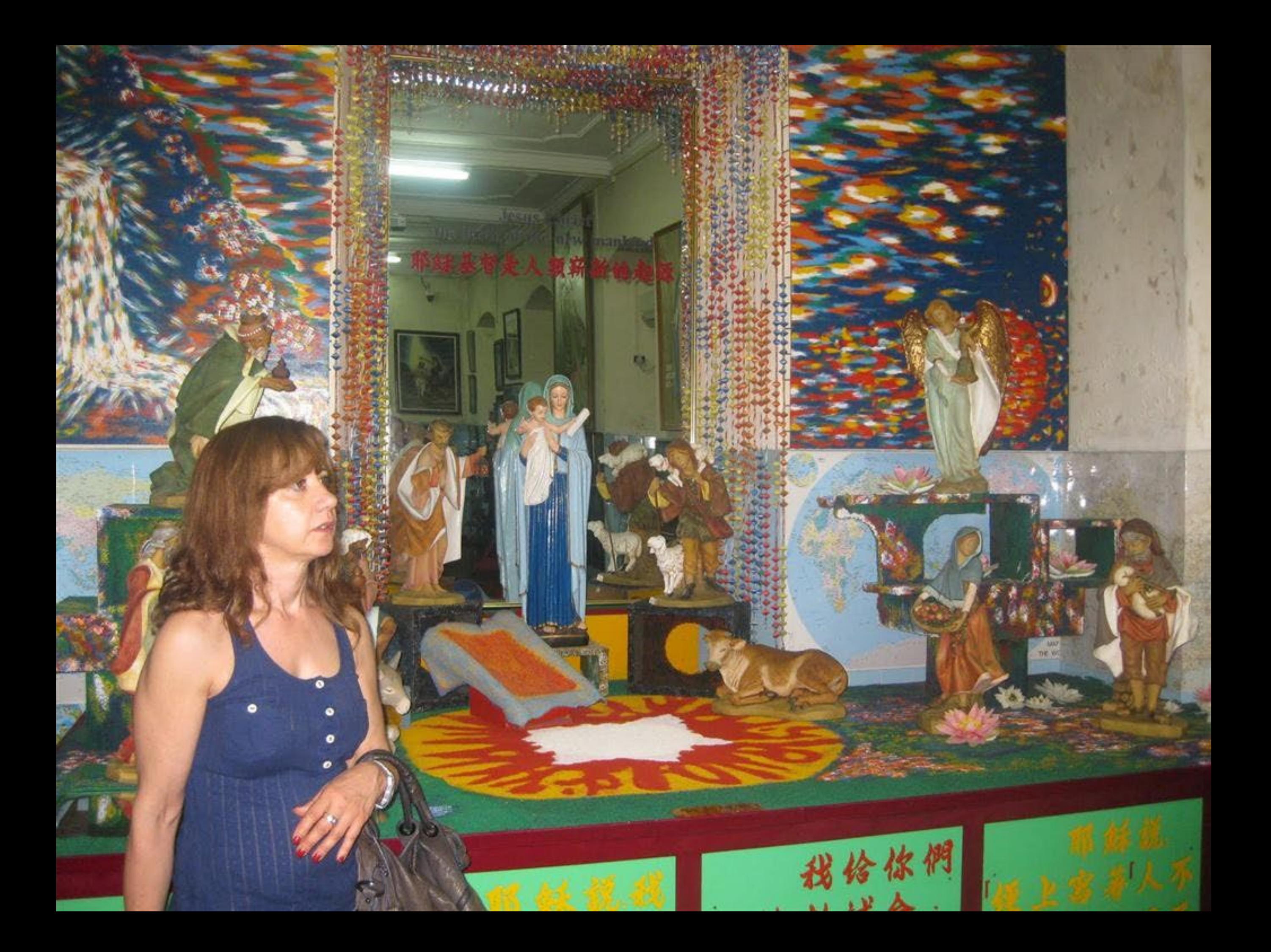

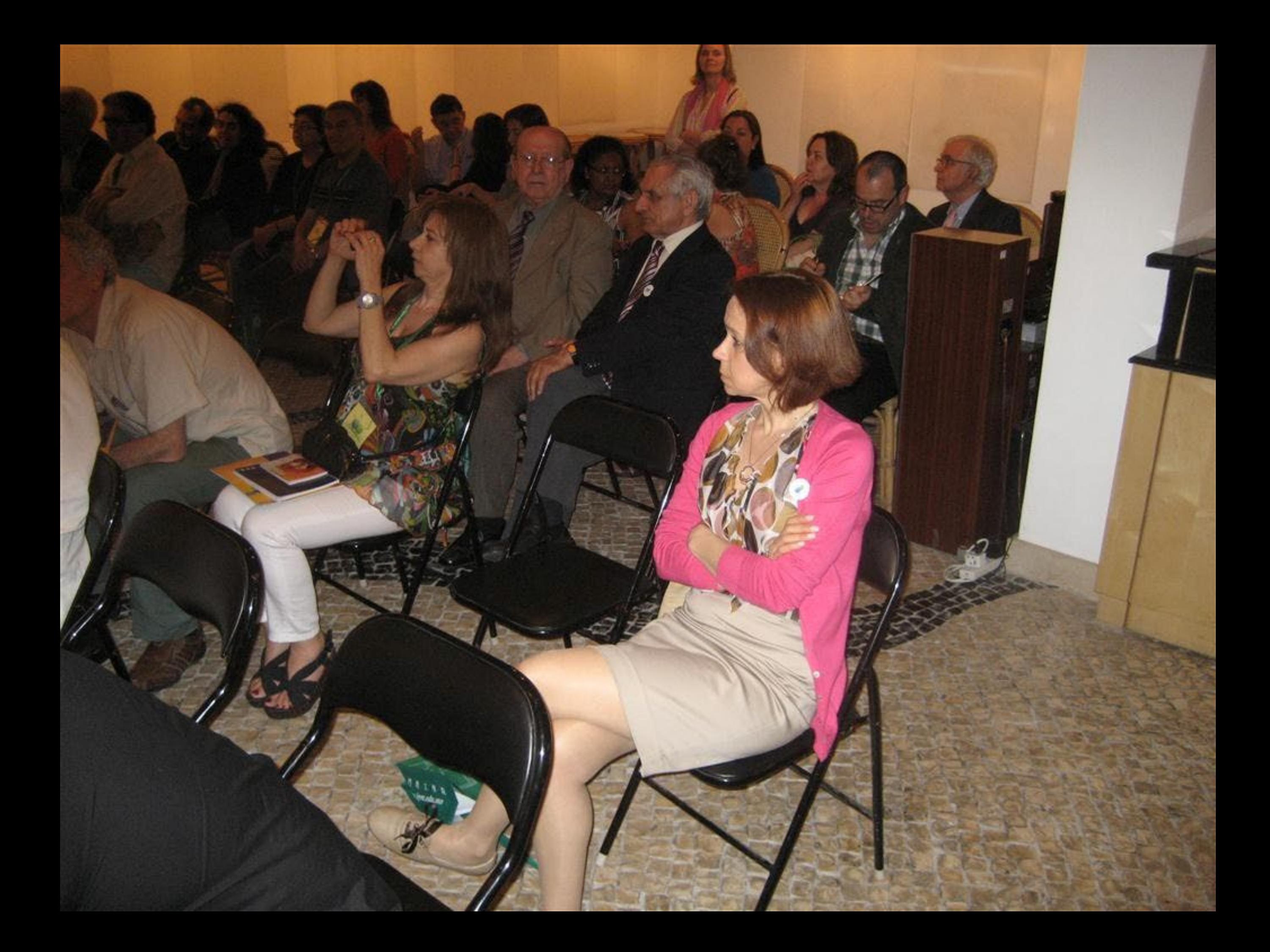

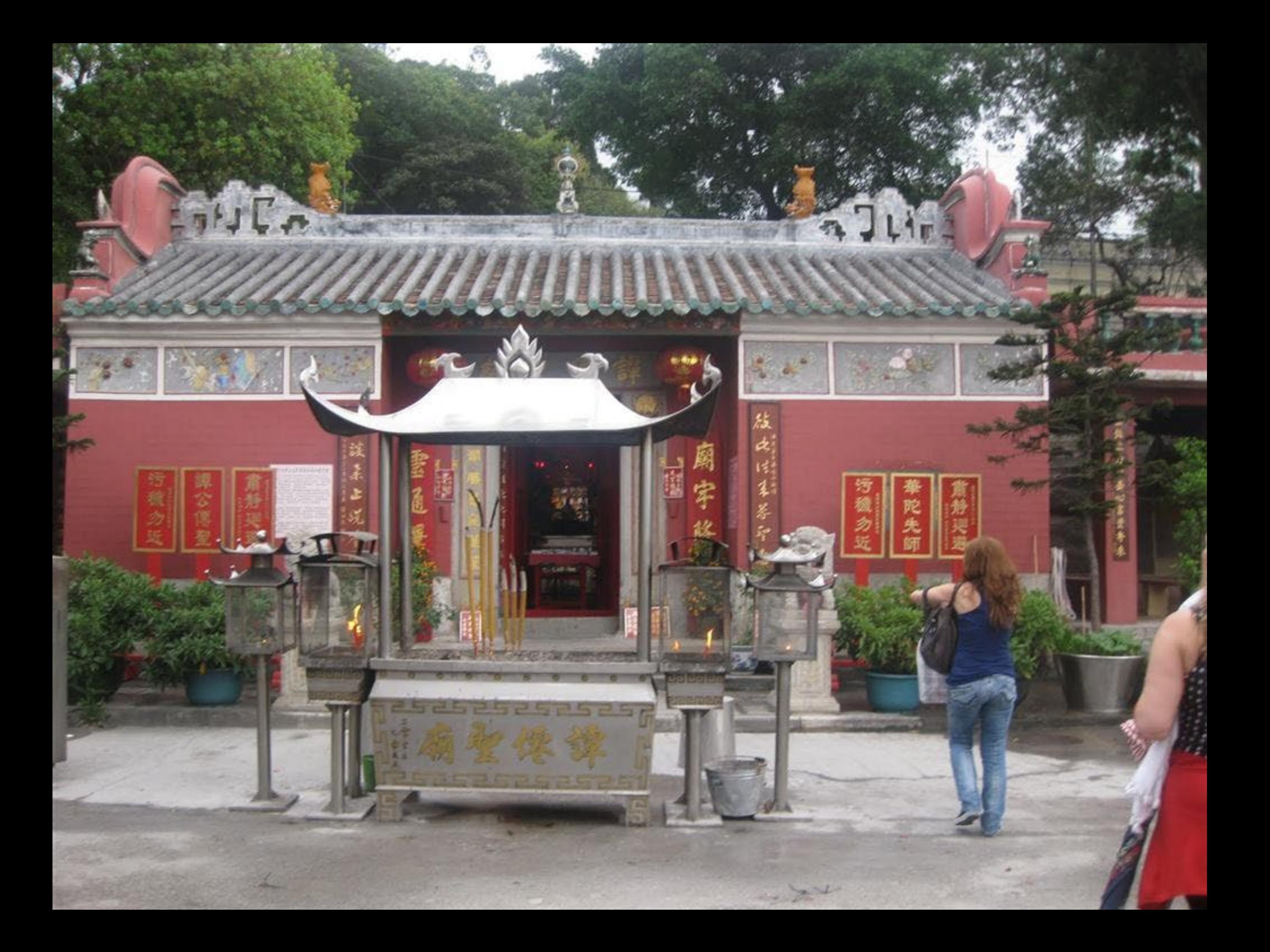

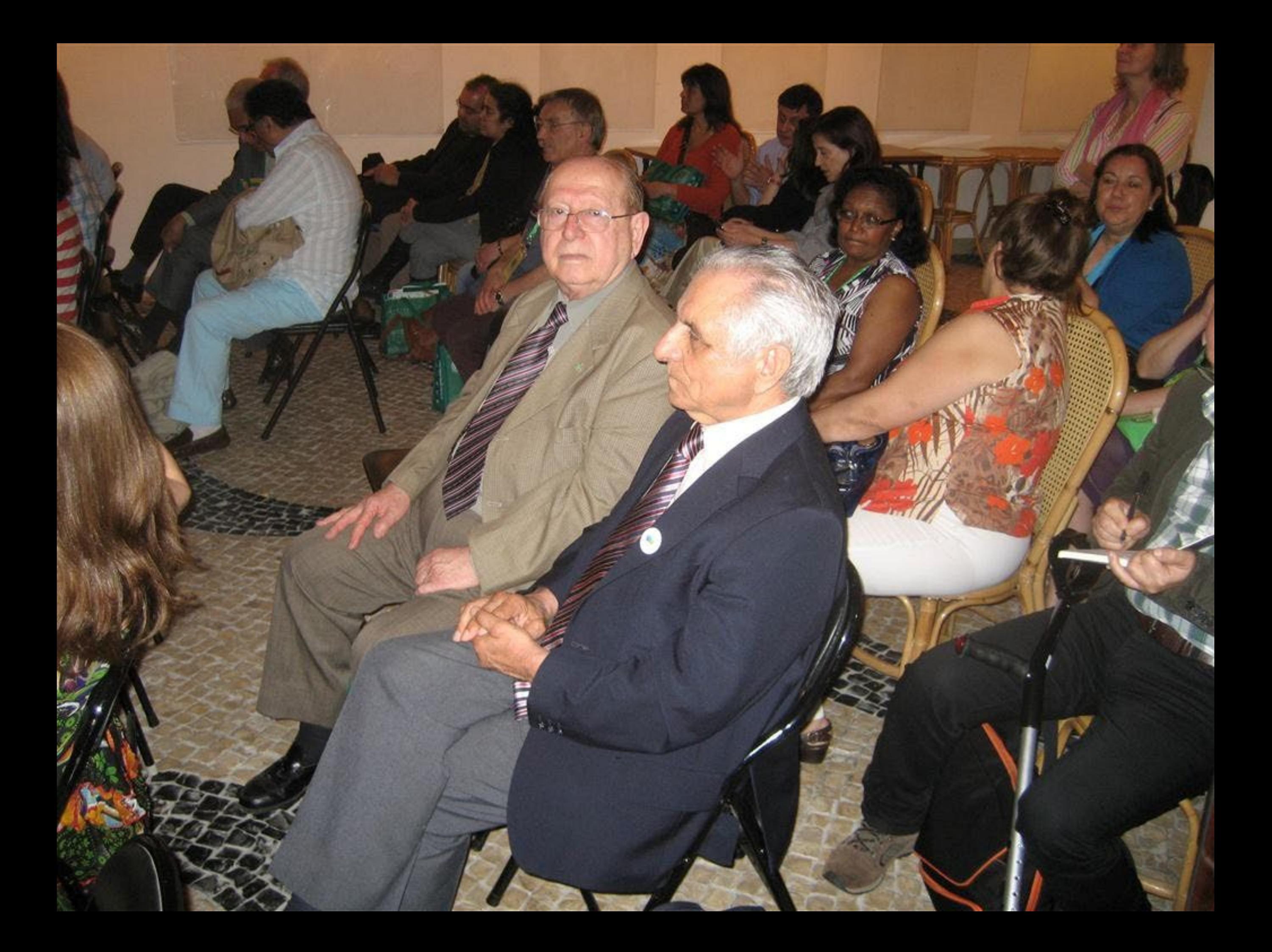

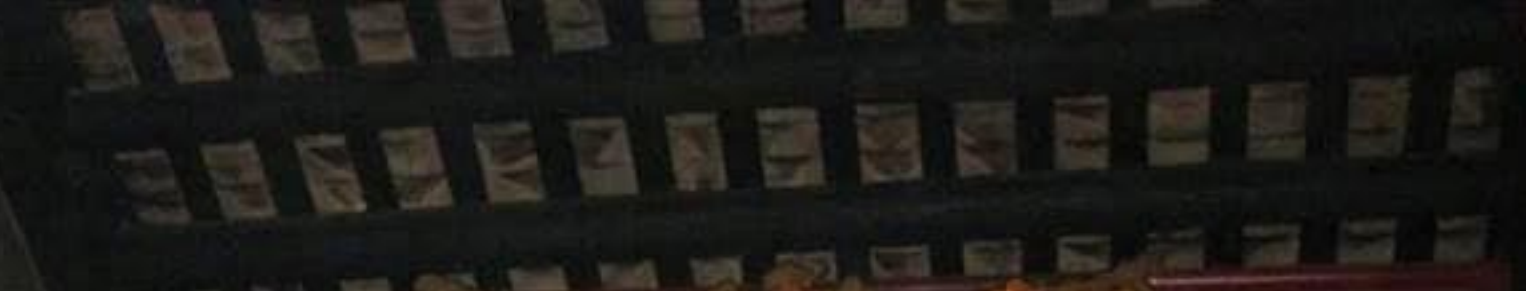

率優雲

## **SEARCH MANAGEMENT AND STREET STATE OF SALE**

 $\hat{j}^{\prime\prime}_{ij}$ 

花边

¥

洋河

Ń.

臂

h).

بقوله

in.

خافات

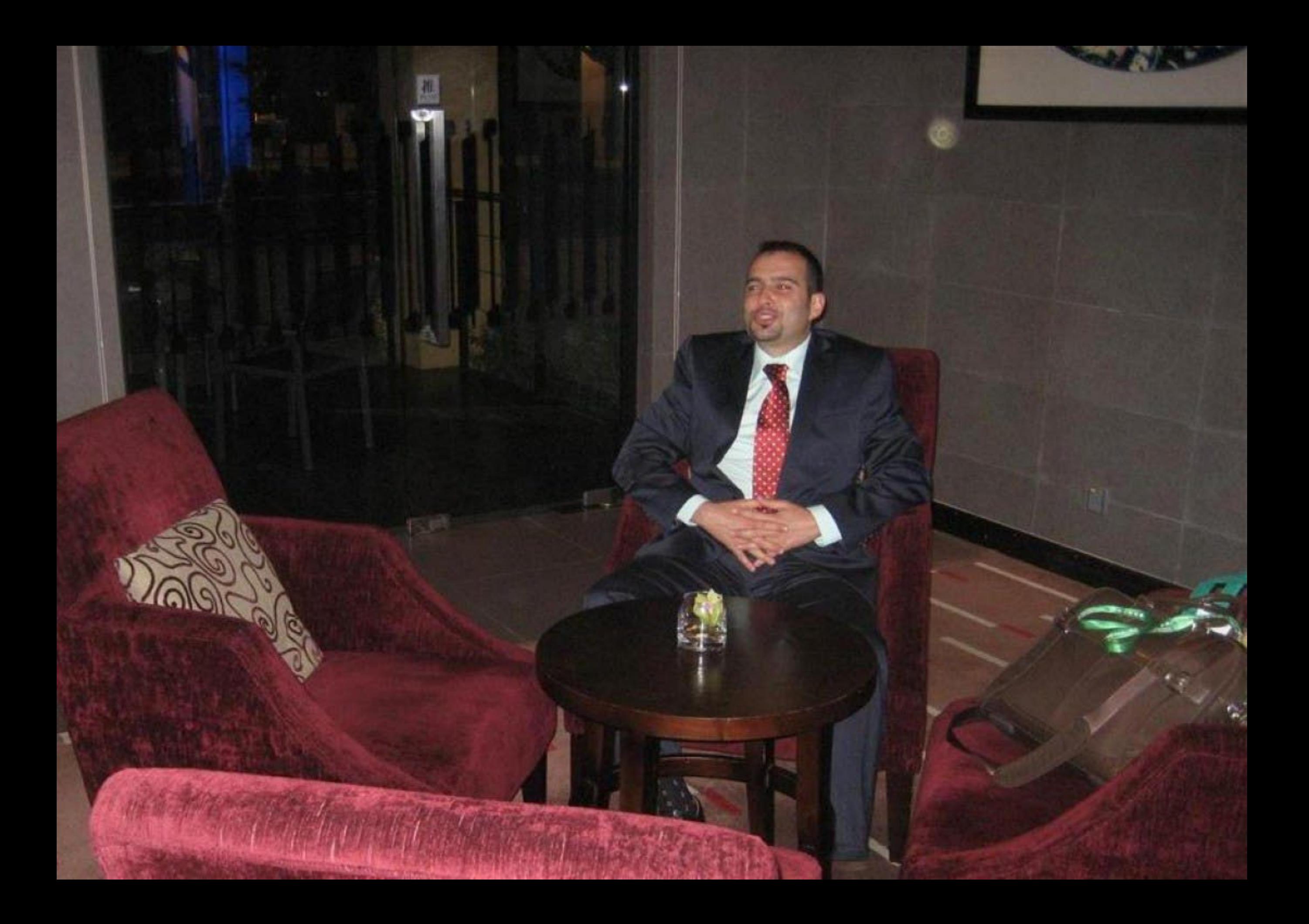

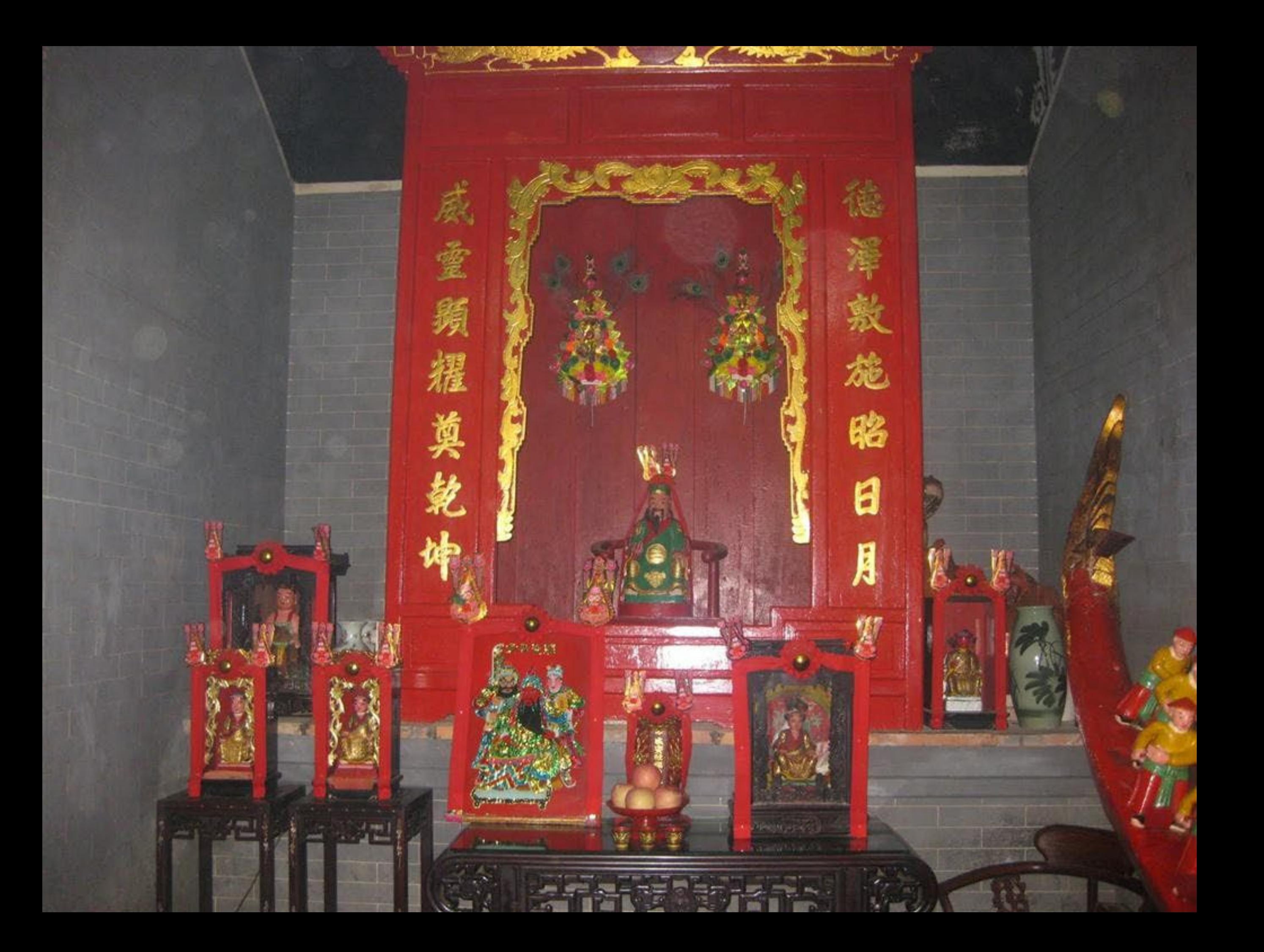

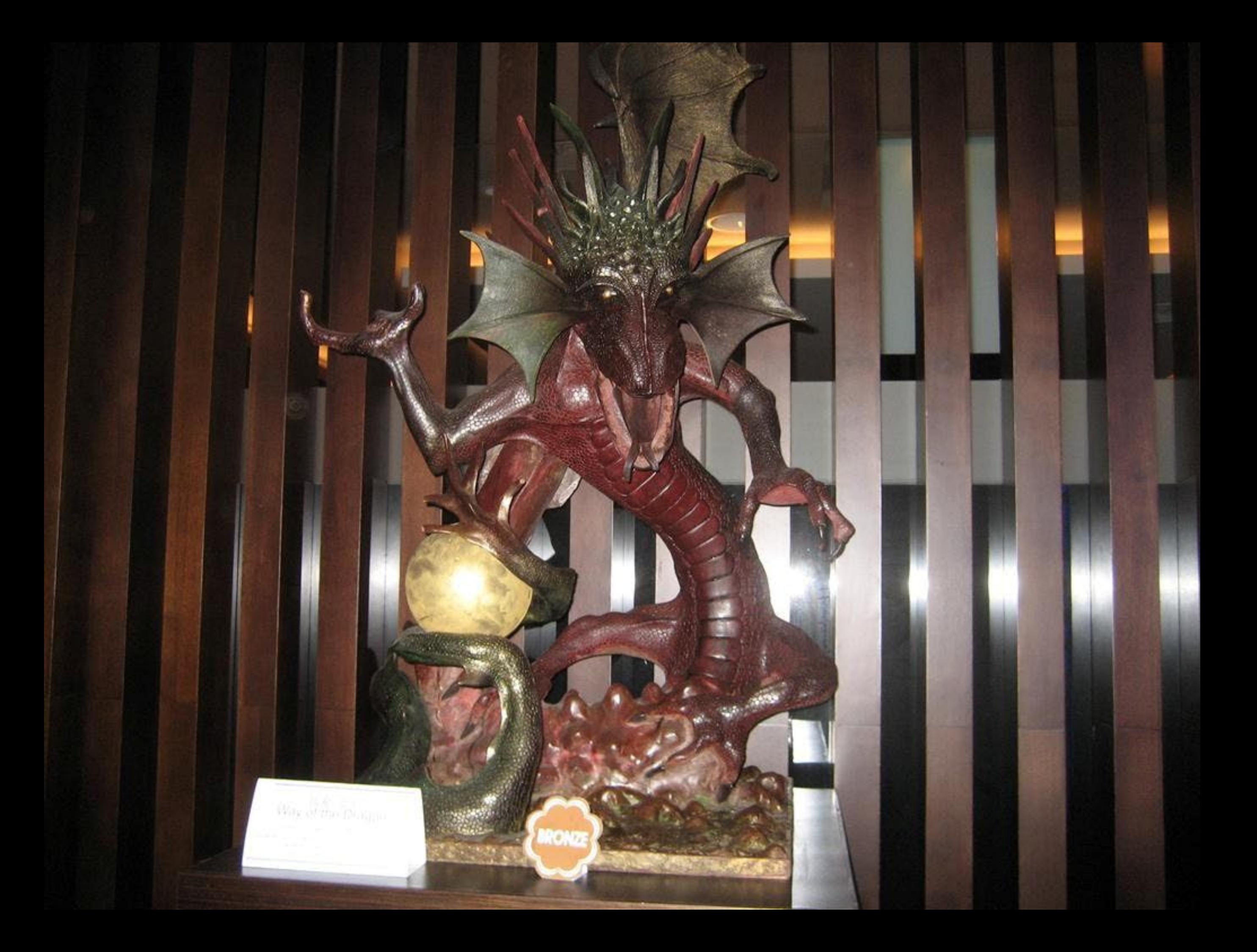

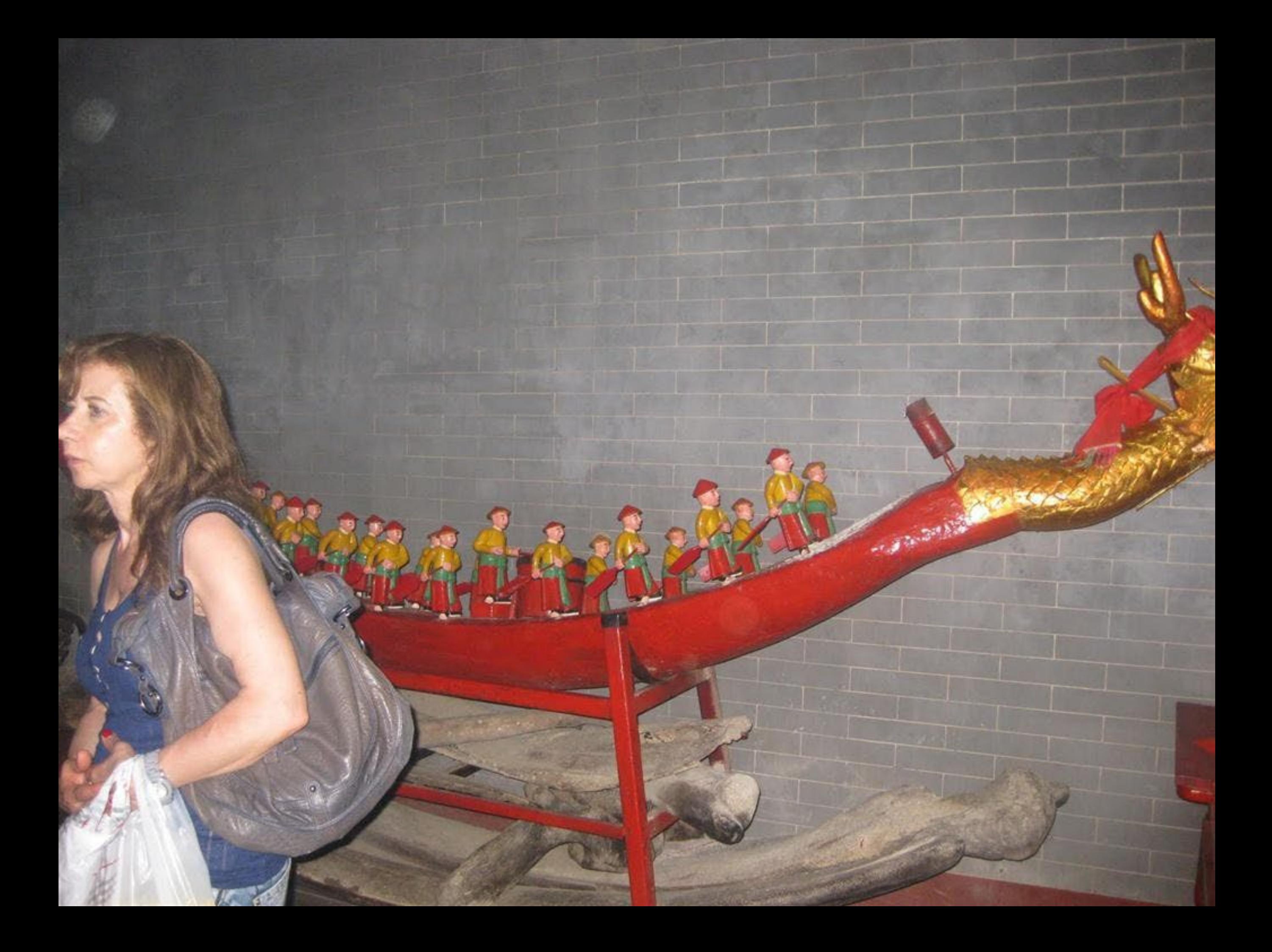

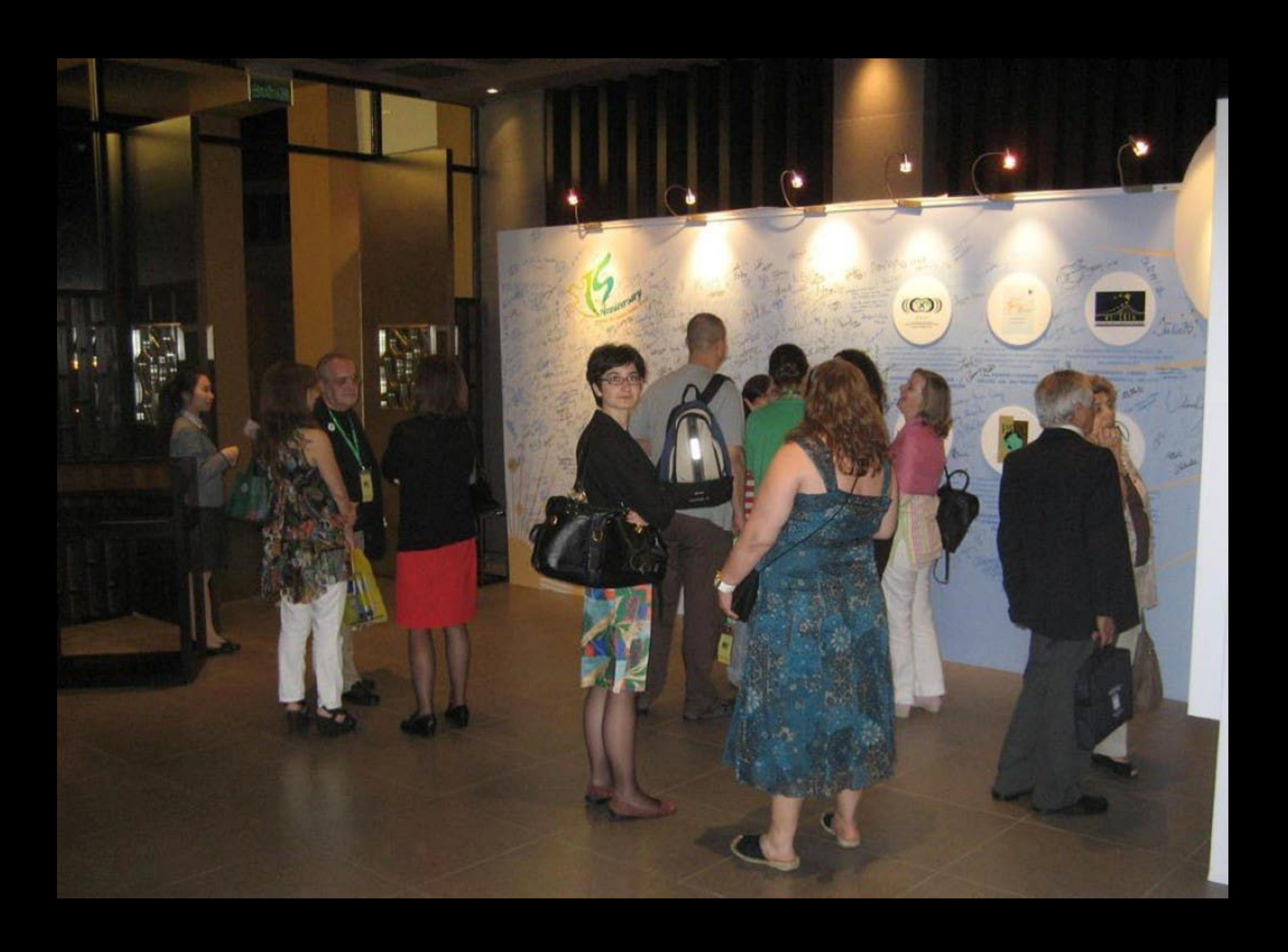

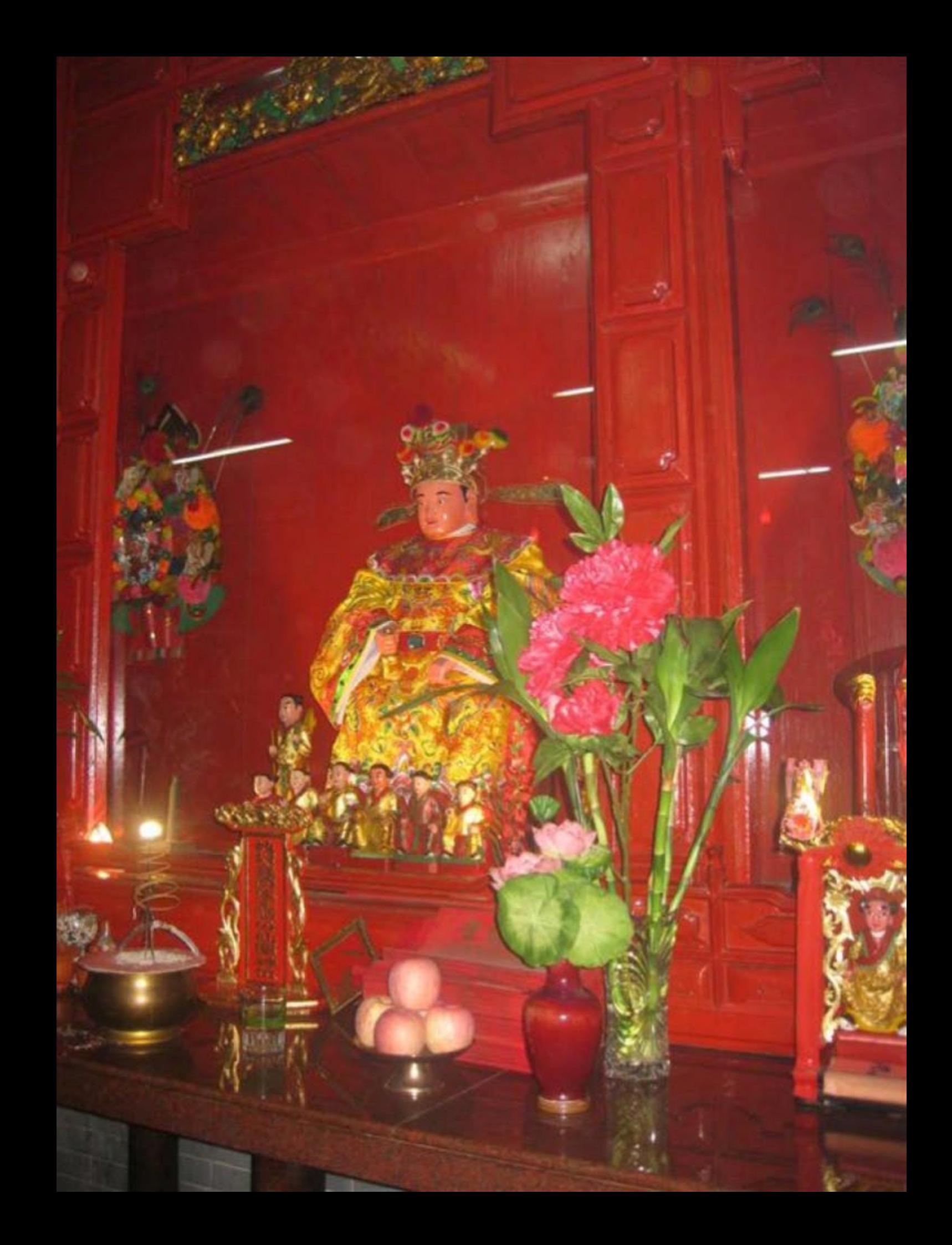

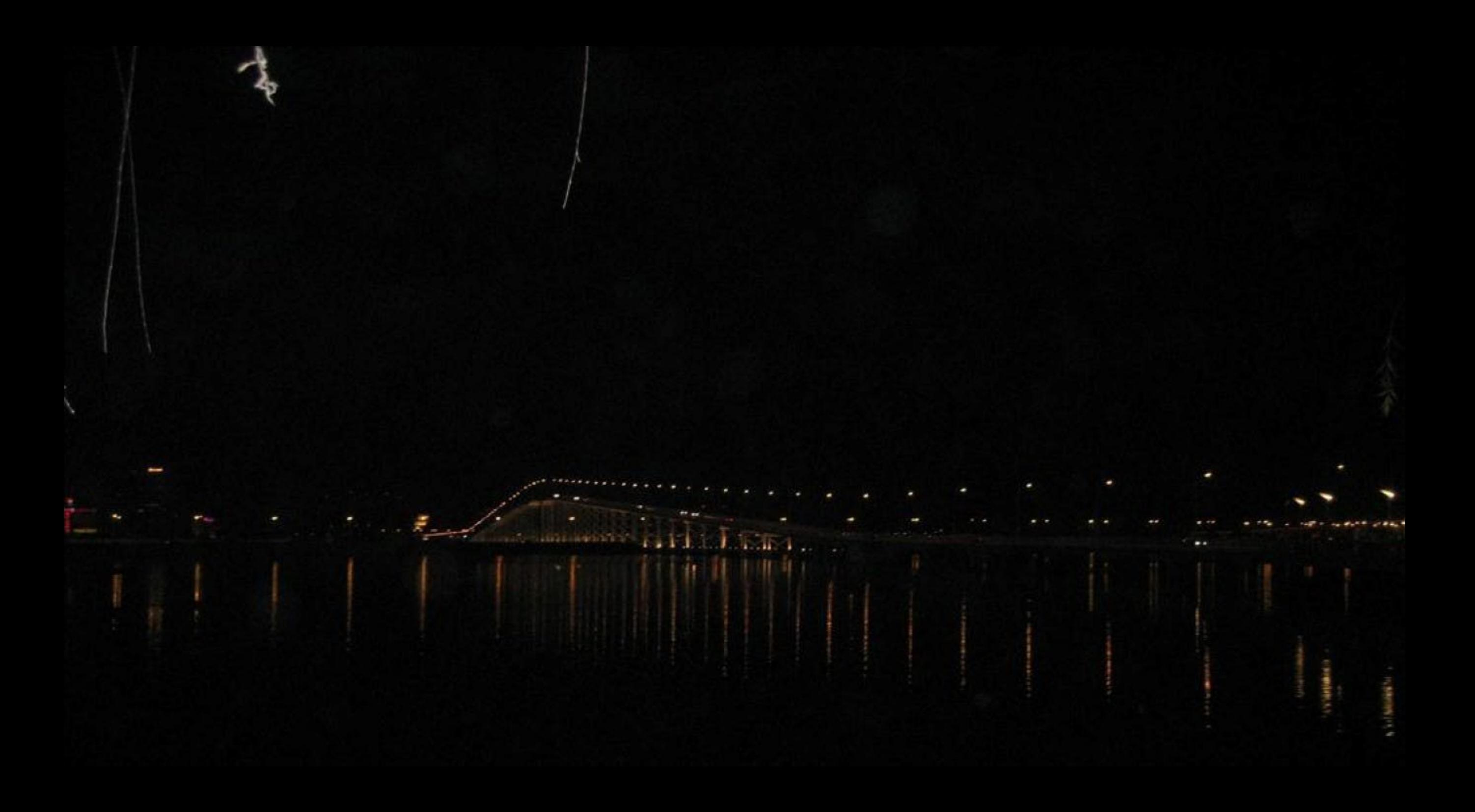

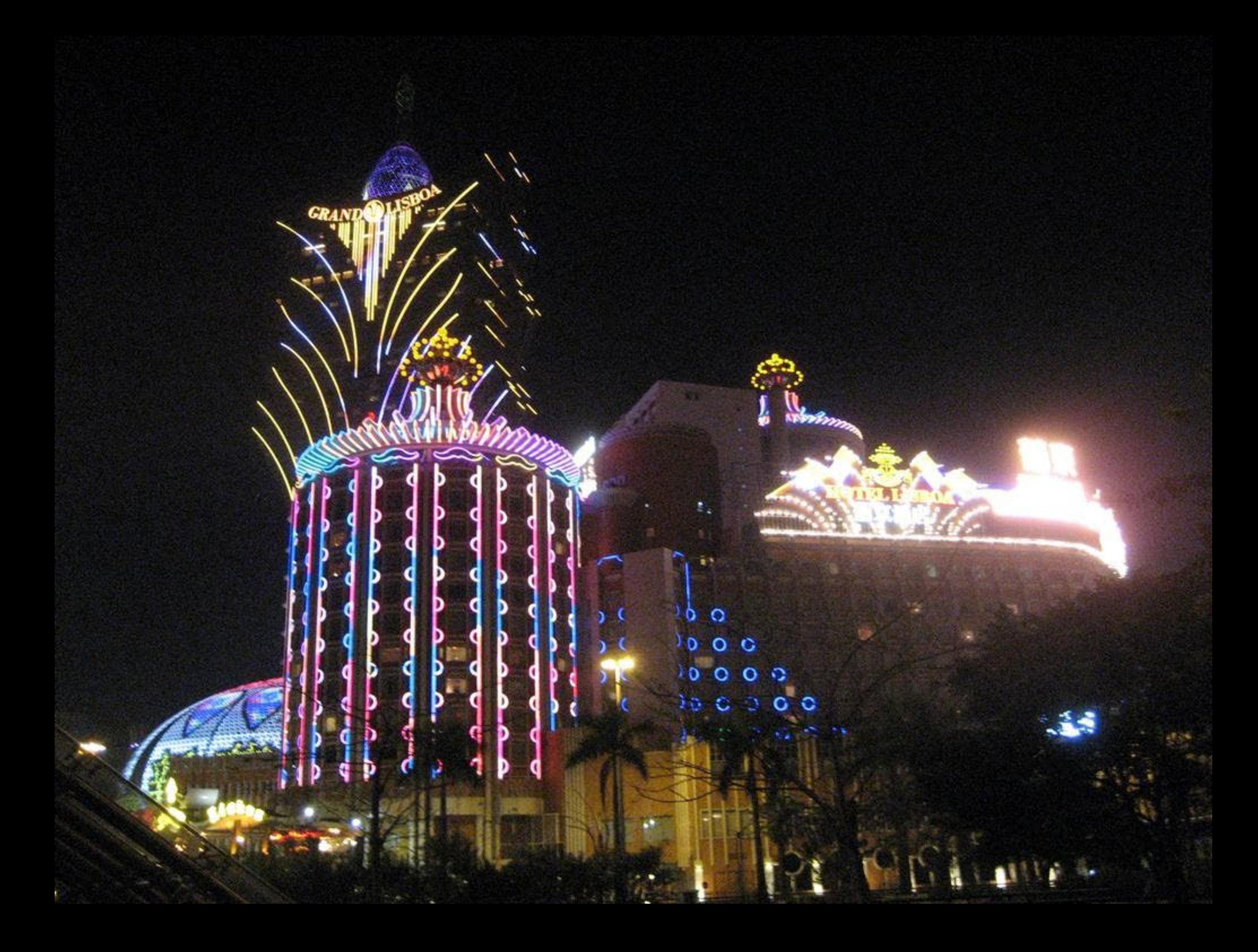

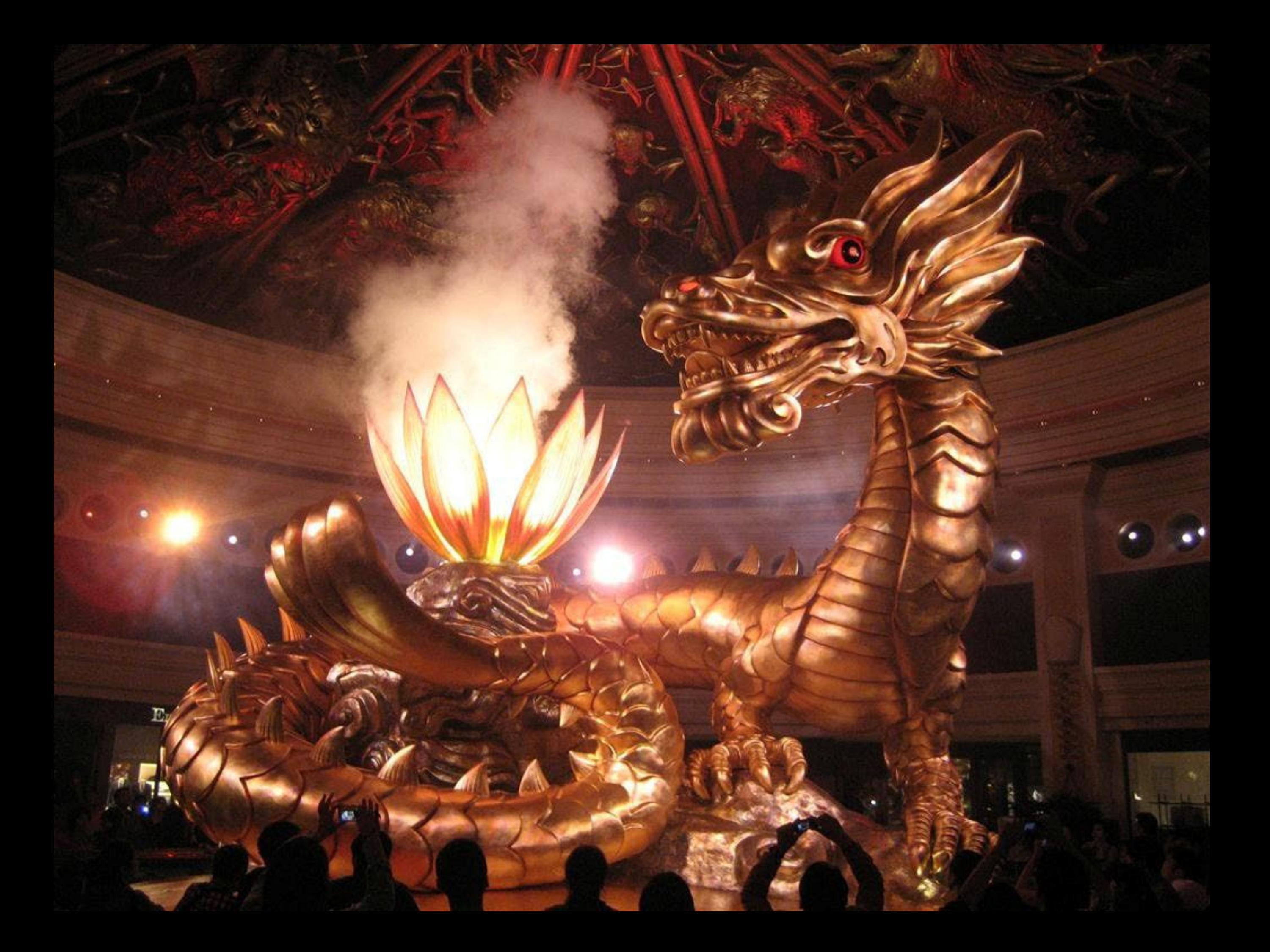

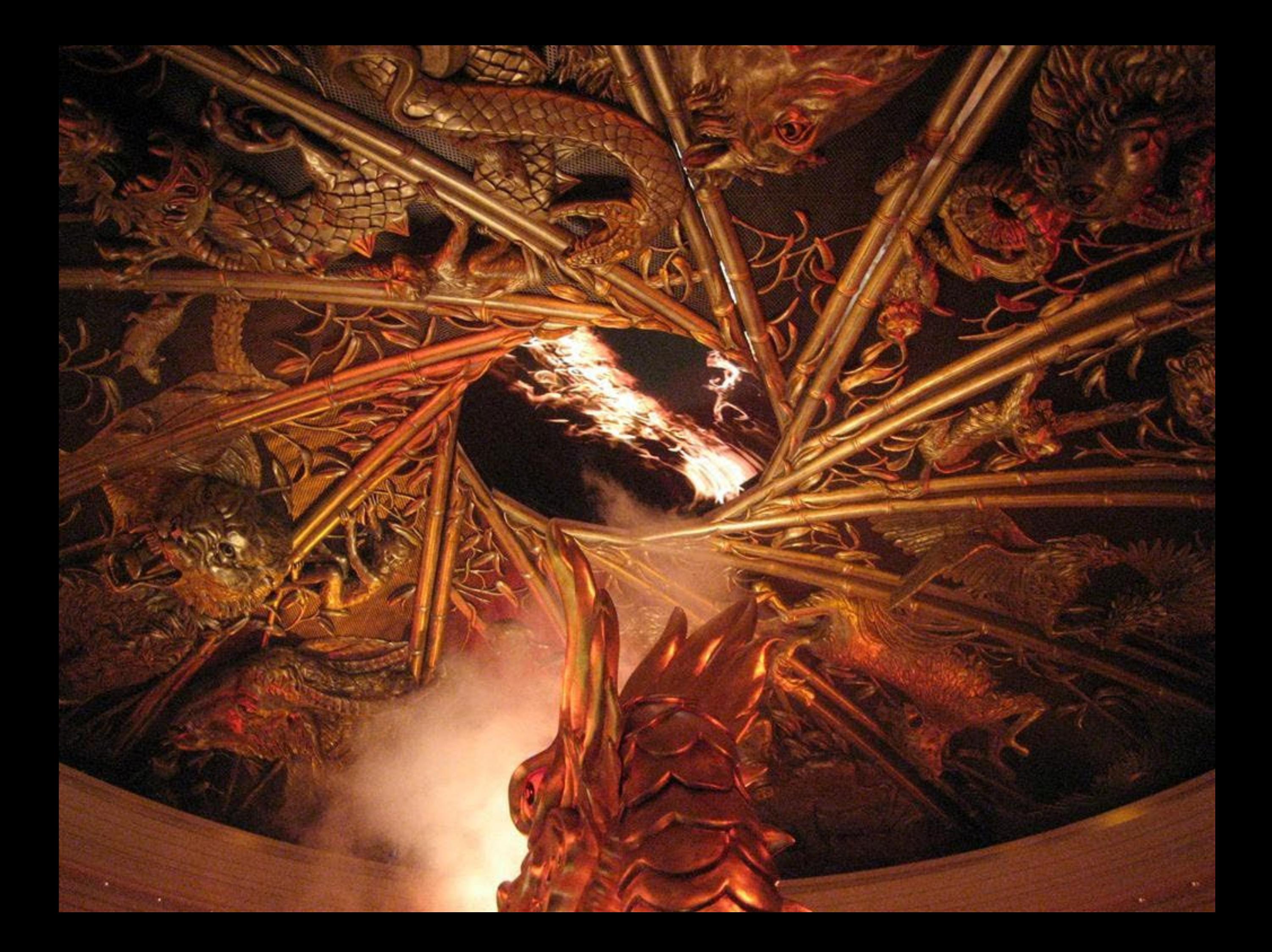

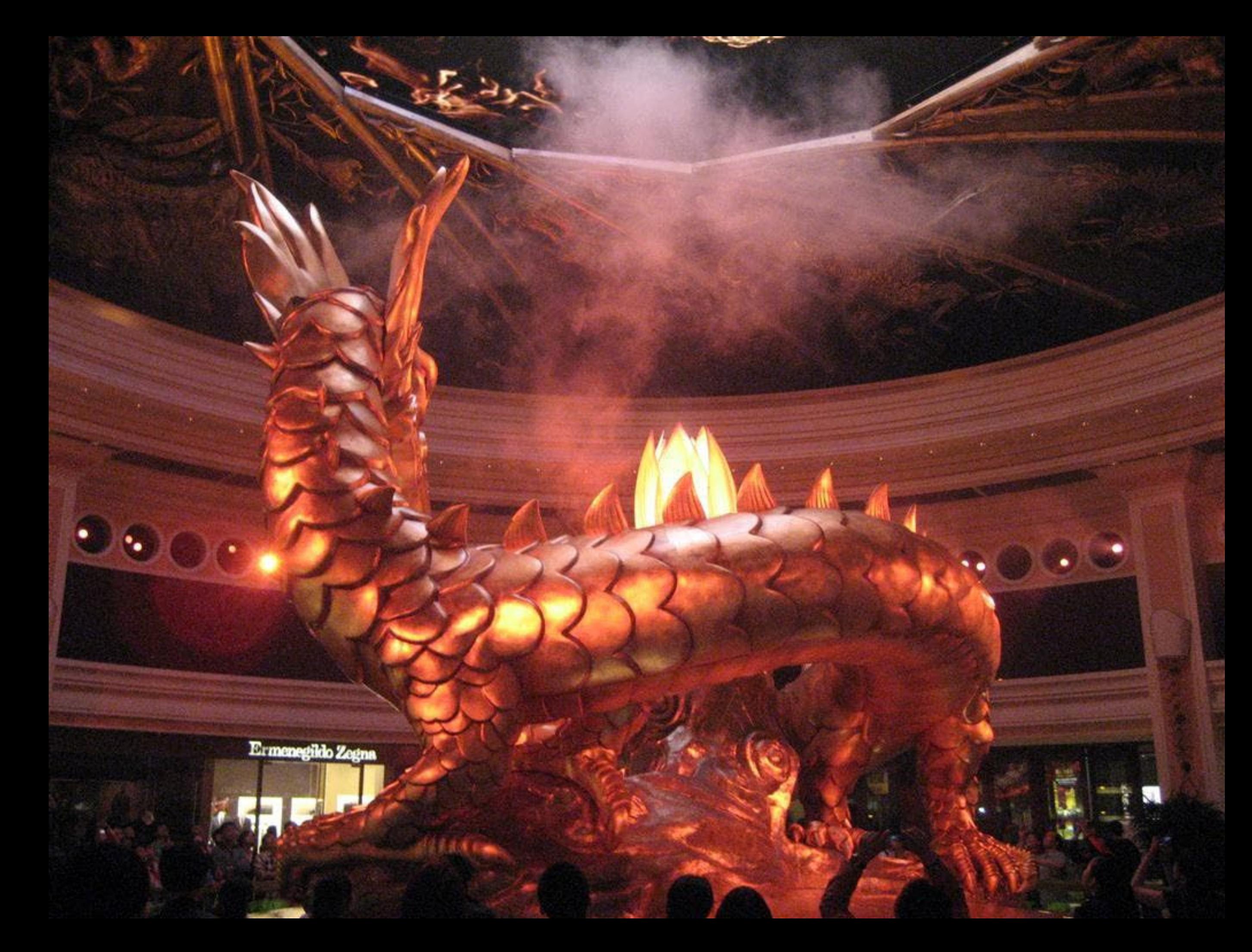

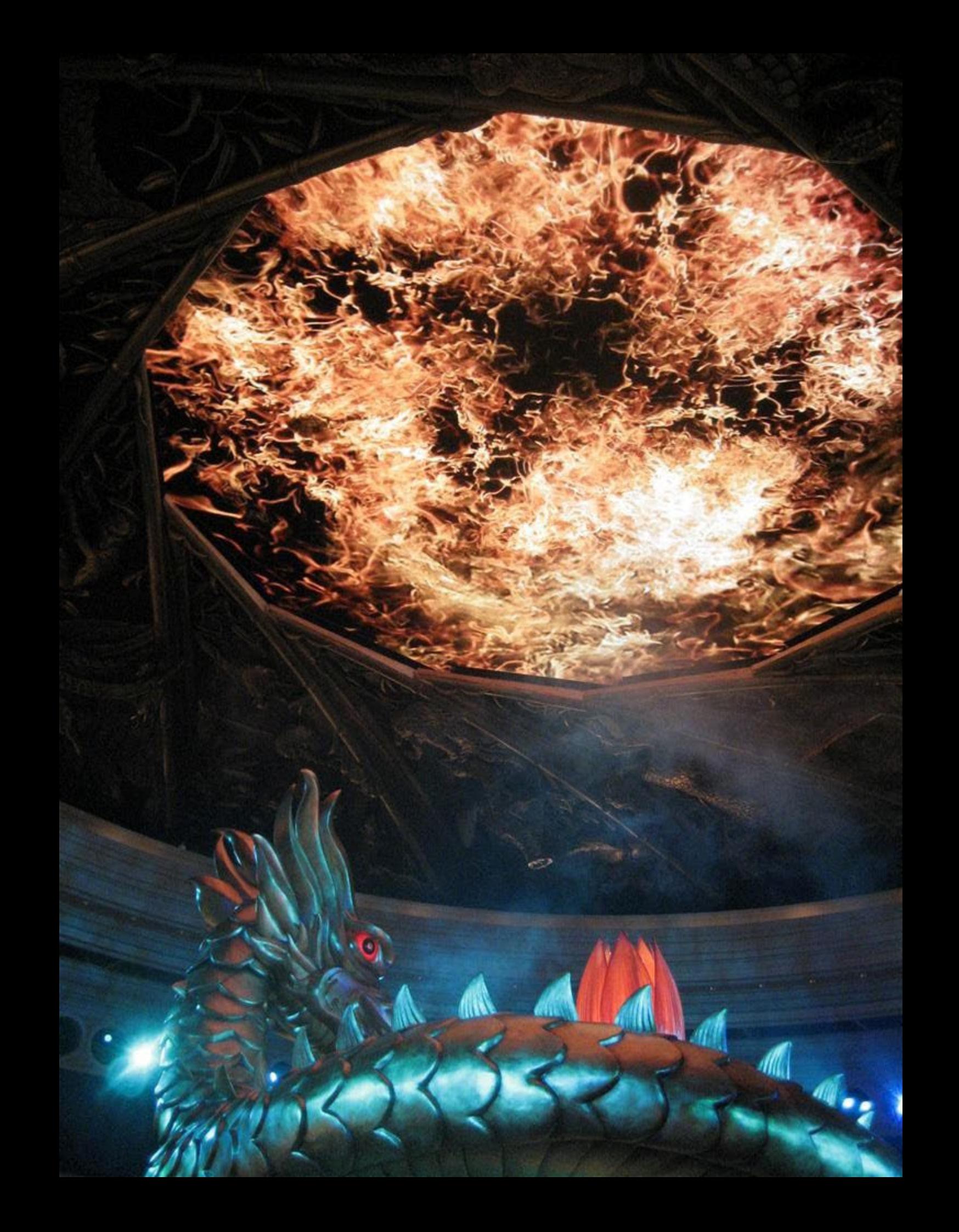

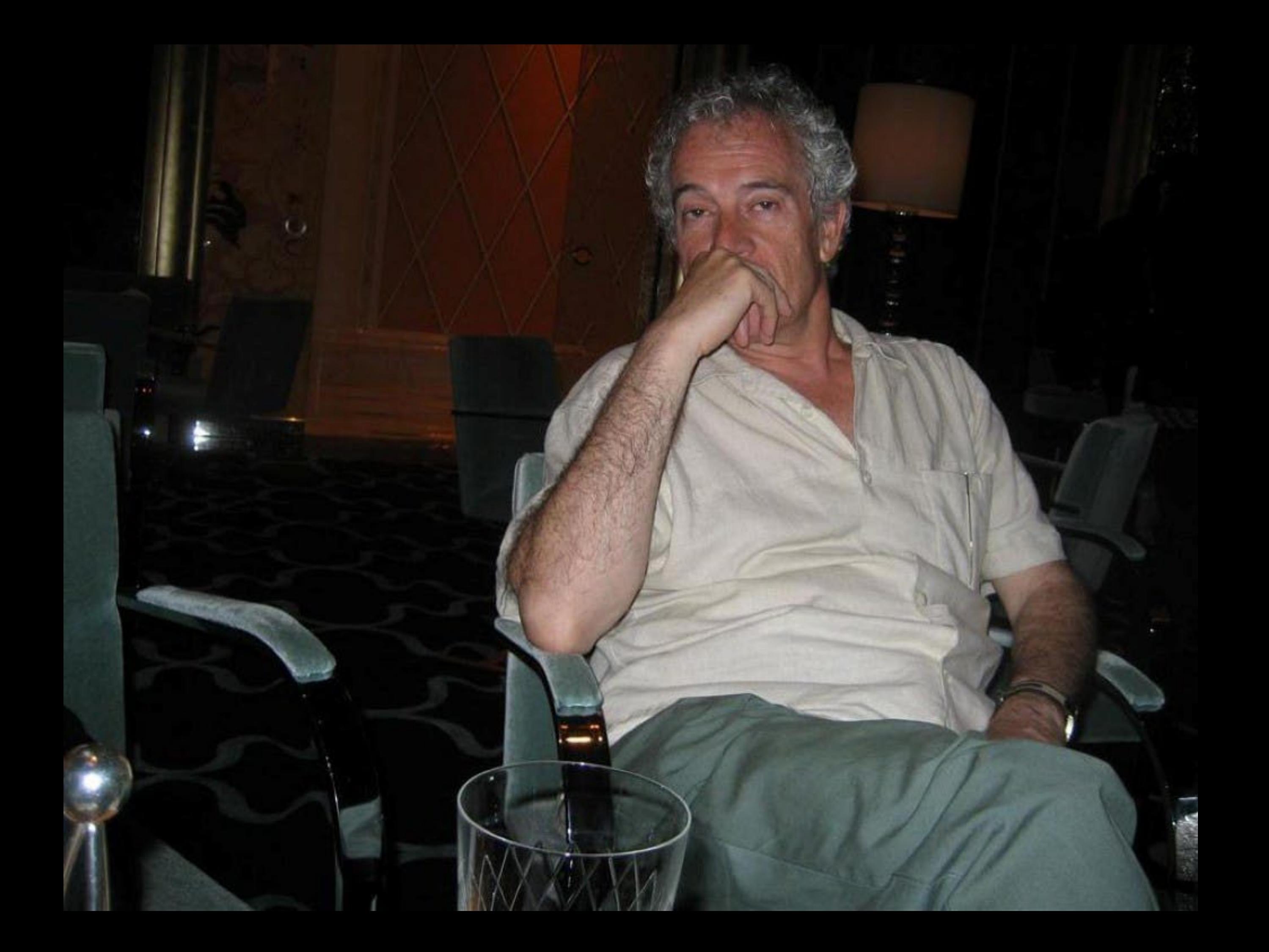

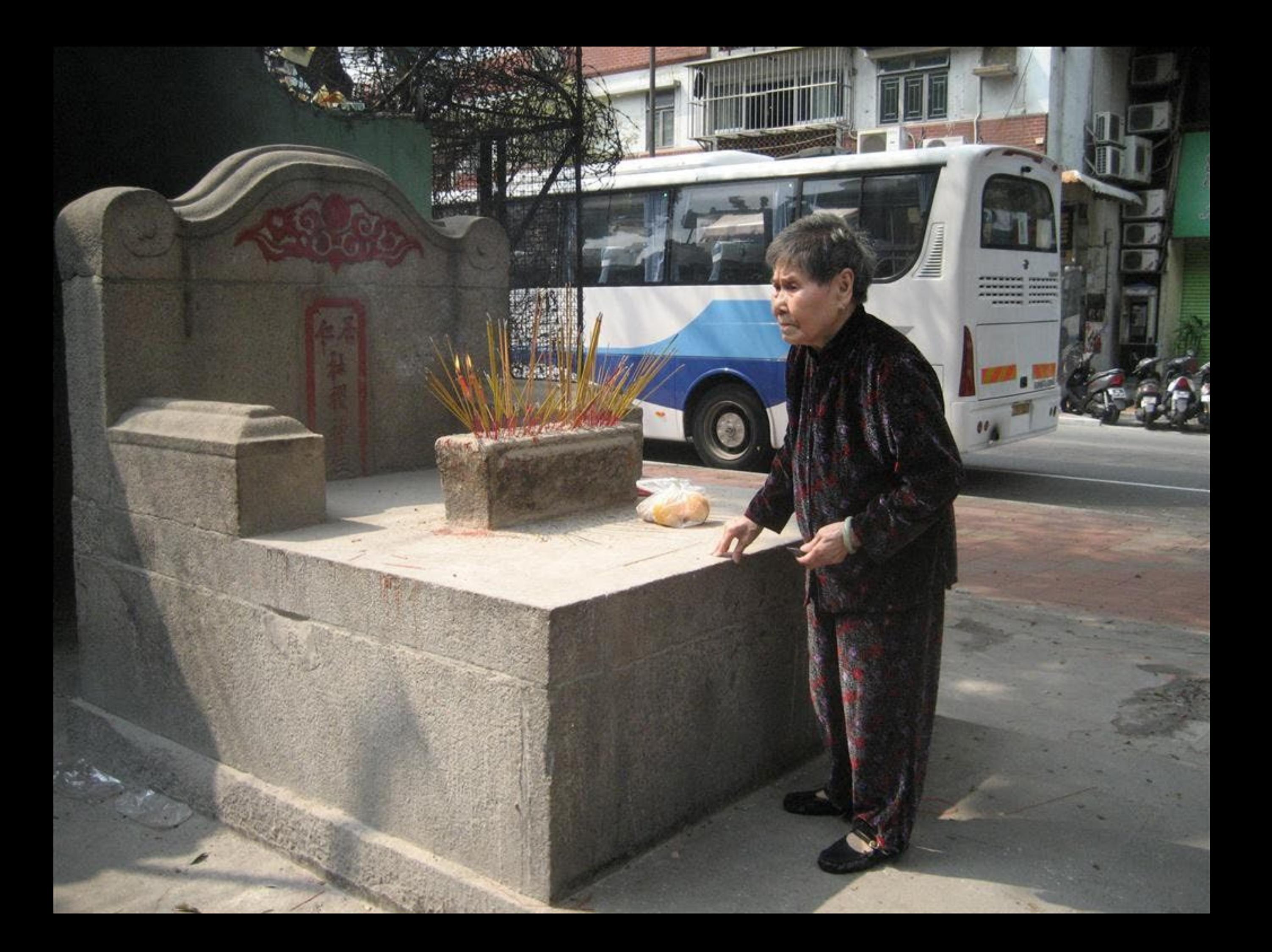

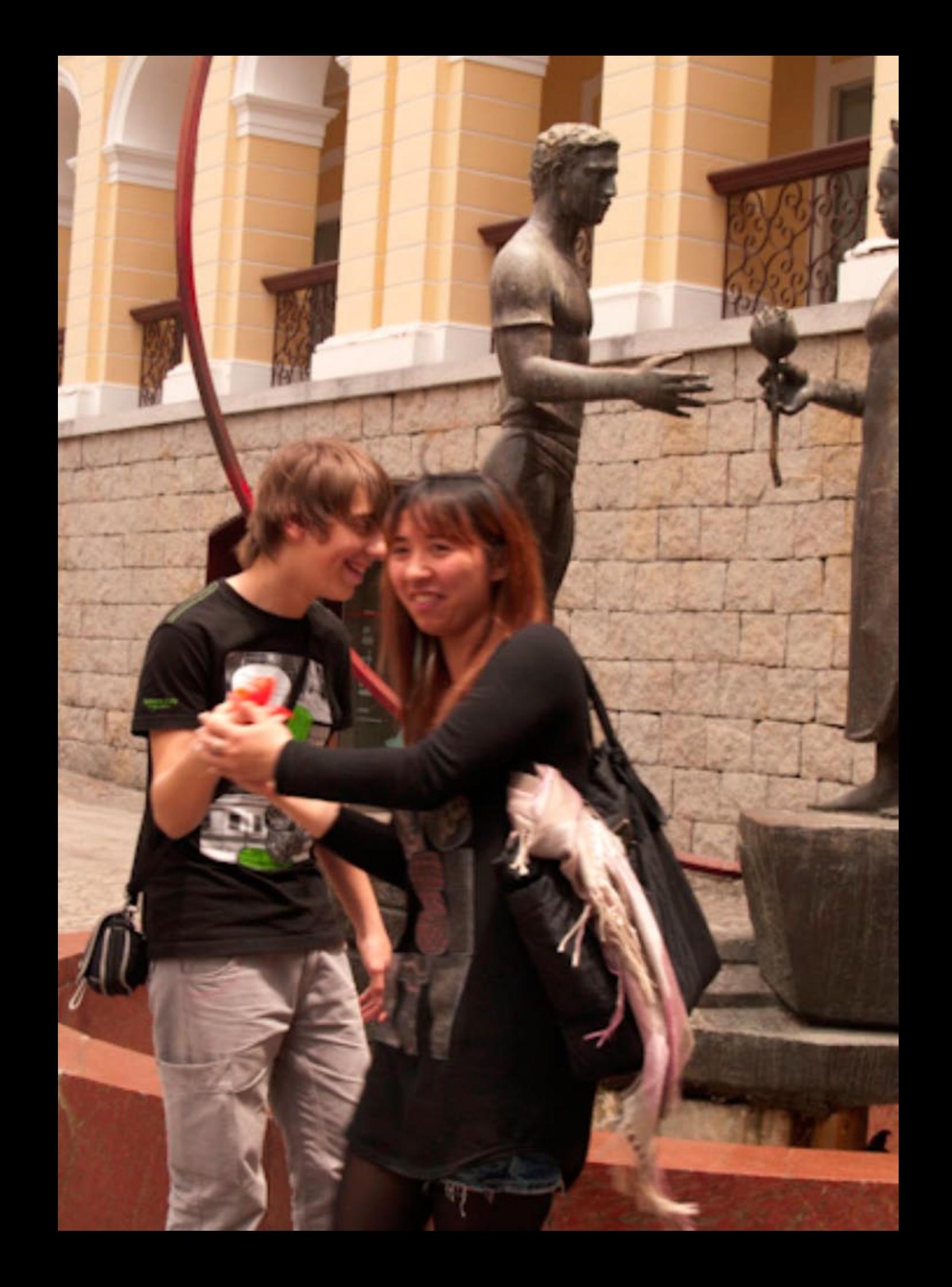

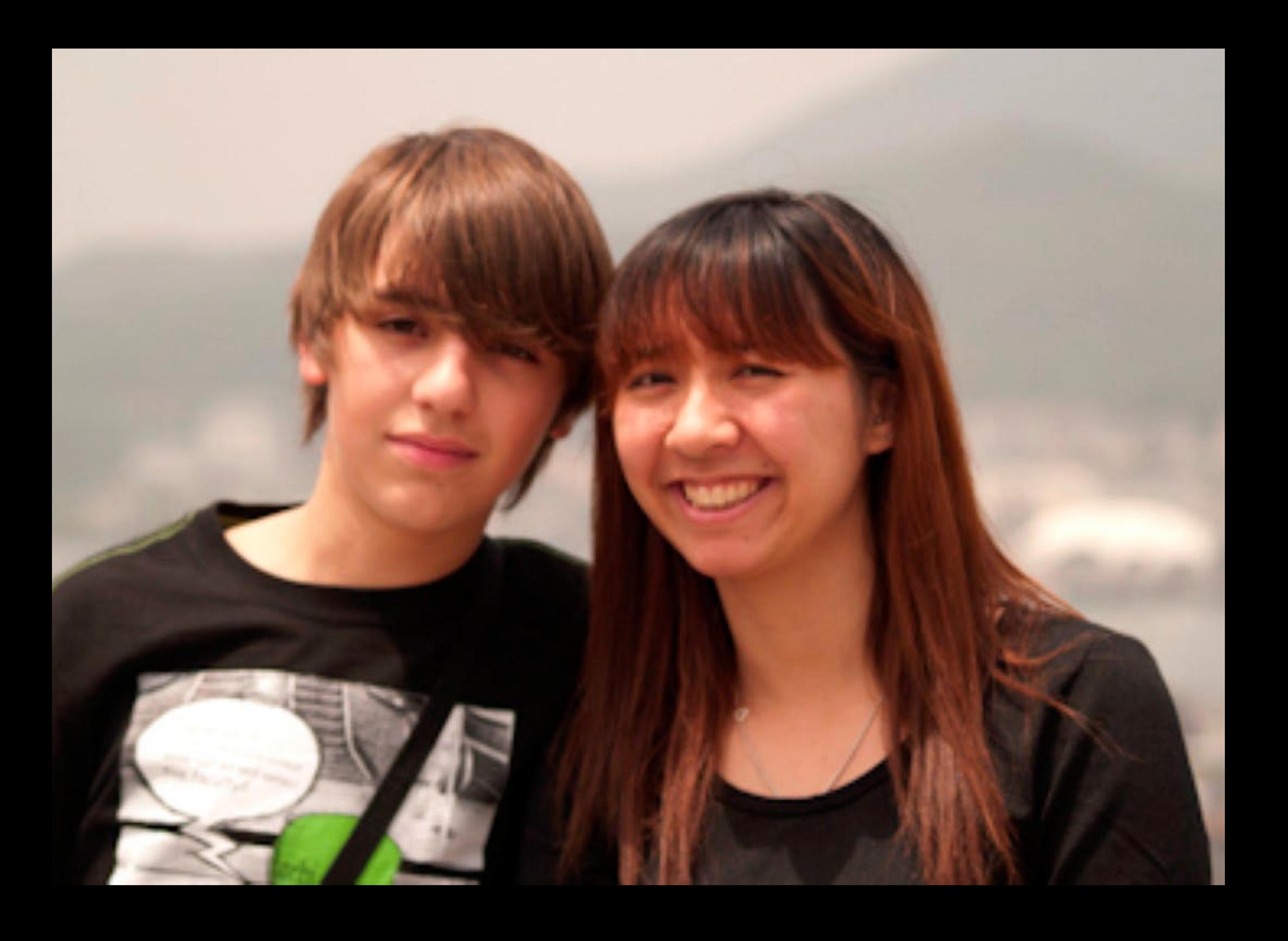

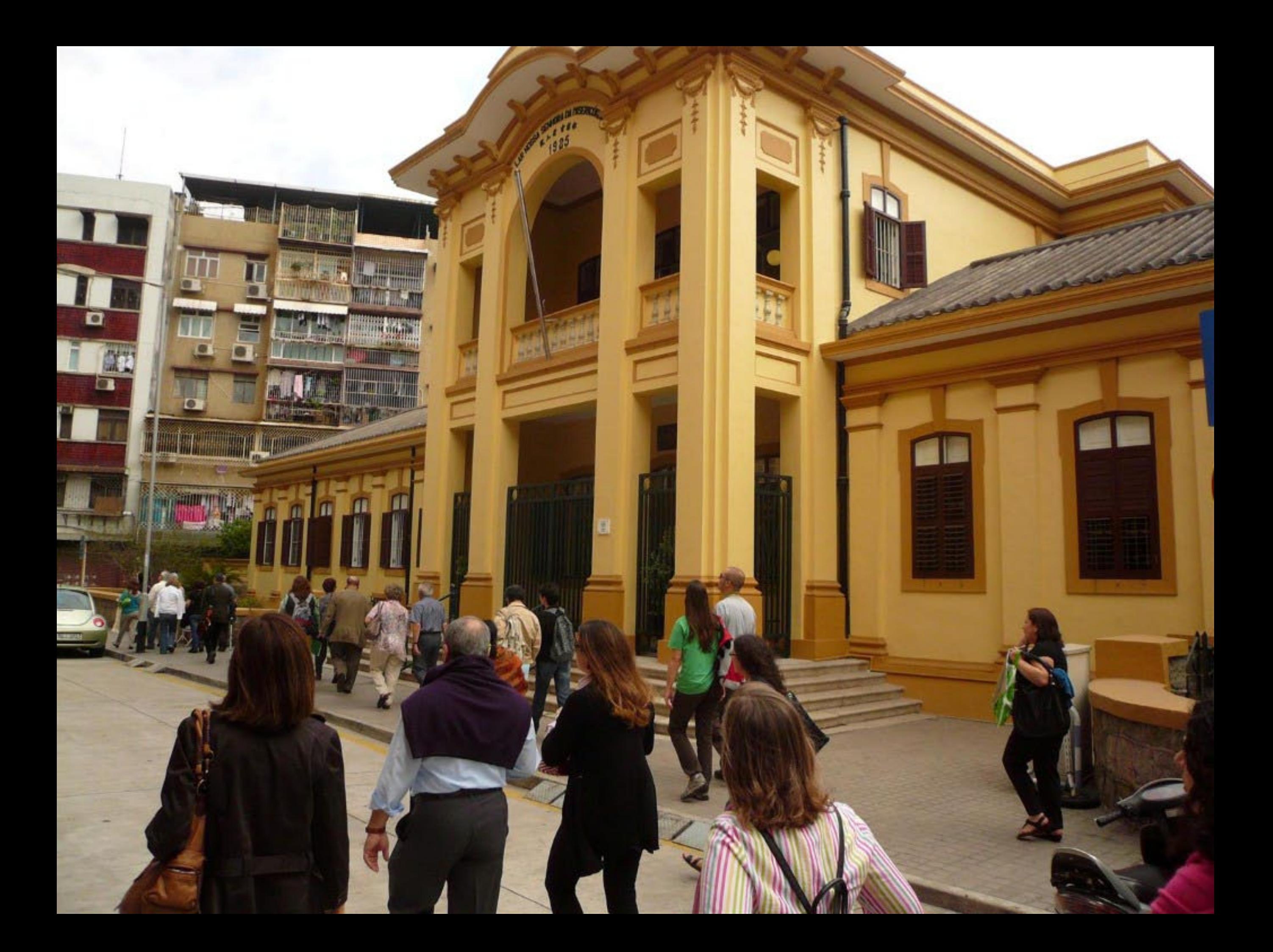

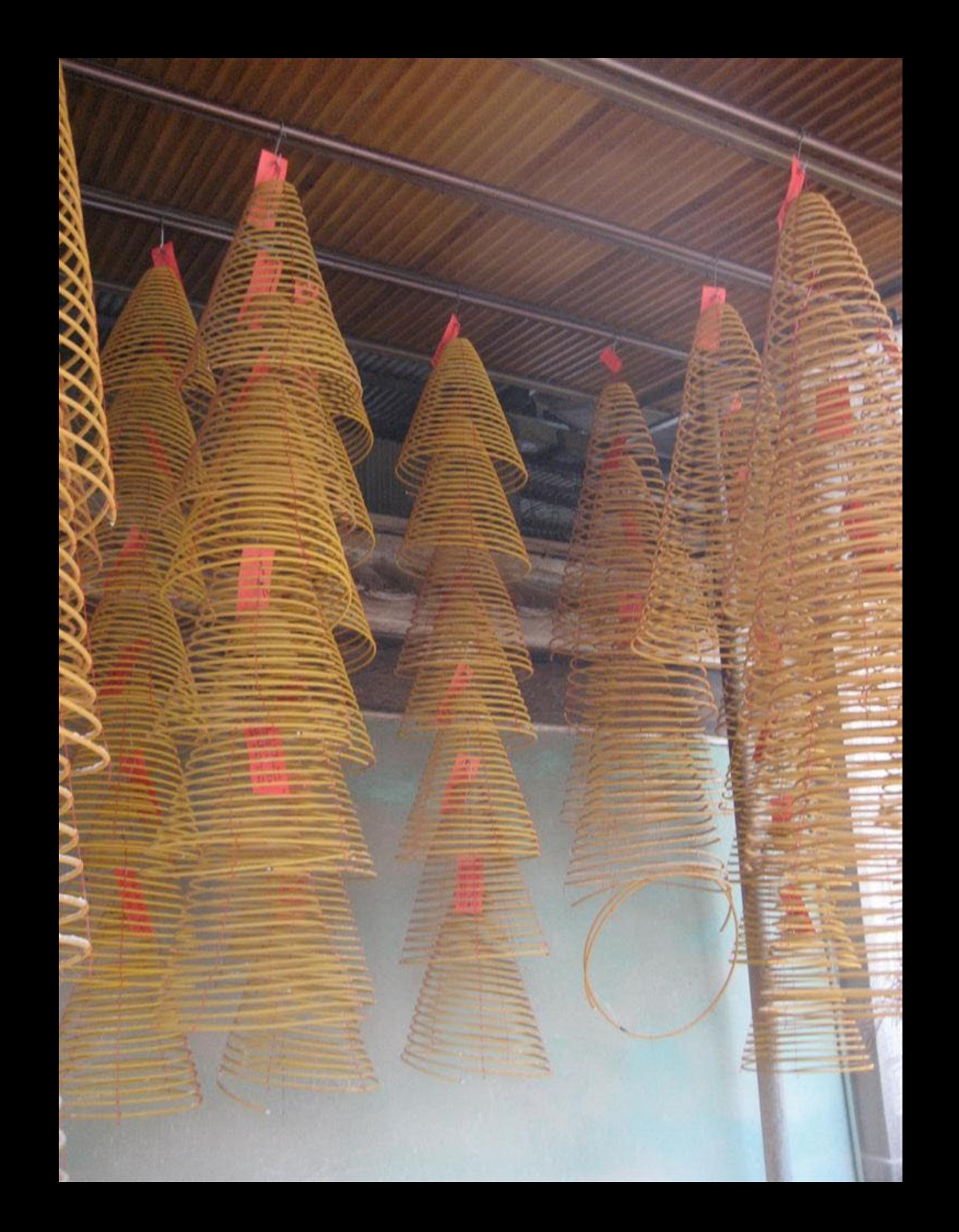

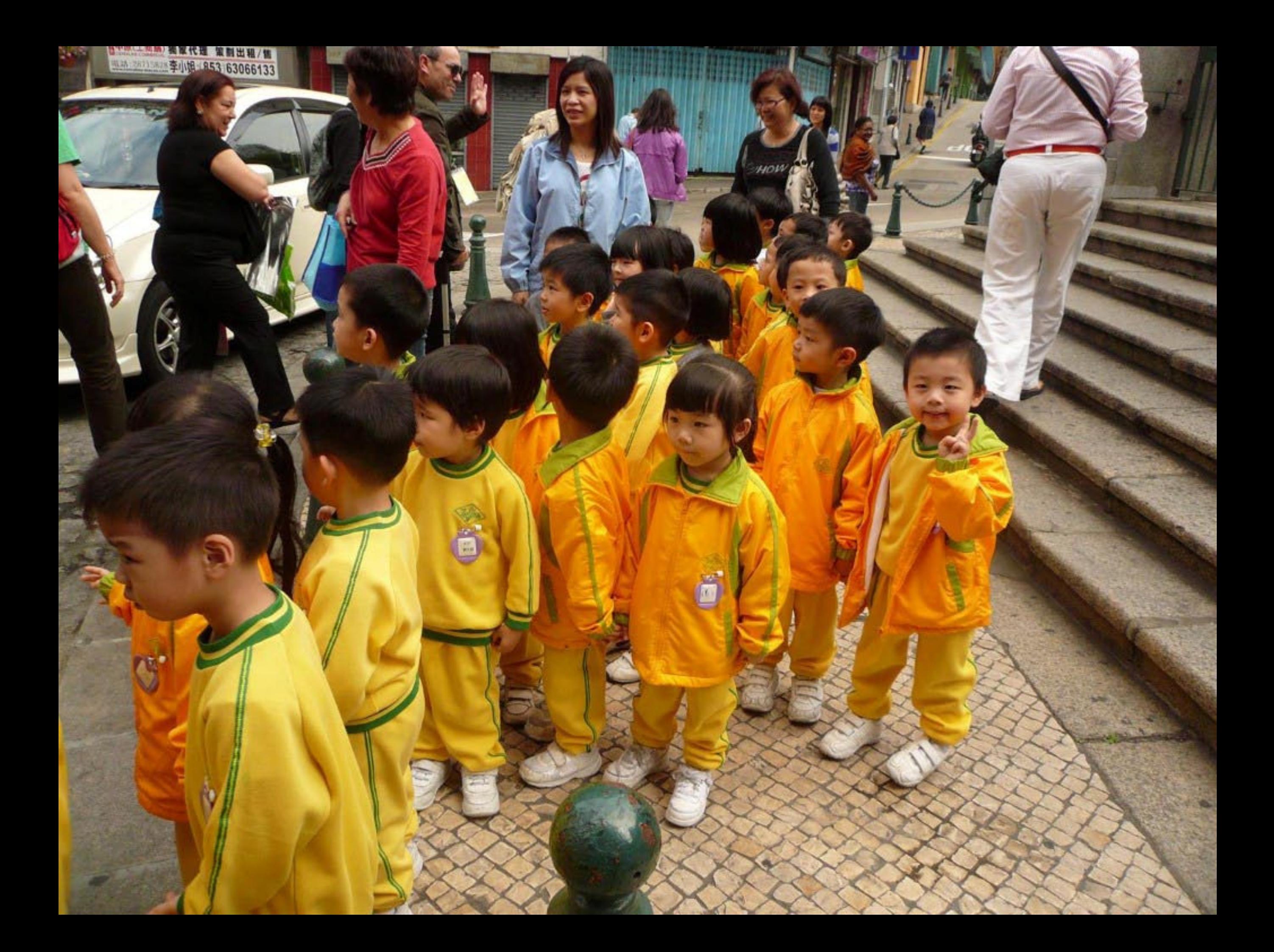

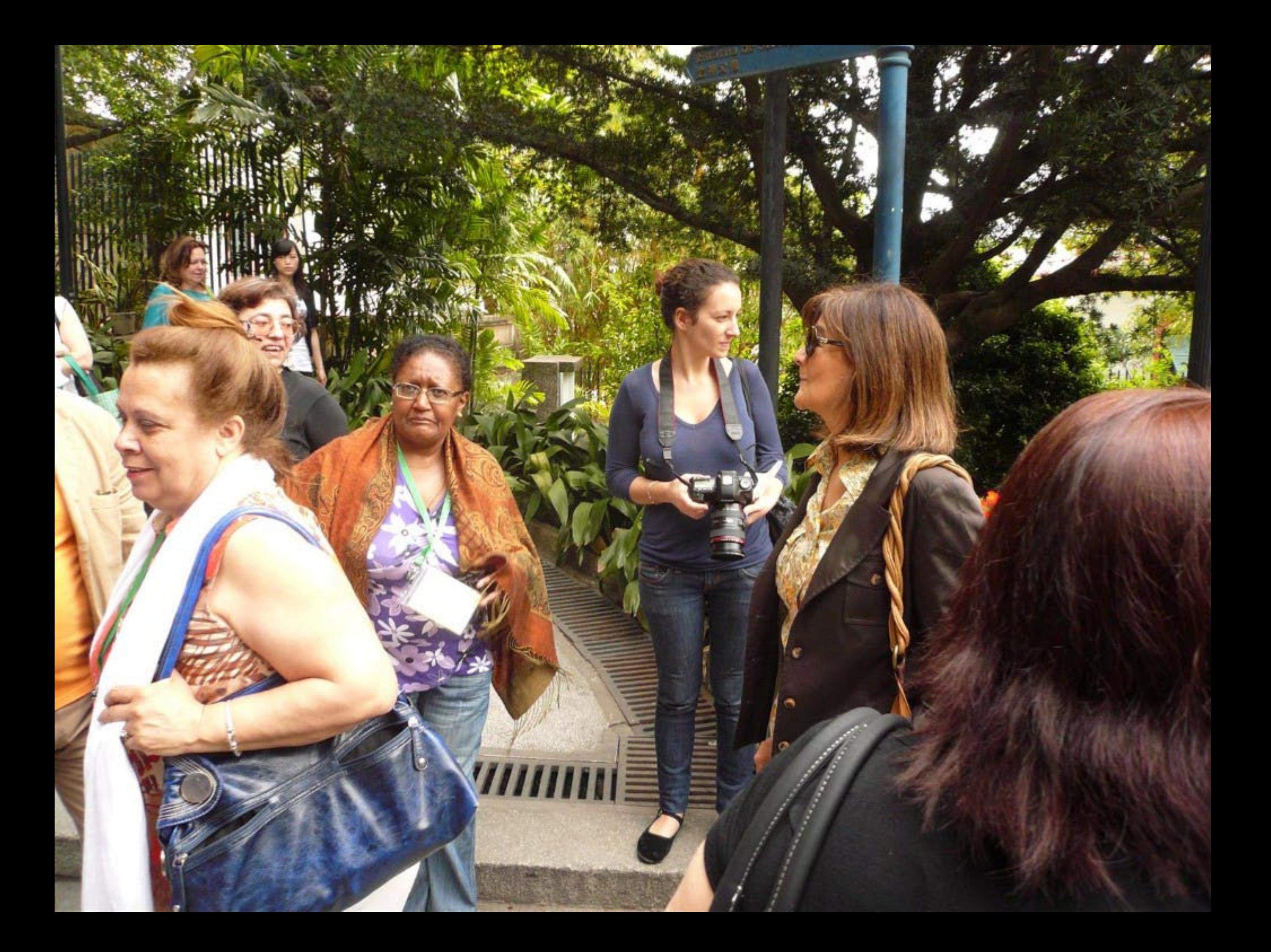

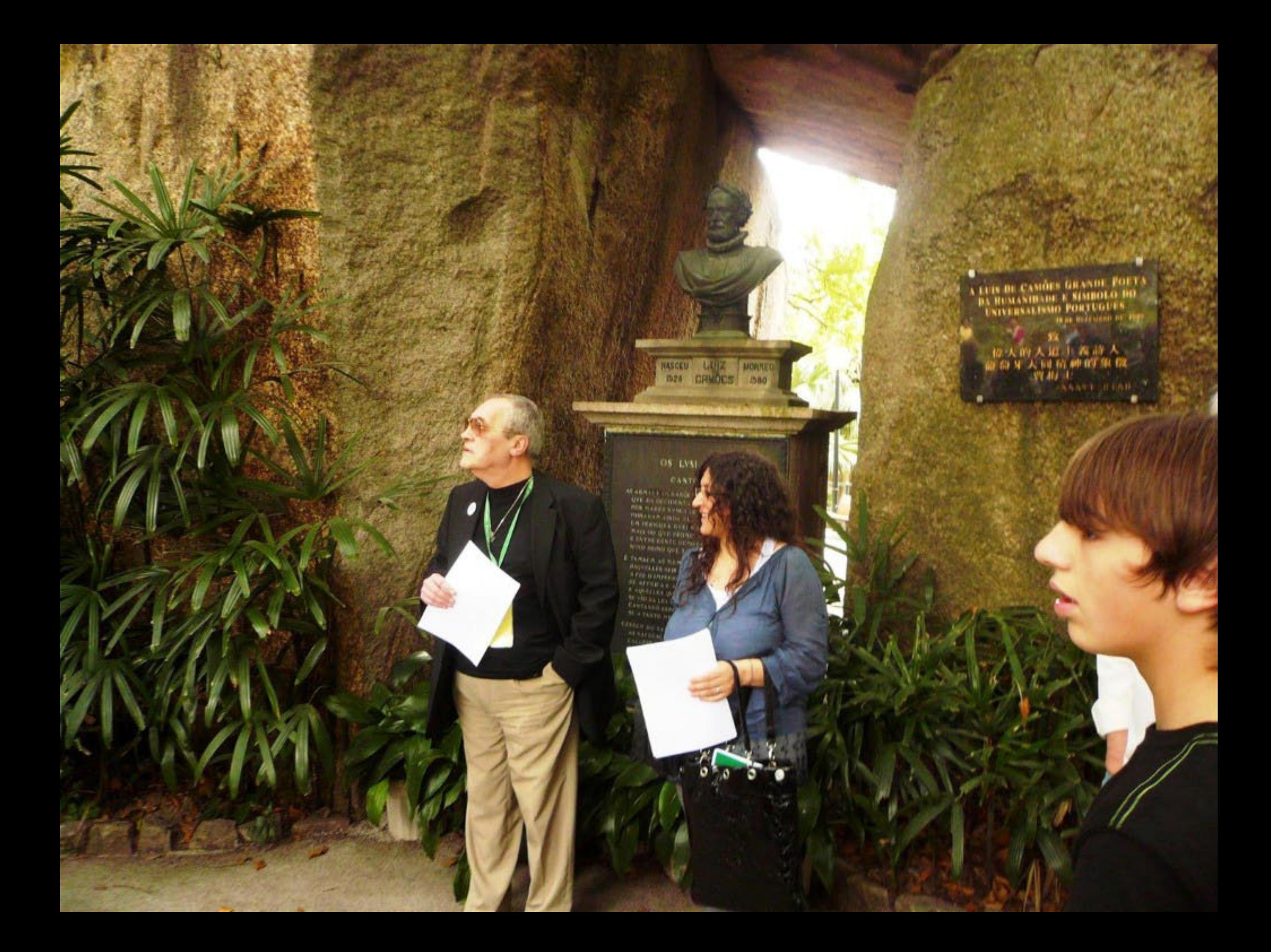

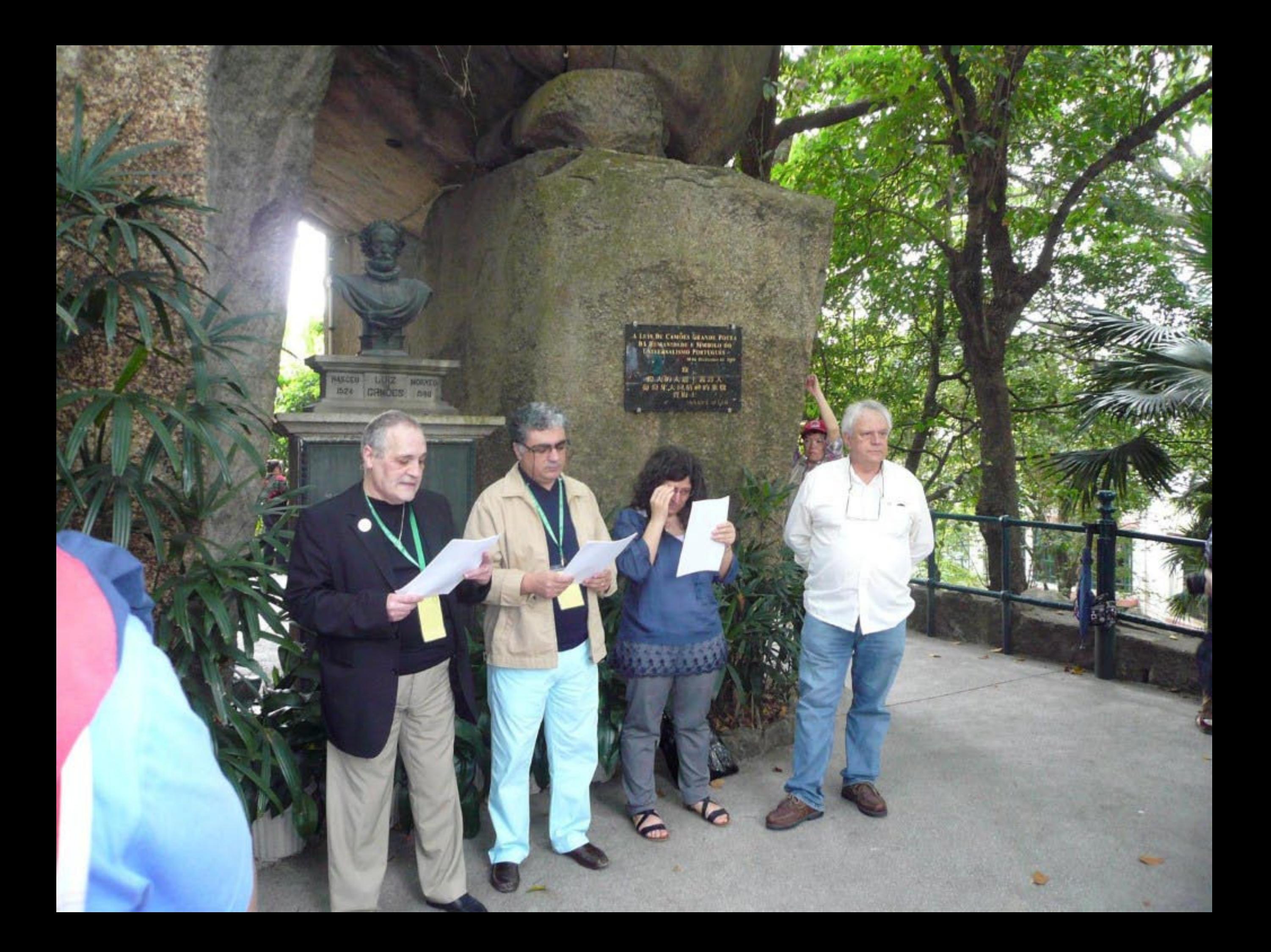

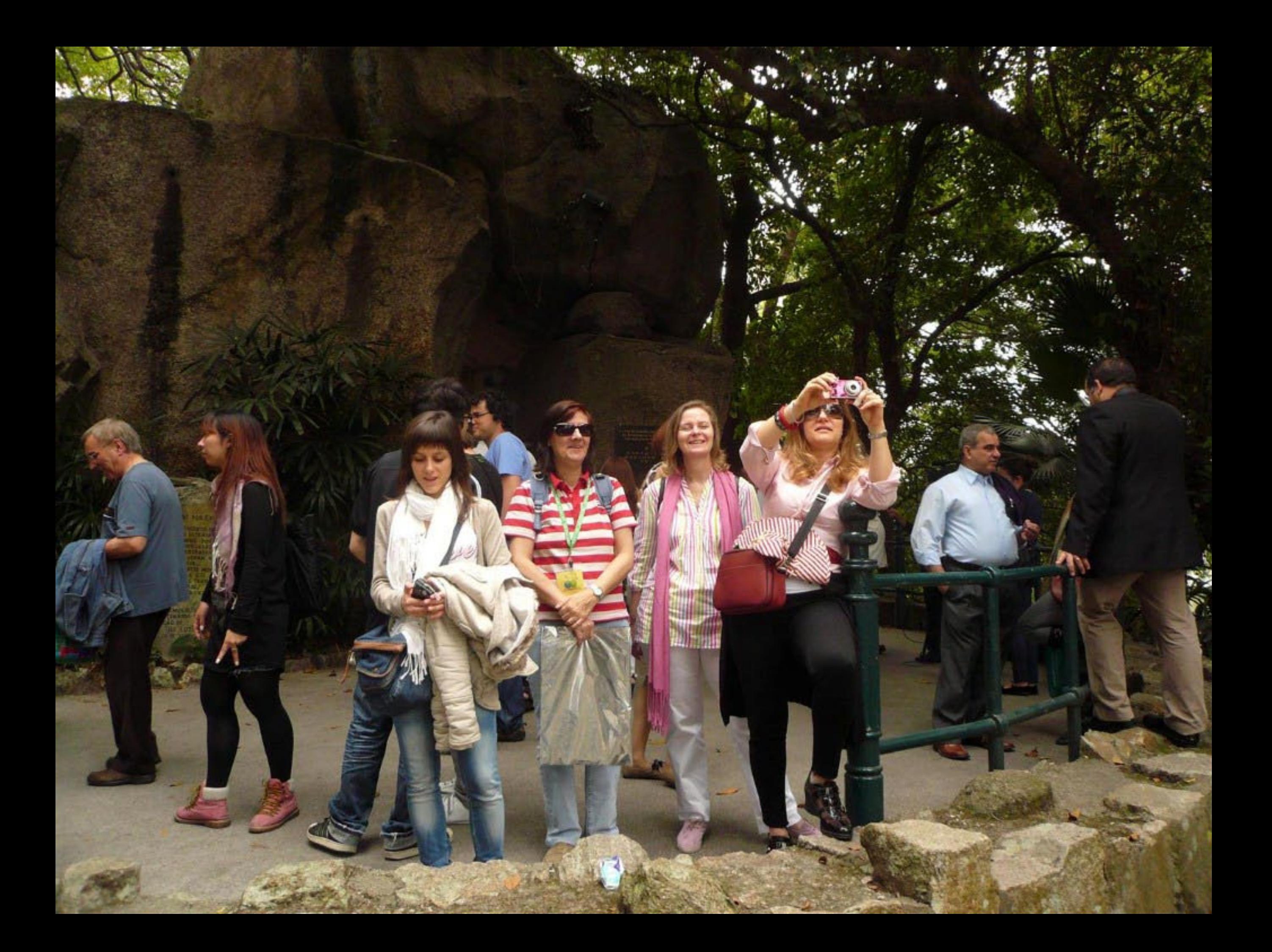

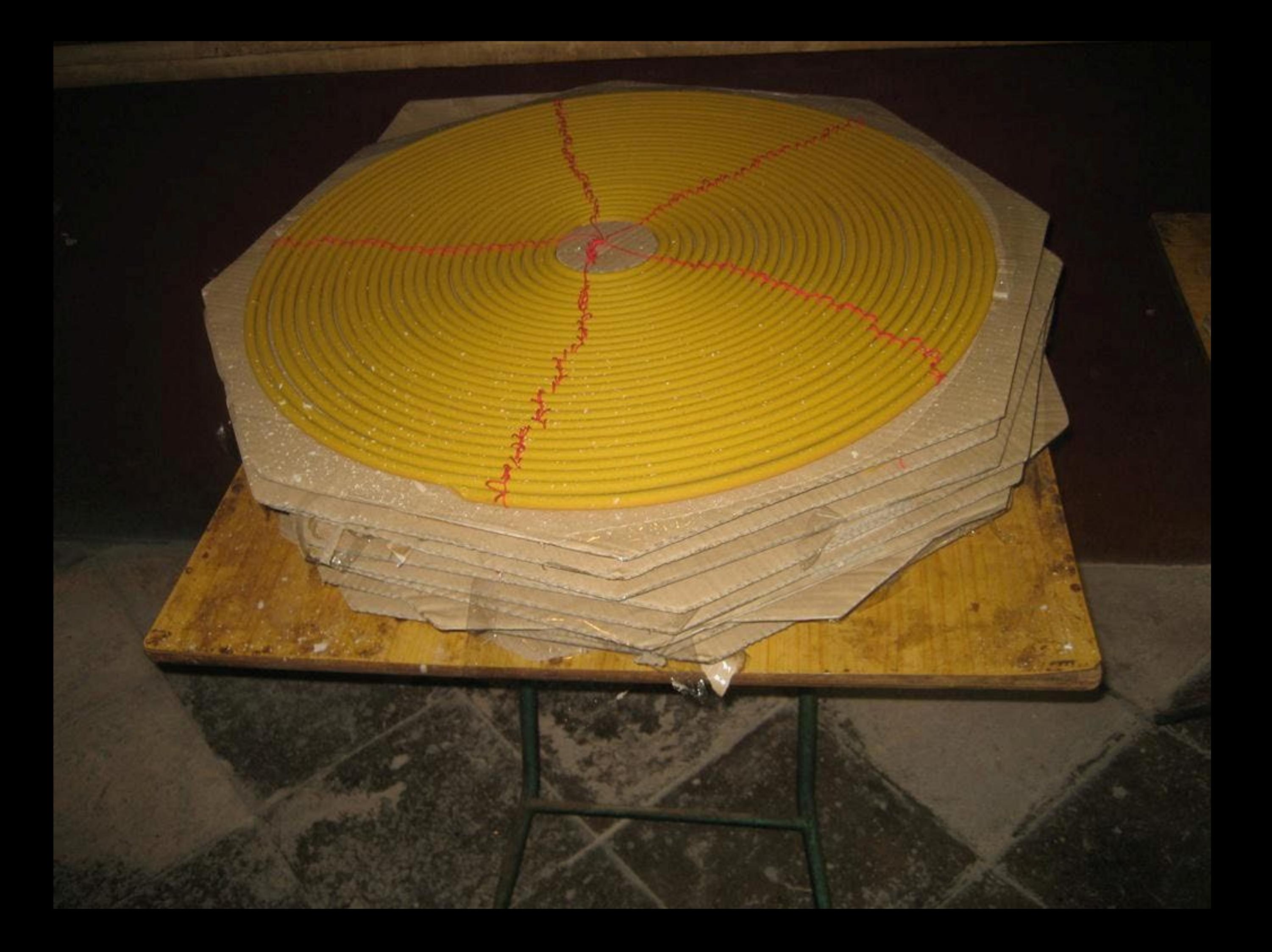

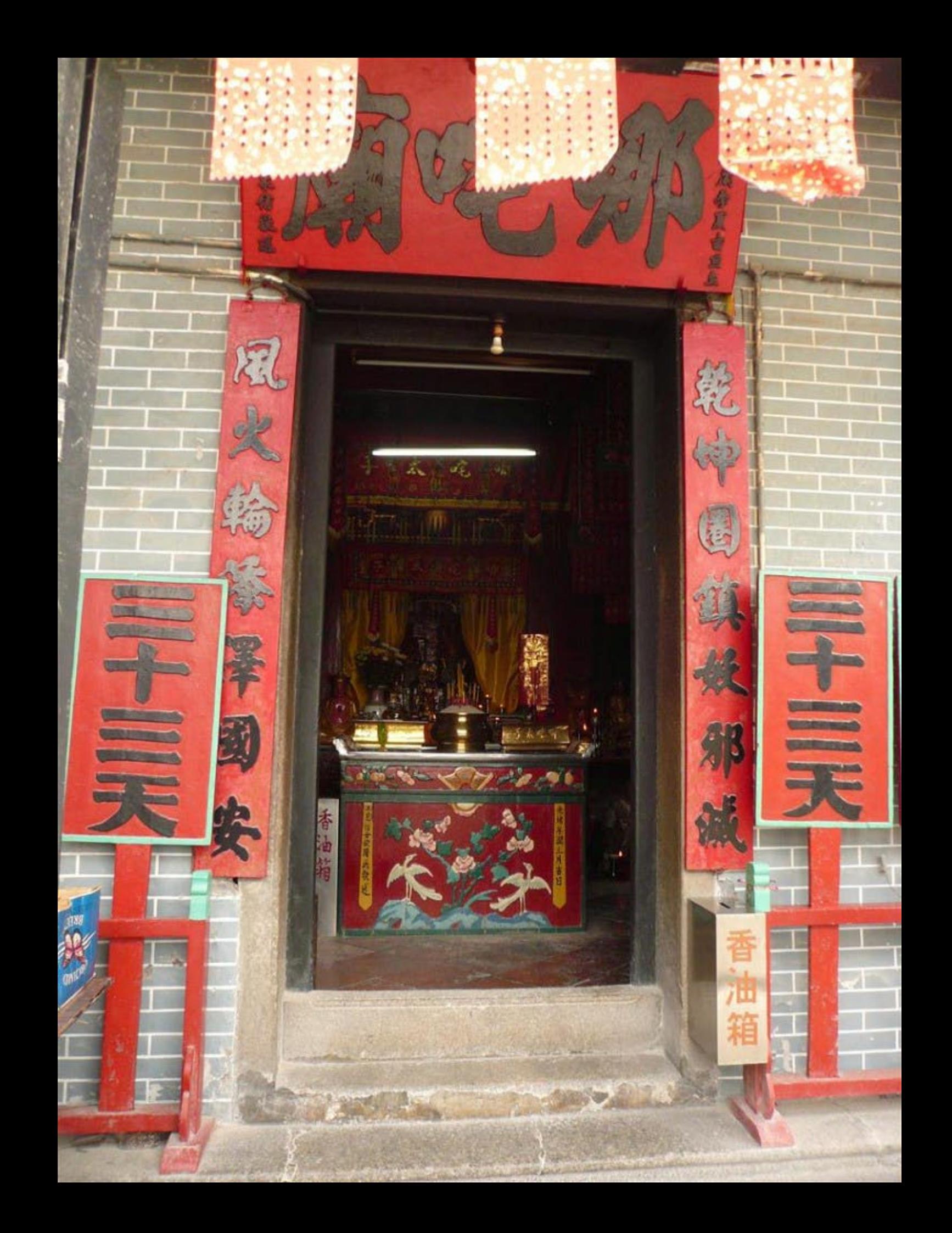

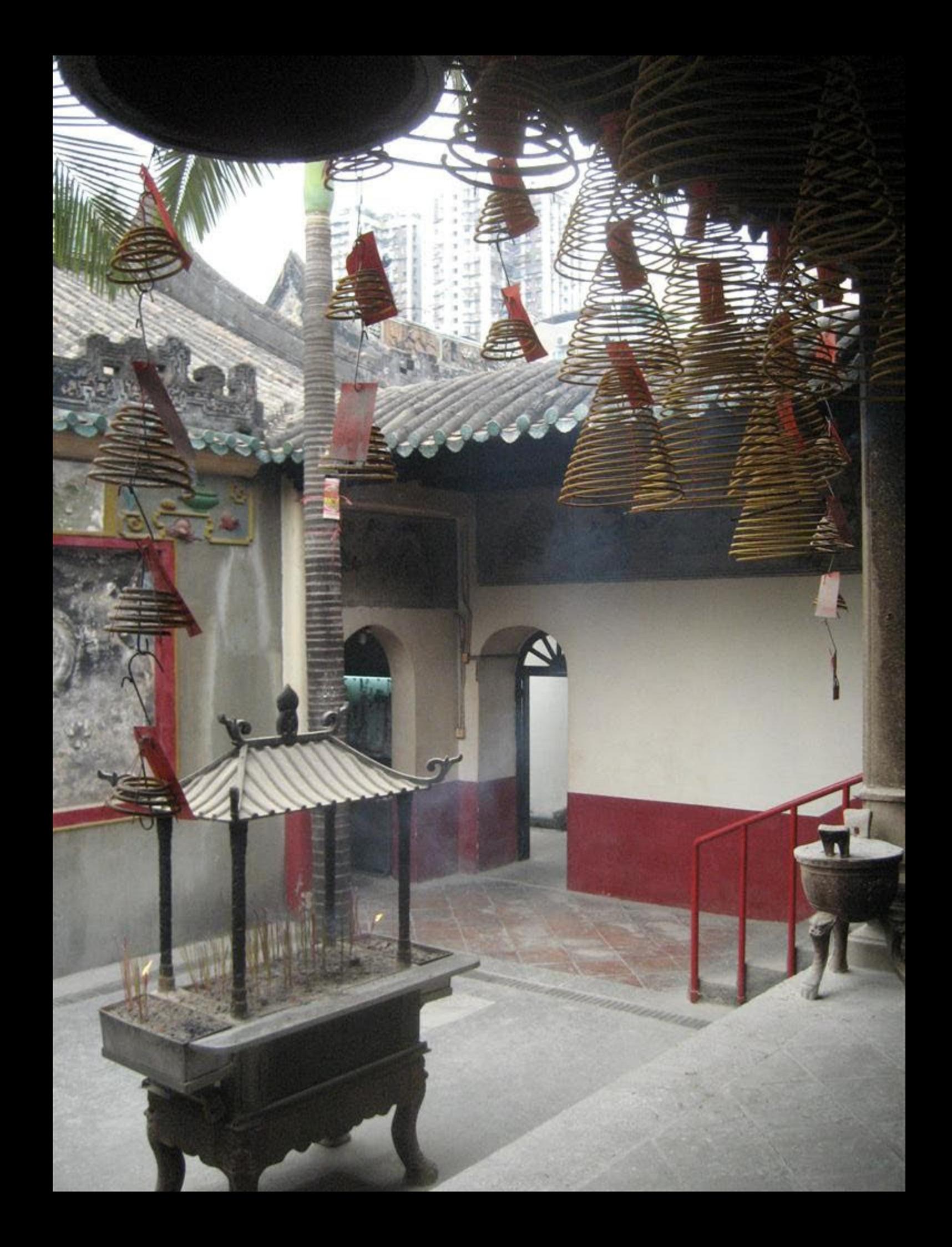

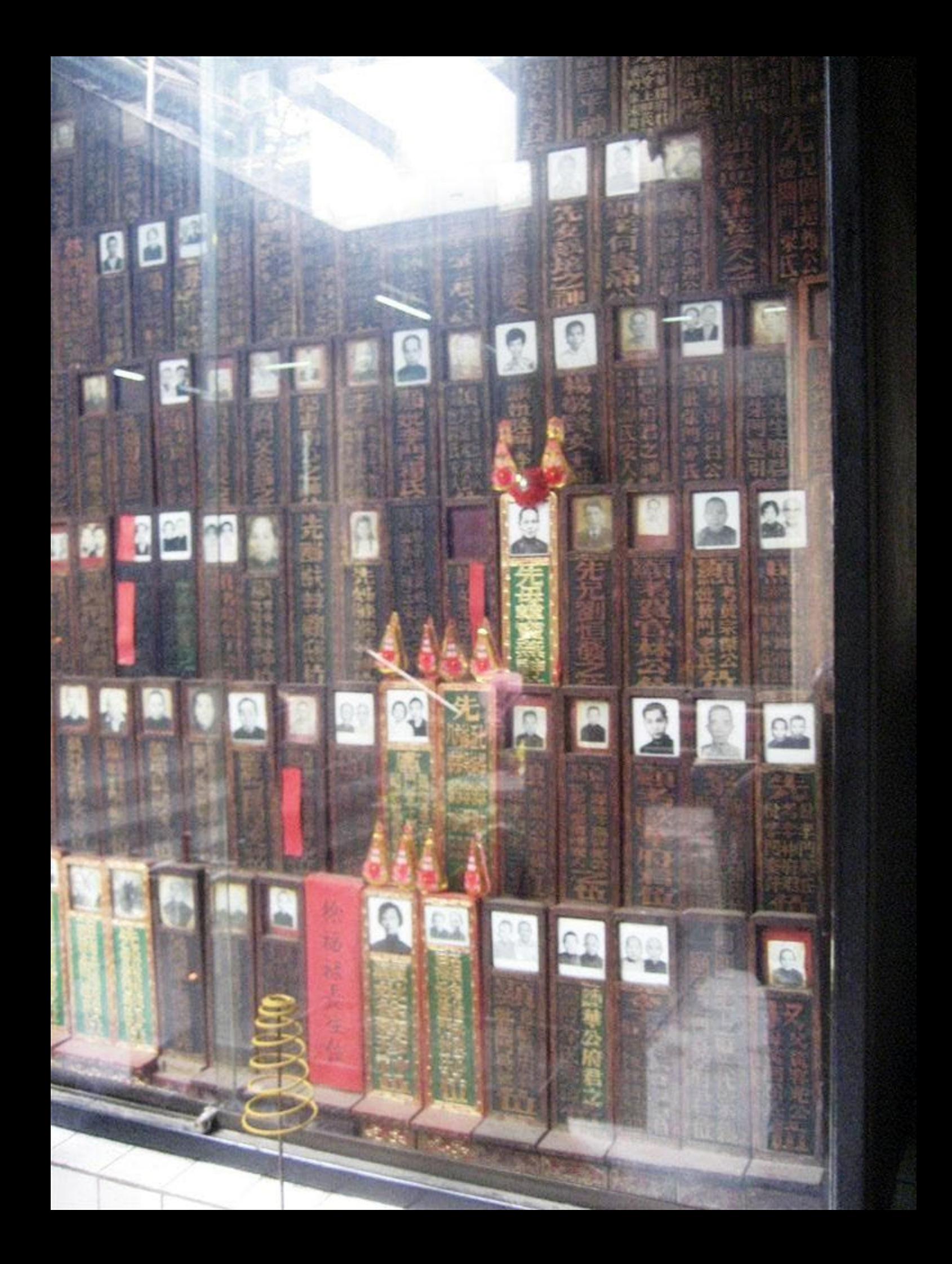

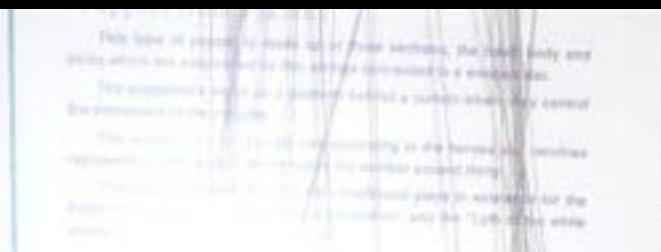

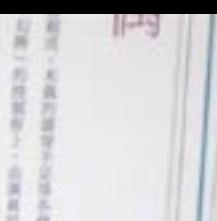
THE SAME REPORT OF STREET STORES.

**LINE & ORRS & KILBORITANISTS** 

**ECONOMIC SECTION** 

The property result for  $\alpha$  does not assume that a momentum of the property state of the property of the property state of the forms and found in consider the party from at the The main of the Solicity in New York Designation (Section)

- -

**BRASES CREAK** 

**ROBINSTAGE CONSUMERS AND CONSULTER** 

SAUSE ALLENLIGHER SENSE CORNER

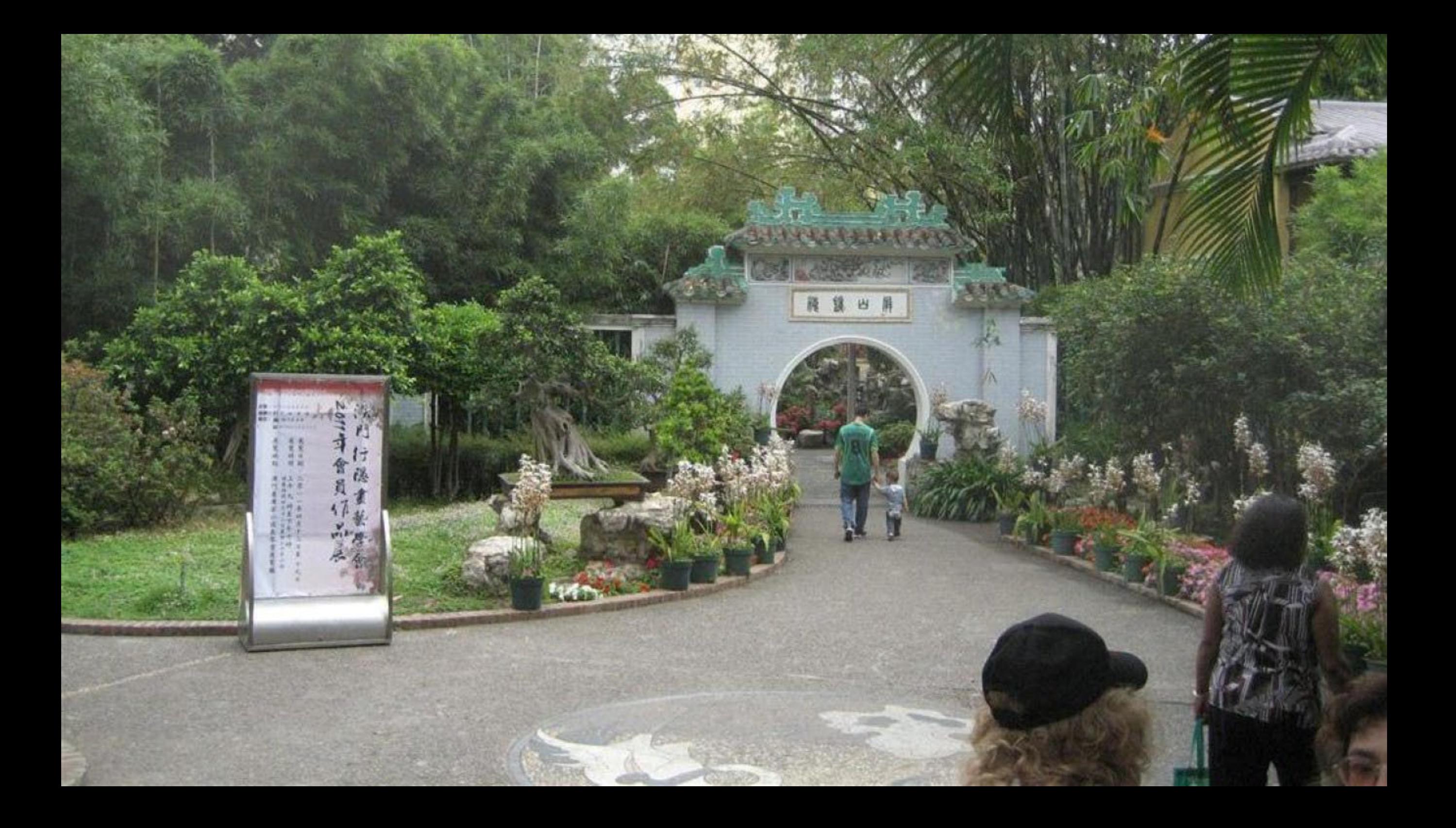

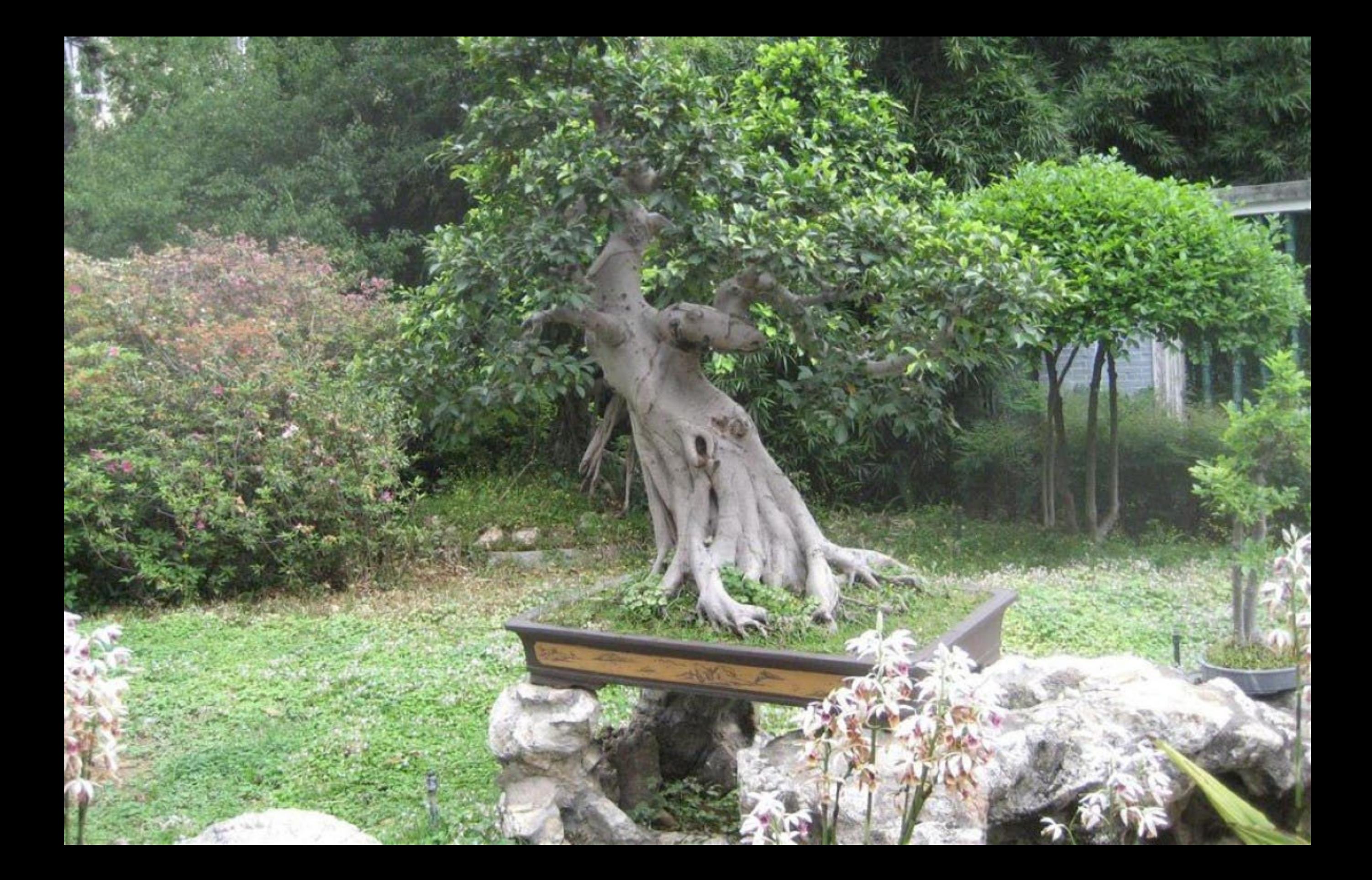

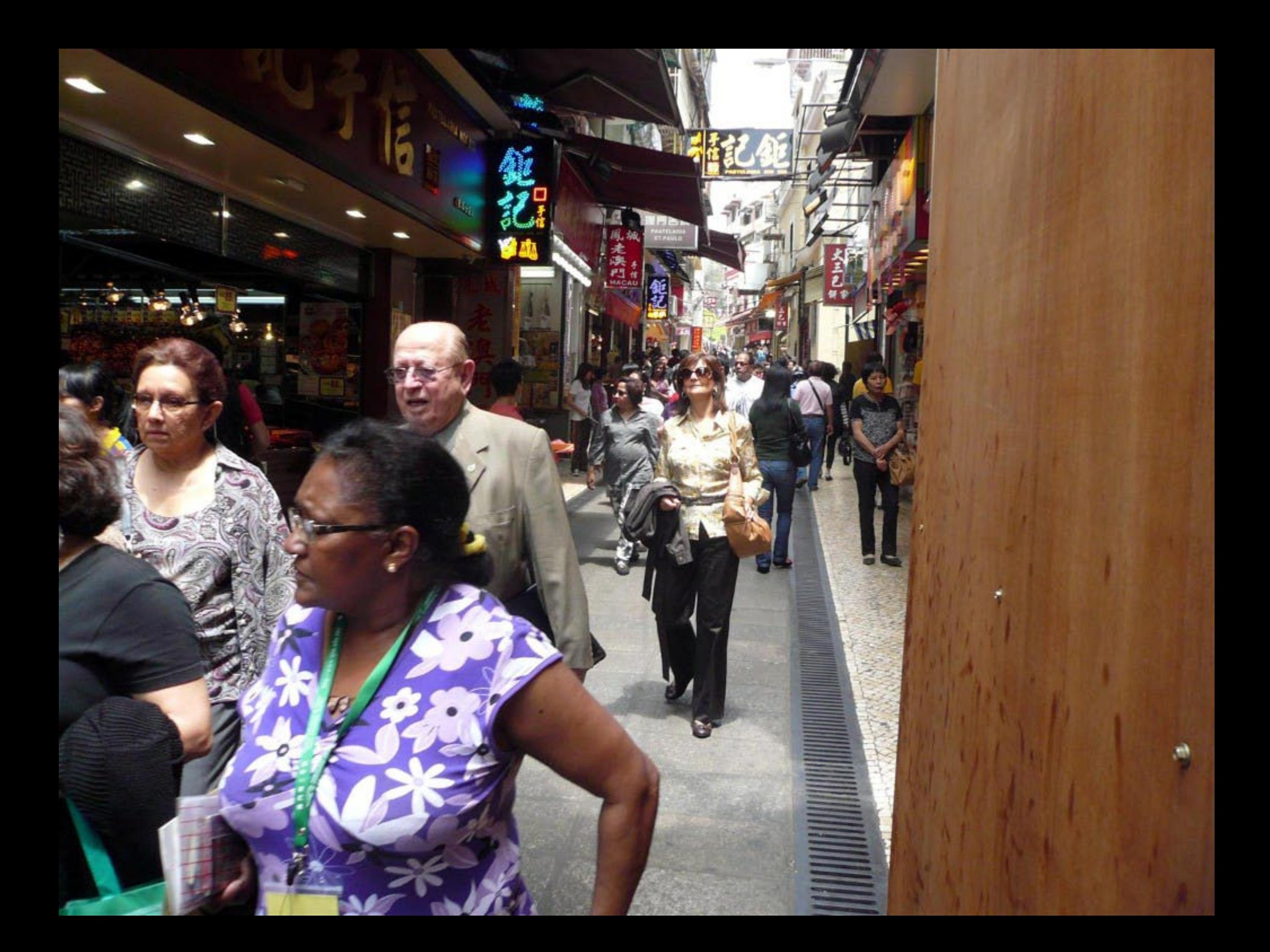

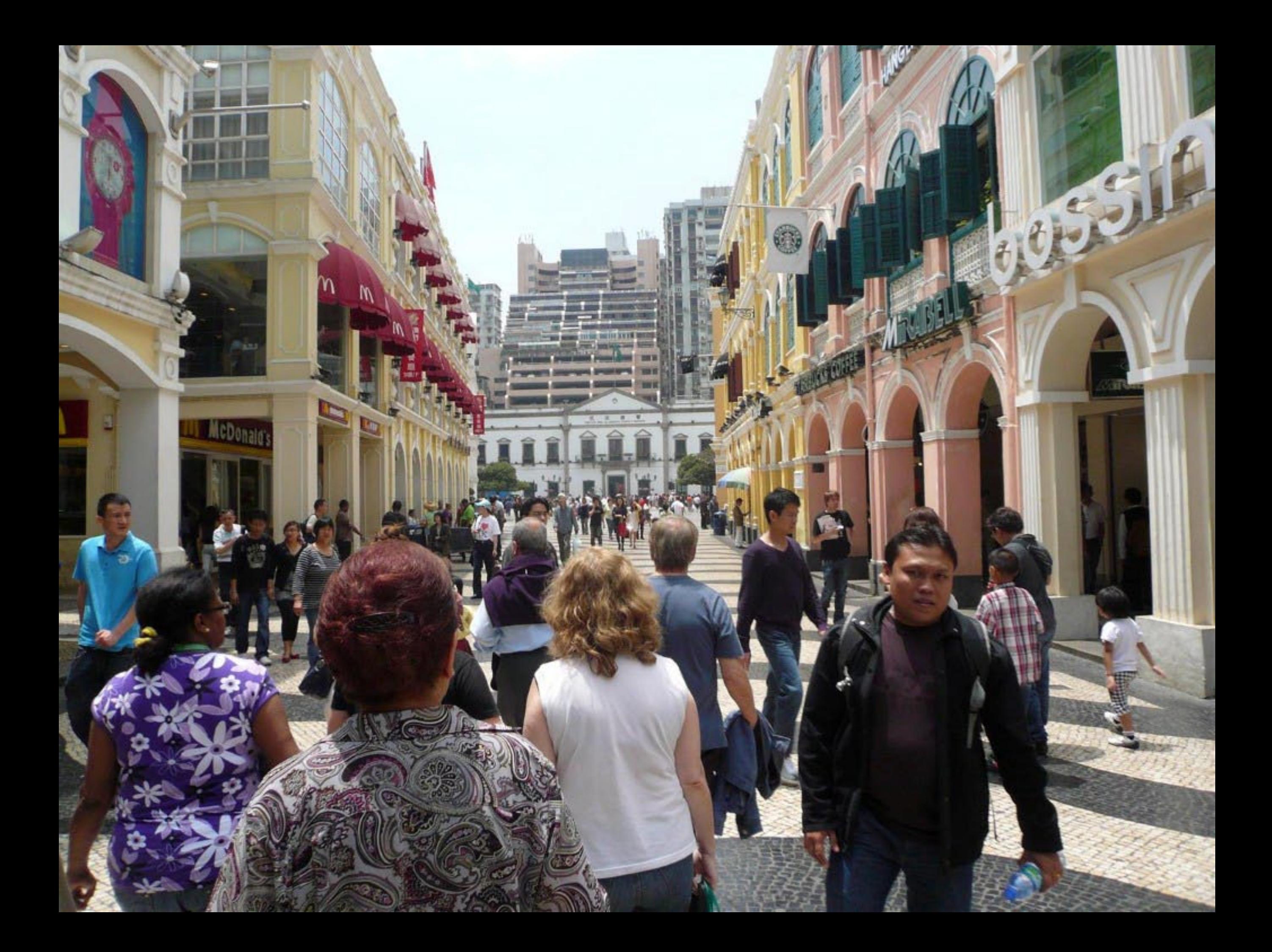

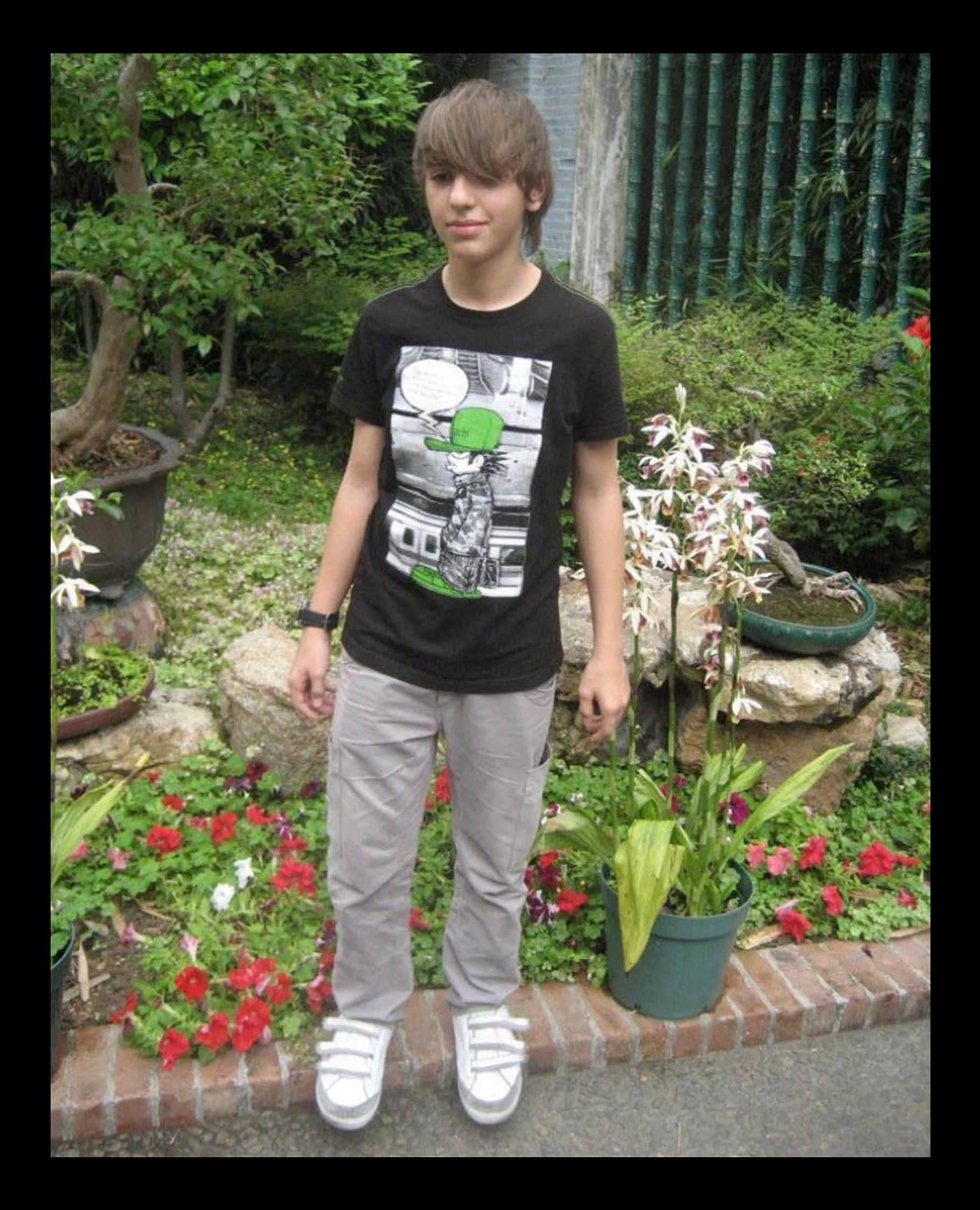

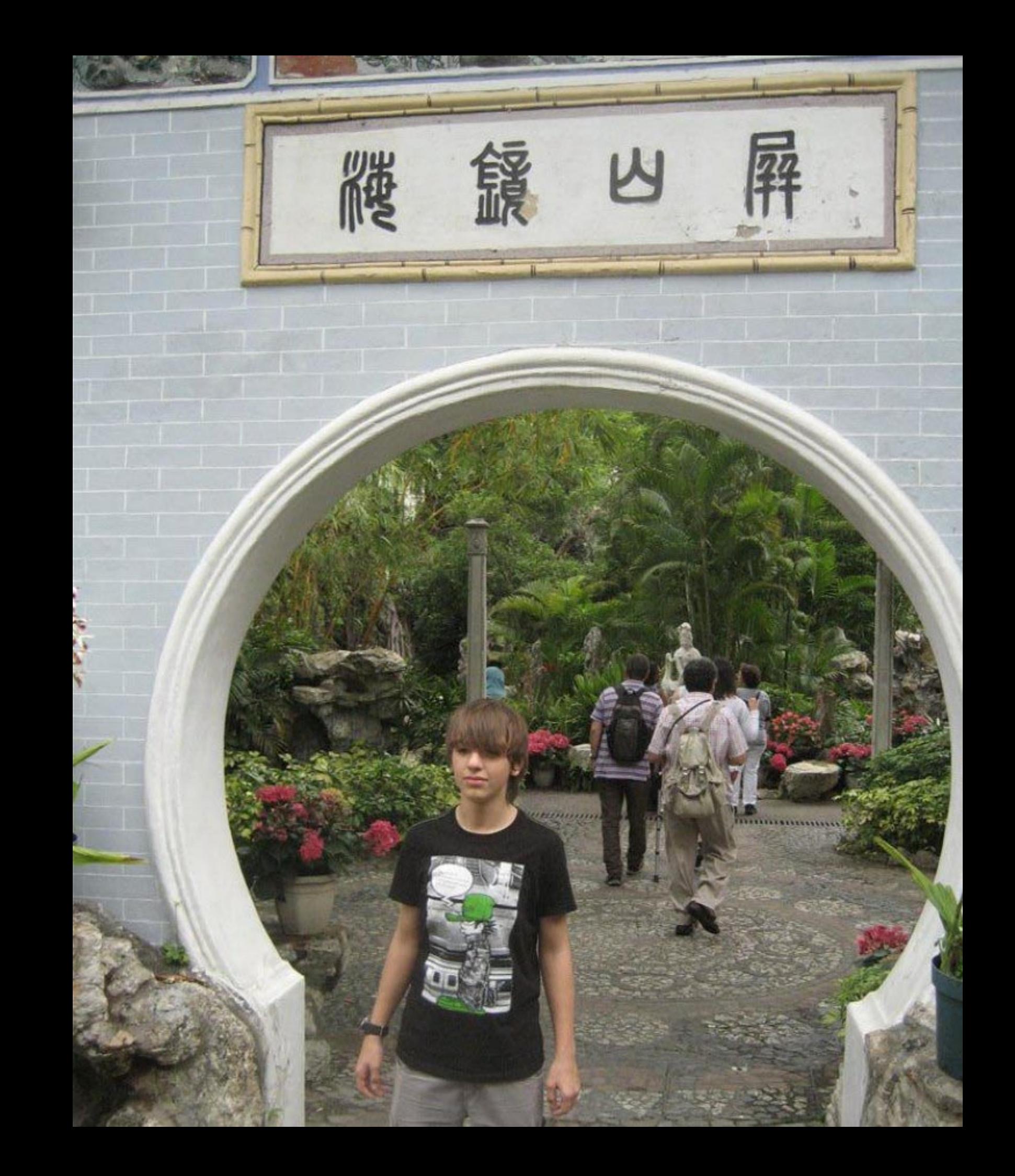

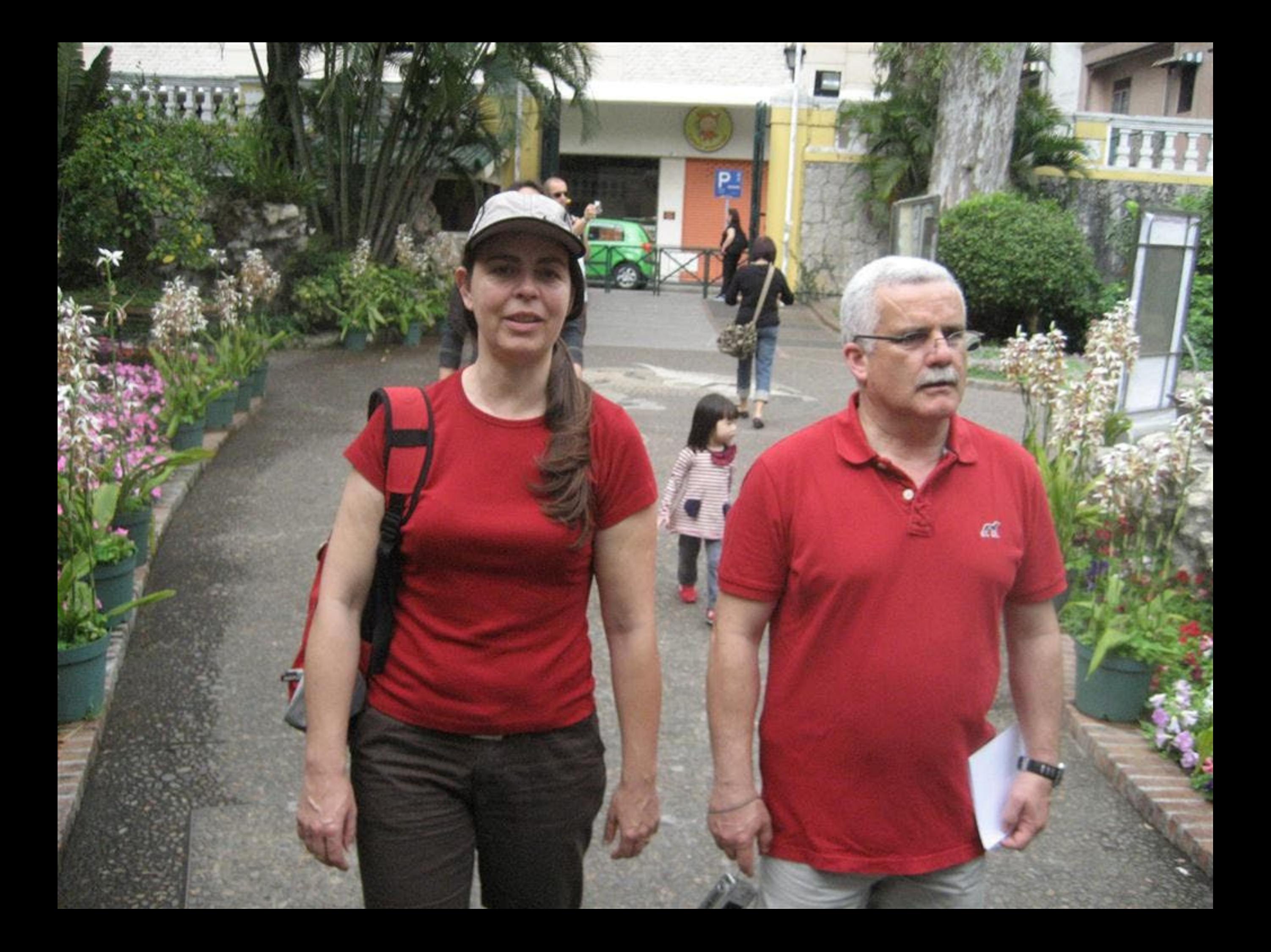

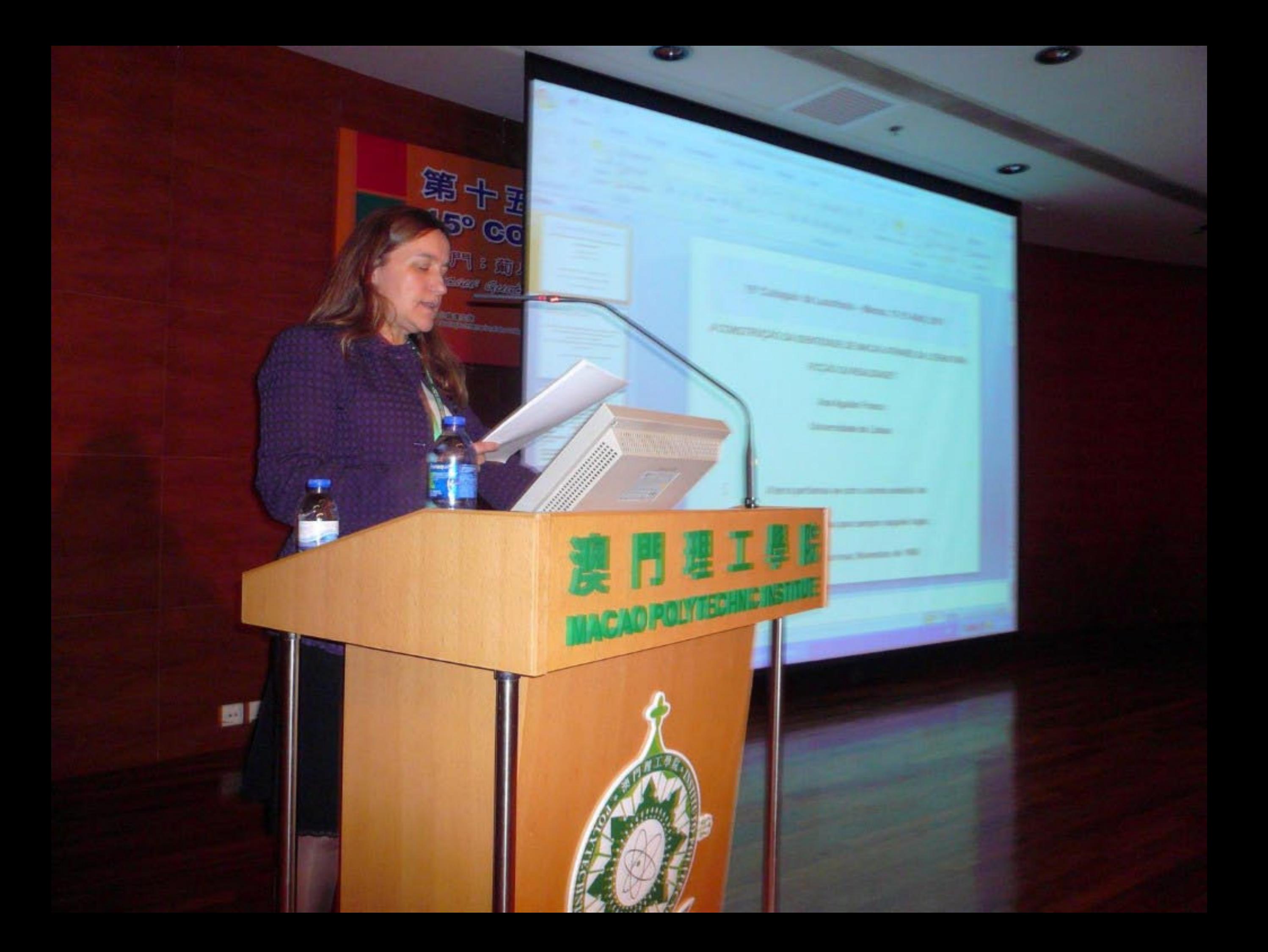

## E I **MACAO POLYTECHNIC INSTITUTE**

te americando

 $\begin{picture}(120,140) \put(0,0){\line(1,0){150}} \put(15,0){\line(1,0){150}} \put(15,0){\line(1,0){150}} \put(15,0){\line(1,0){150}} \put(15,0){\line(1,0){150}} \put(15,0){\line(1,0){150}} \put(15,0){\line(1,0){150}} \put(15,0){\line(1,0){150}} \put(15,0){\line(1,0){150}} \put(15,0){\line(1,0){150}} \put(15,0){\line(1,0){150$ 

魏門:廣

Macaus gun

**CREW CHARL** 

∦β

15° Colóquio da Lusofonia Macau - Abril 2011

Aprender português na RAEM: razões e outras representações

Perpétua Santos Silva

Investigadora do ISCTE-IUL, CIES-IUL Doutorandado ISCTE-IUL

Projecto de investigação com financiamento da FCT e Bolsa de Apoio ao Doutoramento da Fundação Oriente

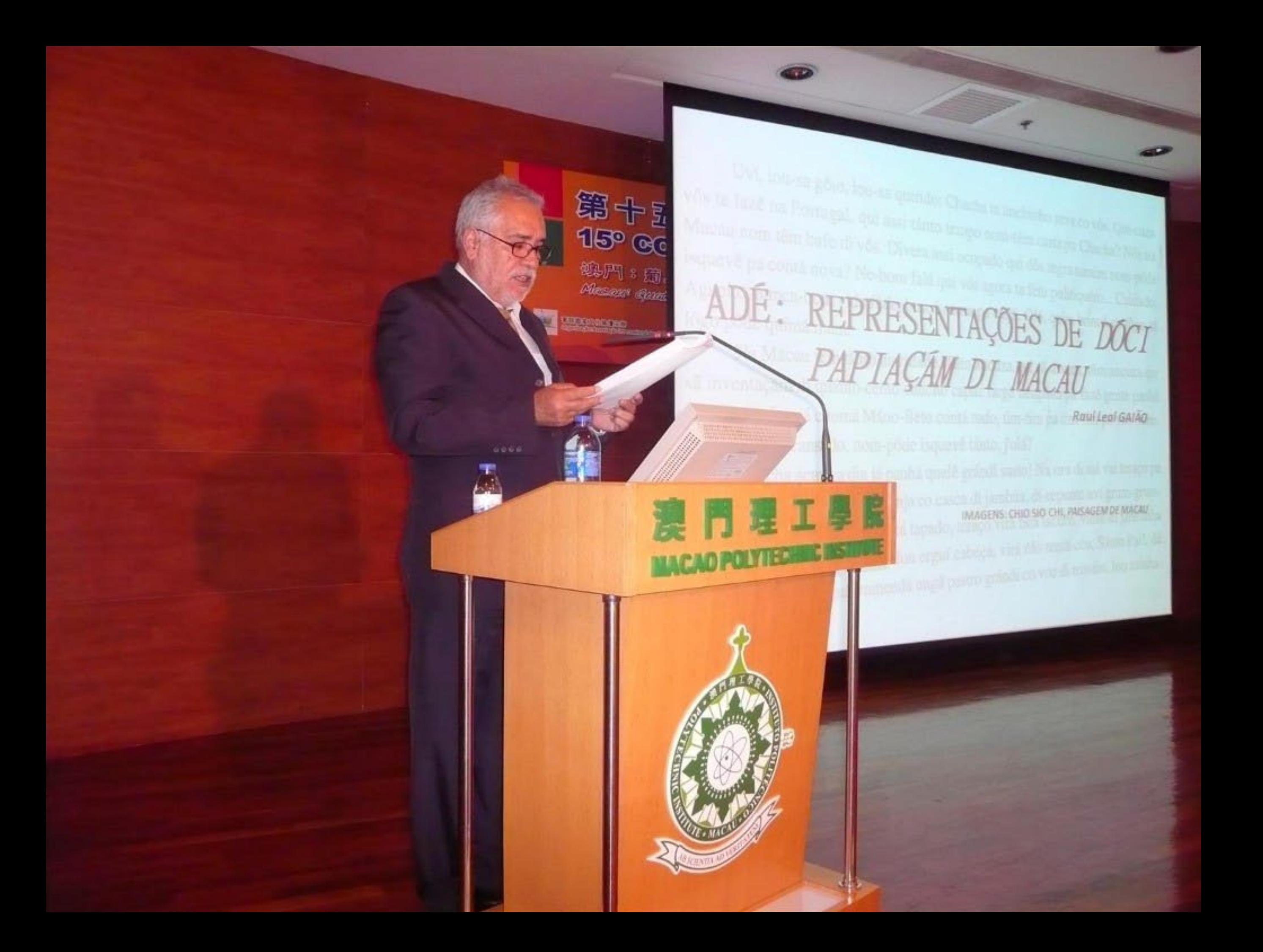

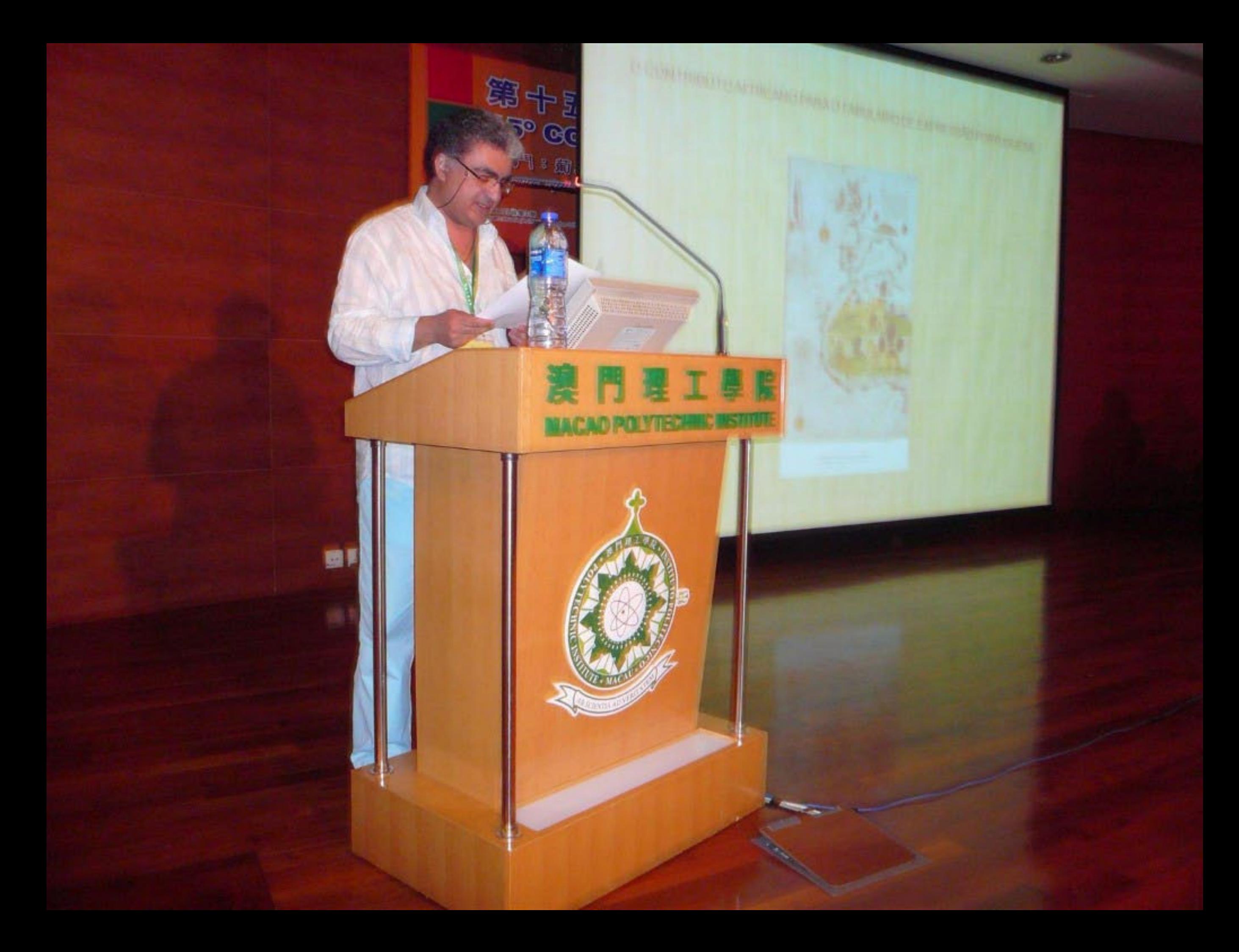

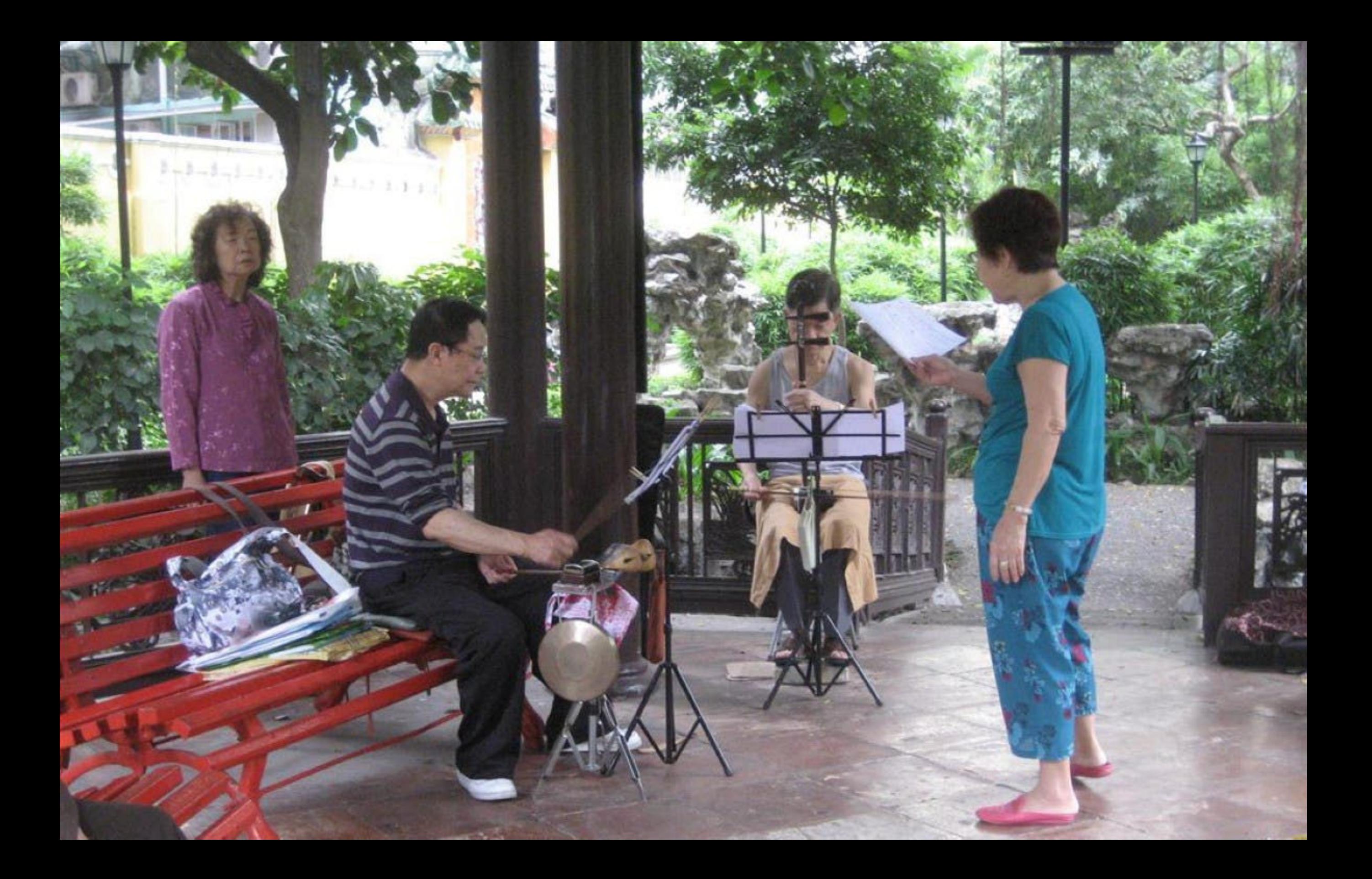

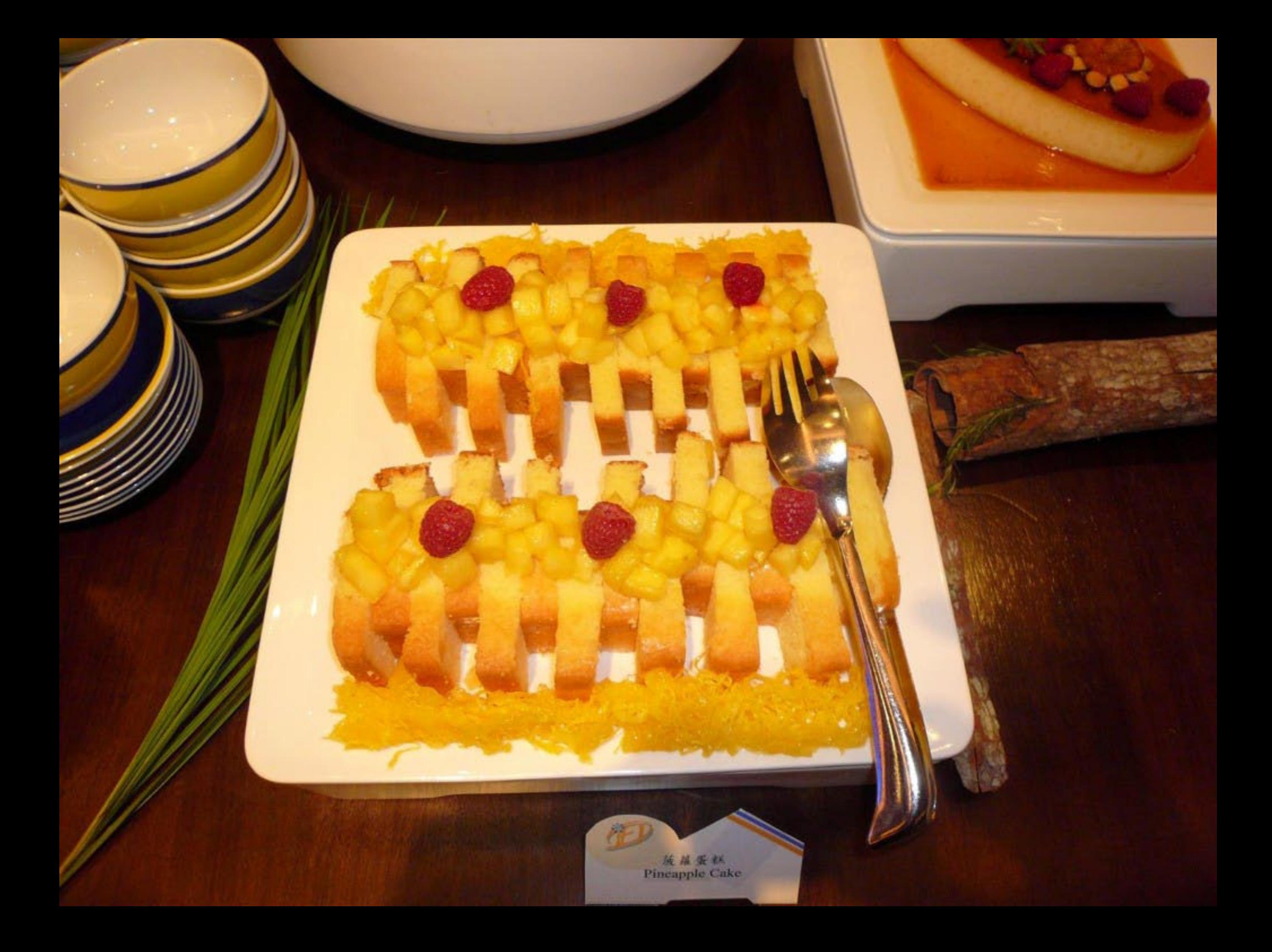

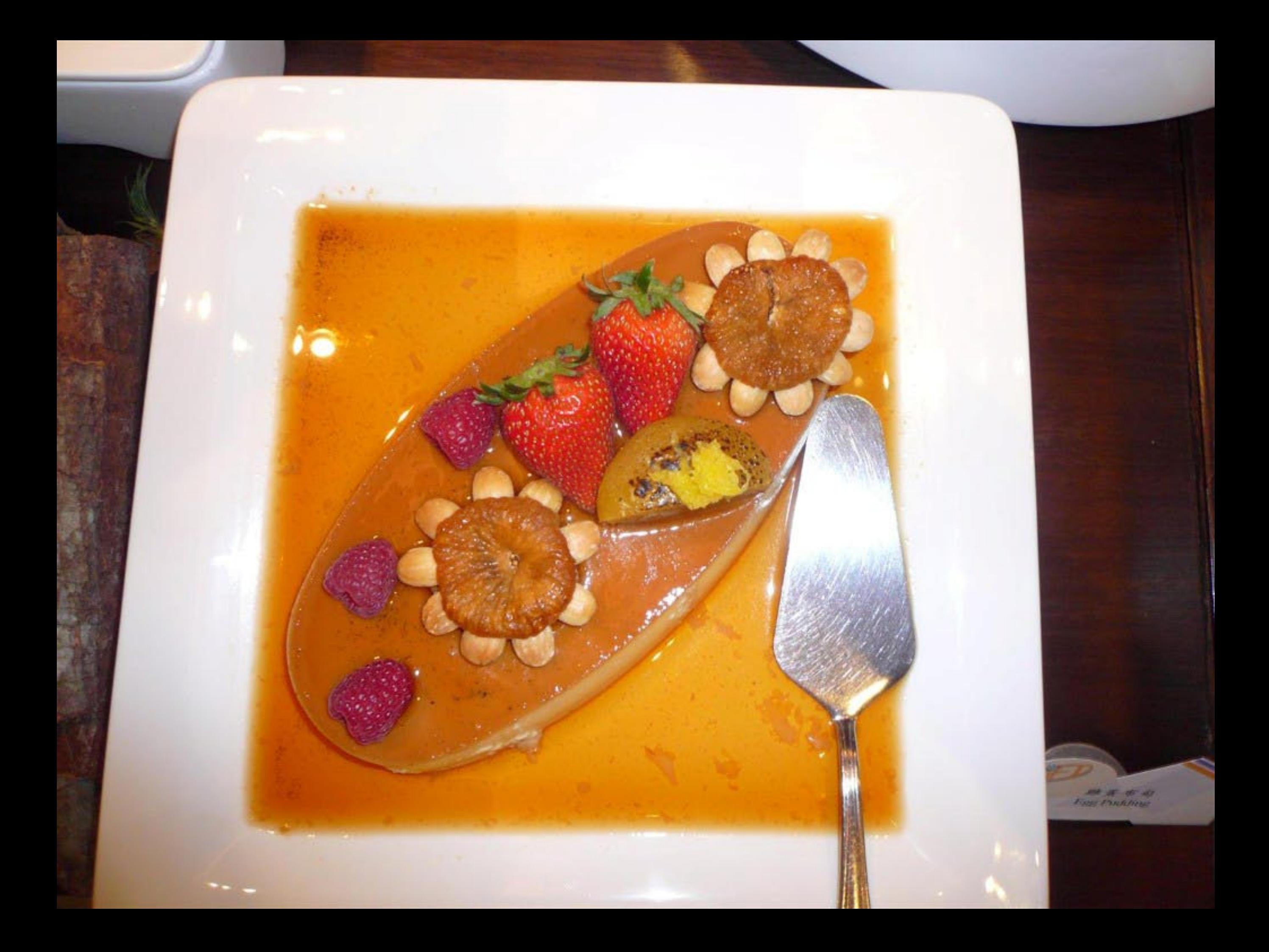

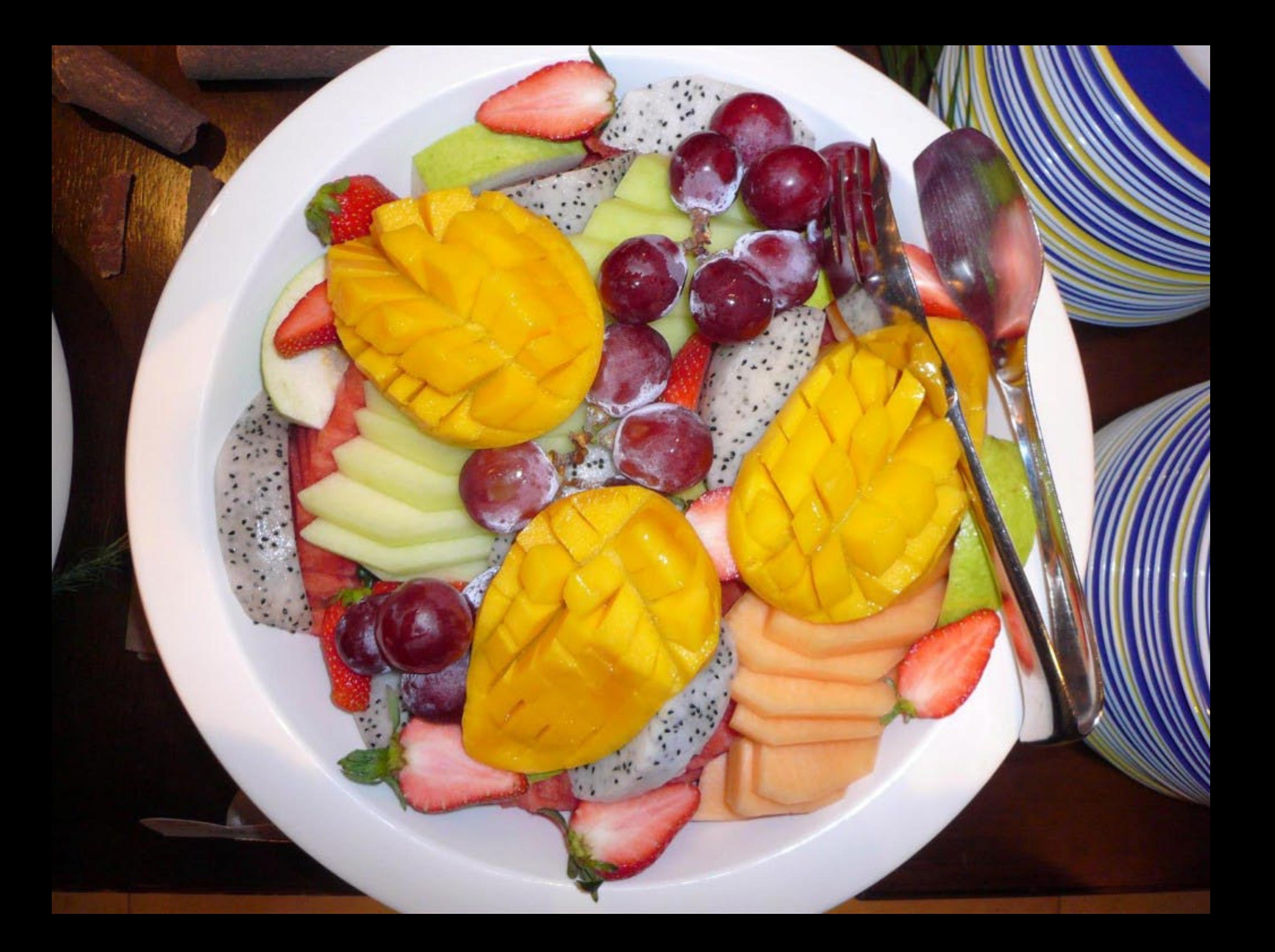

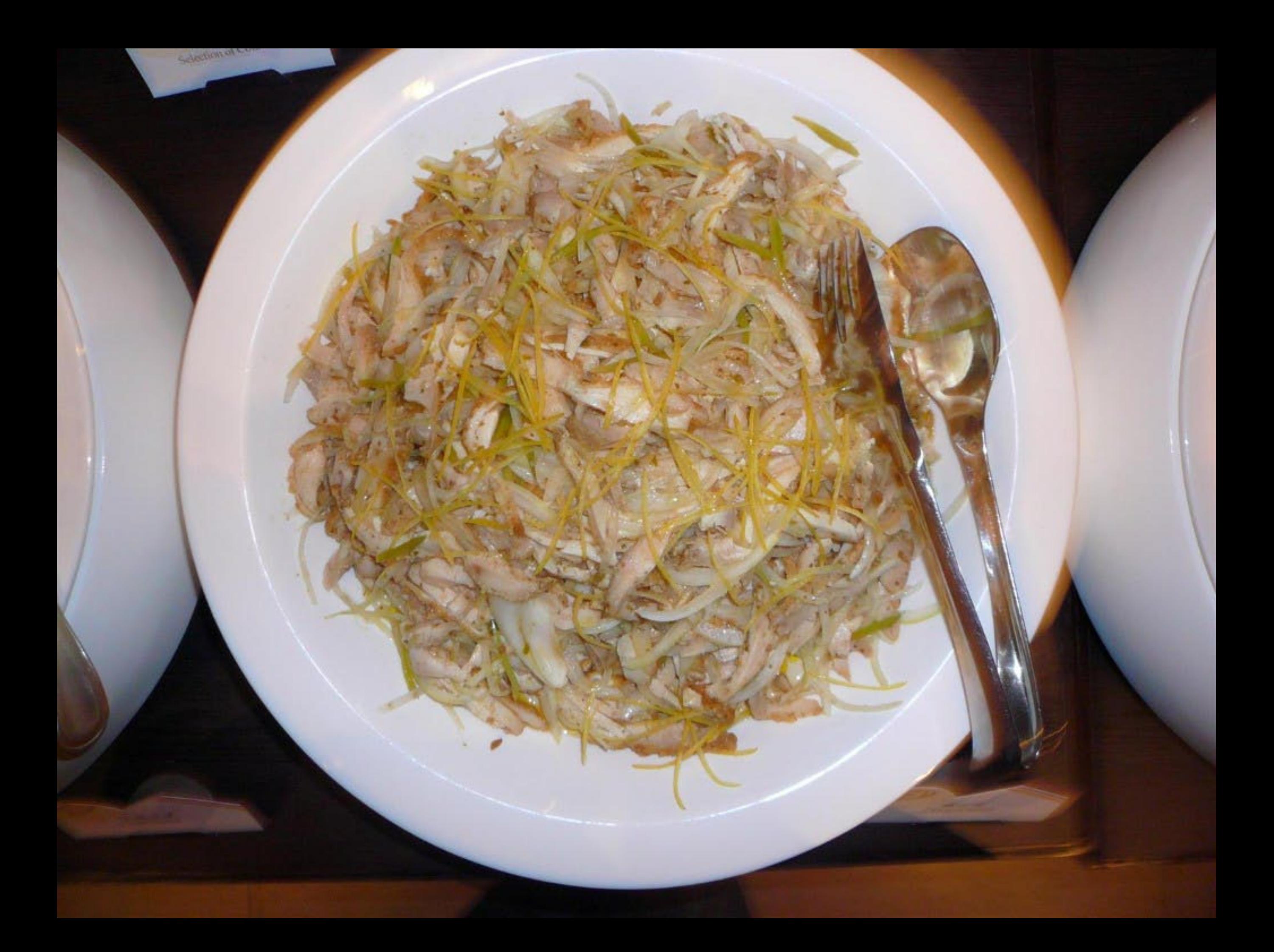

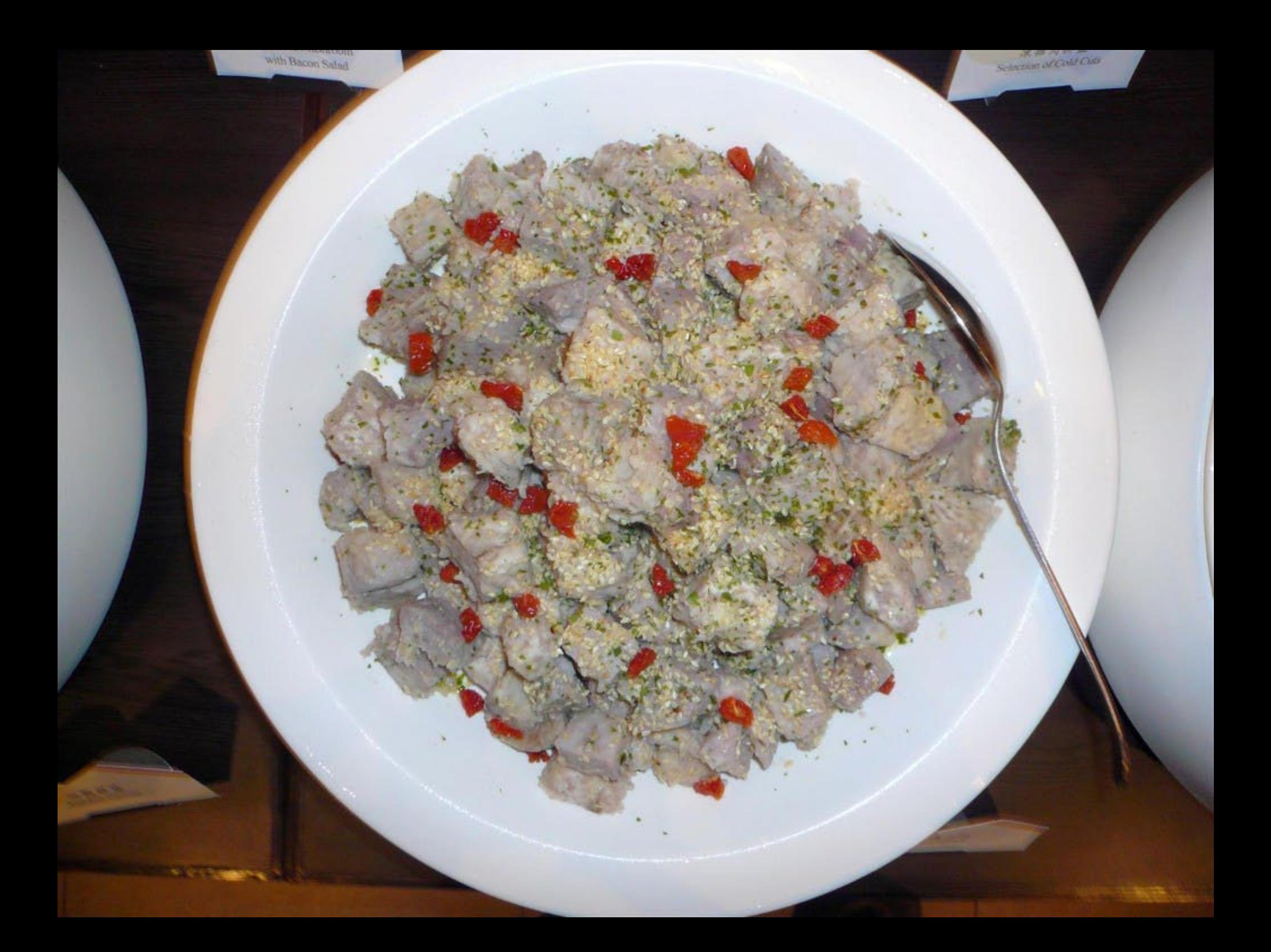

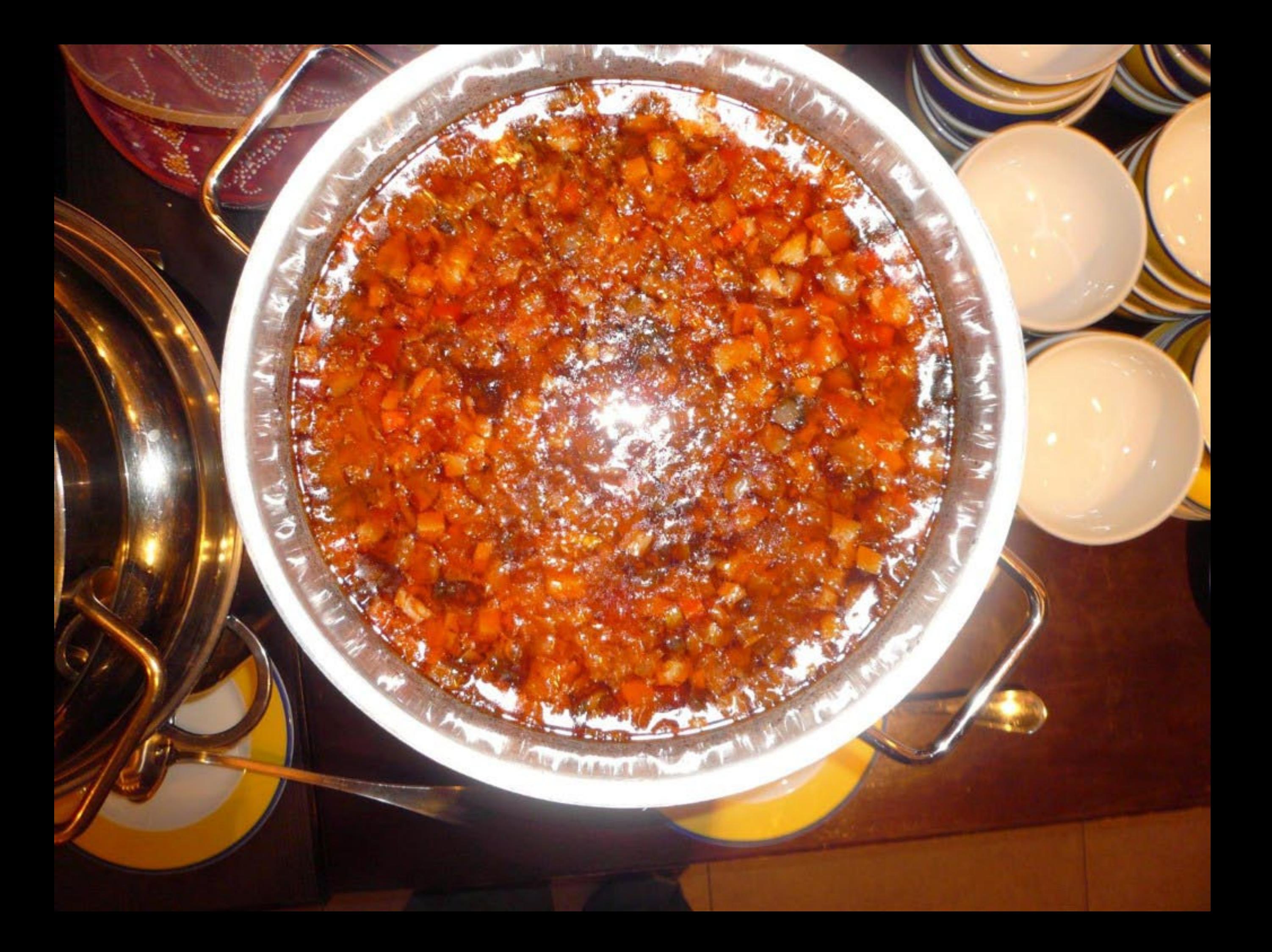

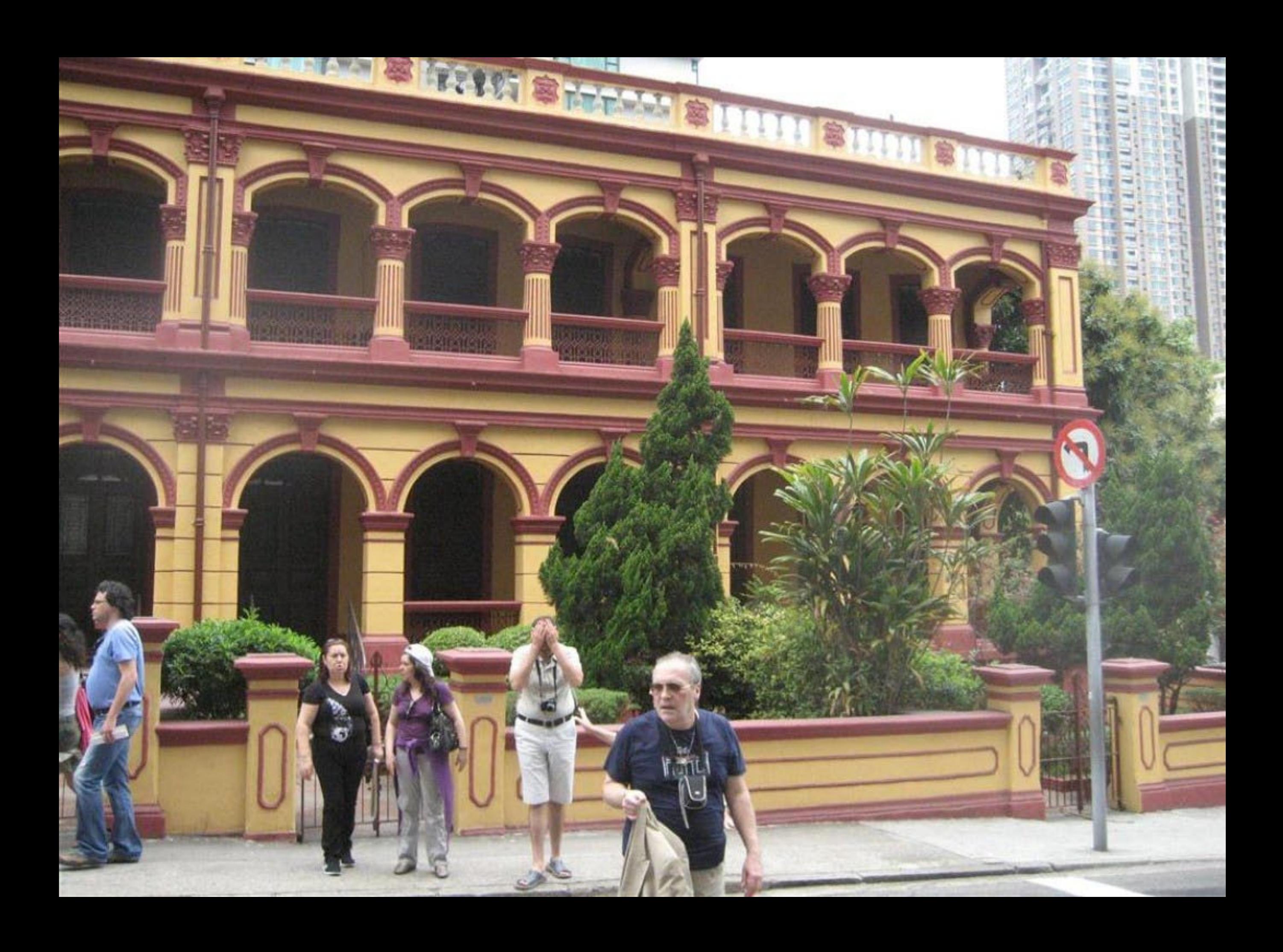

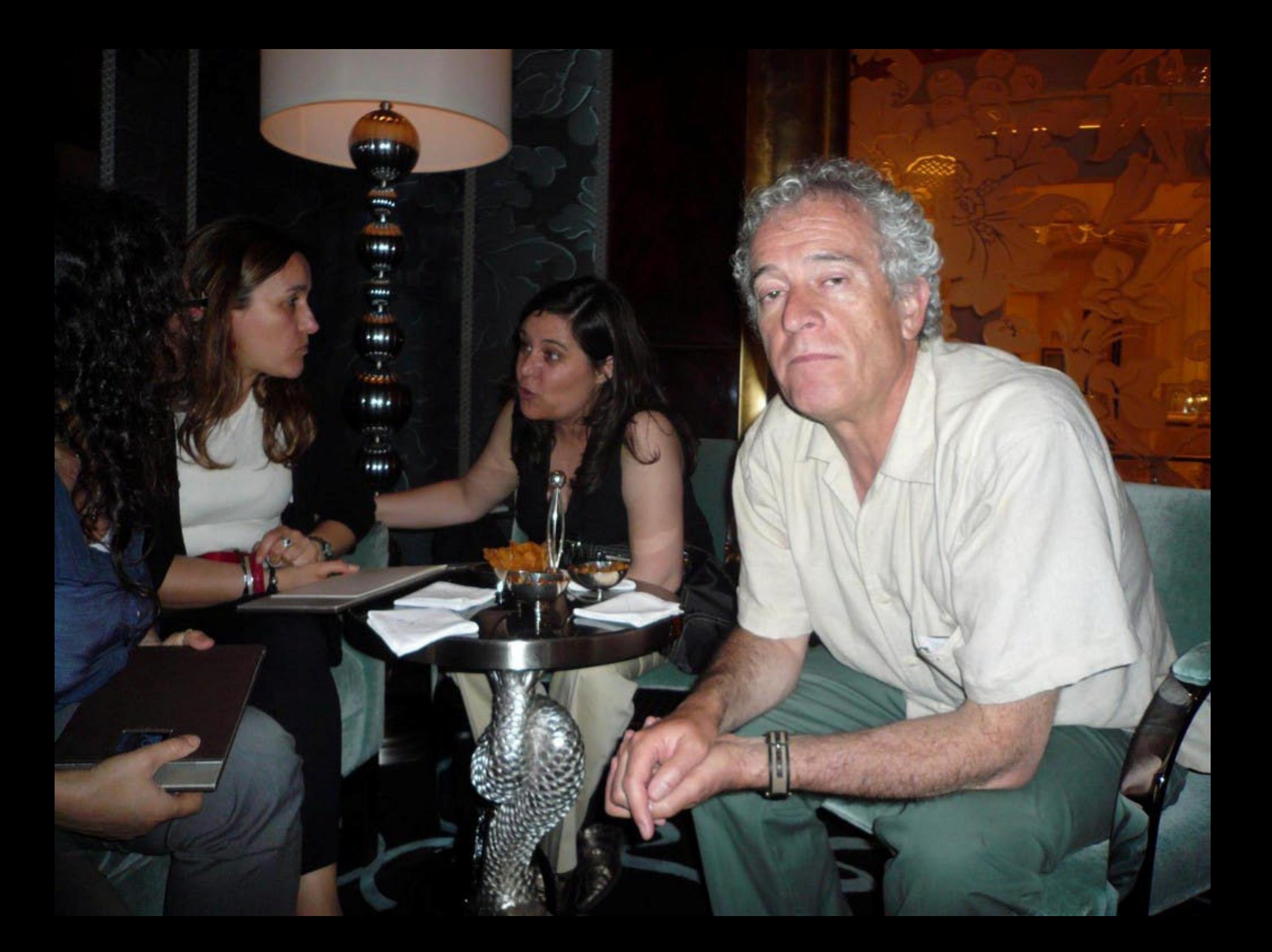

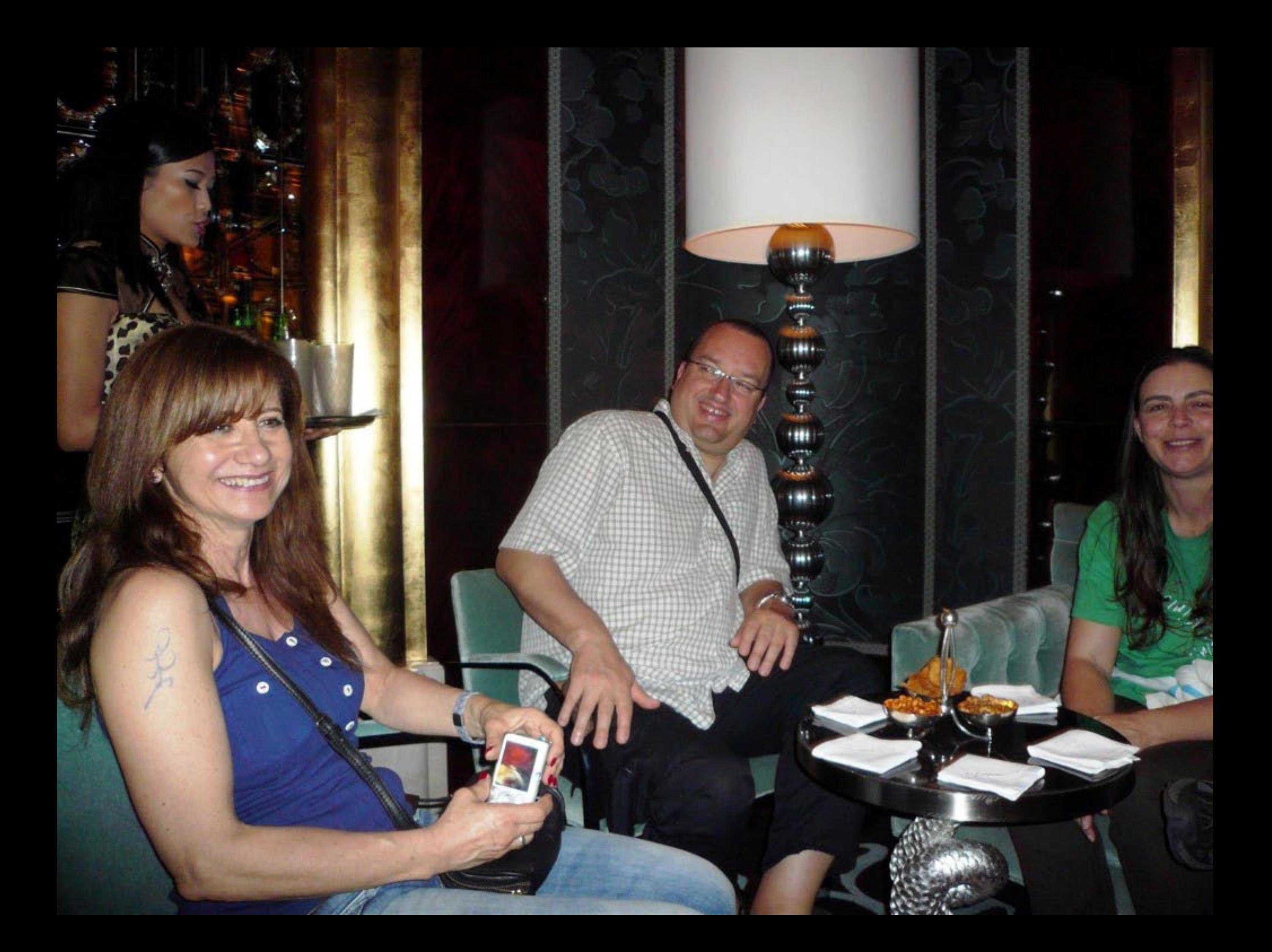

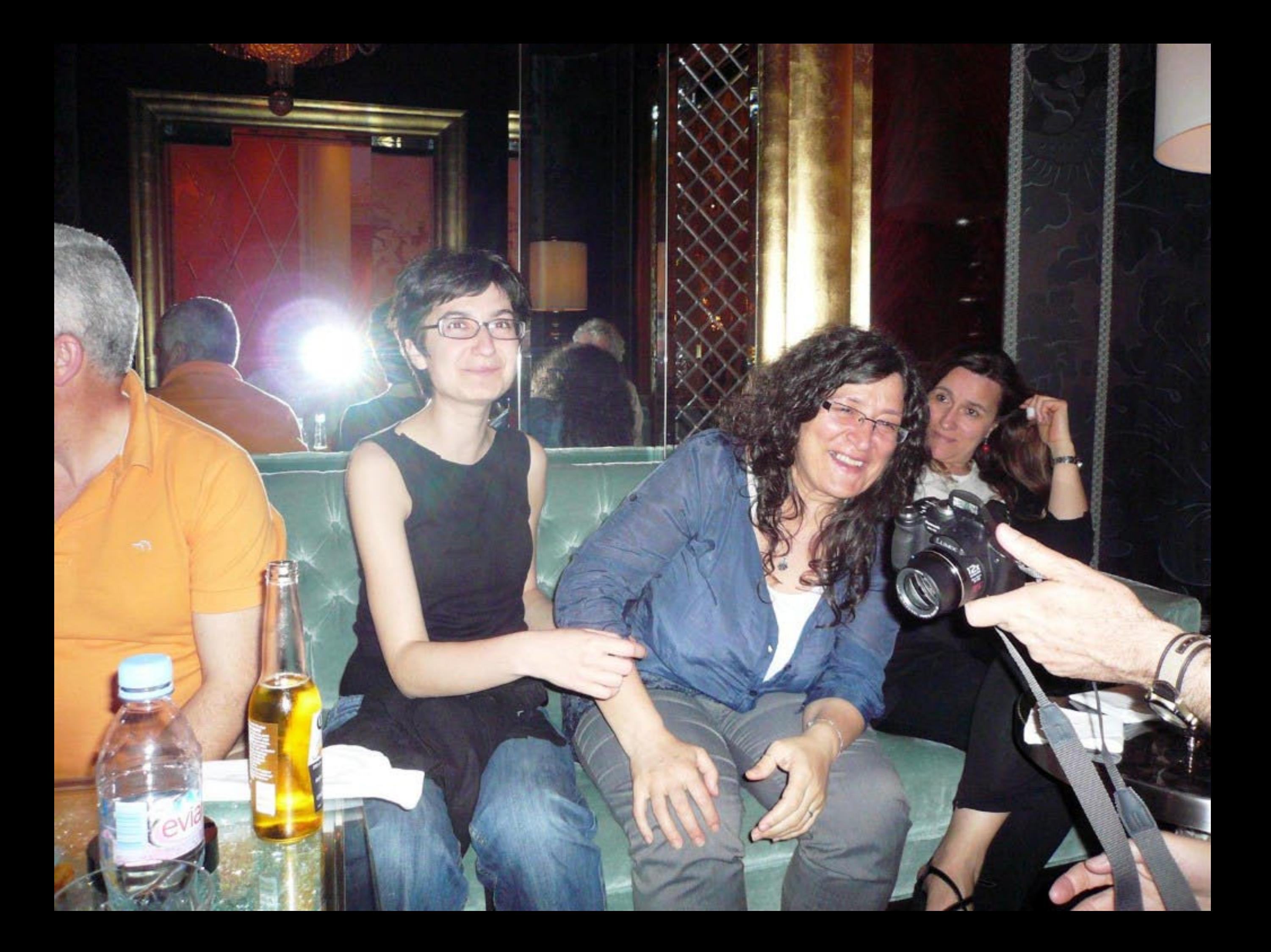

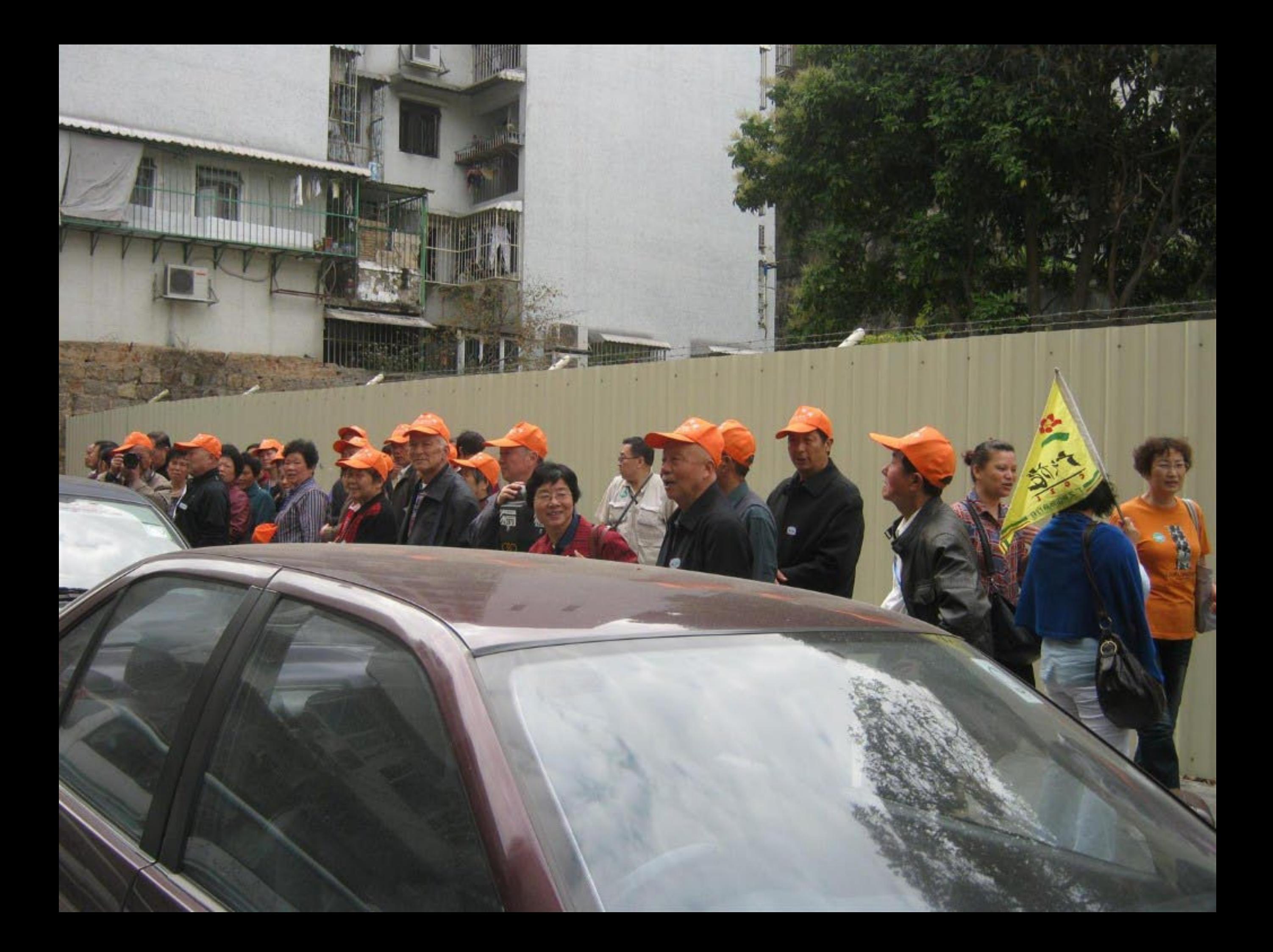

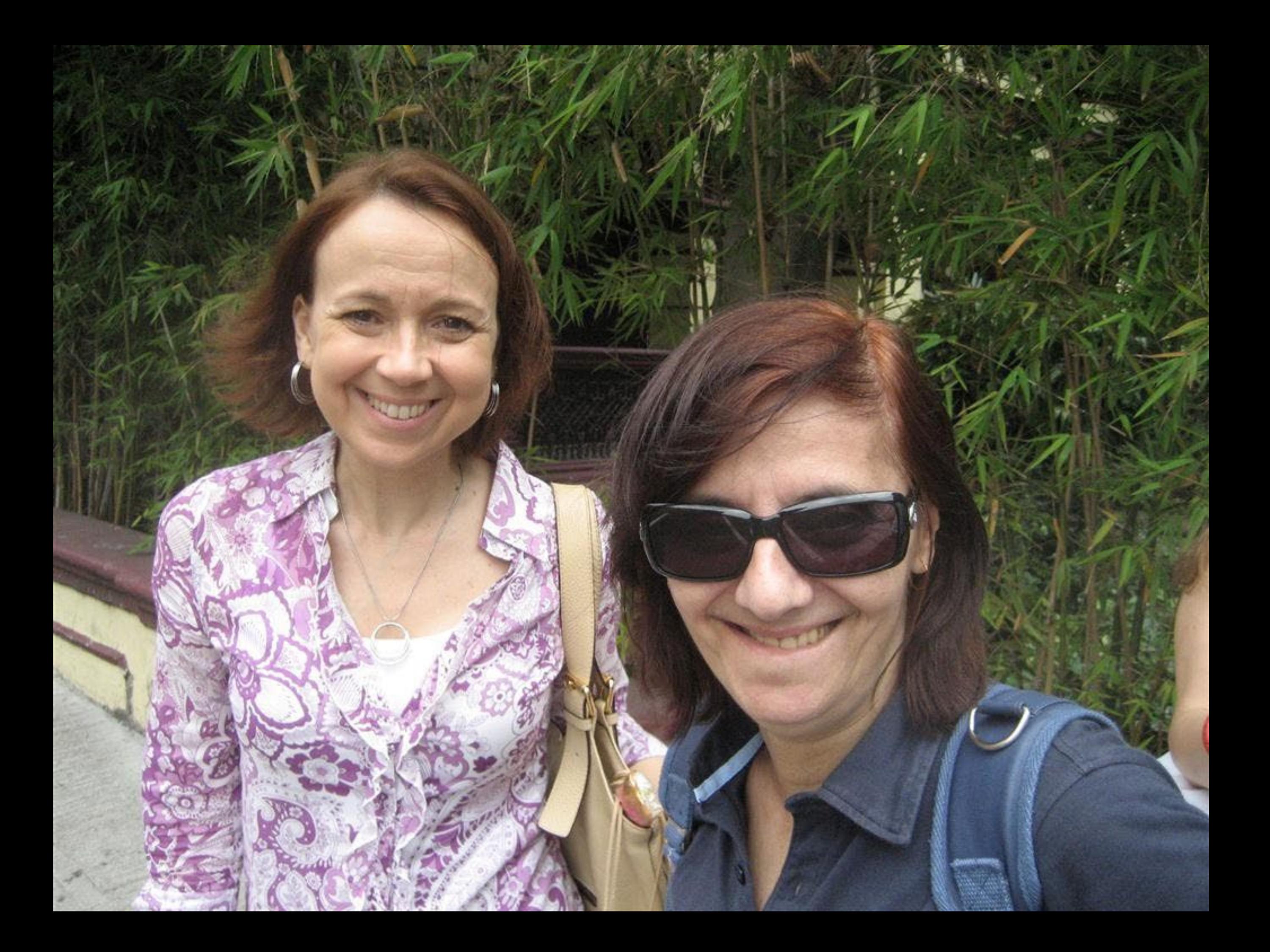

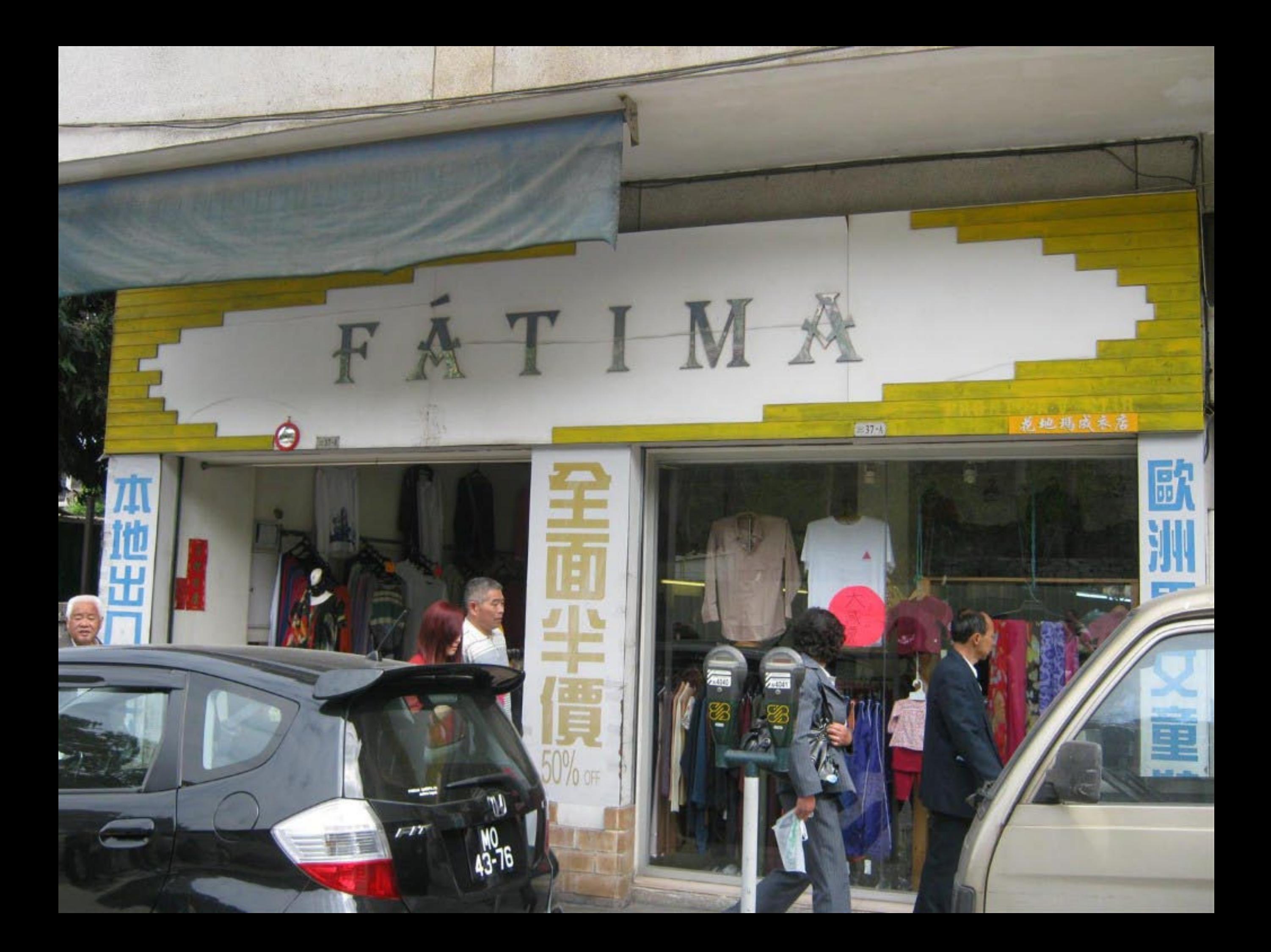

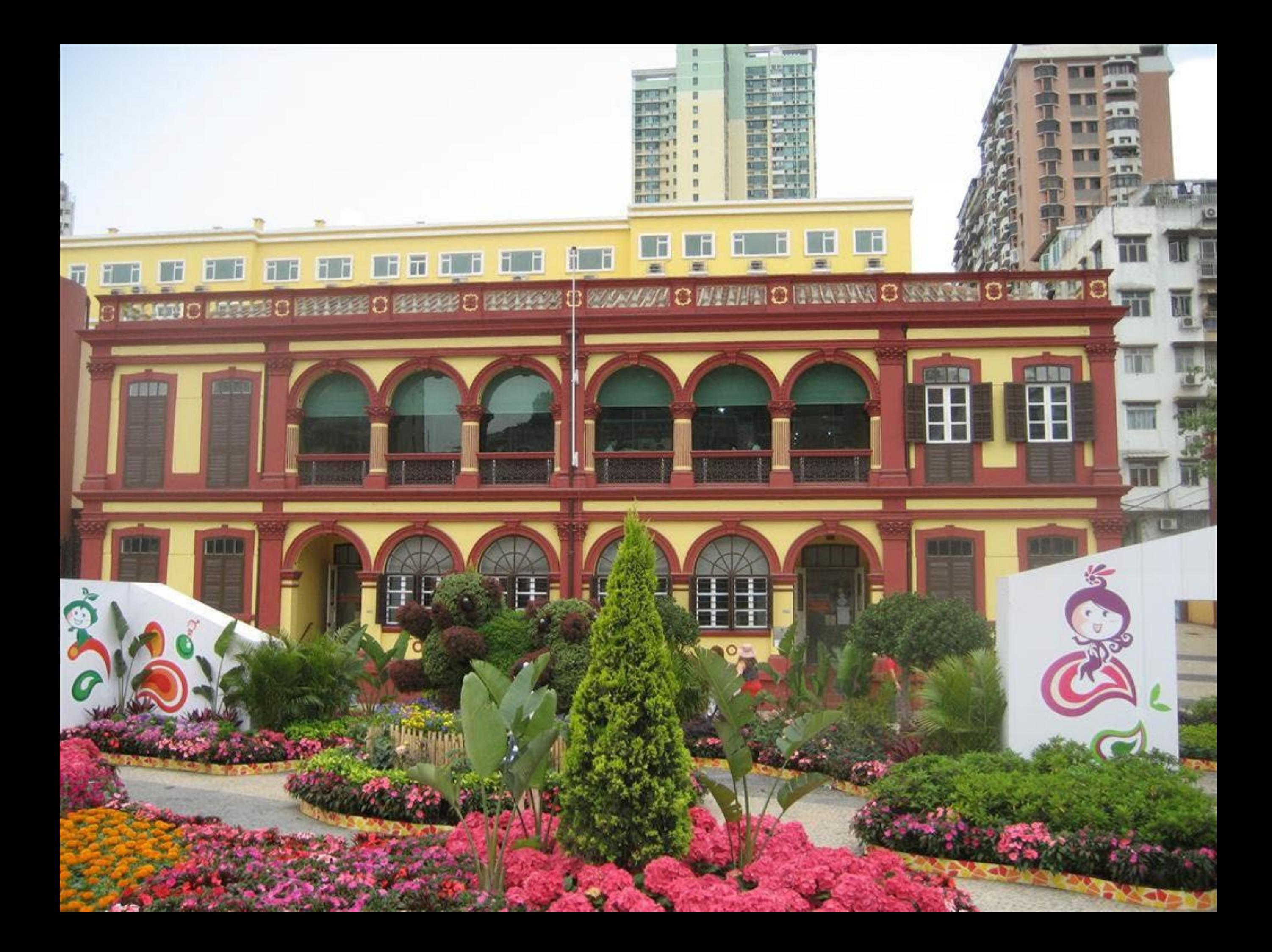

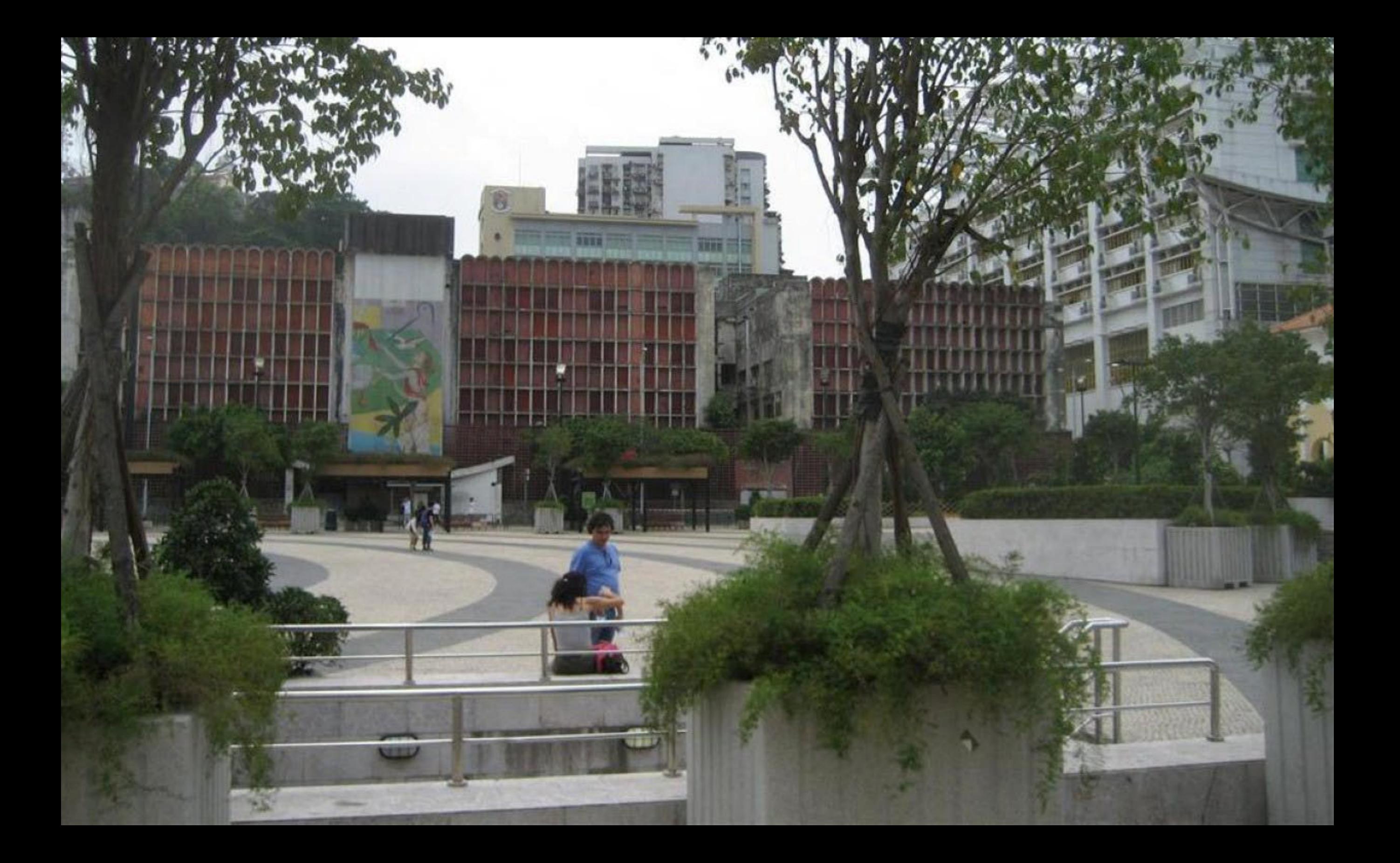

## 建築工程有限公司 COMPANHIA DE CONSTRUÇAO E ENGENHARIA SAM POU LDA.

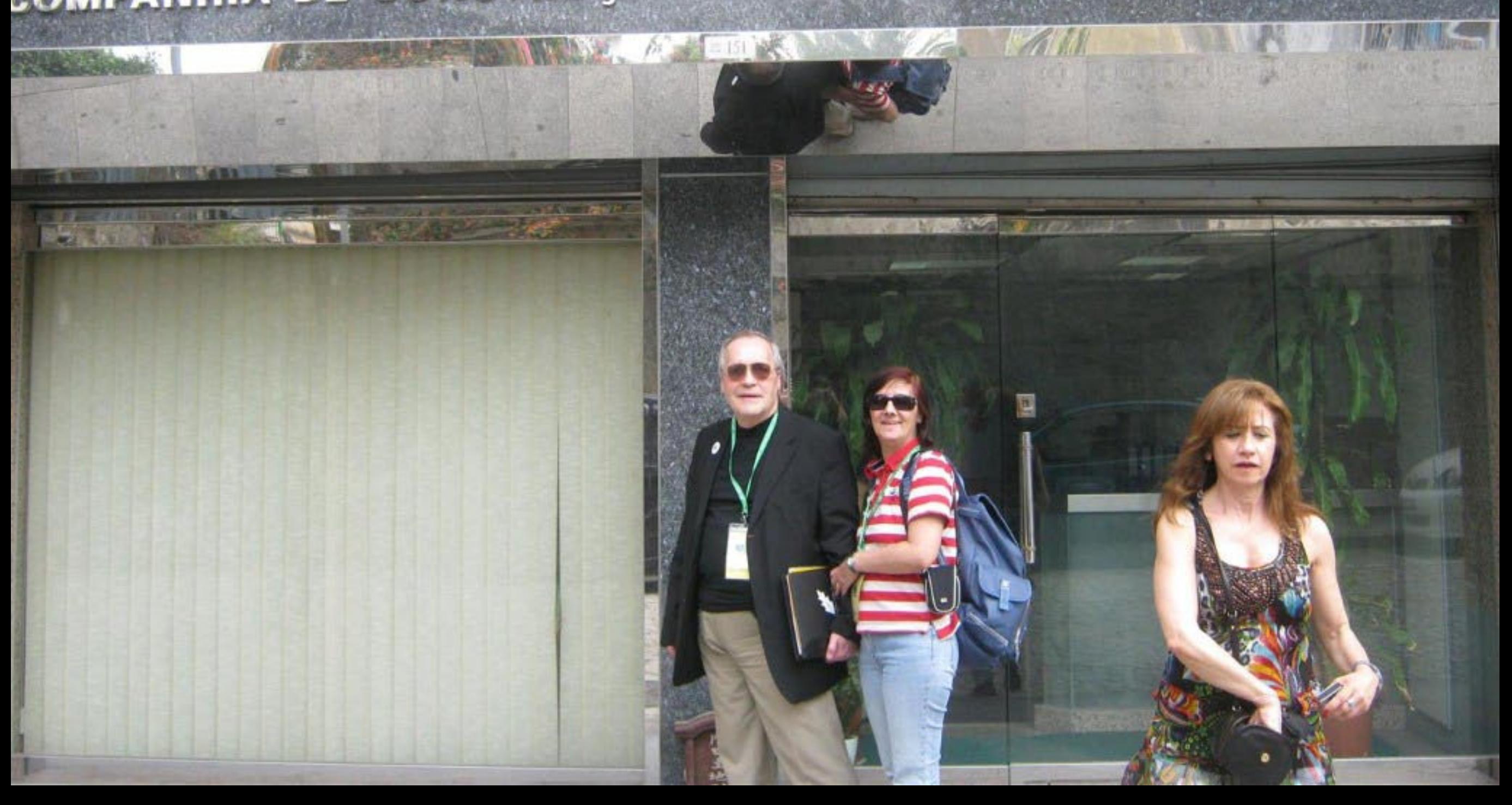

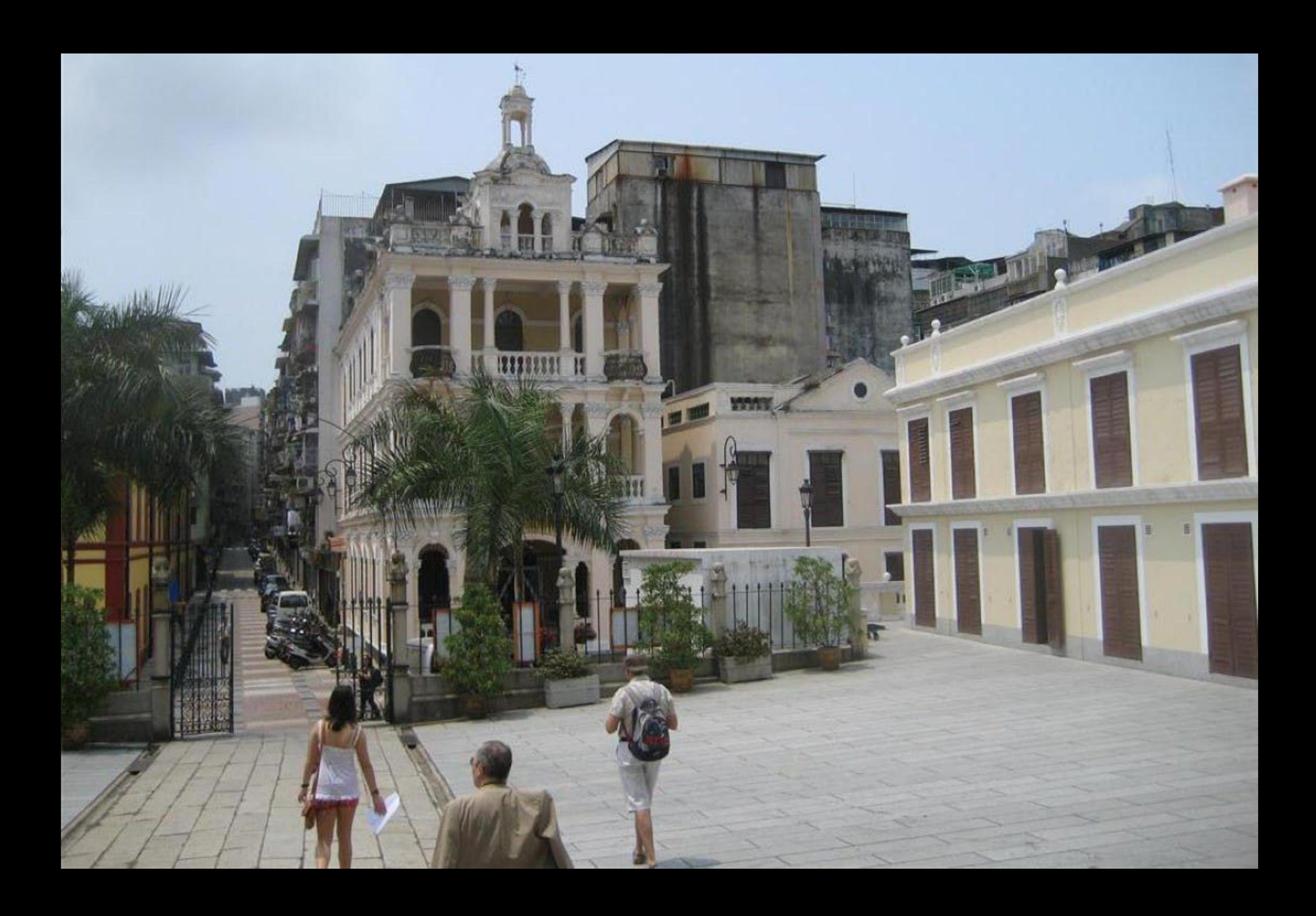

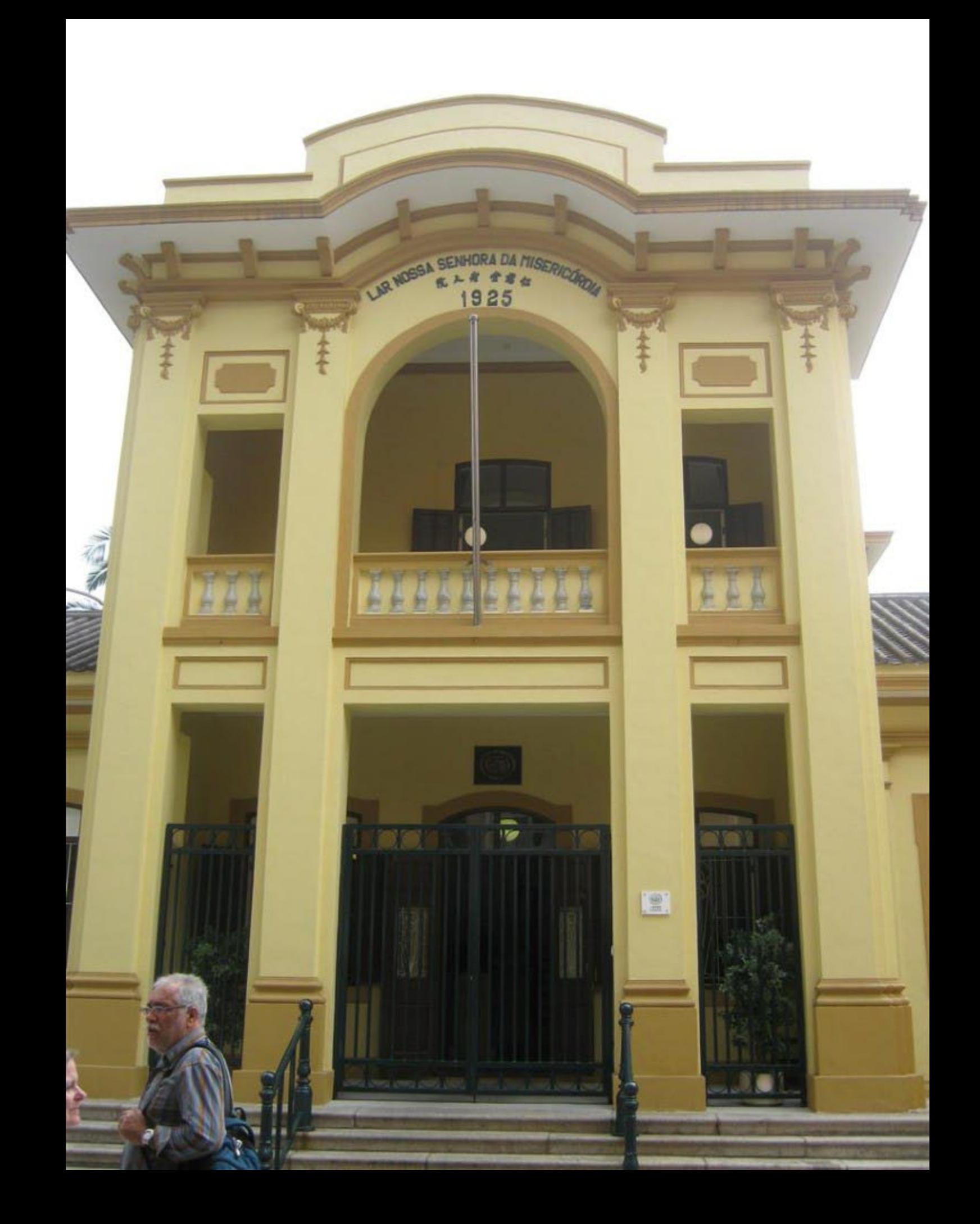

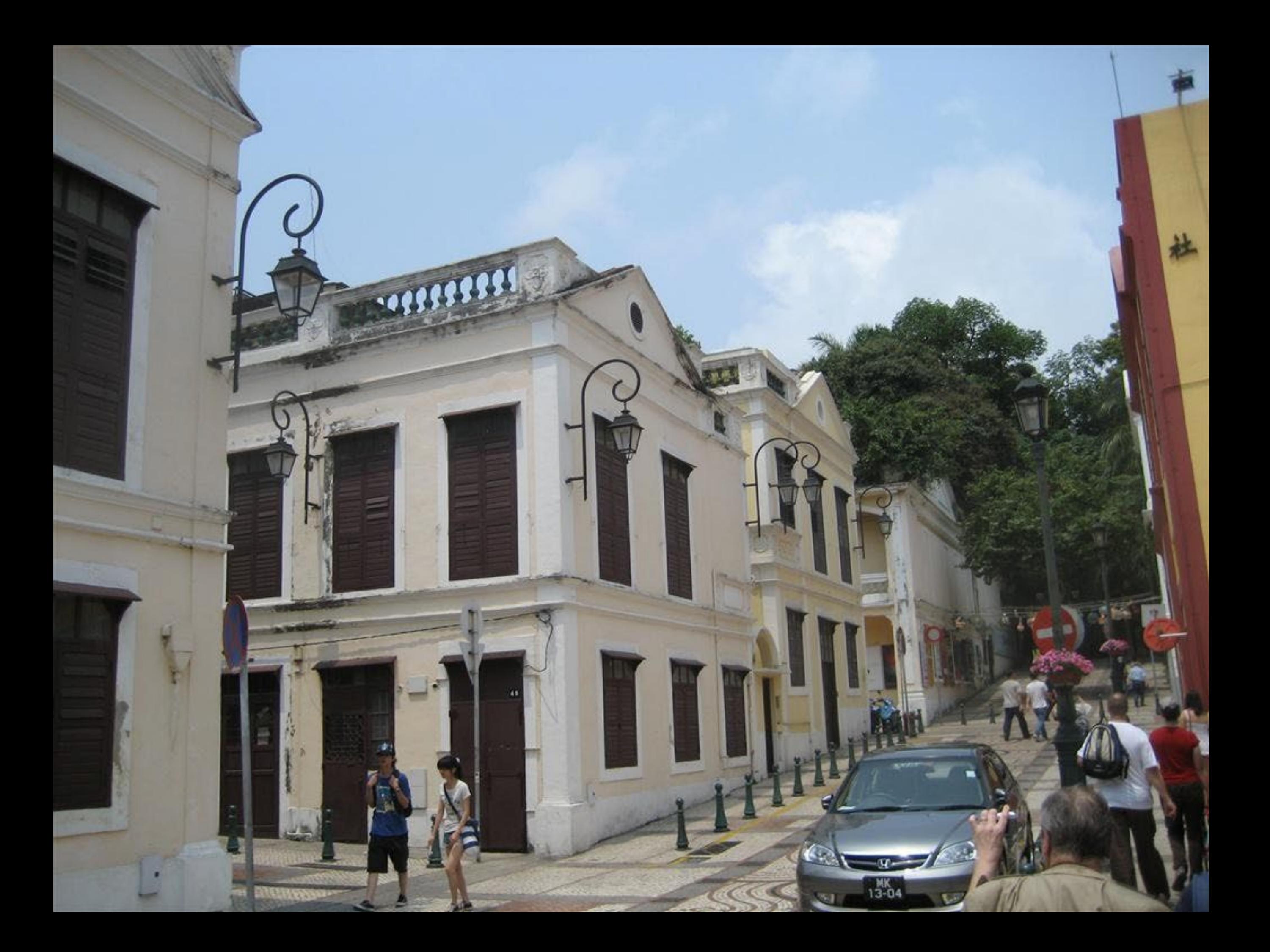

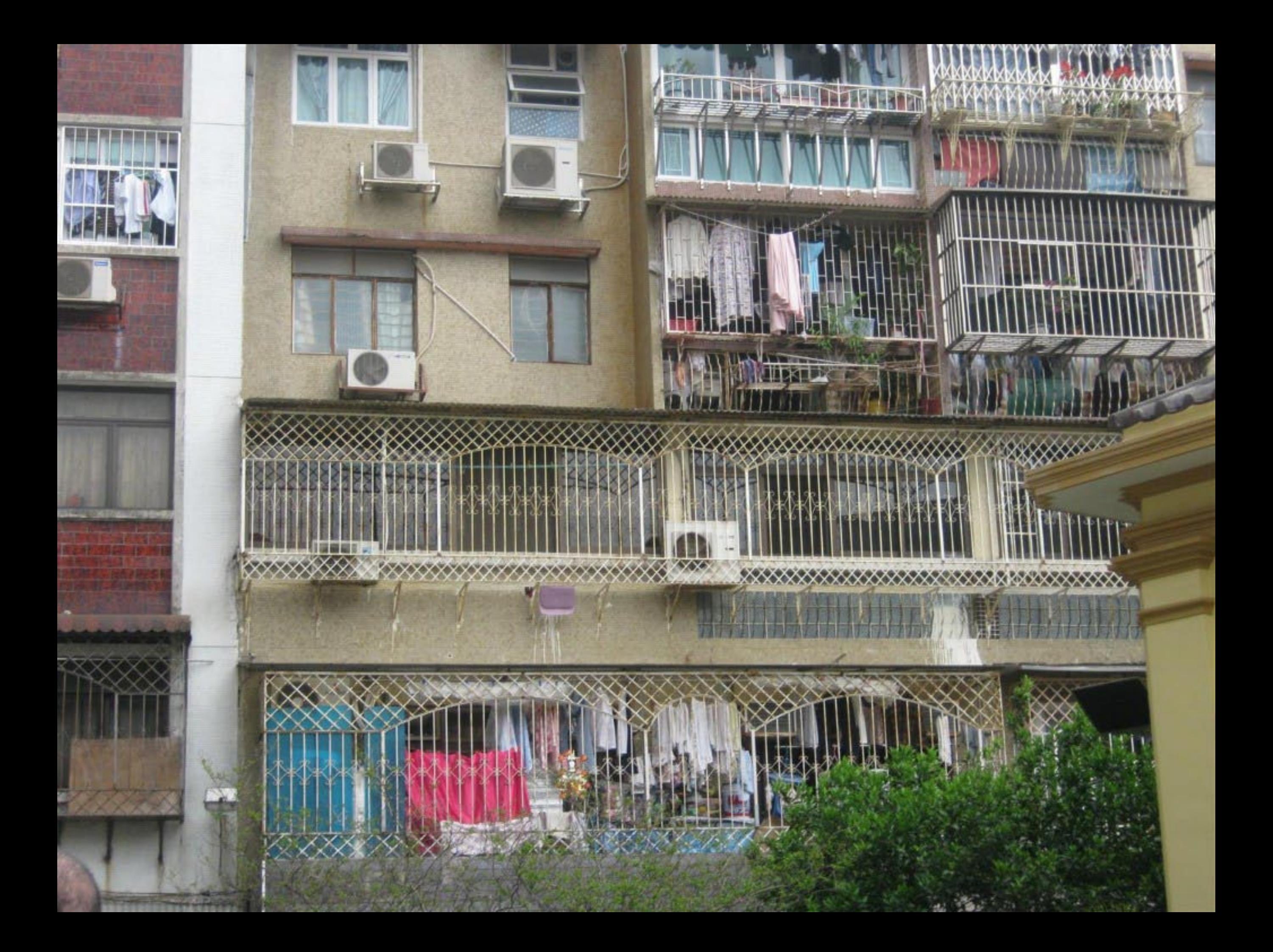

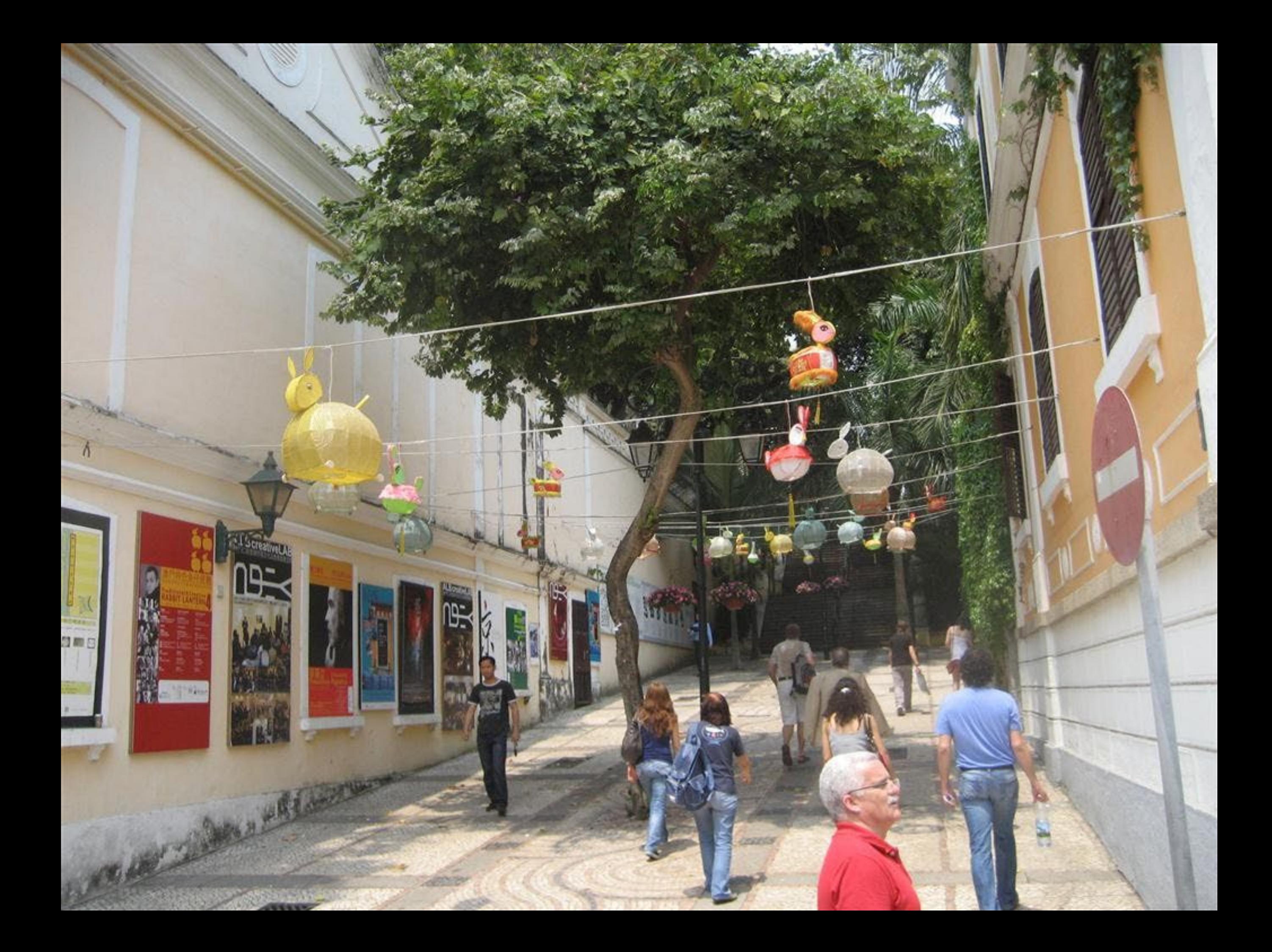

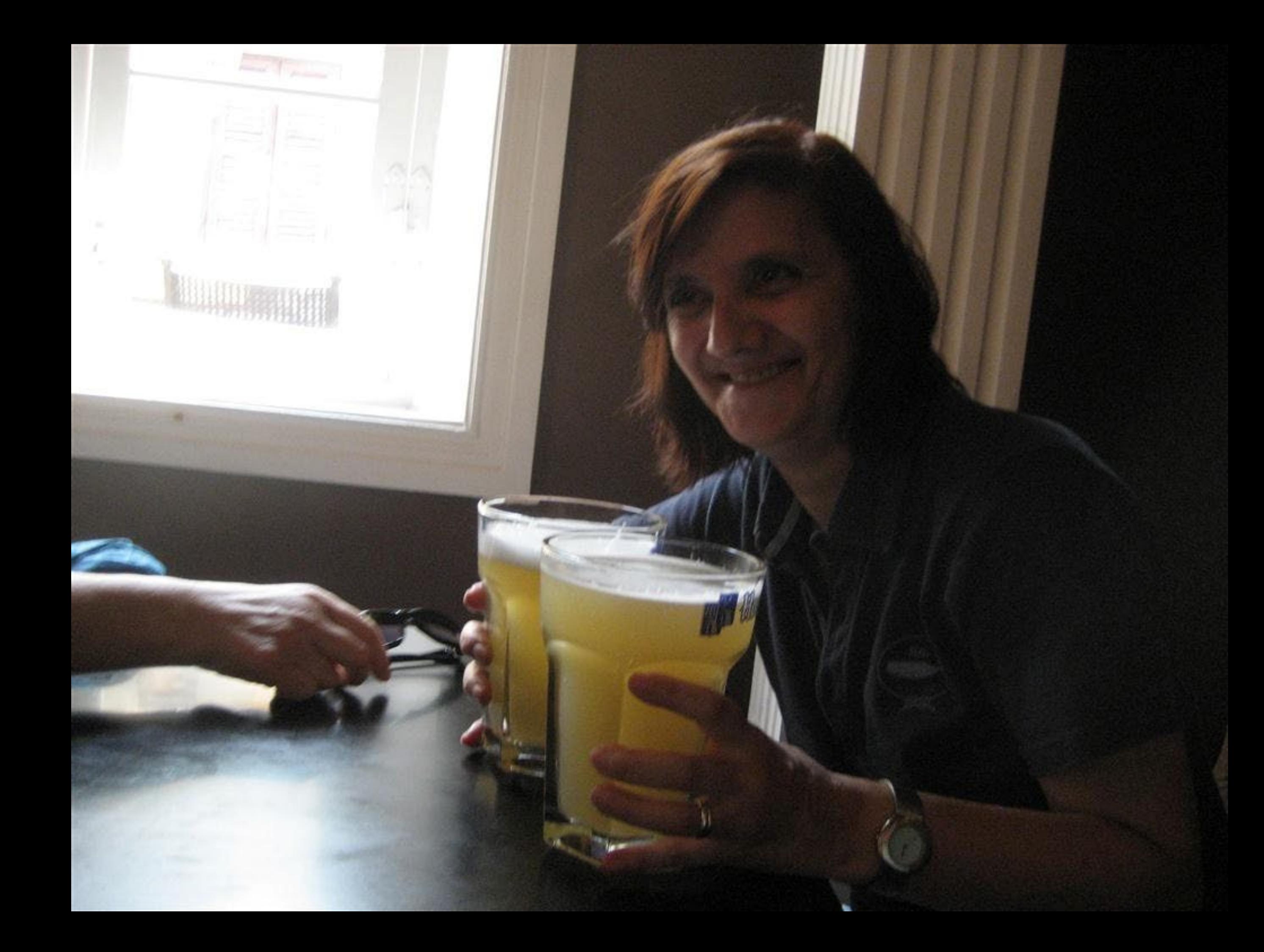

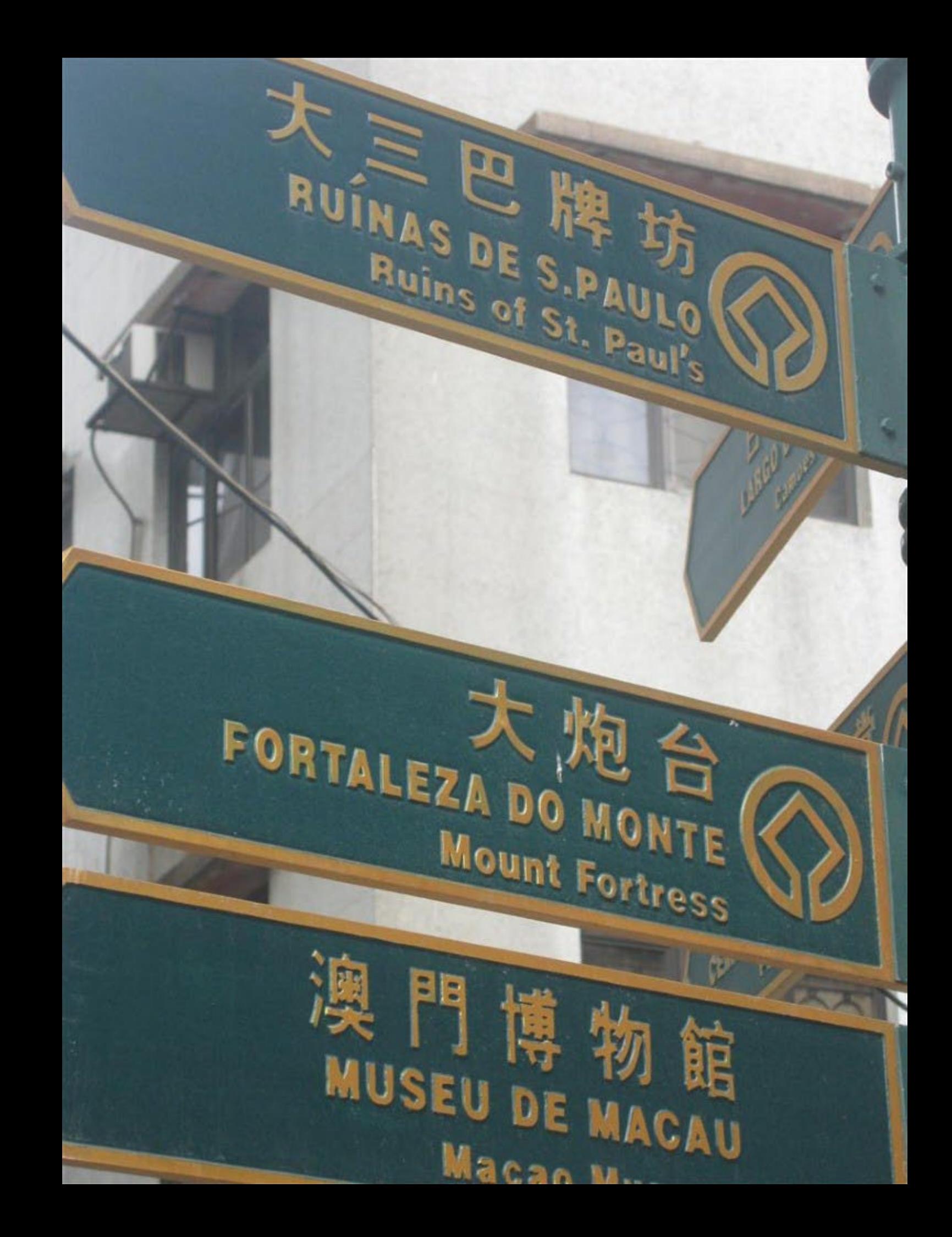
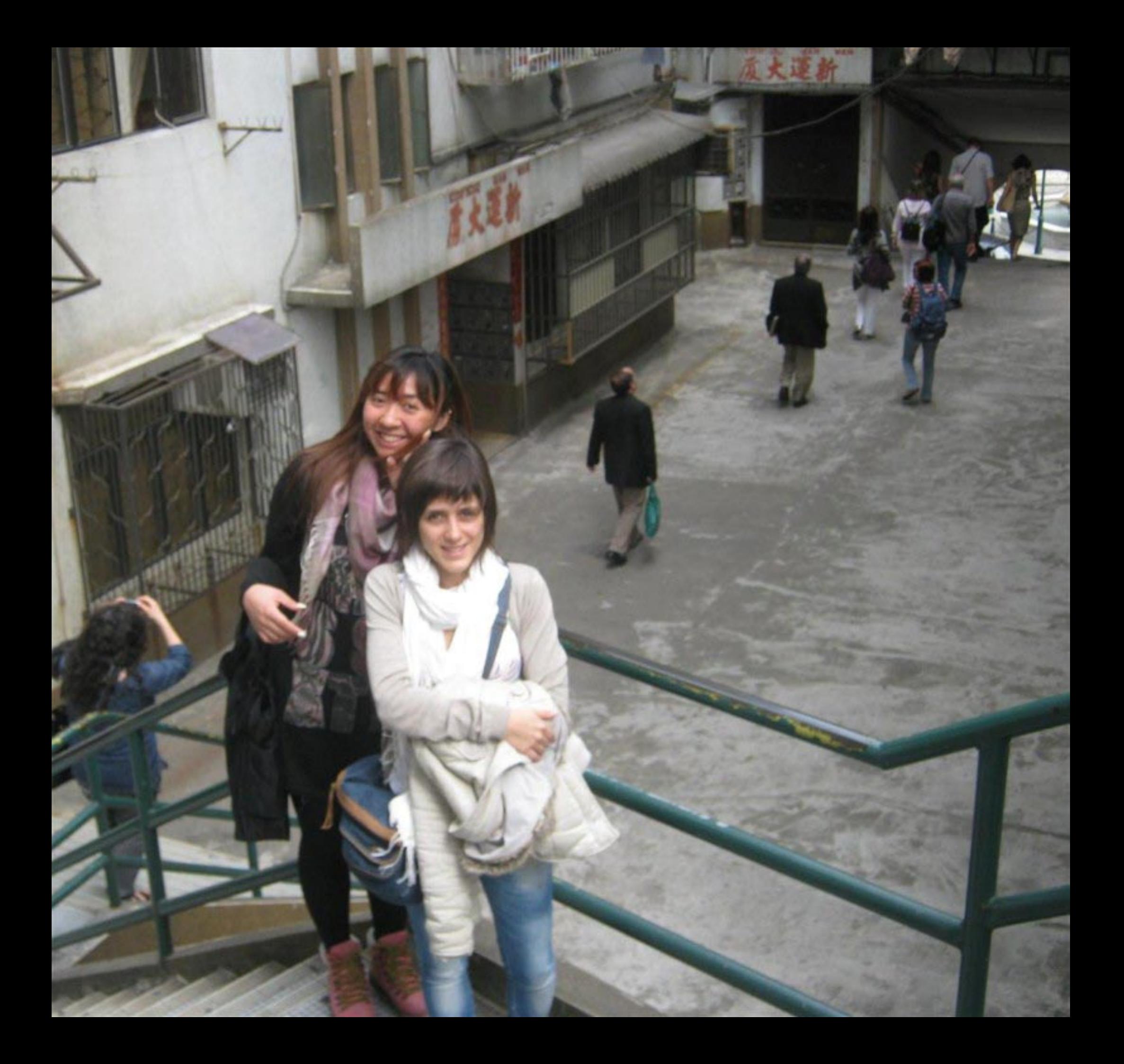

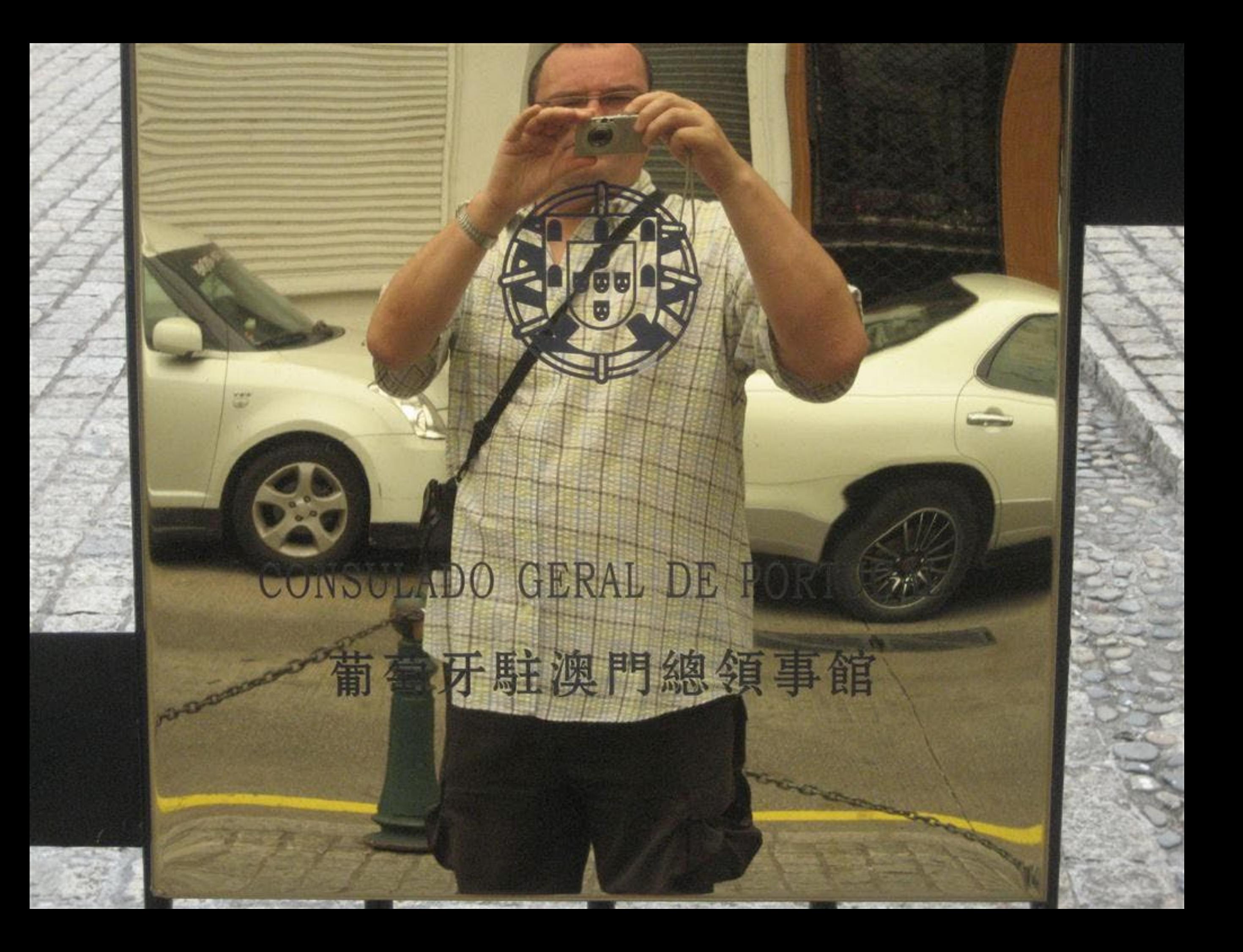

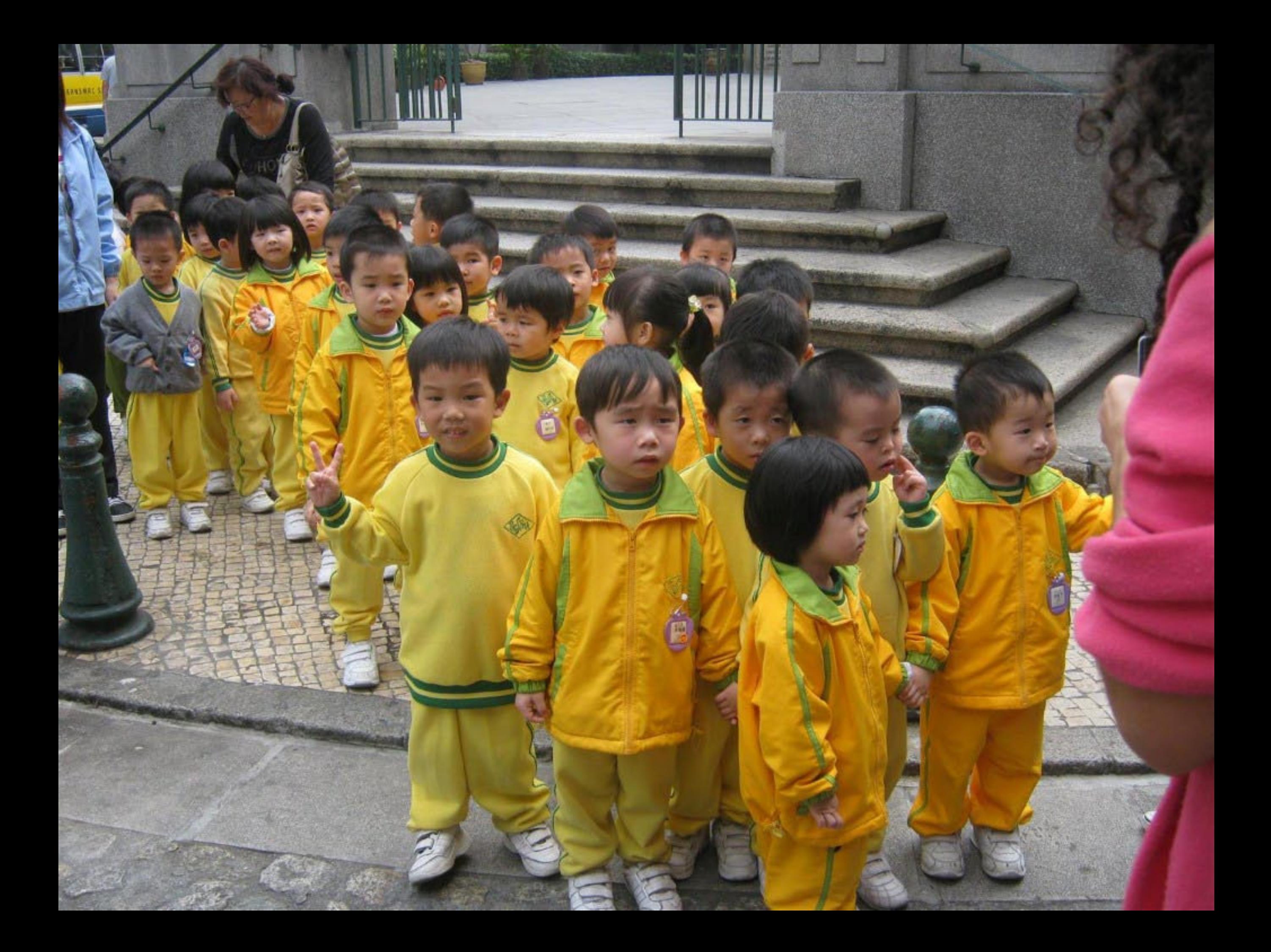

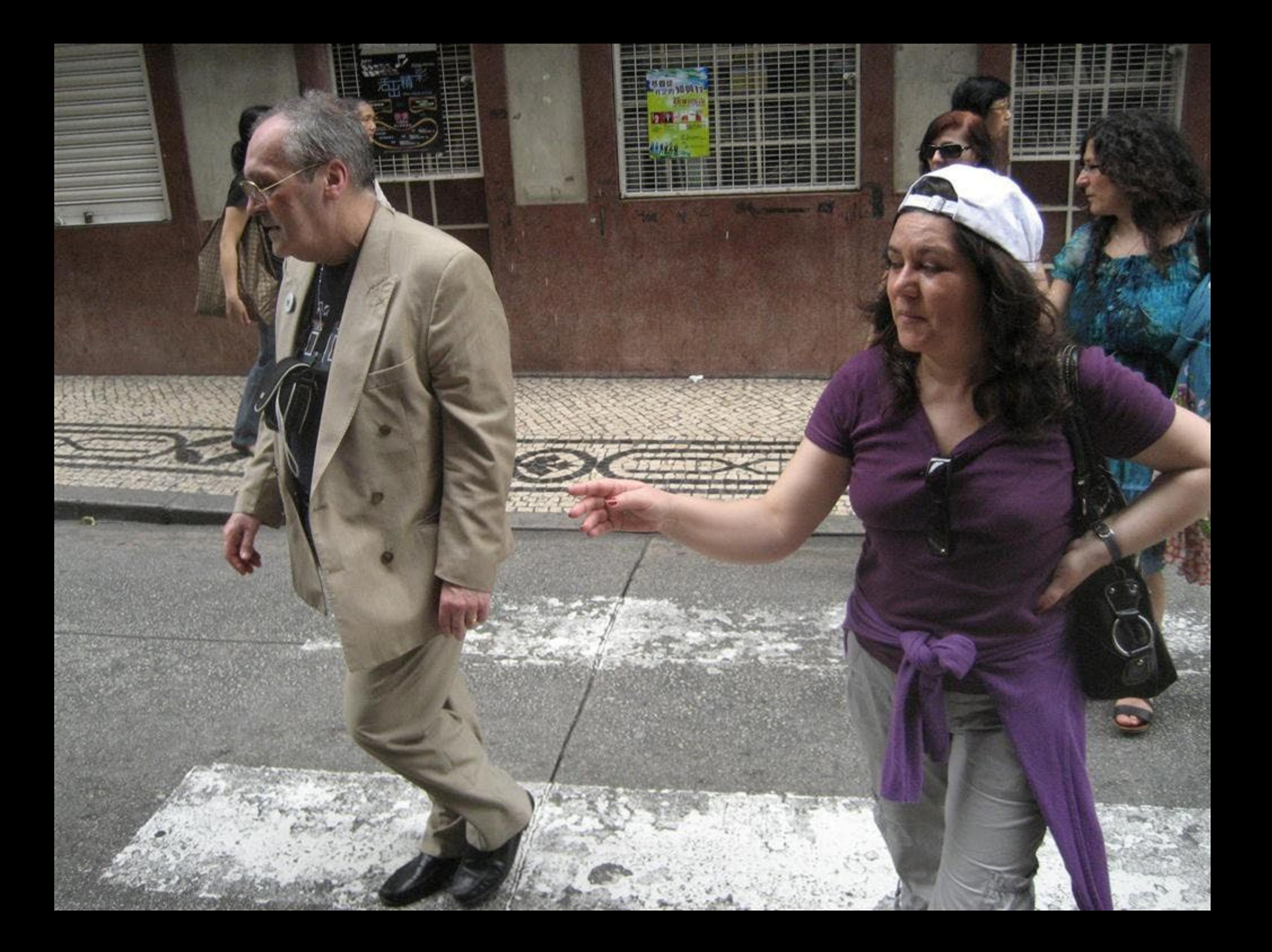

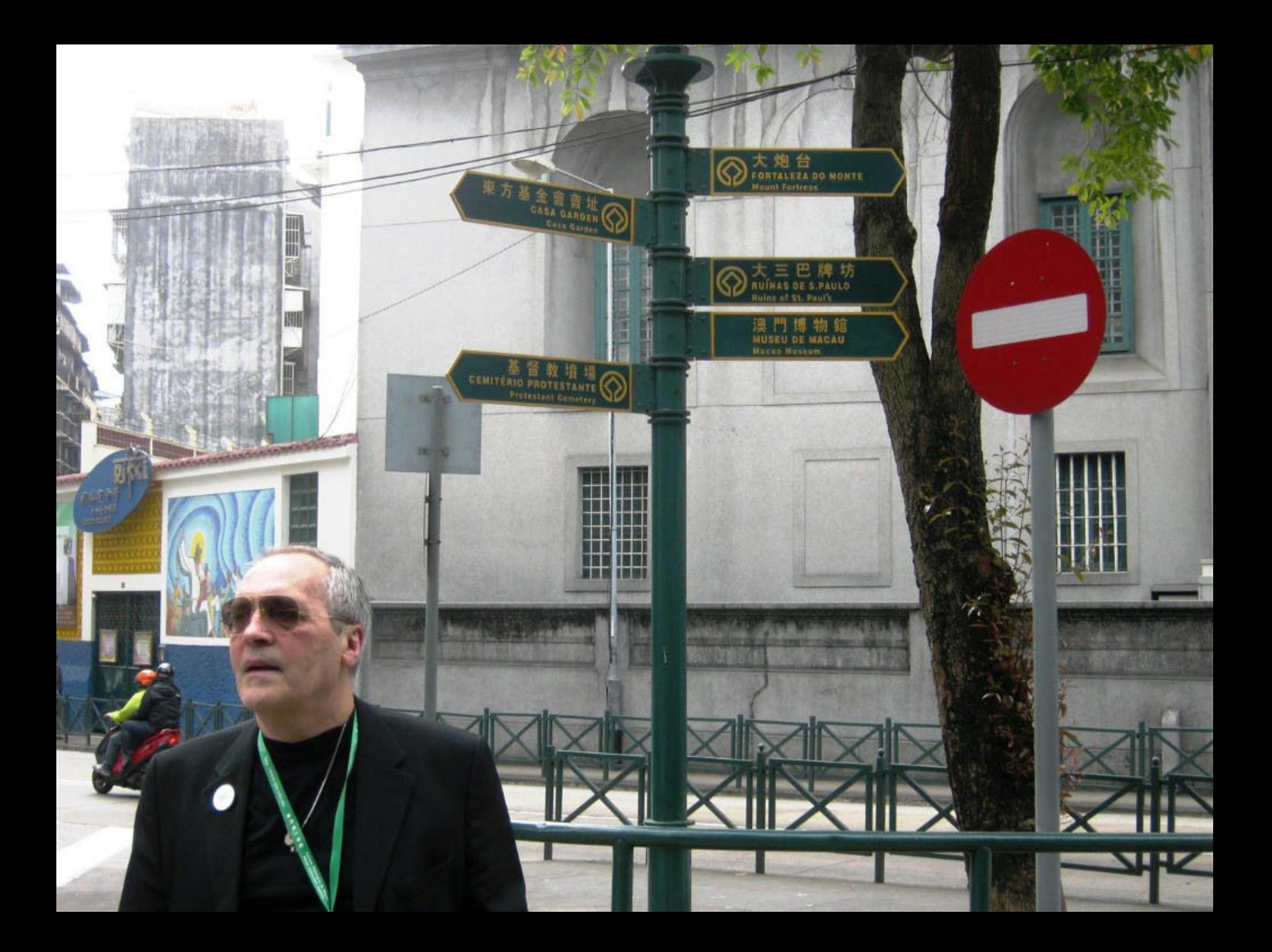

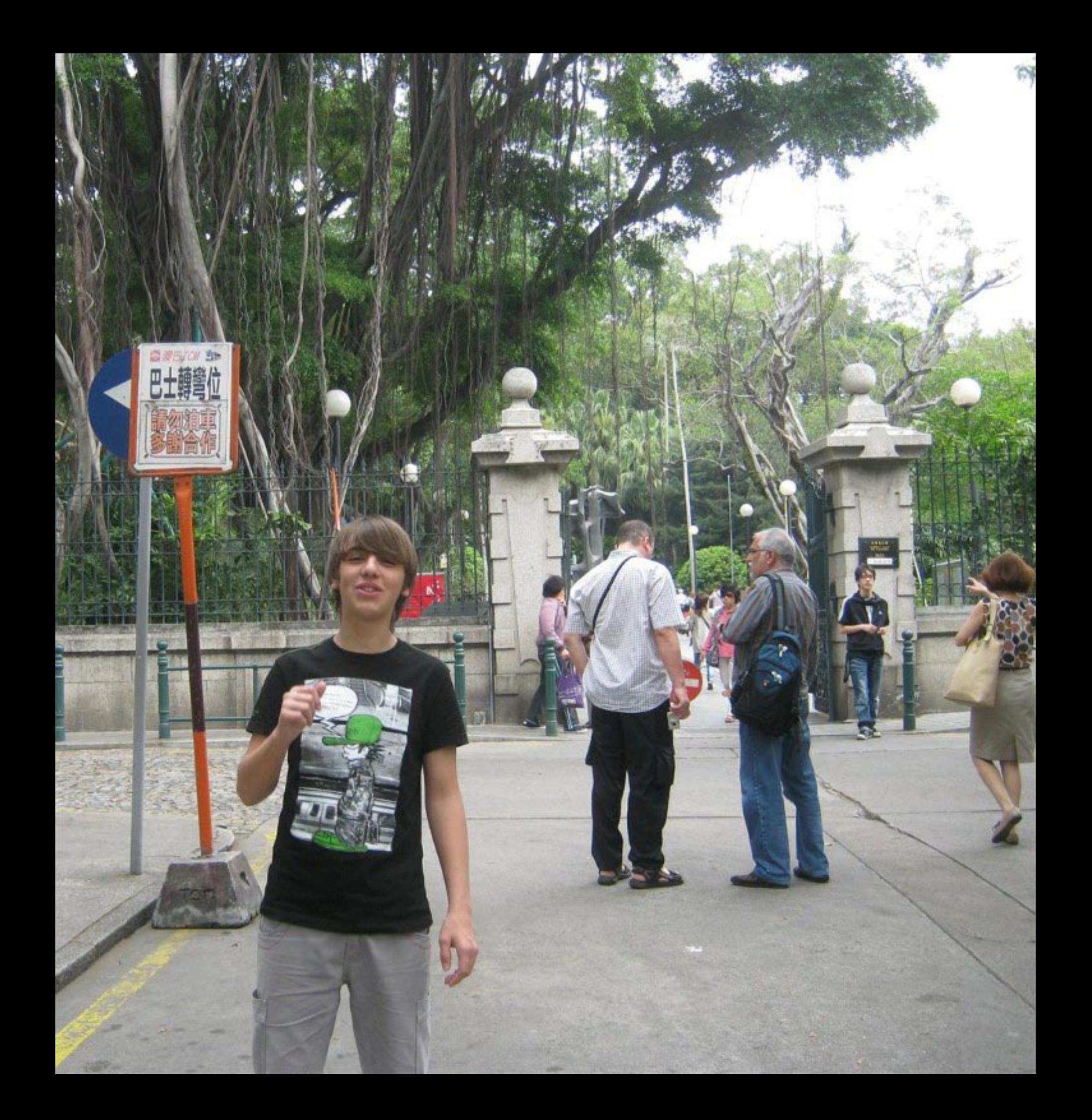

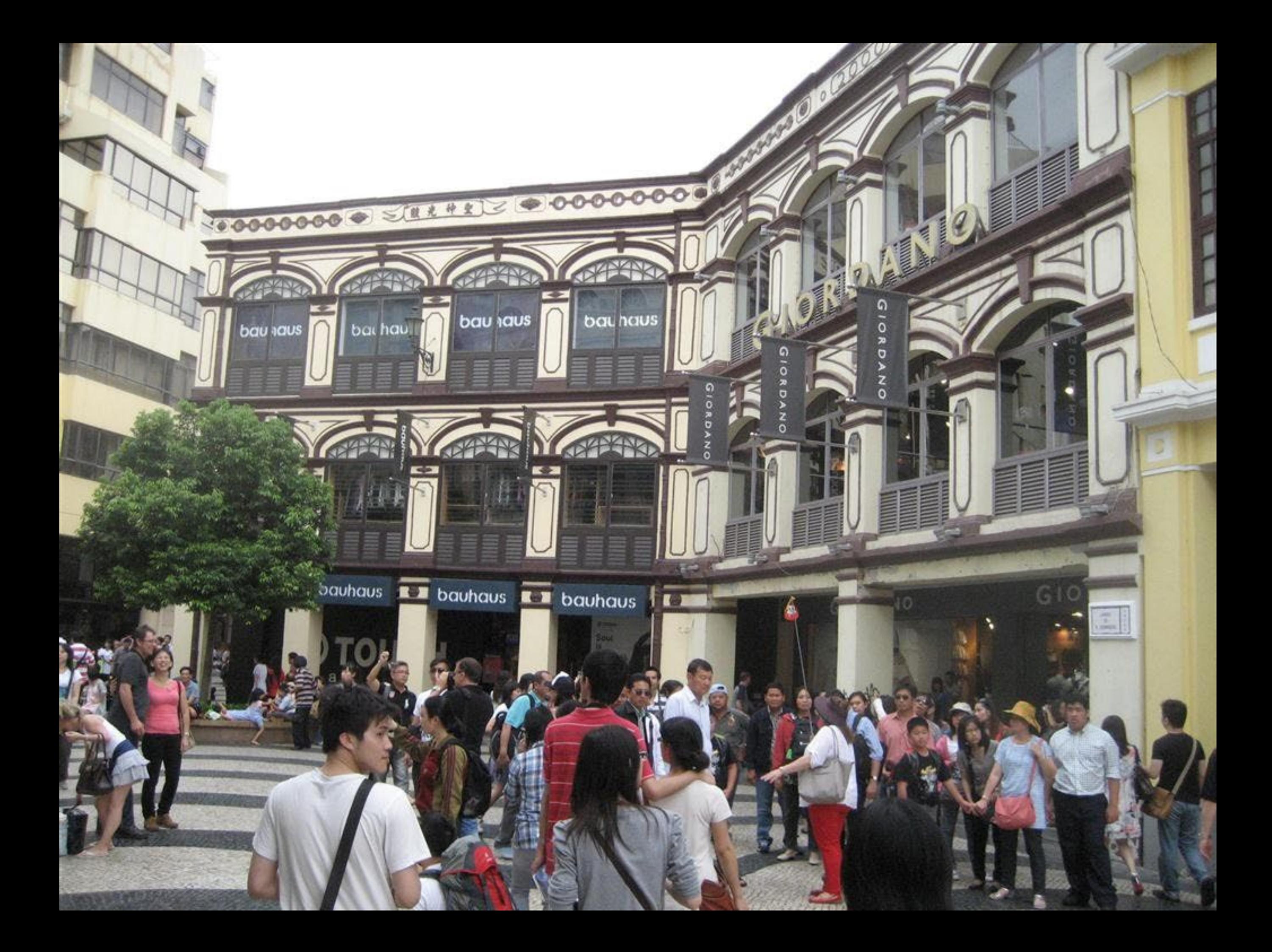

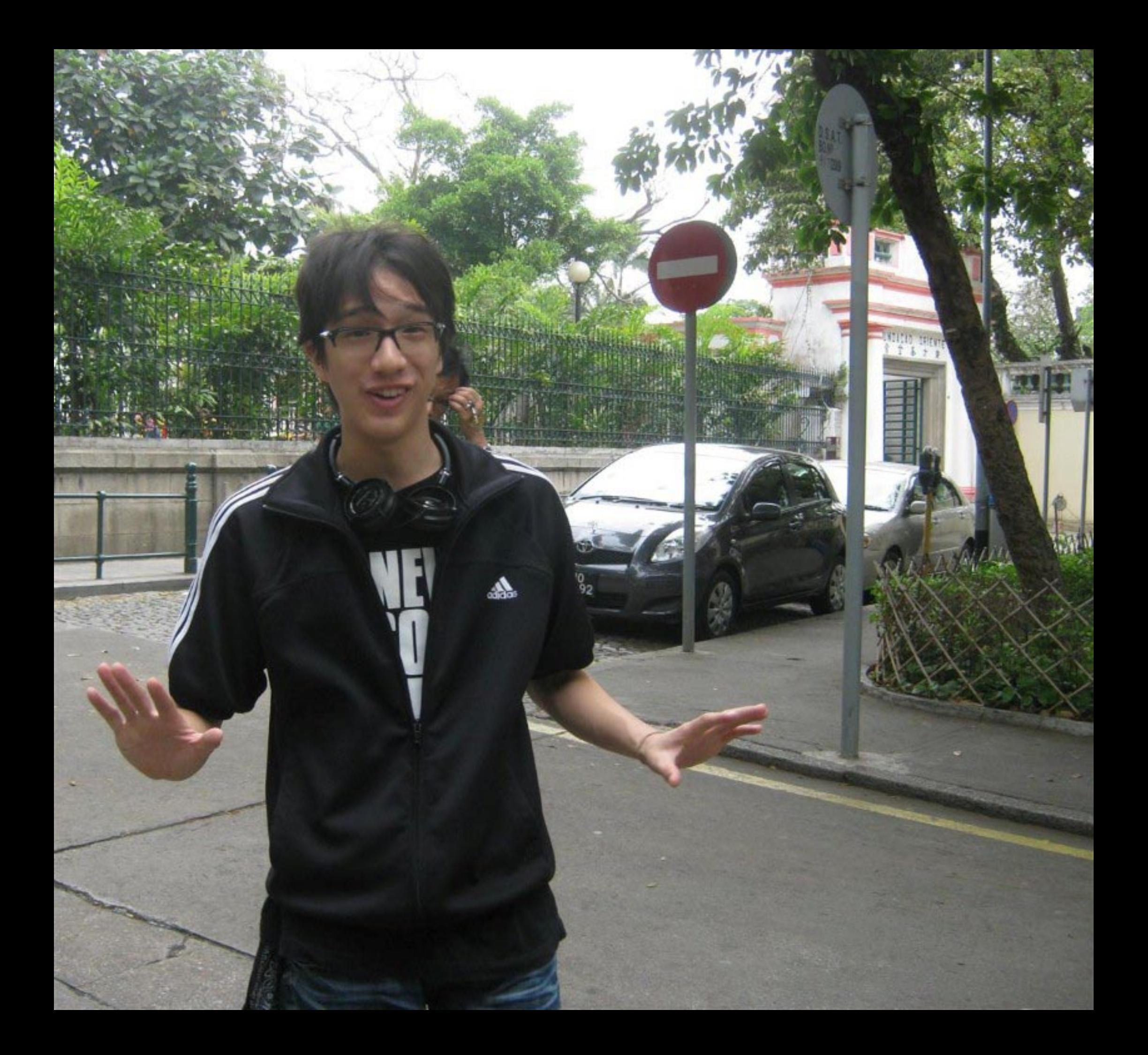

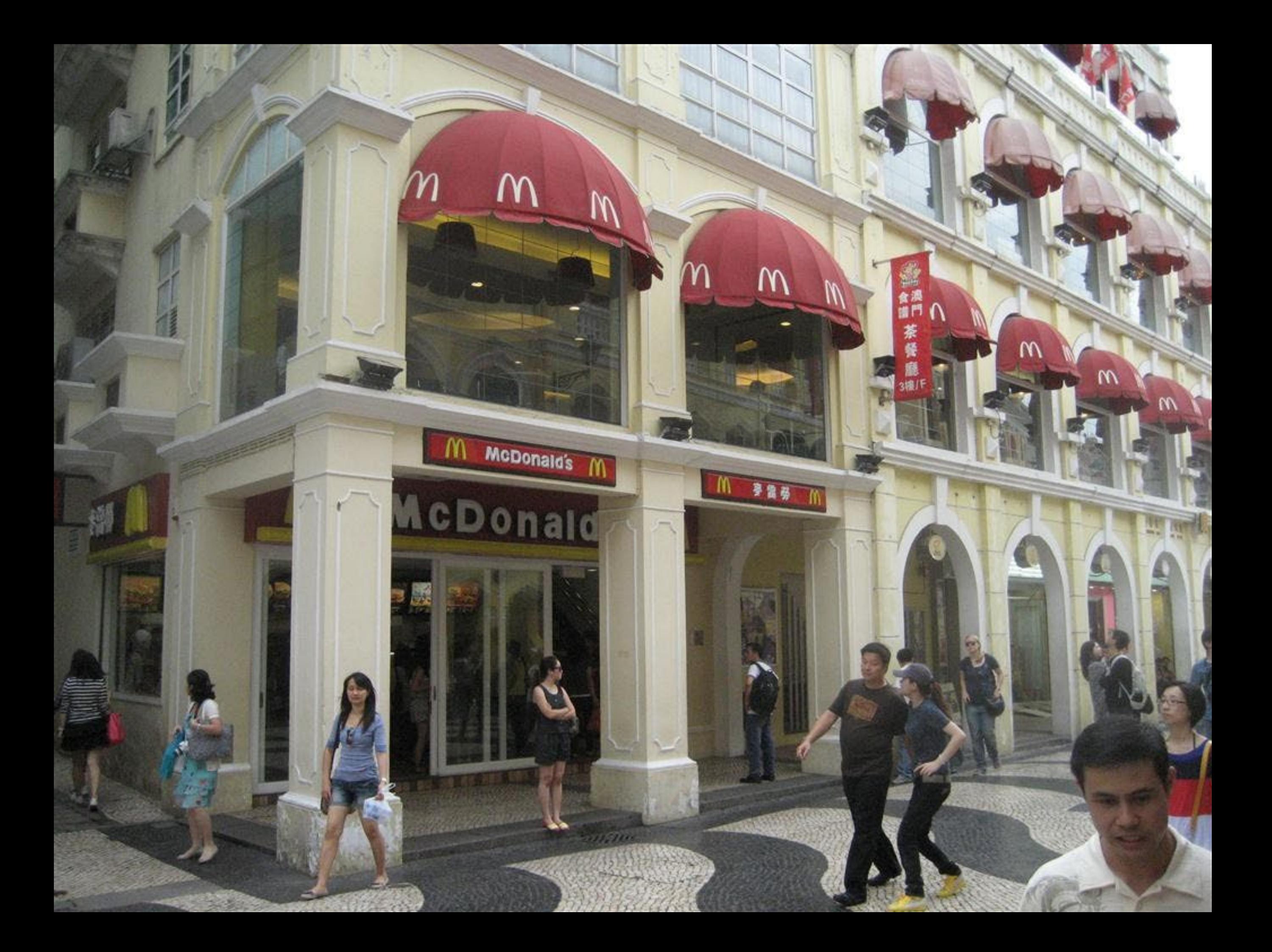

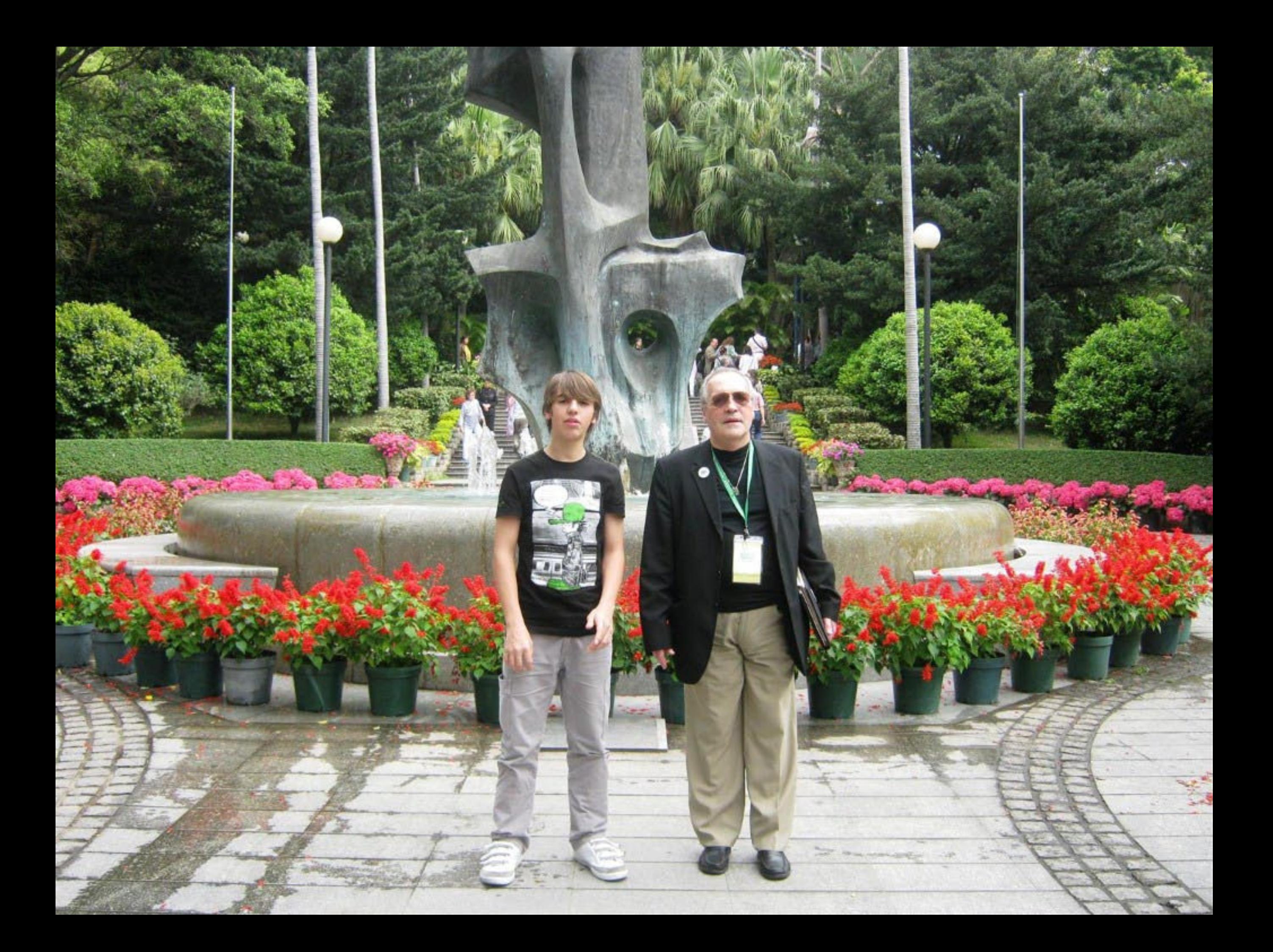

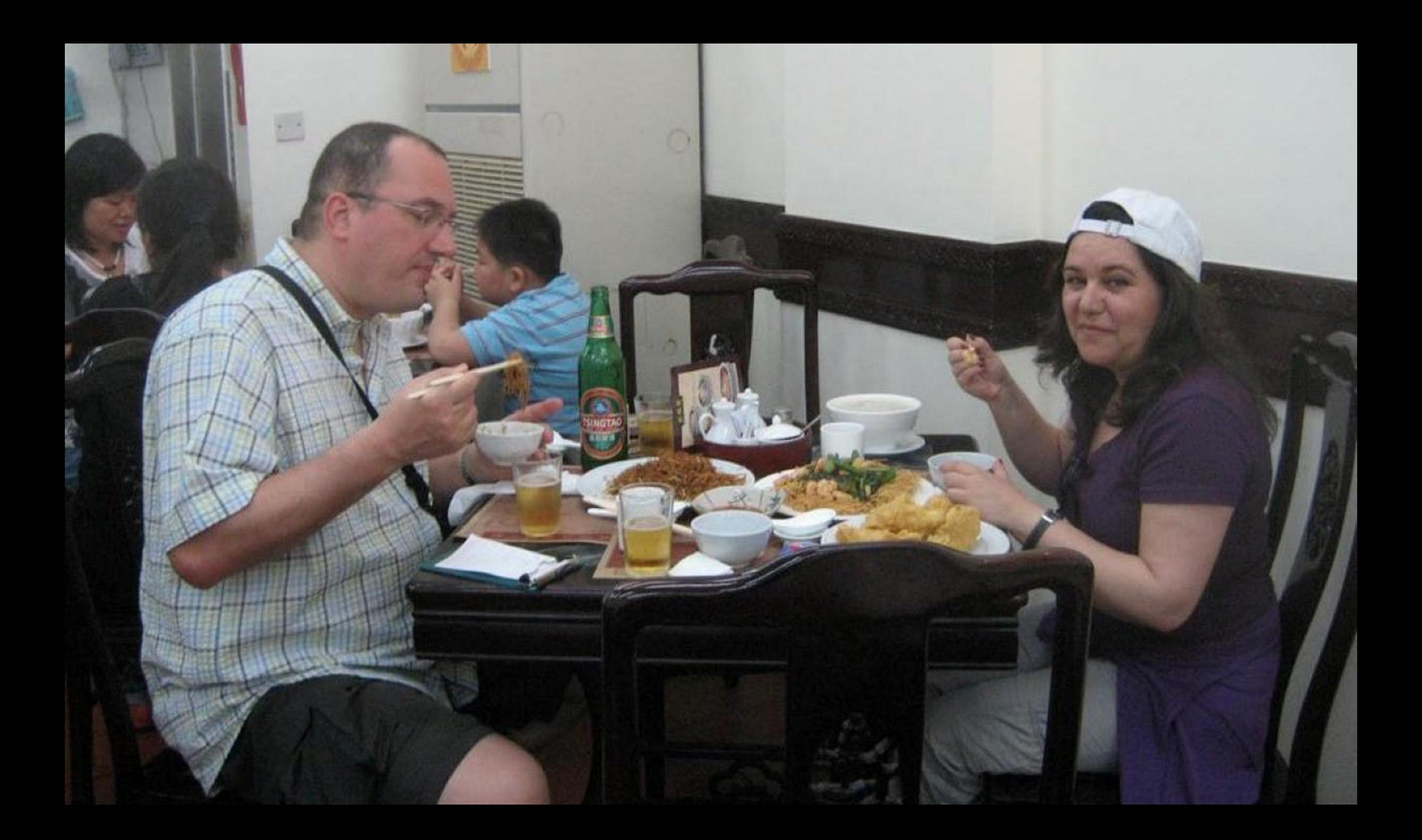

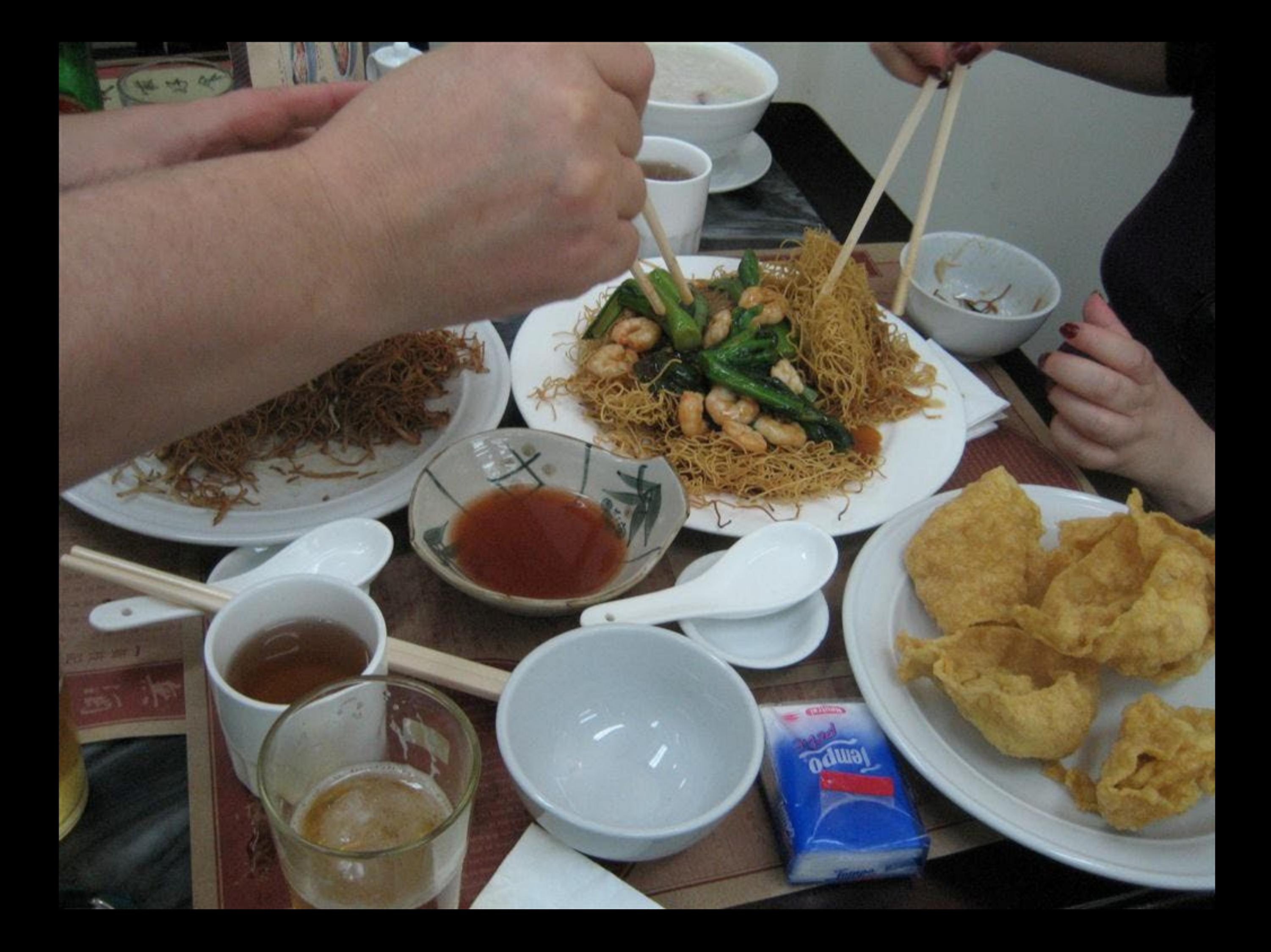

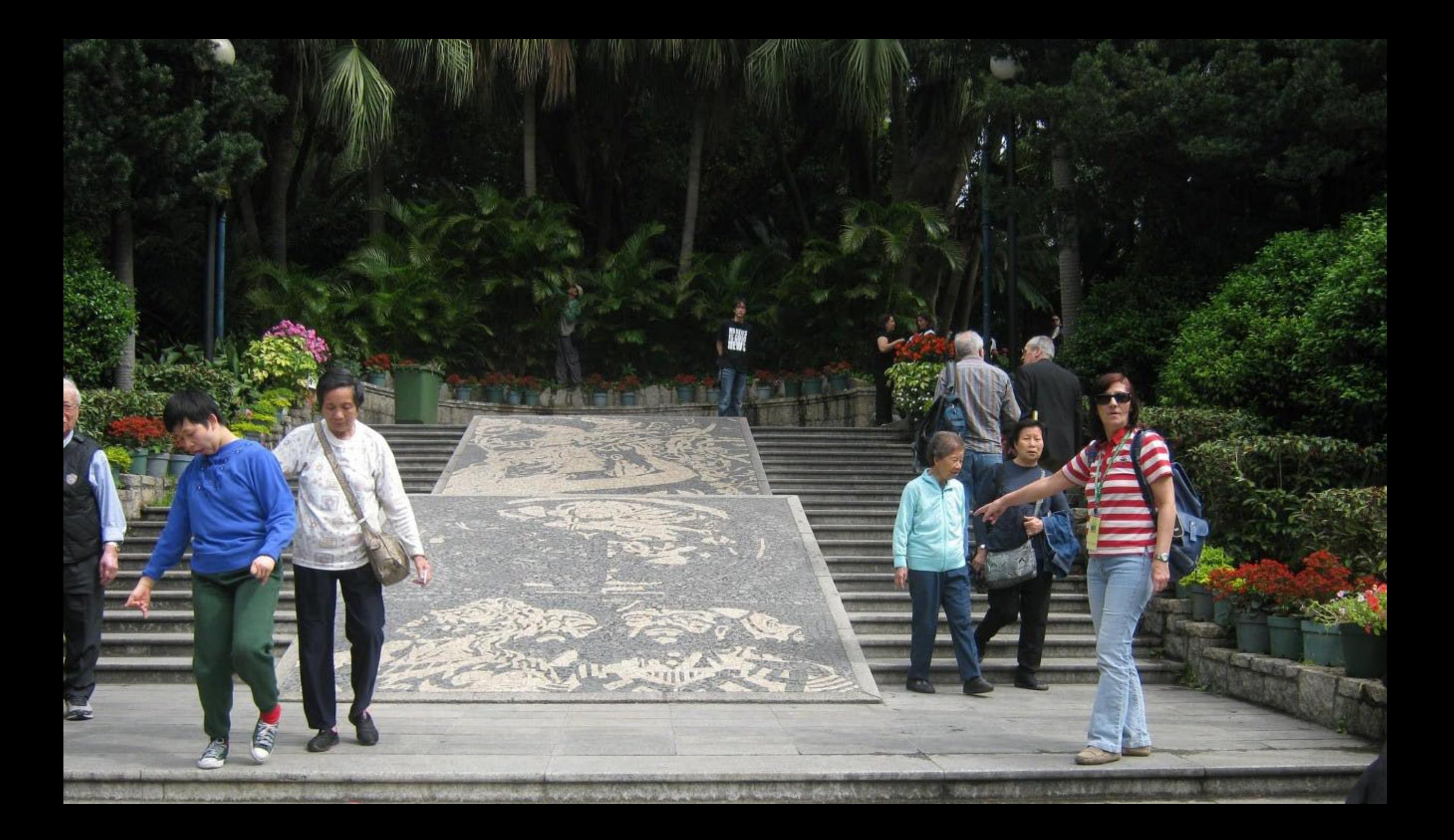

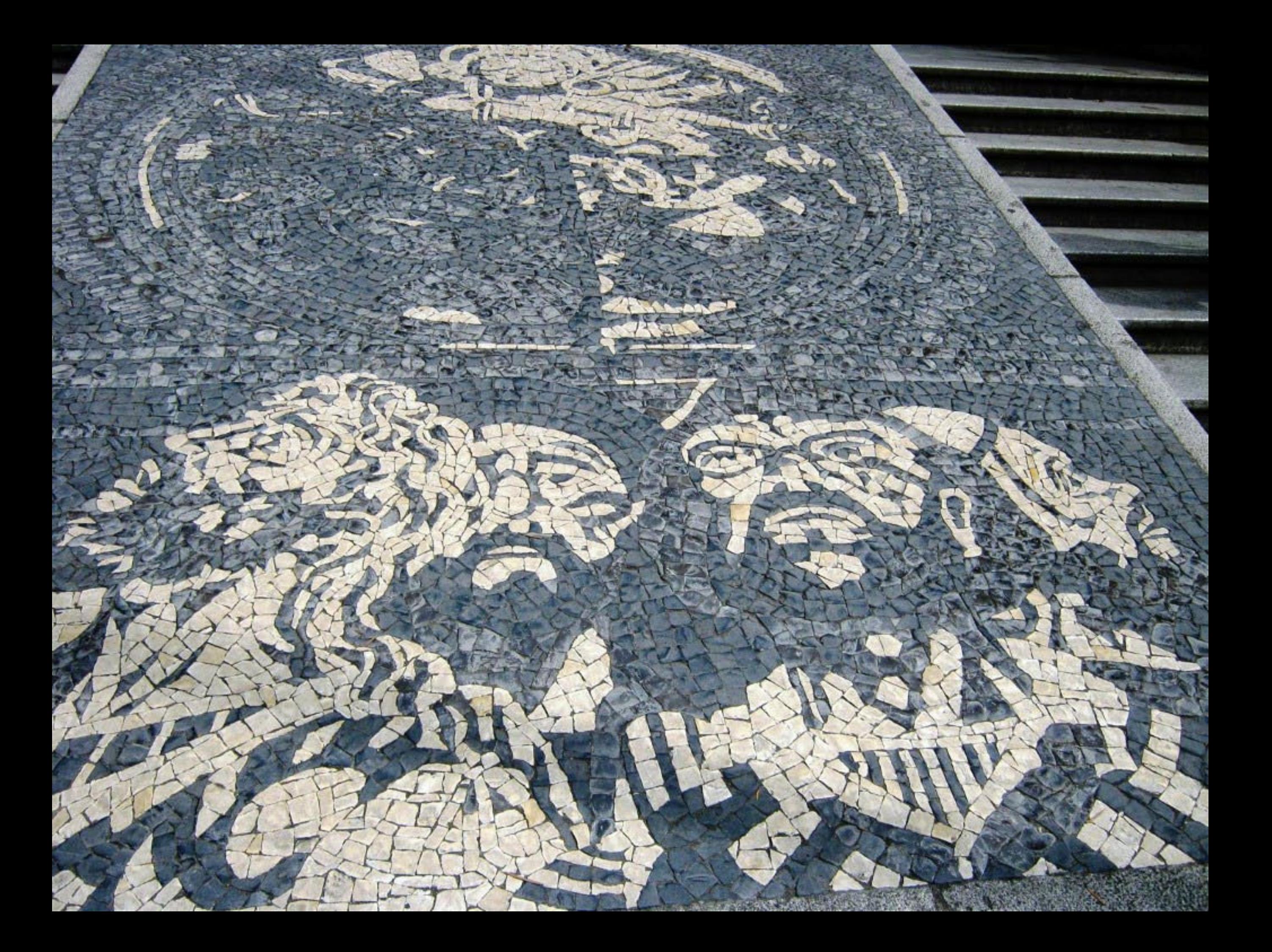

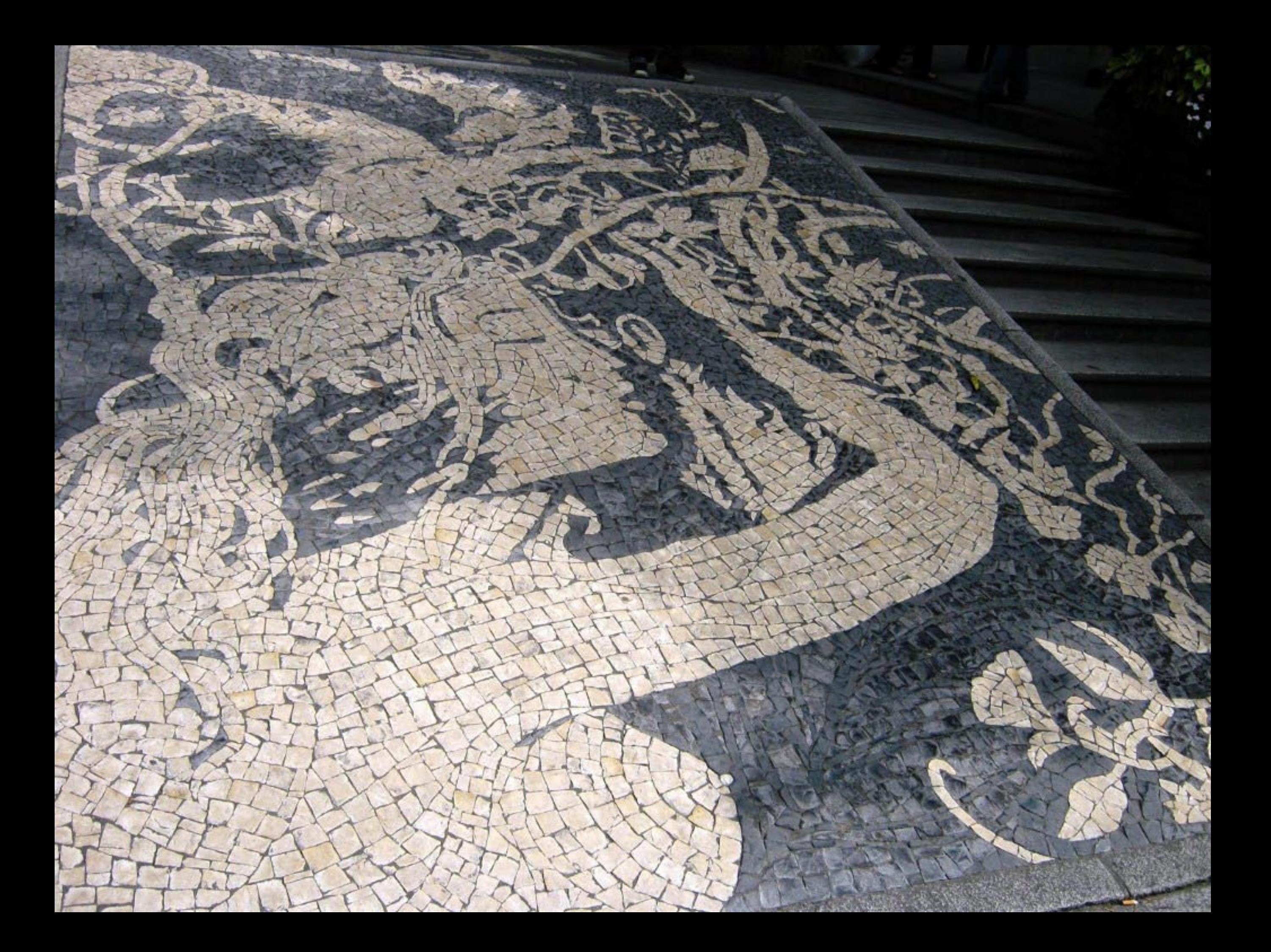

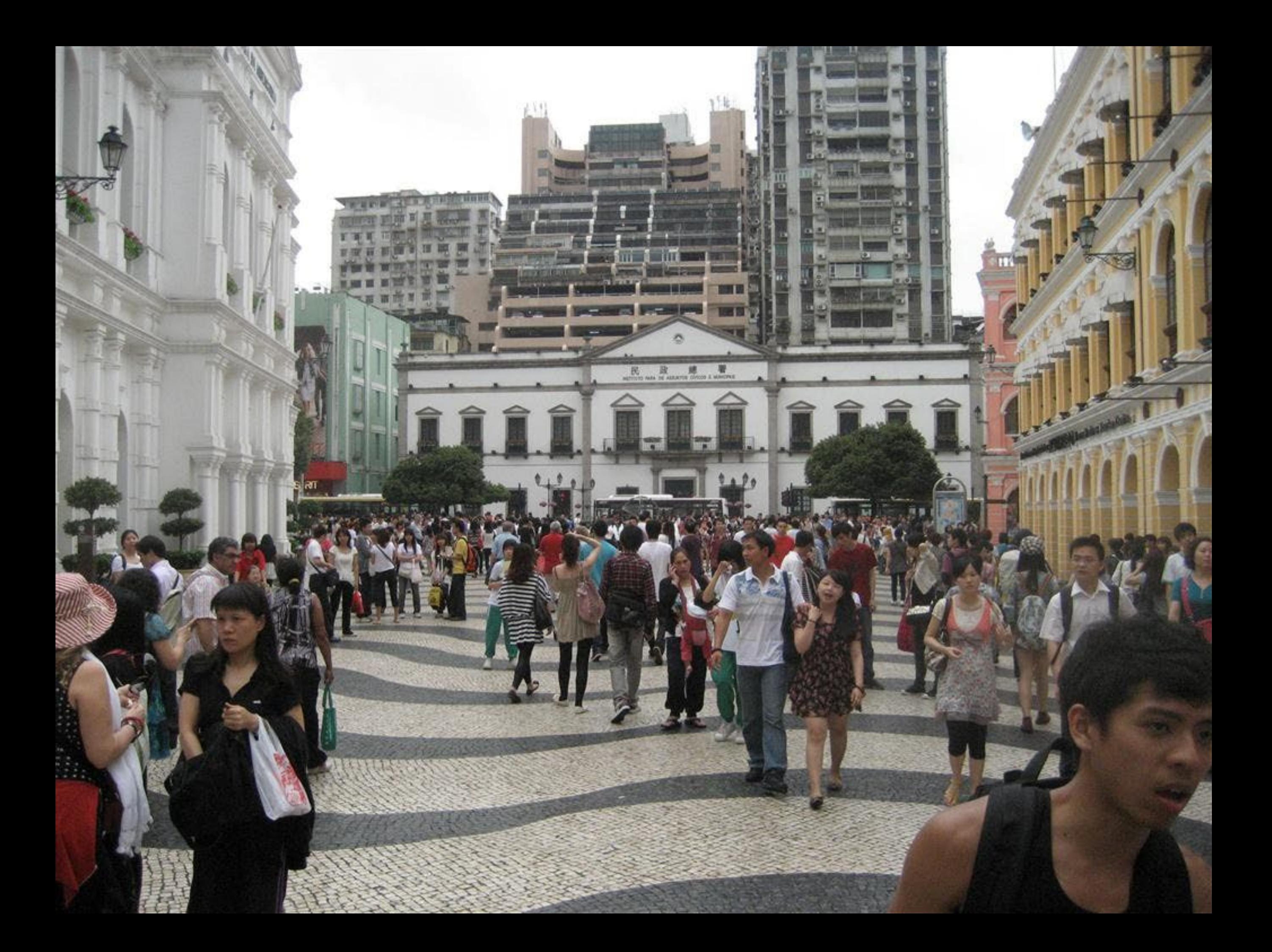

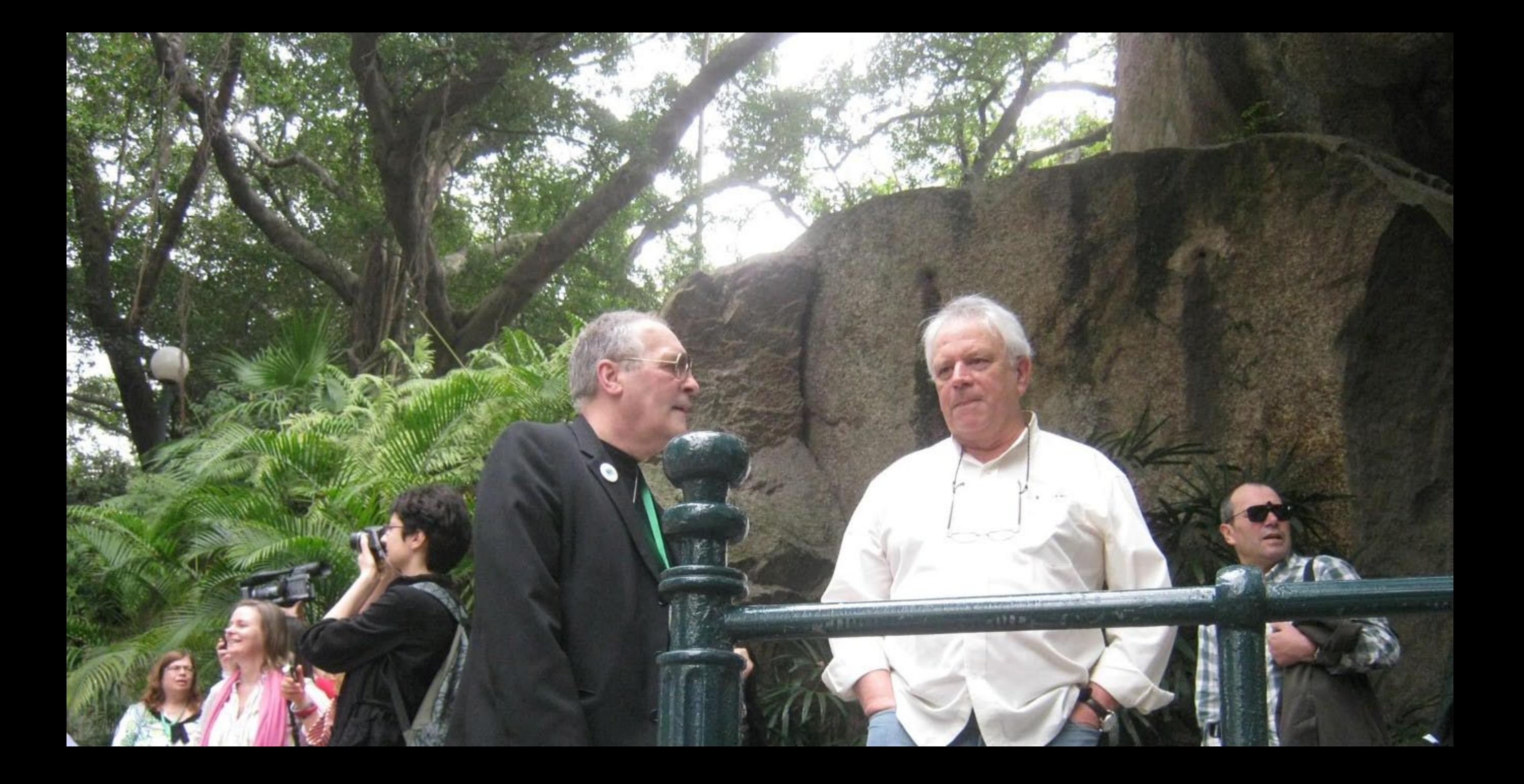

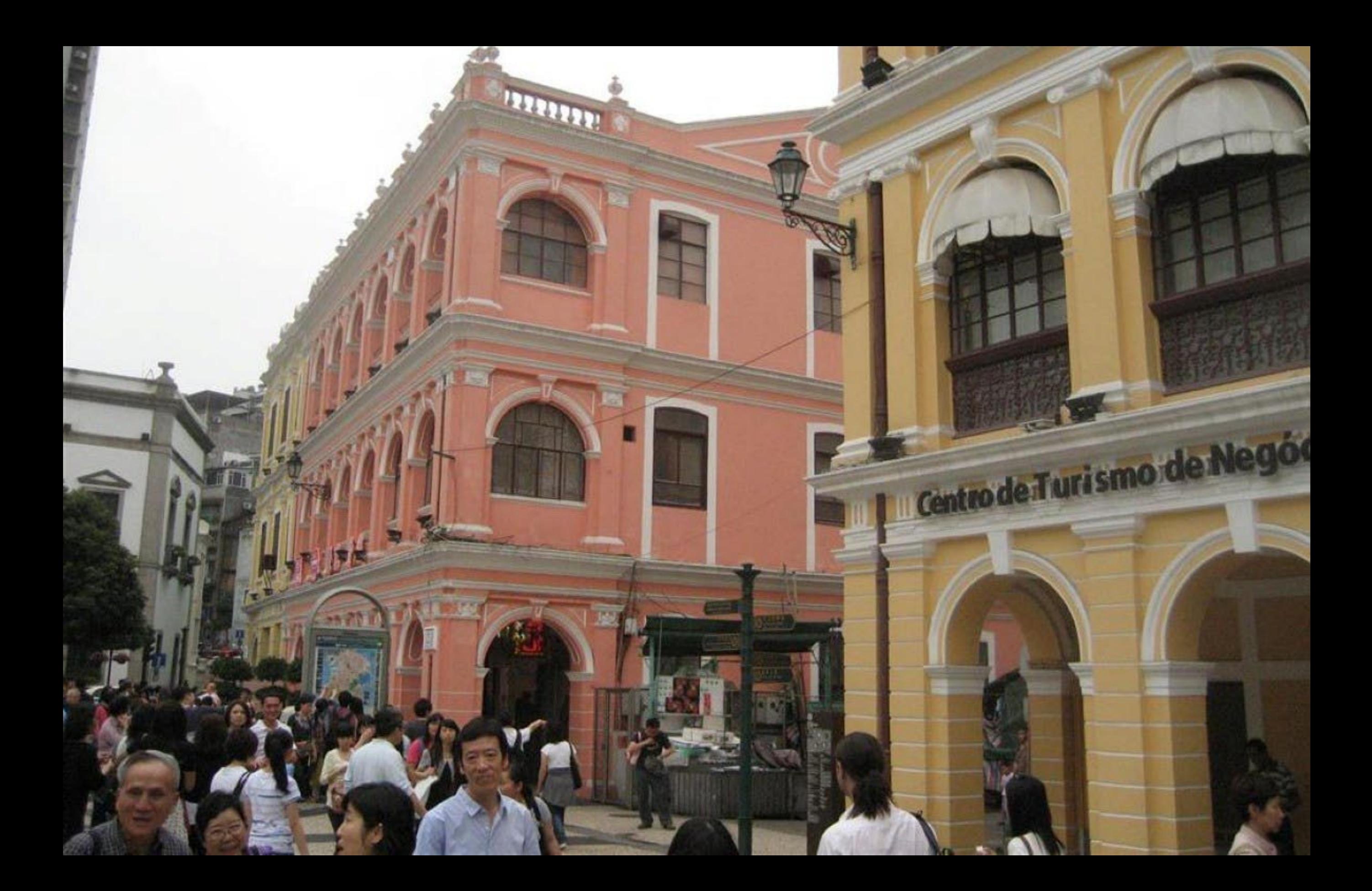

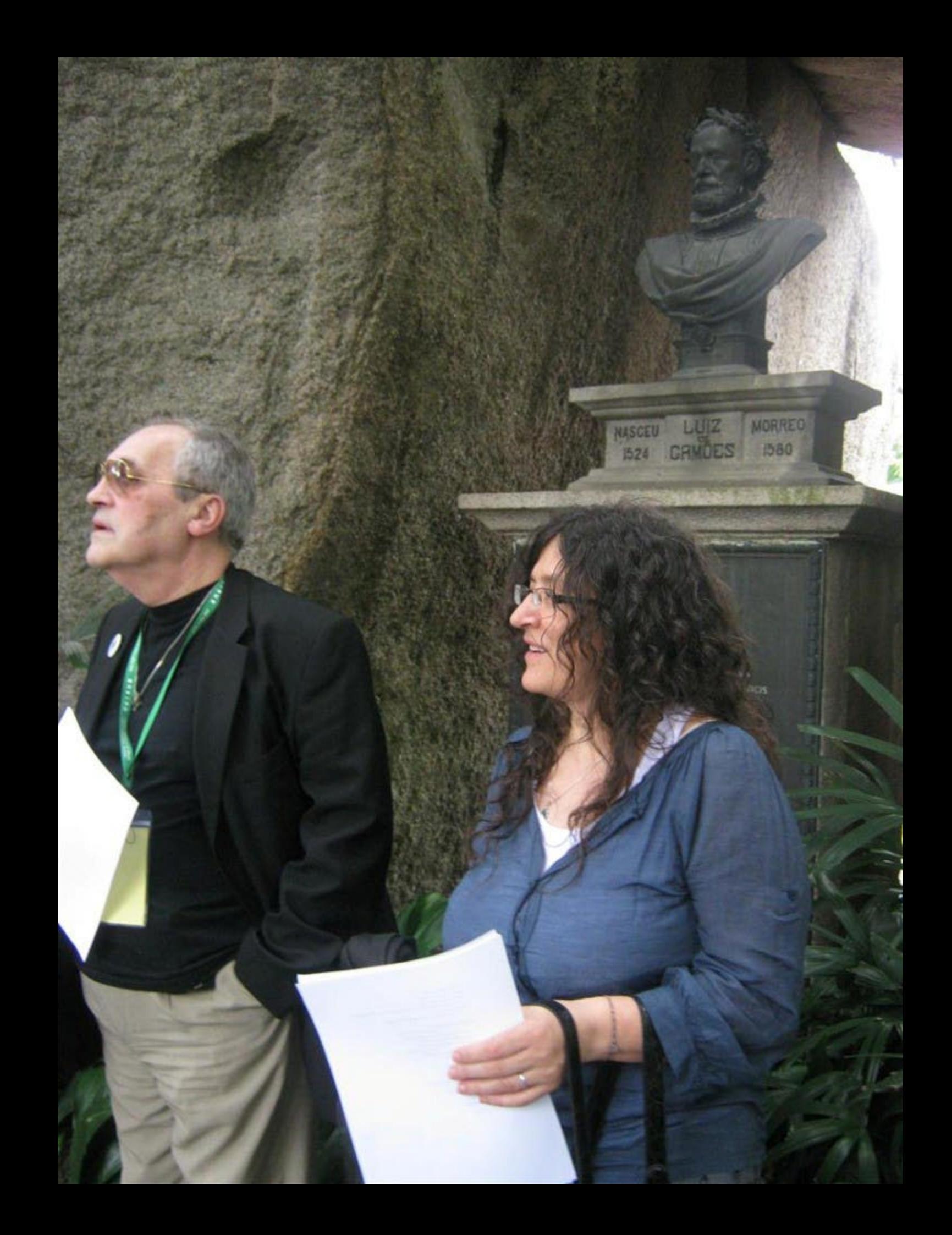

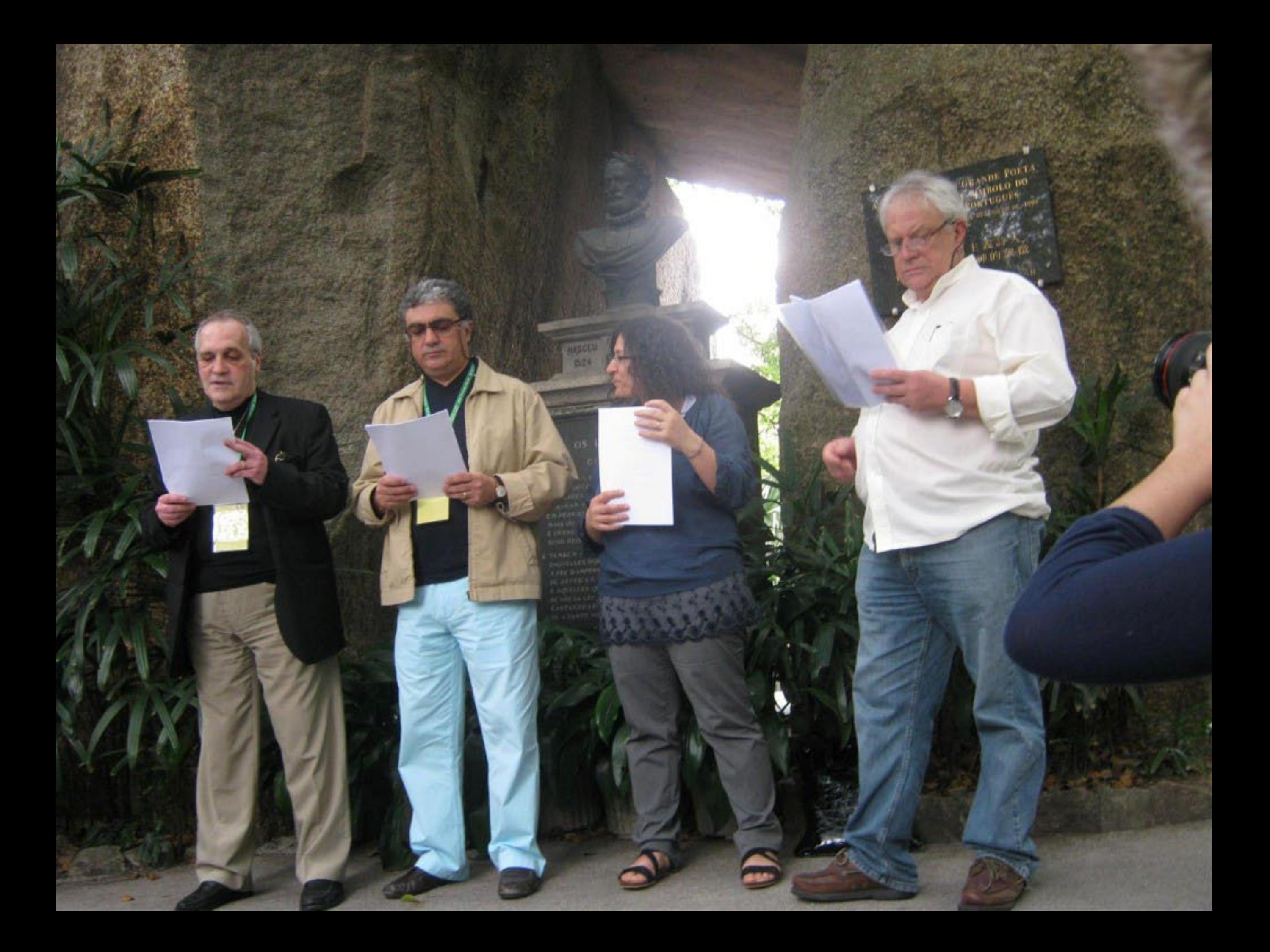

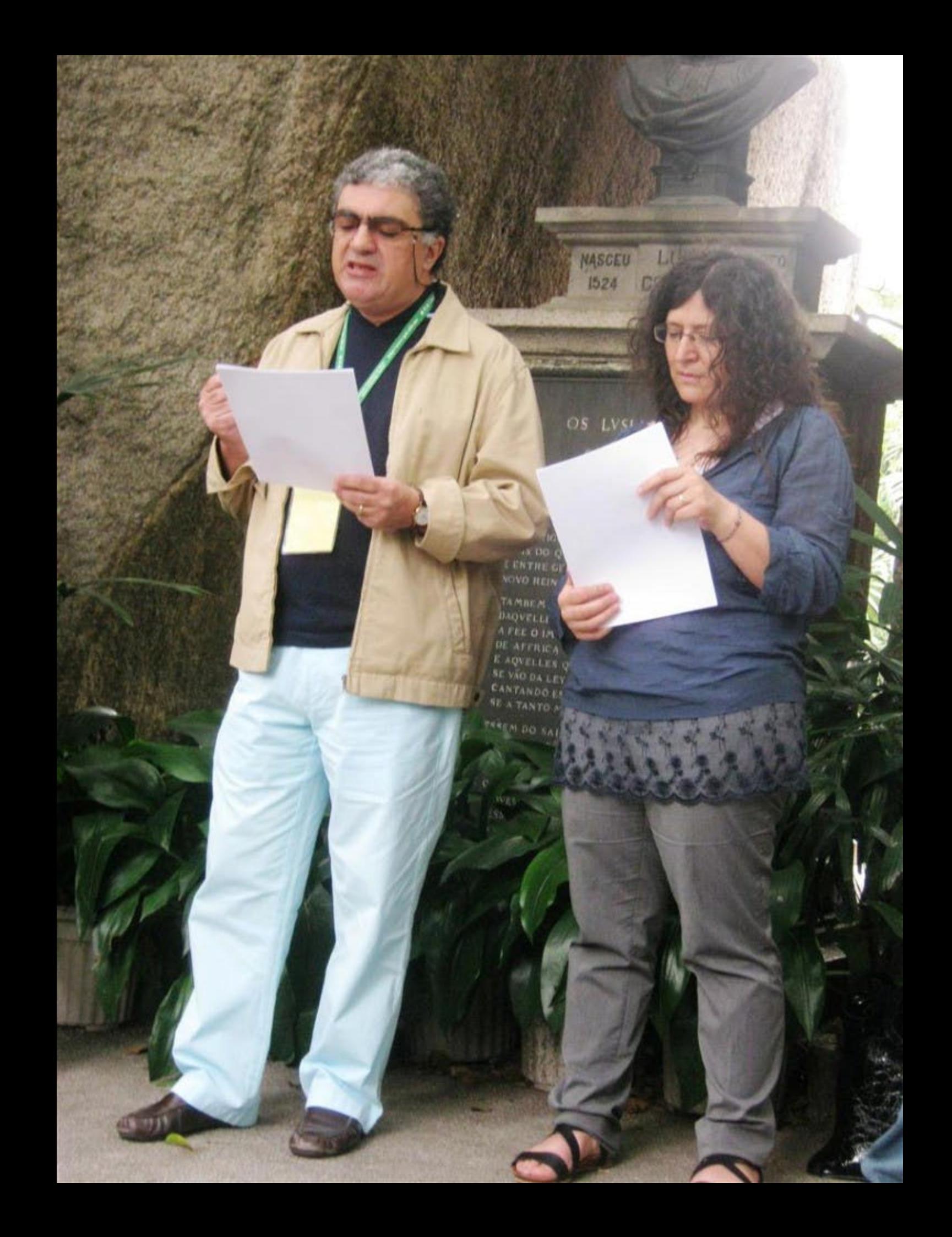

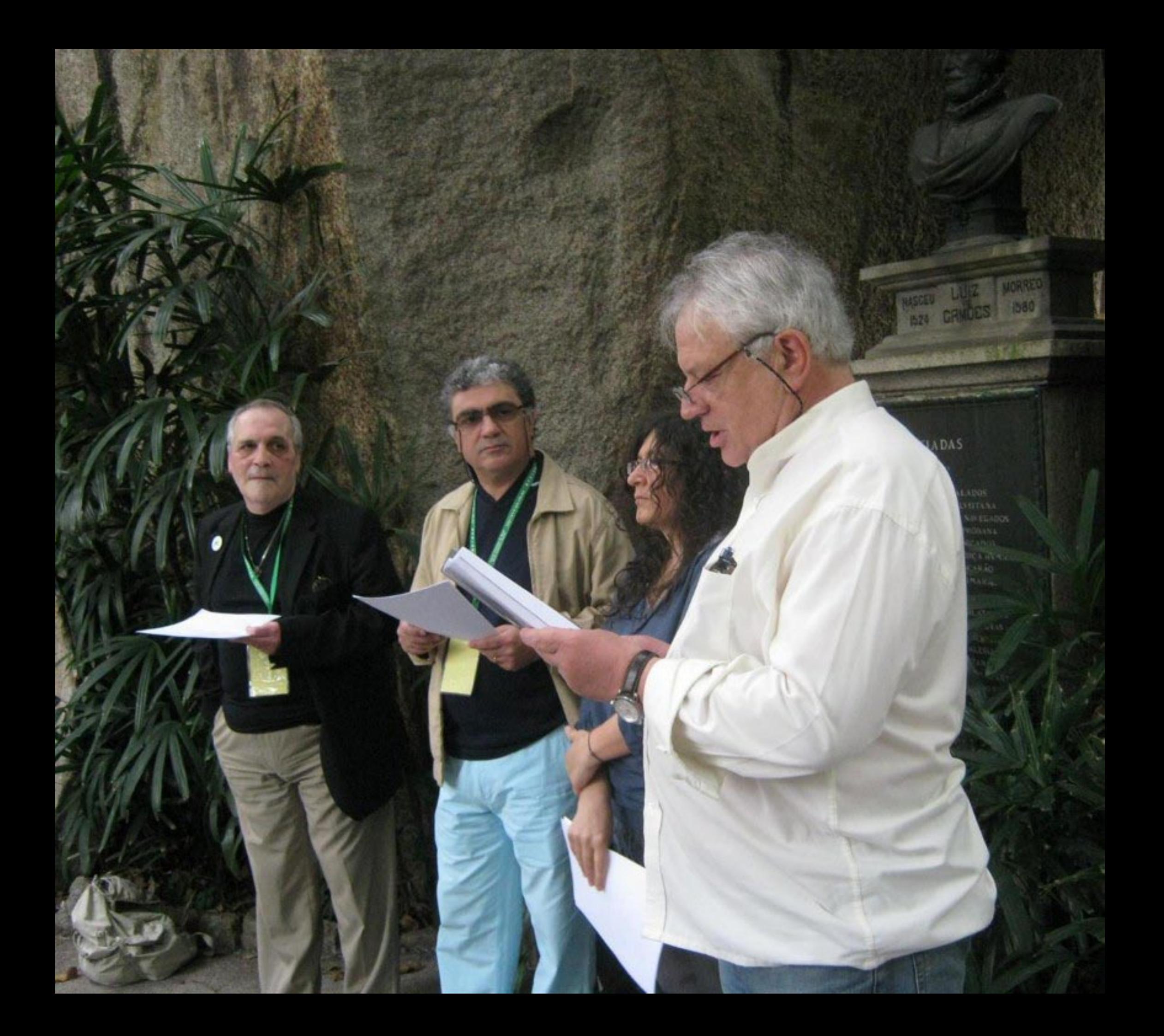

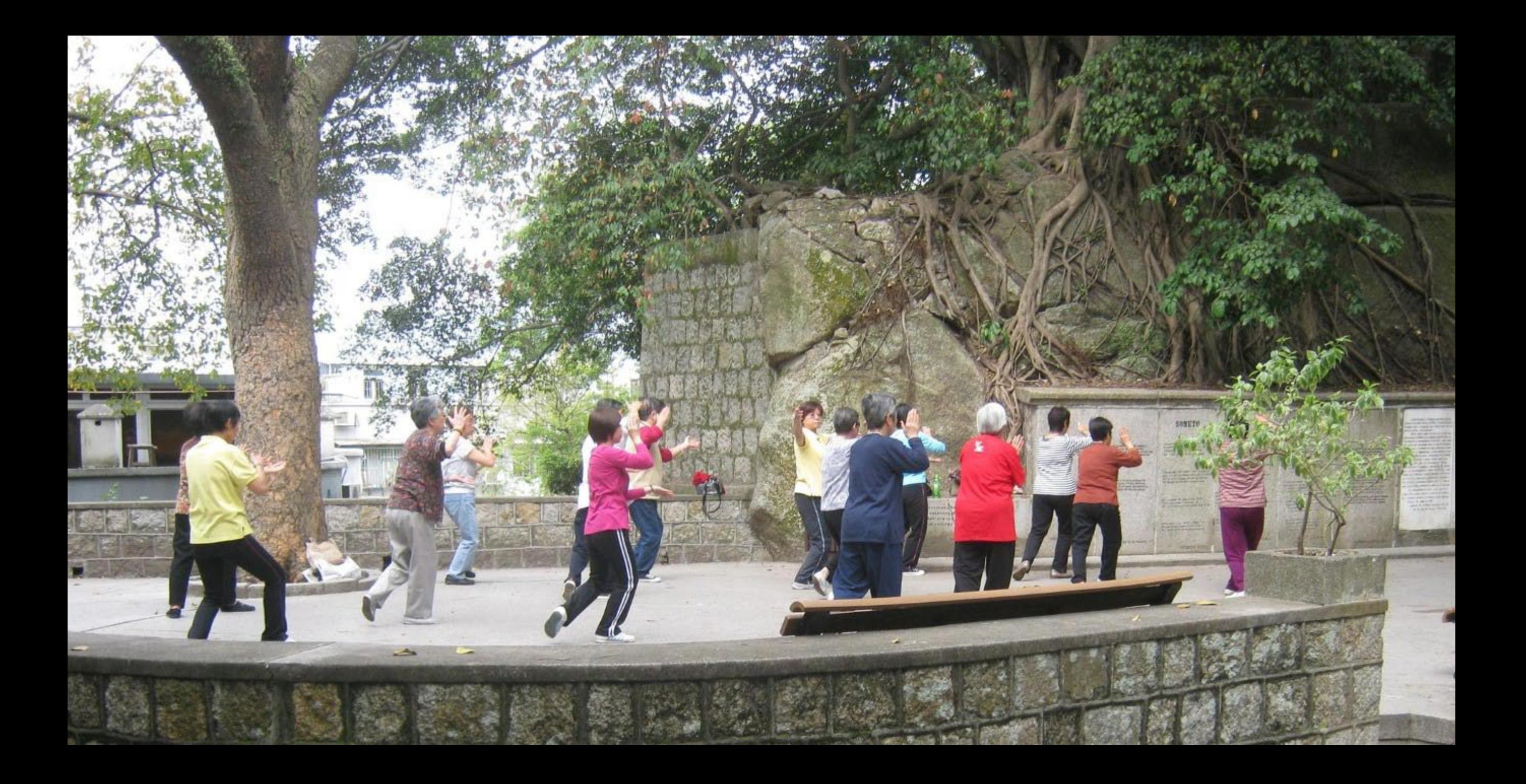

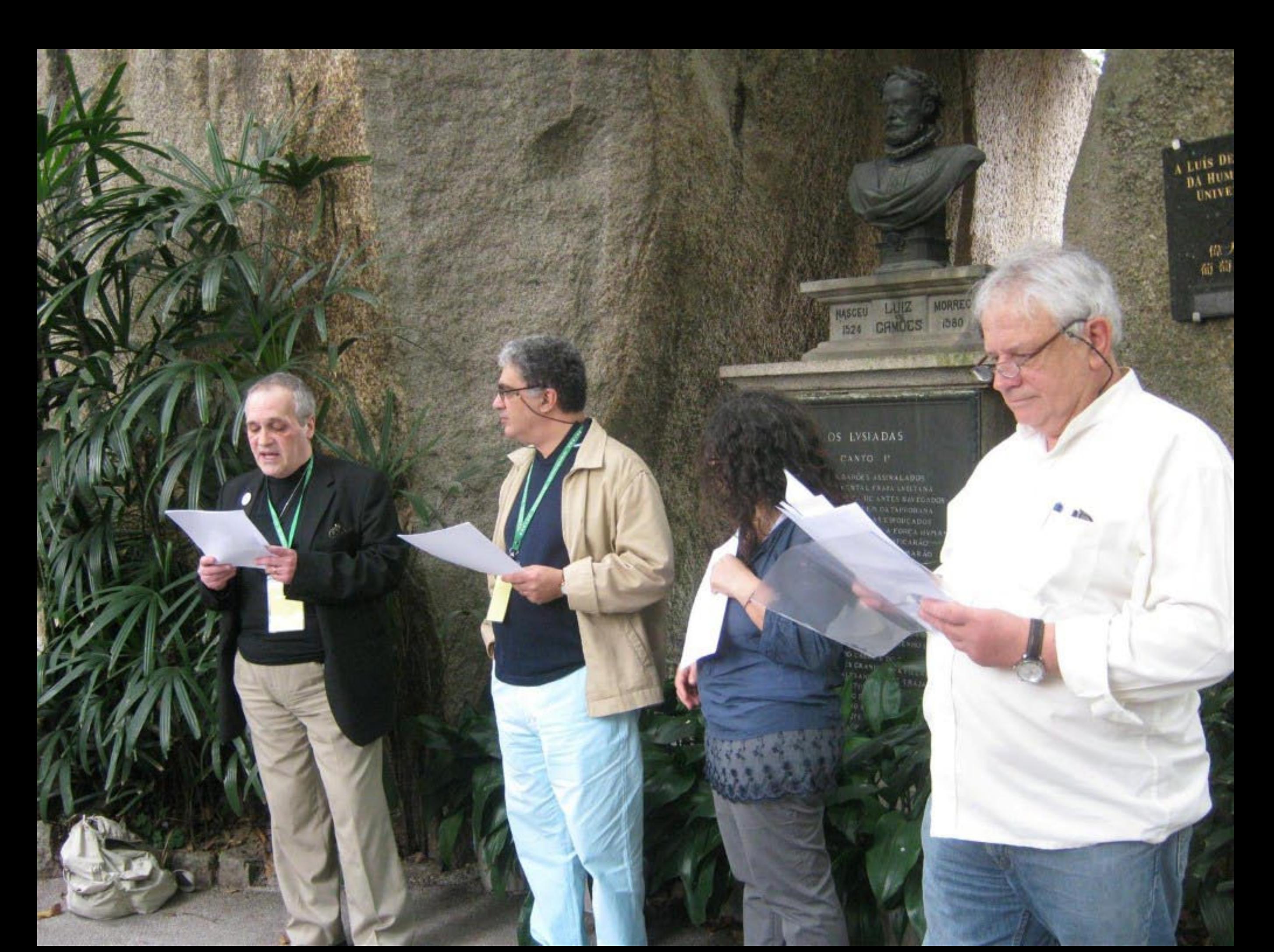

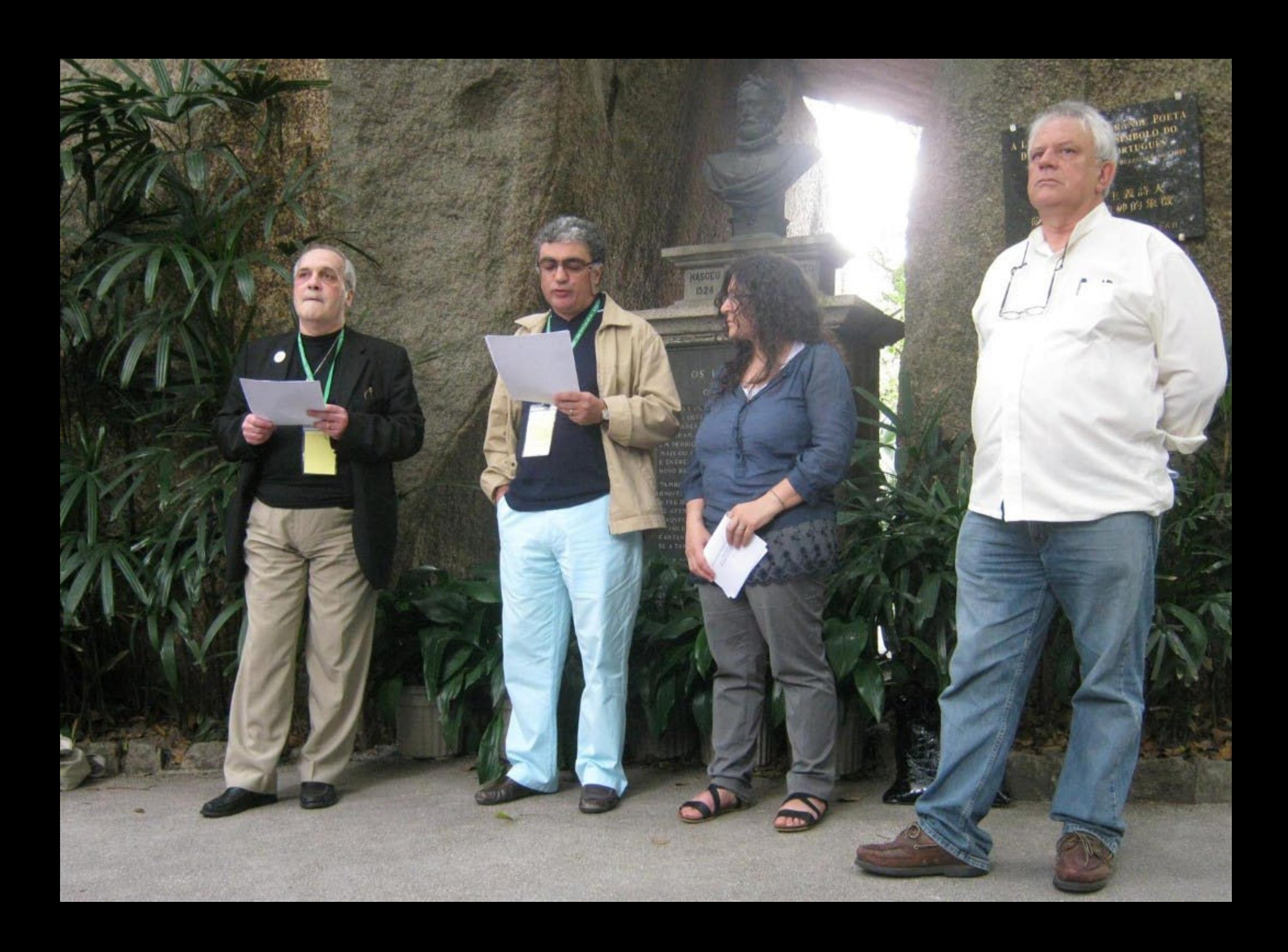

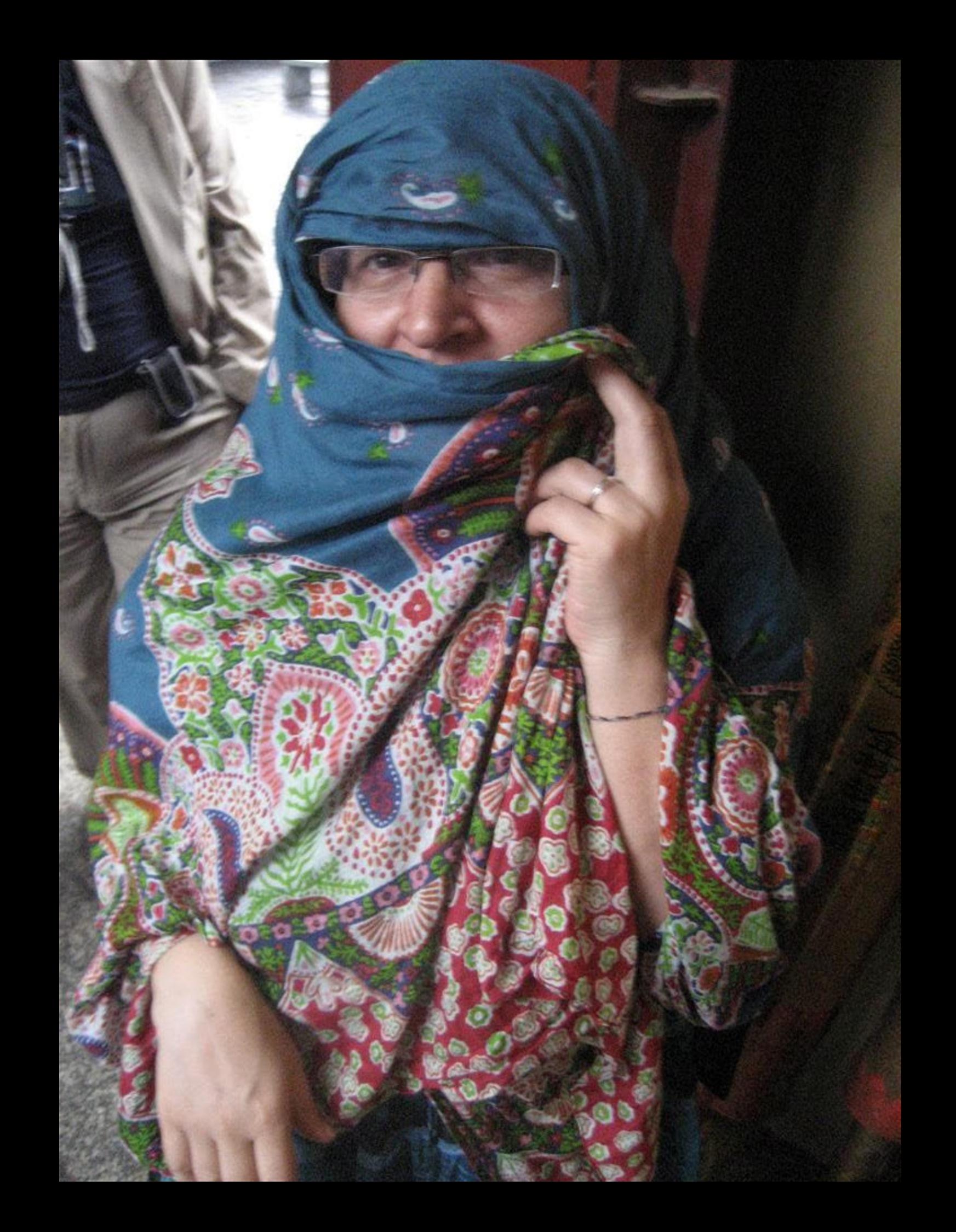

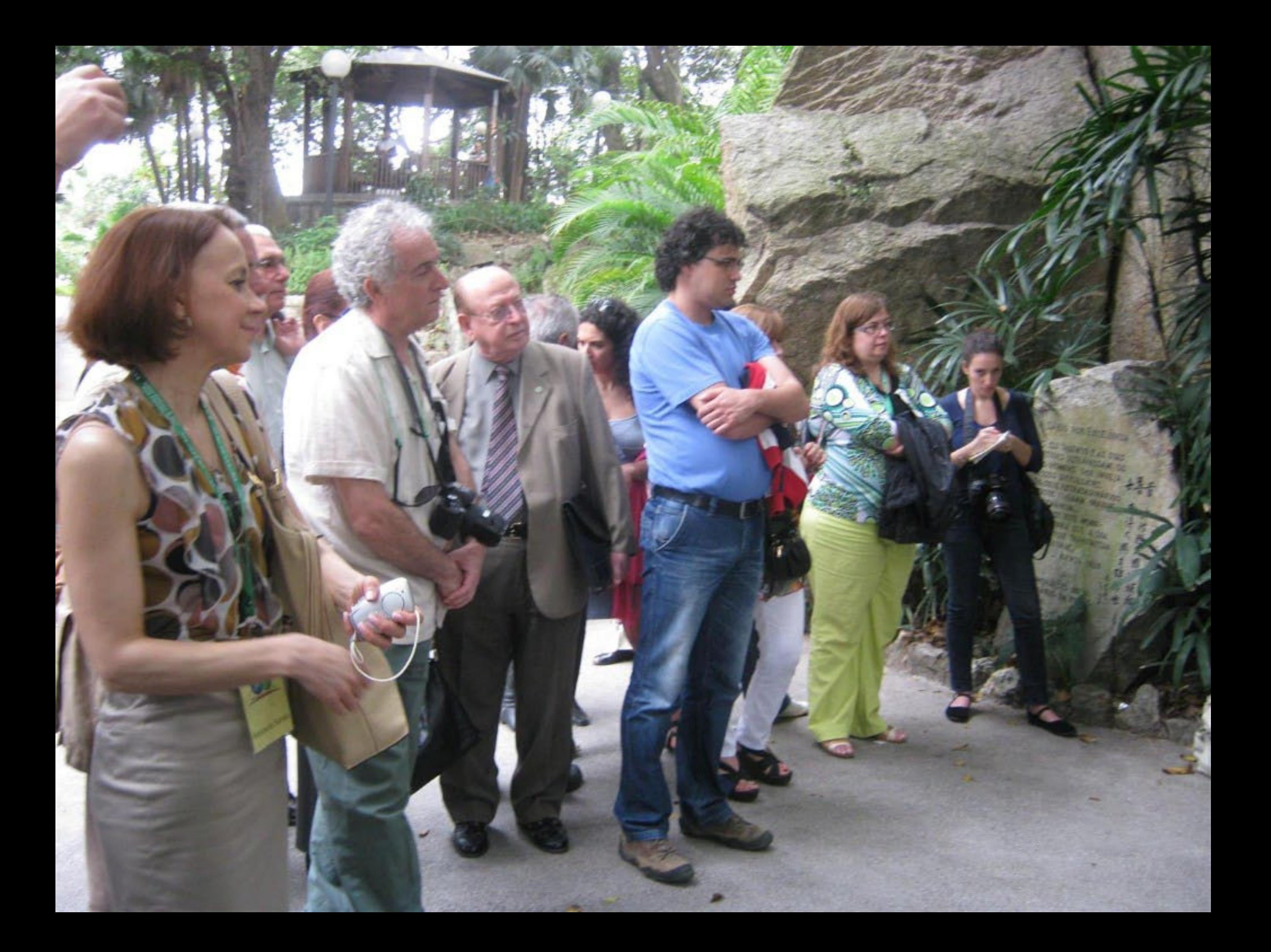

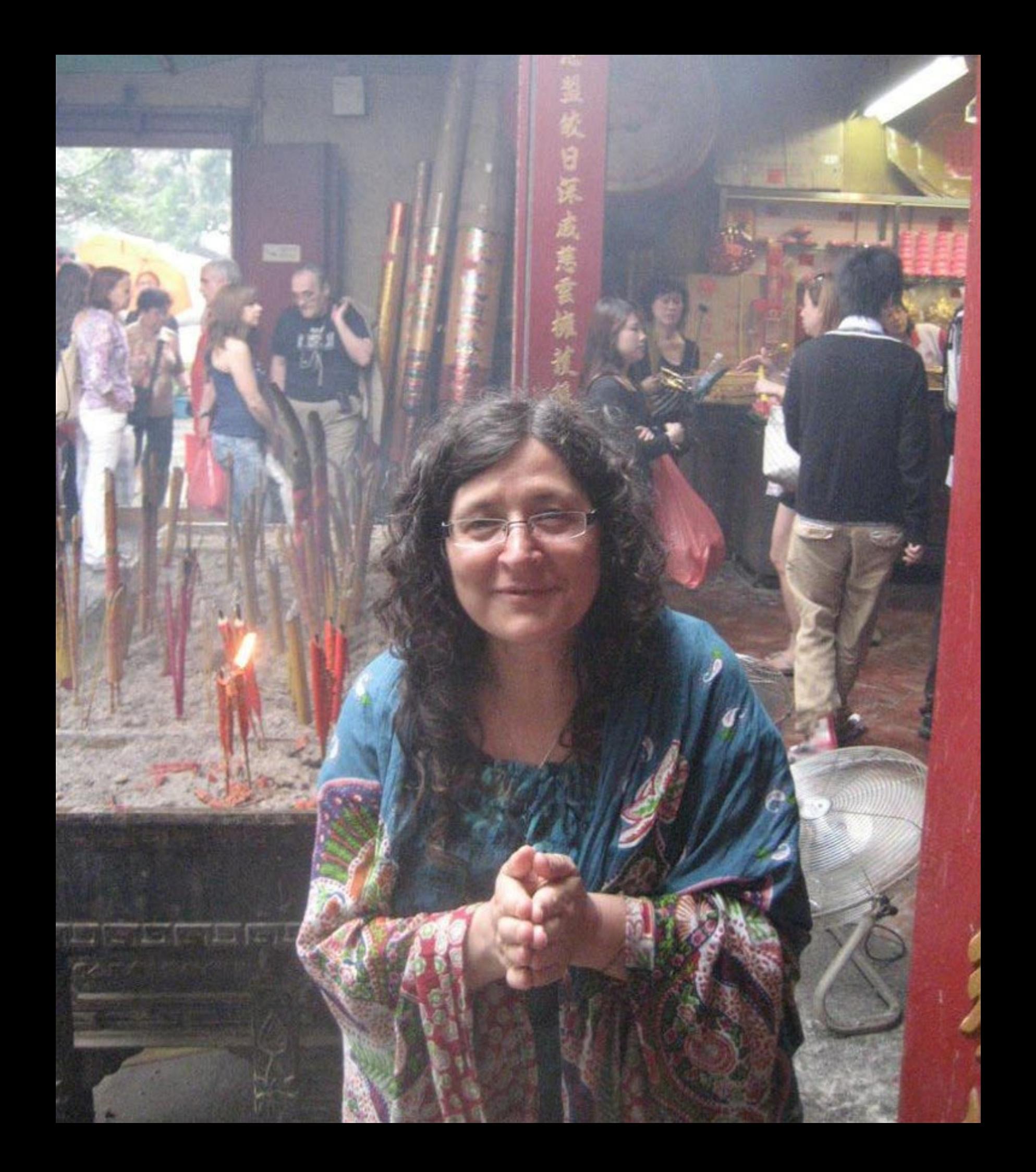

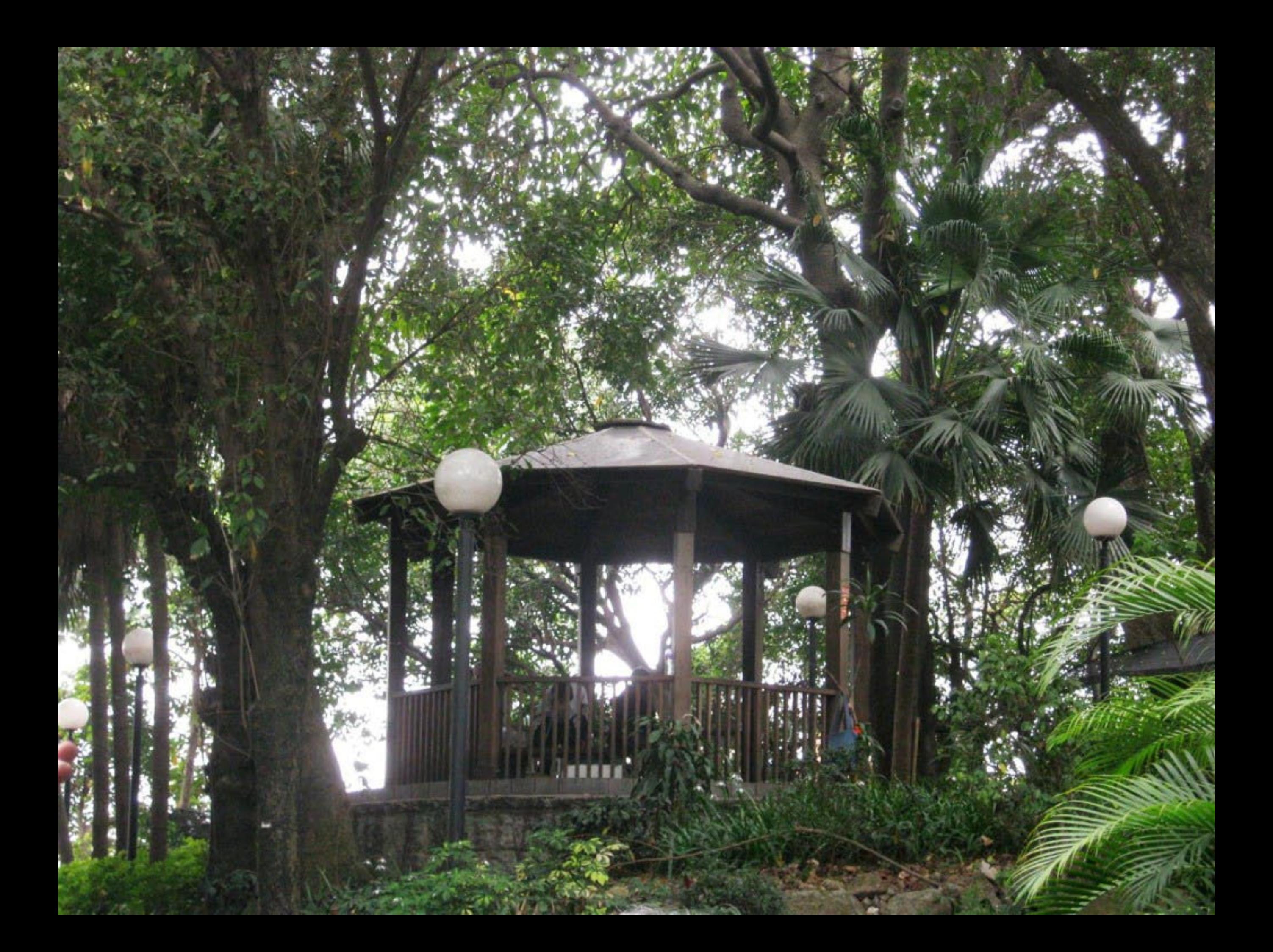

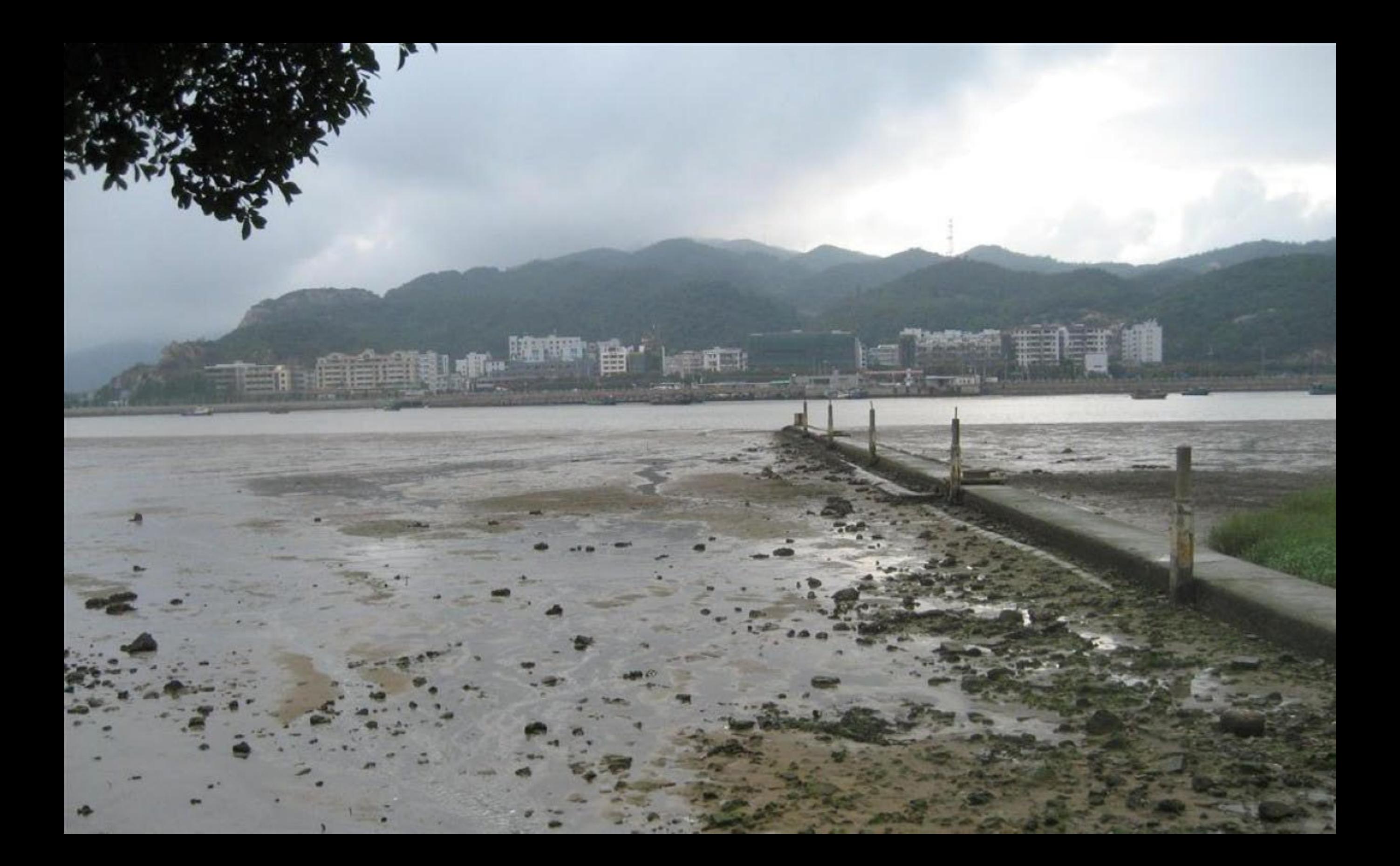

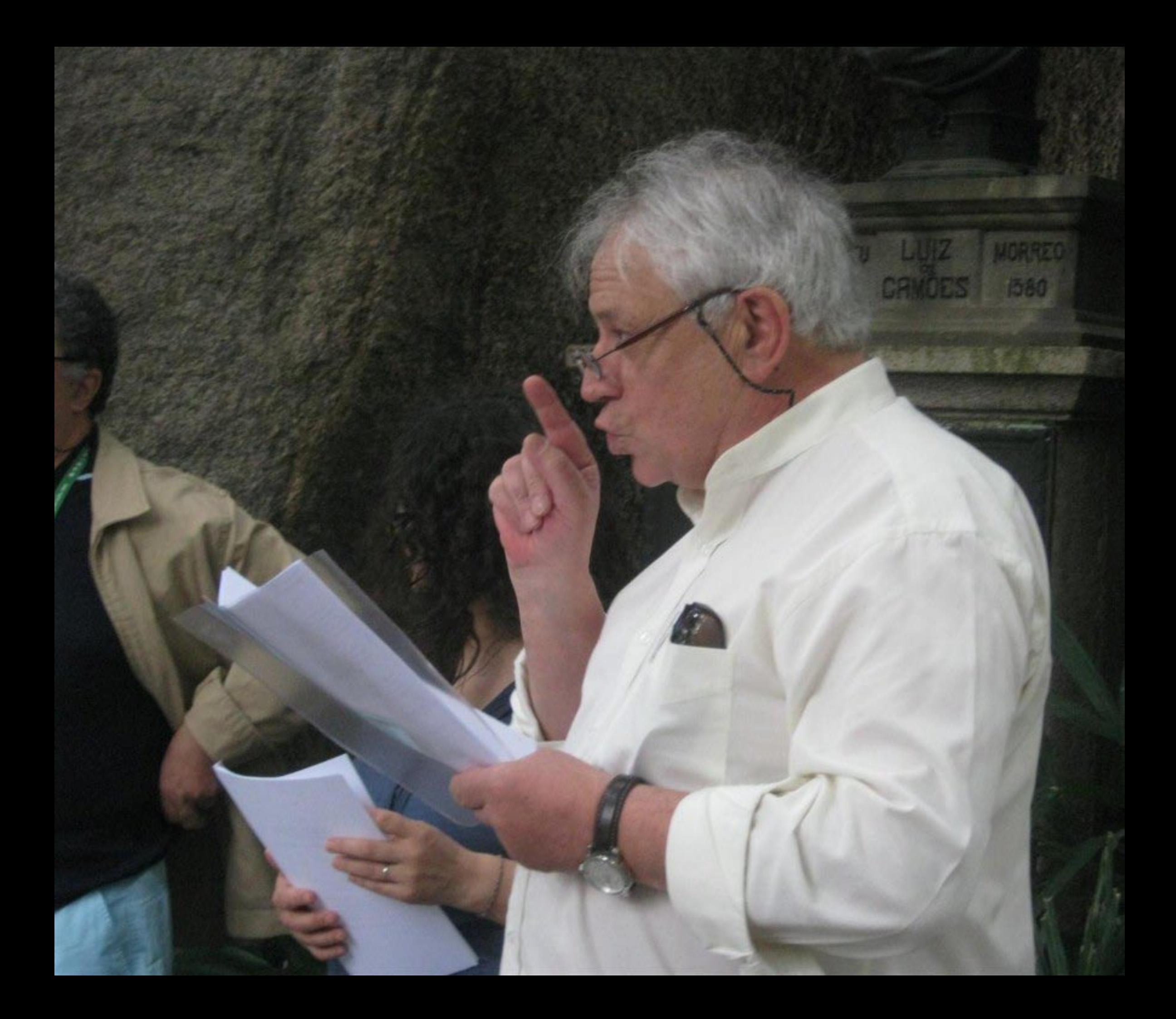

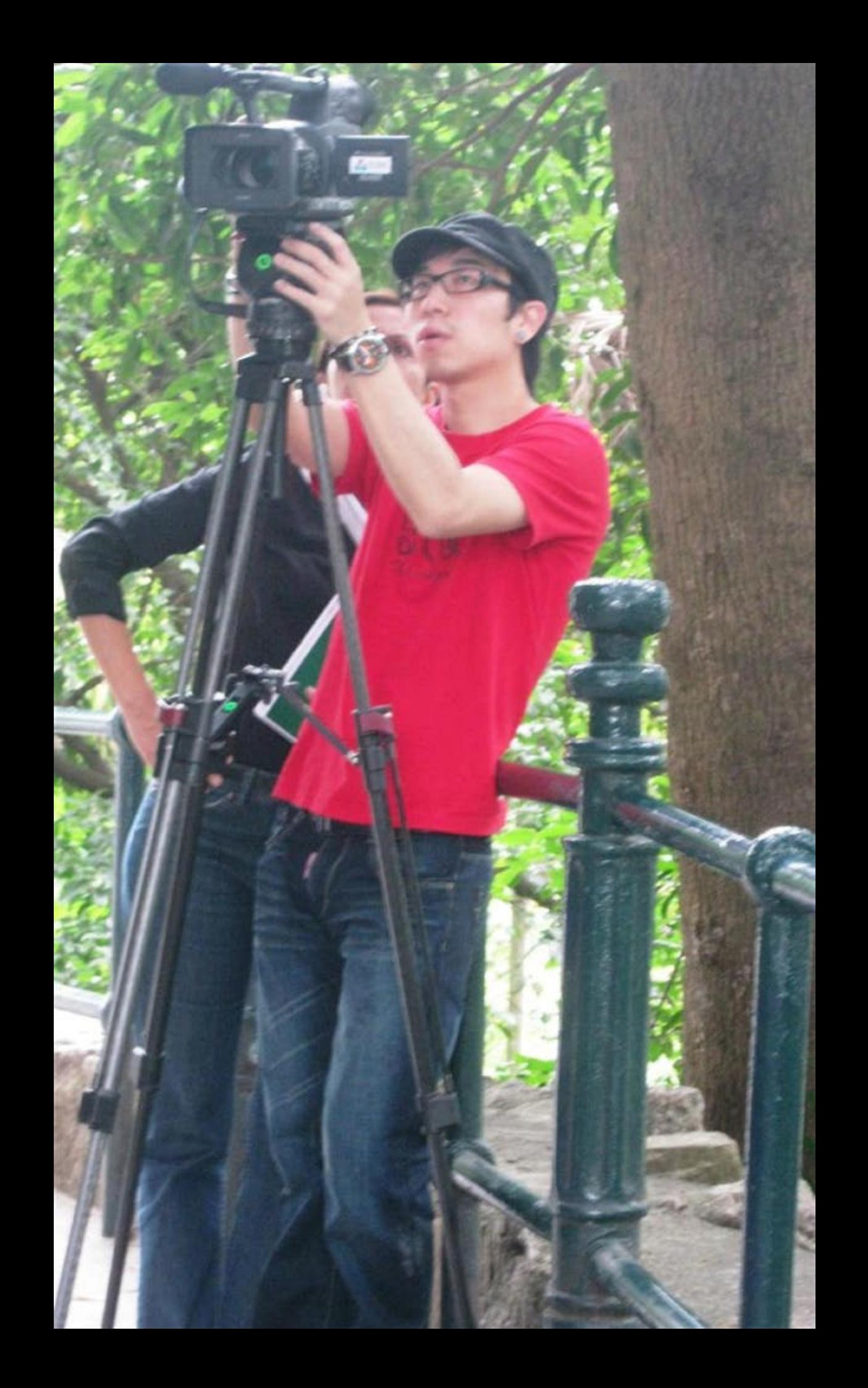

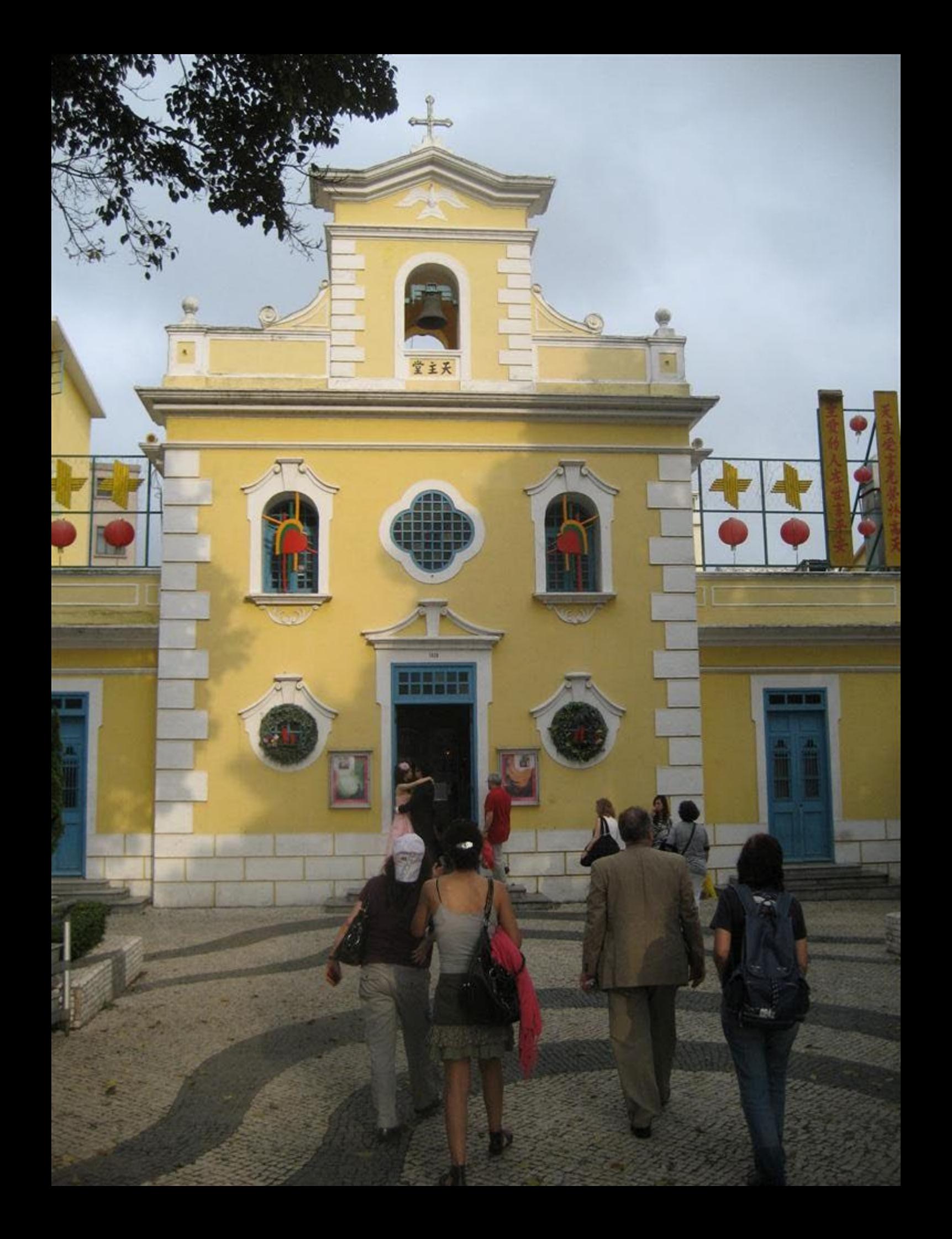

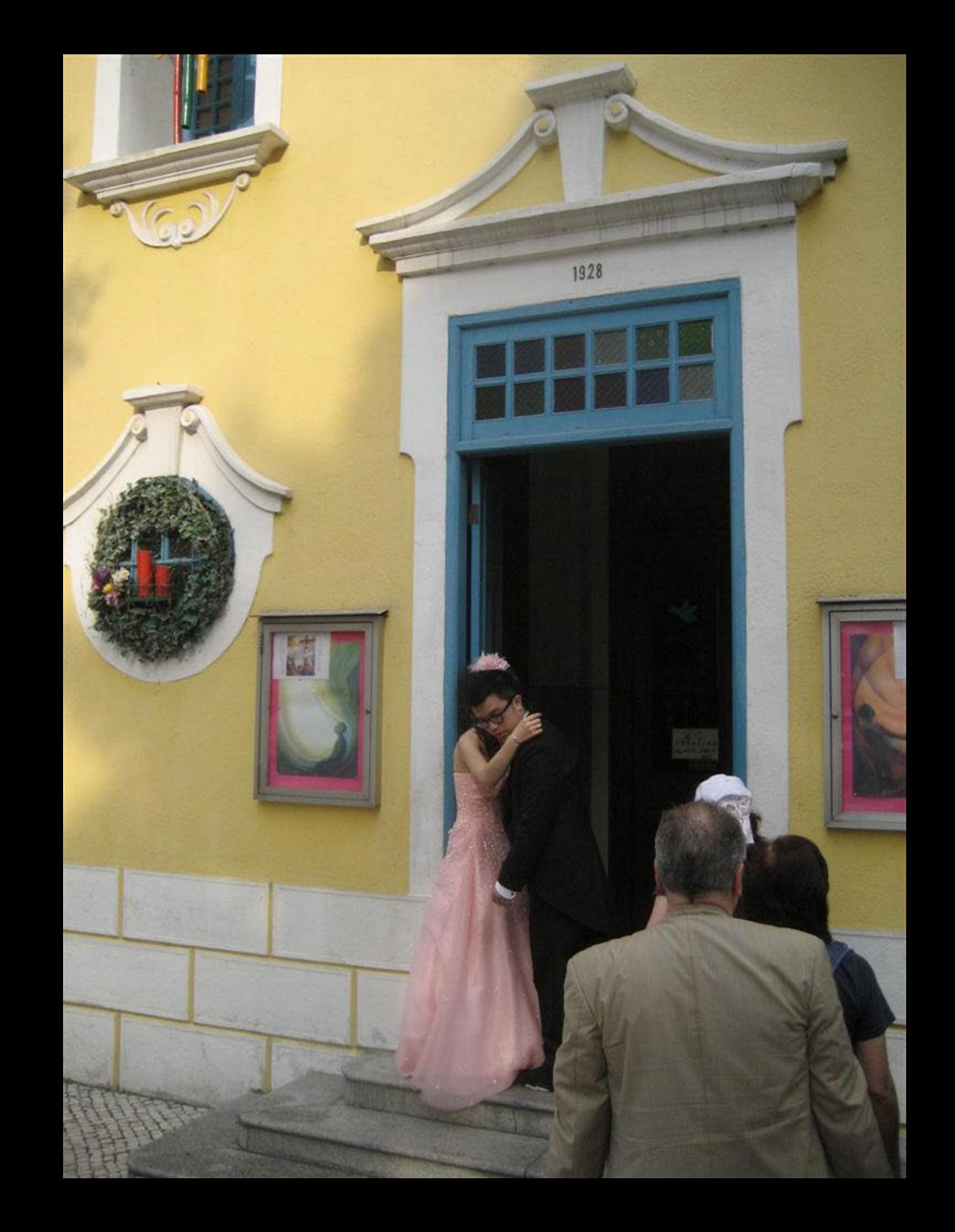

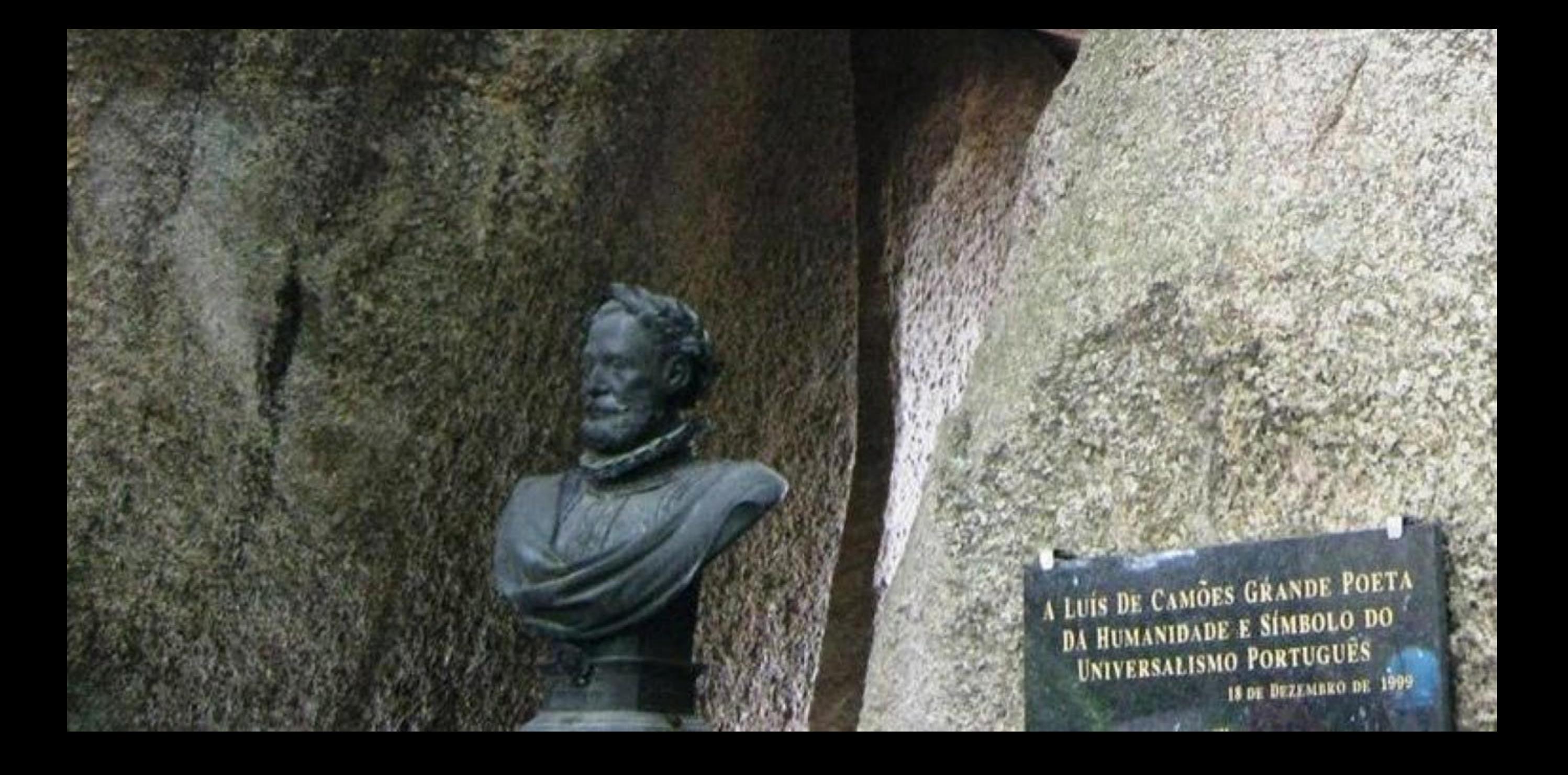

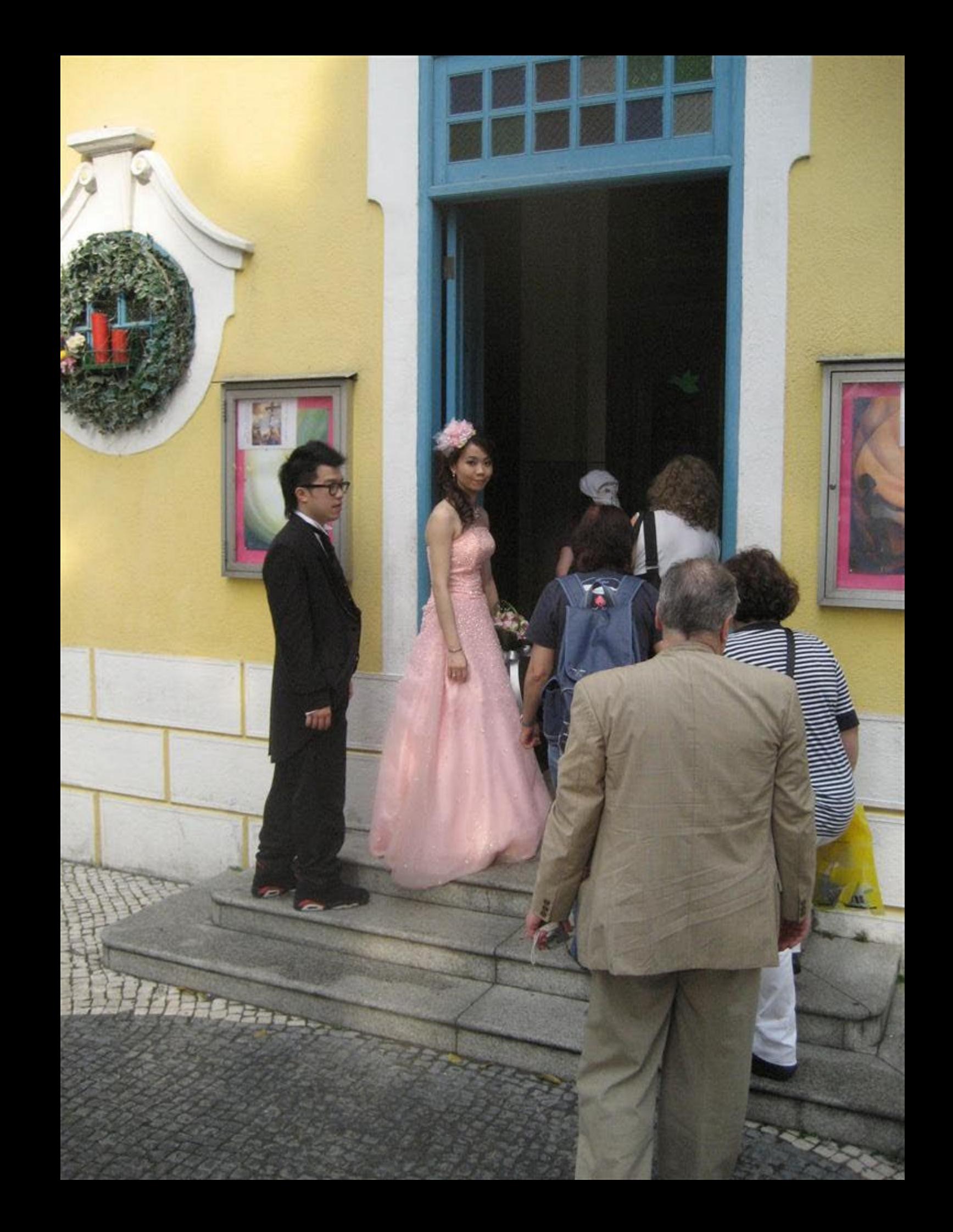
Pet meio destes horridos perigos Alcançam os que são de Fama amigos As honras immortaes e graos majores Não encostados sempre nos antigos. Troncos nobres de seus Antecessores Não nos leitos dourados entre os Finos Canto VI Est XCV

Não nego, que ha com tudo descendentes. De generoso tronco e casa rica. Que com costumos altos e exellentes. Sustentam a nobreza que lhes rica. E se a luz dos antigos seus parentes. N elles mais o valor não clarifica. Não falla ao menos nem se faz escura. Mos destes acha poucos a pintura. Canto VIII Est XIII

E ainda Nynphas milihas não bastava Que tamanhas miserias me cercasseria Se não que aquelles que eu caritando angava A troco dos descancos que esperava Das capetias de Jouro que me hanrassera. Trabalhos nunca usados me inventaram **Gardo VII Est LYXXII** 

Lugincing

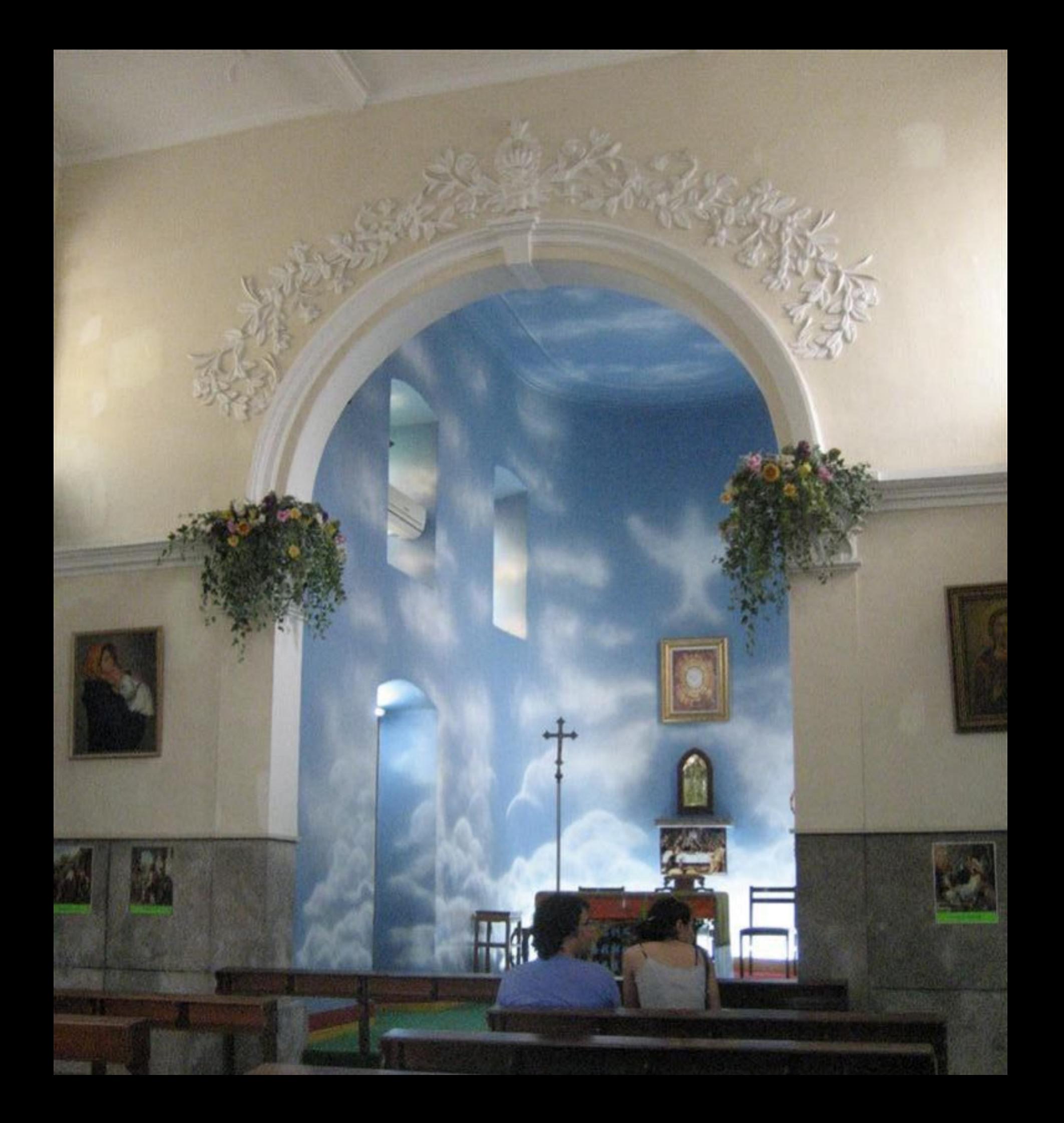

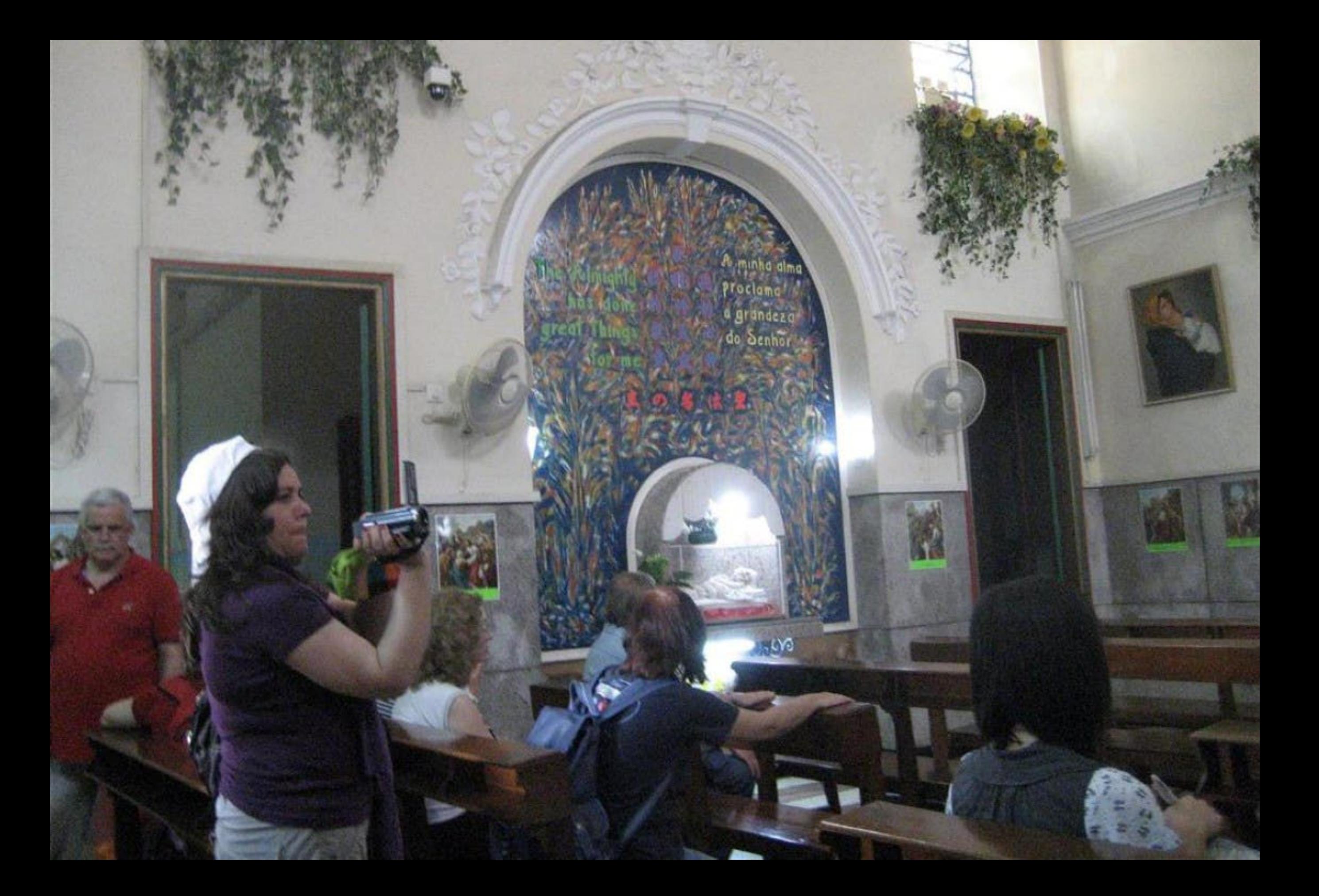

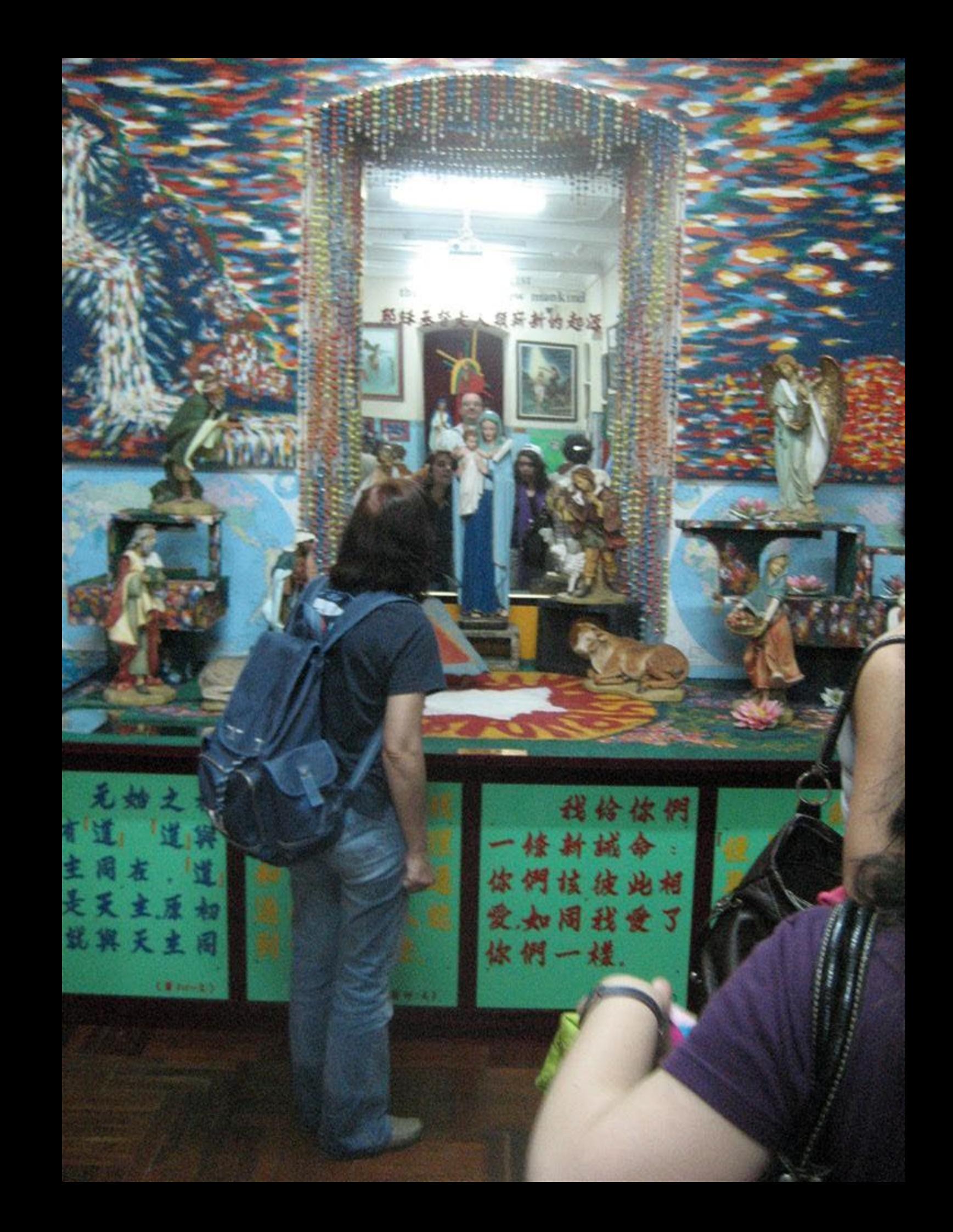

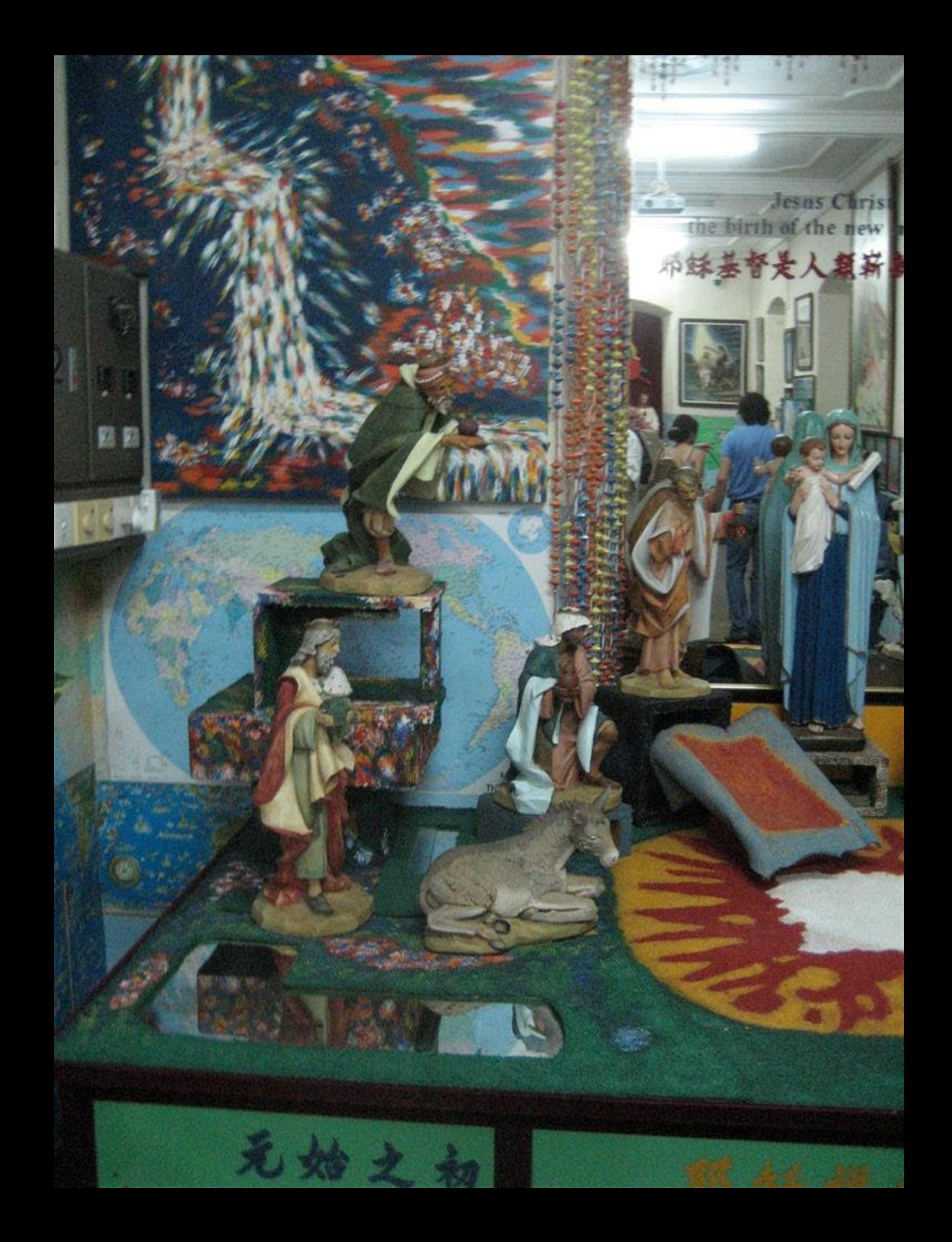

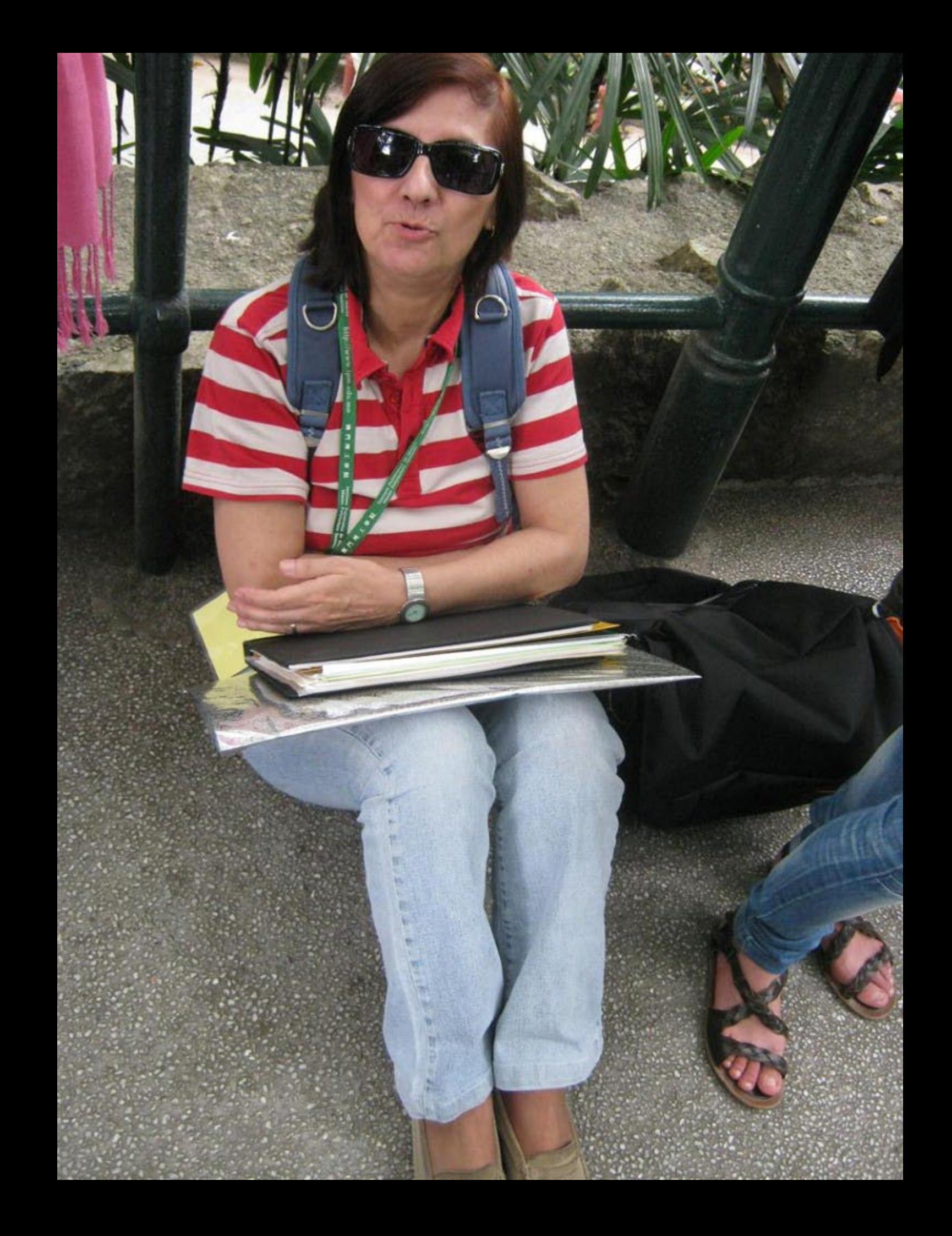

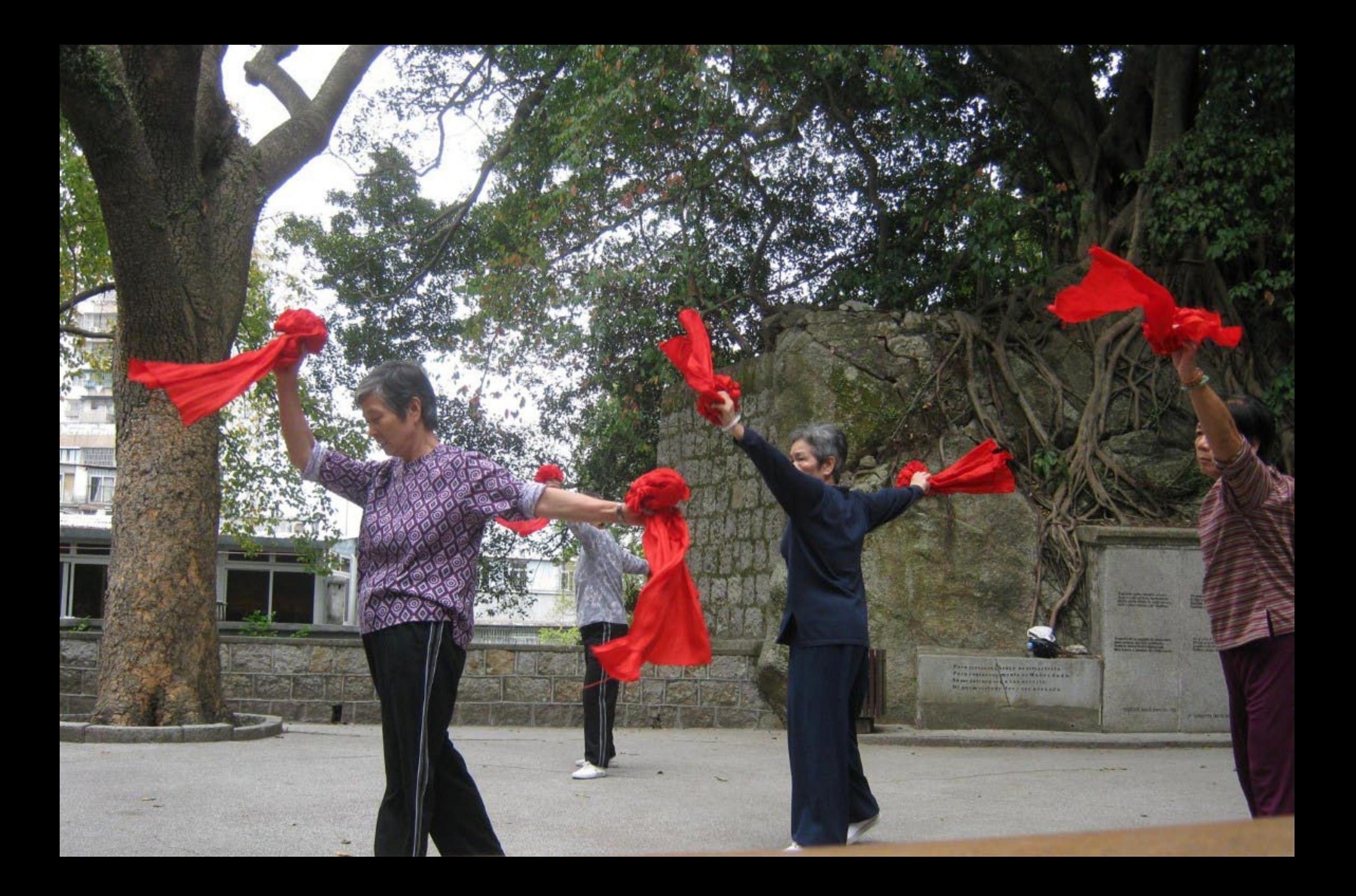

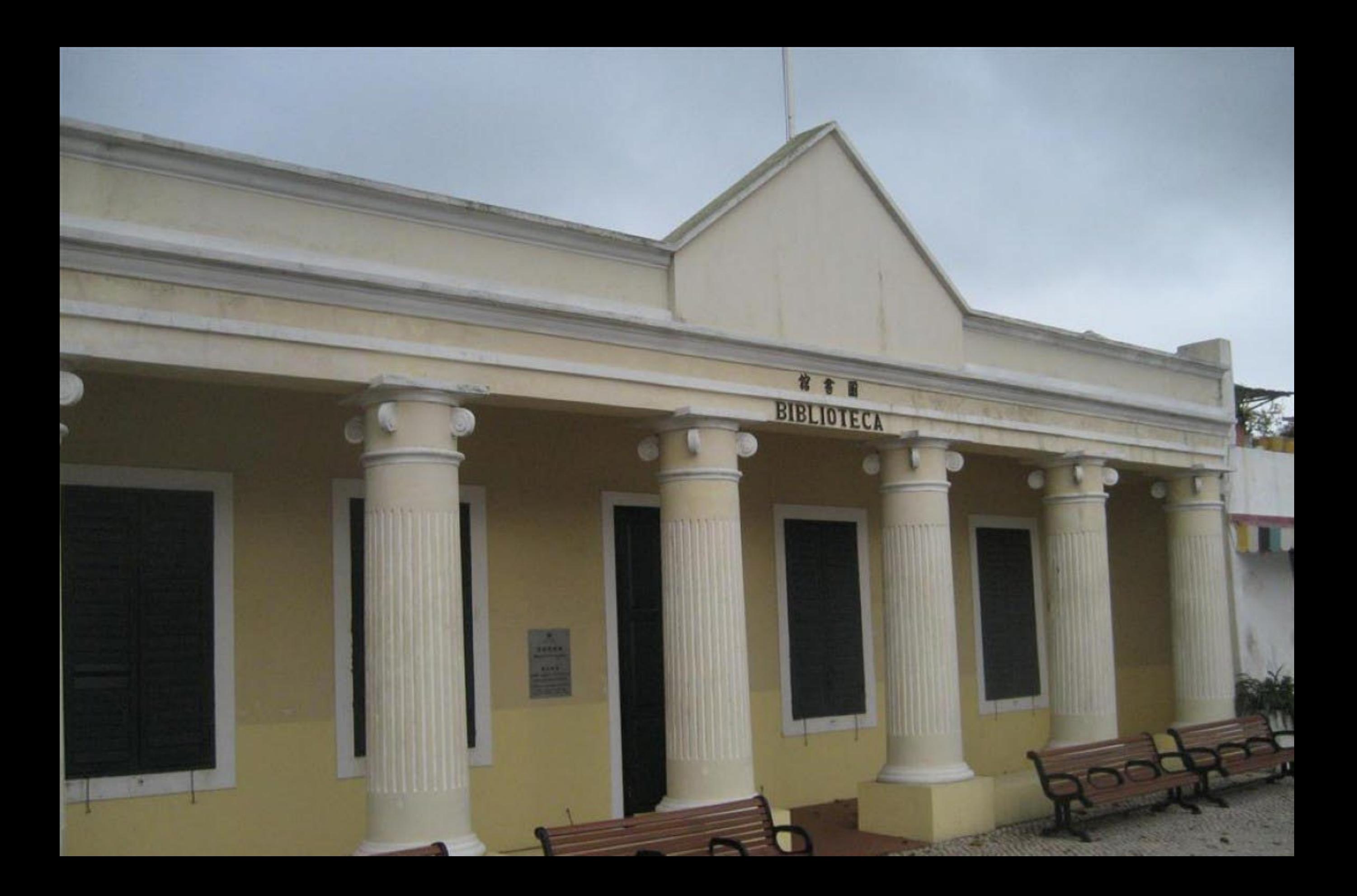

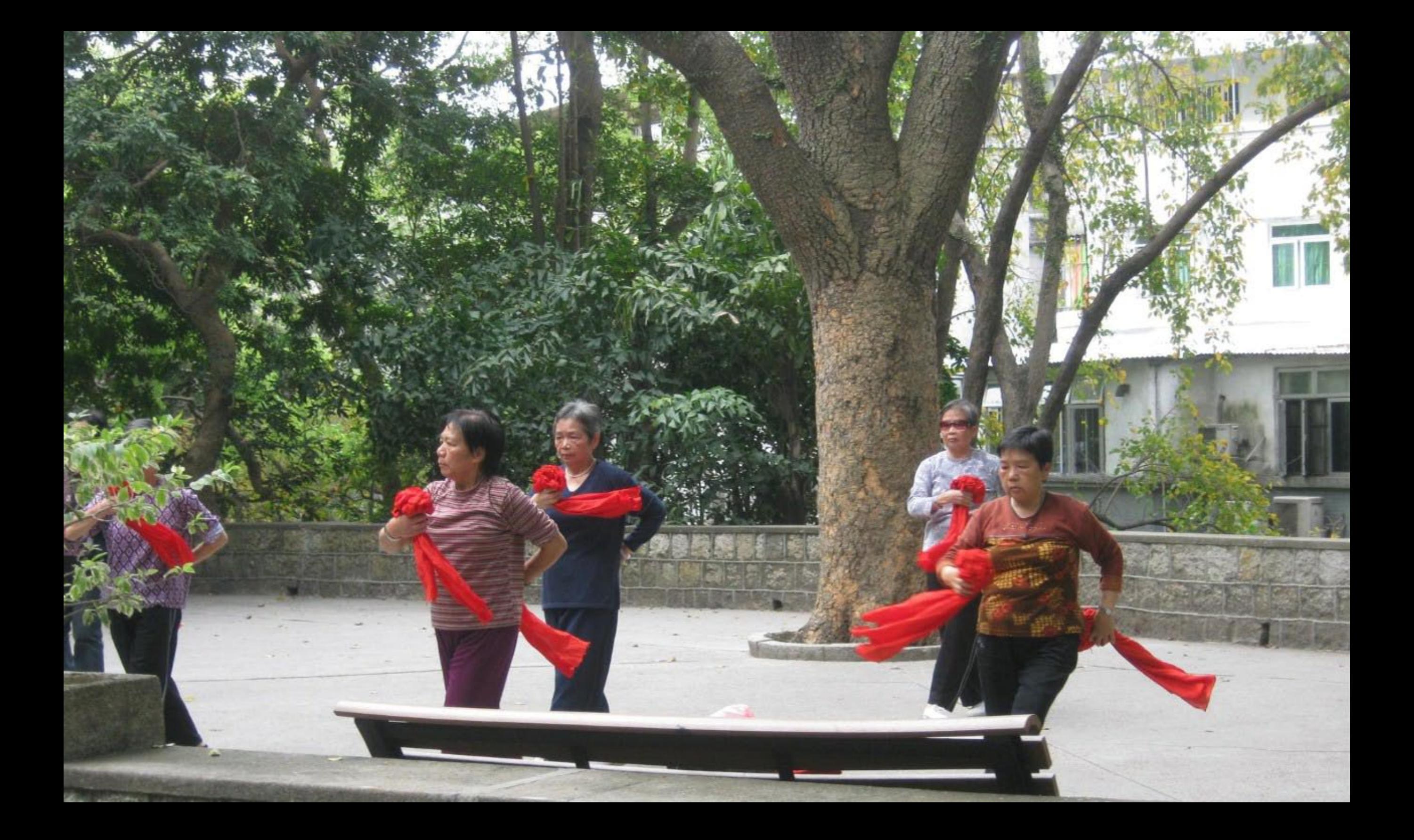

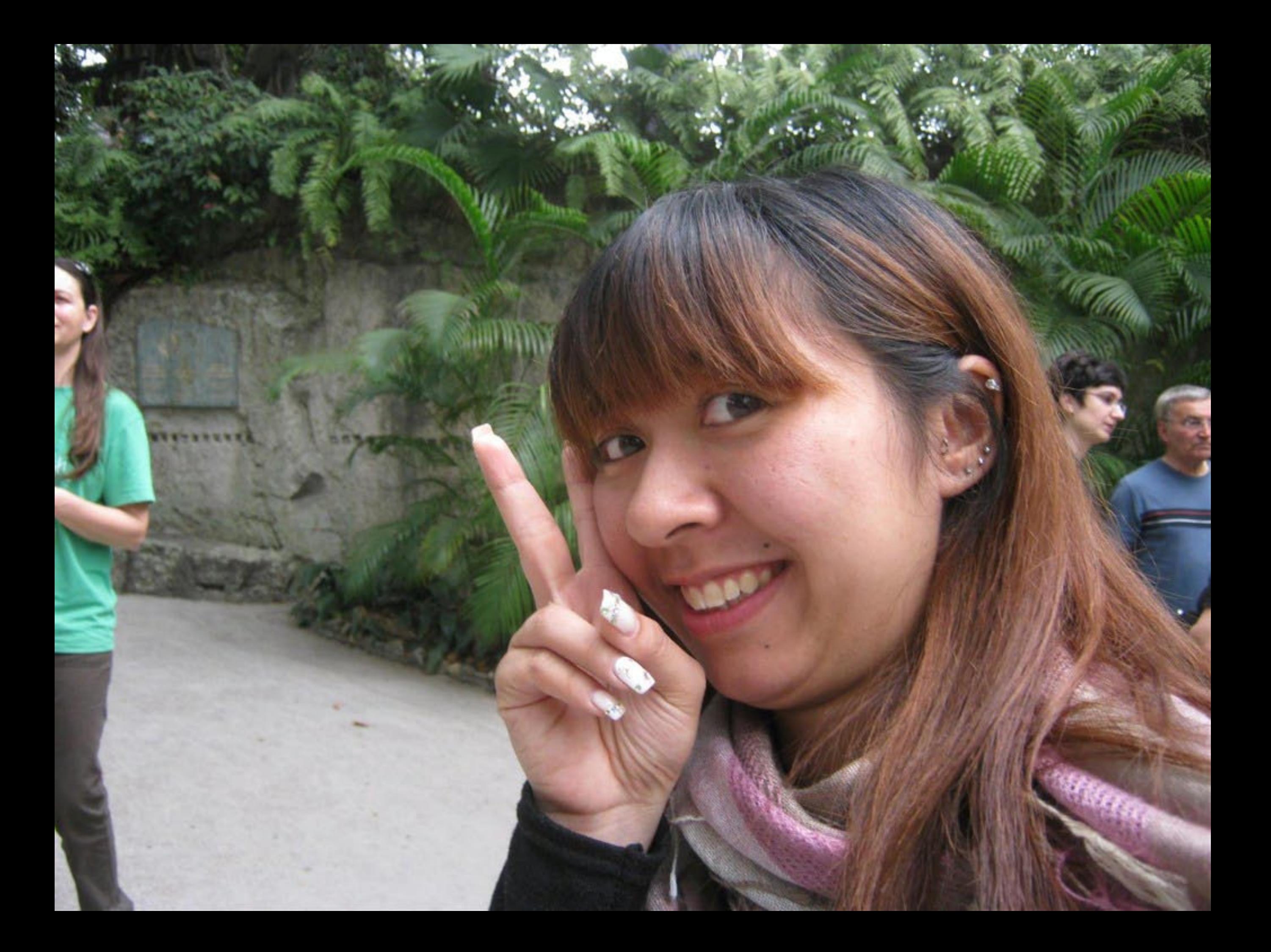

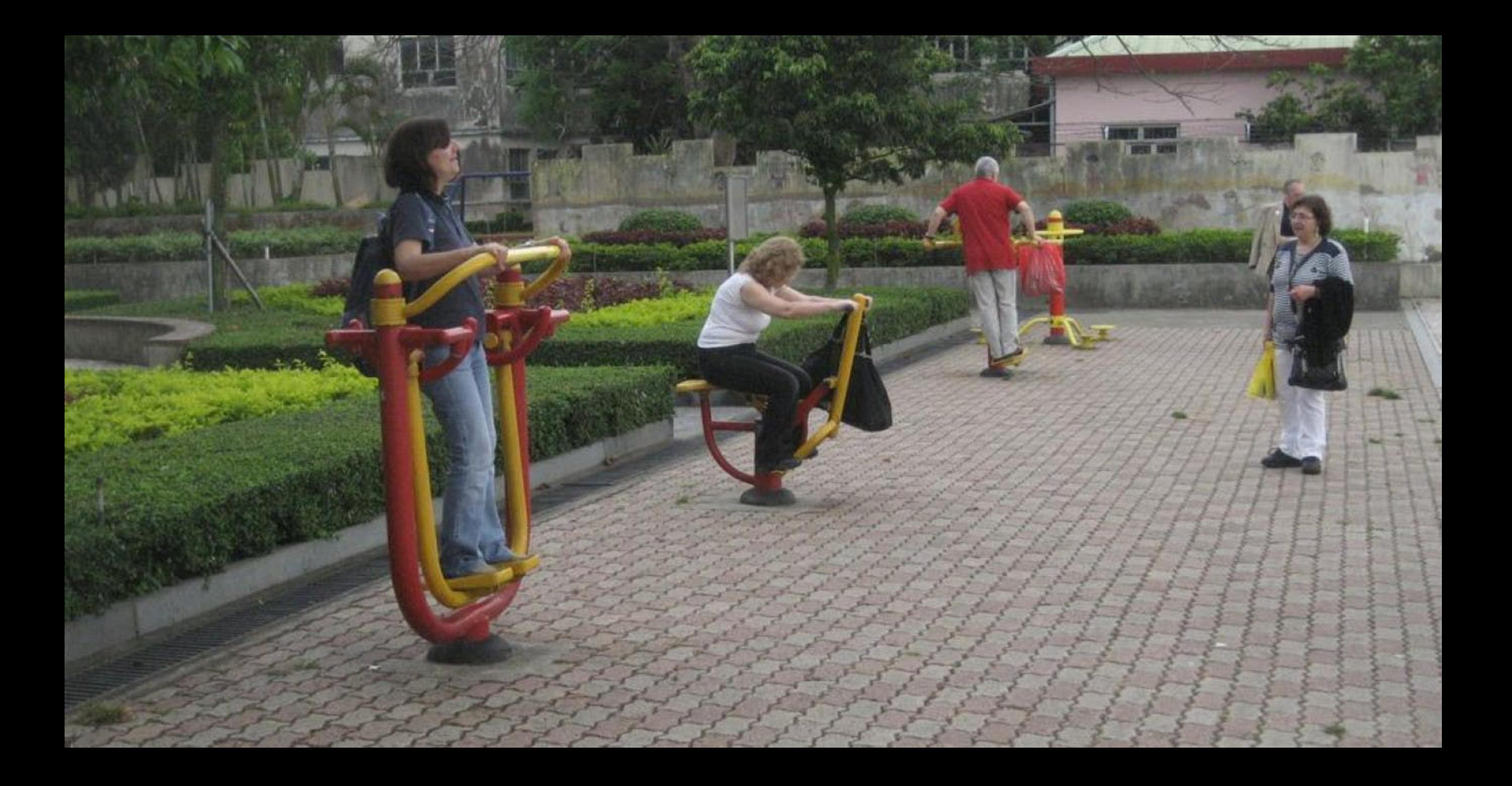

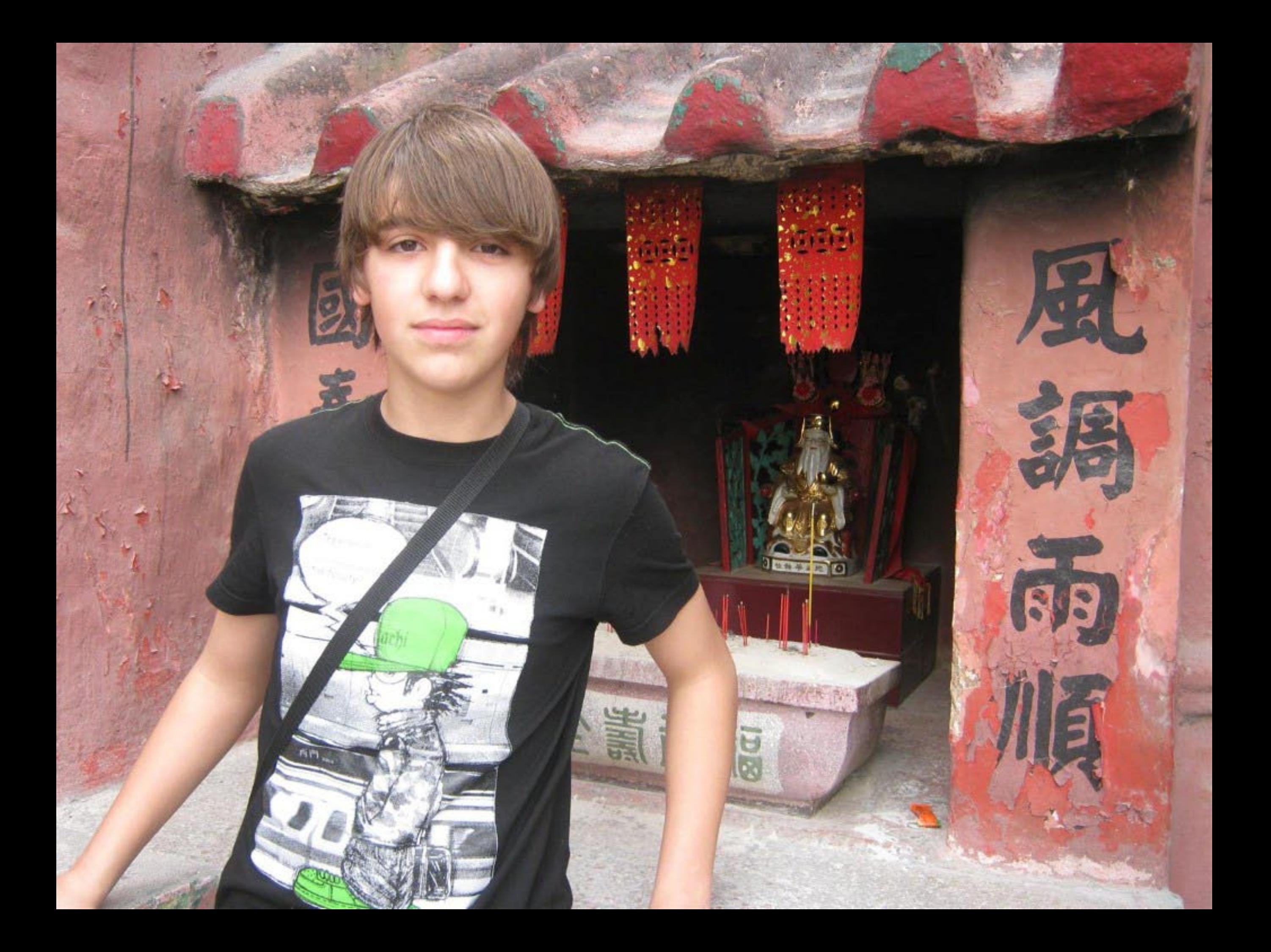

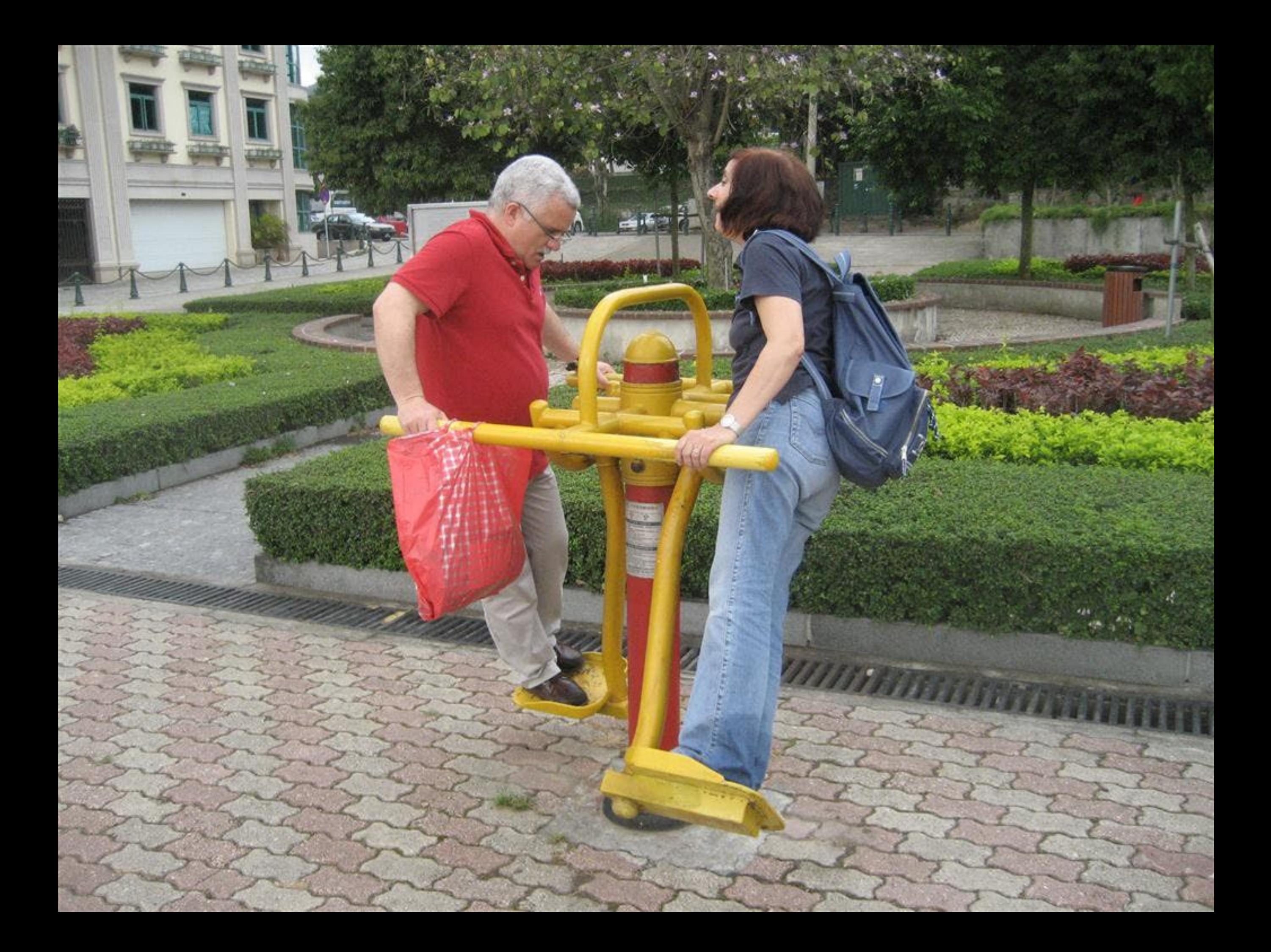

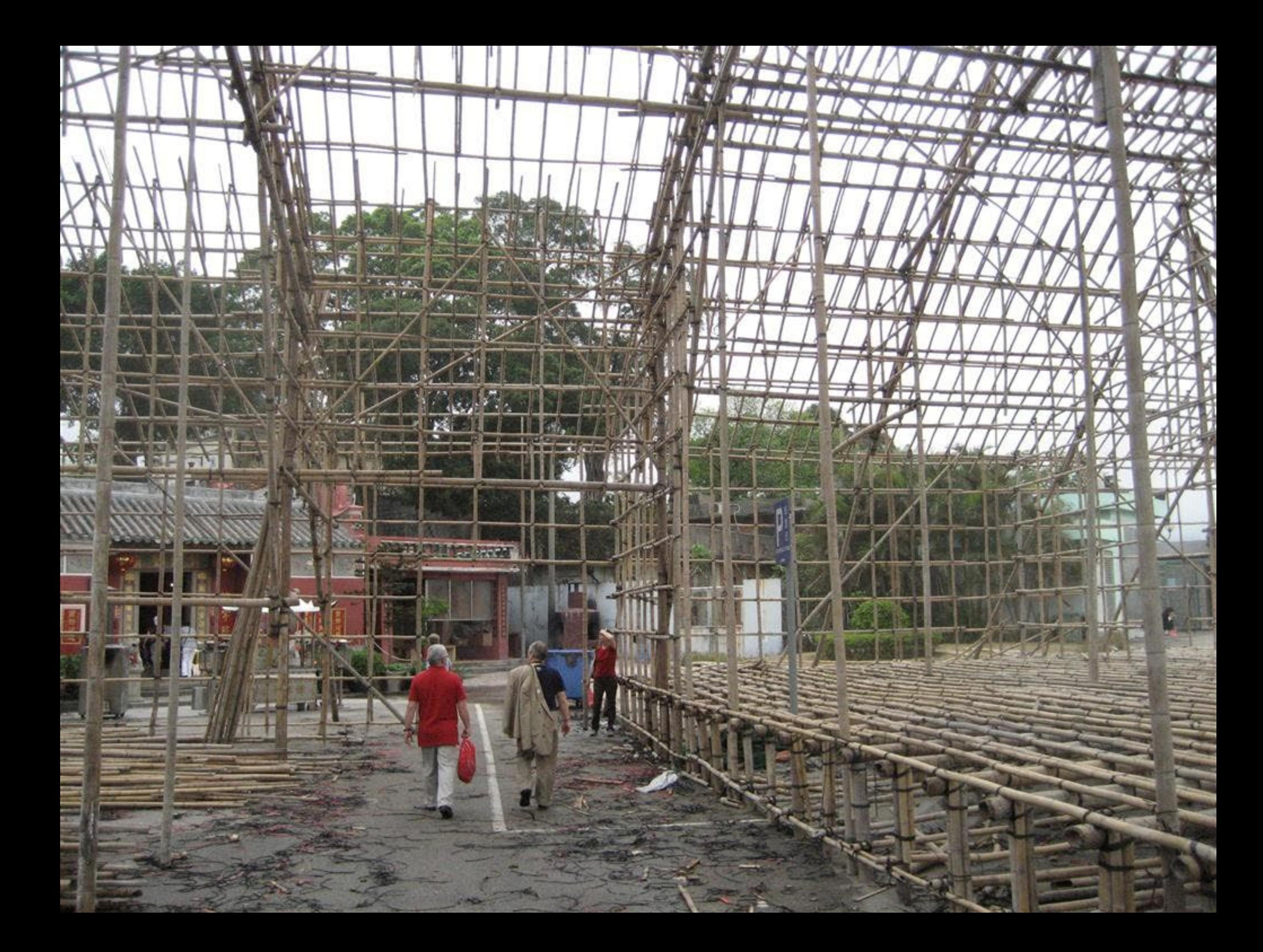

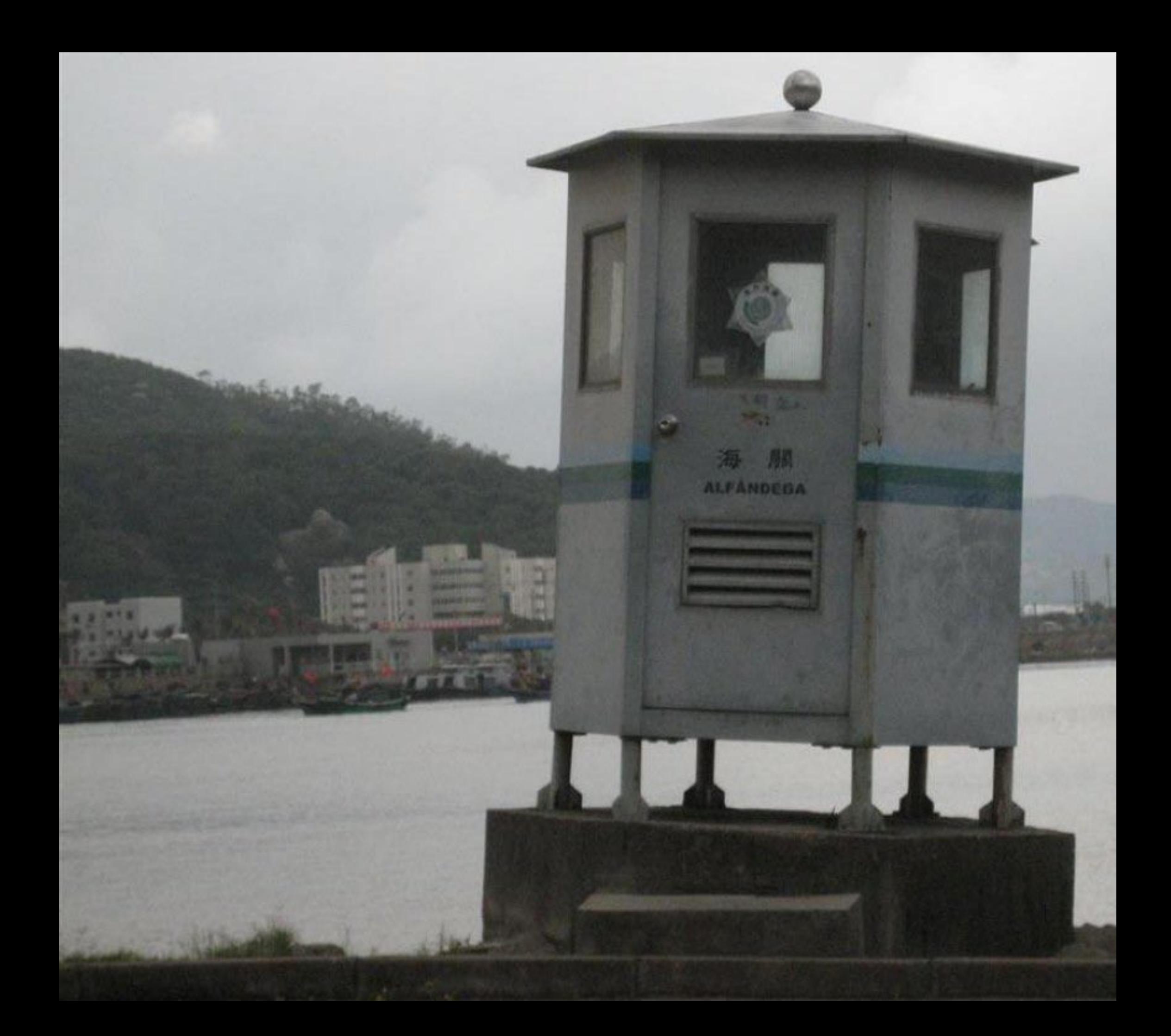

do Criante a, no adquis XVI, or<br>Alicu a civilização aumento XVI, or<br>Aligião largamento aumento desd

щ XC. tim.

casanan<br>Manizy hong The<br>Manizy hong

 $\sim$  and

 $\frac{1}{2} \left( \frac{1}{2} \right)^2 \left( \frac{1}{2} \right)^2$ 

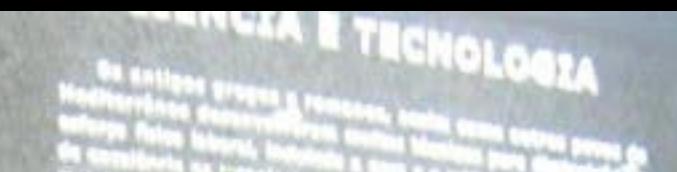

## **CIENCE AND 1 Kolovic**

 $\mathcal{H}_{\mathbf{c}}$ 

## CONTACTOS COM O ORIGNTE

**CONTRACTOR** en i britanni men i Serie I od S

 $H$  13

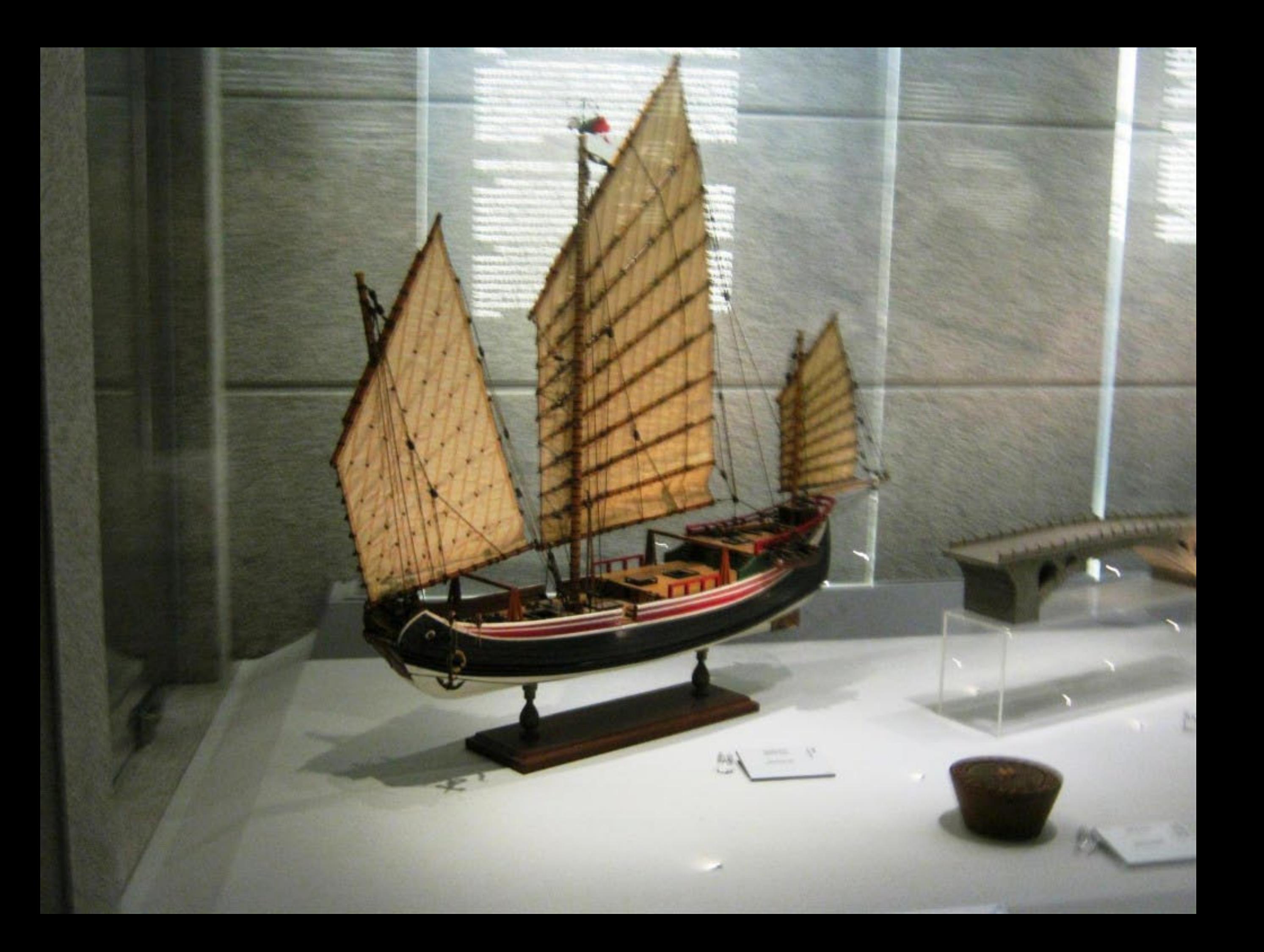

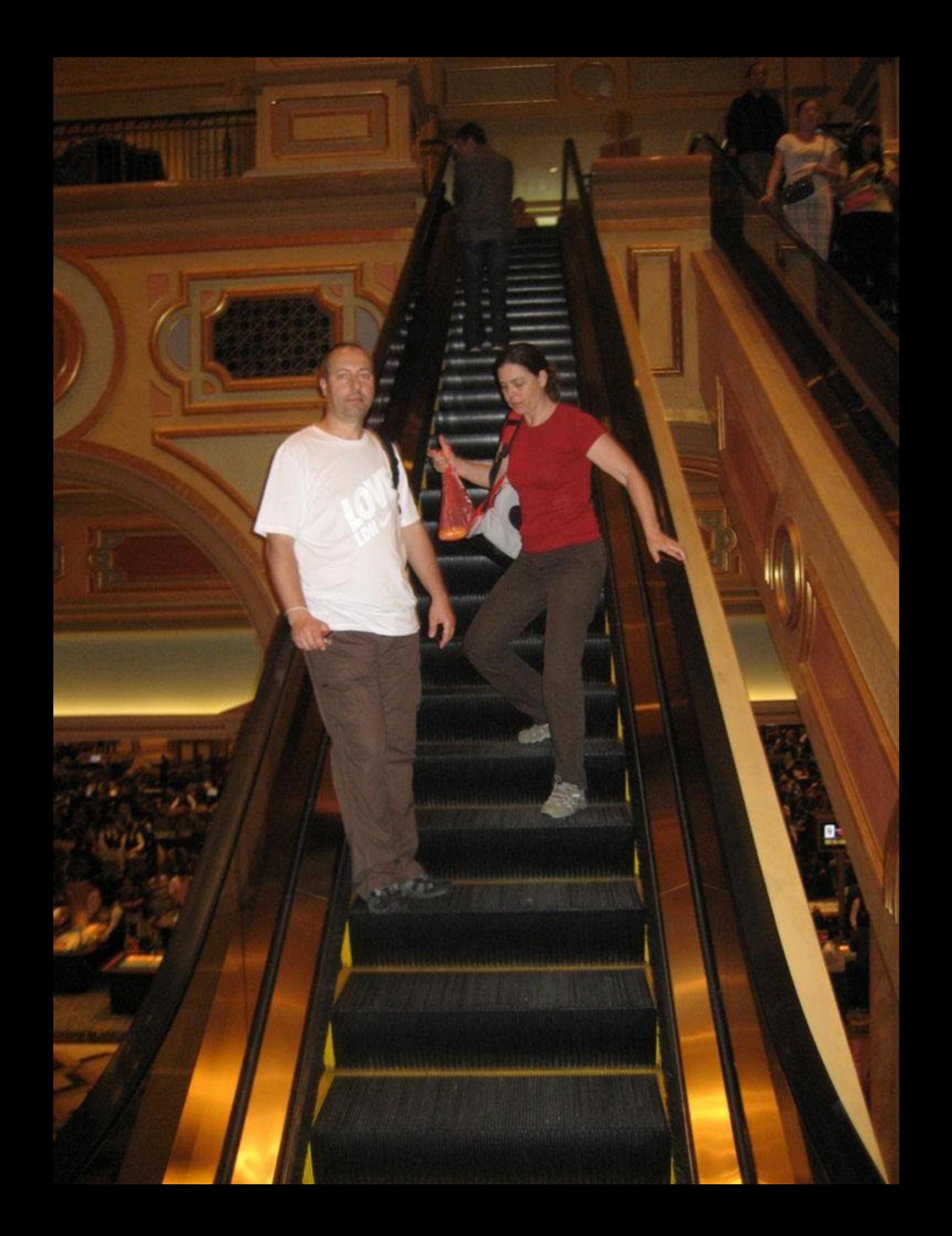

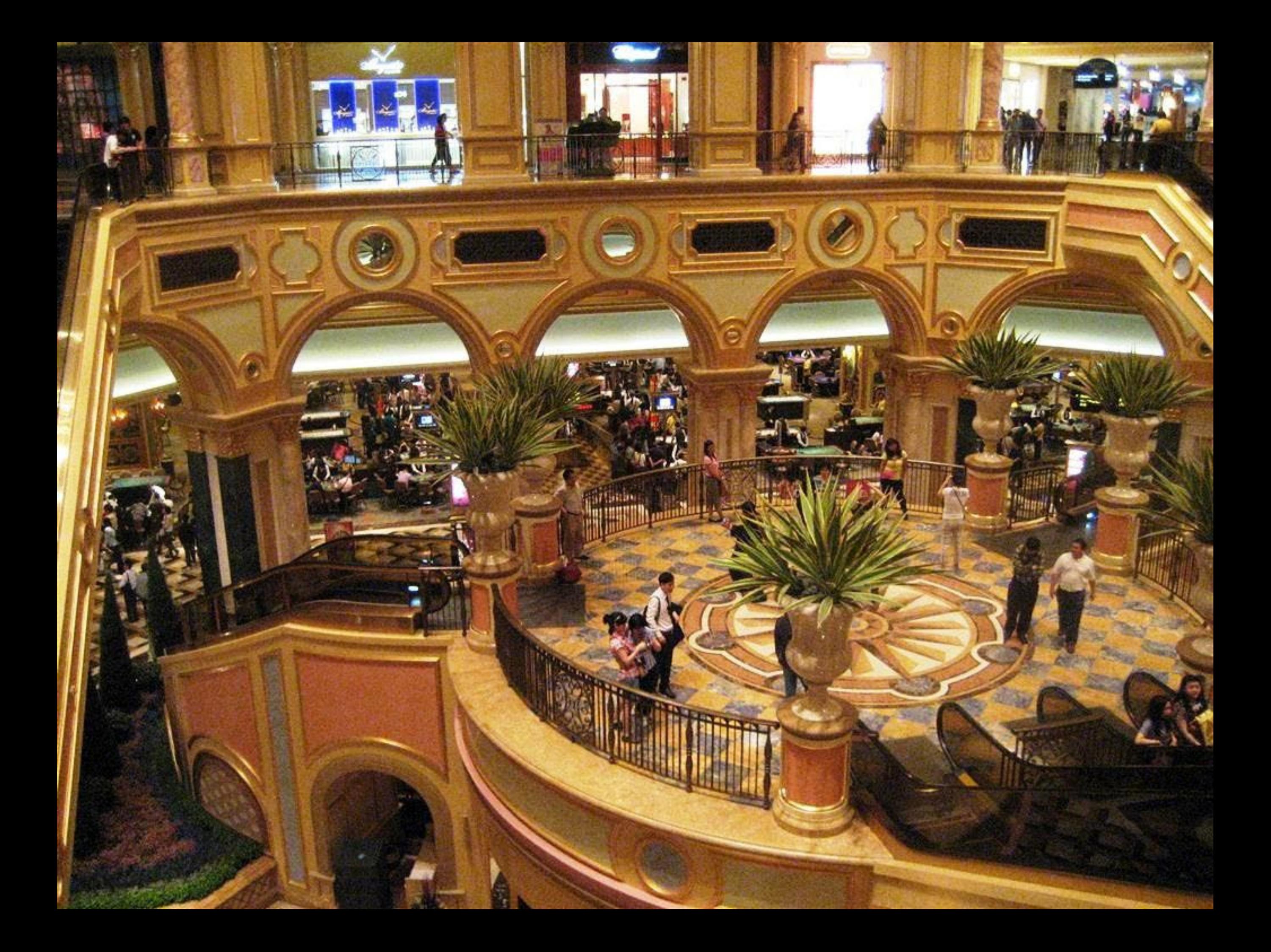

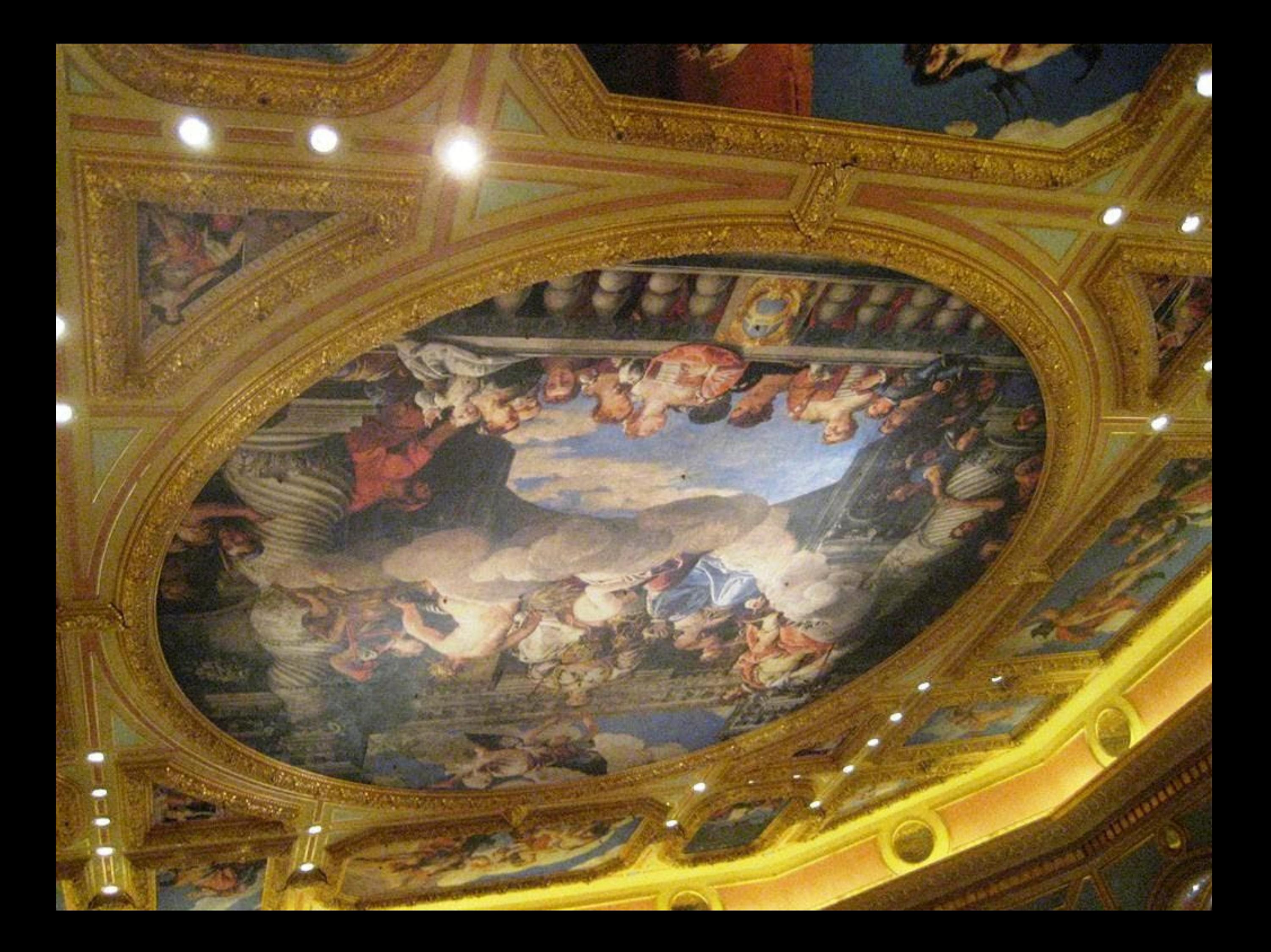

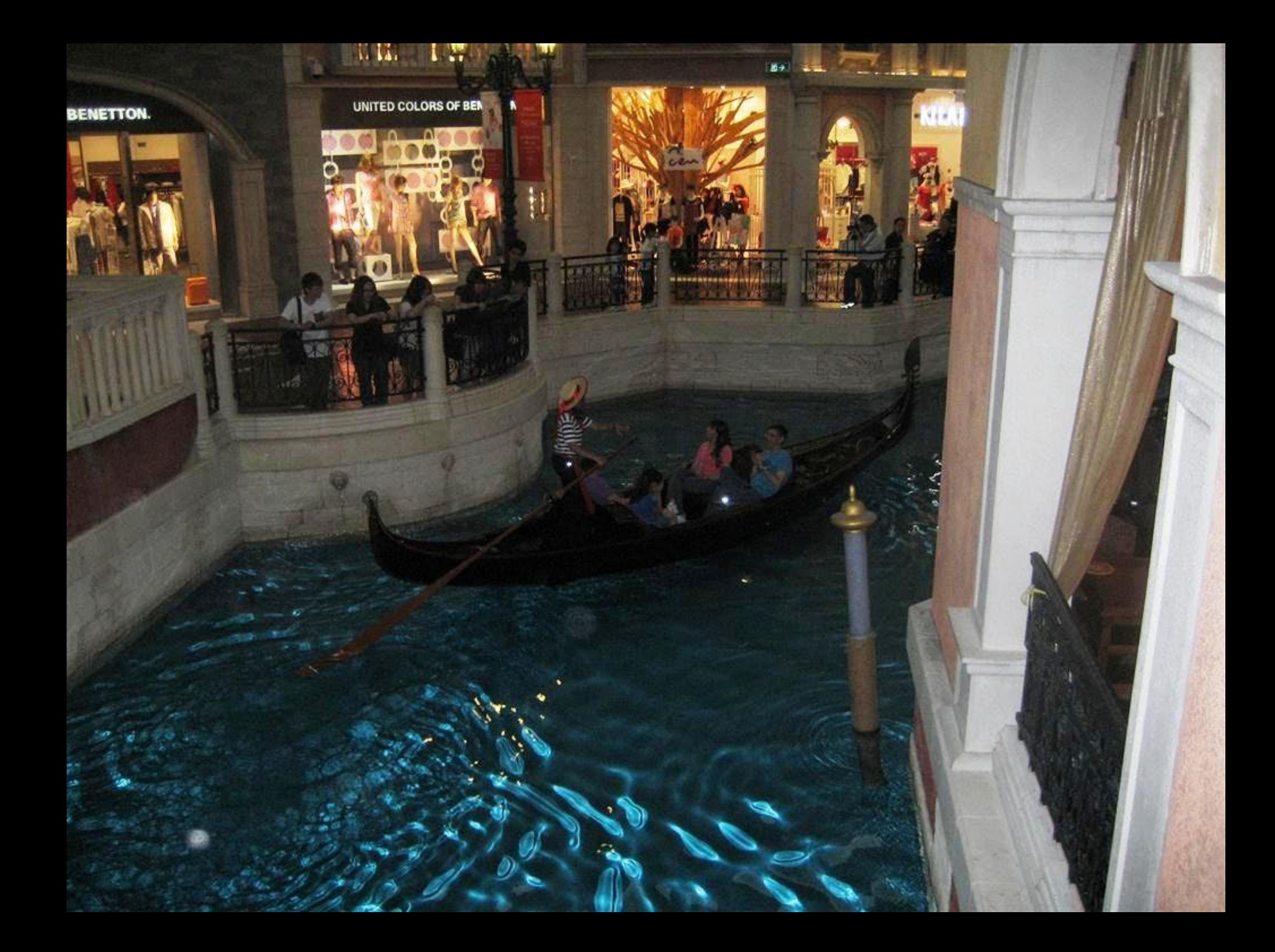

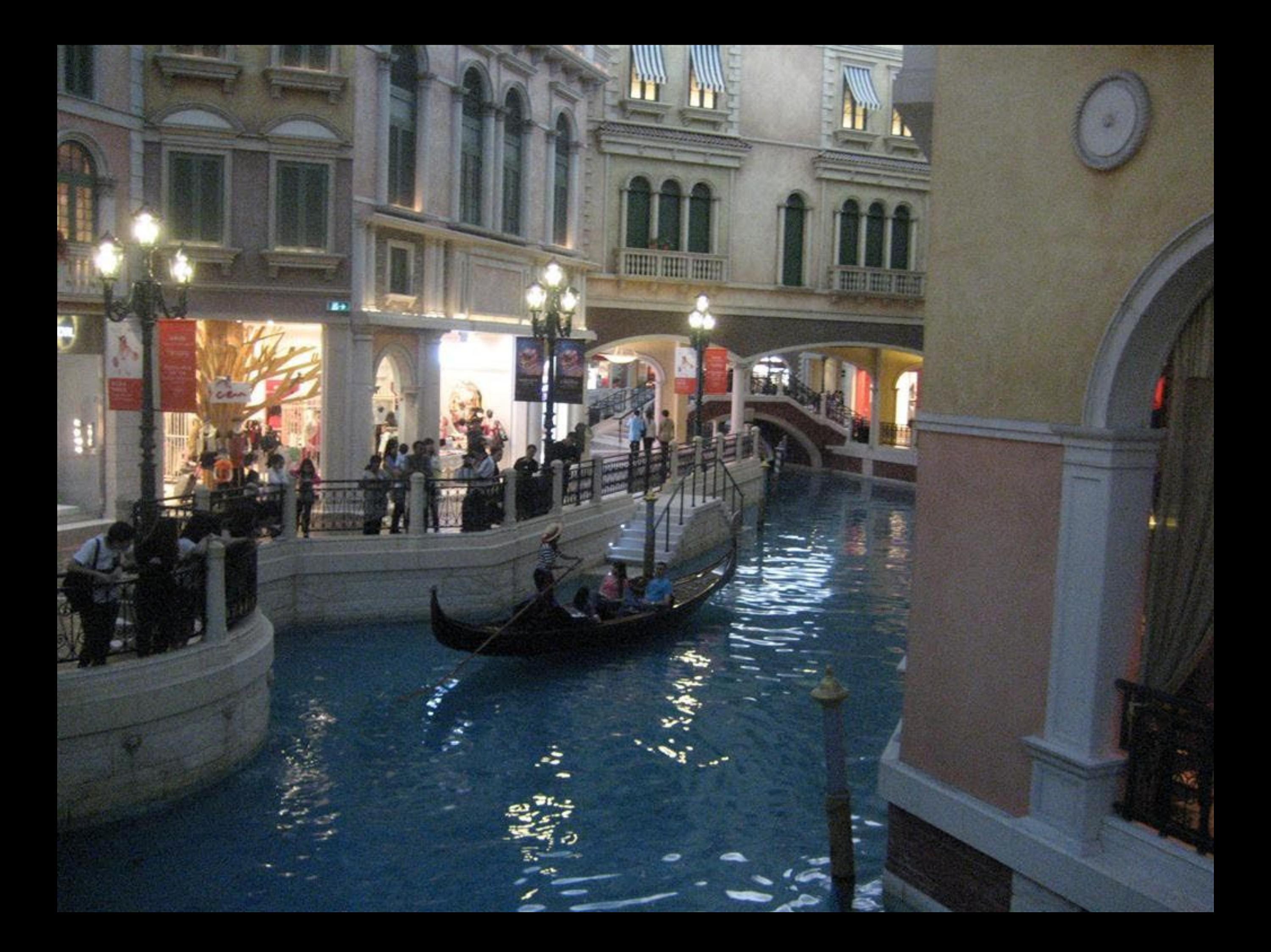

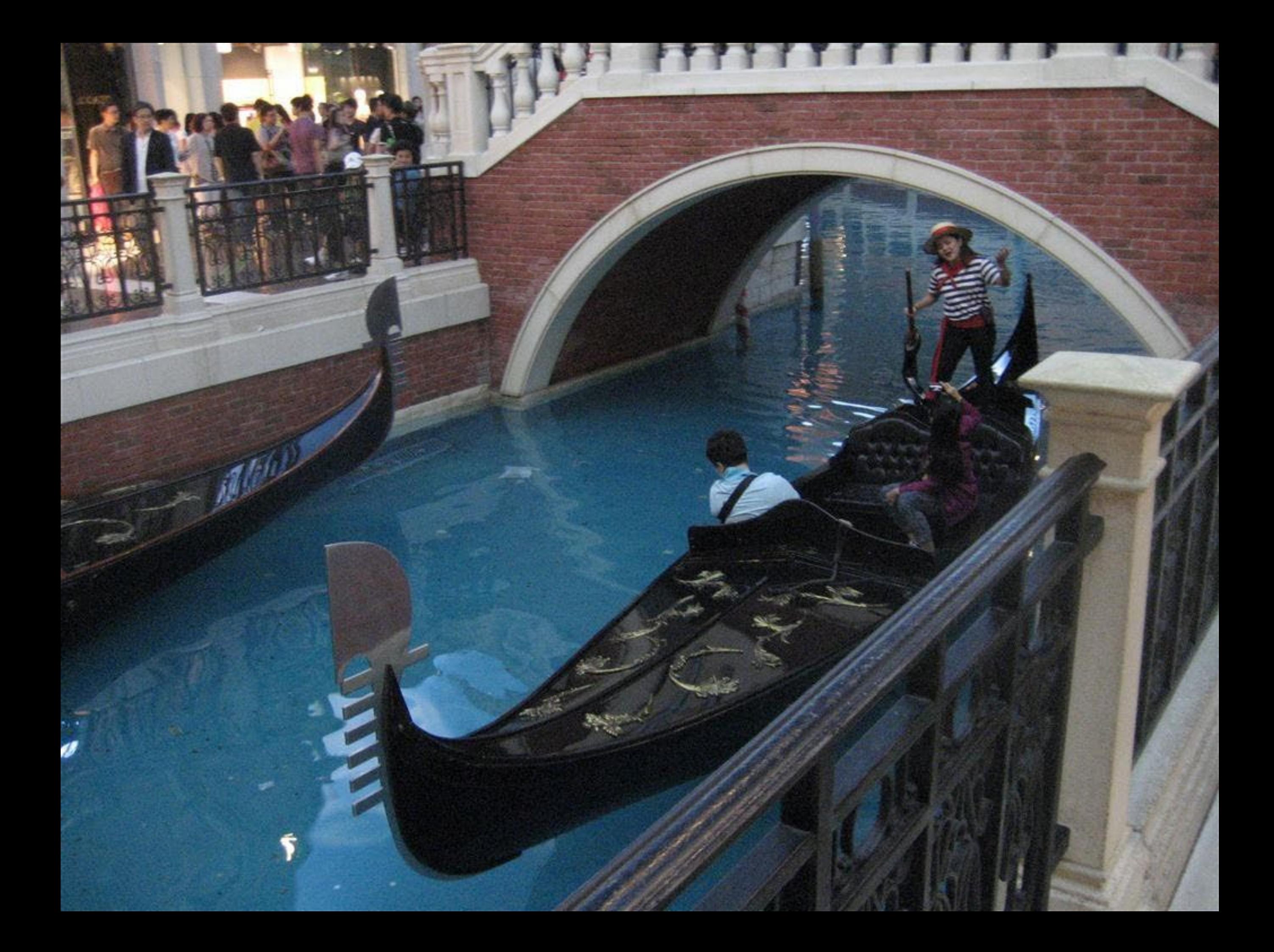

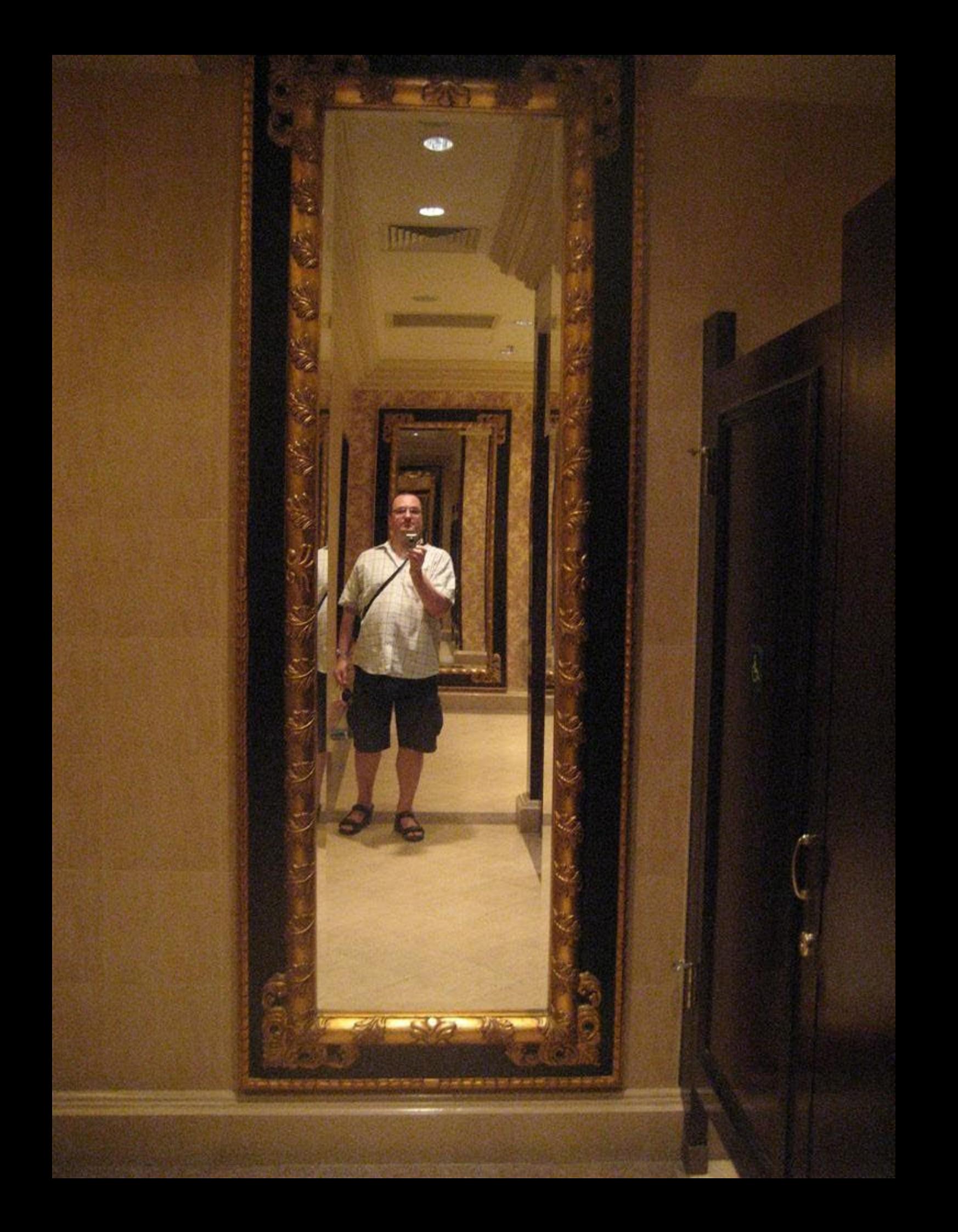

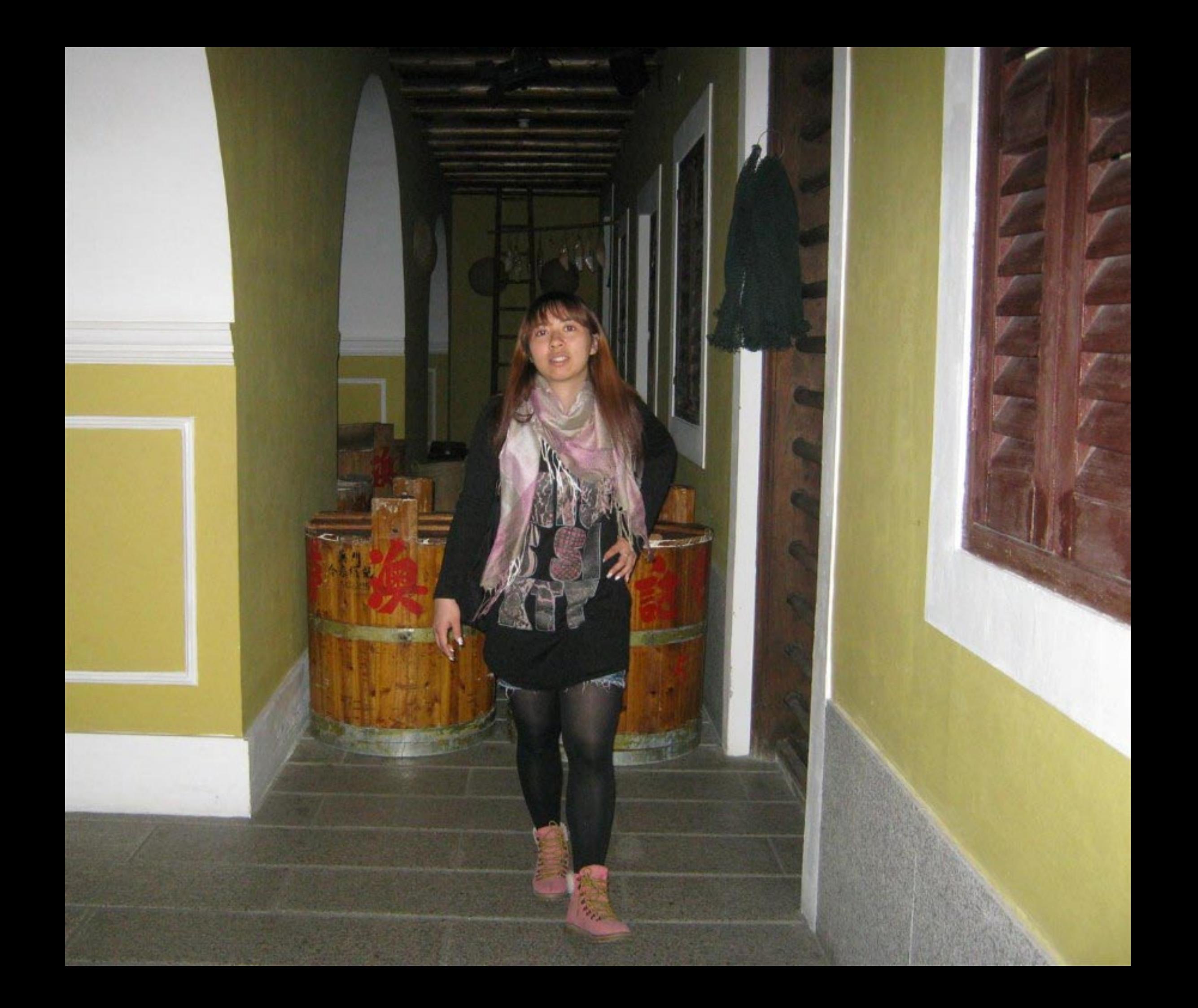

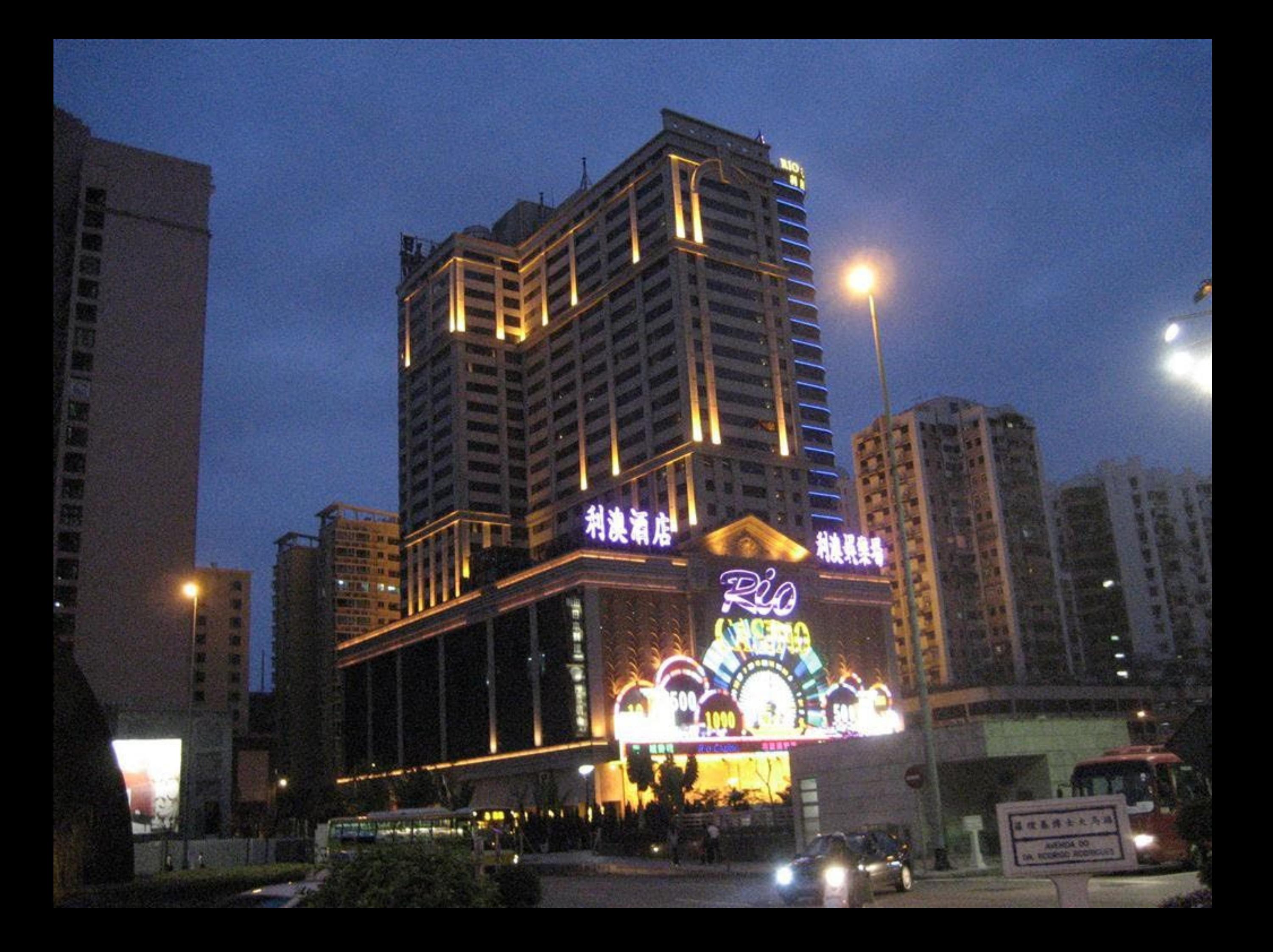

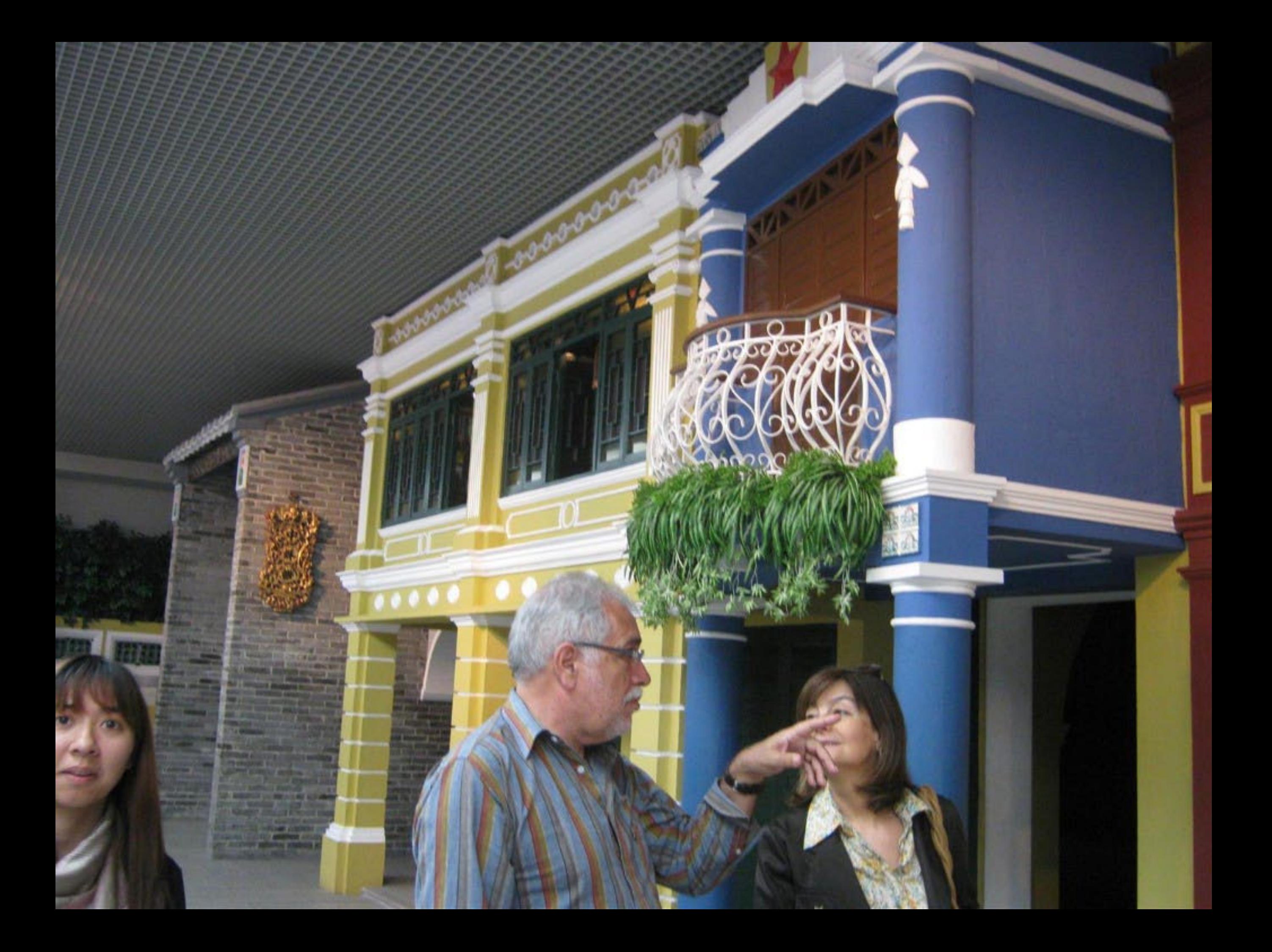

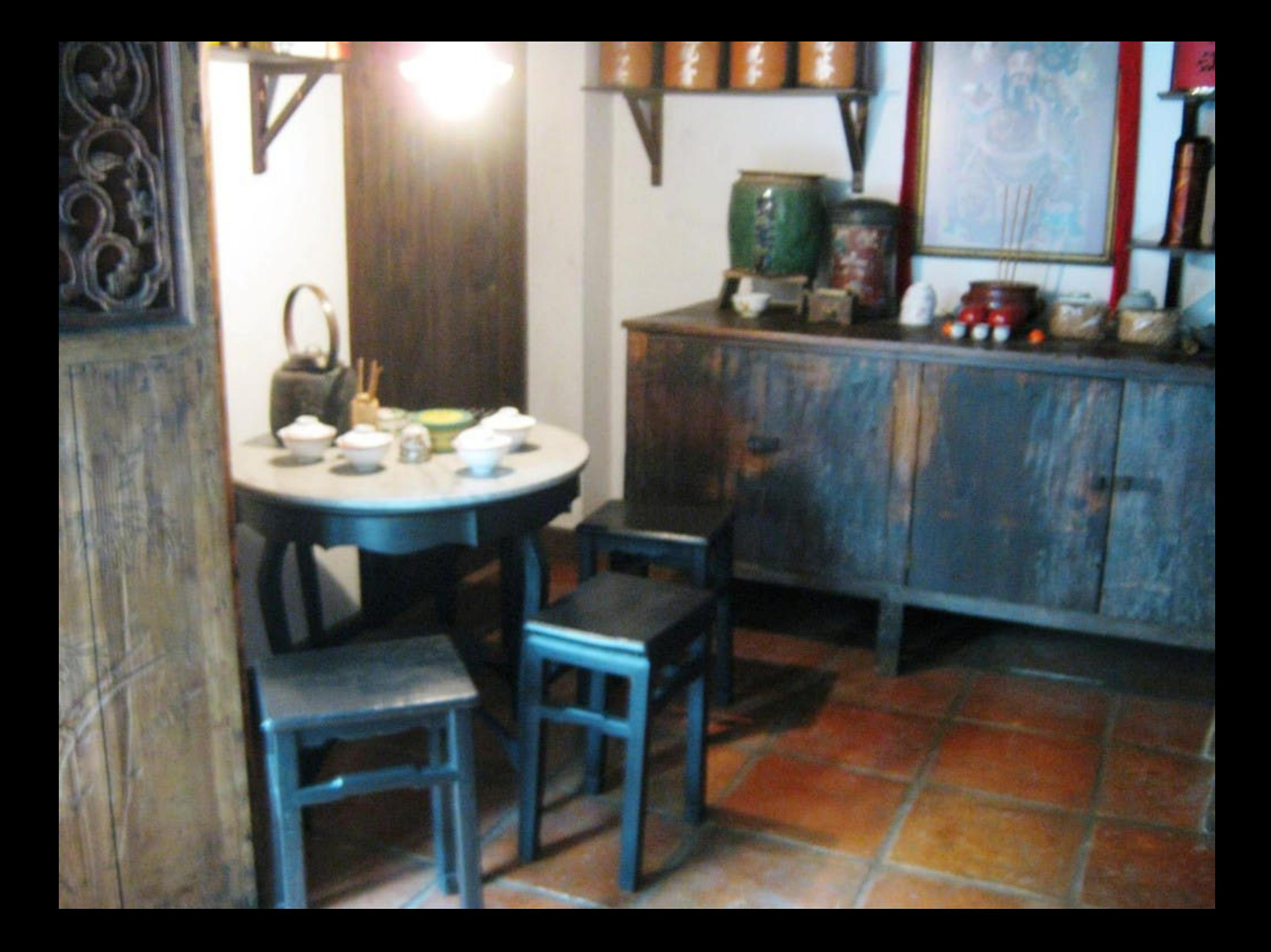

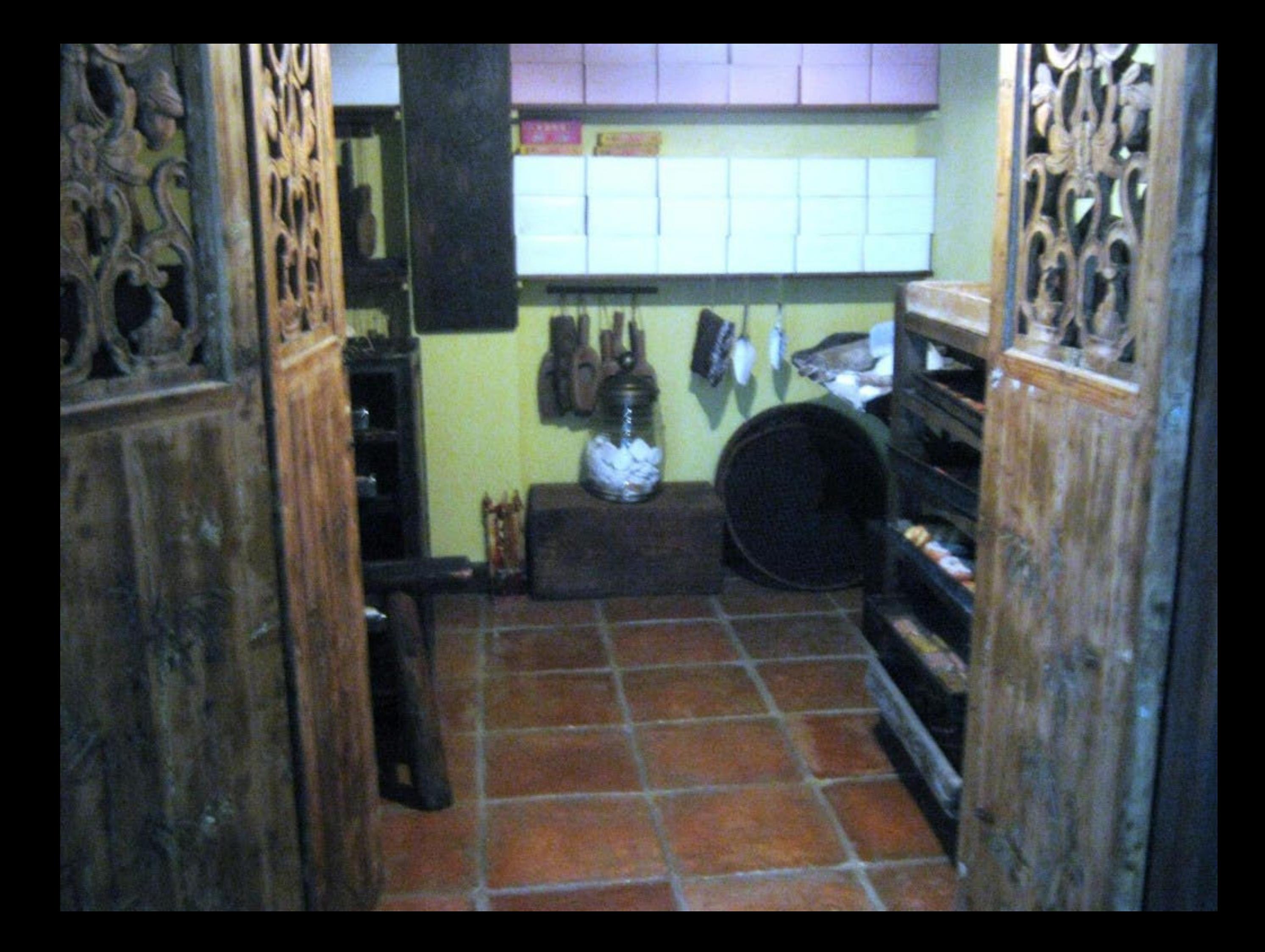

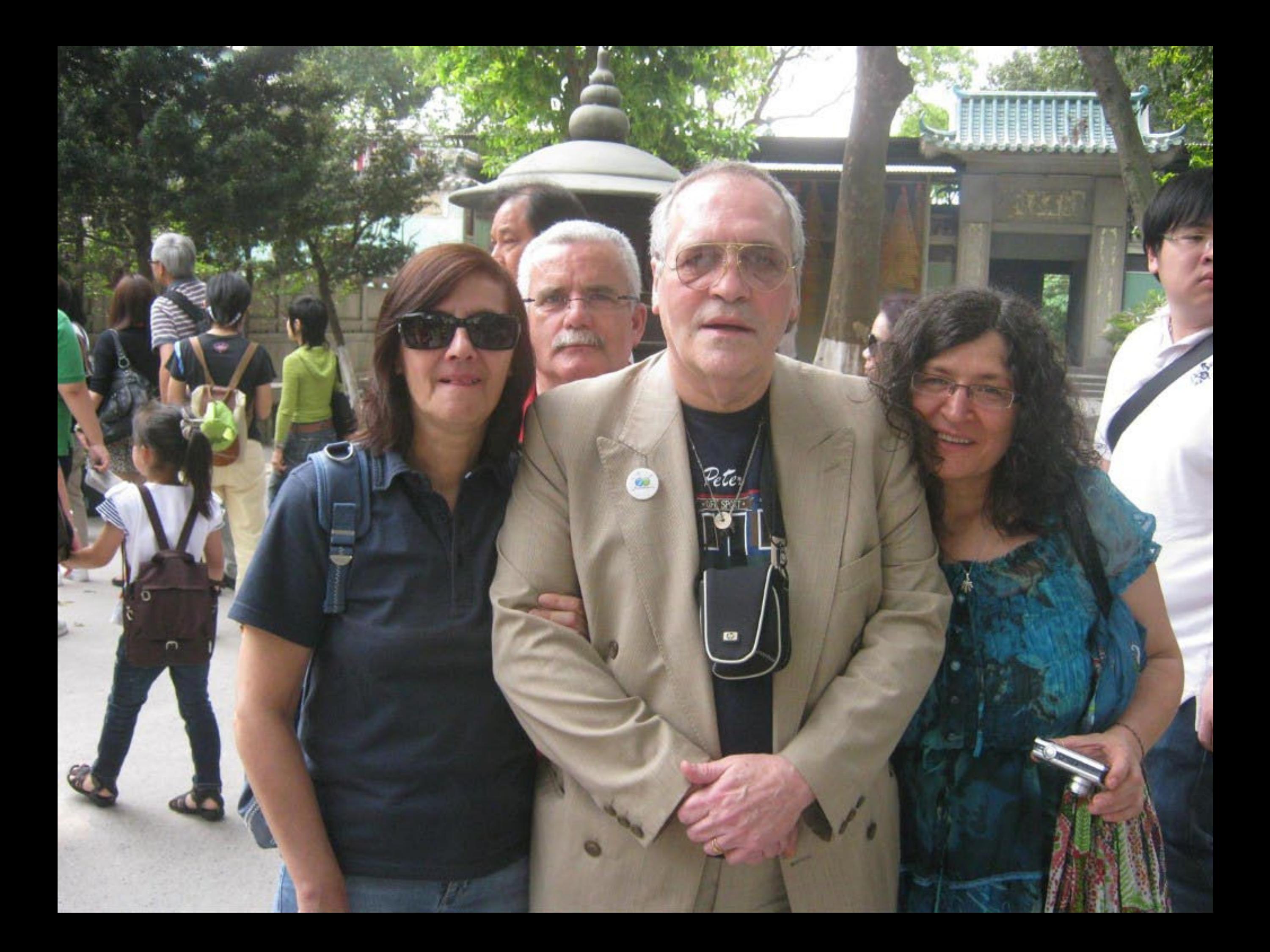

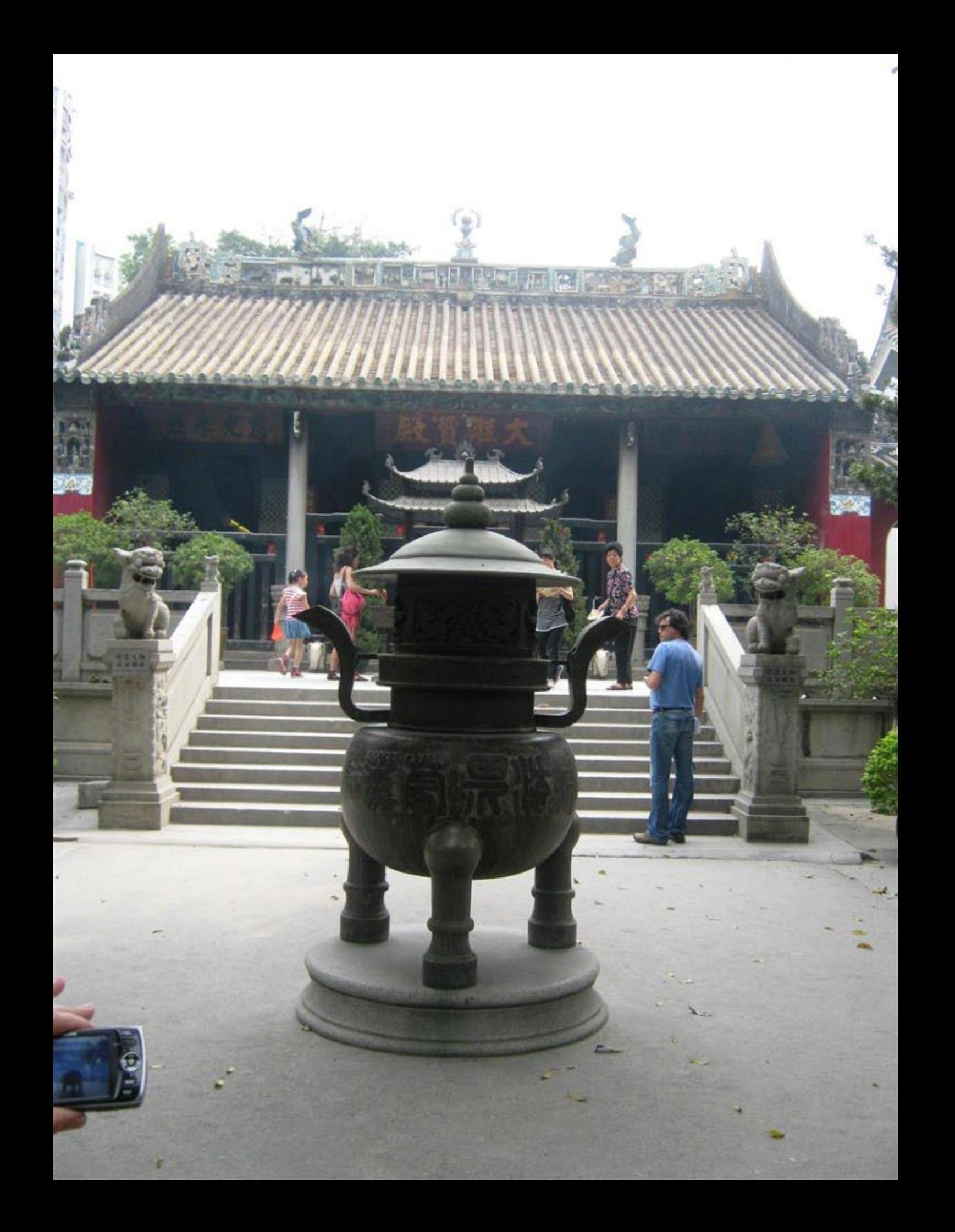

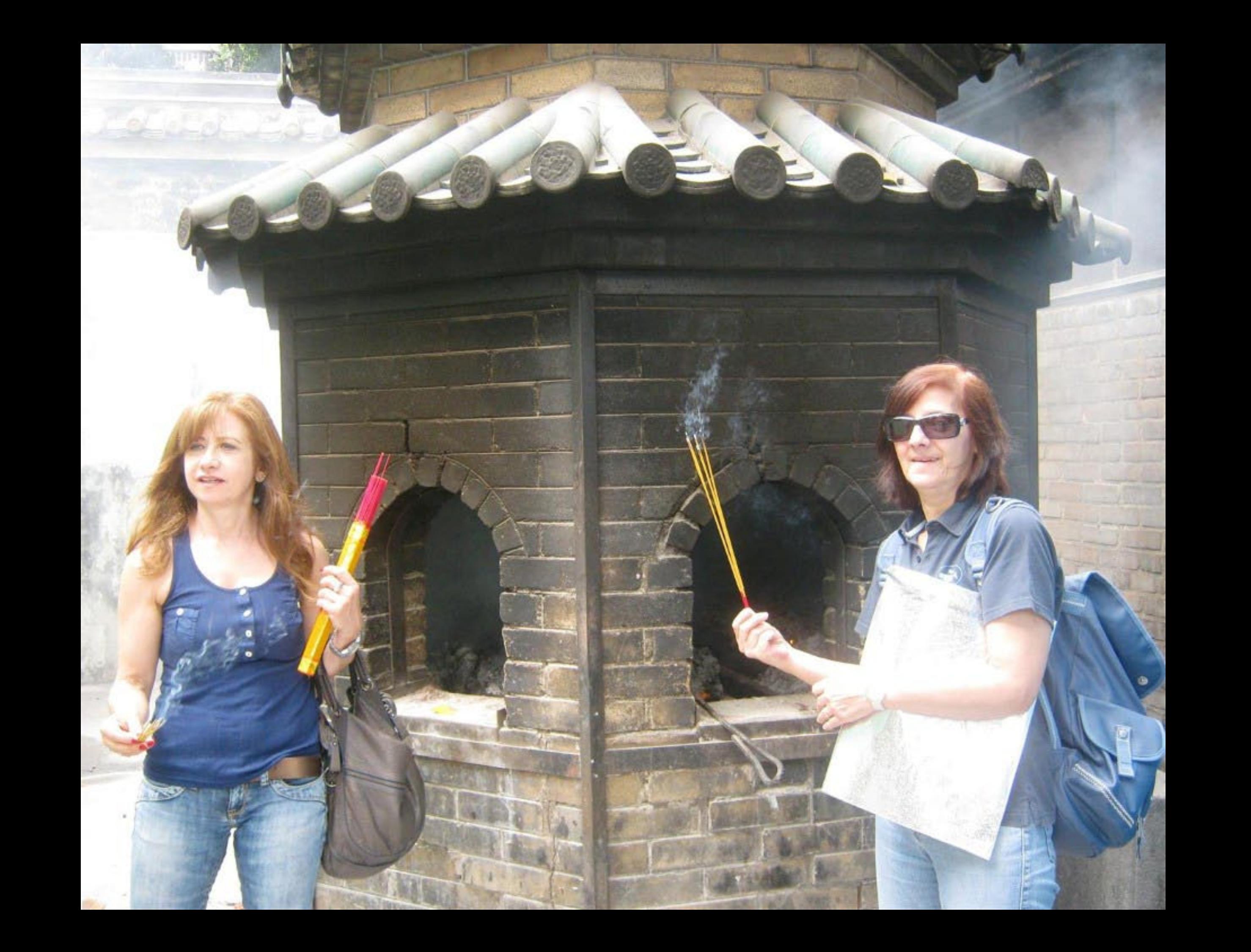

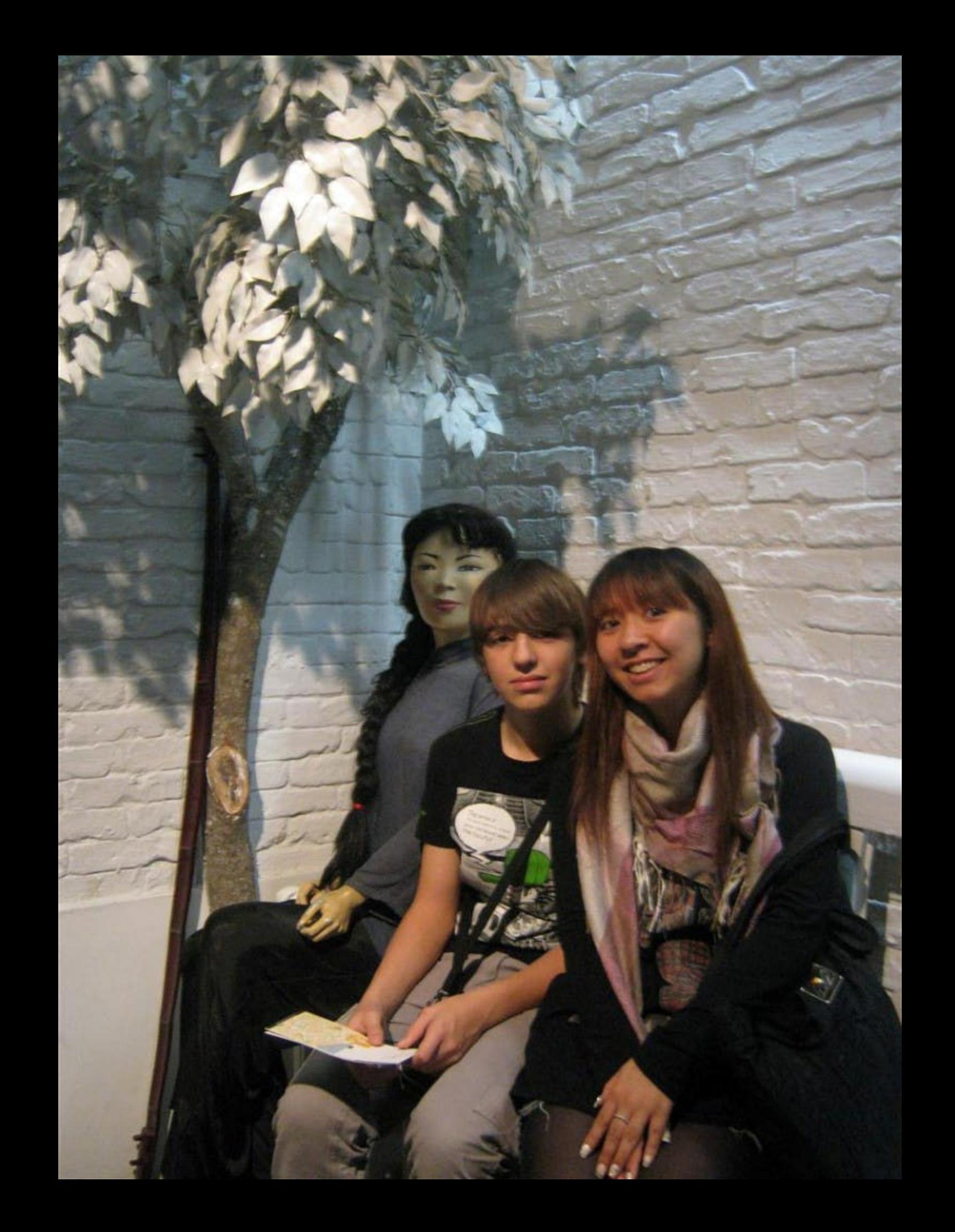

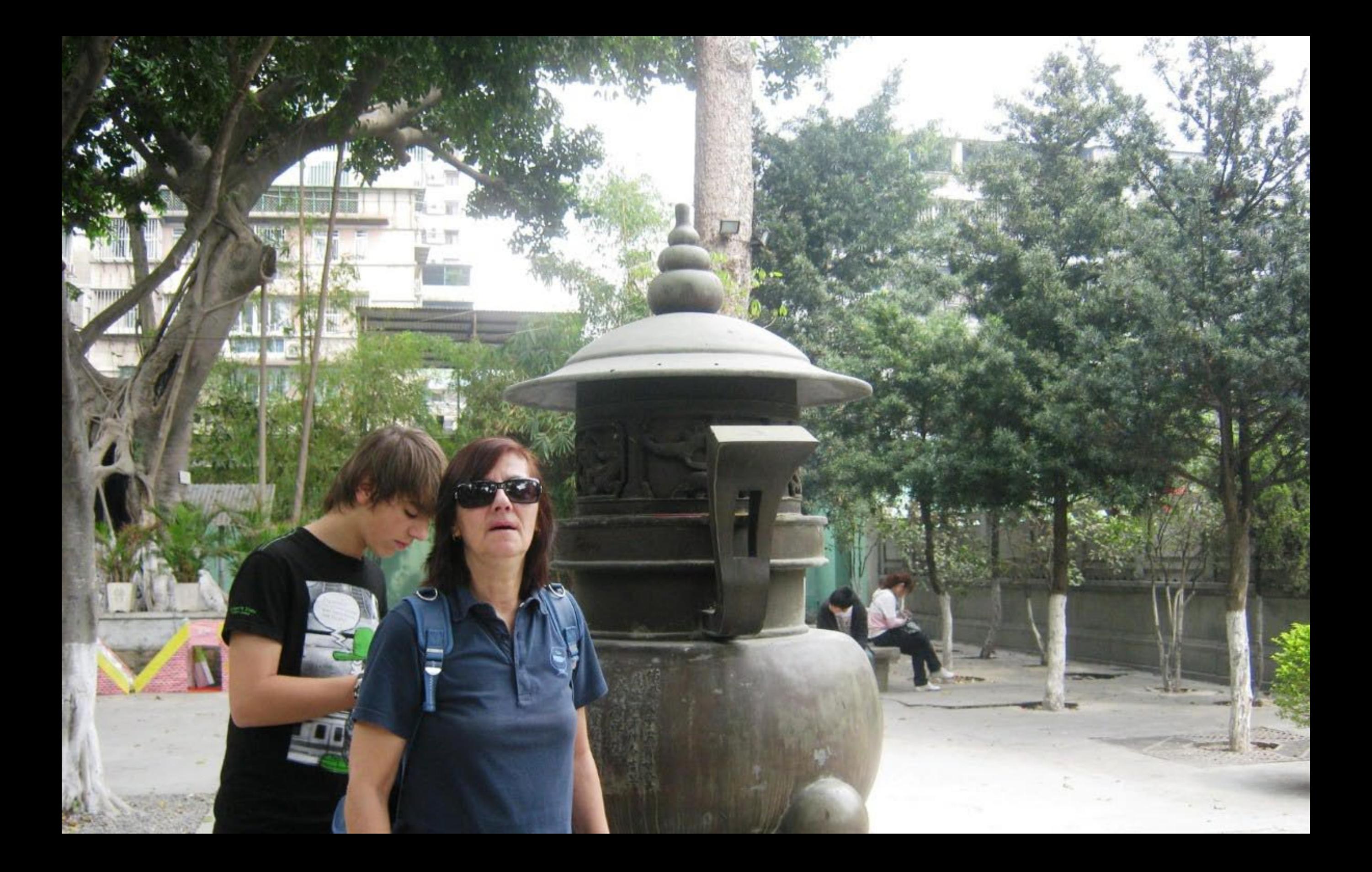

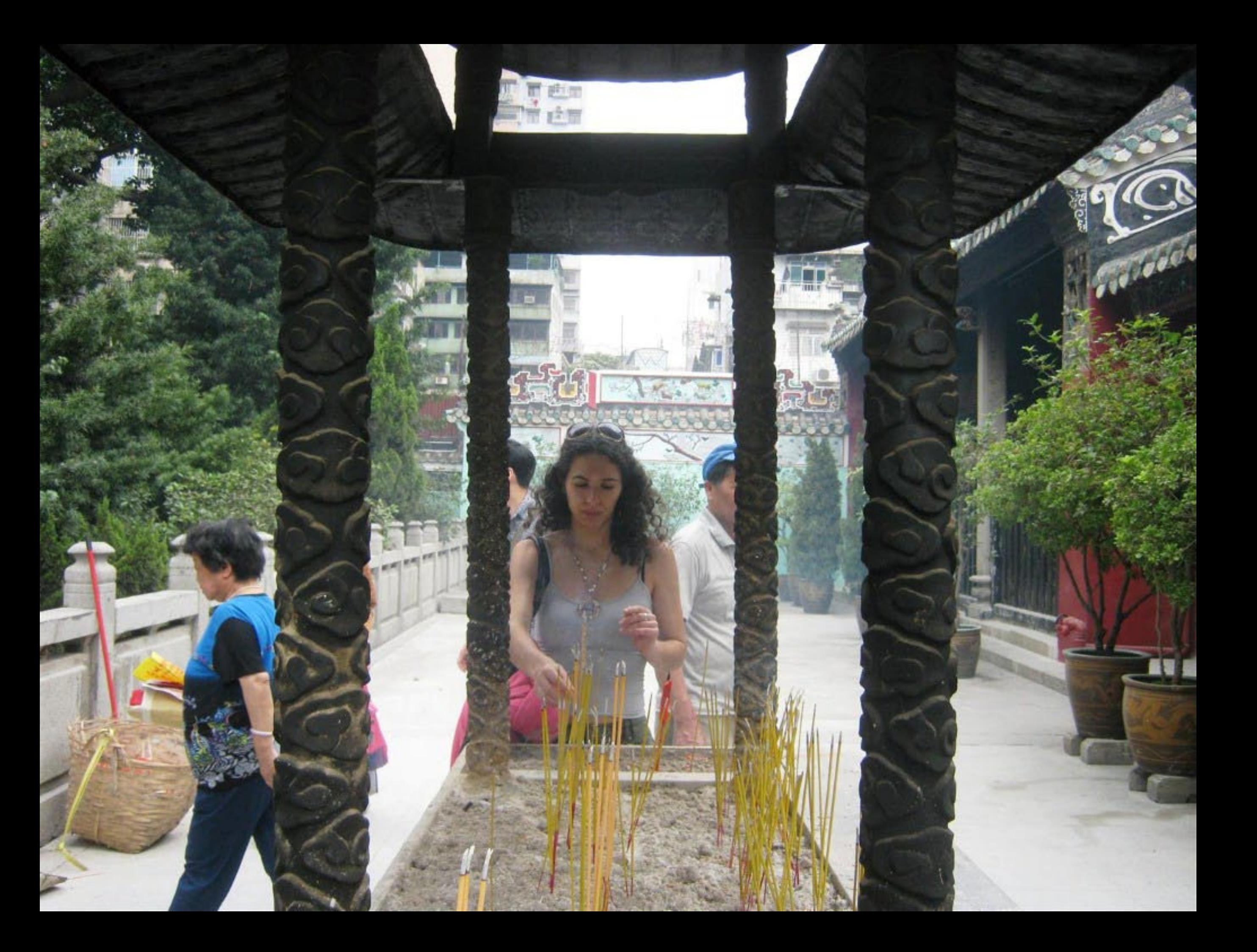

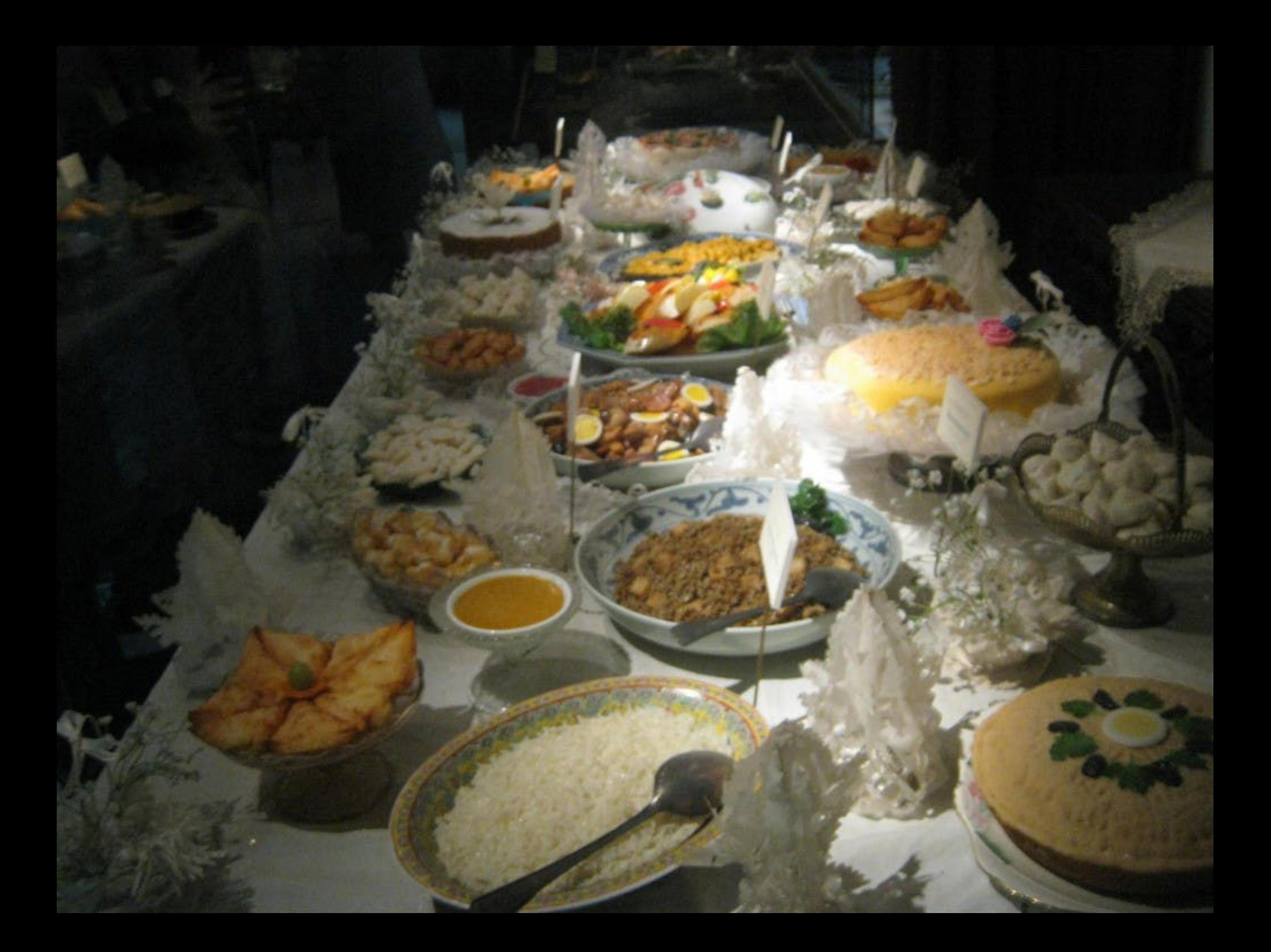
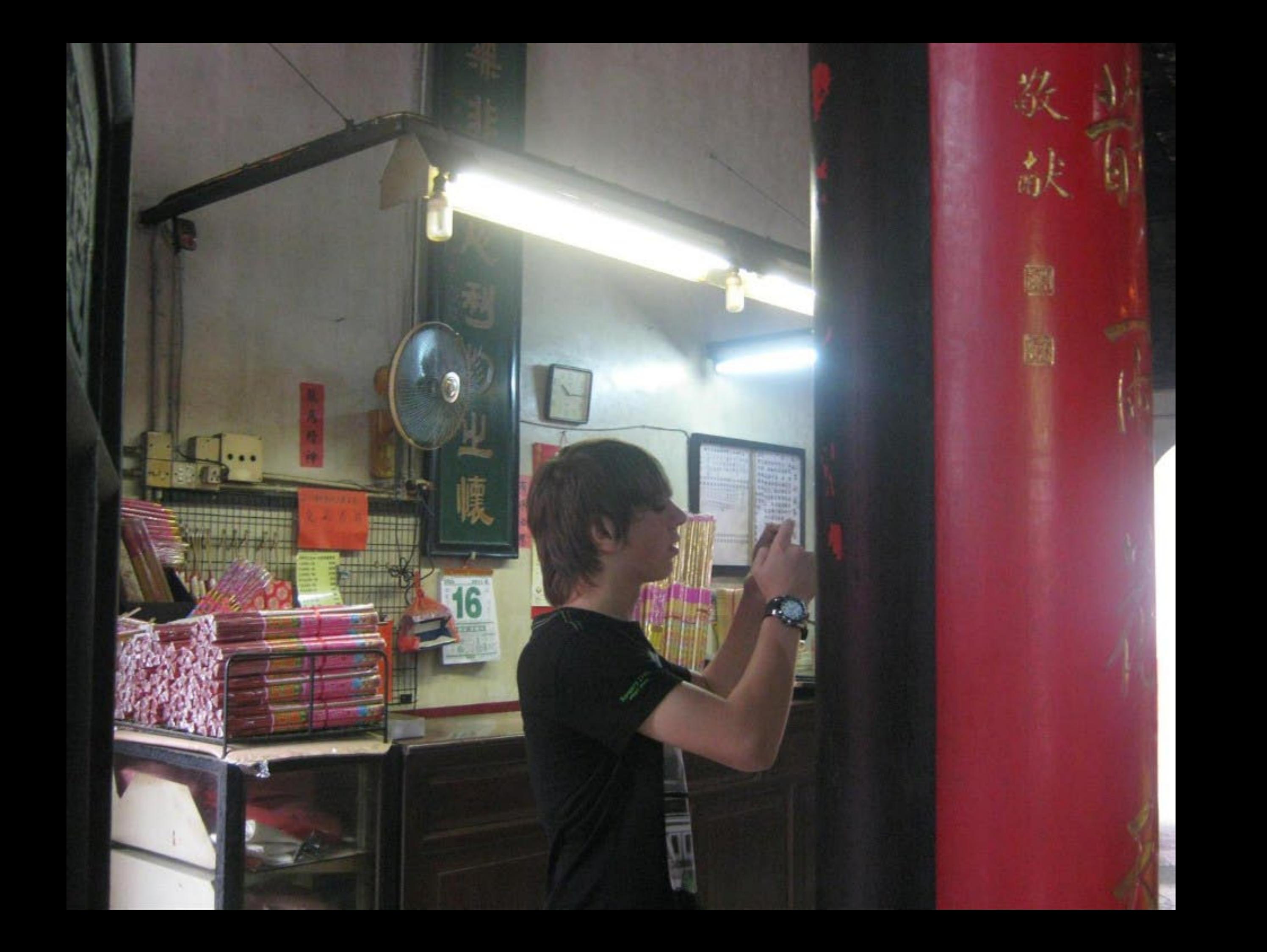

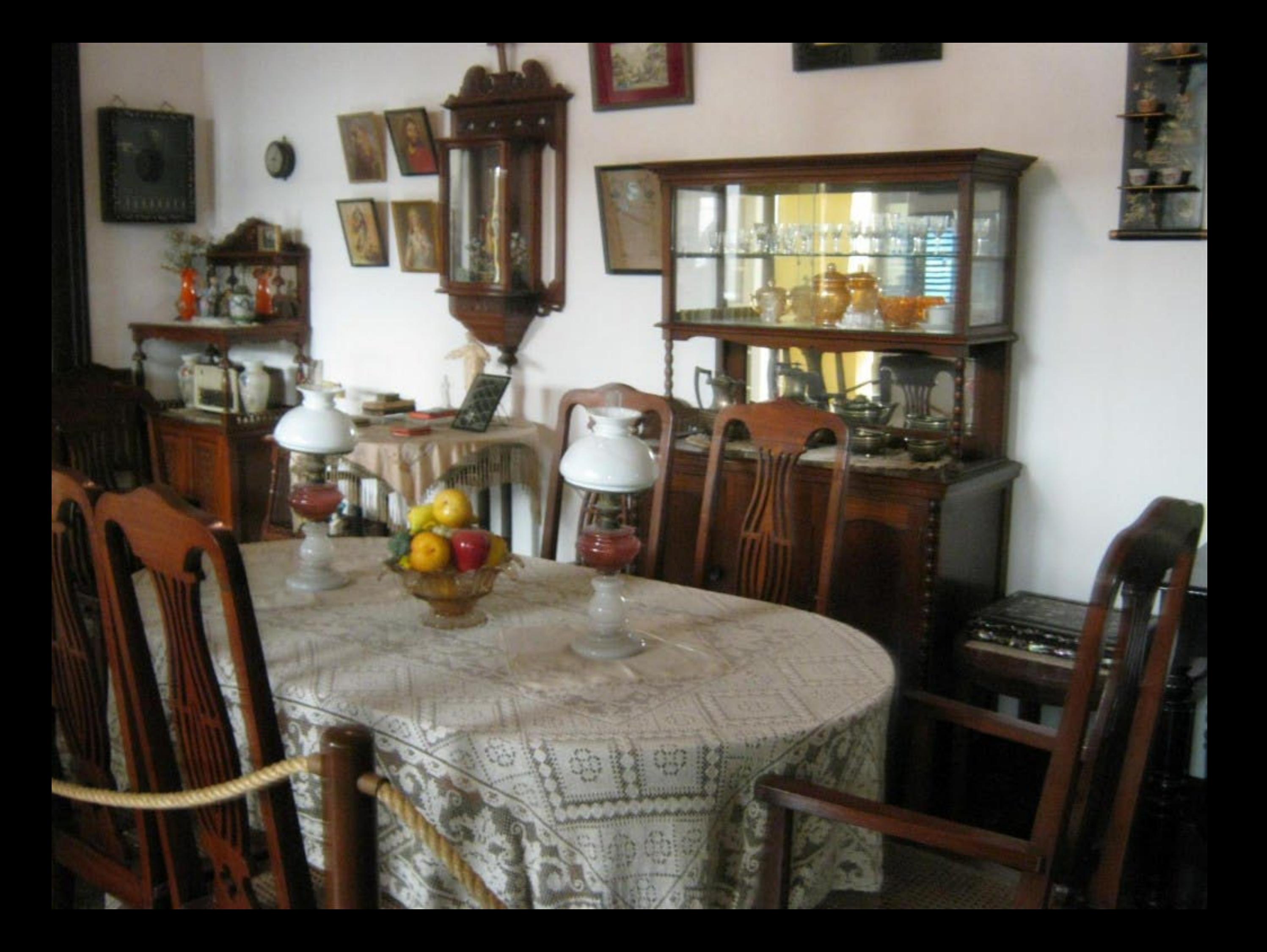

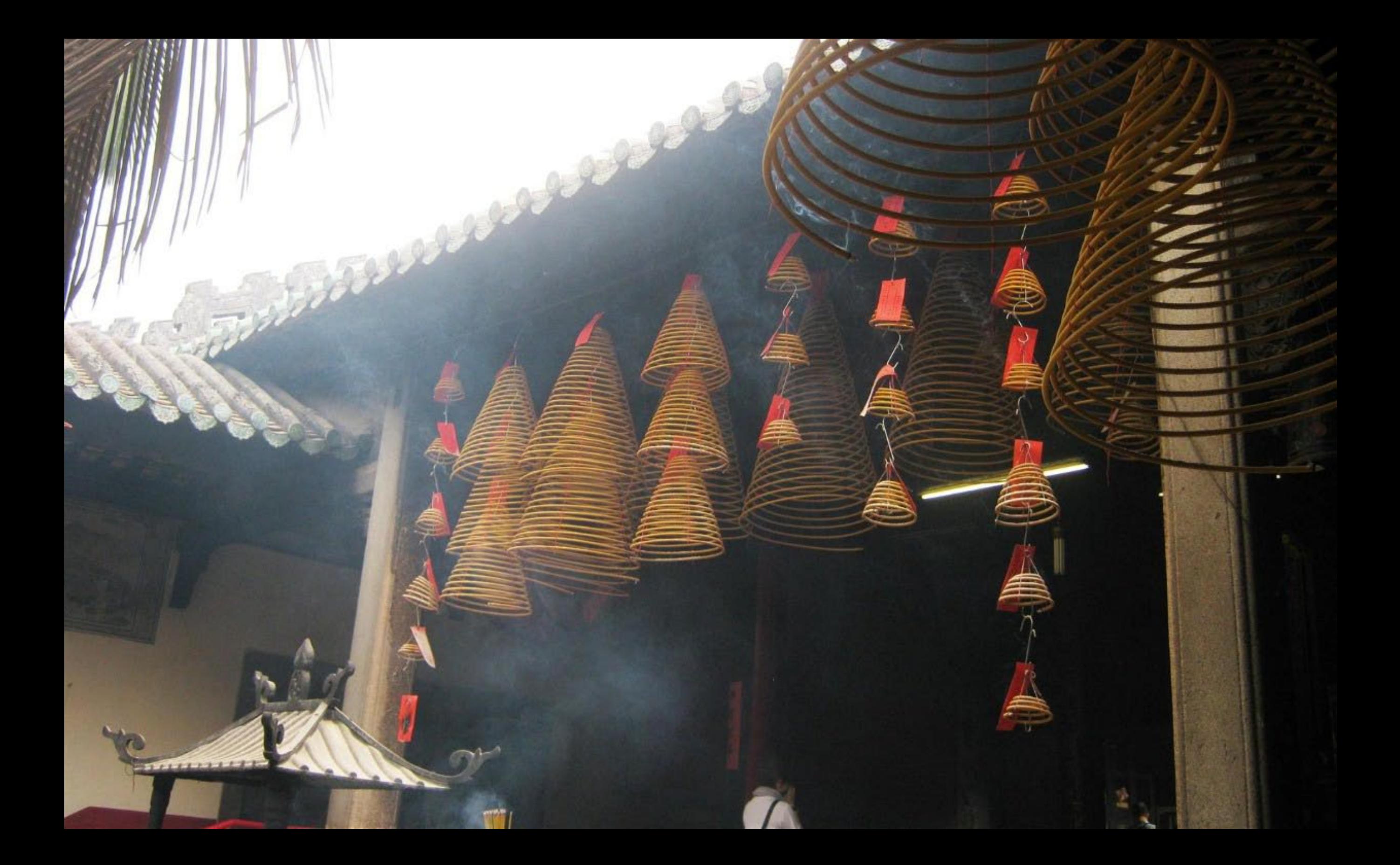

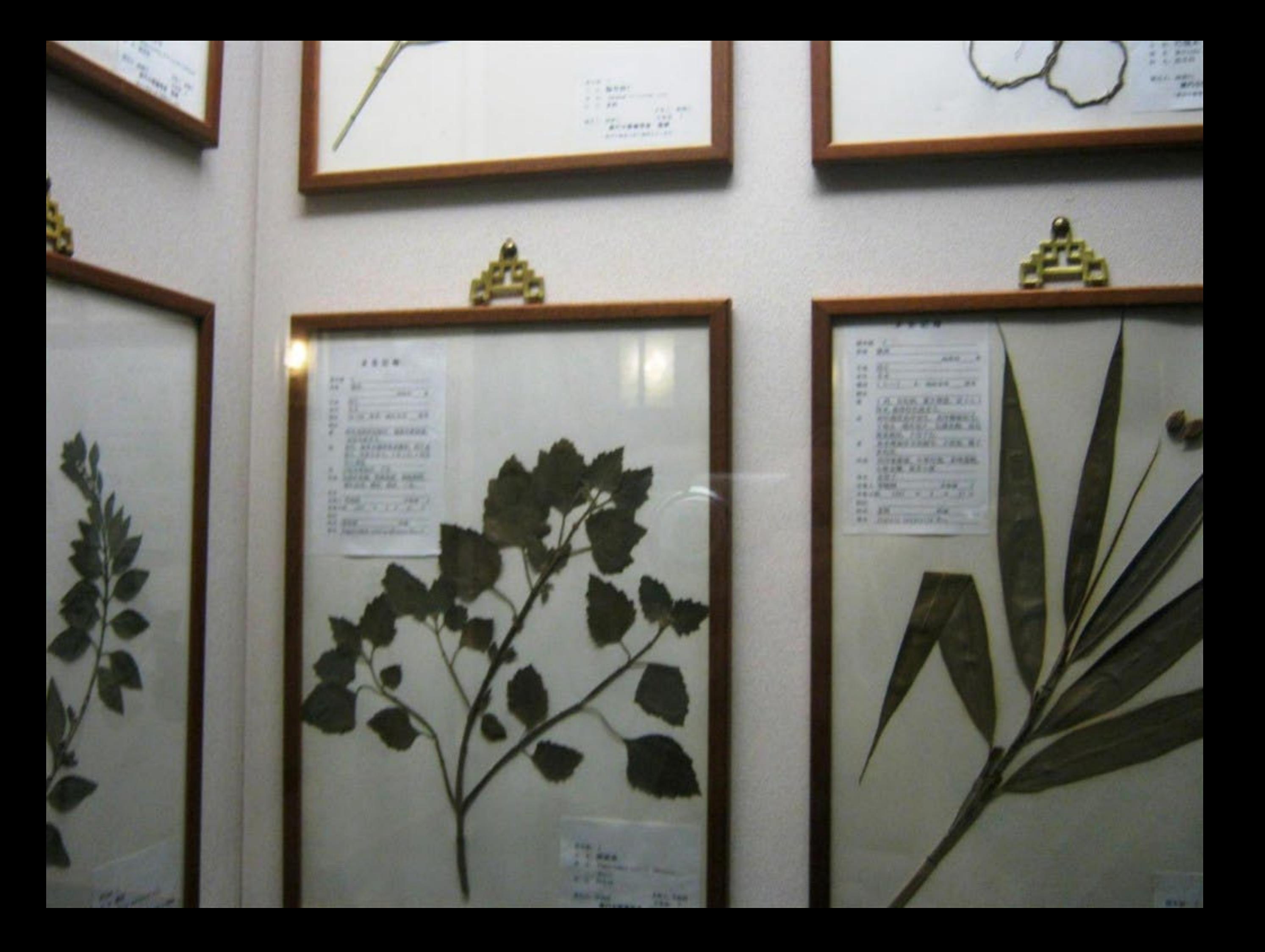

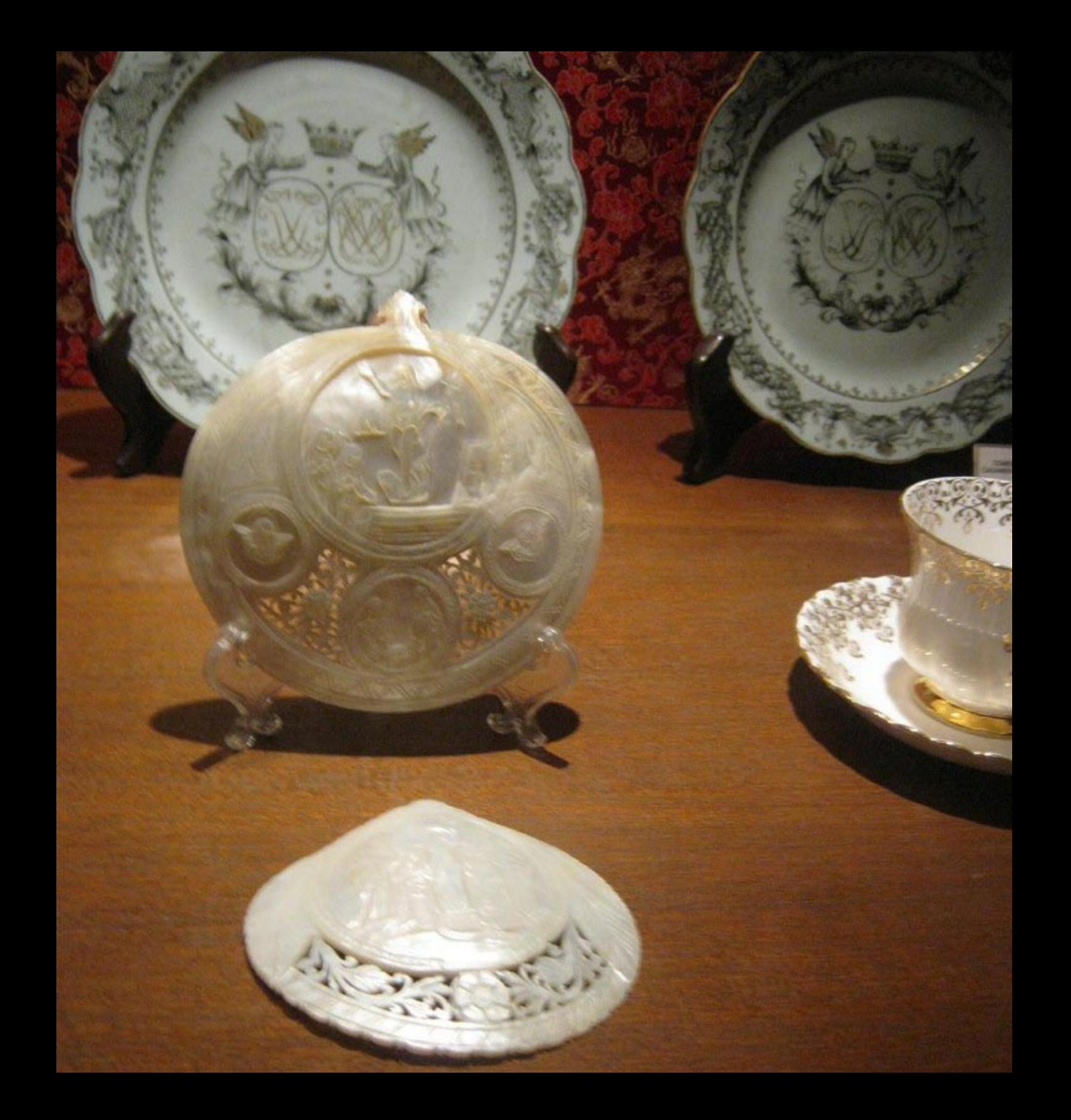

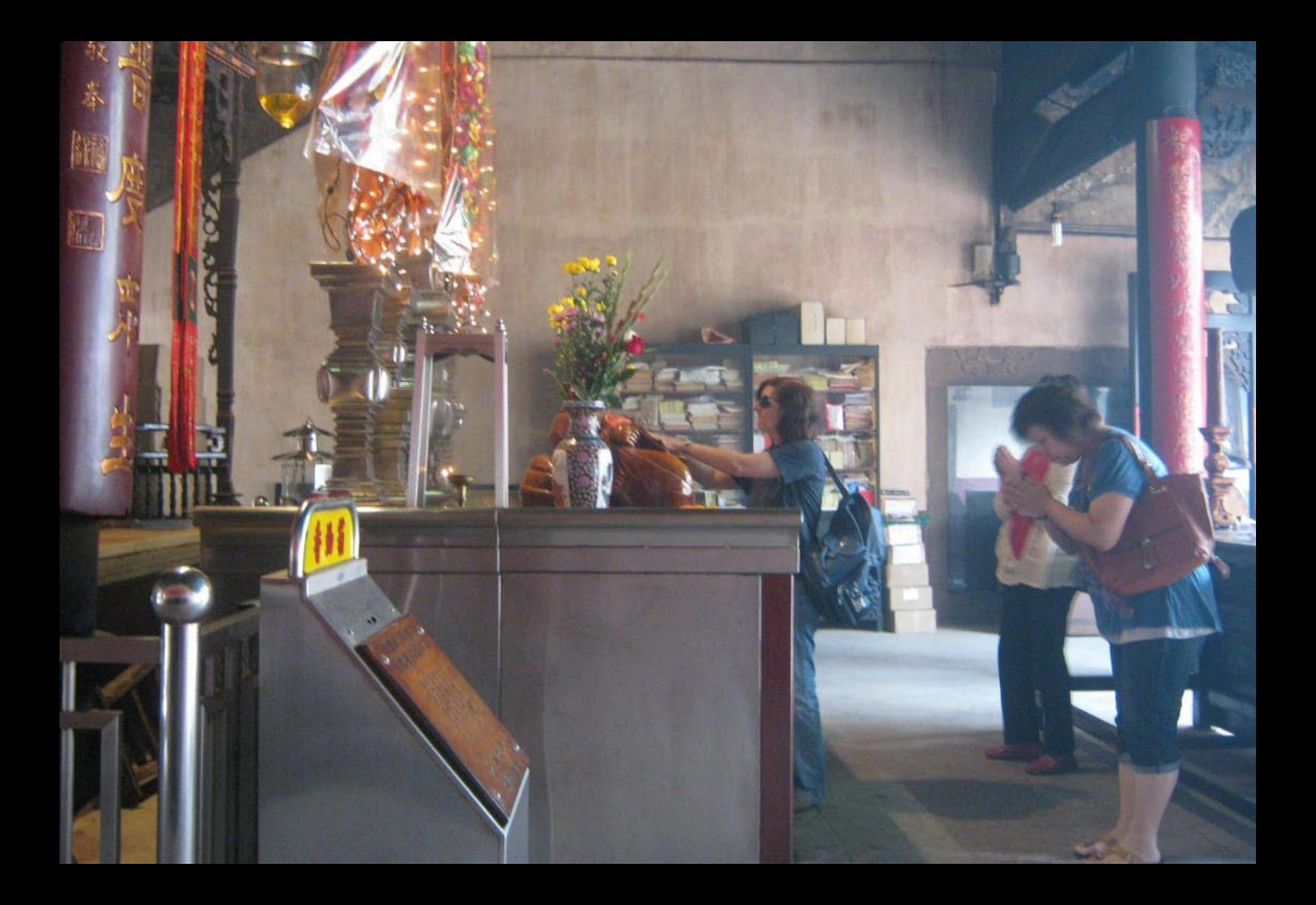

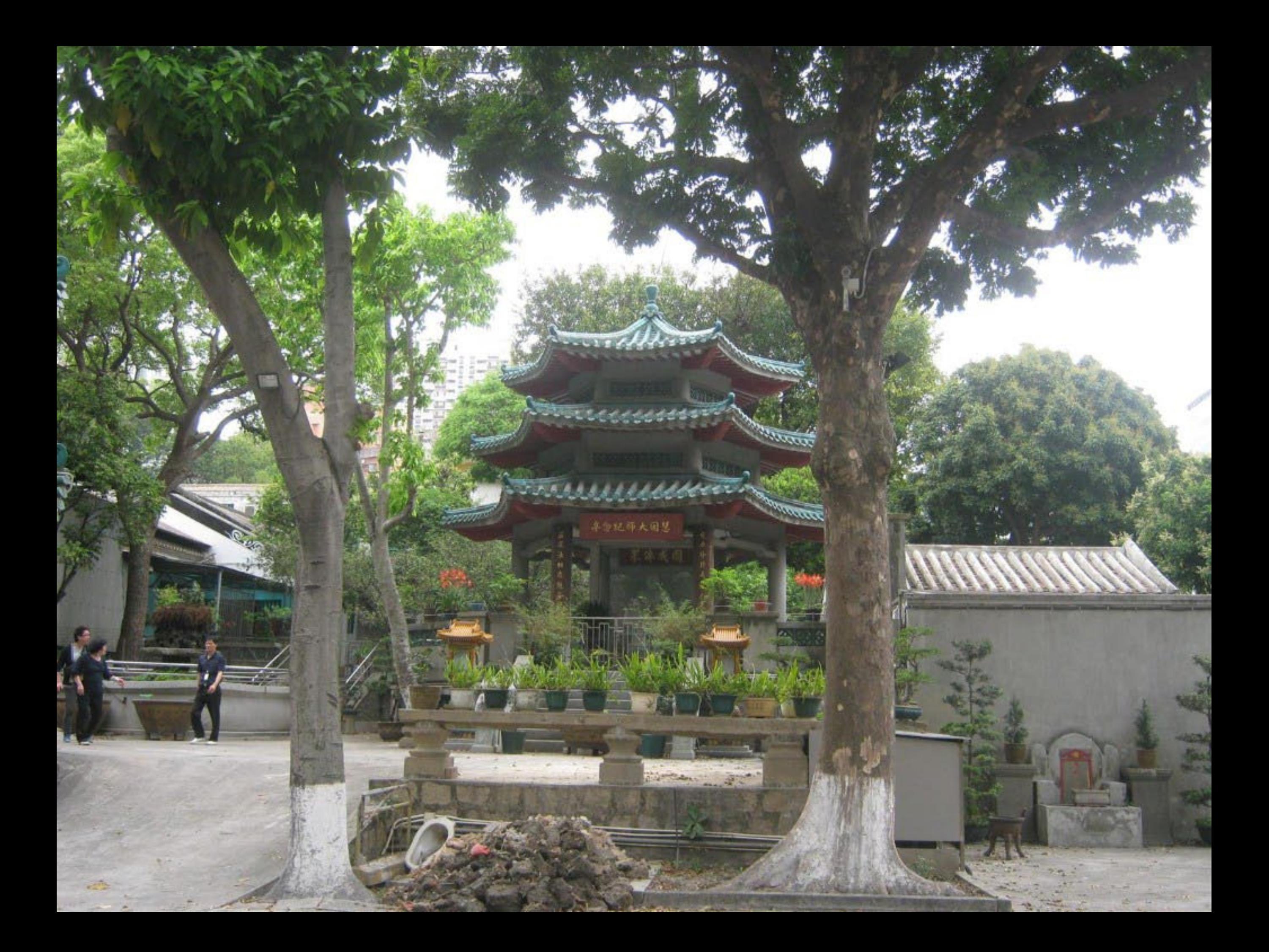

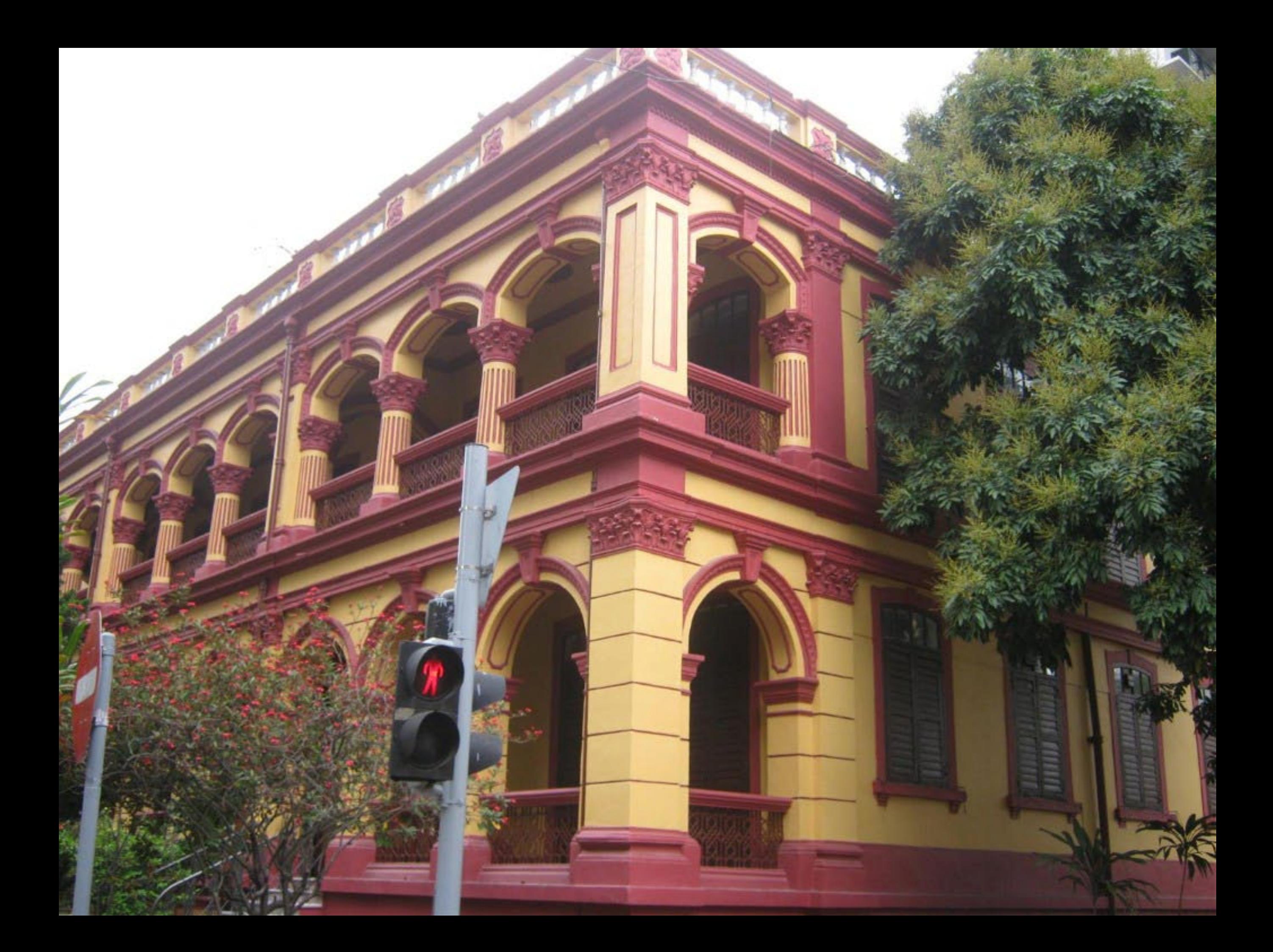

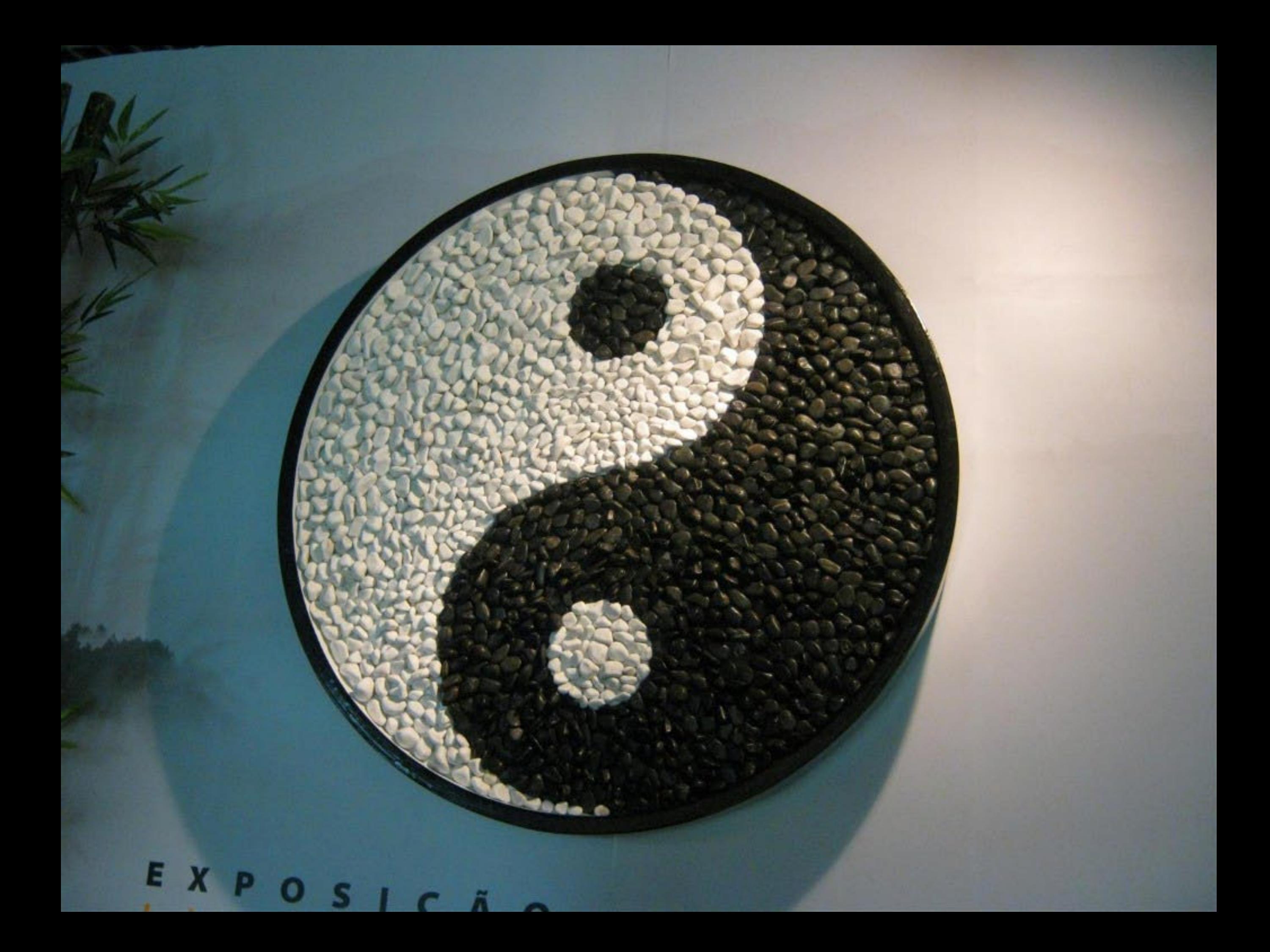

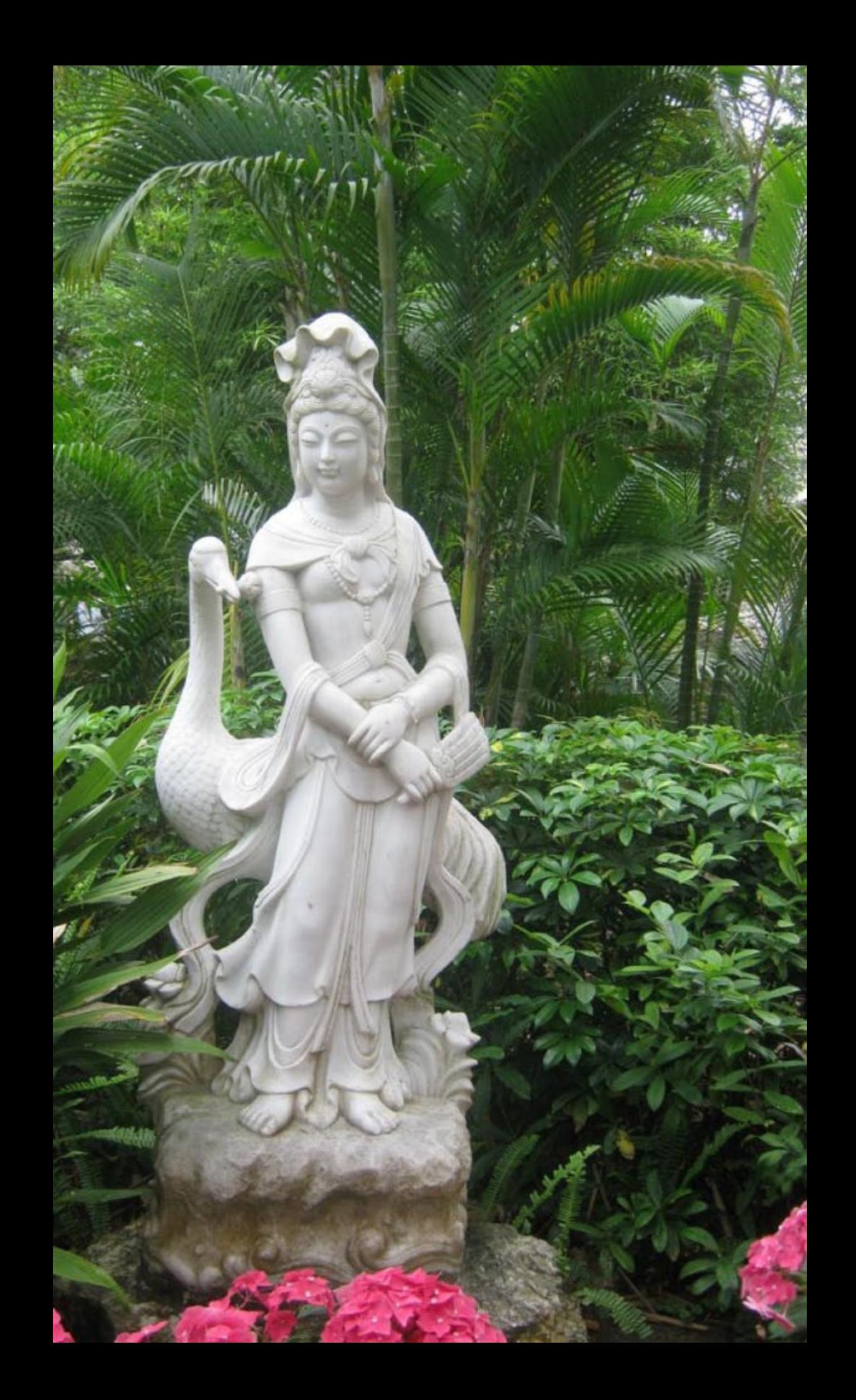

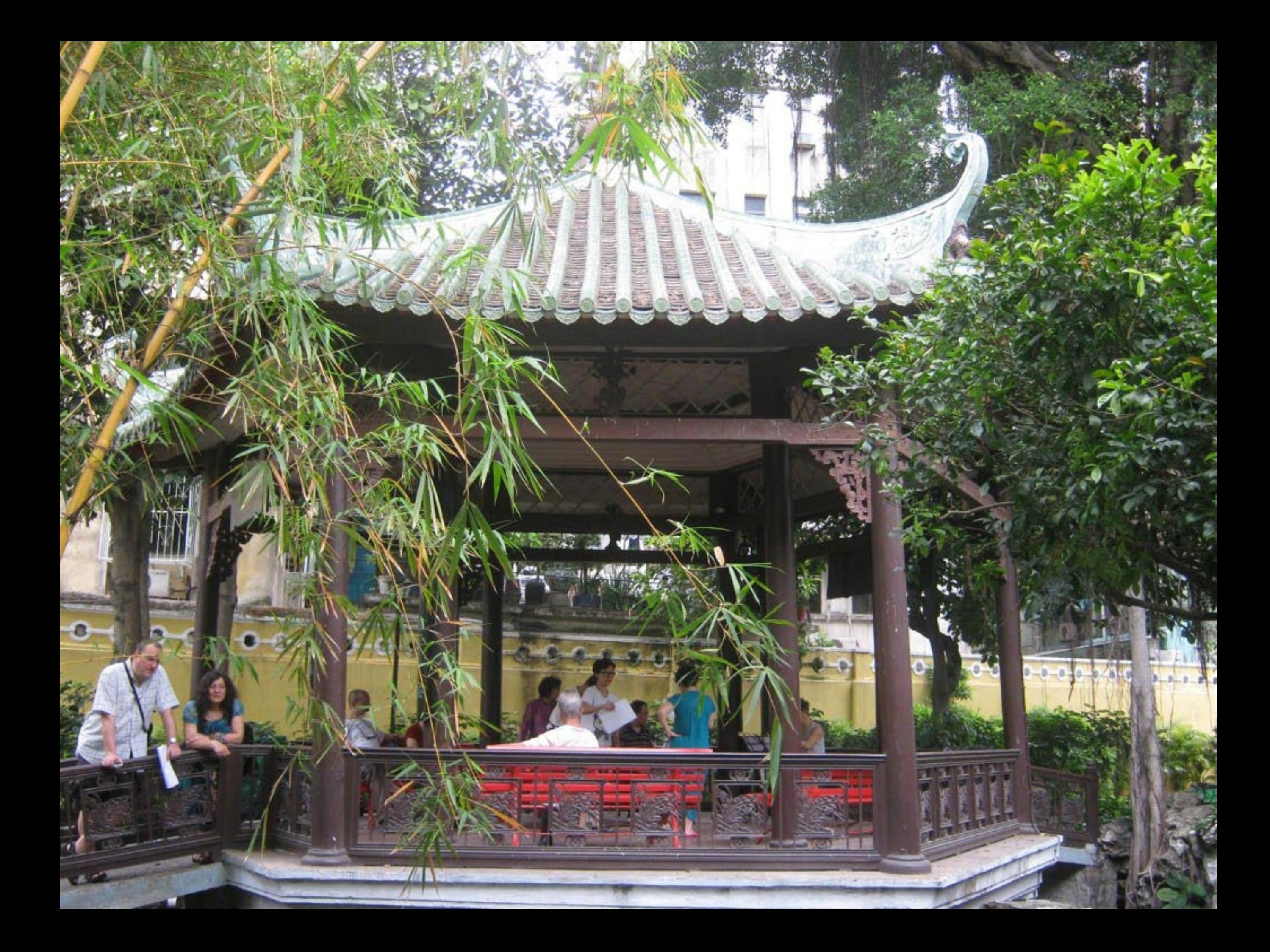

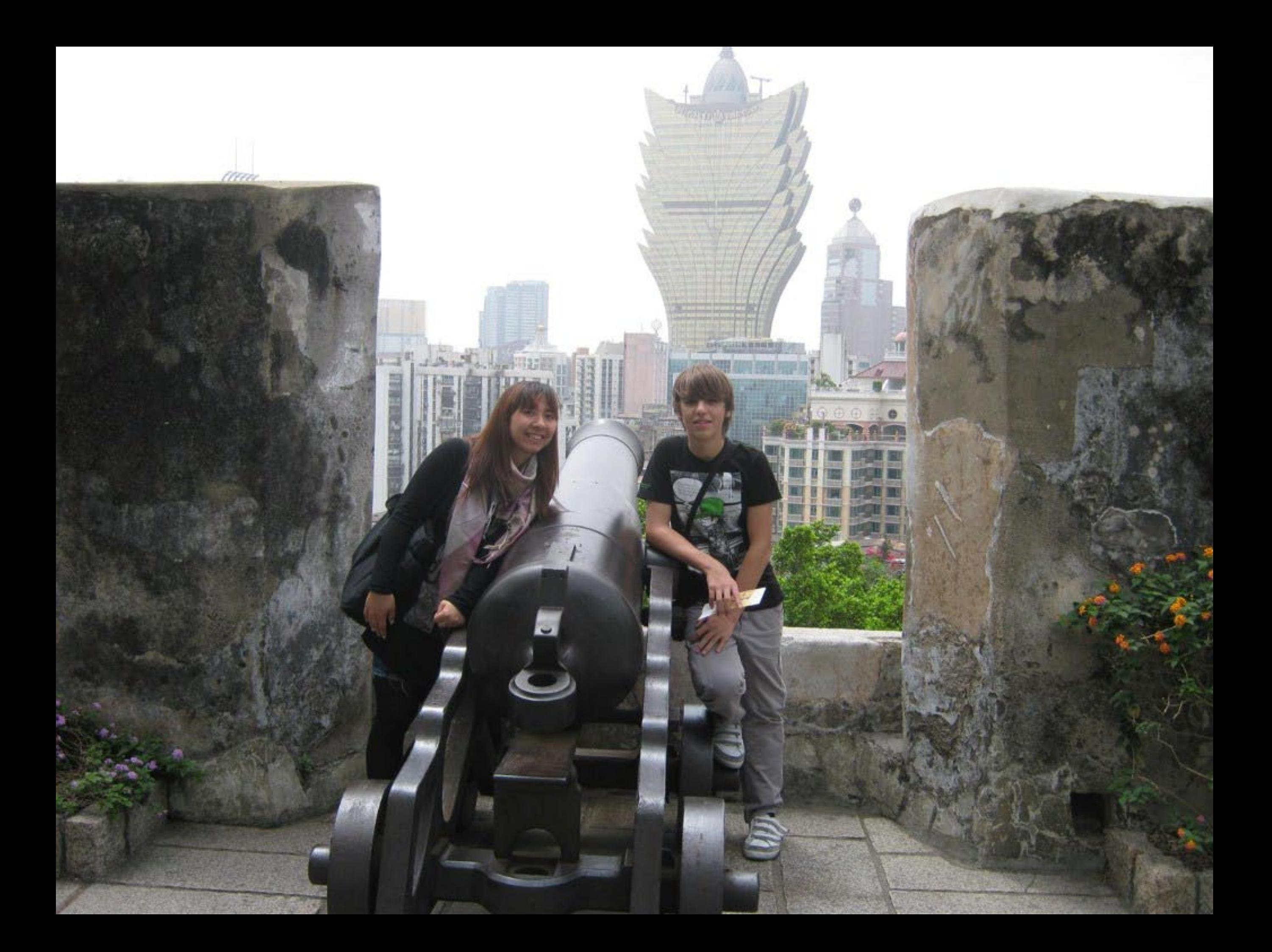

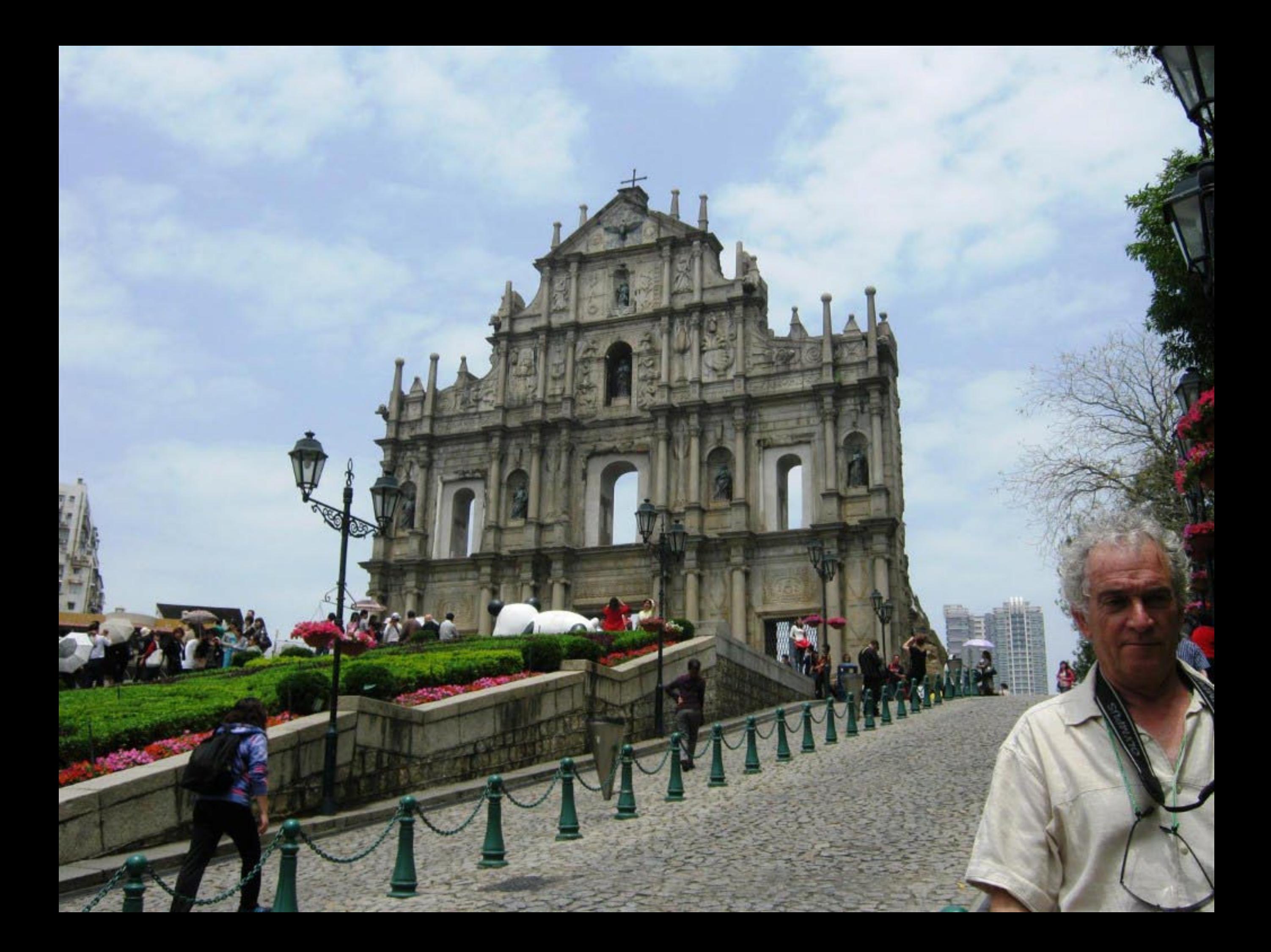

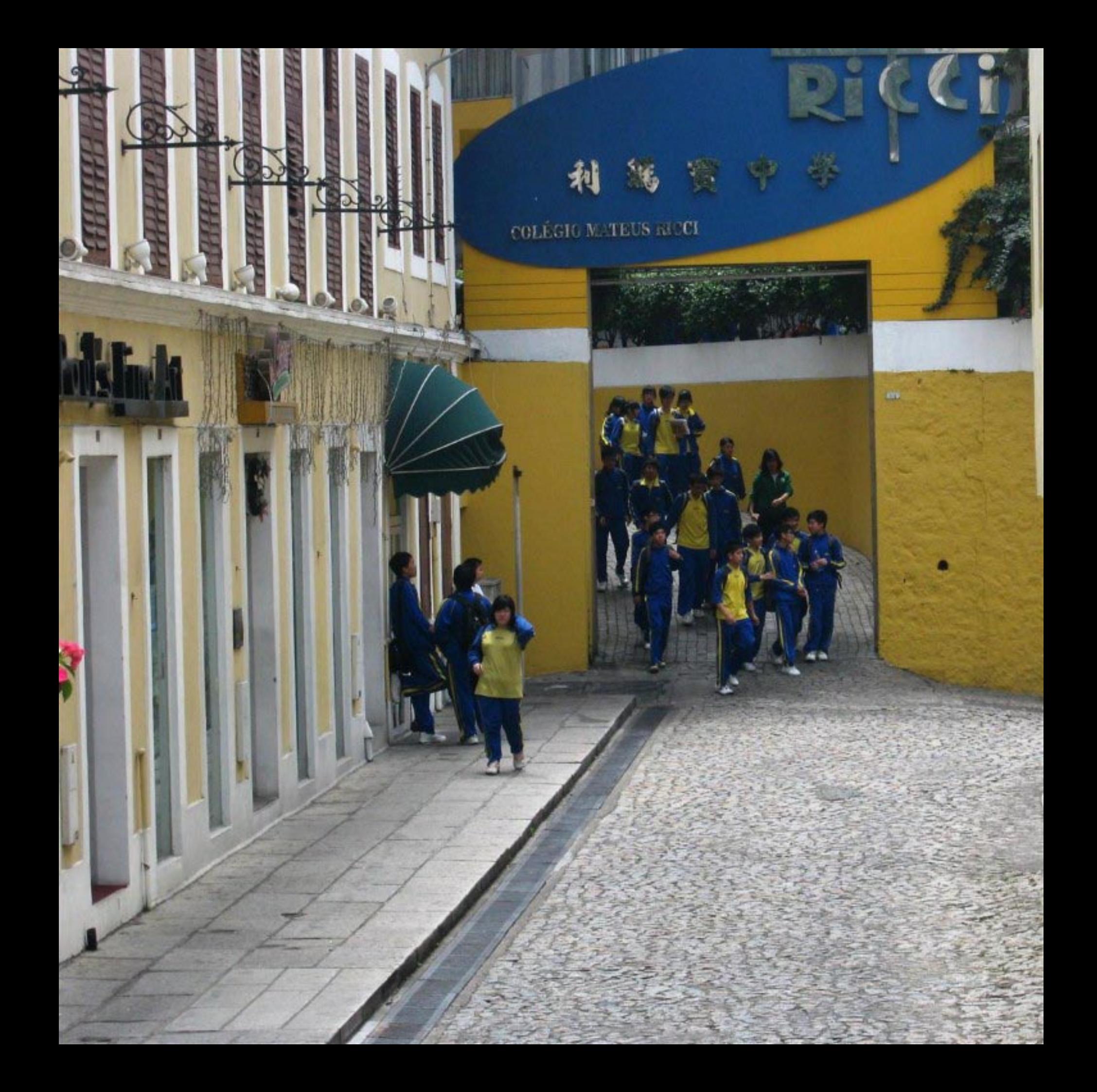

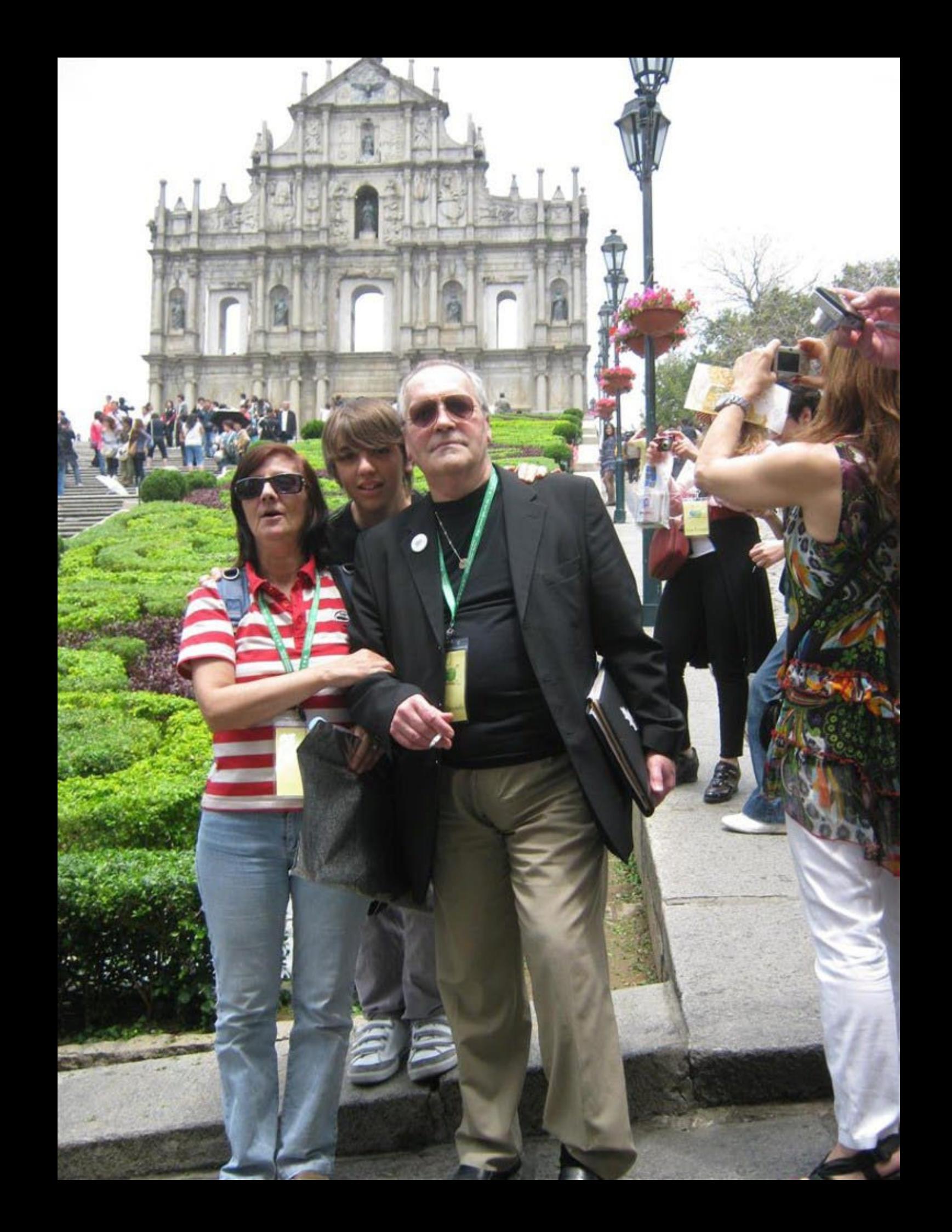

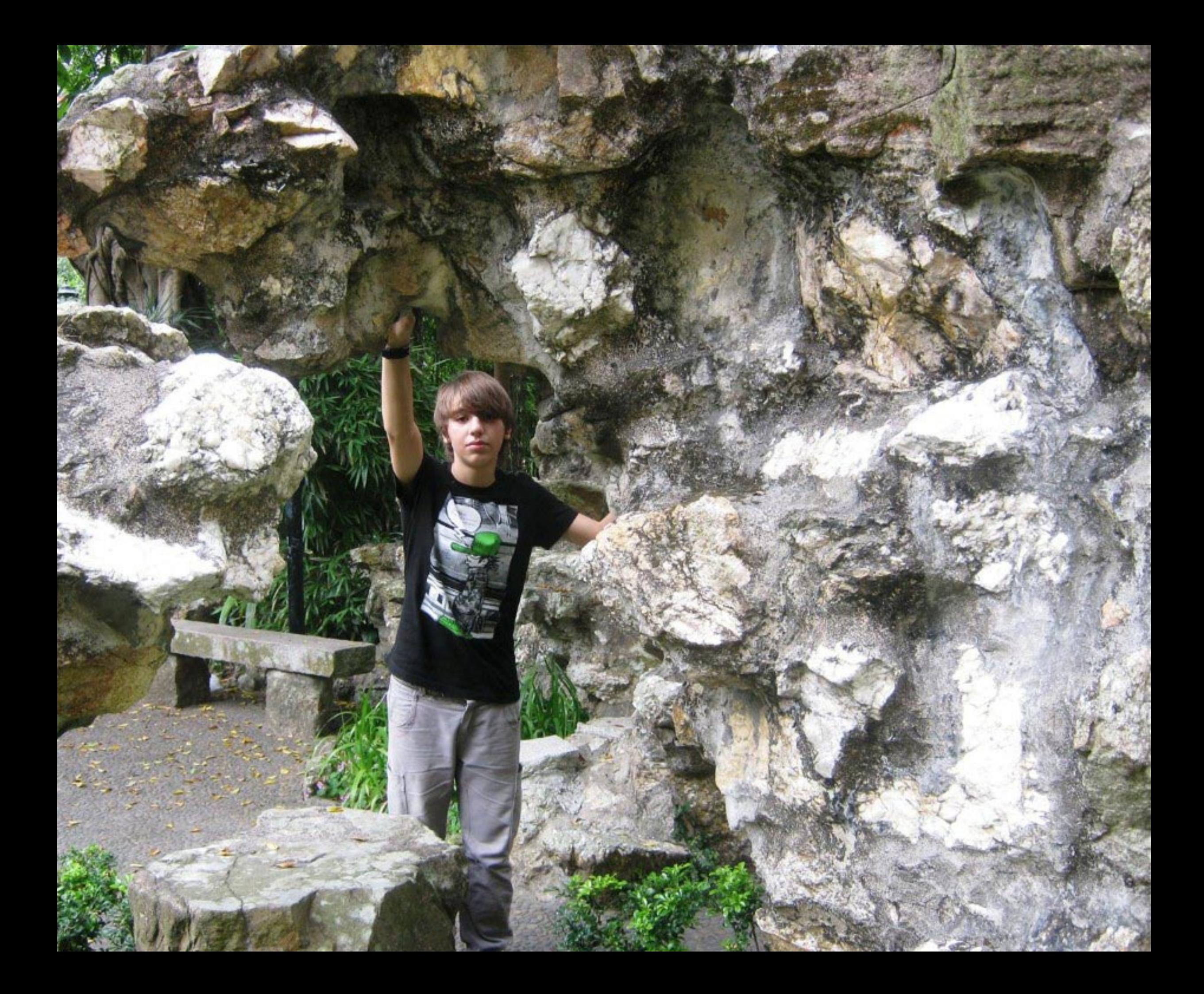

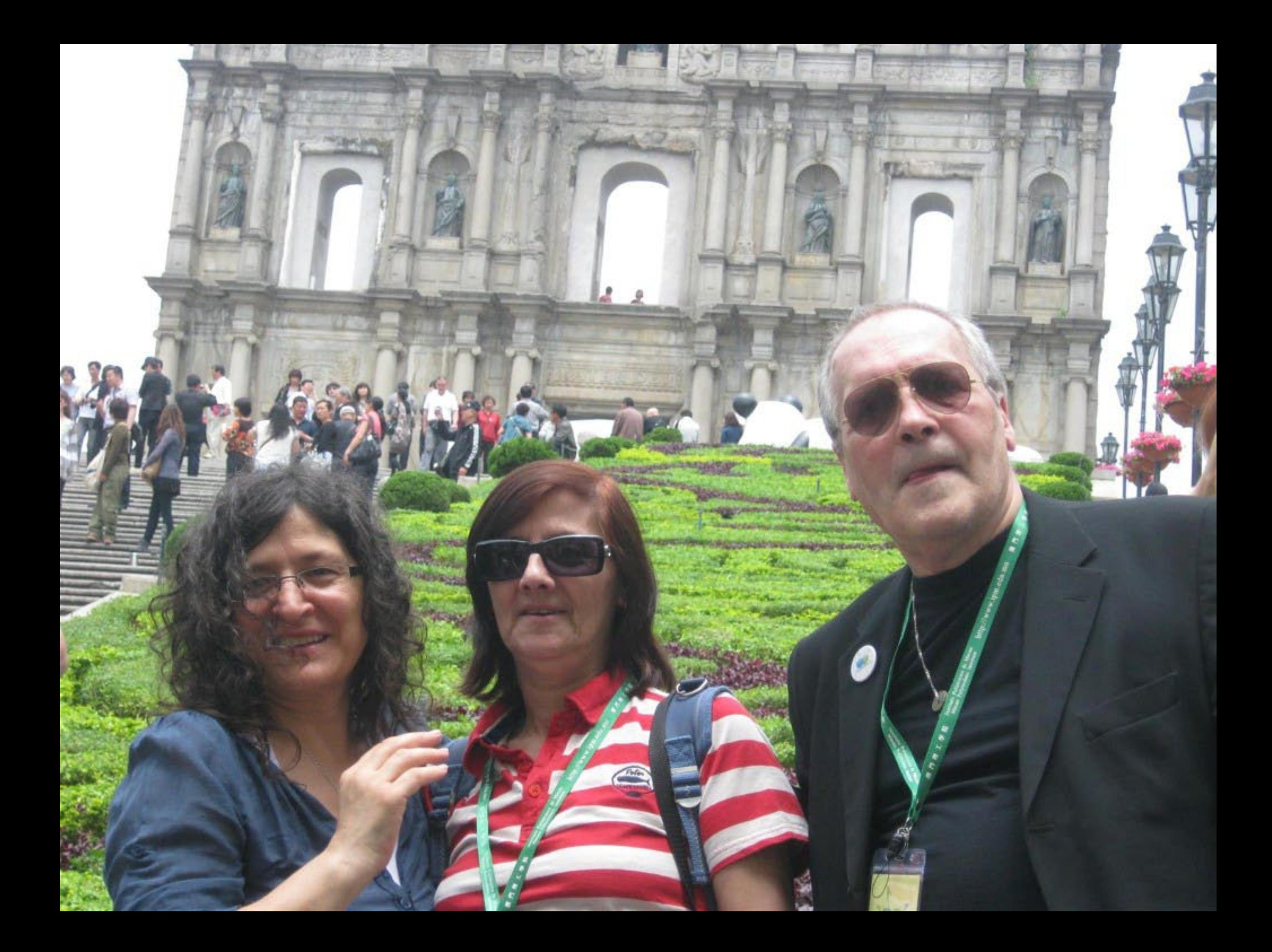

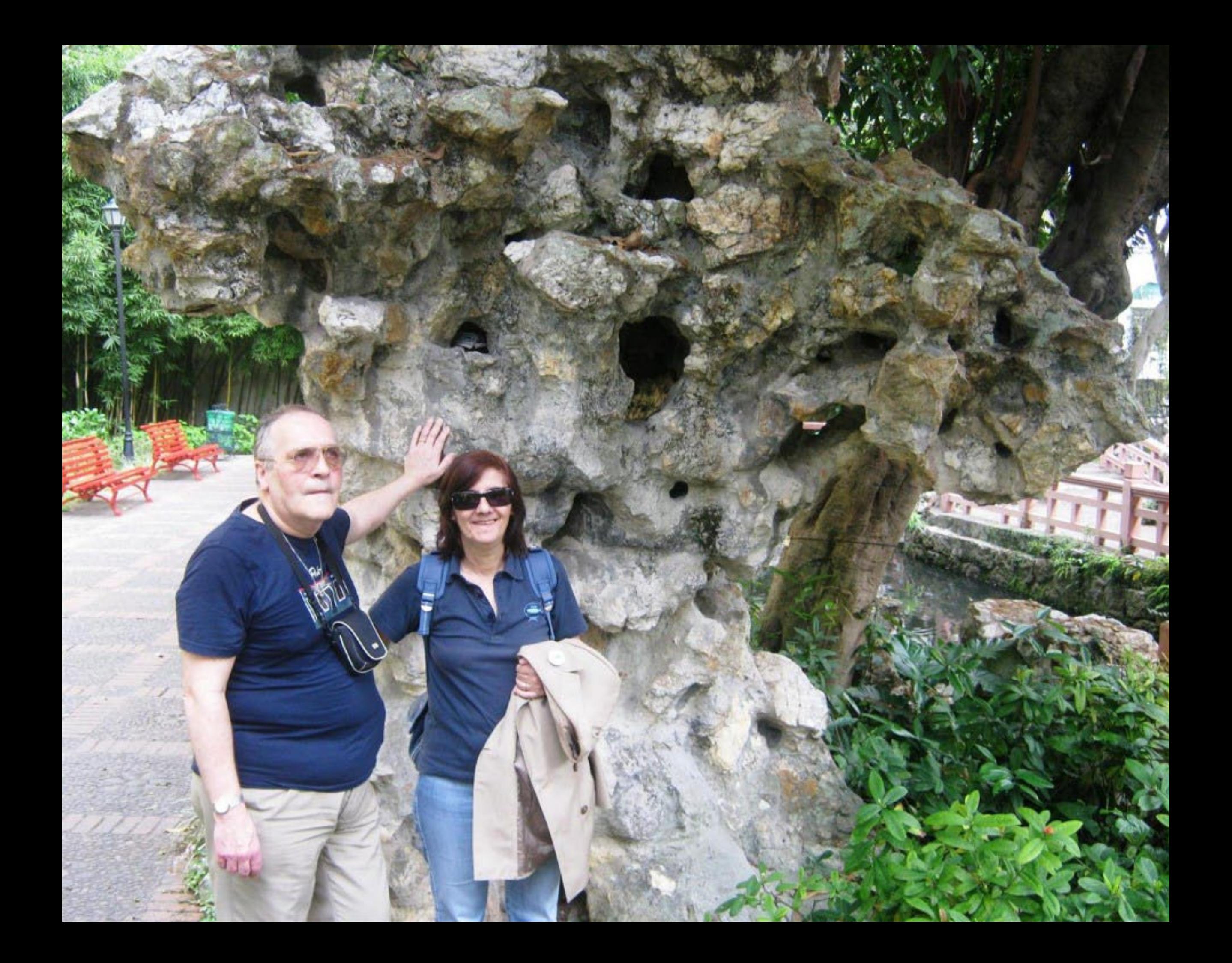

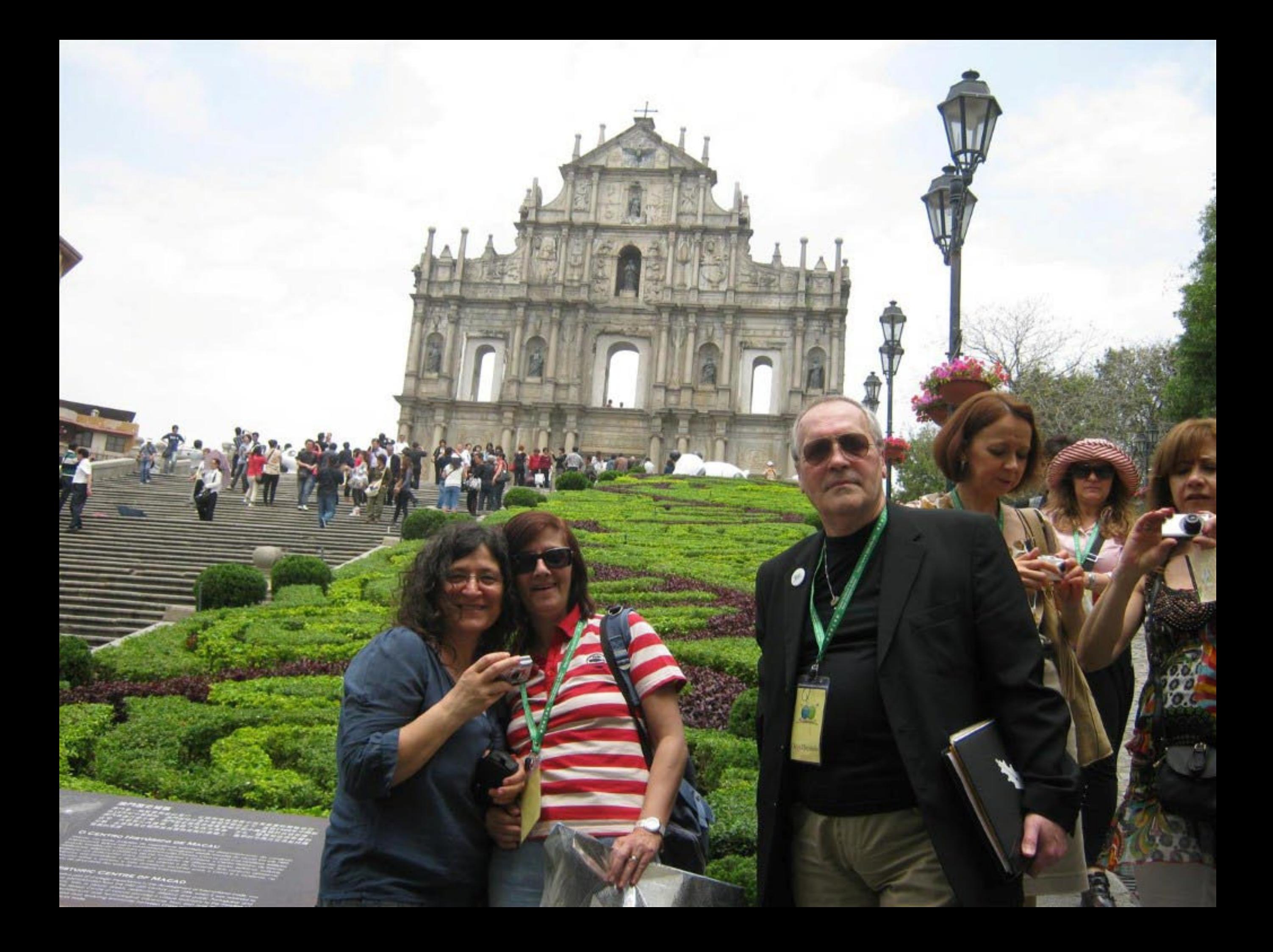

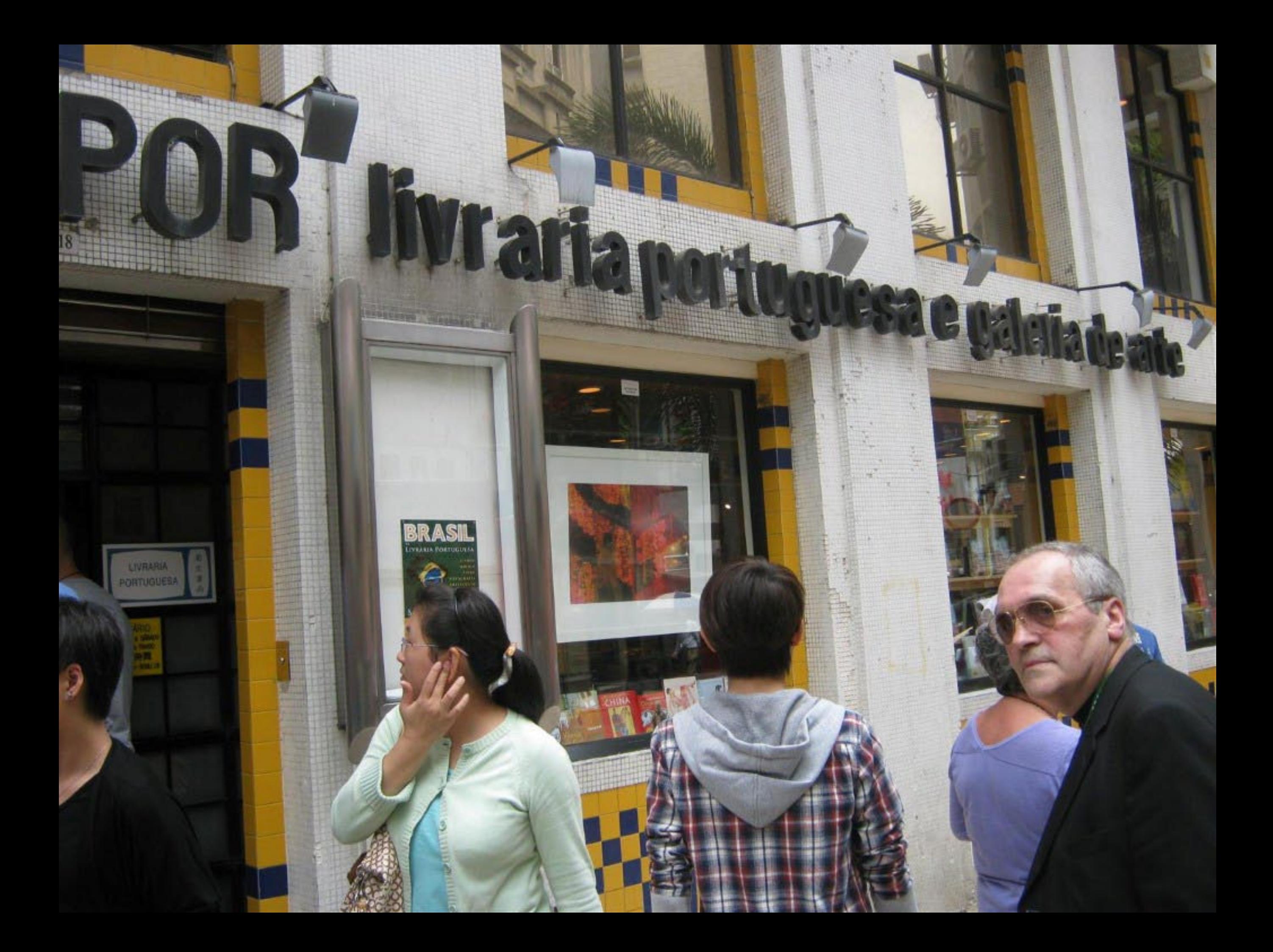

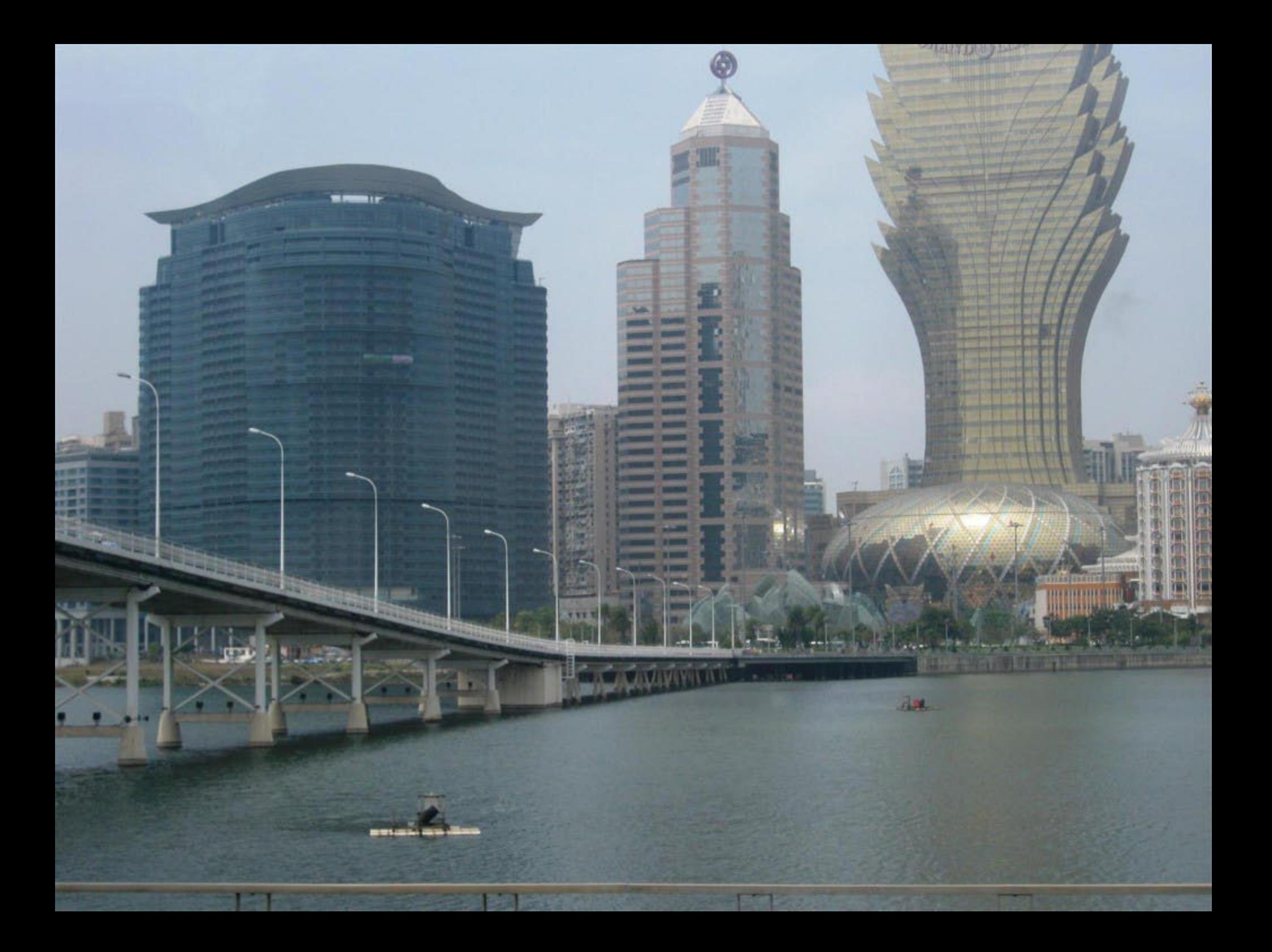

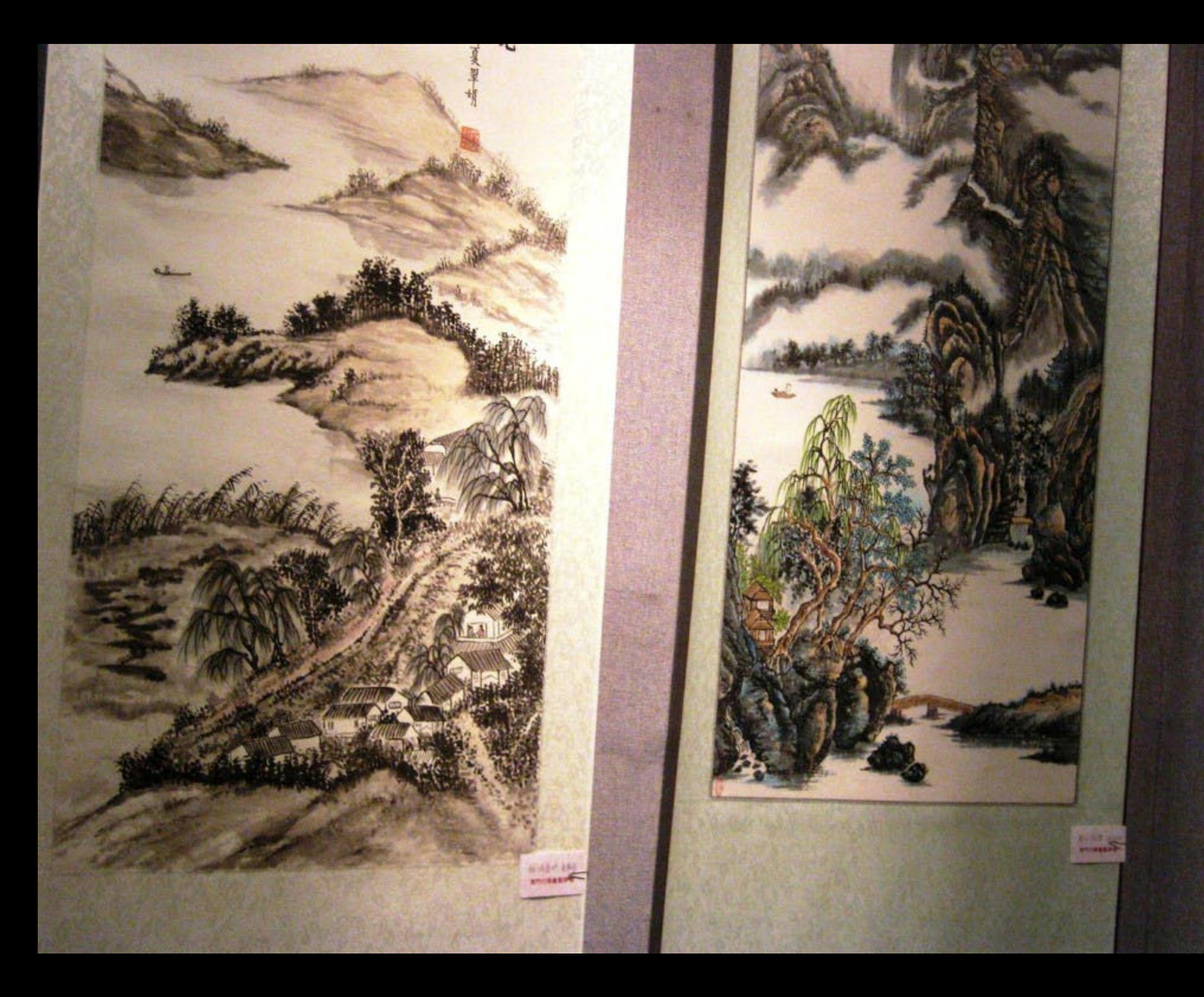

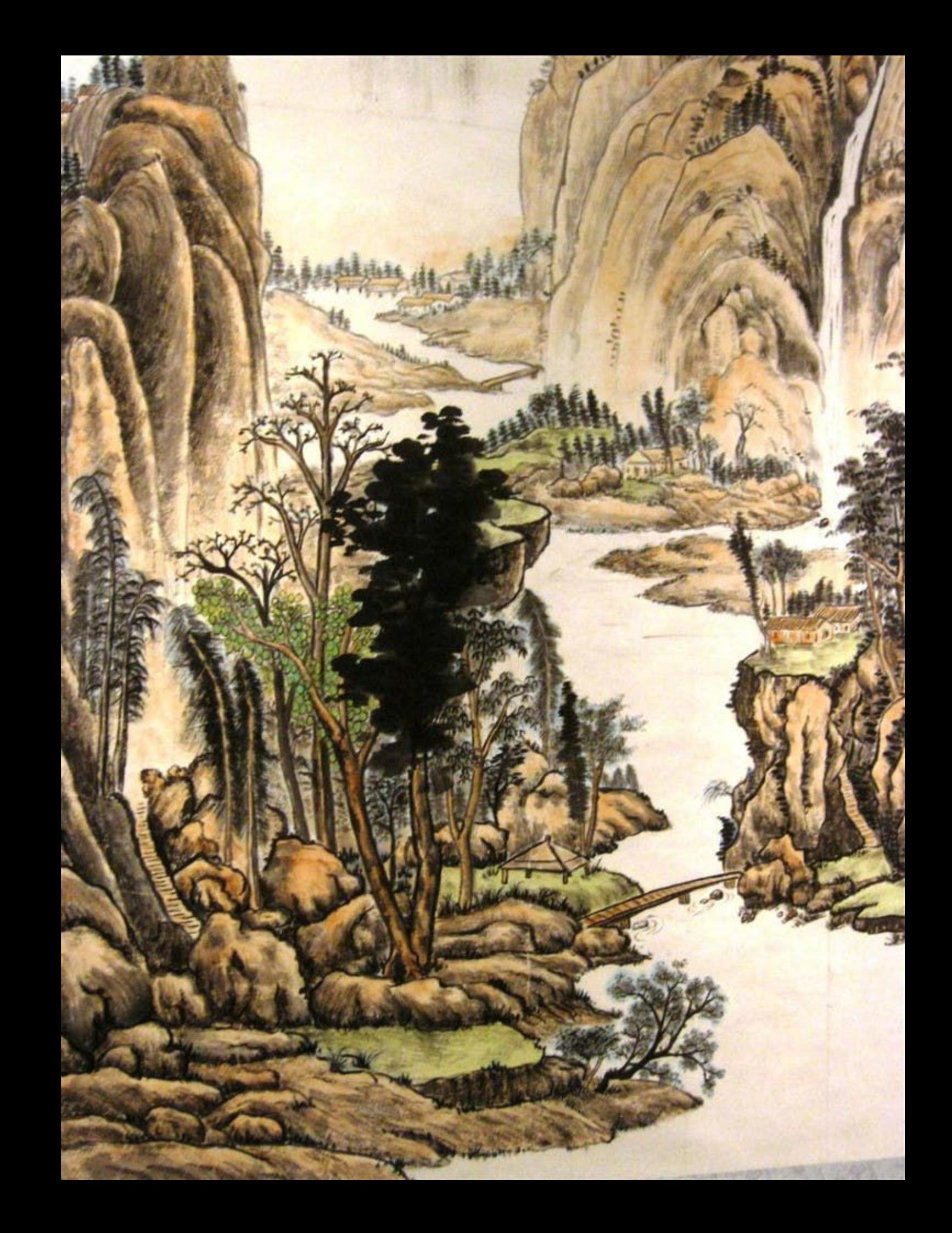

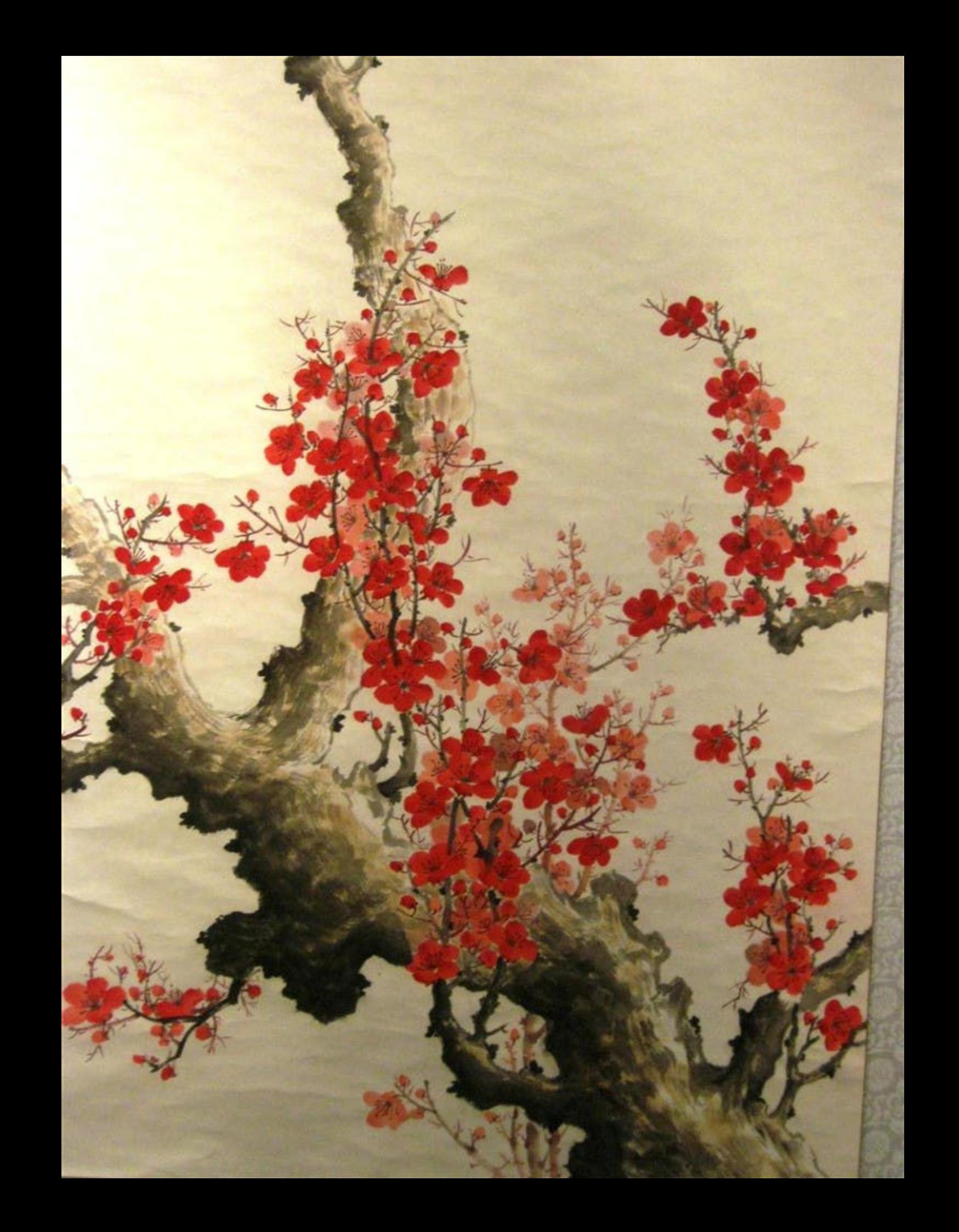

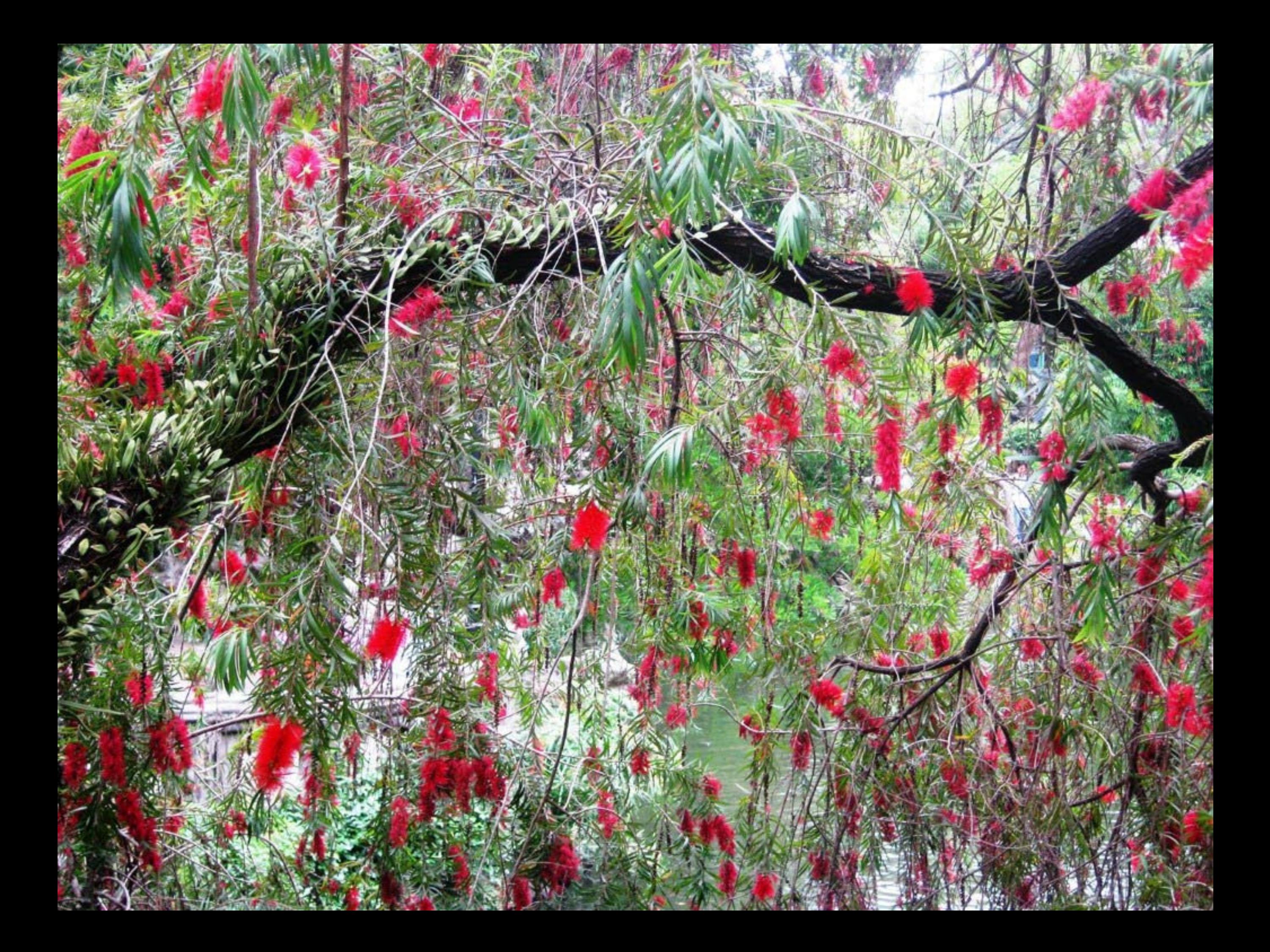

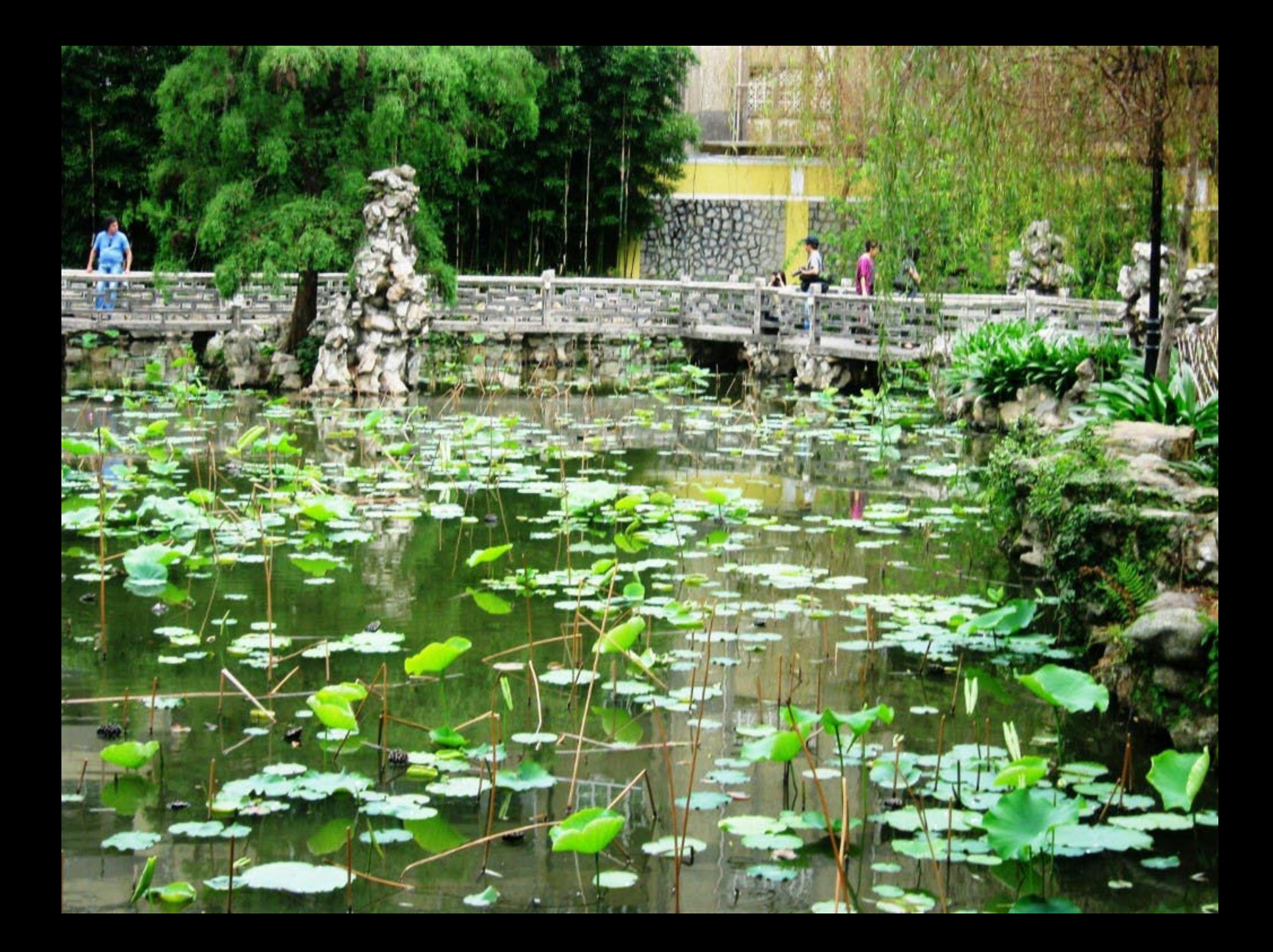

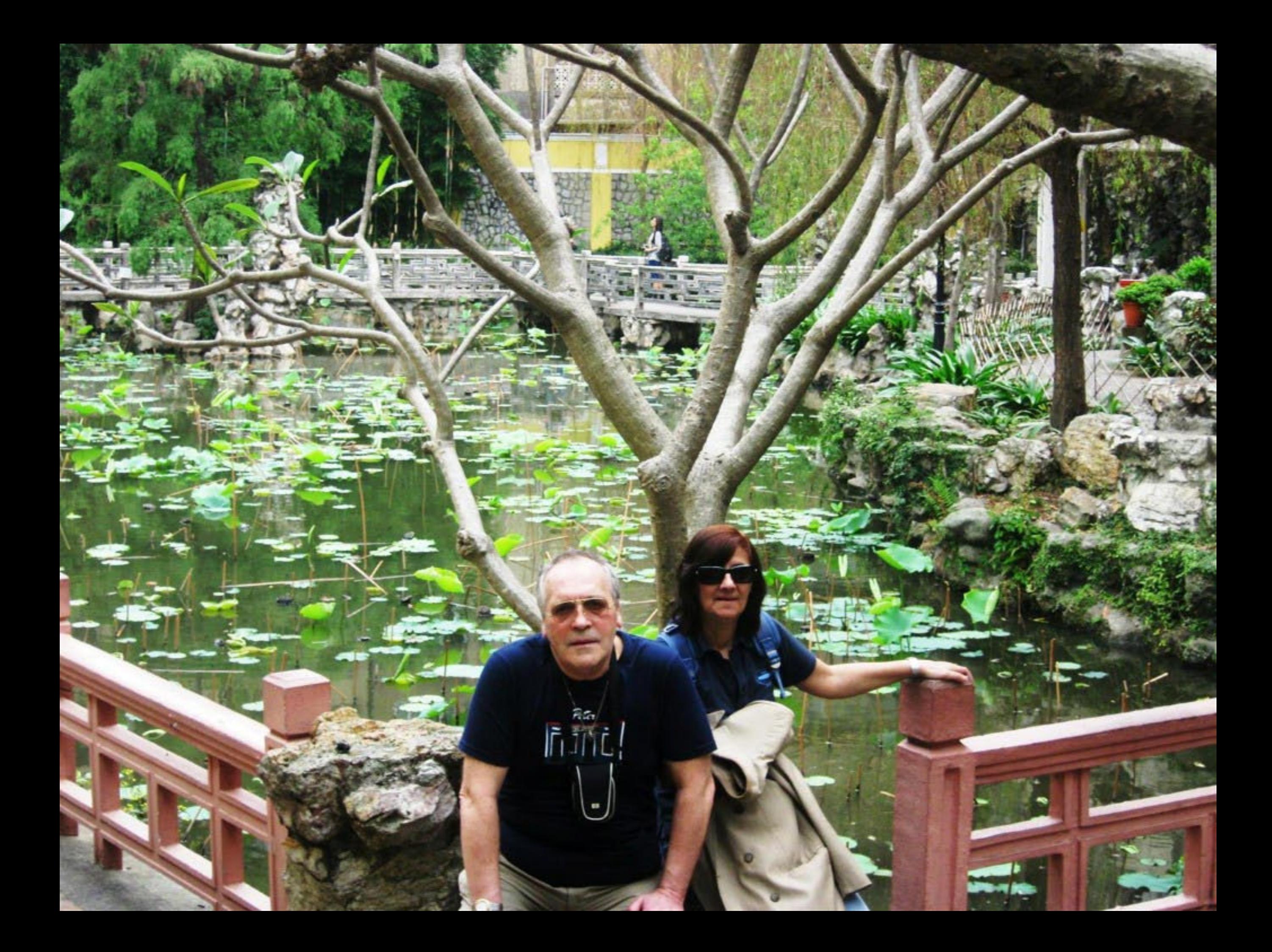

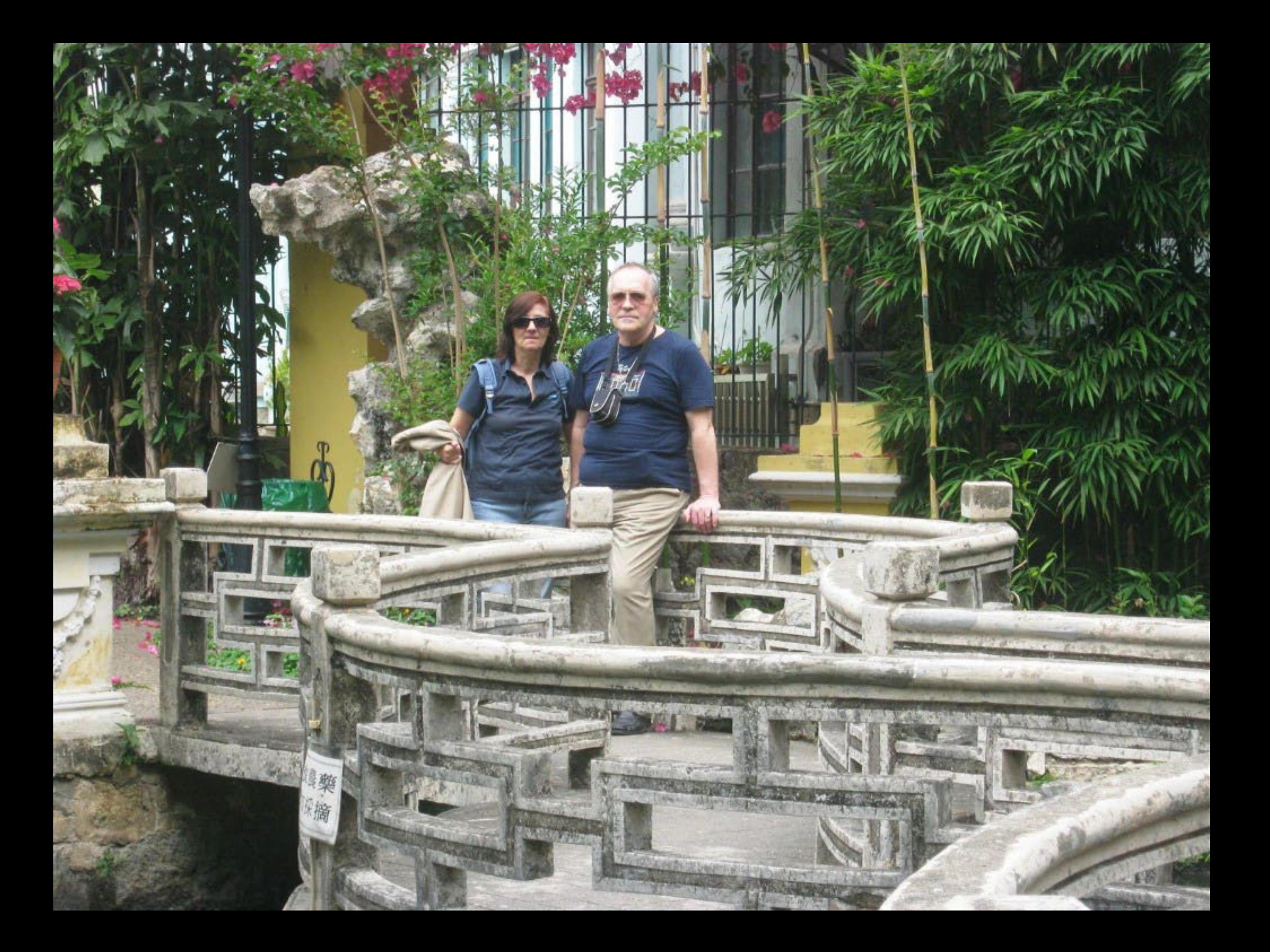

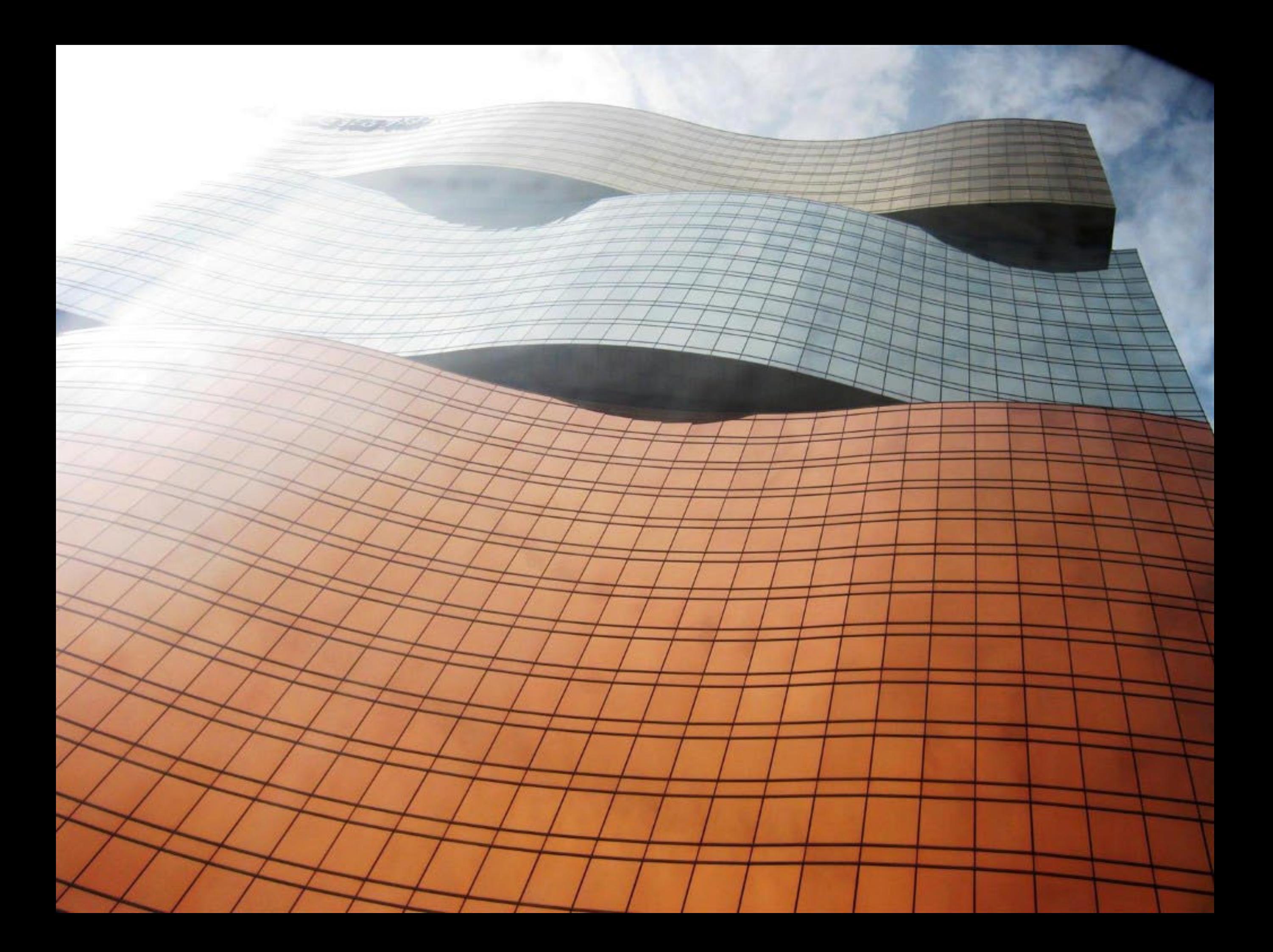

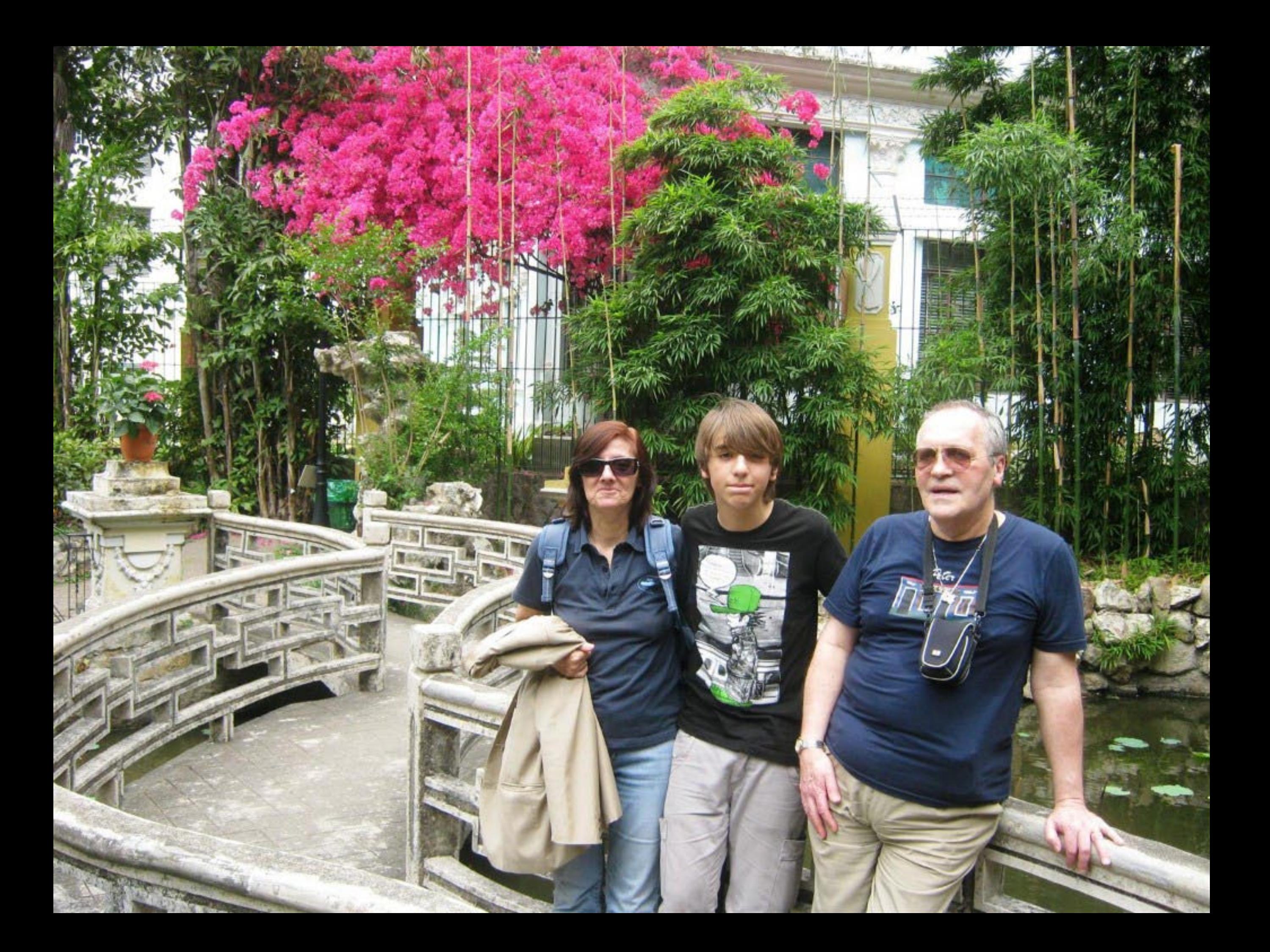

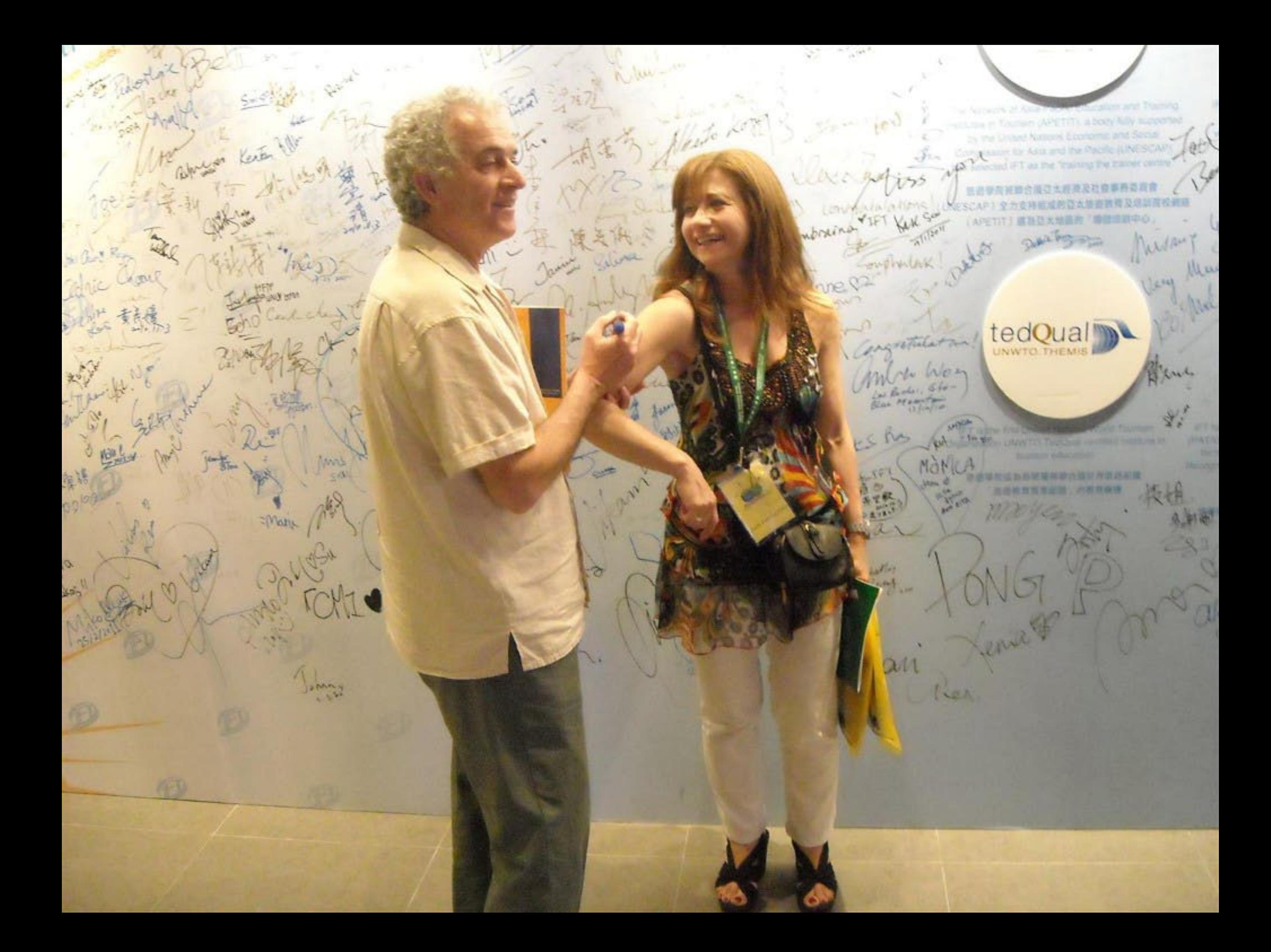

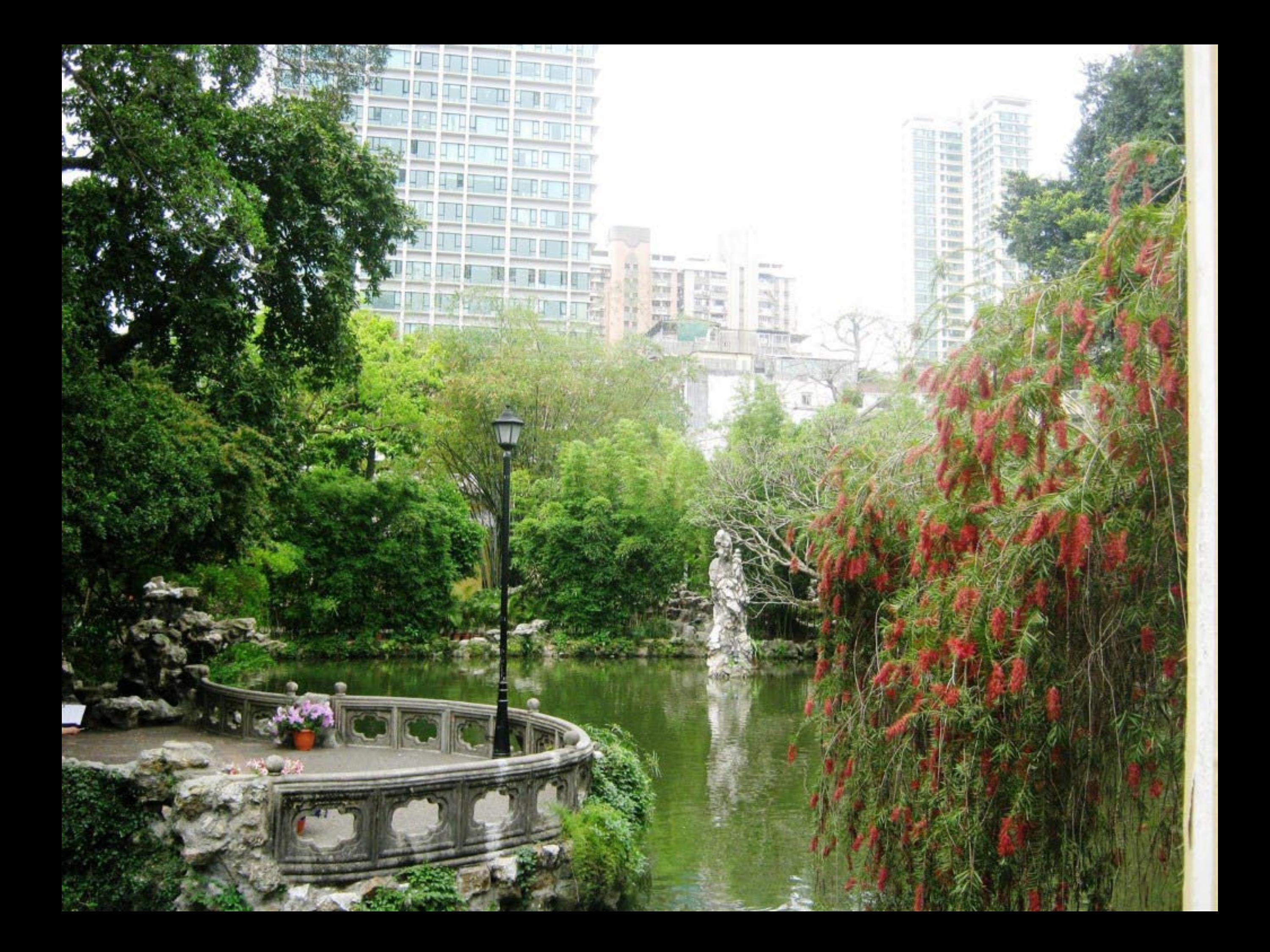

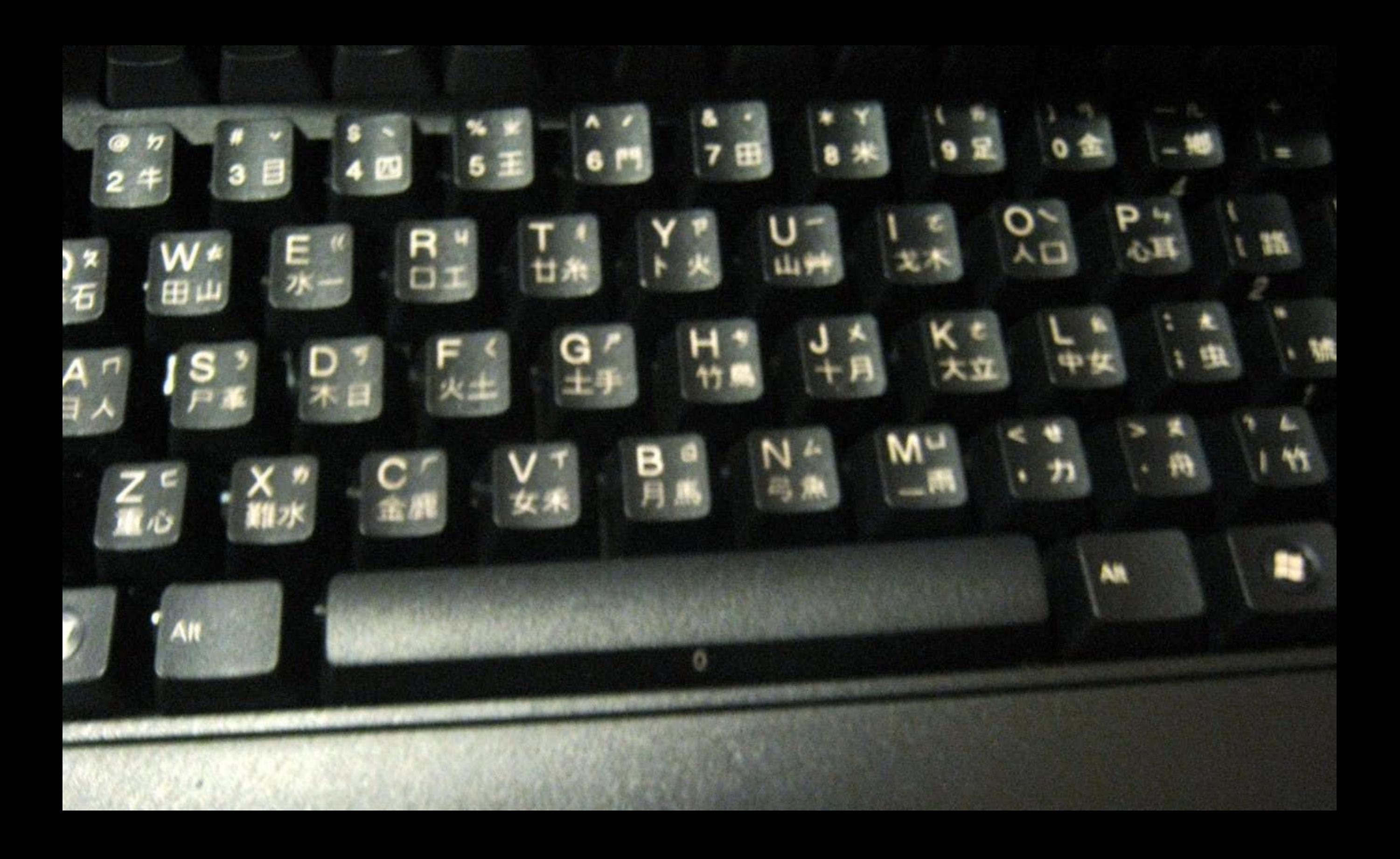

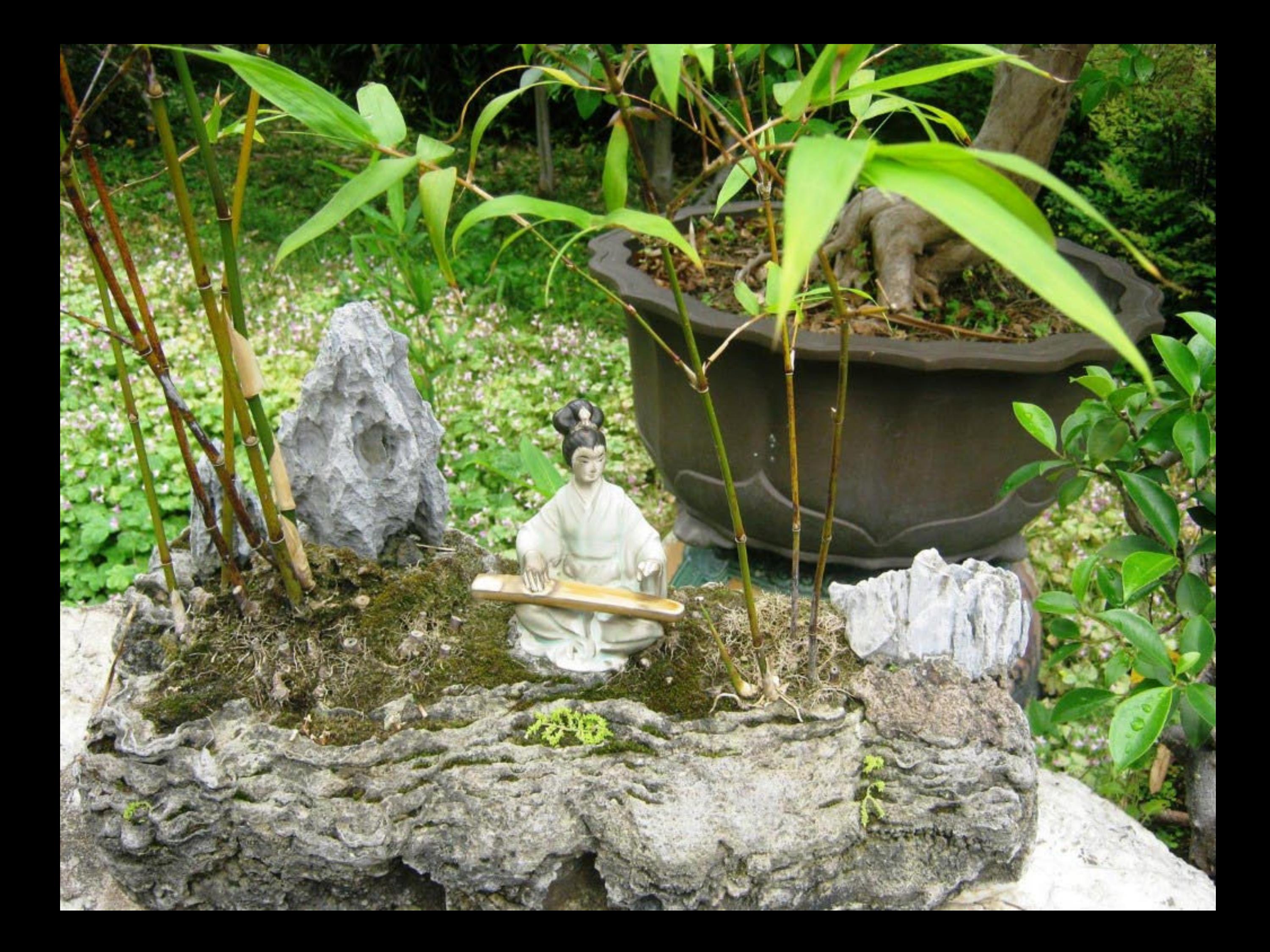

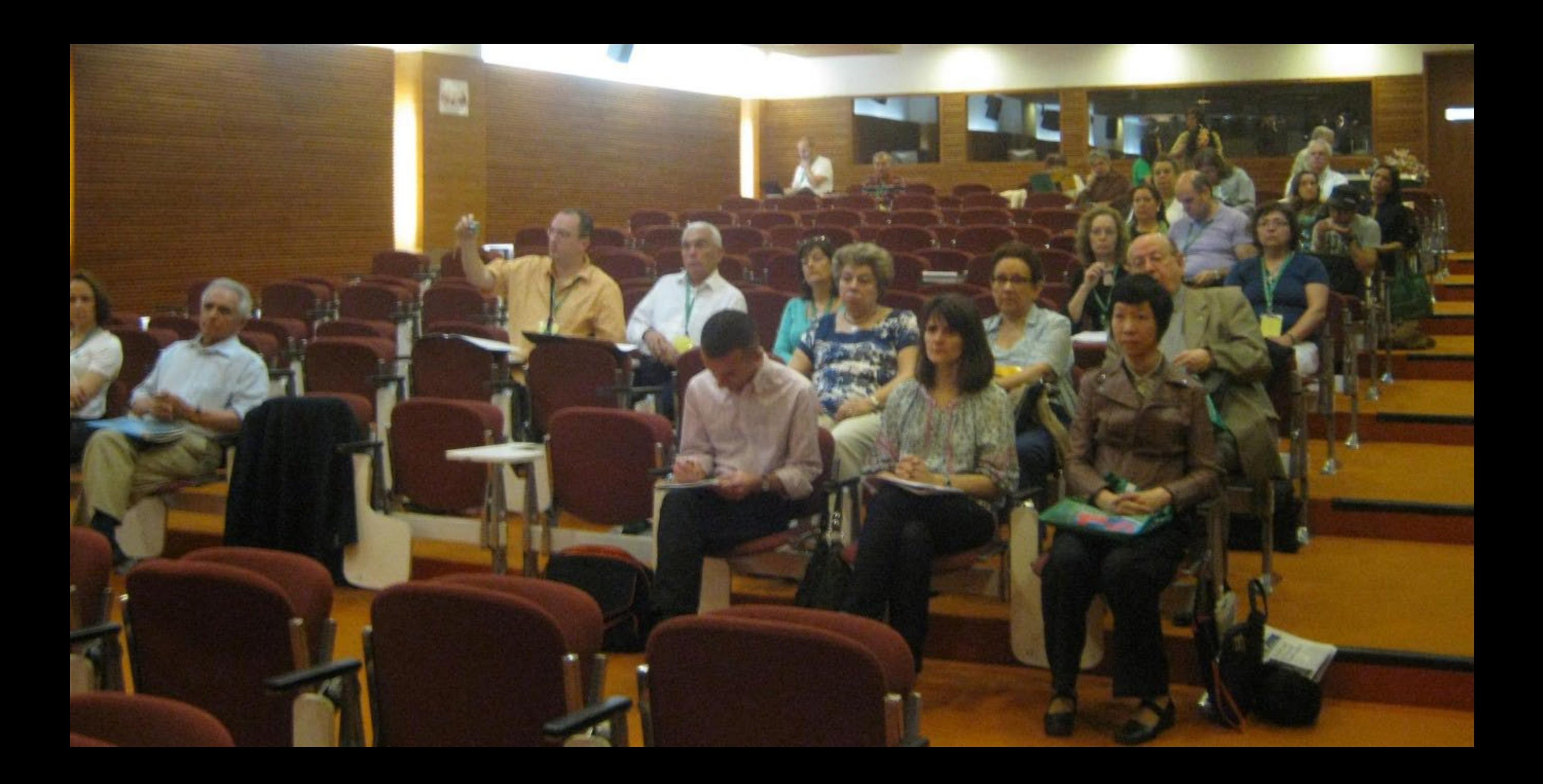

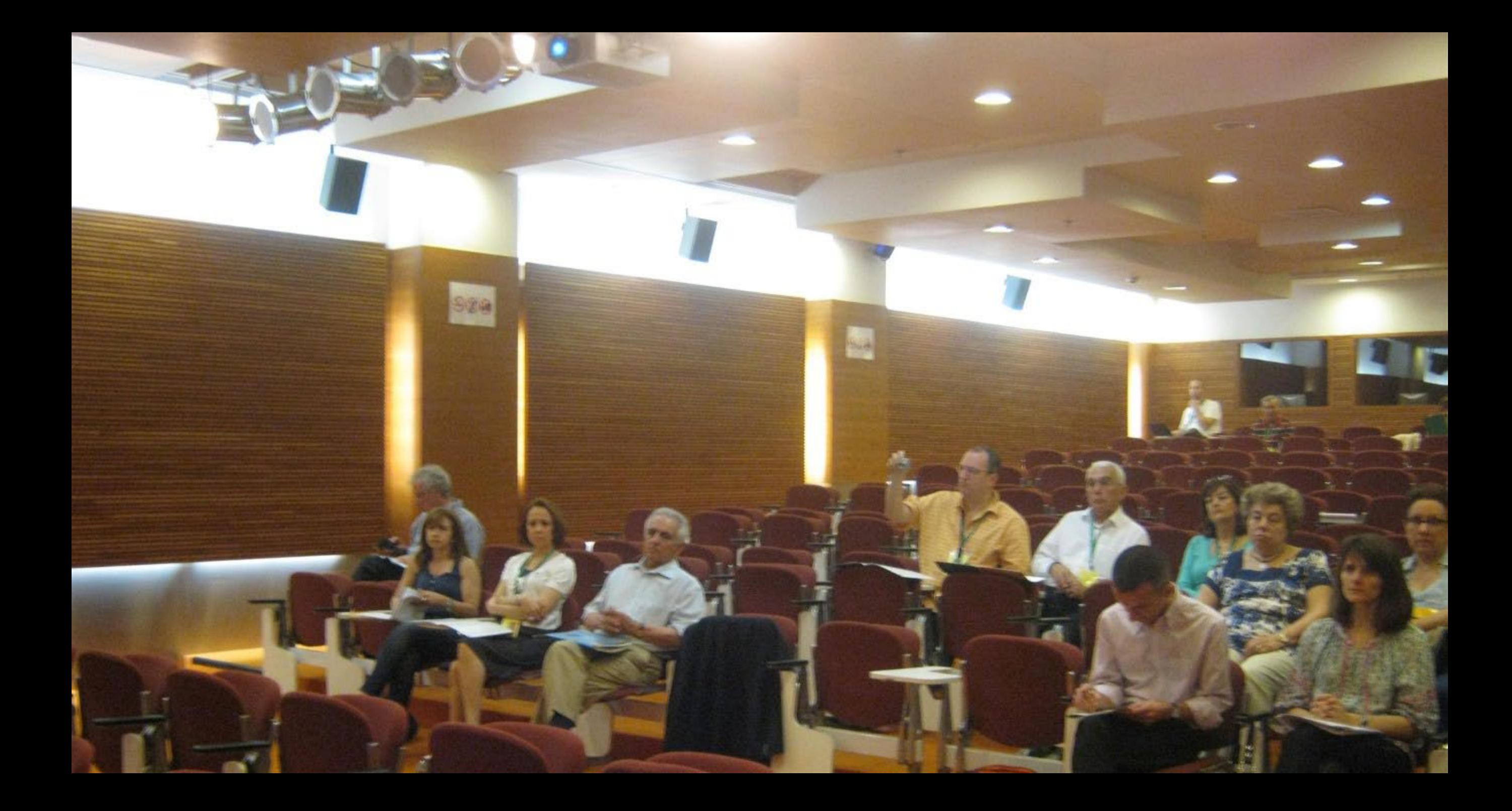
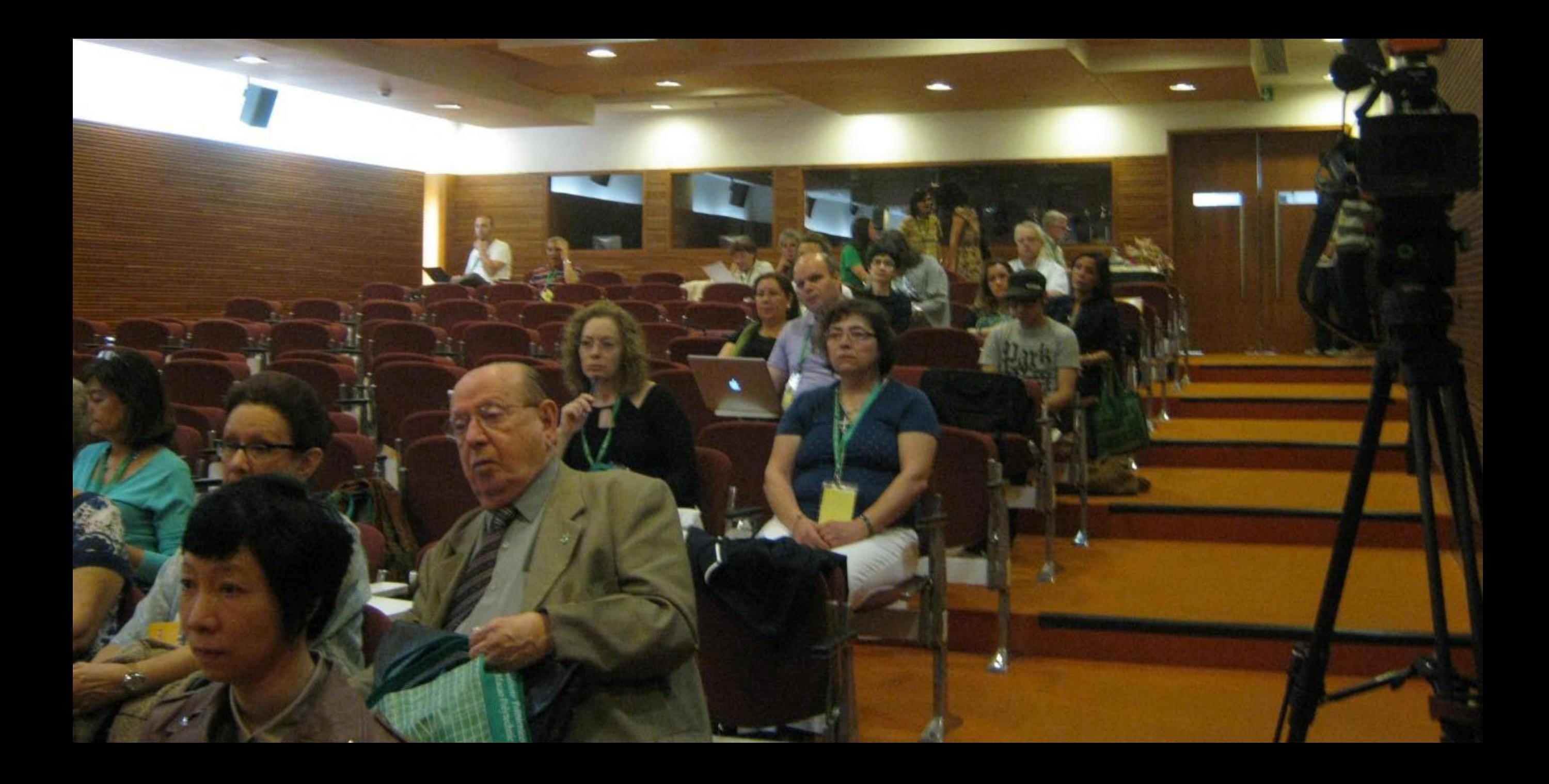

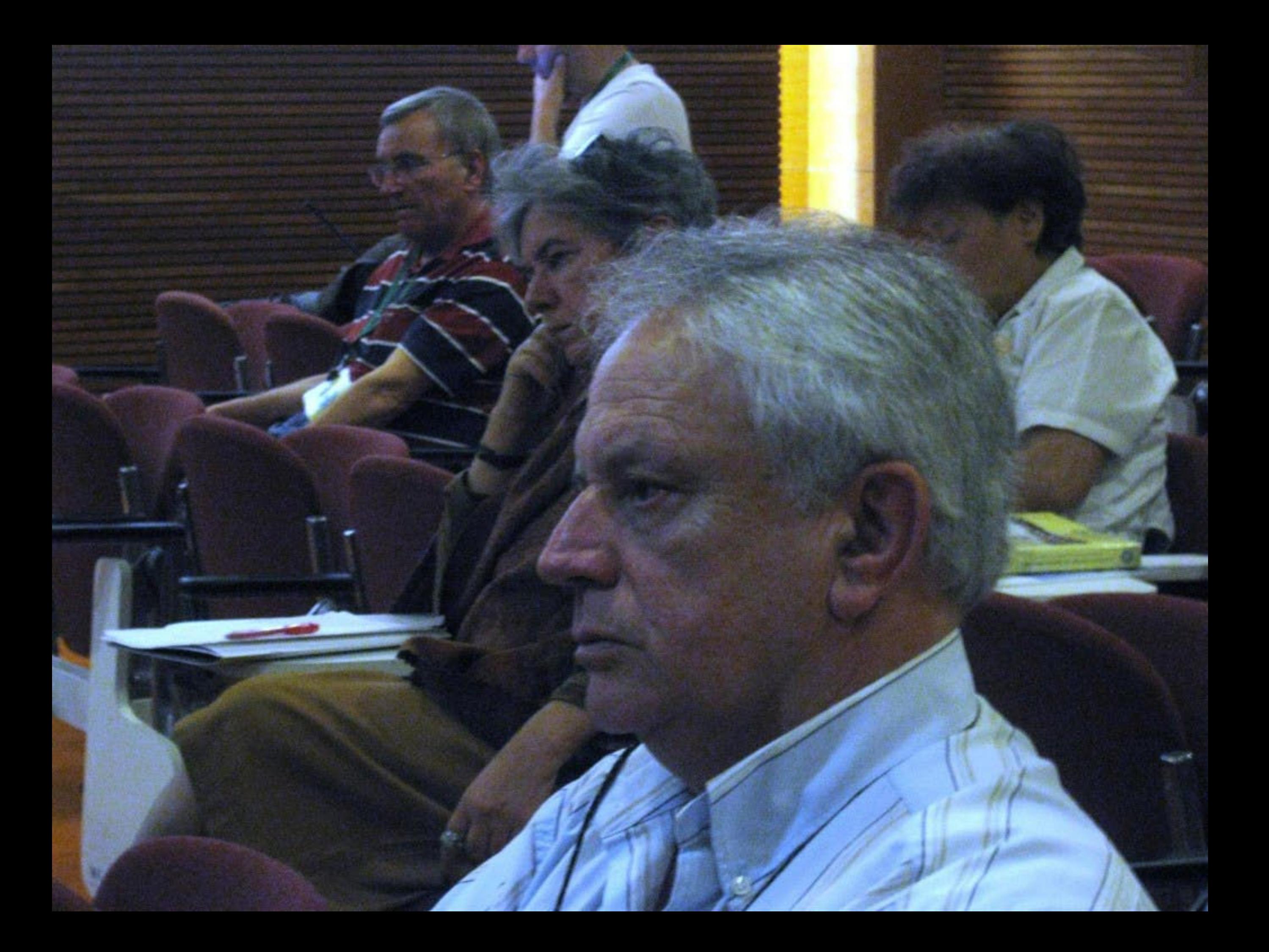

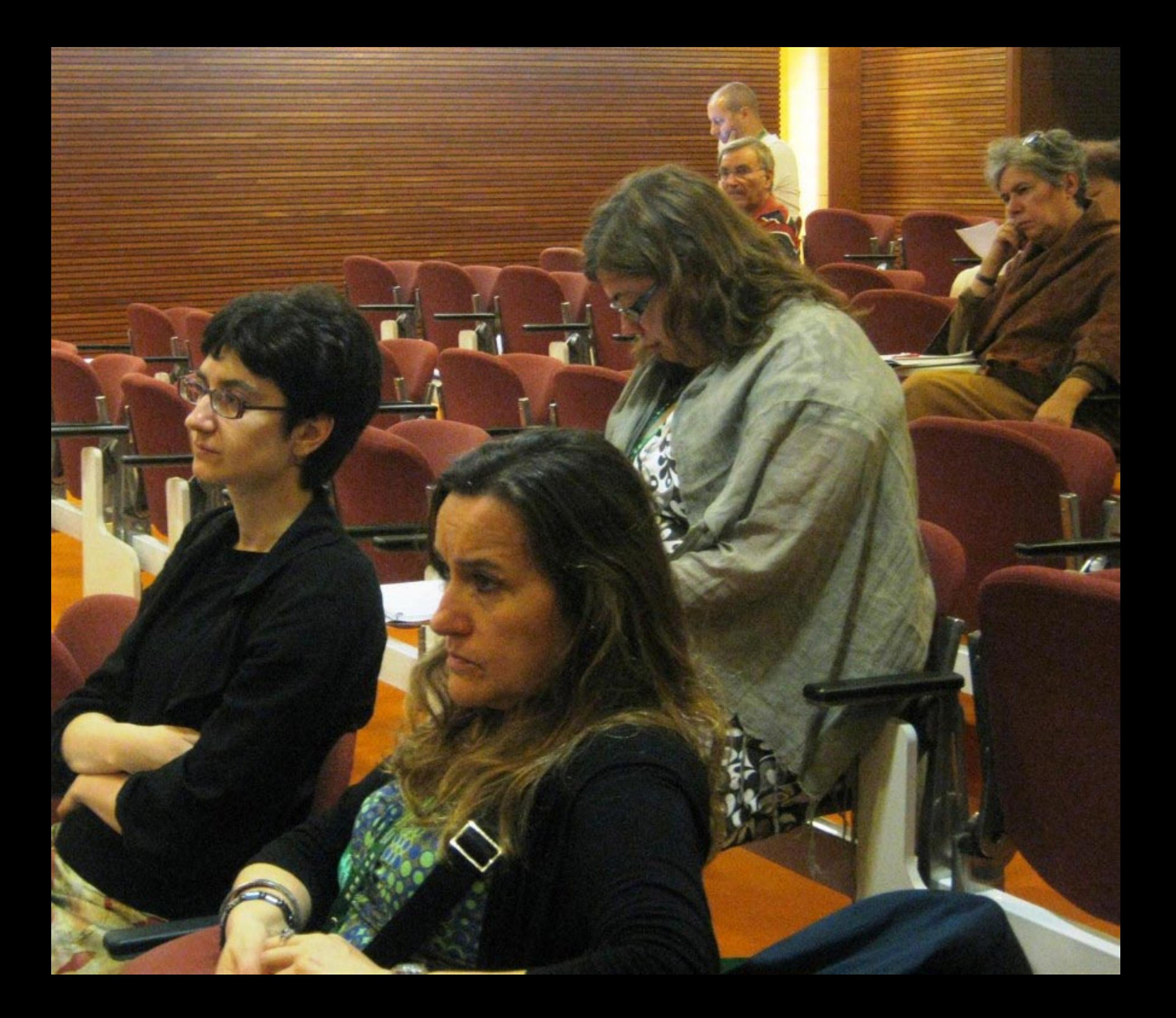

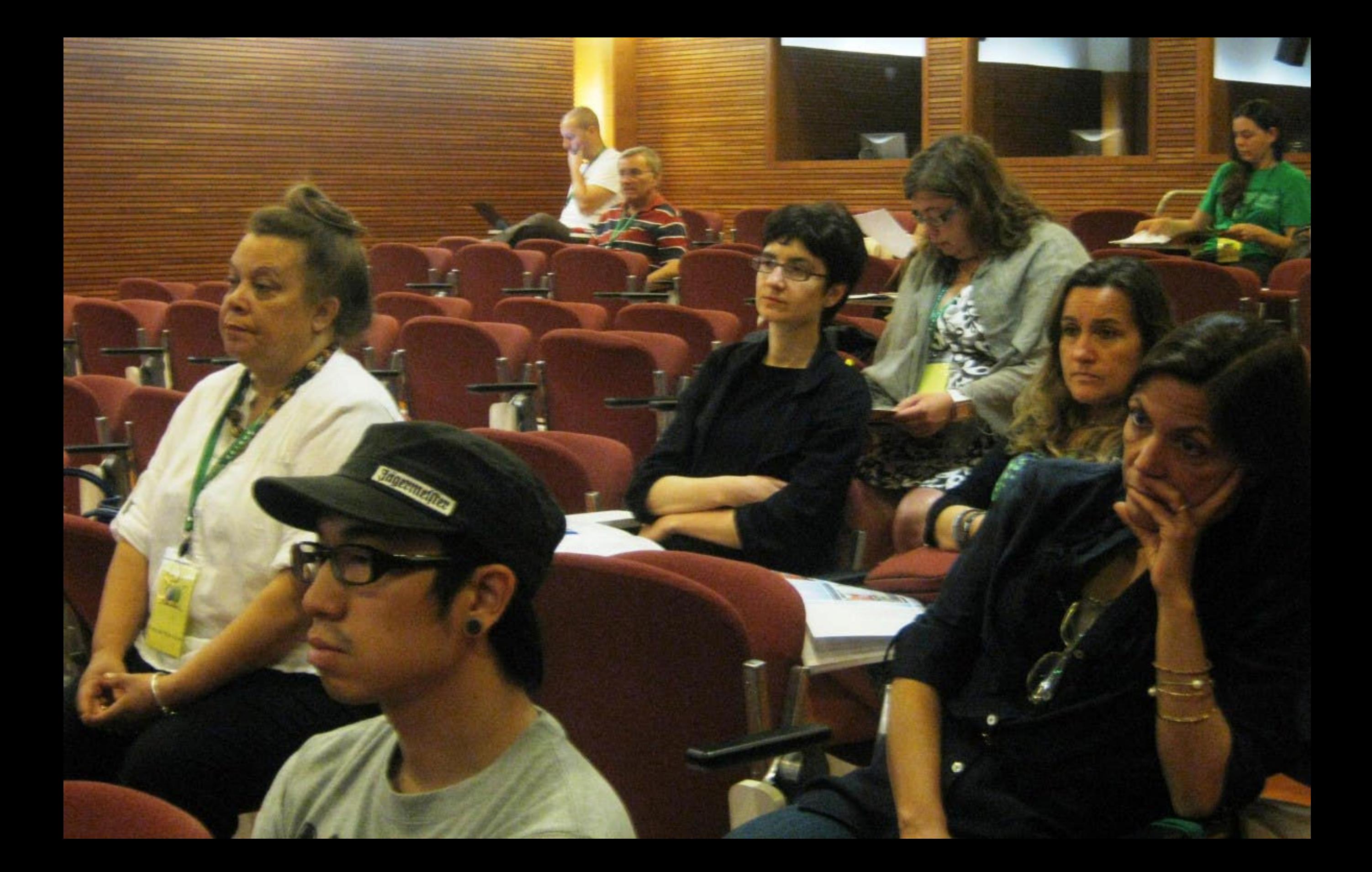

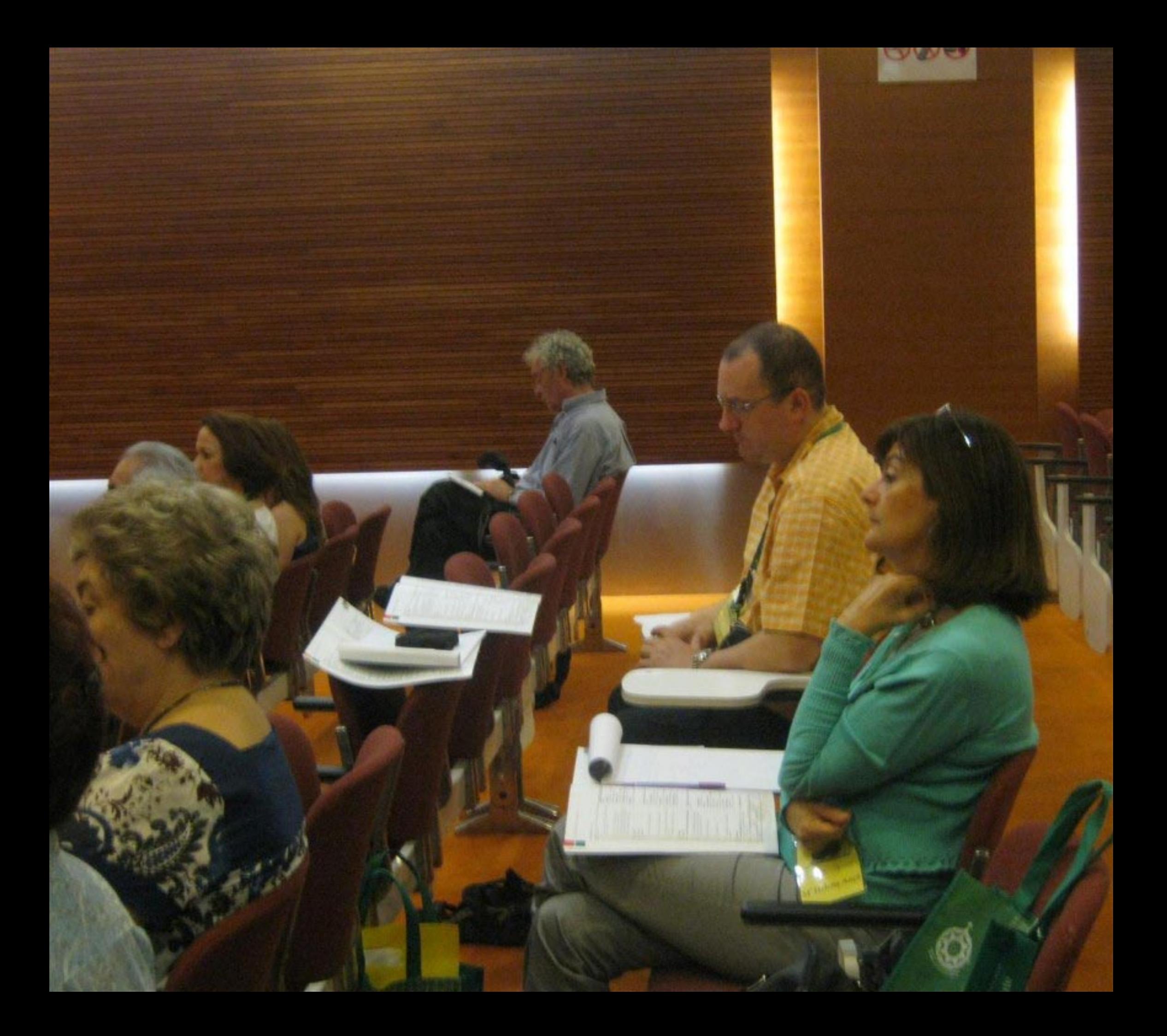

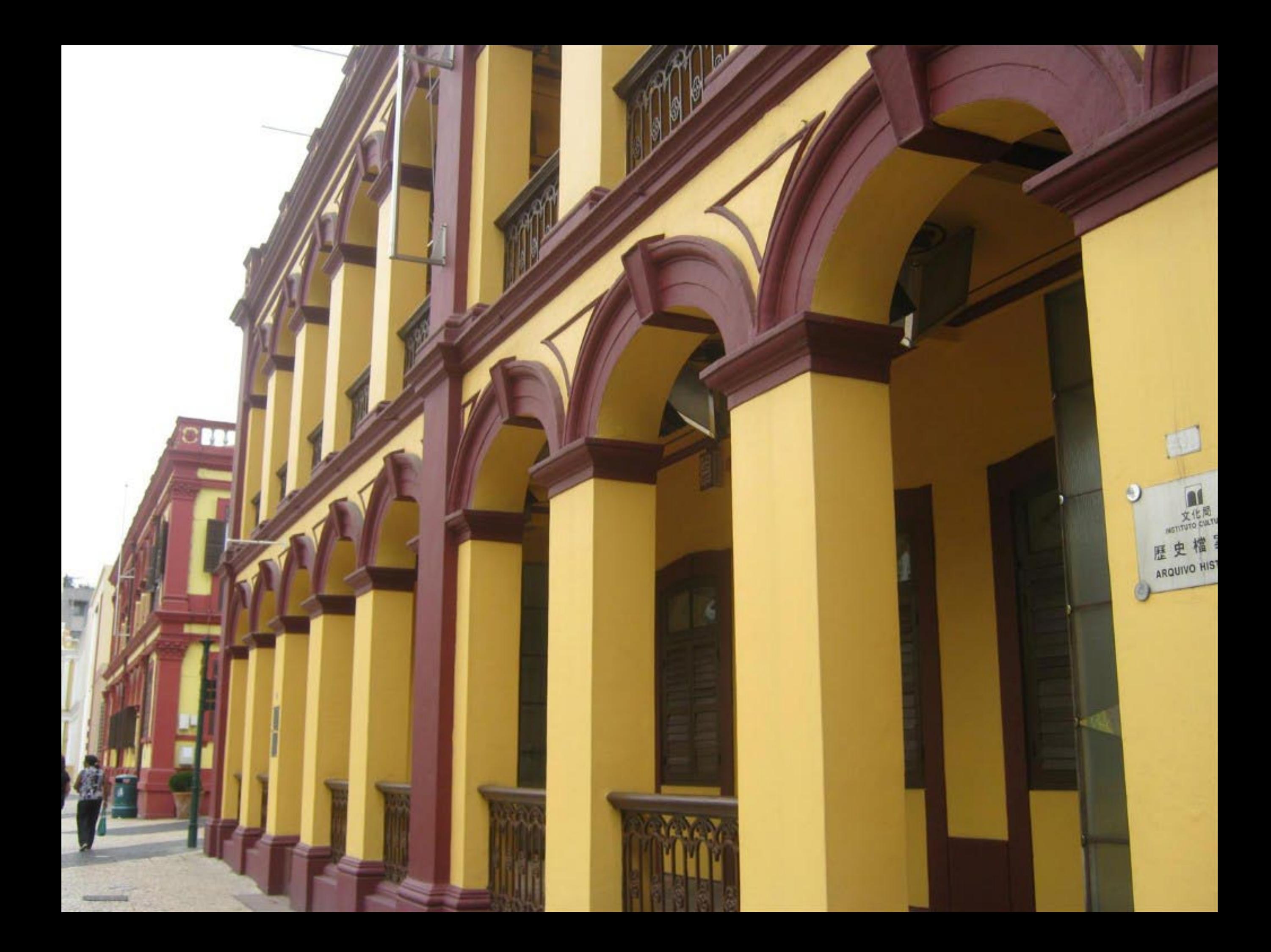

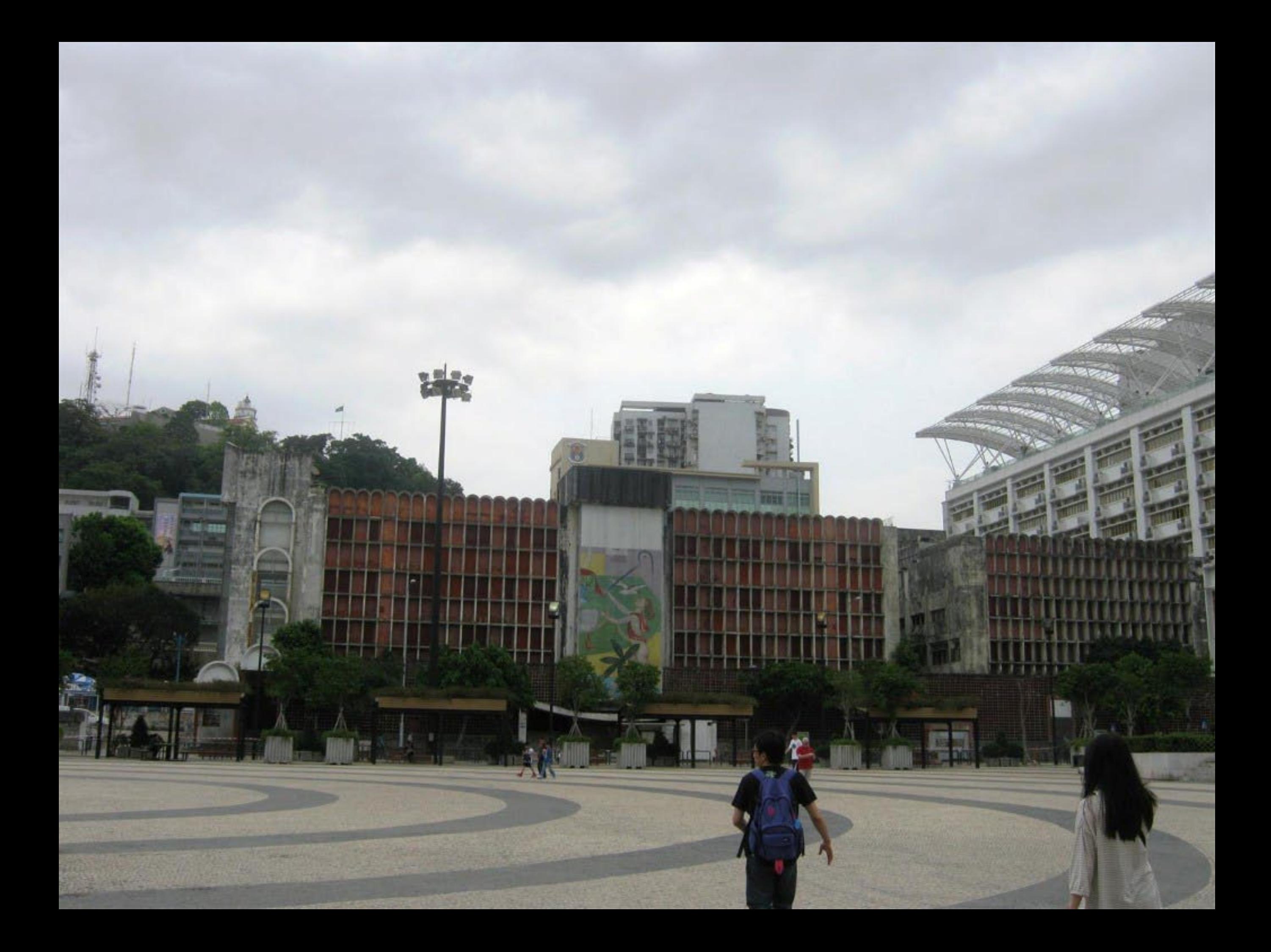

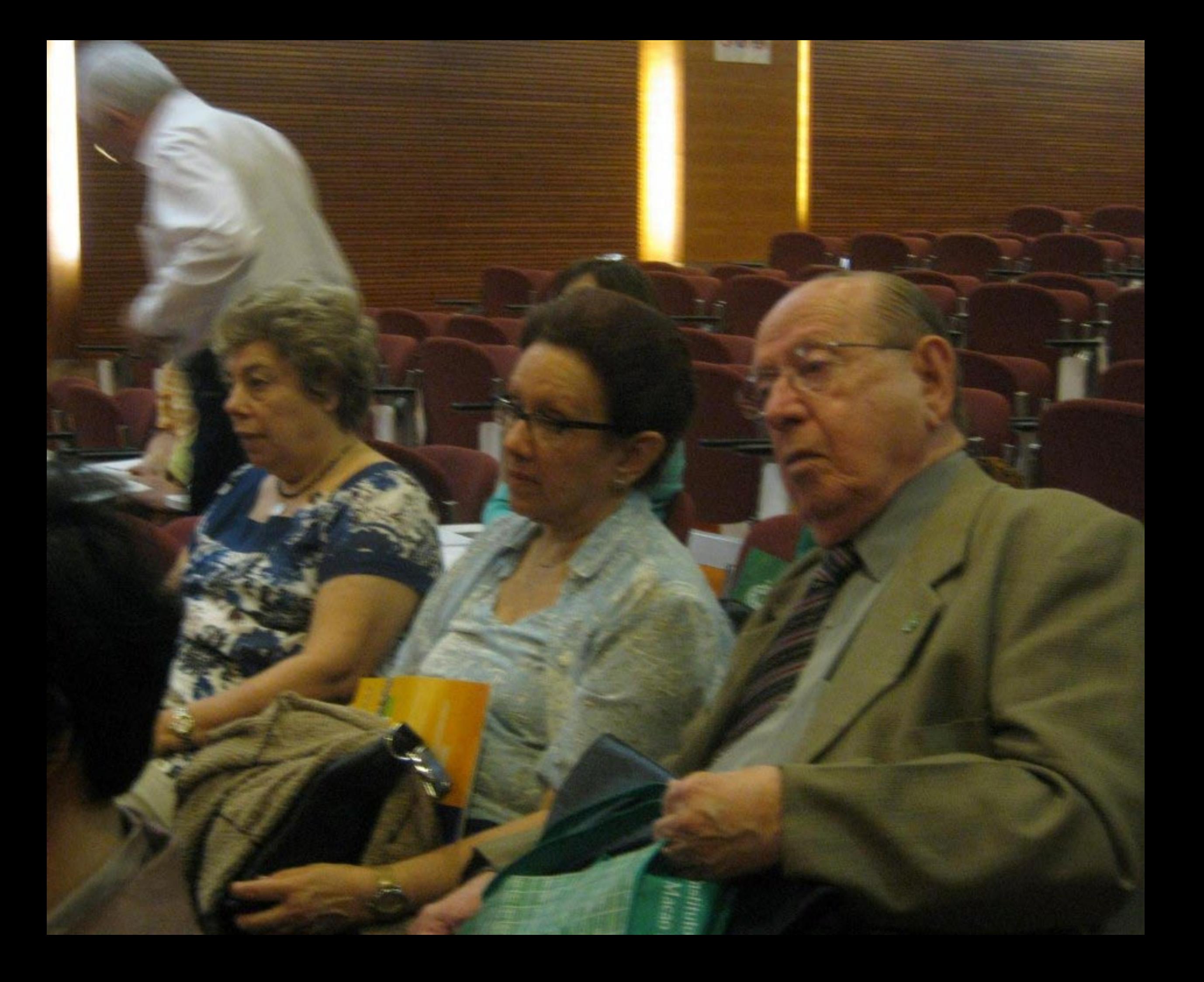

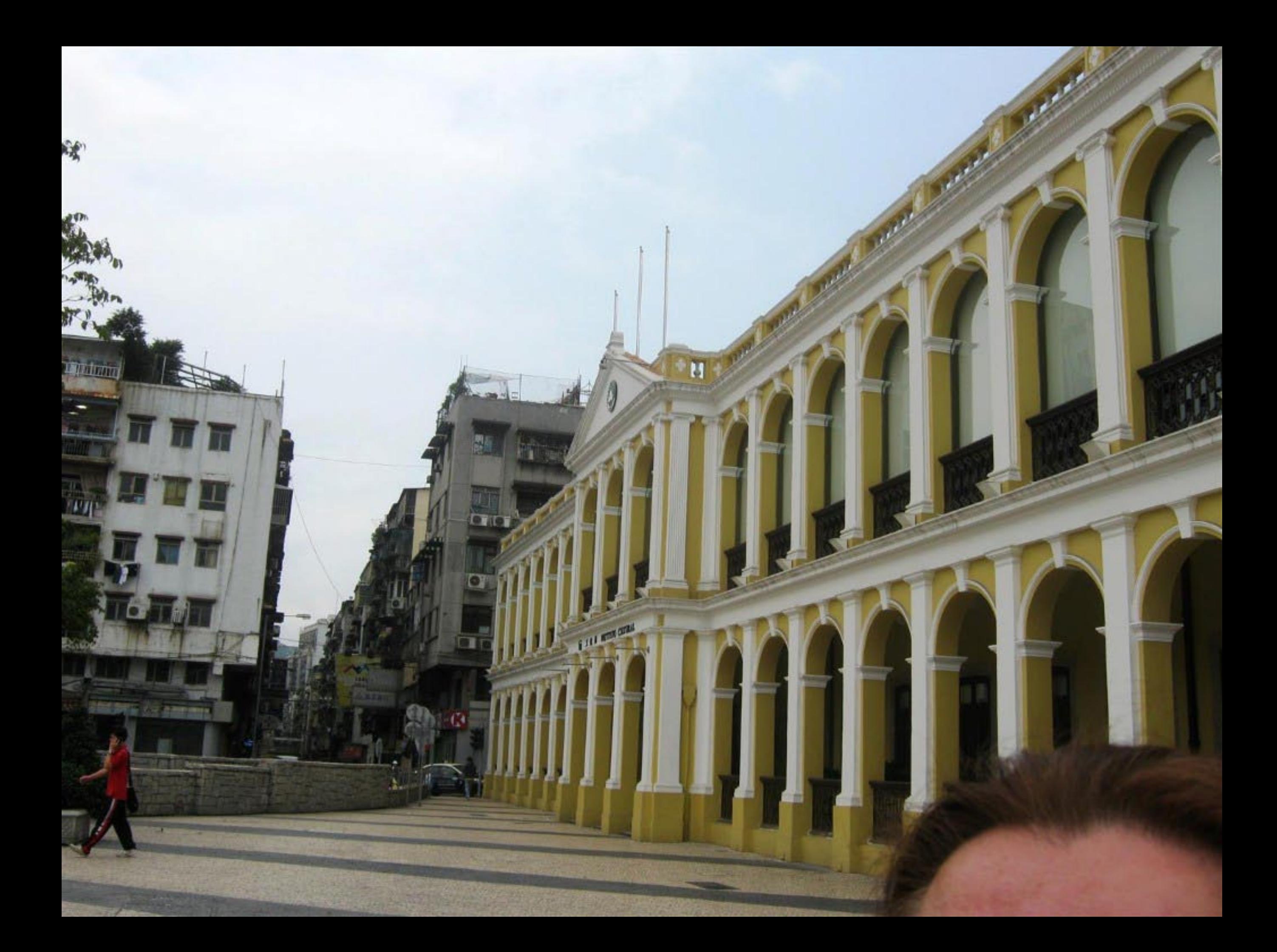

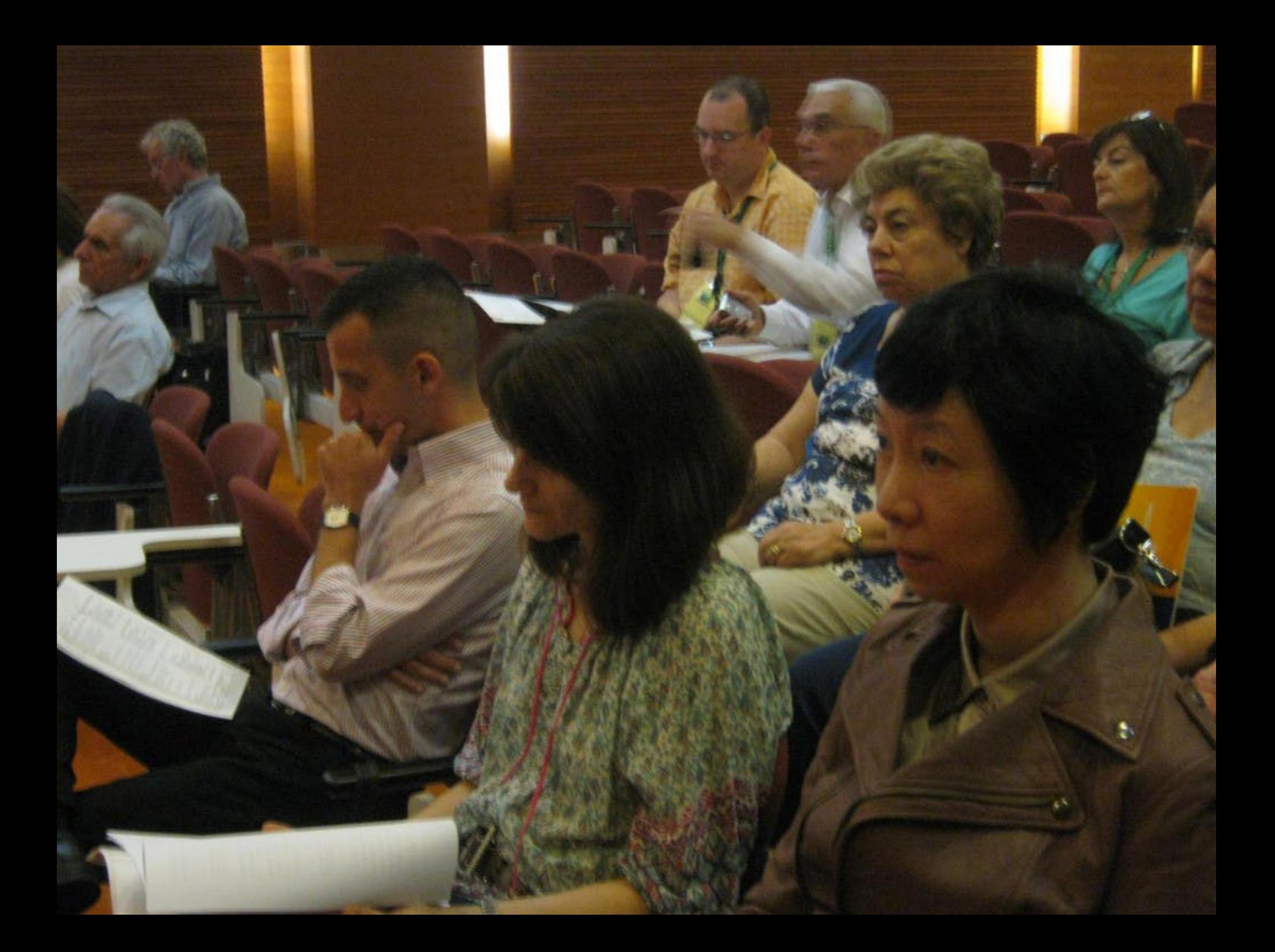

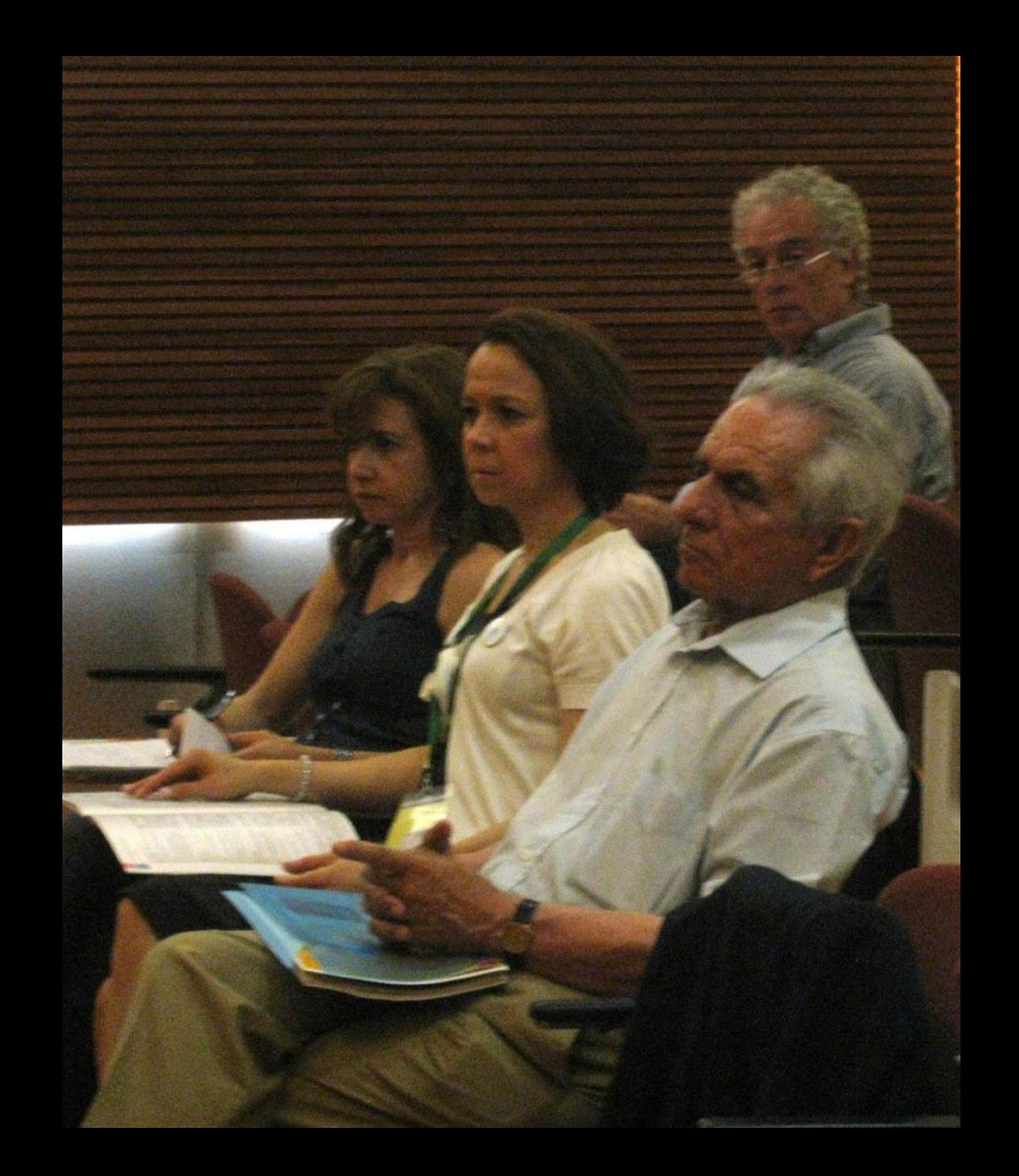

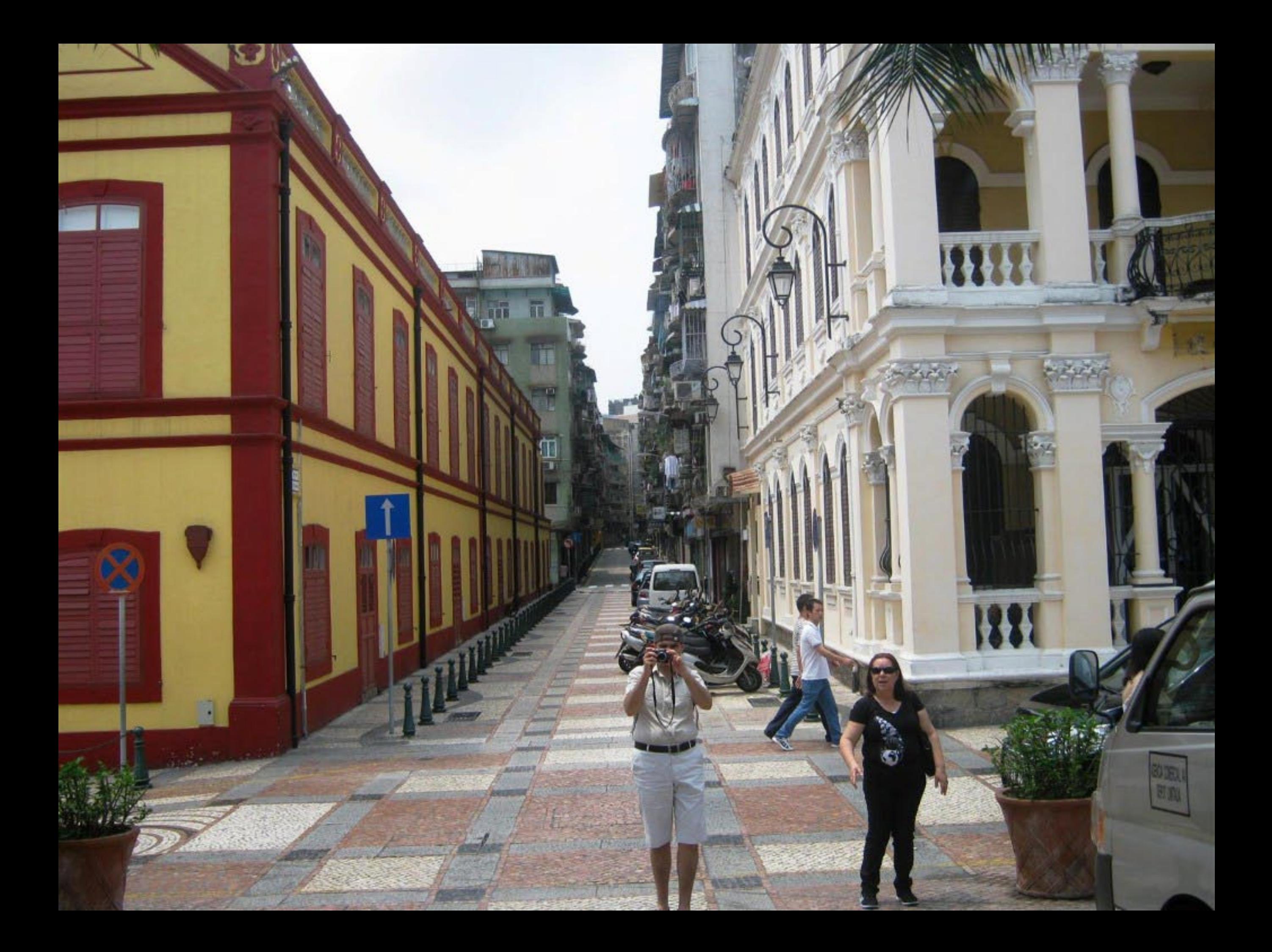

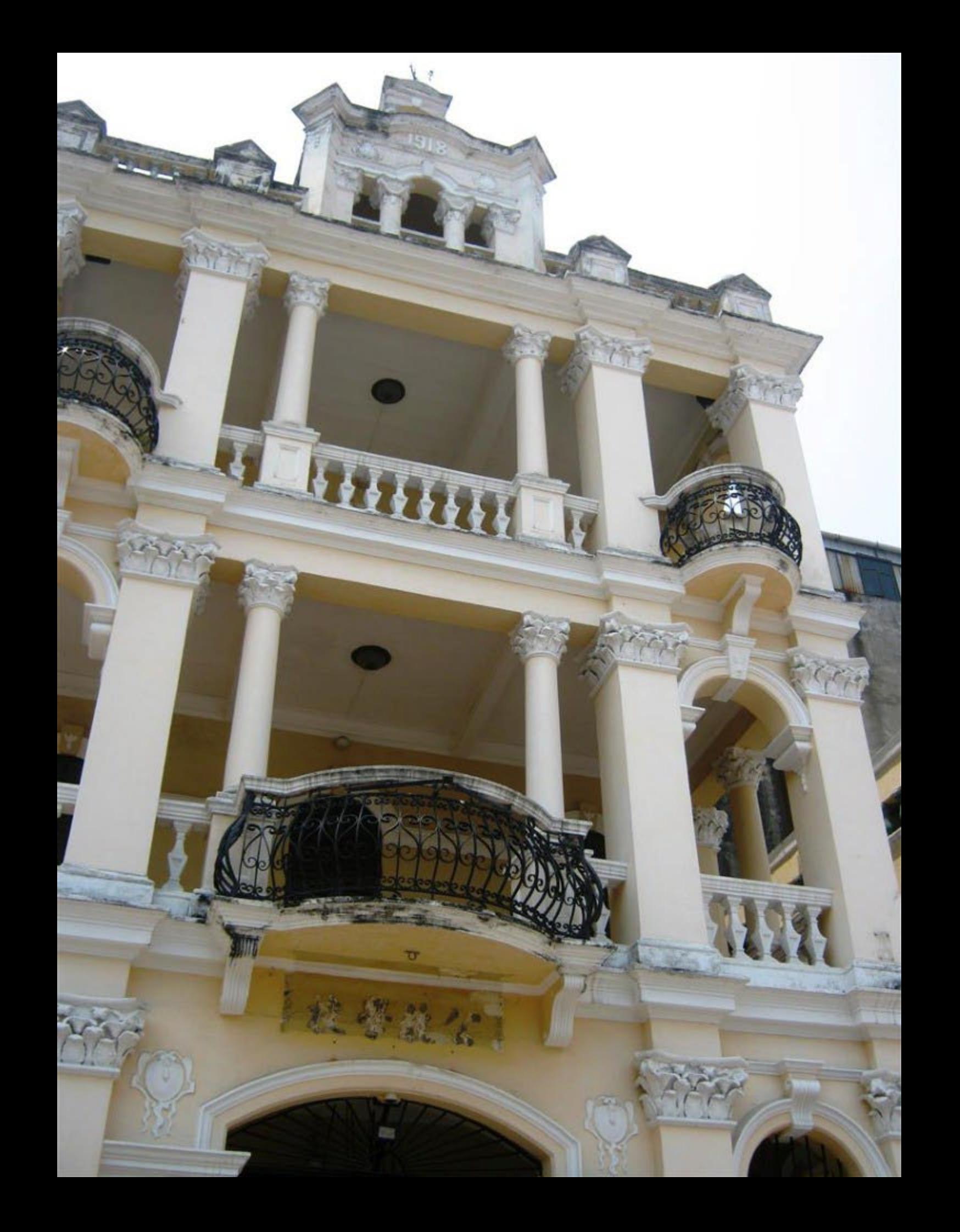

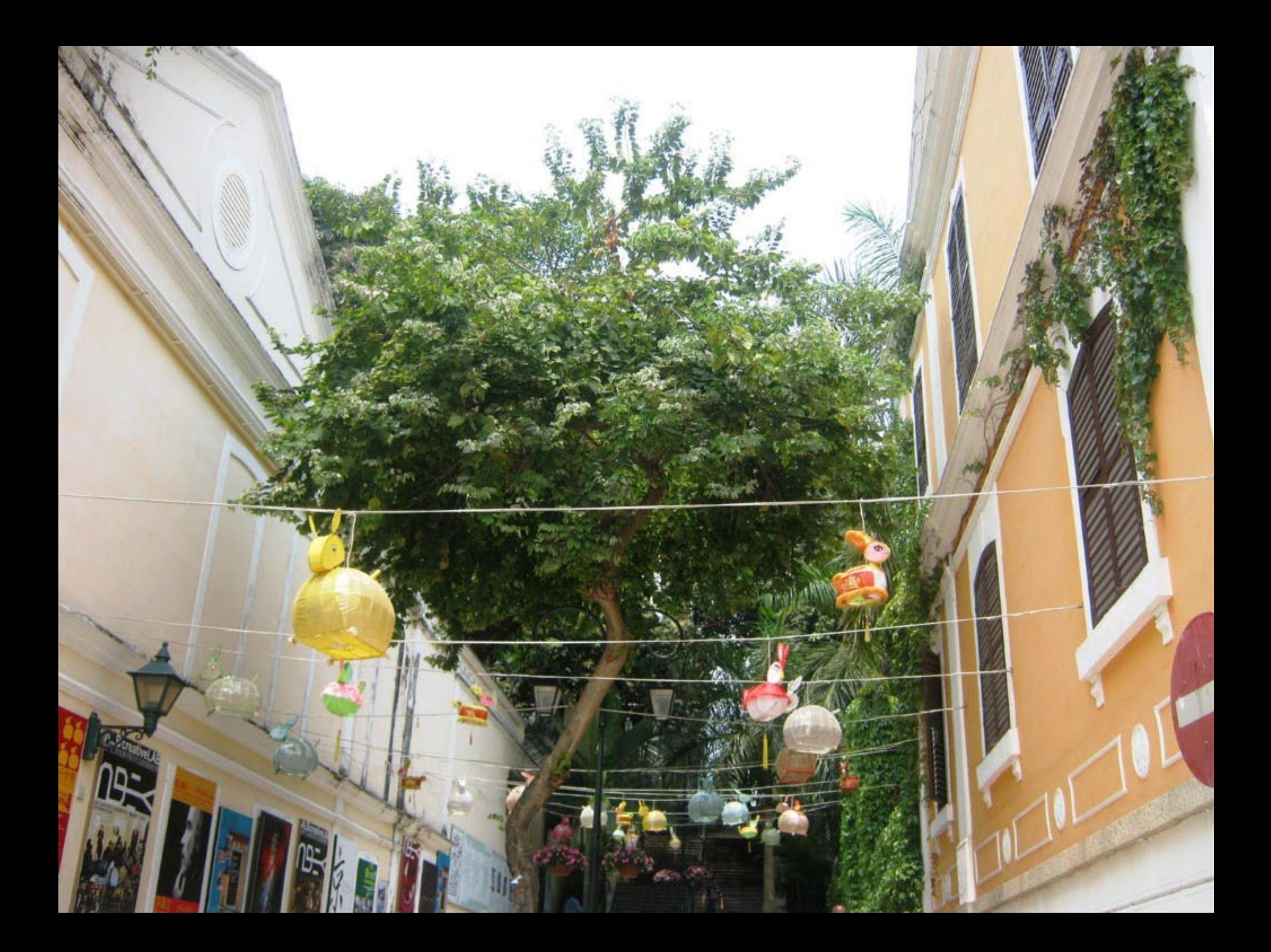

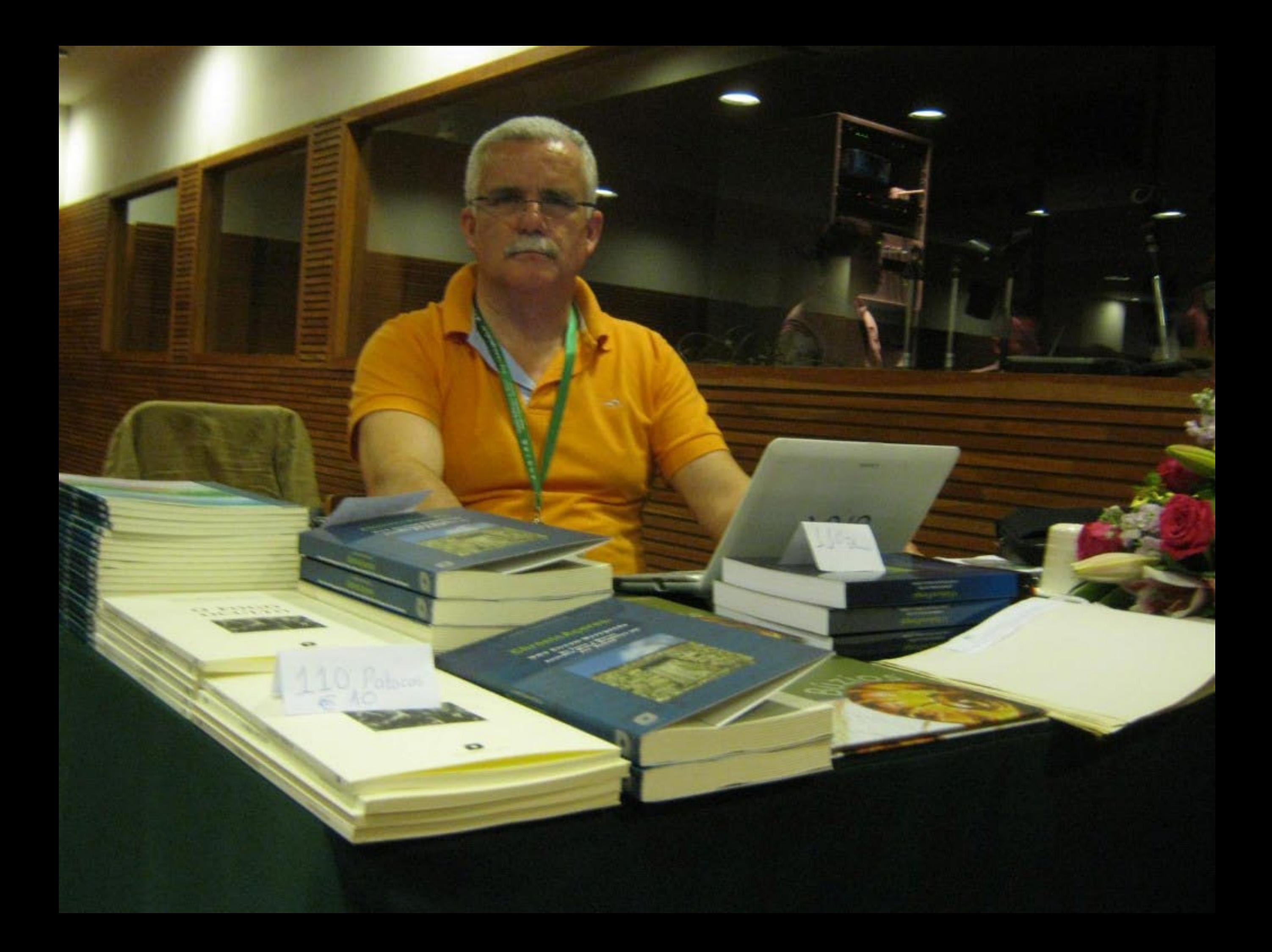

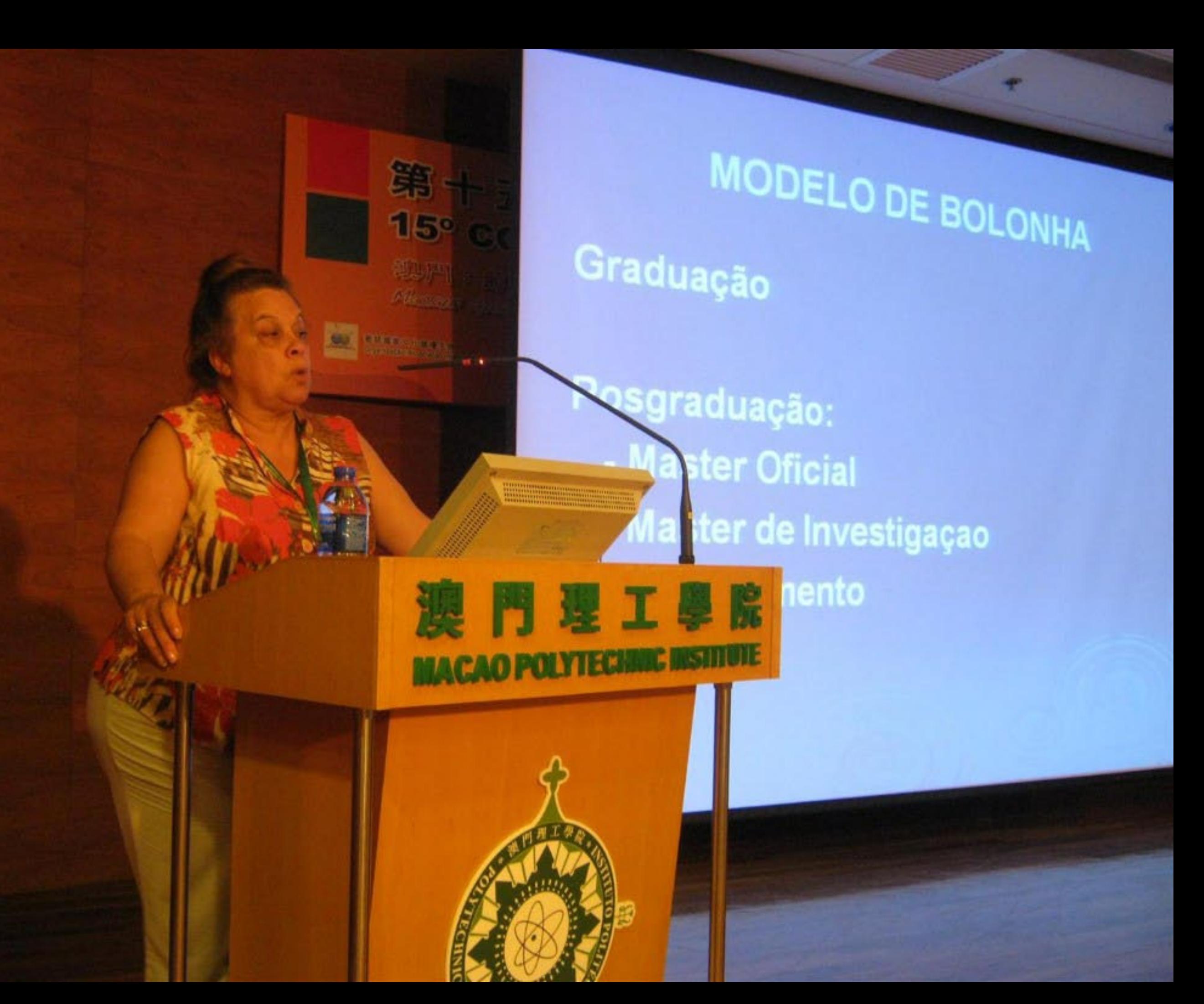

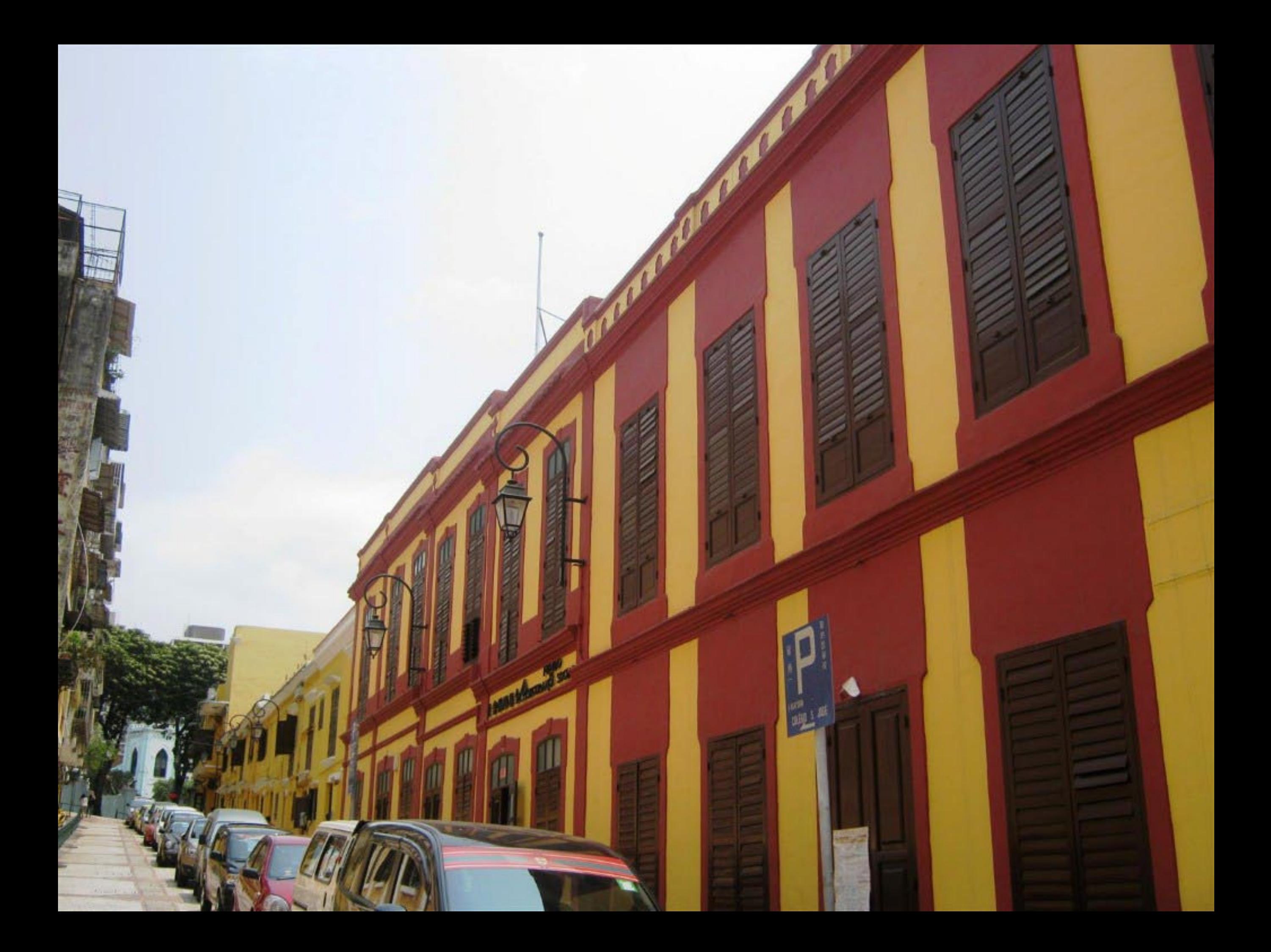

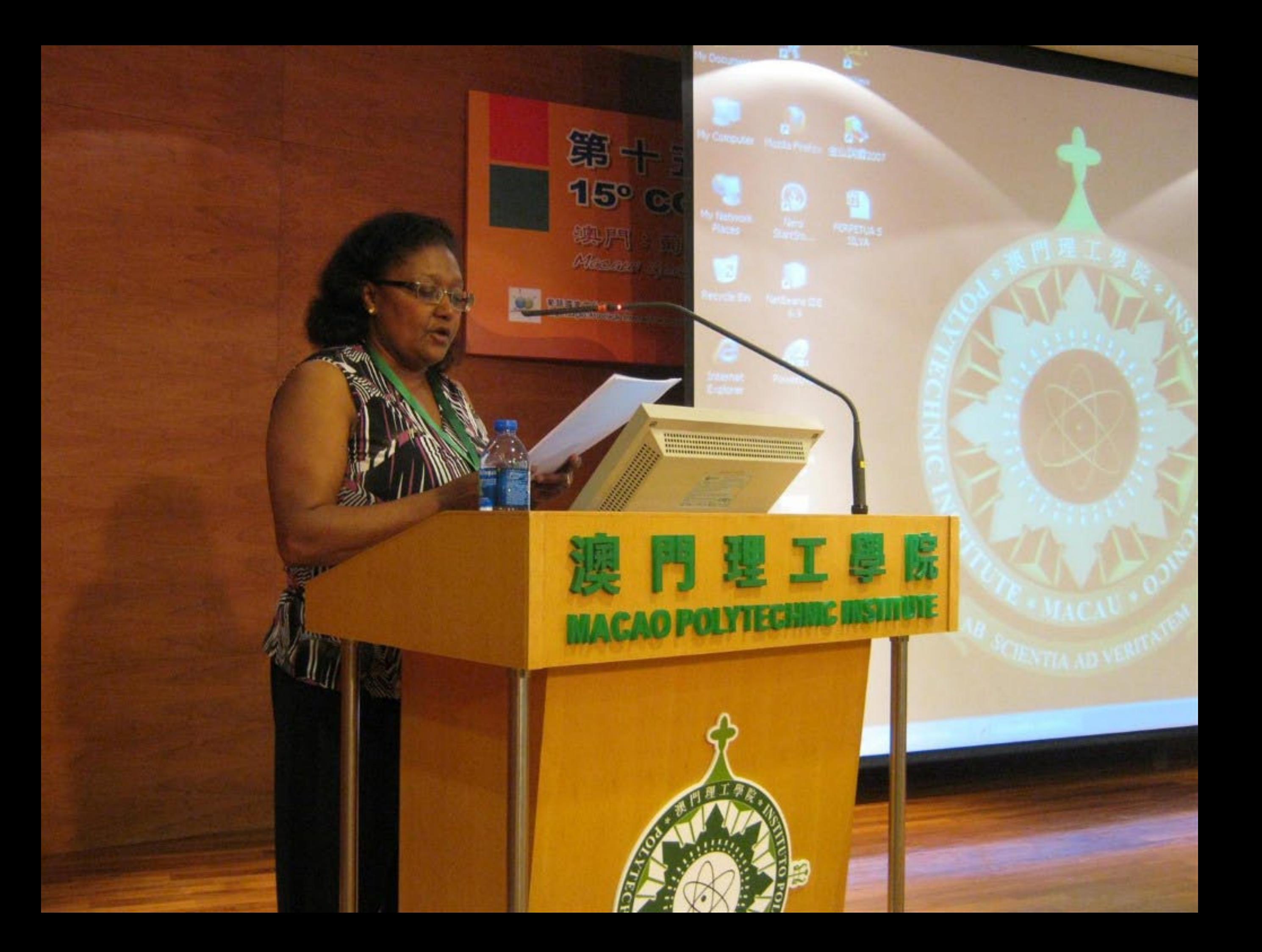

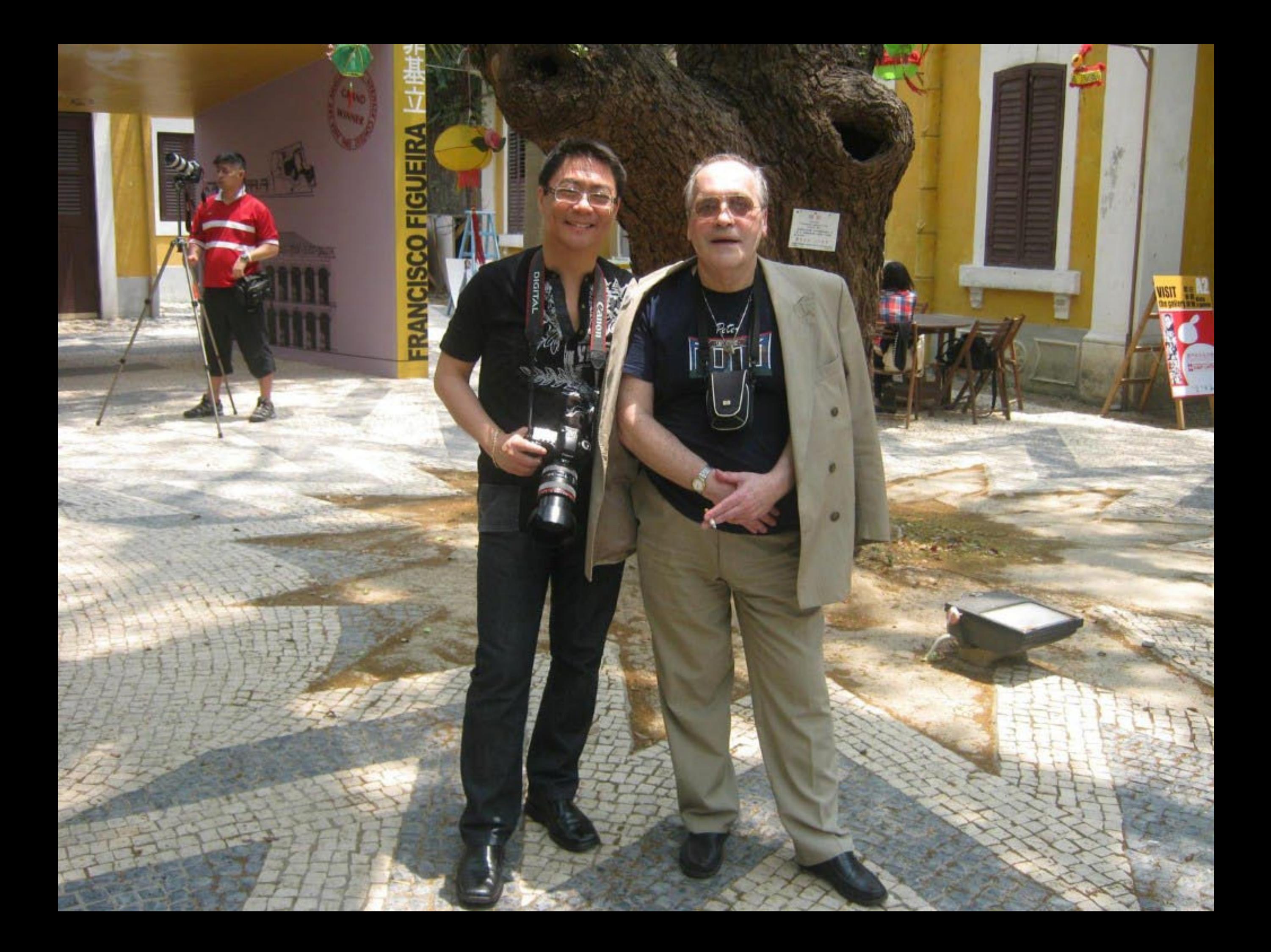

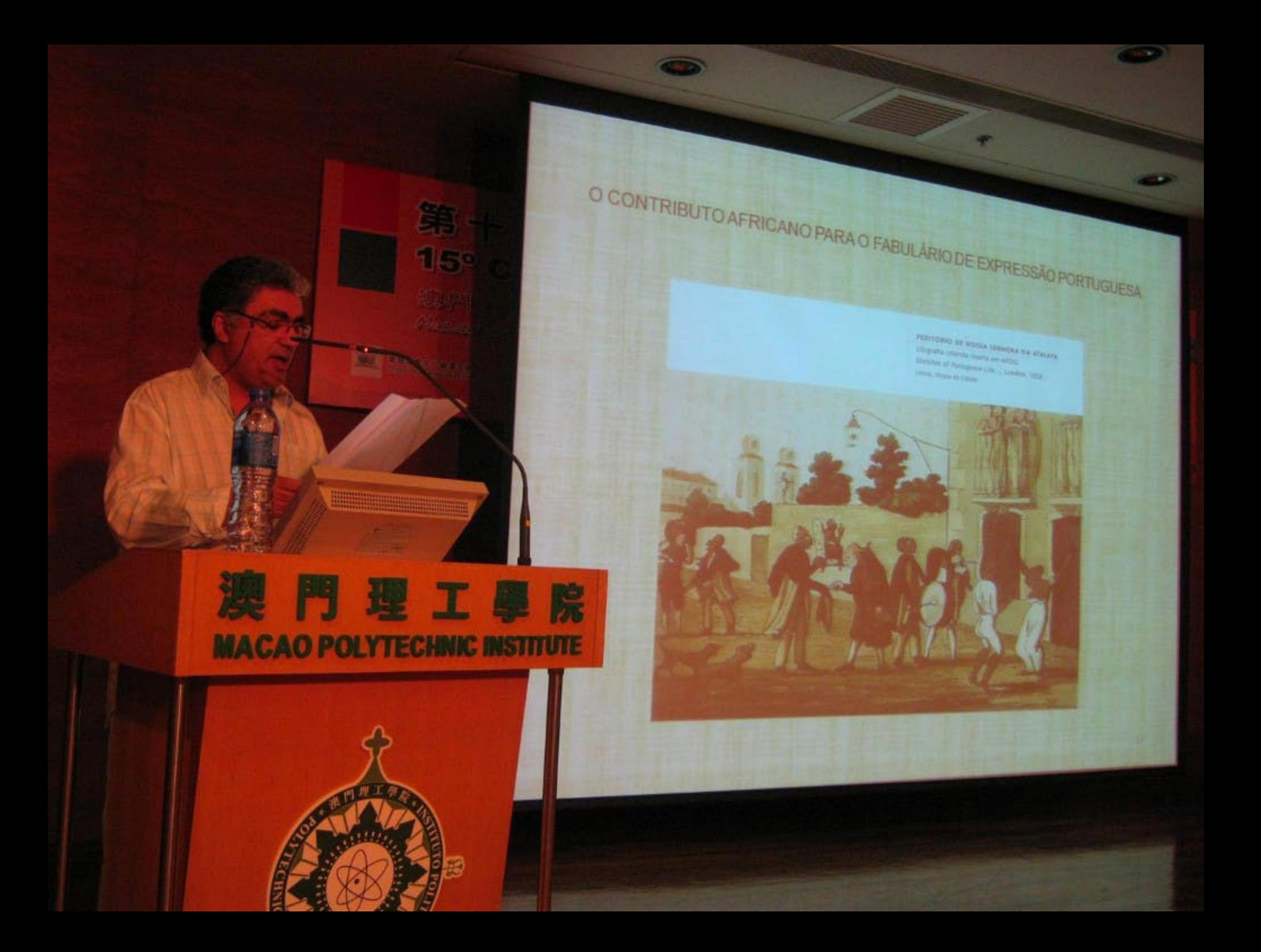

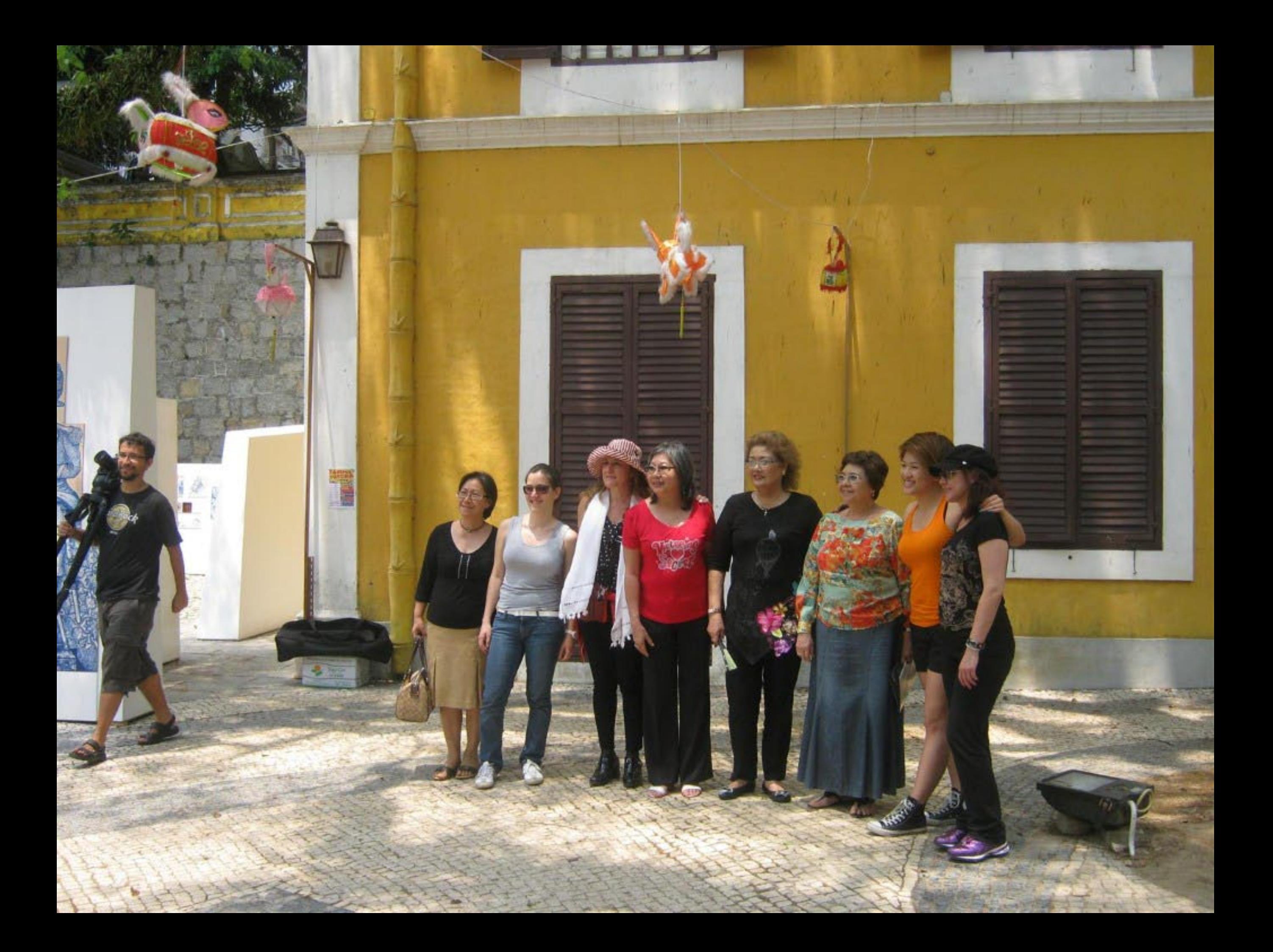

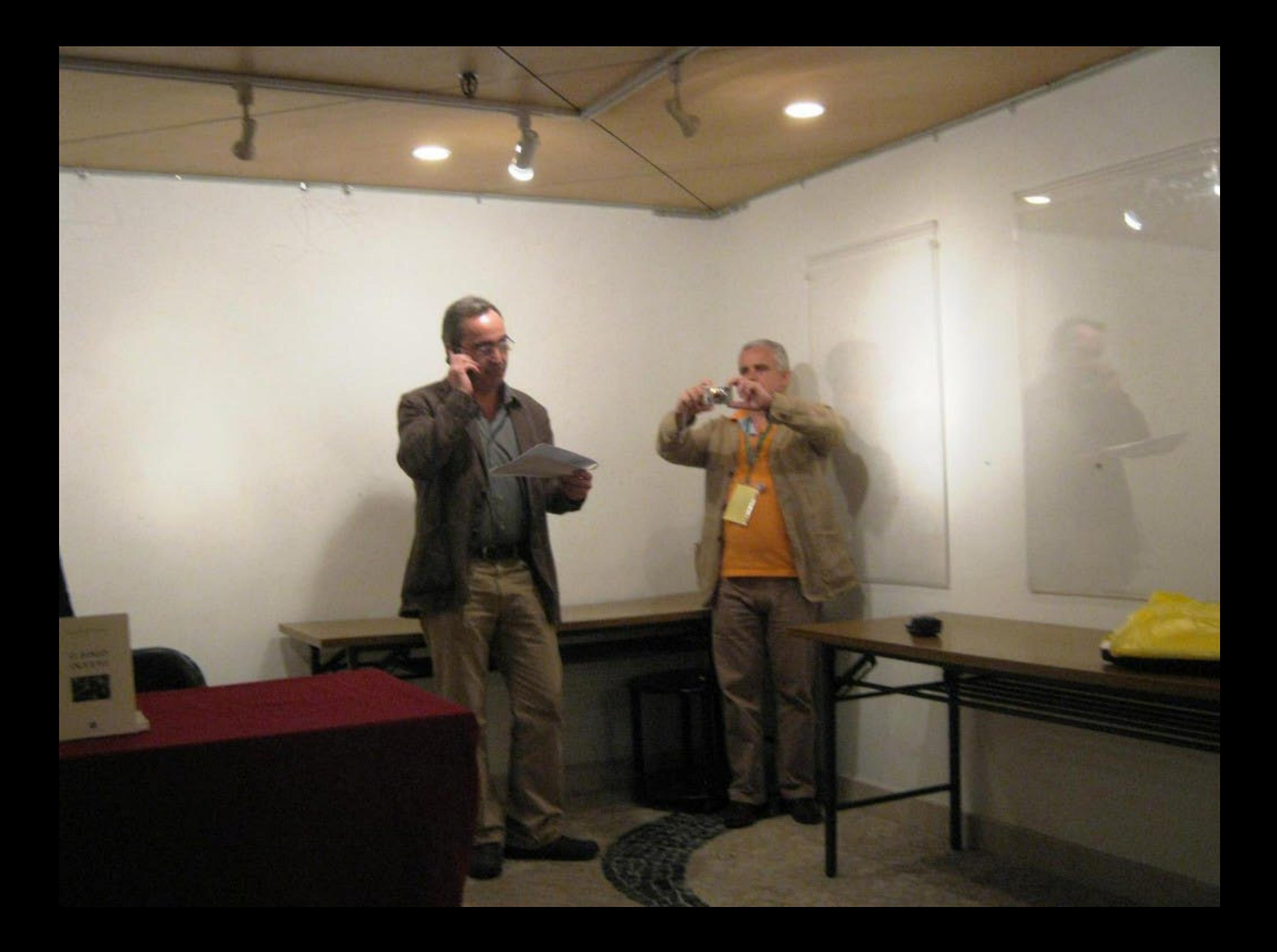

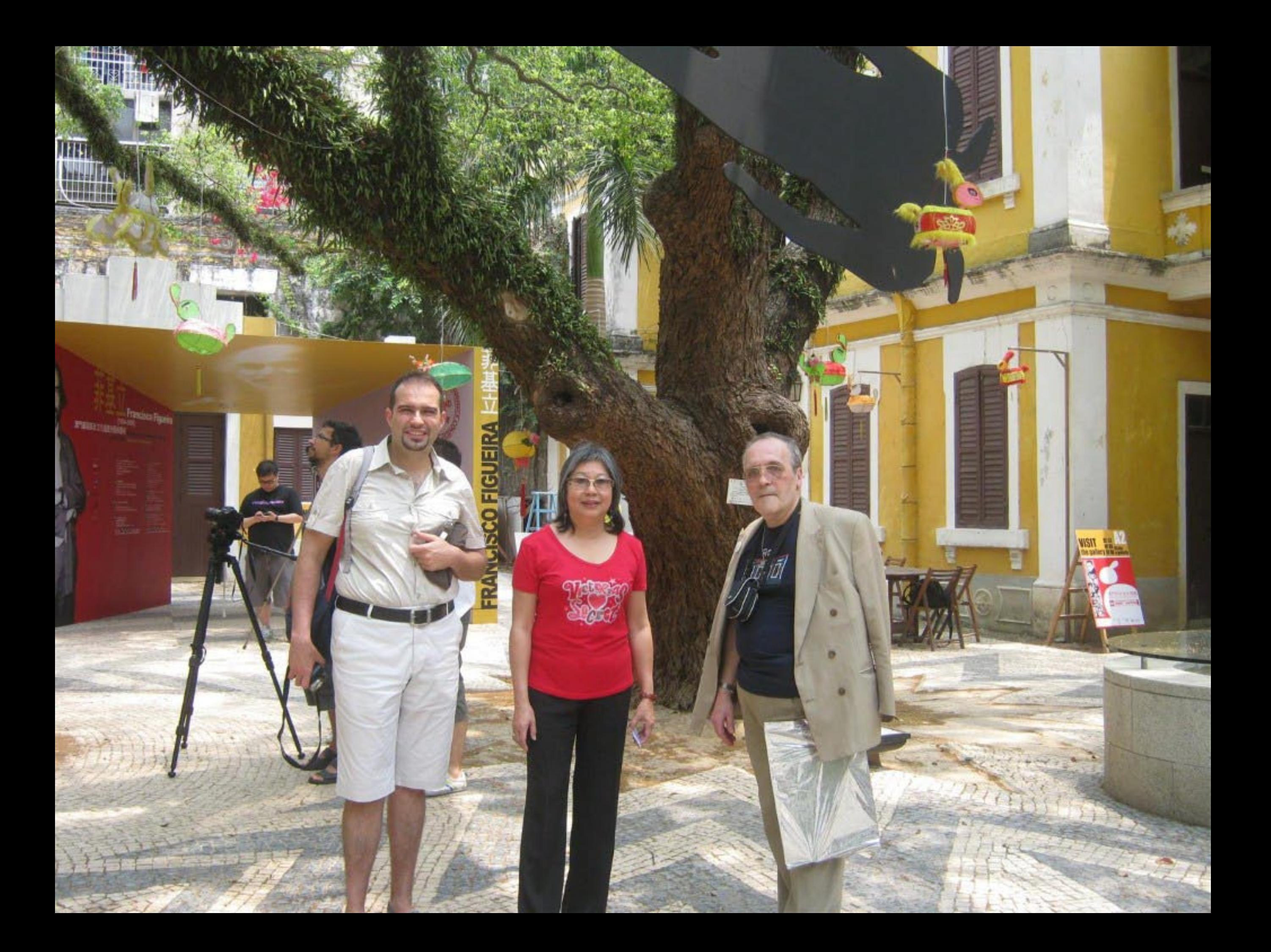

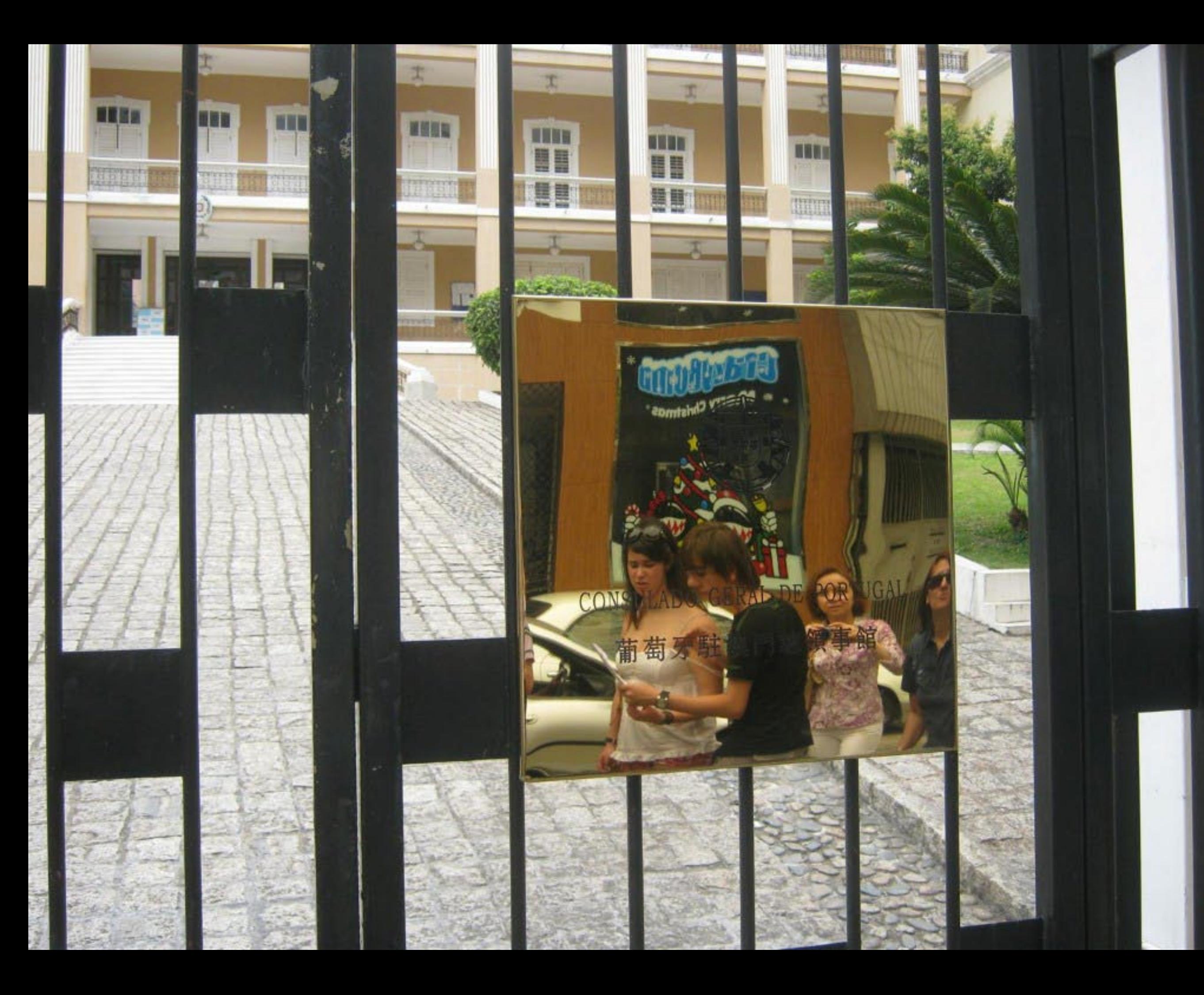

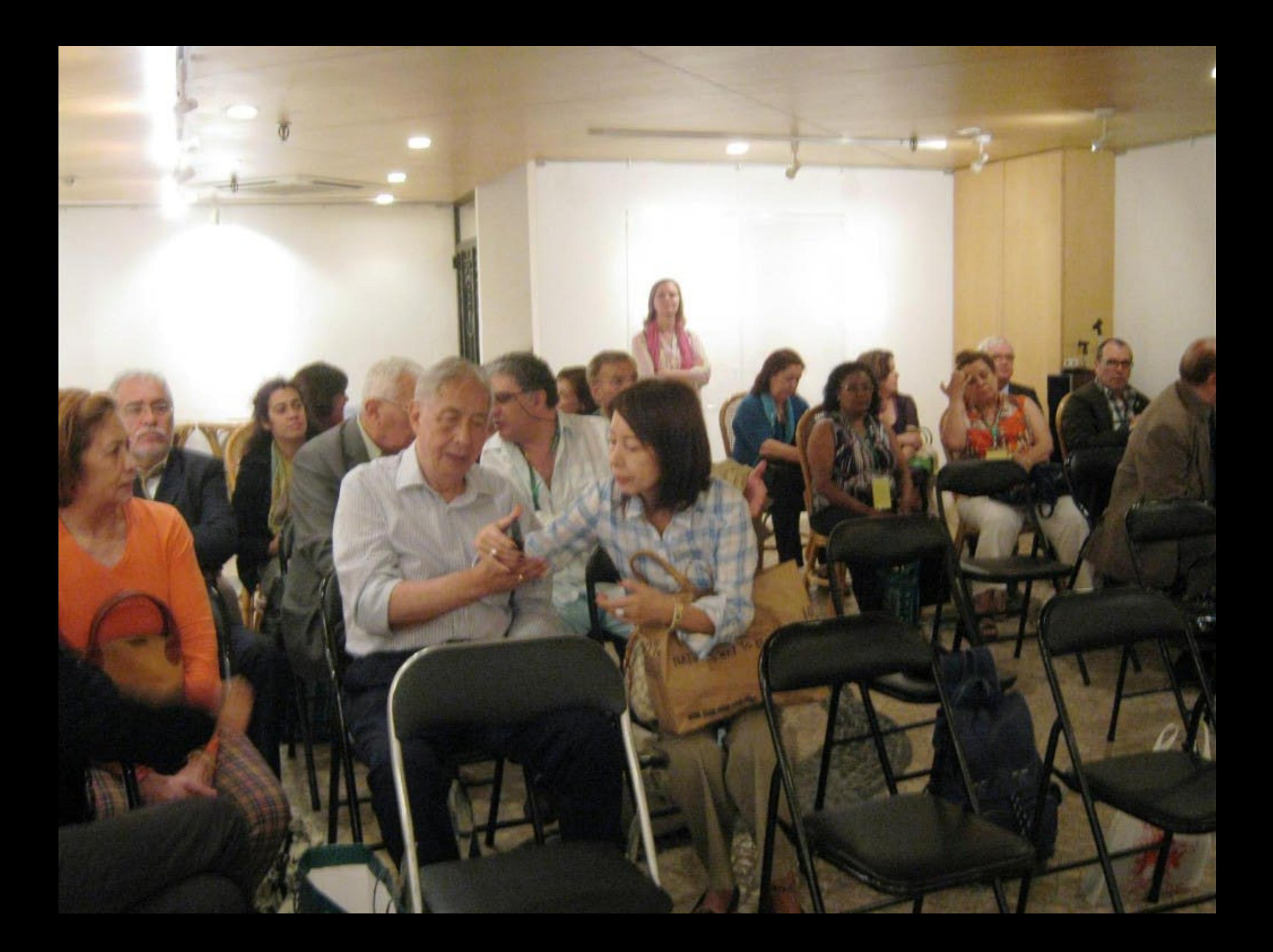

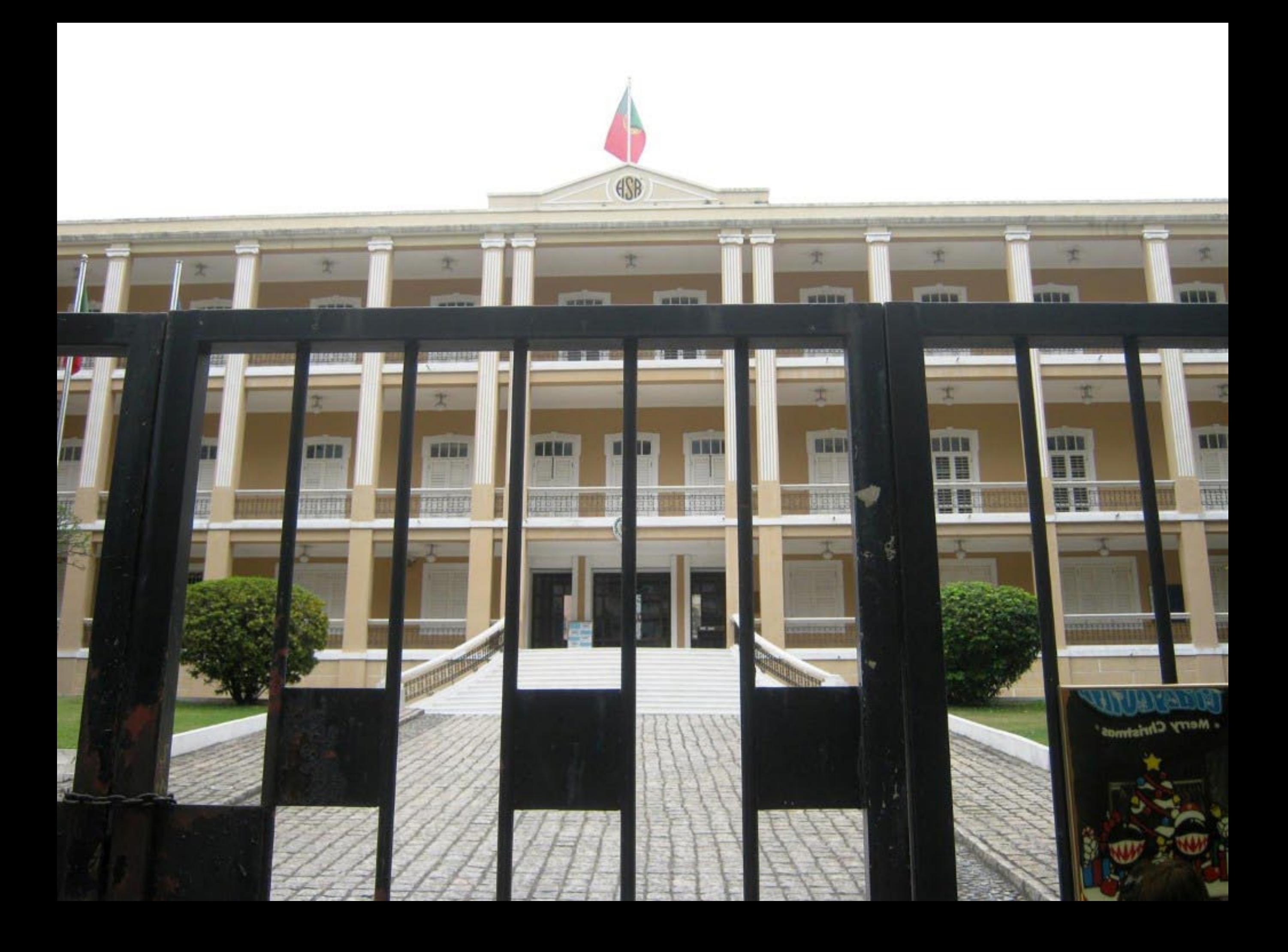

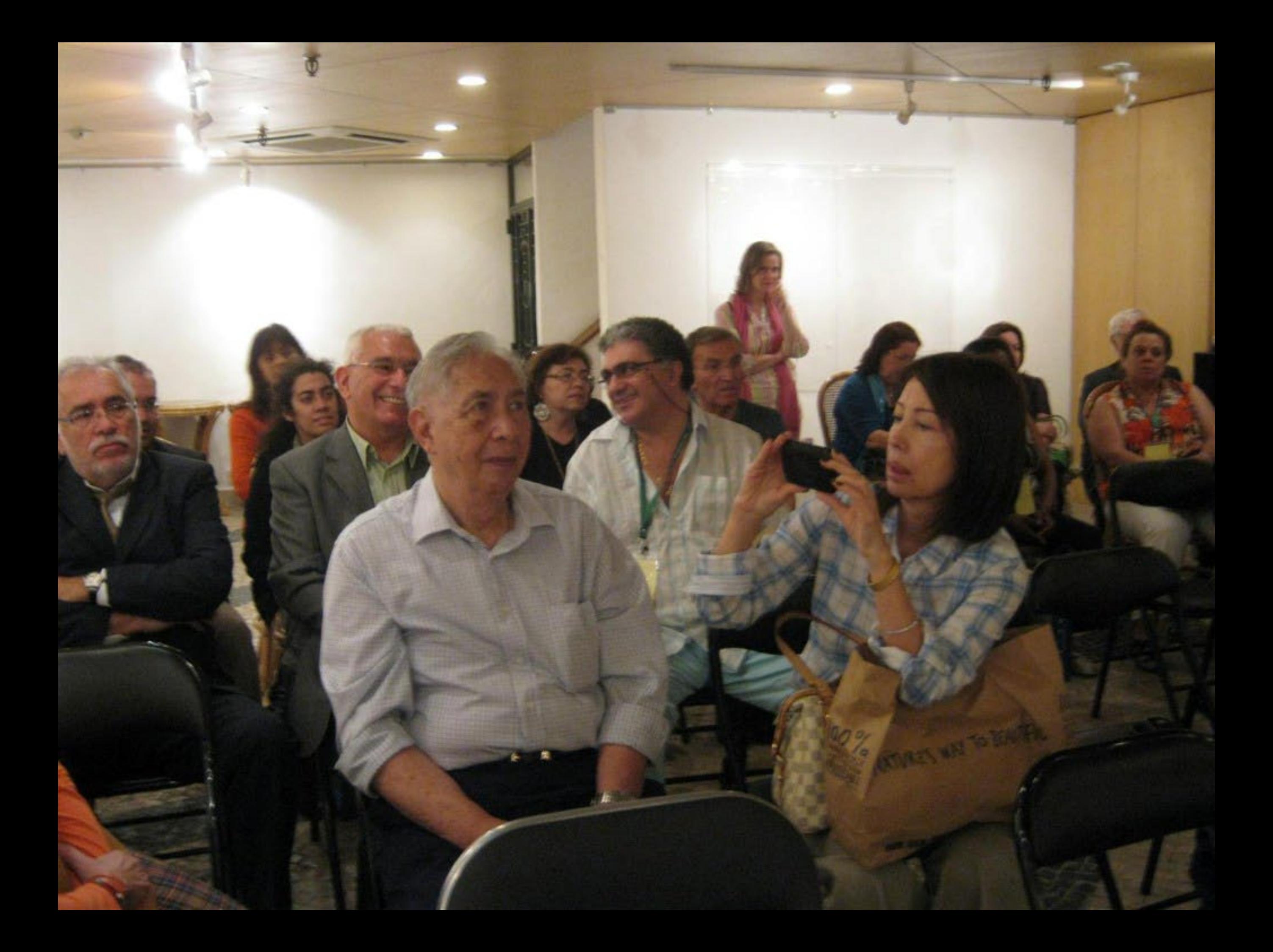

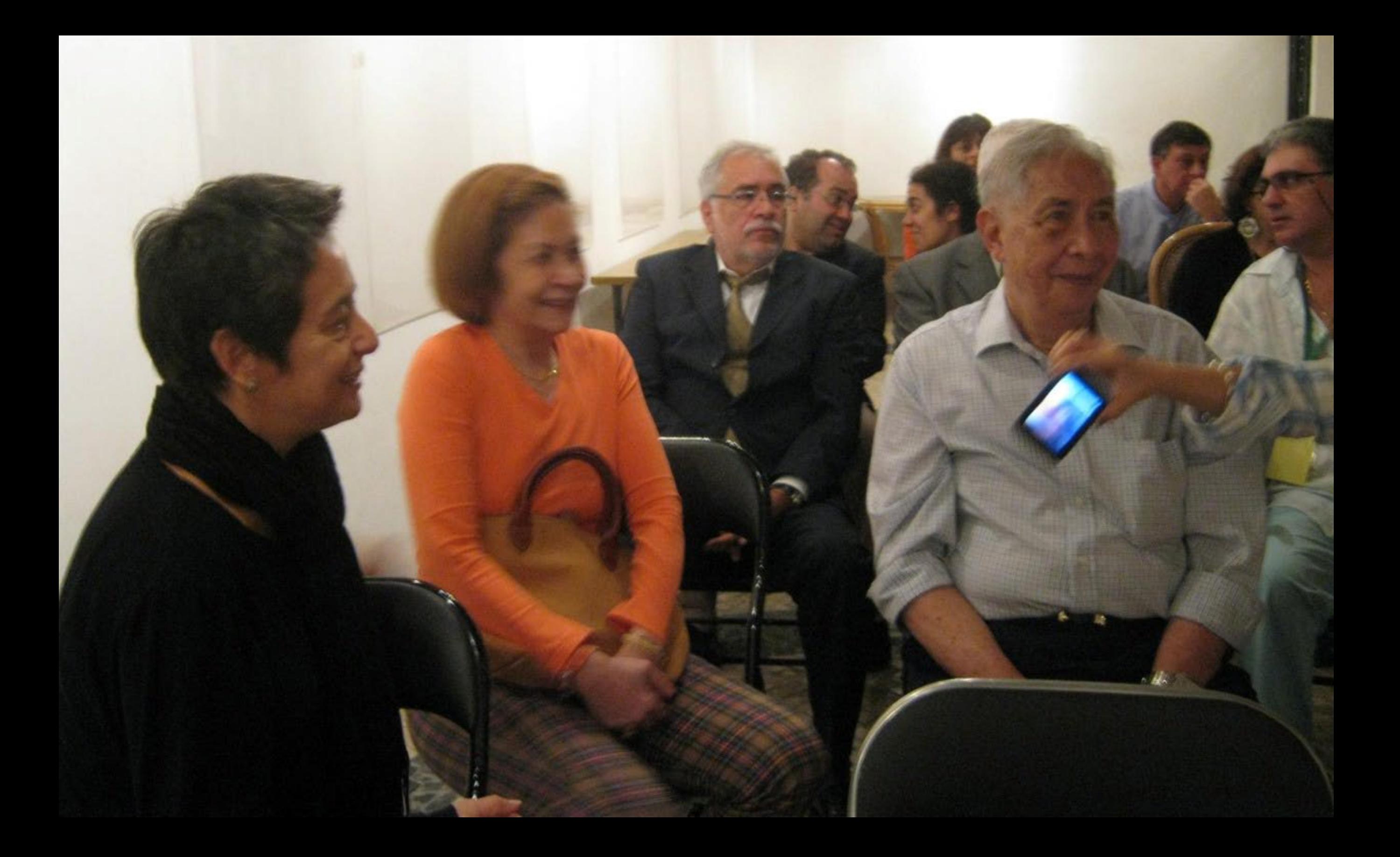

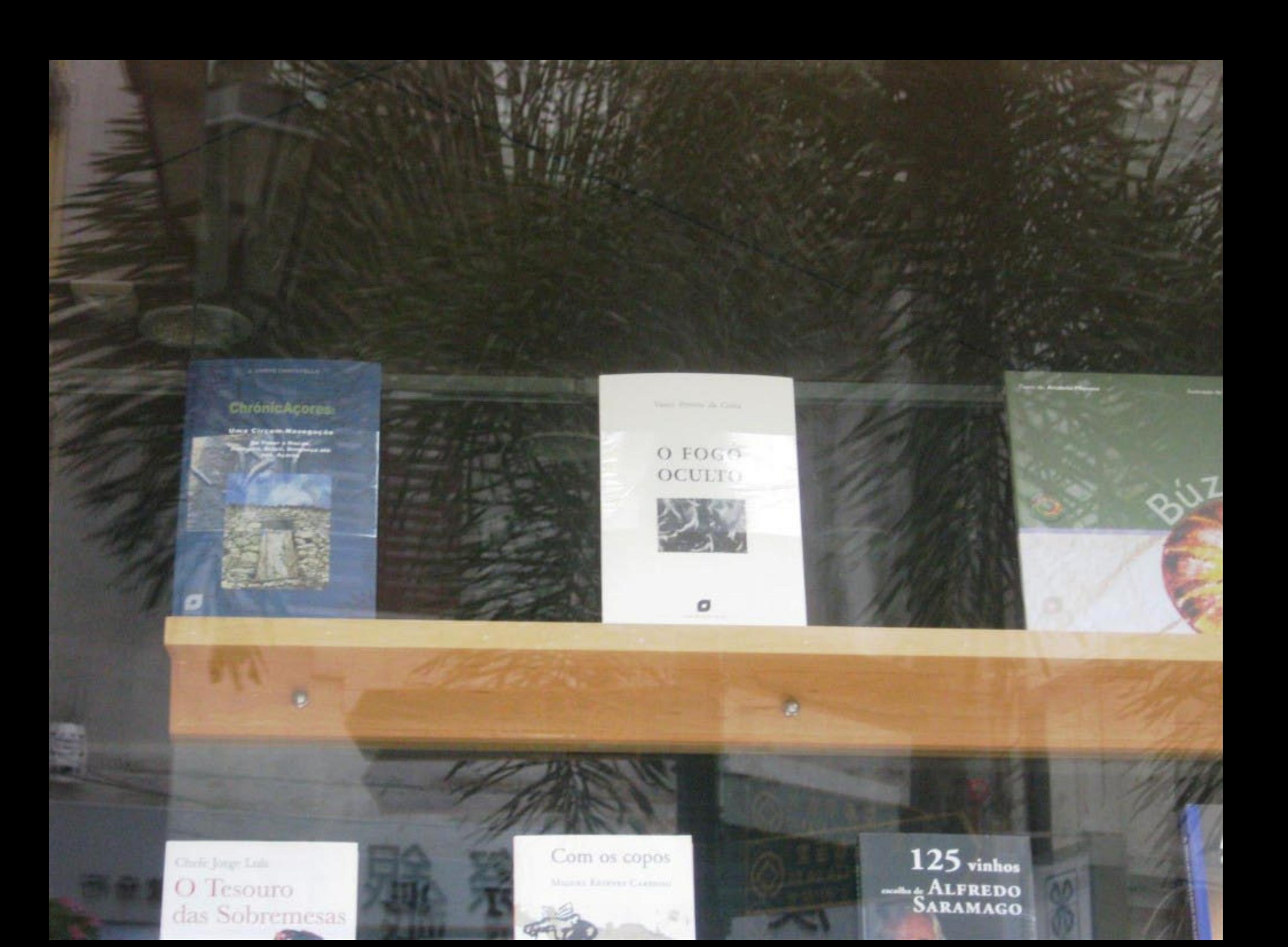

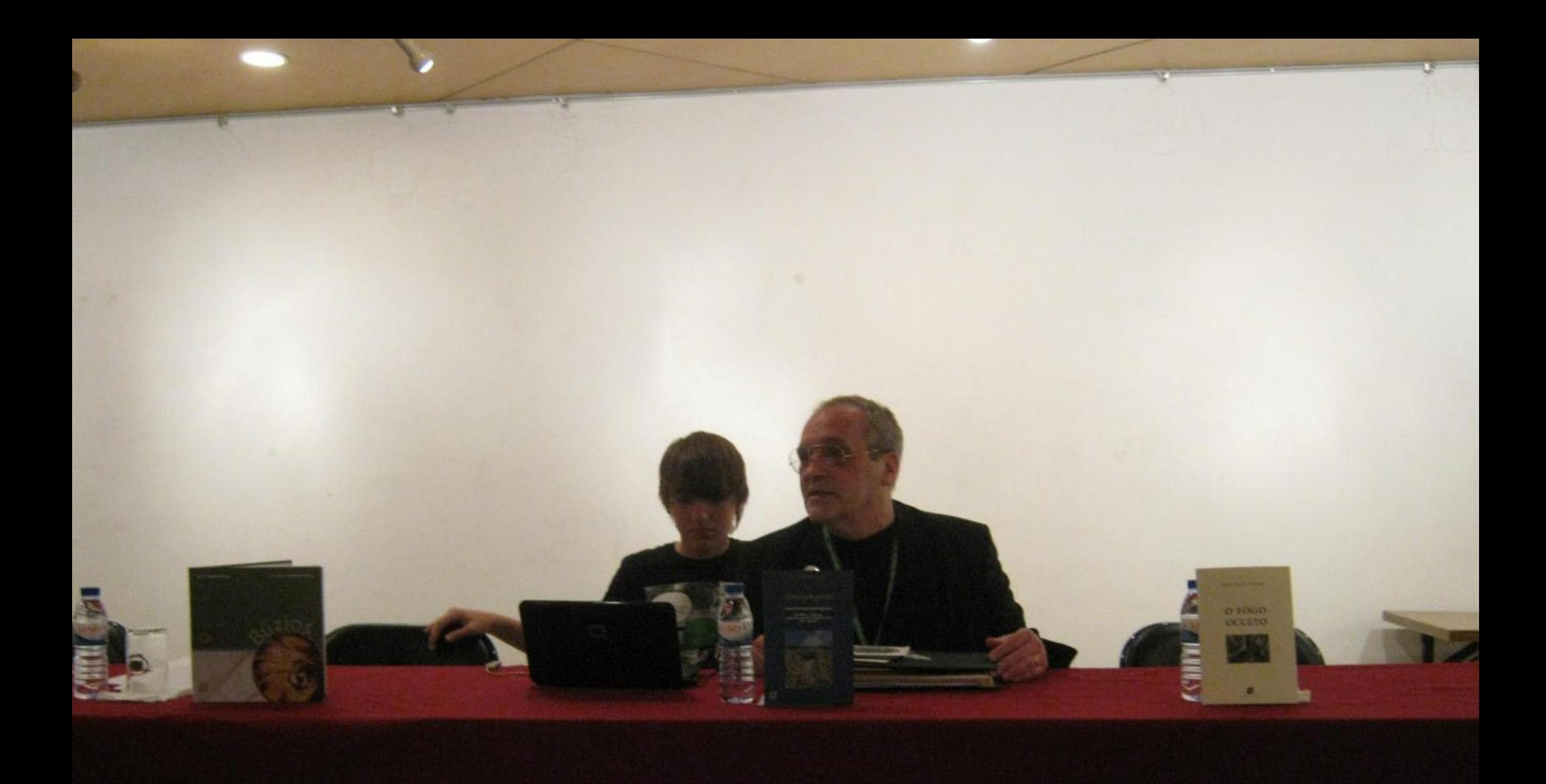

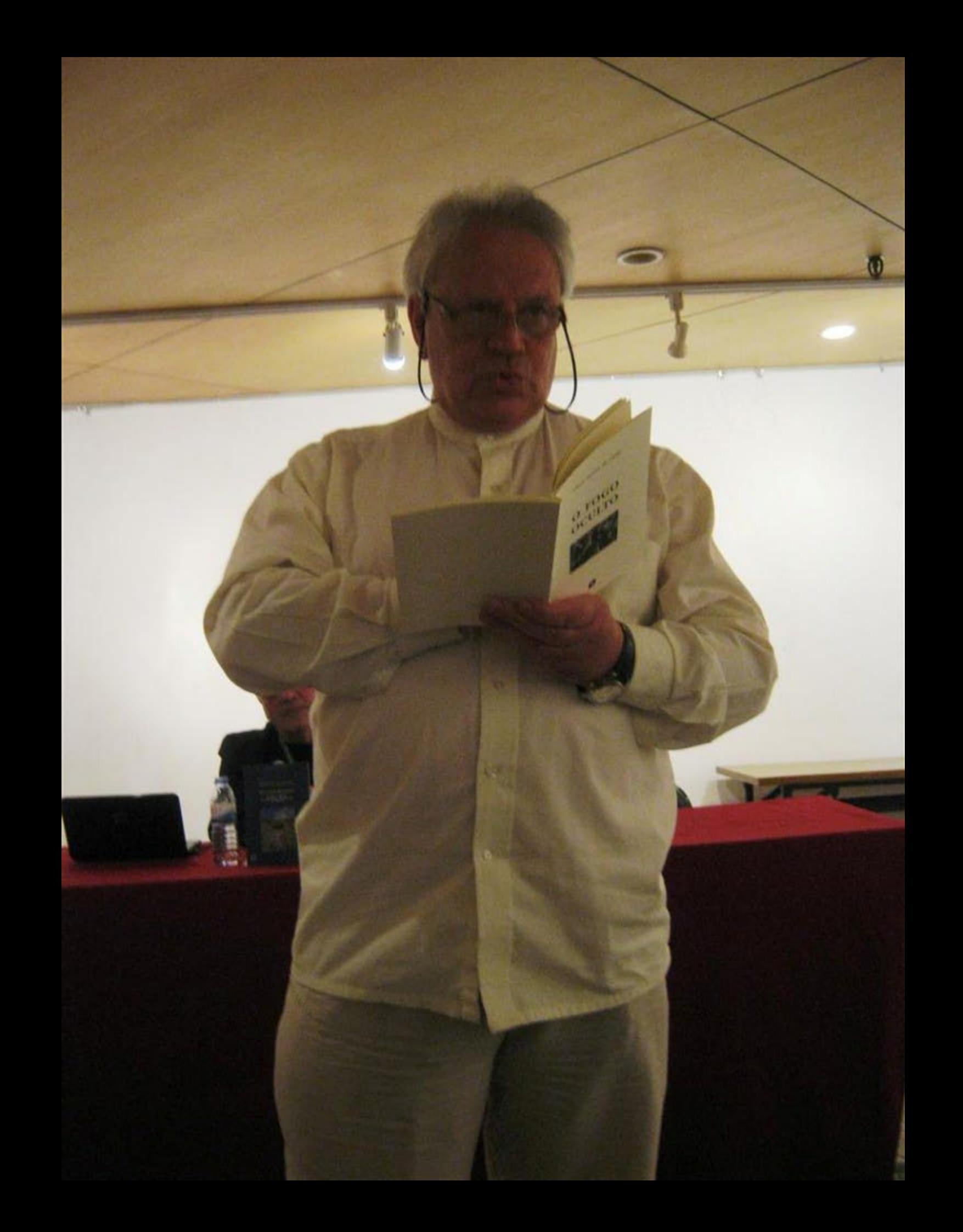

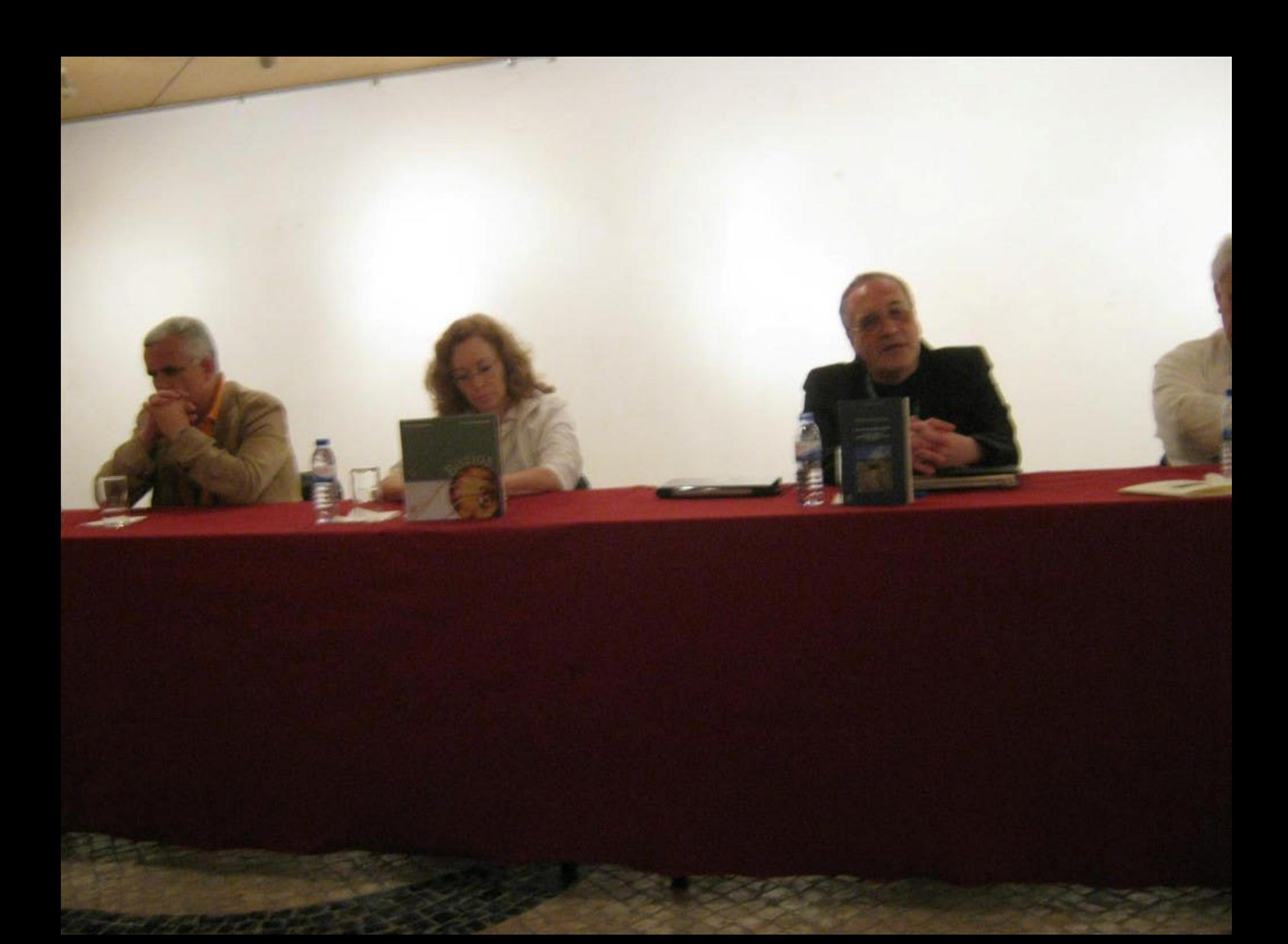

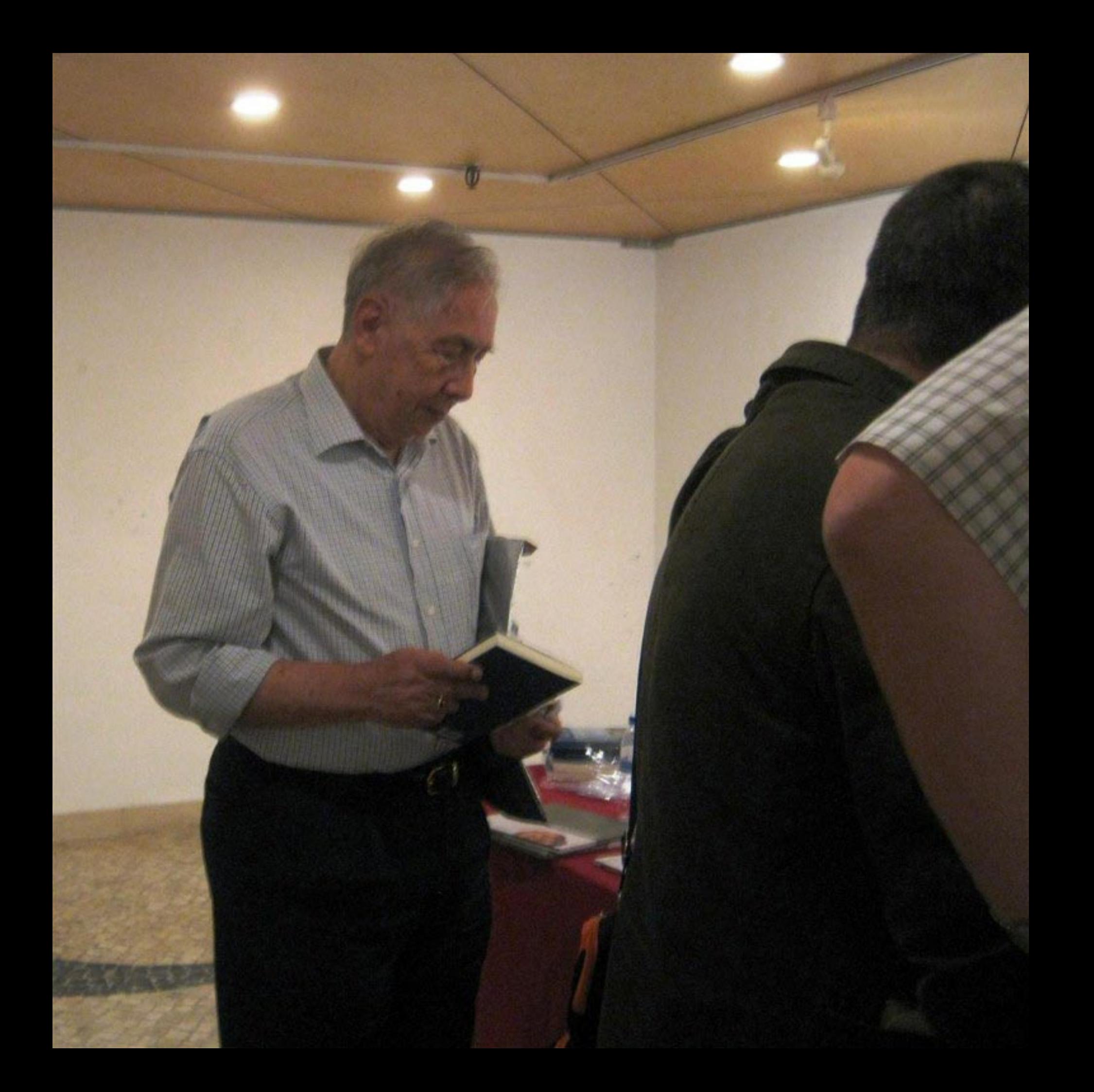

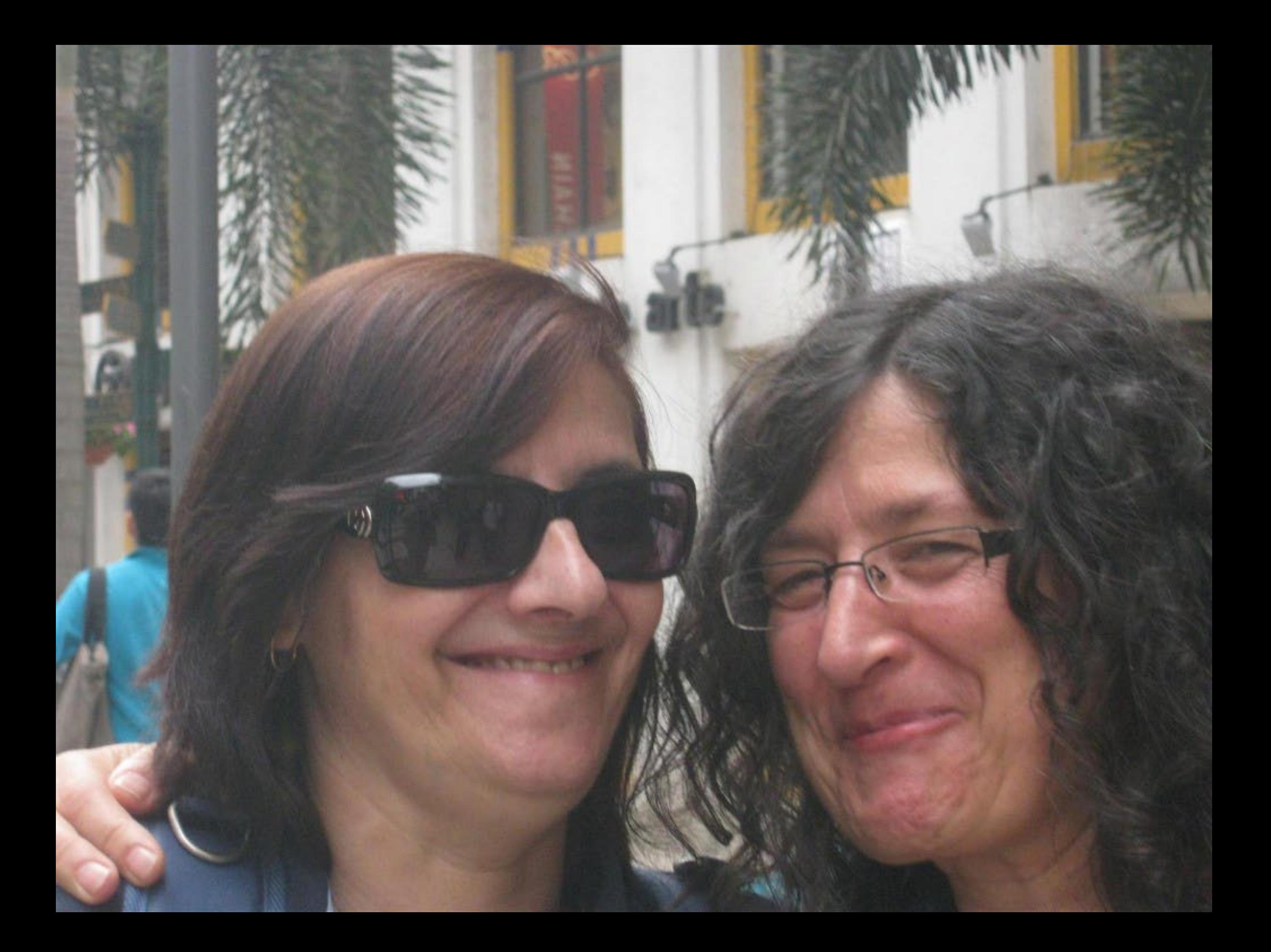

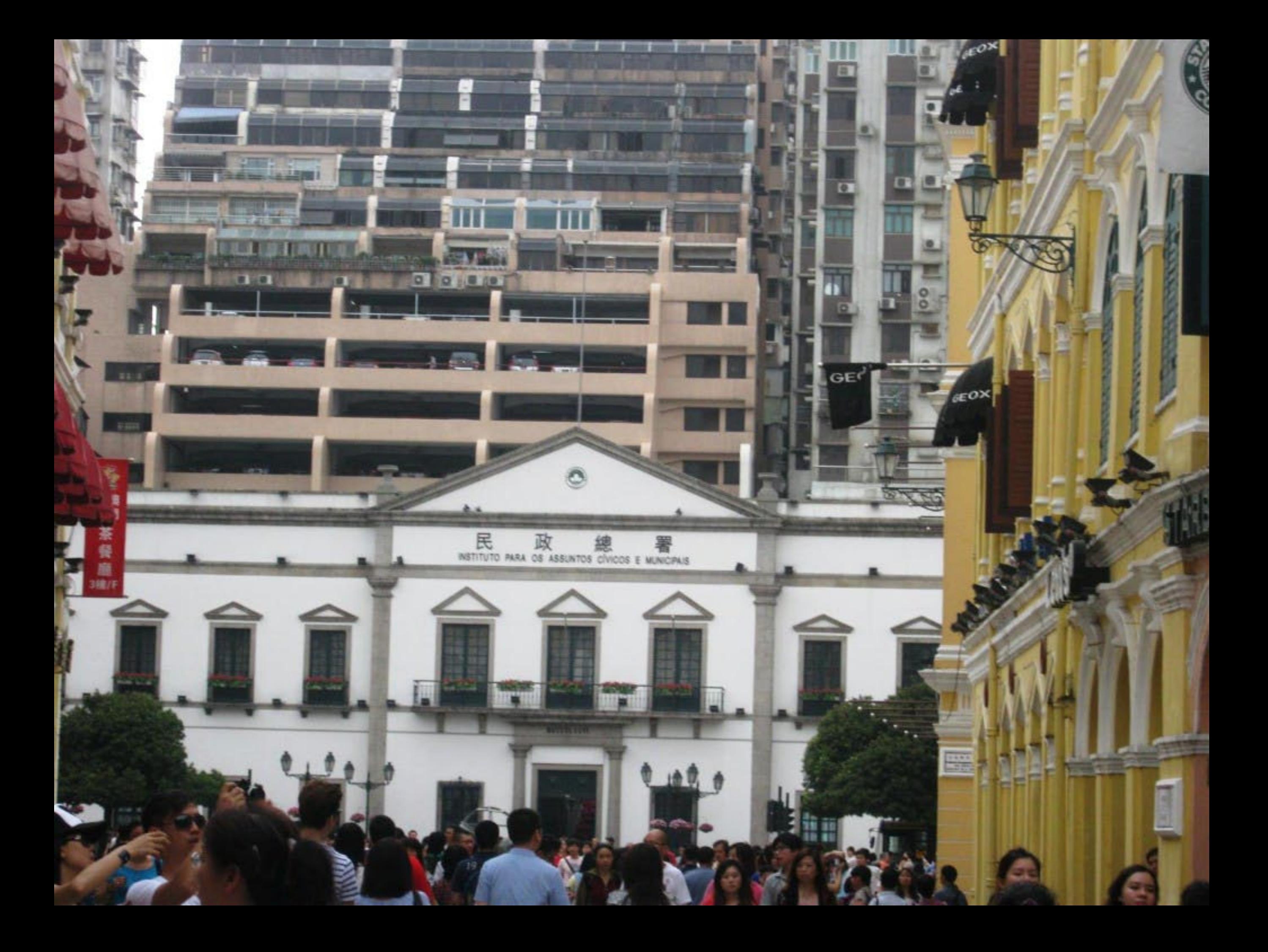

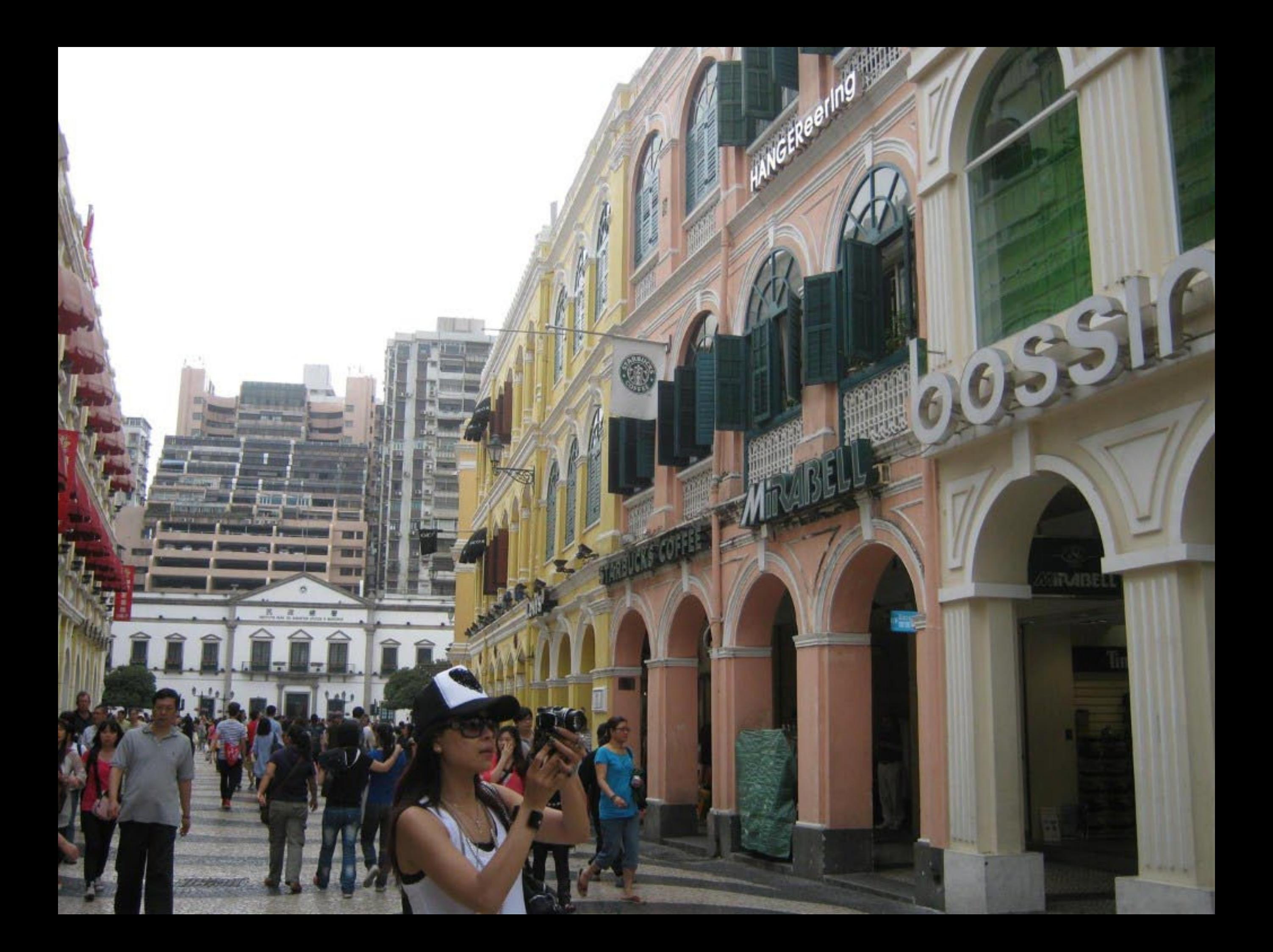
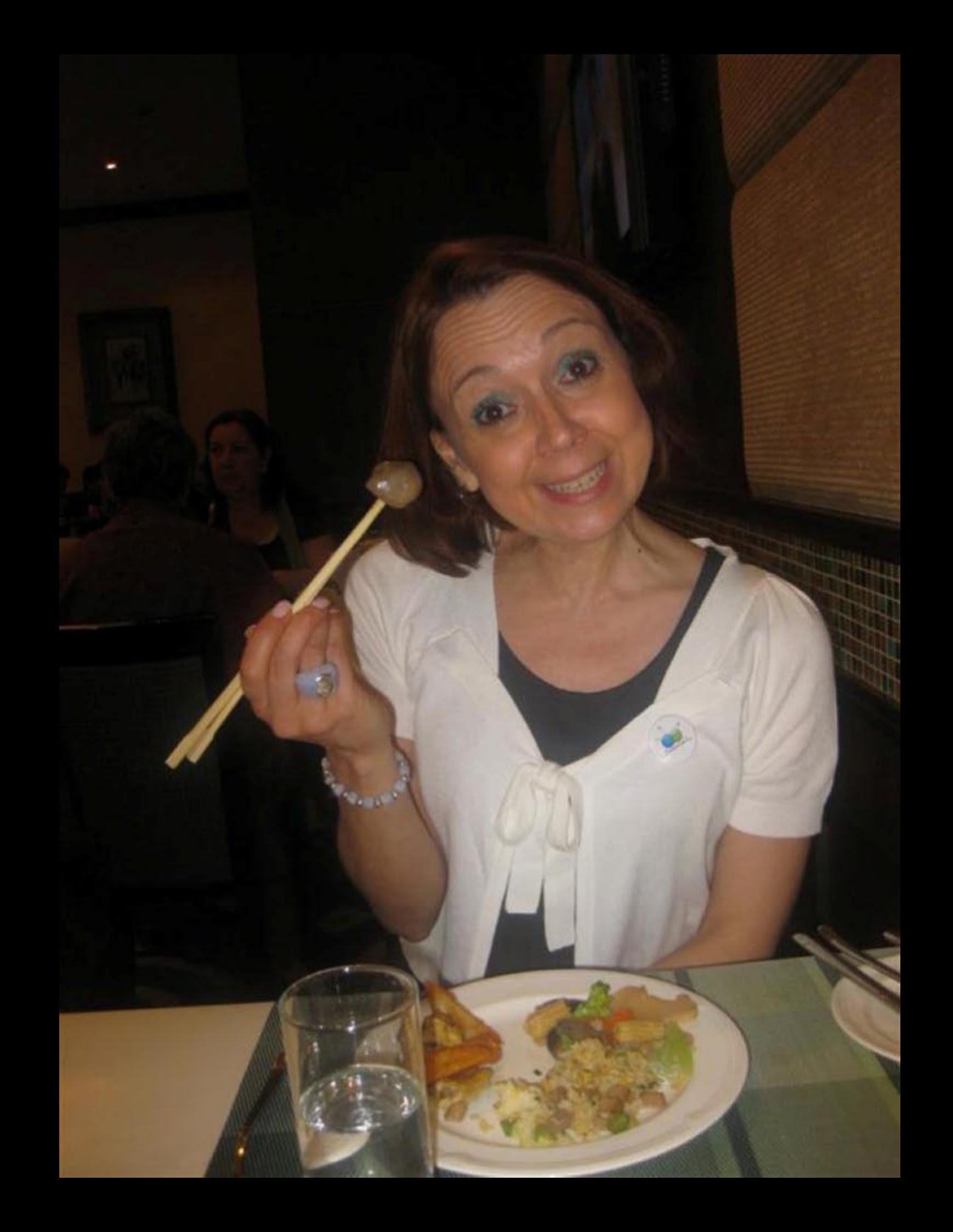

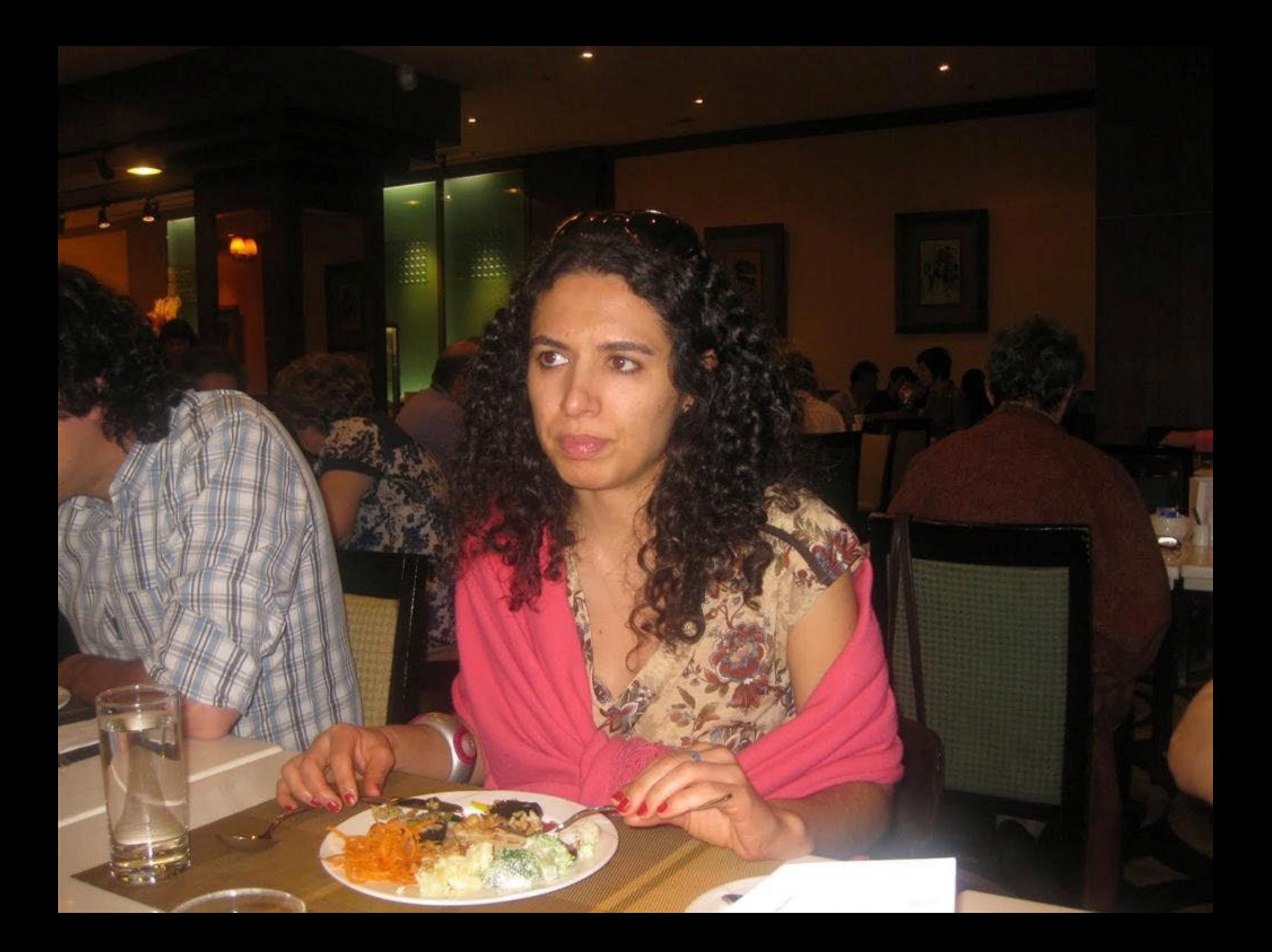

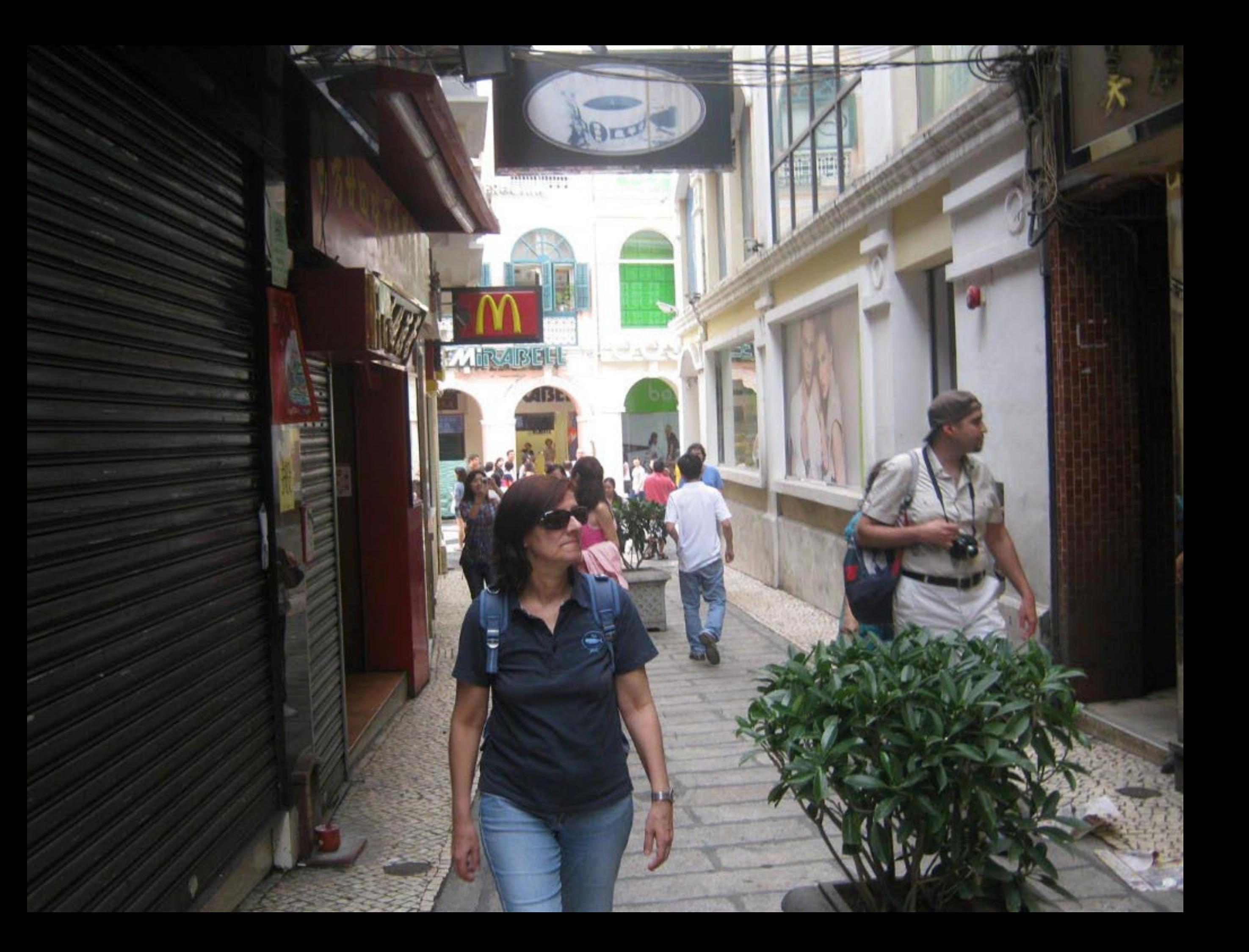

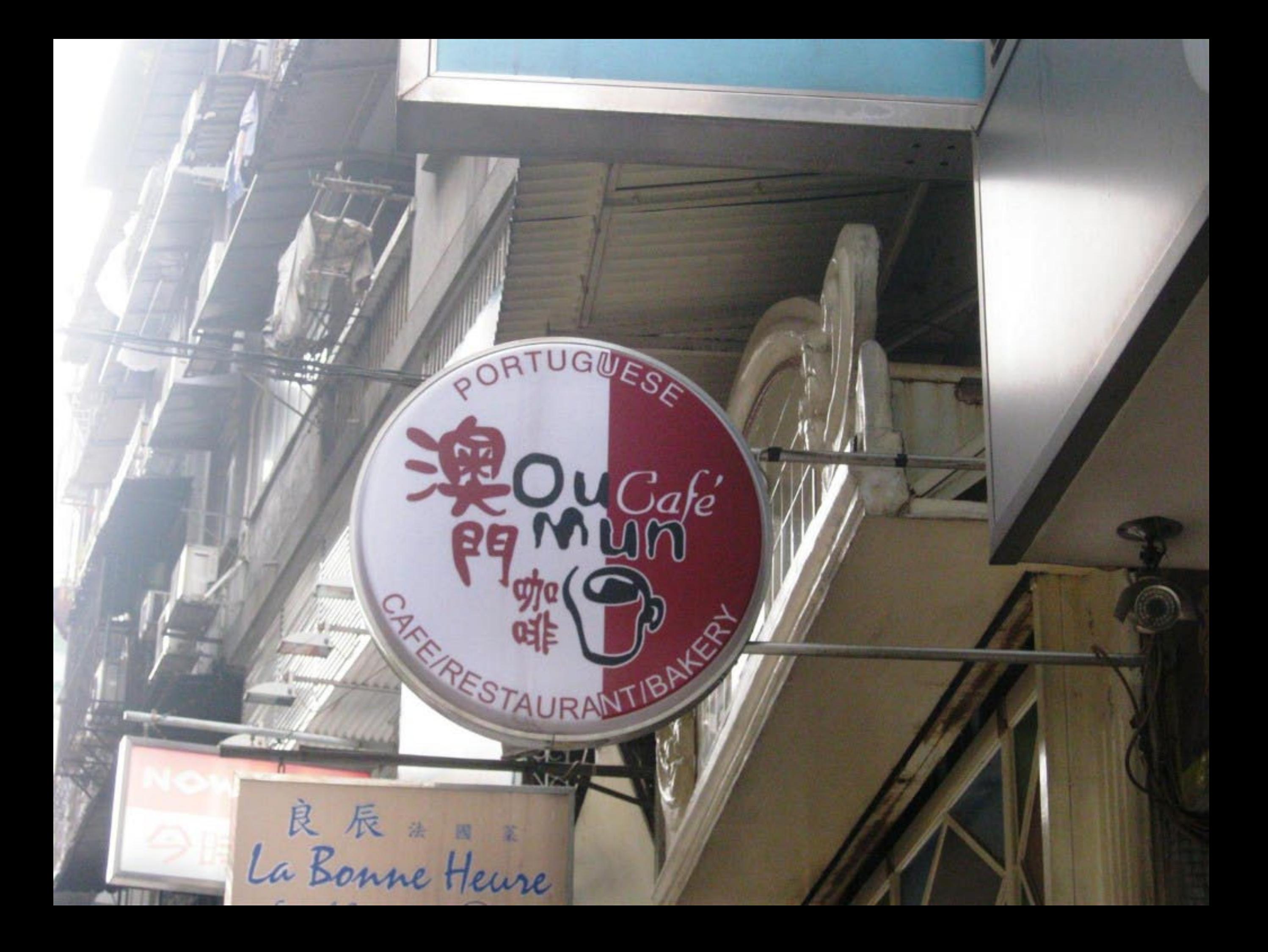

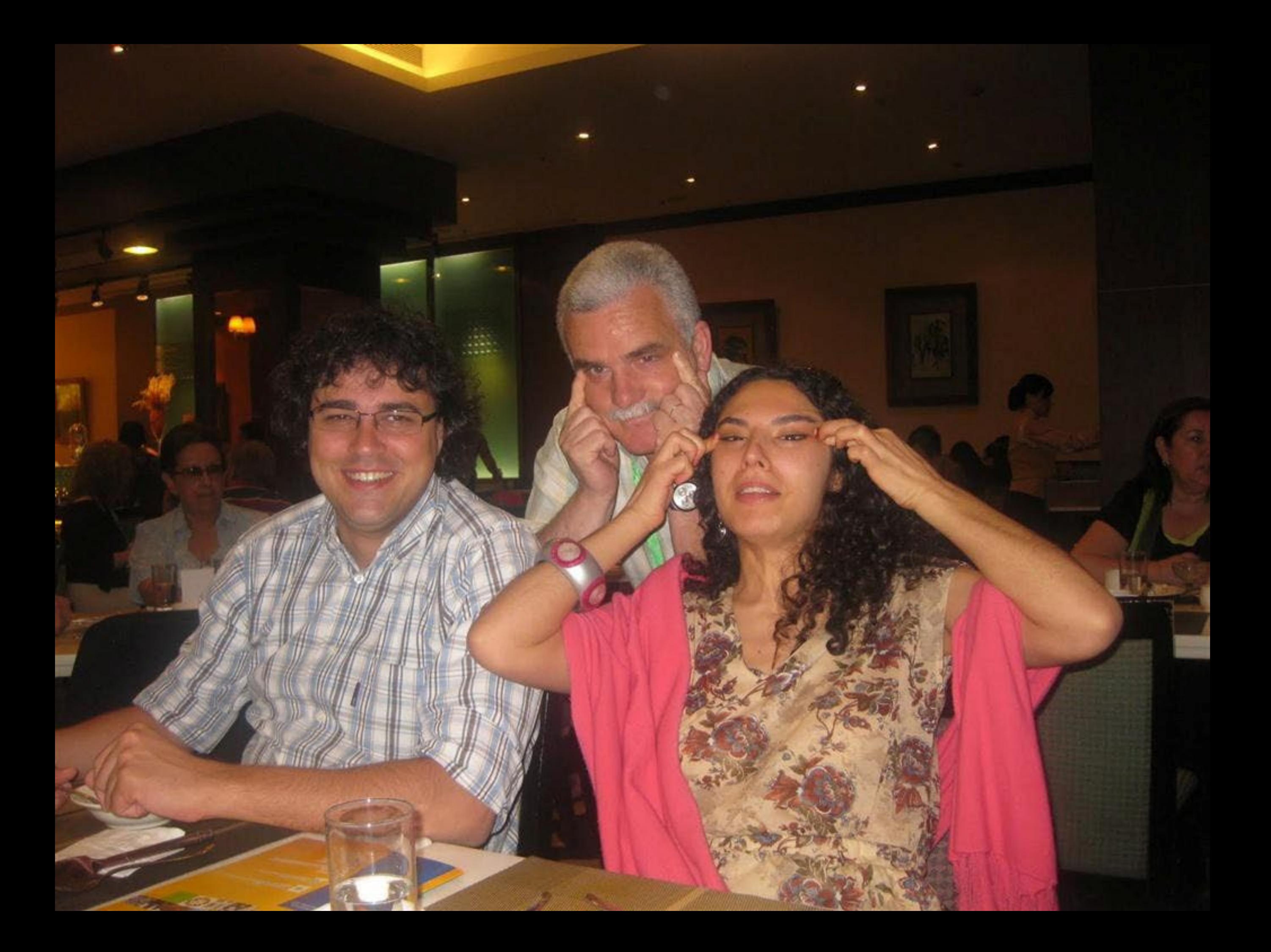

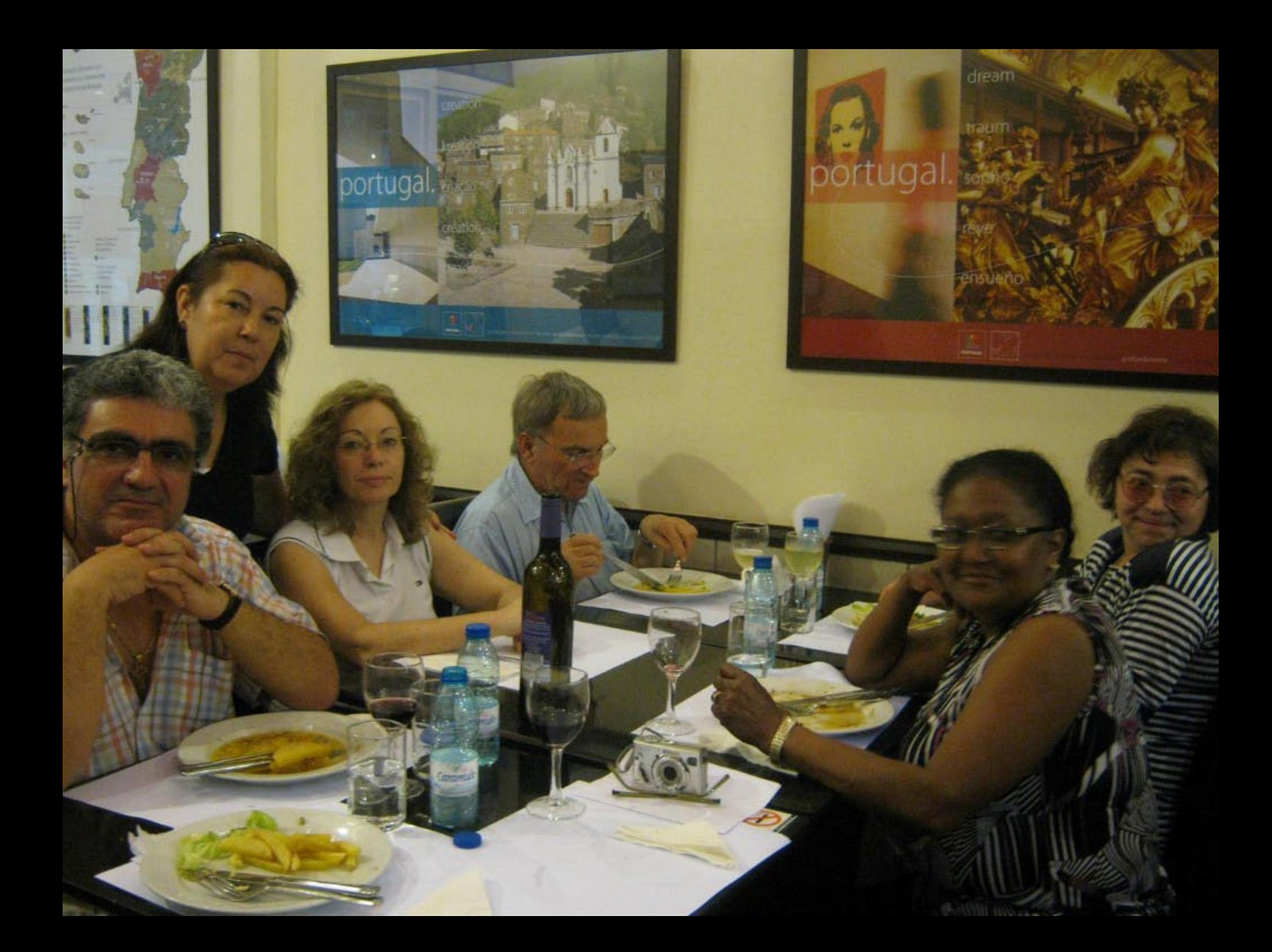

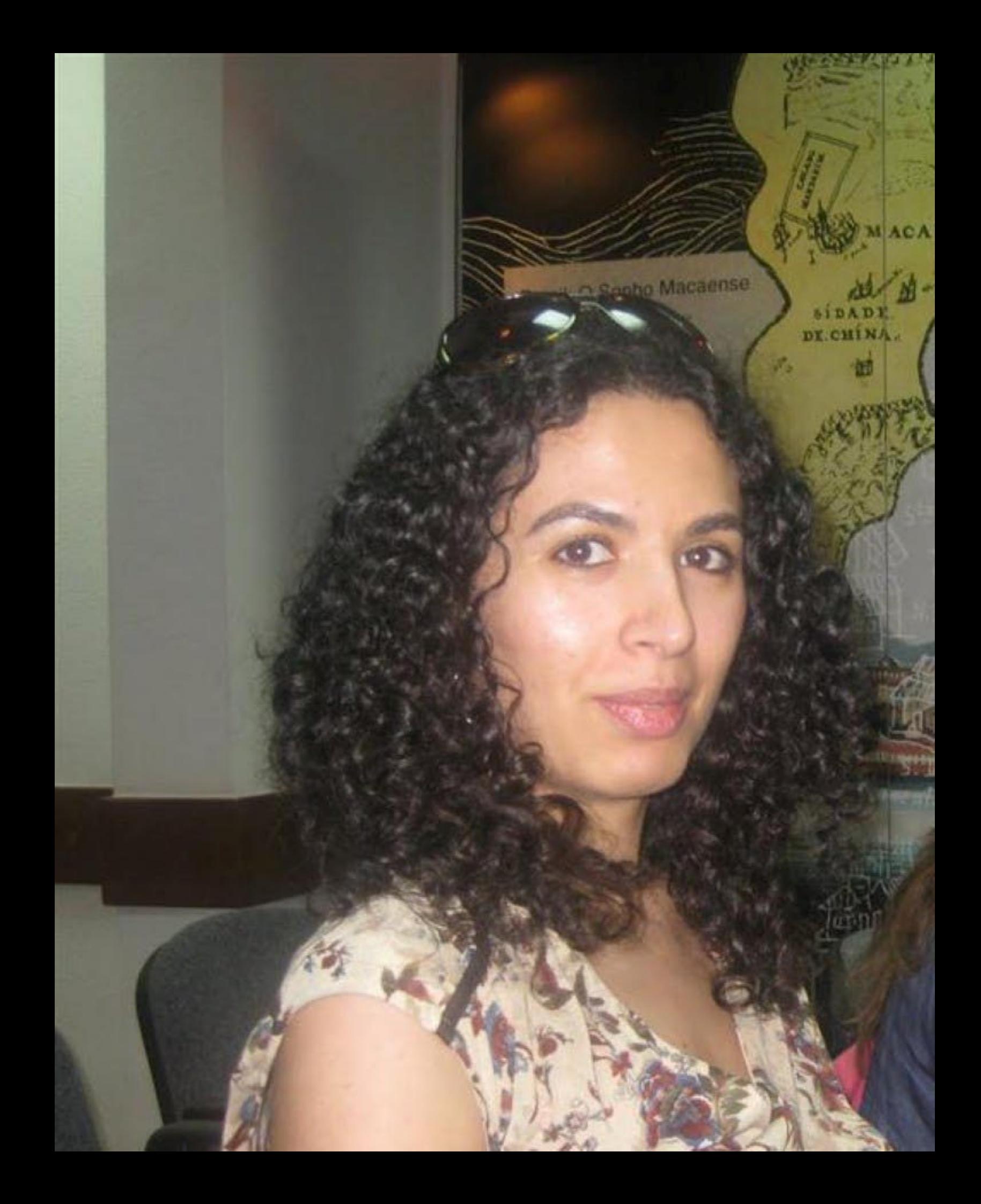

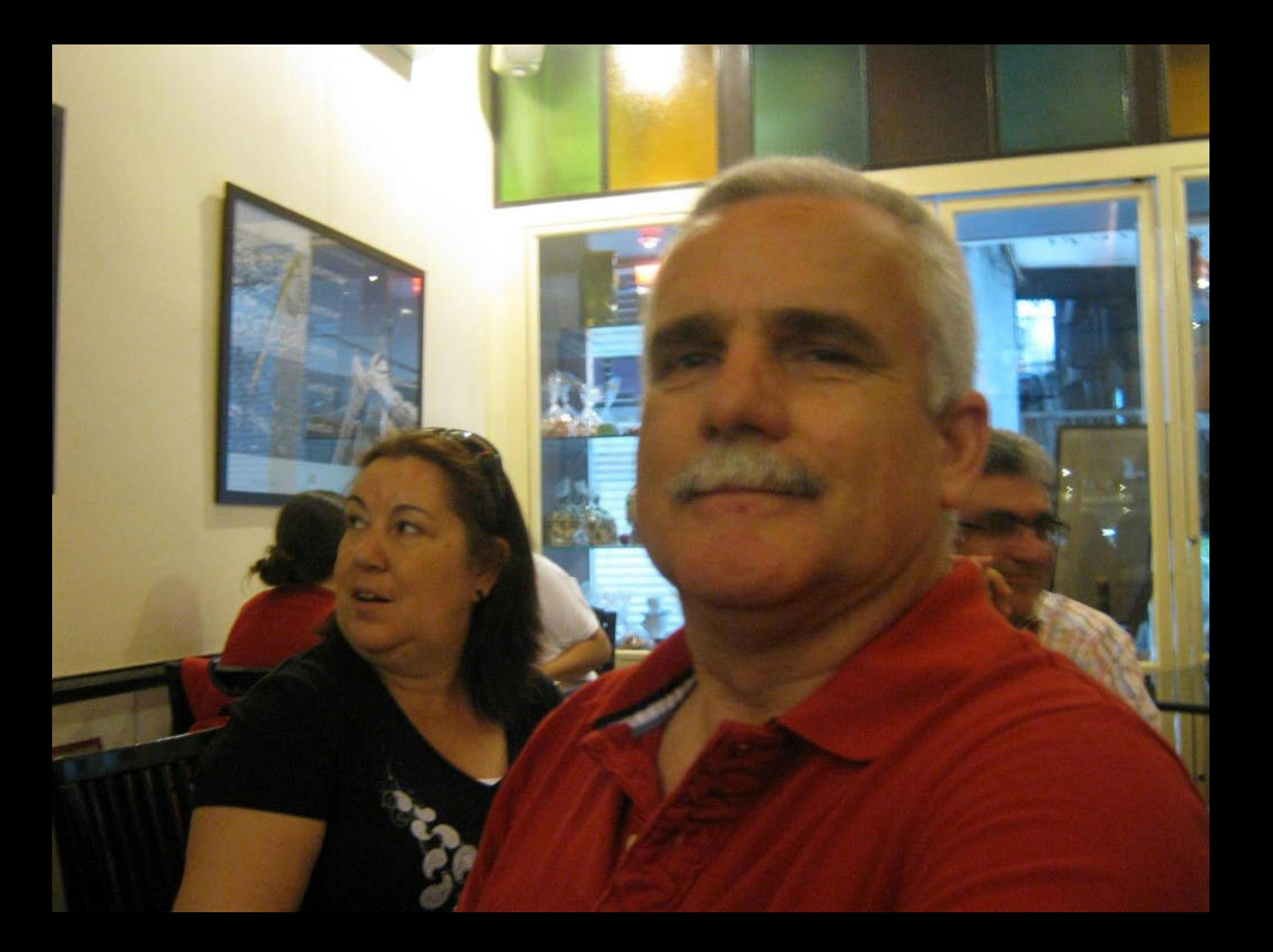

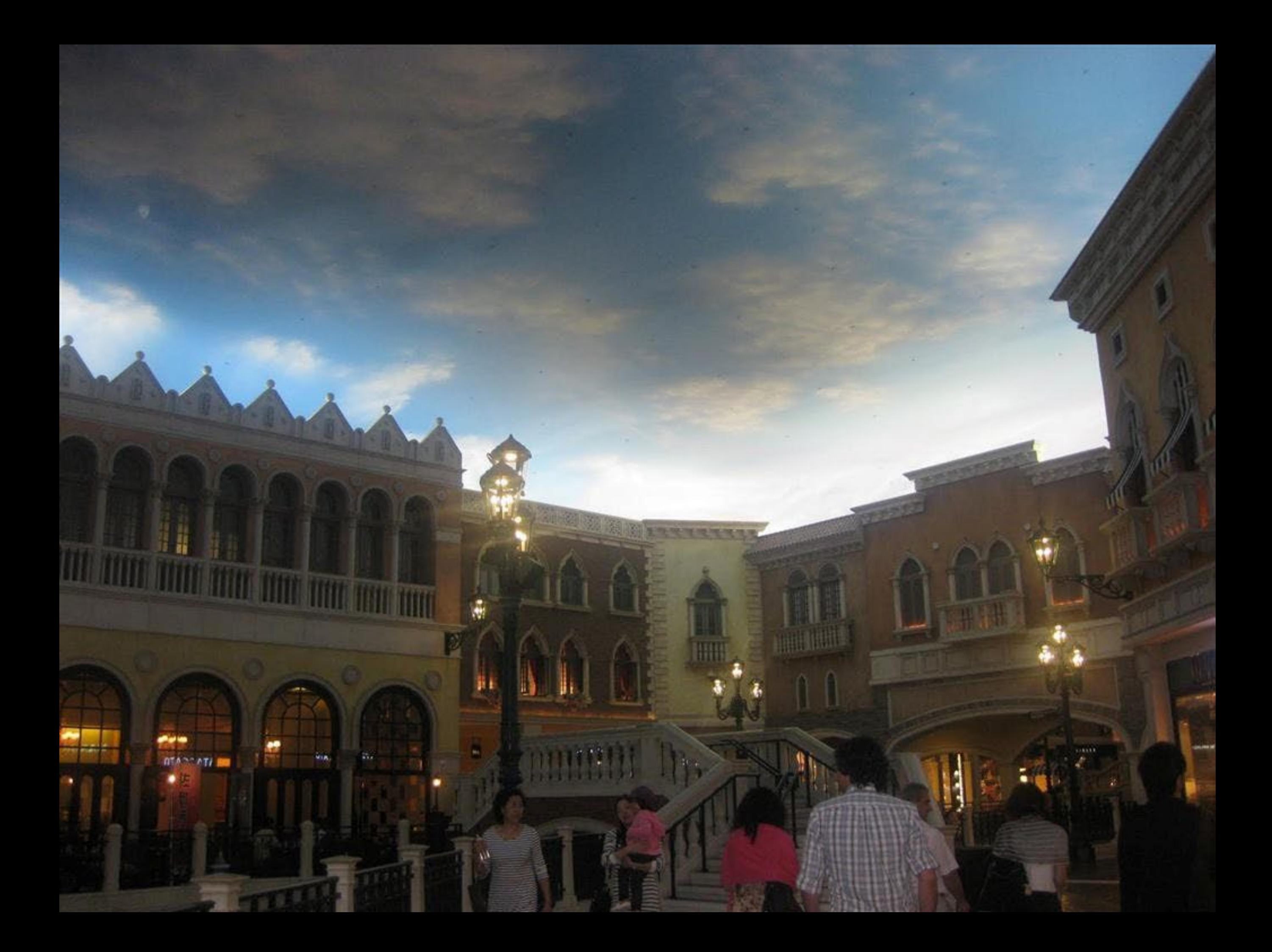

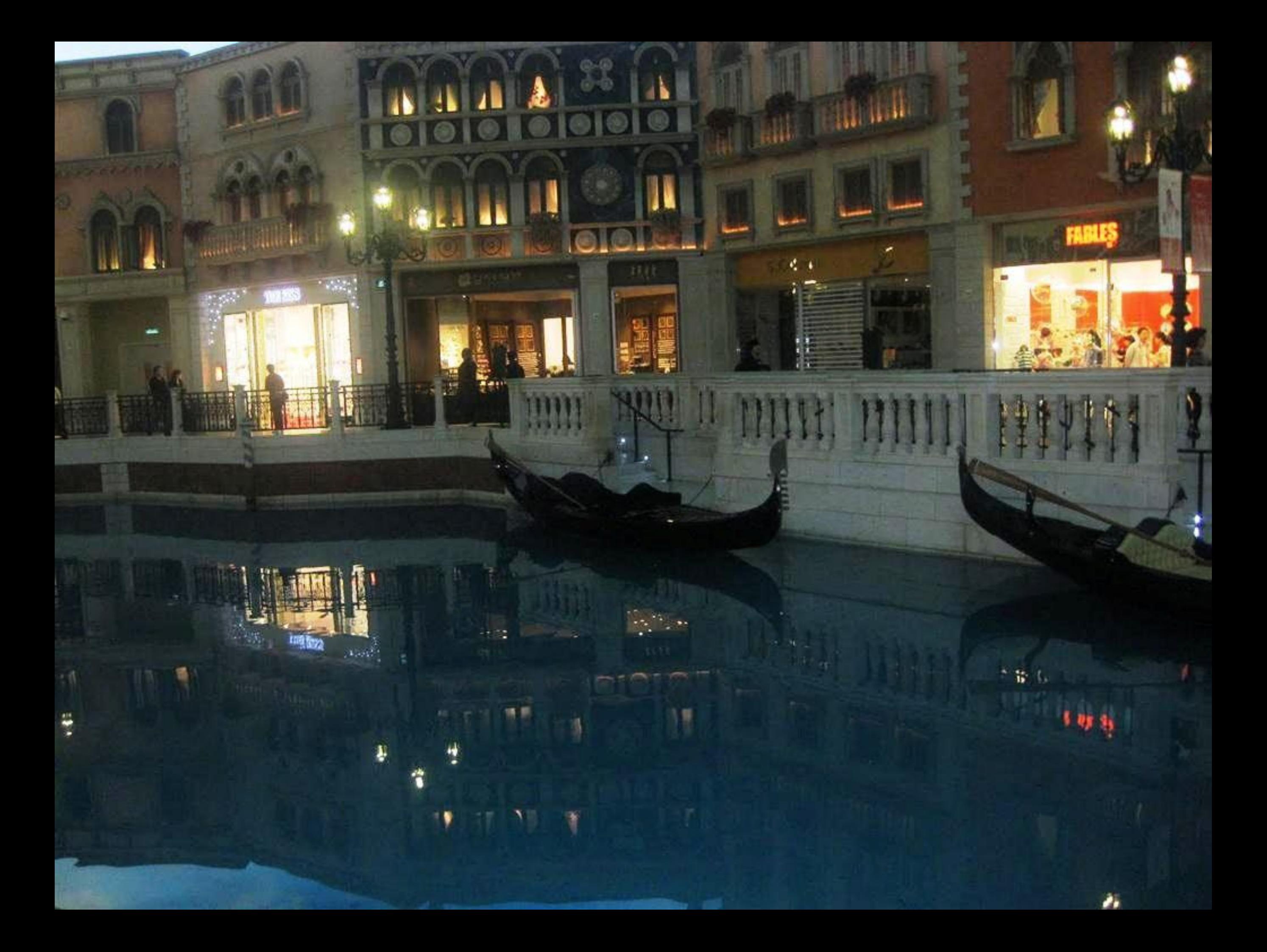

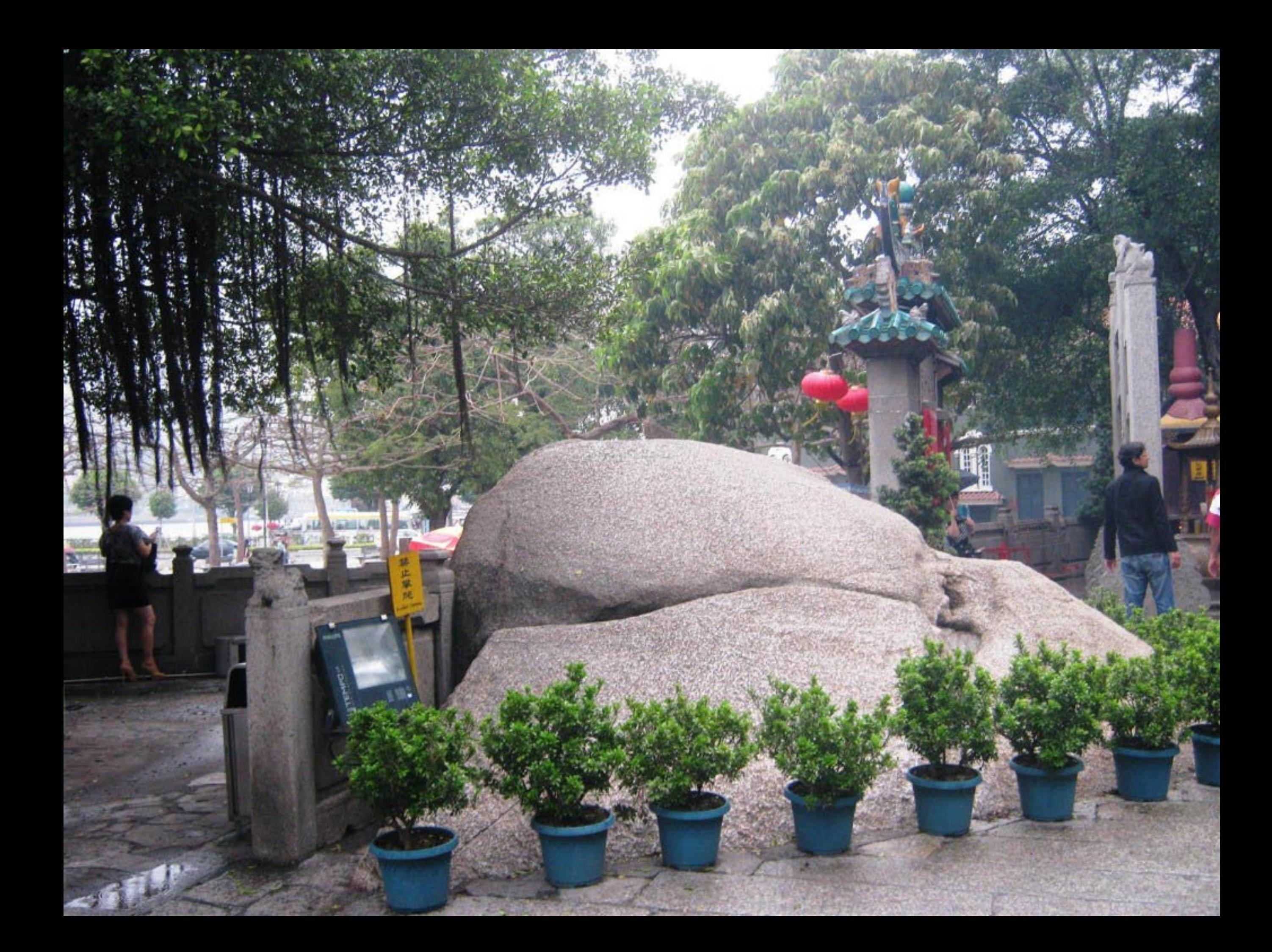

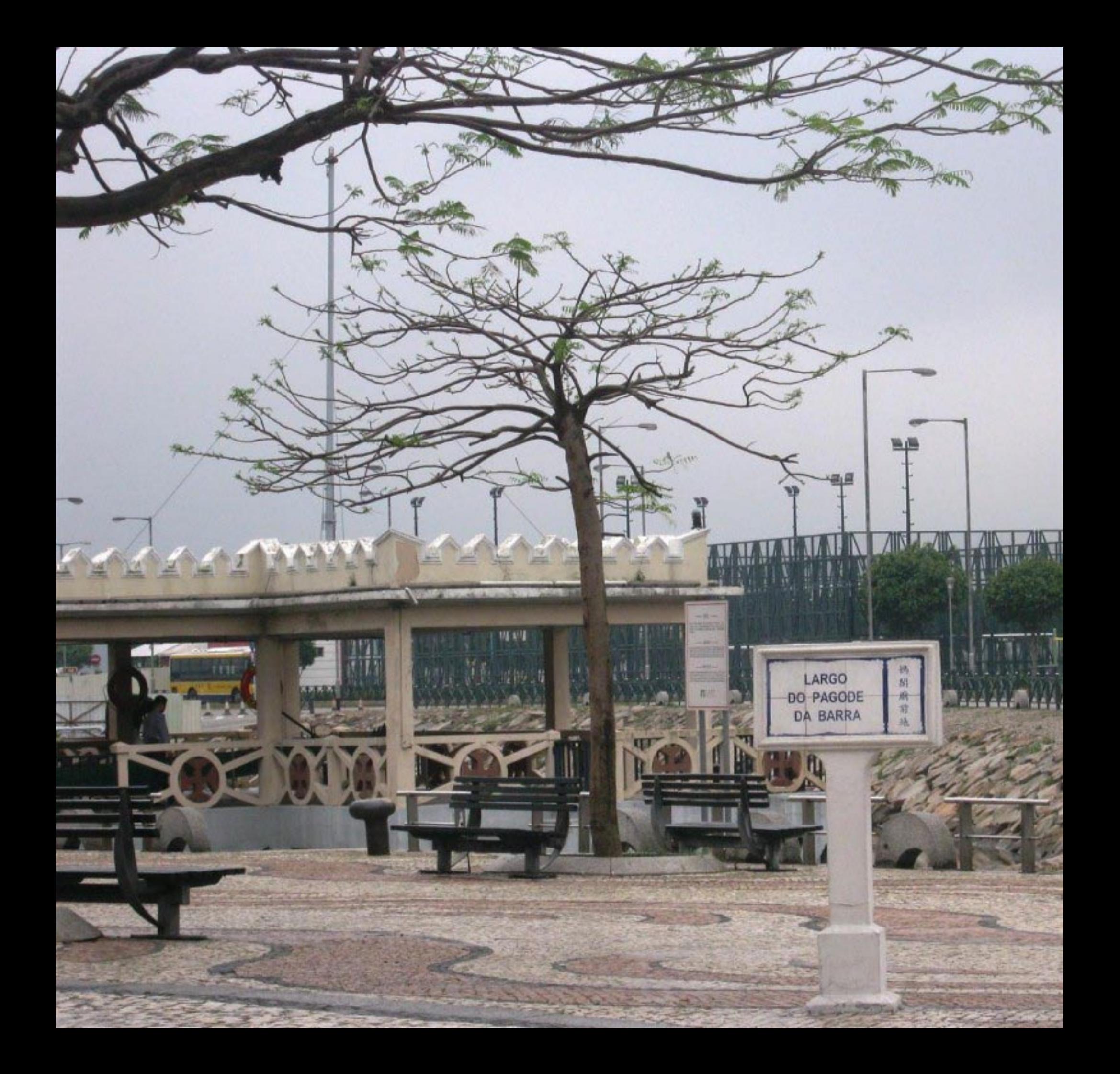

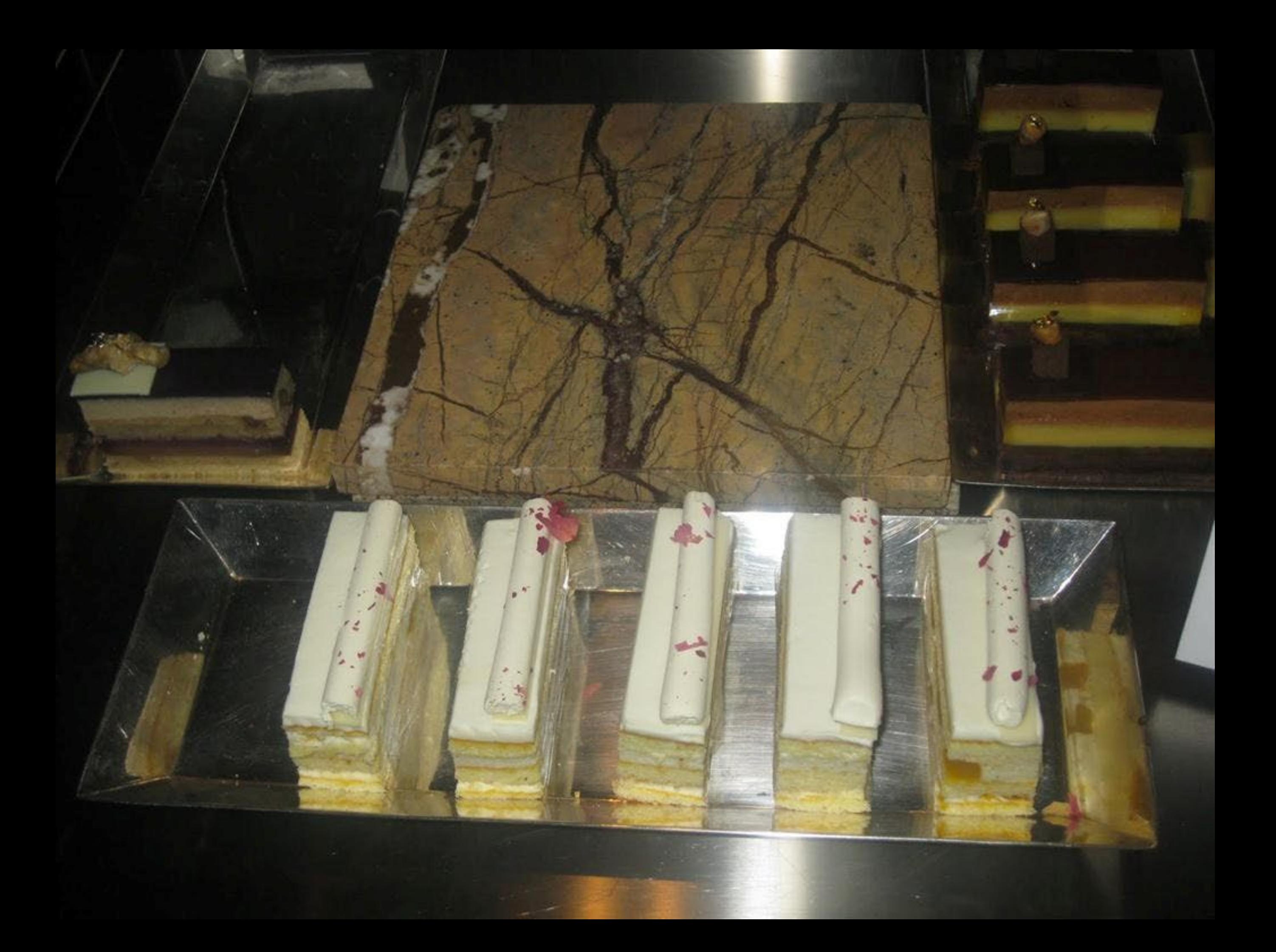

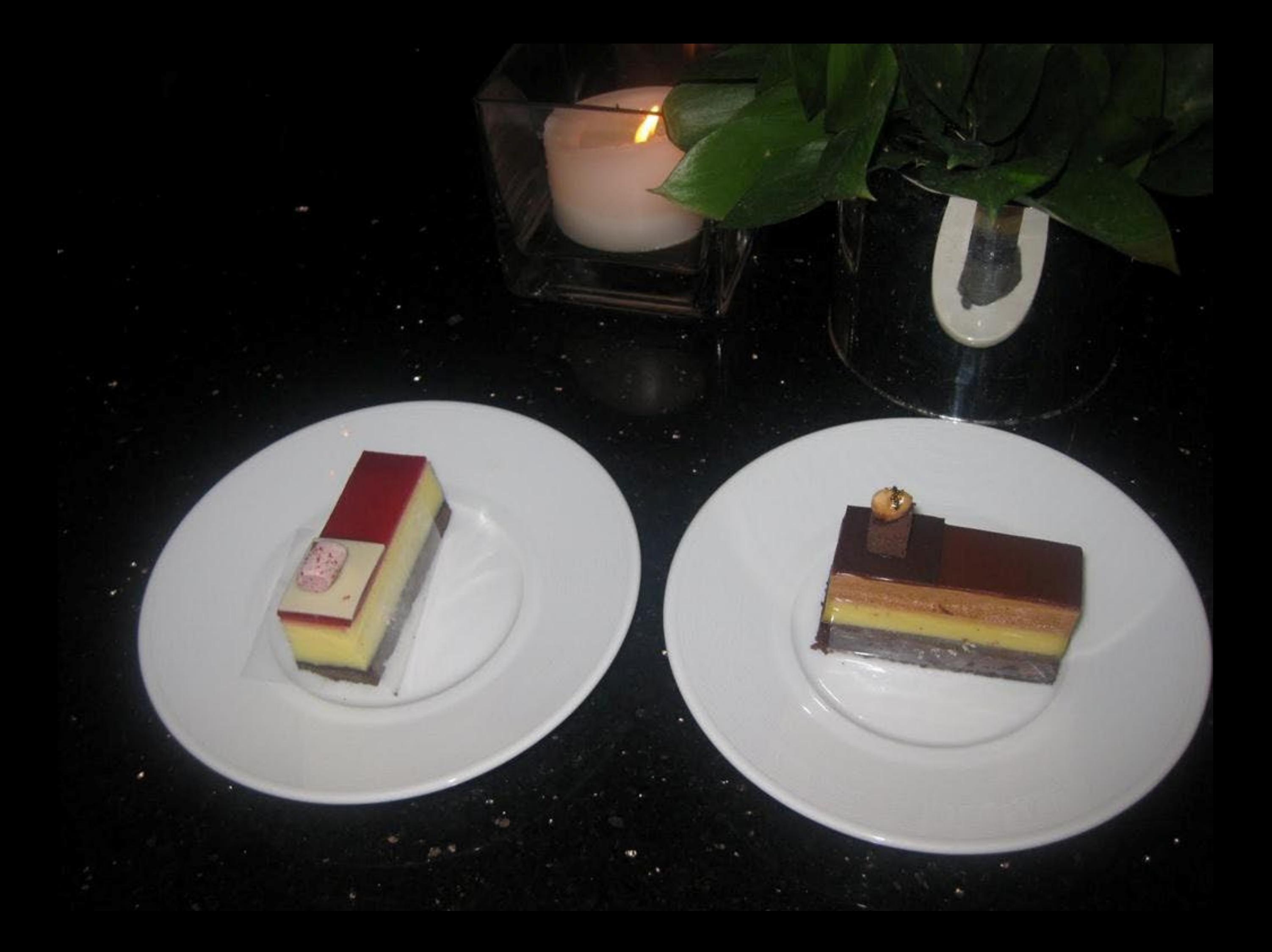

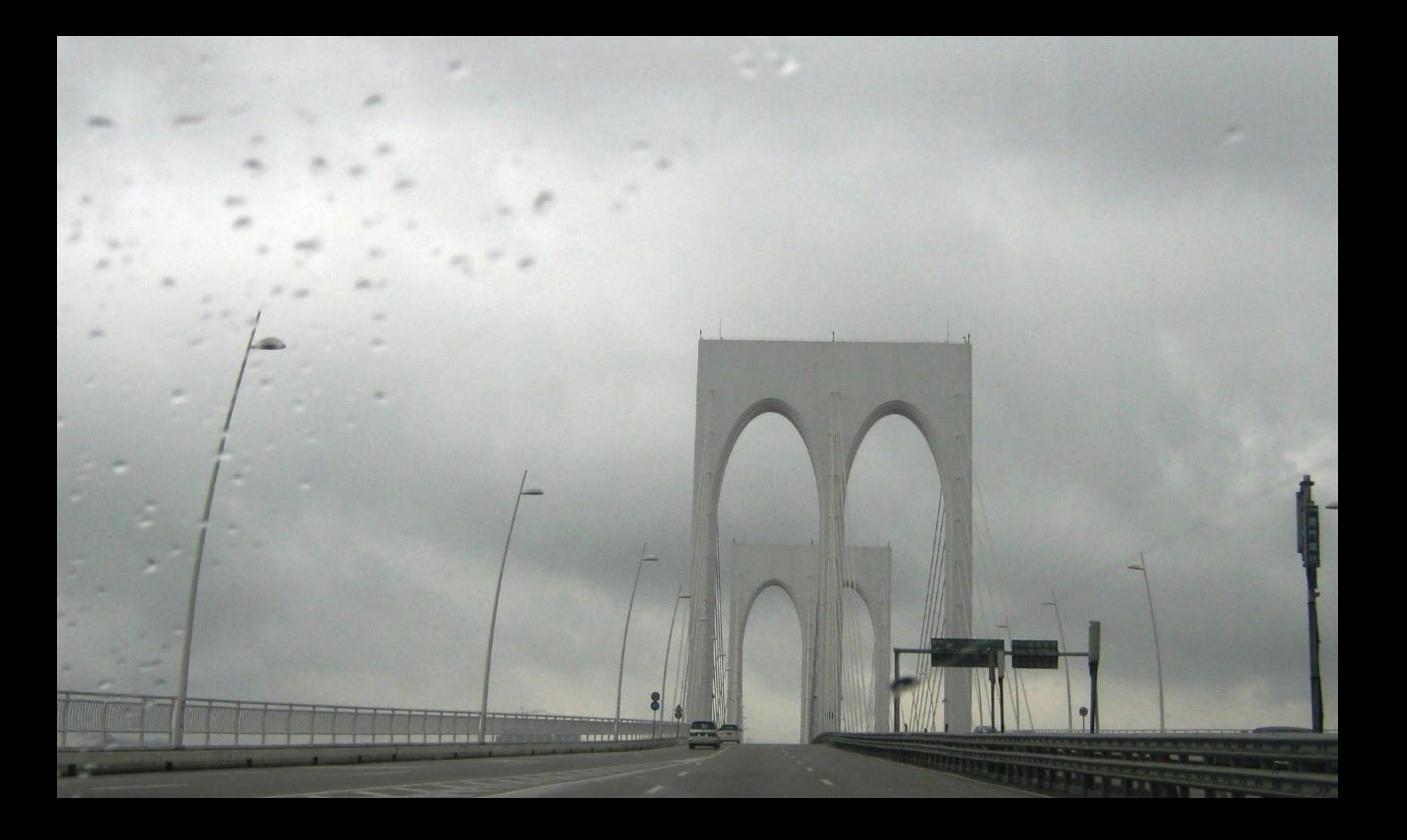

## 澳門馳名蛋離<br>發源地<br>路環市區

 $5<sub>0</sub>$ 

THE R

Column Village be historical

u Egy Tan

LORD STOVS

**POINT-FORM SHOW** tenants with furniture of W ARE ALASK CROSS SHOWING. **HERRICAR** STRAKANS GORD COMMUNITY (SAL) **STANDSDOCKER/ANDSHIP**  $\begin{array}{l} \textbf{MSE} = \textbf{MSE} \times \textbf{MSE} \times \textbf{MSE}$ And was the contract of the same should have been presented to the state **ART** stereonstrume (etern FEBRUARIA STALL STRAIGHT

CONSUMING ASSESSMENT AND REAL PROPERTY CONTRACT AND ENGINEERS againment.

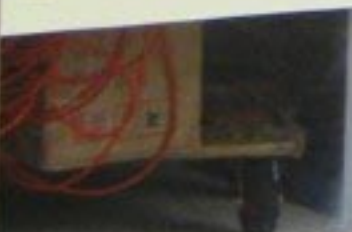

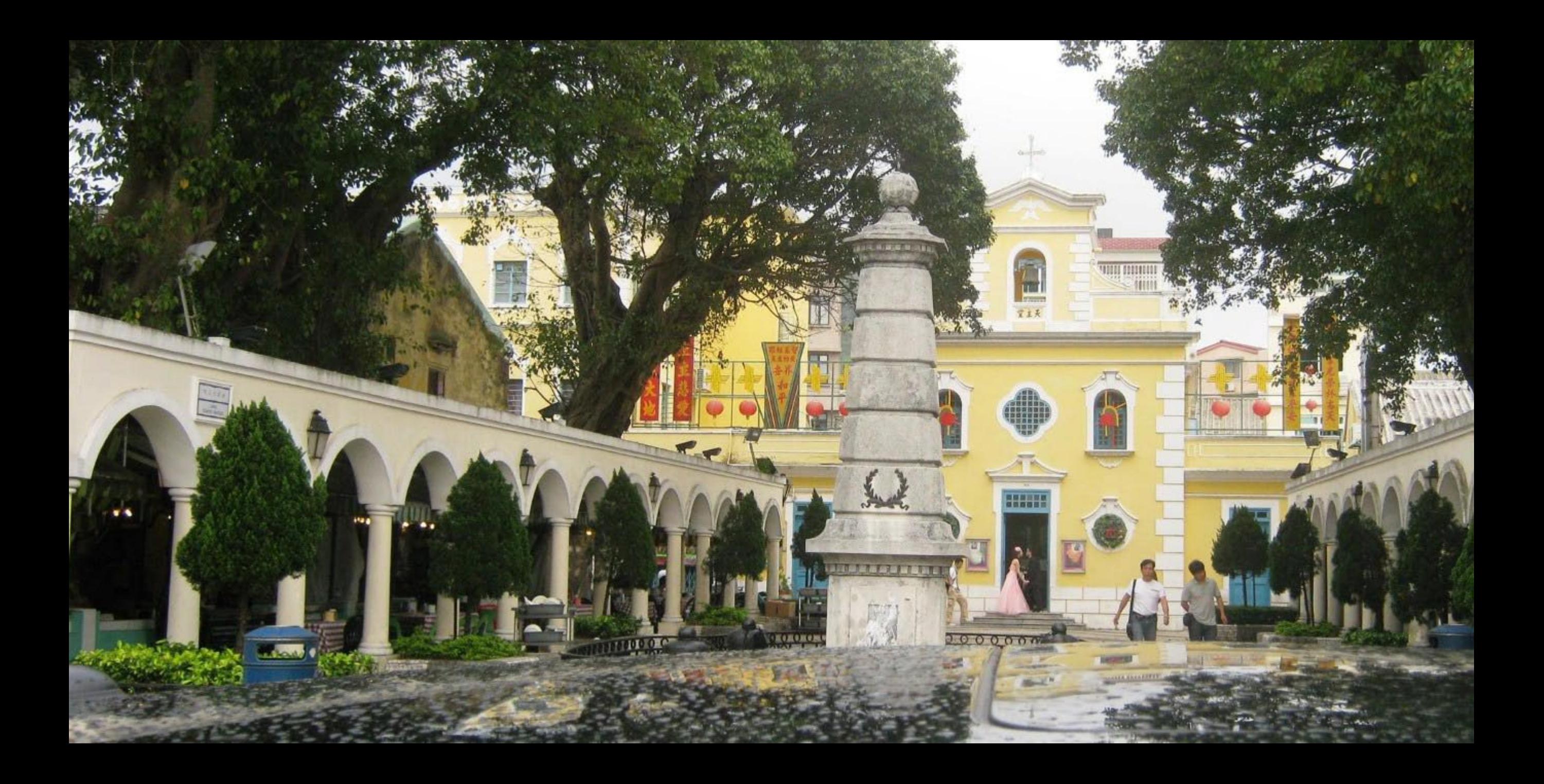

## ousas da China"

rante dois Séculos (XVII-XVIII), ao fascinio a no povo do Brasil está associado o nome crónicas, há profusão de referências aos p os brasileiros: chá, plantas medicinais (raiz c sedas, setim de Nanquim, lenços, colchas, ga em papel e seda, leques, caixas de xarão, as, móveis, objectos de arte, fogo de artificio. eralizada, a clássica louça azul de Cantão nada de "louça Macau". A louça "Companhia das er obrigatória nas grandes mesas. lasses altas e populares, o interesse pelas "cousas t arelhas com a curiosidade por Macau. lacau fluiu a componente oriental que se integraria e moldou a cultura Brasileira no início do Sécul à procura da identidade. - Brasil - um diálogo antigo turante de duas entidad eis na mesma

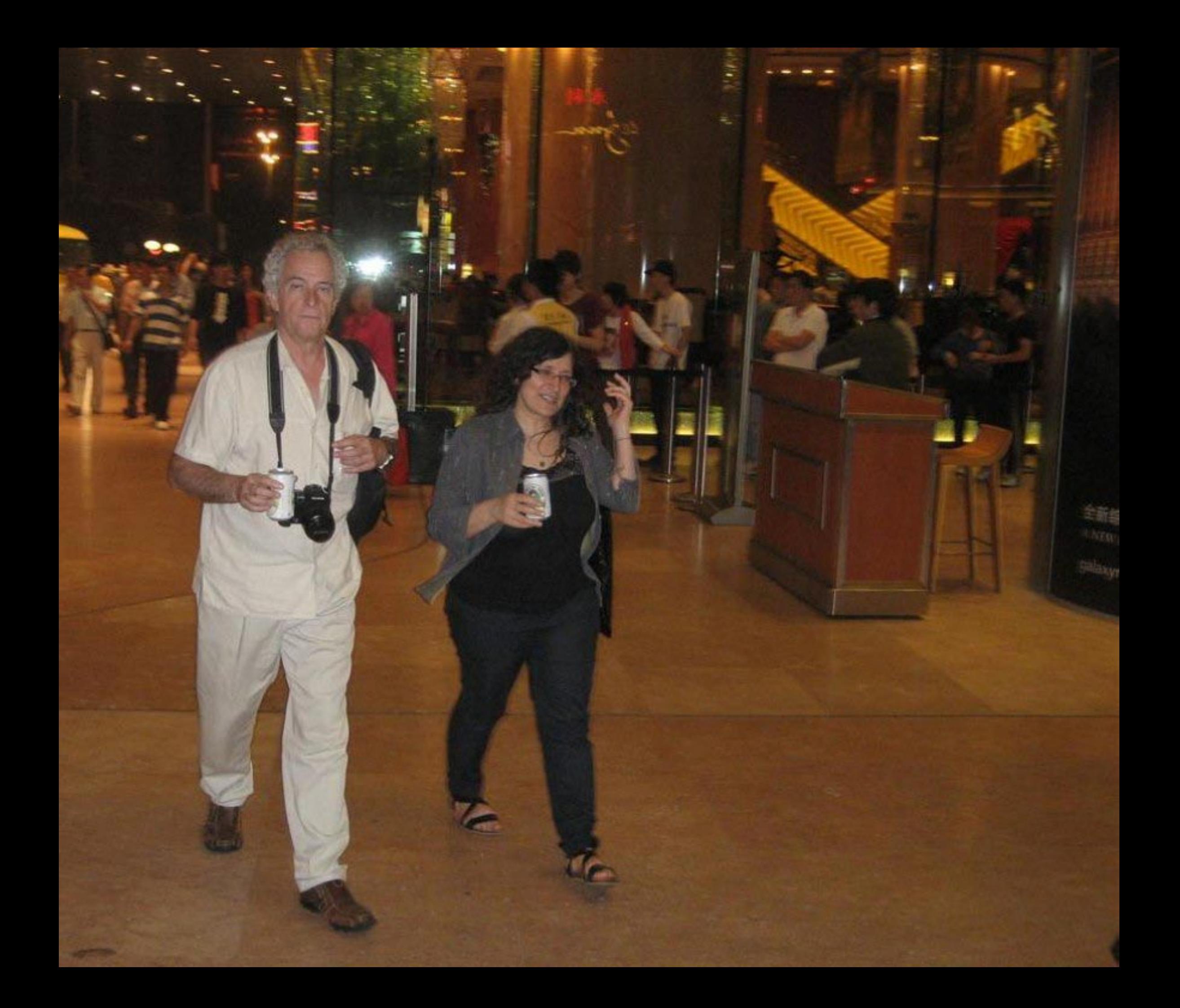

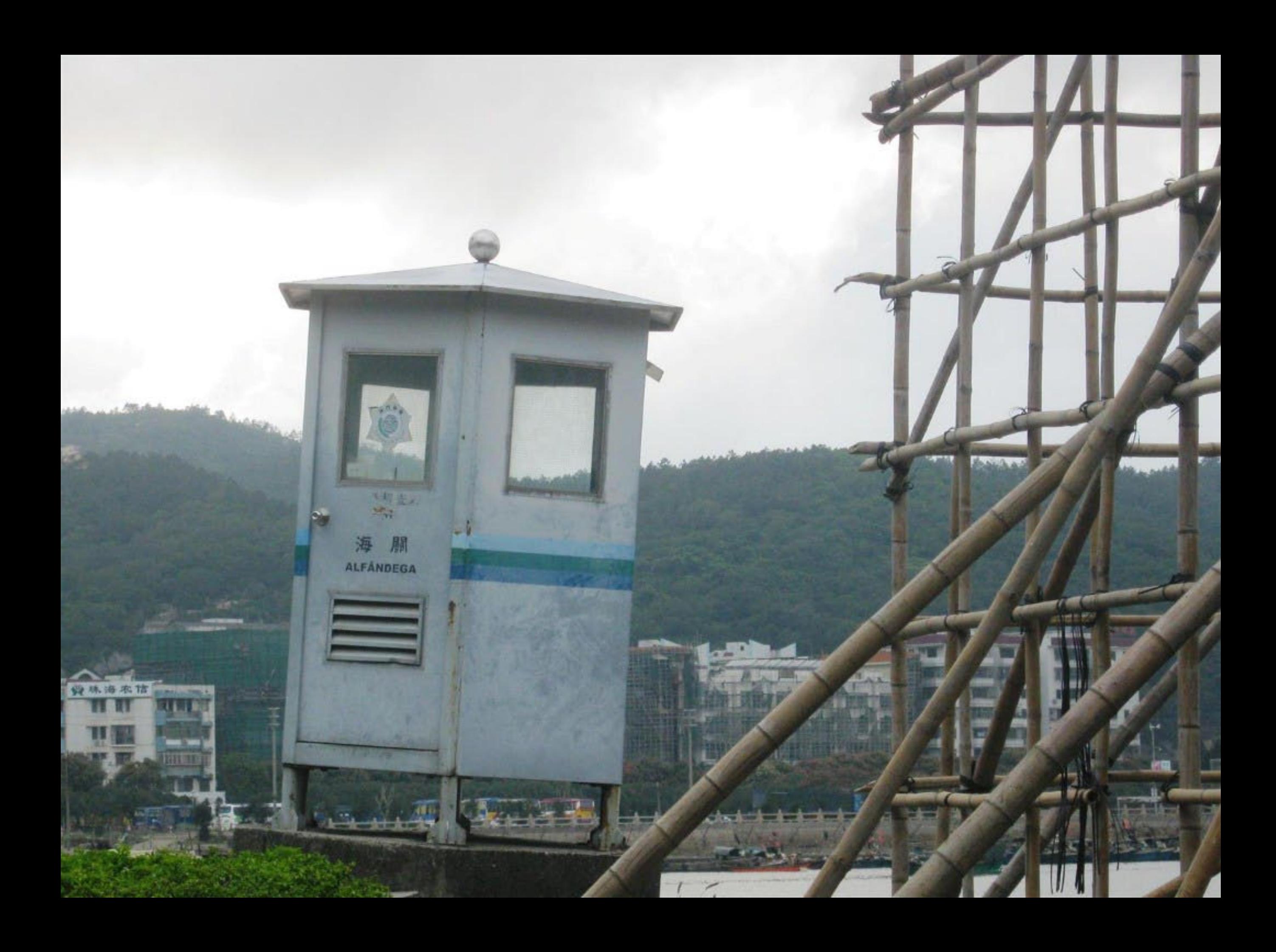

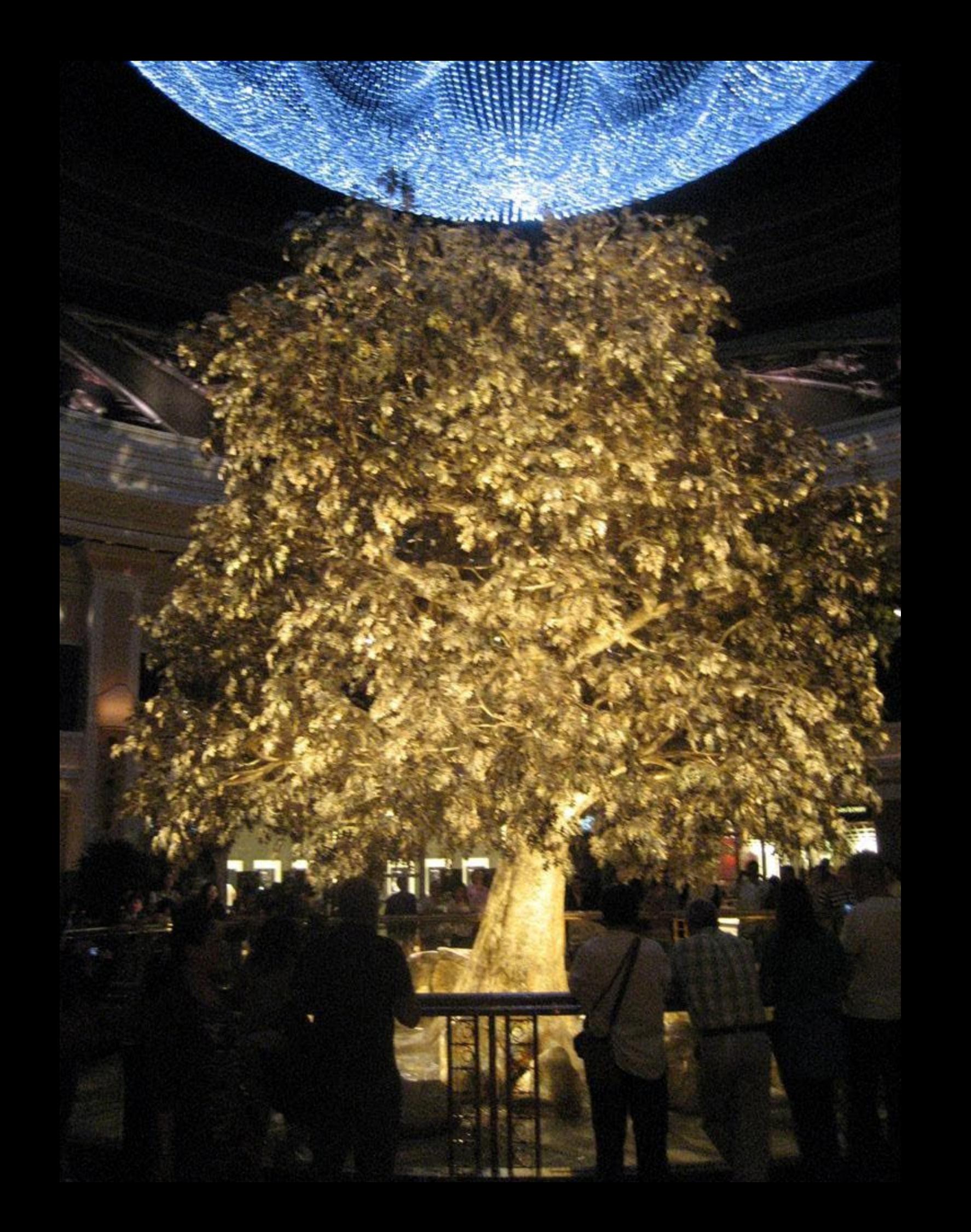

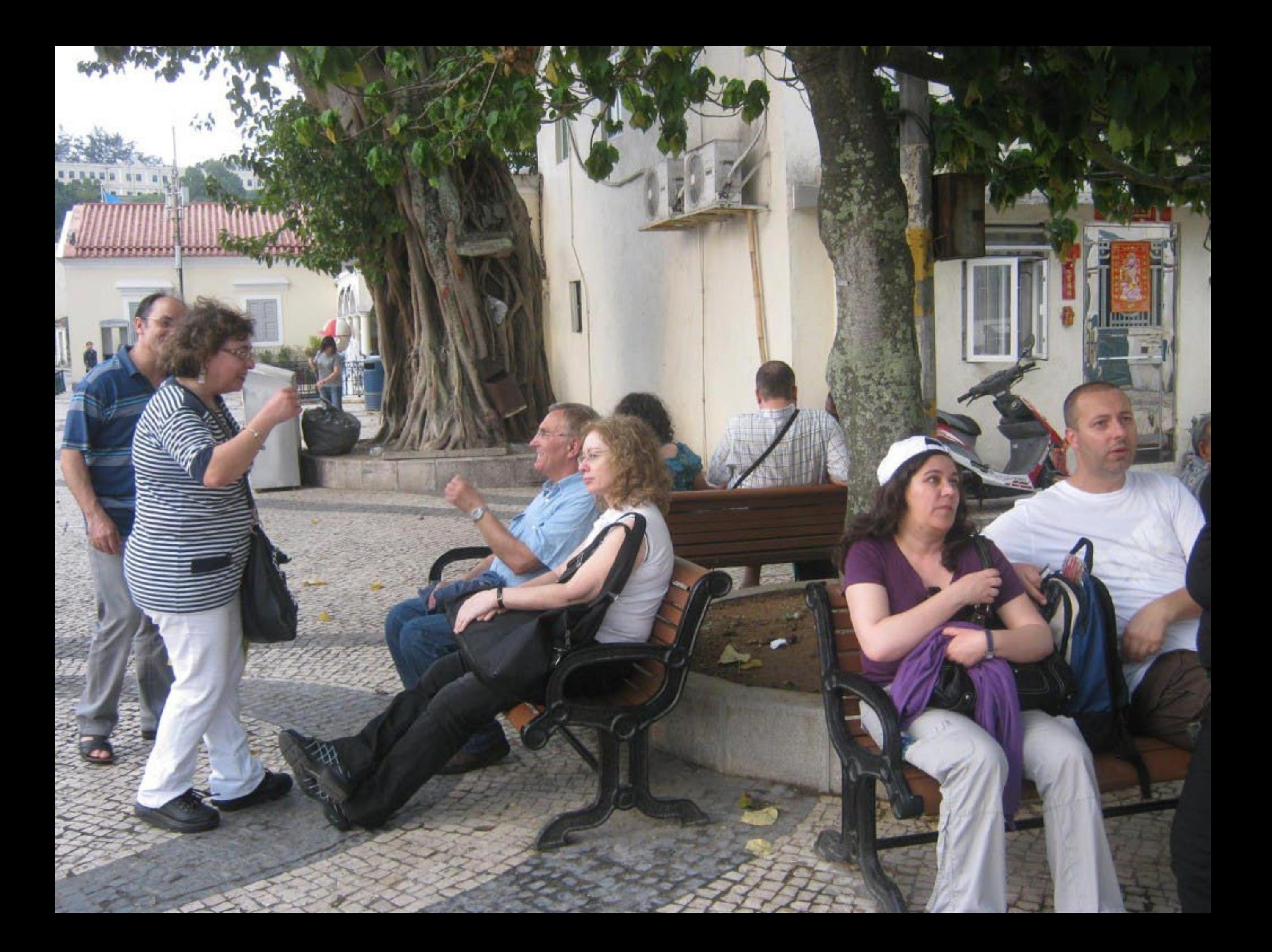

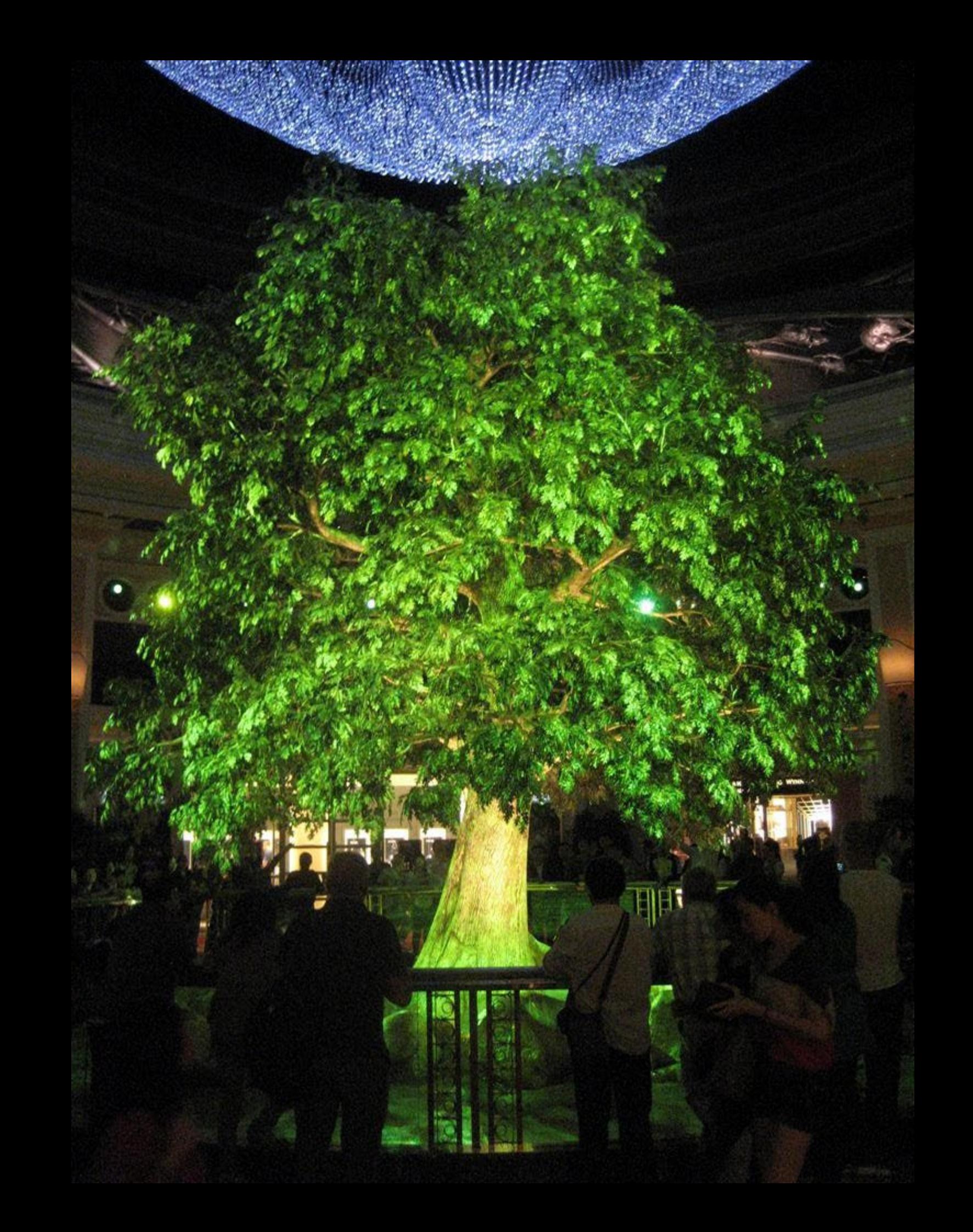

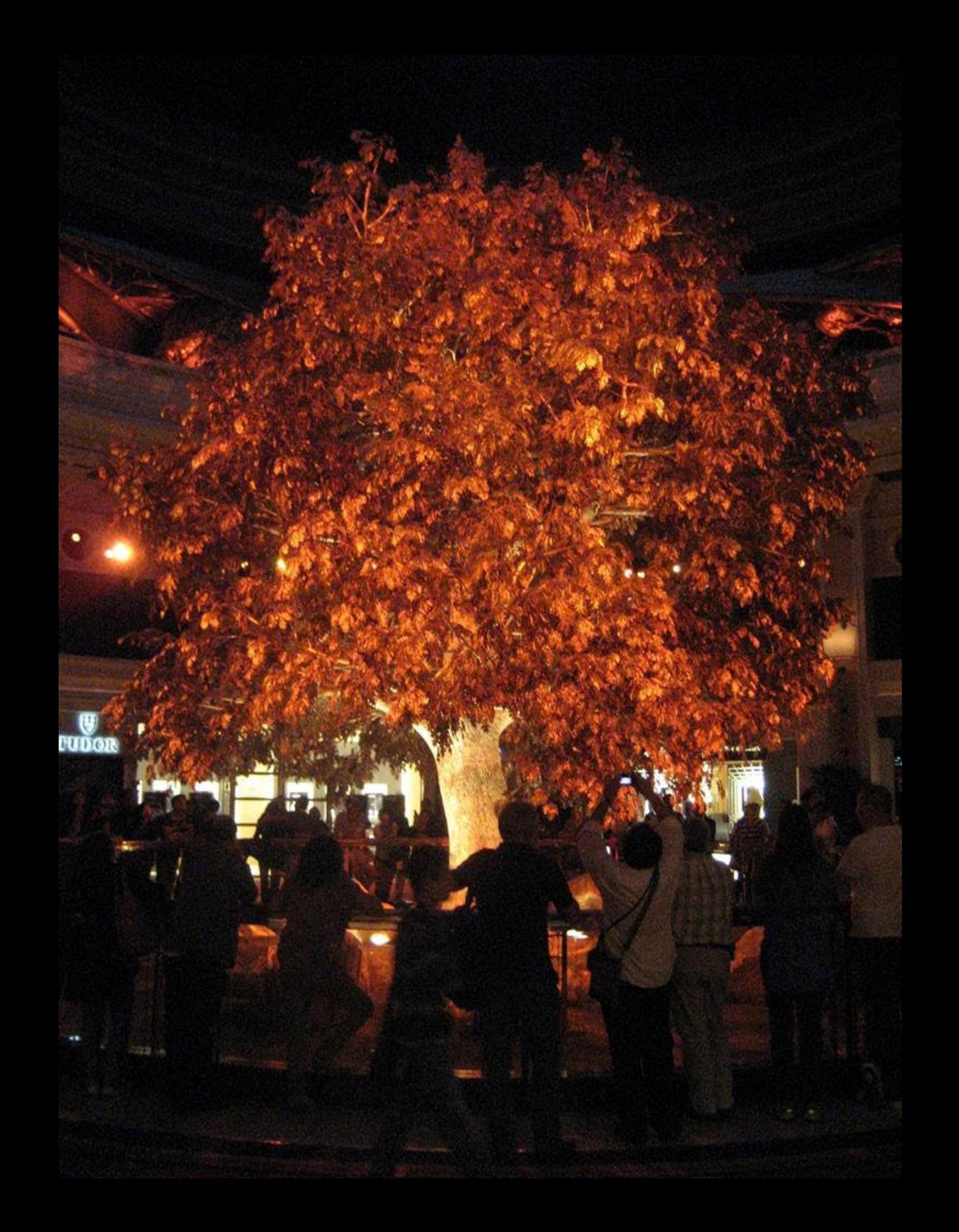

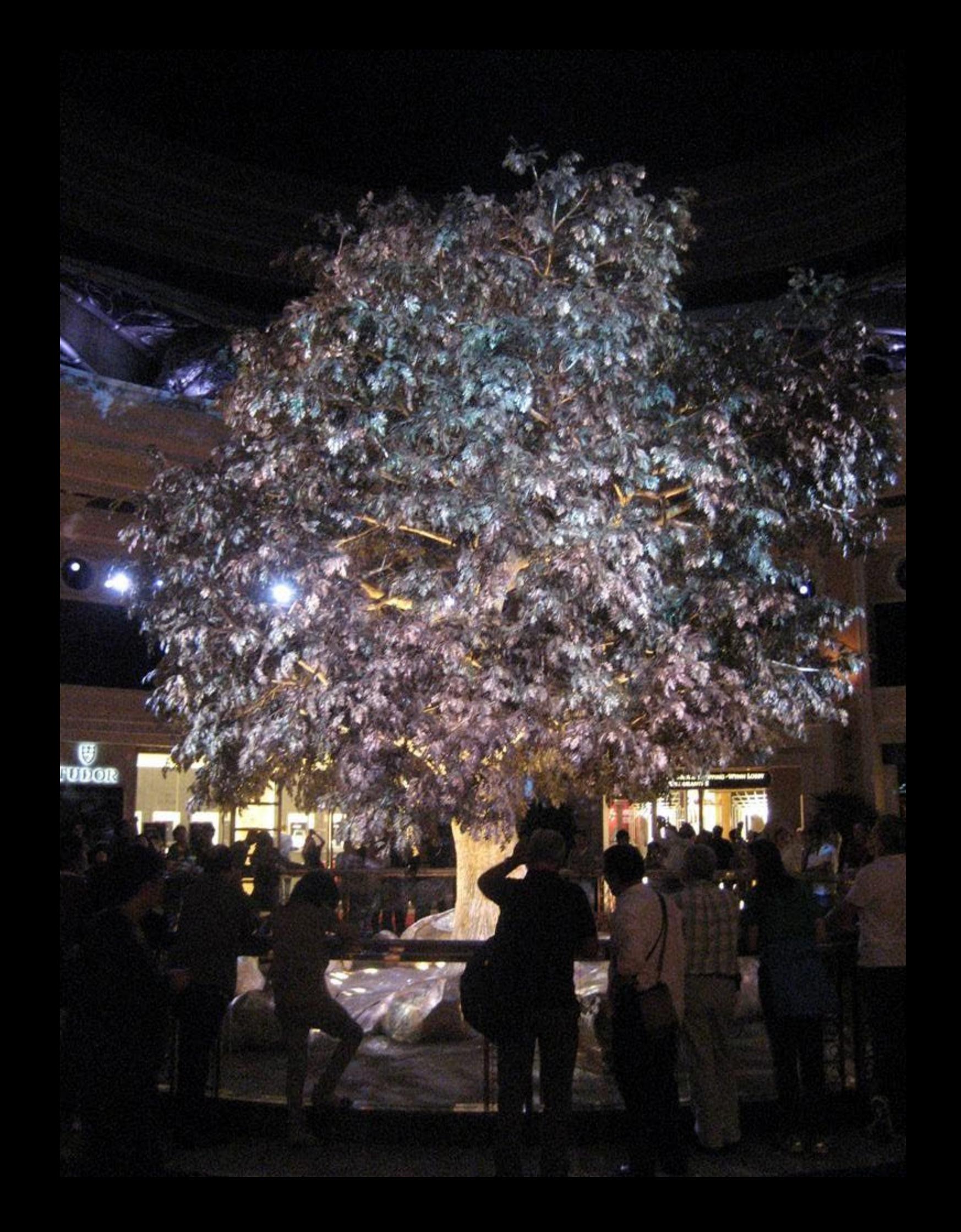

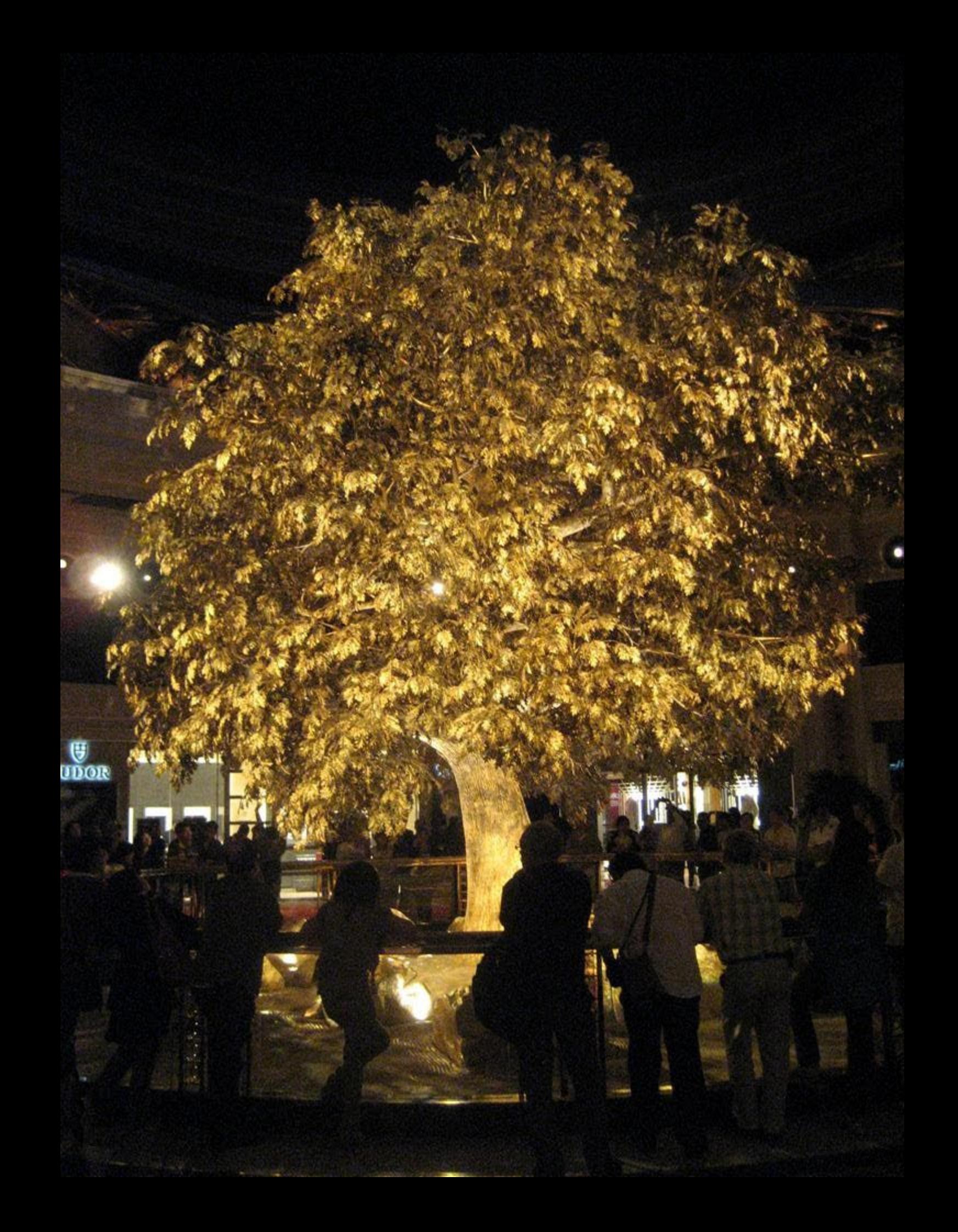

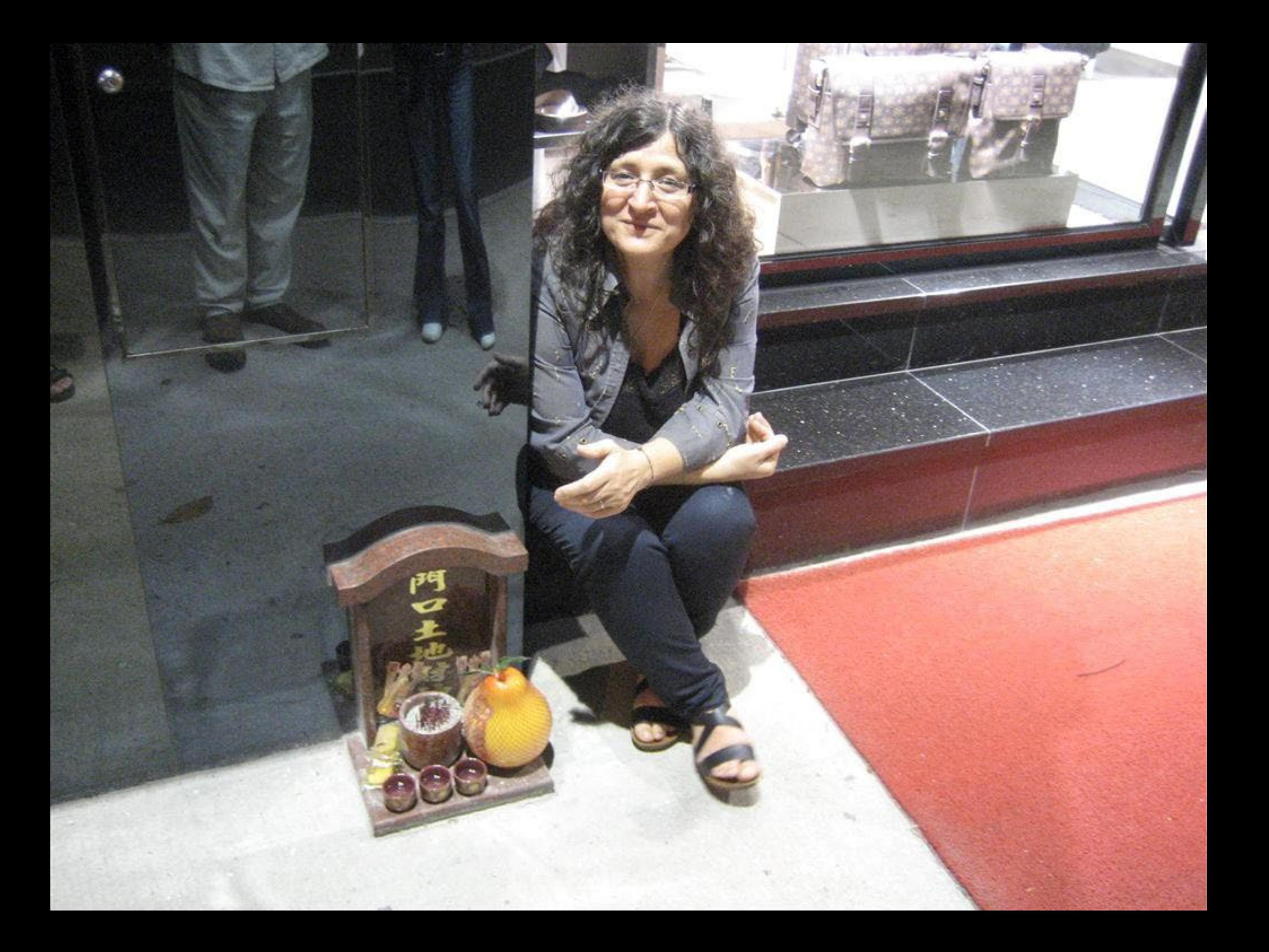

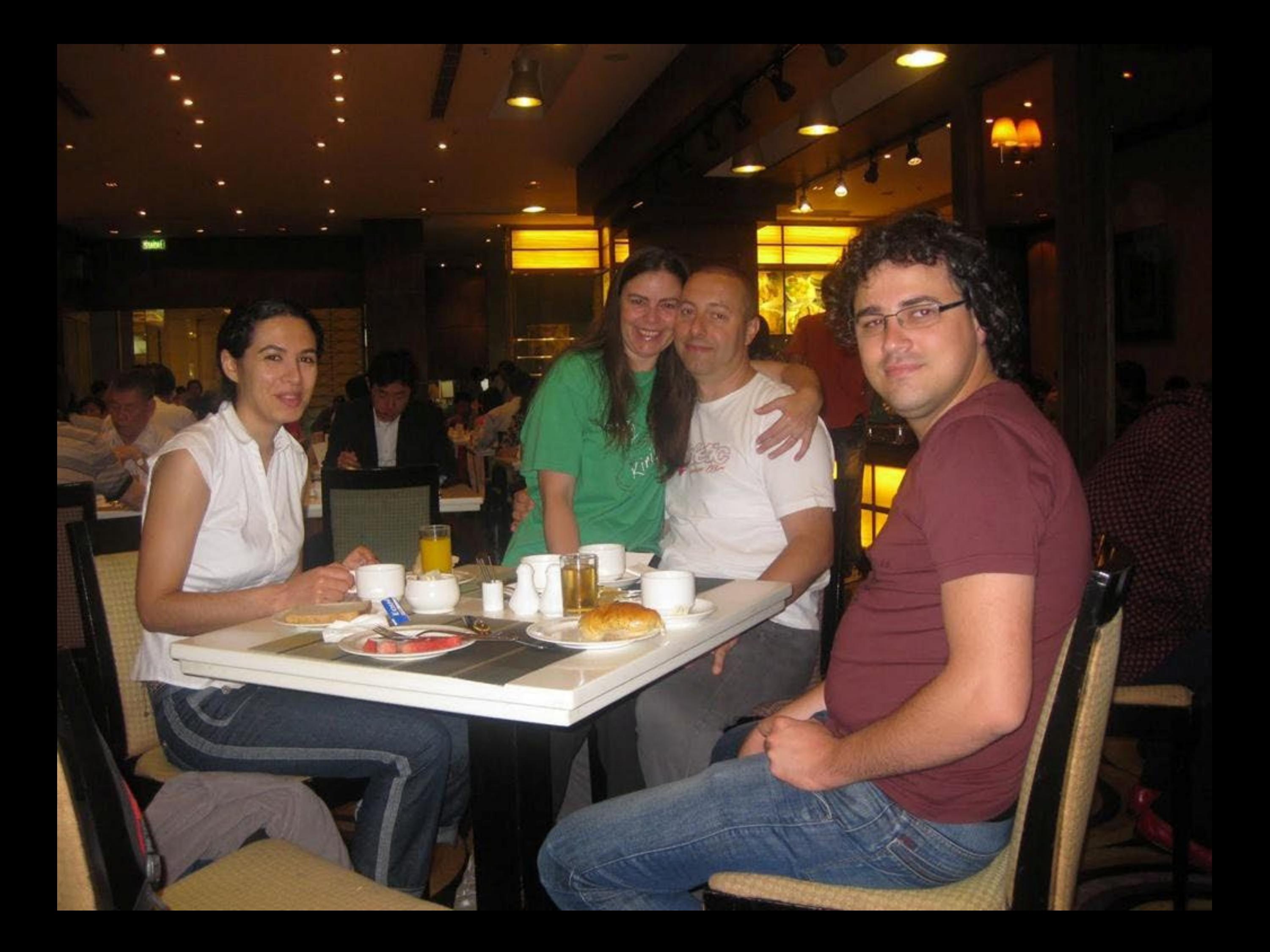

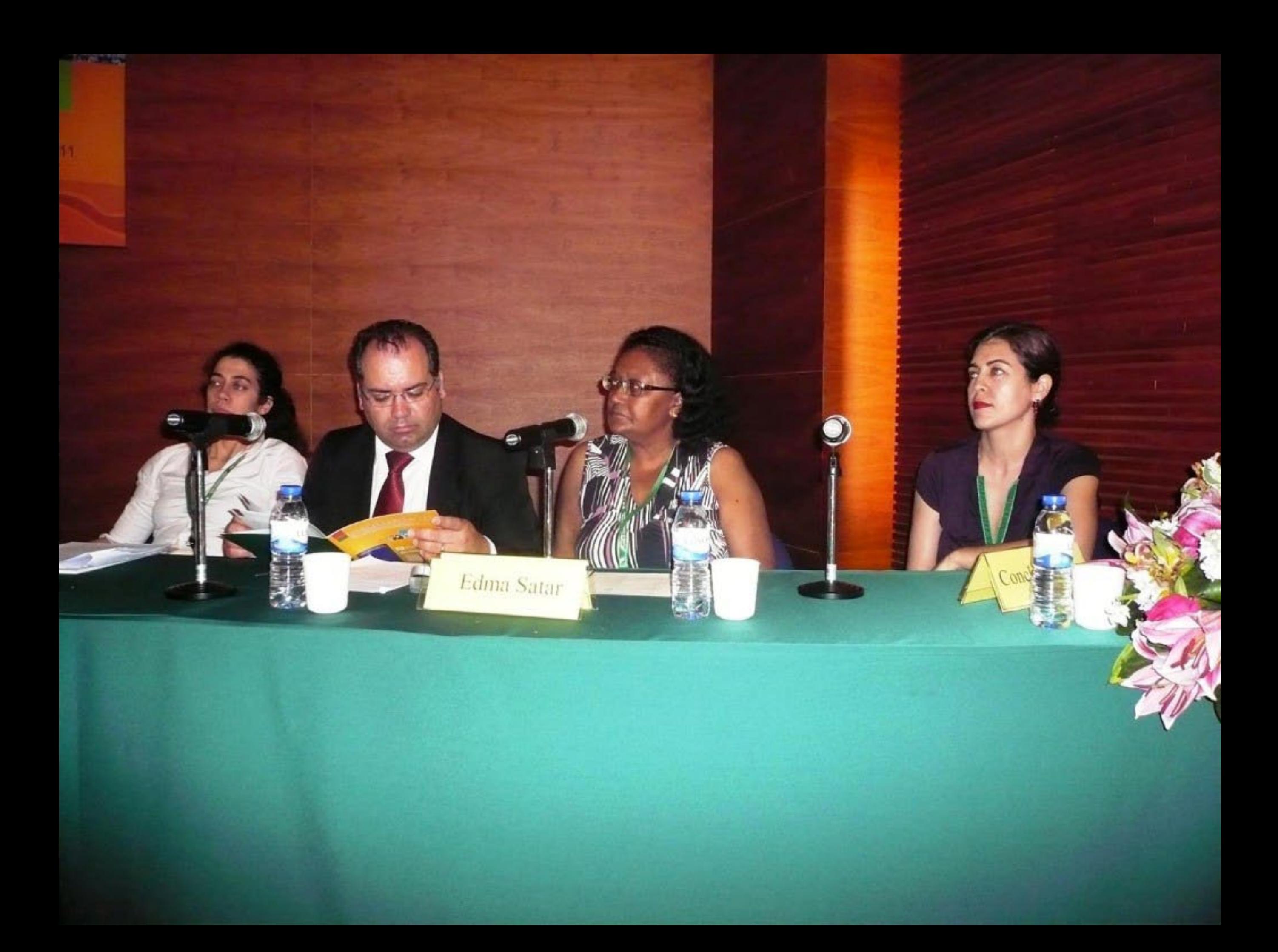

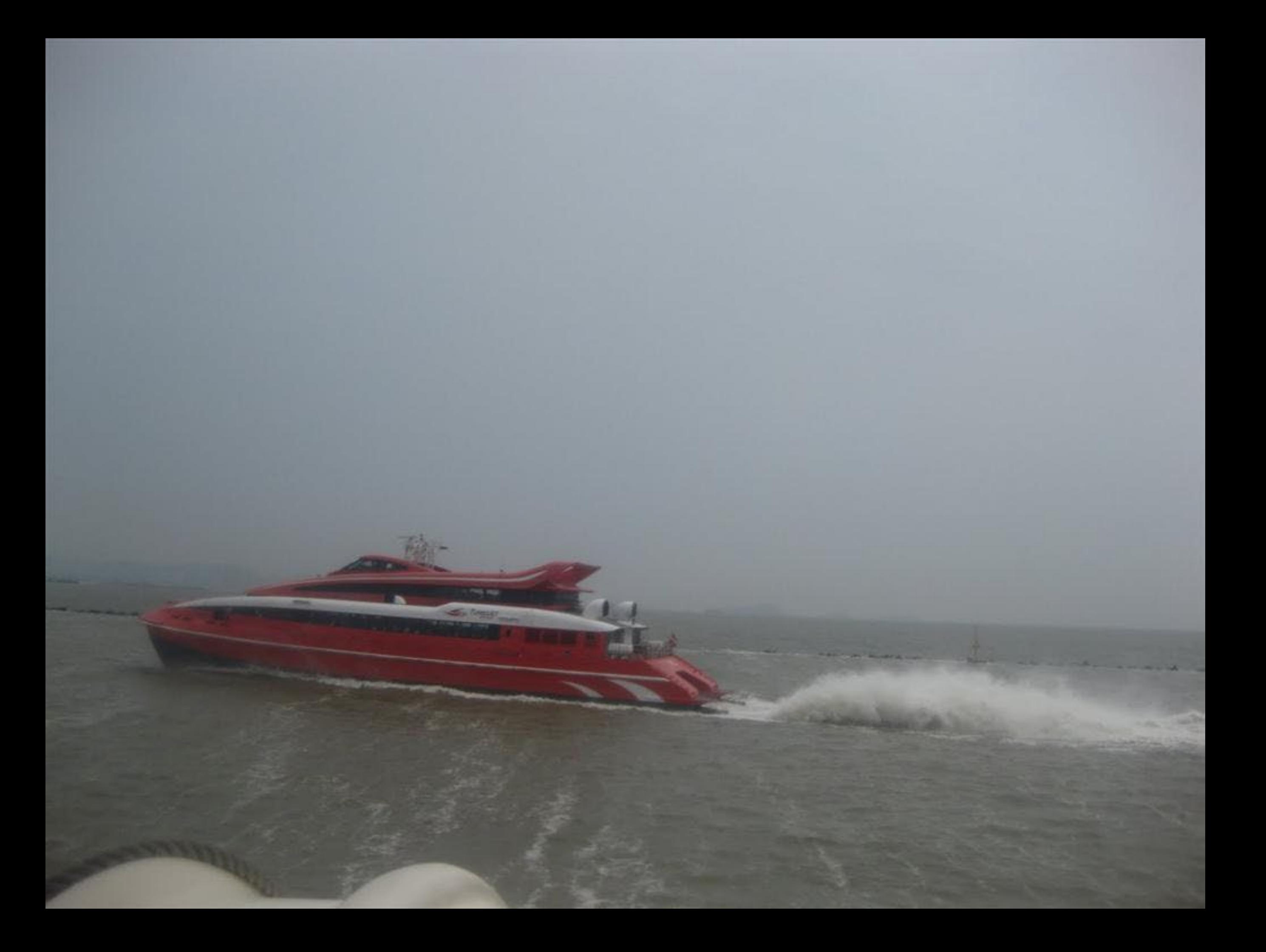

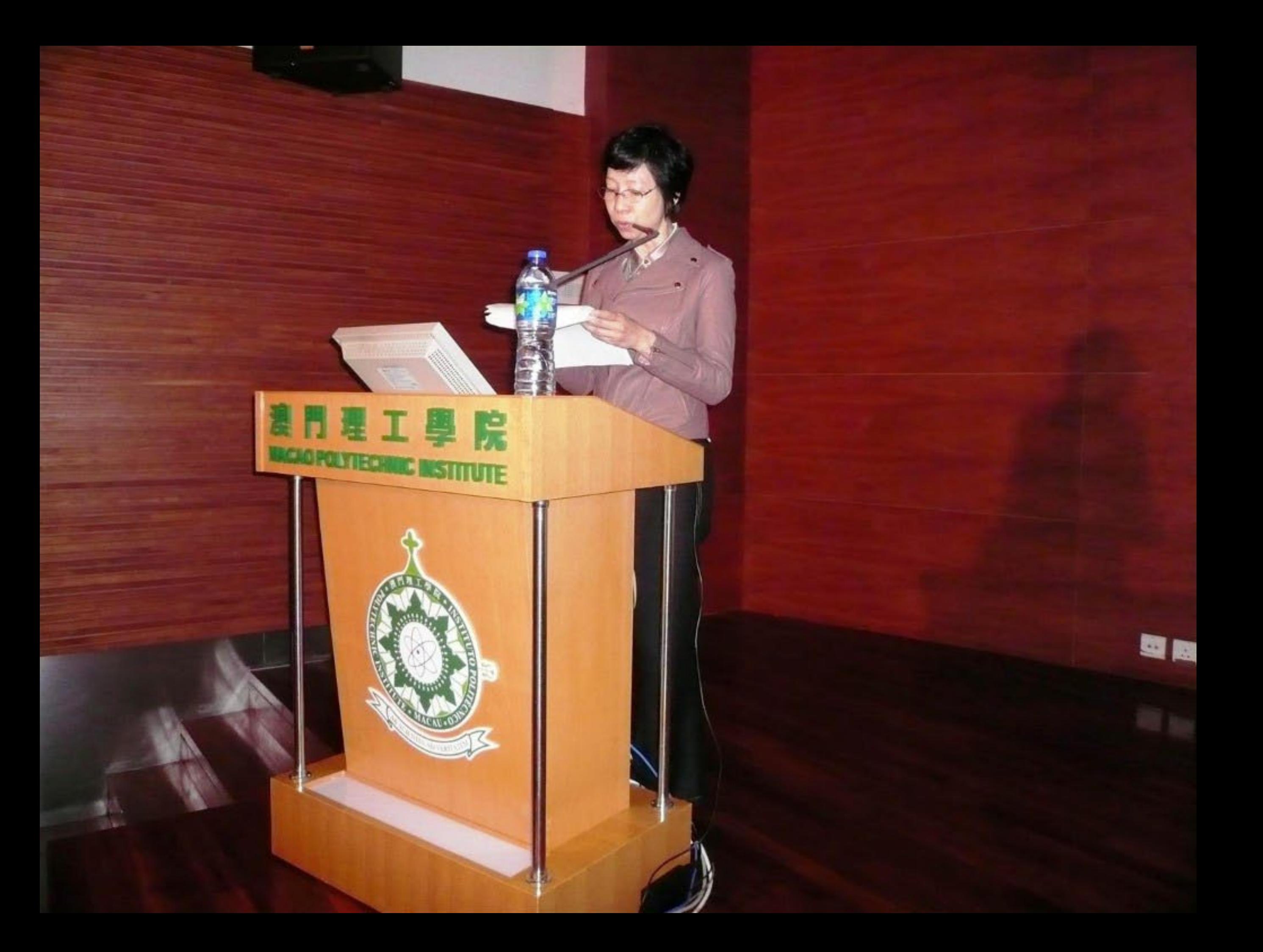

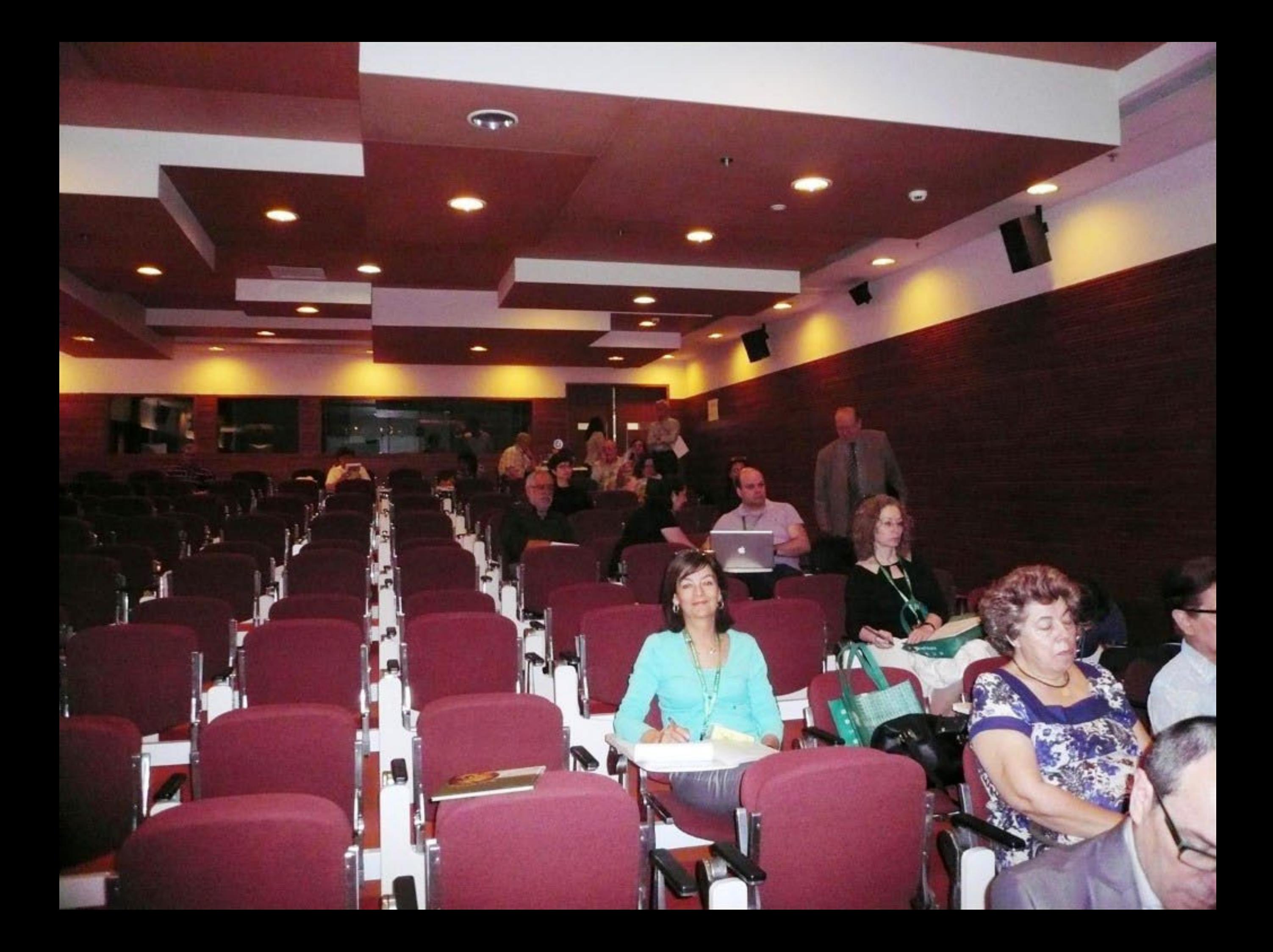

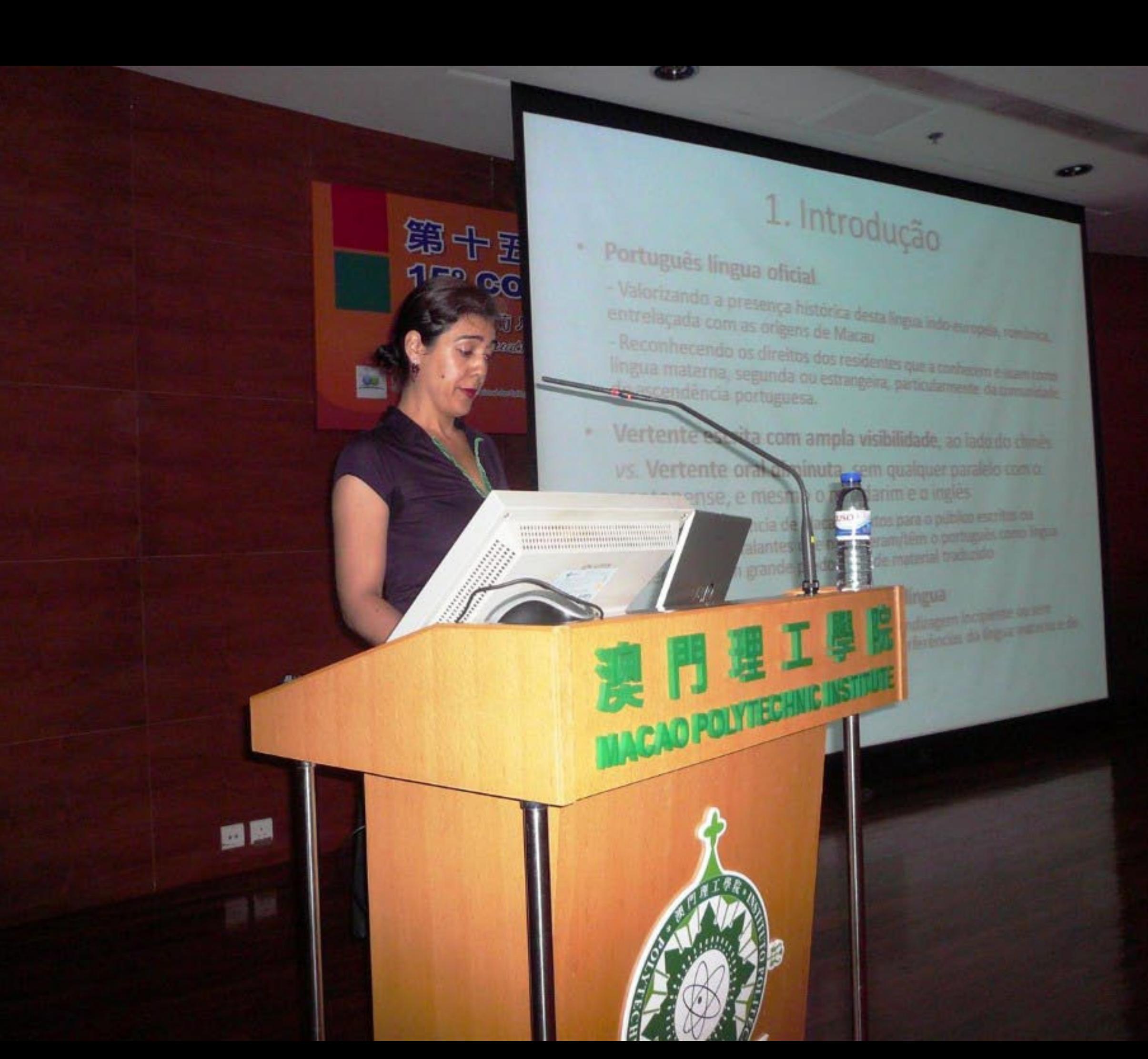

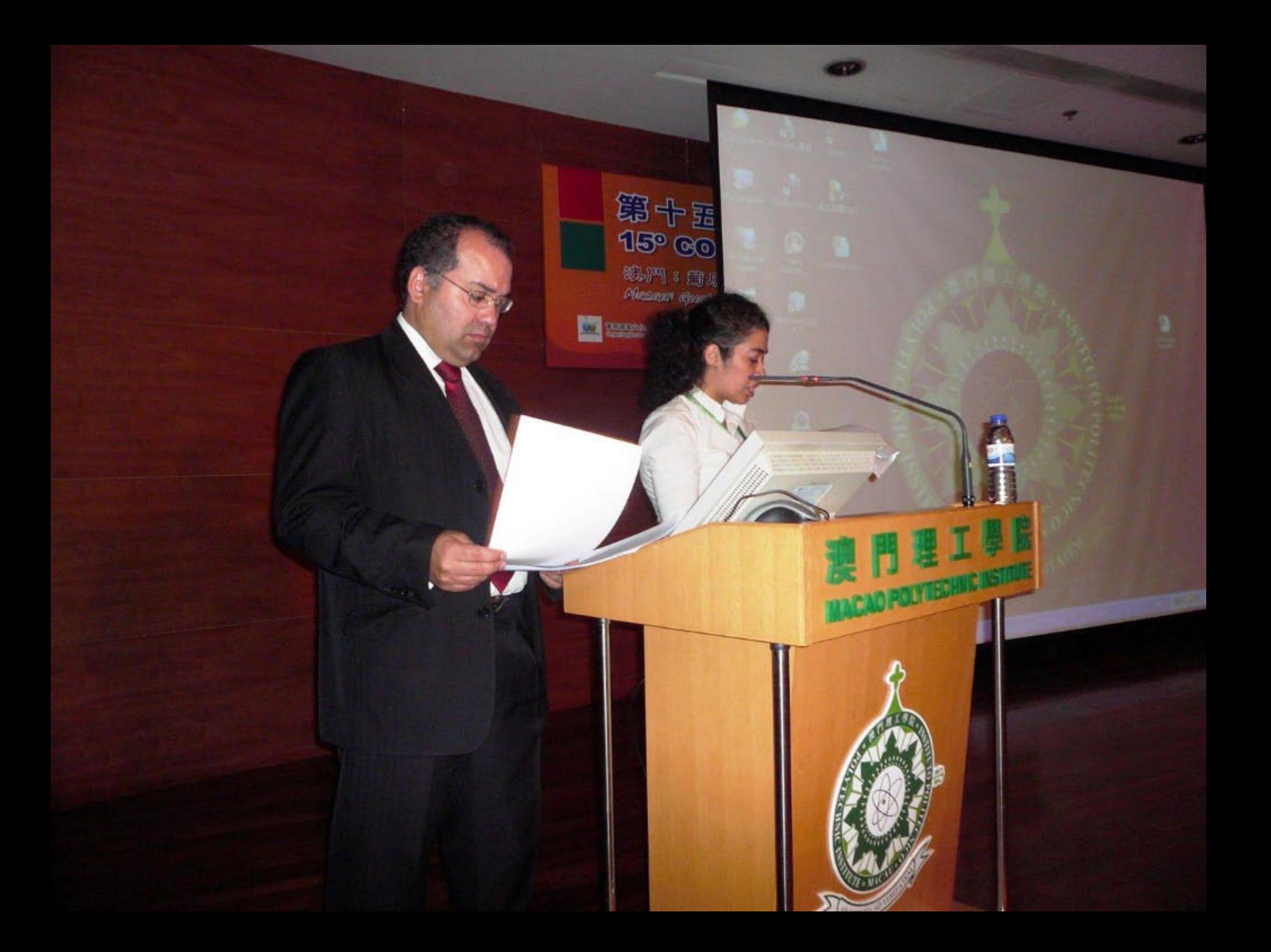

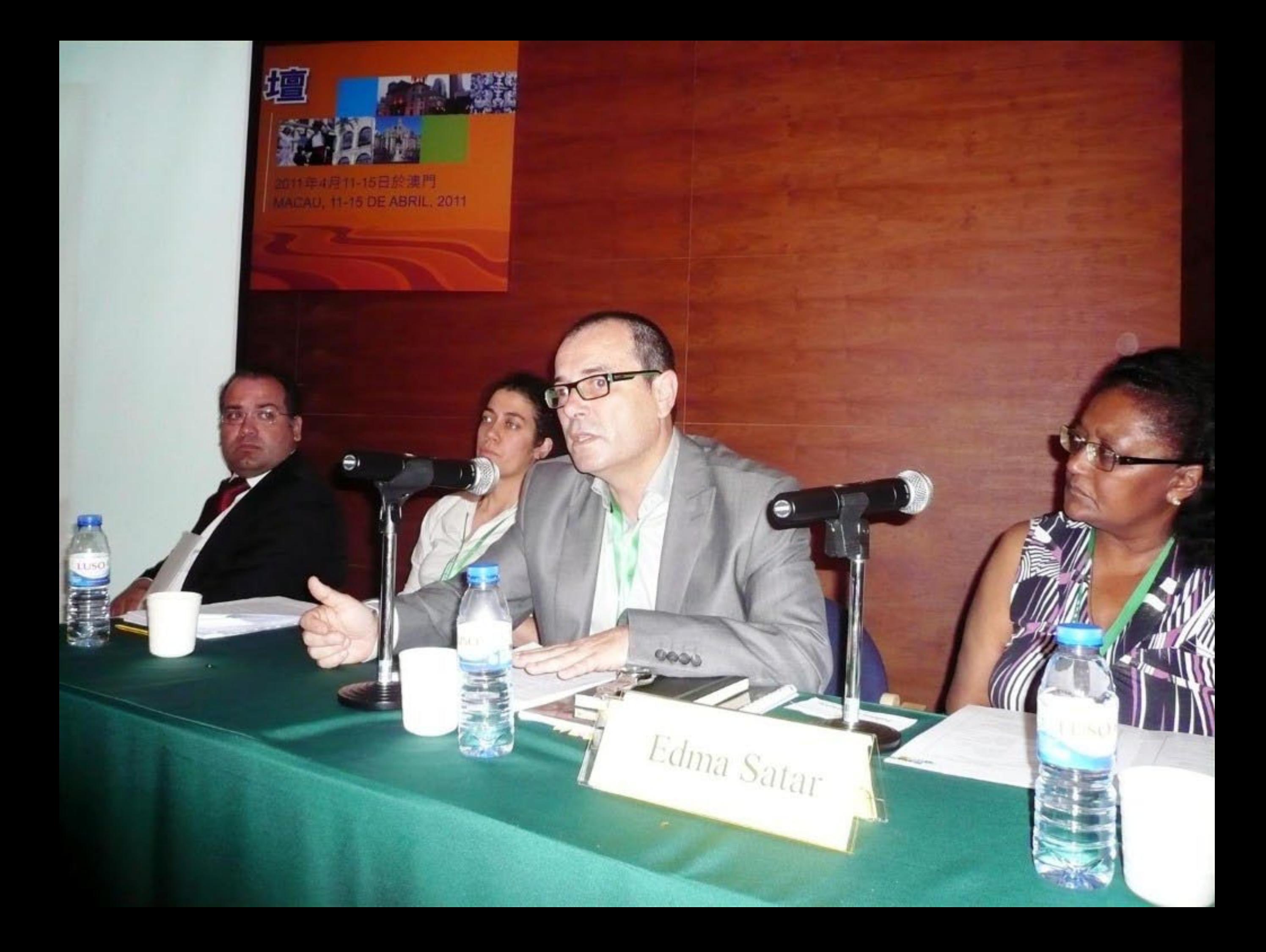

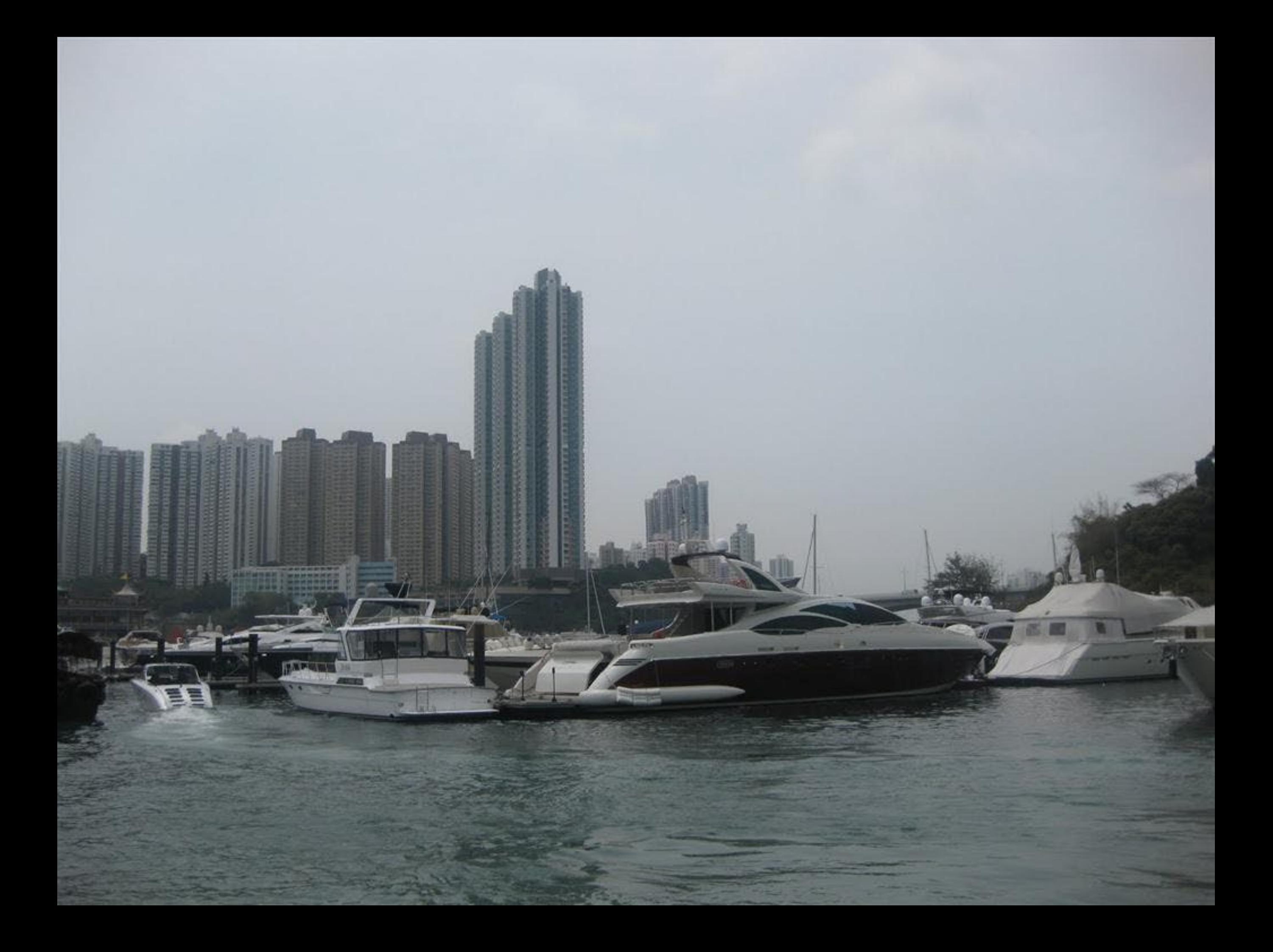
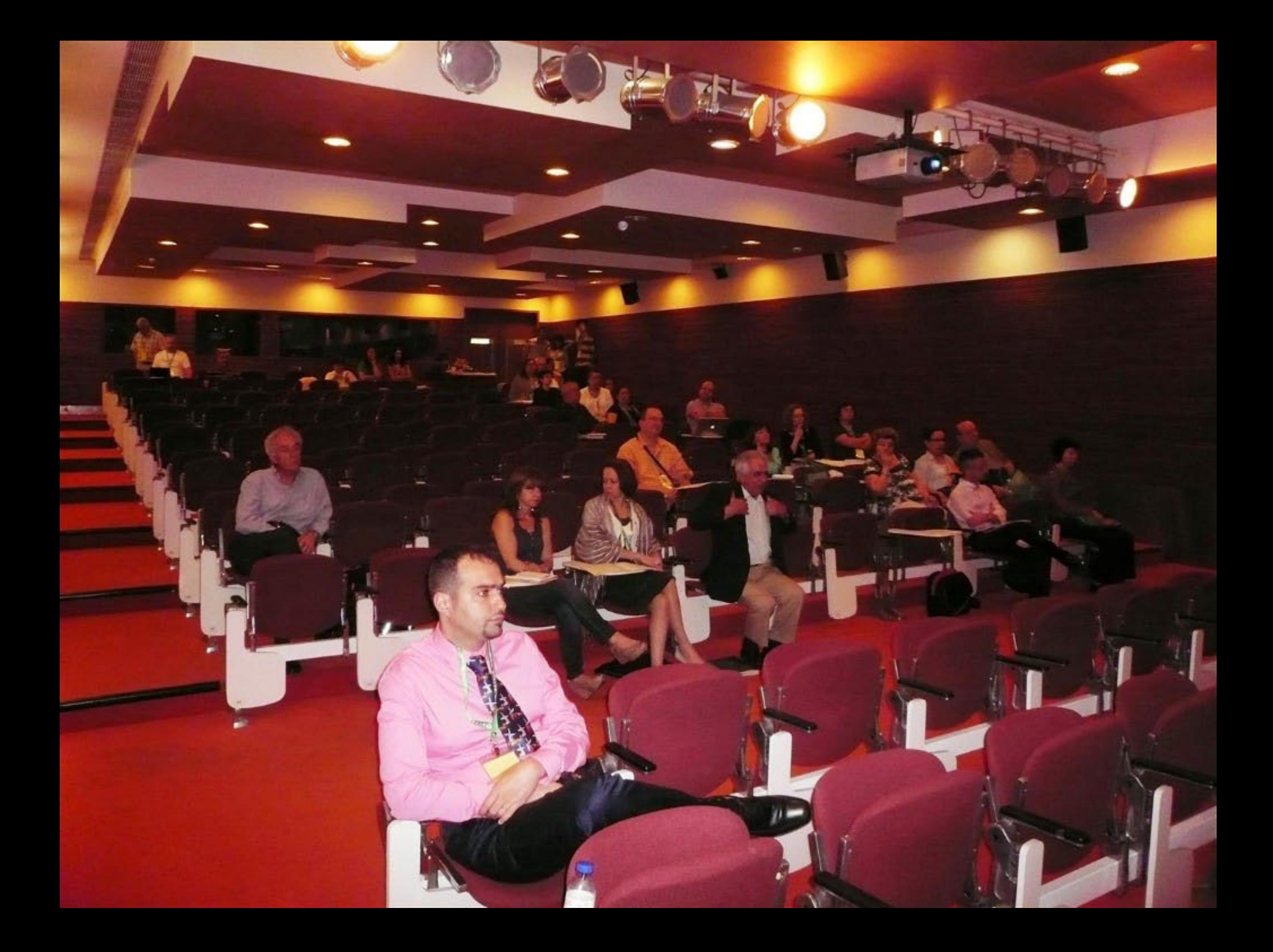

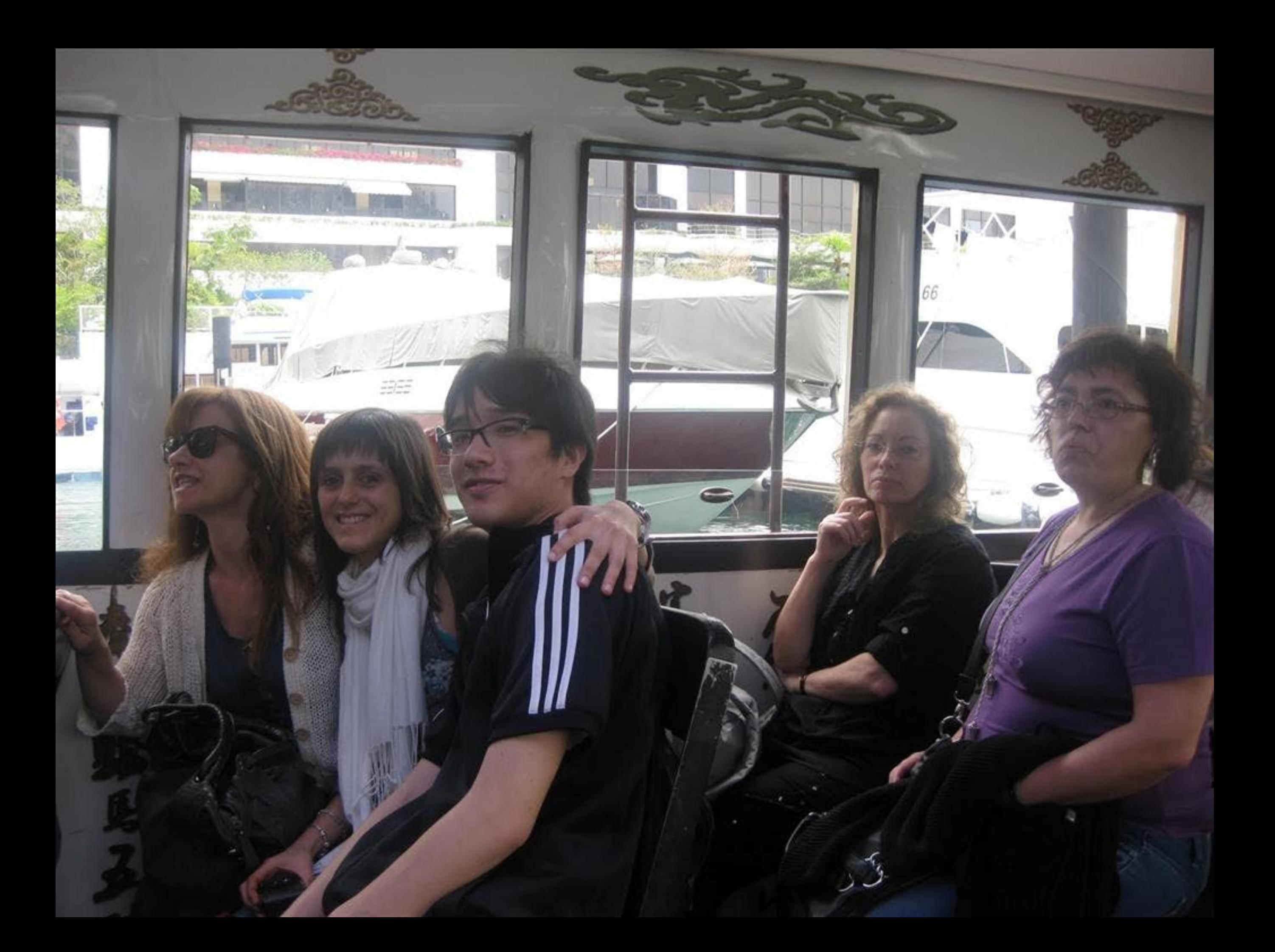

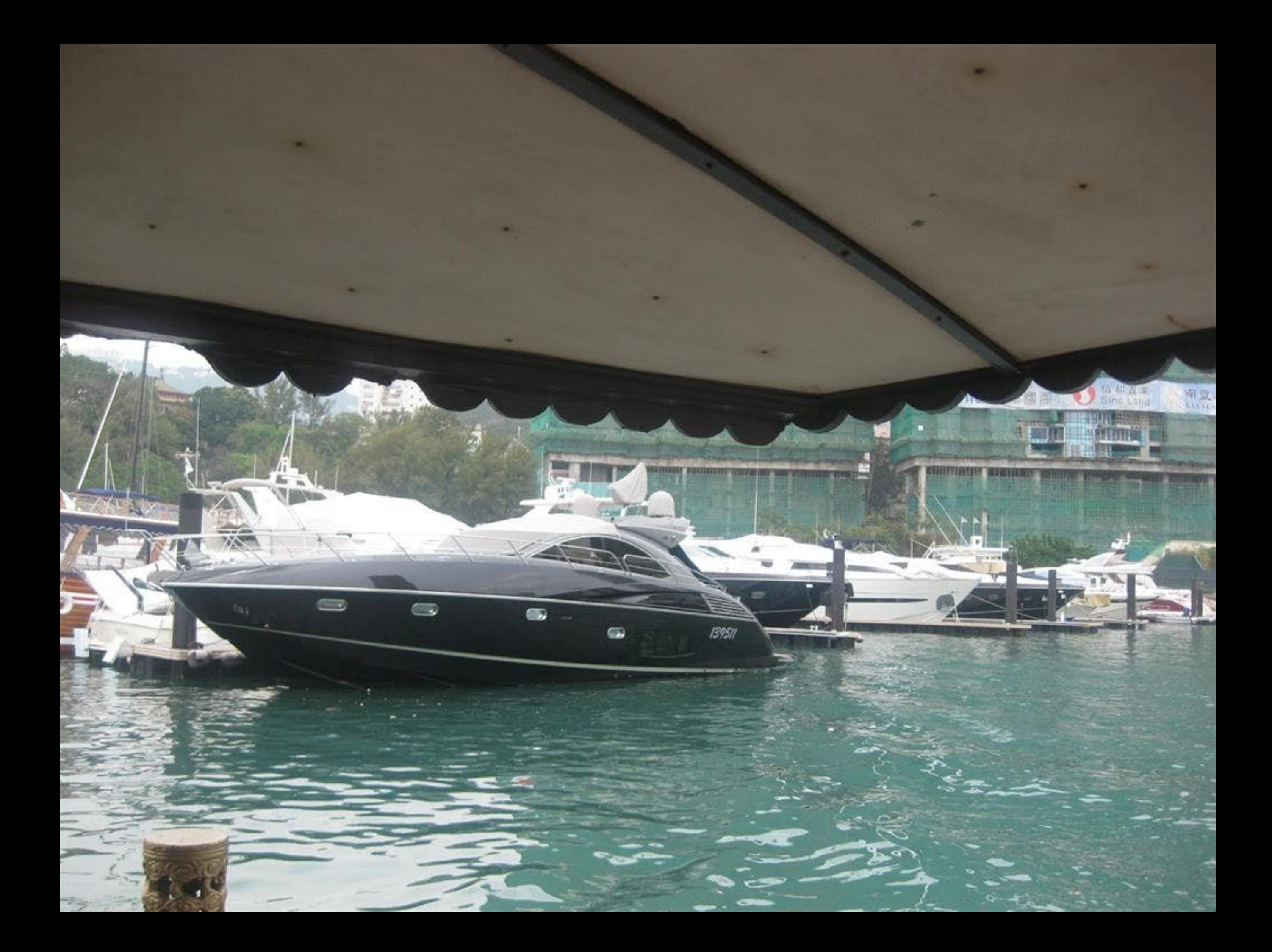

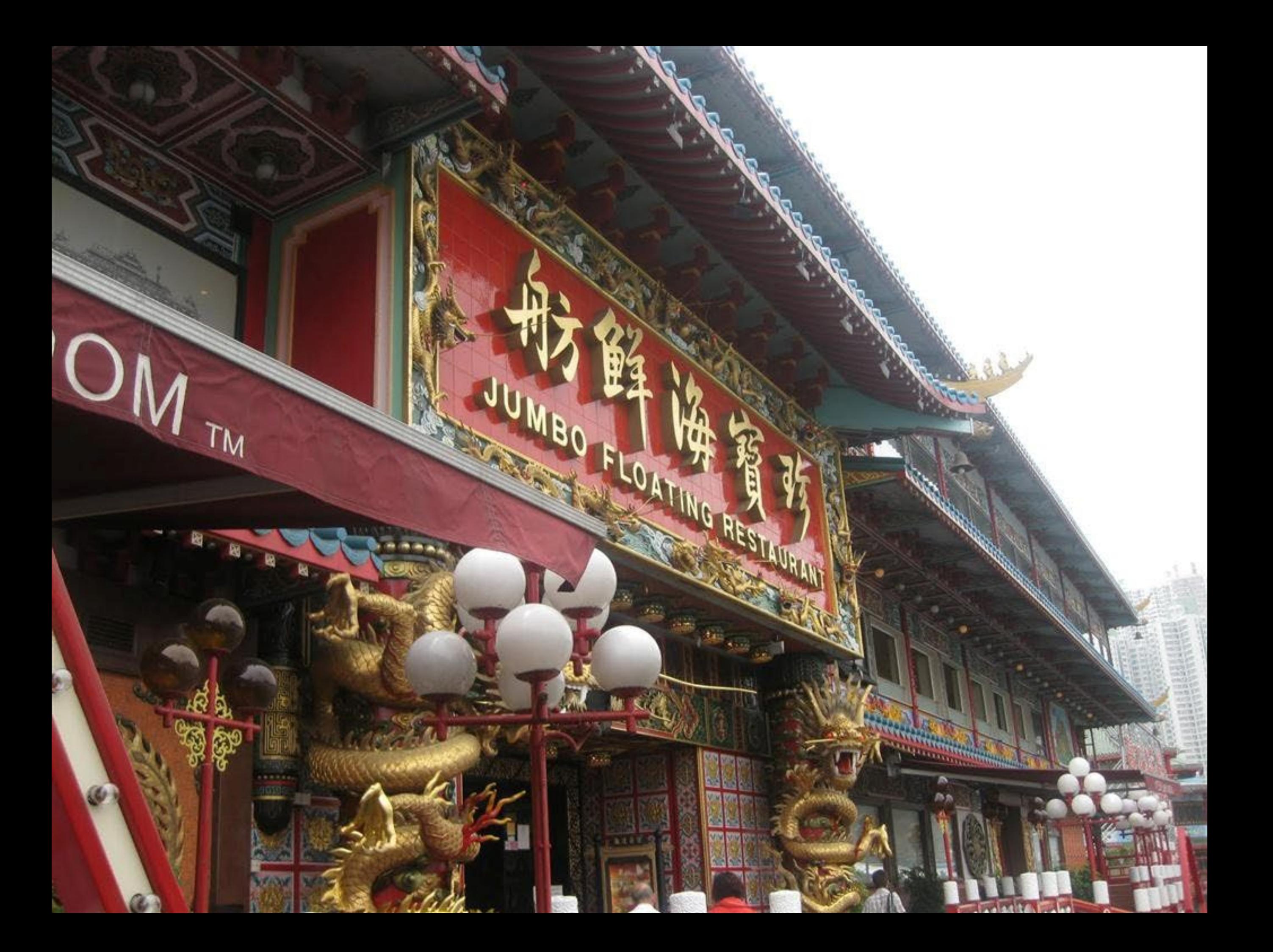

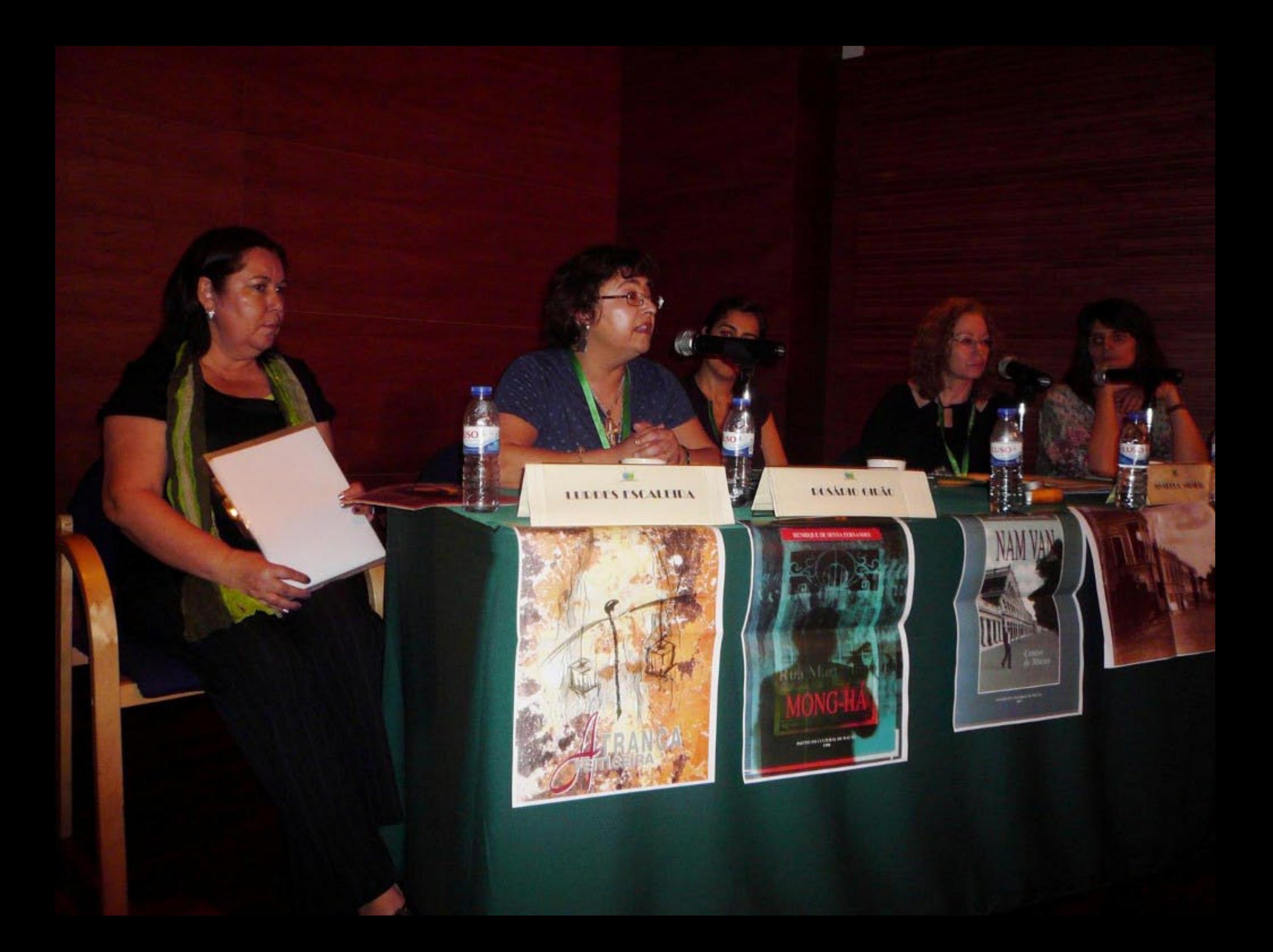

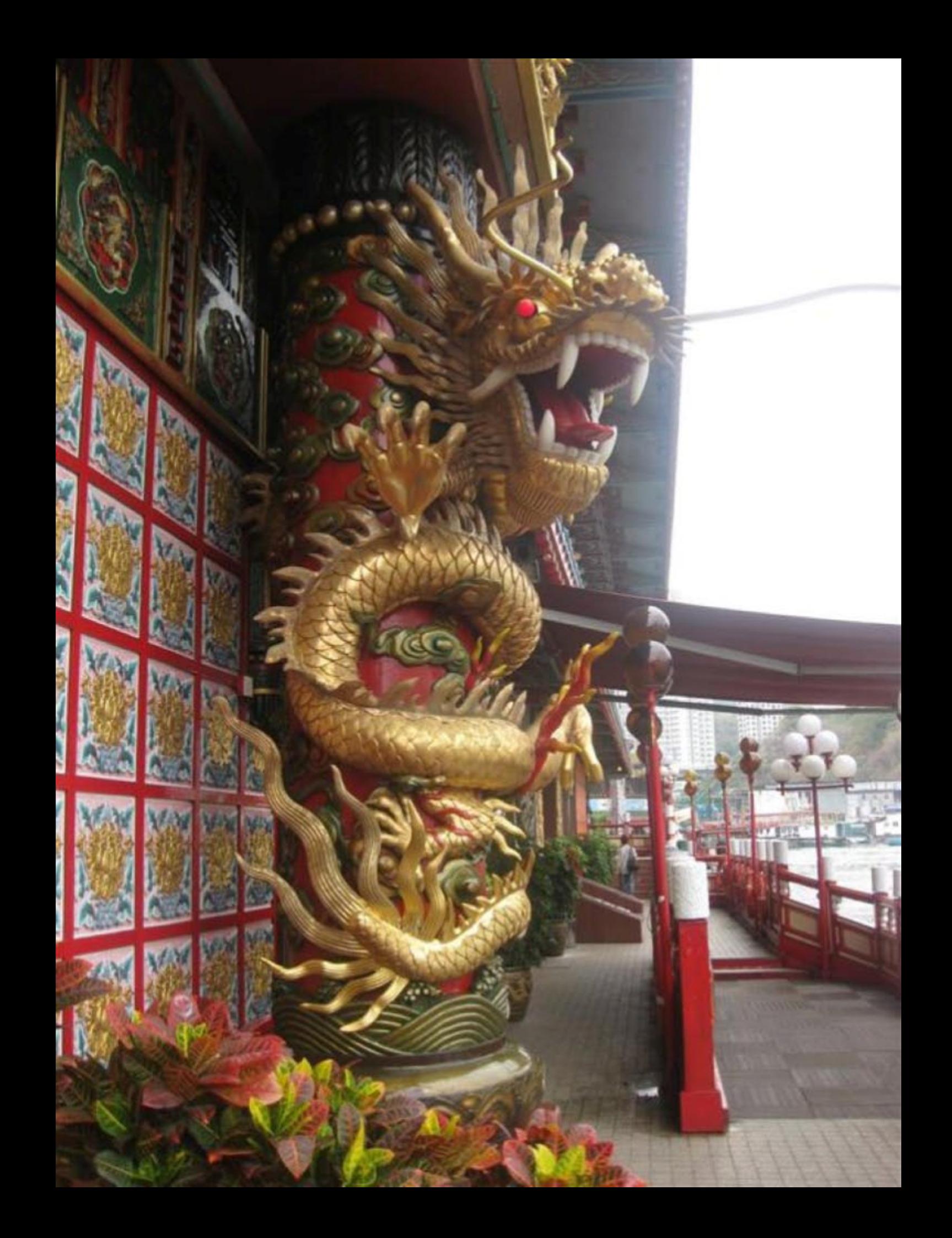

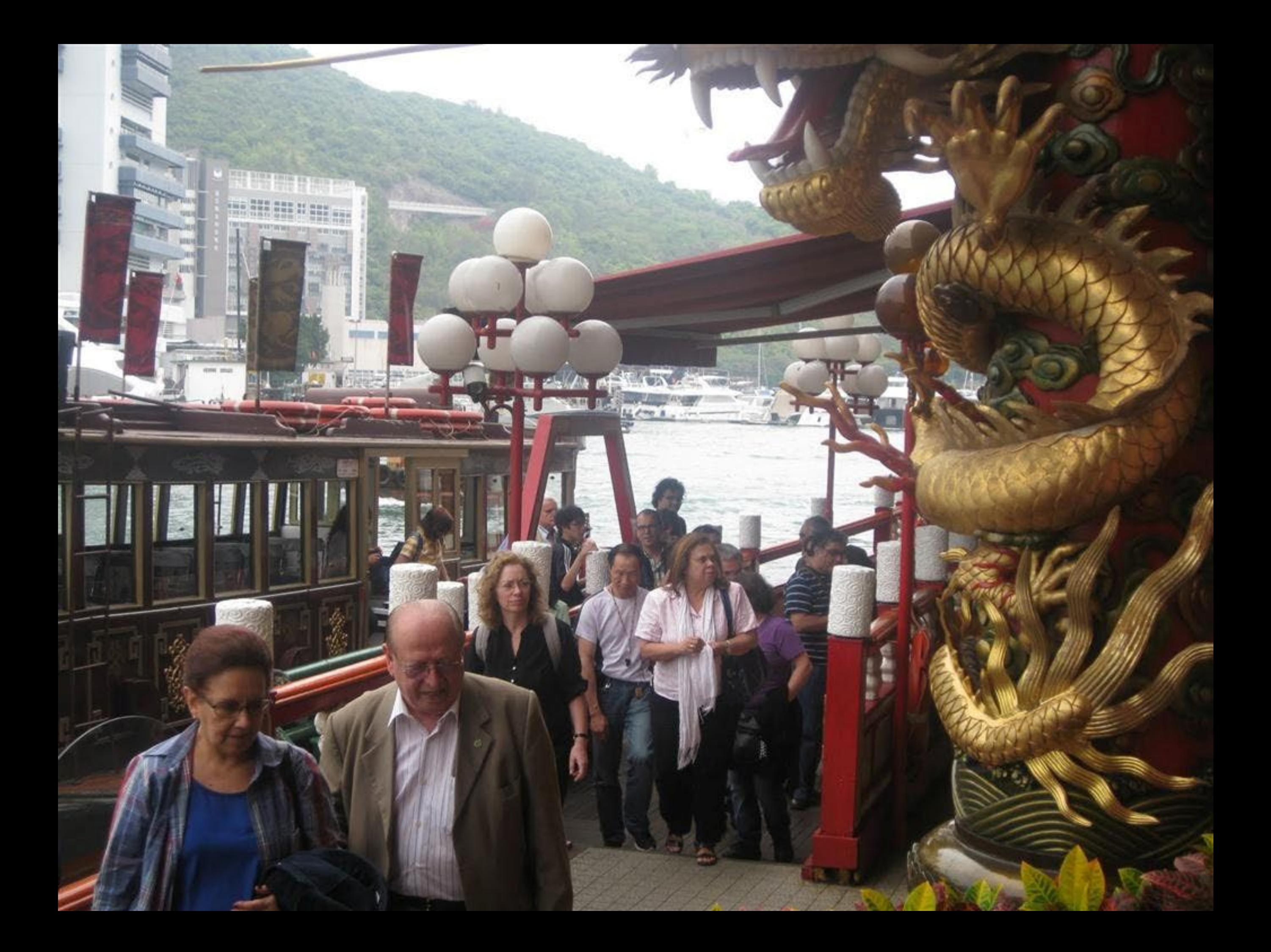

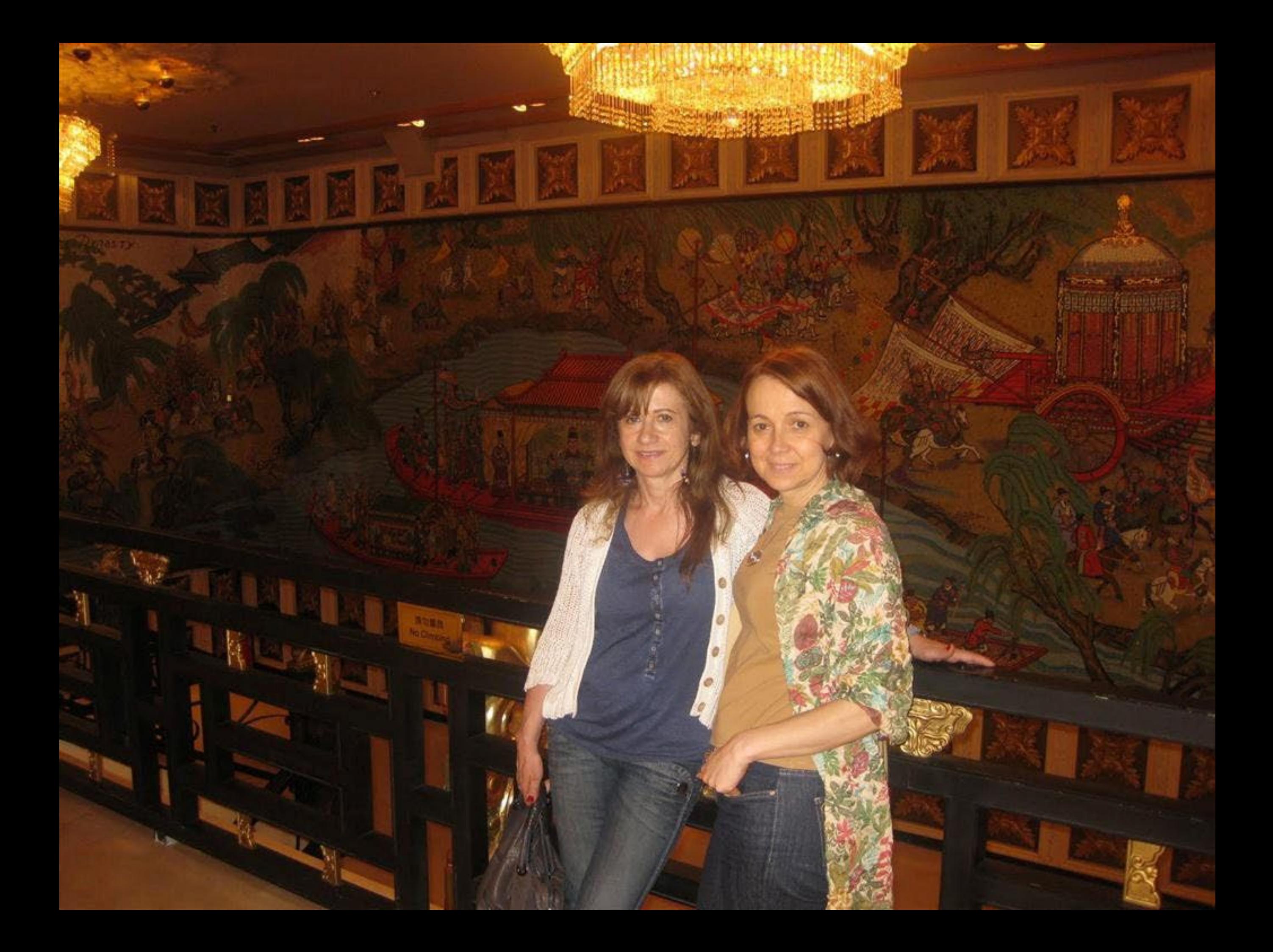

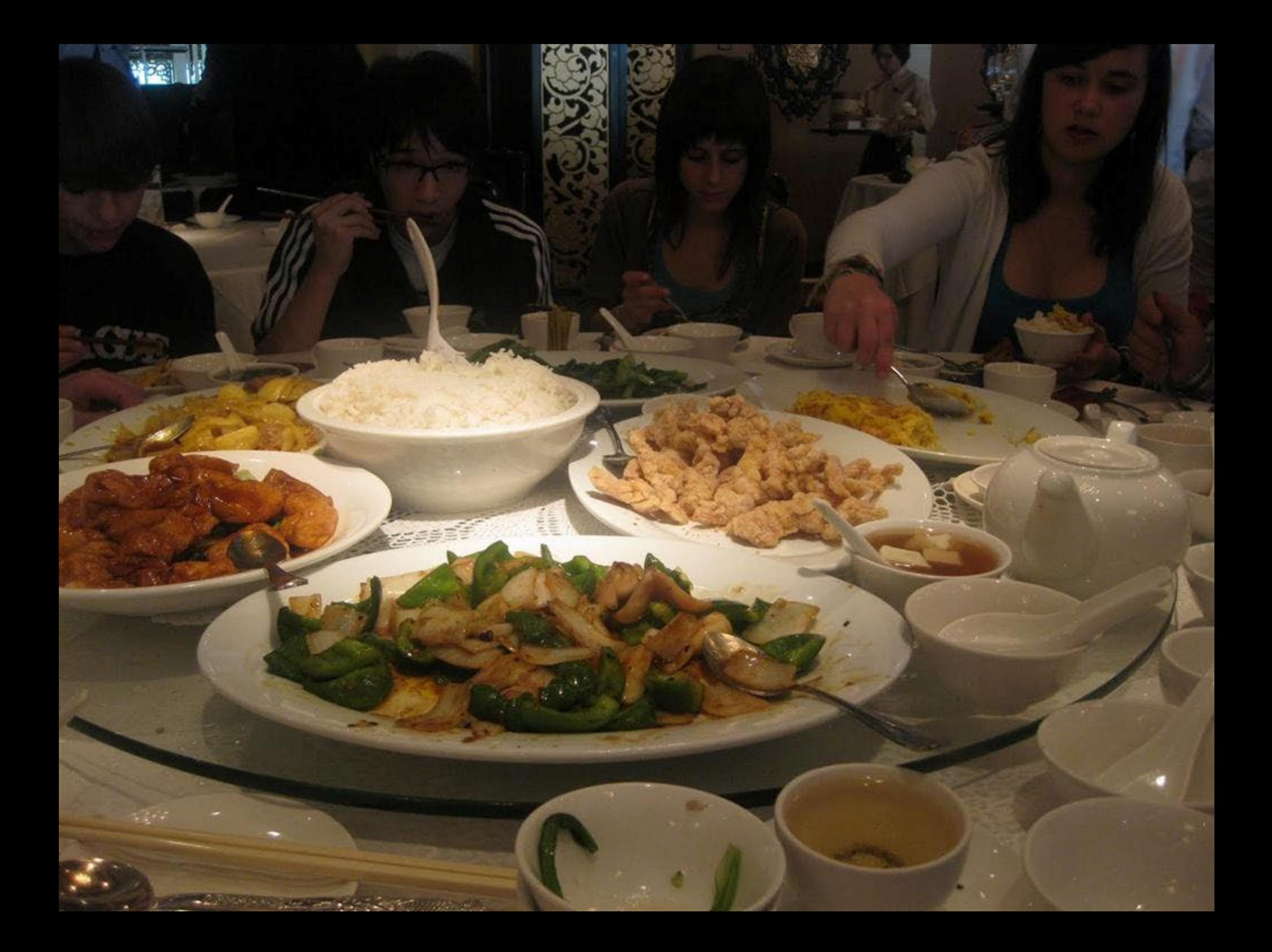

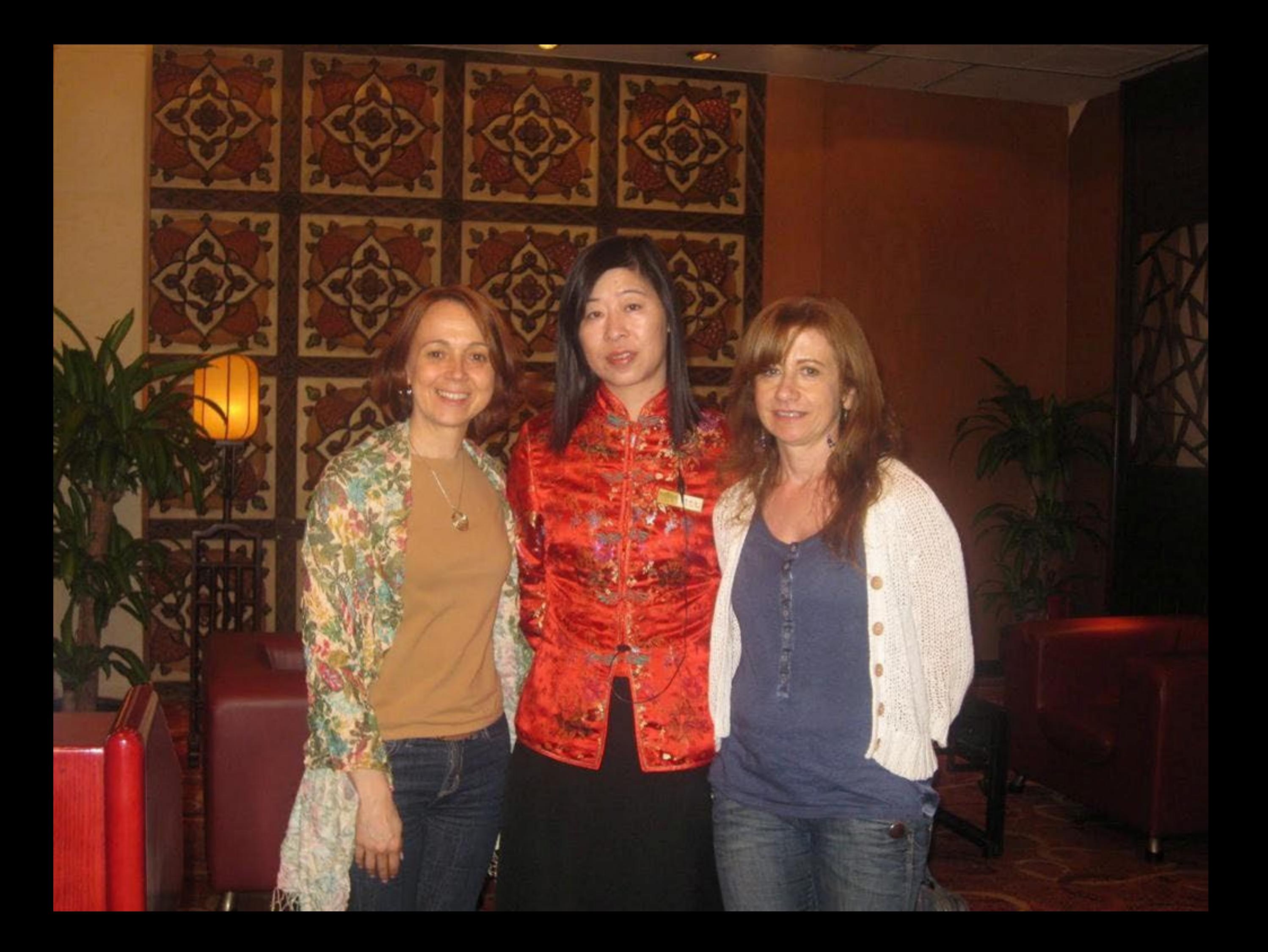

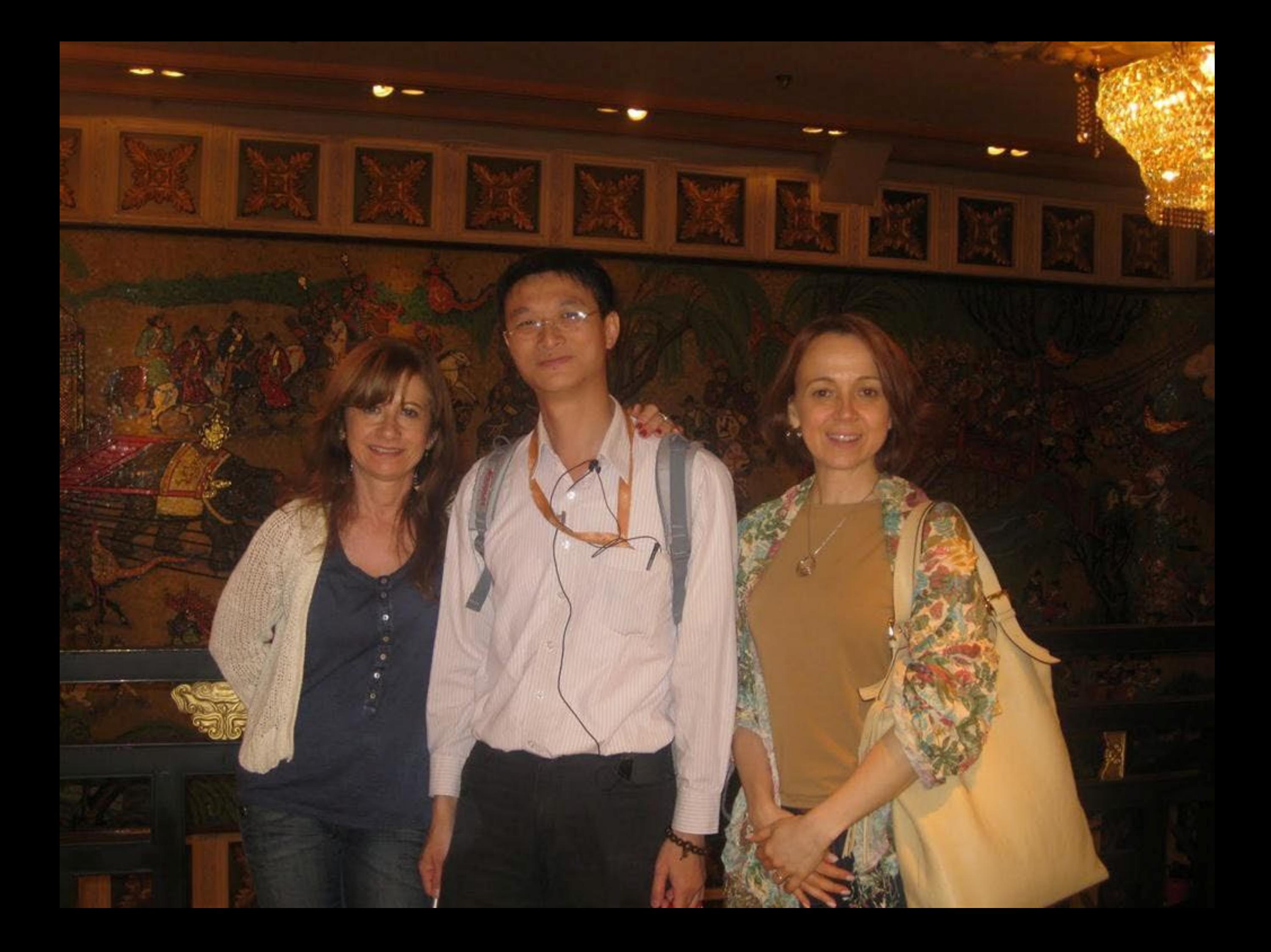

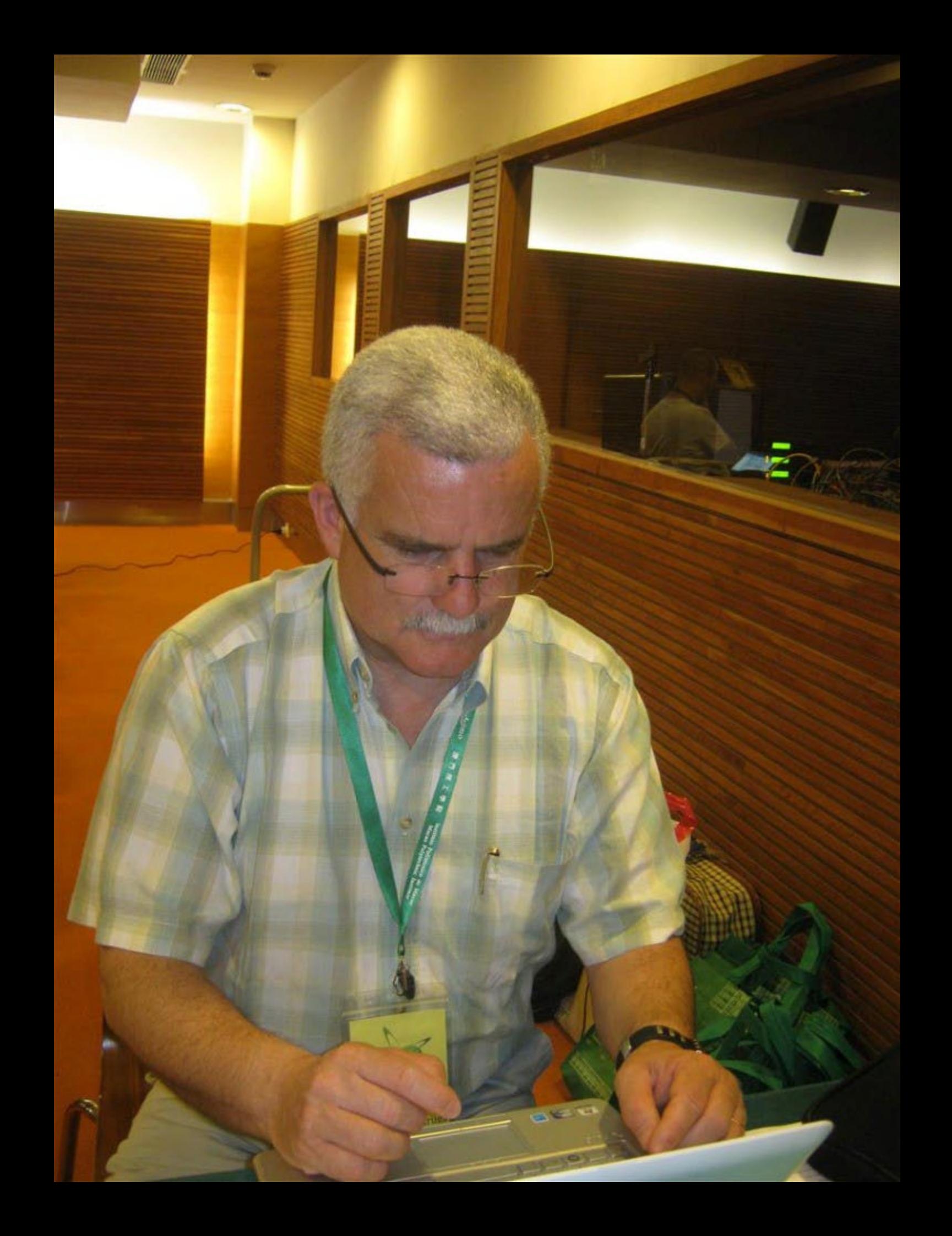

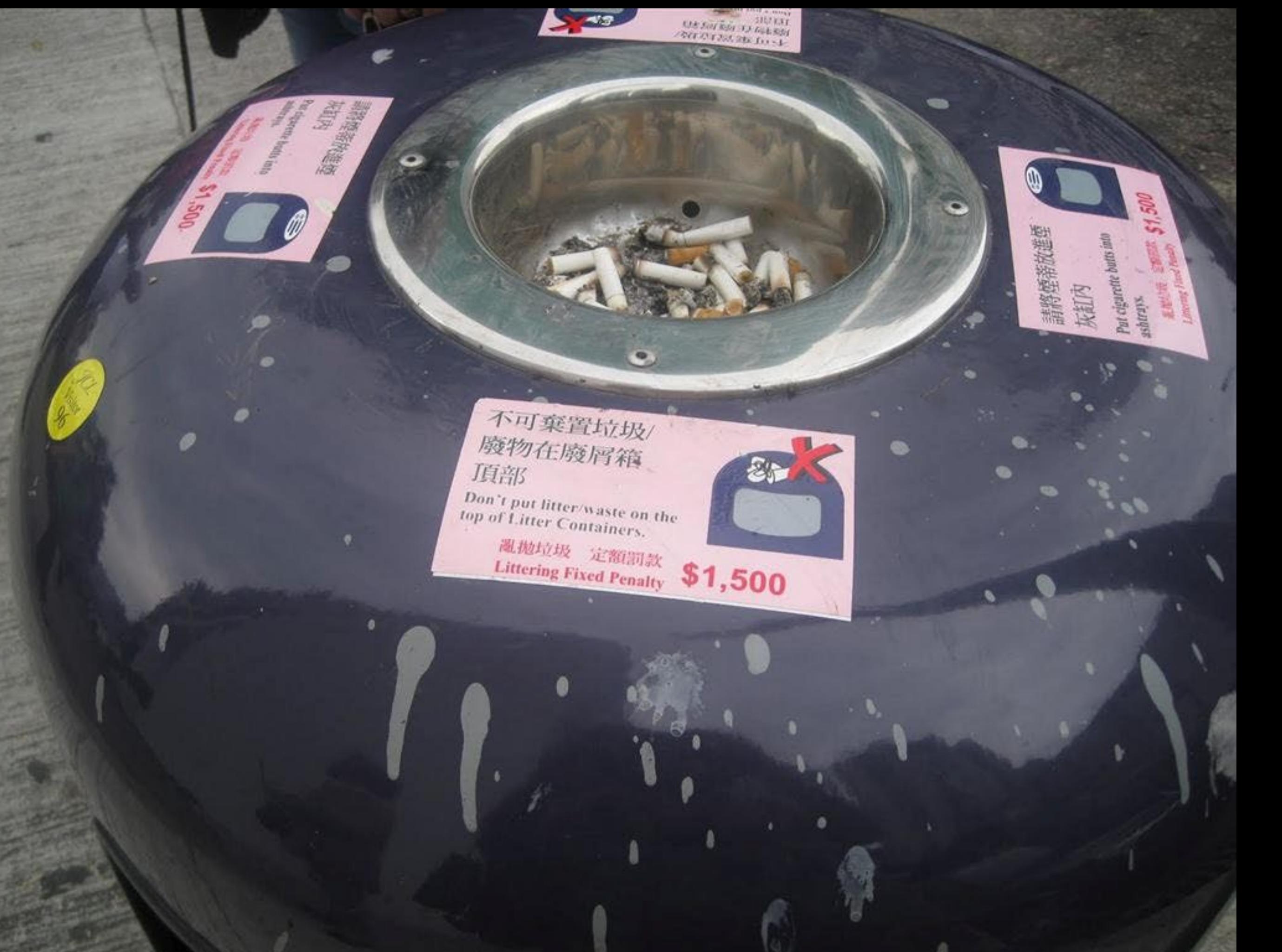

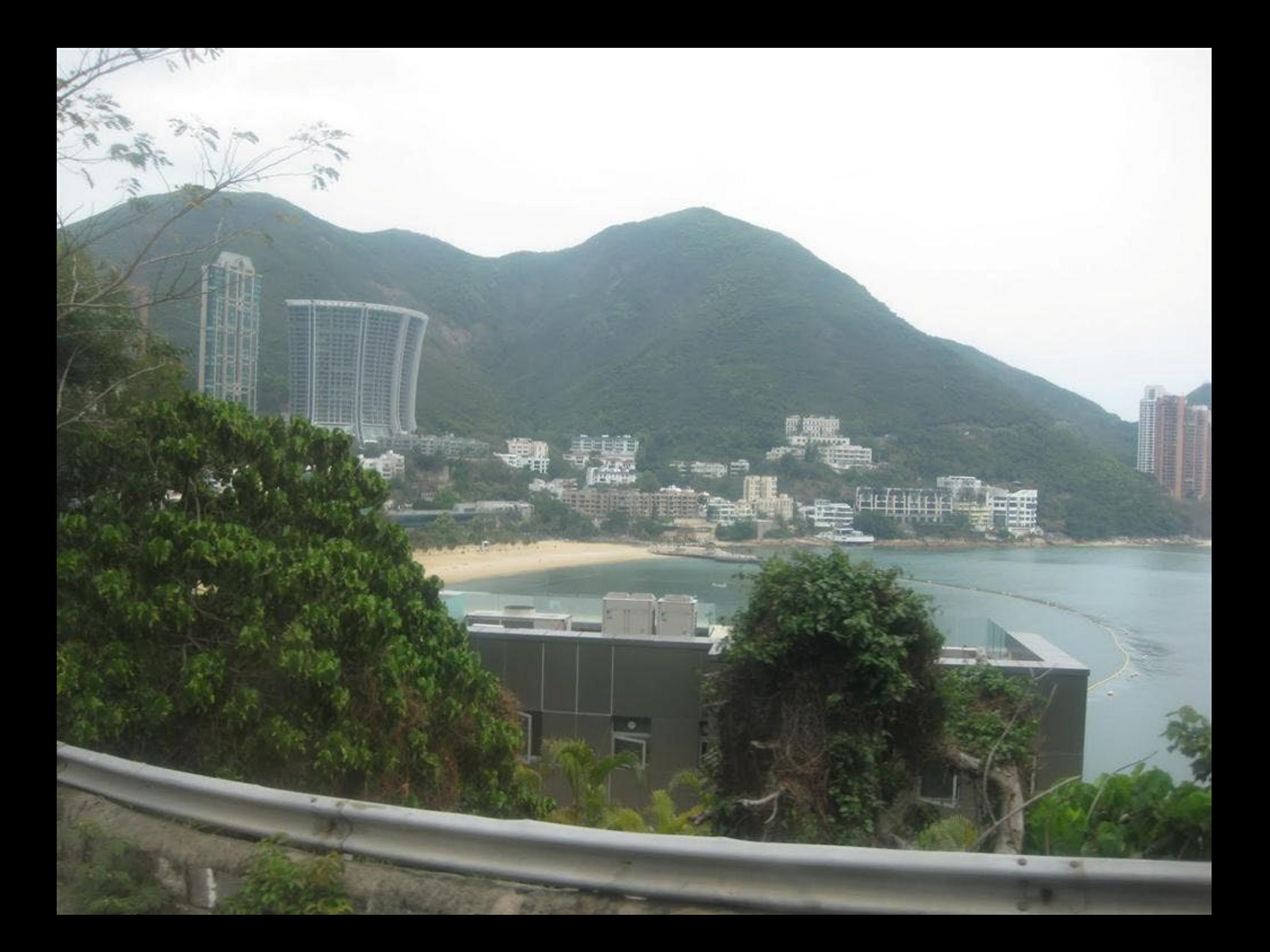

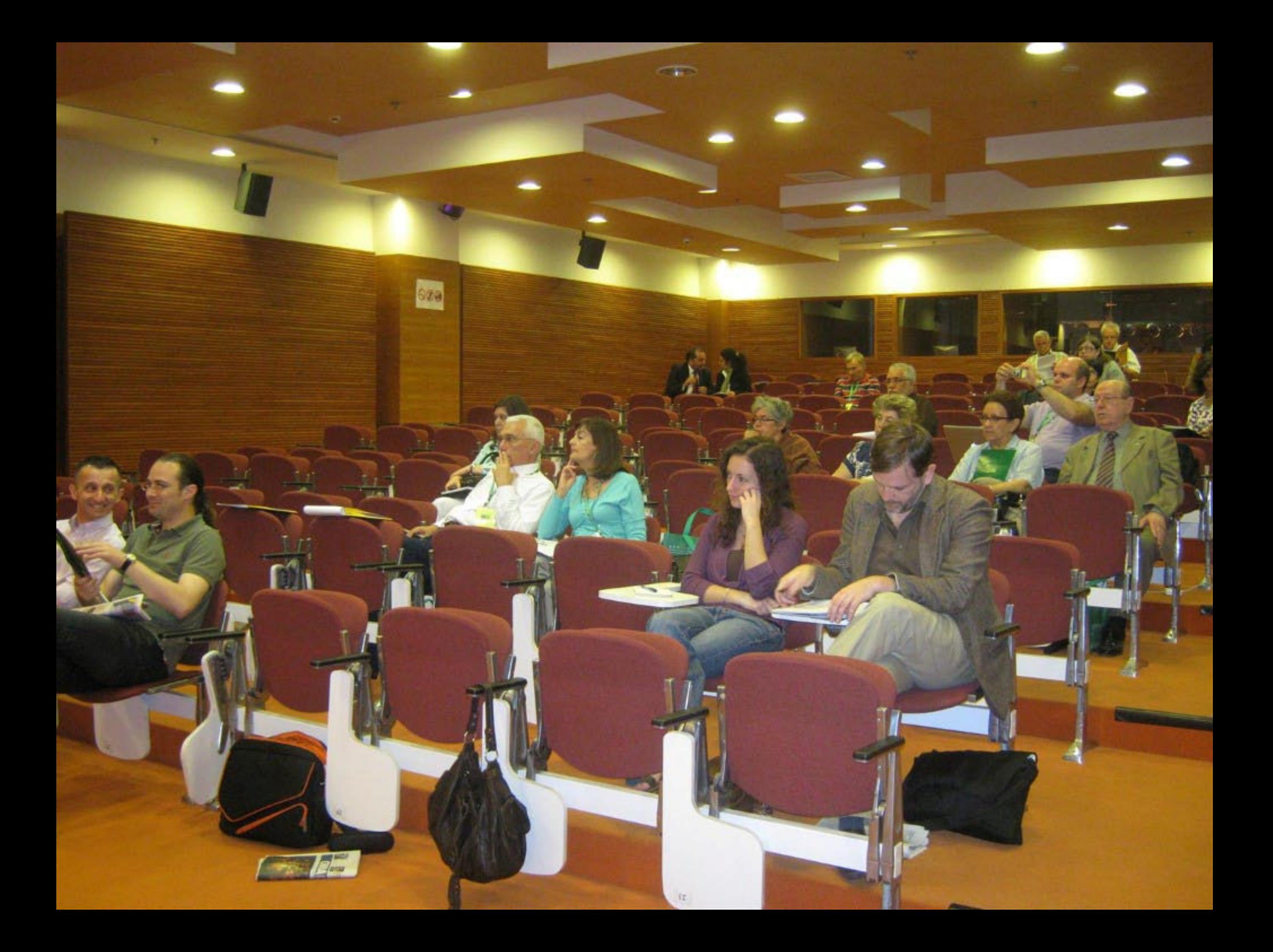

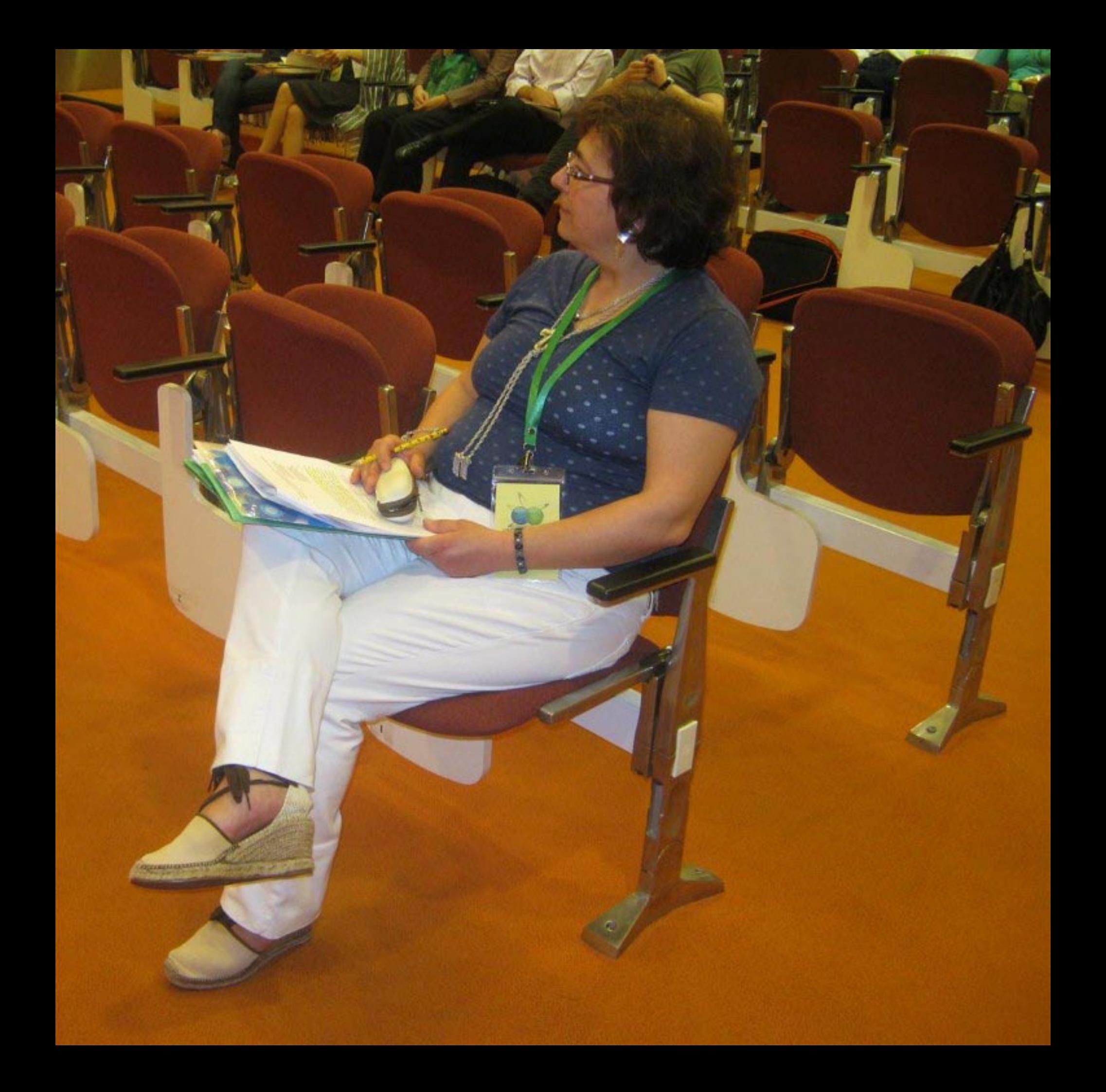

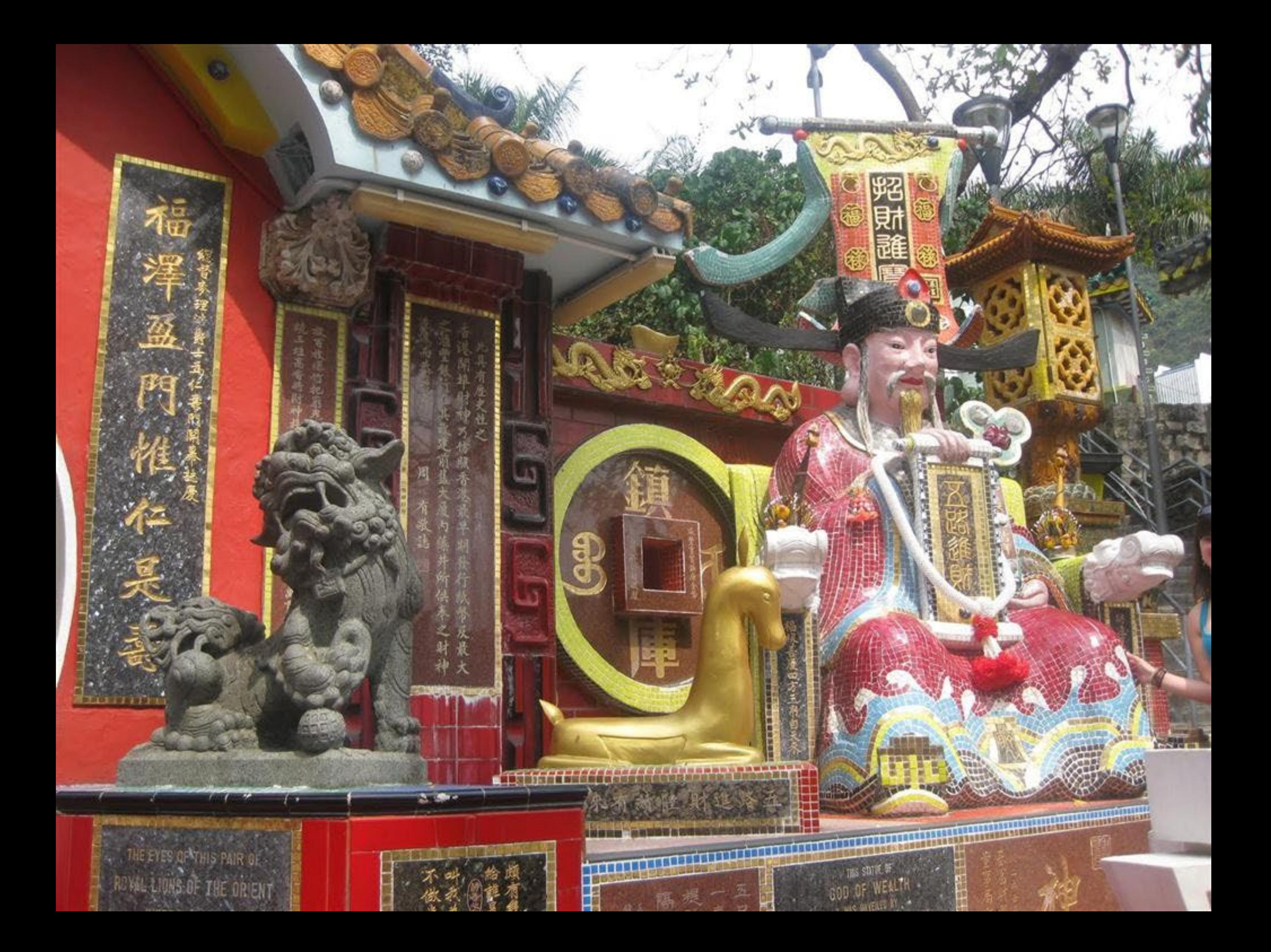

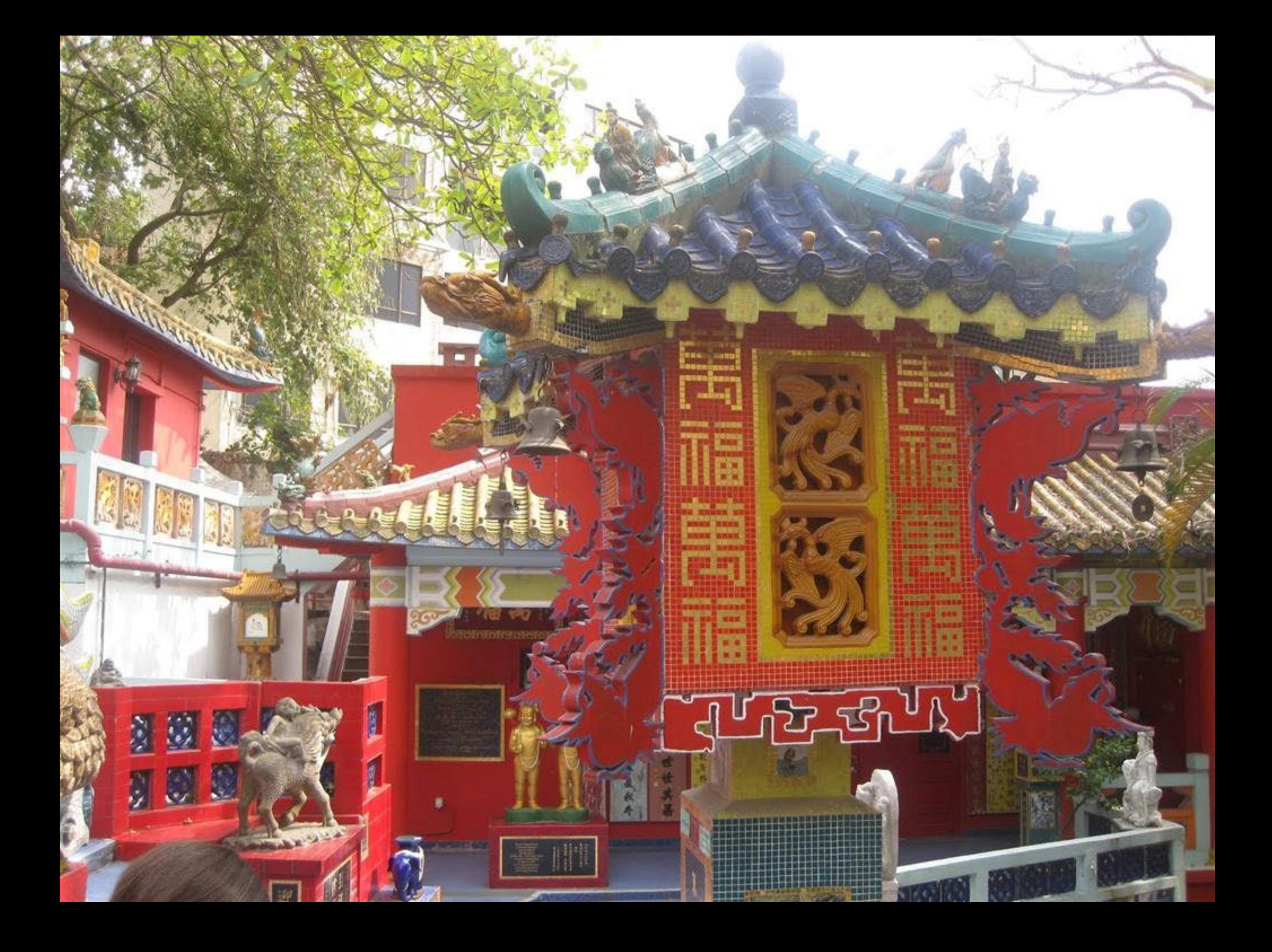

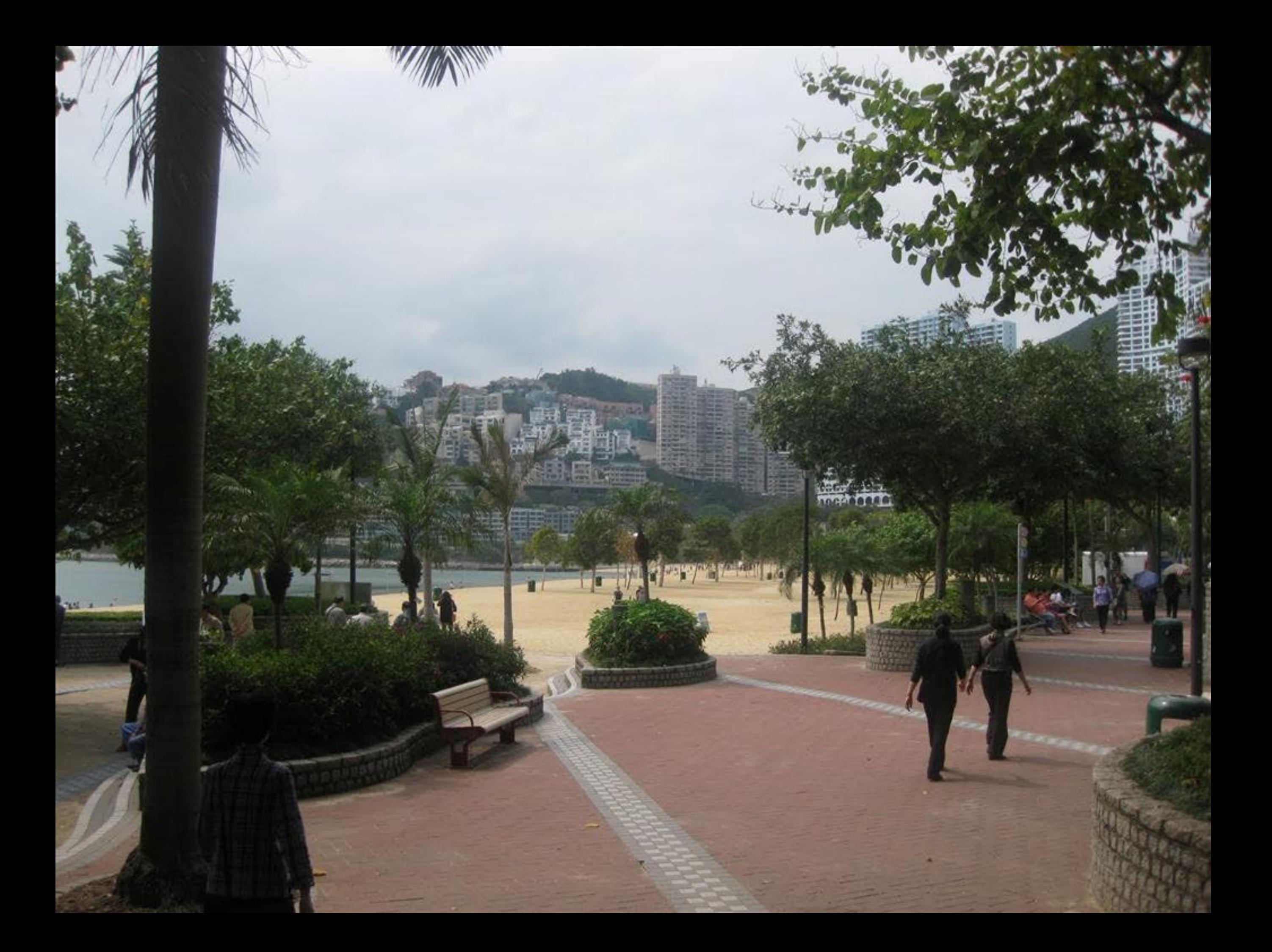

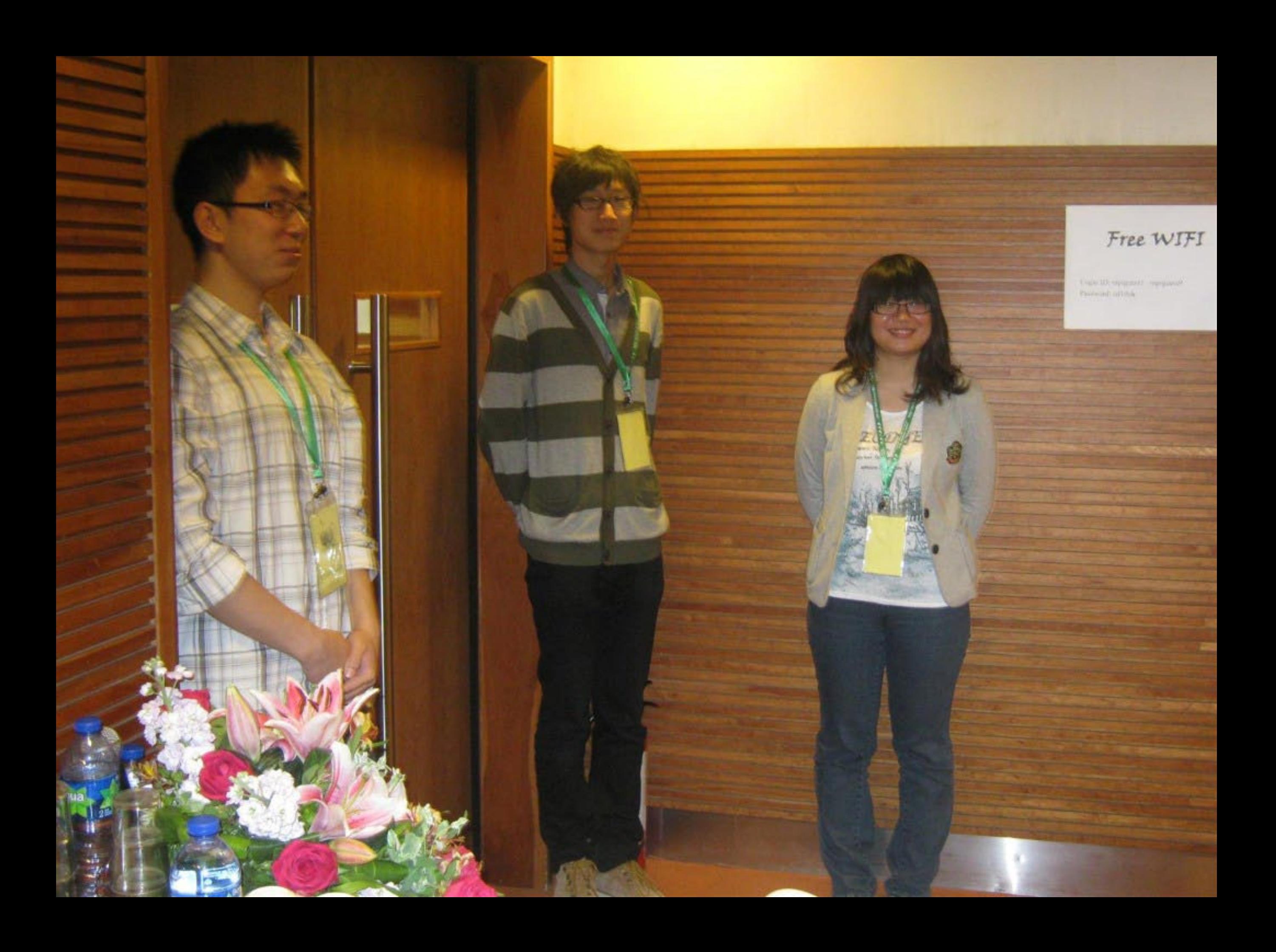

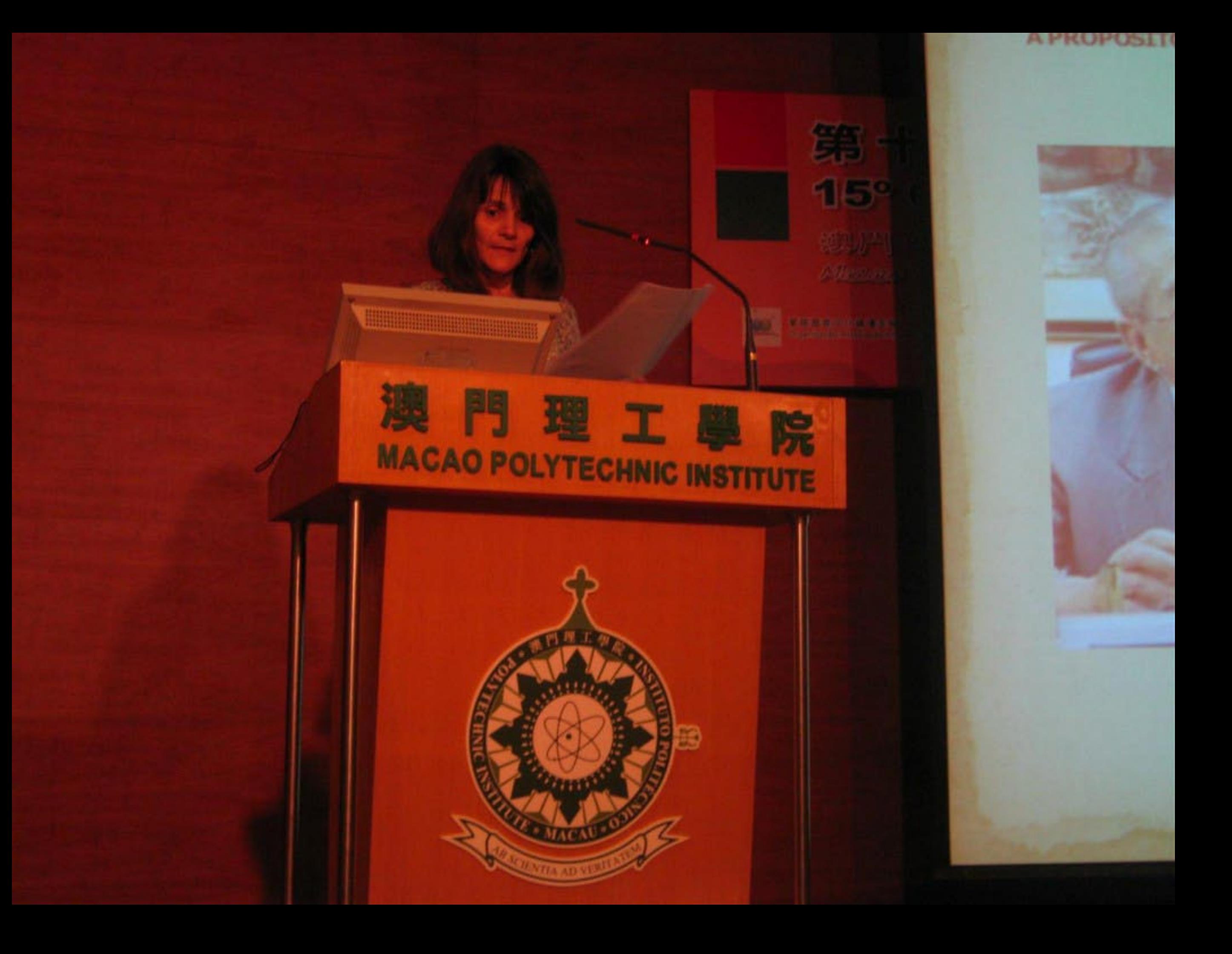

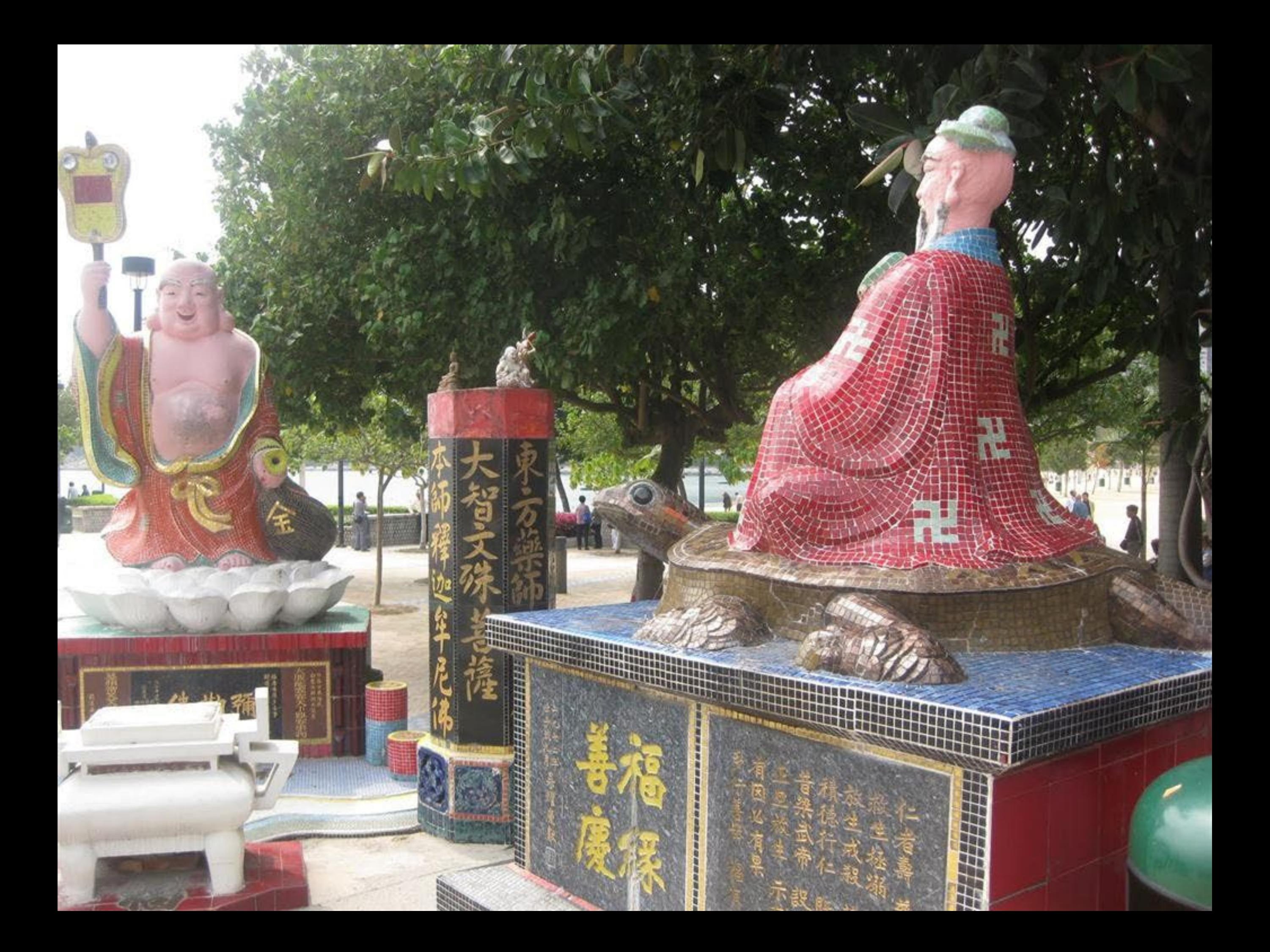

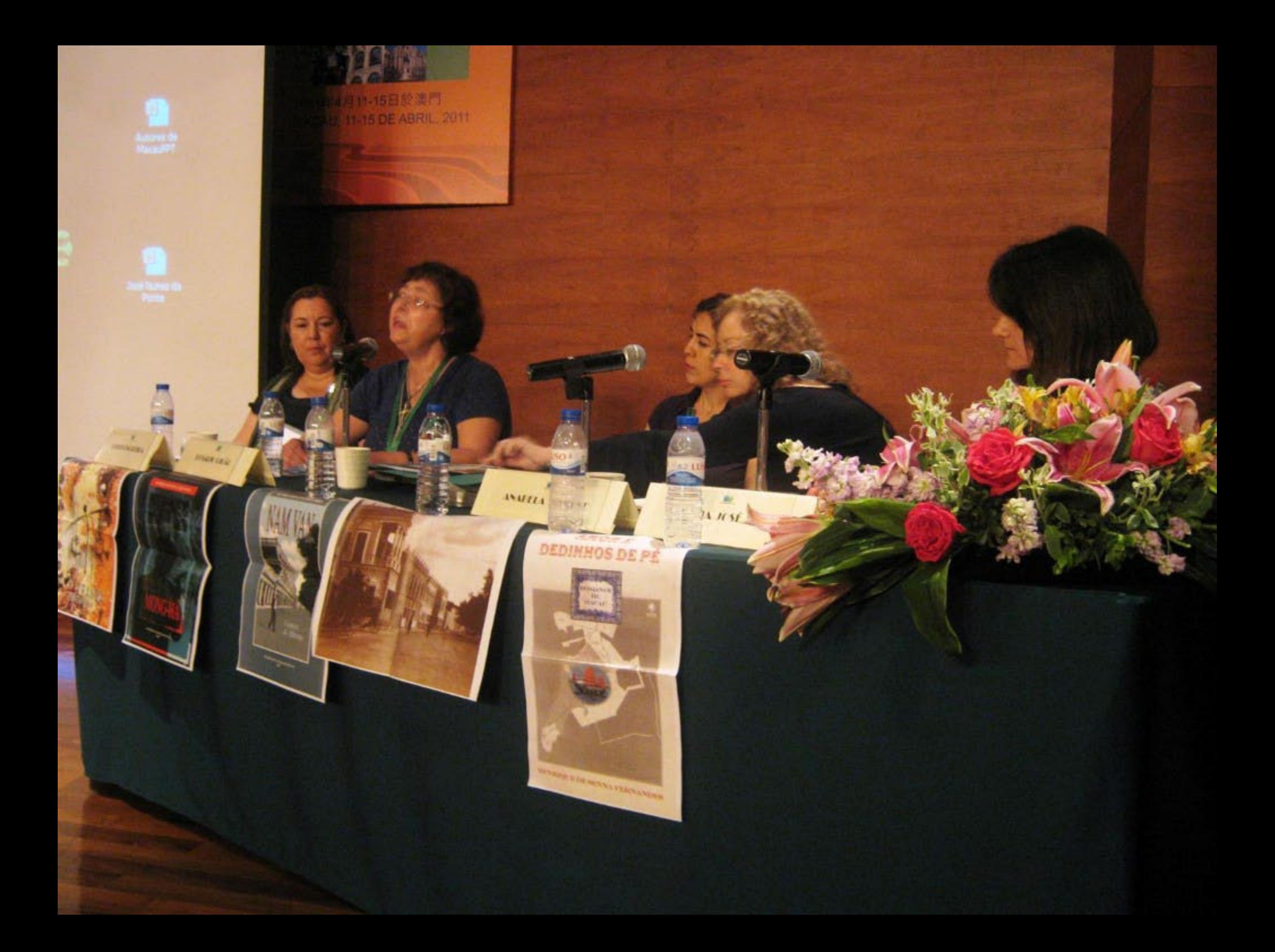

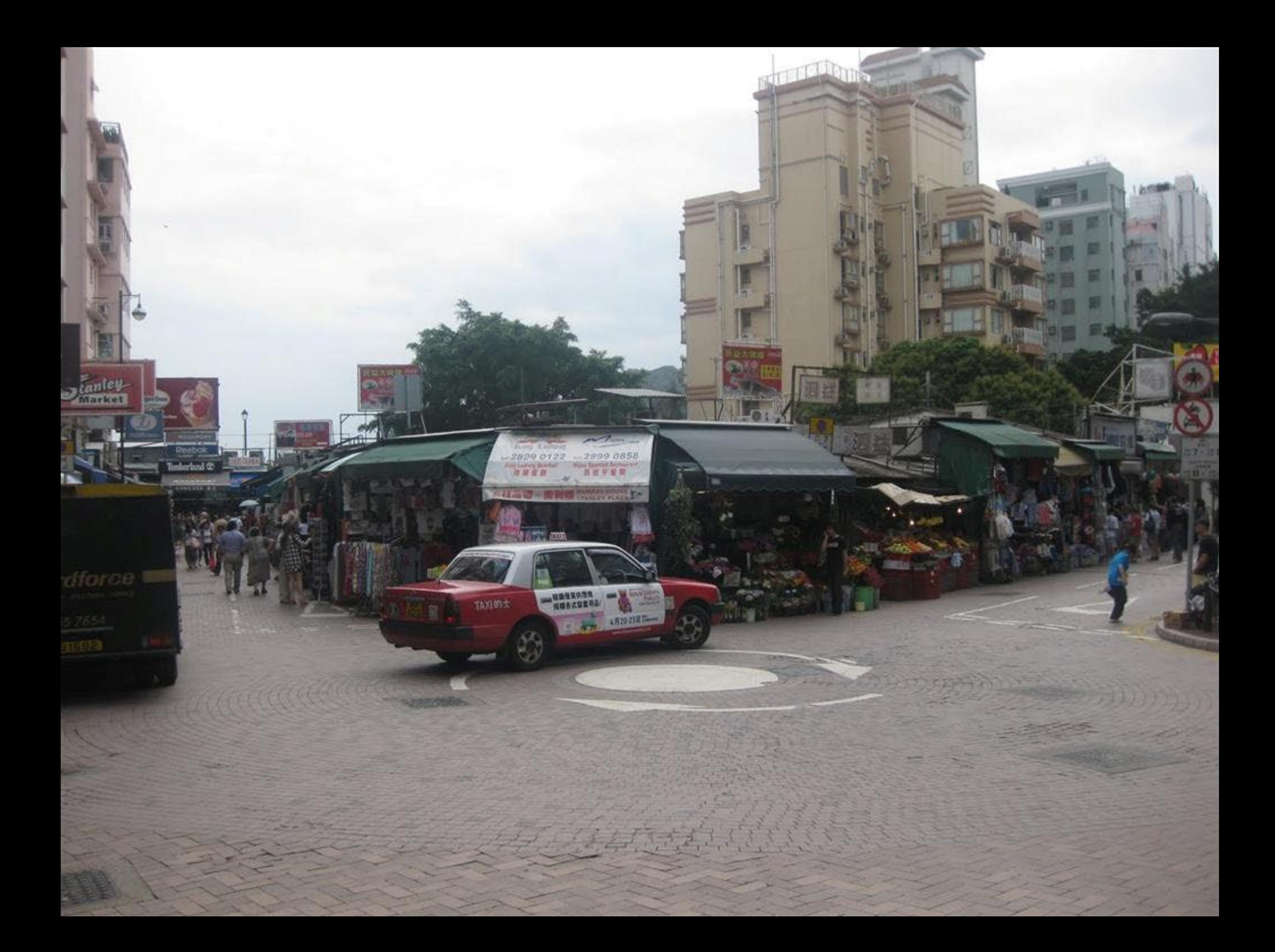

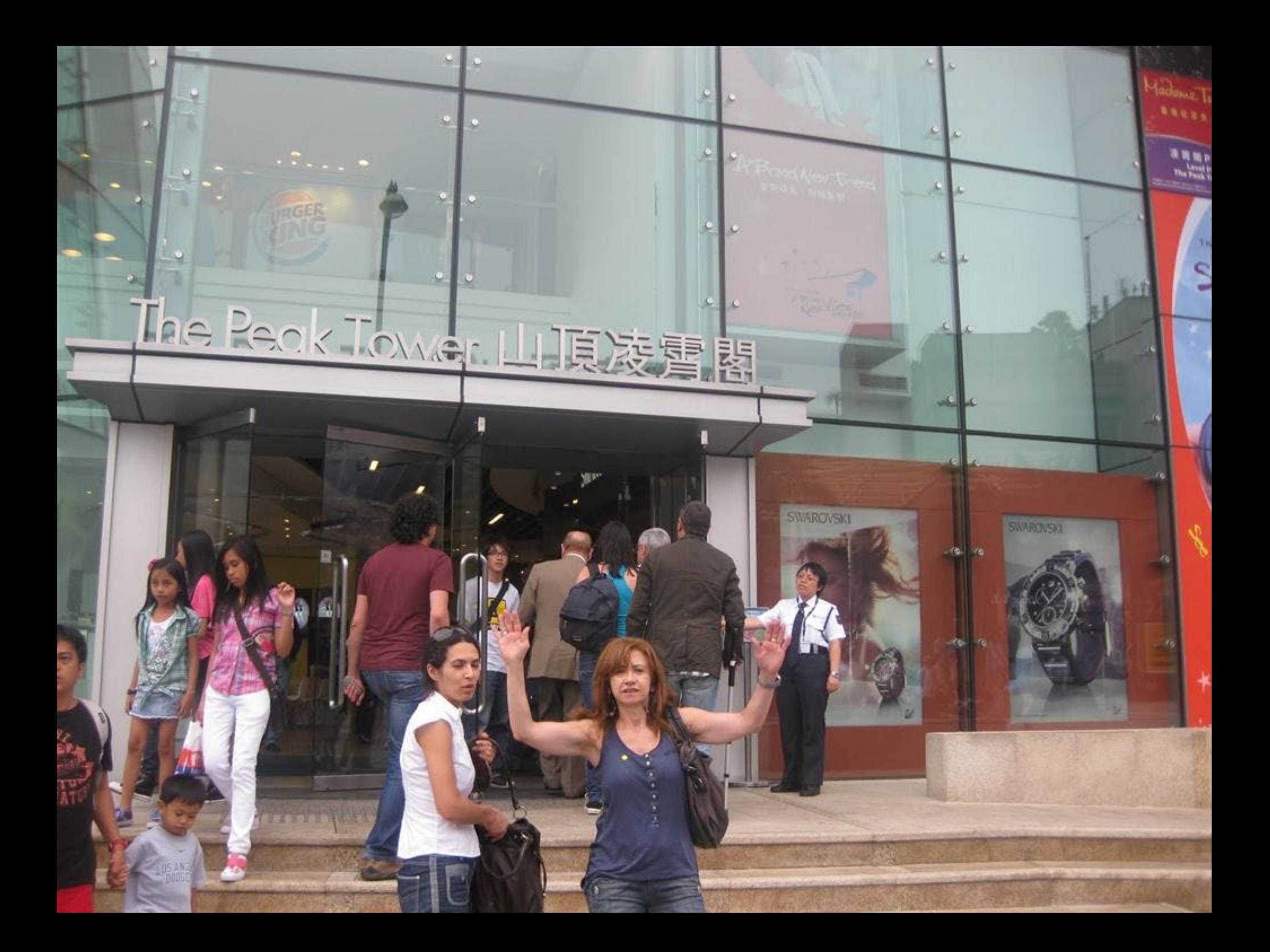

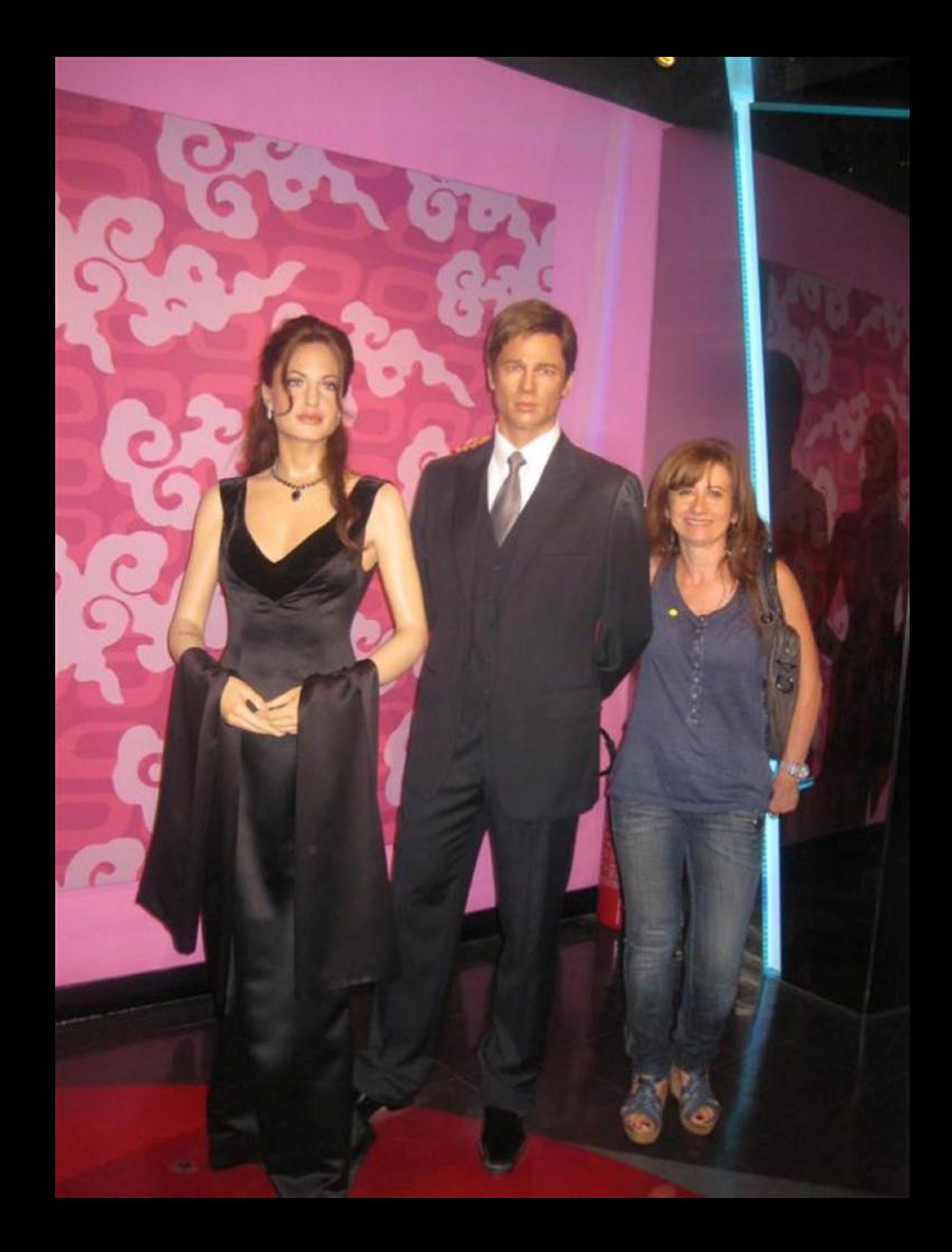

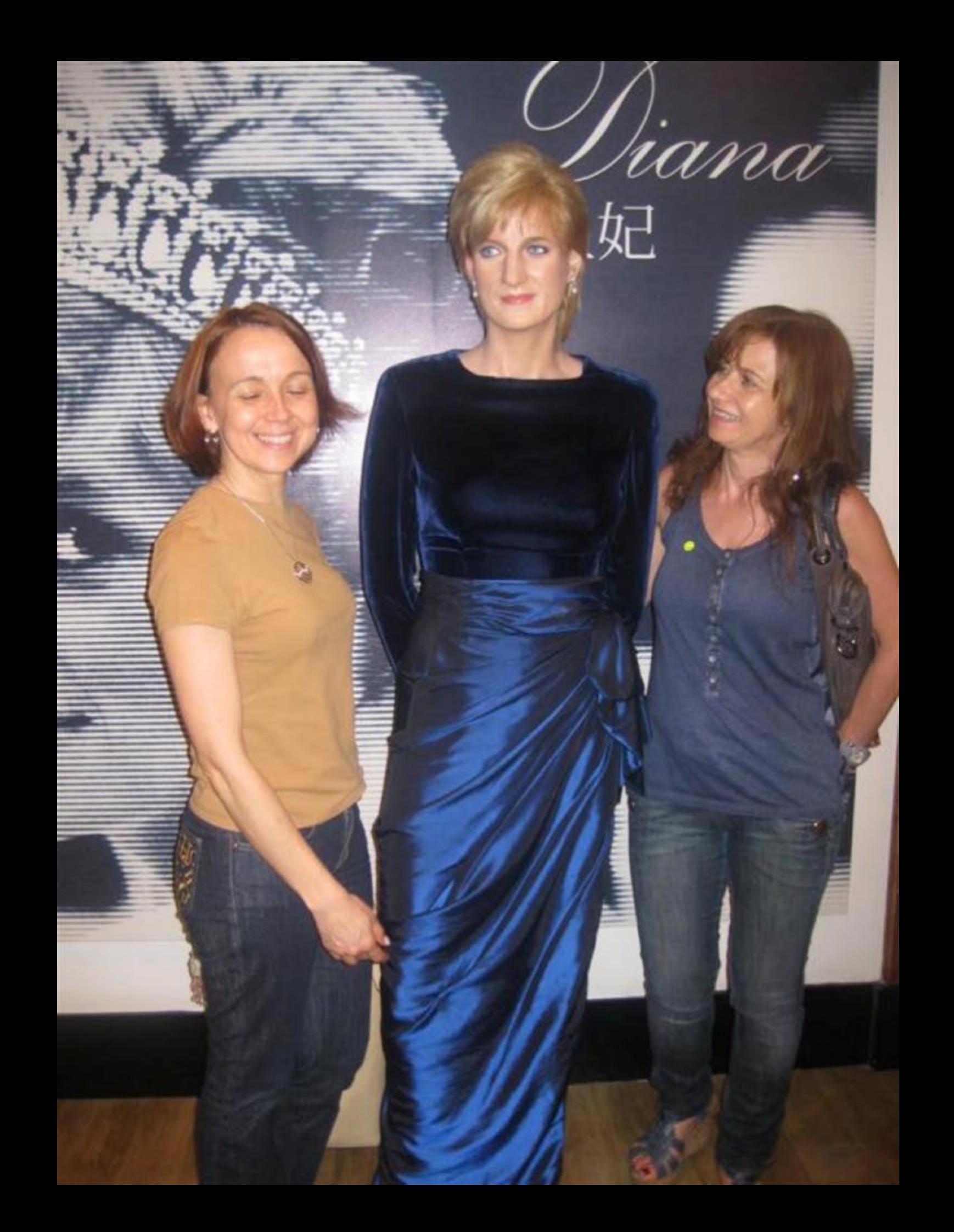

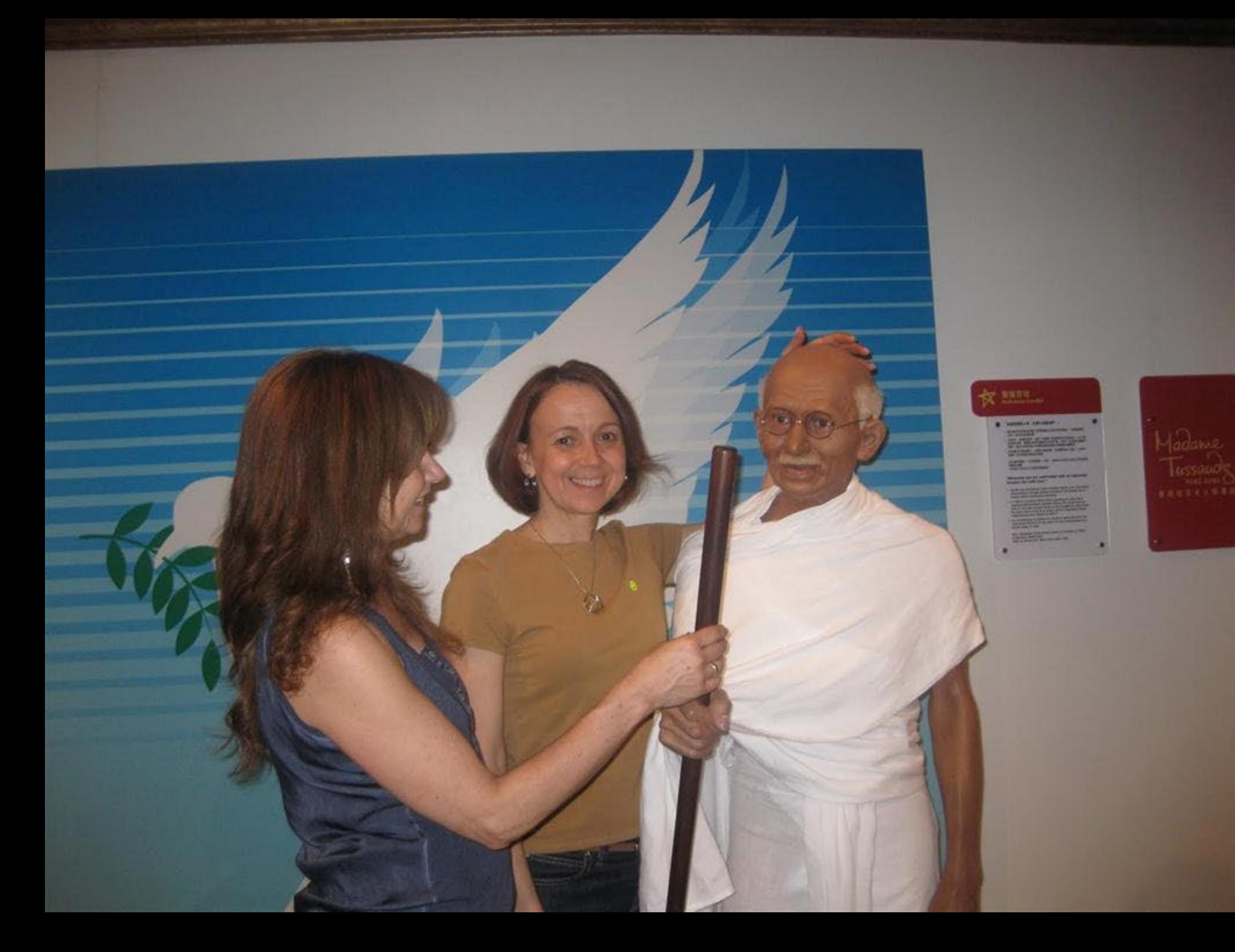

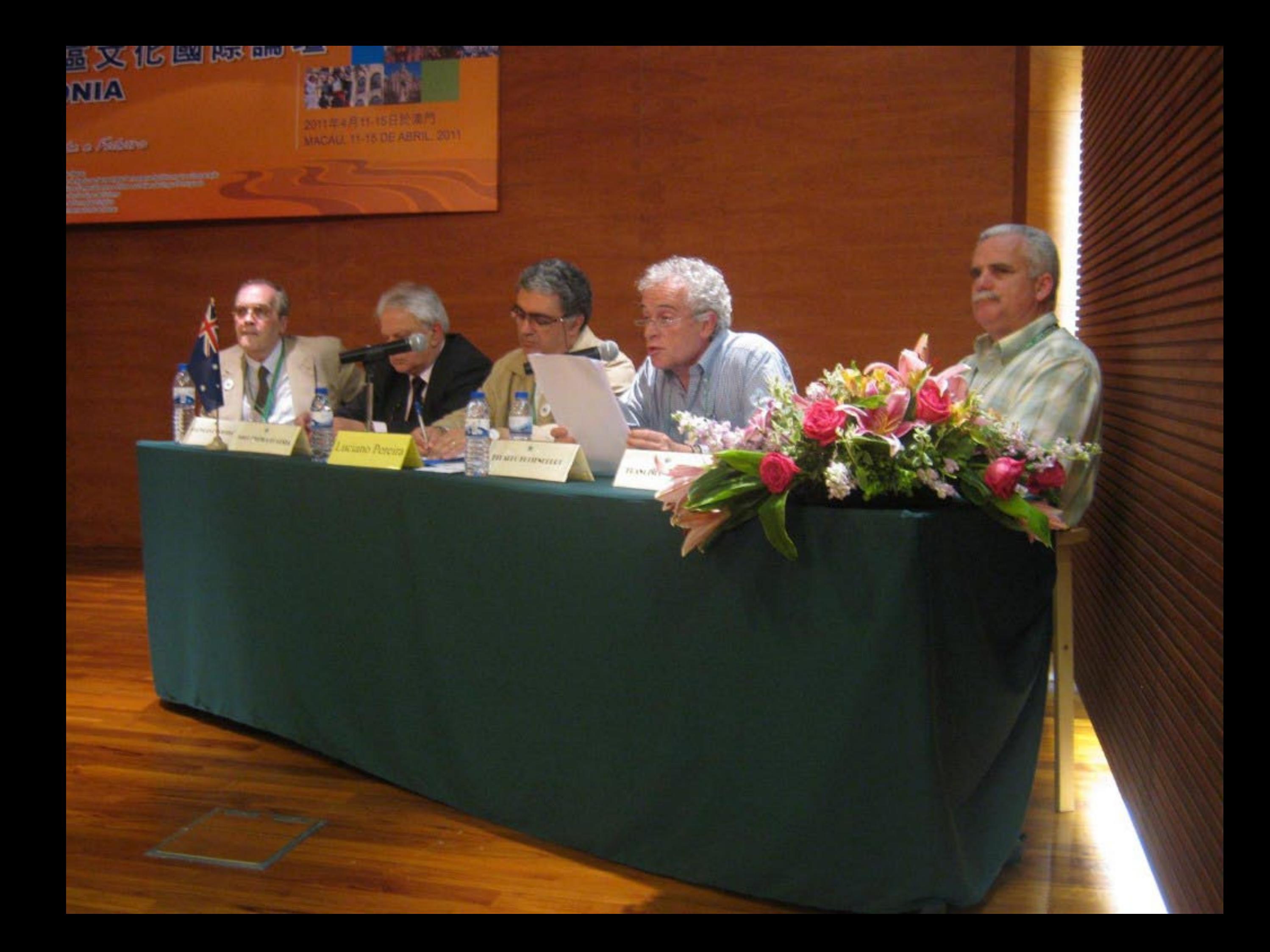

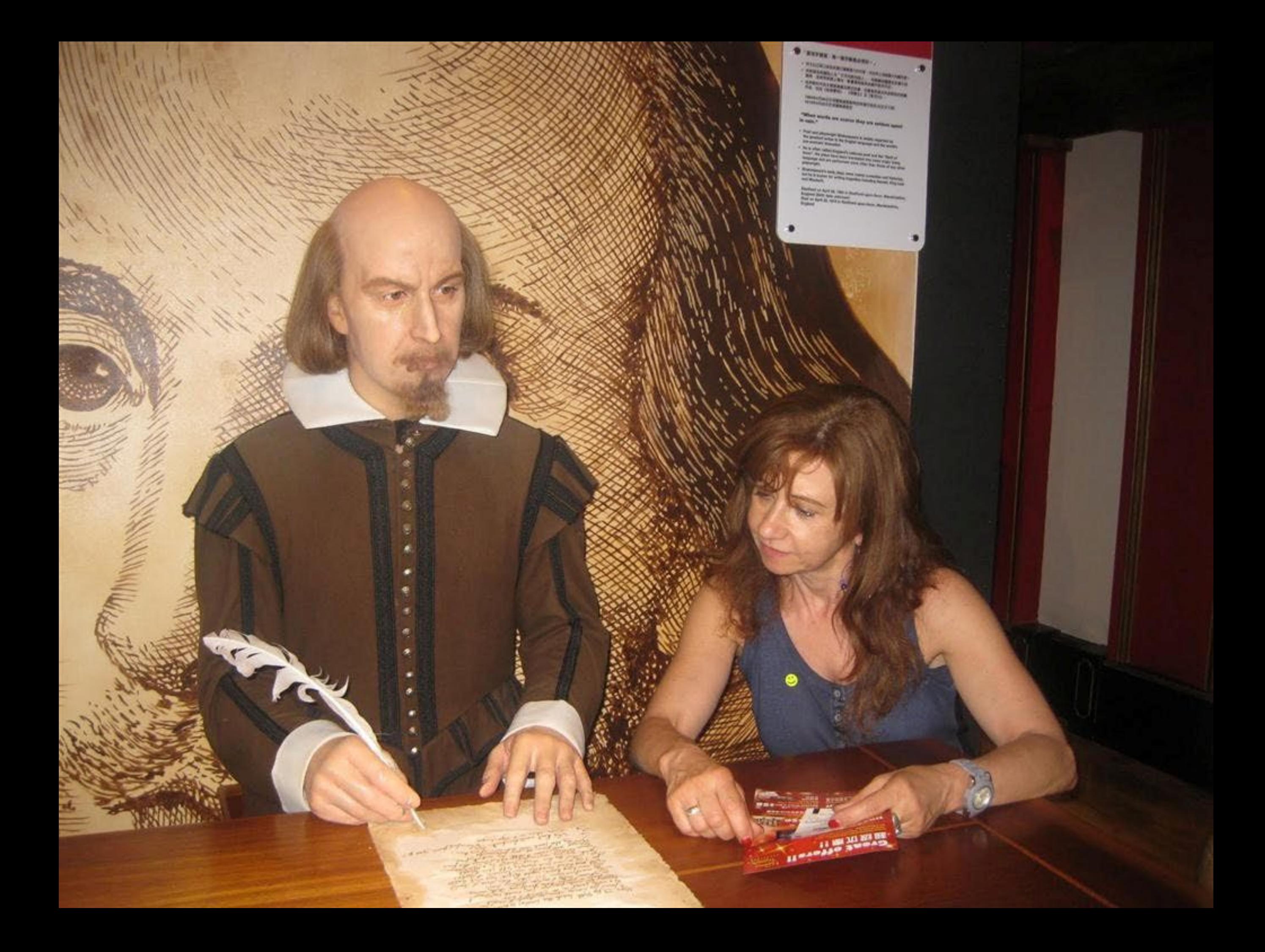

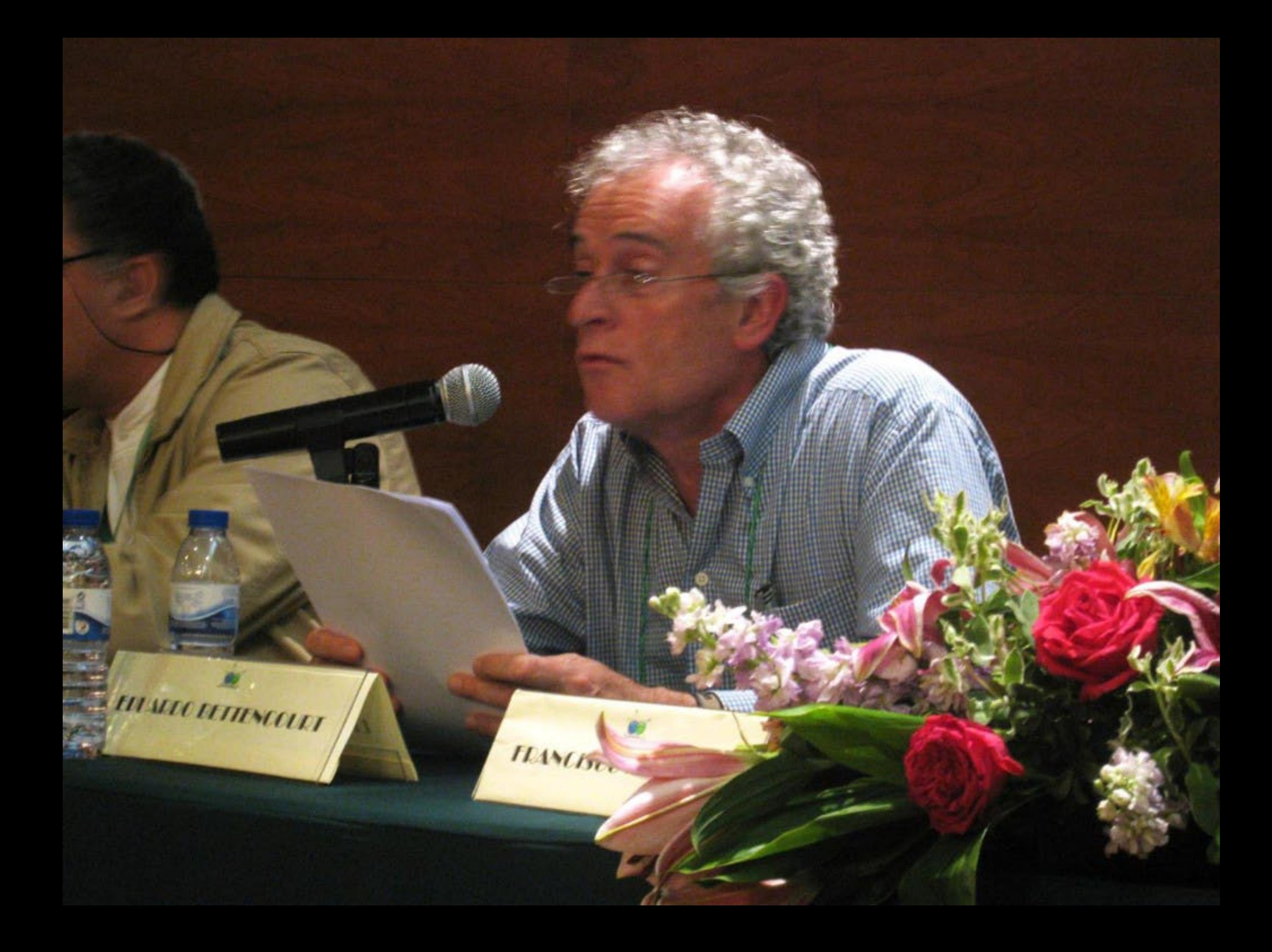

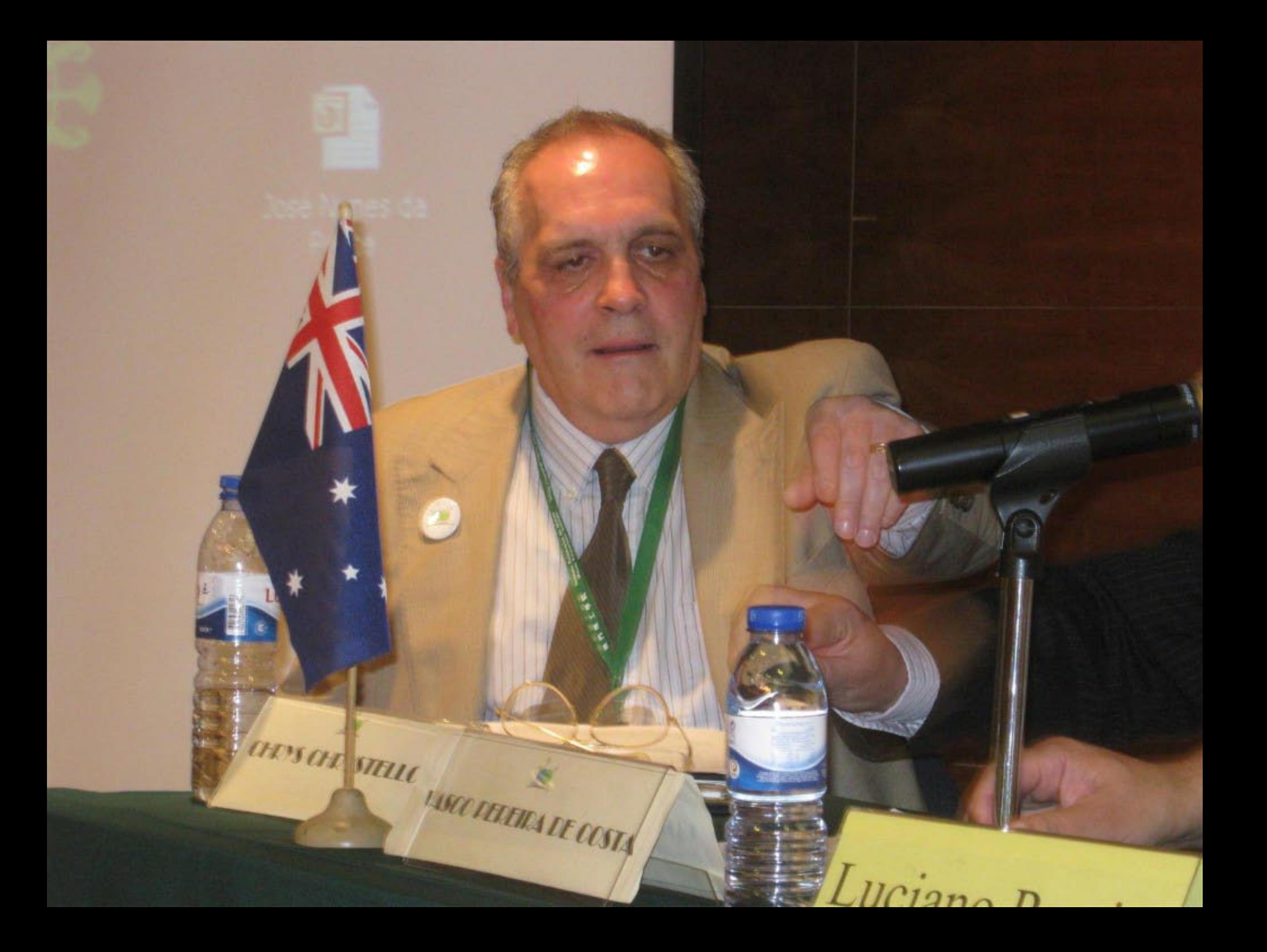

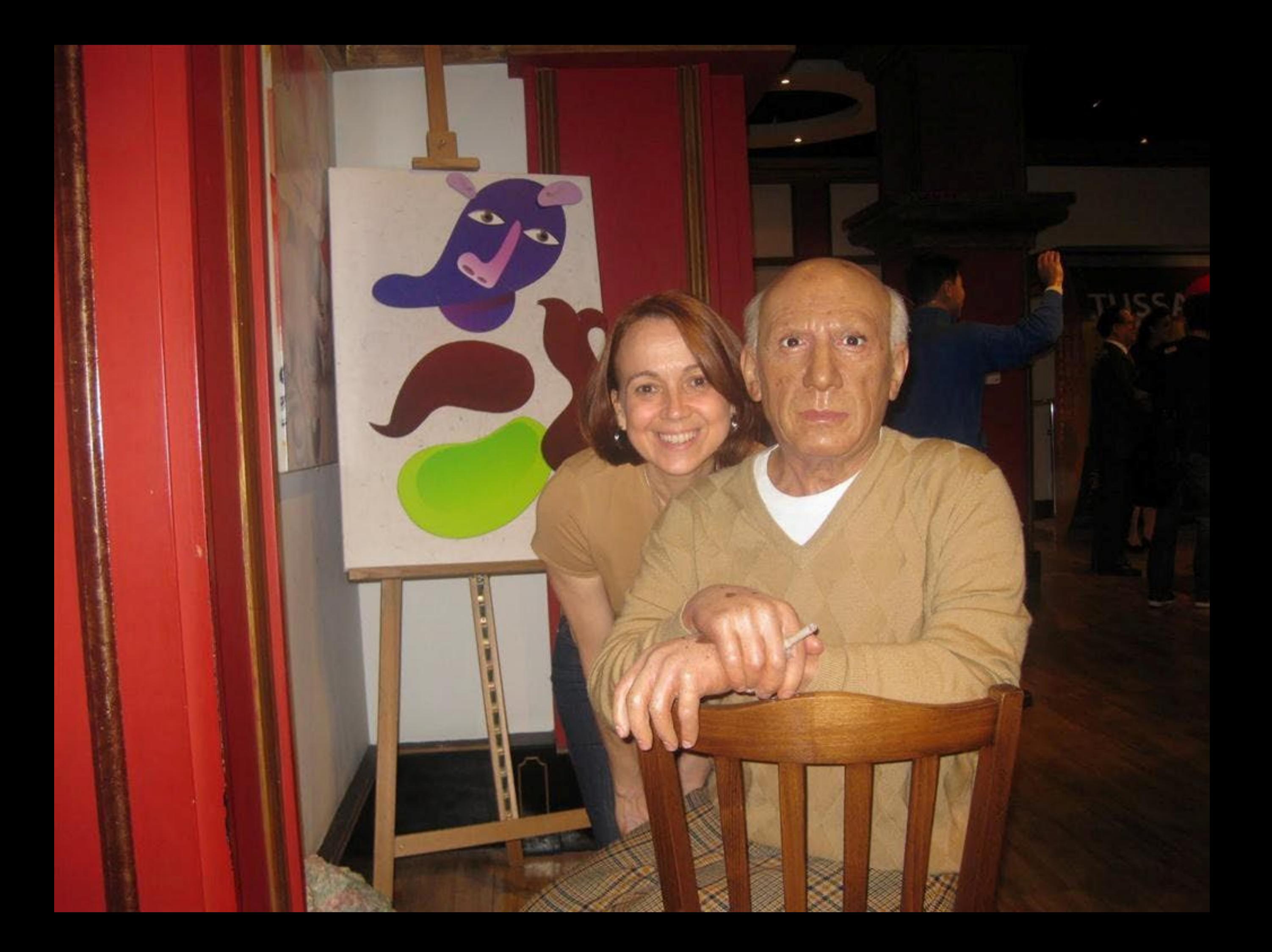

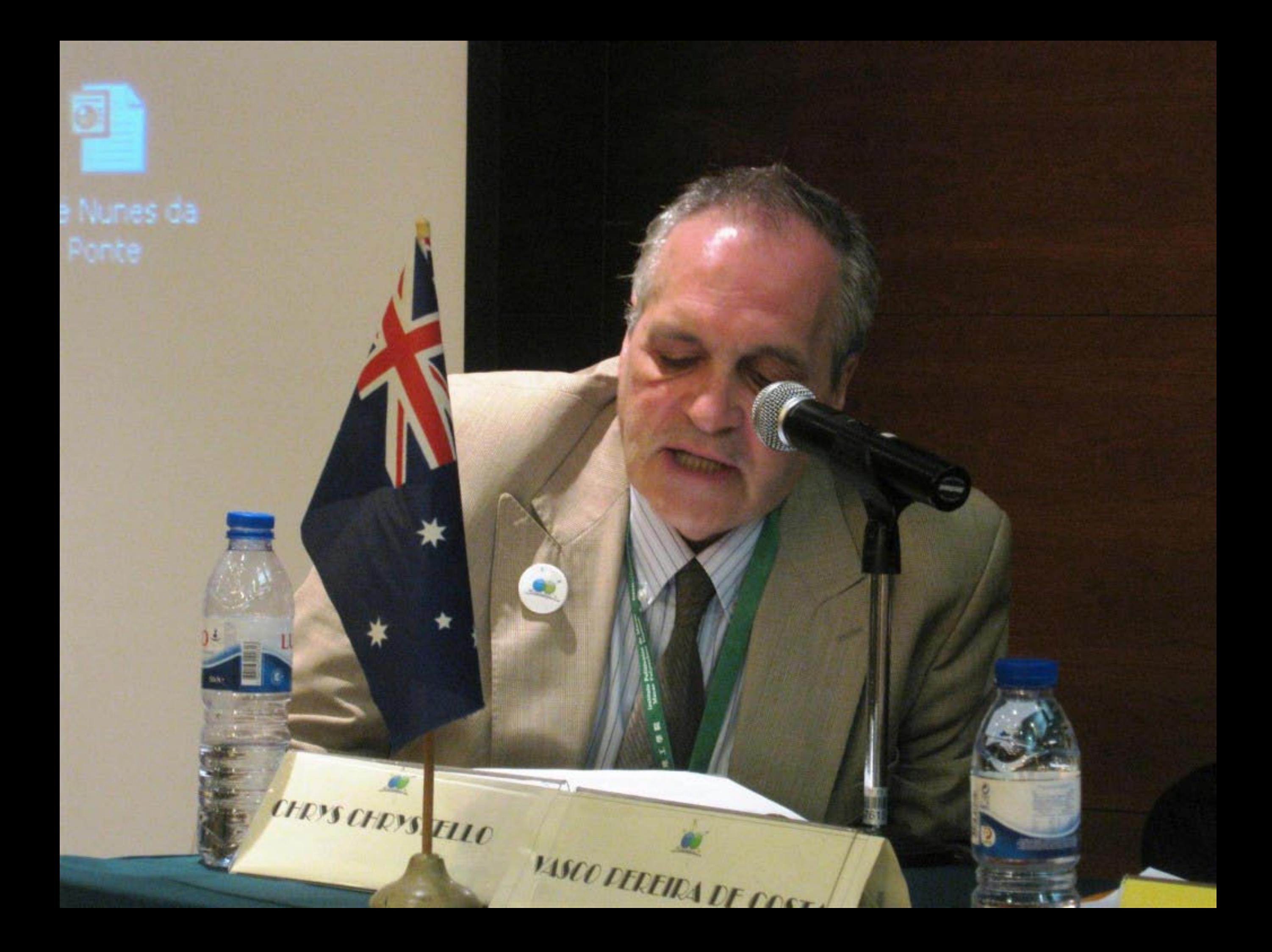

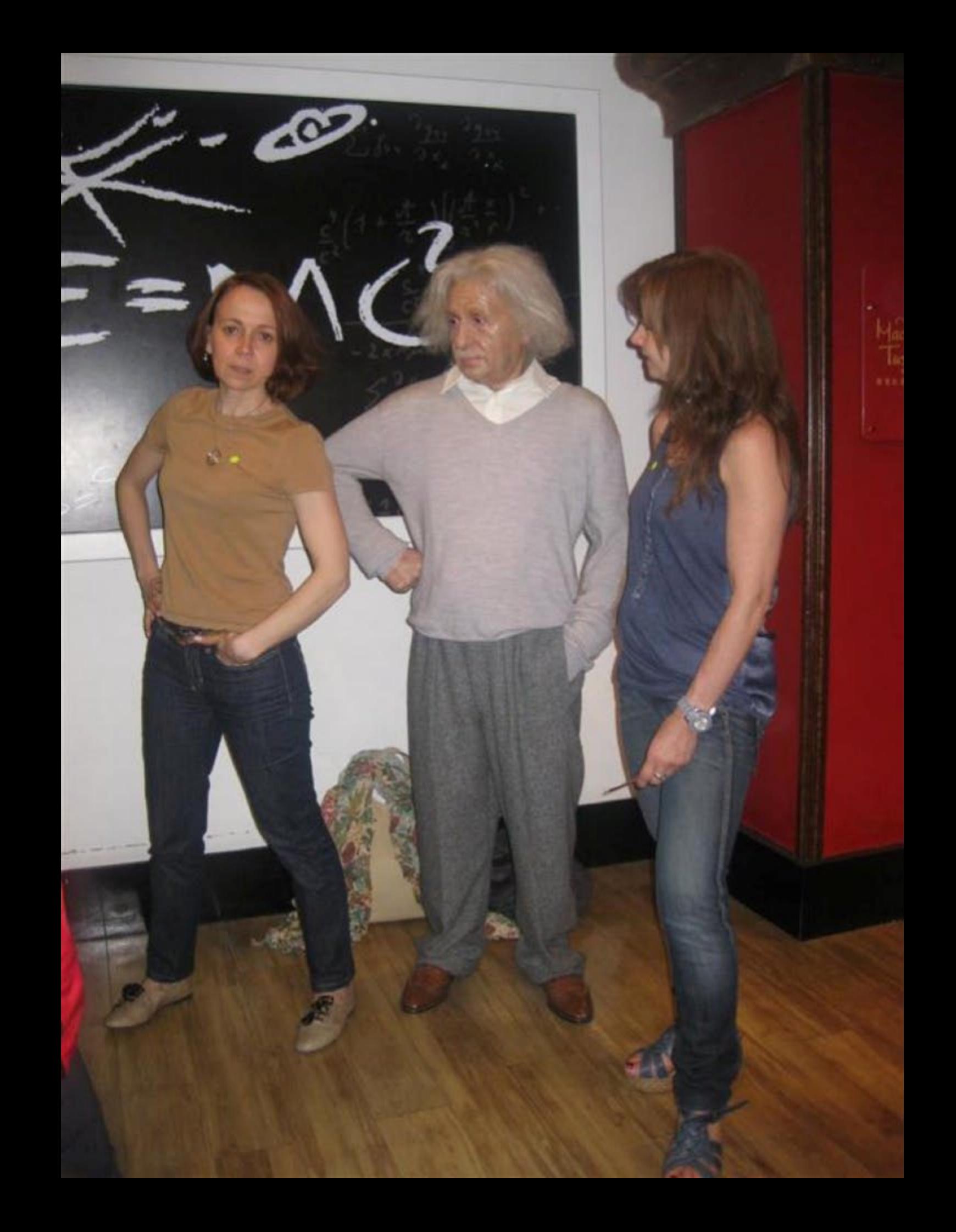

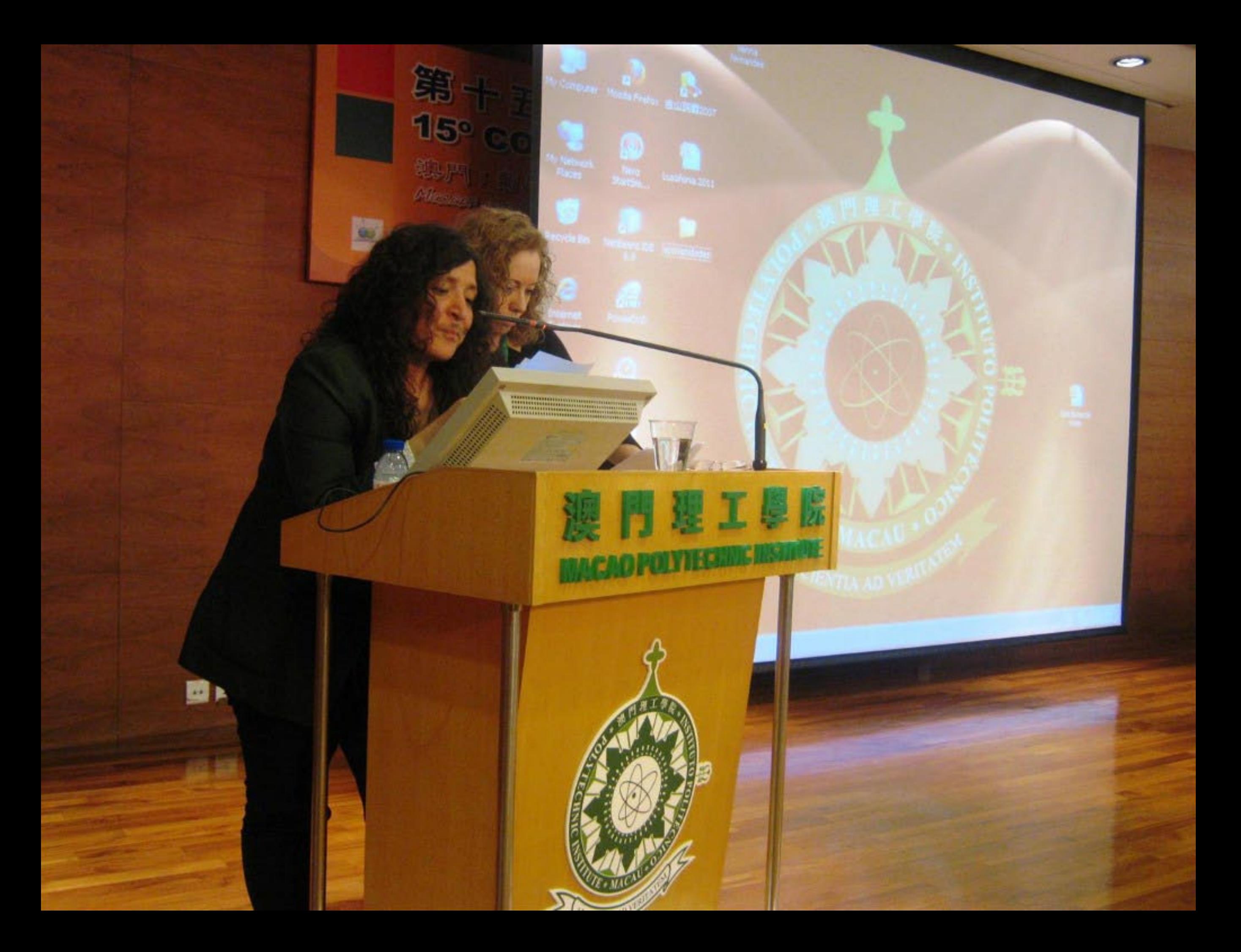
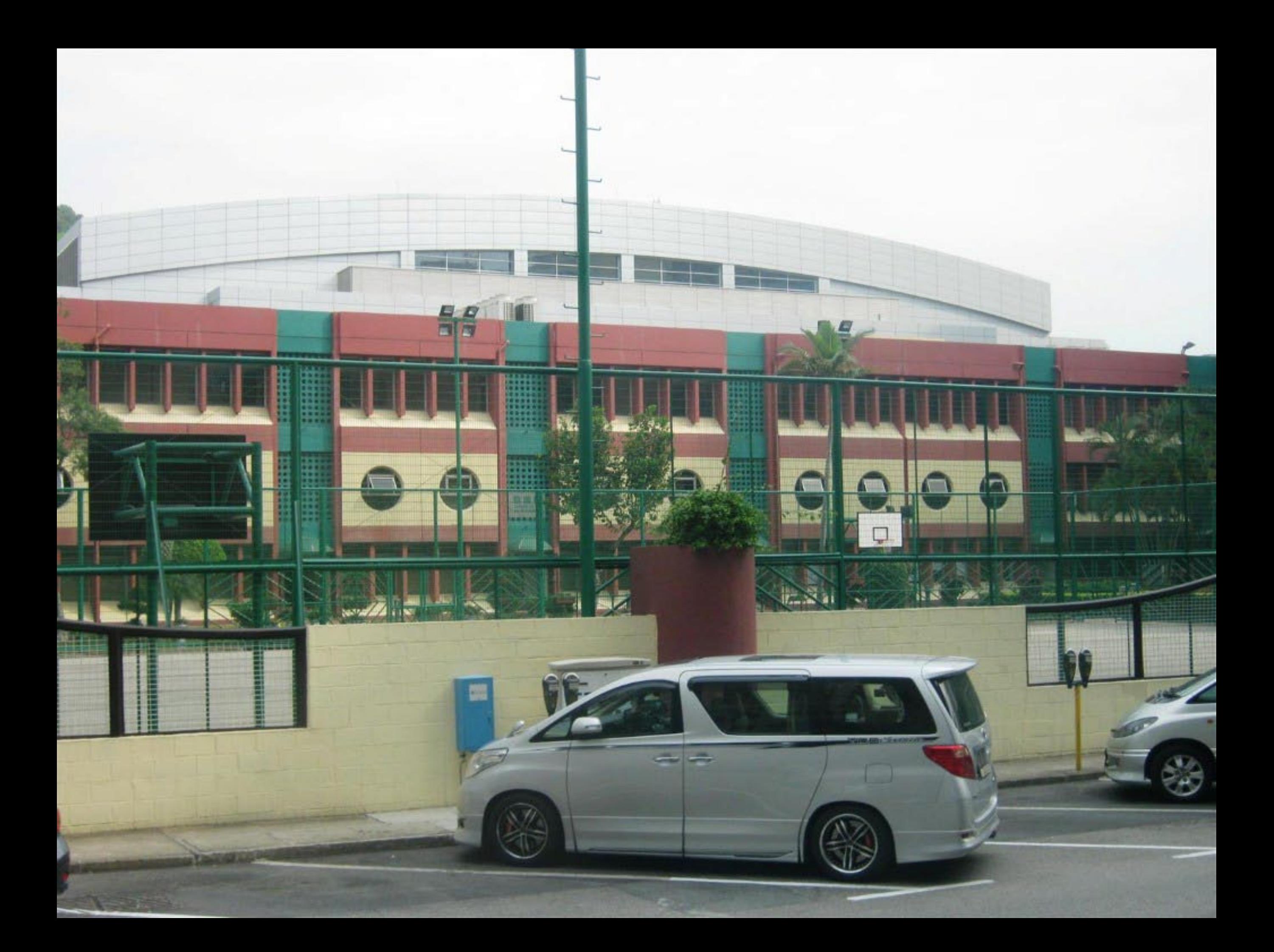

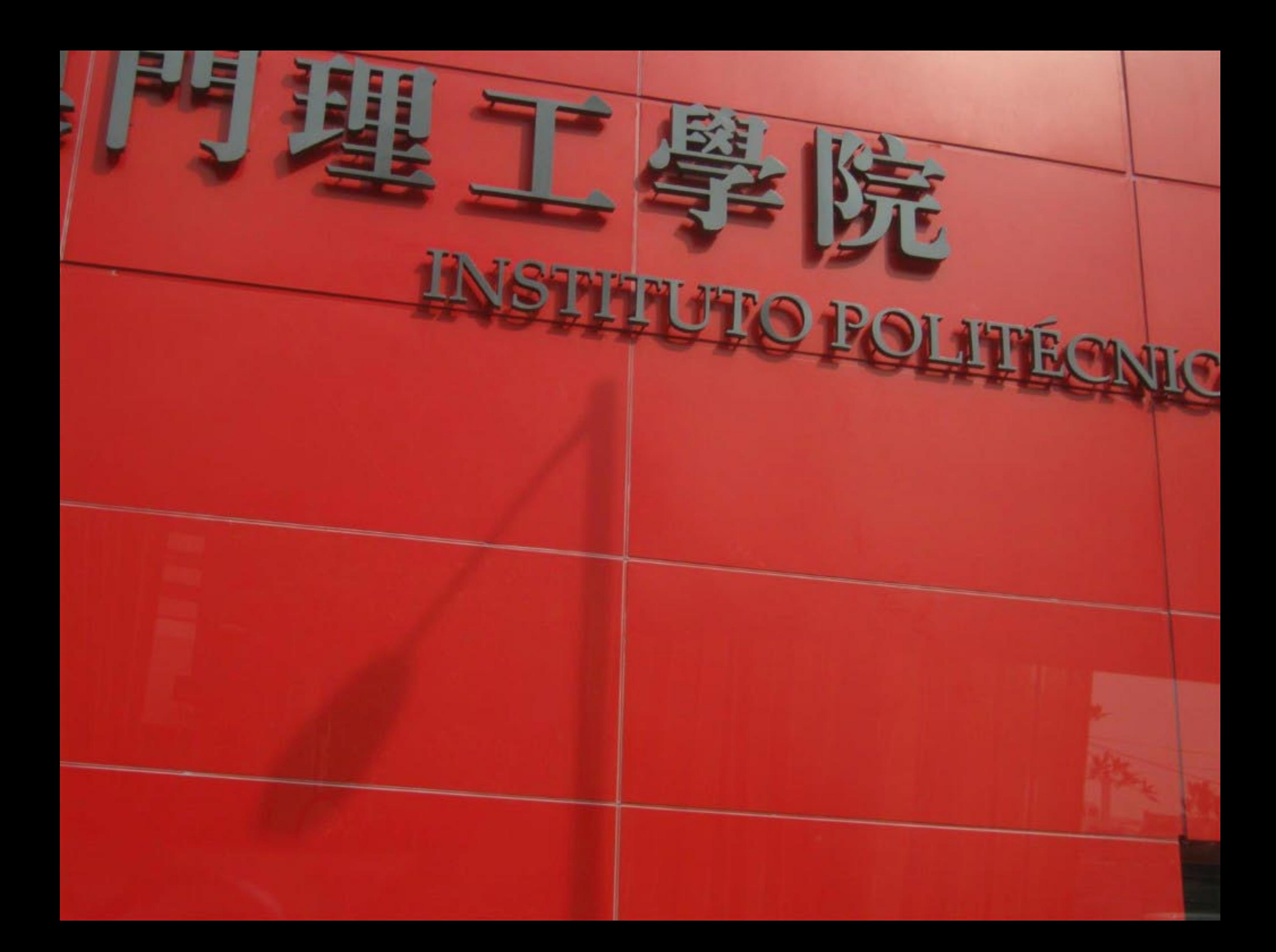

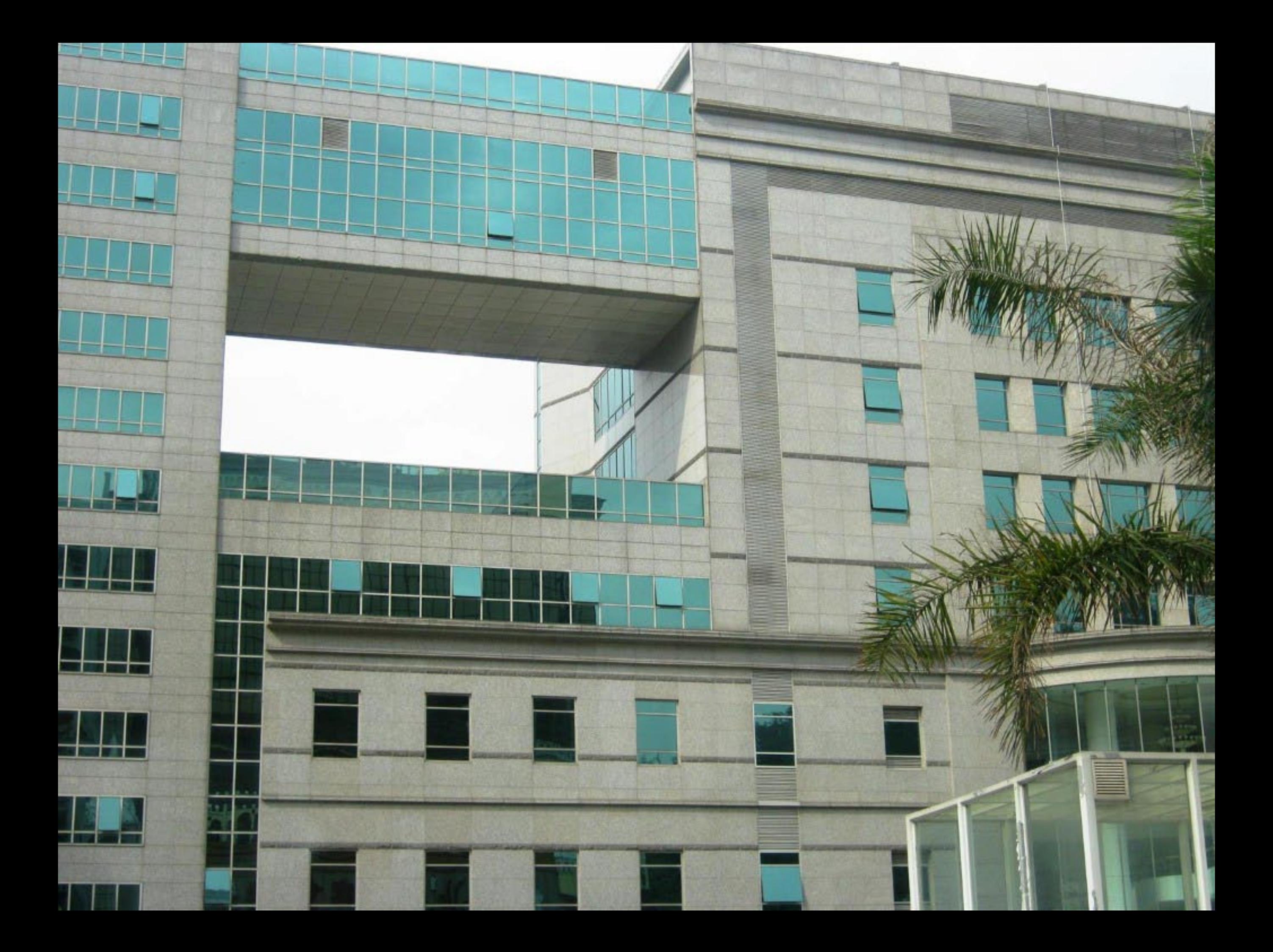

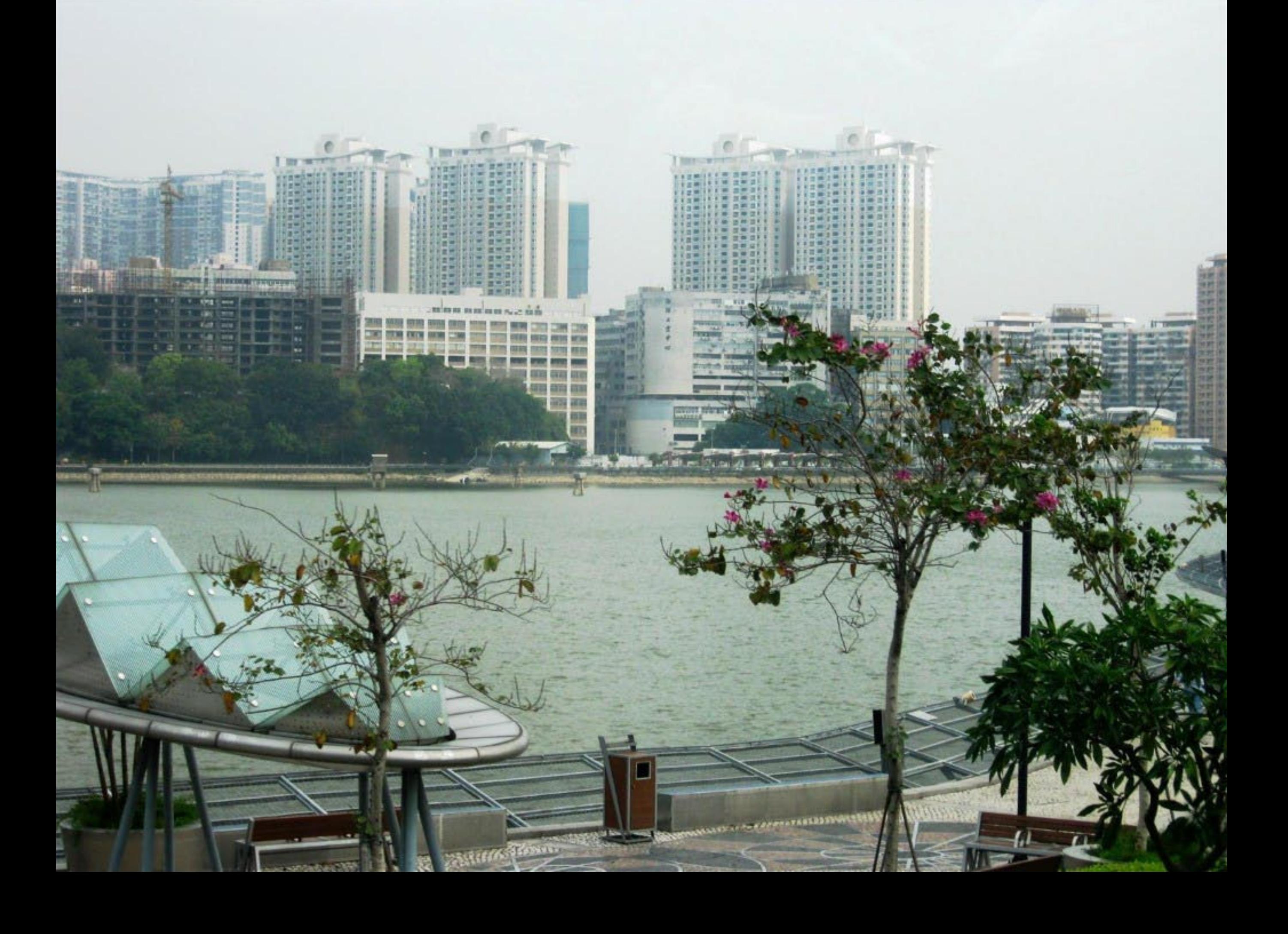

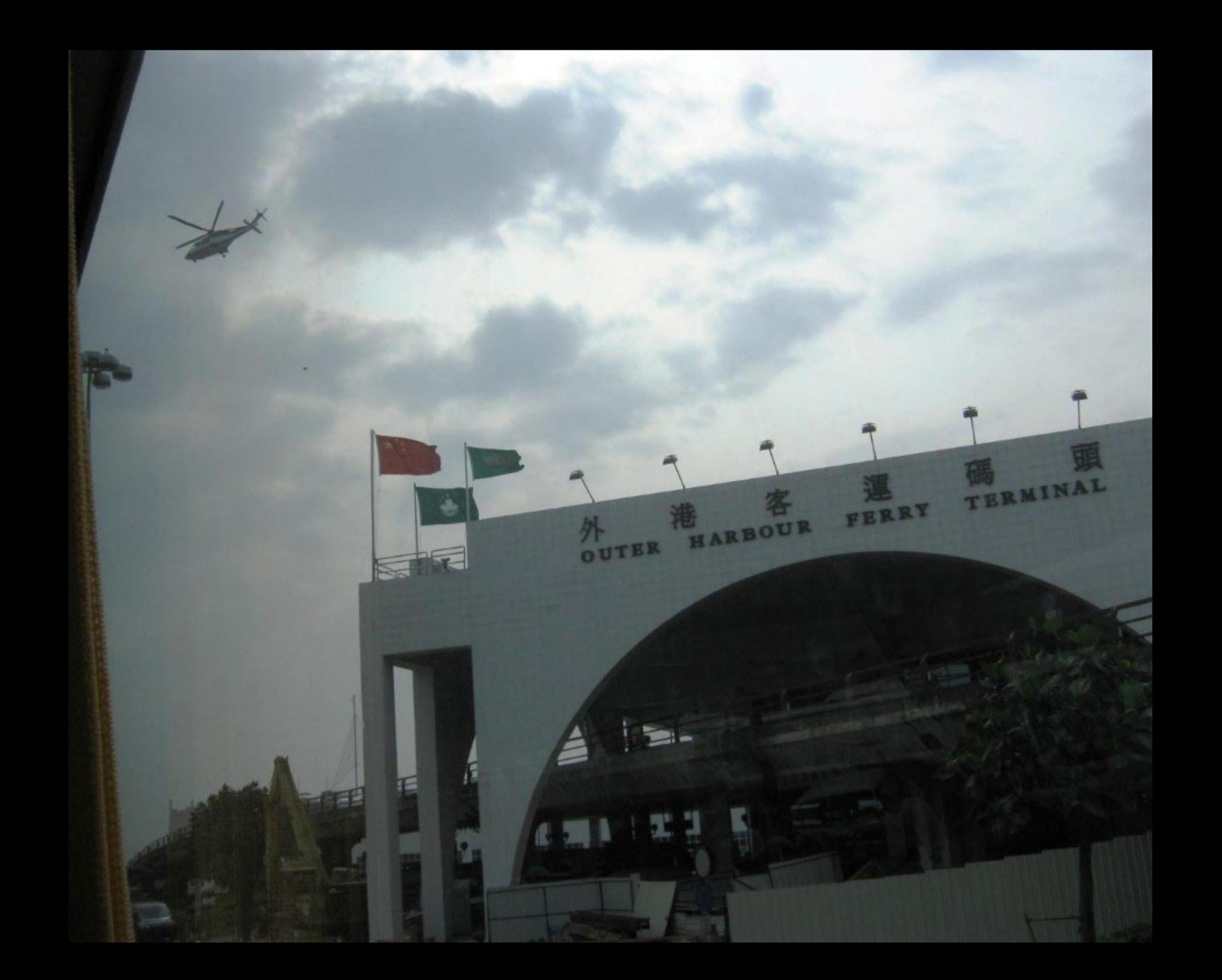

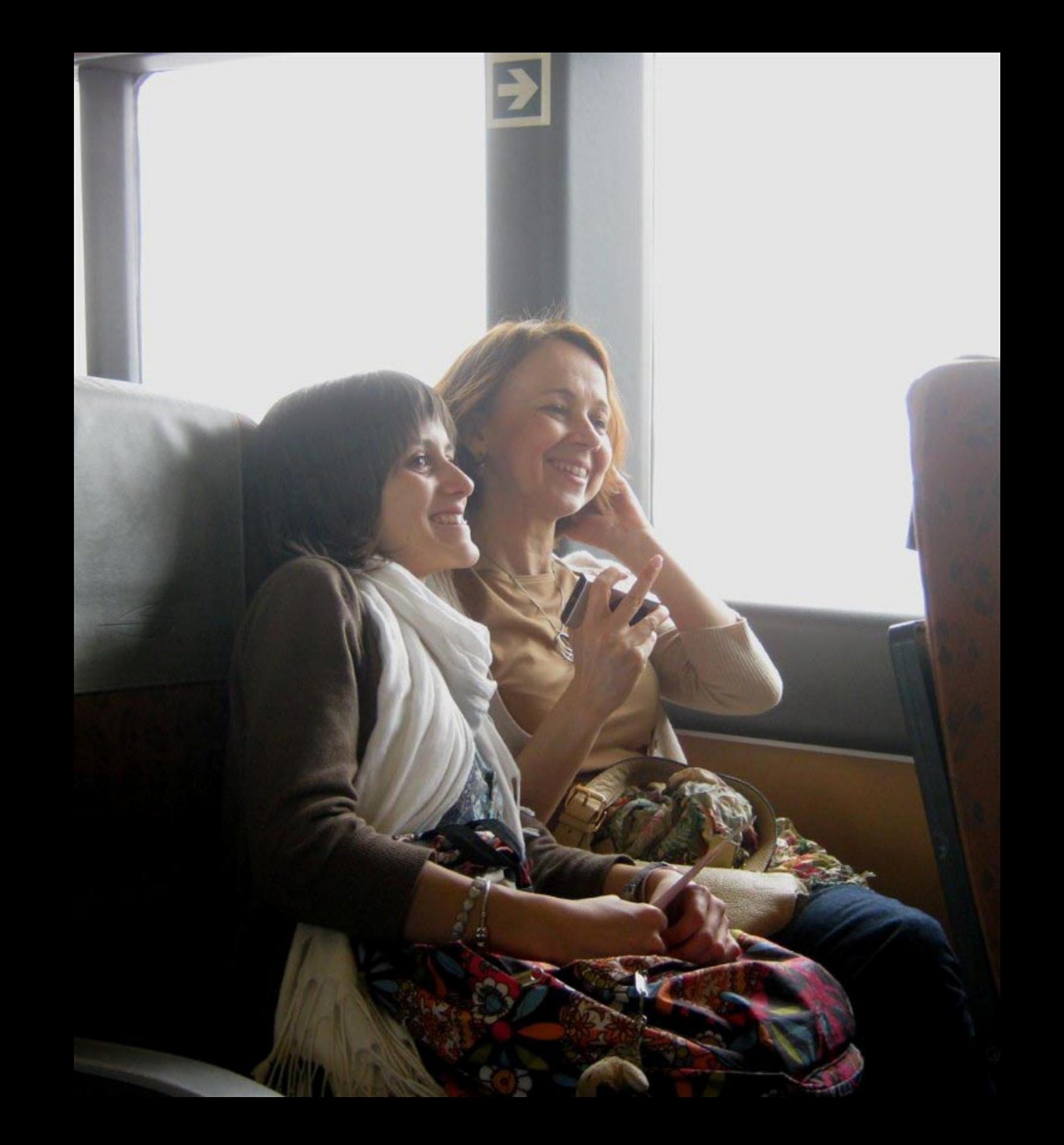

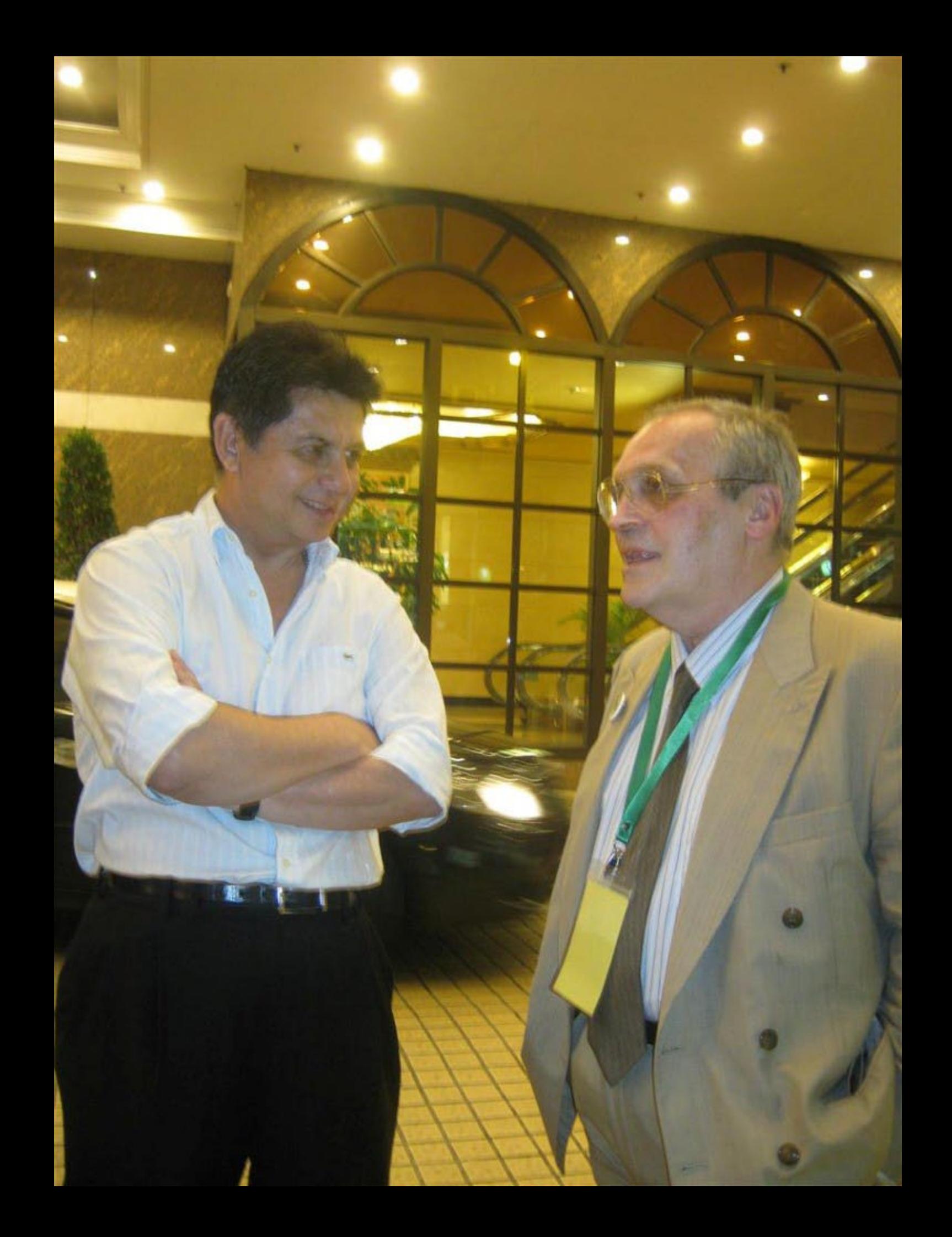

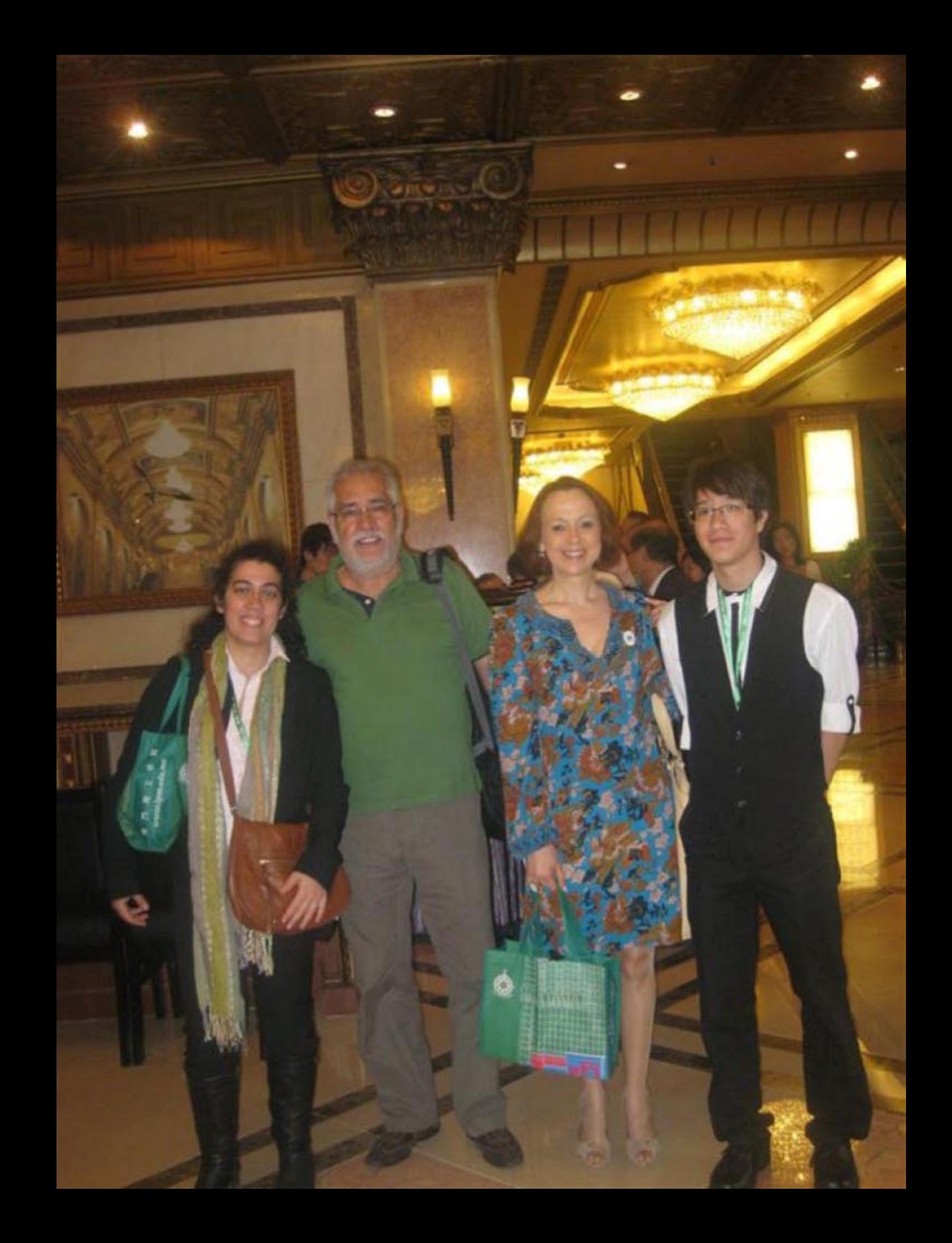

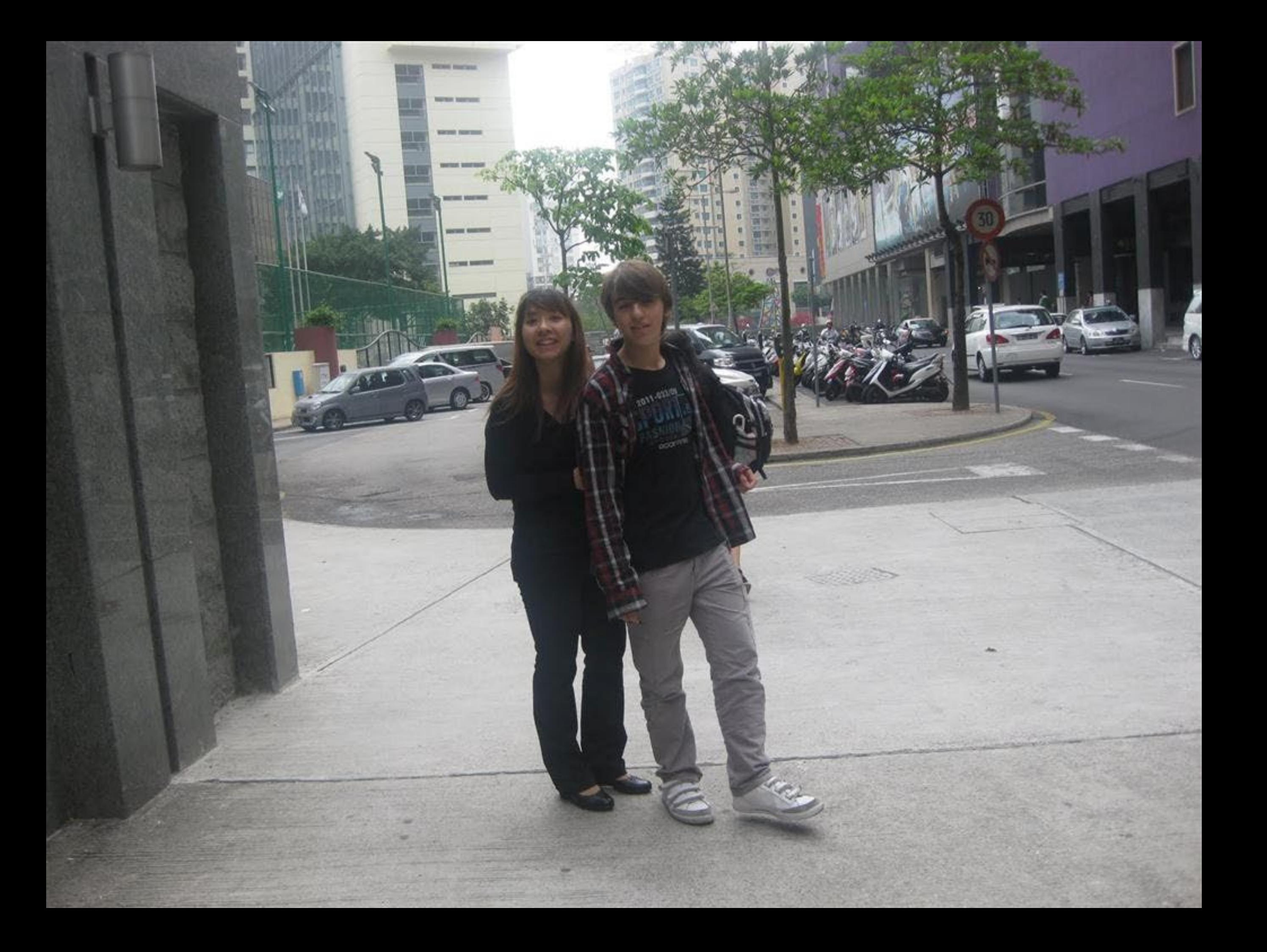

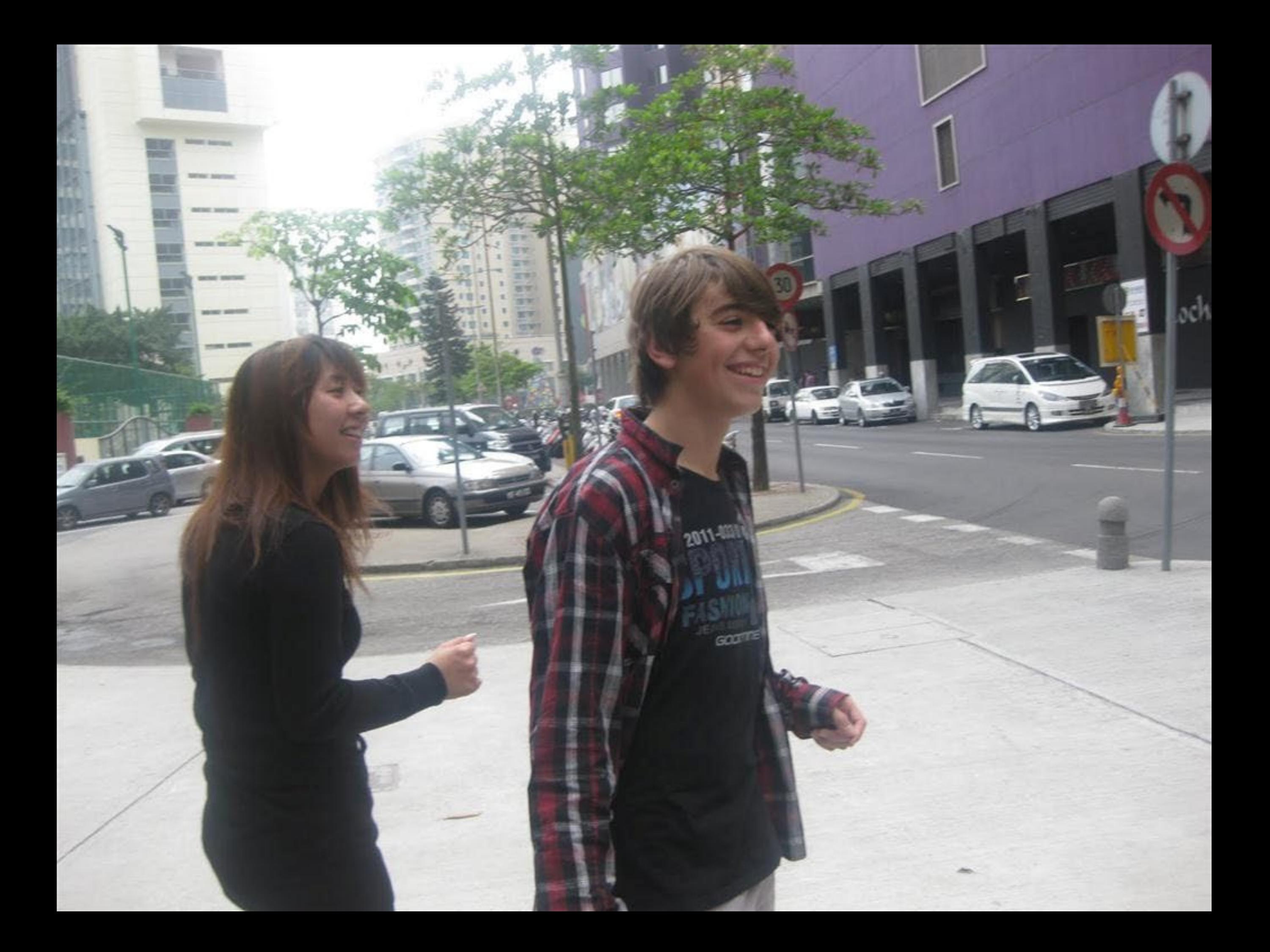

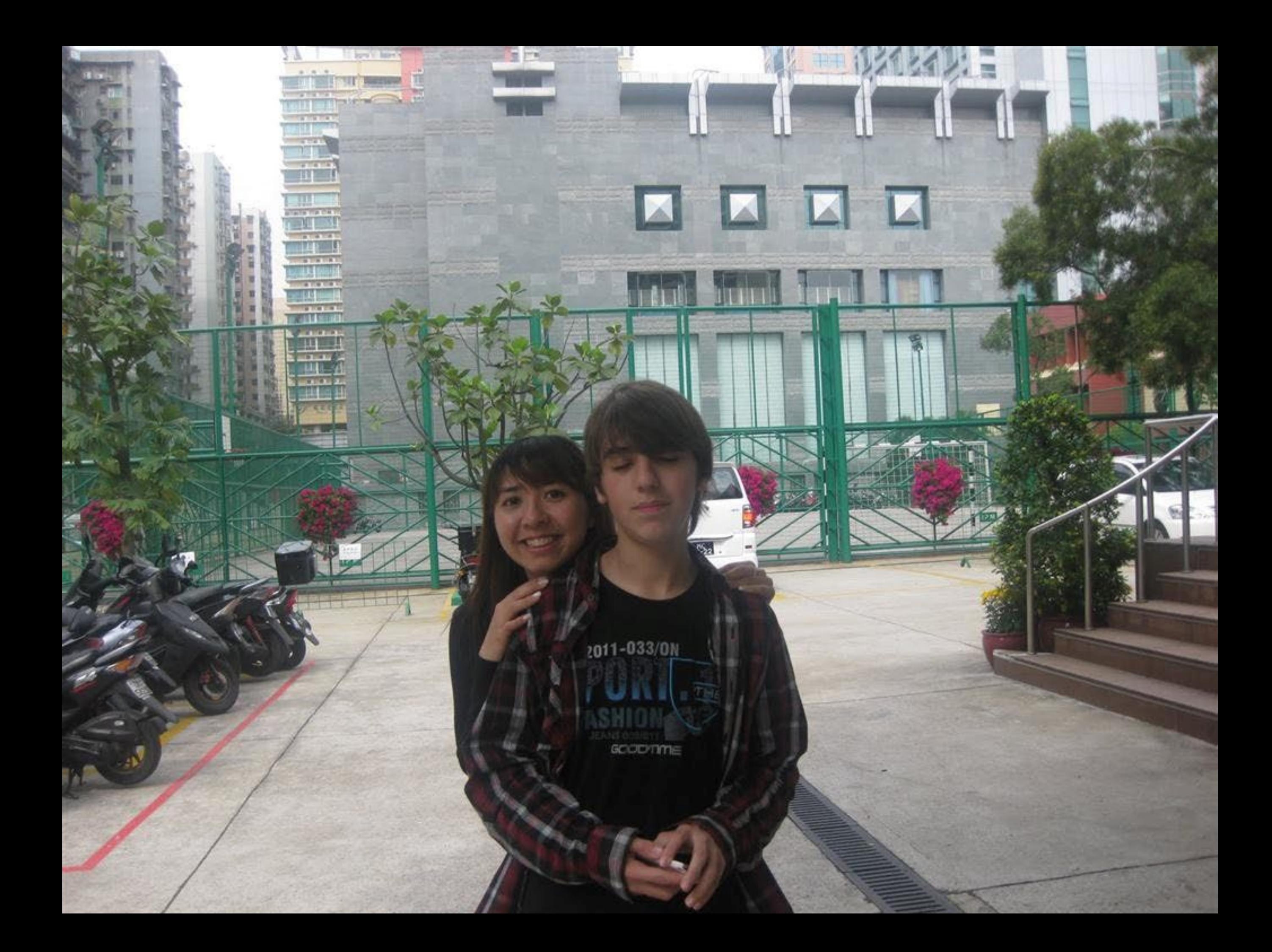

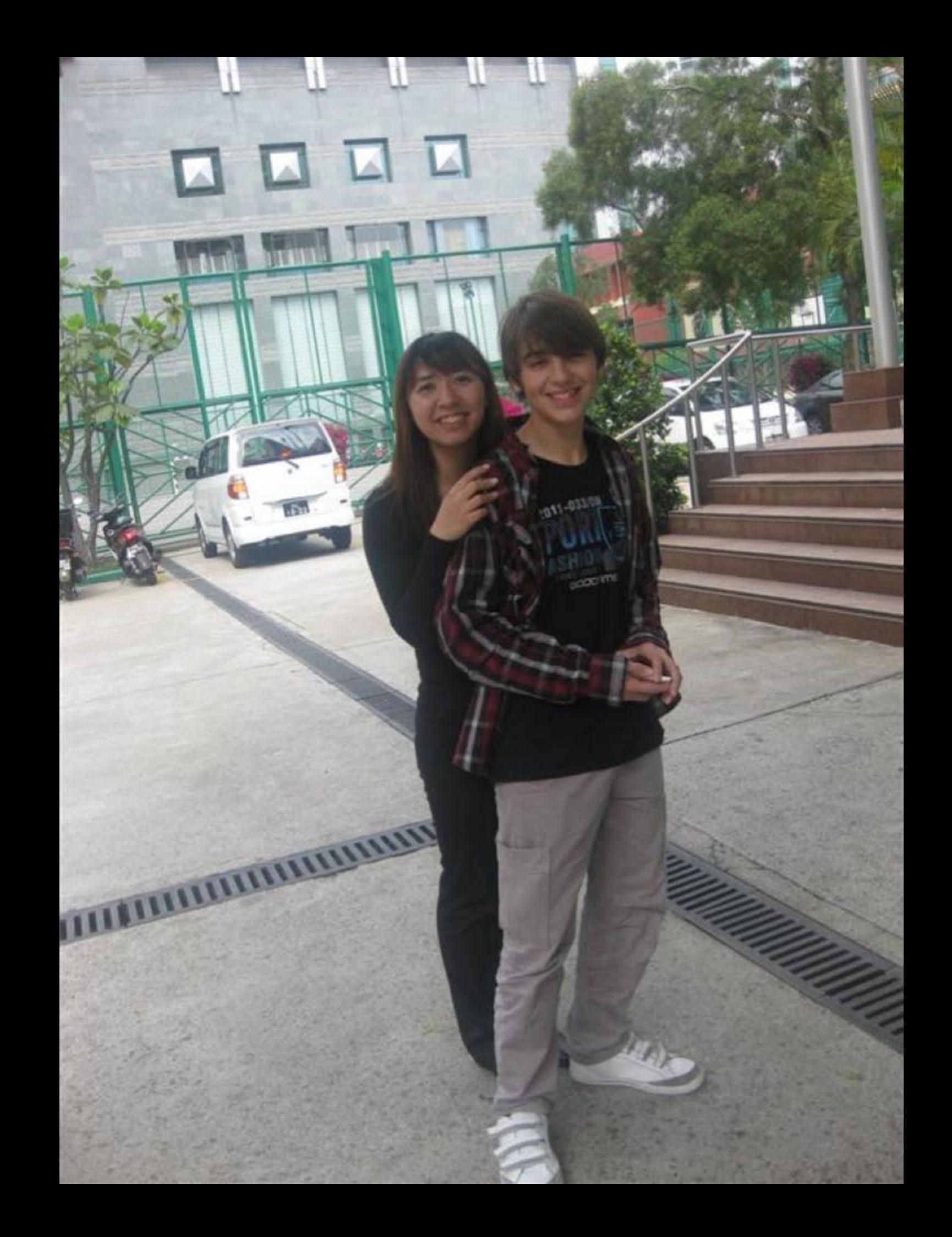

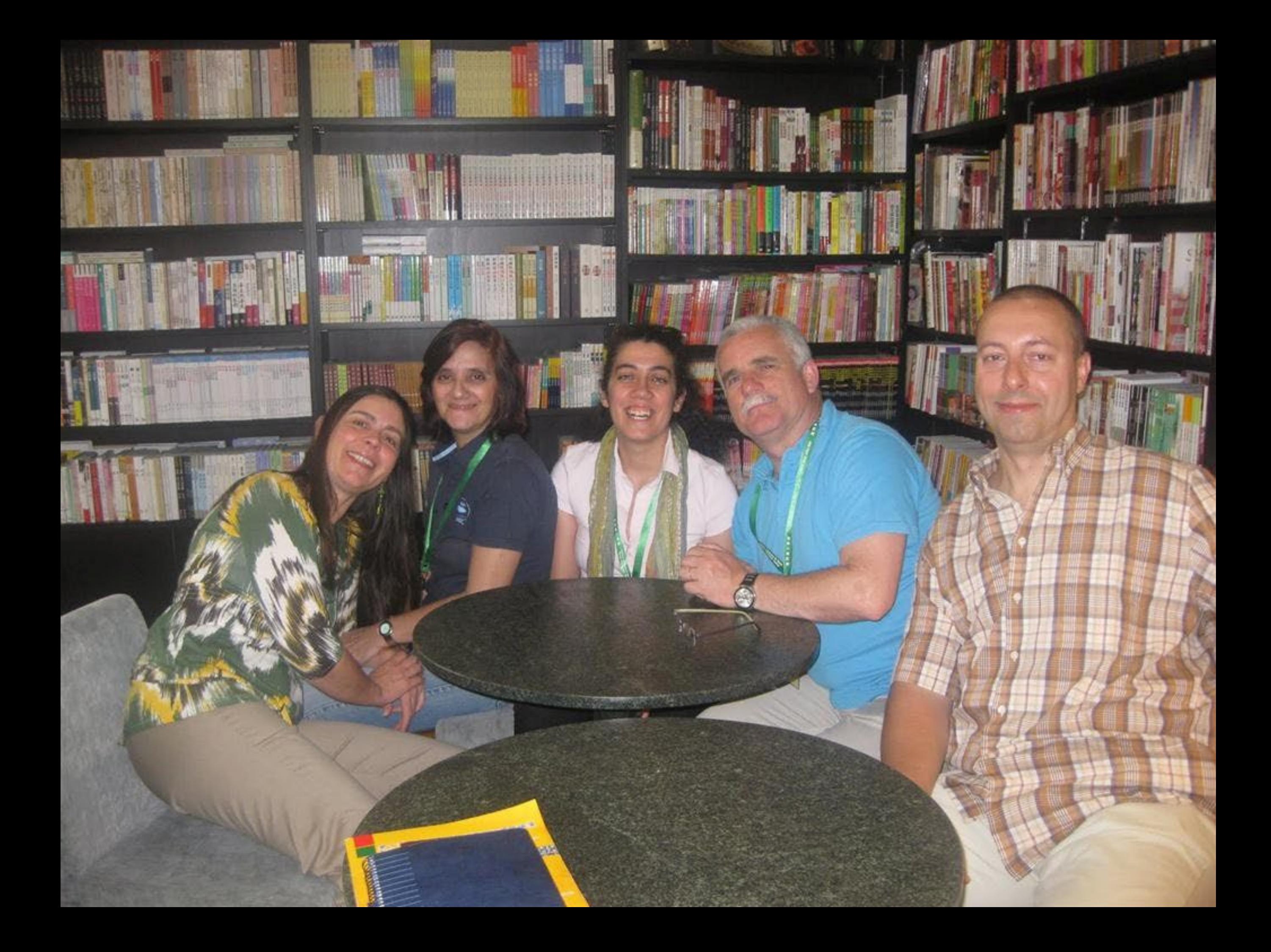

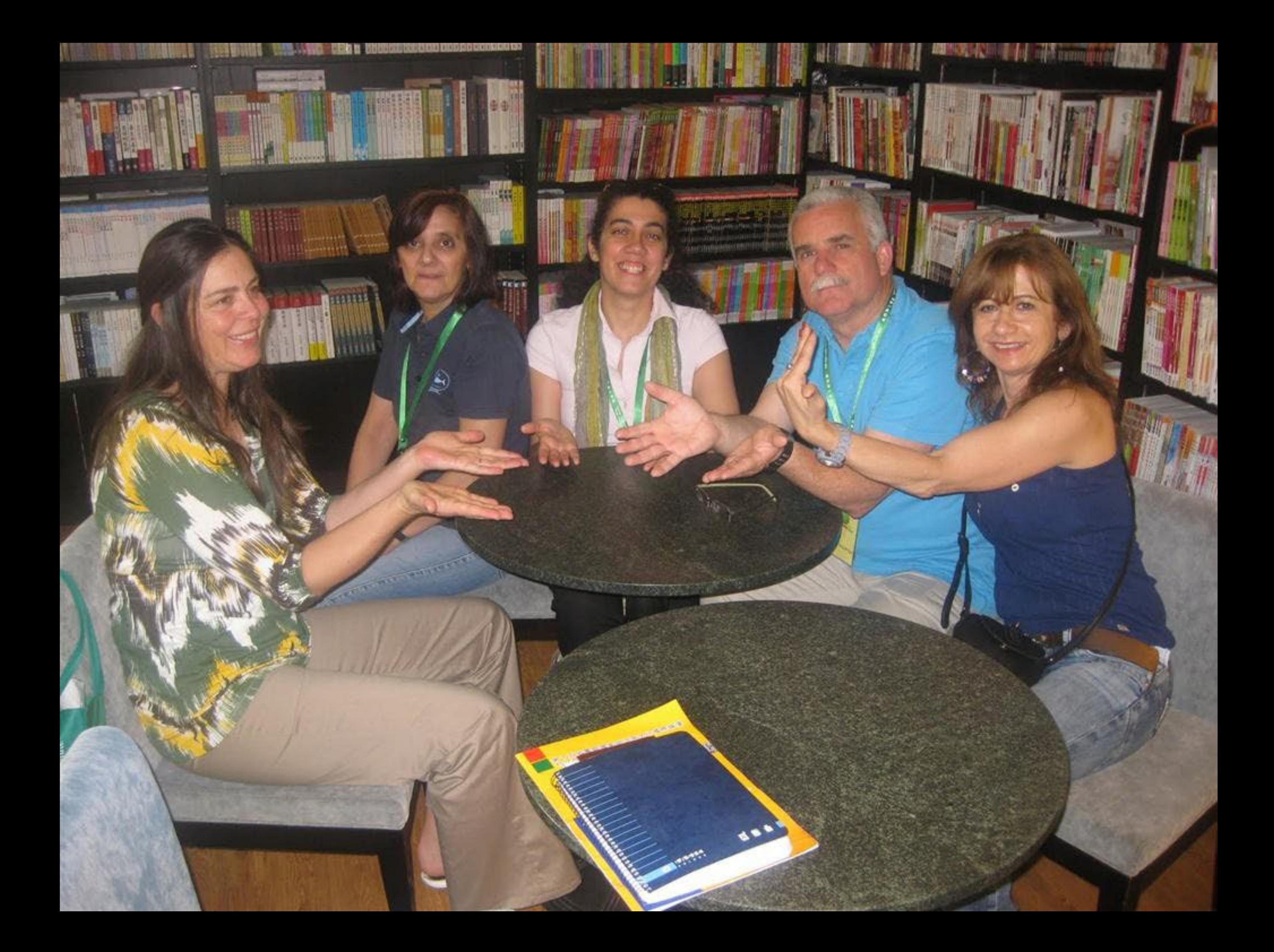

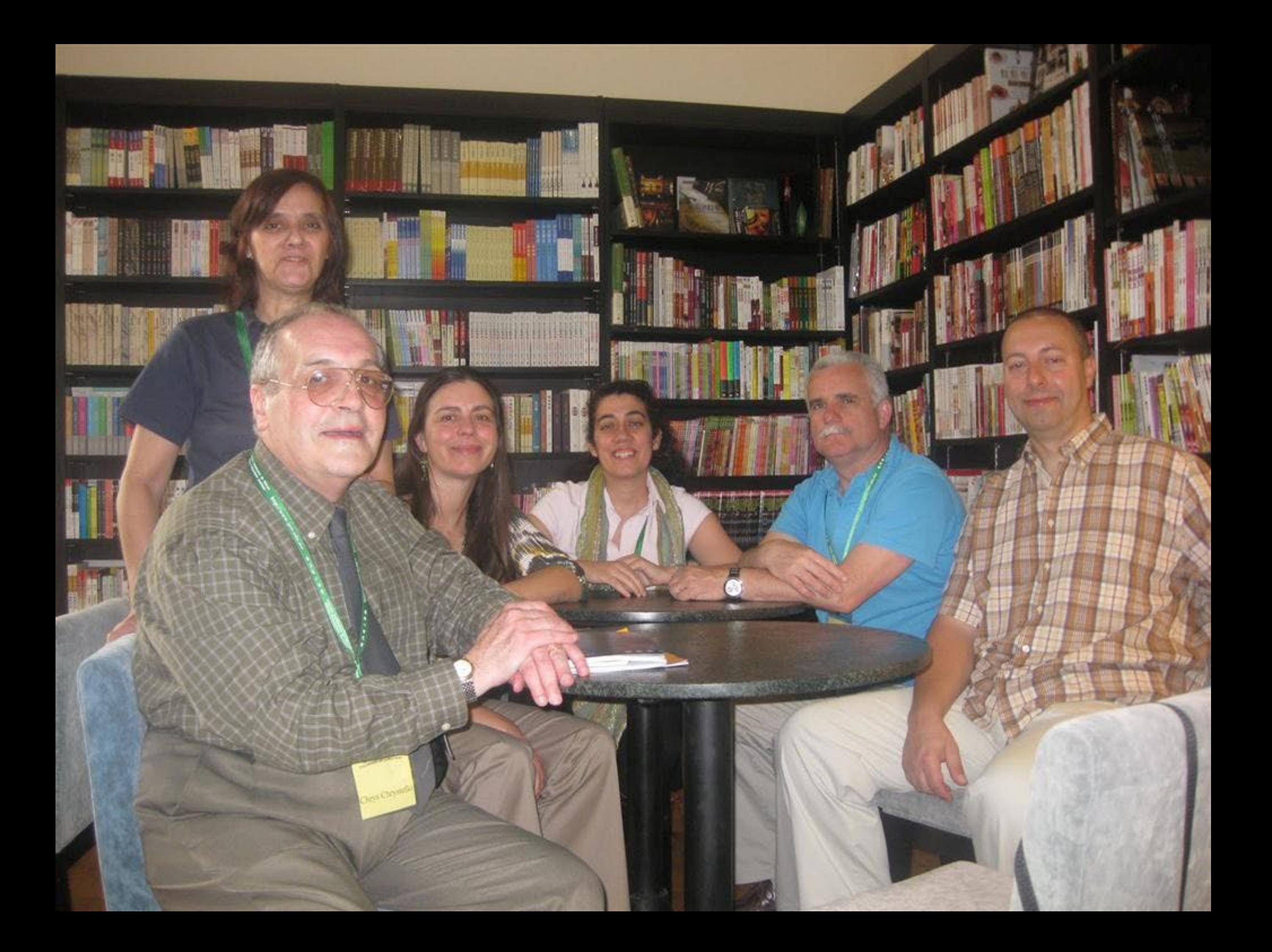

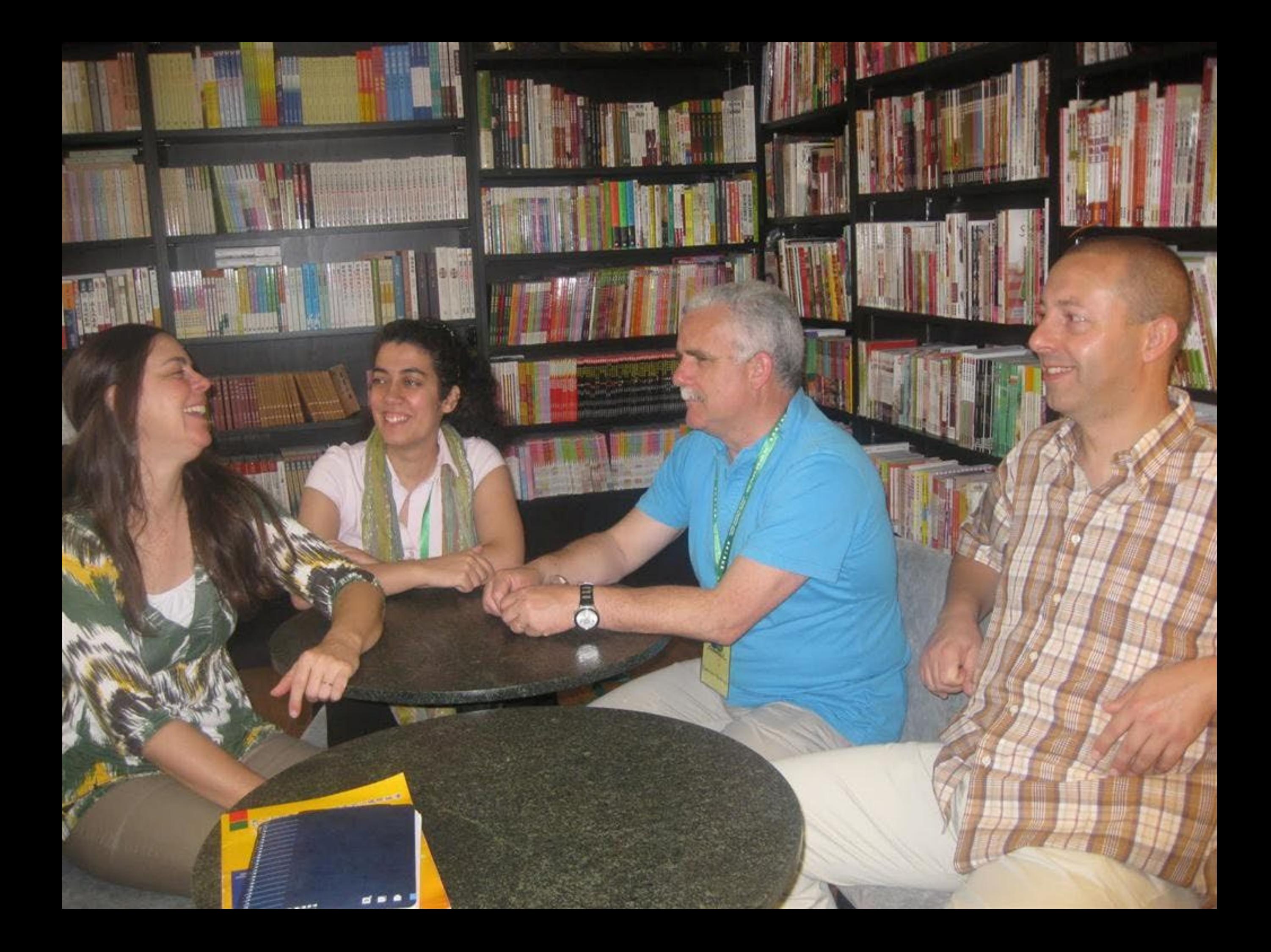

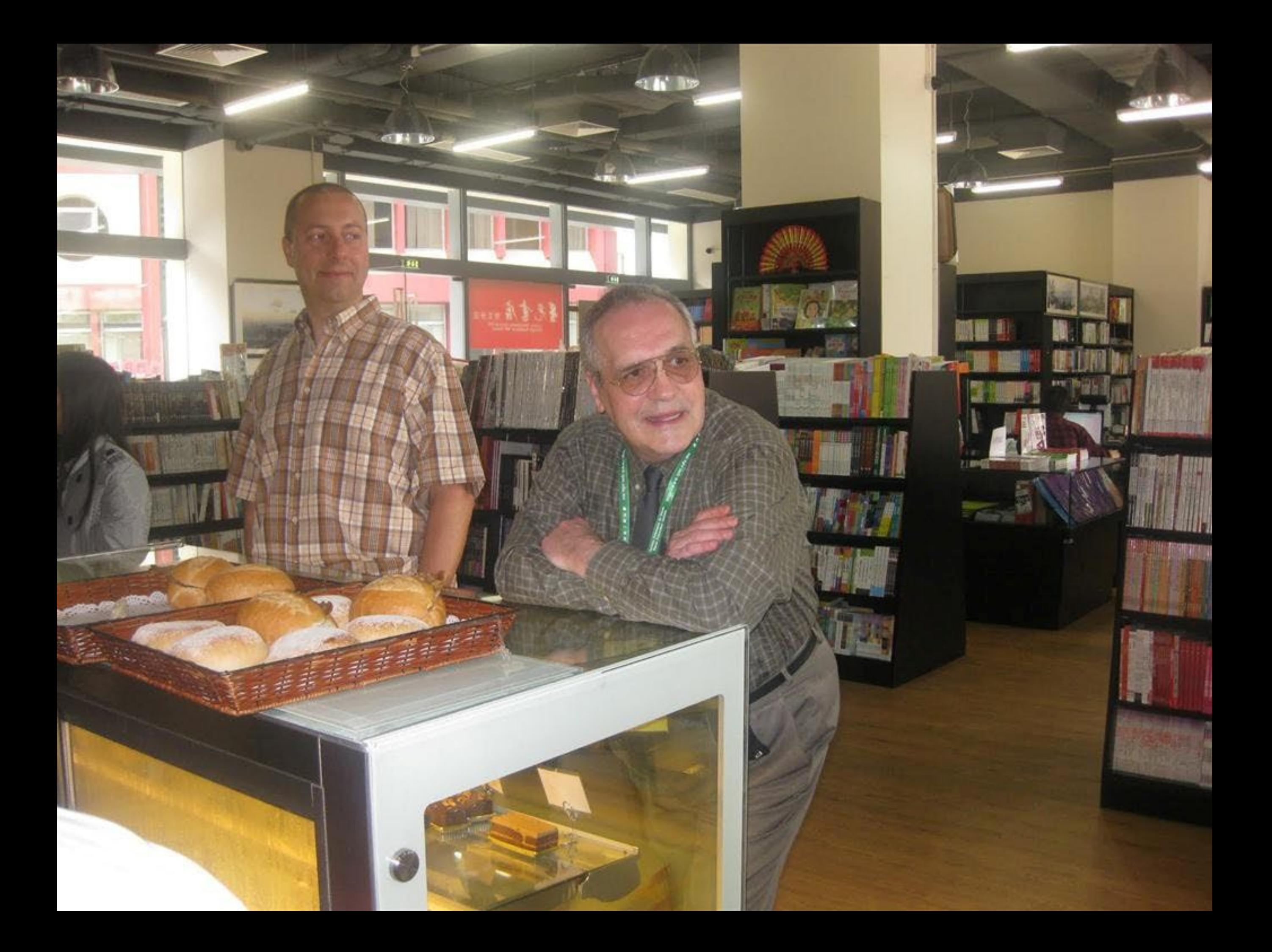

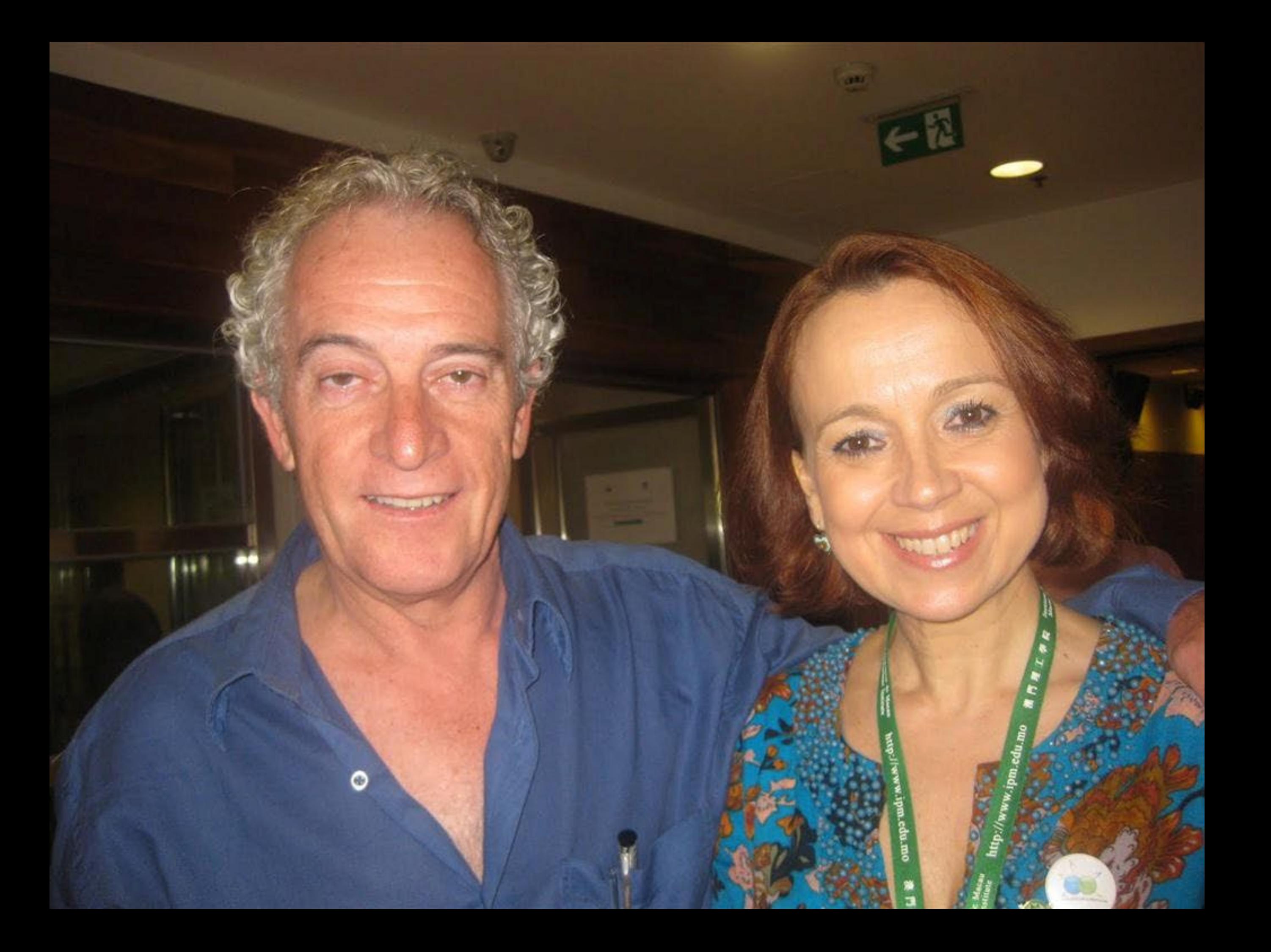

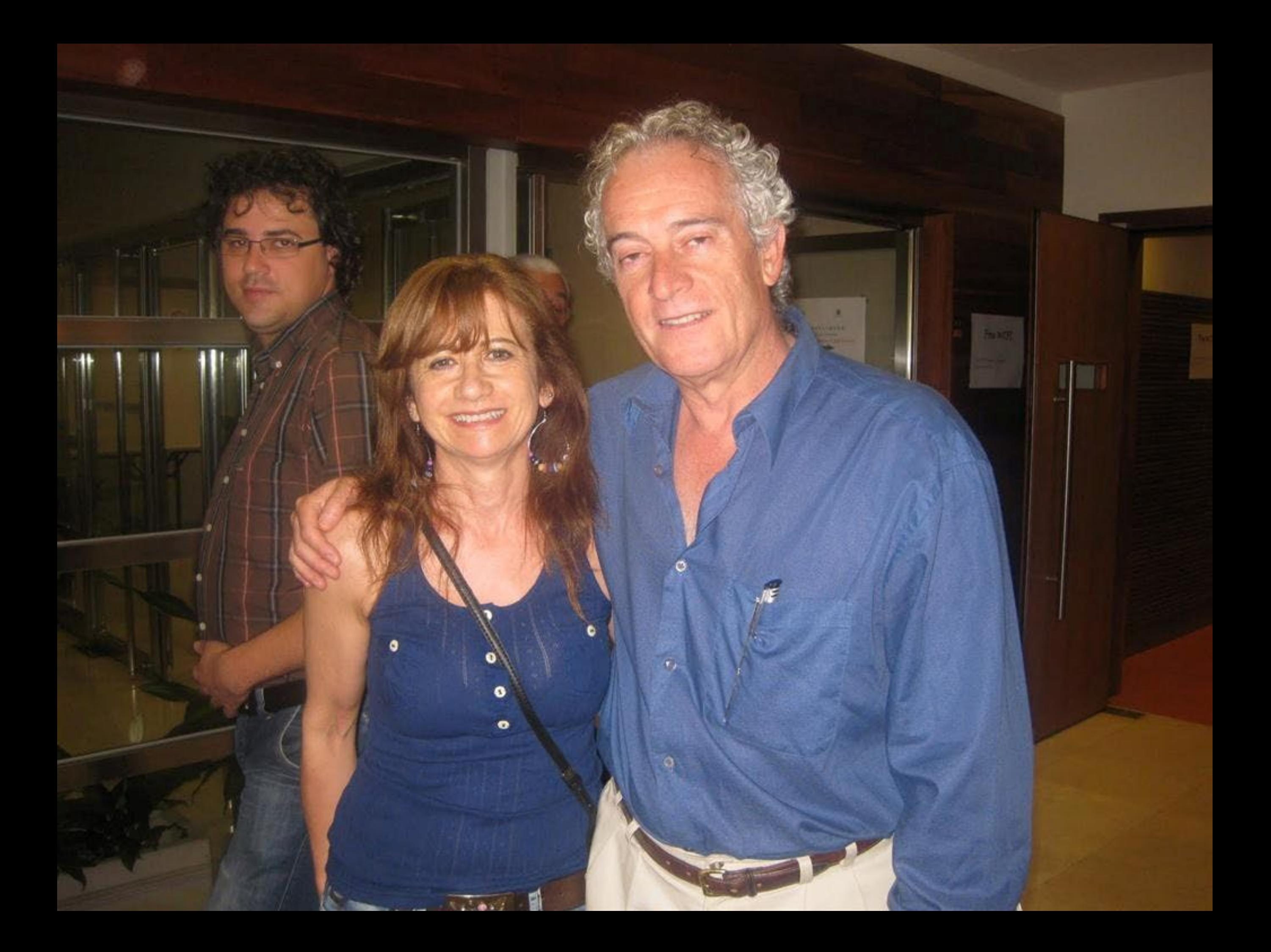

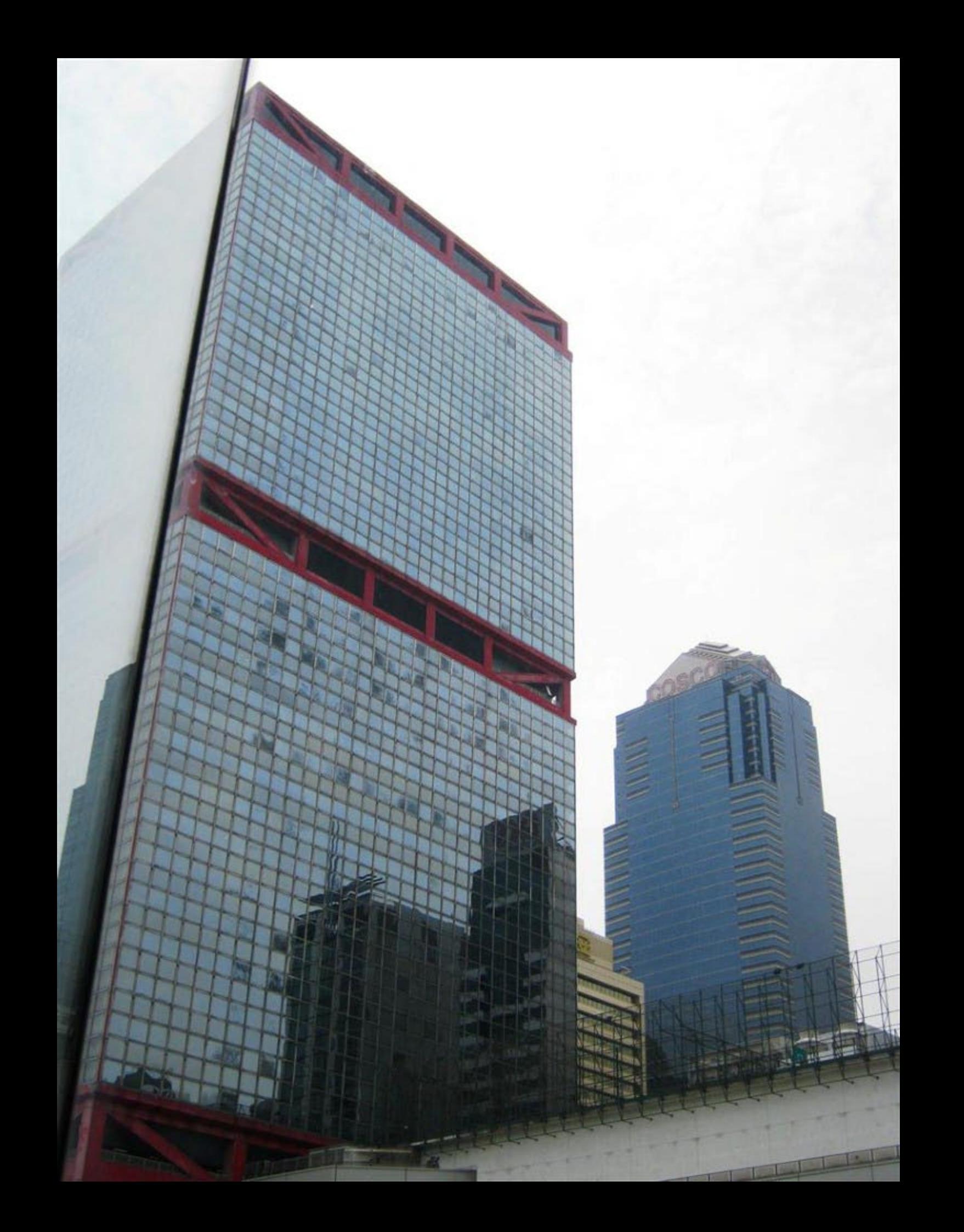

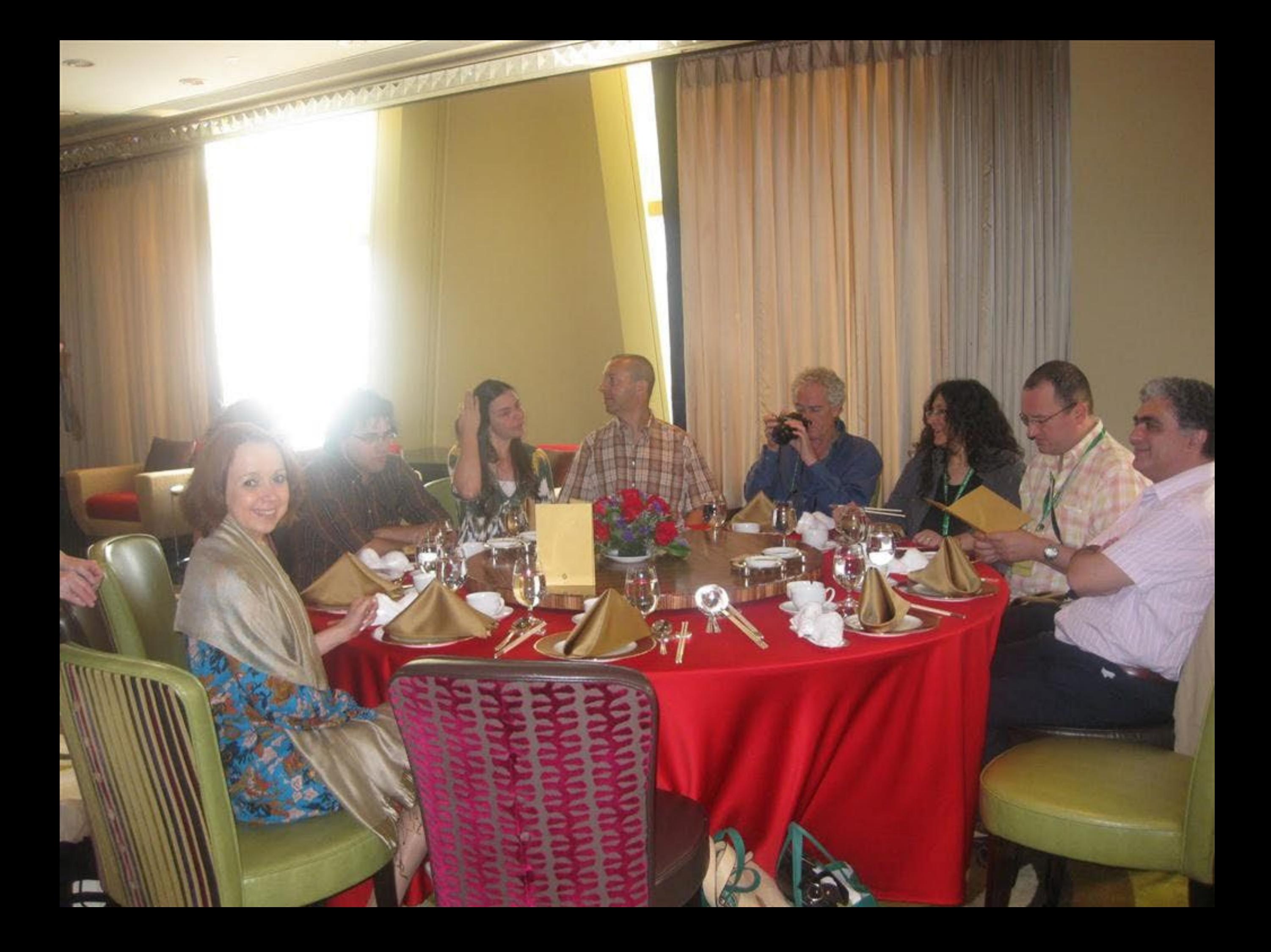

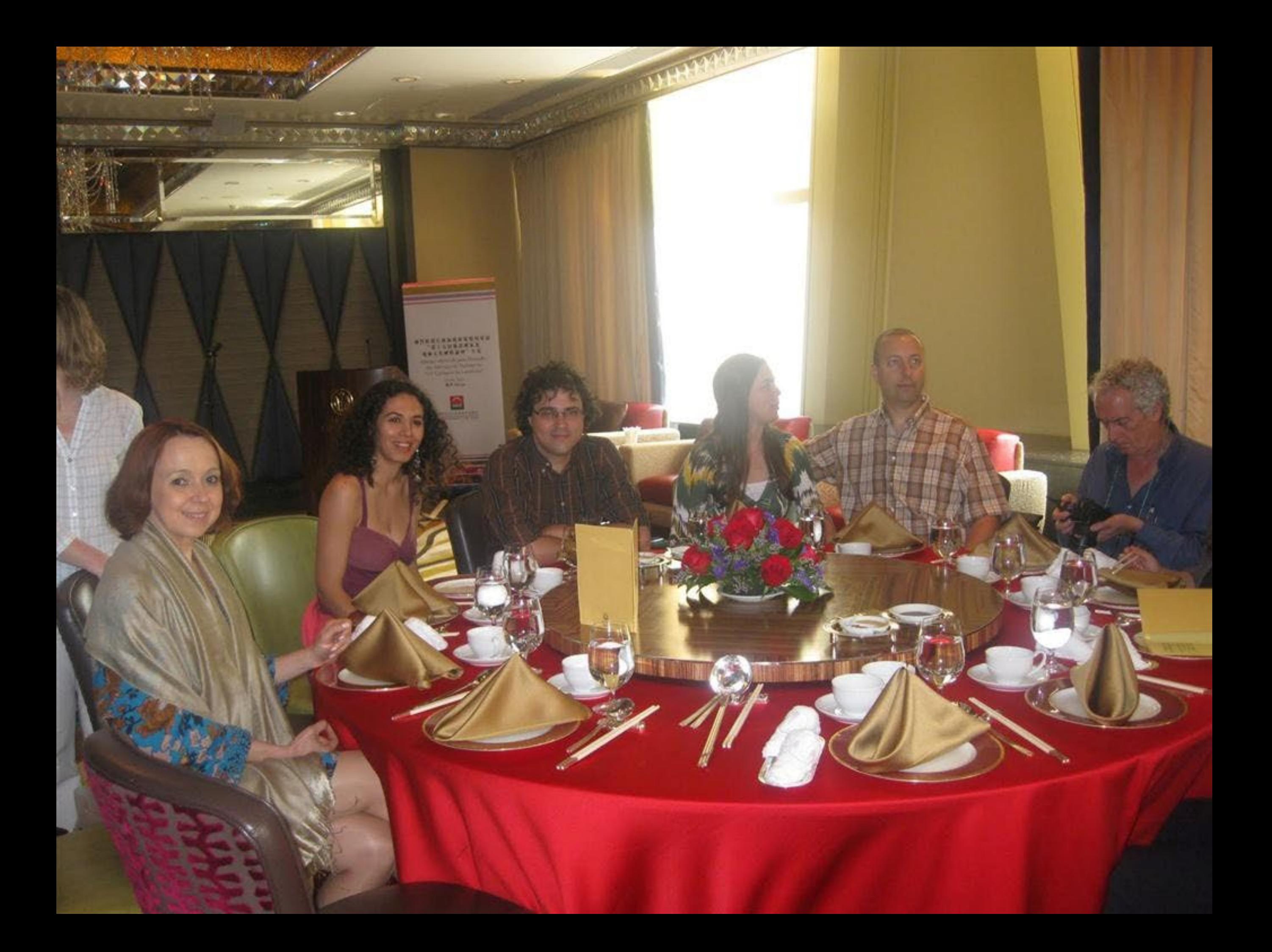

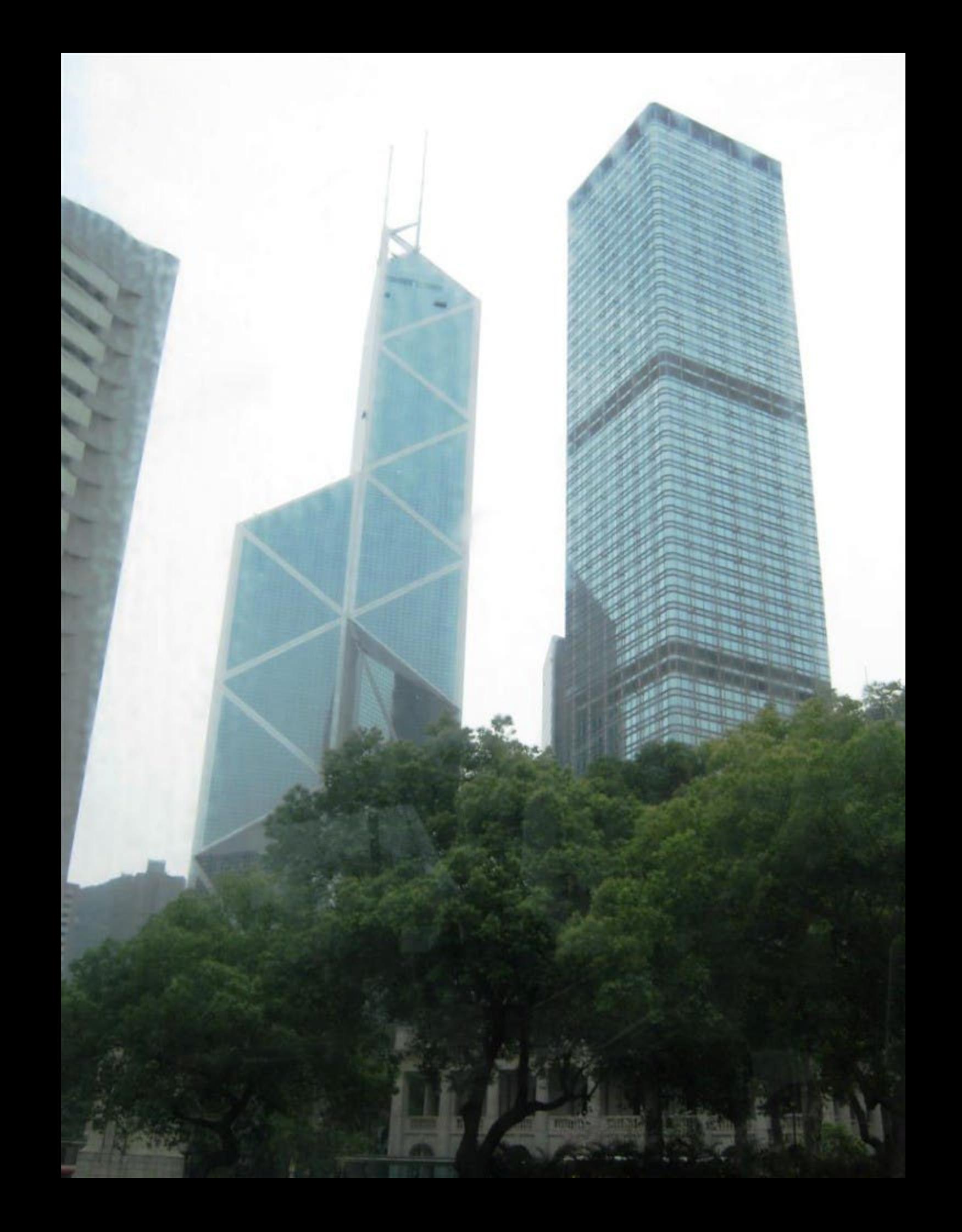

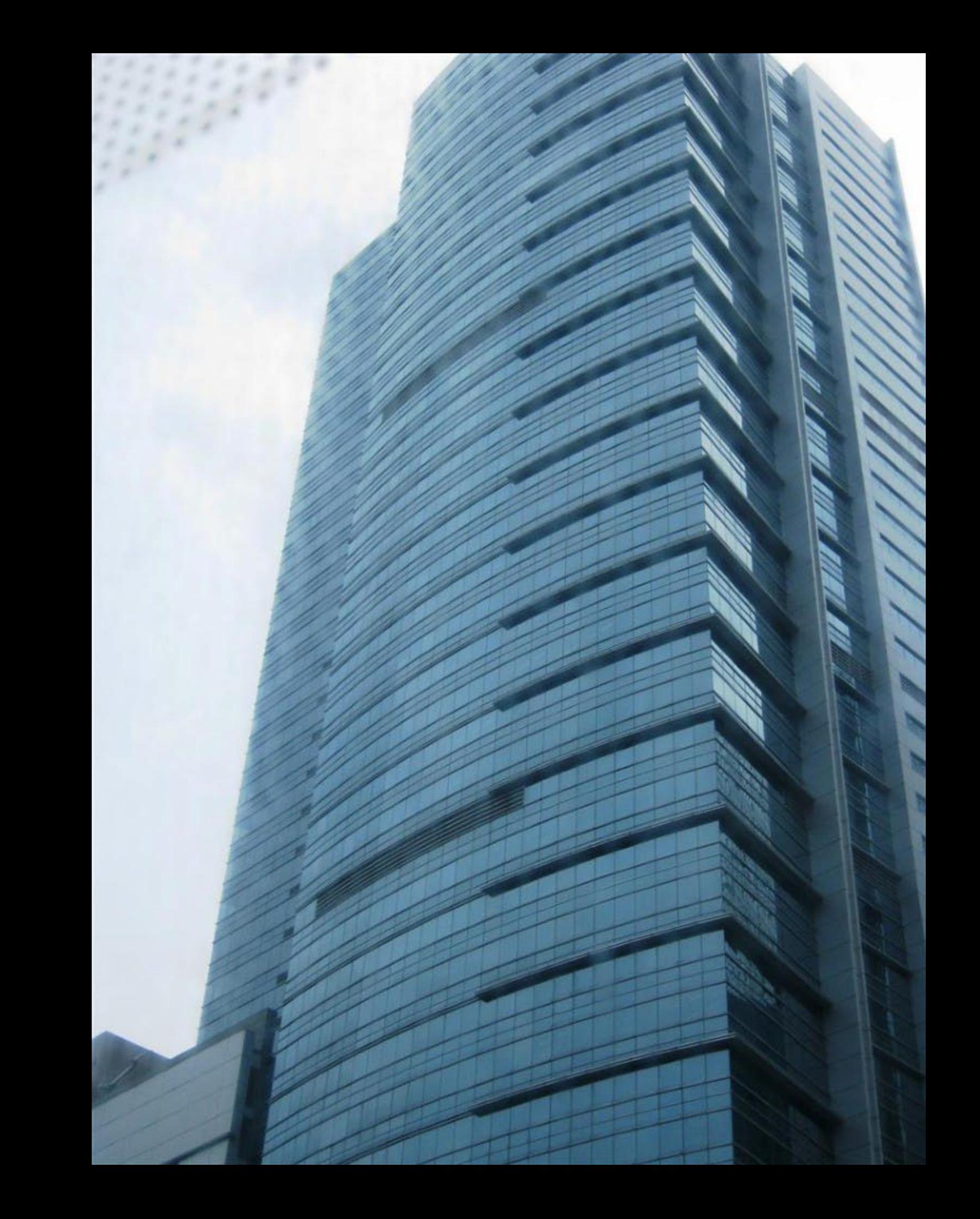

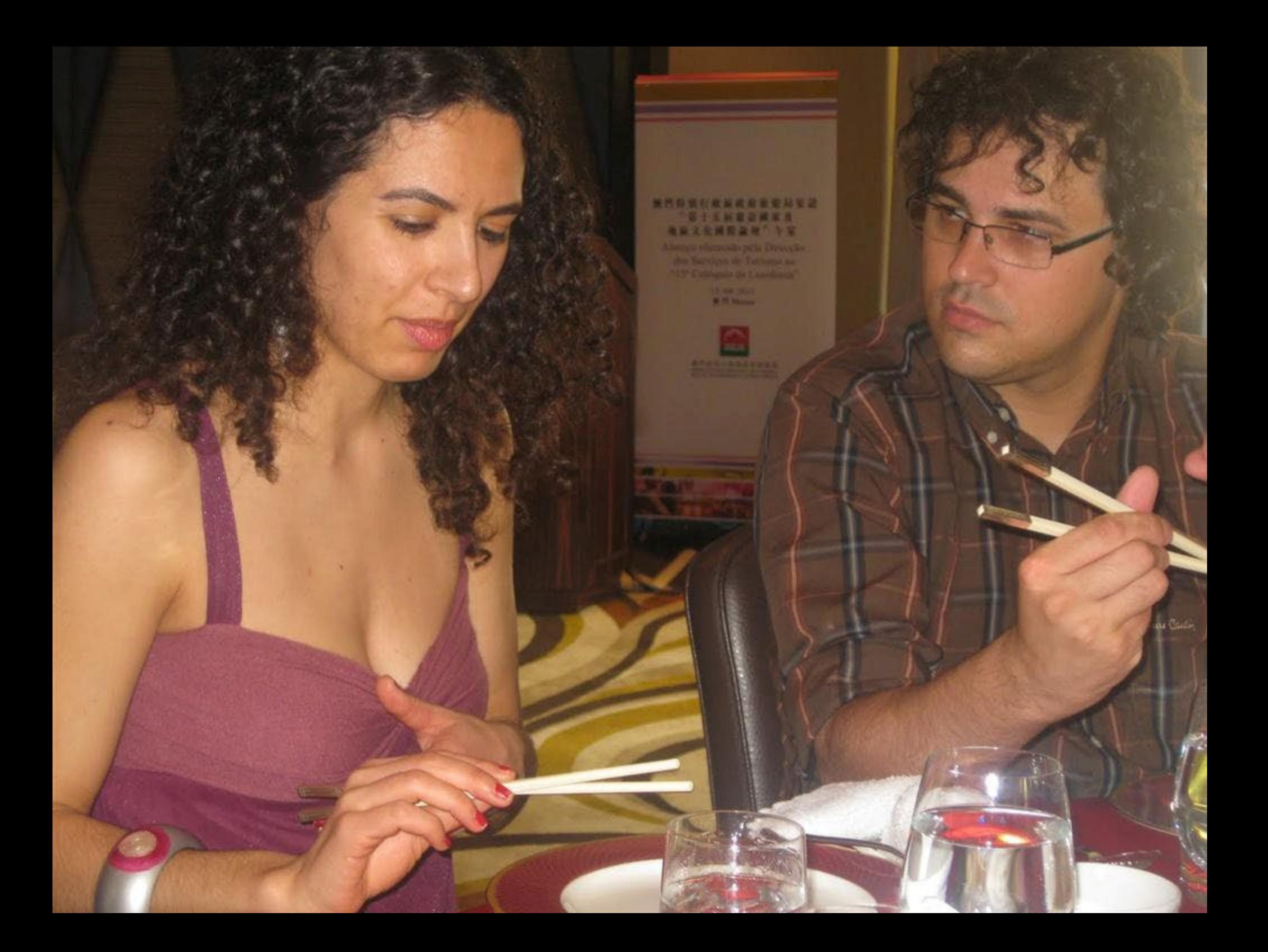

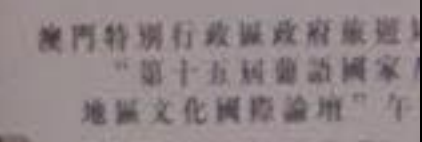

**CONTROL** 

FANDLEBOA

Almoço oferecido pela Duvidos Serviços de Turismo.<br>-15º Colóquio da Lusofon

15/04/2011<br>**R.P.** Macau

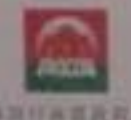

**BREADTHEADS** 

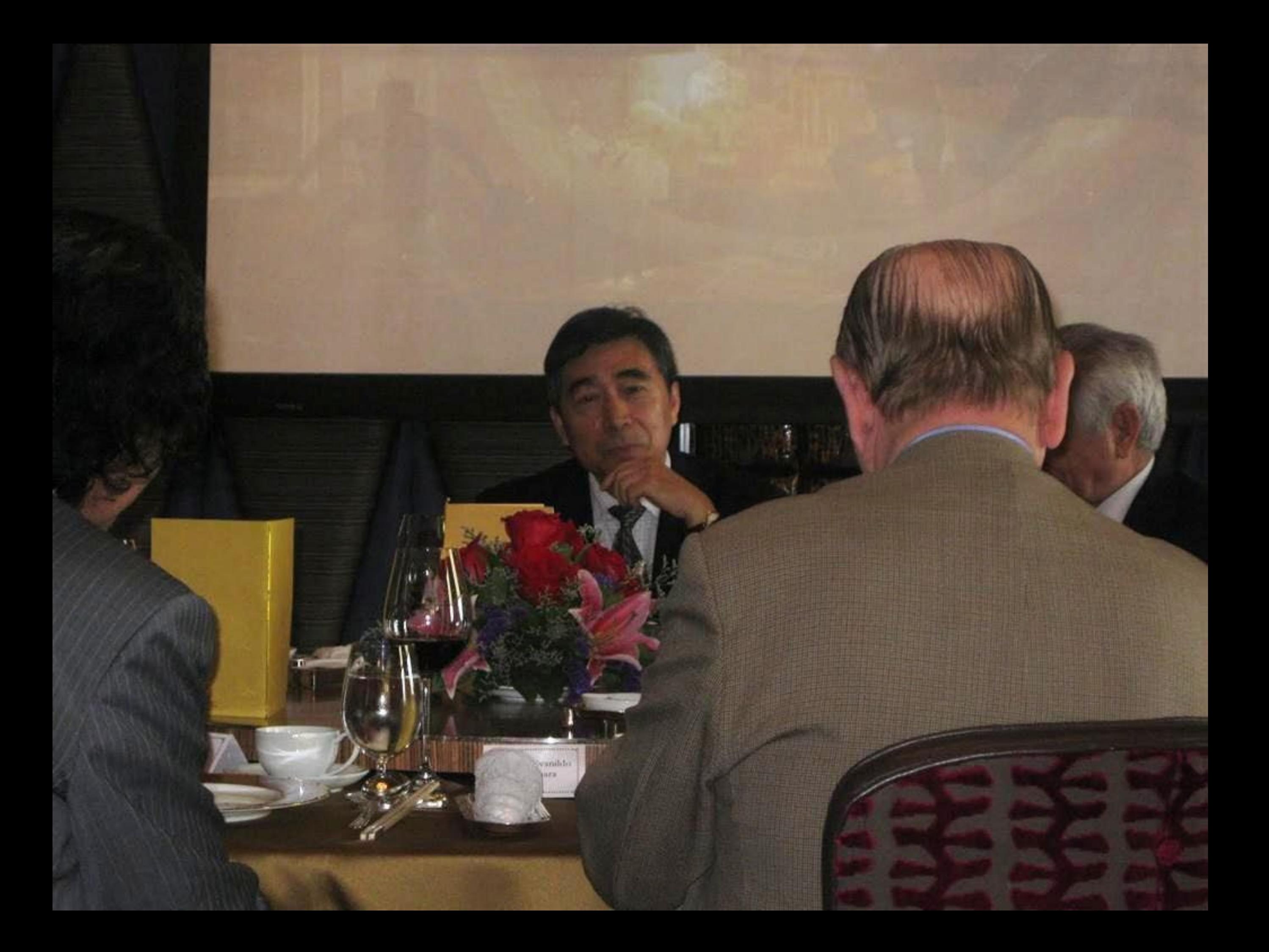

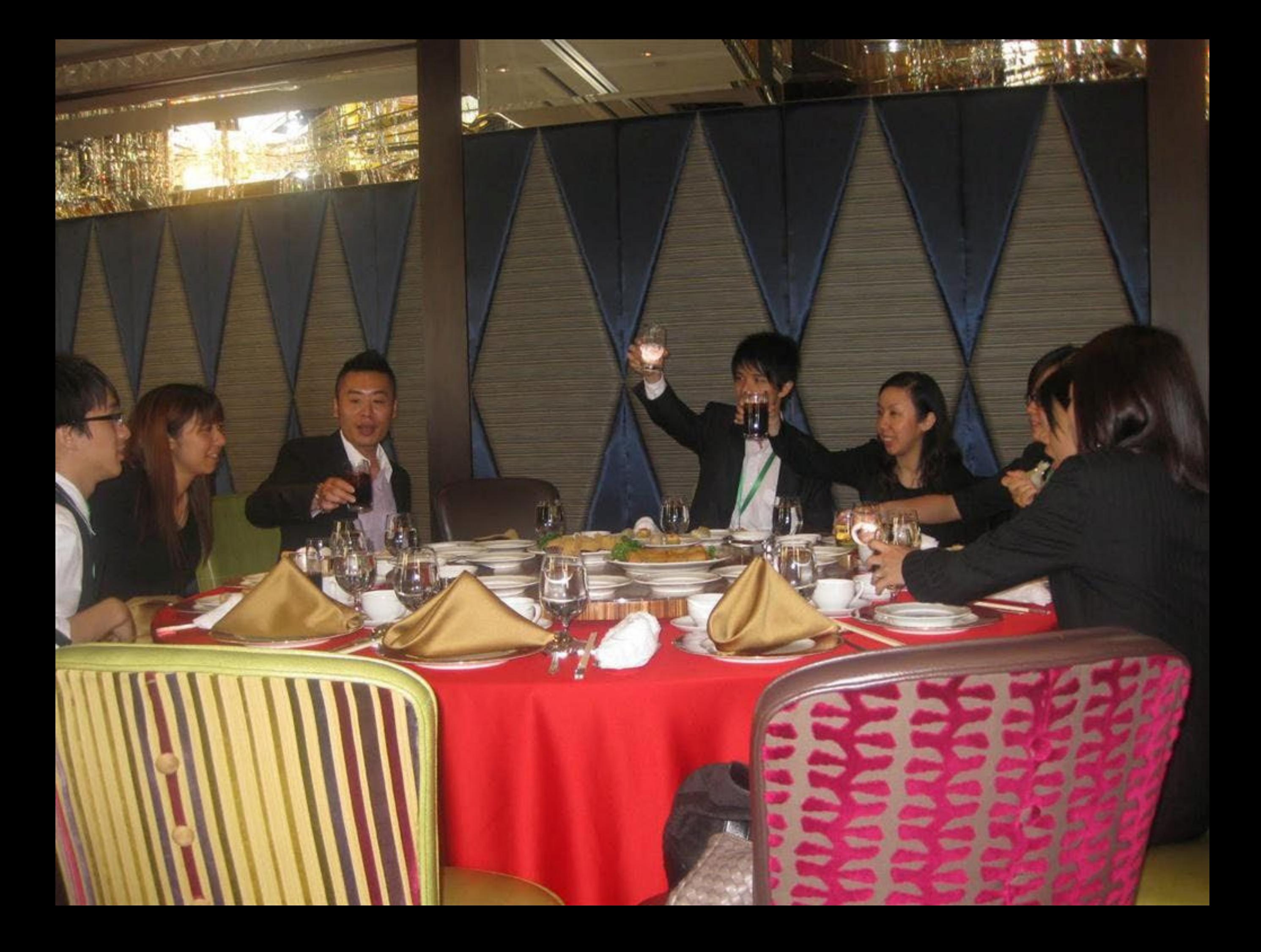

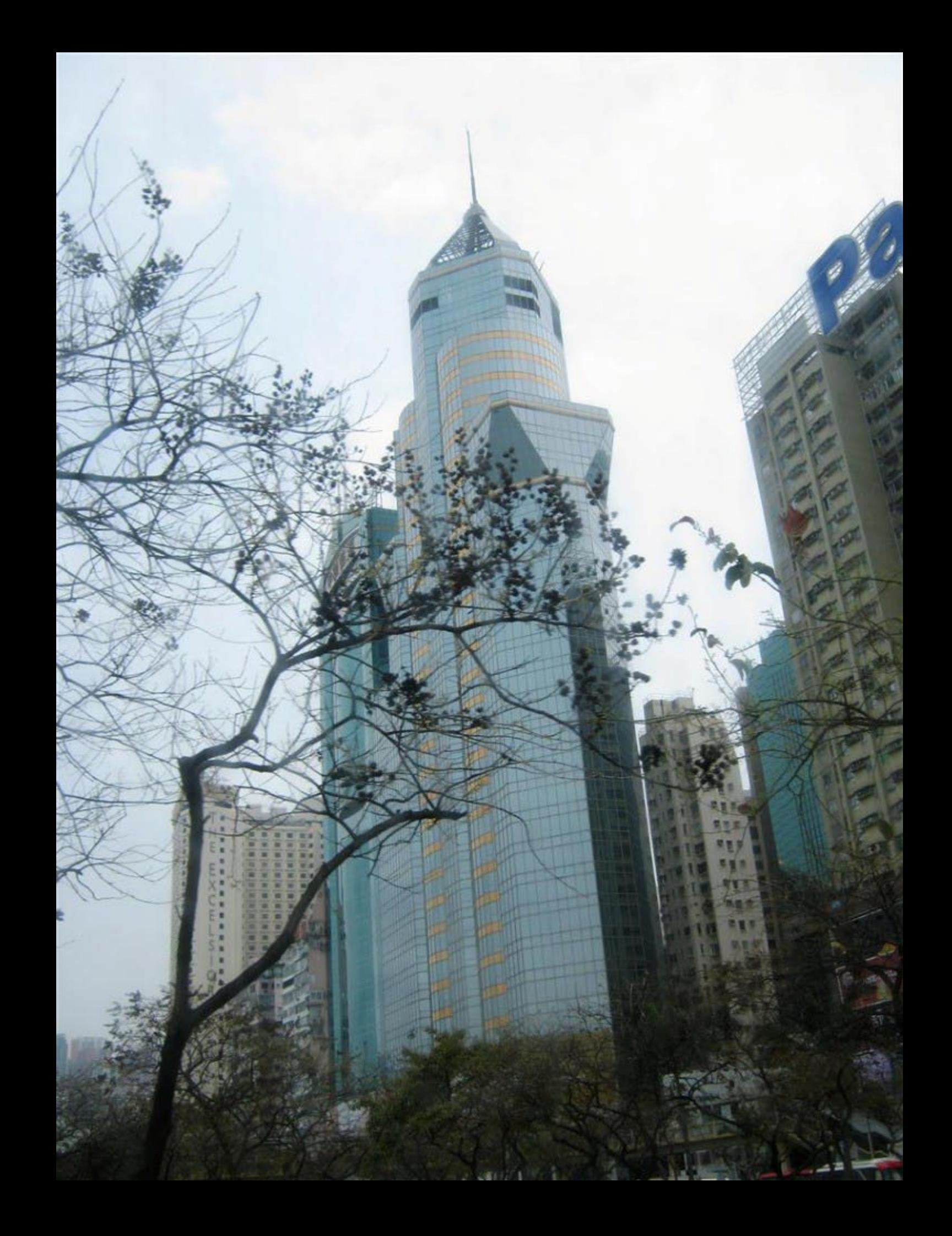

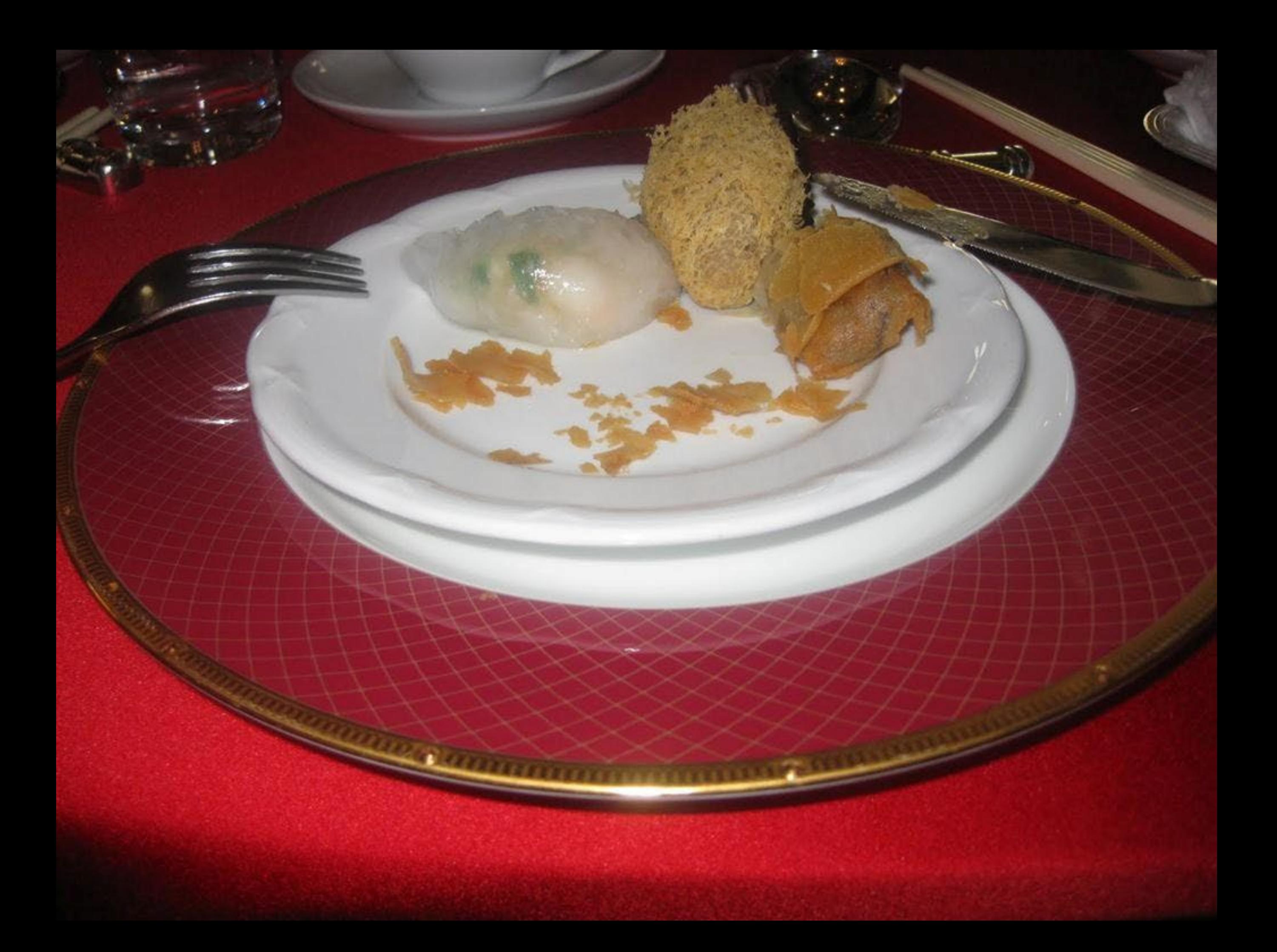

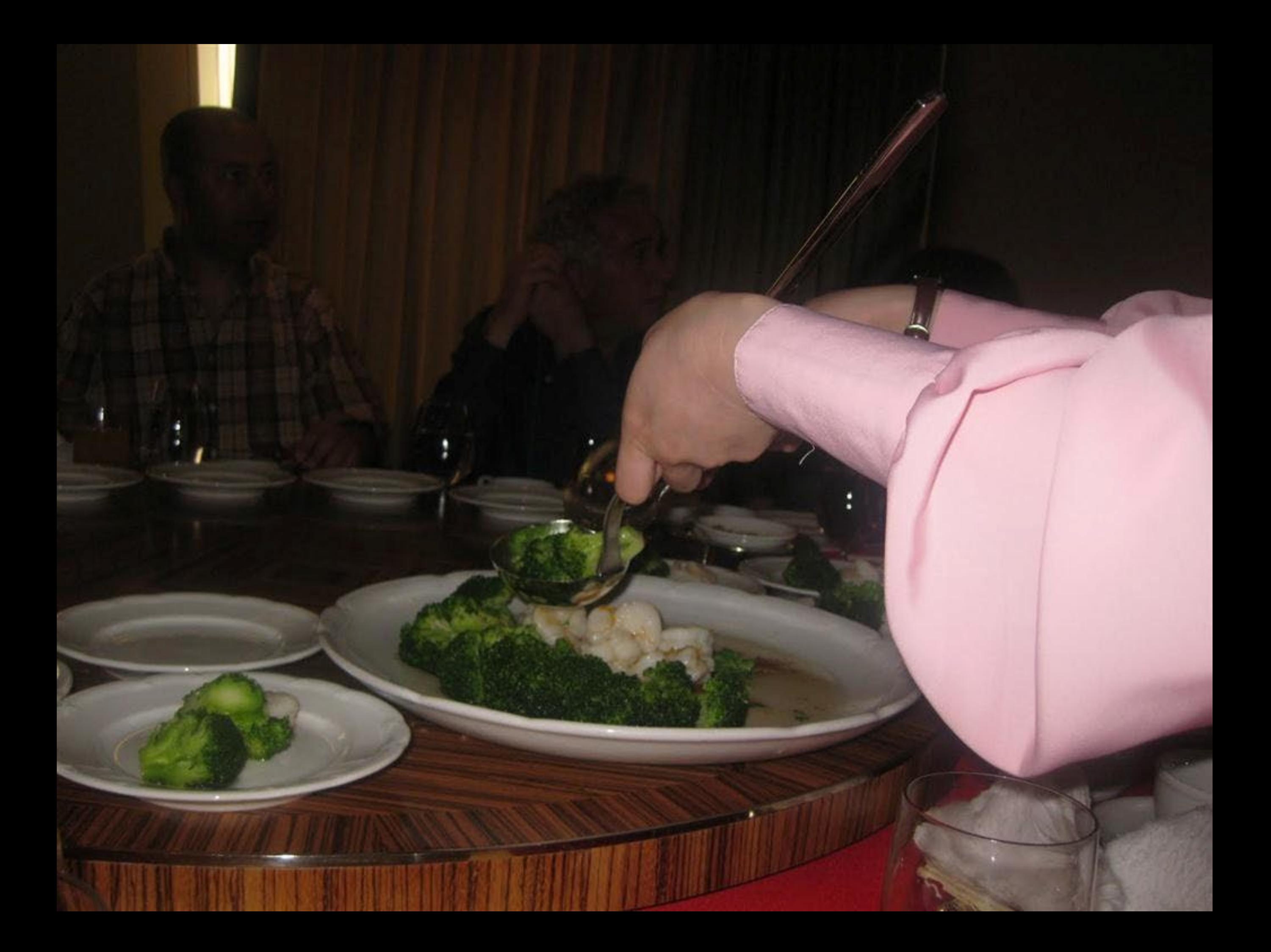

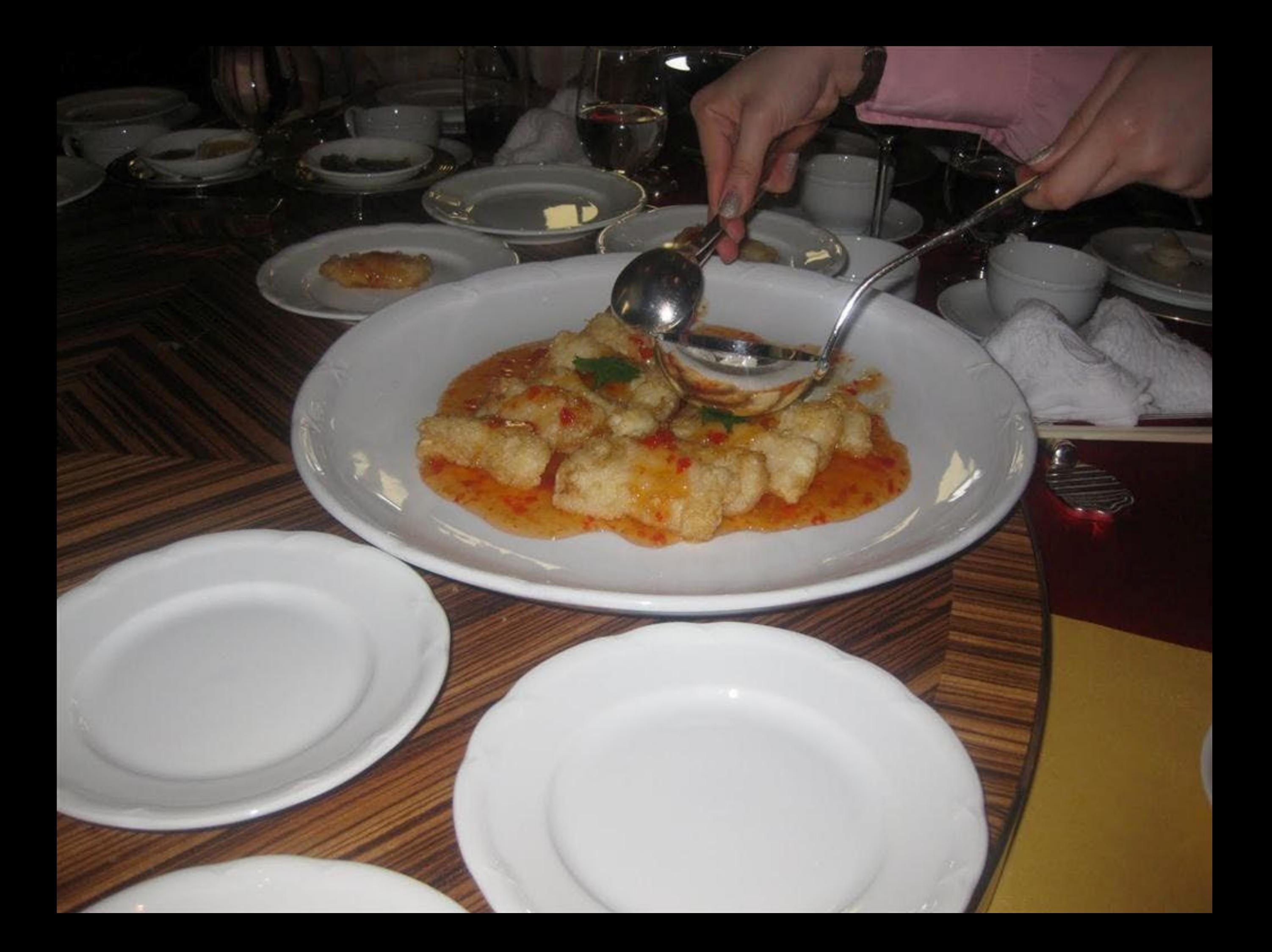

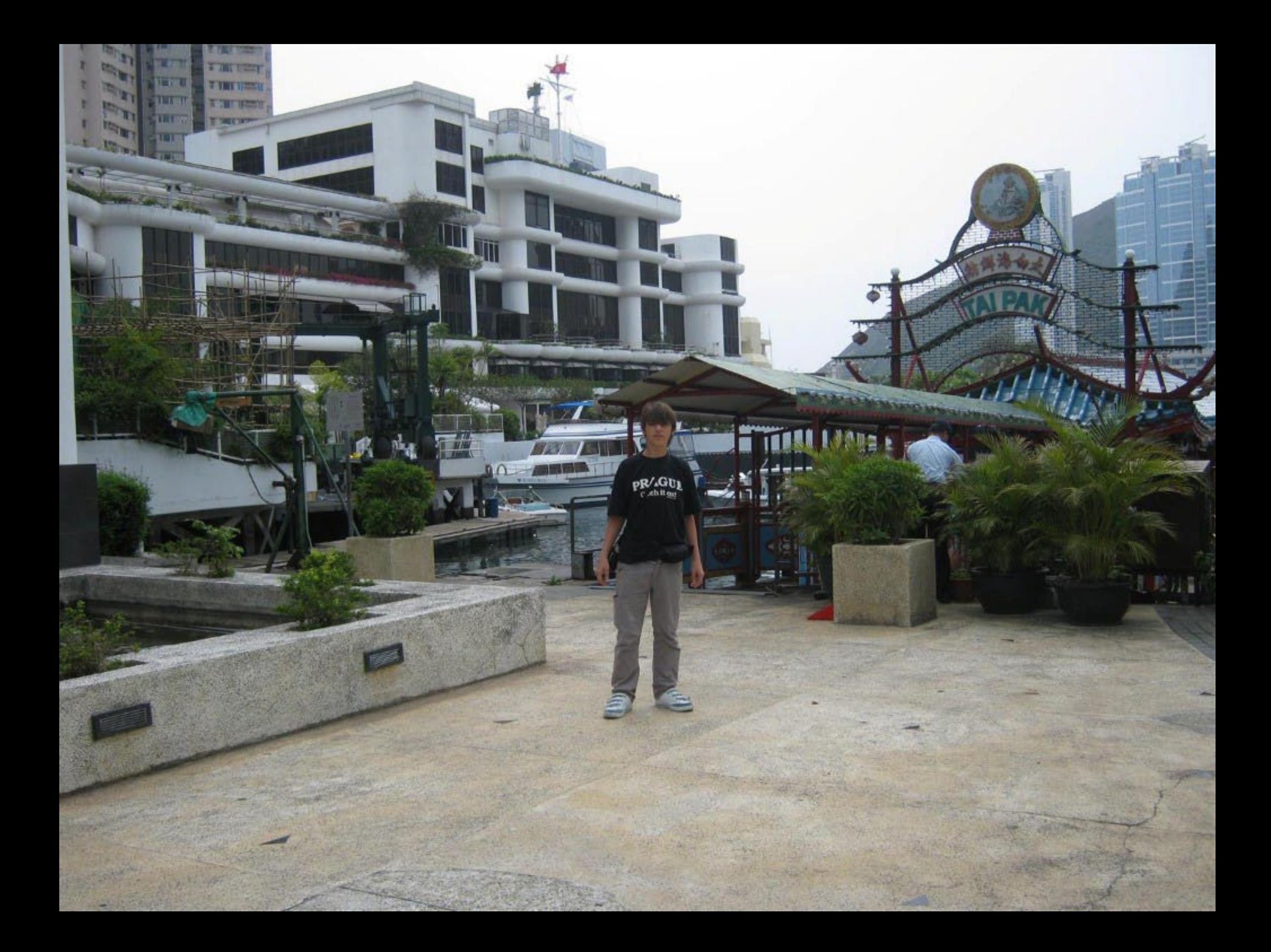

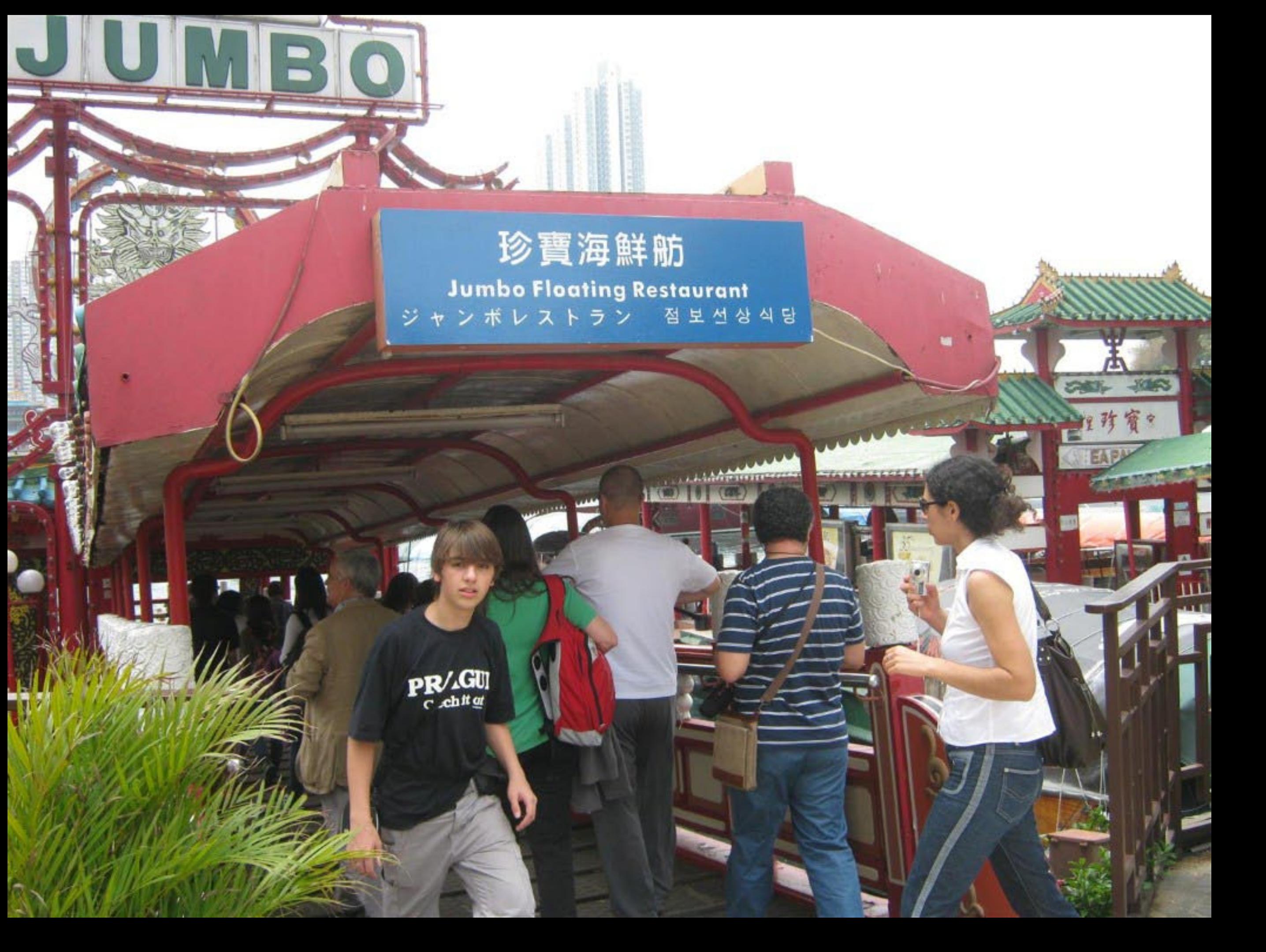

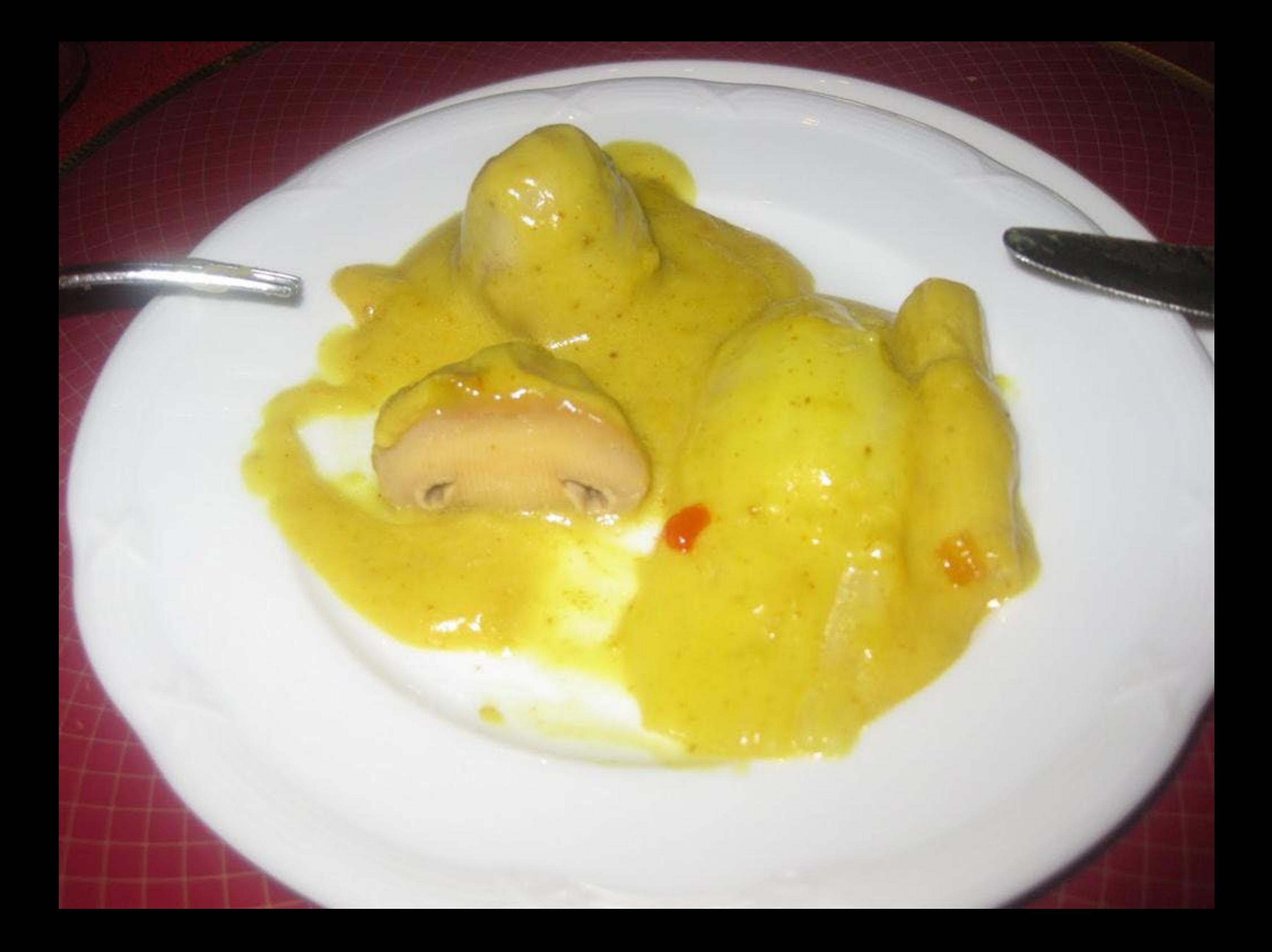

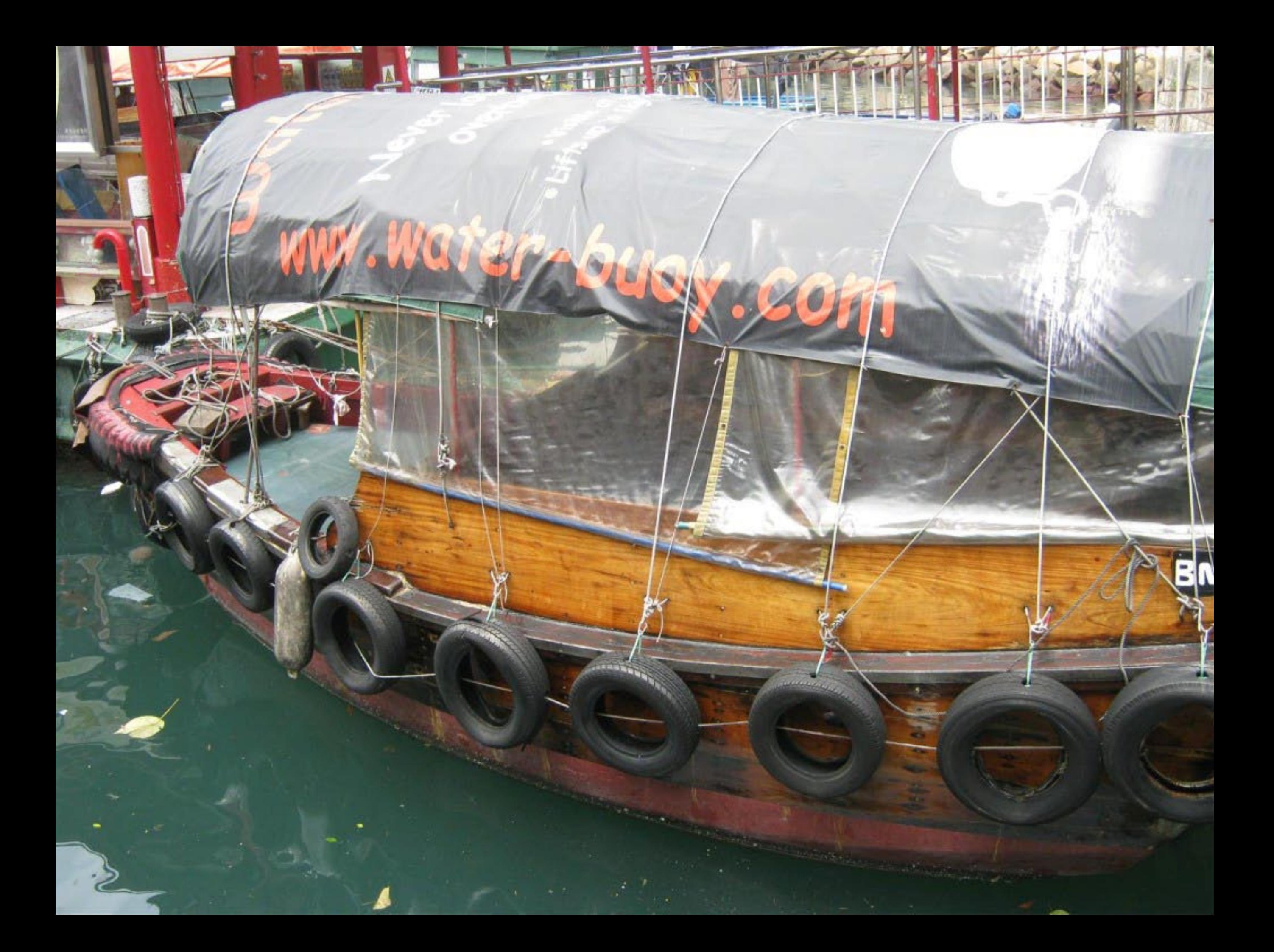
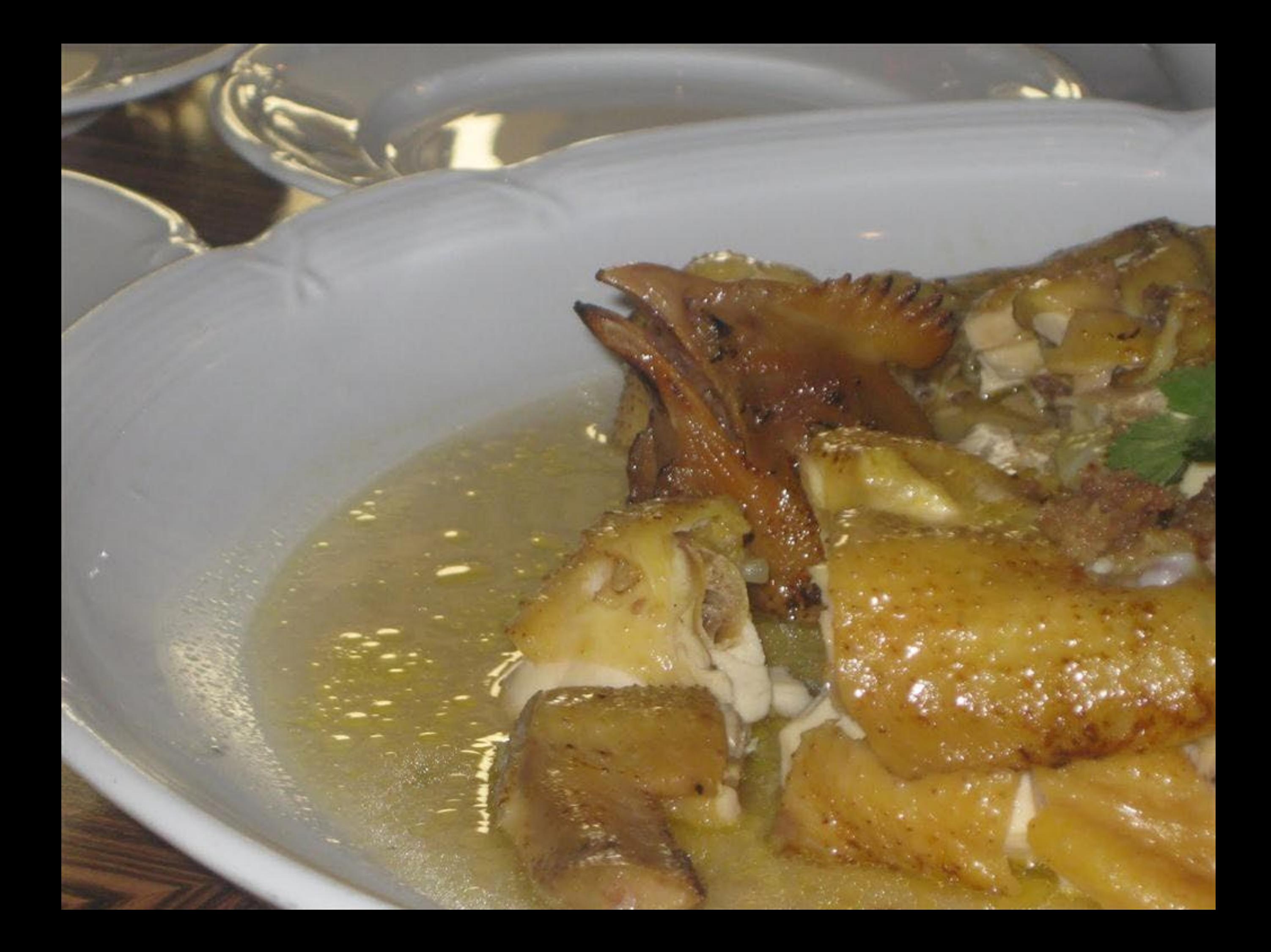

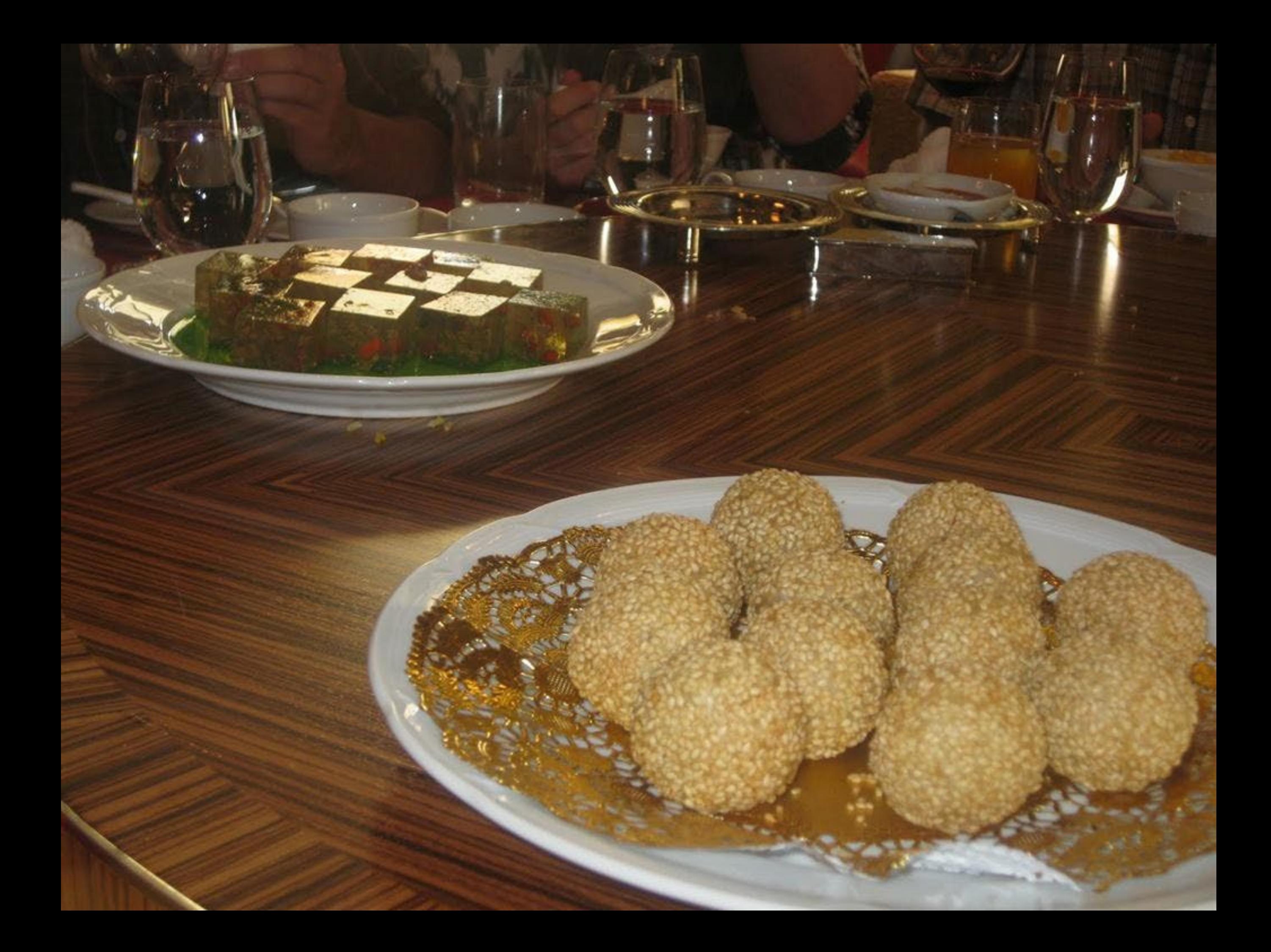

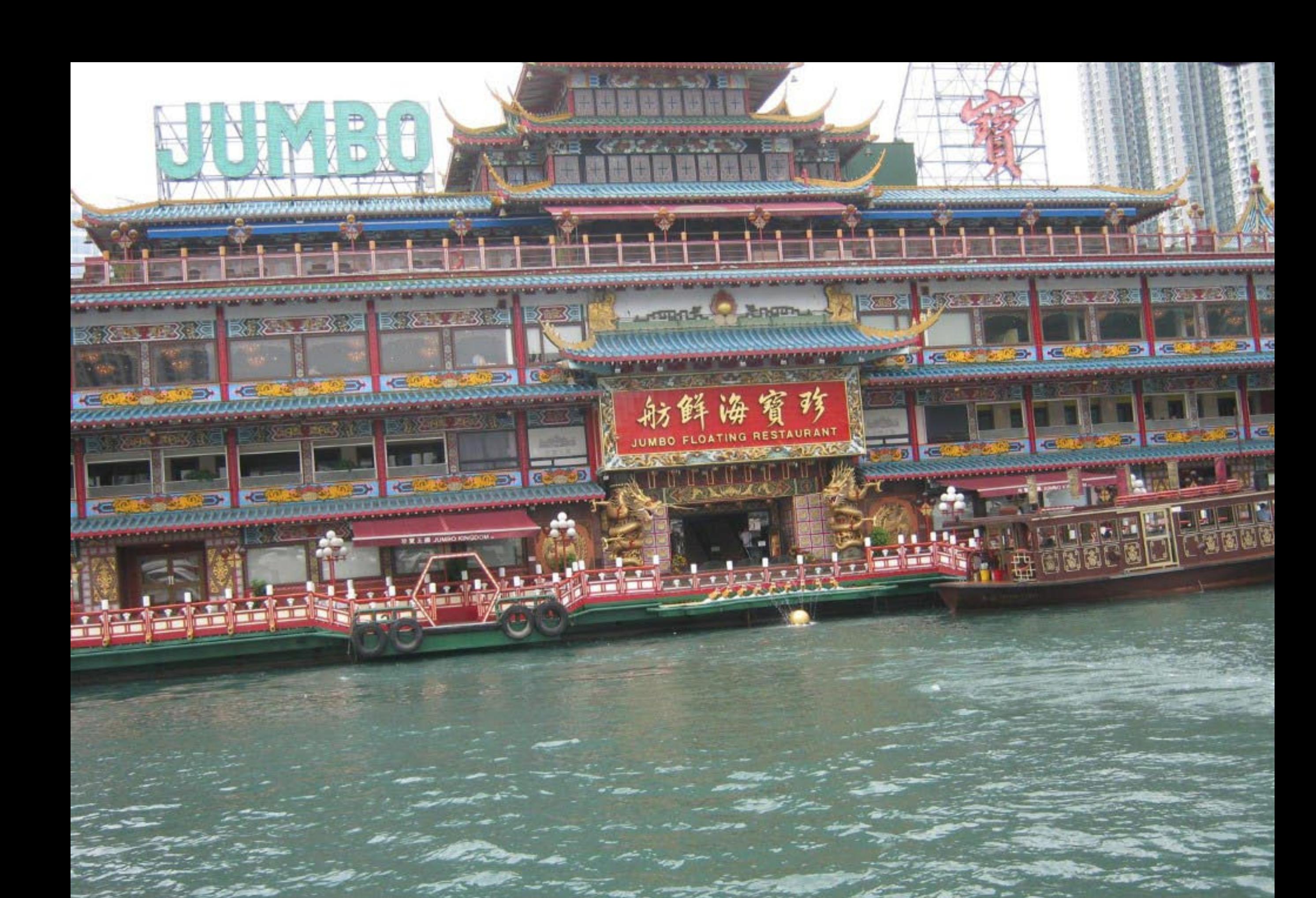

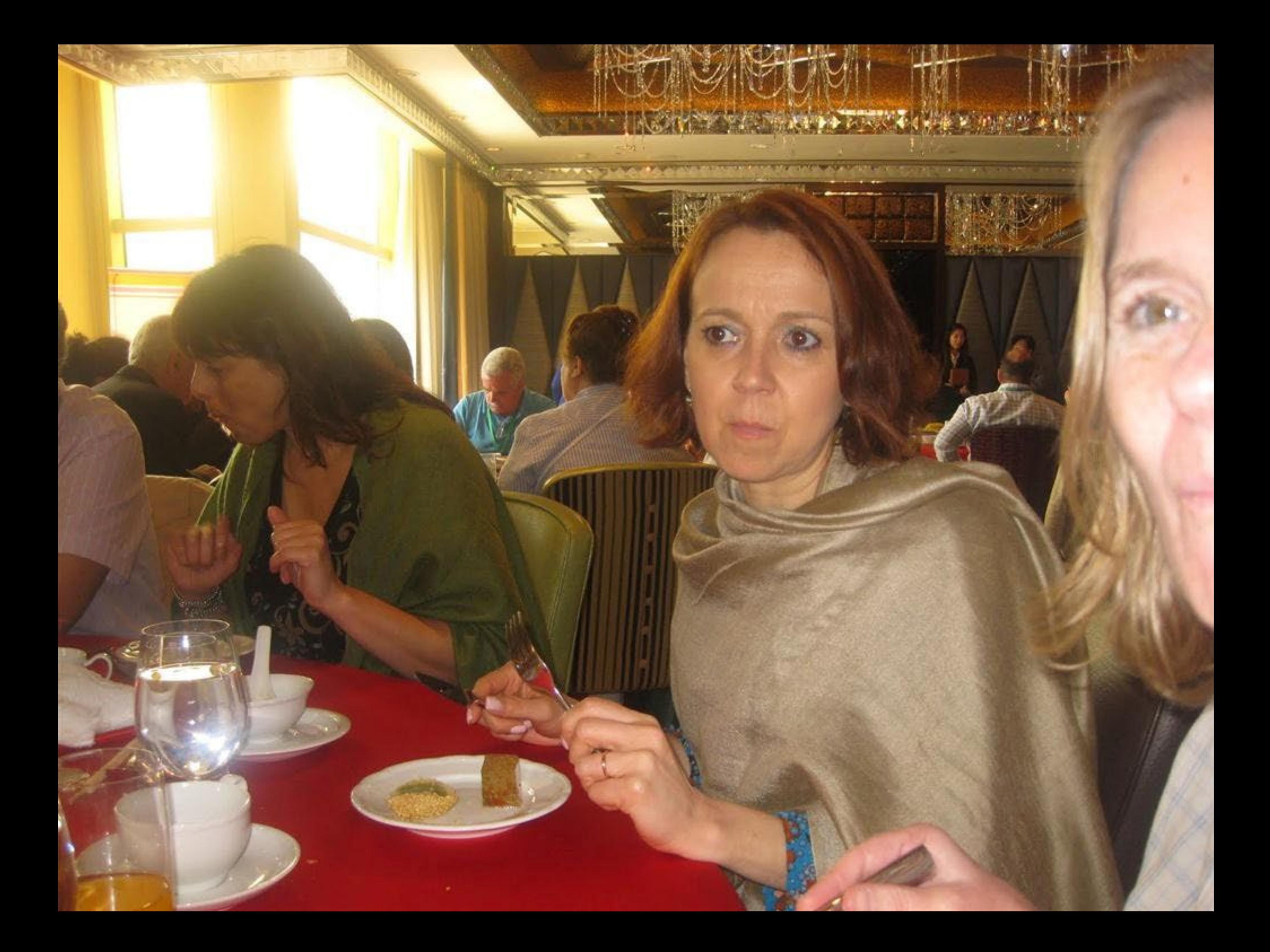

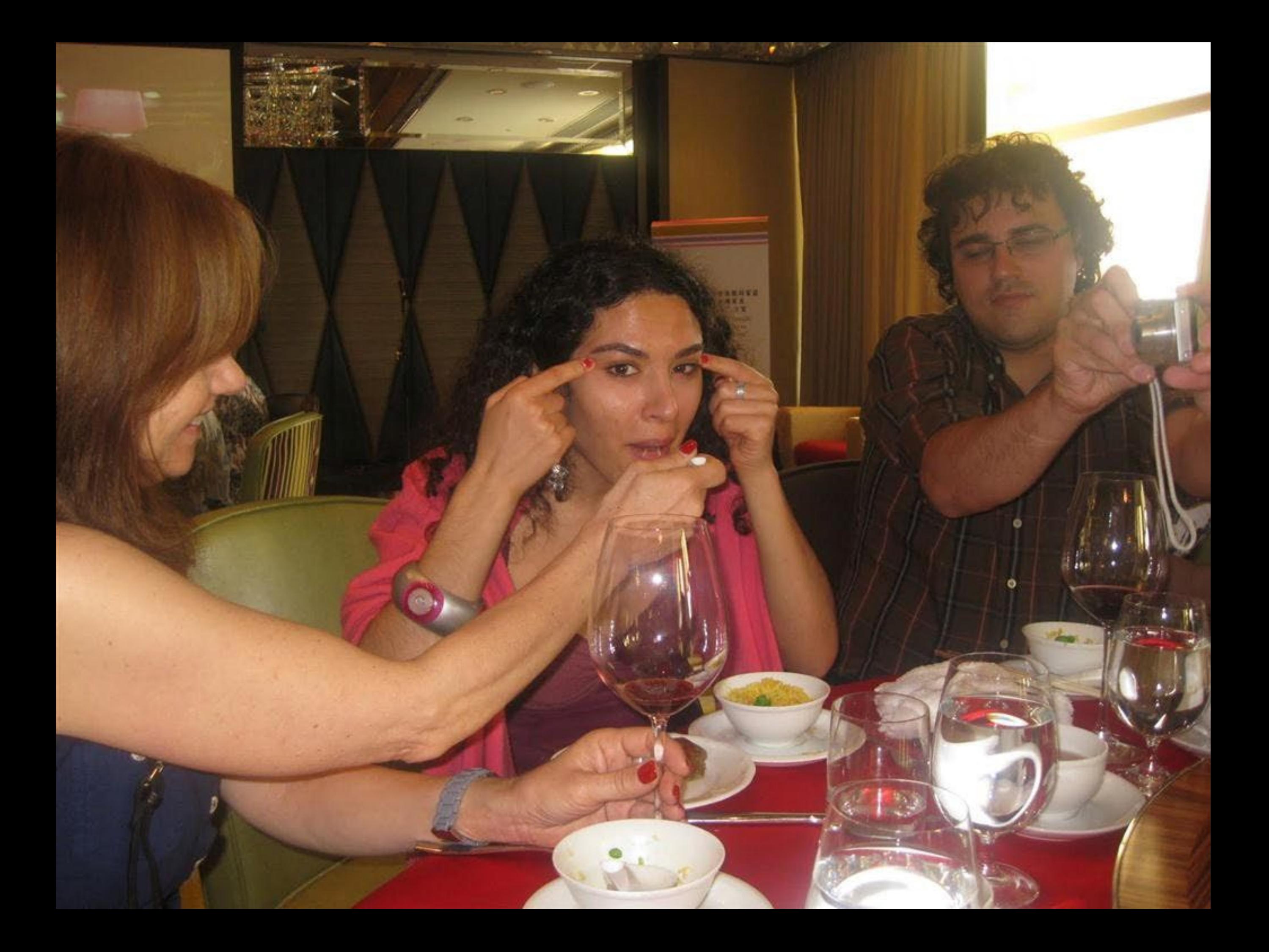

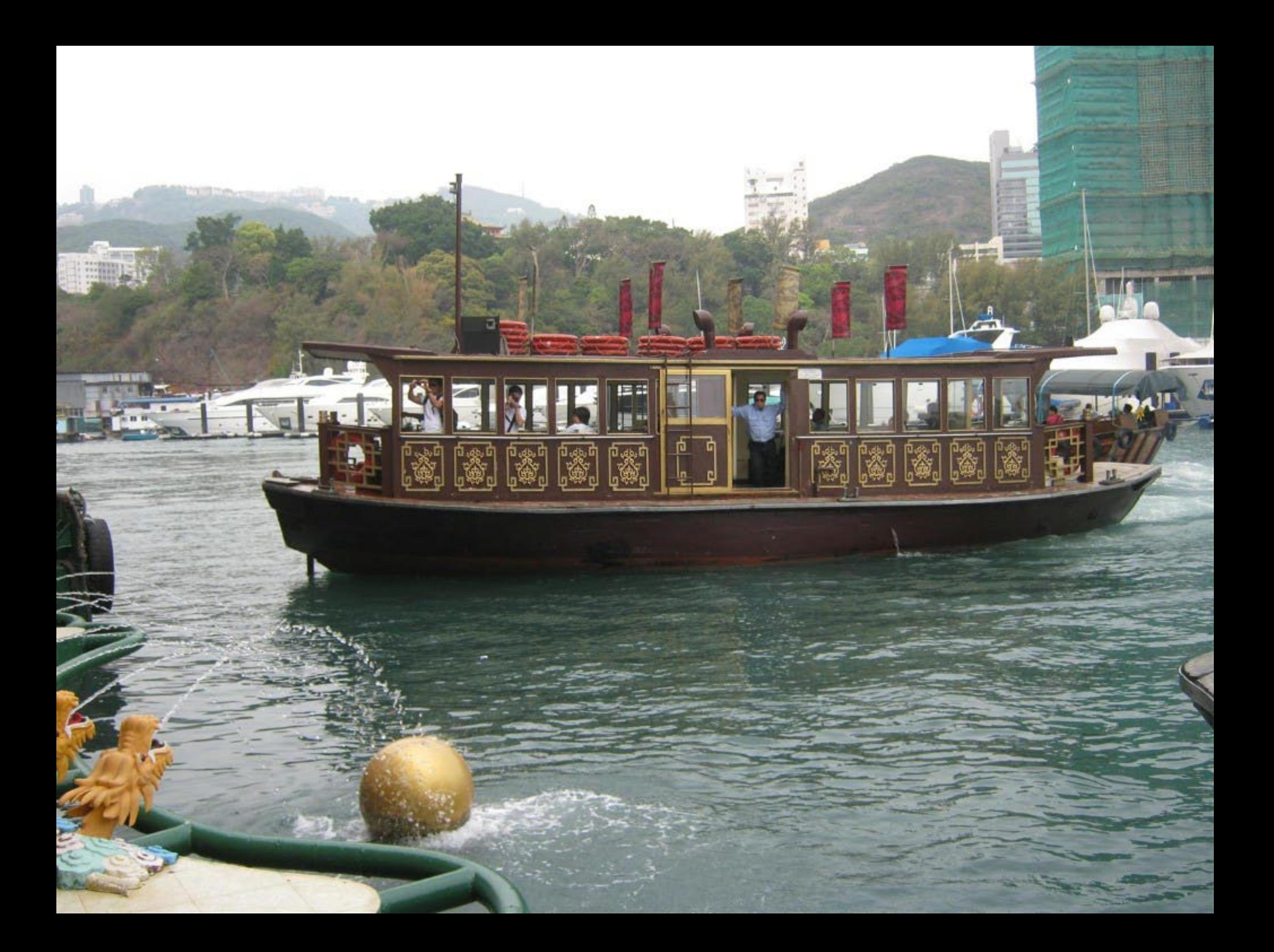

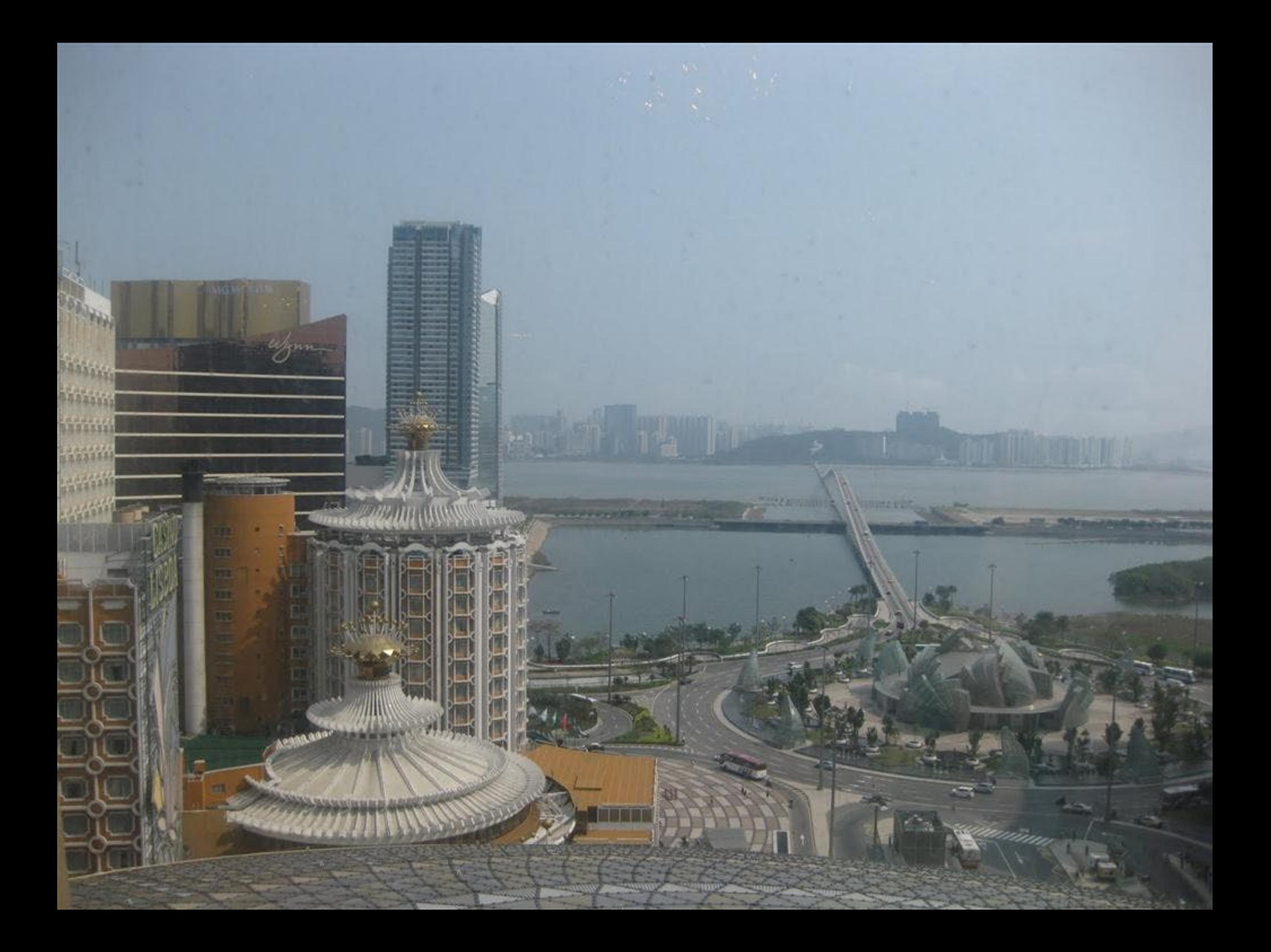

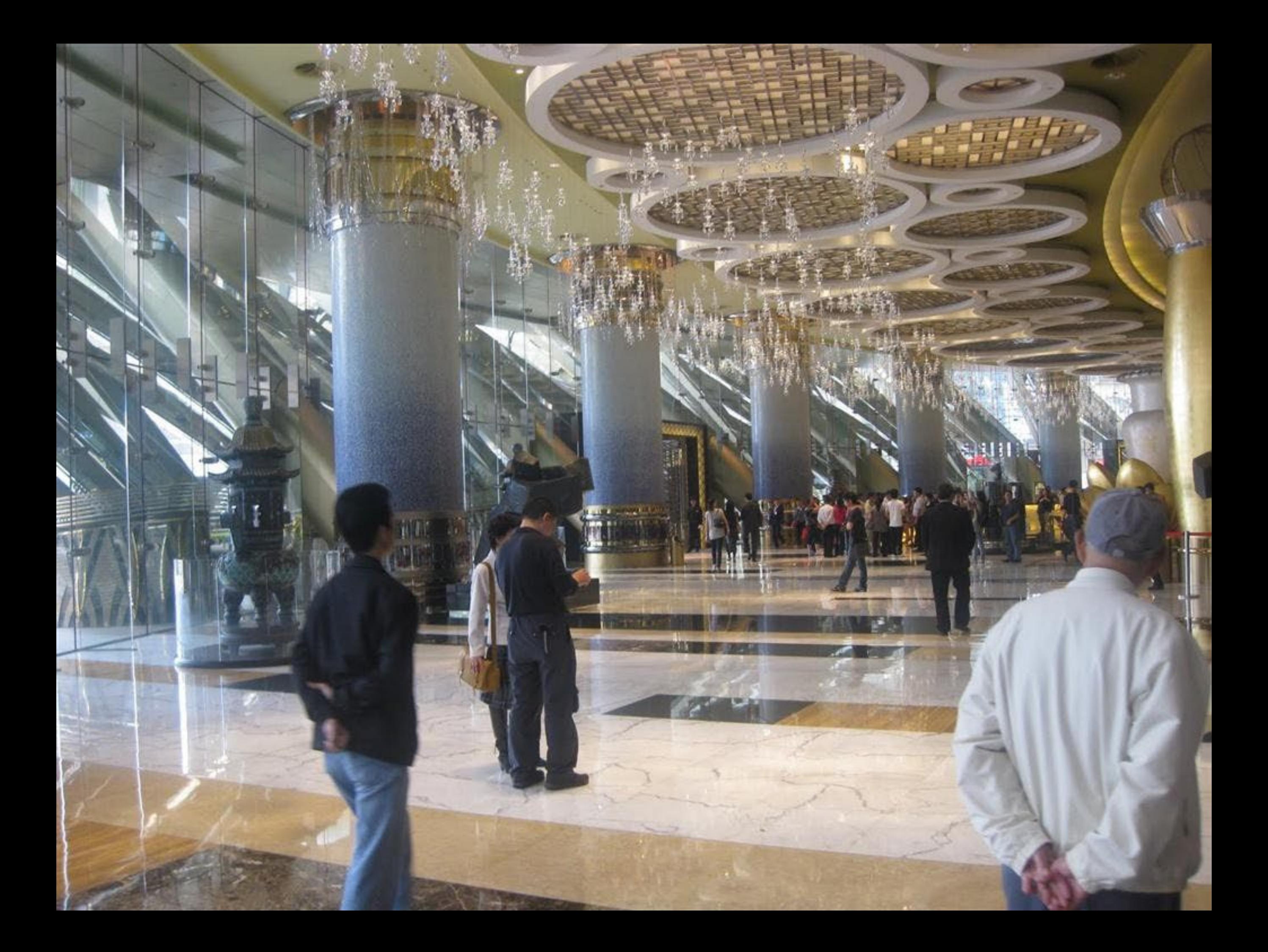

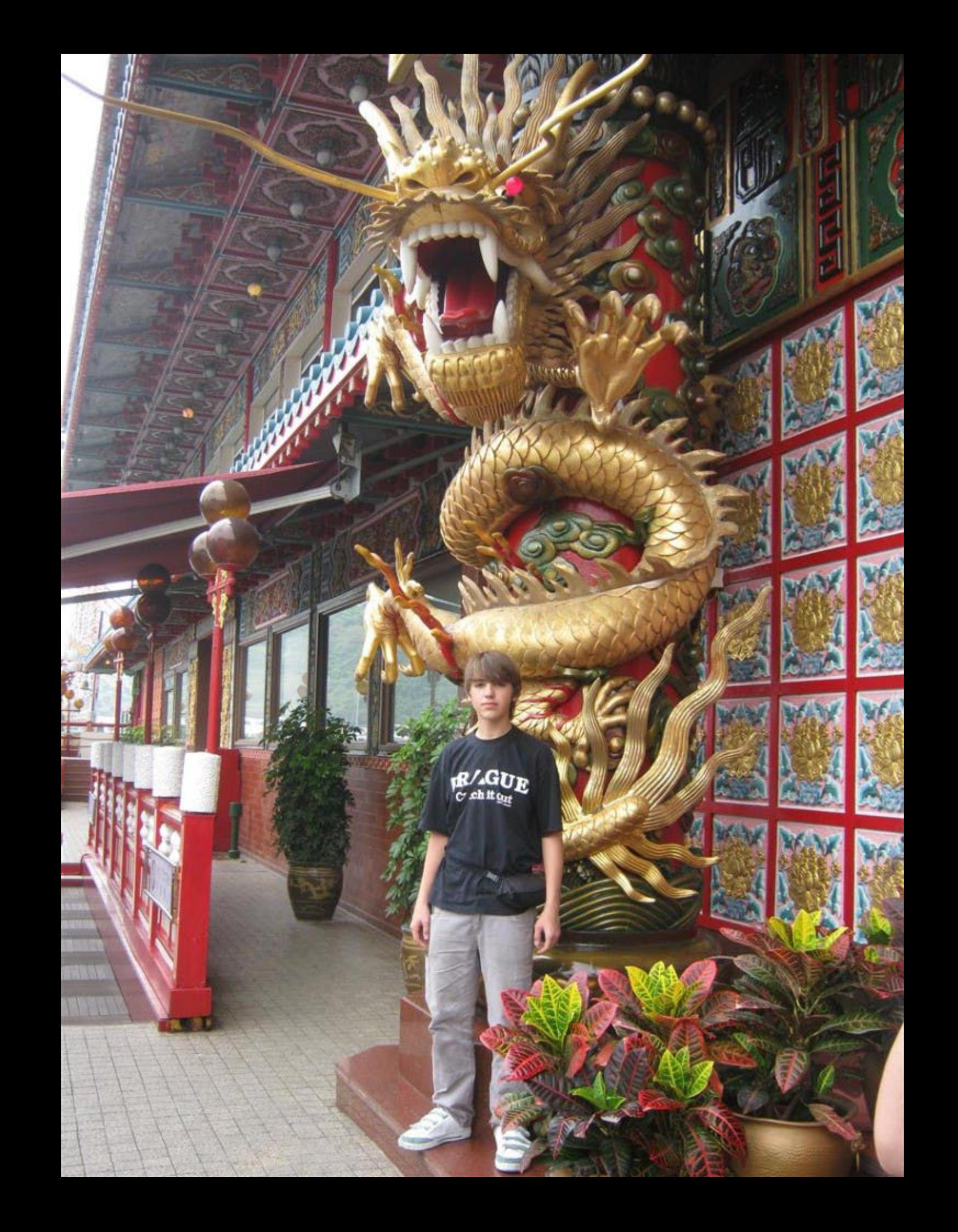

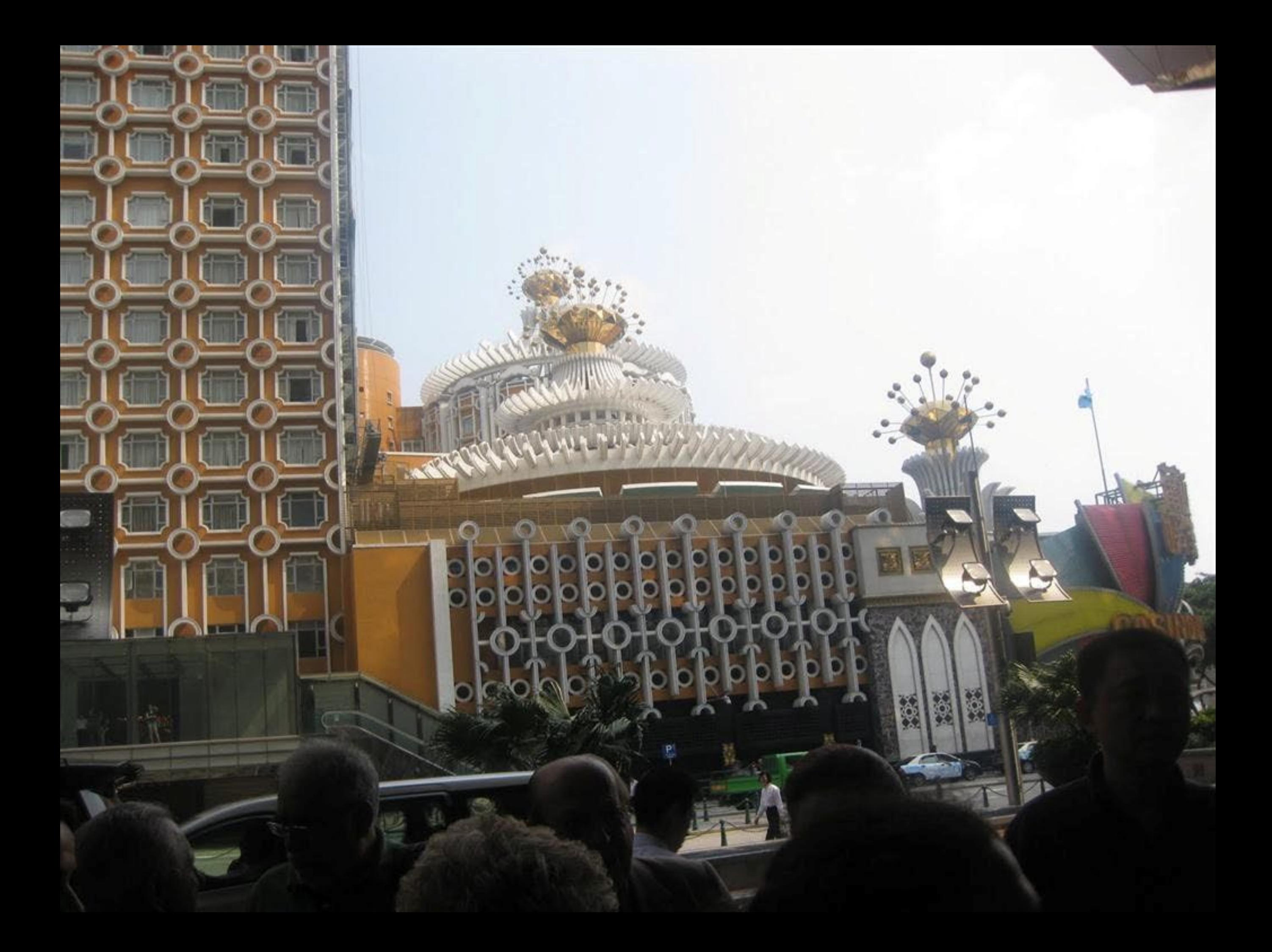

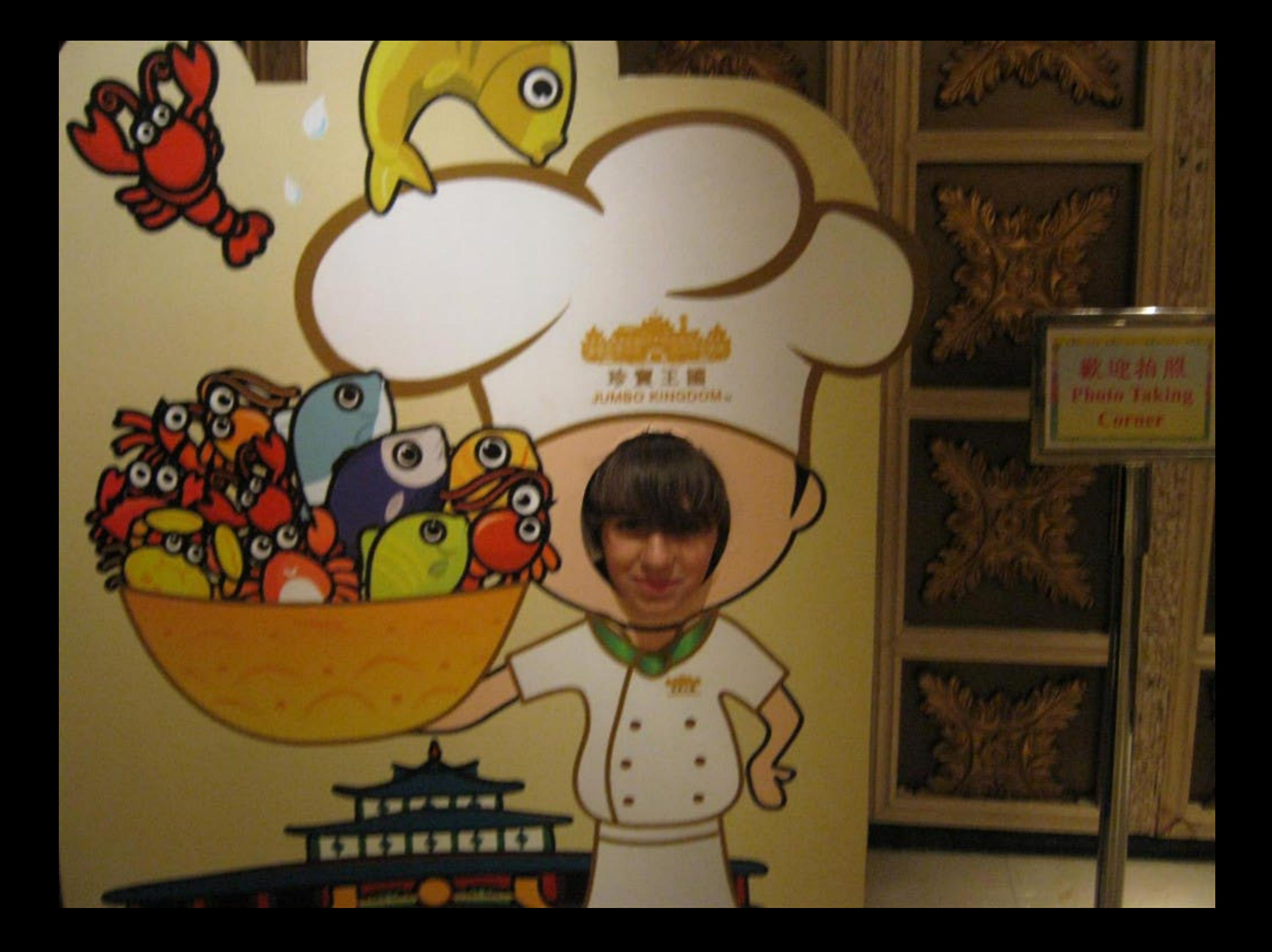

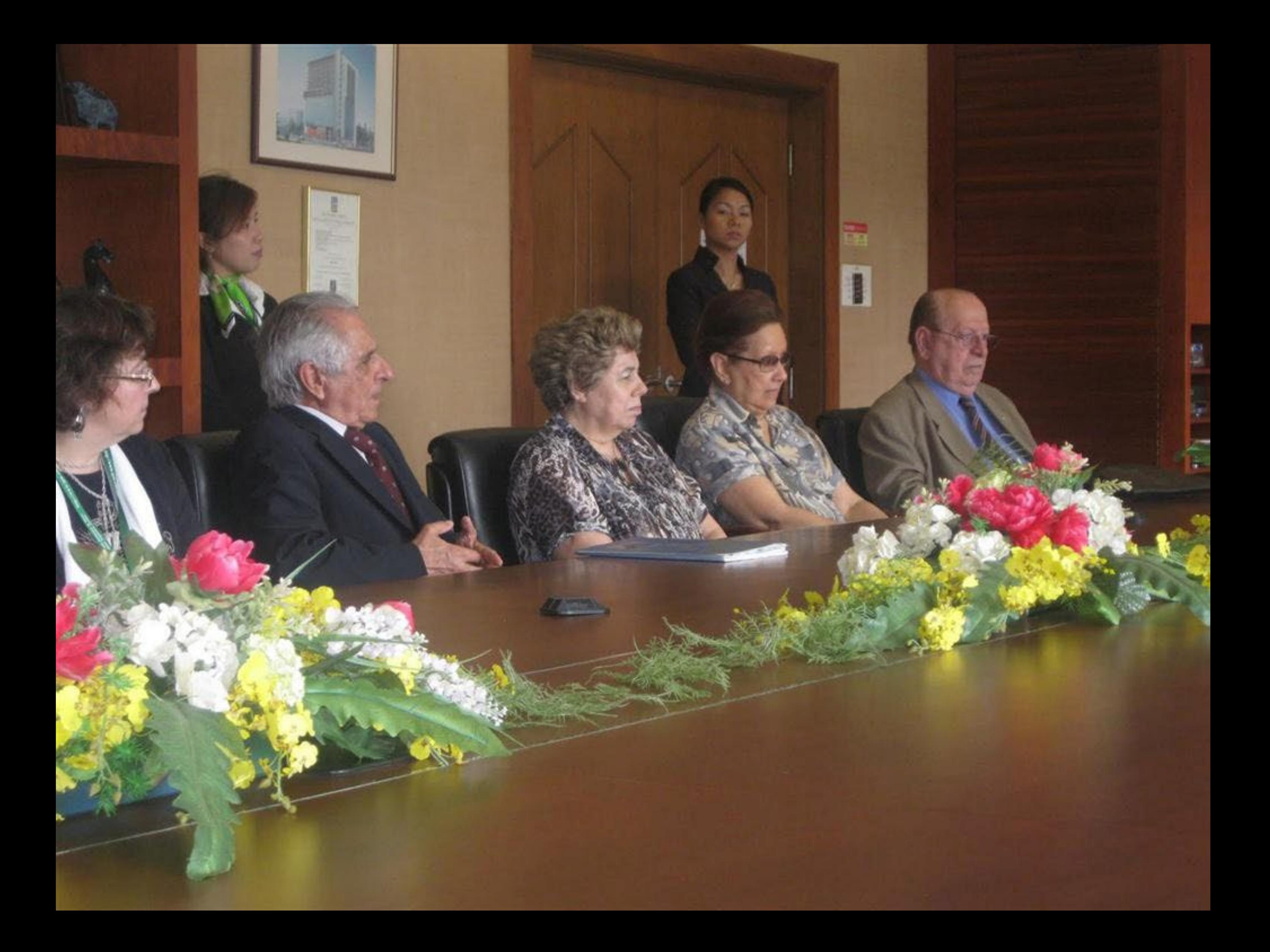

# 合作意向書簽署儀式 Assinatura da Nota de Entendimento entre Instituto Politécnico de Macau e a Associaç acional dos Col da Lusofoni;

Lei Heong Jok

15/04/

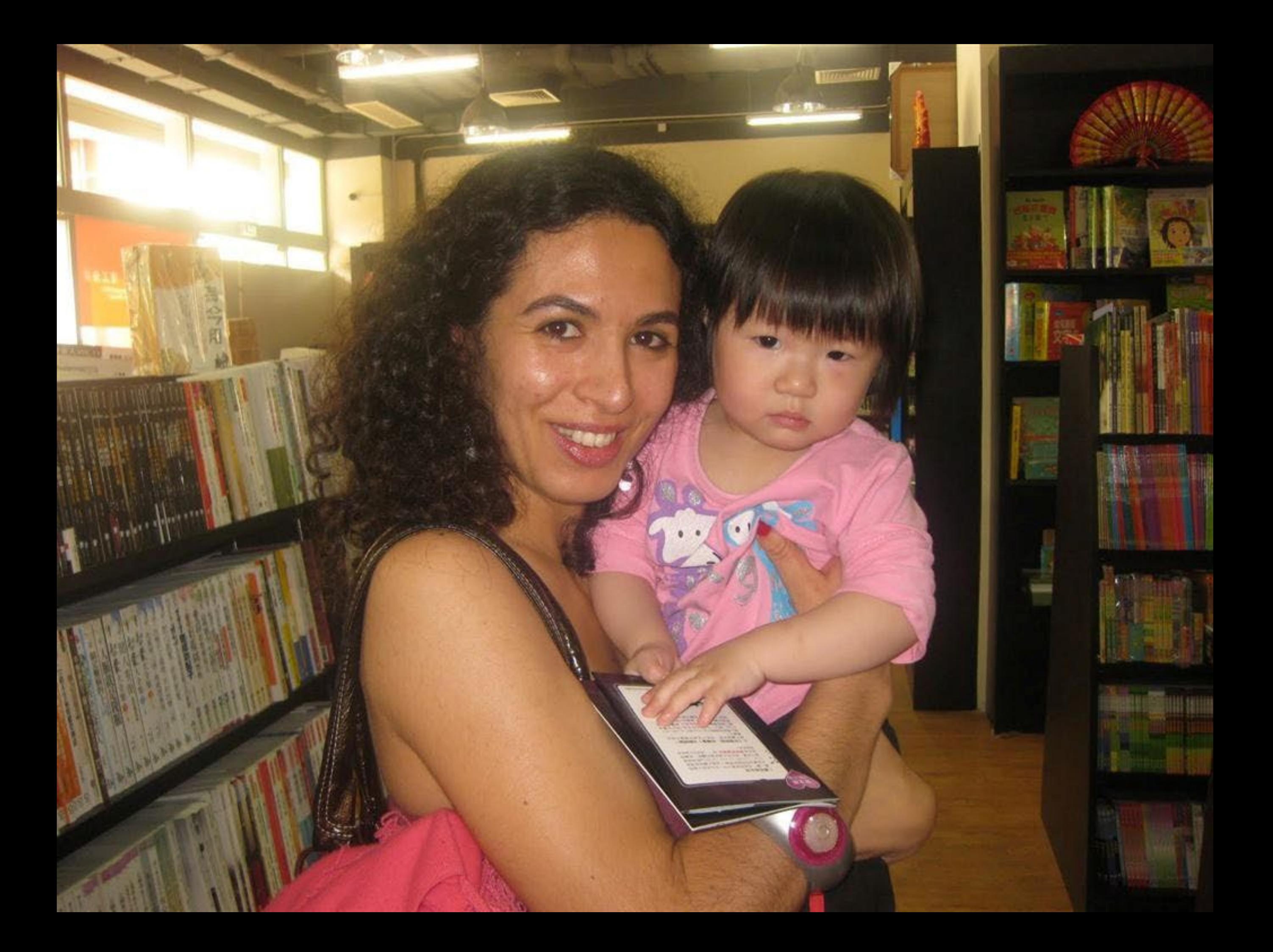

# 第十五屆葡語國家及地區文化國際論壇 15<sup>°</sup> COLÓQUIO DA LUSOFONIA

独門:前風東新四百年,编令追告告朱來 Misser Quadre Escules de Luseferia - Passade, Prosento e Fintano

> 2011年4月11-15日於澳門 MACAU, 11-15 DE ABRIL, 2011

血糖脂液或作用的脂肪 o mining to Associate to International dosted Cautos Calinos fonta

2017年17 00 13 5 6 7 8 7 entre frio de l'influte Relité al re de Mason.

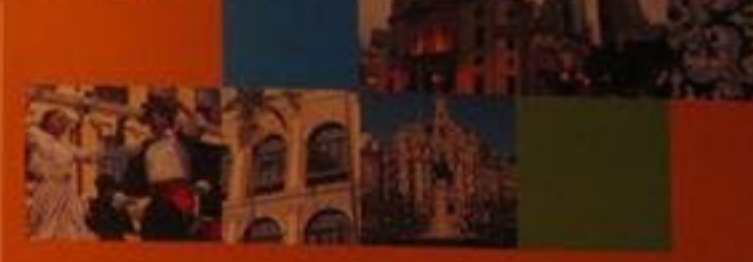

#### **風助重位 Apoio:**

- · Gunderfield Moreon
- · Cabinatada Apeloso Sacrastico e Permanentada
- Roumping & Corporate before fund to a Compact
- cnico Chineos Price delingua Faraguas
- · Olessbedess avisaschienhum
- · Instituto de Remissão total de
- · frishere interrectional dista

## 第十五屆葡語國家及地區文化國際論如 **15<sup>°</sup> COLÓQUIO DA LUSOFONIA**

乳門:葡風東新四百年,鑑令追告看宋永 Masne quatro Staules de Lucelenta - Pascale, Brasanto e Fadano

2011年4月11-15日於澳門 MACAU, 11-15 DE ABRIL, 2011

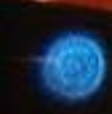

11 13 33 4 24 25 26 directions between the color constant interview as a summer

10月19日以来参加者 completed the instrumed of the atended states

### **Thub II th Apolos**

o Rutchrein Marem

- · Gibbateda Archero Sundan hobium municipi Ruungen adesperentaken habendemered cameo Chinae establista dell'aque Partequese
- · Unecelodostamons de Indano
- · Carticood Compositorinte
- · Institute in range don't do Minem

## 第十五屆葡語國家及地區文化國際論壇 15<sup>°</sup> COLÓQUIO DA LUSOFONIA

绘图:团凰泉新四百年,编令追告合宋泰 Mascell Curdo Stankes de LusePerta - Preside, Presente a Fidano

> 2011年4月11-15日於澳門 **MACAU, 11-15 DE ABRIL, 2011**

**标准图像文件编译程序编** one his conference in the internet and idey adoptionable readories

2月円5日に伝わる方程 Princetifical a la situación fina a fracta Marcin.

#### **Alb H & Apoios**

**Bracketbol/Fram** Gibbodo in monda ceremic summano Portment of capanelo Romanic recomment tates Chinese Suim do hingus ben'nyasa.<br>Diaspo des feroiso de Turiano · Institute of Comprehening the o hadoro hudmadan la

### 第十五屆葡萄國家及地區文化國際論理 15<sup>°</sup> COLÓQUIO DA LUSOFONIA

澳門:前風東新四百年,撫令追告合朱來 Meseus Qualso Stanles de Luseferia - Passale, Presente e Filiano

> 2011年4月11-15日於澳門 **MACAU, 11-15 DE ABRIL, 2011**

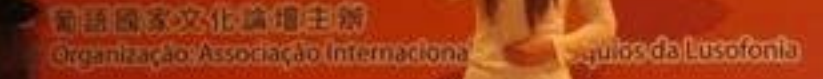

2015年工程总承销 Ratrochio de fratituto Robieranto de

#### 2脚里位 Apoles

**Guaskielo Mareno** Colingted adjacks and the property of a

Porment a Corporate in Recruiting of Committee entre of the cost the definite former ...

· Ping-RoclesSaviges-du tumma

· Institute de Romme to turns the

· Institute International de Marco

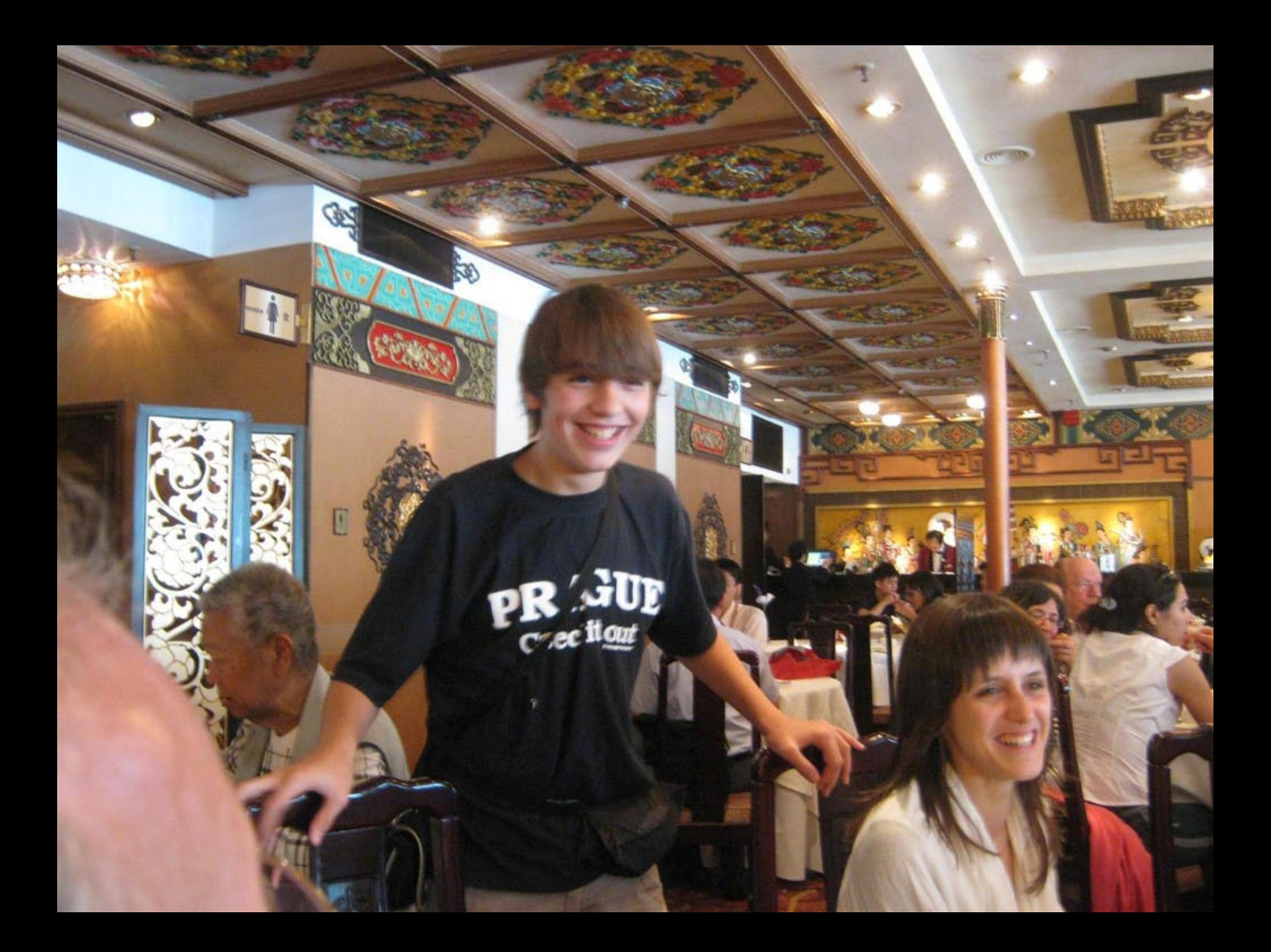

2011年4月11-15日 **MACAU, 11-15 DE ABRI** 

化输送主输 wAssociação Internacional dos Colôquies da I

事质承期 lo Instituto Politécnico de Macau

in an

é

# 第十五回的品牌移然地巴入世中的 15° GOLÓQUIO DA LUSOFONIA

레 2011

美門:葡風東新四百年,織令追告看宋承 Messes quatro Escules de Lascitente - Passado Presente e Futuro

医治理生物 issociação internacional dos Colôquios ibluscionia

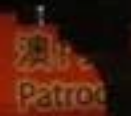

**REP 74% 994** o do Instituto Politécnico de Macau

### 数助里位 Apoior

- · Fundação Magau
- · Gibingtode Apolo ao Seguentado Pamanonte de Form par a Cooper of a Franchise of convent
- entre a China e os Falass de Lingua Partuguesa
- · Directodos Savios de Turkine
- · Instituto de Ferma do Turbita.
- · Instituto International de Macau

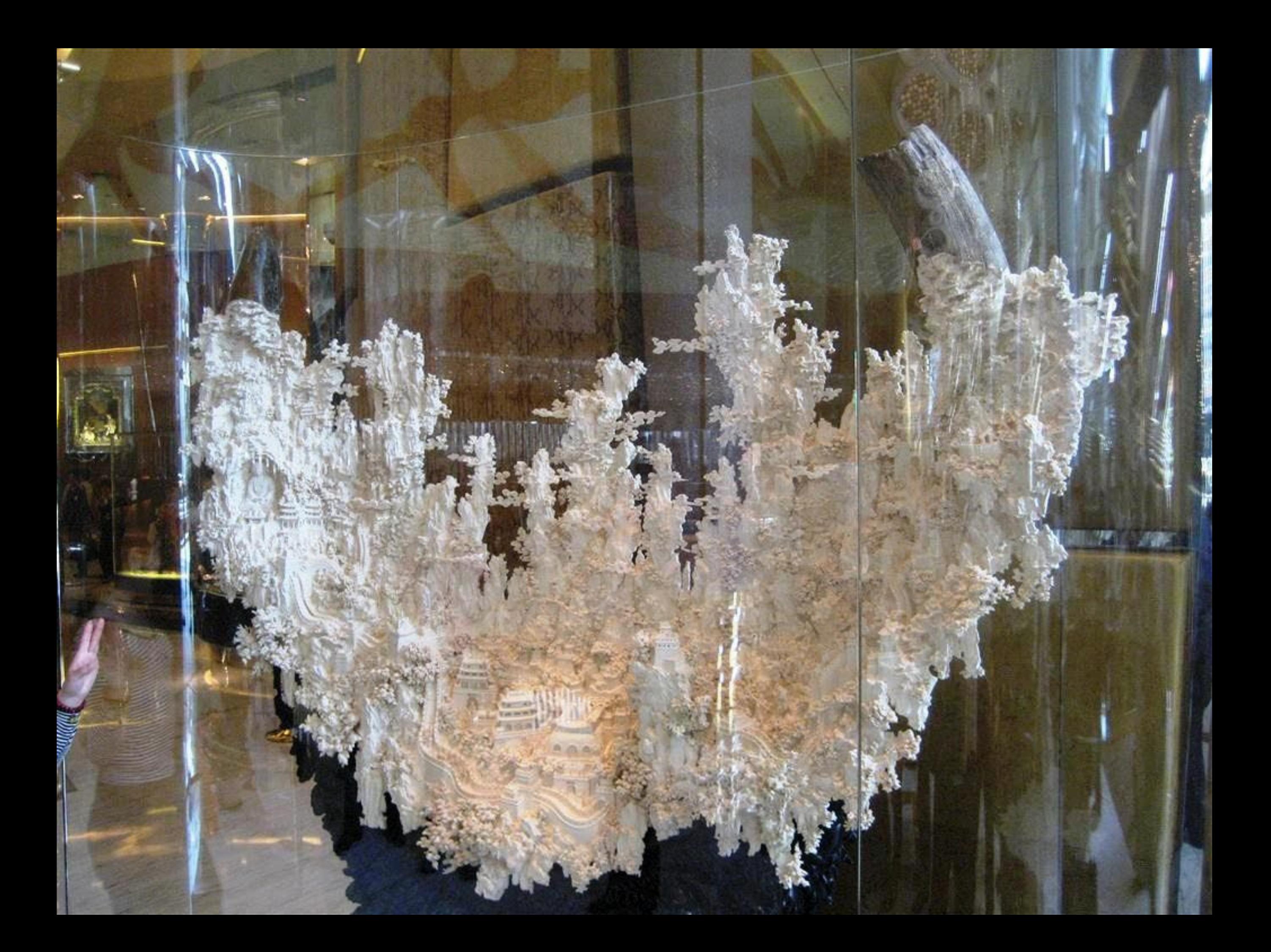

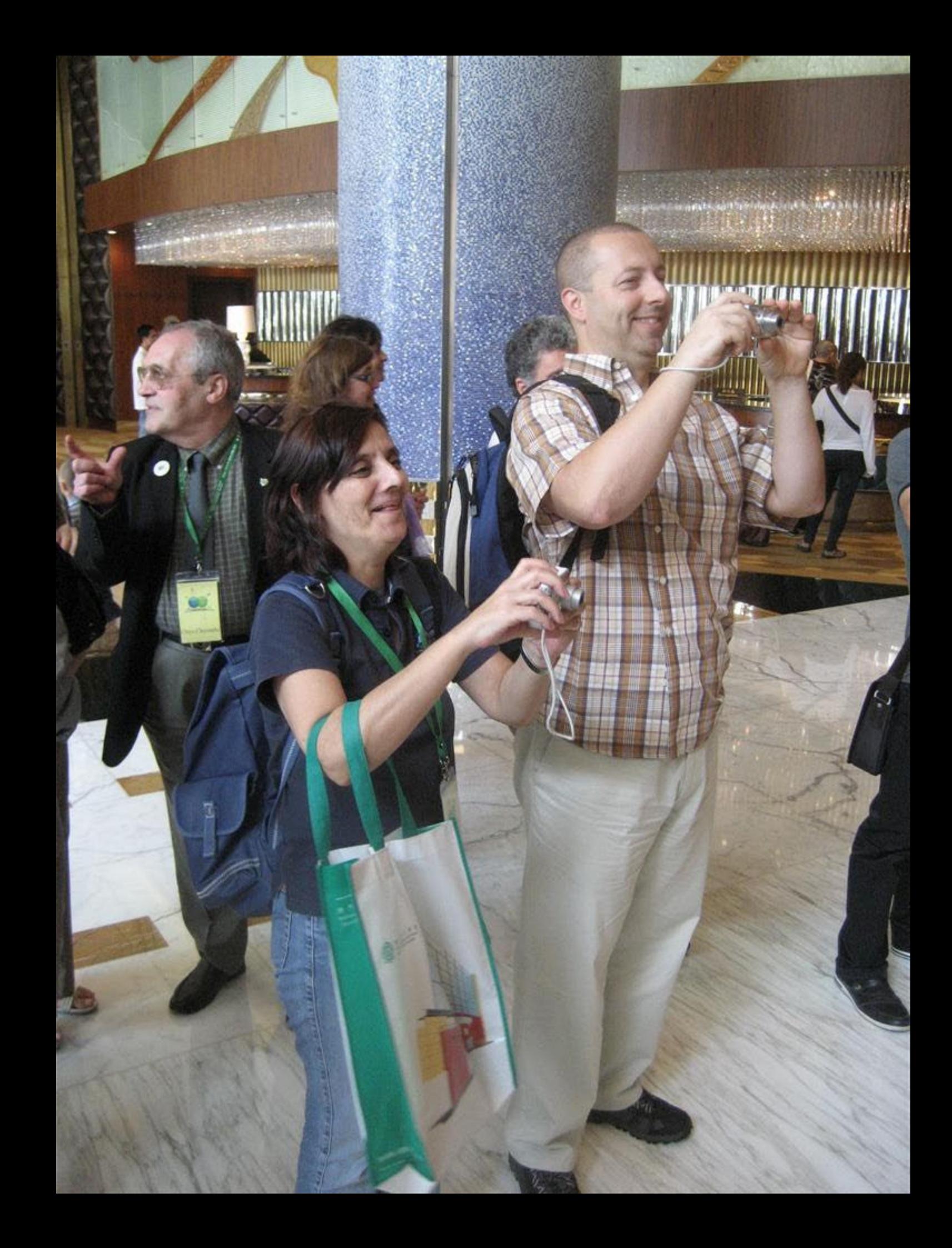

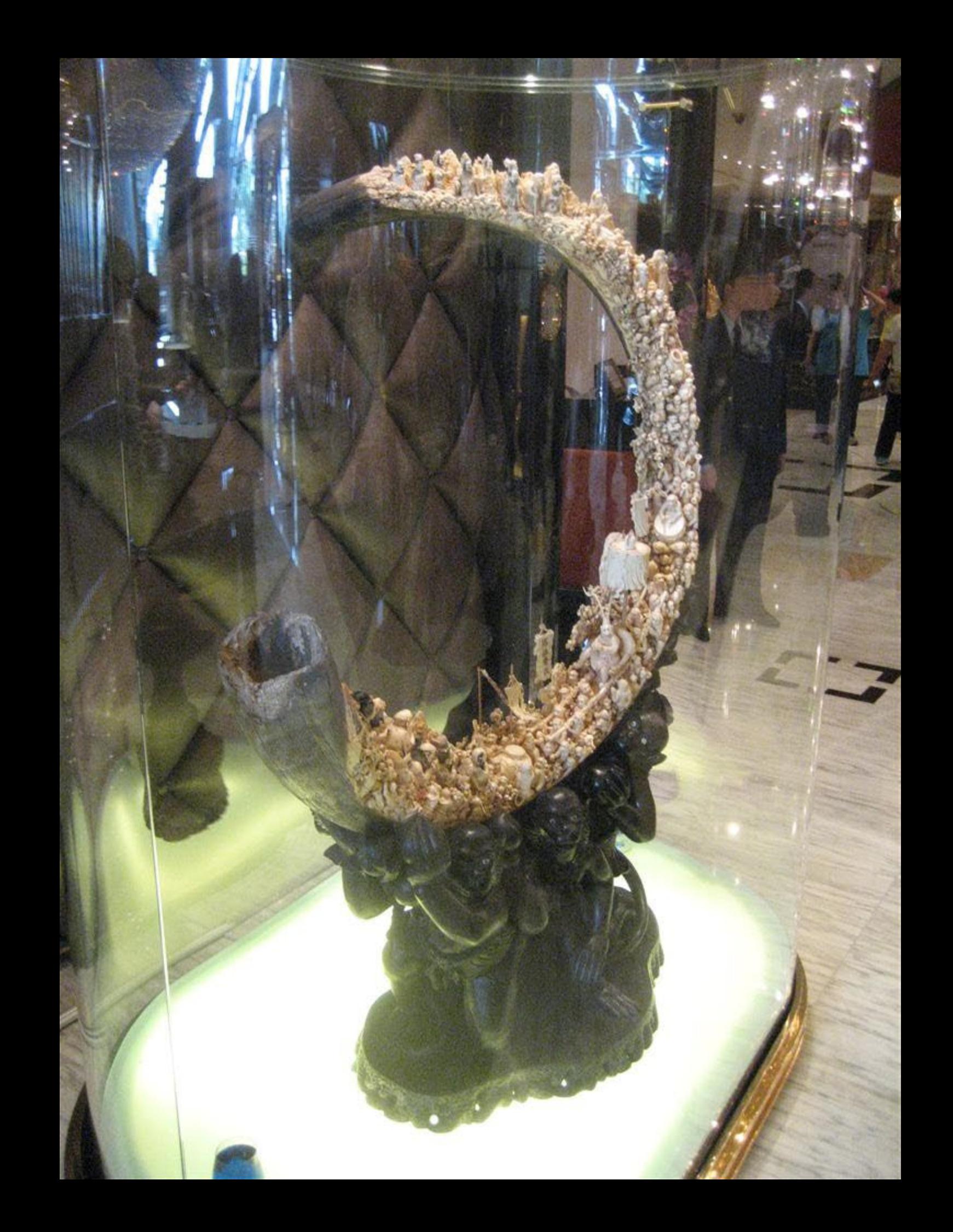

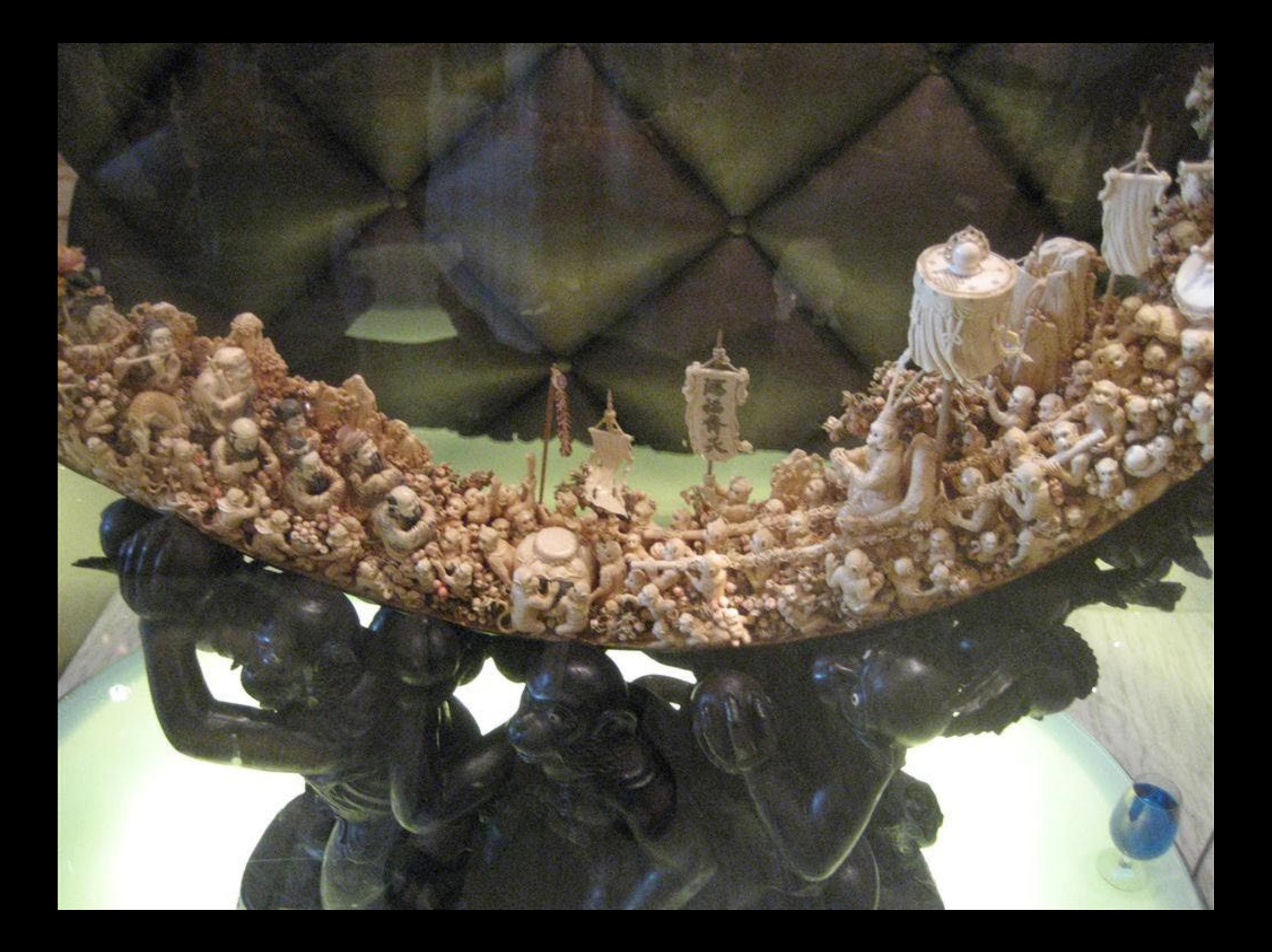

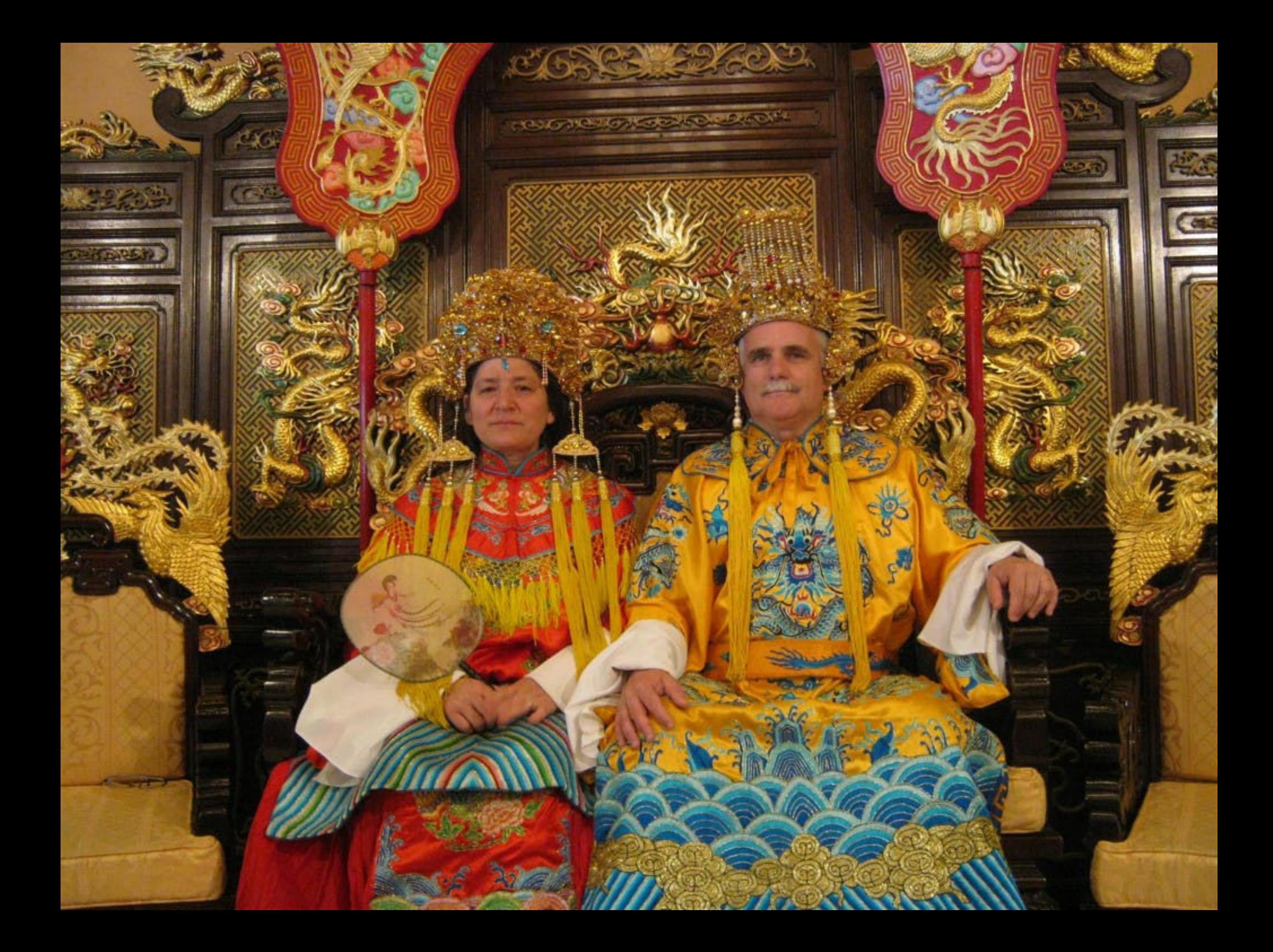

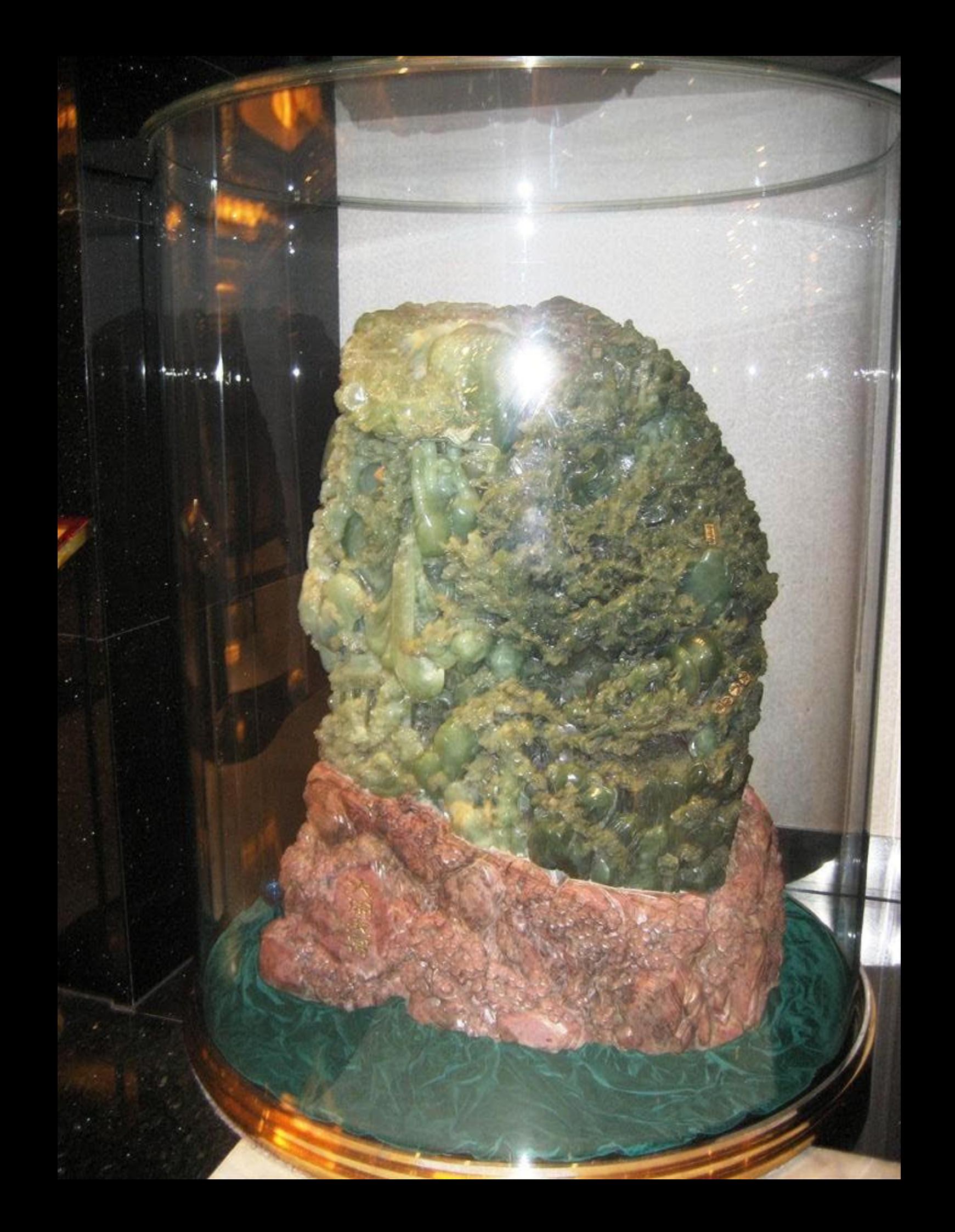

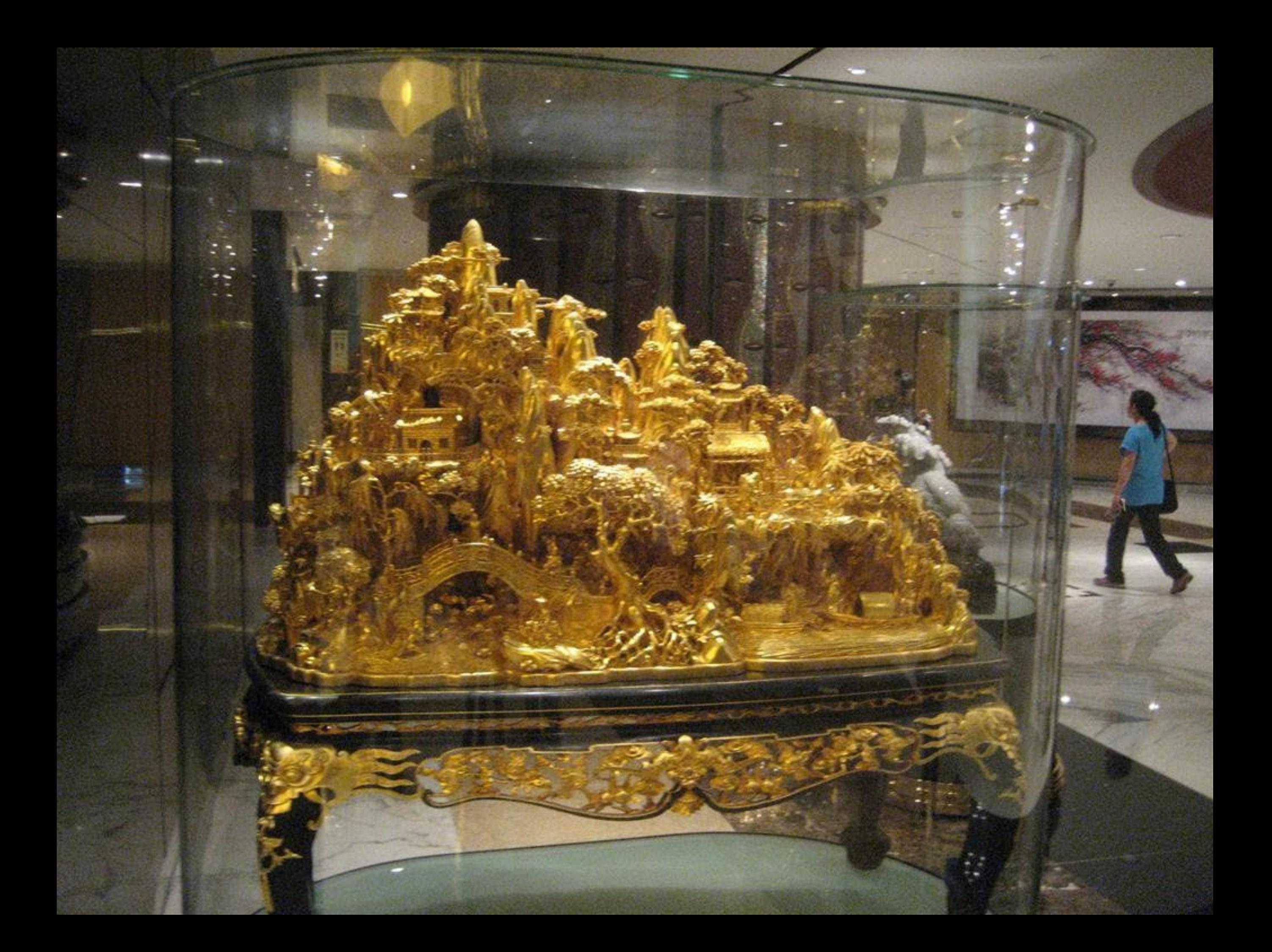

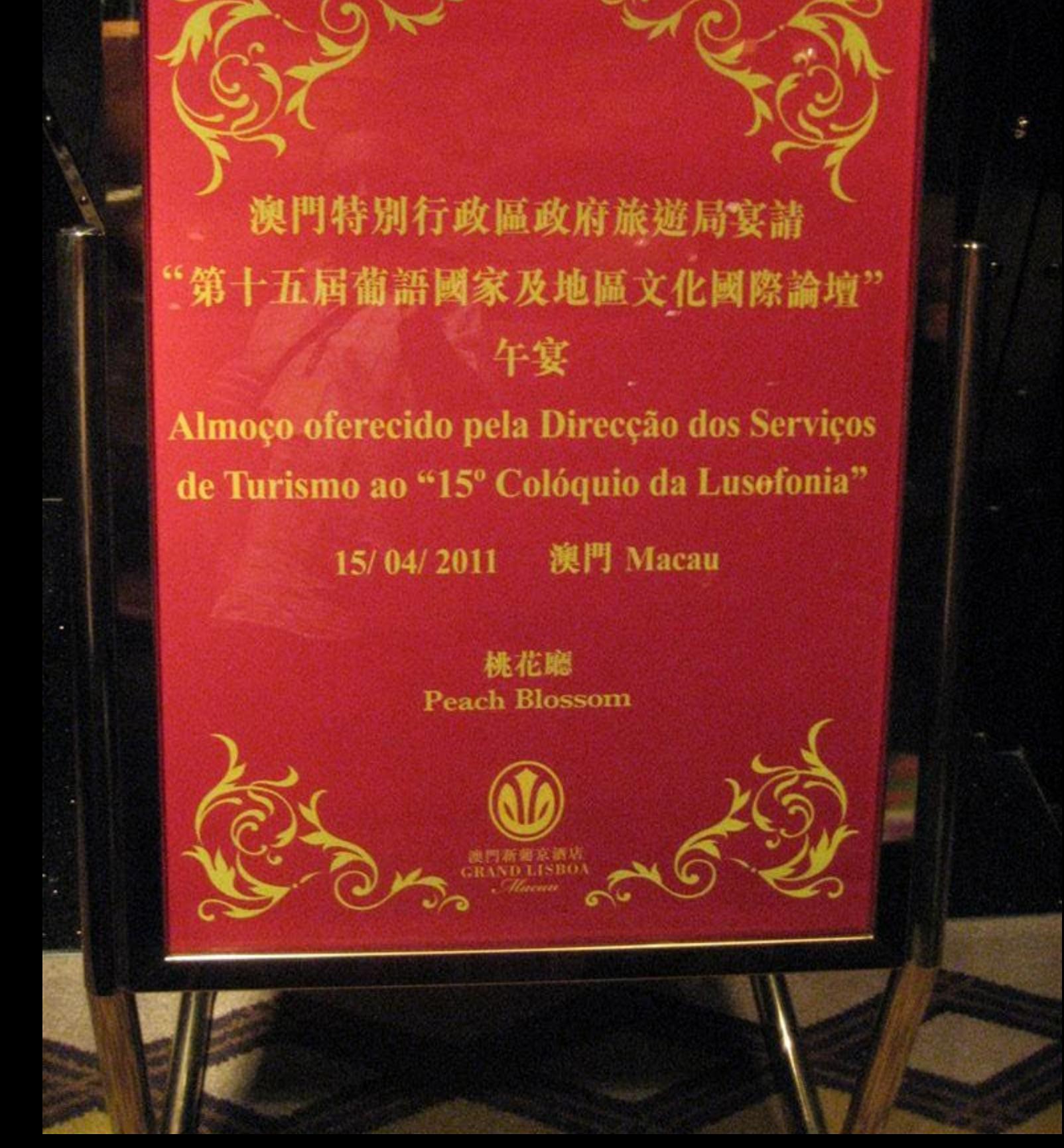

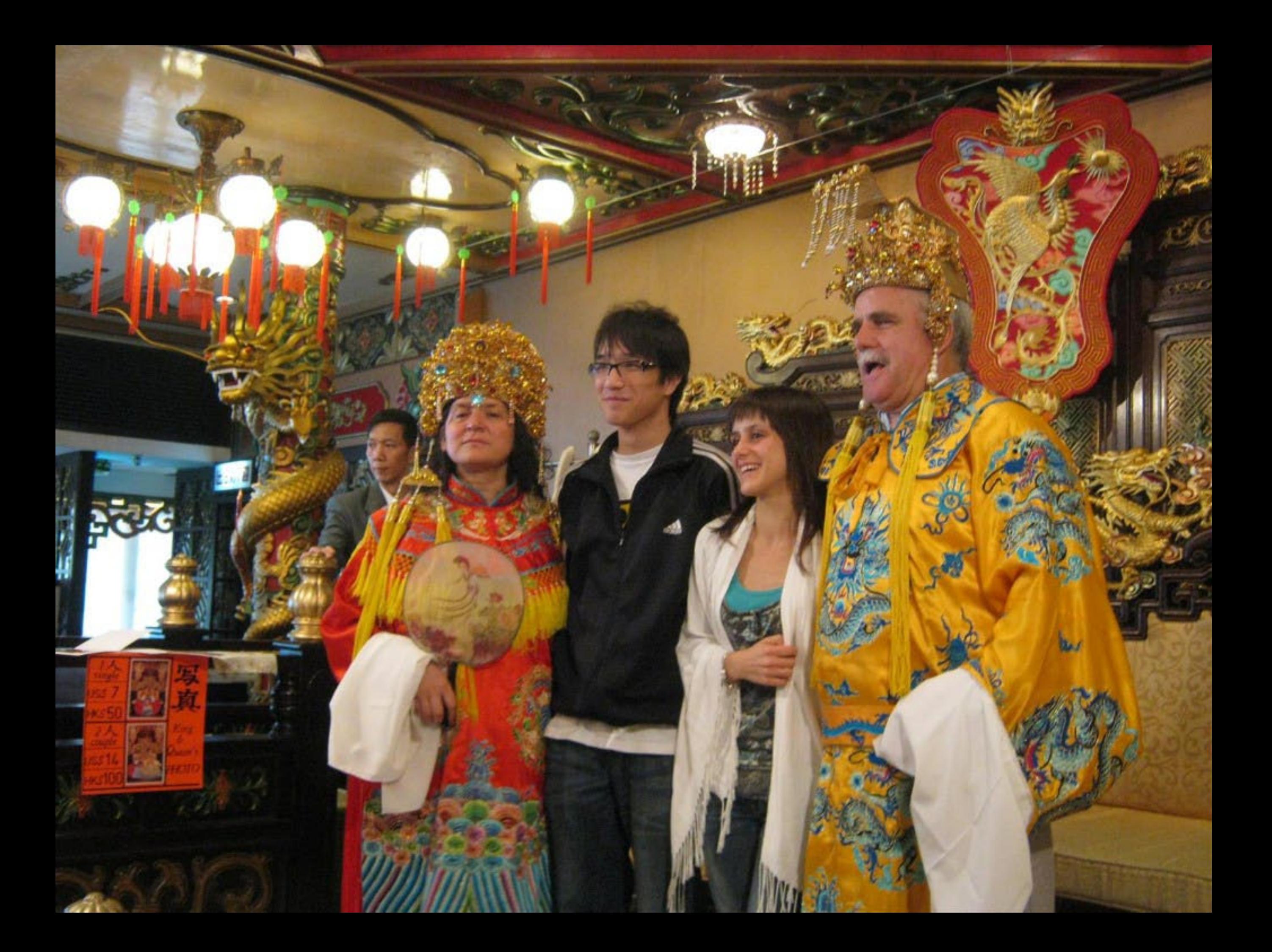

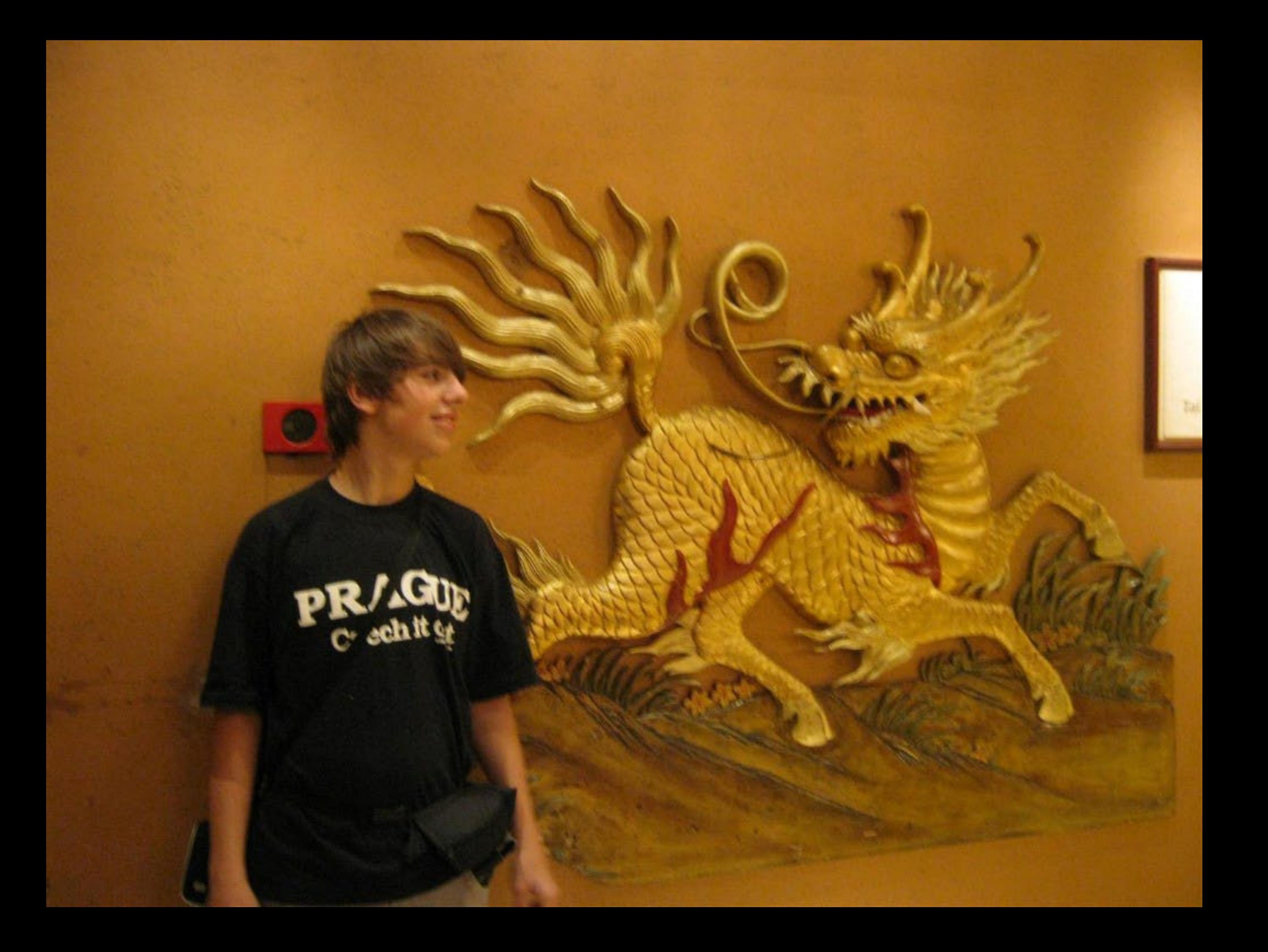

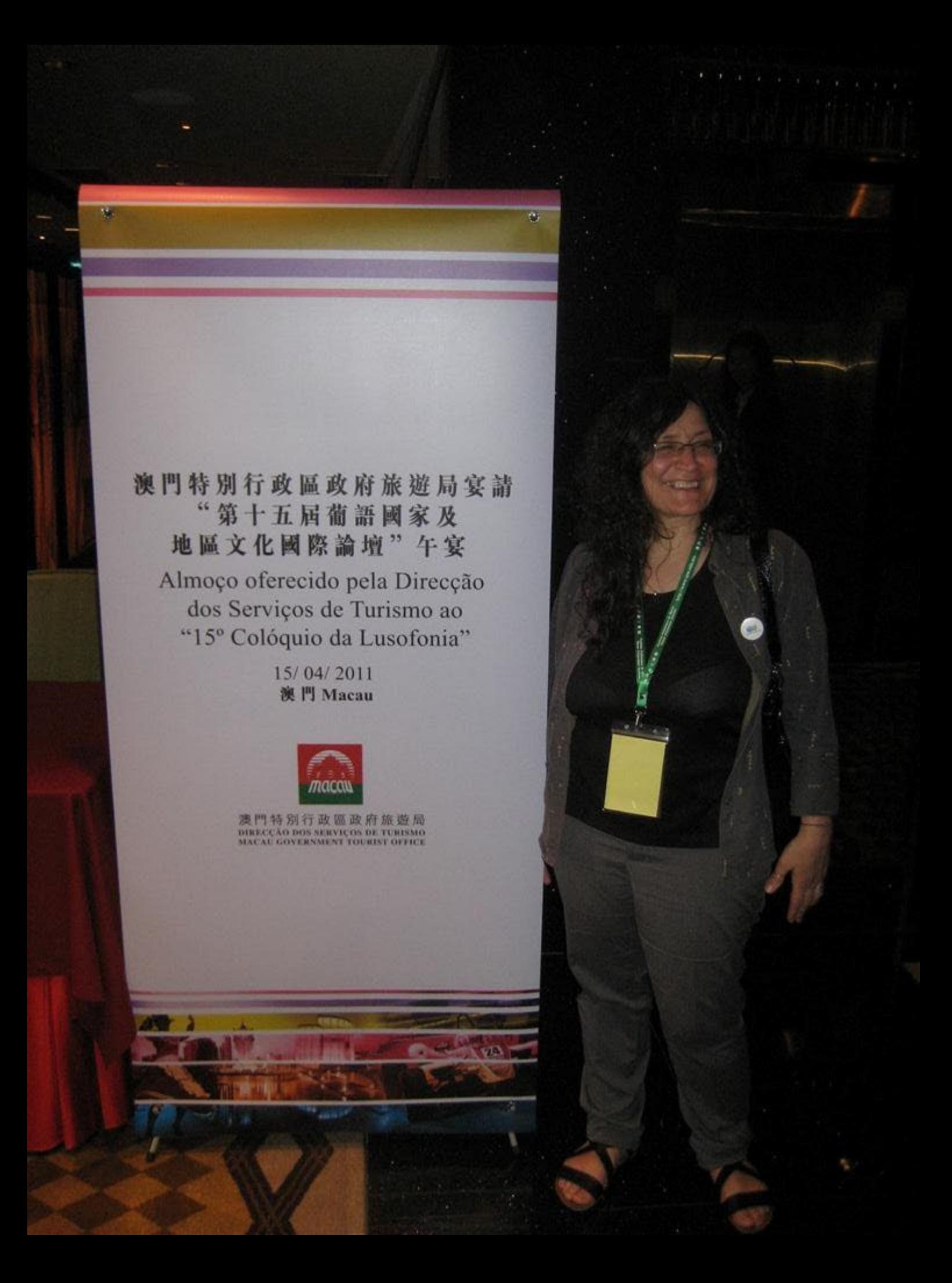

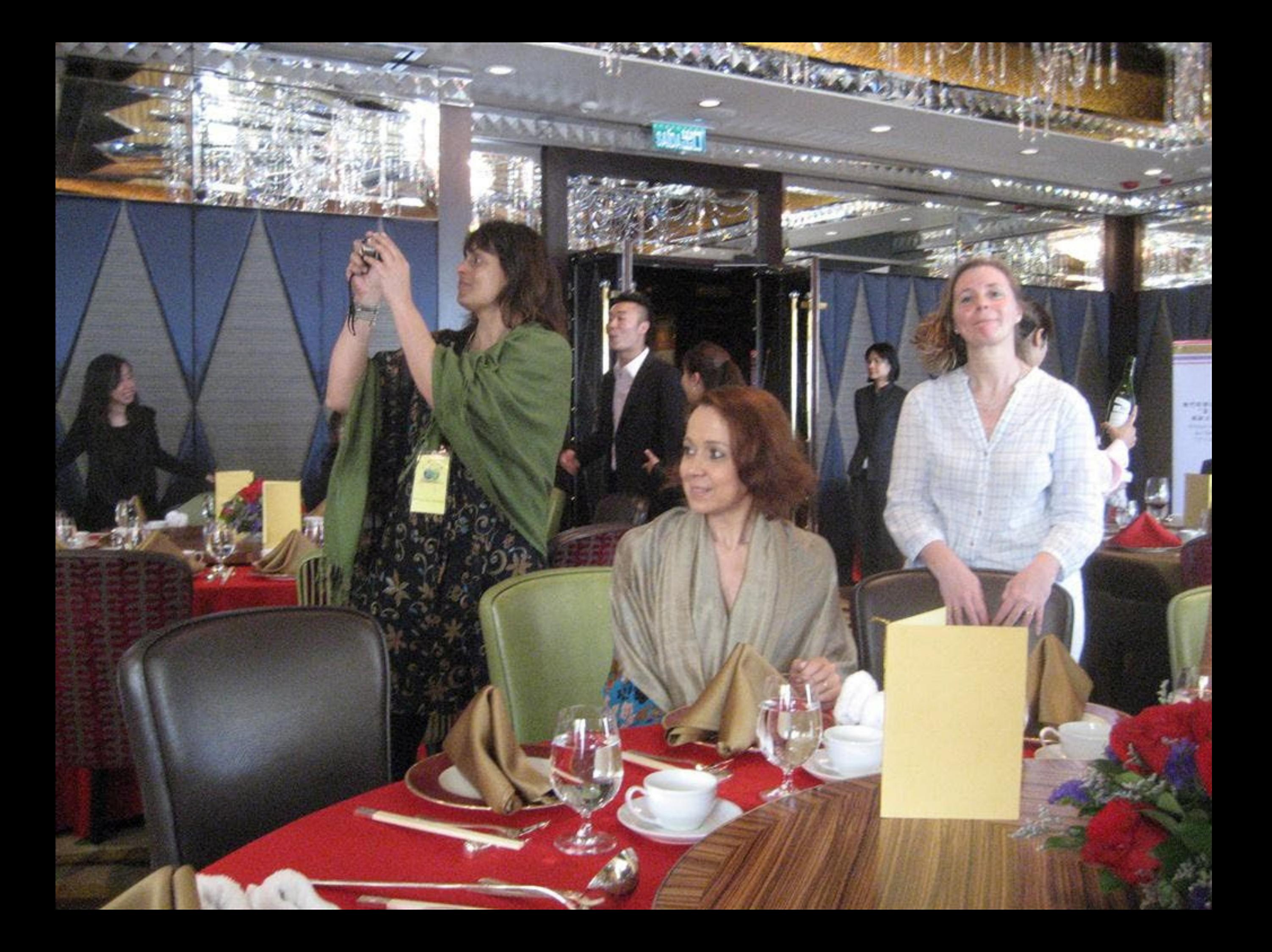

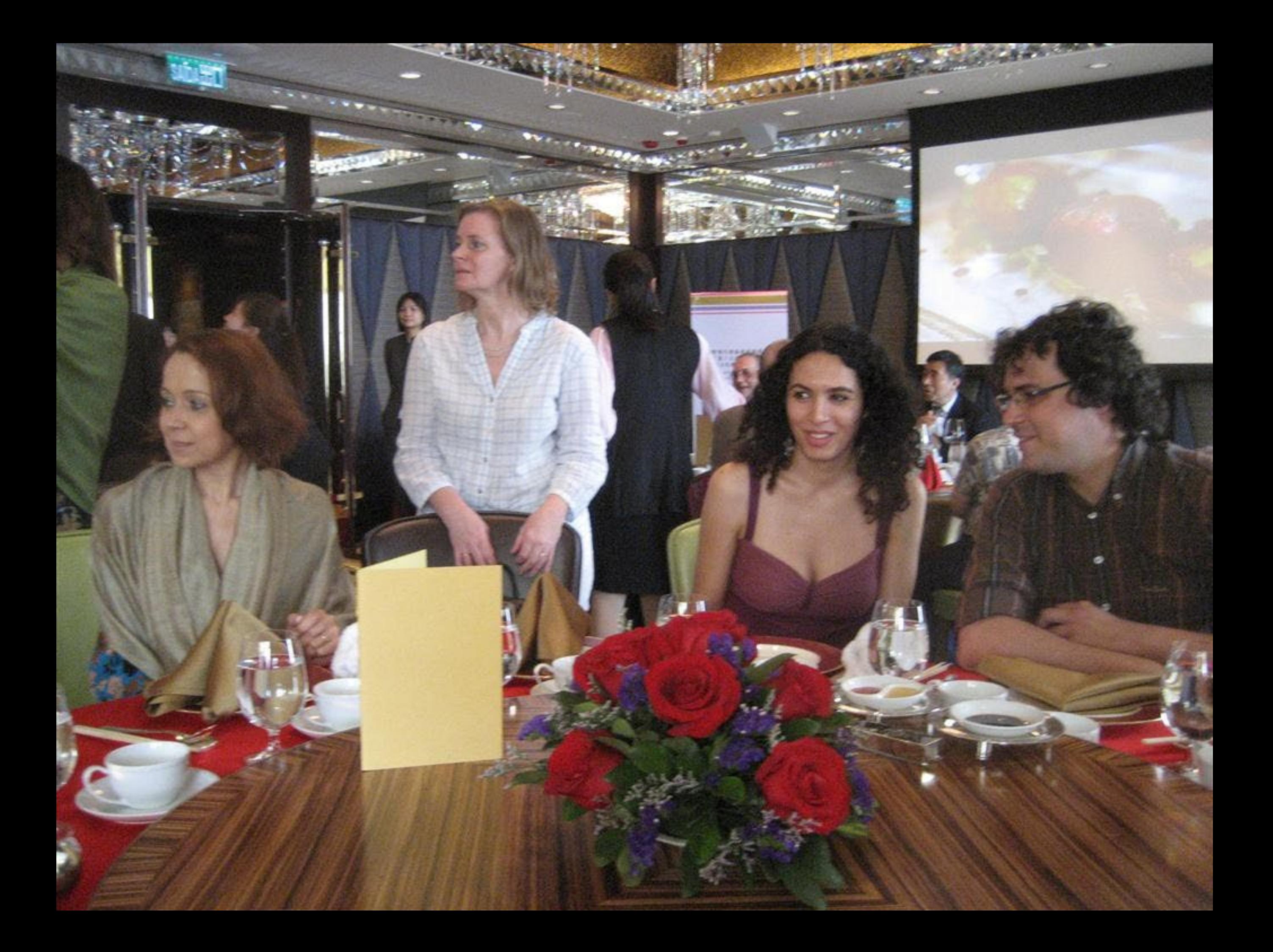

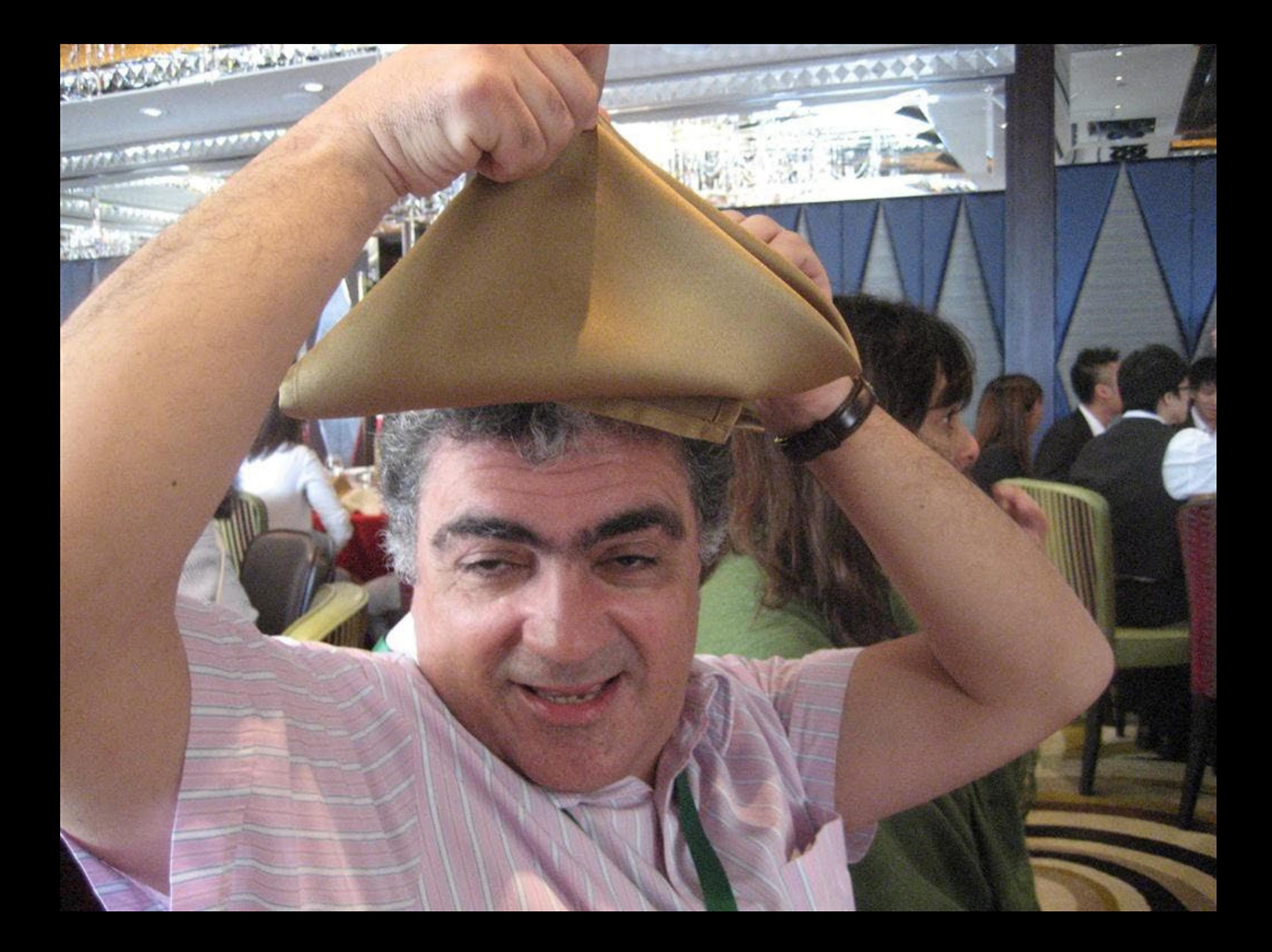

### 澳門特別行政區政府旅遊局宴請 "第十五居葡語國家及地區文化國際論壇" 午宴 Almoço oferecido pela Direcção dos Serviços de Turismo ao "15<sup>°</sup> Colóquio da Lusofonia" 15/04/2011 澳門 Macau

新葡京酒店 ~ 桃花廳 Peach Blossom, Grand Lisboa 二零一一年四月十五日 (星期五) Friday, 15th April , 2011

### 菜譜 Menu

#### 精美點心拼盤 (四款) Dim Sum Platter (4 Choices) 和風翅水晶餃 Steamed Artifical Shark's fin with Shrimp Dumpling 蟹子燒賣皂 Steamed Pork Dumplings with Crab Roes 桂花龍鳳卷 Deep-fried Dried Bean Curd Wrapped with Cuttlefish Mousse & Crab Roes in Satay Sauce

蜂巢芋角 Deep-Fried Taro Dumpling

金桔脆蝦球 Deep-fried Prawns with Tangerine

醬汁燒鰭魚 Pan-fried Sliver Cod with Barbecued Sauce

葡汁焗四寶蔬 Baked Assorted Vegetables in Portuguese Sauce

> 腿茸醬燒雞 Crispy Fried Chicken with Ham Paste

飽魚汁撈麵 Braised Noodles with Abalone Sauce

鹹魚雞粒炒飯 Fried Rice with Diced Chicken and Salted Fish

> 美點映雙輝 **Chinese Petits Fours**
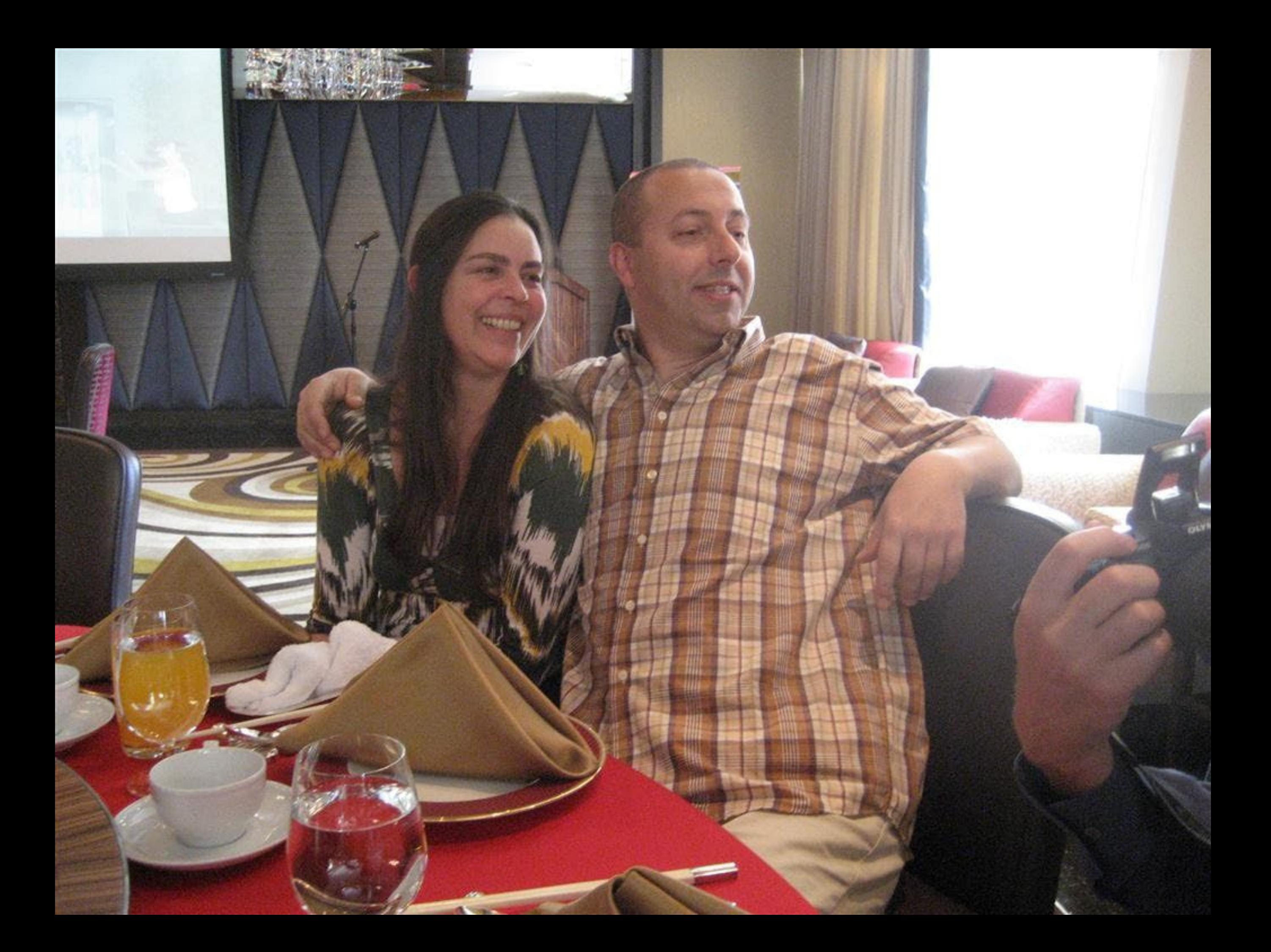

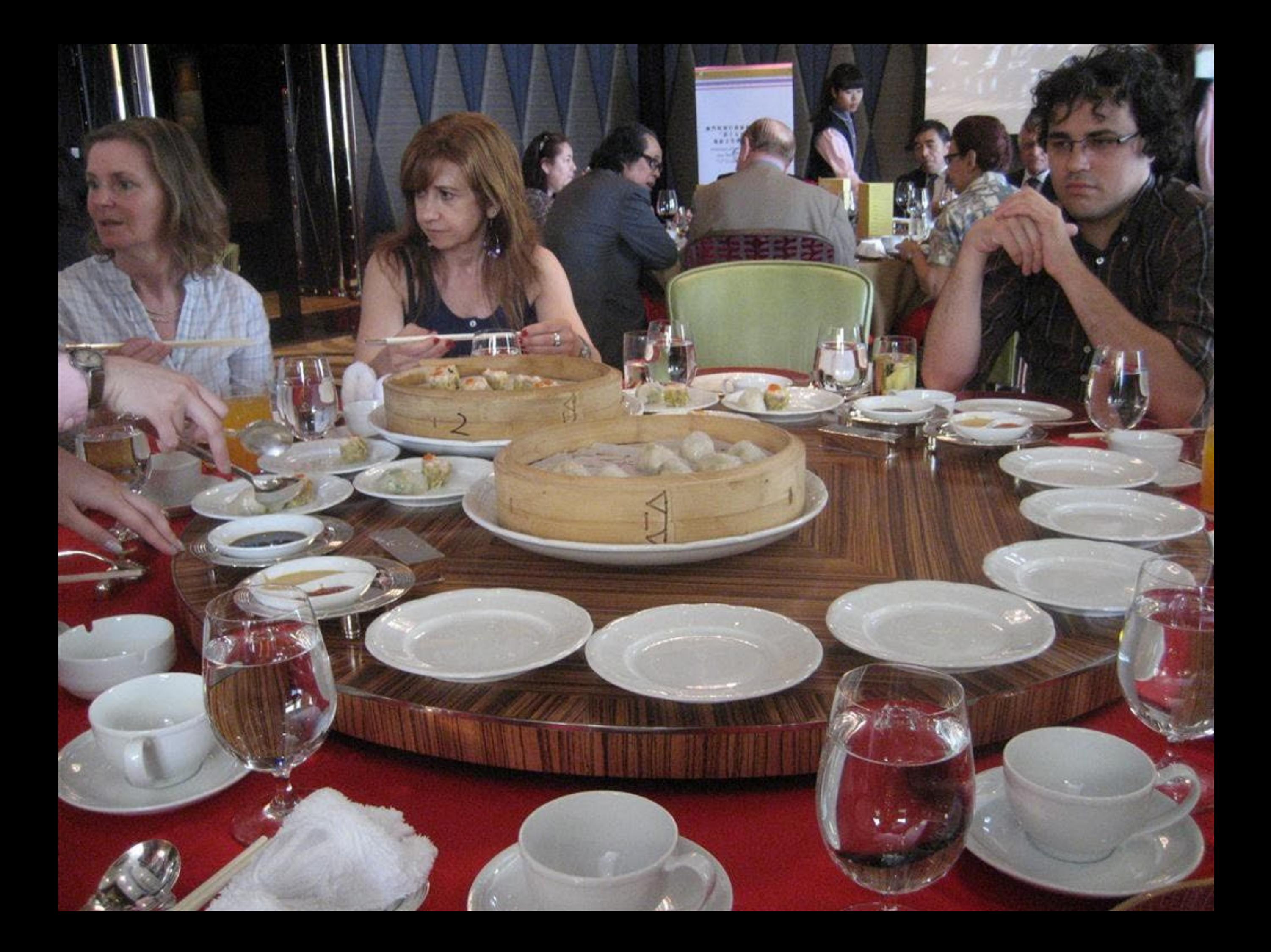

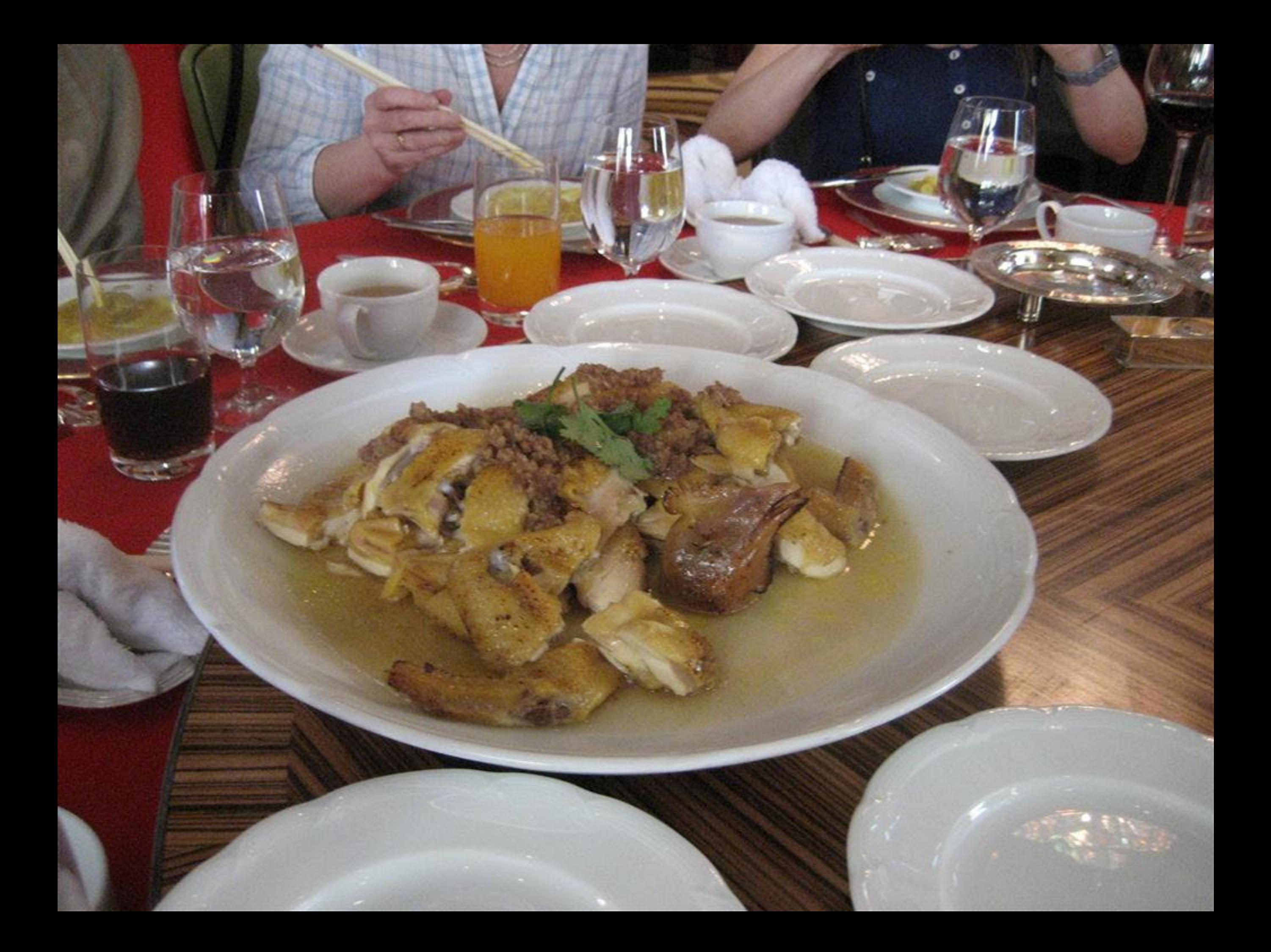

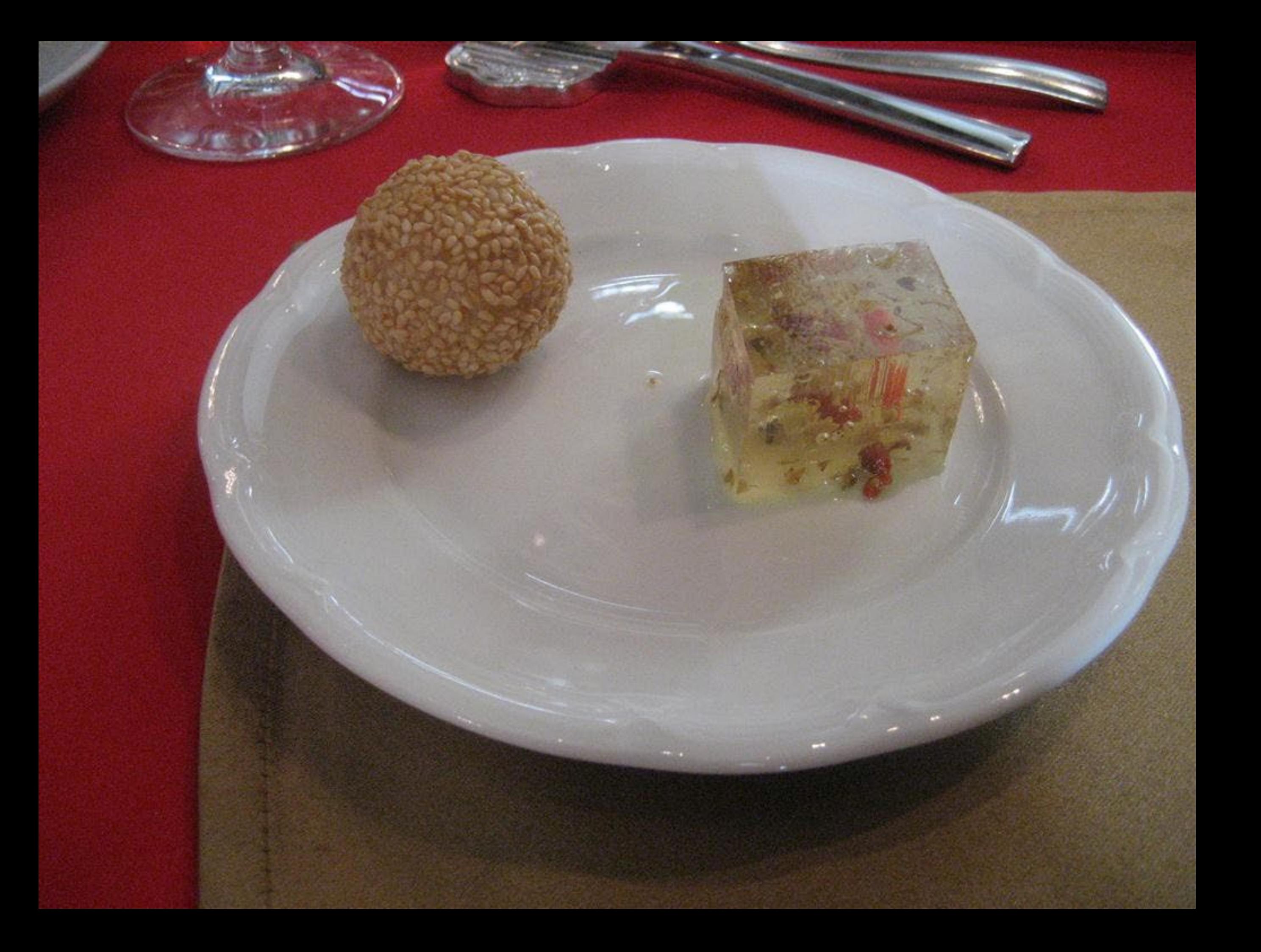

# 第十五屆葡語國家及 15<sup>°</sup> GOLÓQUIO DA LUS

织門:前風泉新四百年,给今進台 Masaus Quadro Stanles de LuseFerra - Pas

電話器

**BREEZ** 

2011年4月11 **MACAU, 11-15 DE** 

# 第十五屆葡萄國家及地區文化國 15<sup>°</sup> COLÓQUIO DA LUSOFONIA

U, 11-15 DE ABRIL, 2011

编門:前風取新四百年,编令追合行未来 Alesant Cardro Sheales de Lase/eda - Passelo Presente e Fidago

I

**JACAO POLYTECHNIC INSTITUTE** 

院

自衛

**Internacional** 

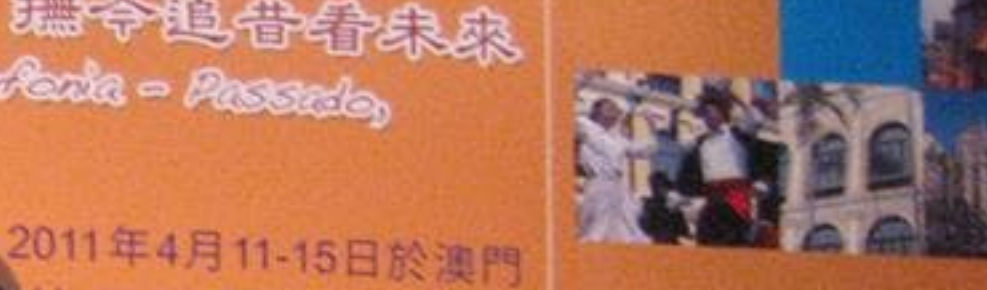

**DOBA** Aprile

### 第十五屆葡語國家及地區文化國際 **15° COLÓQUIO DA LUSOFONIA**

澳門:前風東新四百年,能令追告告宋森 Masare quatro Etantes de Lucafaria - Passado Prosente e Fature

Internaci

製用

2011年4月11-15日於澳門 AU, 11-15 DE ABRIL, 2011

雪脑温也 Apolos

# 第十五屆葡語國家及地區文化國際論 15° COLÓQUIO DA LUSOFONIA

狐門:前風取新四百年,编令追告骨朱森 Macaus Quadro Stanles de Luseferia - Passalo, Presente e Fintano

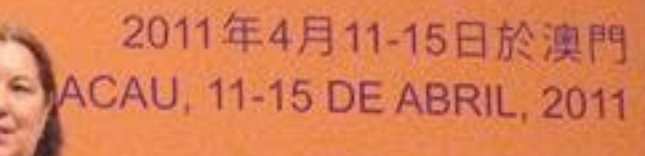

**REDEGE Apoios** 

ernacional

2007)<br>Panos

葡

Org

**INIC INSTITUTE** 

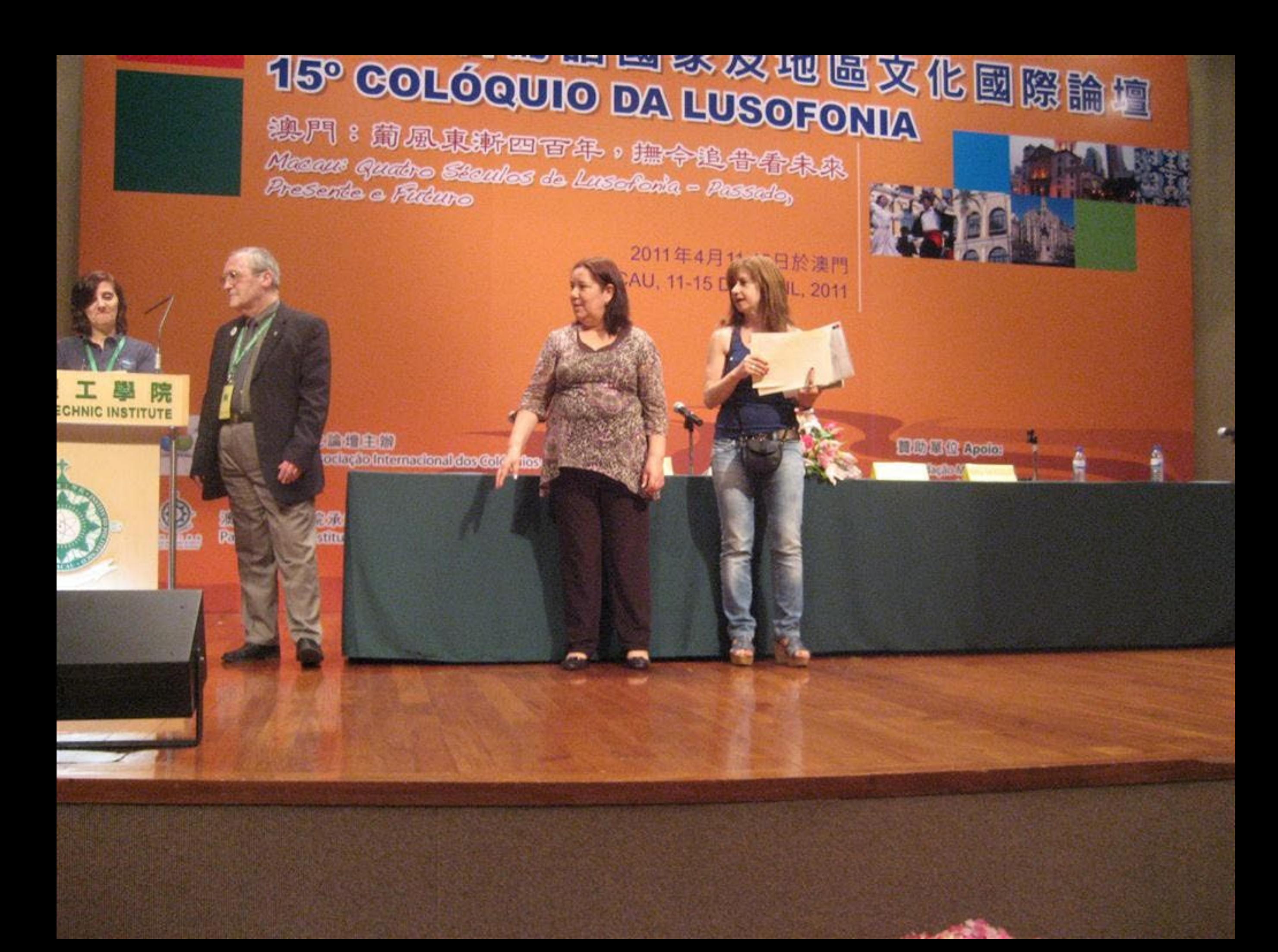

### We are the the second of the second of the second second the second second that the second second second second second second second second second second second second second second second second second second second secon 15° COLÓQUIO DA LUSOFONIA

狐門:前風東斯四百年,能令追告告宋森 Masaus Quatro Escules de LusePeria - Passalo Presente e Futuro

ionia

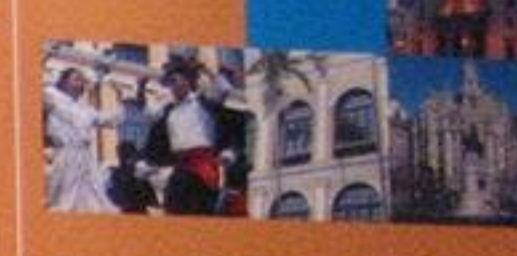

**BUDG Apolos** 

2011年4月11-15日於澳門 MACAU, 11-15 DE ABRIL, 2011

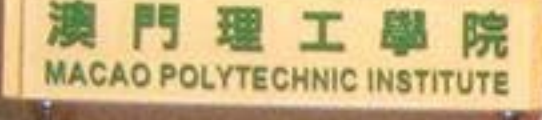

宿の

週 Ratio

## 55 丁四迪田苗國家及地區文化國際論 15° COLÓQUIO DA LUSOFONIA

独門:前風取新四百年,编令追告看宋森 Macaus aprodre Escules de LuseRenta - Passade, Presente e Fintano

telonal dost

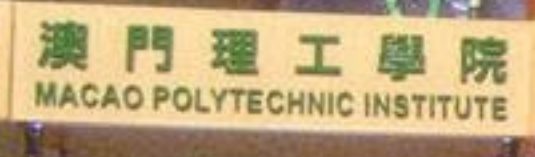

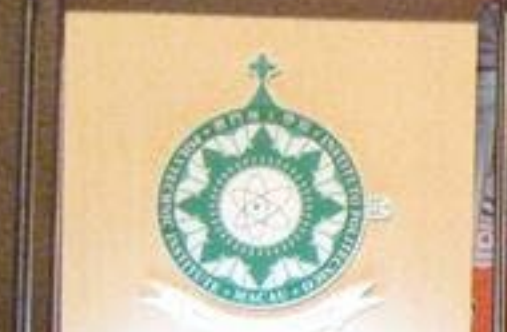

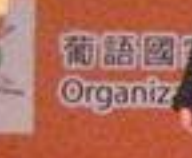

独用理工 Patrociniod

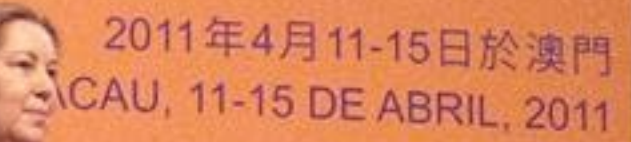

**BUDG** Apolos

### 15° COLÓQUIO DA LUSOFONIA

狐門:葡風東鄉四百年, 编令追告告宋來 Macaue Quatro Esculas de Lusaferia - Passado, Presente e Futuro

aldos Cology bs

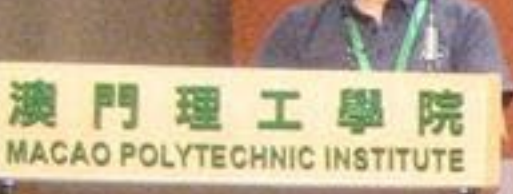

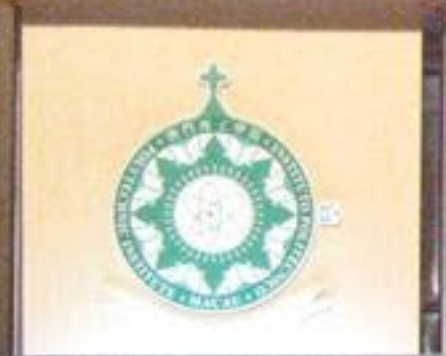

**ALC: UNITS** 

**ORIE**<br>Organiz

独用理工 **Ratter** difford

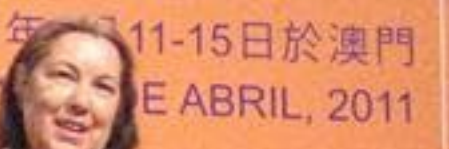

**口助三位 Apolos** IGão Mi

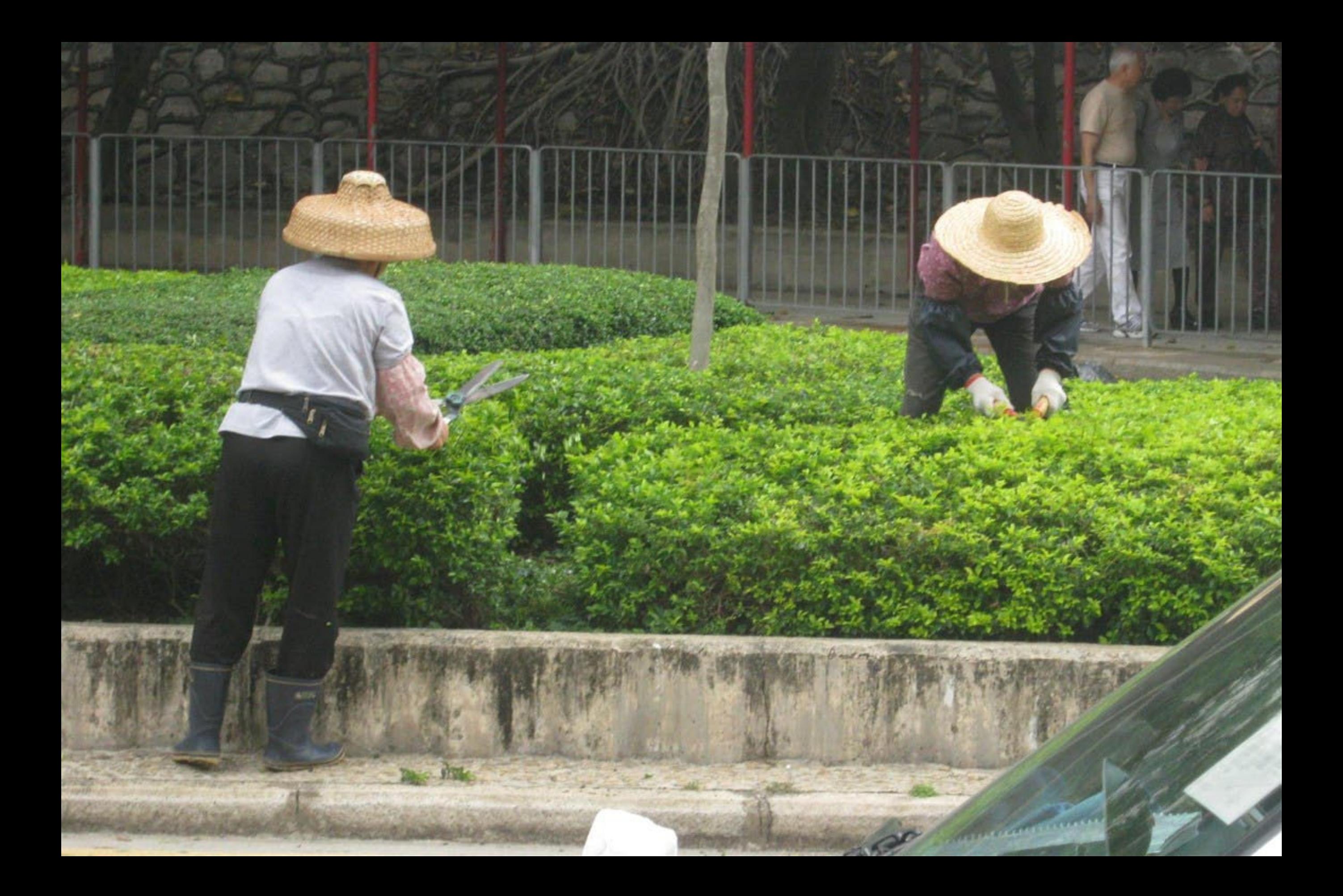

# 第十五屆葡語國家及地區文化國際論 15<sup>°</sup> COLÓQUIO DA LUSOFONIA

独門:前風東新四百年,独今追告告宋來 Macaus Quadro Staule - 203eRenta - Passador Presente e Futuro

> 2011年4月11-15日於澳門 MACAU, 1 & E ABRIL, 2011

> > **Blo B & Aprice**

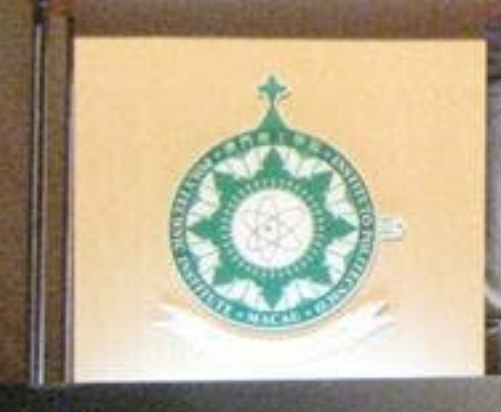

**THE EXX1**<br>Combação A

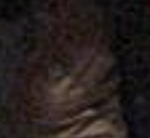

**ARRITOE** 

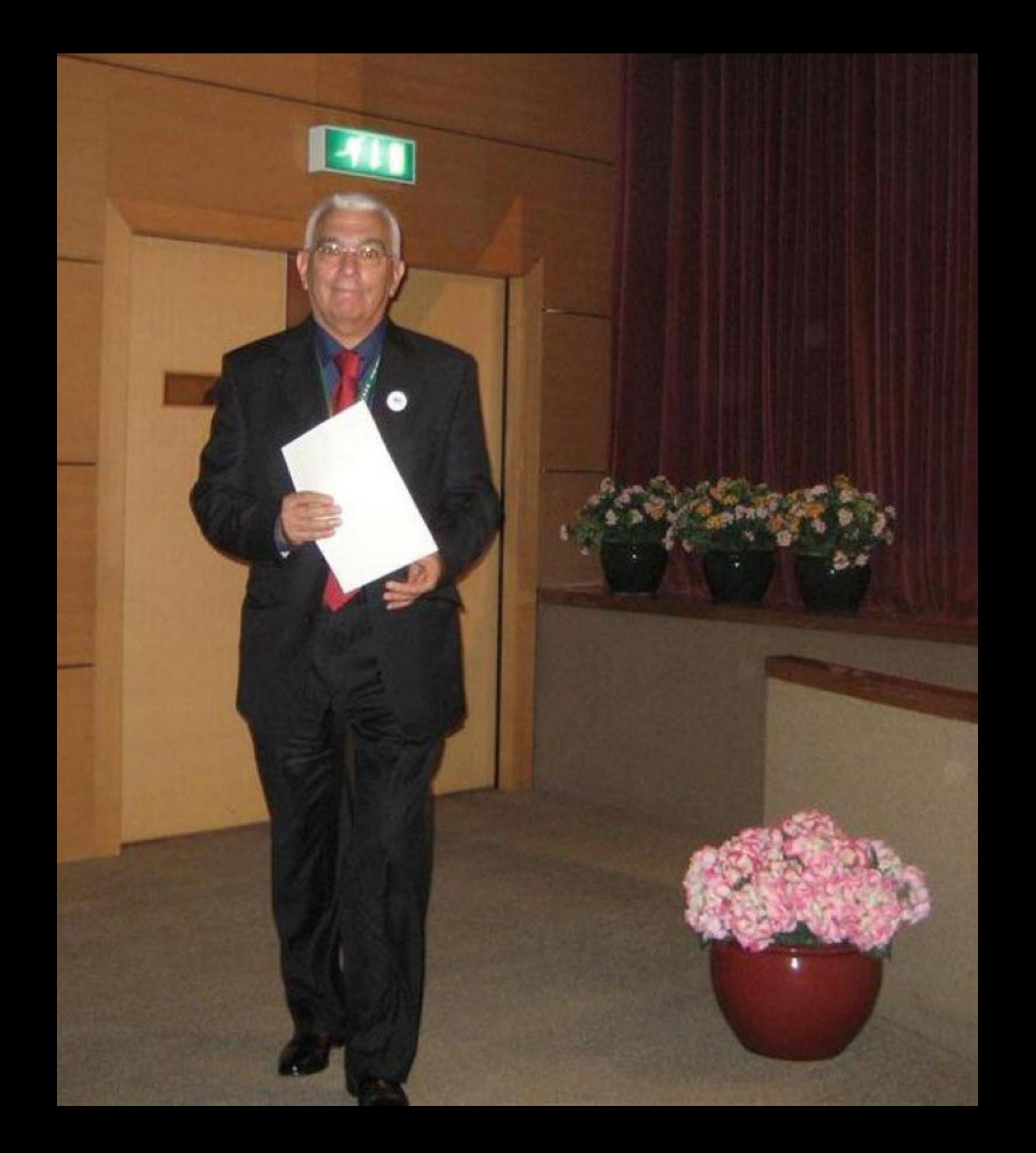

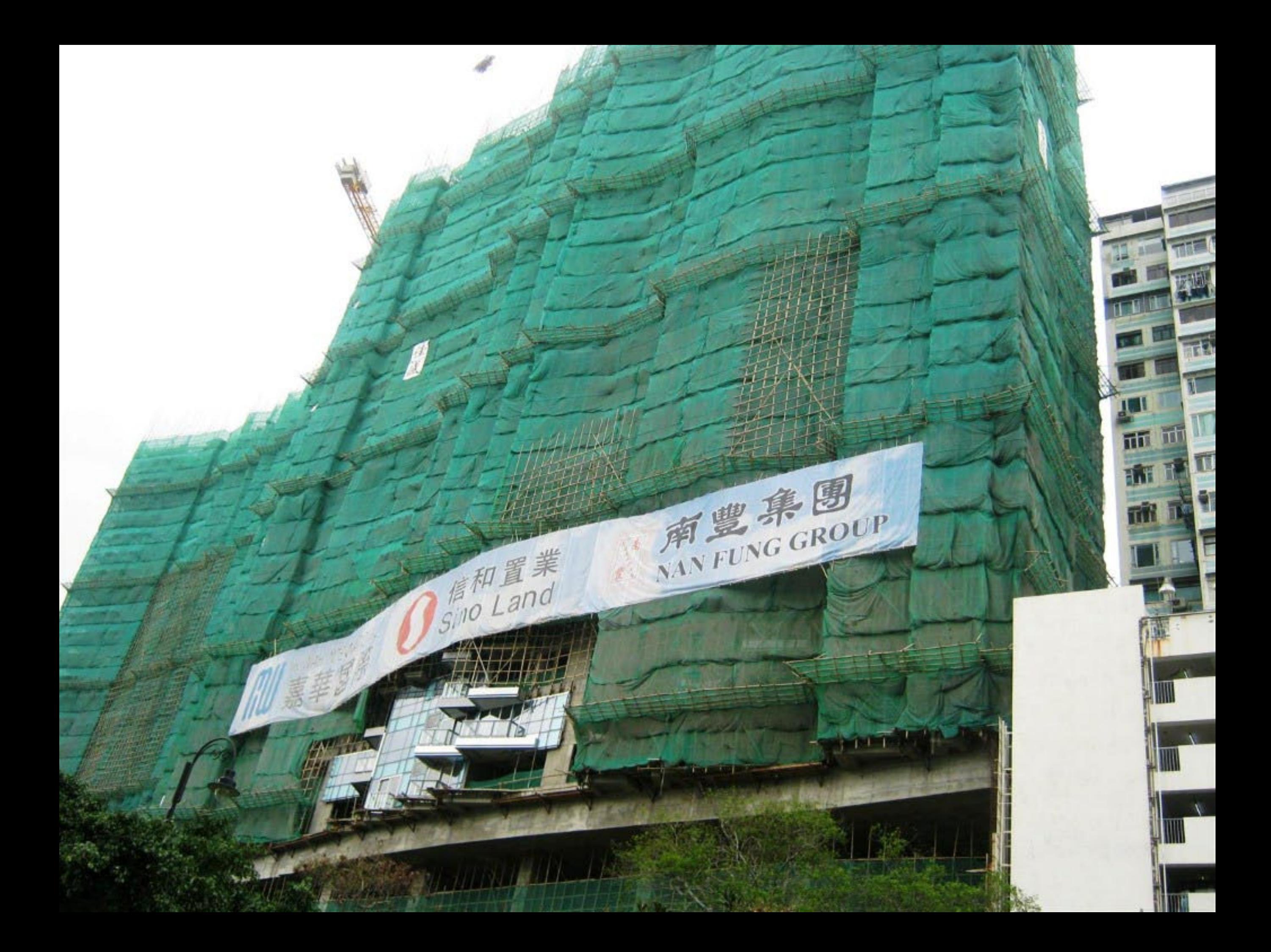

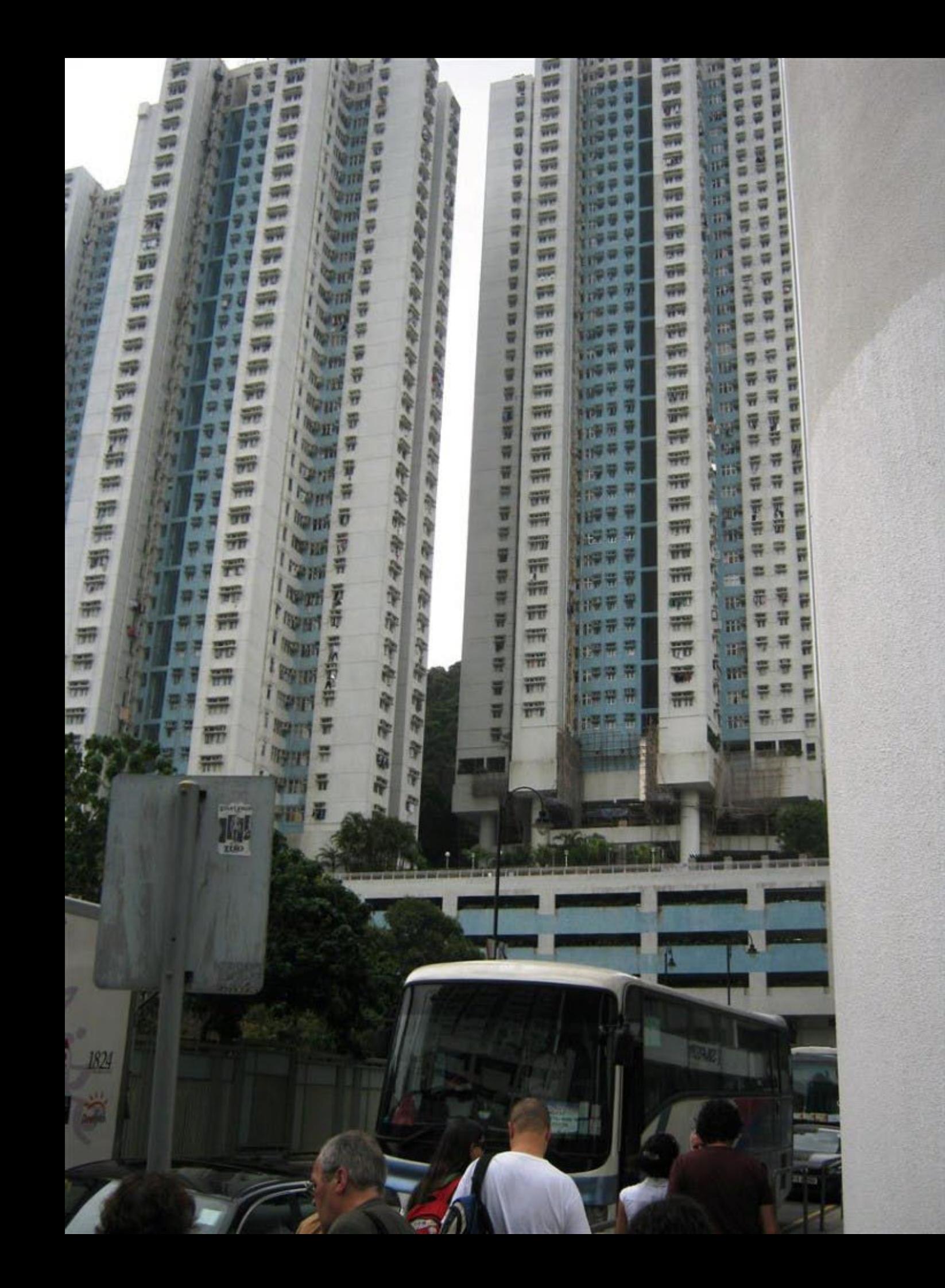

## **\* · 西归即西幽影及地區文化國際論** 15<sup>°</sup> COLÓQUIO DA LUSOFONIA

2011年4月11-15日於澳門

SAS DE ABRIL, 2011

**THE Aprile** 

织門:前風東新四百年,独令追告行朱森 Mazare Quatro Starles de Lasciteria - Passalo, Presente e Futano

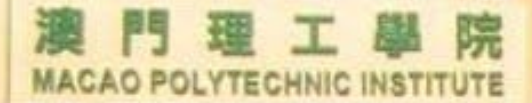

葡語

Organ

**SAFANDER**<br>Cancedido

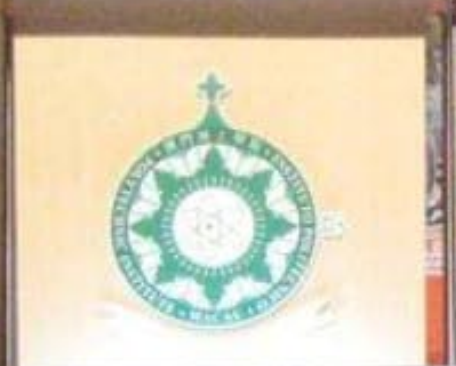

nal dos Cologu

#### **HO<sup>O</sup> GOLOGUIO DA LUSOFONIA SACTO CAN LINOS LI**

魏門:葡風東新四百年, 编令追告告宋森 Means Quebro Stankes de LuseReria - Passado, Presente e <sup>Rut</sup>uro

s Colonul a

**Class** 

 $\mathcal{L}$ 

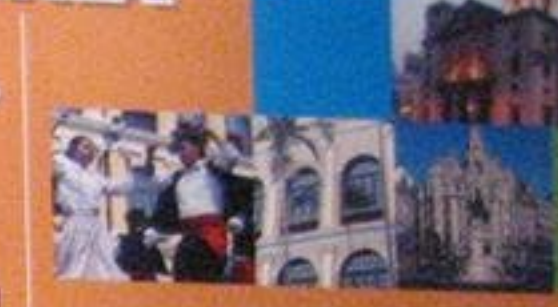

**Dibit & Apolos** 

**ChoMa** 

2011年4月11-15日於澳門 2215 DE ABRIL, 2011

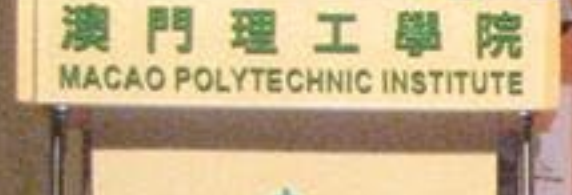

**THE EXA:**<br>Organização:Ax

独用理工型院 **Ratrosinio do Instit** 

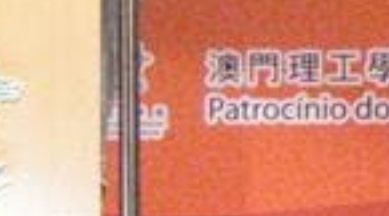

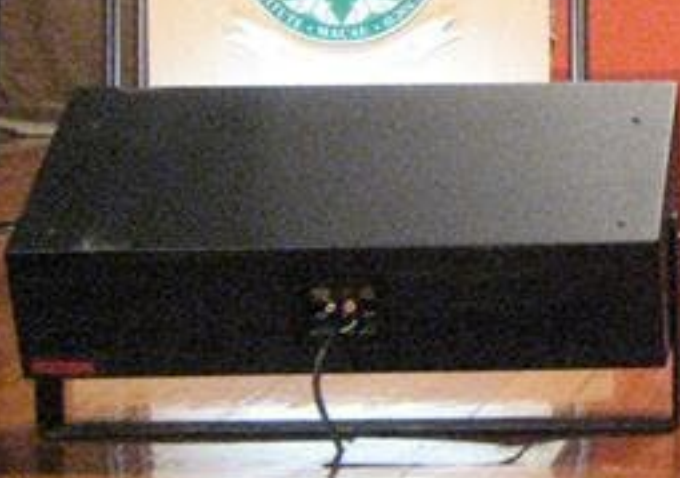

### 第十五屆前語國家及地區文化 **15<sup>°</sup> COLÓQUIO DA LUSOFONIA**

独門:前風東新四百年, 撫令追告告宋來 Means Quebo Stankes de LusePeria - Pessele, Prosente e Futuro

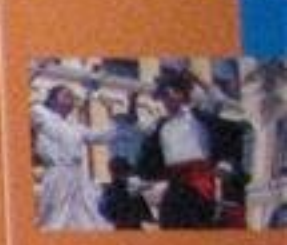

重助重位

2011年4月11-15日於澳門 **ACAU, 11-15 DE ABRIL, 2011** 

maldes@docutt

門

 $T$ 

**MACAO POLYTECHNIC INSTITUTE** 

院

興府

### 50 五四田田田盟該及地區文化 15° COLÓQUIO DA LUSOFONIA

独門:前風東新四百年,编令追告告宋來 Macare Quatro Sterles de Luseferia - Passale, Presente e Fintano

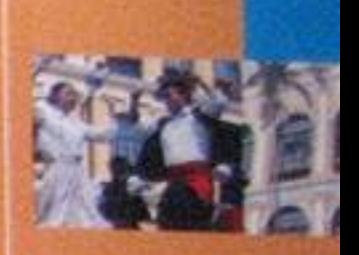

**DEDEC Apol** 

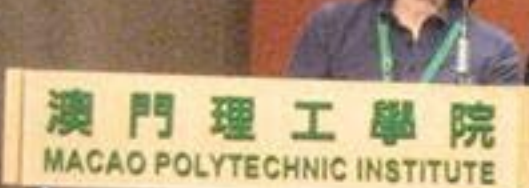

2011年4月11-15日於澳門 11-15 DE ABRIL, 2011

# 第十五屆葡語國家及地區文化國 15° COLÓQUIO DA LUSOFONIA

乳門:葡風東新四百年, 糖令追告行朱森 Mesant Quatro Stenkes de LucaRenta - Pascale, Presente e Fidamo

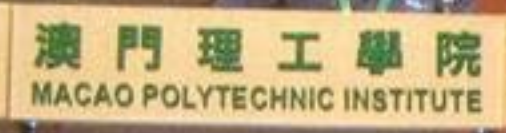

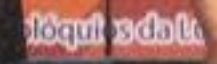

2011年4月11-15日於澳門 11-15 DE ABRIL, 2011

**Little Apolos** 

### 5万一四日的台图该及地區文化國際論 15° COLÓQUIO DA LUSOFONIA

独門:前風東新四百年,编令追告告宋森 Meanor Andre Stanles de Loseferia - Passade, Presente duro

> 2011年4月11-15日於澳門 MACAU, 11-15 DE ABRIL, 2011

> > **I** Apoio:

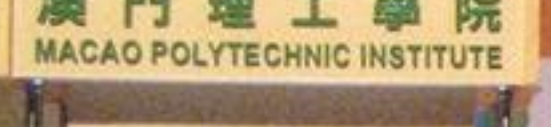

衝

澳円 Patro

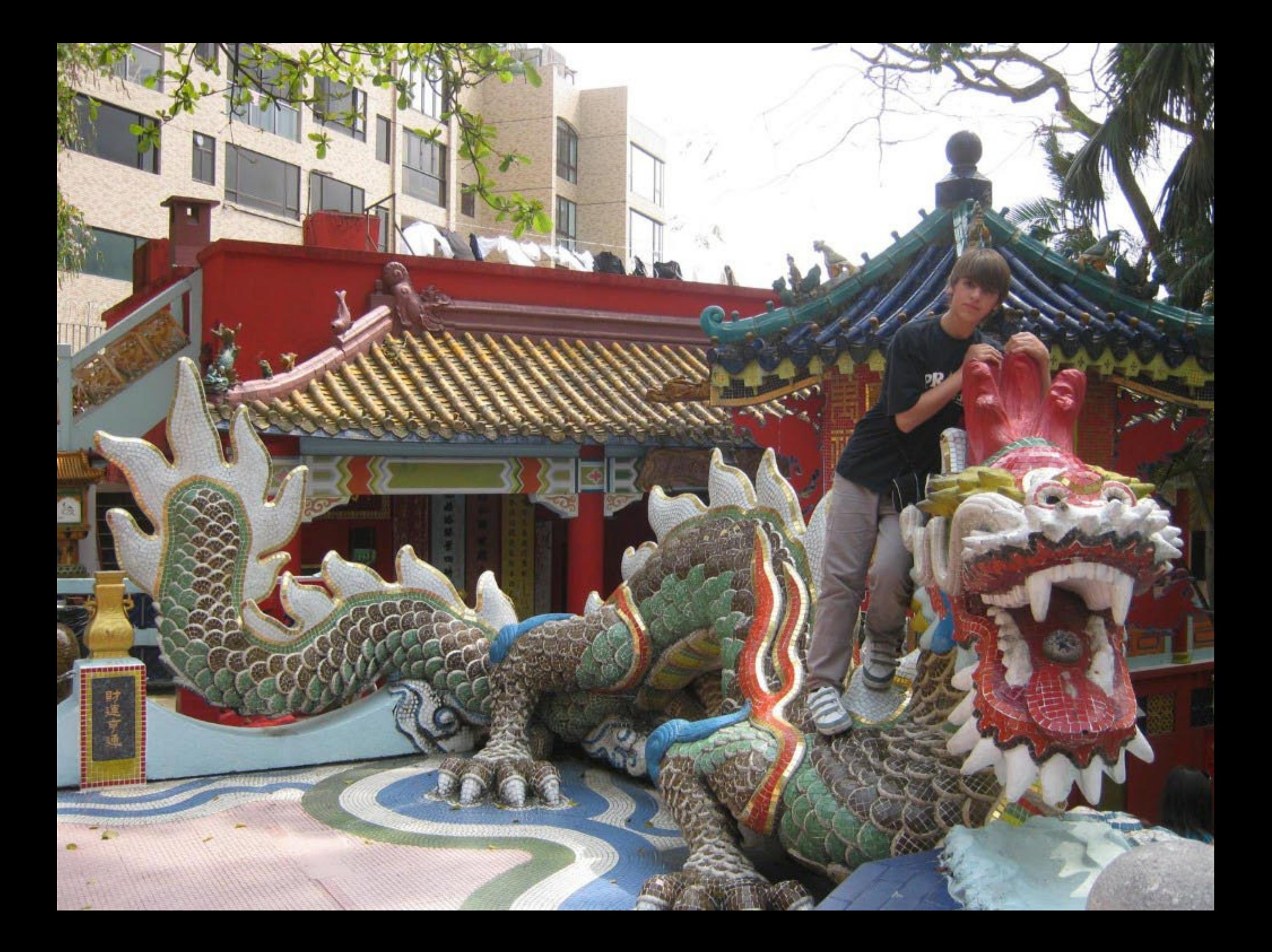

## 第十五屆葡語國家及地區文化國際論壇 **15° COLÓQUIO DA LUSOFONIA**

独門:前風東新四百年, 撫令追告告朱來 Meseu quebo Steukes de Luseferia - Passado, Prosento e Futuro

> 2011年4月11-15日於澳門 MACAU, 11-15 DE ABRIL, 2011

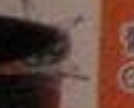

网络国家文化商用主编 o nanizazioni vra daggio inicine donali in

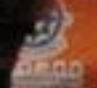

周門理工學院承銷 this deluntime cointent to day her oforth

#### 配助单位 Apoio:

- · Rundacio Mareno
- · Gebinatede Aprilosoft and a fear and a state do Riumpar e Corperatio Românico Comarcio antes China e colaise de l'ingua l'entreprese
- 
- · Instituto de Roman do Turistico
- · Institute International de Marem

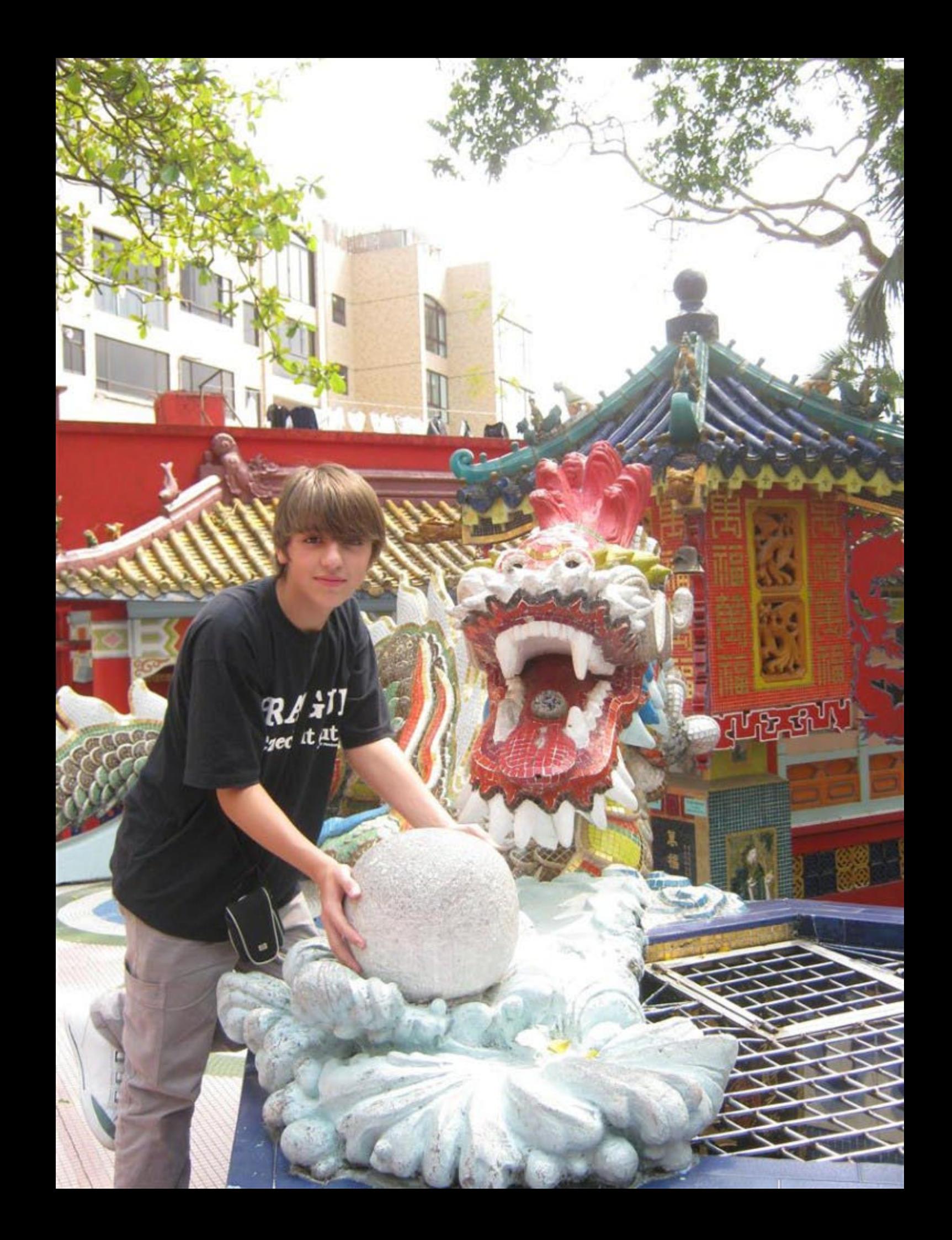

### MACAU, 11-15 DE ABRIL, 2011

fonia

国家文化論壇主辦<br>ização:Associação Internacional dos

理工學院承辦 fhio do Instituto Politécnico de A acau

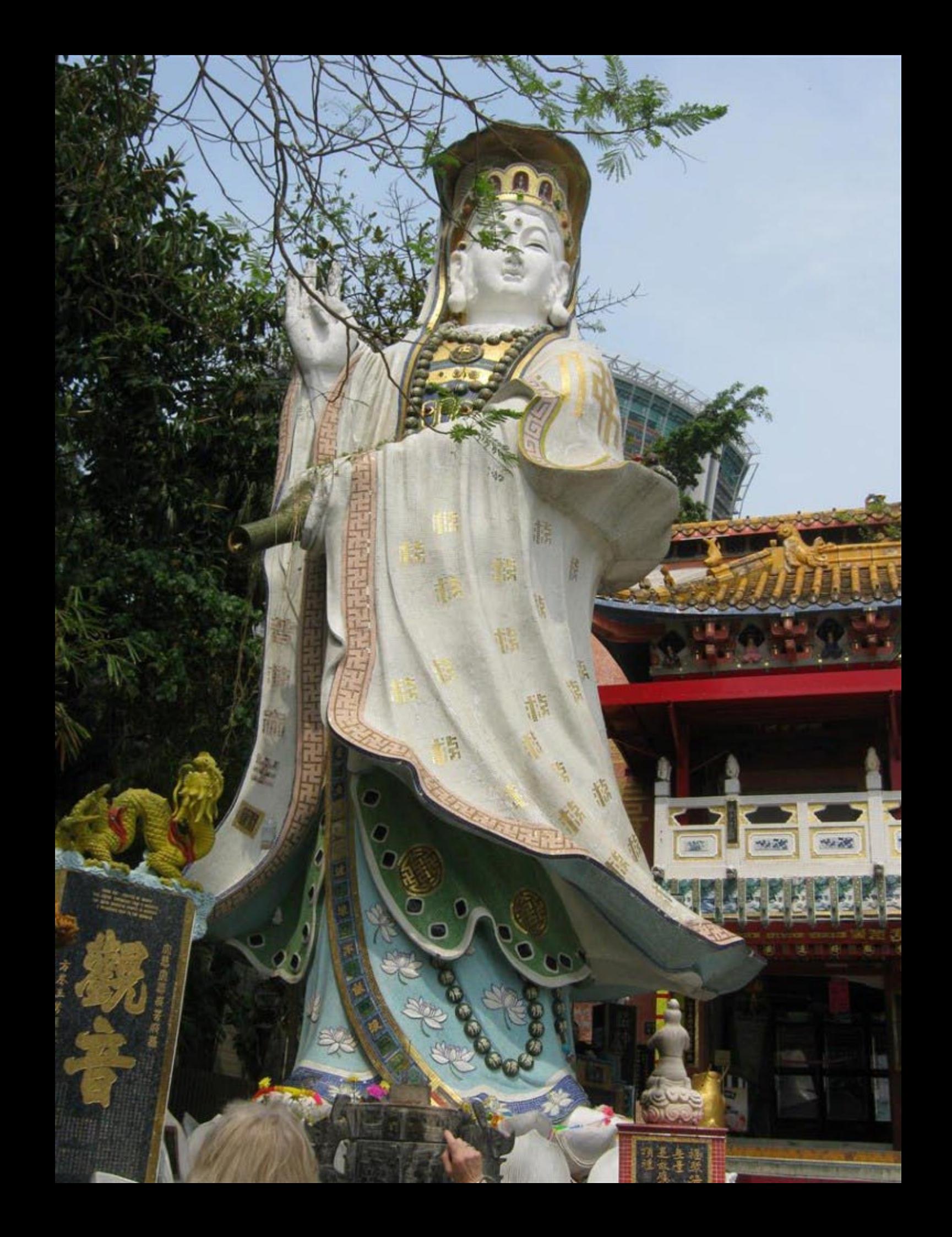

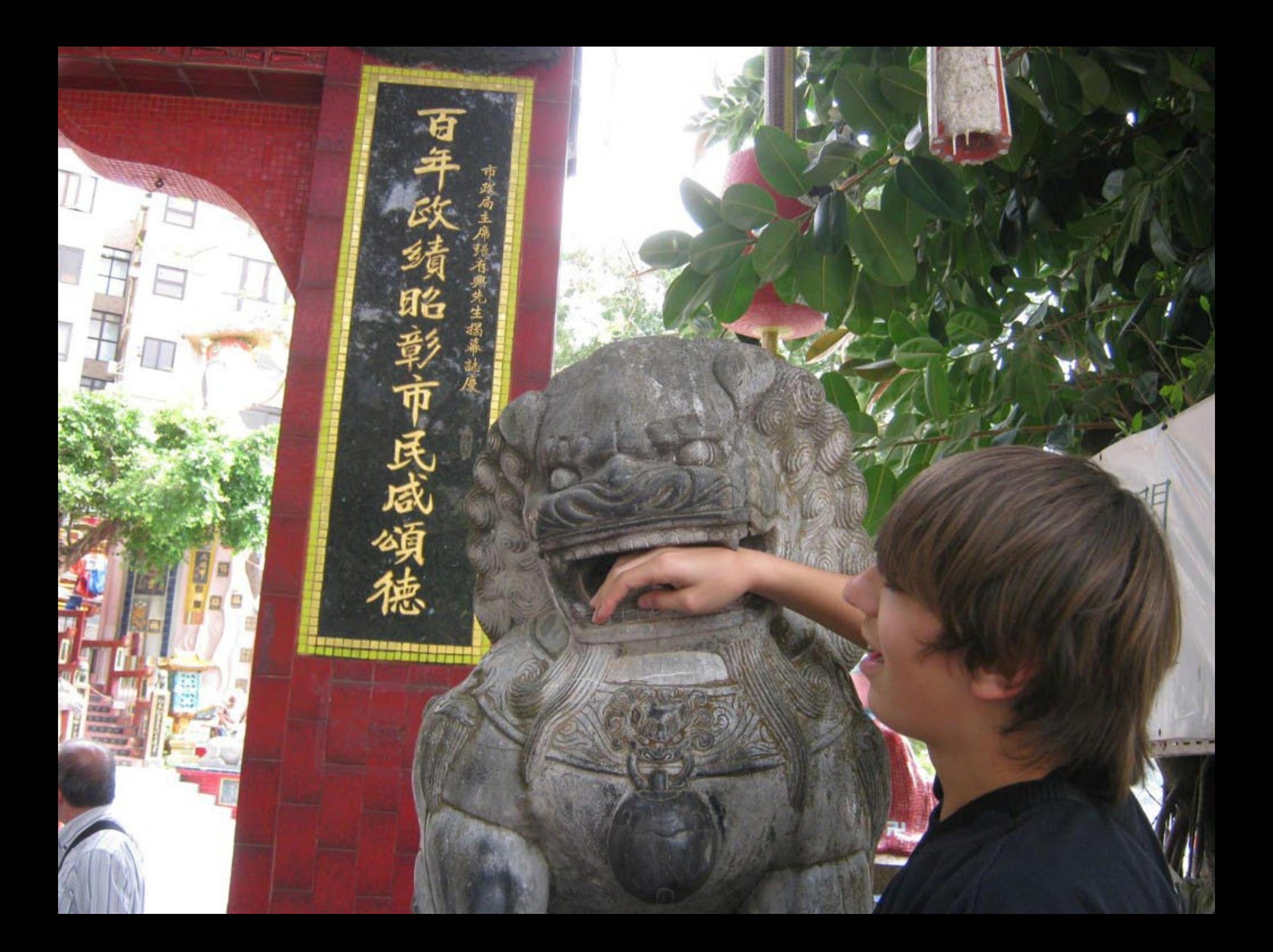

## 2011年4月11-1 **MACAU, 11-15 DE A**

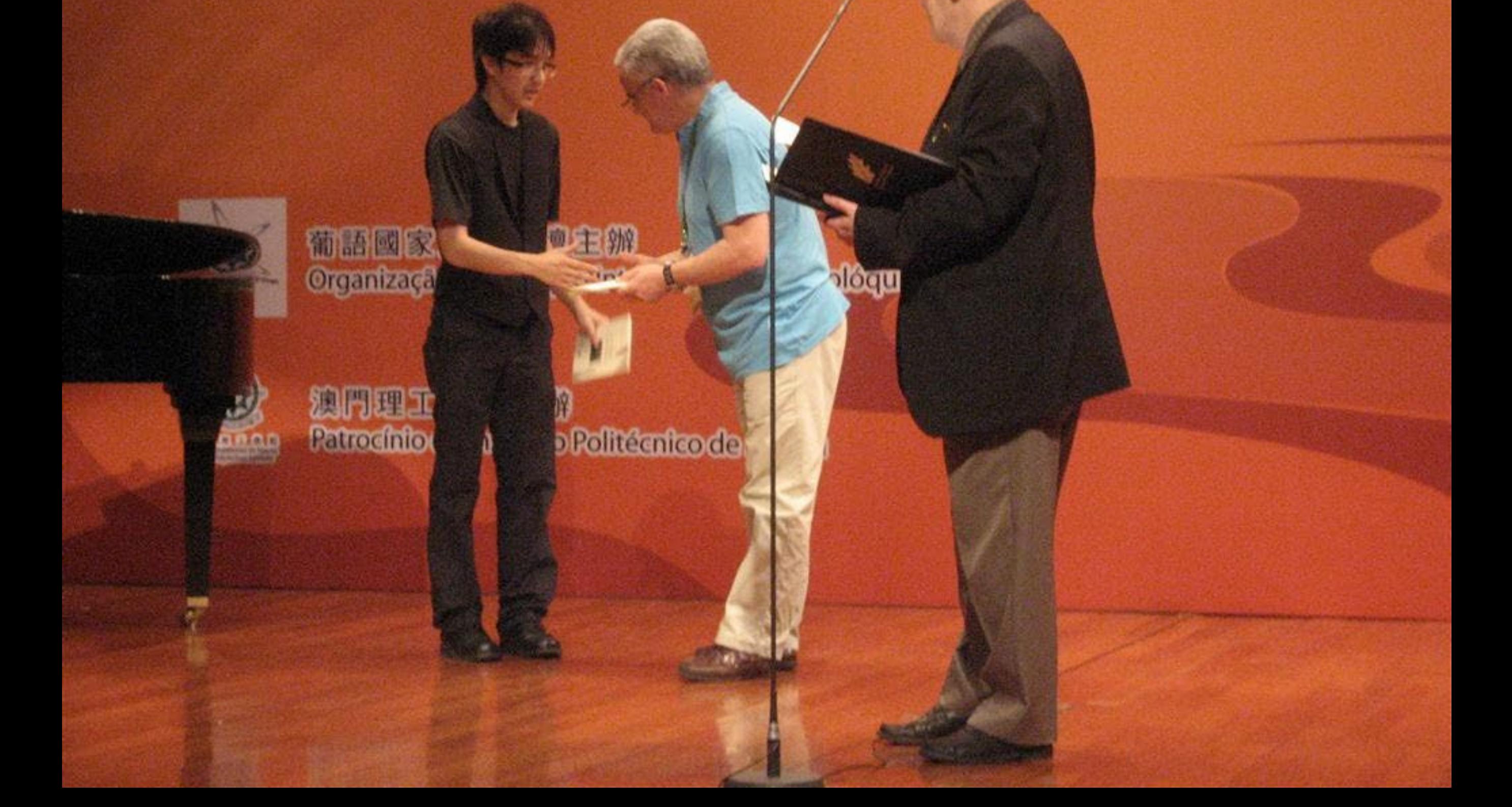

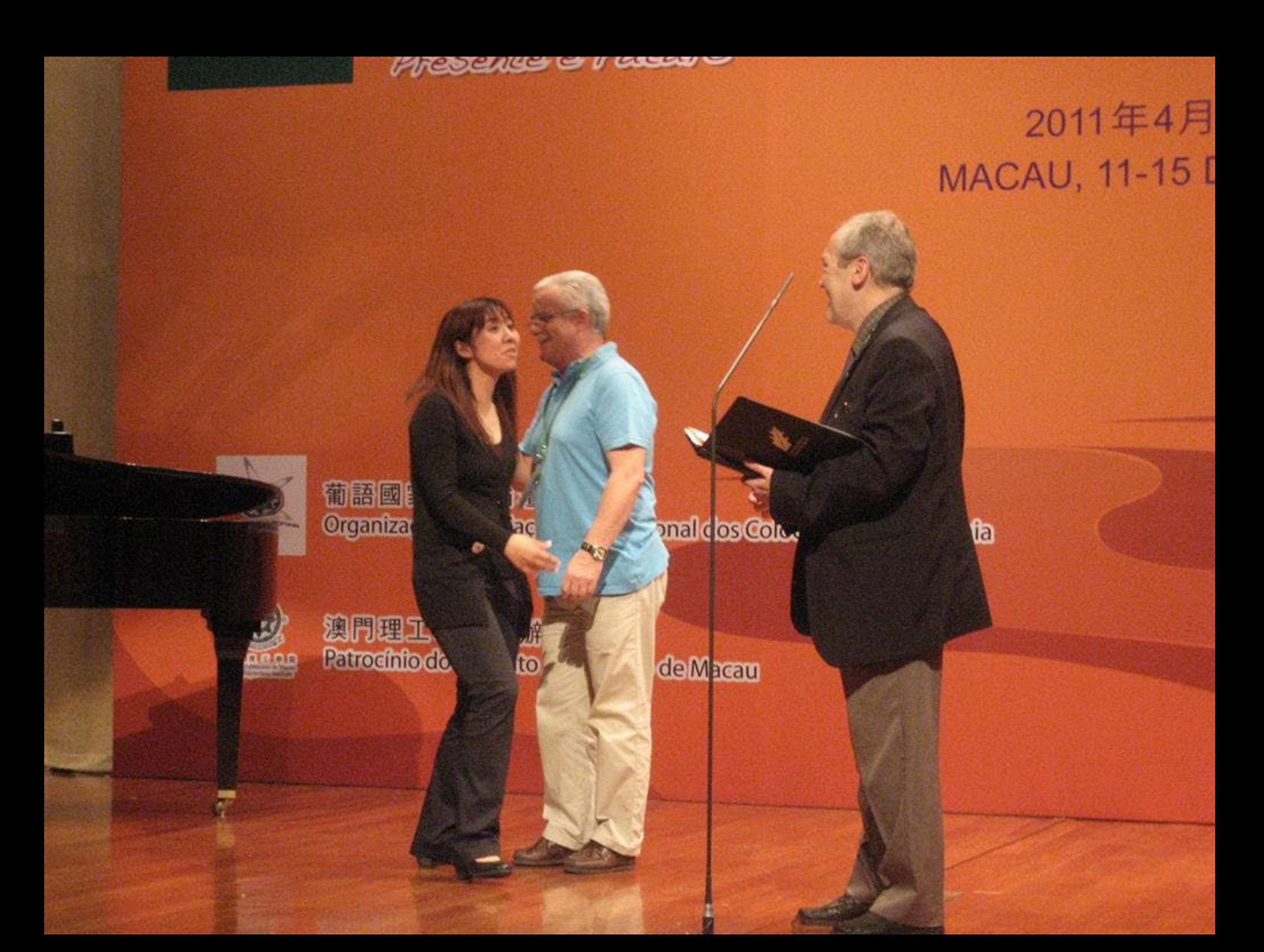

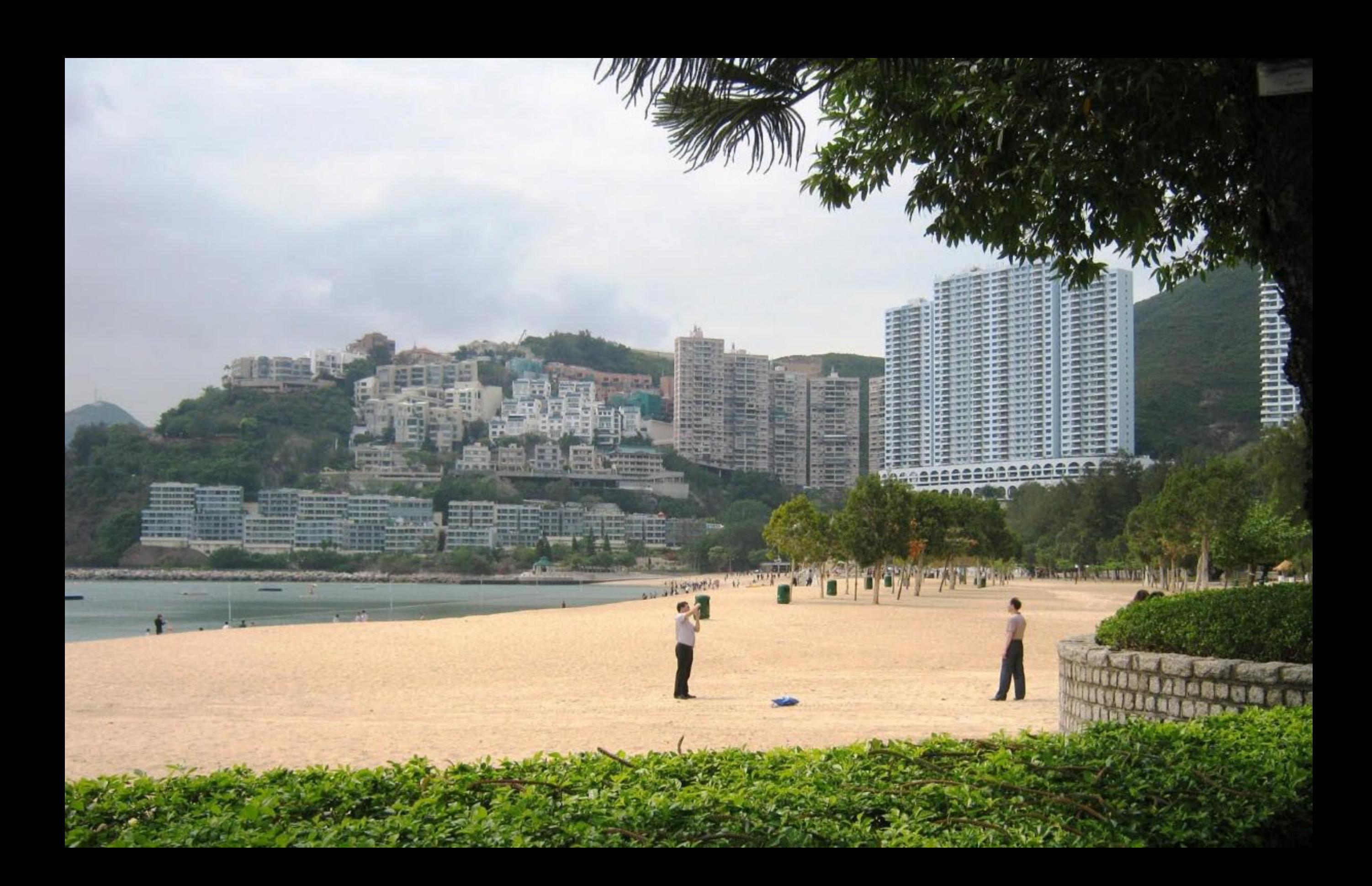

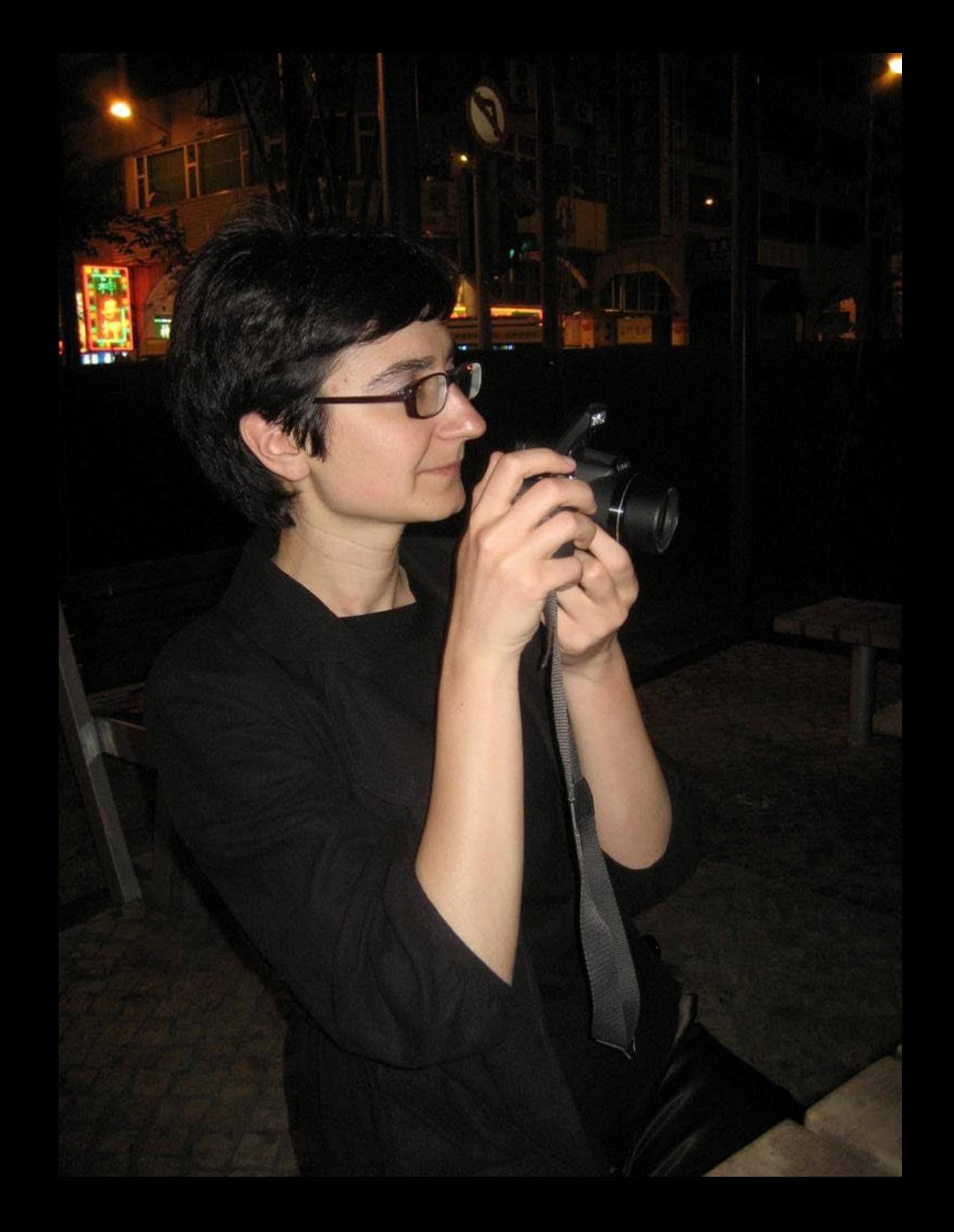

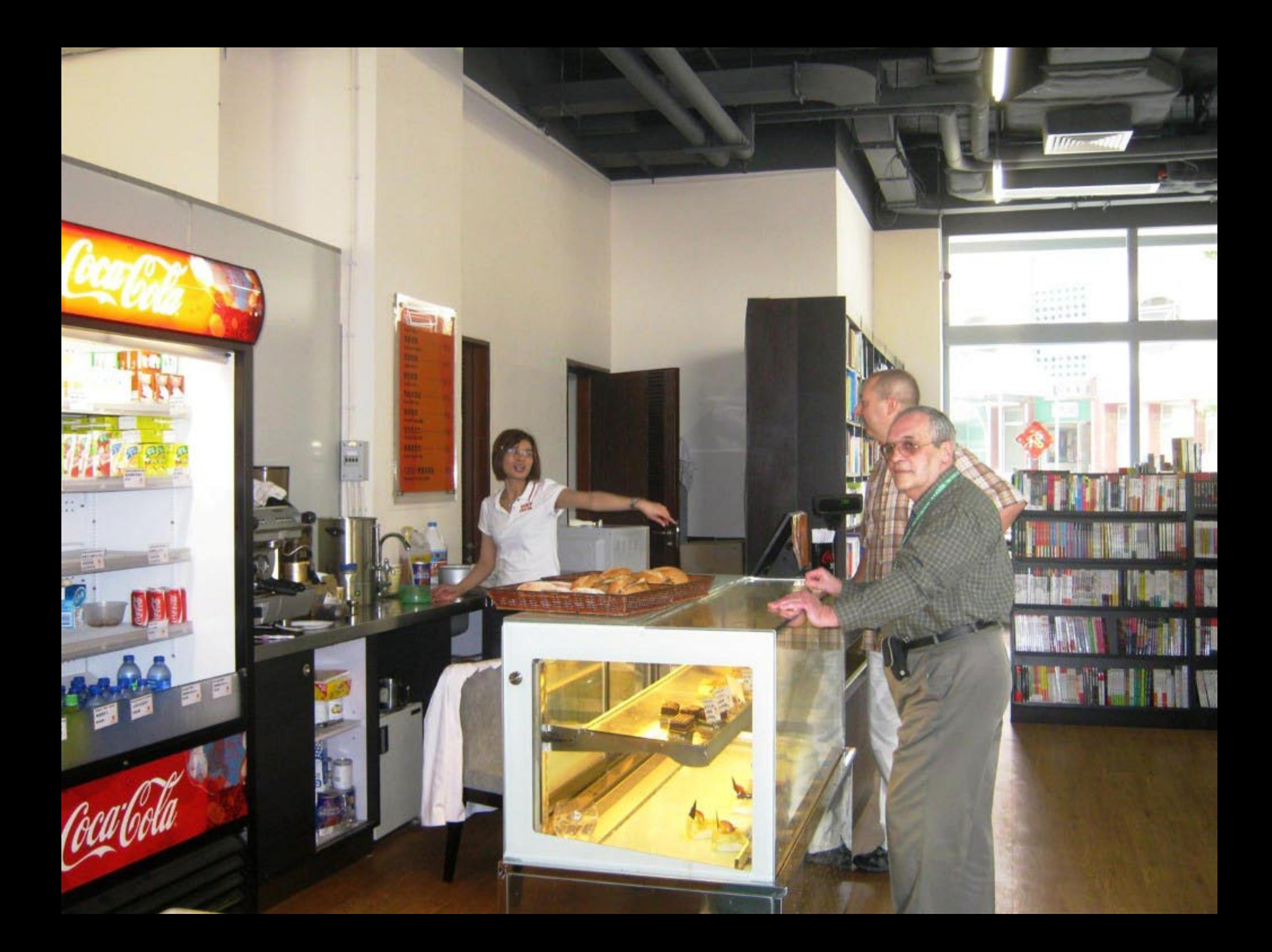

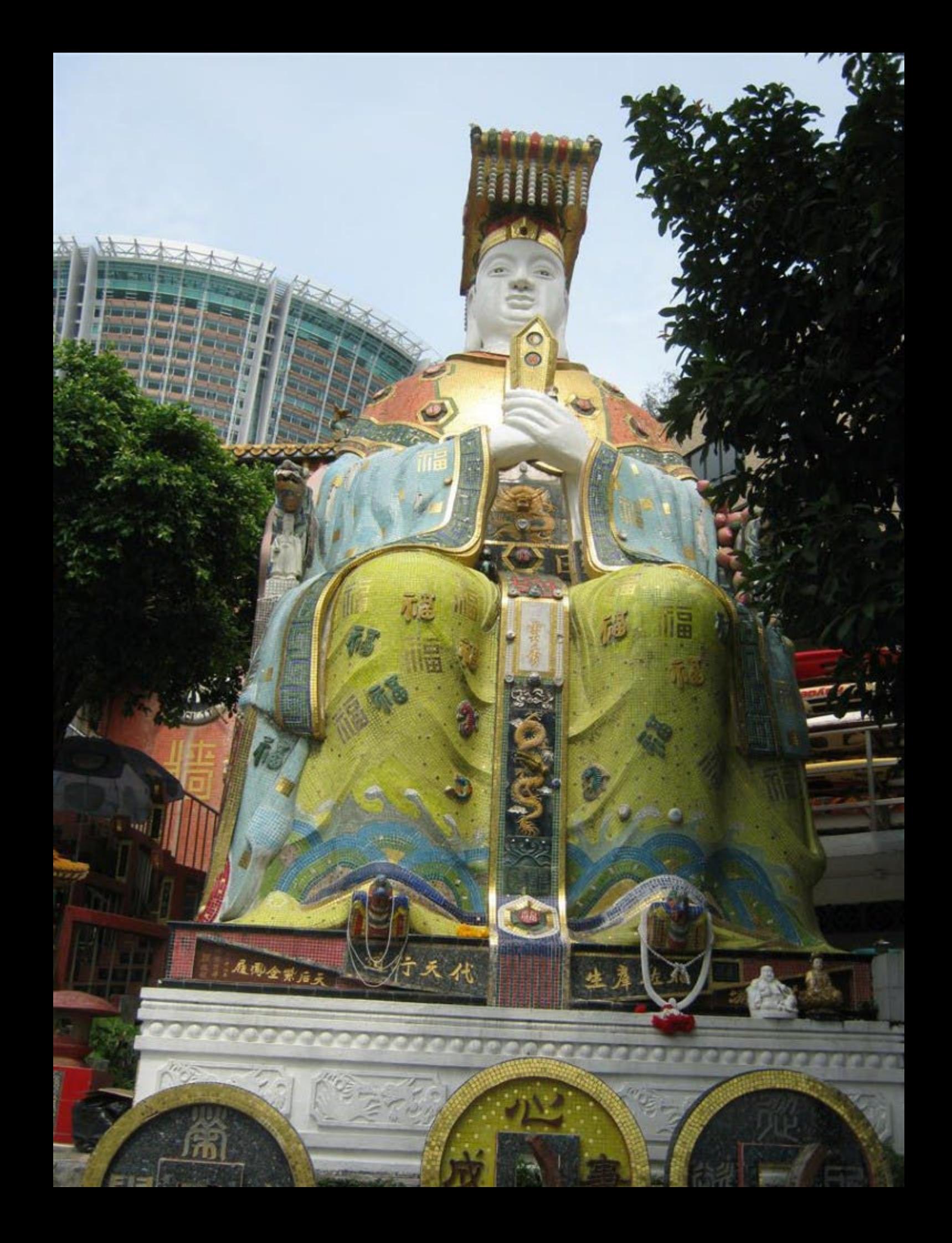

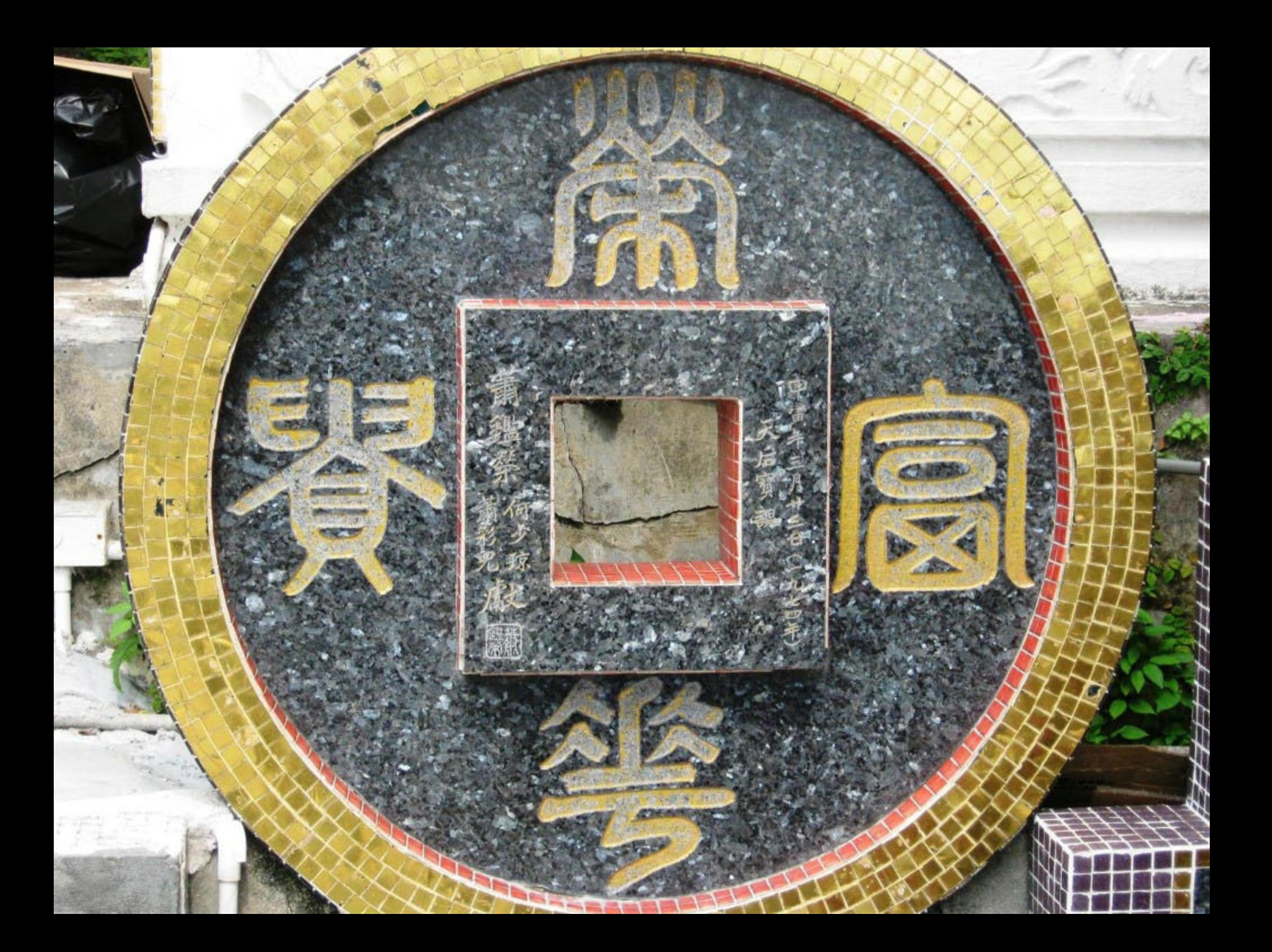
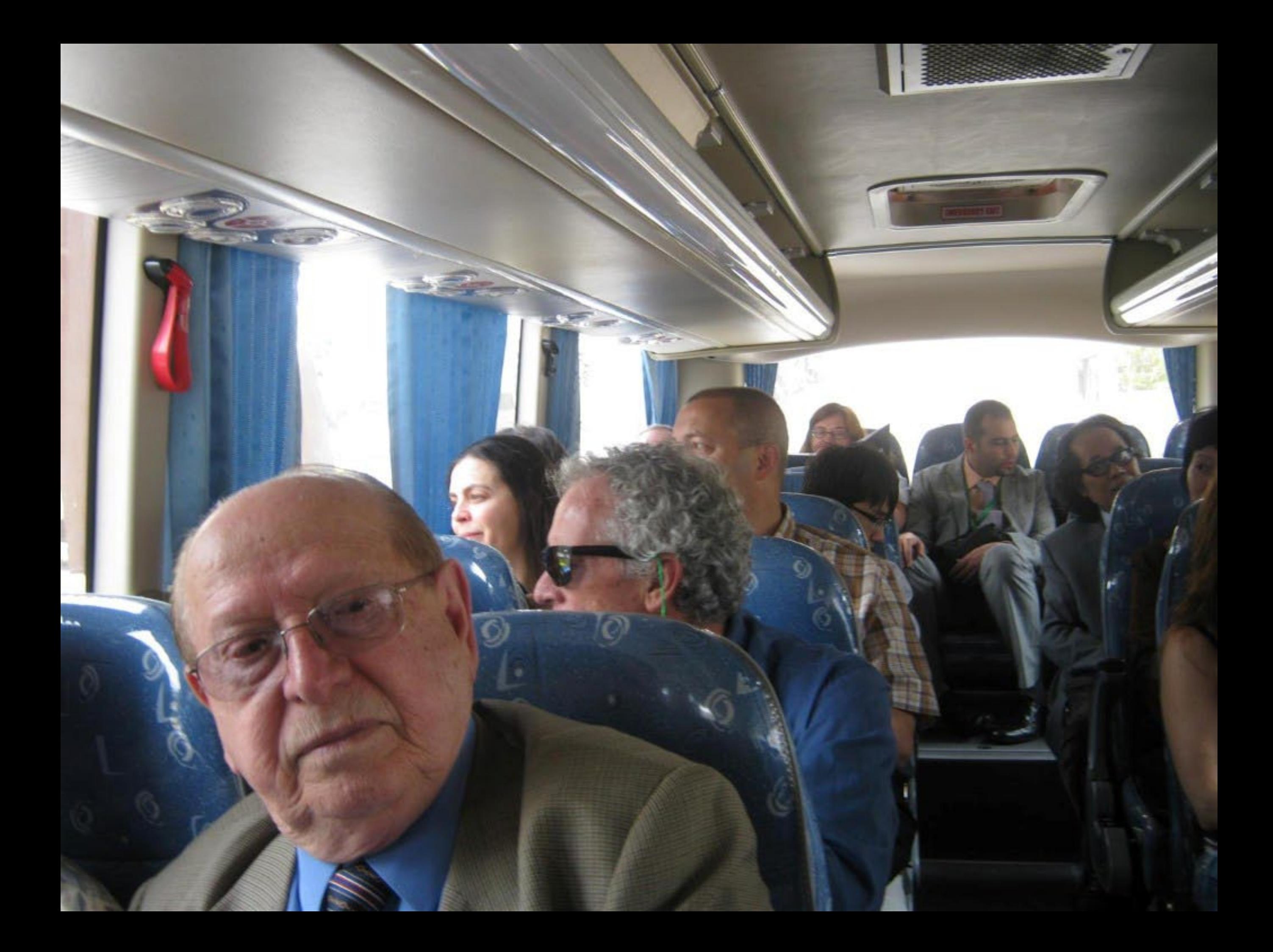

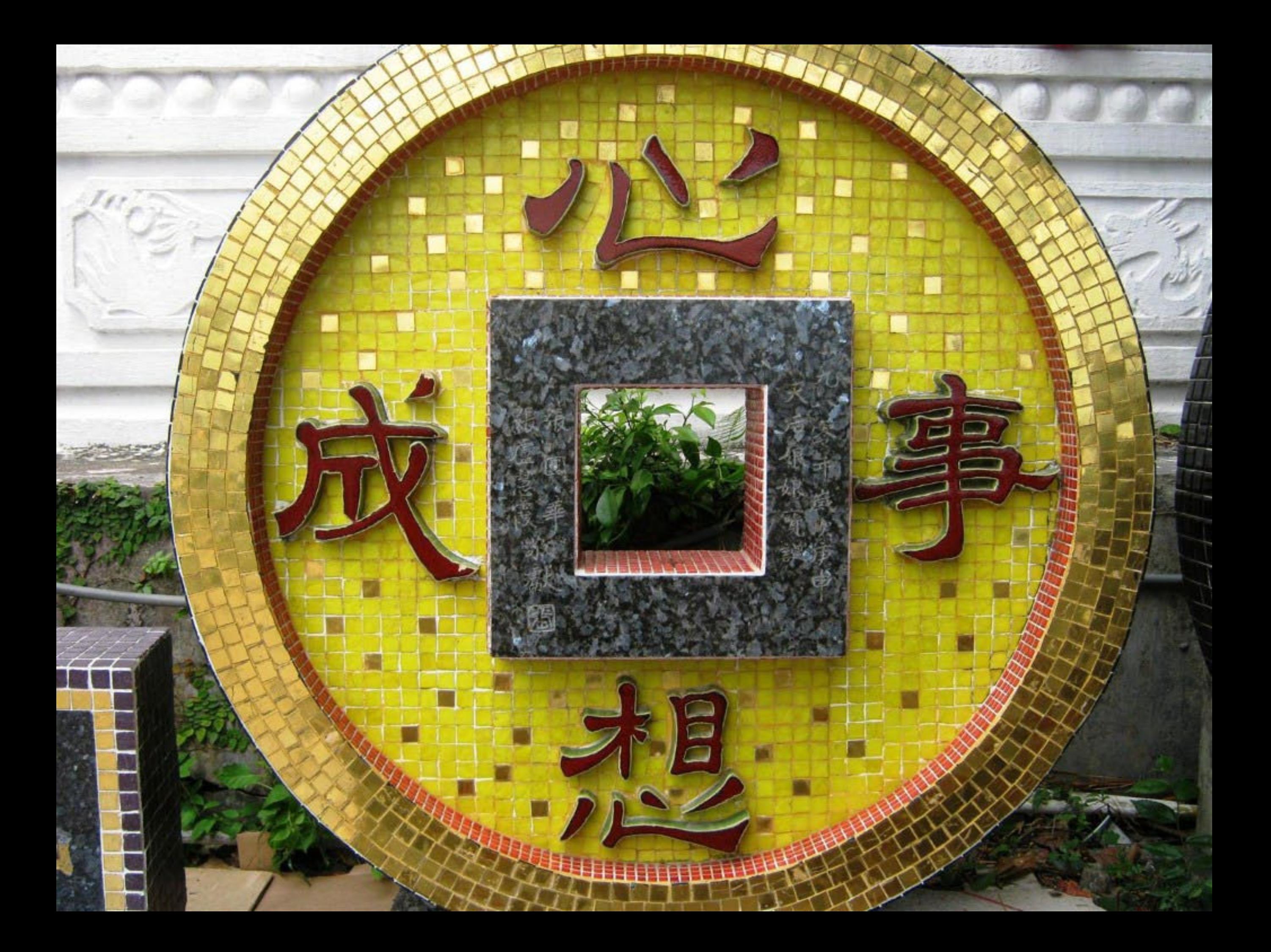

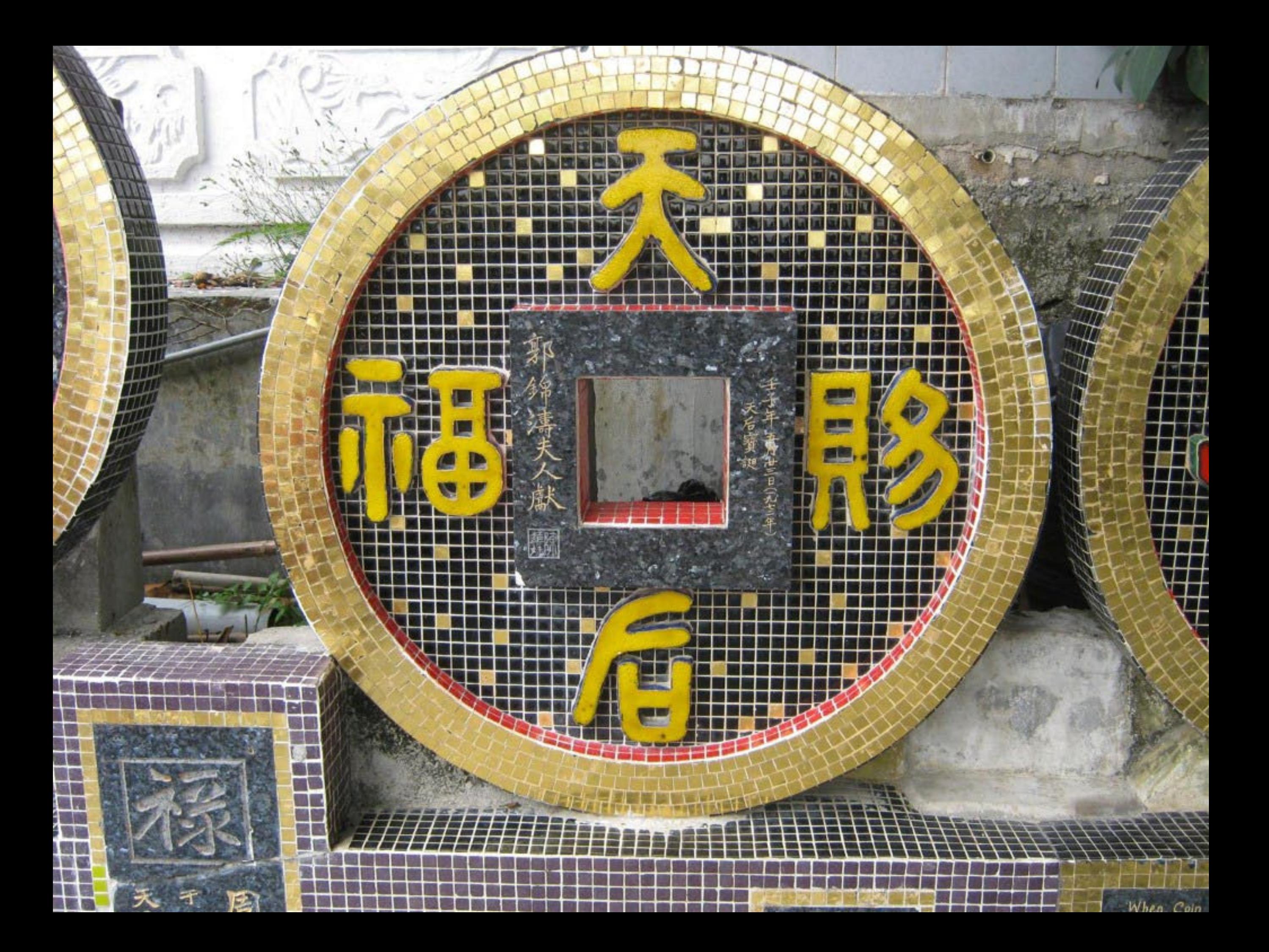

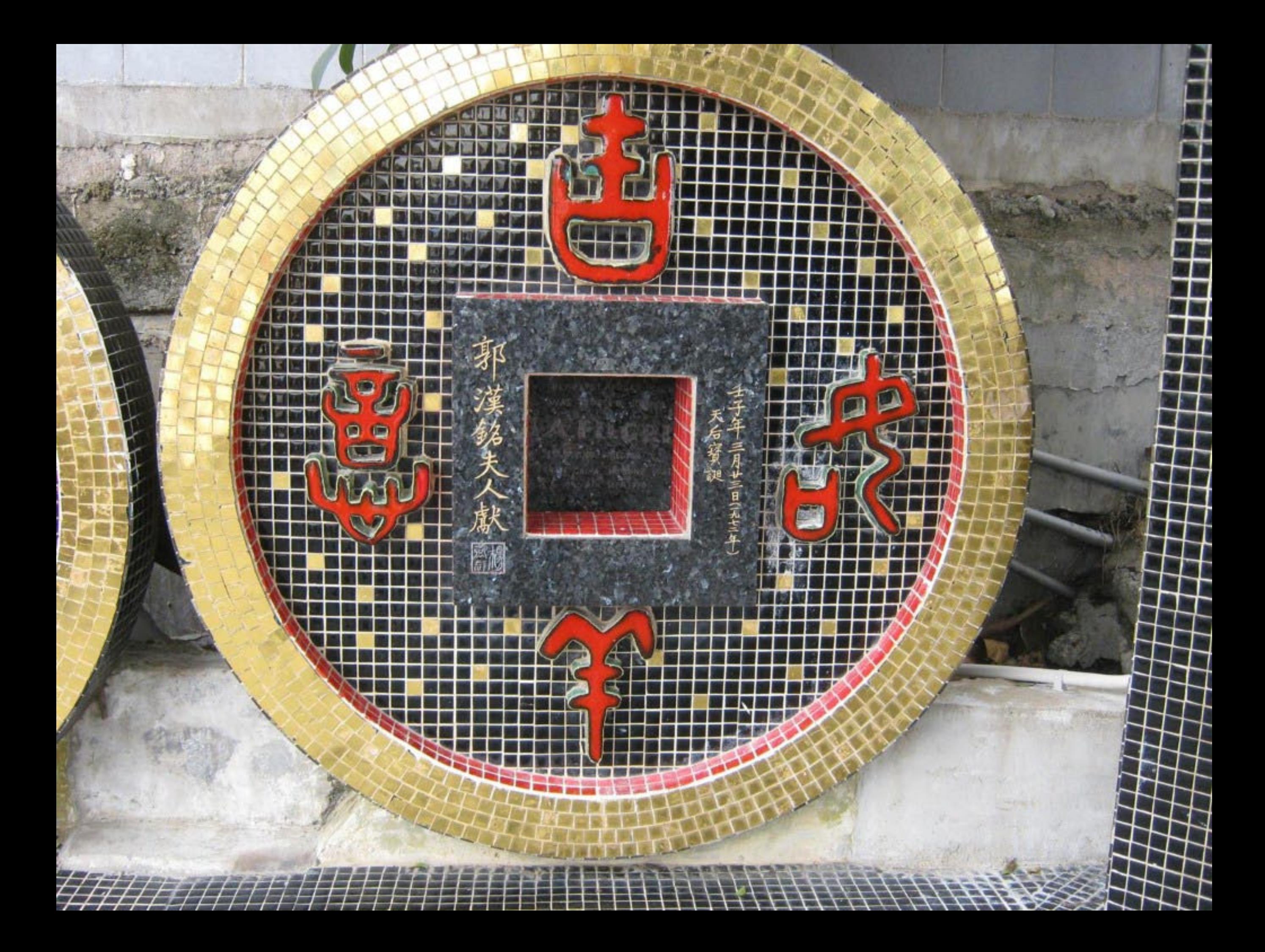

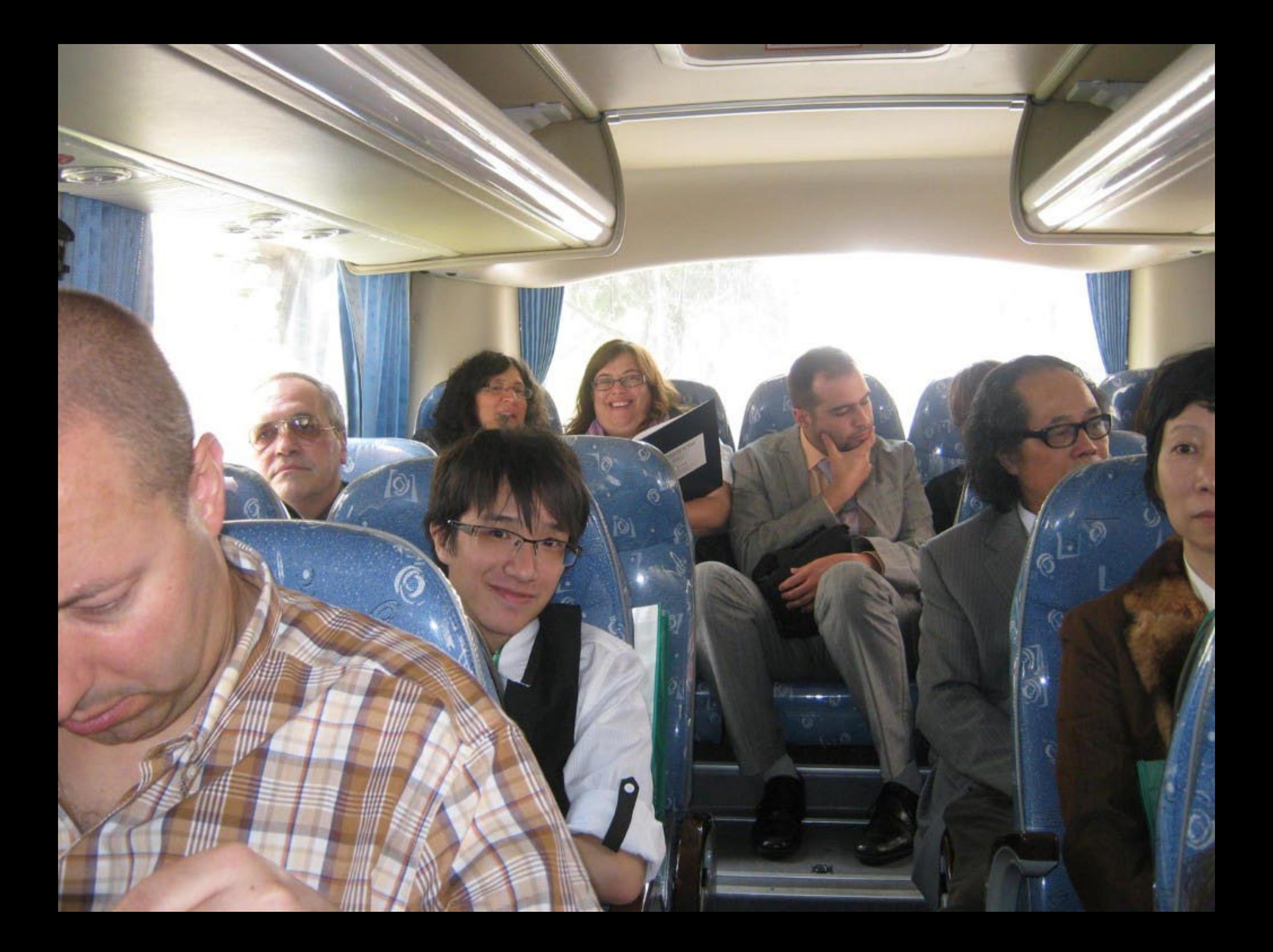

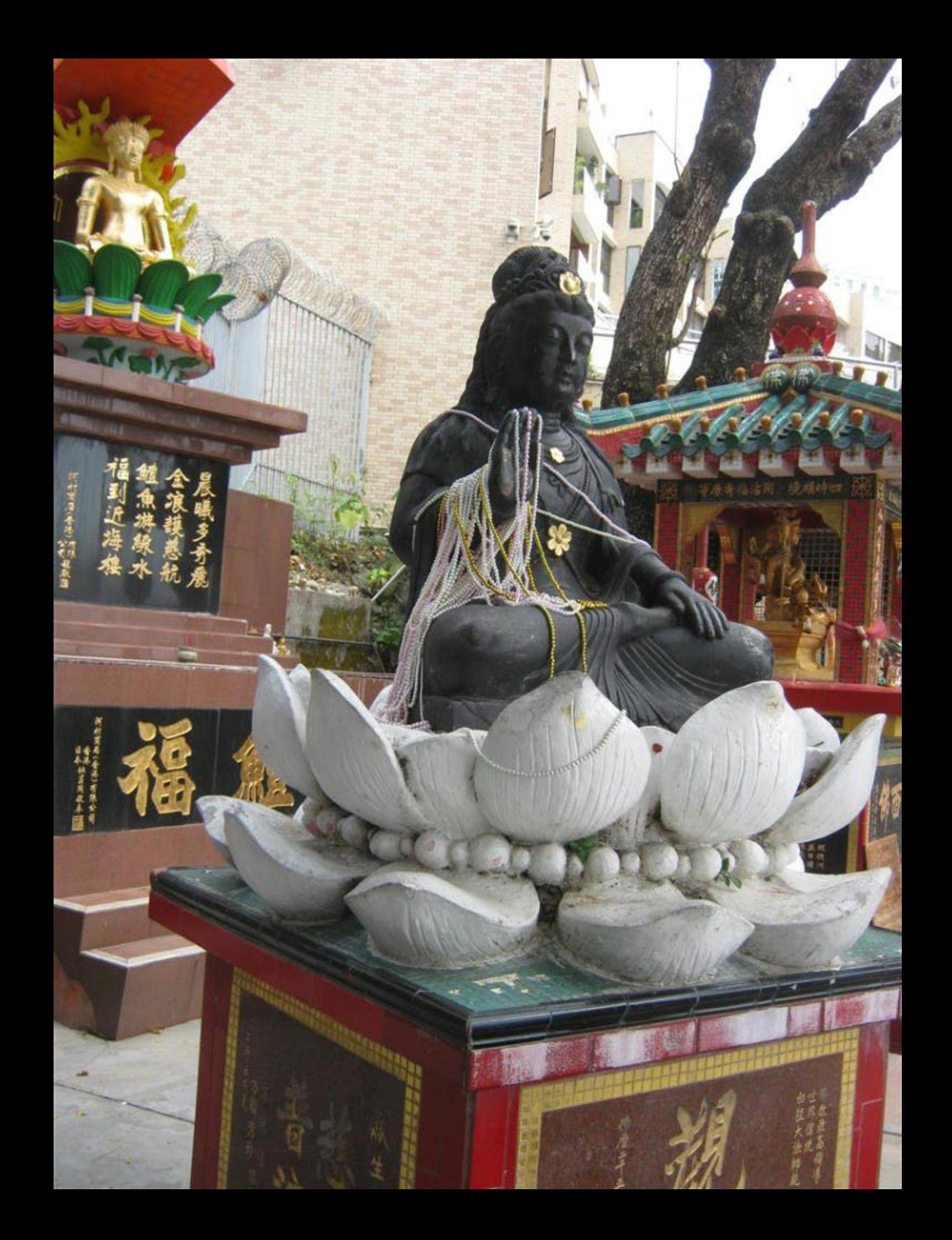

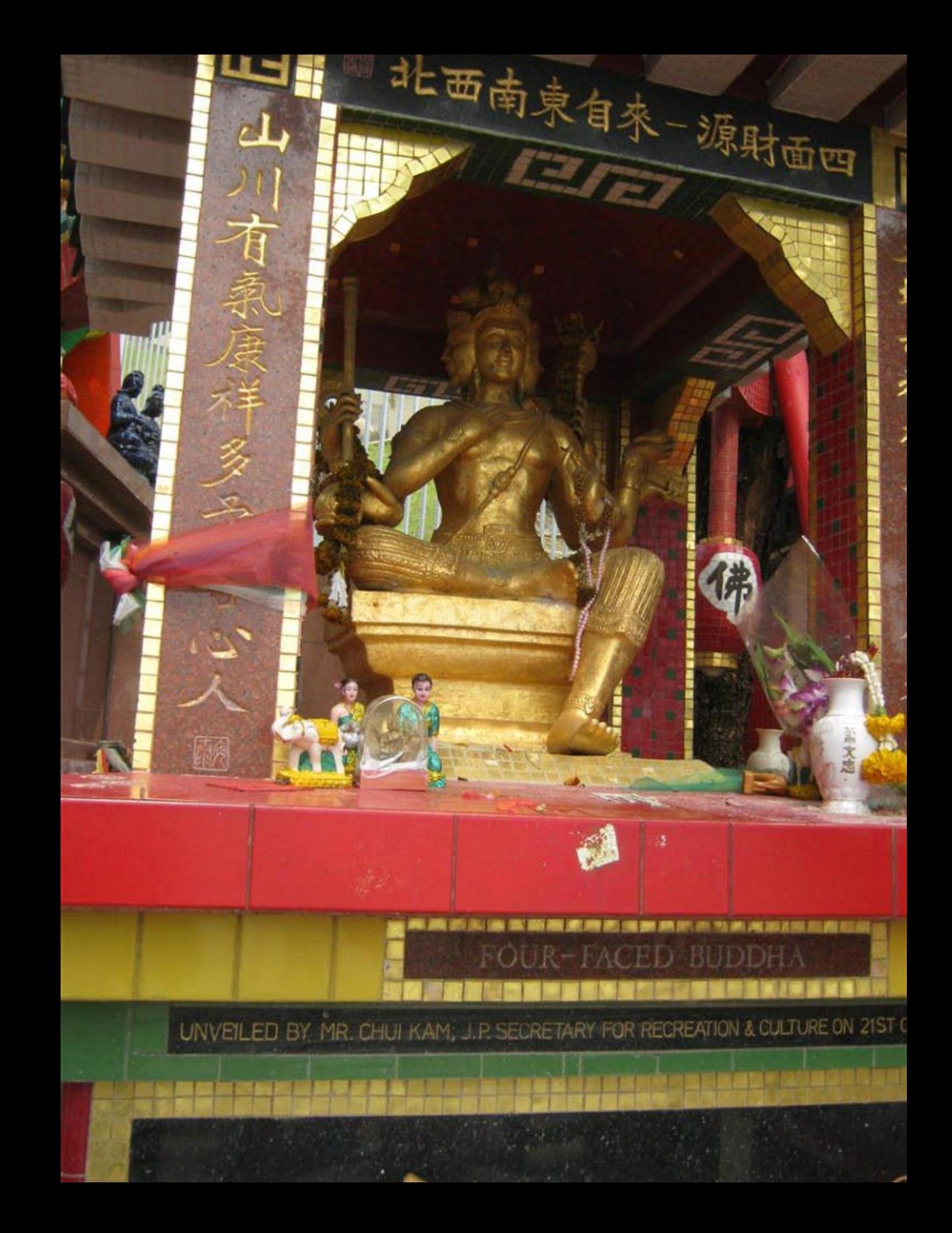

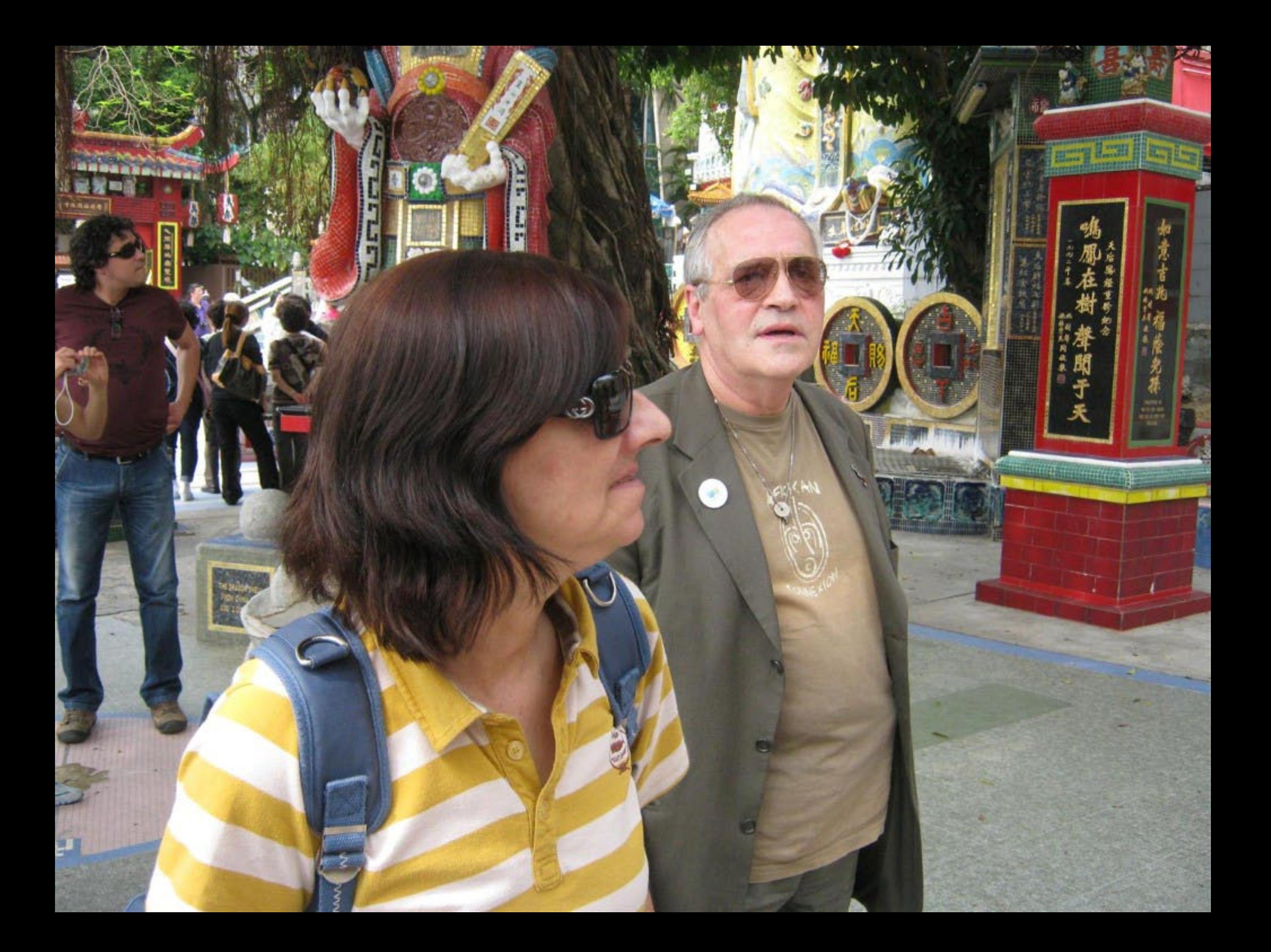

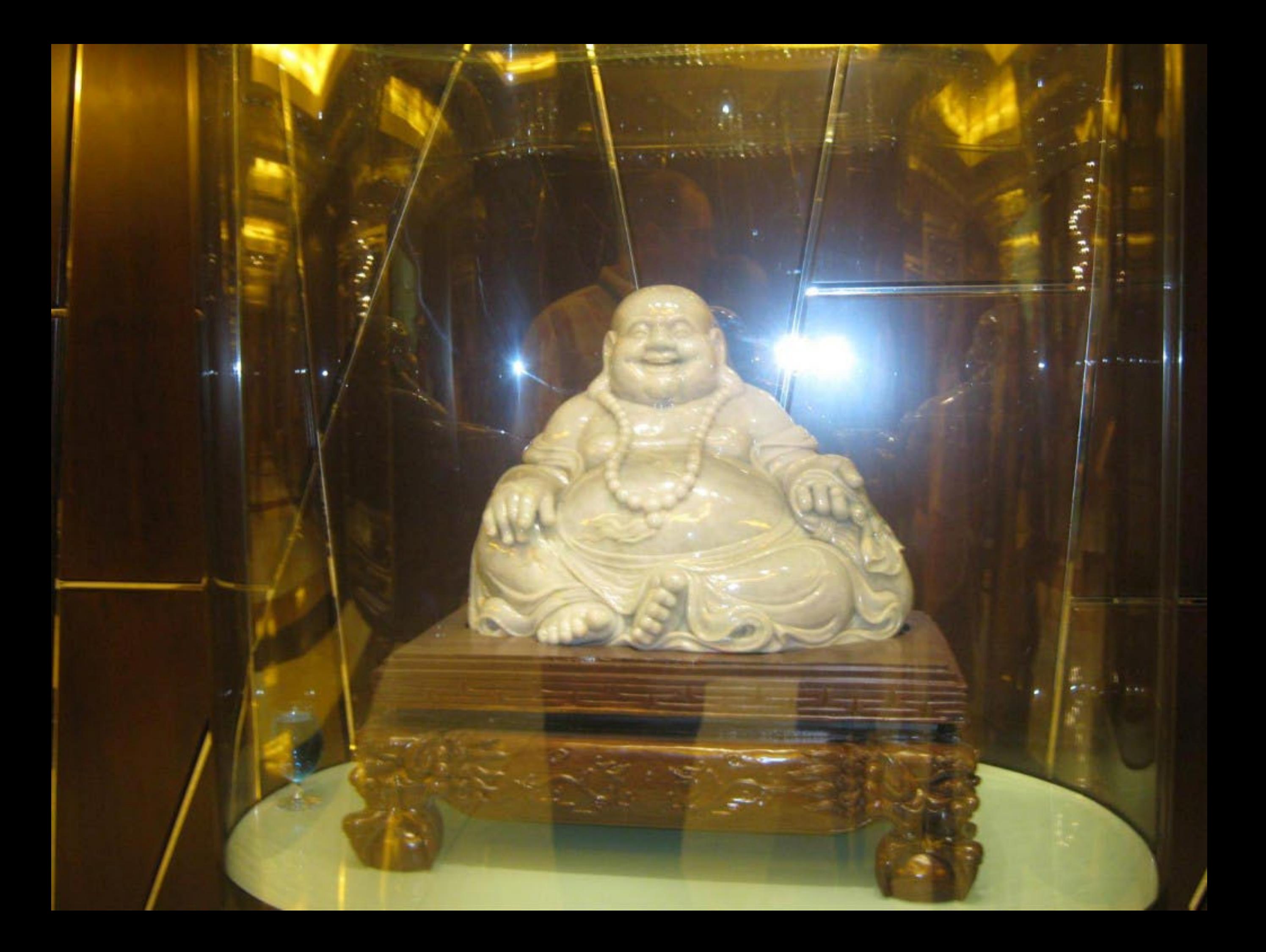

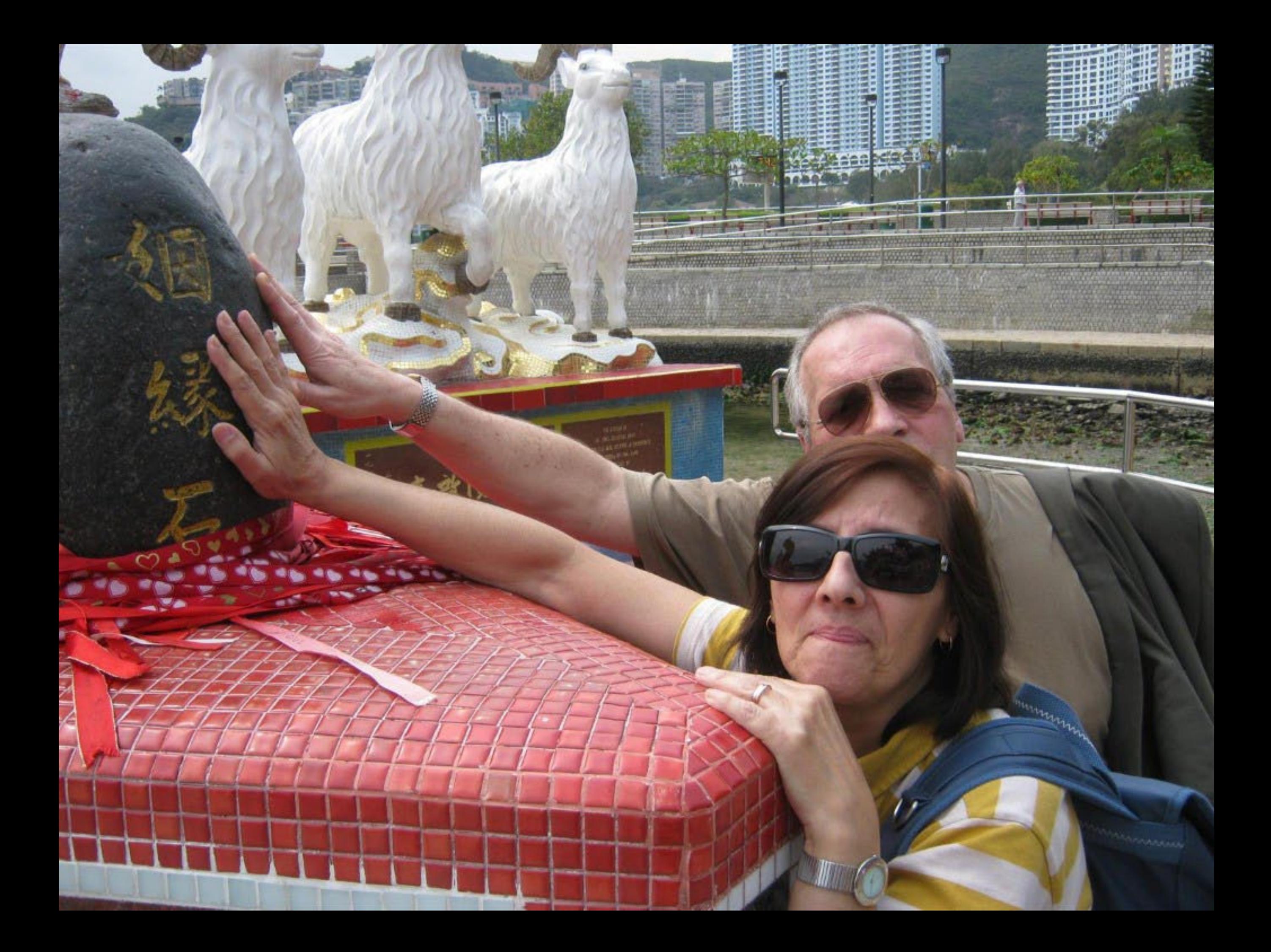

澳門特別行政區政府旅遊局宴請 "第十五屆葡語國家及地區文化國際論壇" 午宴

Almoço oferecido pela Direcção dos Serviços de Turismo ao "15° Colóquio da Lusofonia"

15/04/2011 澳門 Macau

桃花廳 **Peach Blossom** 

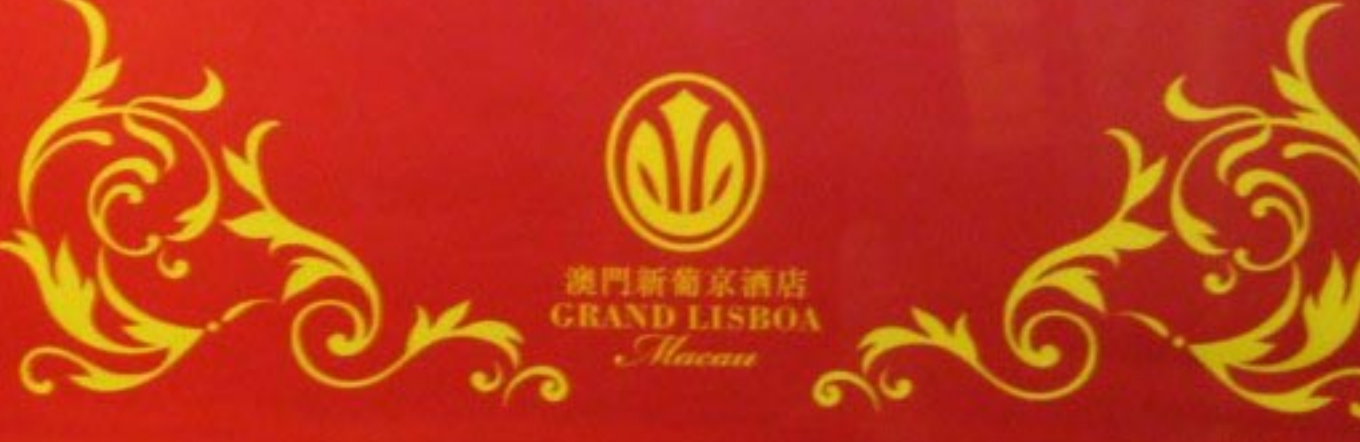

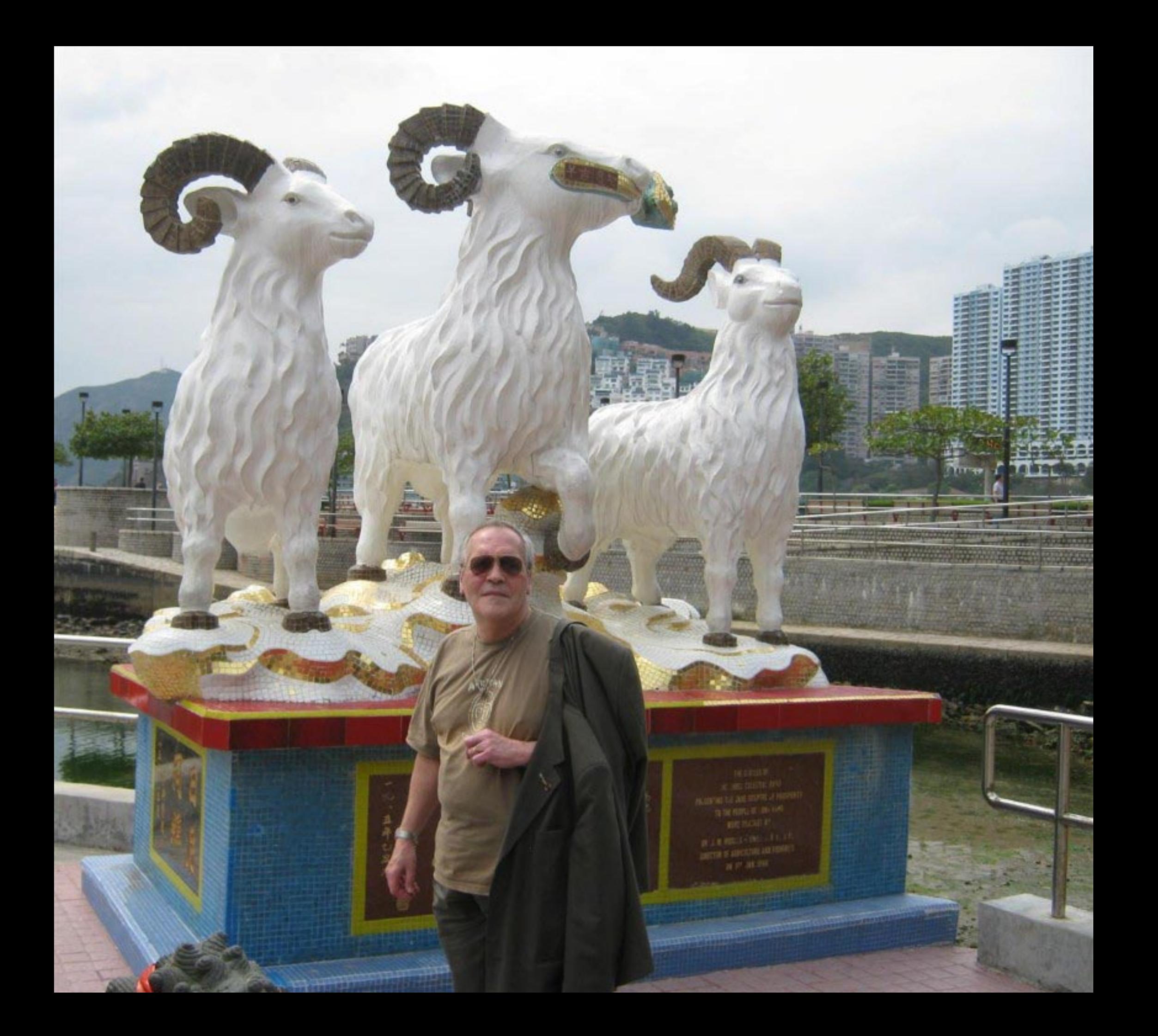

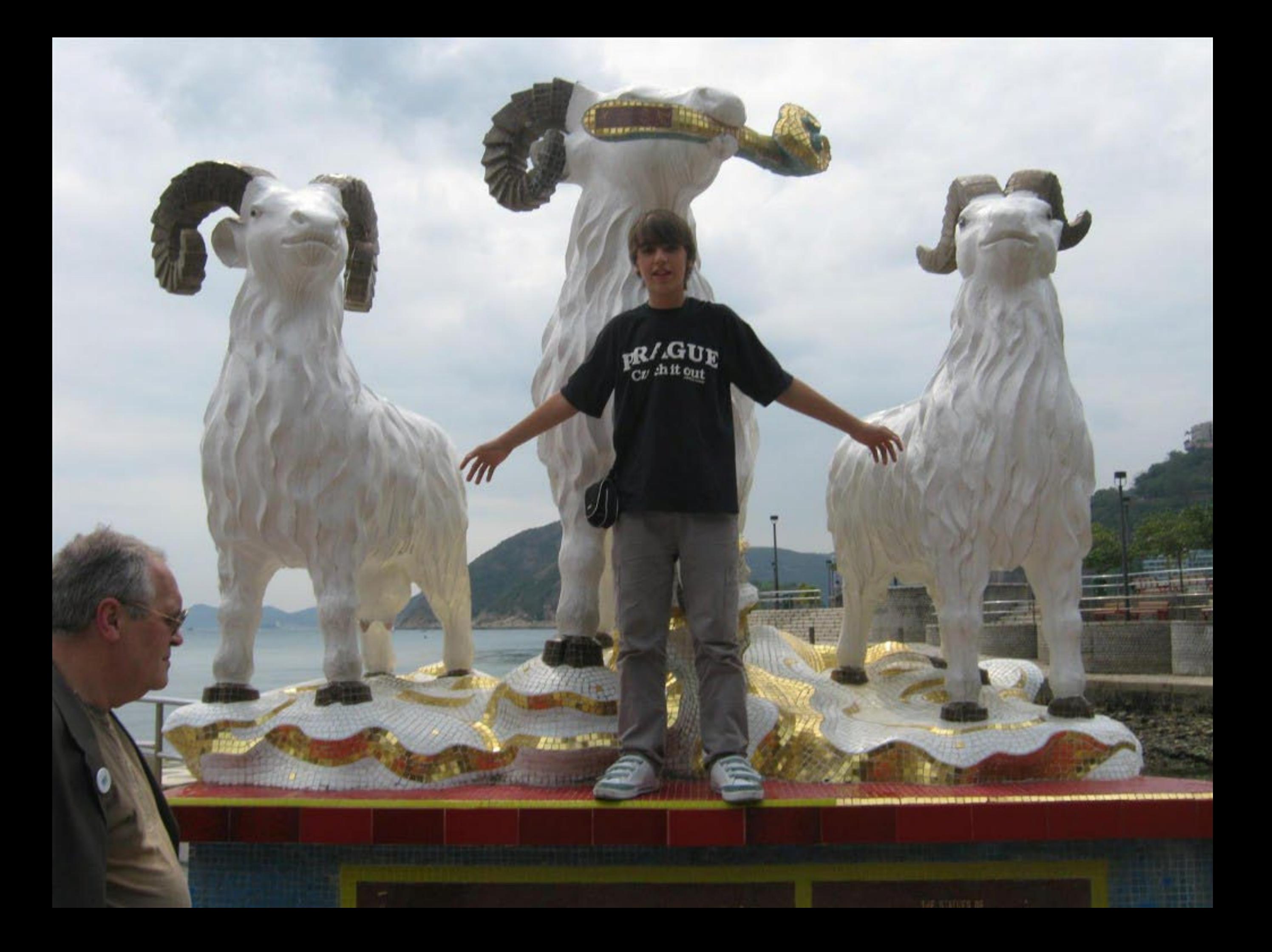

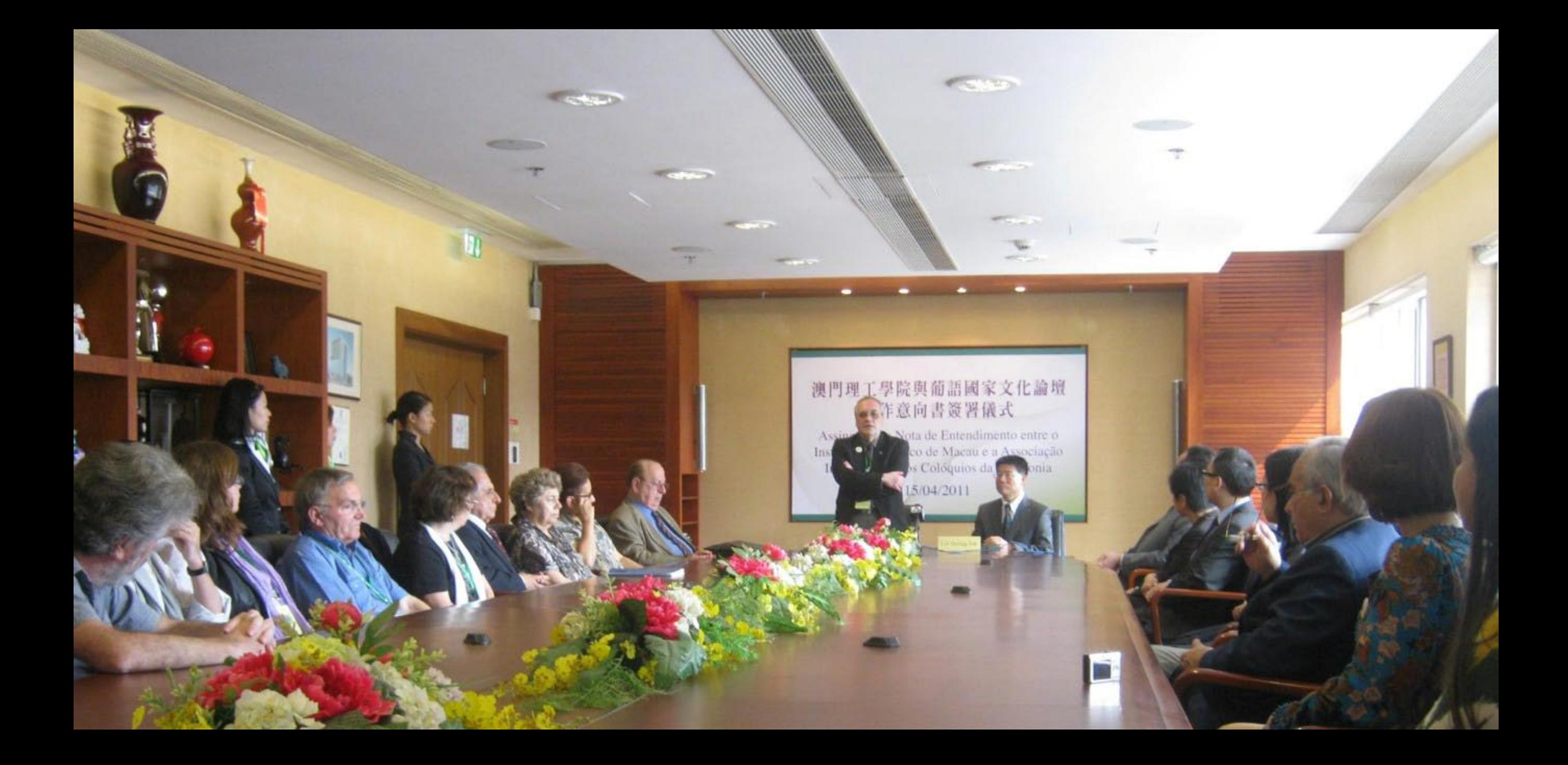

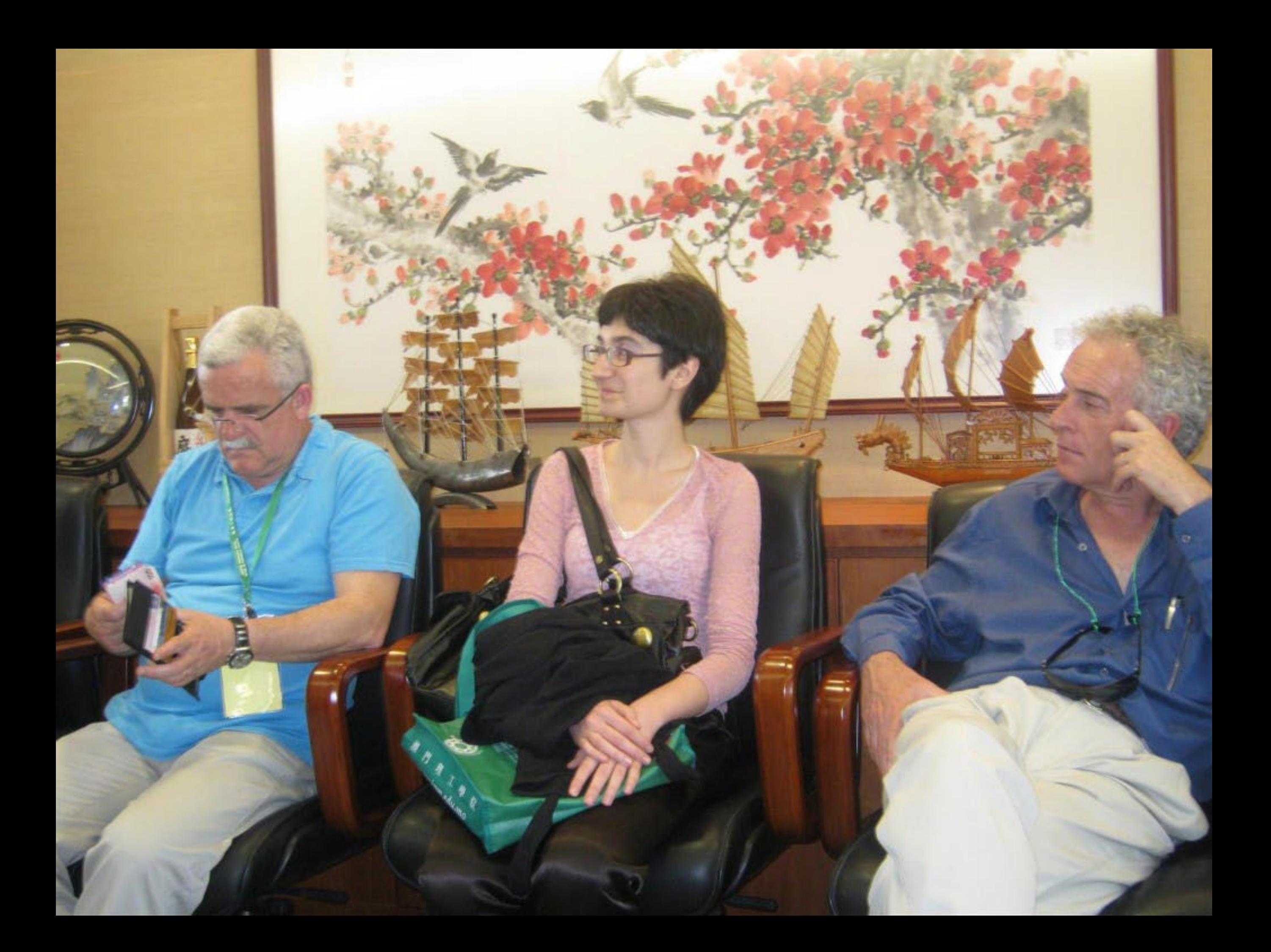

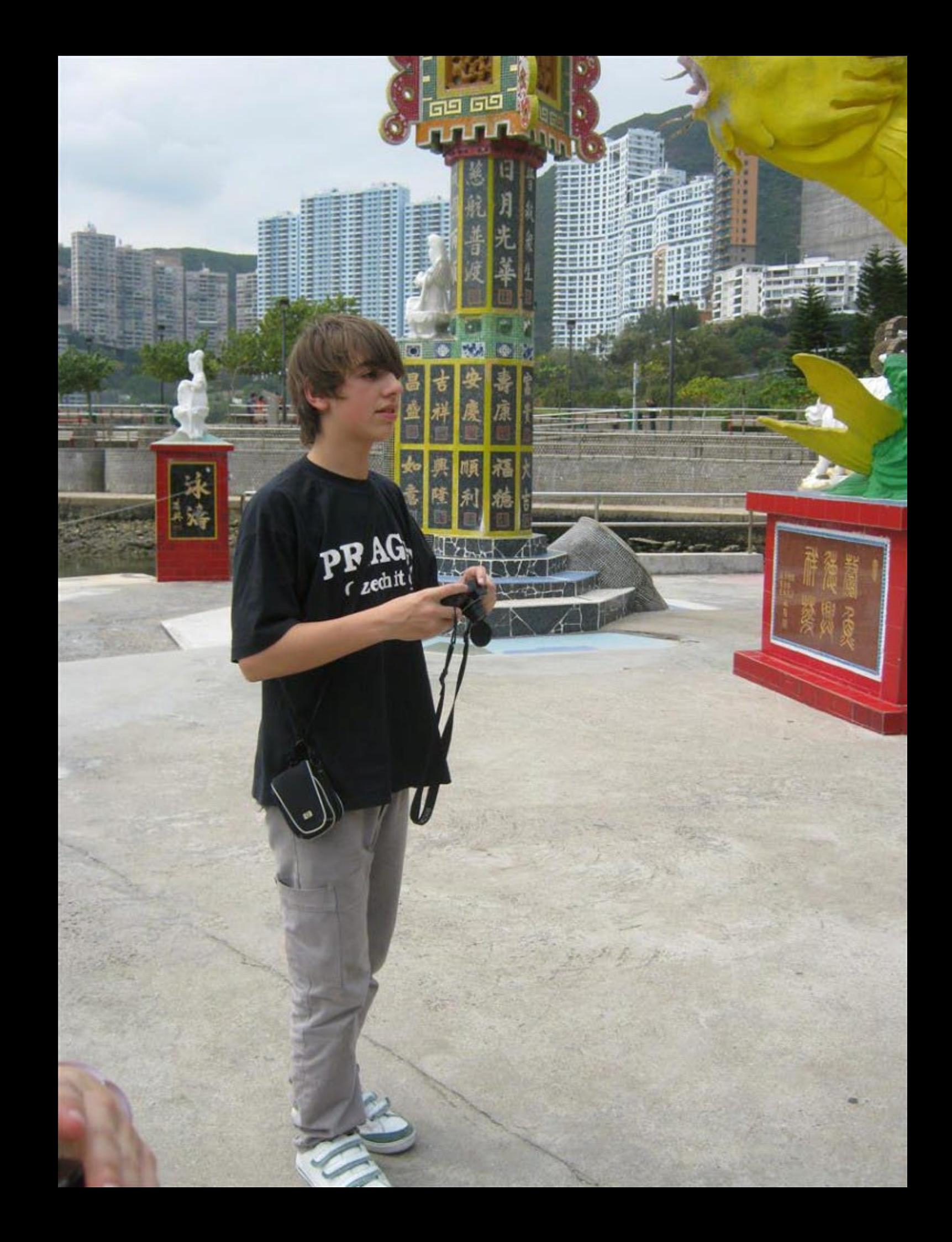

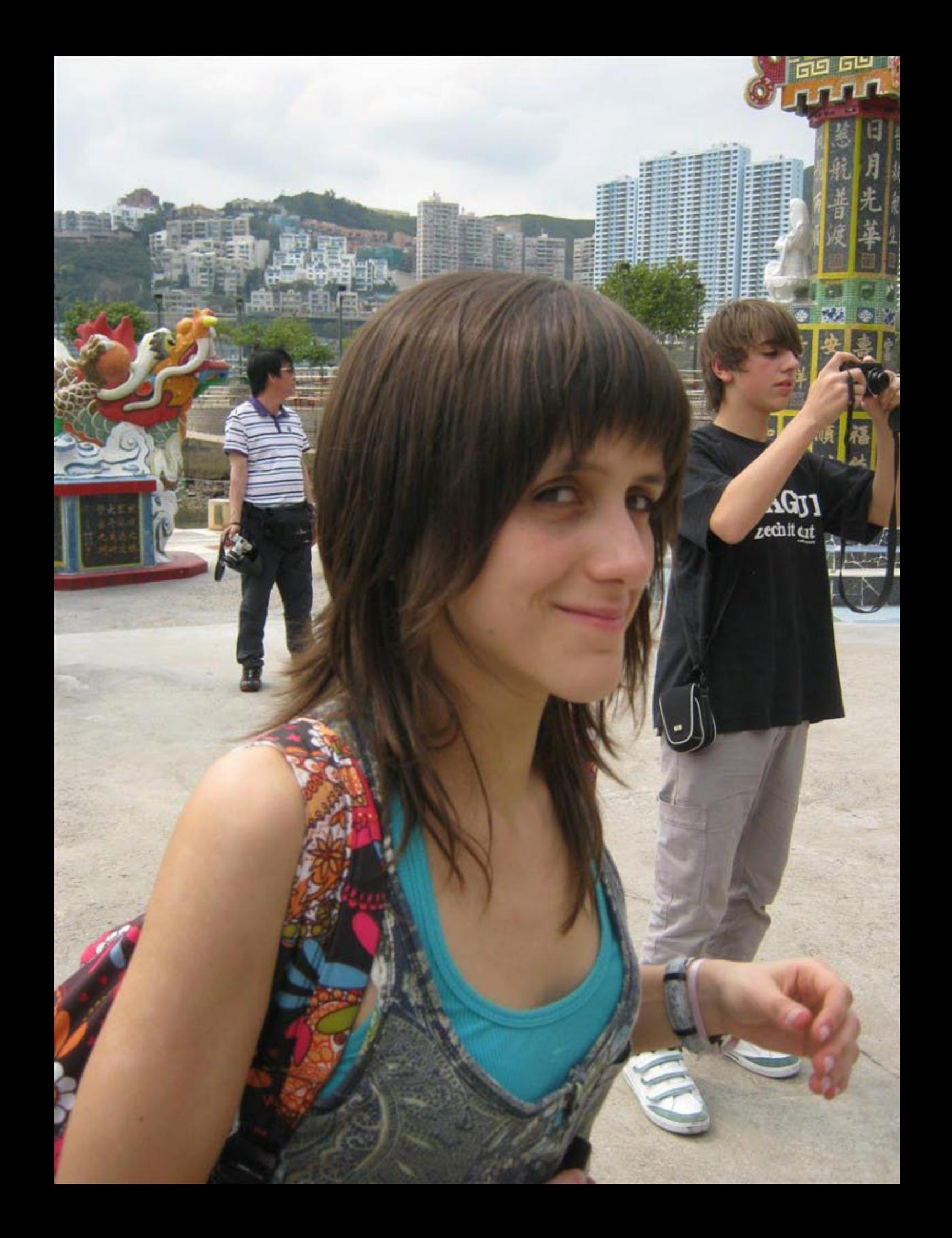

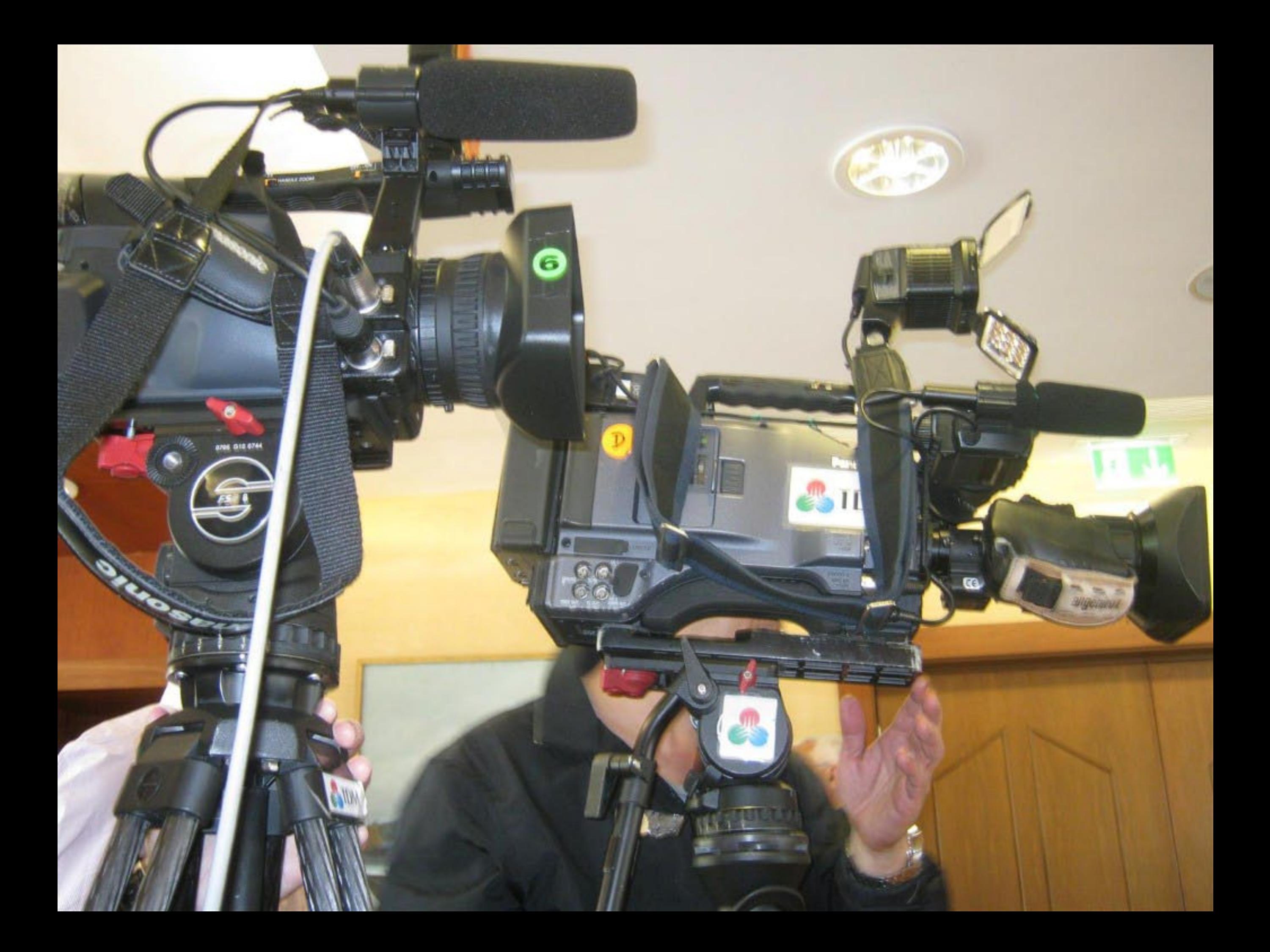

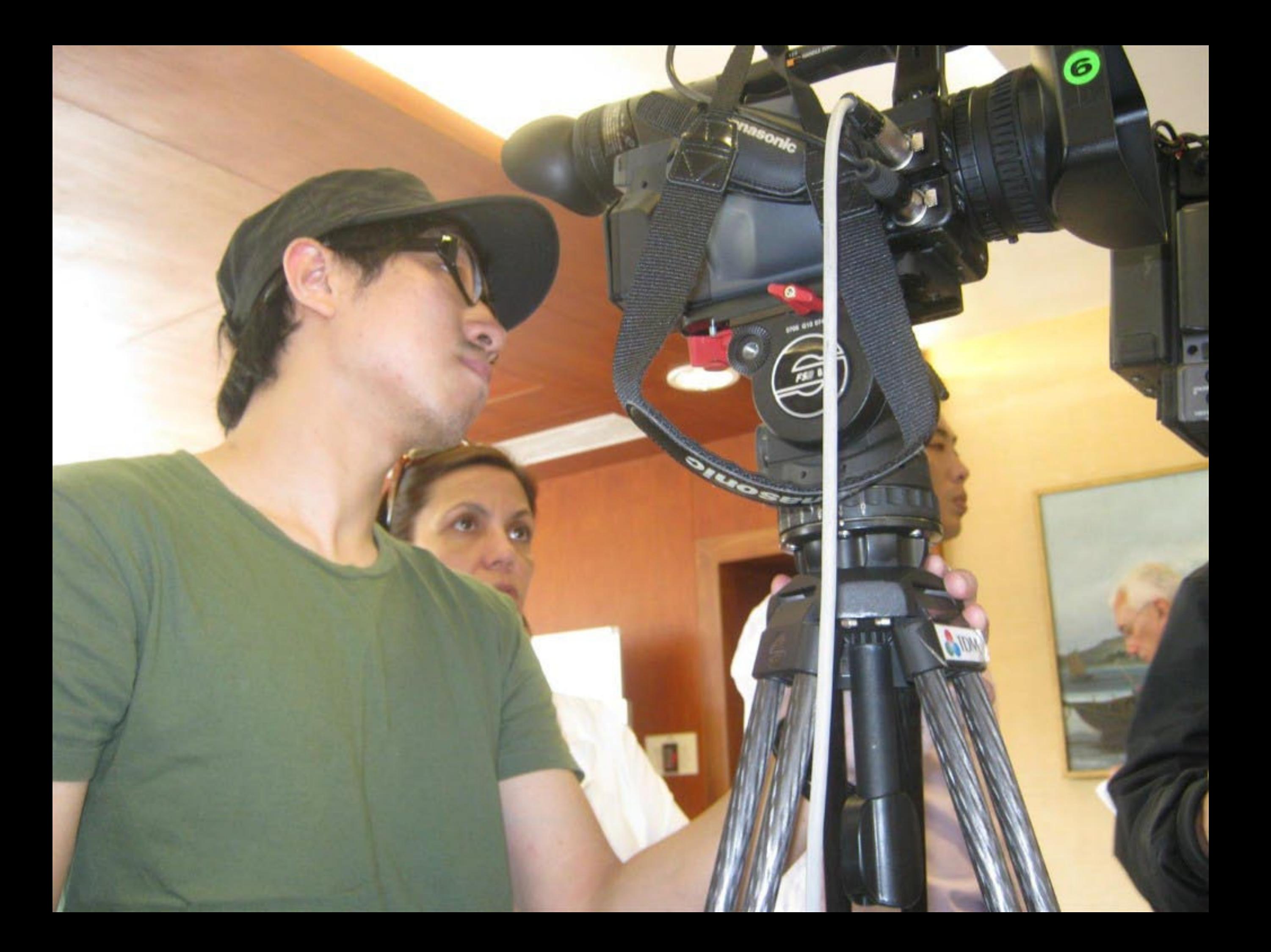

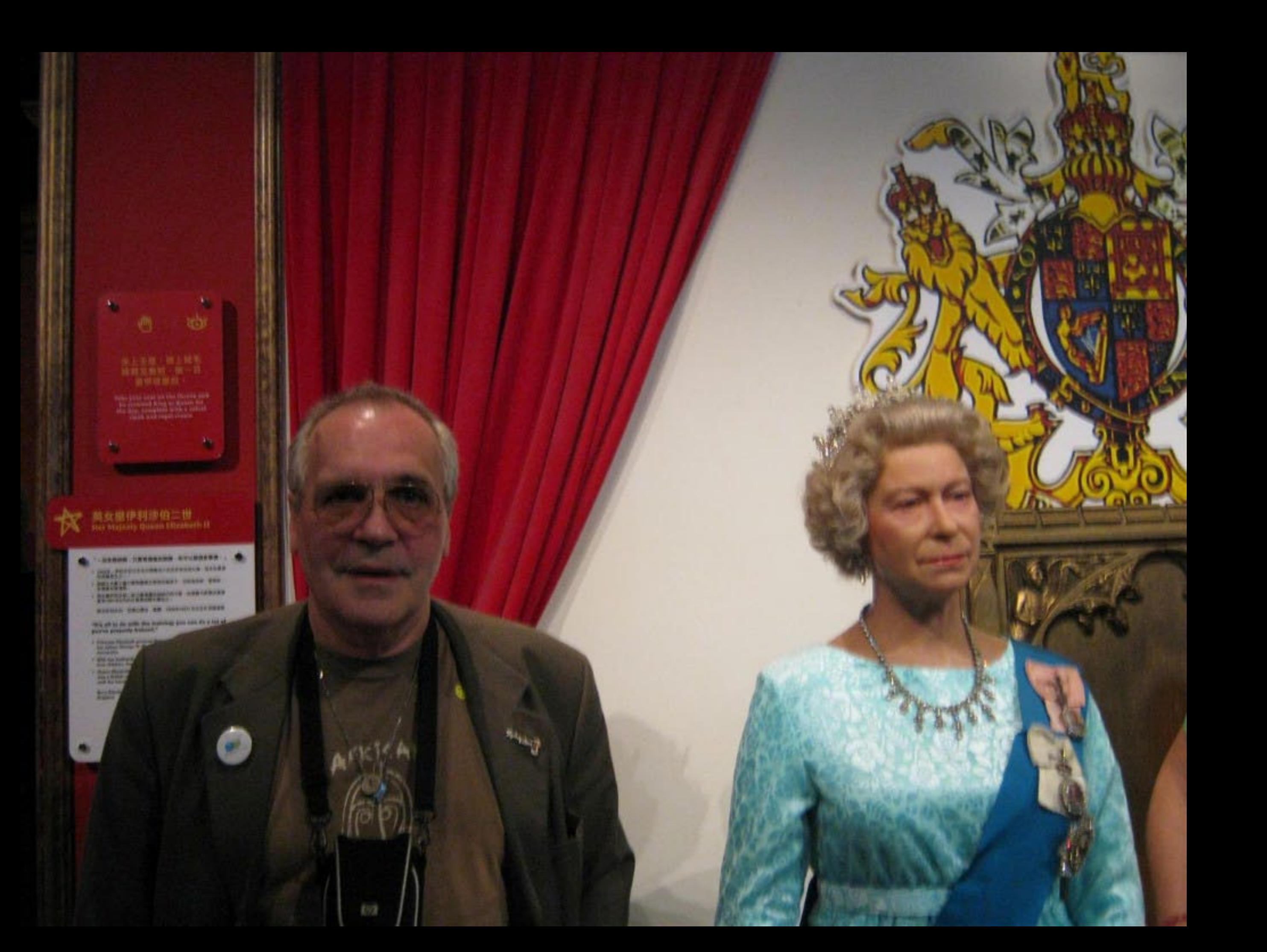

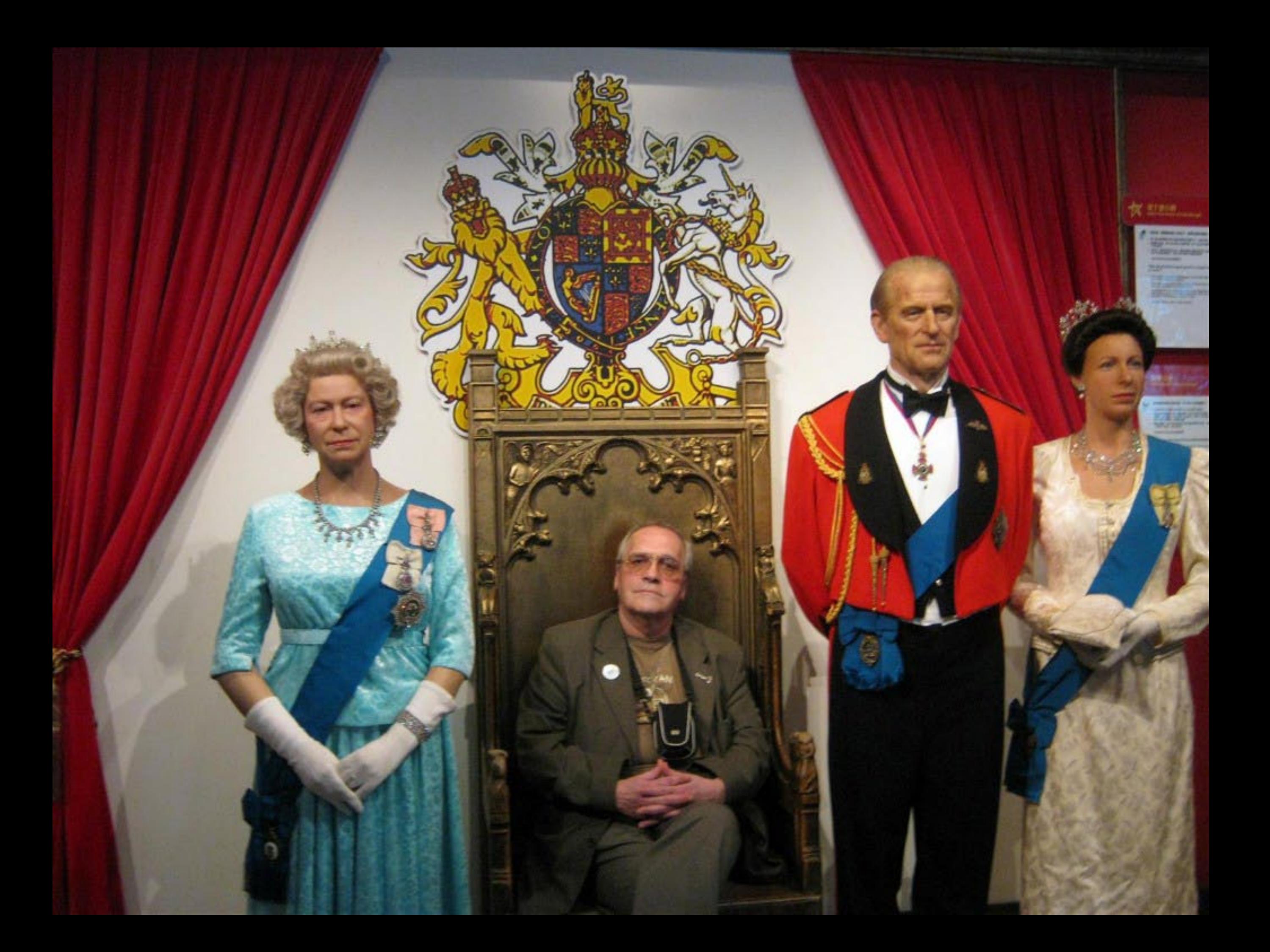

## **COLLOGIUIO DA LUSOFONIA** 一些一次经地量双化國際論壇 纯四:新风取新四百年,地产设计年轻 Macano Guidro Esculas de Lucalente Posada

2011年4月11-15日於澳門 MACAU, 11-15 DE ABRIL, 2011

者国家文化确介在阶 partizaçãos Associação Internacional dos Cológuissobile

典門理工學院承奶 Patrochio do Instituto Politeculco de Macu **DREAD** gaboos duuntub bilaan canali

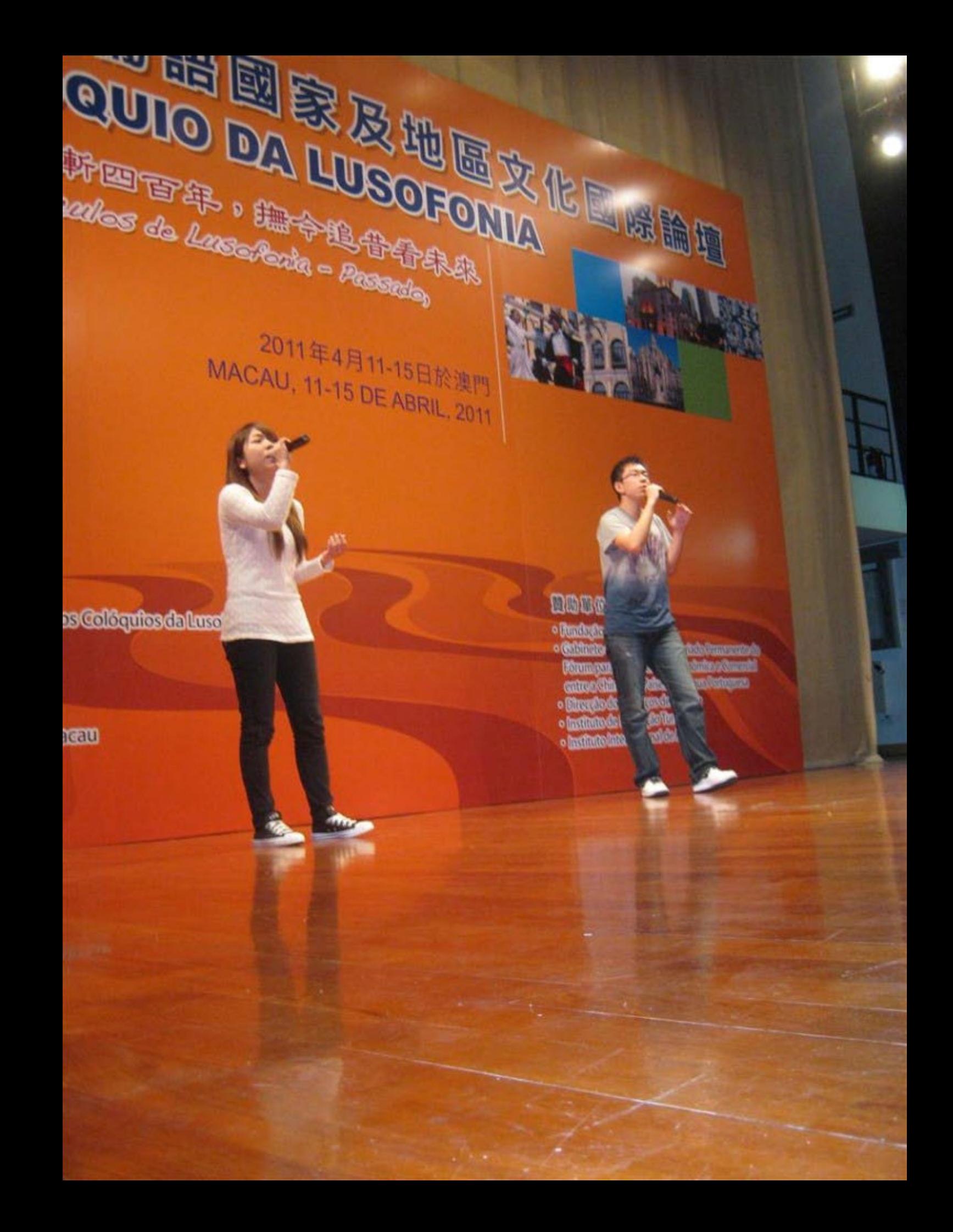

## **FIRE COLLULULULUI LEXILLER**

魏門:前風東新四百年,海令舆 Mesees Quidro Stanles de Lessebede - Pe Prosente e Federa

> 2011年4月 **MACAU, 11-15**

三辨 of a consection all close College for clarkers for the

**officiante de Macau** 

SAFT

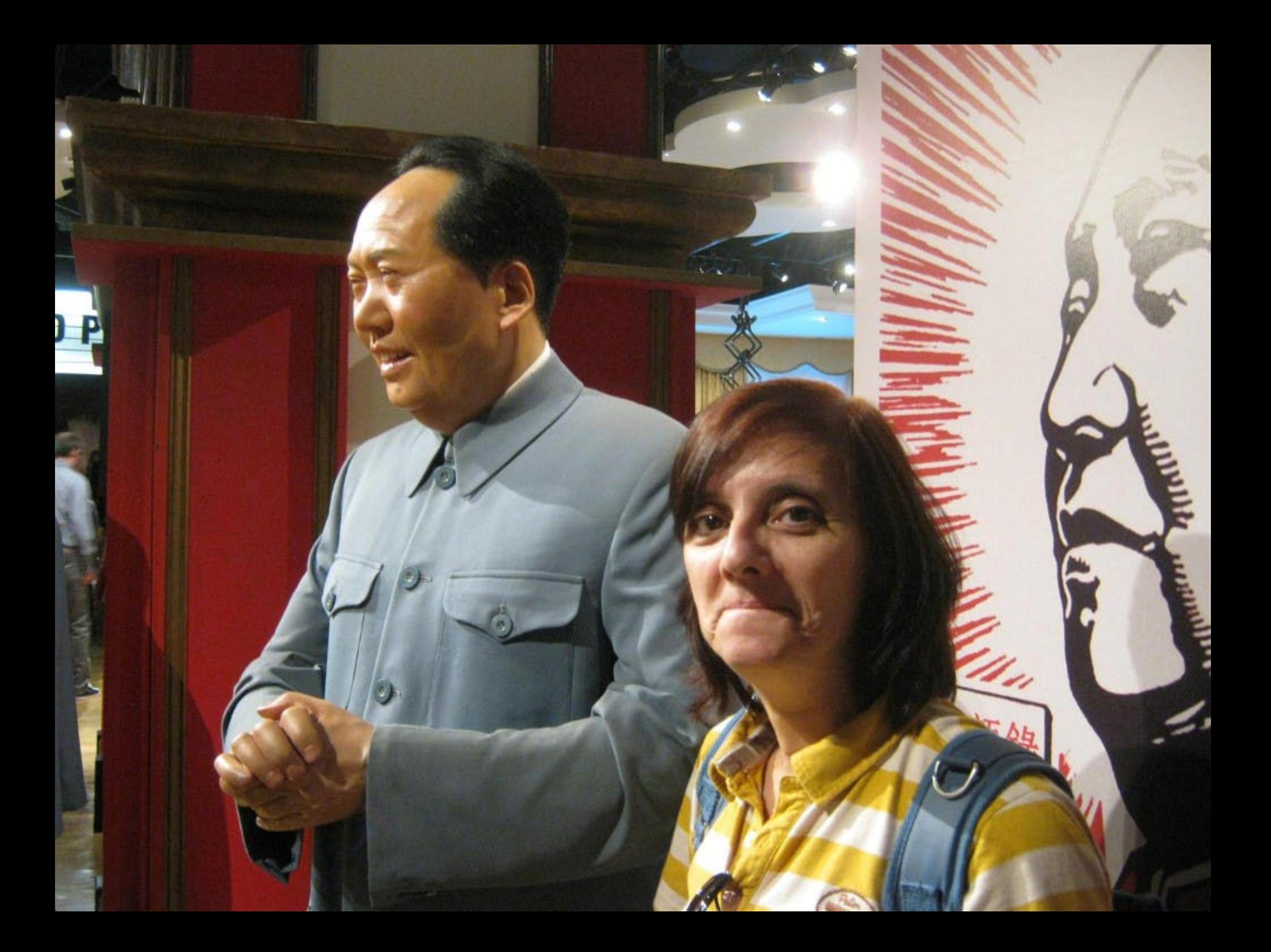

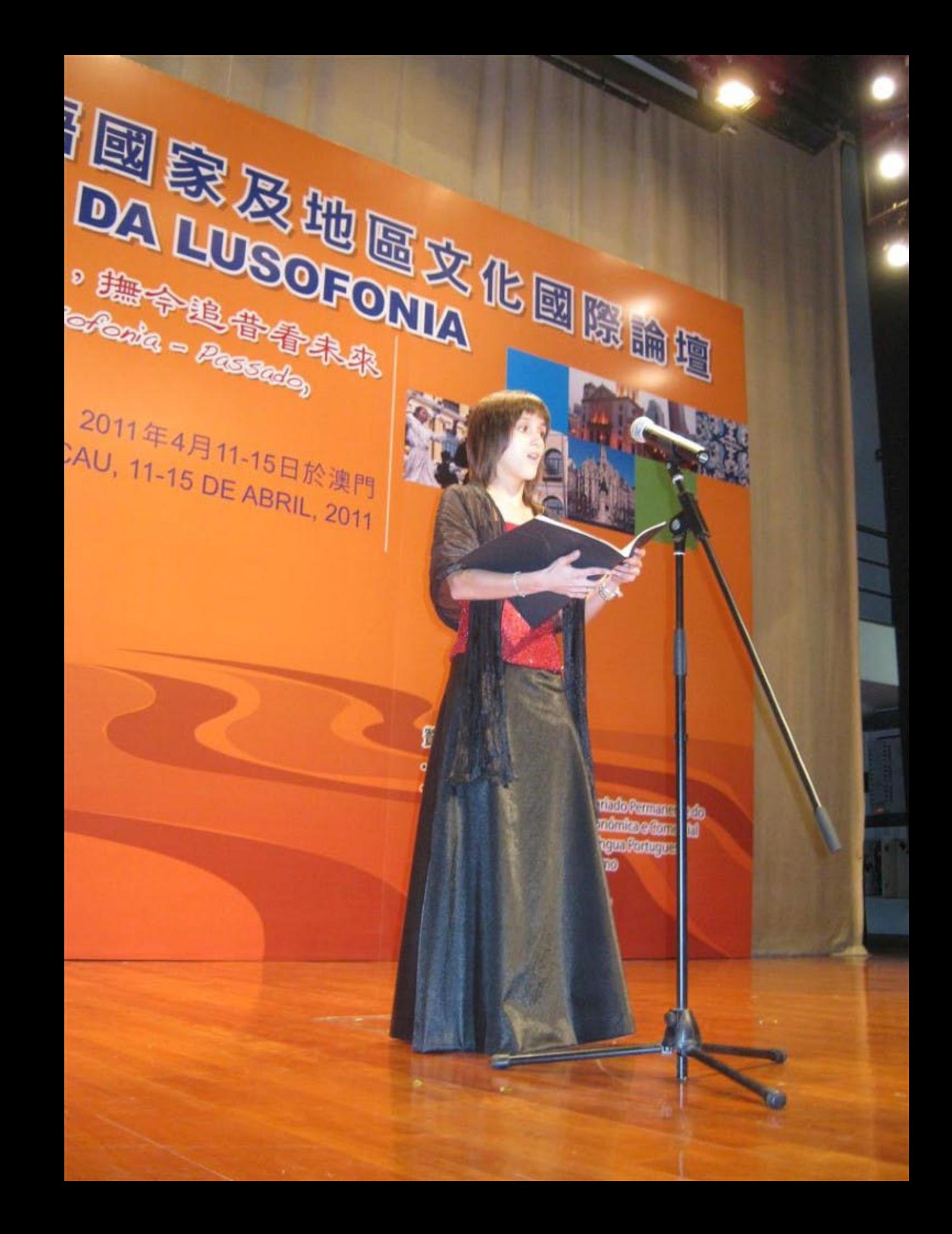

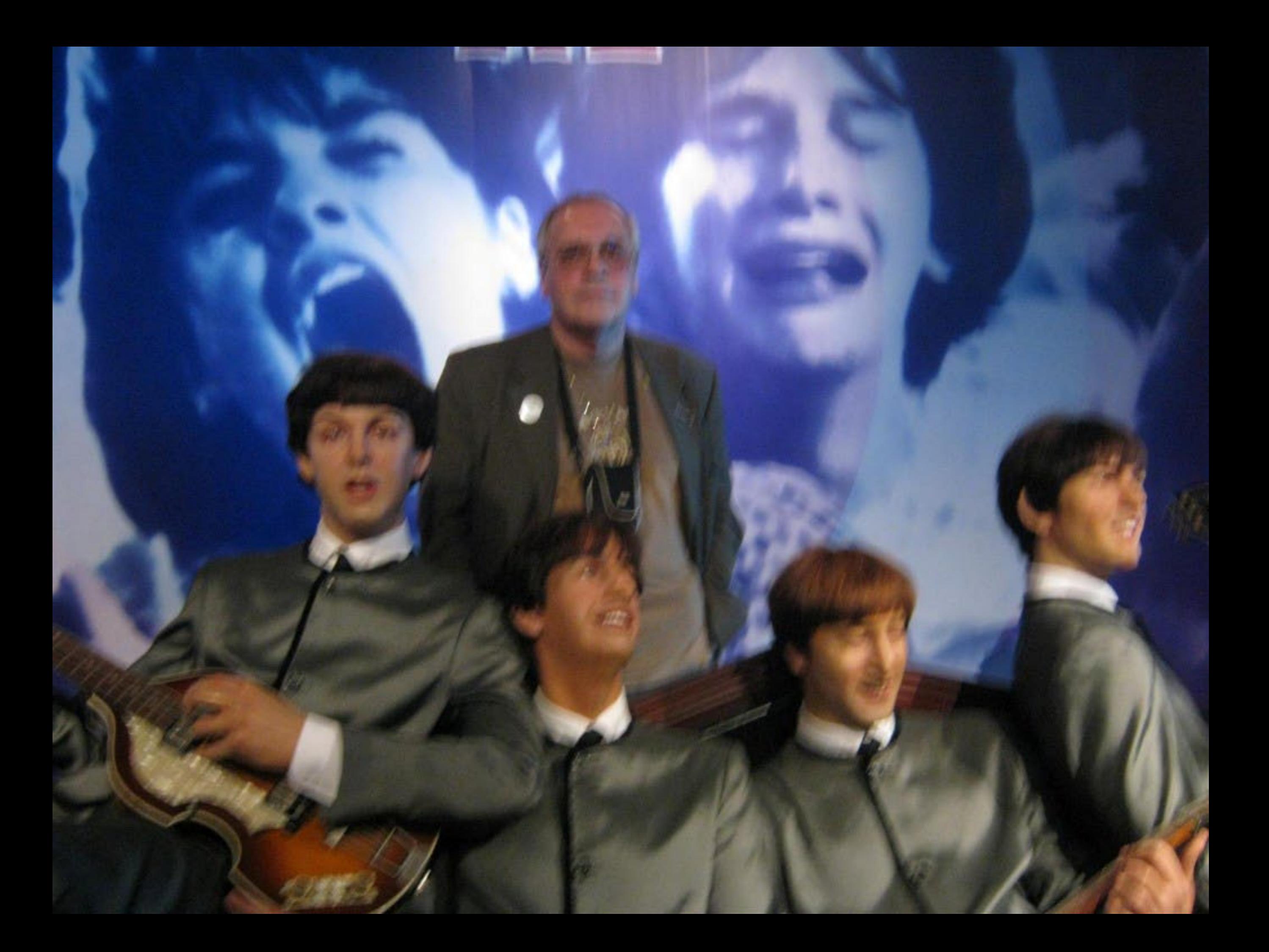

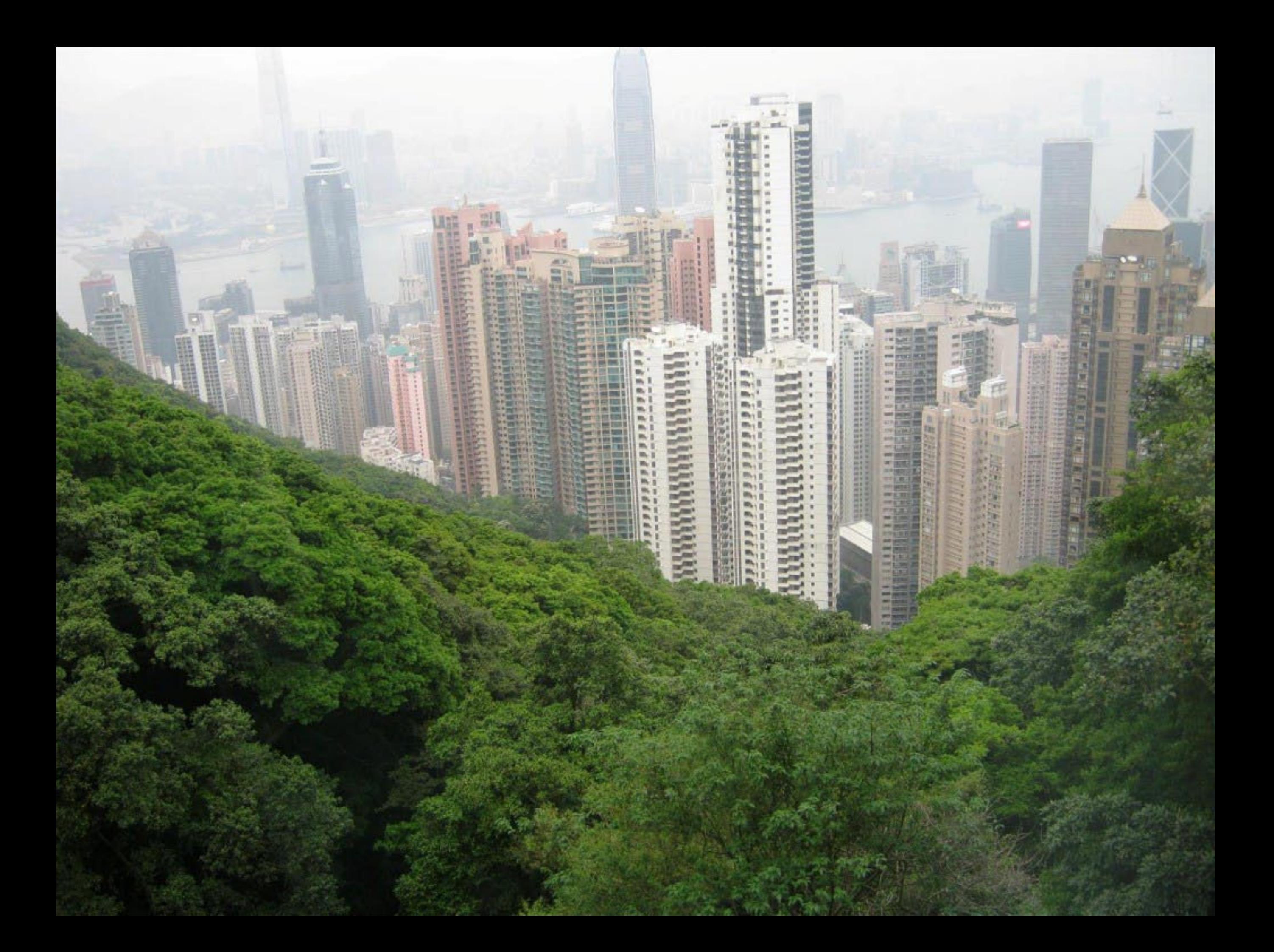

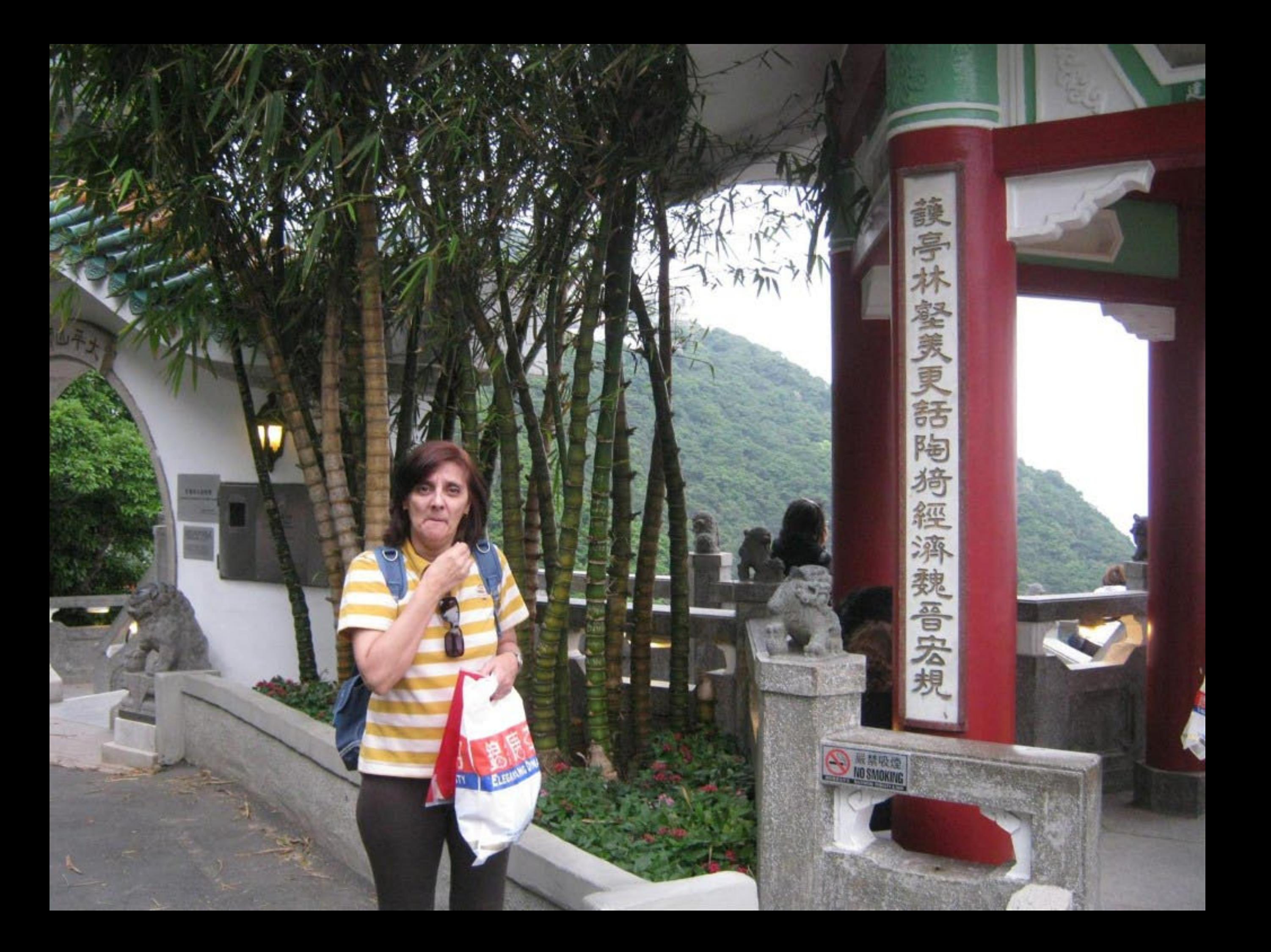

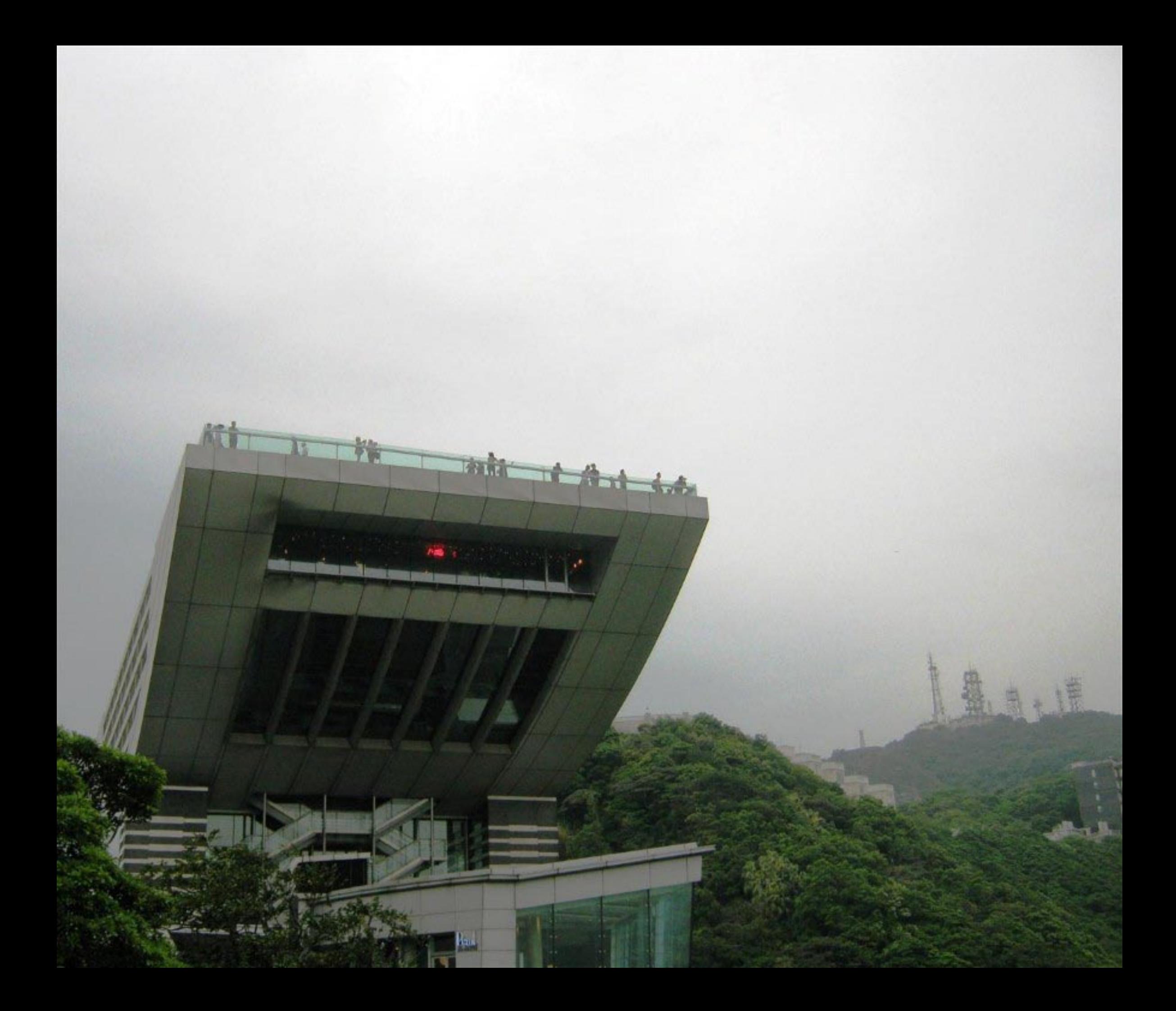

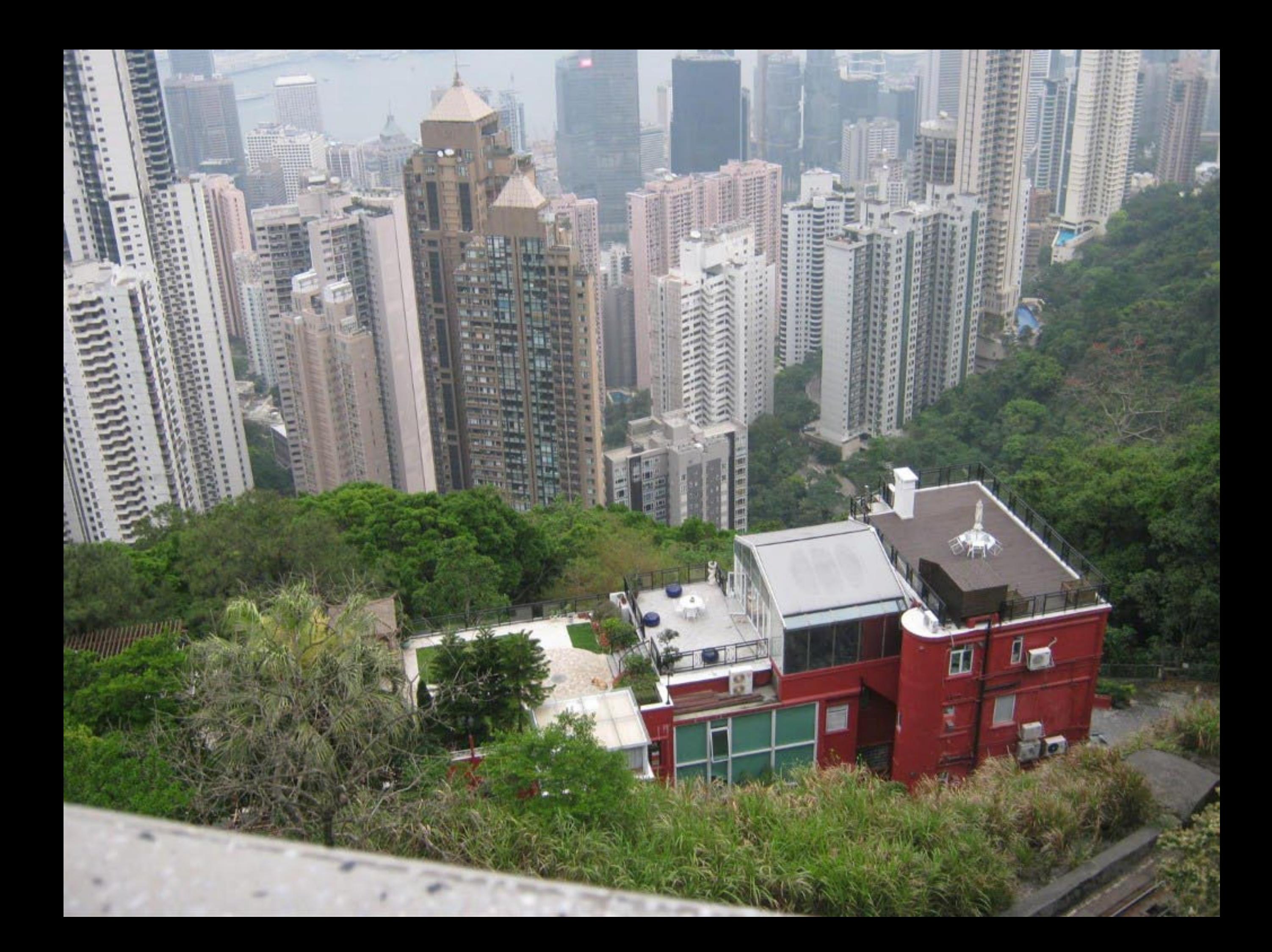

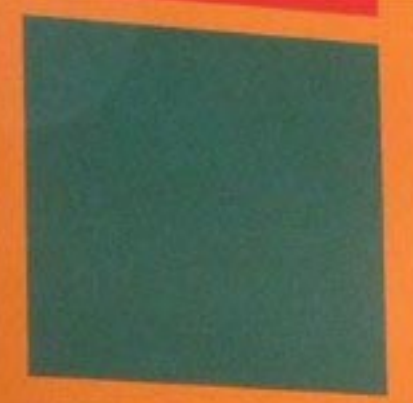

## JP. GOLOGUIO DV FROBOLOM 澳門:葡風東斯四百年, 語令追告告宋森 Macaus Quatro Stanles de Luseferia - Passalo, Presente e Futuro

2011年4月11-15日於澳門 MACAU, 11-15 DE ABRIL, 2011

**indeschlussions** 

**Policiani** ods tau

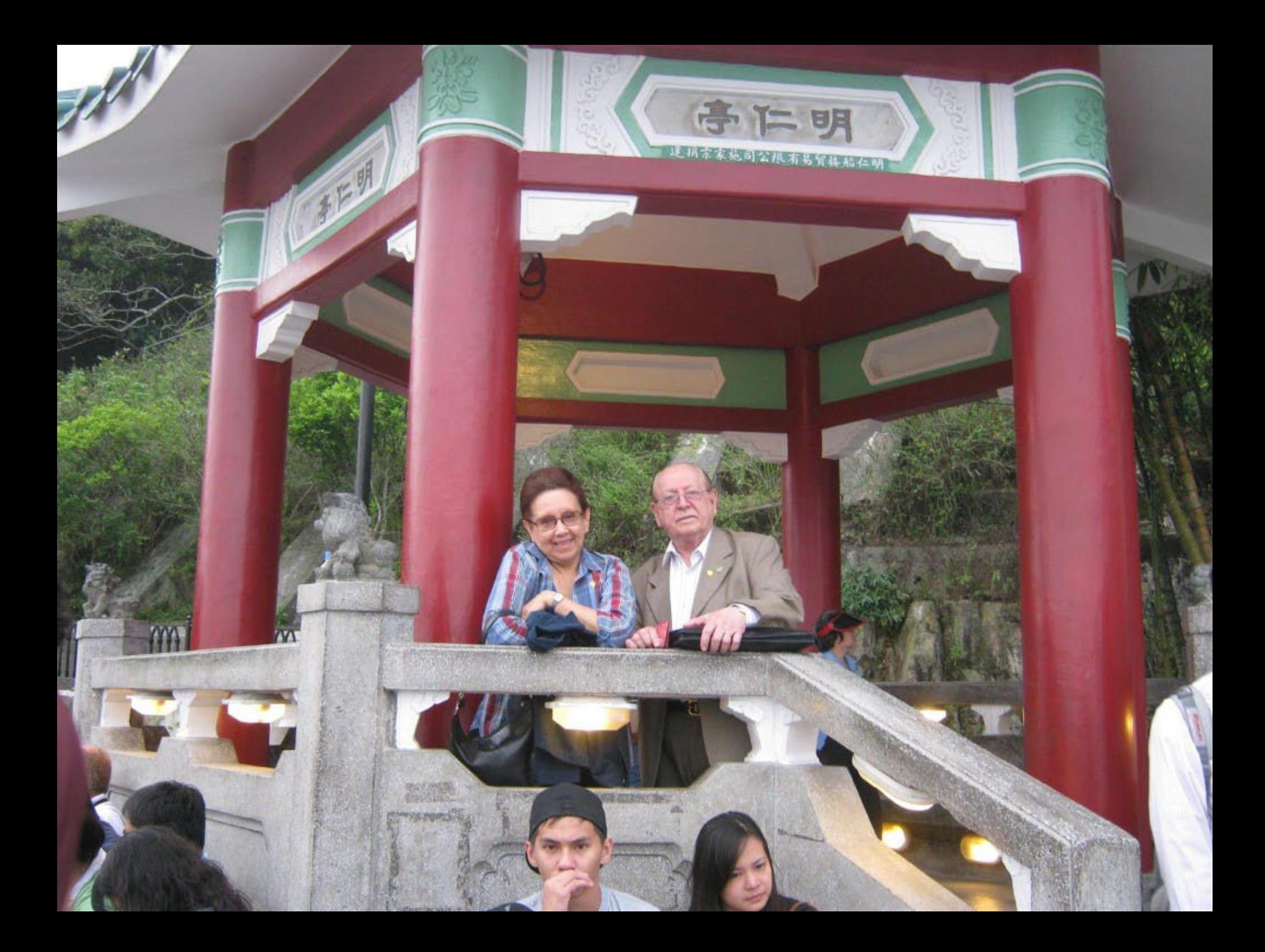

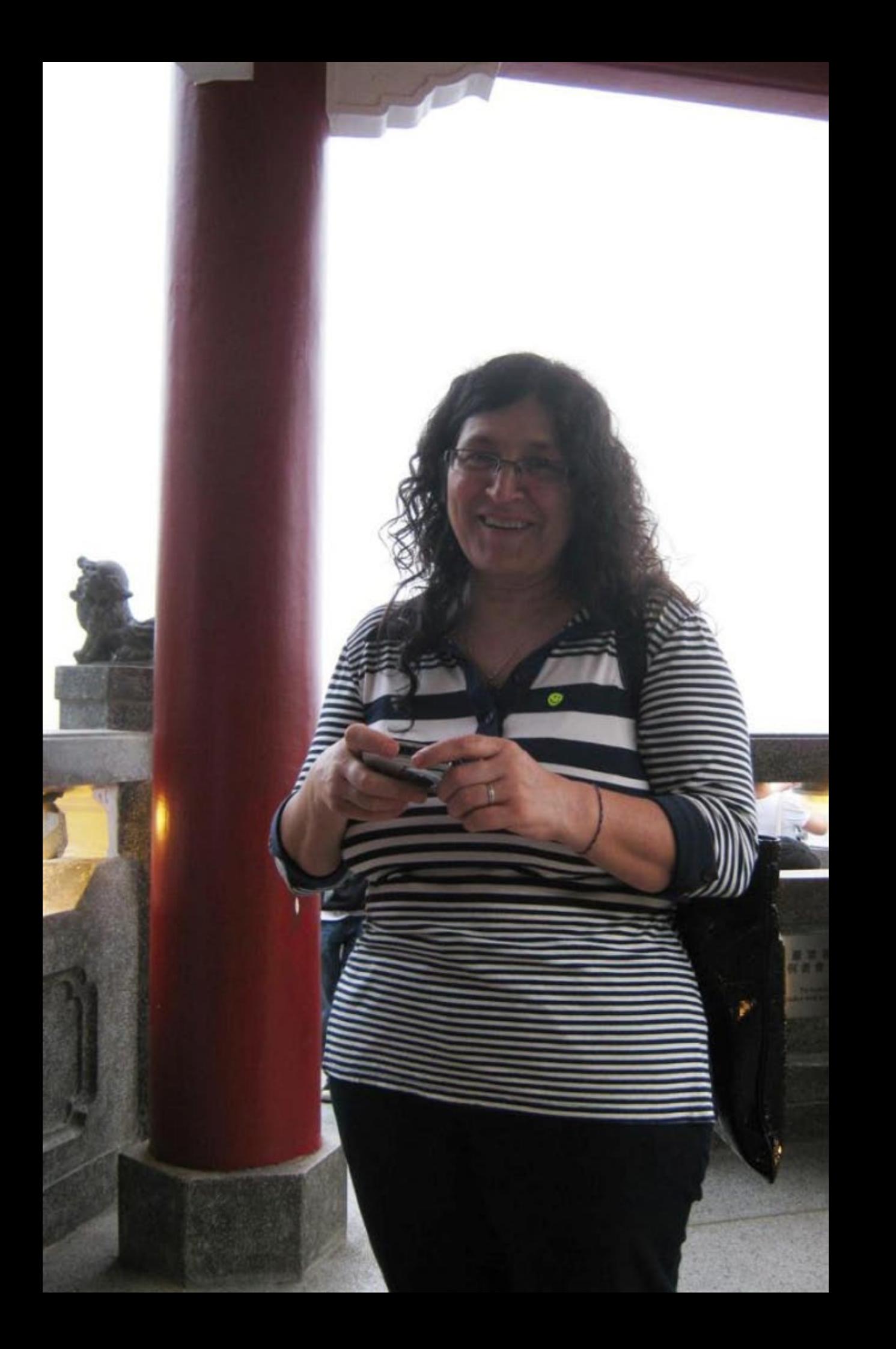

**1947 : Maliline un 1948**<br>Meser de Stanles de Lessands - 1<br>Prese picture

 $\mathbb{Q}_2$ 

2011年4月 **MACAU, 11-15** 

## 澳門:葡風東新四百年, 撫今追告看宋來 **MUGEORAL RANGEONIA** 以心国腔調道 Macaus anadro Stevies de Luseferia - Passalo

2011年4月11-15日於澳門 MACAU, 11-15 DE ABRIL, 2011

g

**Bedbydesd** 

ြ

**BO** Apolos **mAbreu**
## 第十五屆葡語國家及地區文化國際論壇 15° COLÓQUIO DA LUSOFONIA

澳門: 葡風東斯四百年, 撫令追昔看宋來 Macau: Quatro Steules de Luseforia - Passado, Presente e Futuro

> 2011年4月11-15日於澳門 MACAU, 11-15 DE ABRIL, 2011

cao: A Sociação Internar

数助單位 Apoio; undação Macau tbinete de Apoi

**Imanente de** 

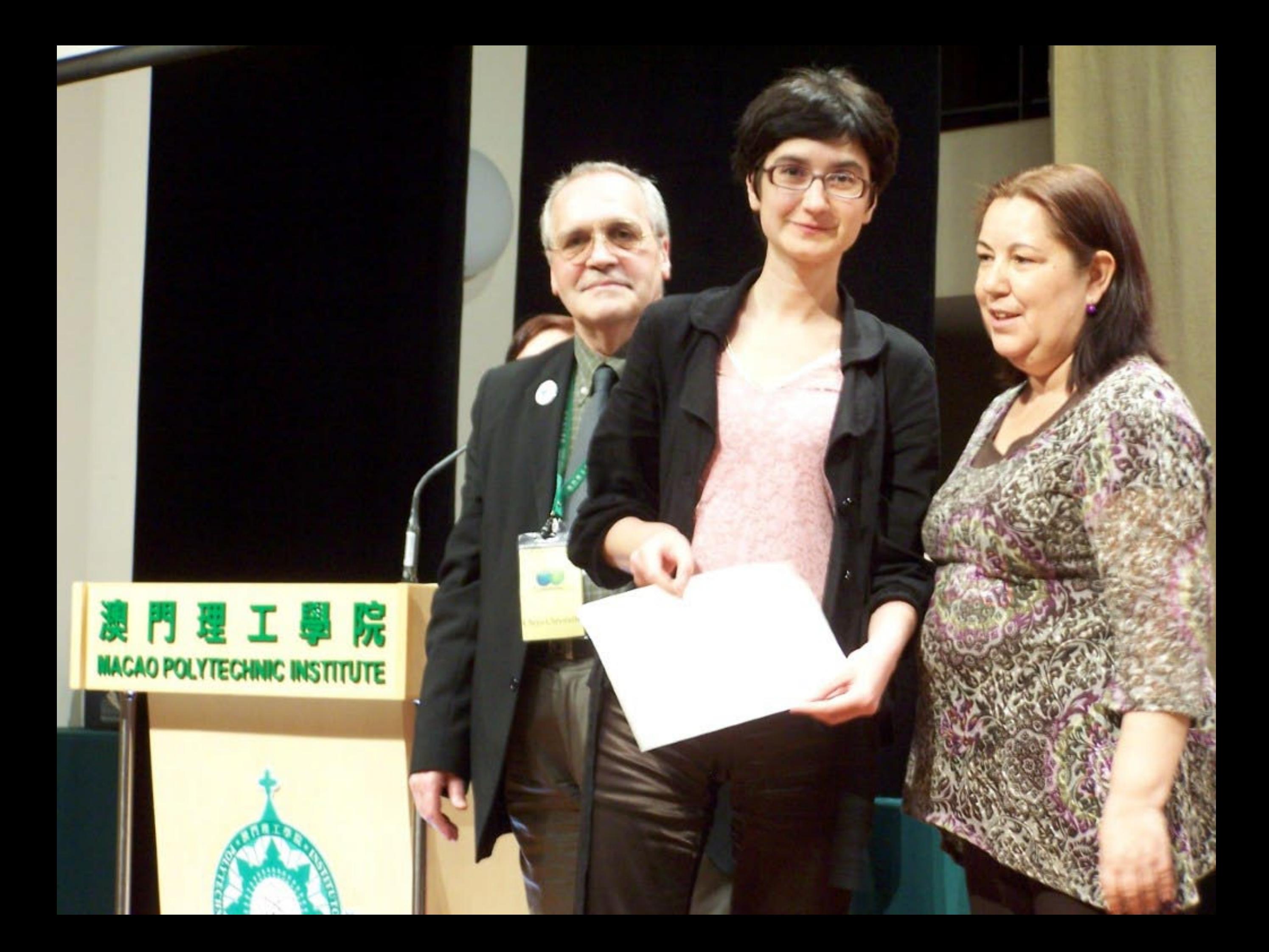

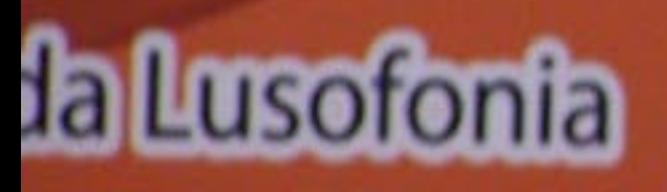

## 第十五屆葡語國家及地區文化國際論壇 15<sup>°</sup> COLÓQUIO DA LUSOFONIA

独門:前風取新四百年,給令追告看未來 Mesers Quidro Essales de Lusisferia - Passele,

> 2011年4月11-15日於澳門 MACAU, 11-15 DE ABRIL, 2011

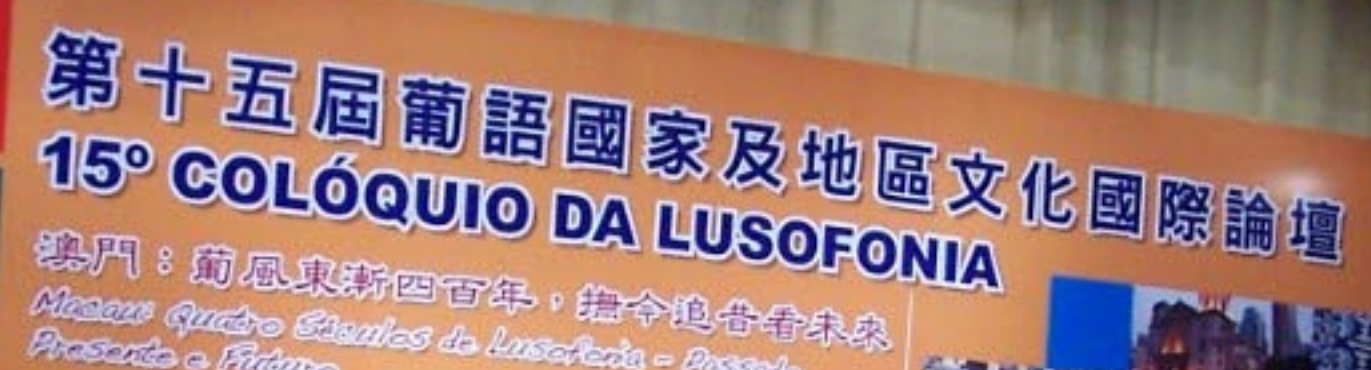

Mesore Quedro Claudes do Australia - Pestole,

2011年4月11-15日於澳門 MACAU, 11-15 DE ABRIL, 2011

## 第十五屆葡語國家及地區文化國際論壇 15<sup>°</sup> COLÓQUIO DA LUSOFONIA

2011年4月11, 5日於澳門<br>MACAU, 香, I5 DE营BRII<mark>G</mark> 011

熟門:前風東新四百年,撫令追告看宋來 Mesare Quadro Esantes de Luseferia - Passado, Presento e Pularro

> **anonic do** emercial **GUESS**

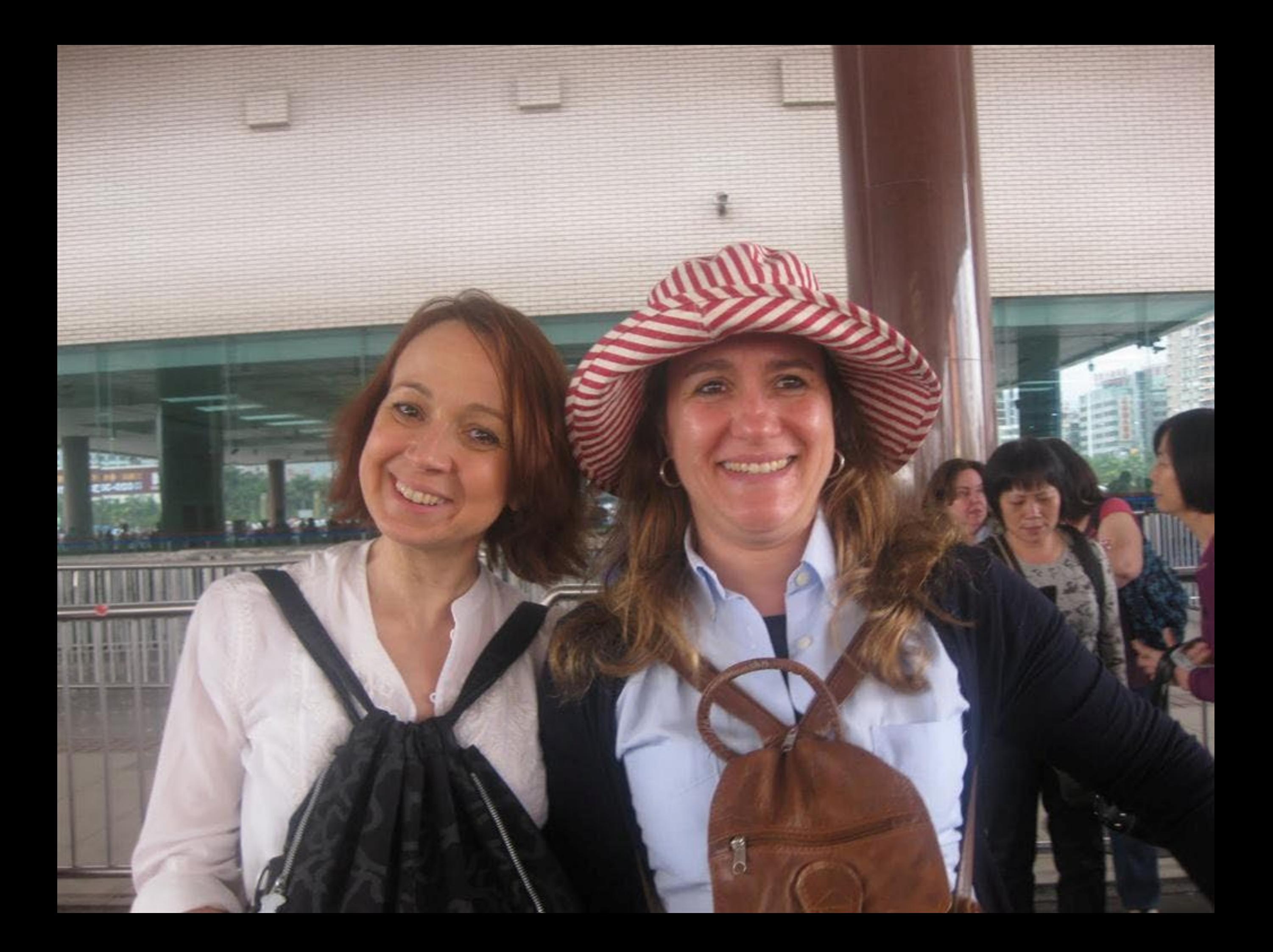

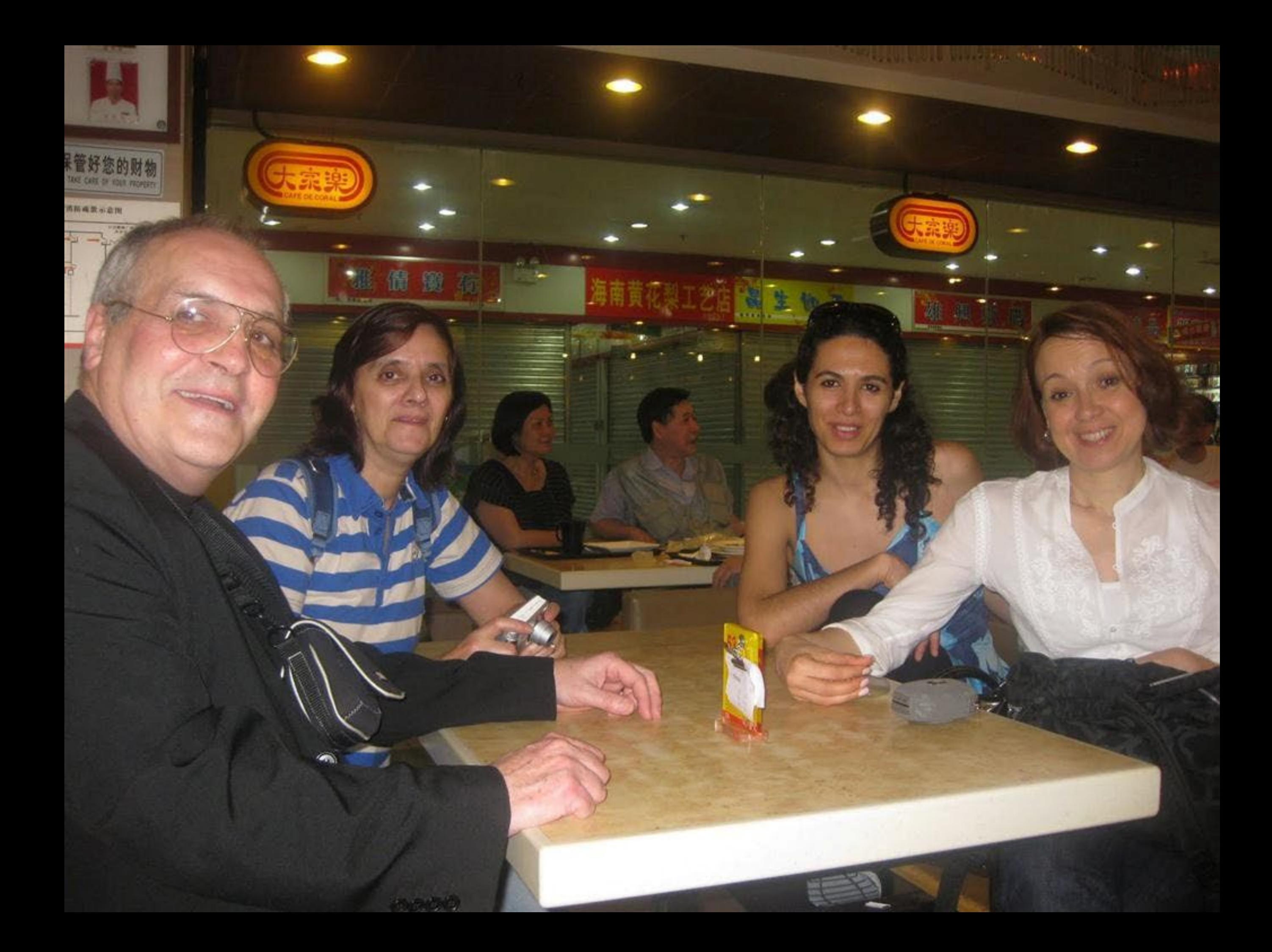

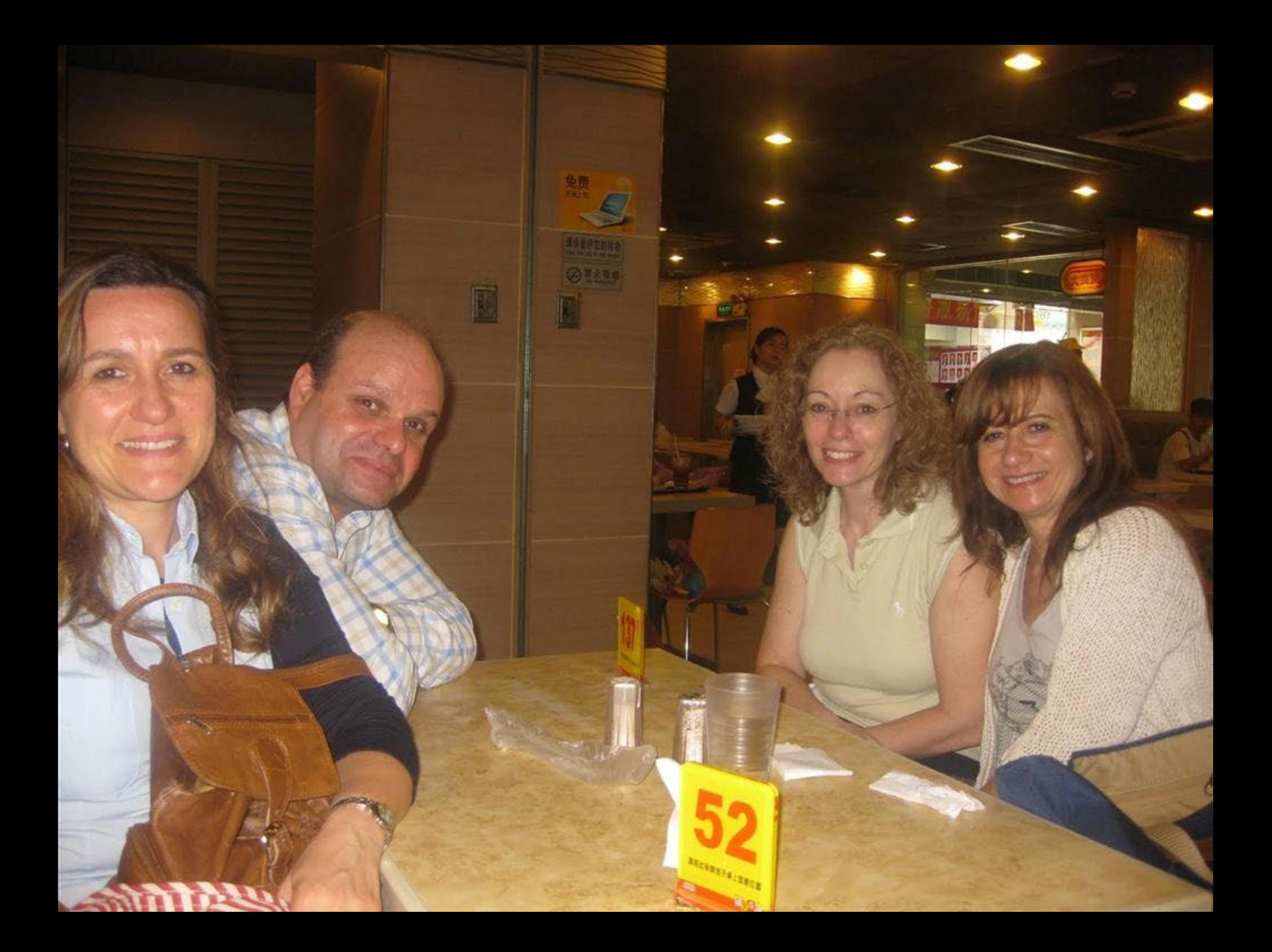

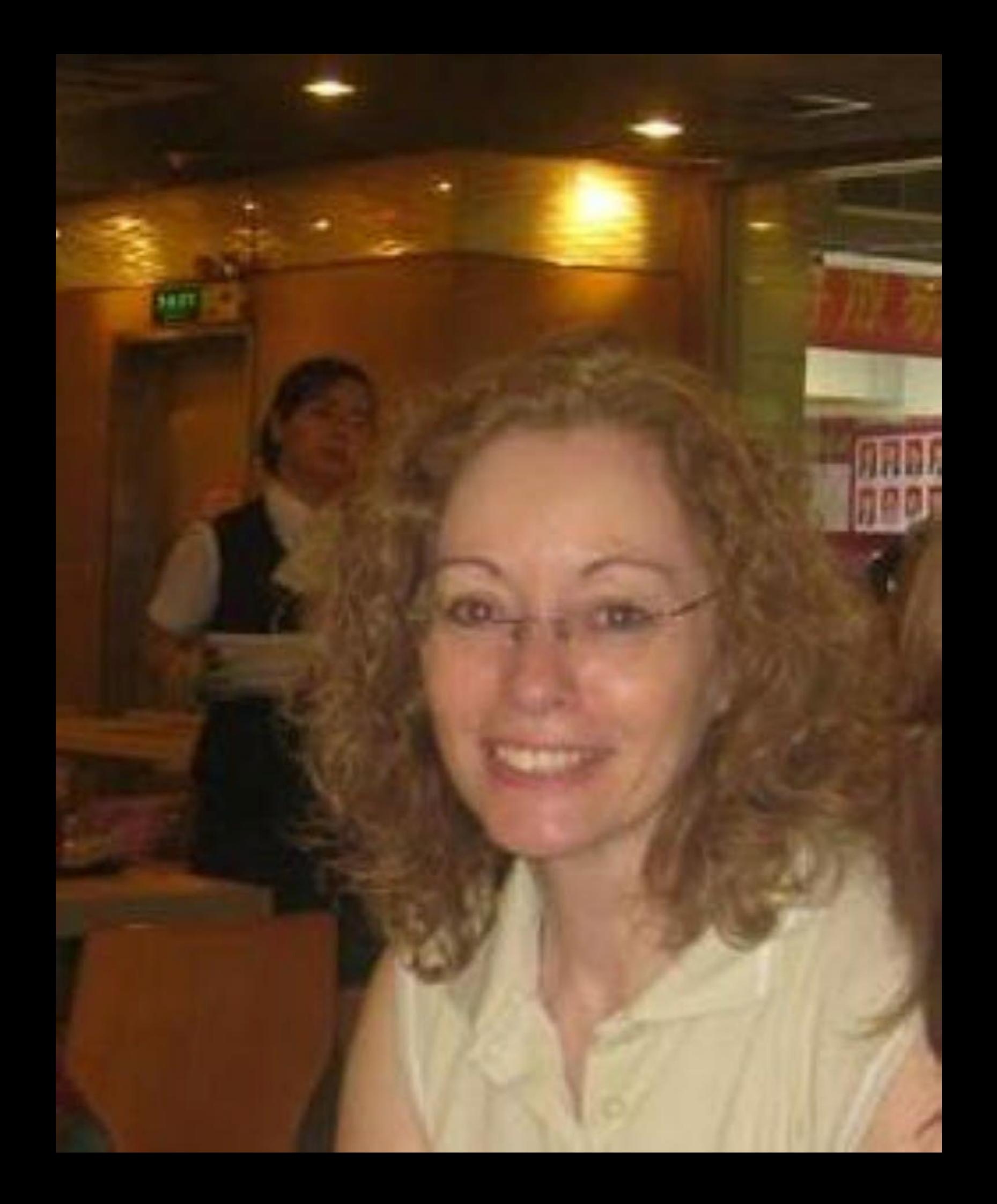

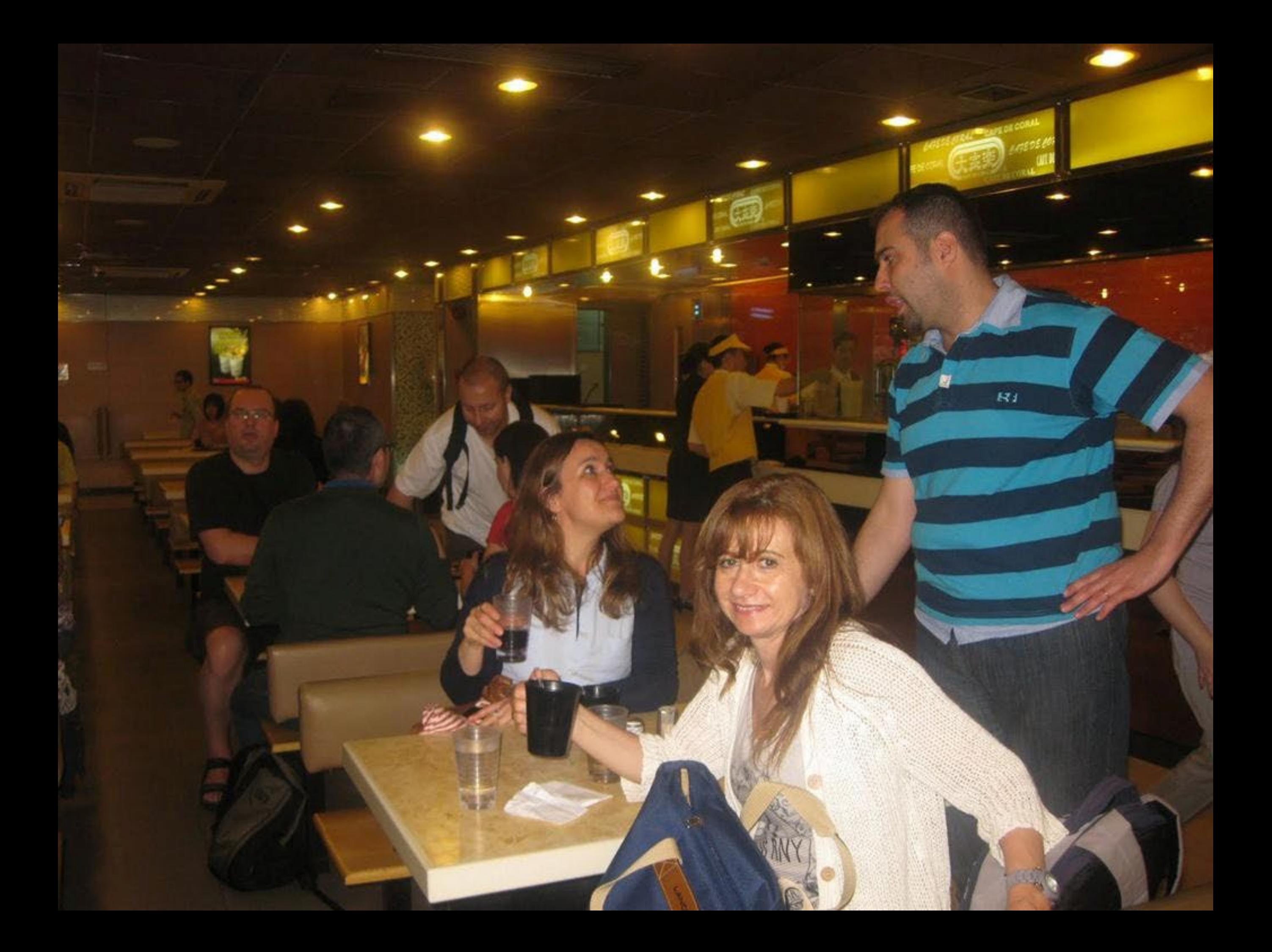

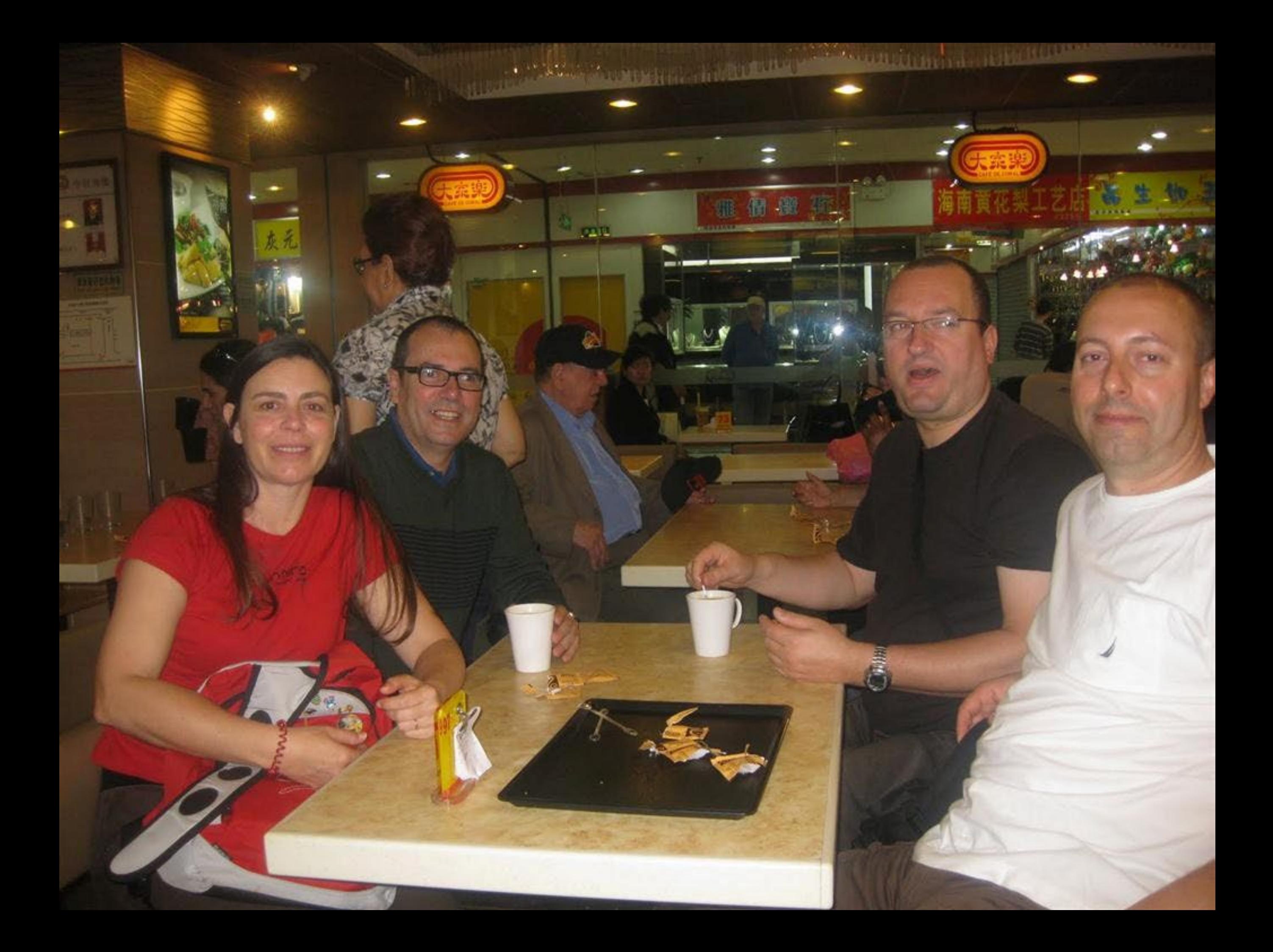

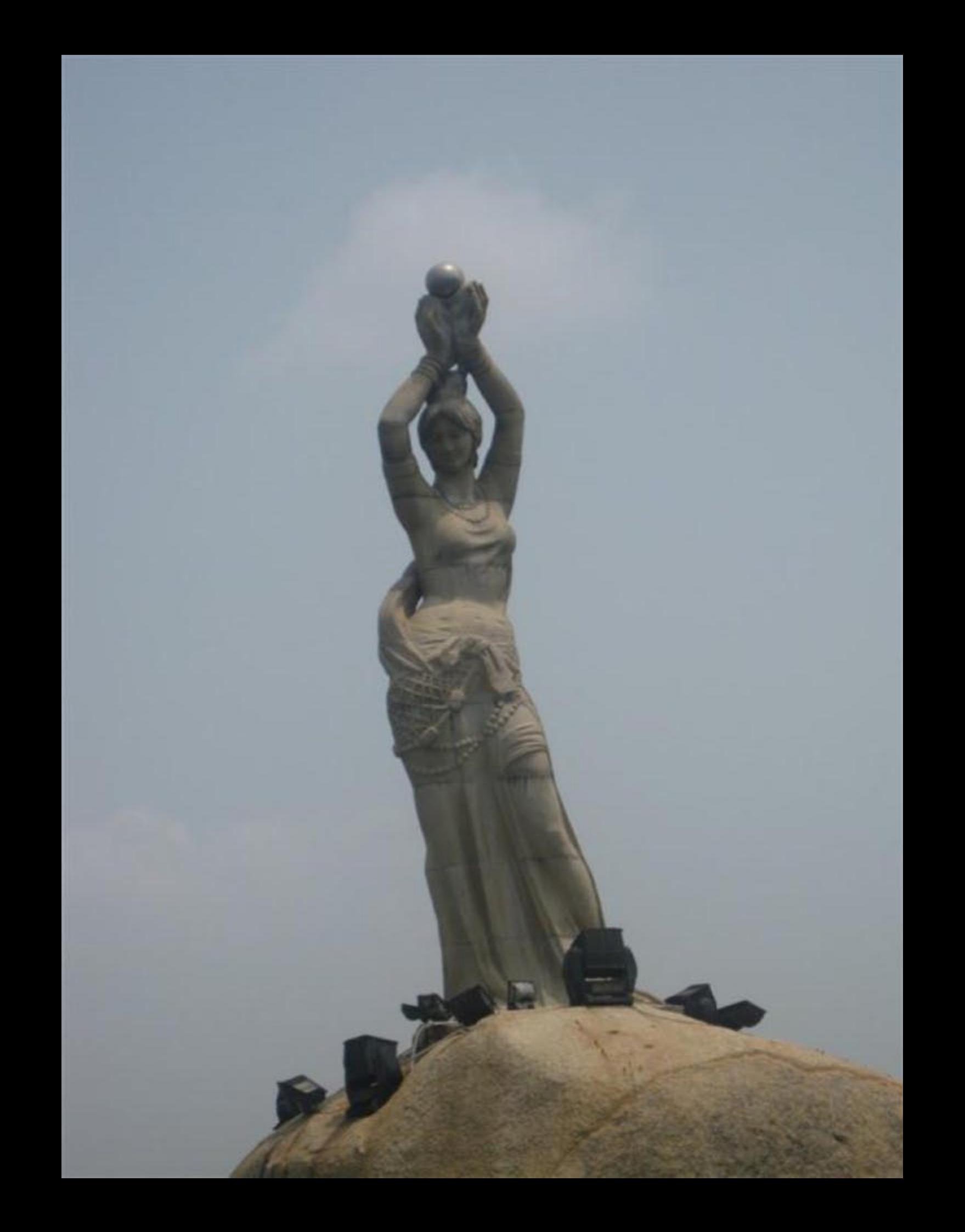

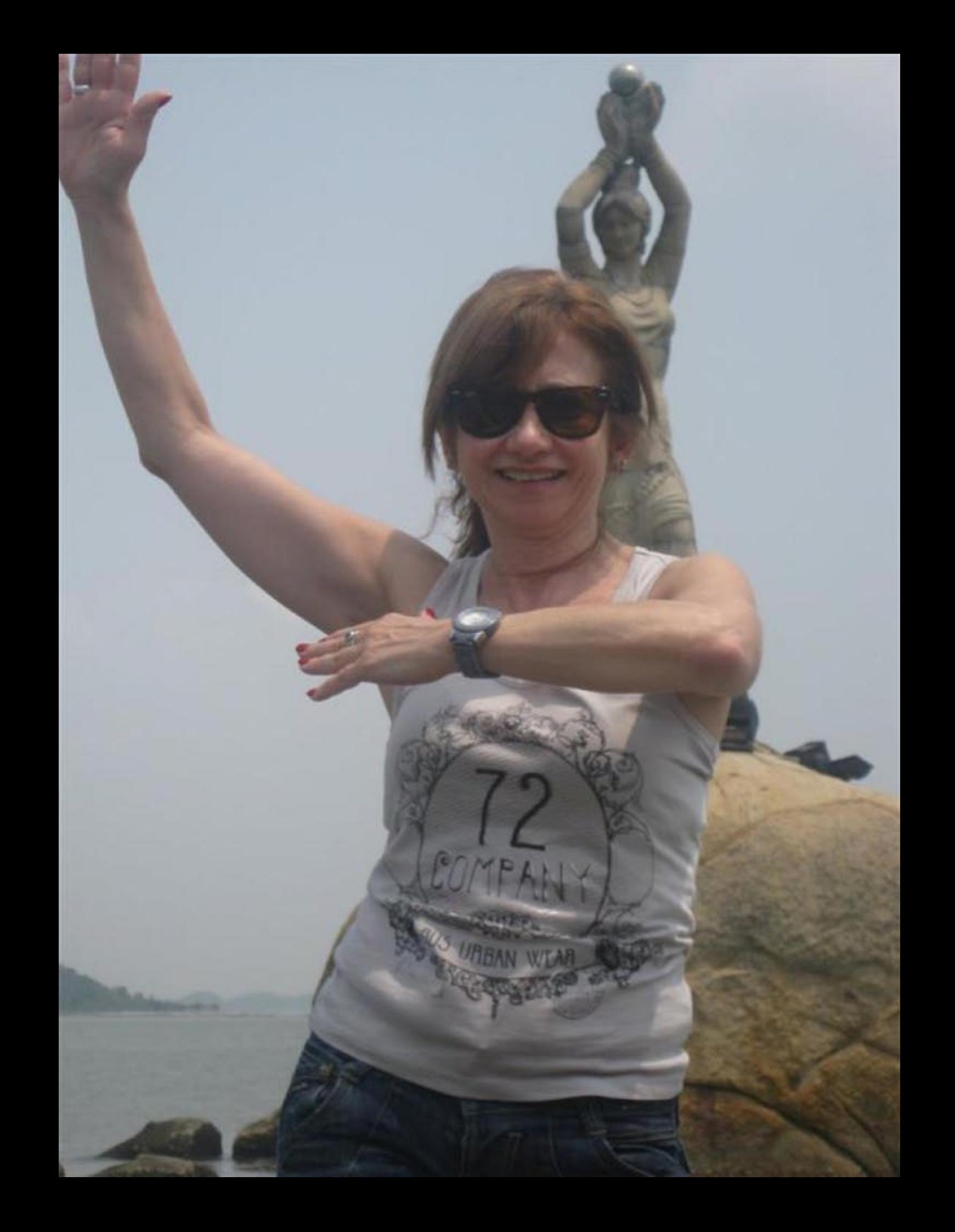

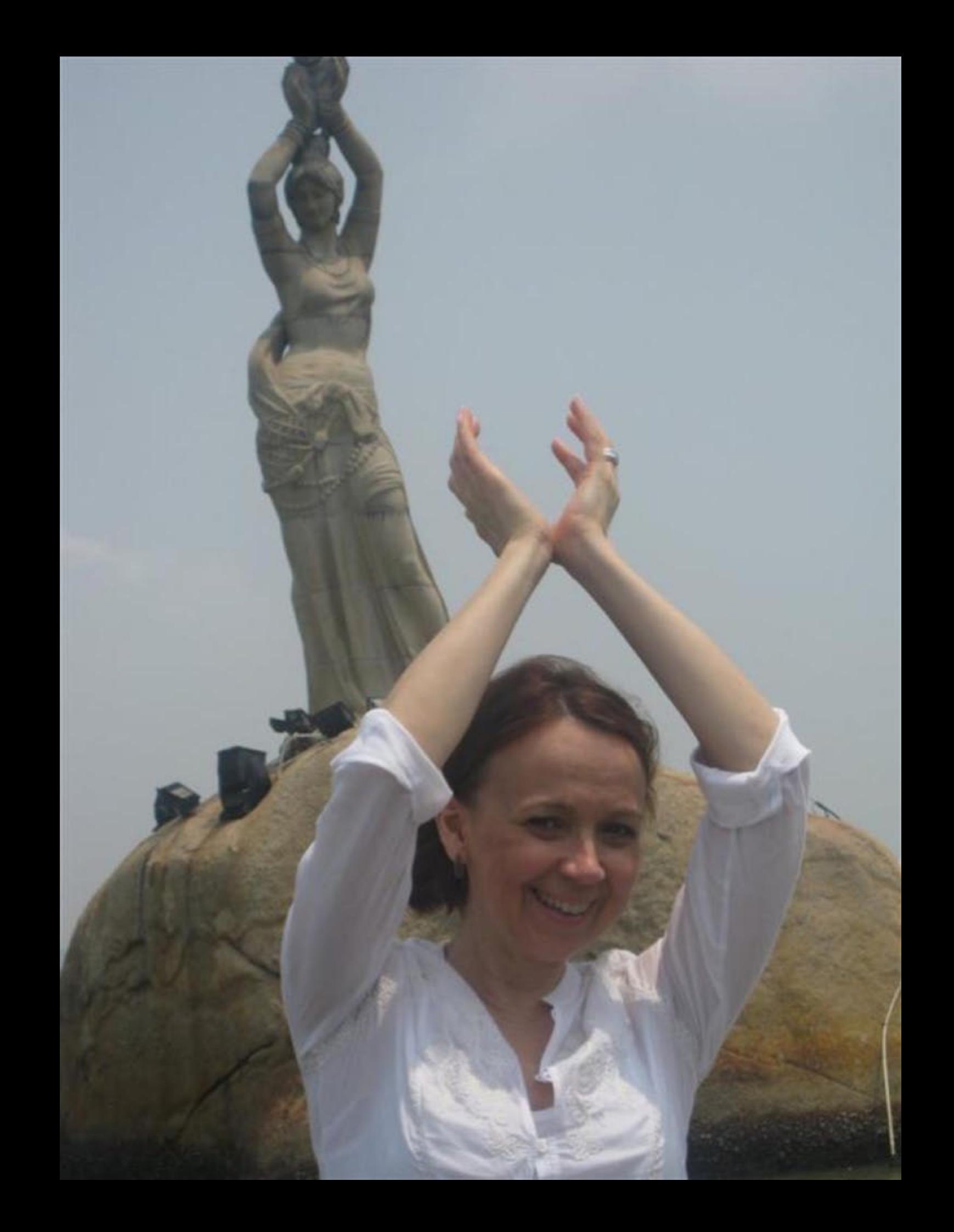

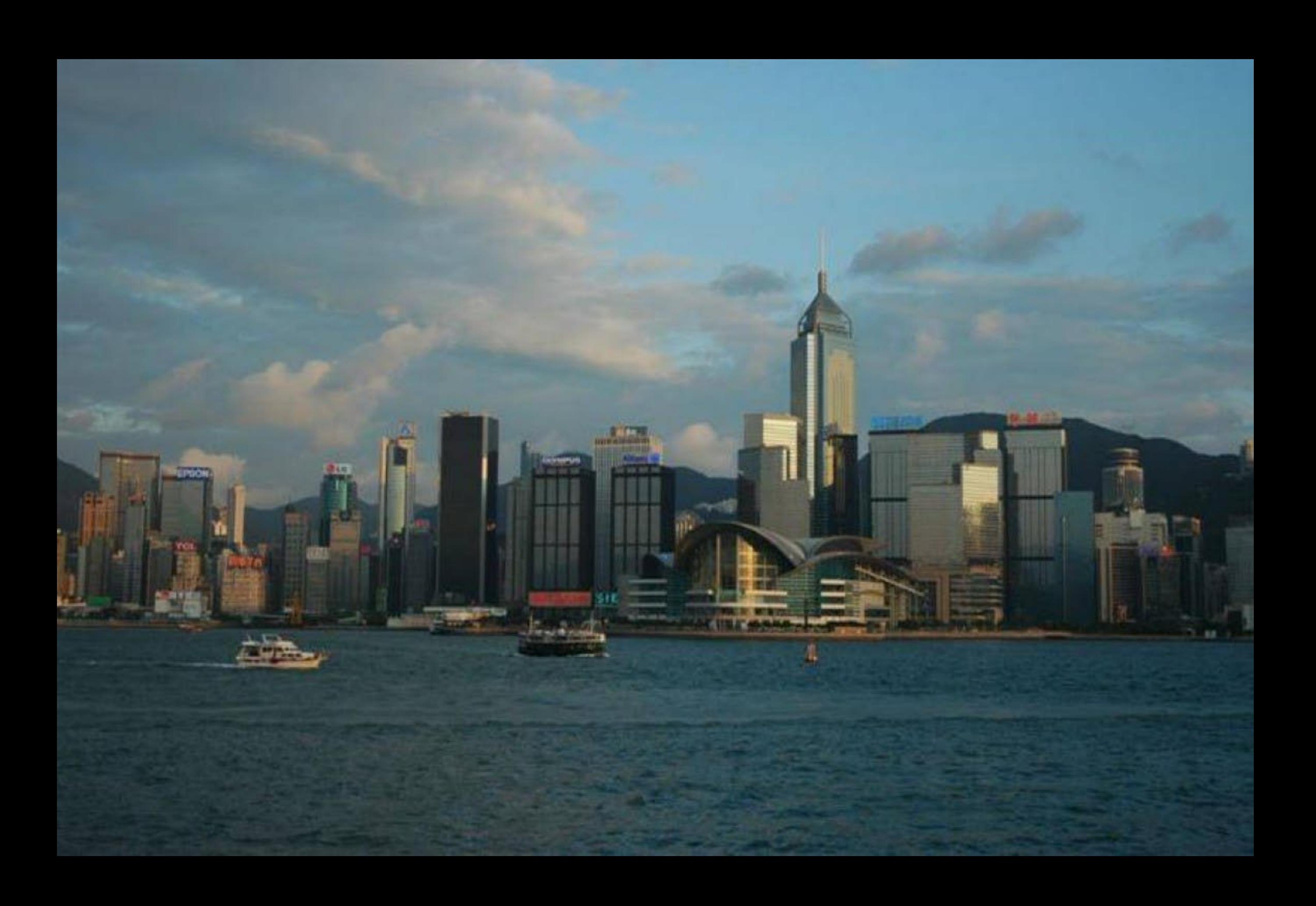

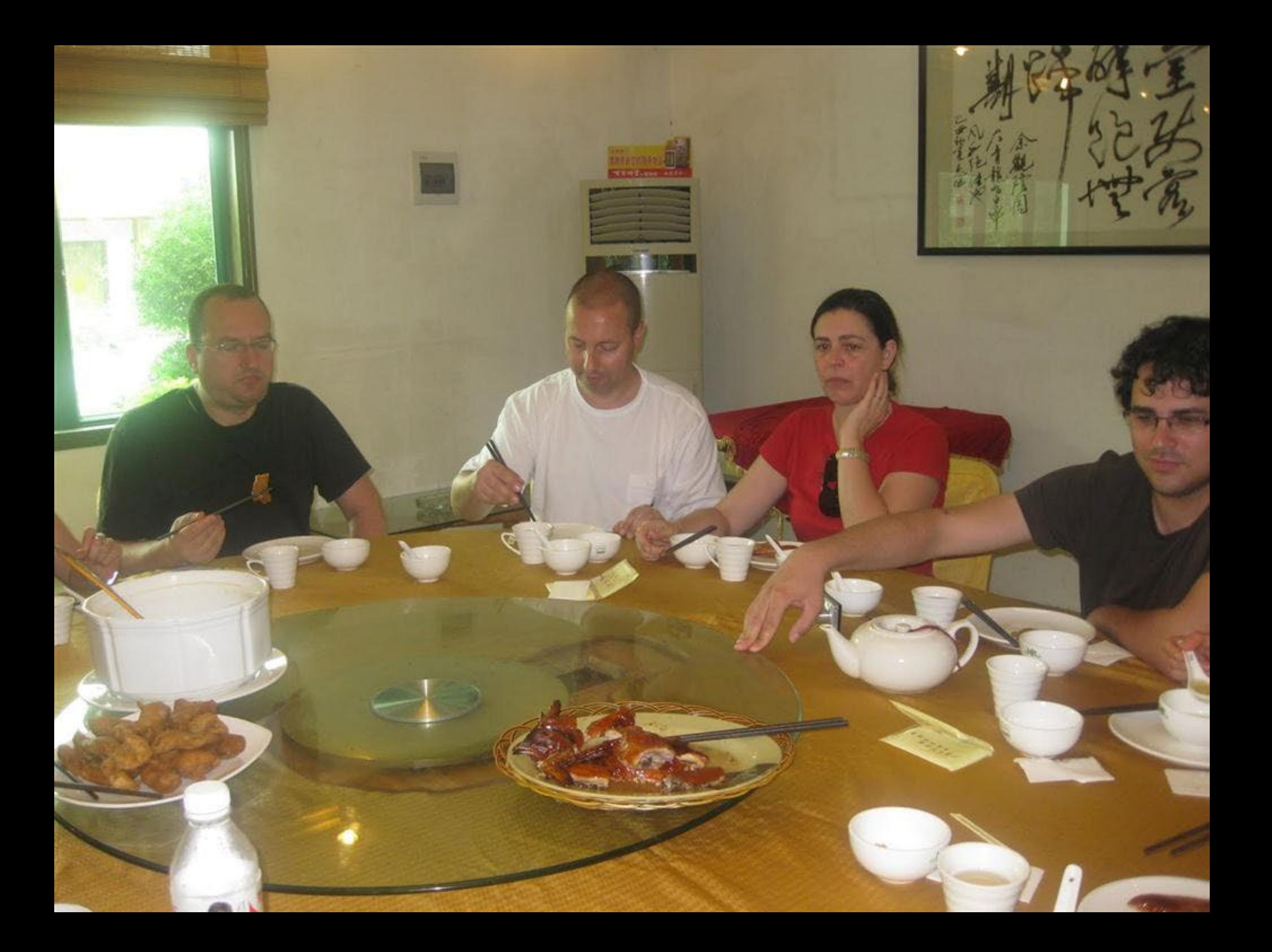

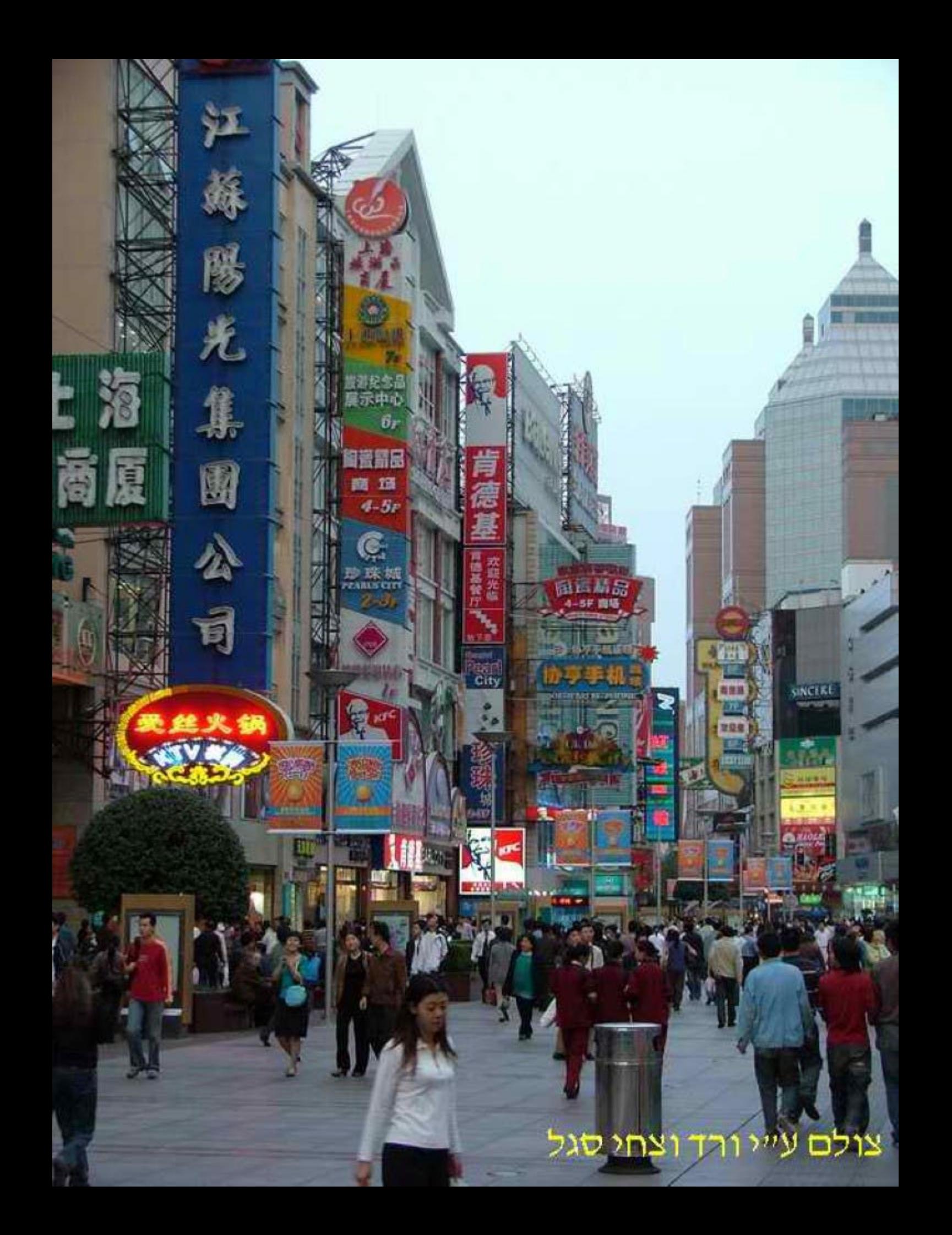

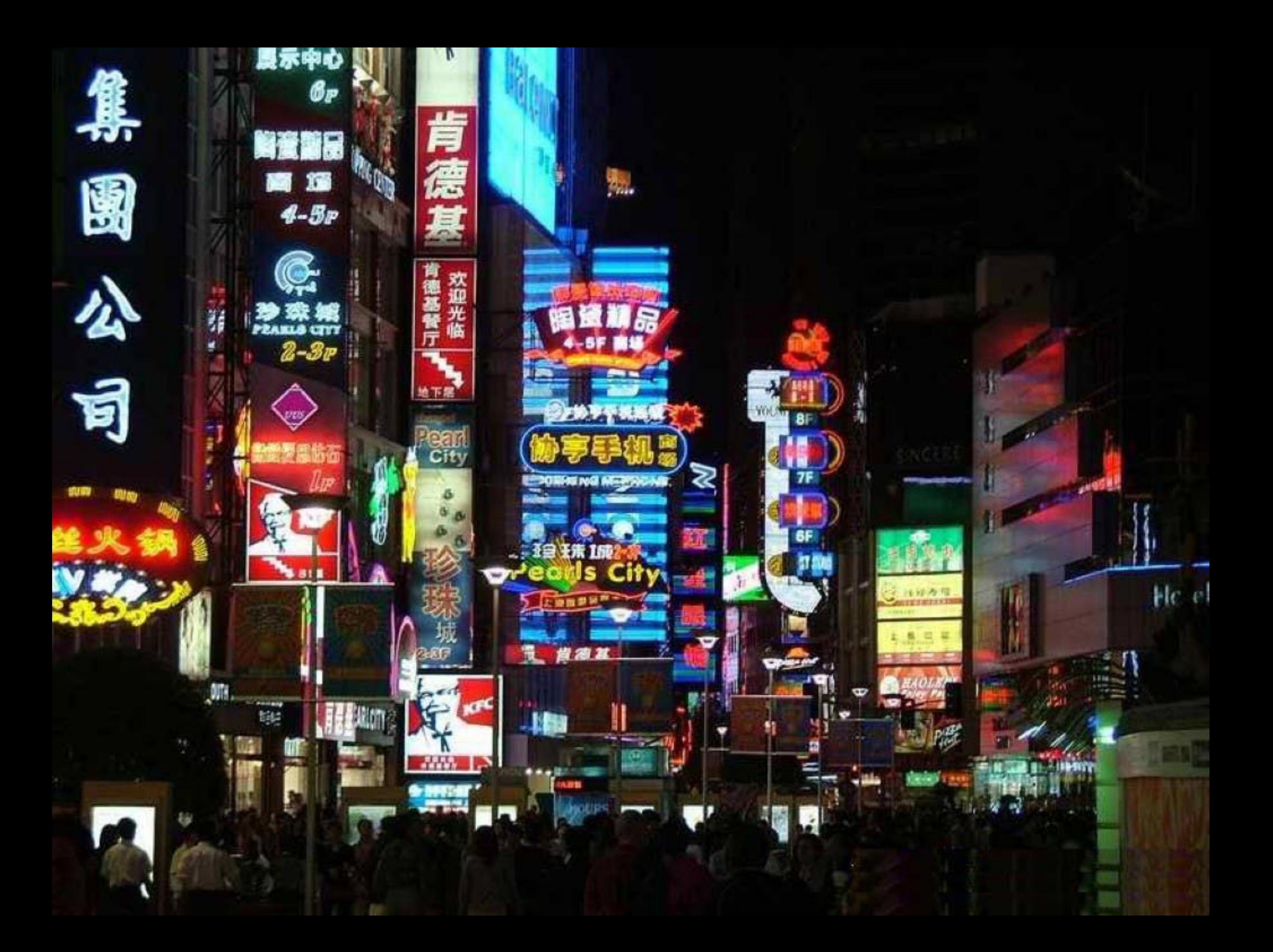

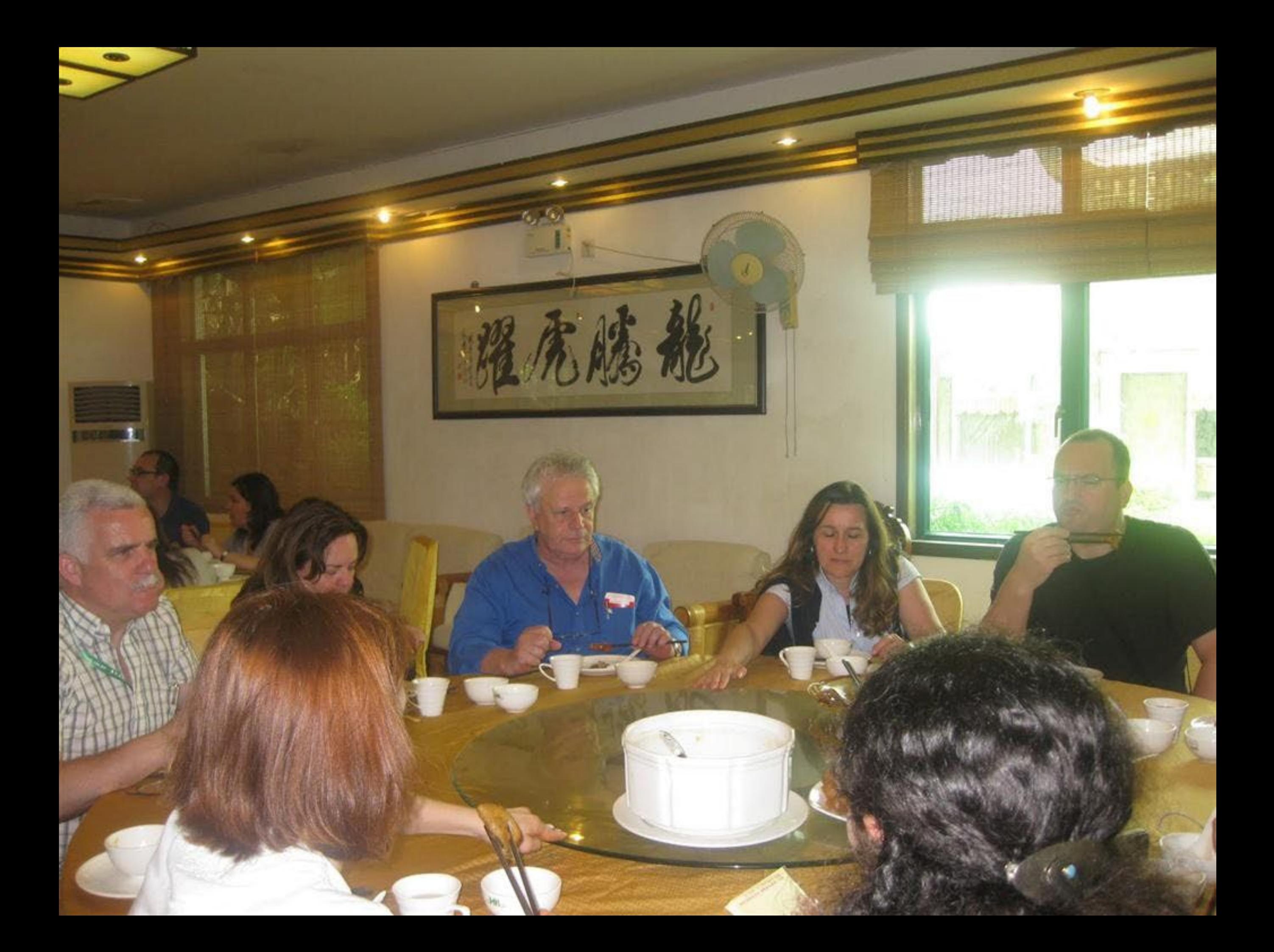

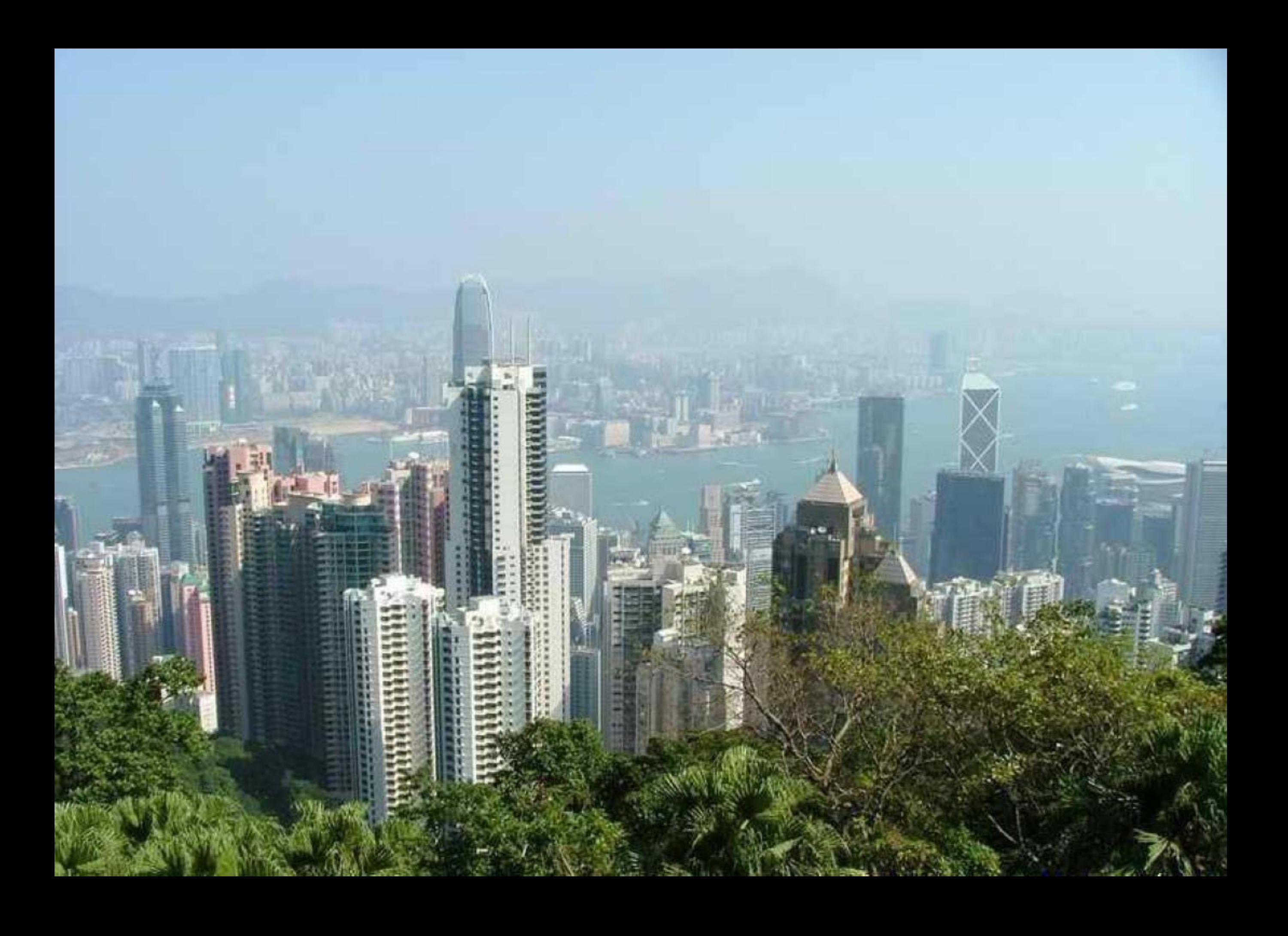

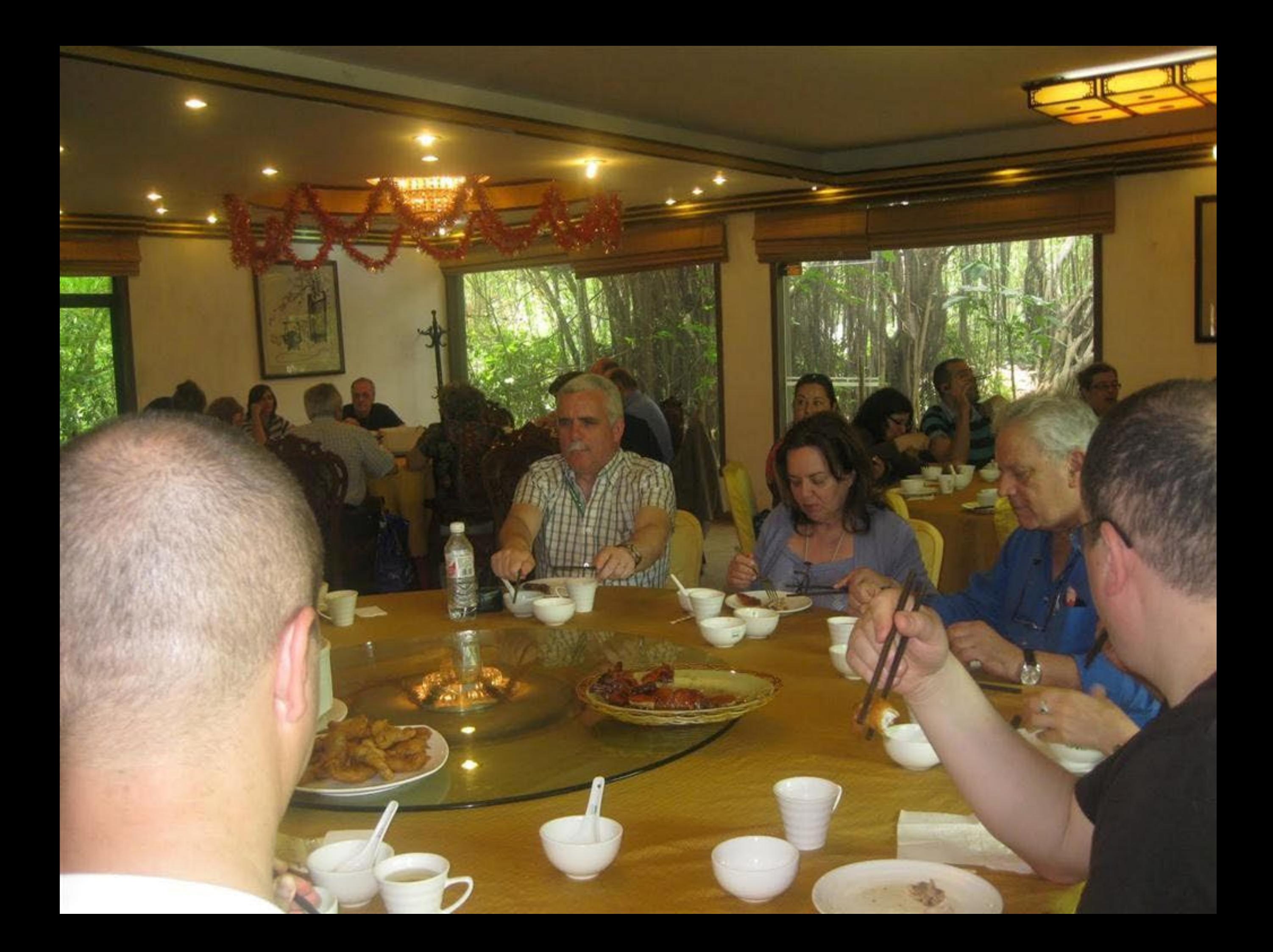

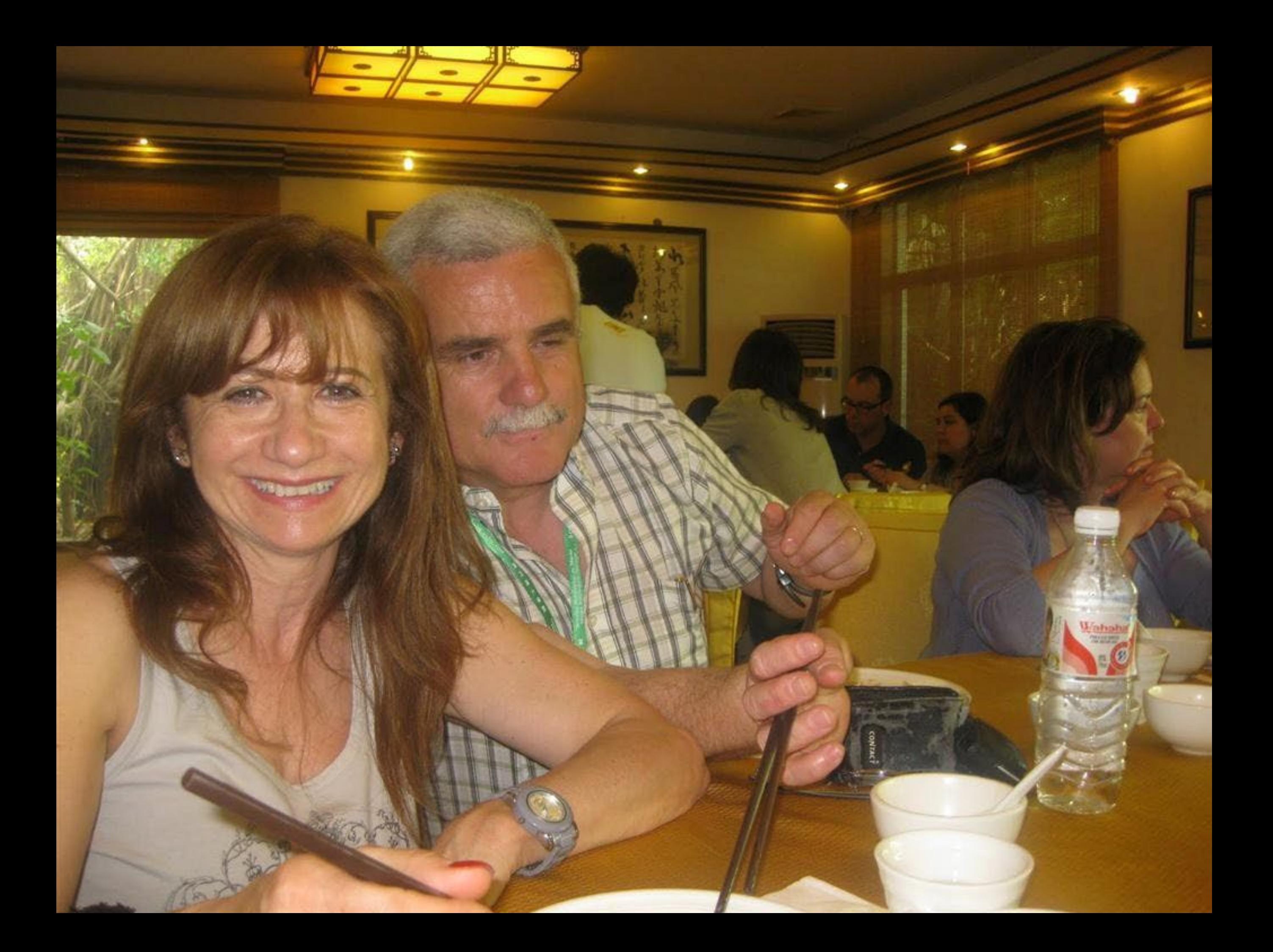

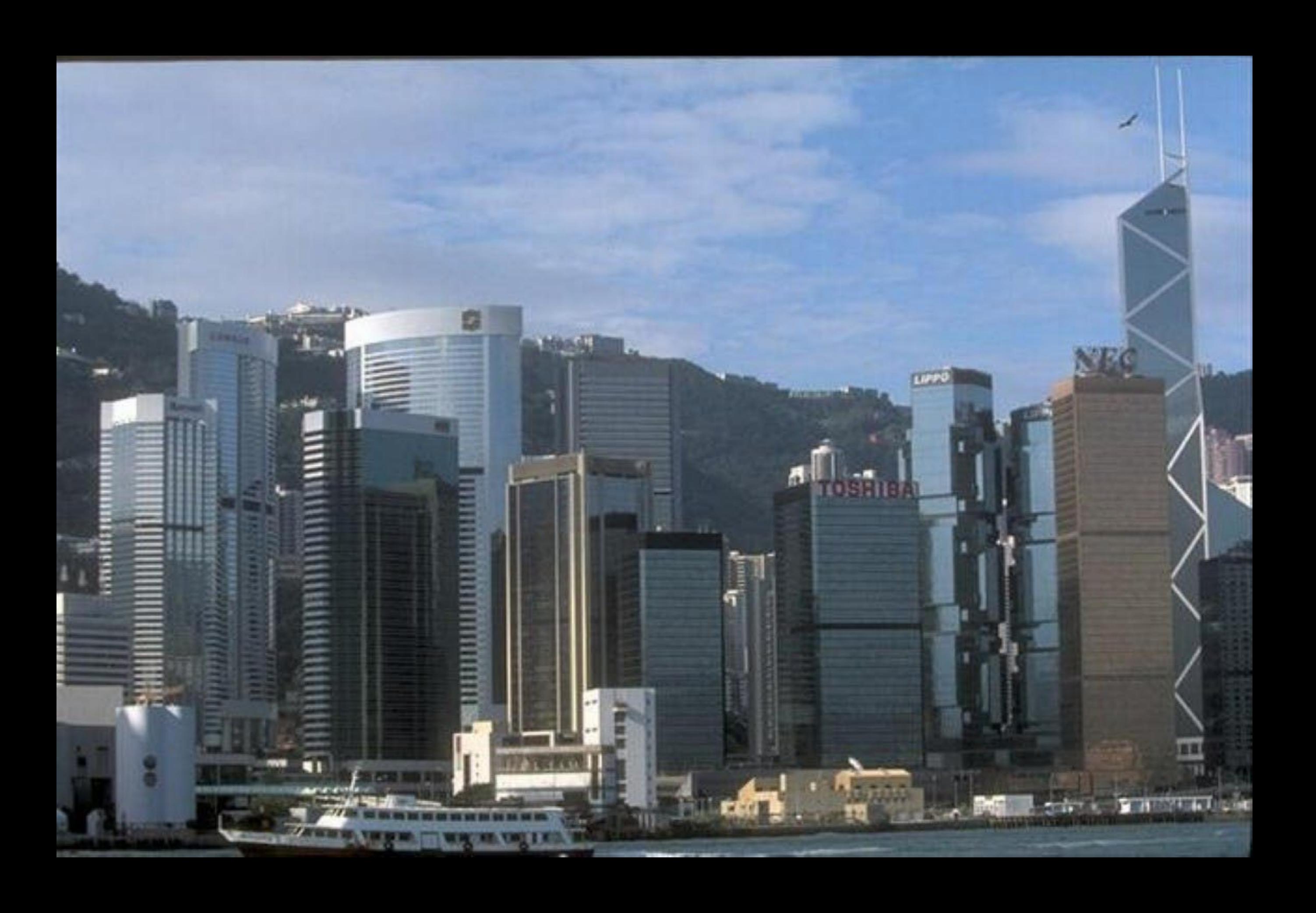

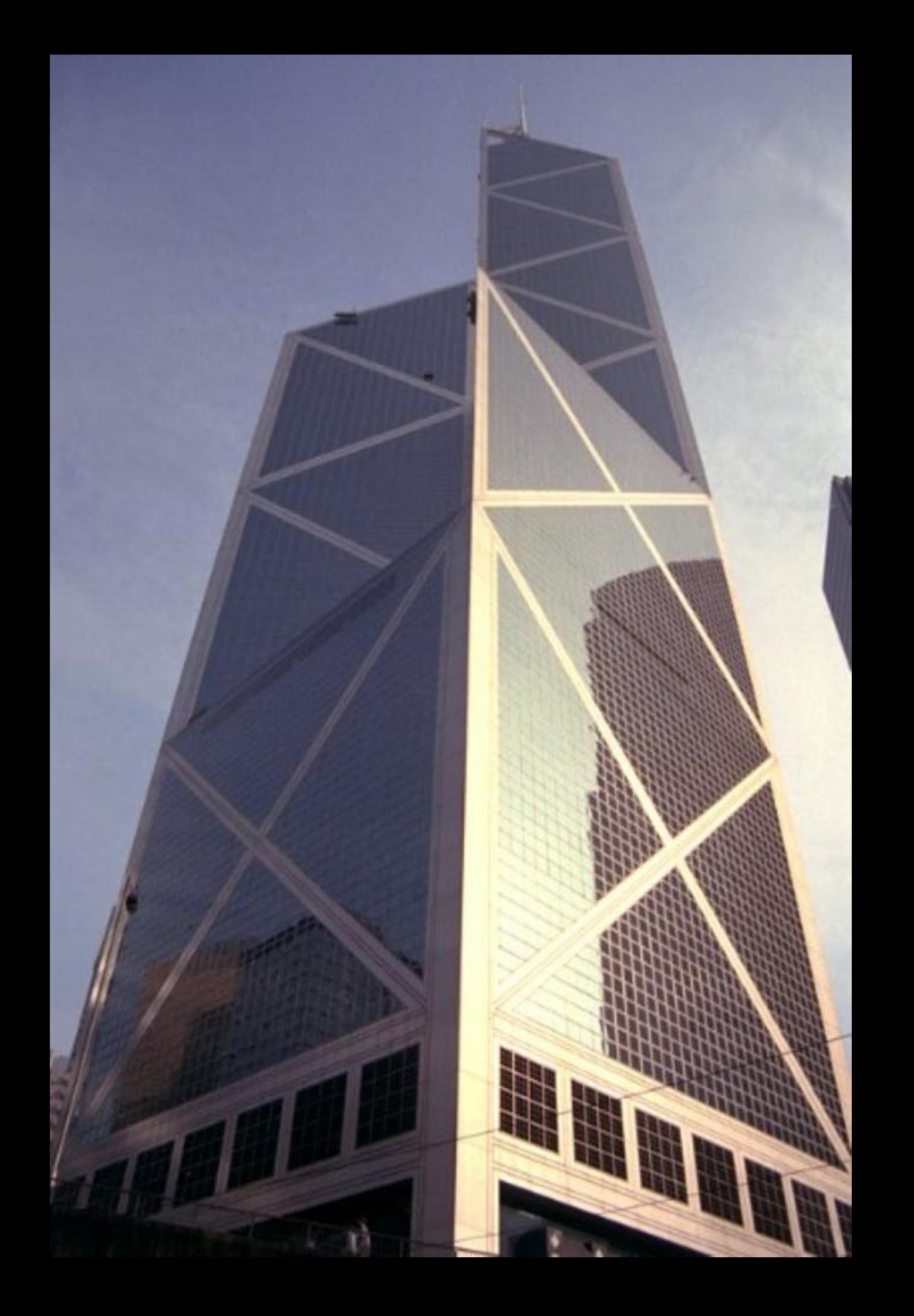

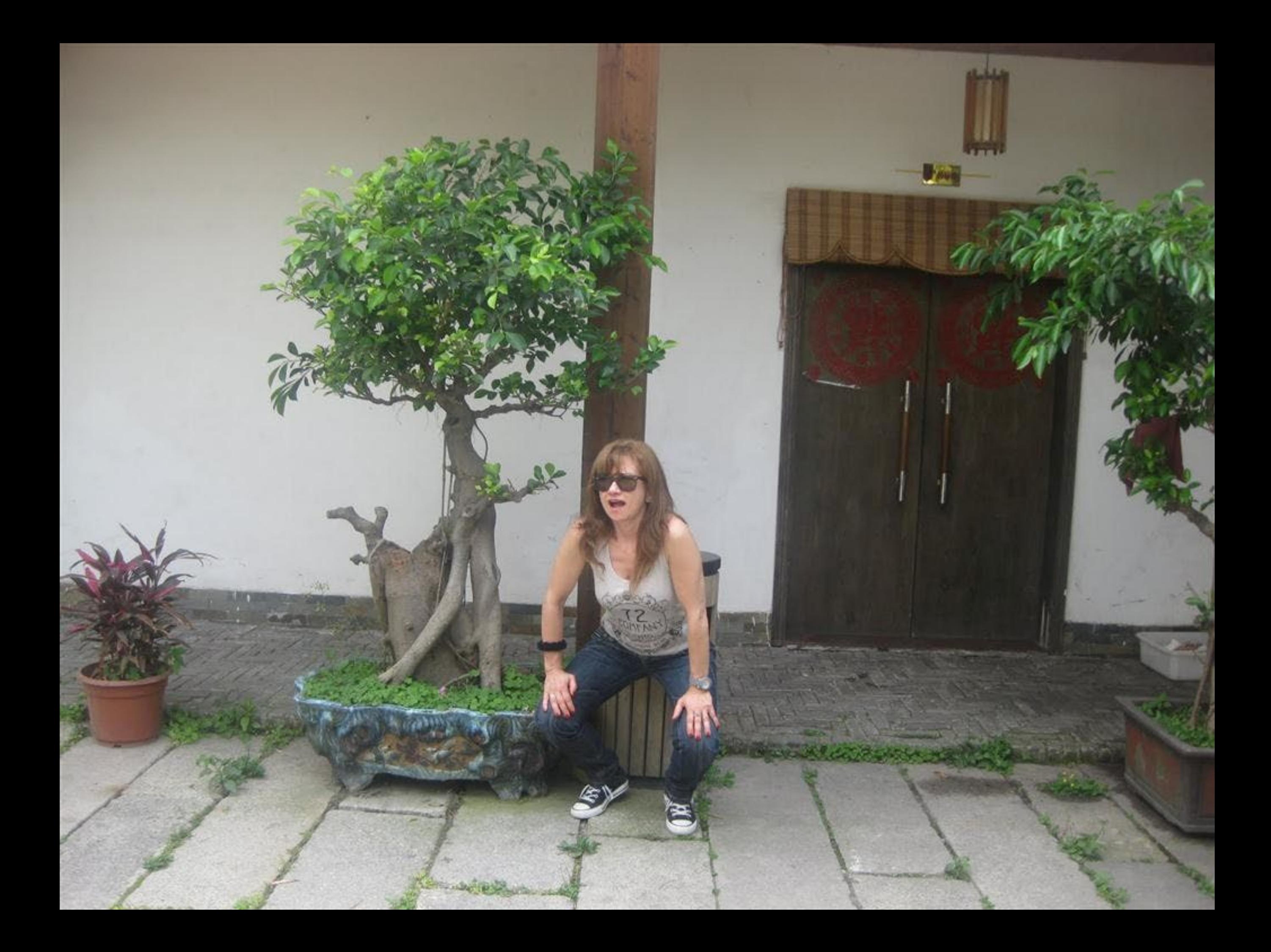

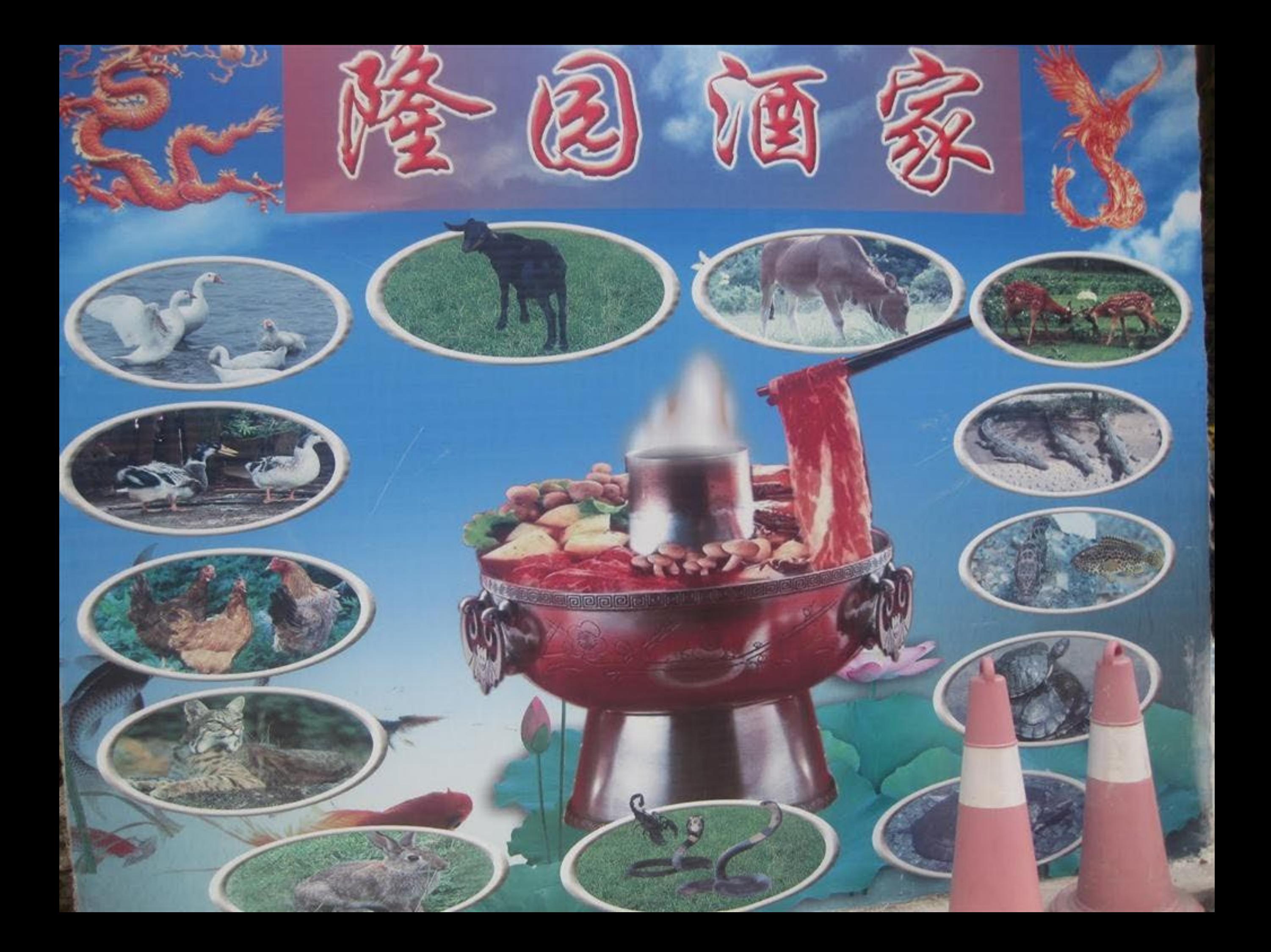

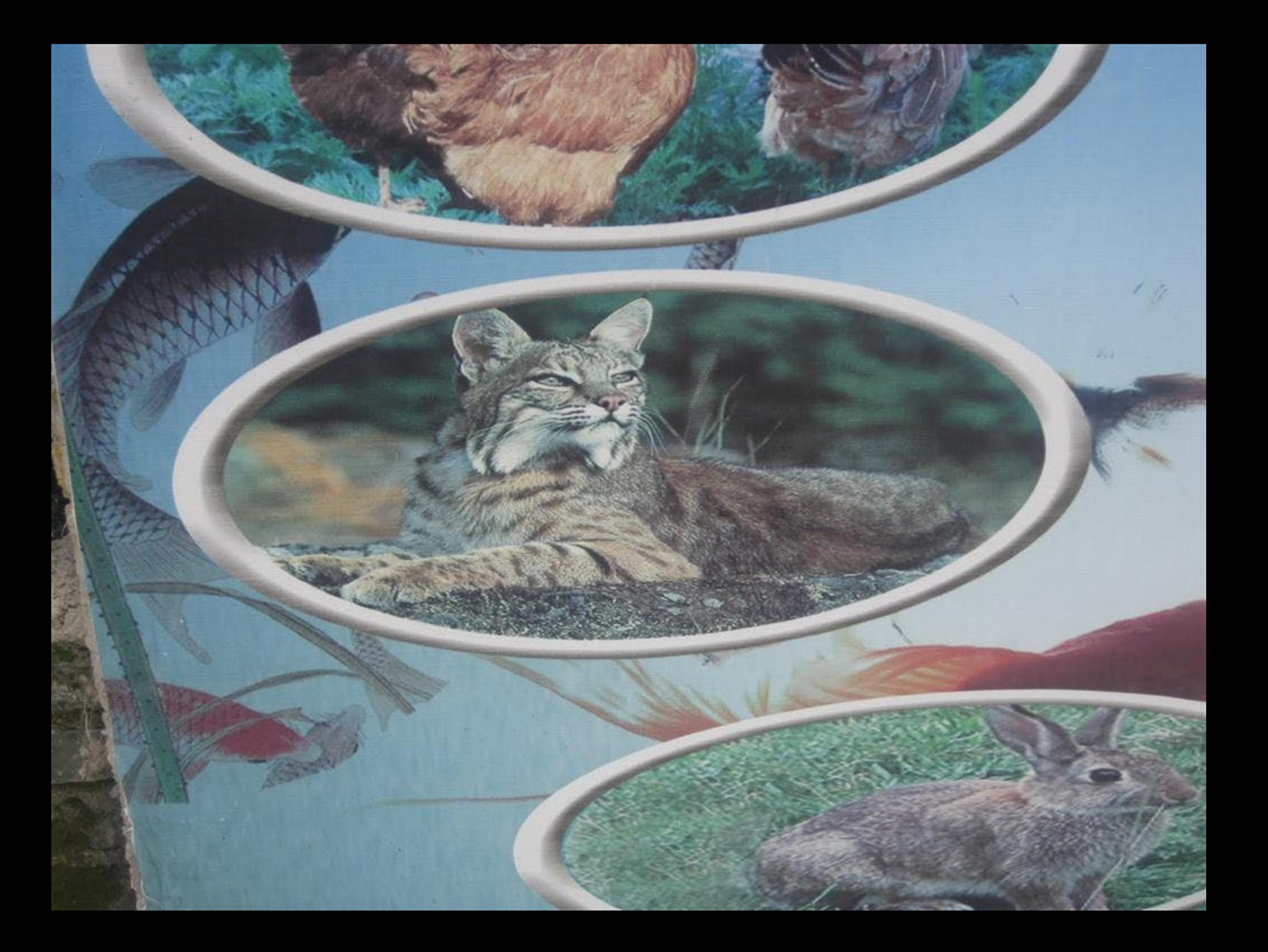

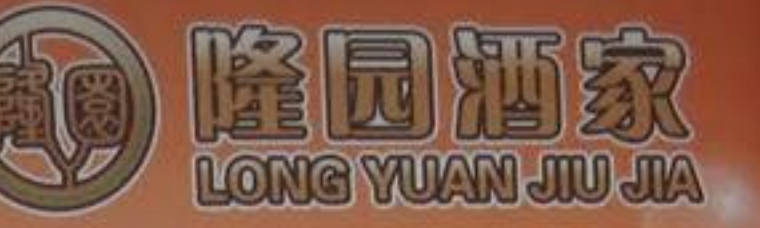

Part Sie and

## 鳄鱼简介

由于广东天气长年湿热, 人长期然夜, 工作压力大, 易儿呼 吸道感染及肺部受损,科学论证:长期食用鲜鳄鱼肉,确有显著 润肺、调节血糖、降血脂作用。

鳄鱼肉属古老珍贵两栖爬行动物,其肉质非常鲜美,无任何 胆固醇, 易消化, 本酒家鳄鱼全部新鲜宰杀, 所选用鳄鱼均在原 始环境养殖两年,实为珠海独一天二的优质鳄鱼品种。

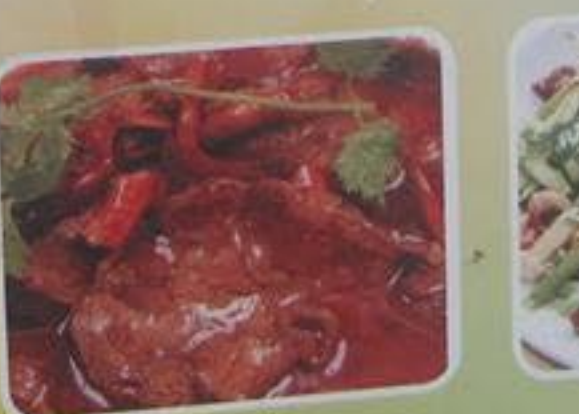

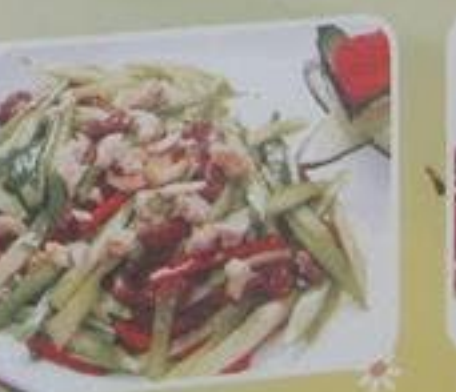

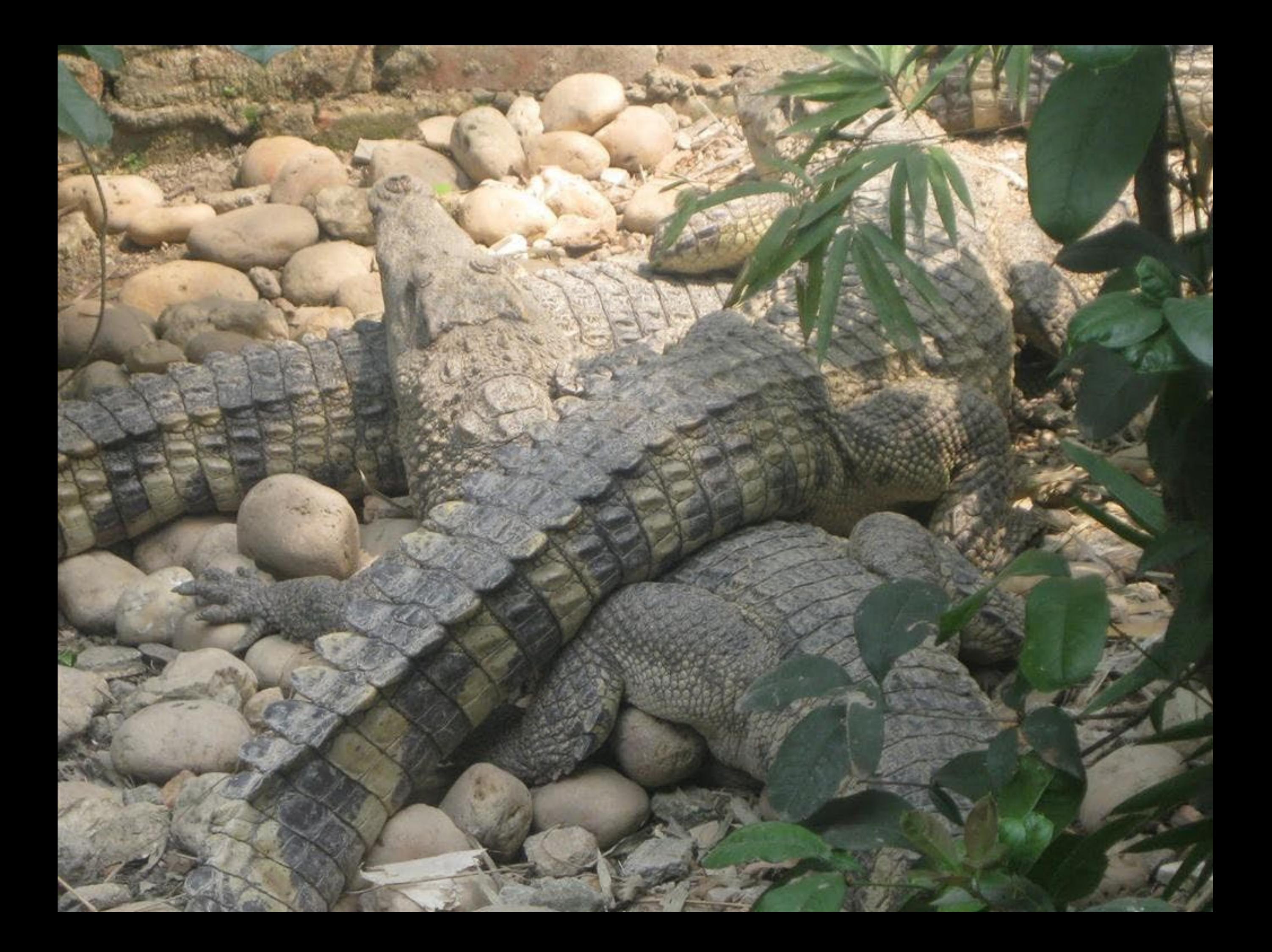

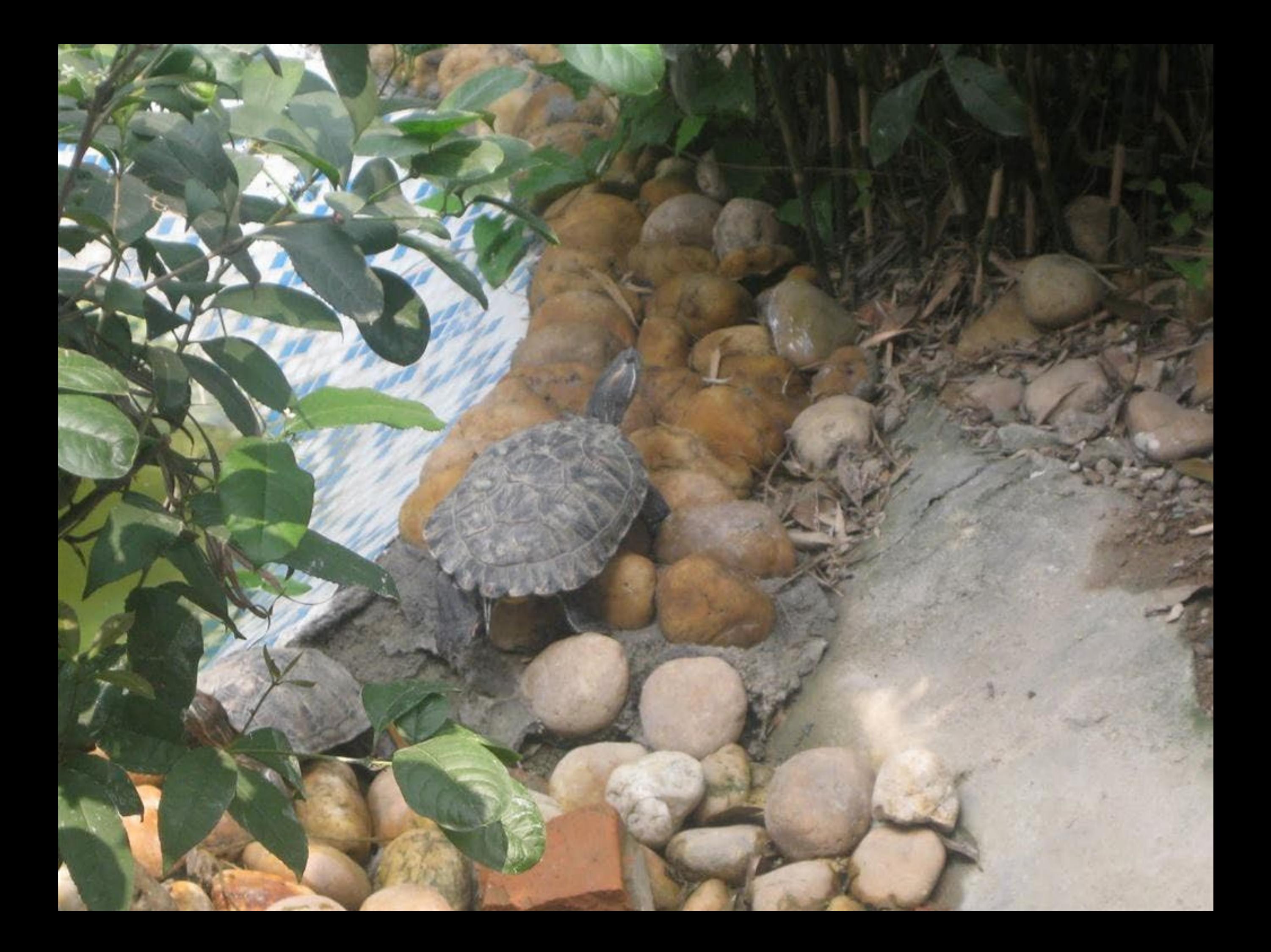

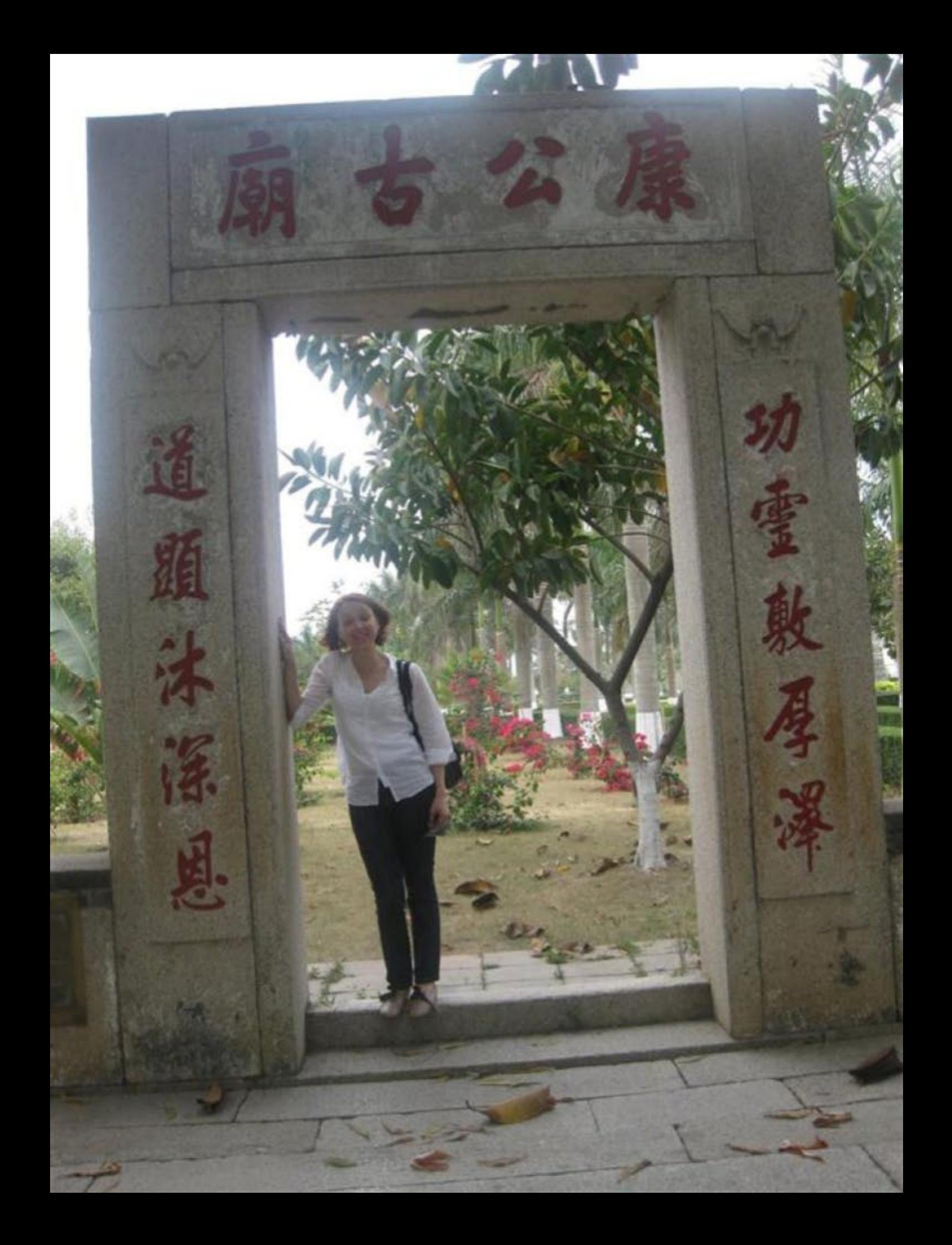

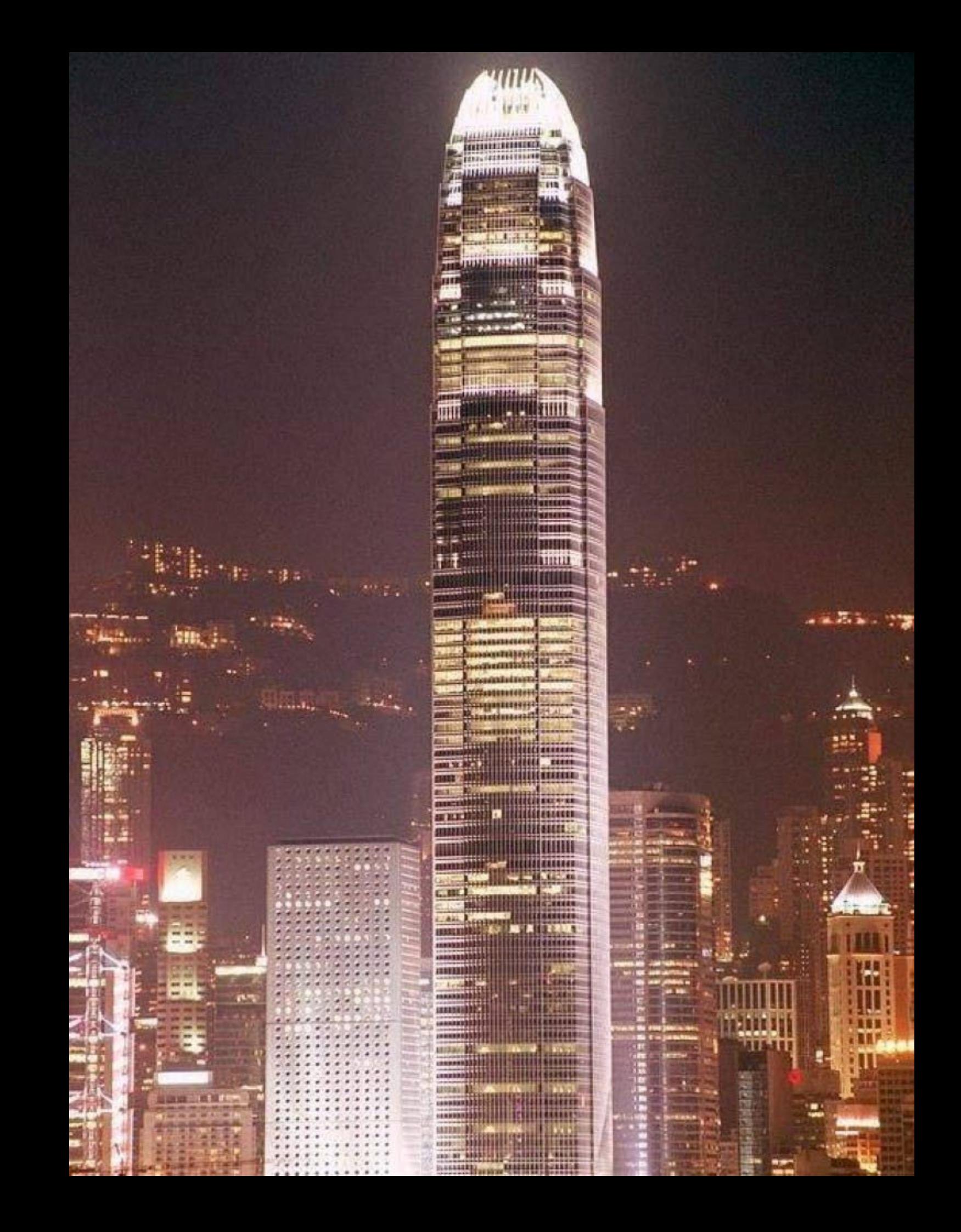

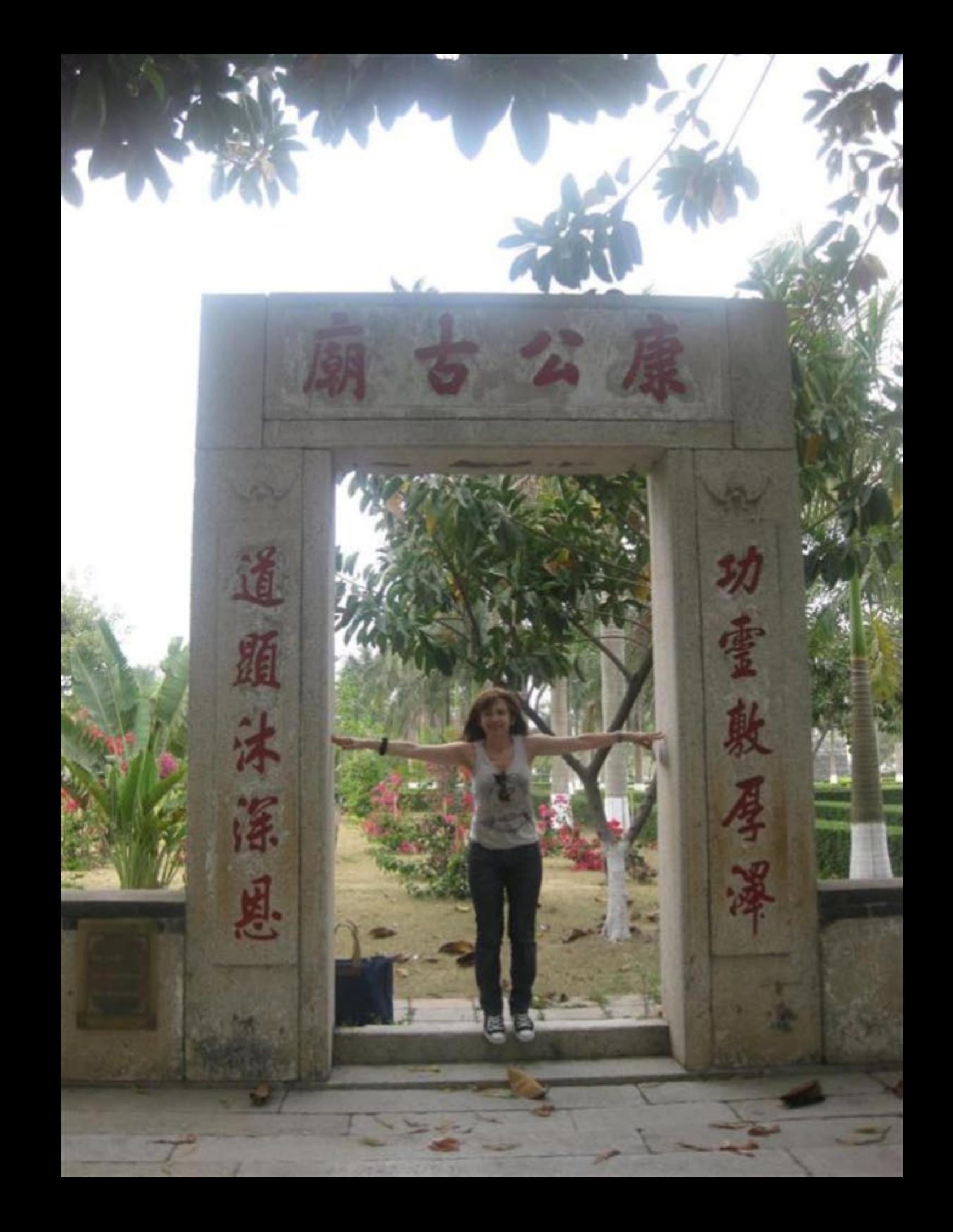

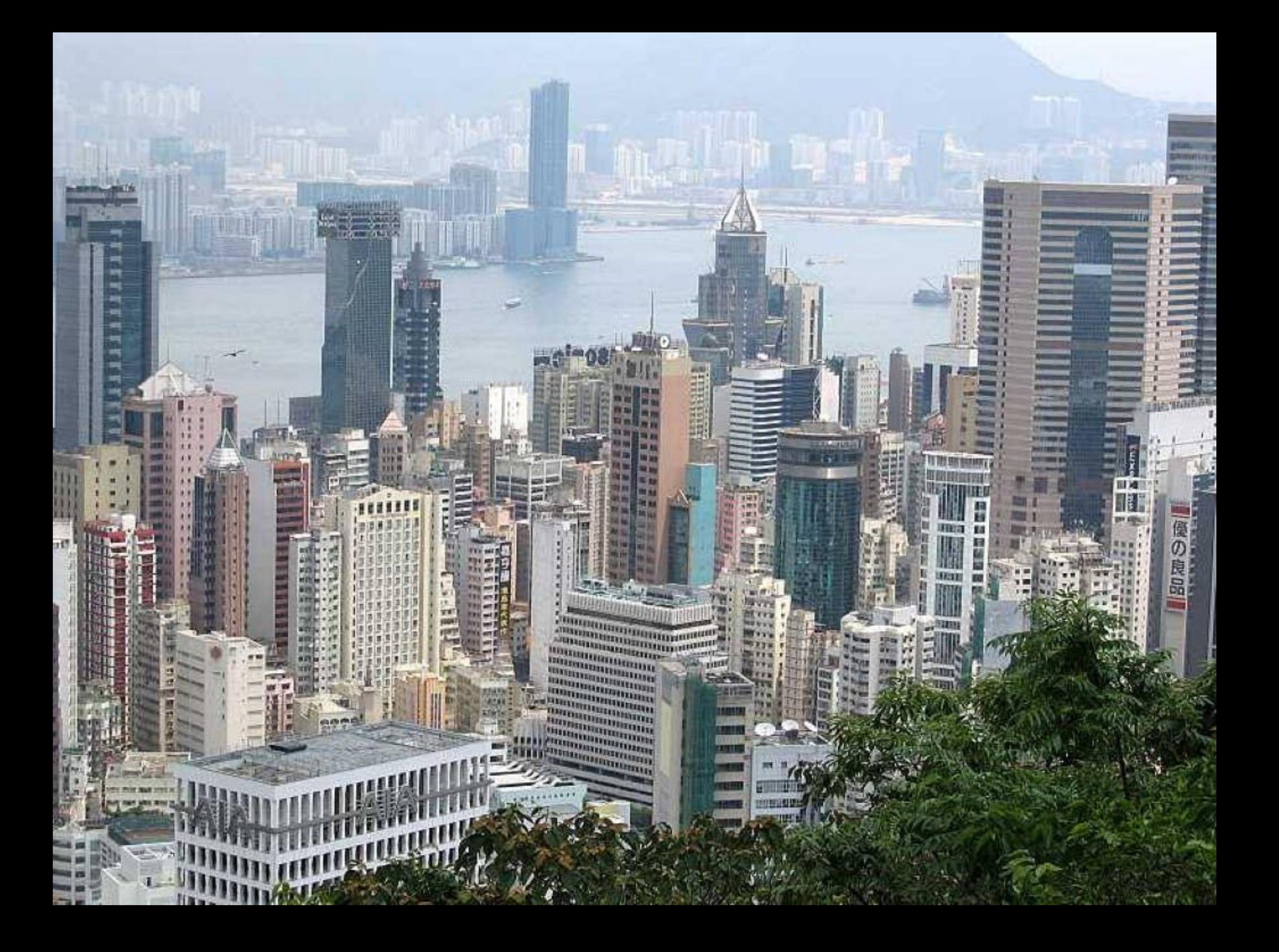

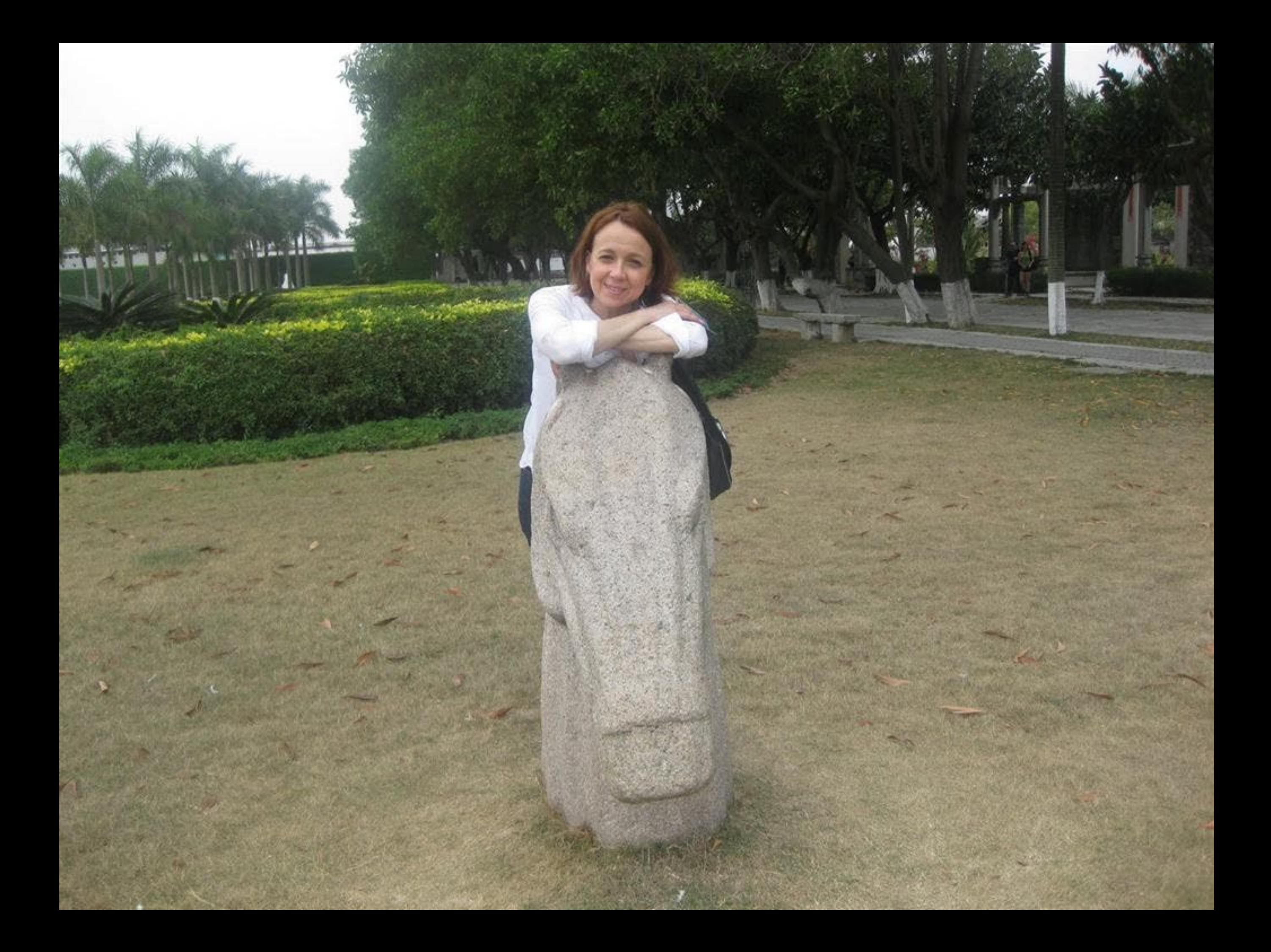
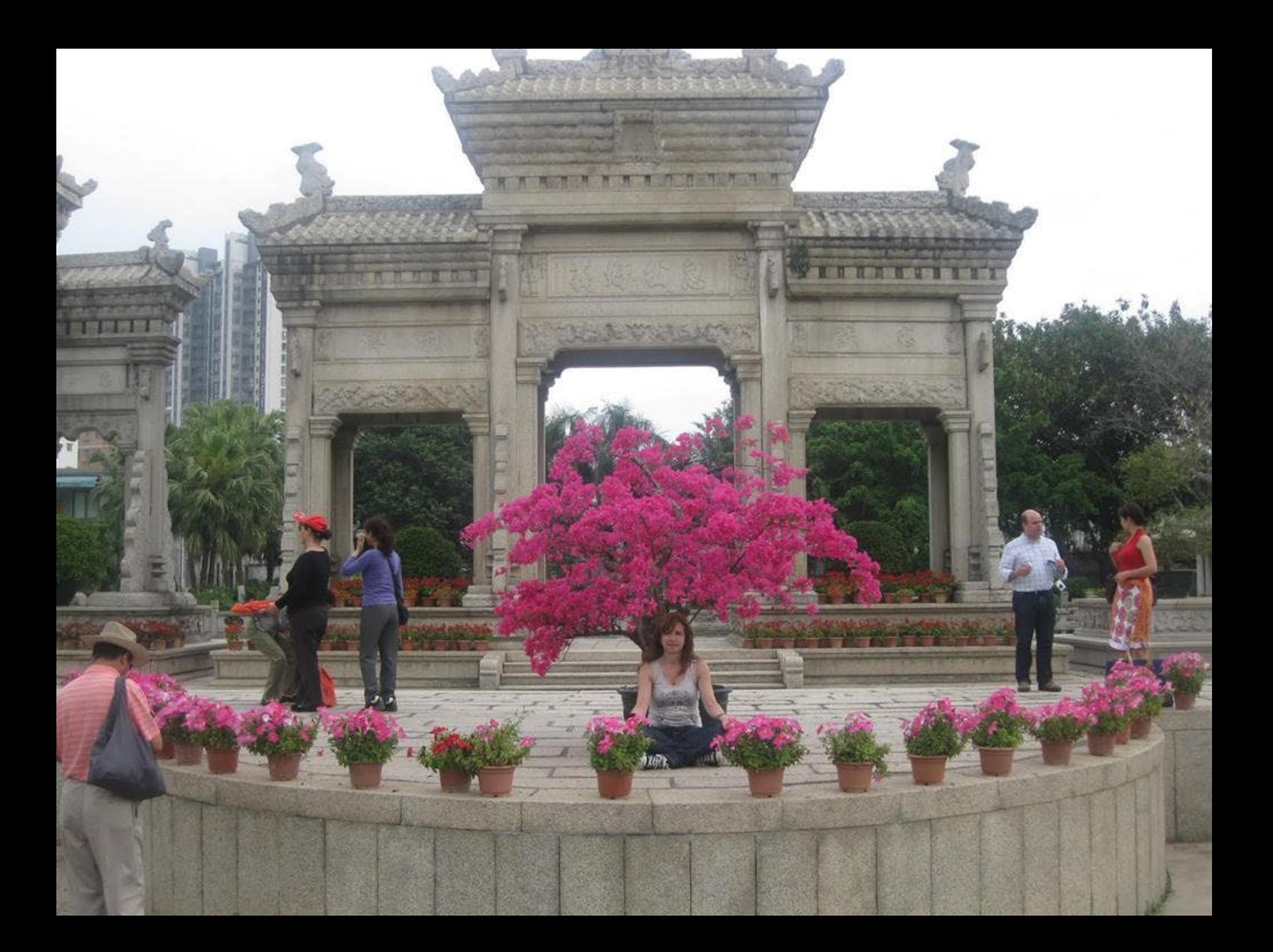

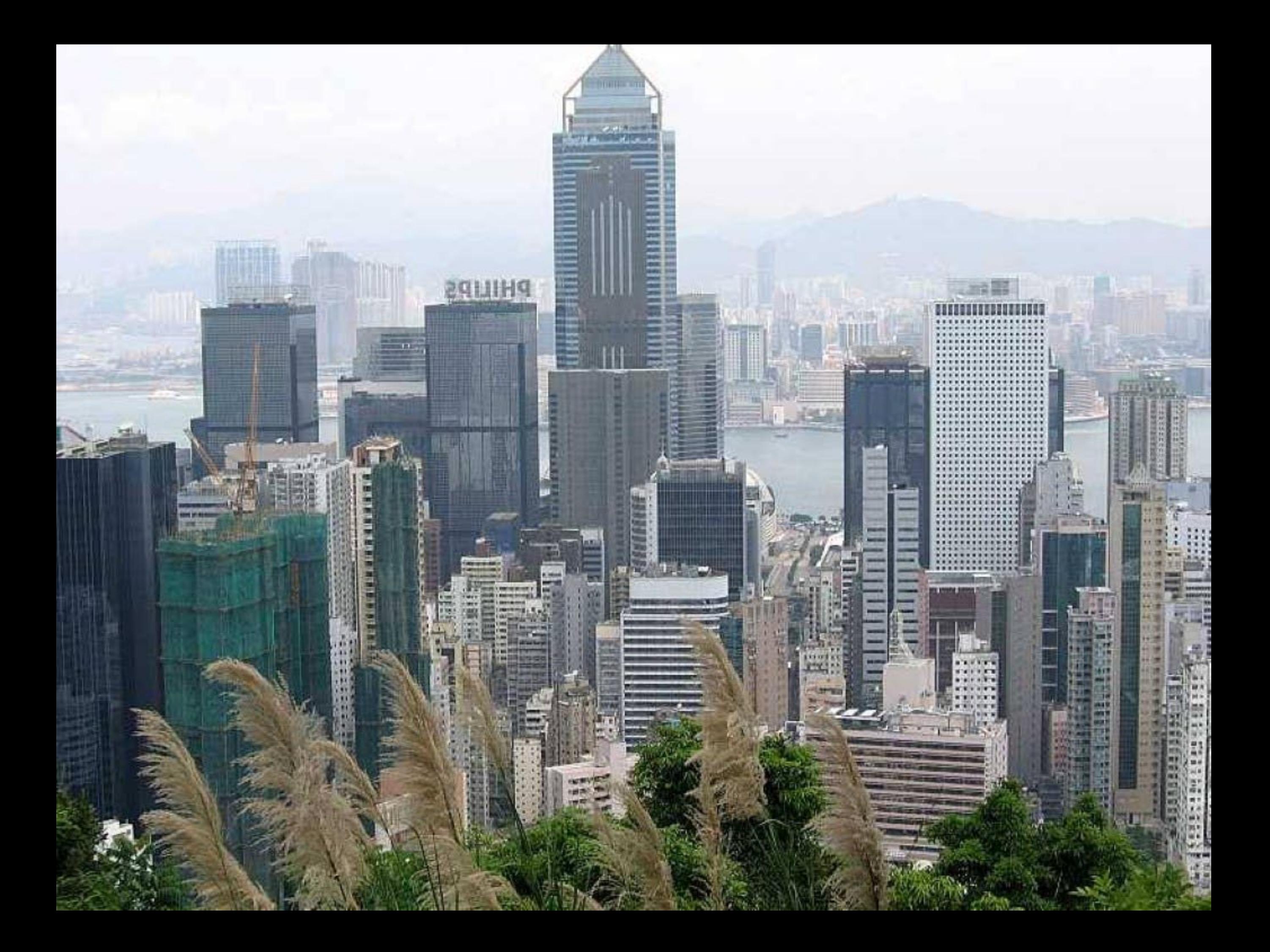

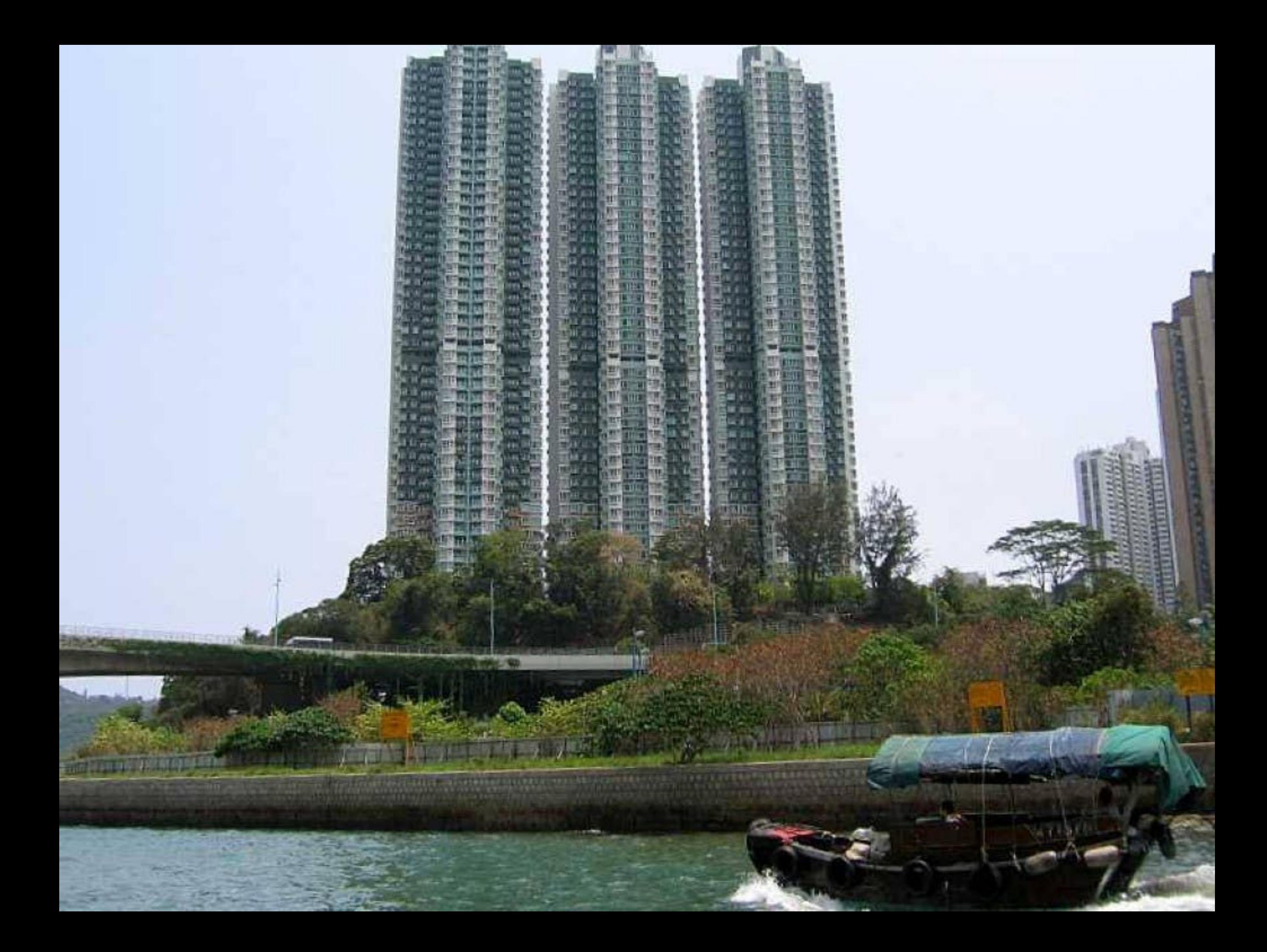

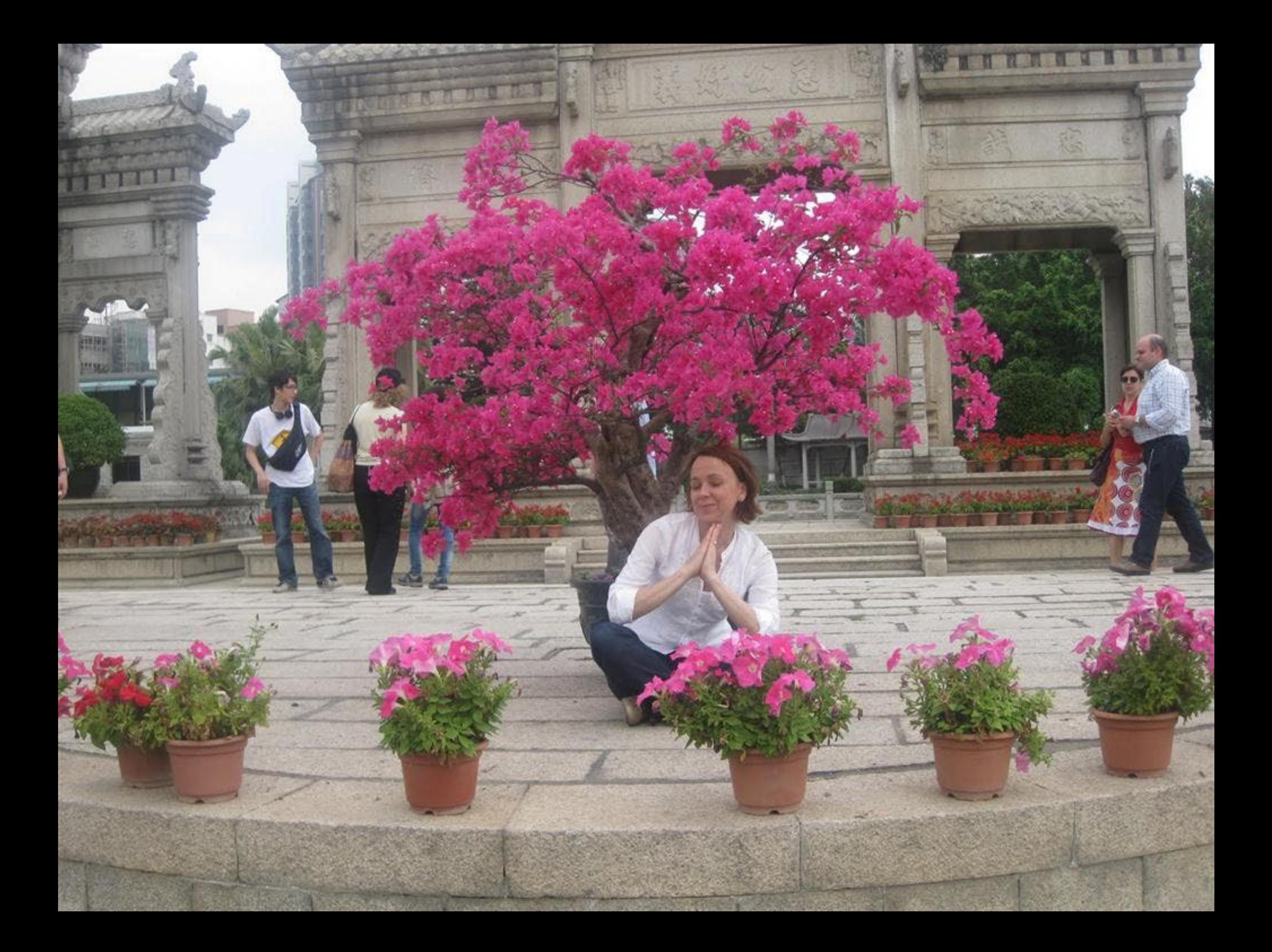

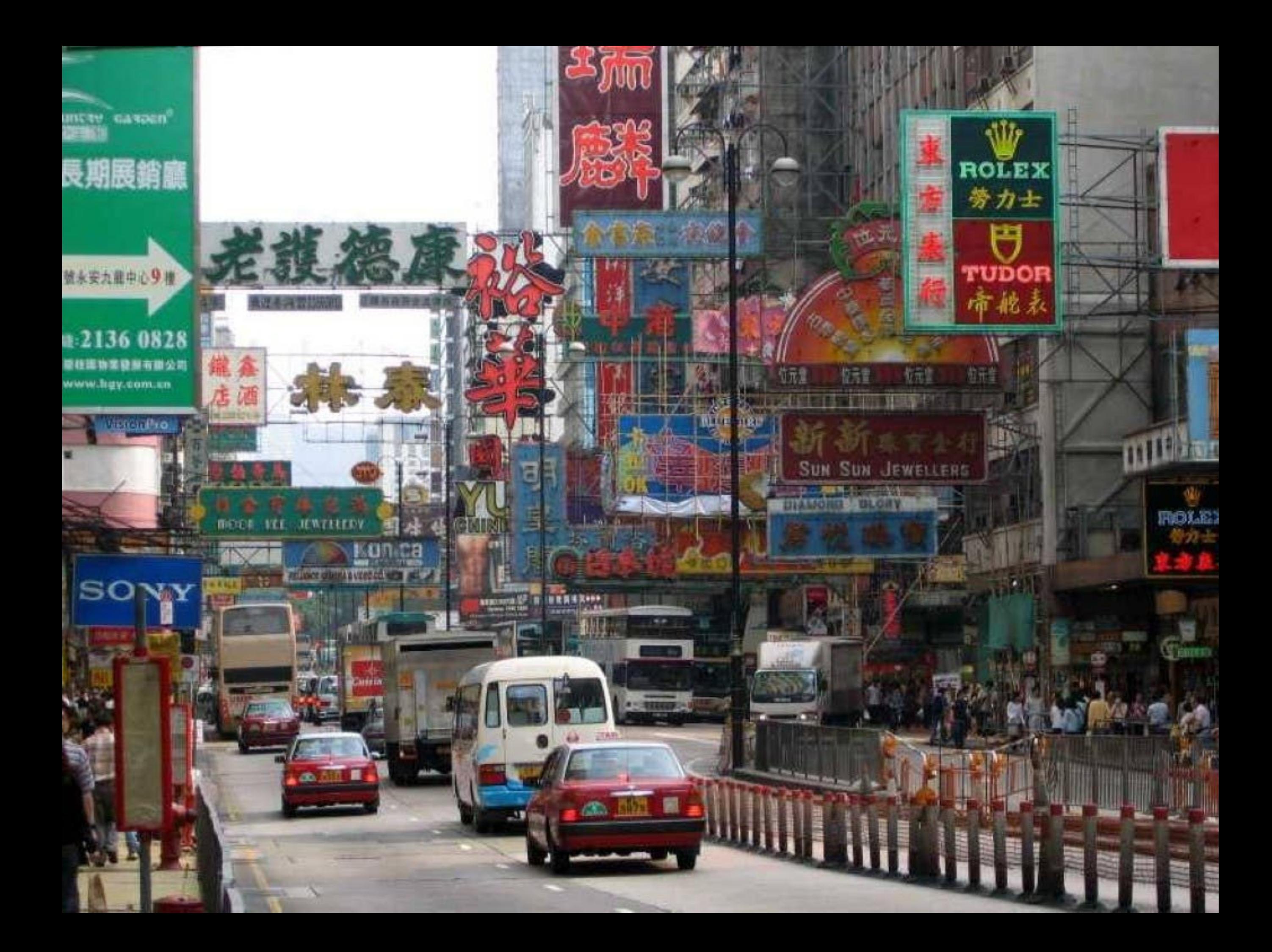

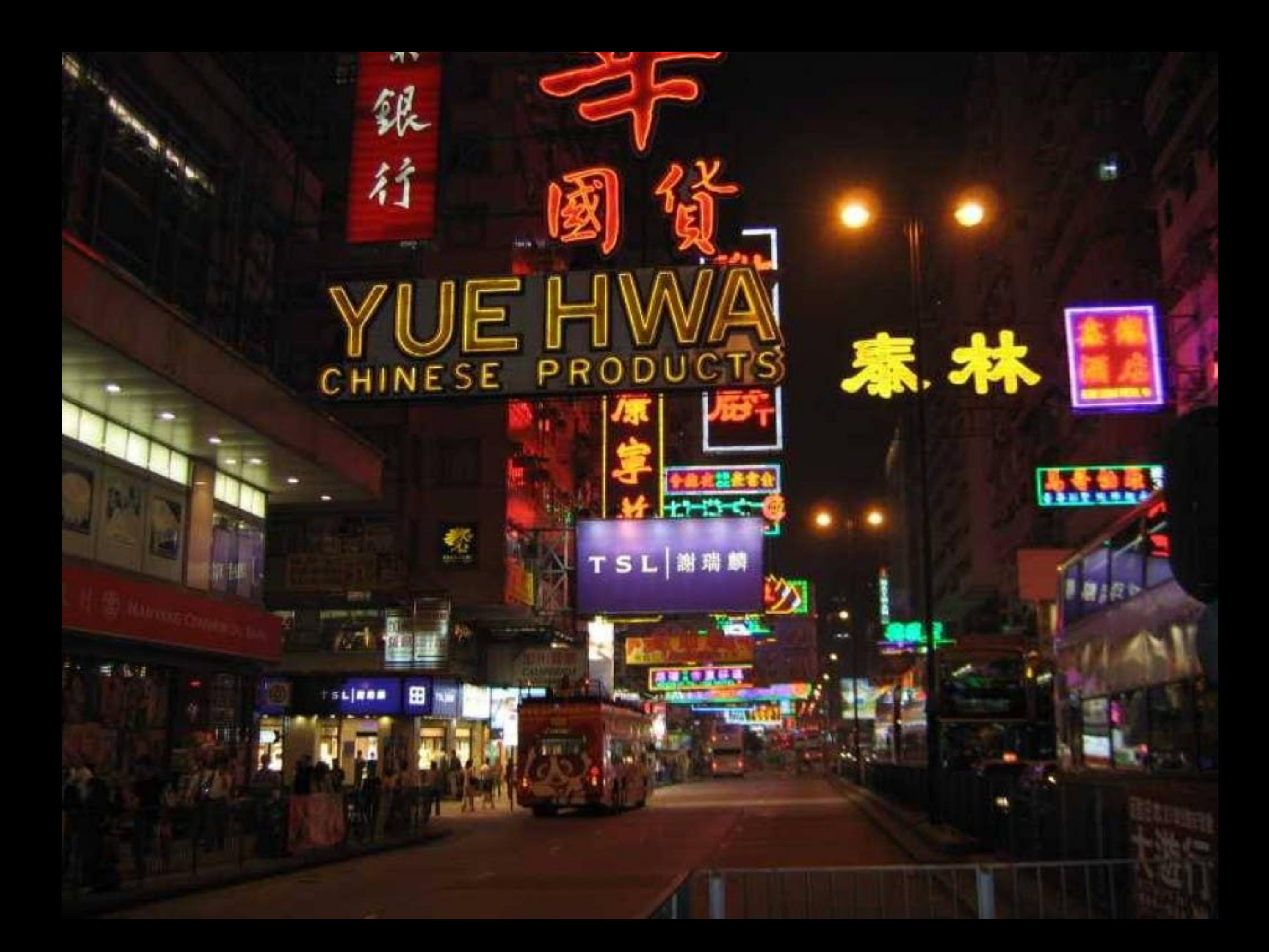

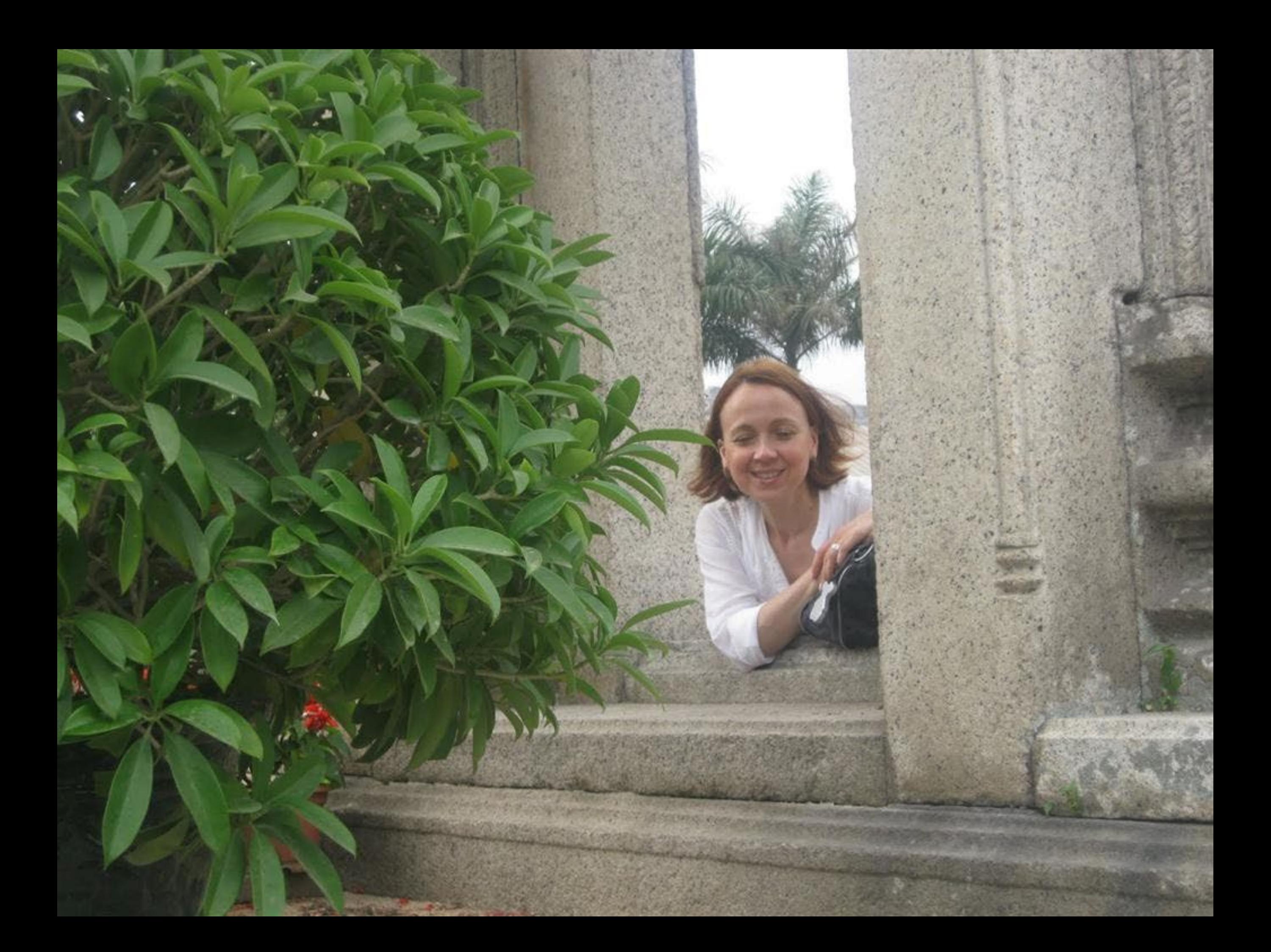

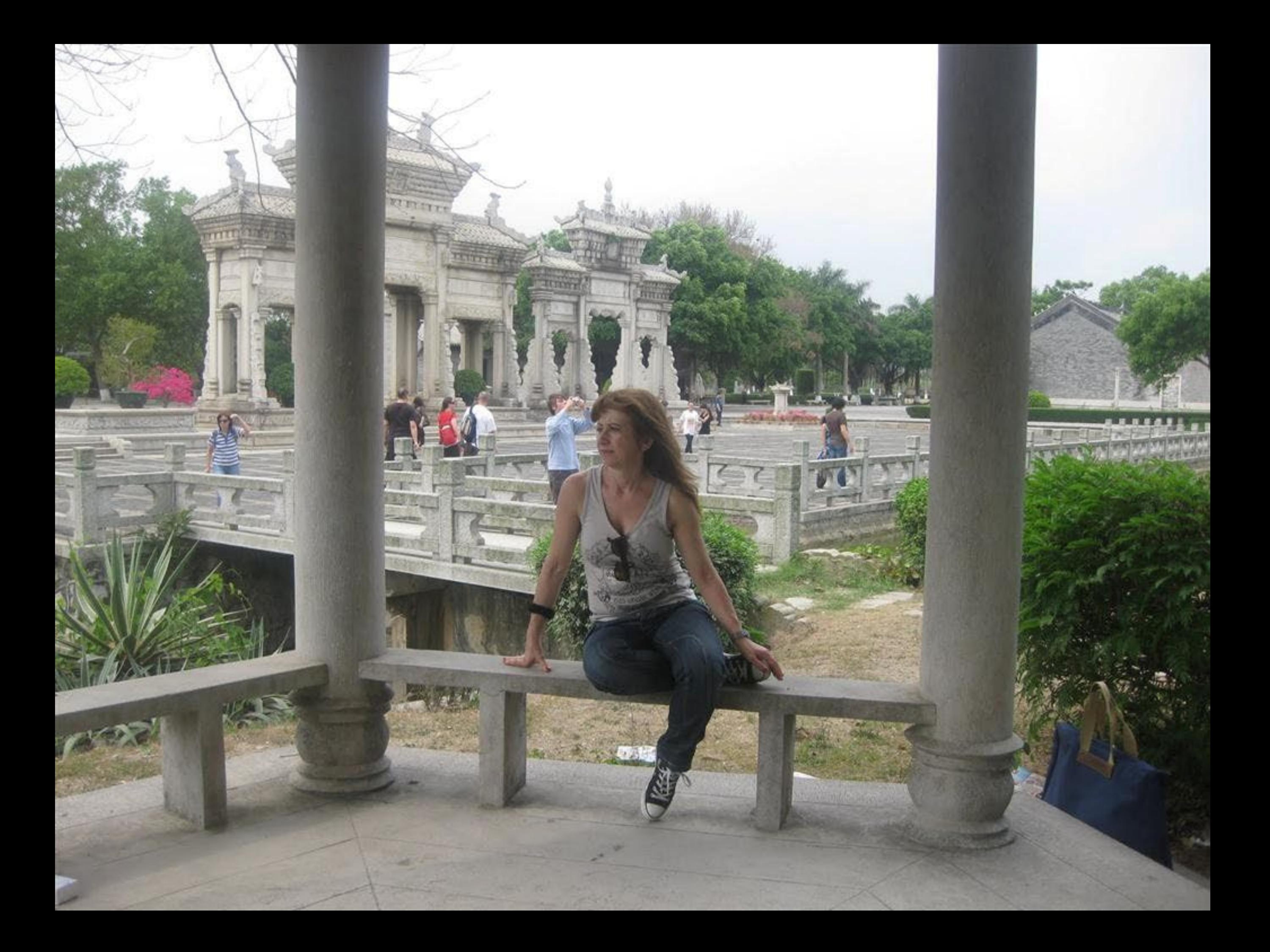

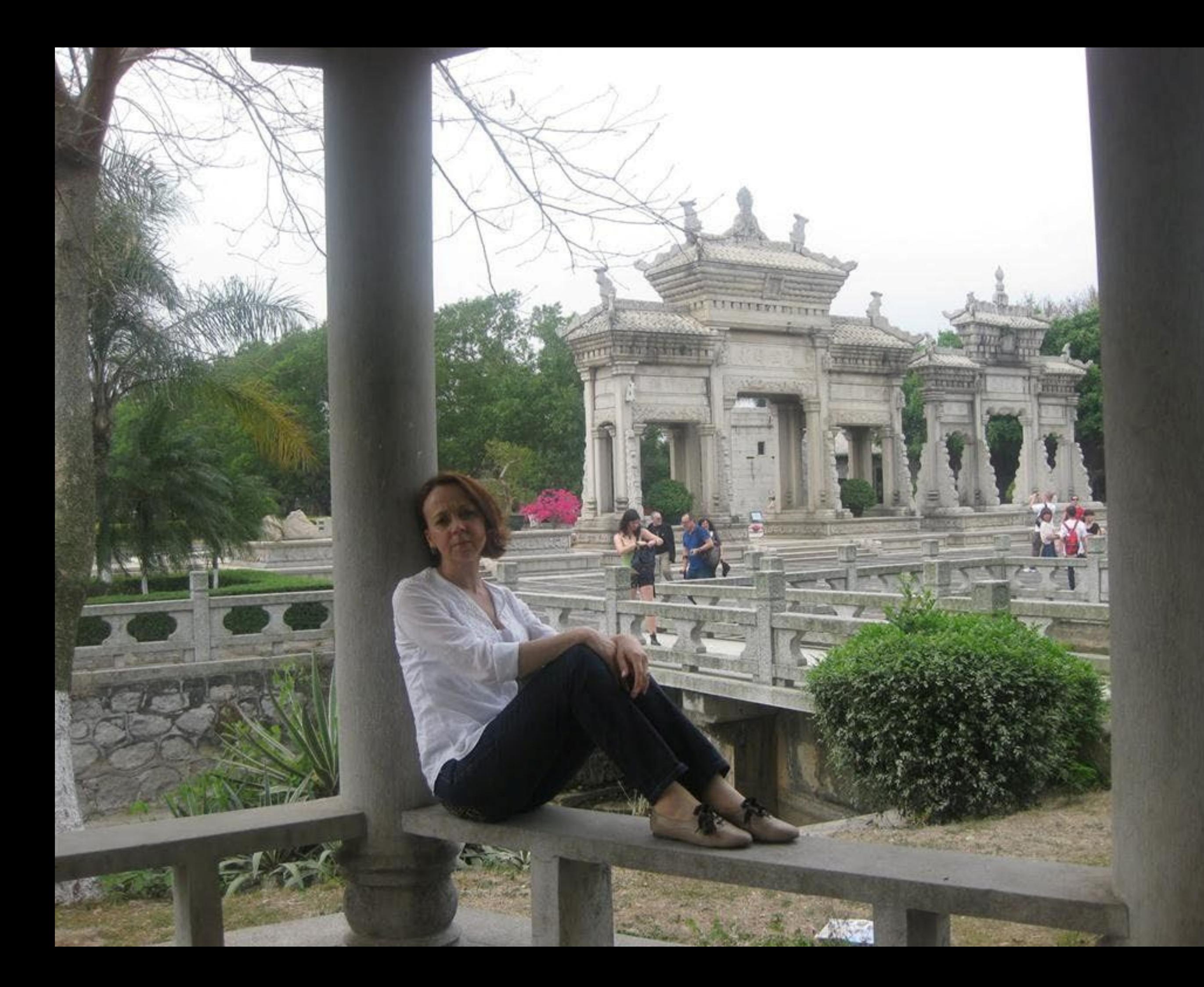

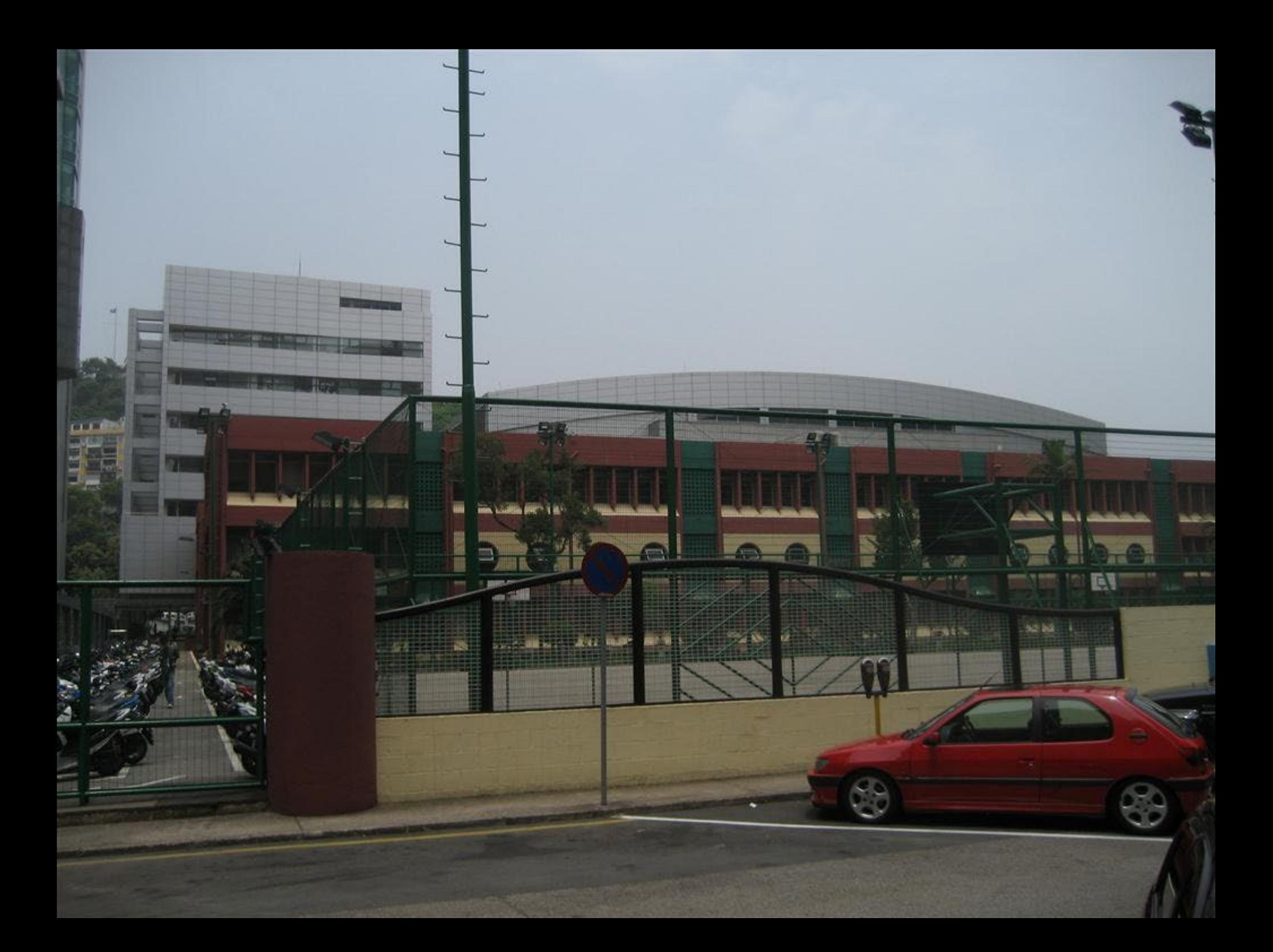

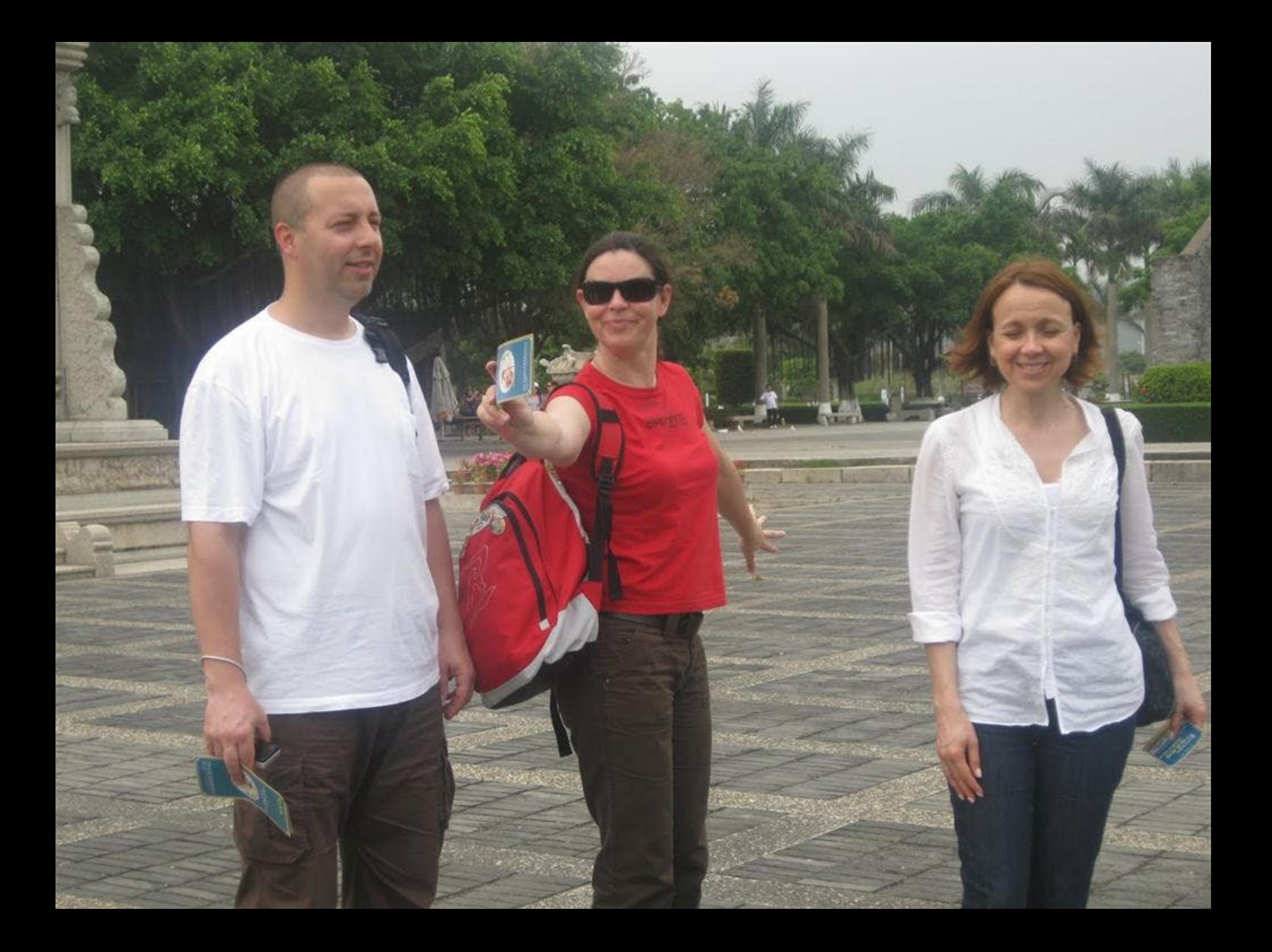

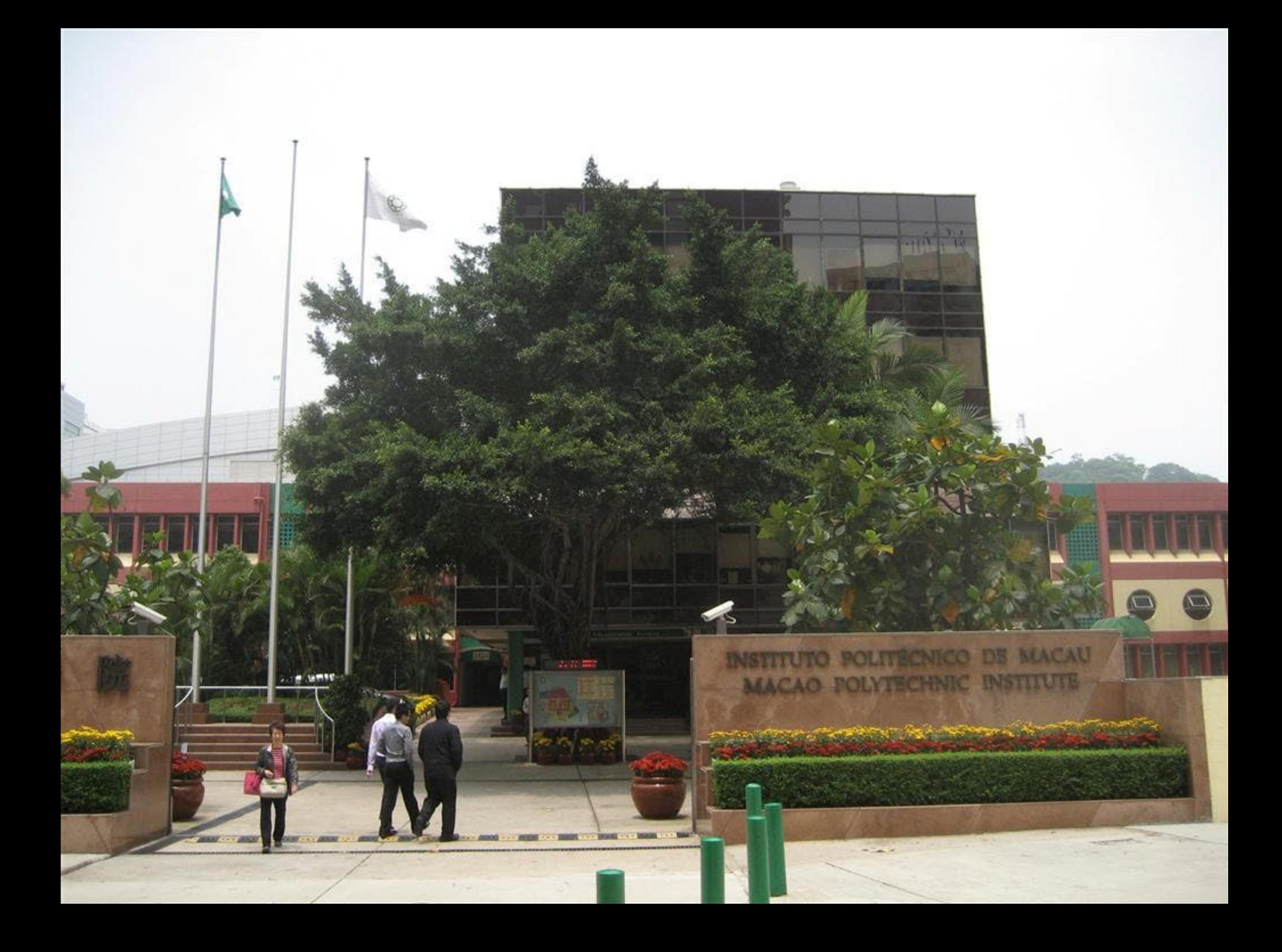

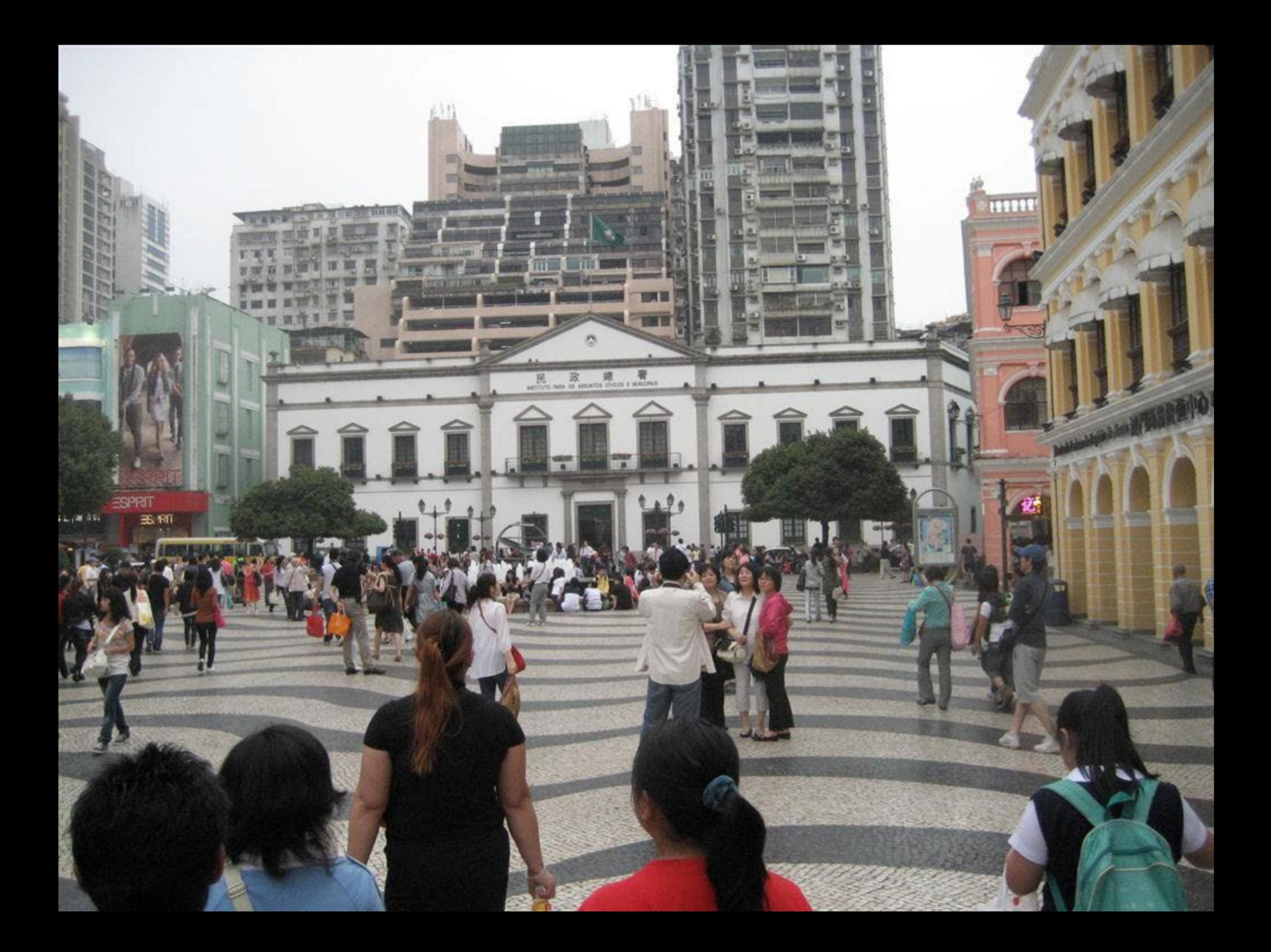

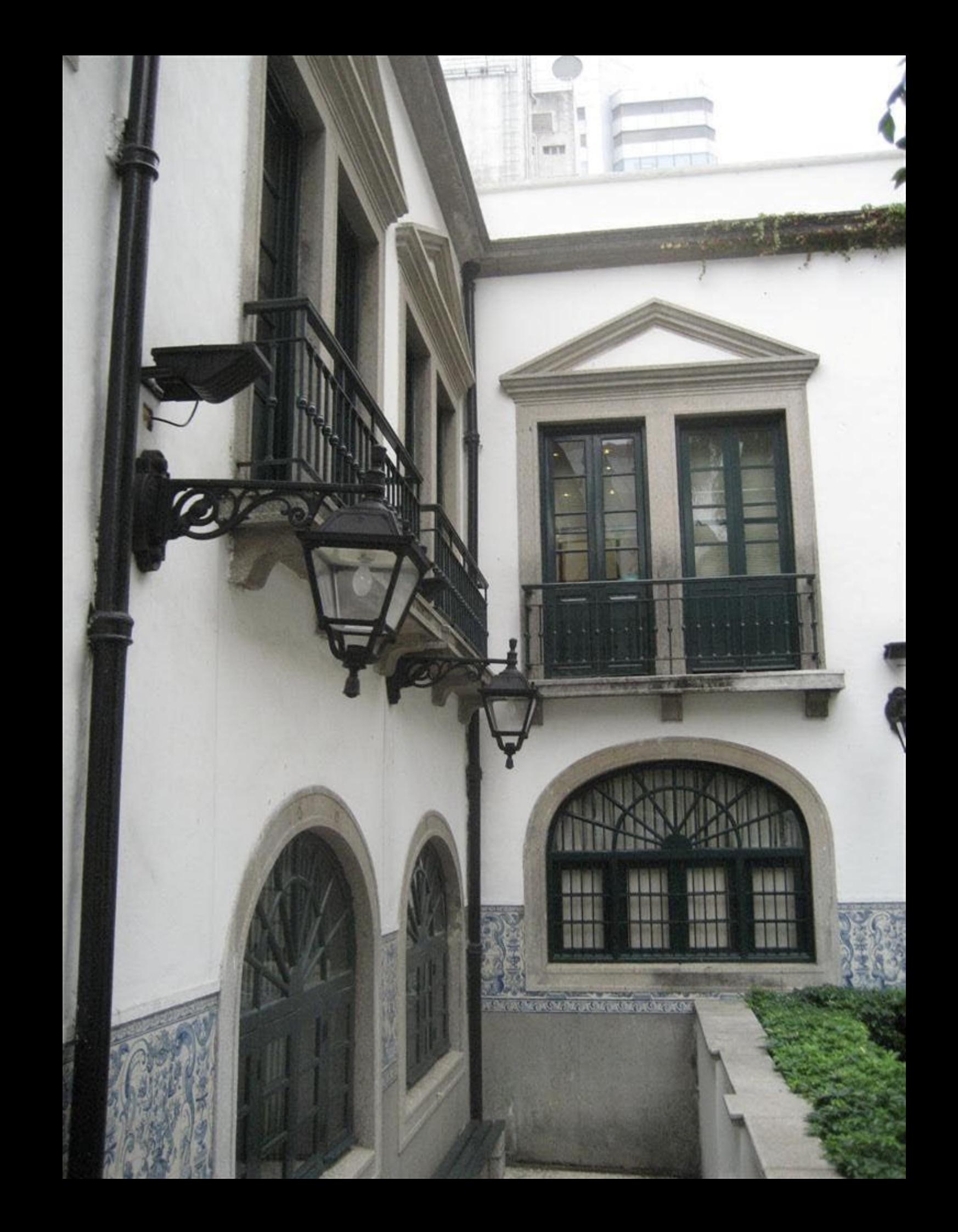

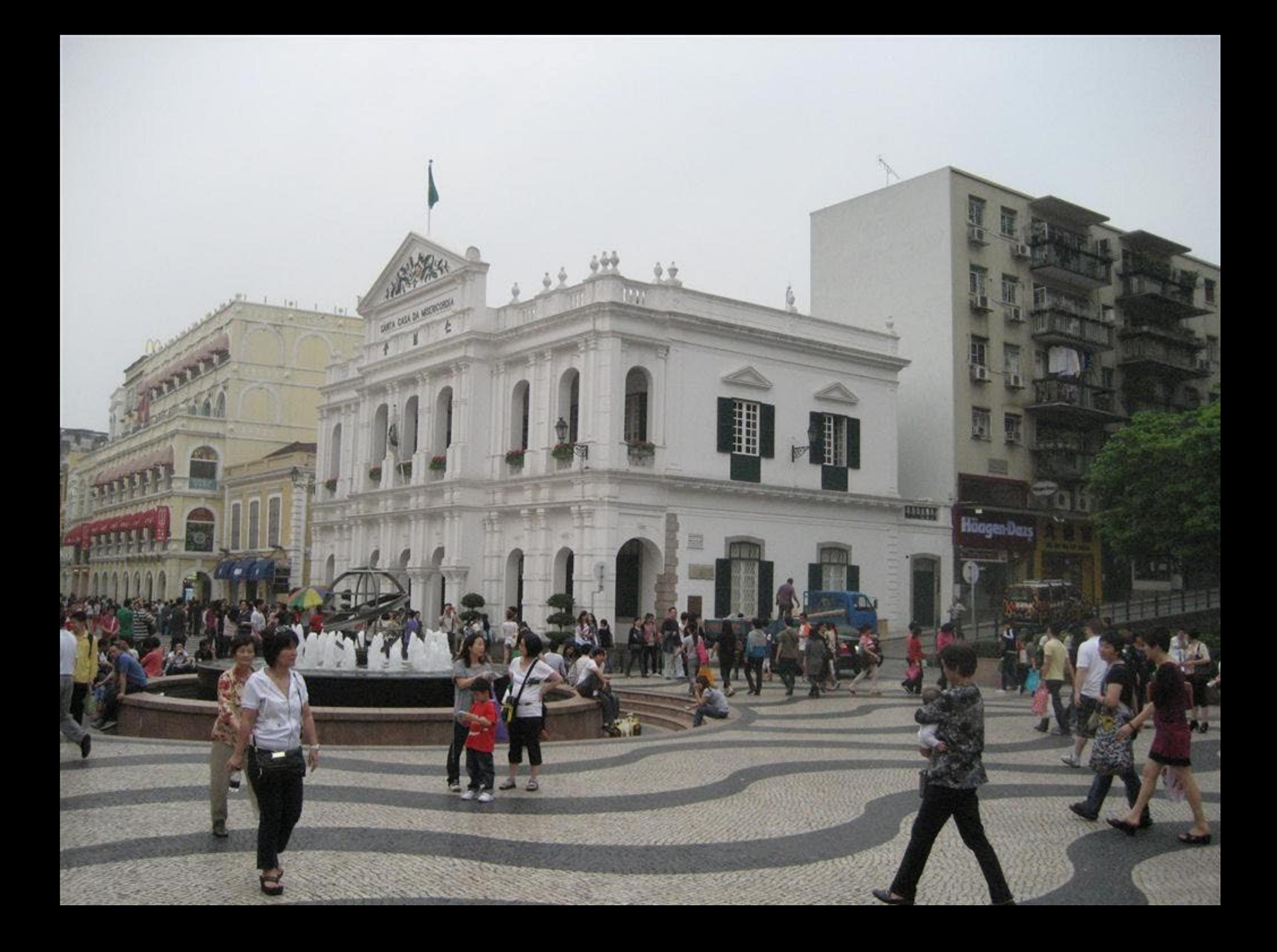

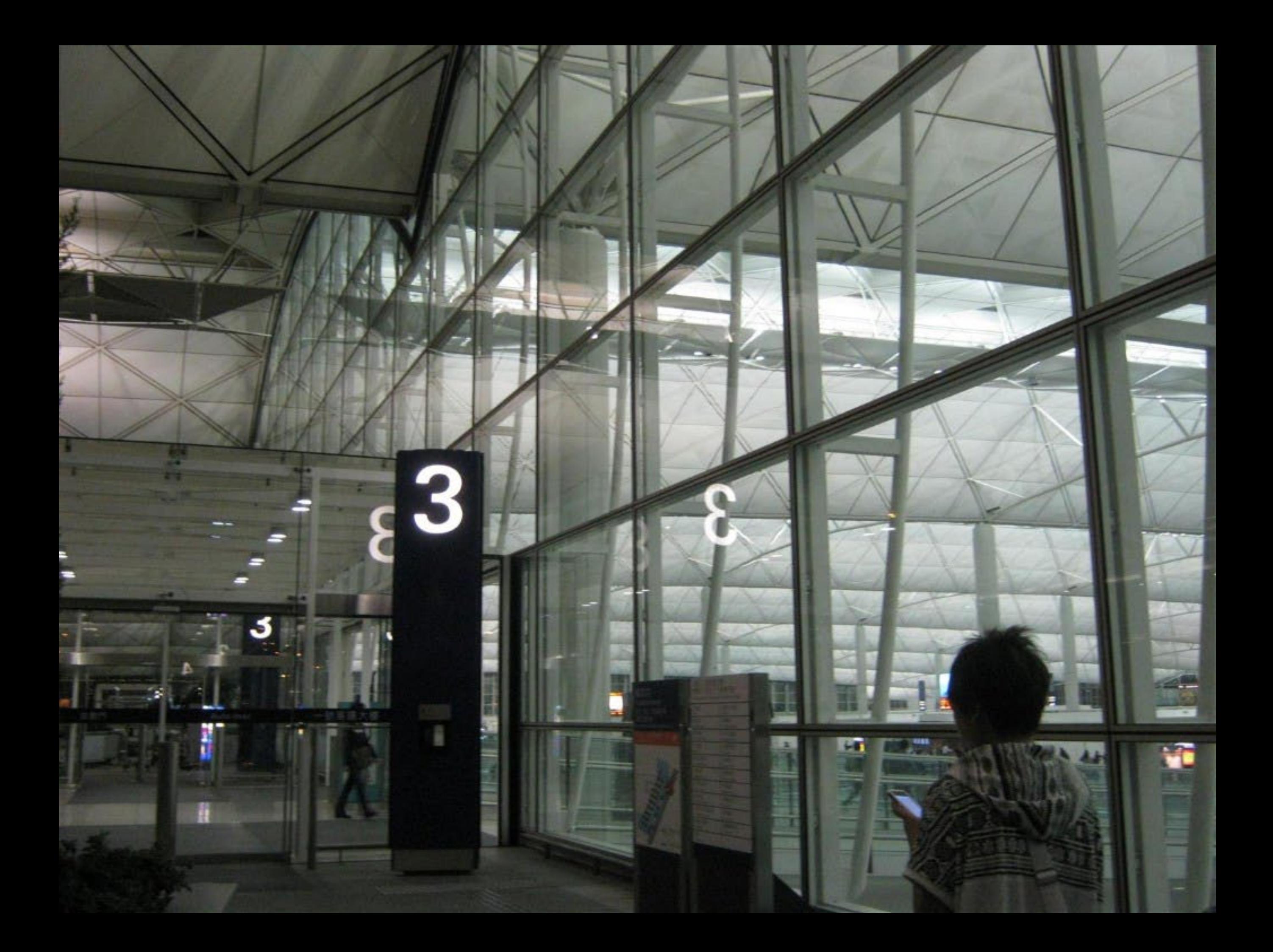

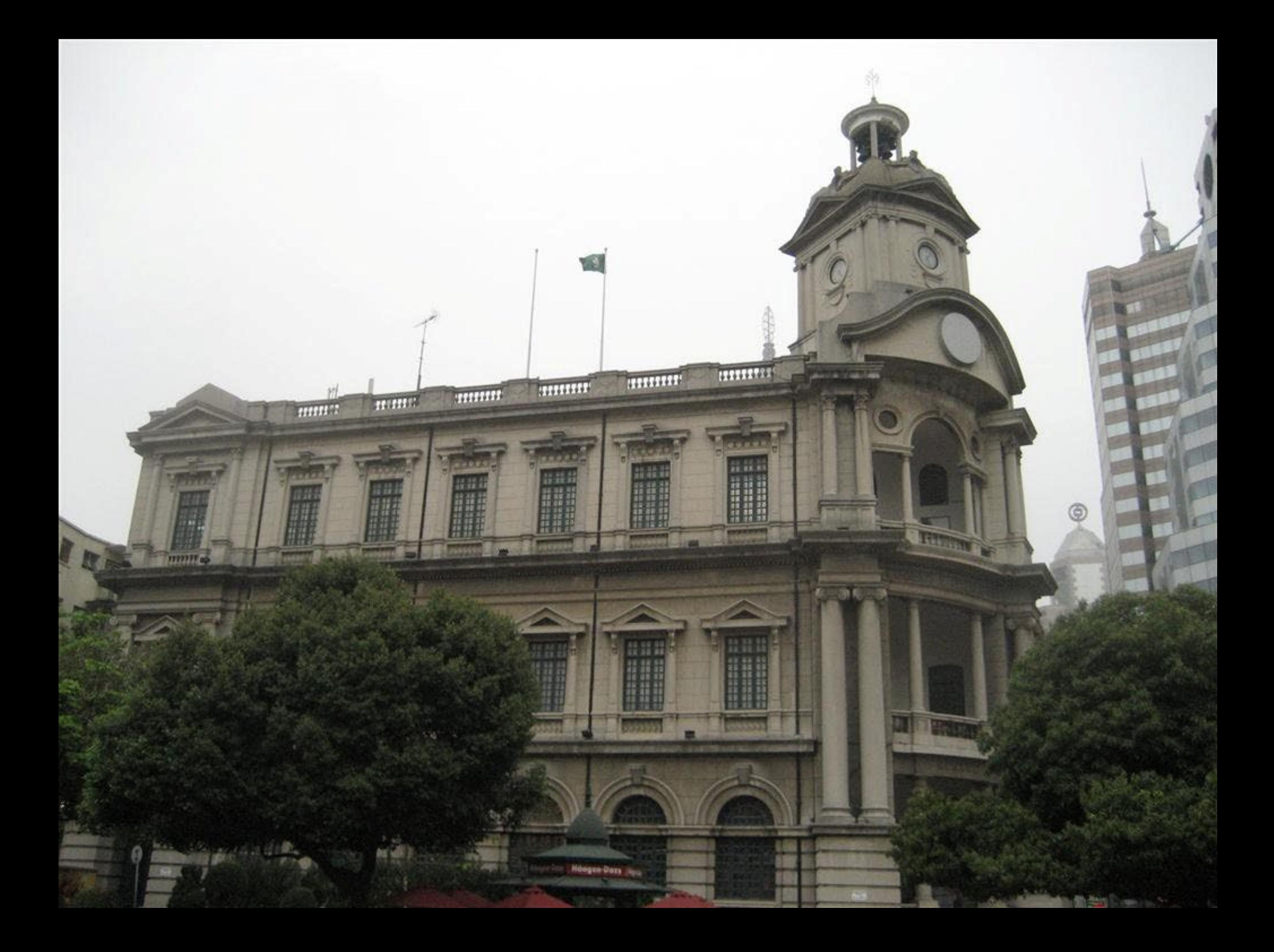

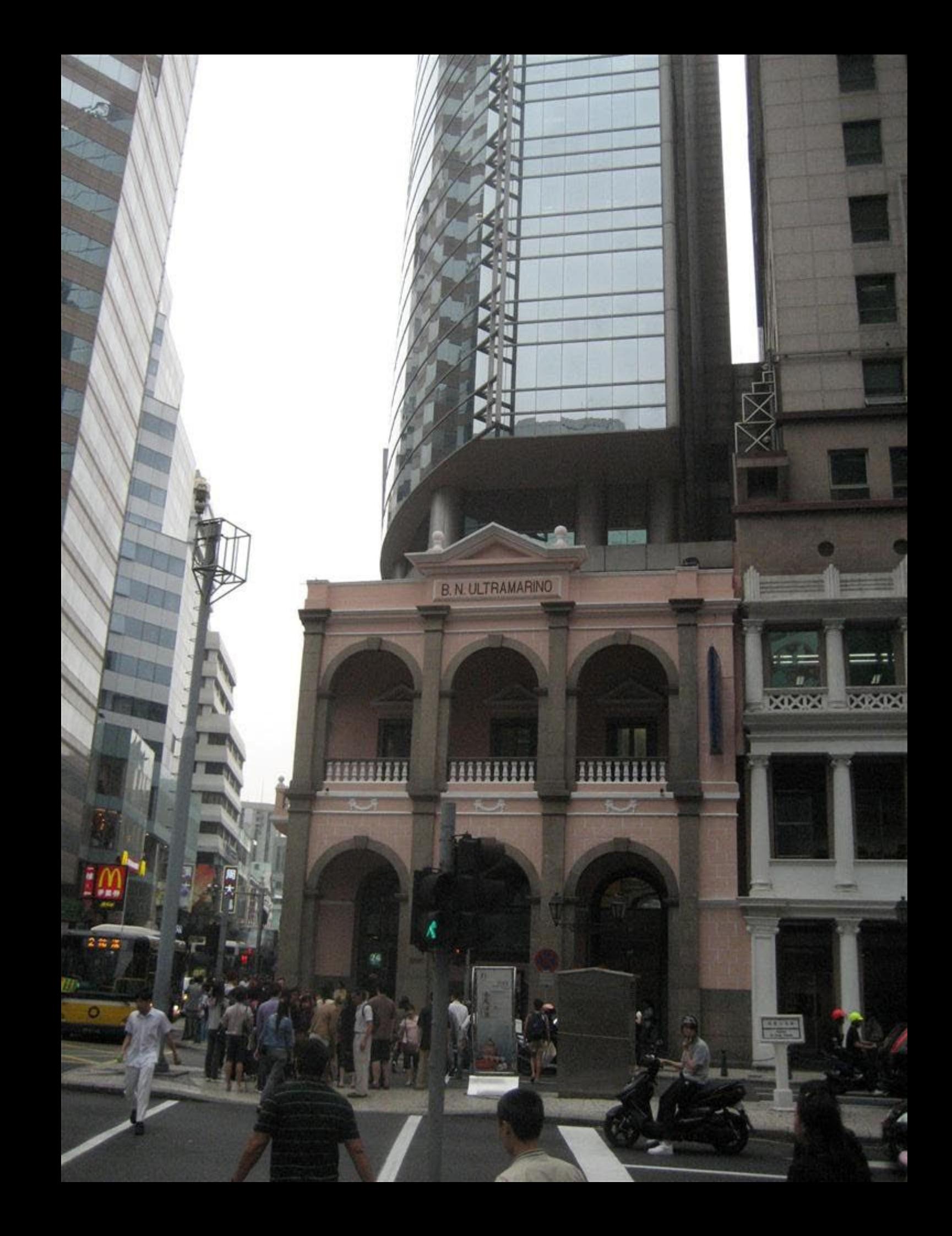

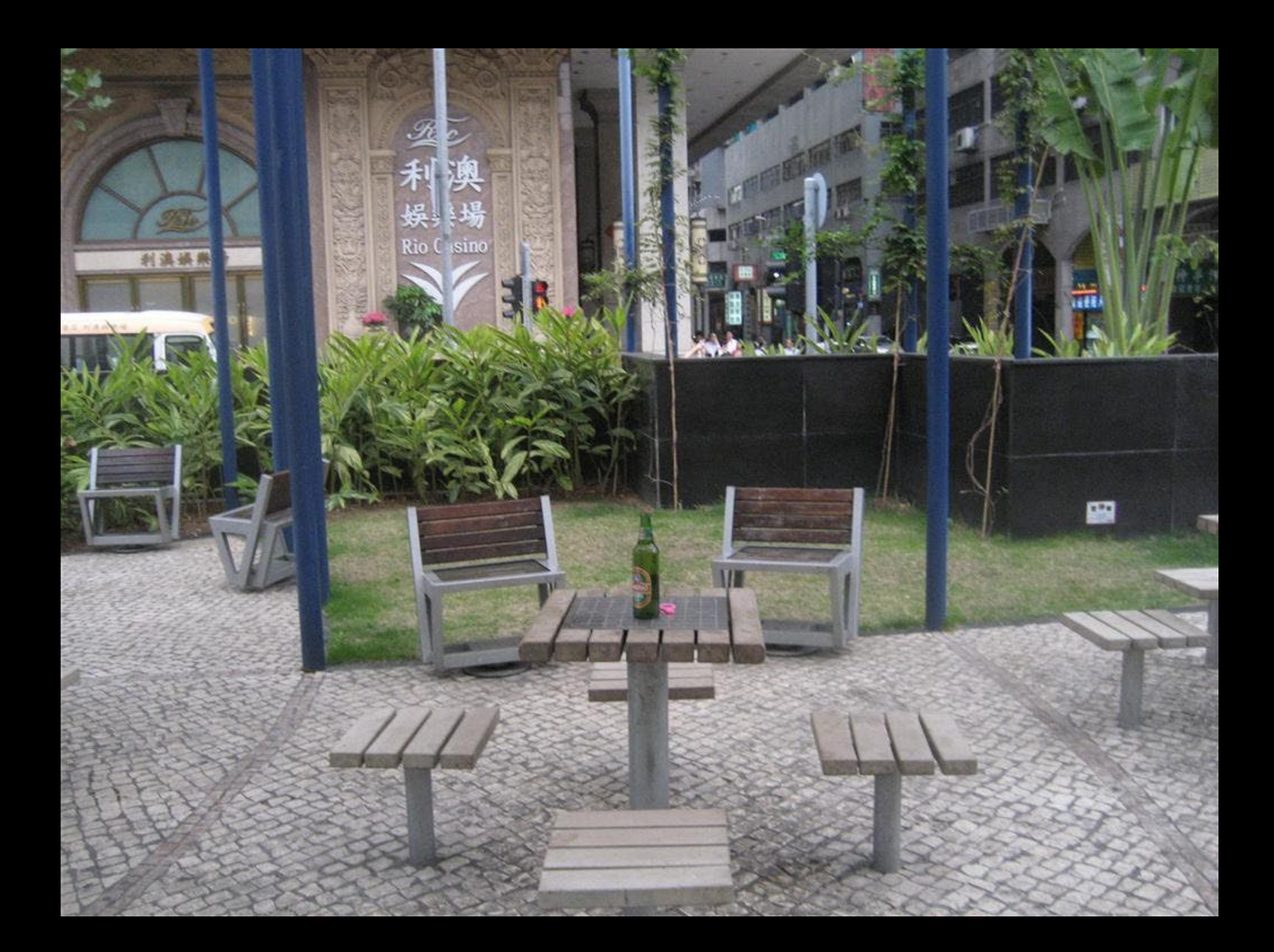

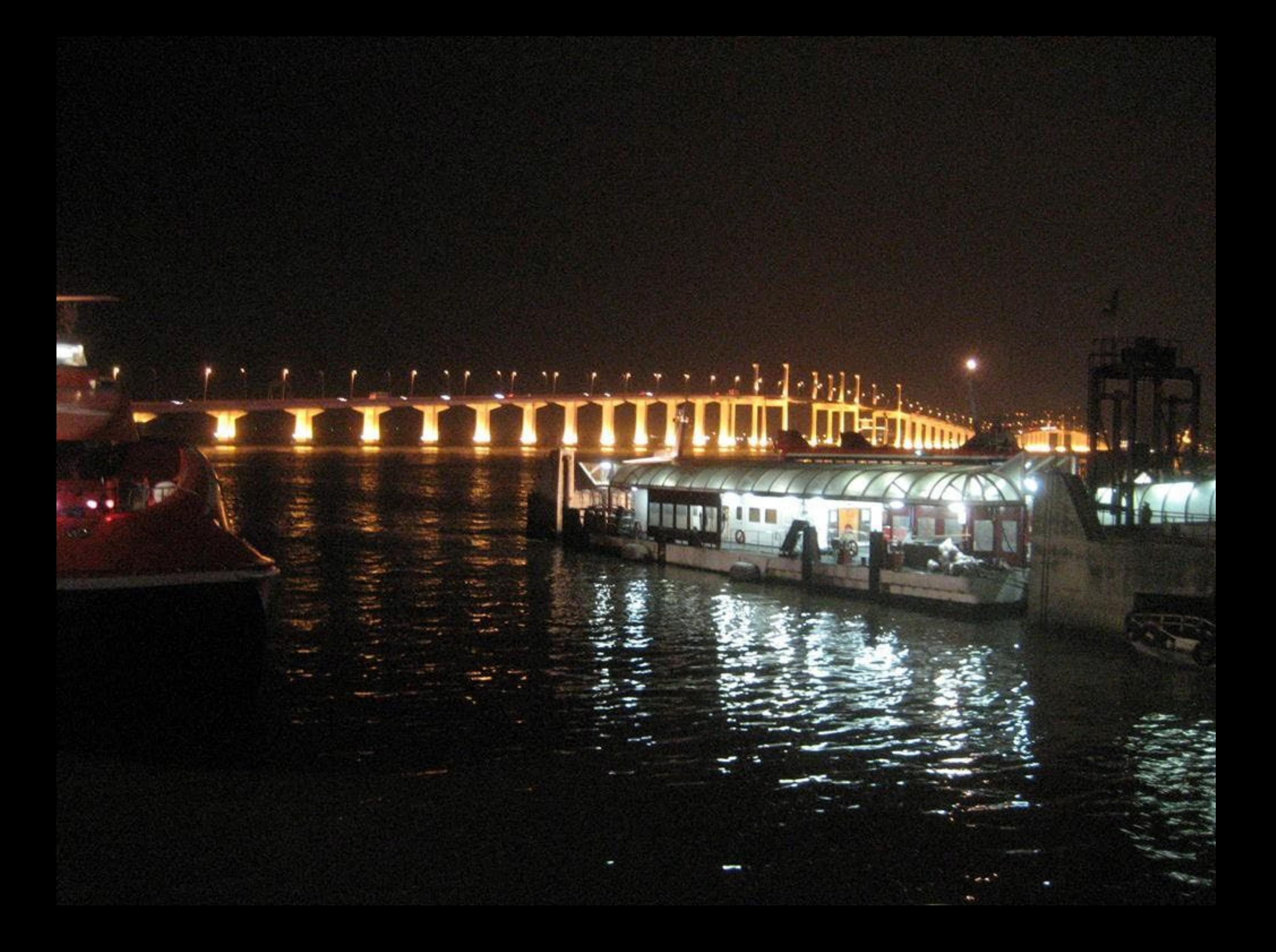

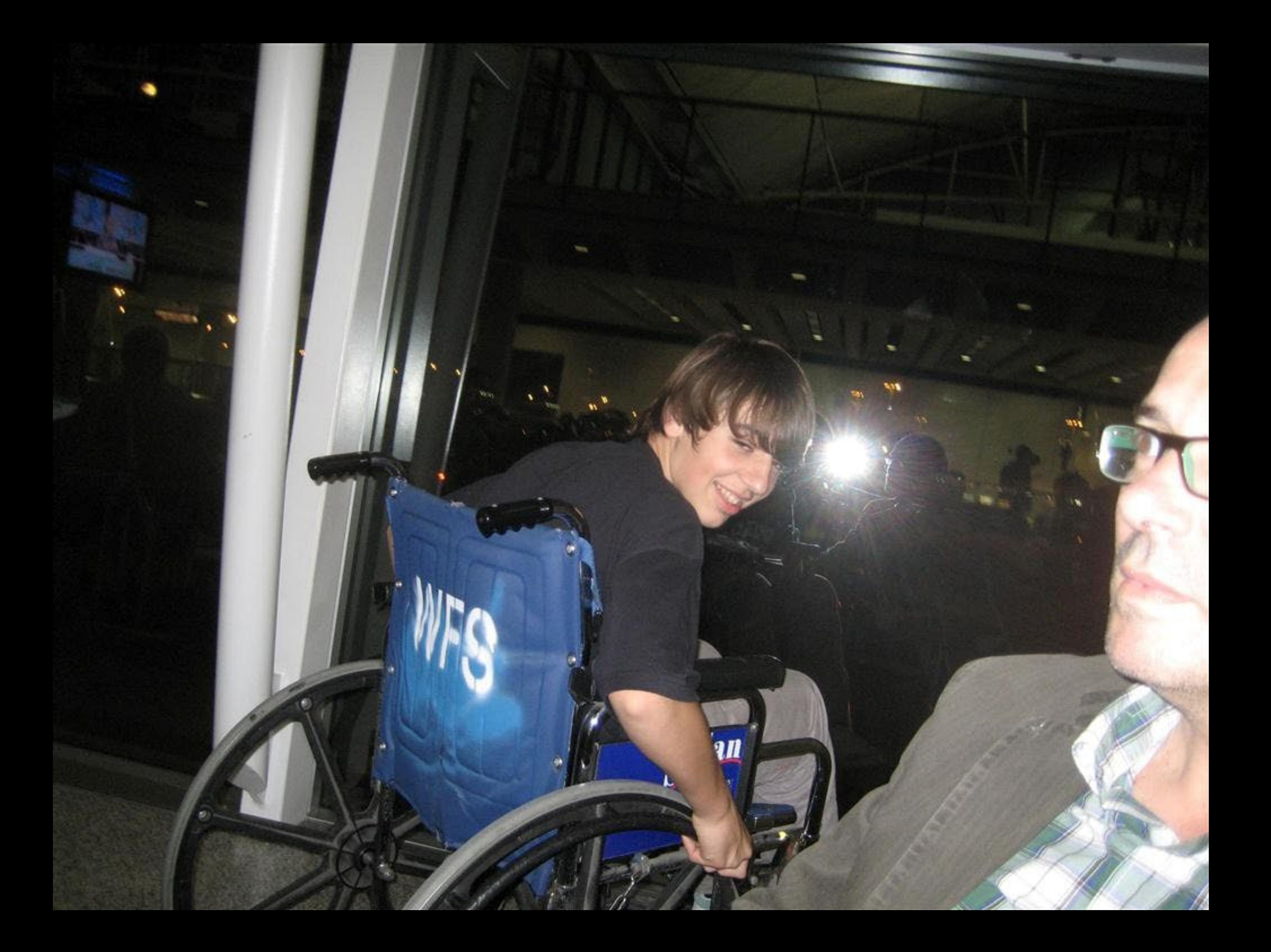

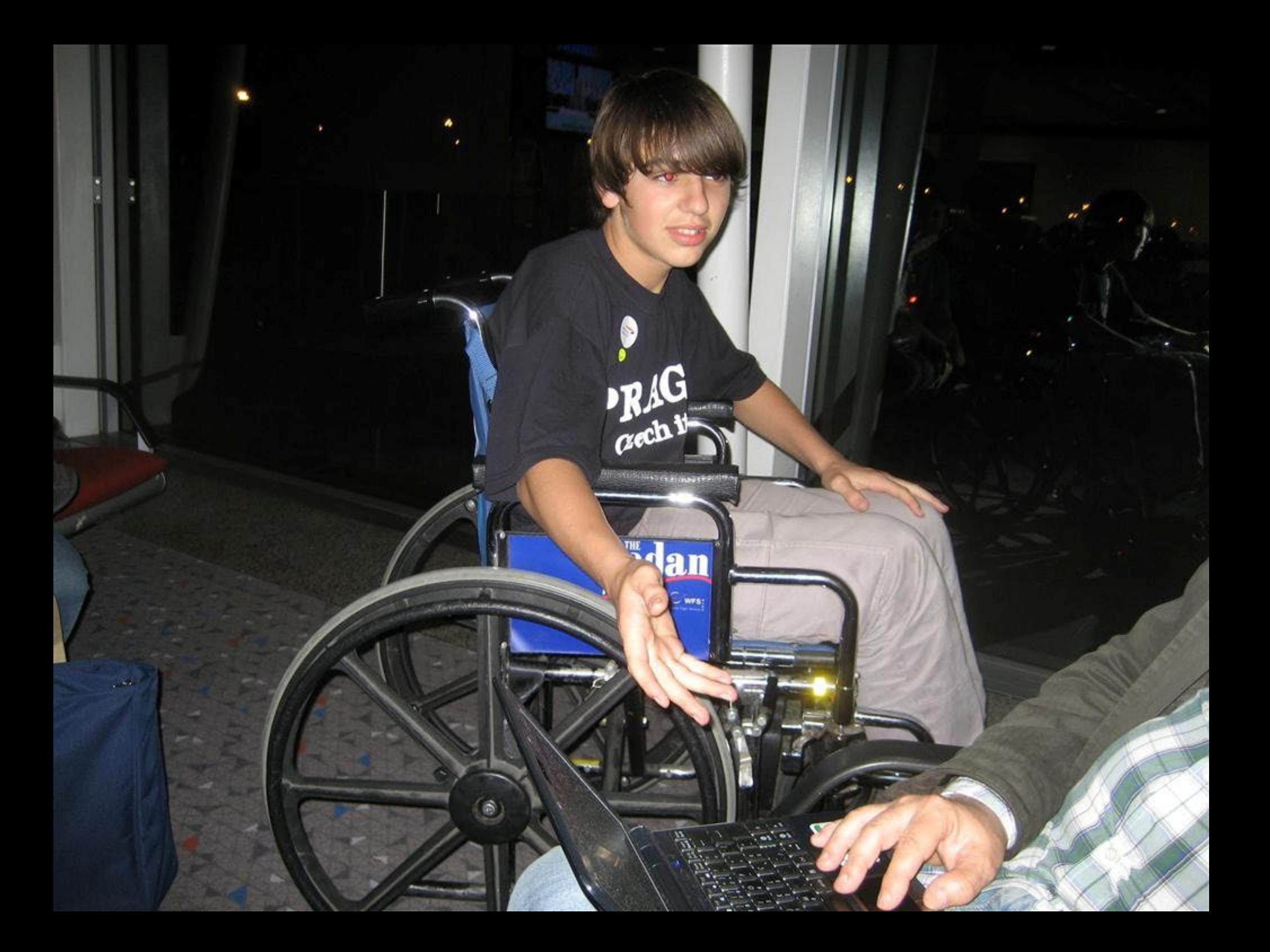

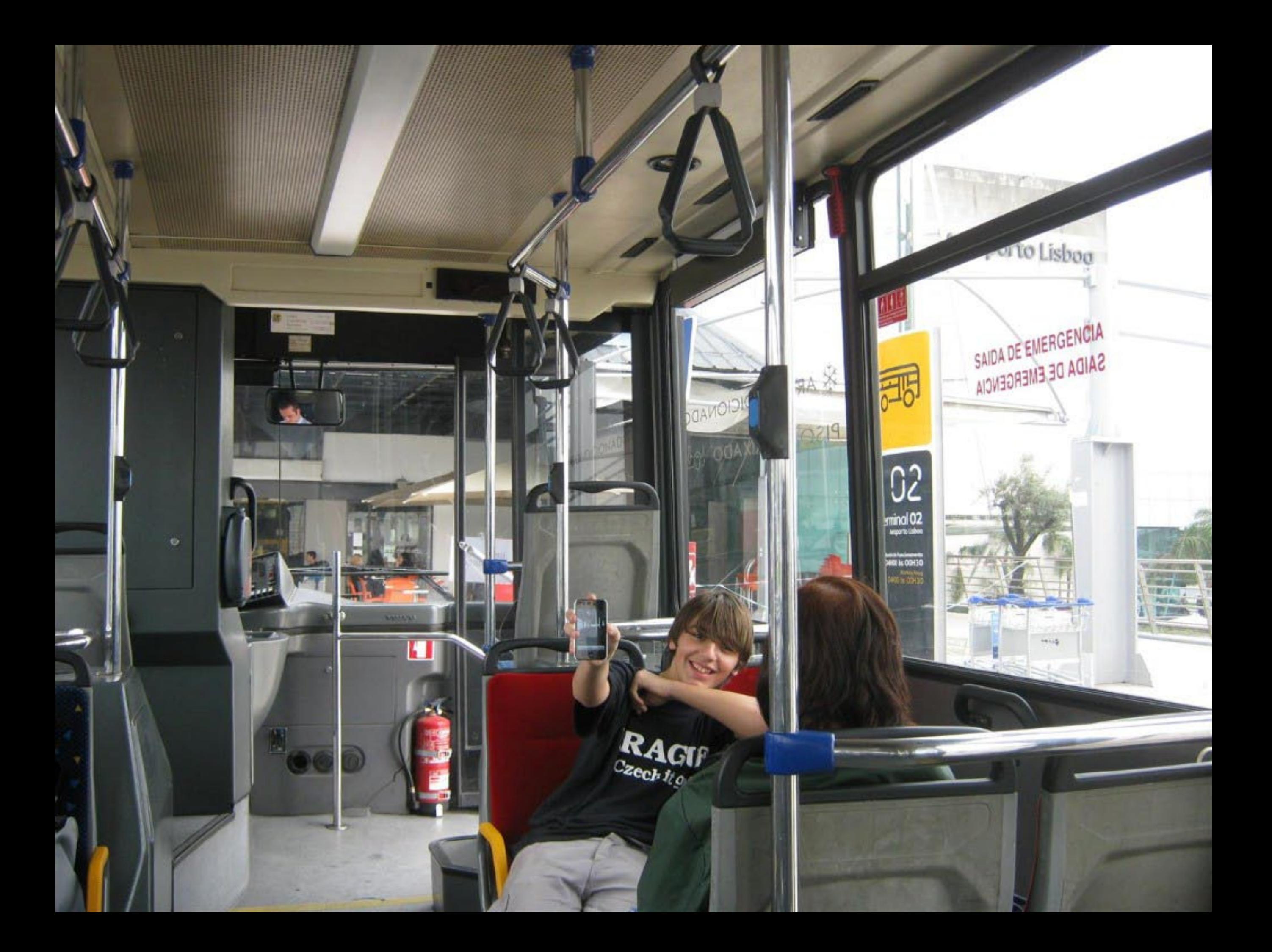

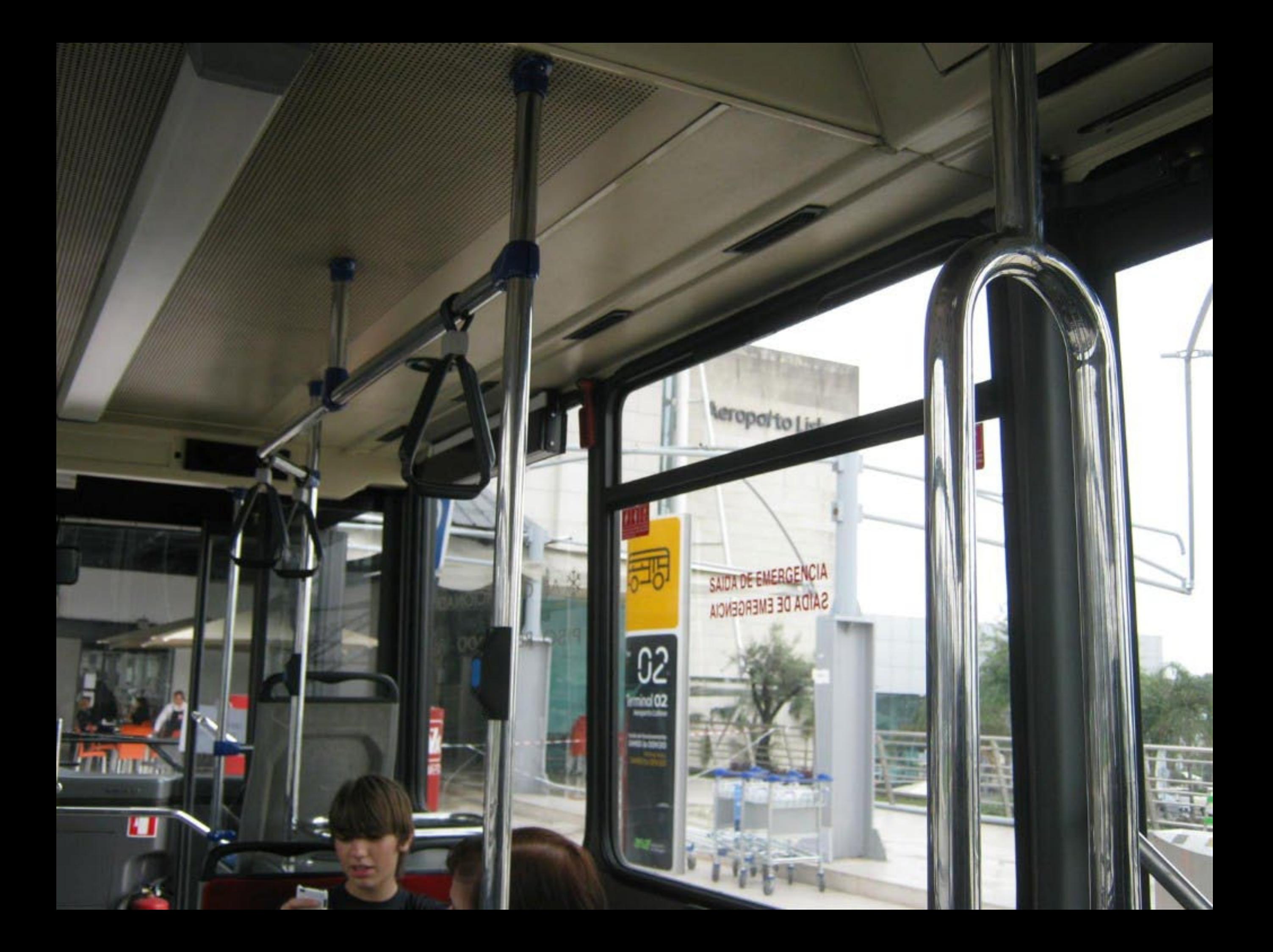

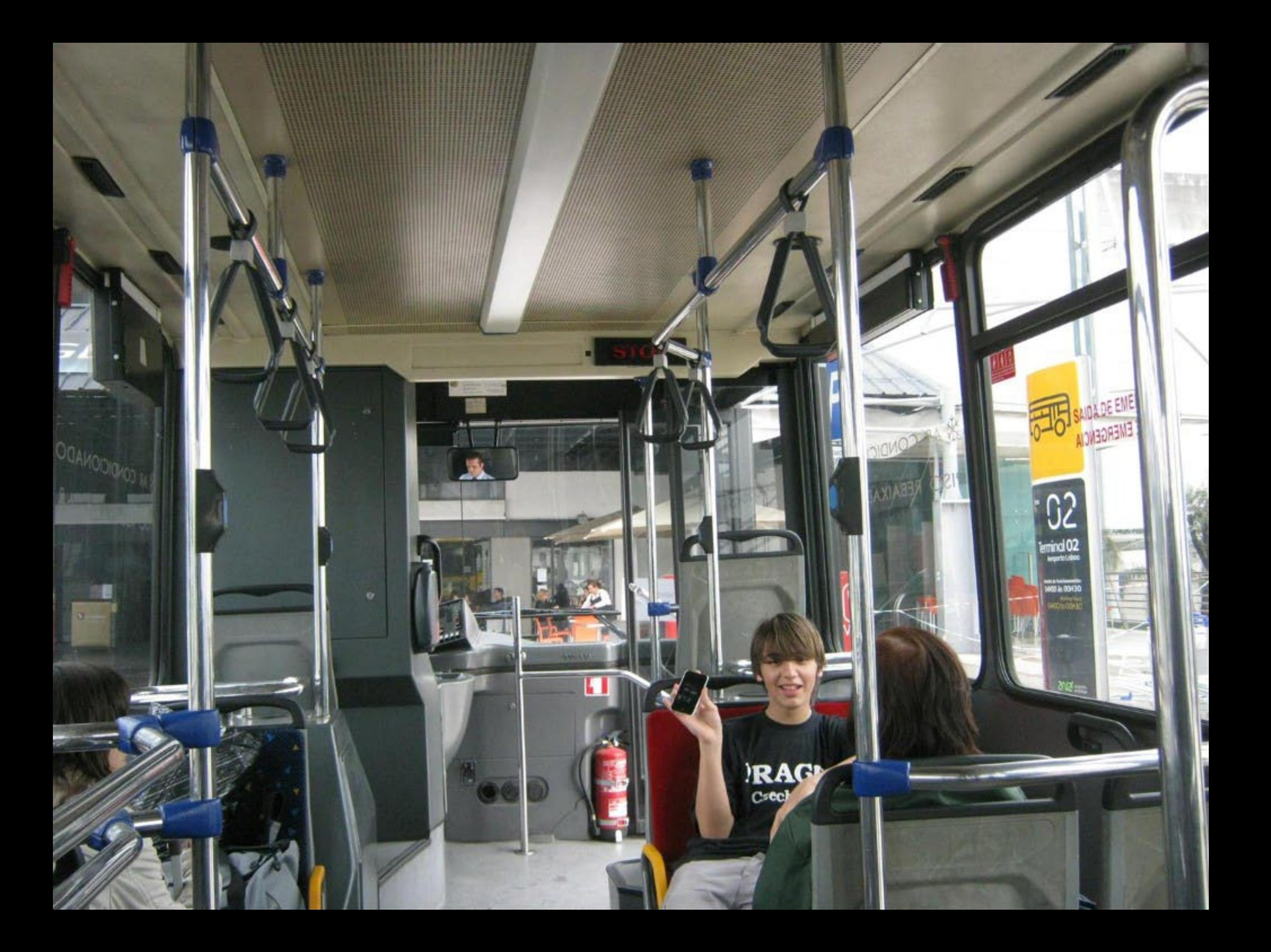

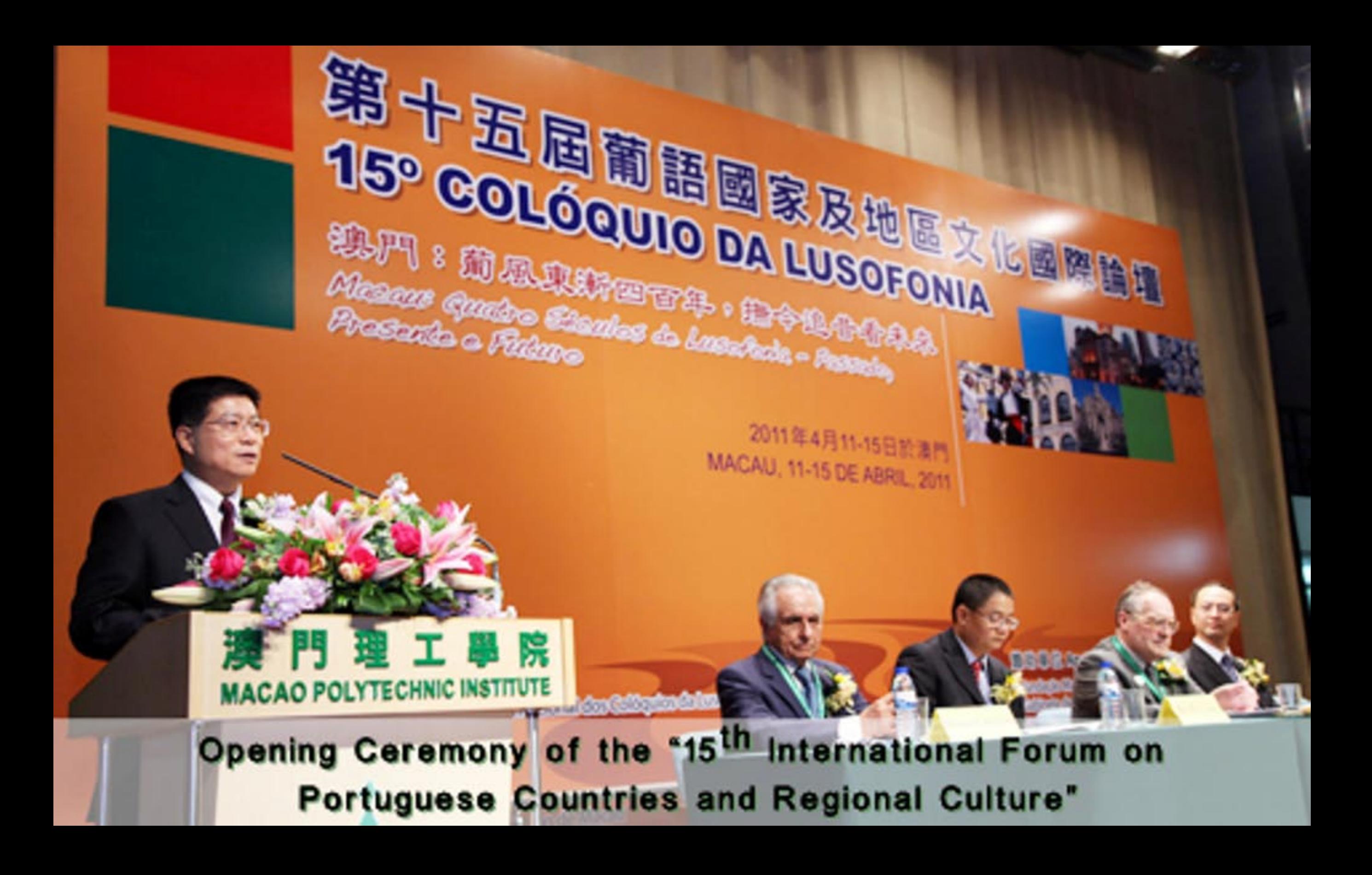

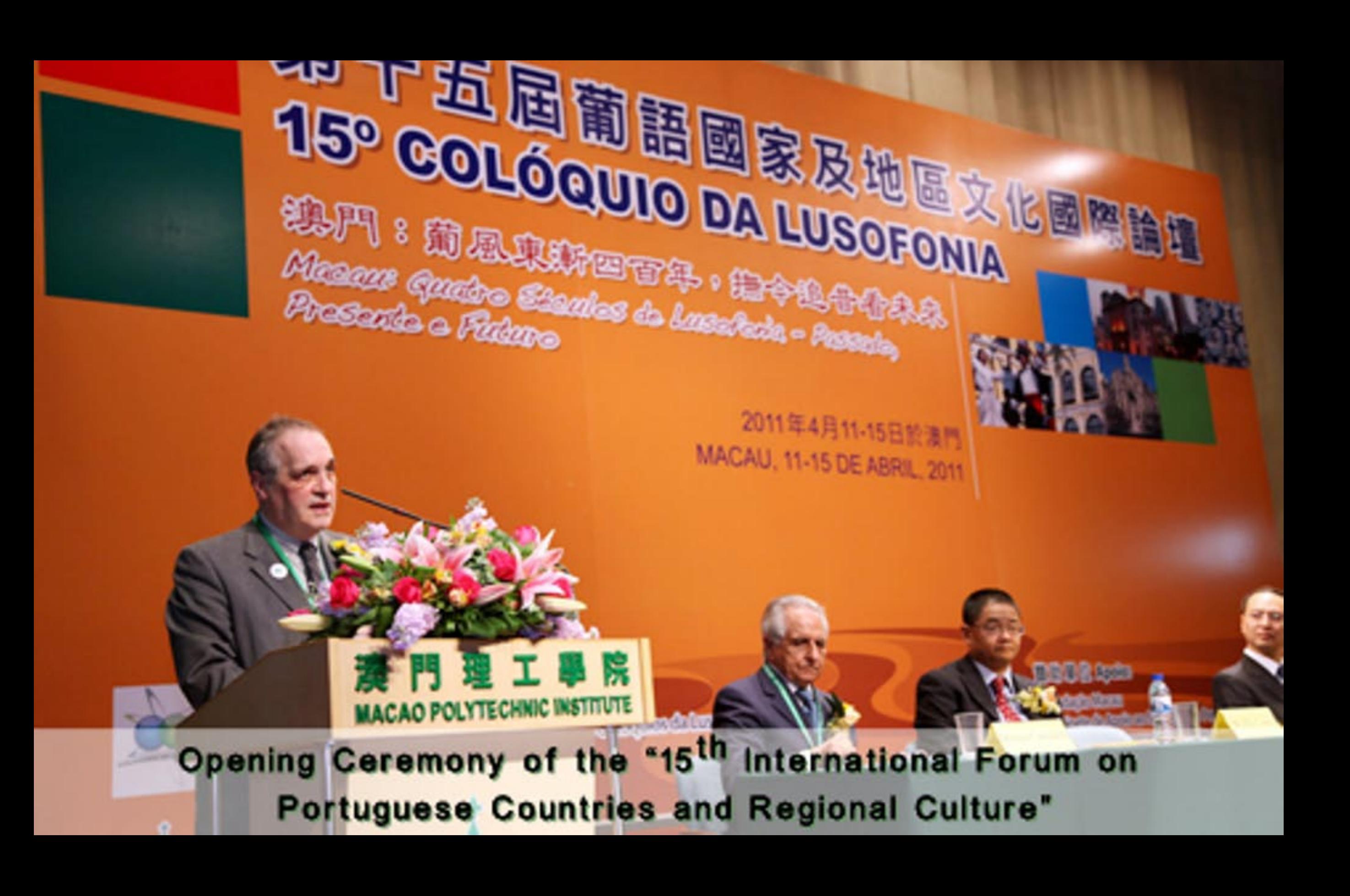

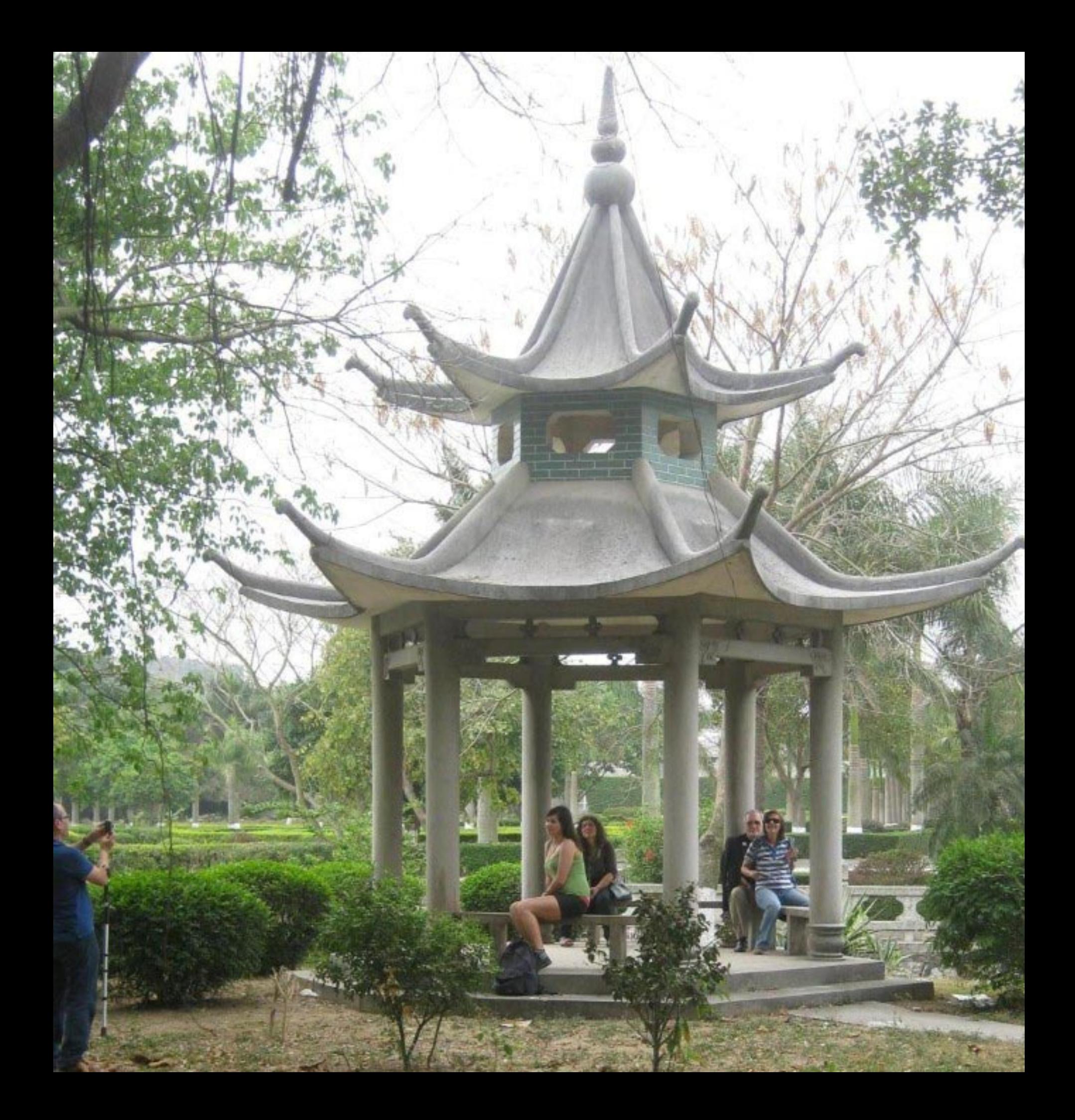

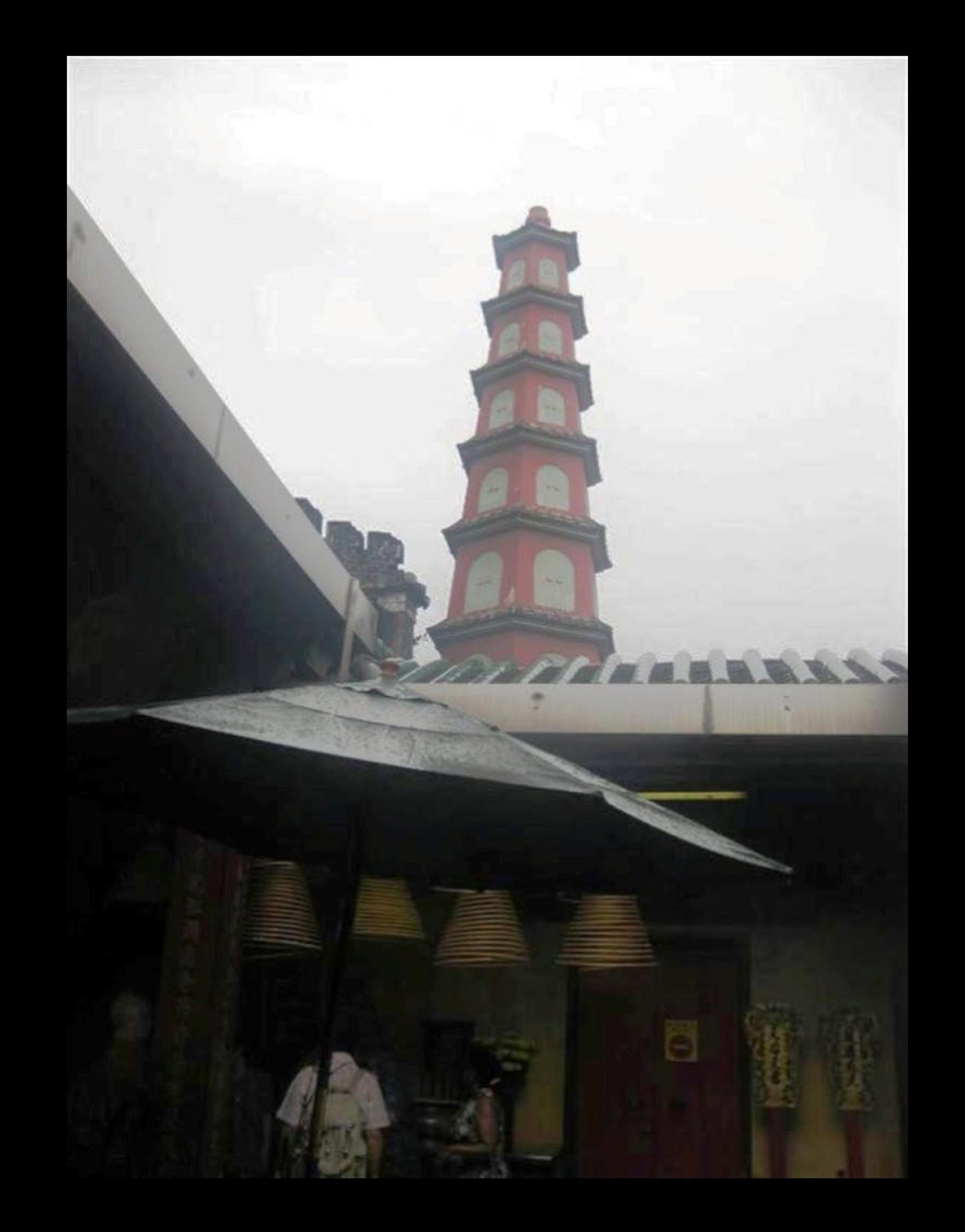